# **LS-DYNA USER'S MANUAL**

# **Nonlinear Dynamic Analysis of Structures**

**May 1999 Version 950**

Copyright © 1989-1999 **LIVERMORE SOFTWARE TECHNOLOGY CORPORATION** All Rights Reserved

**Mailing Address: Livermore Software Technology Corporation 2876 Waverley Way Livermore, California 94550-1740**

**Support Address: Livermore Software Technology Corporation 97 Rickenbacker Circle Livermore, California 94550-7612**

> **FAX: 925-449-2507 TEL: 925-449-2500 EMAIL: sales@lstc.com**

**Copyright © 1989-1999 by Livermore Software Technology Corporation All Rights Reserved**

#### **Table of Contents**

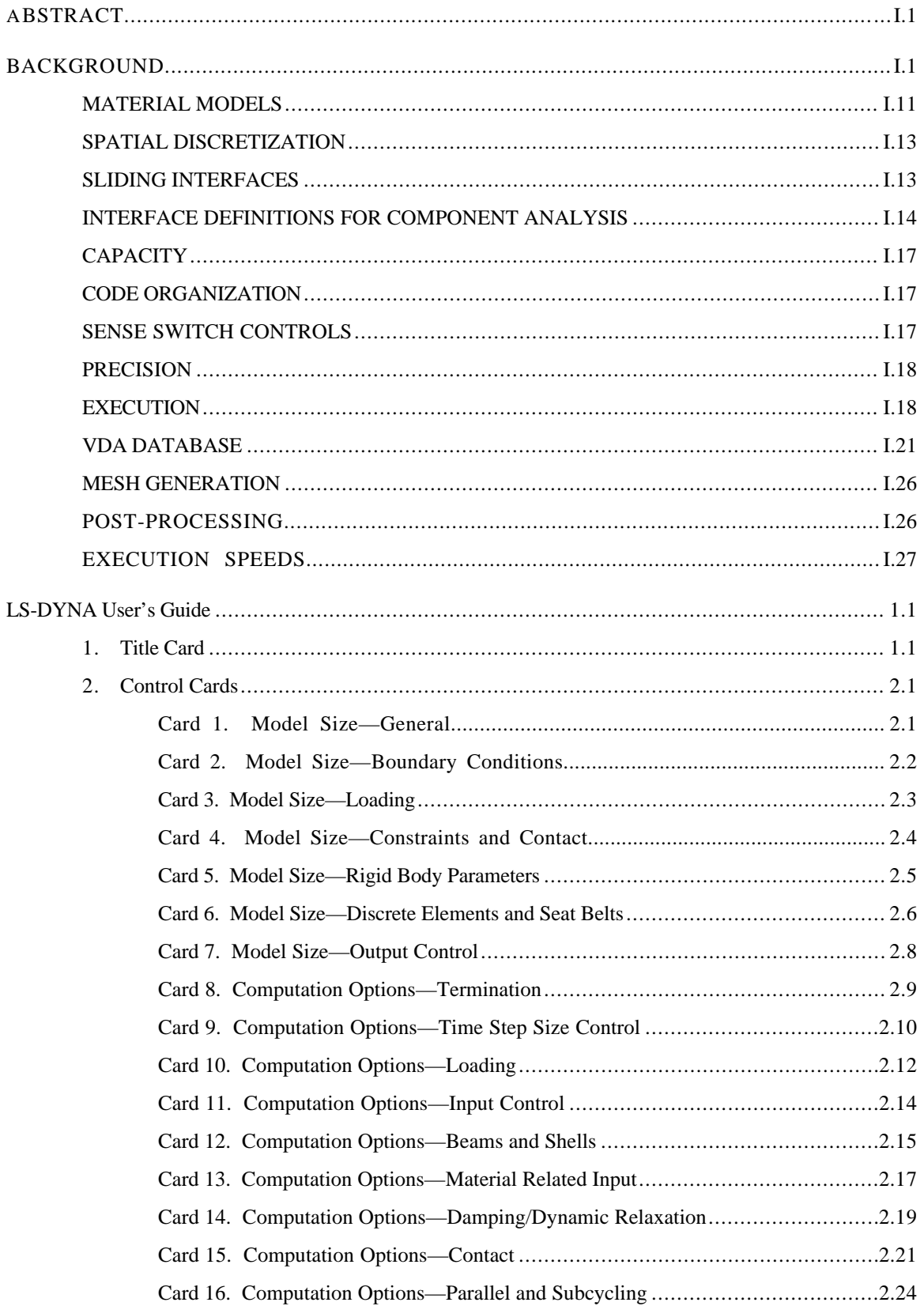

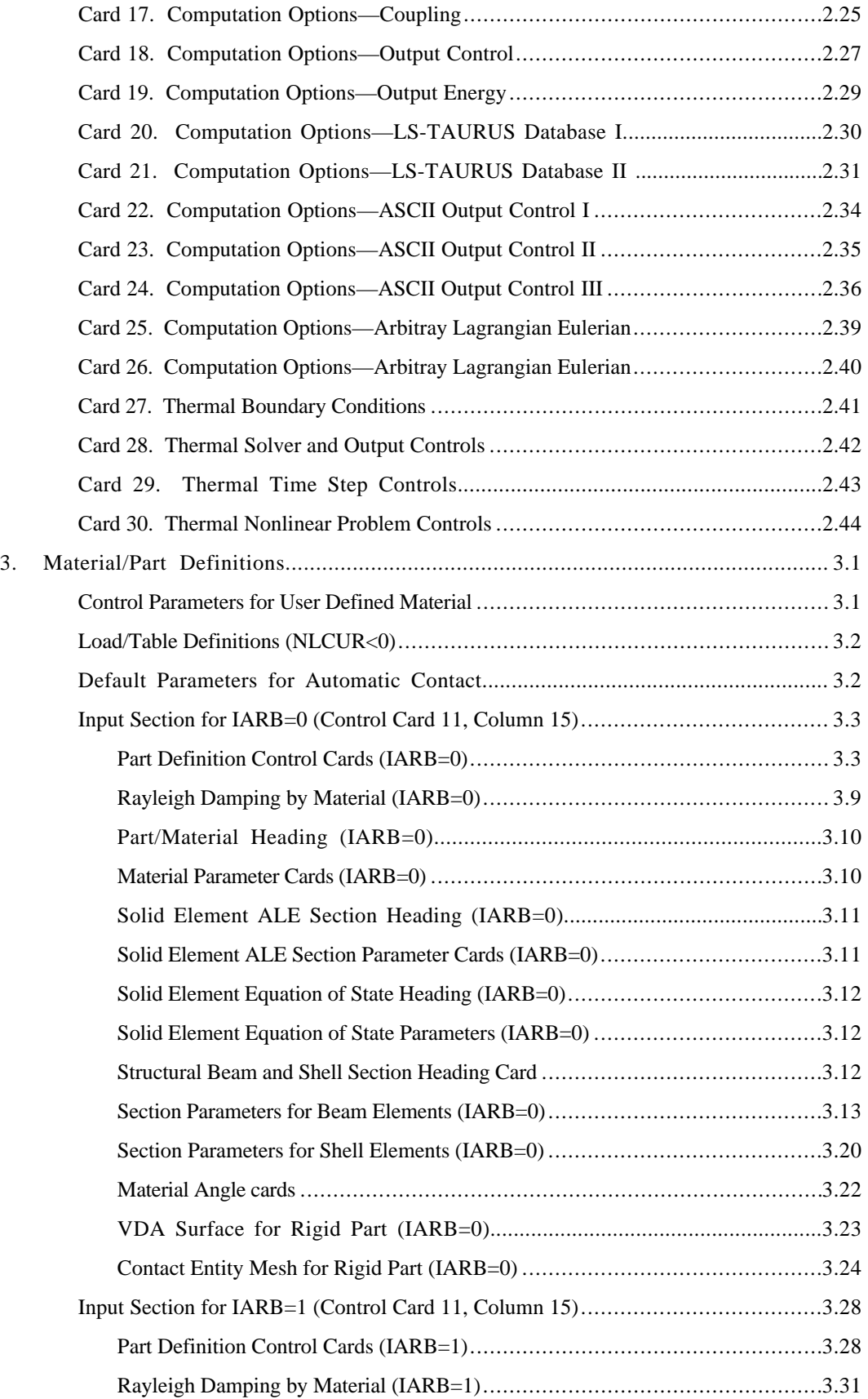

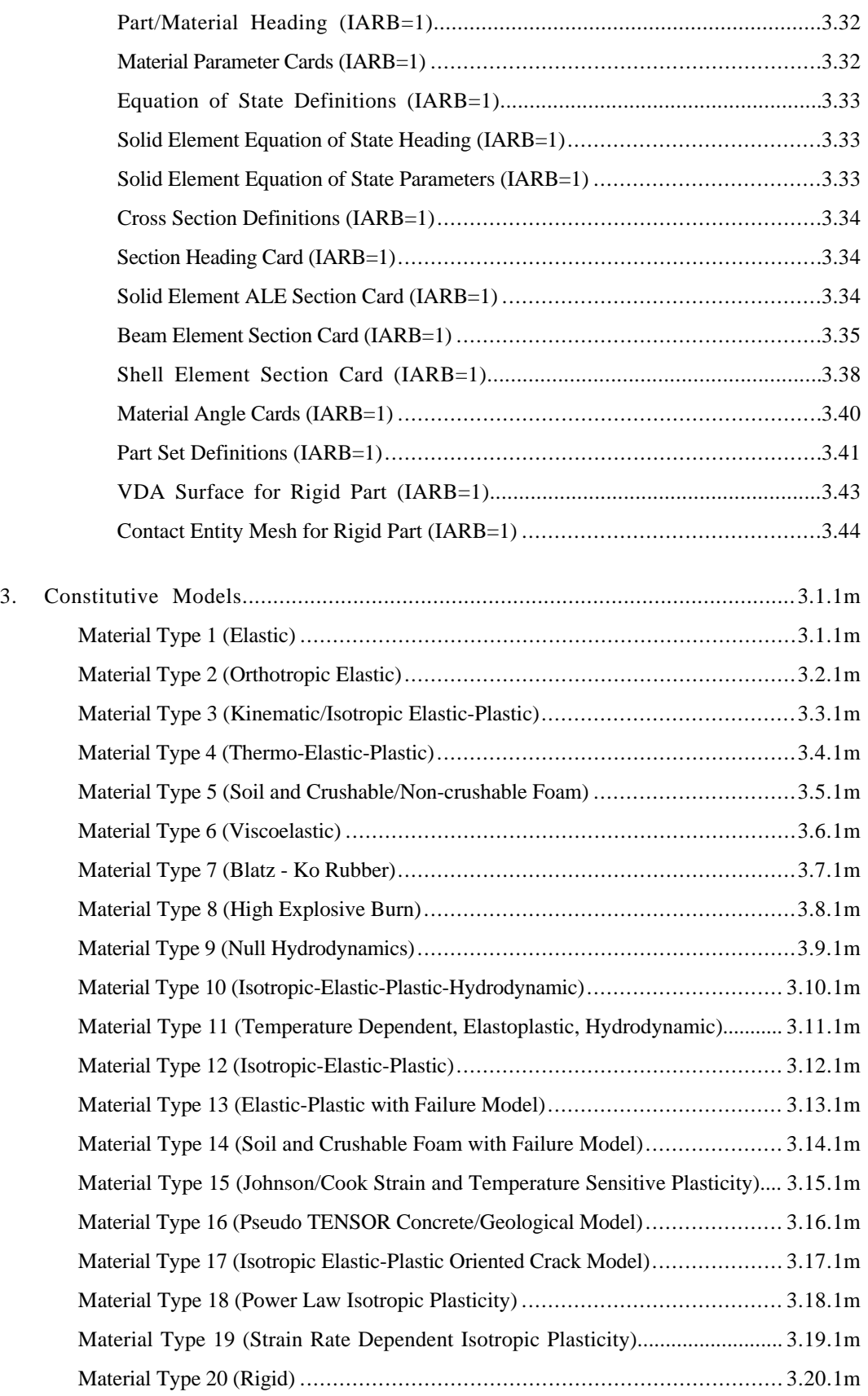

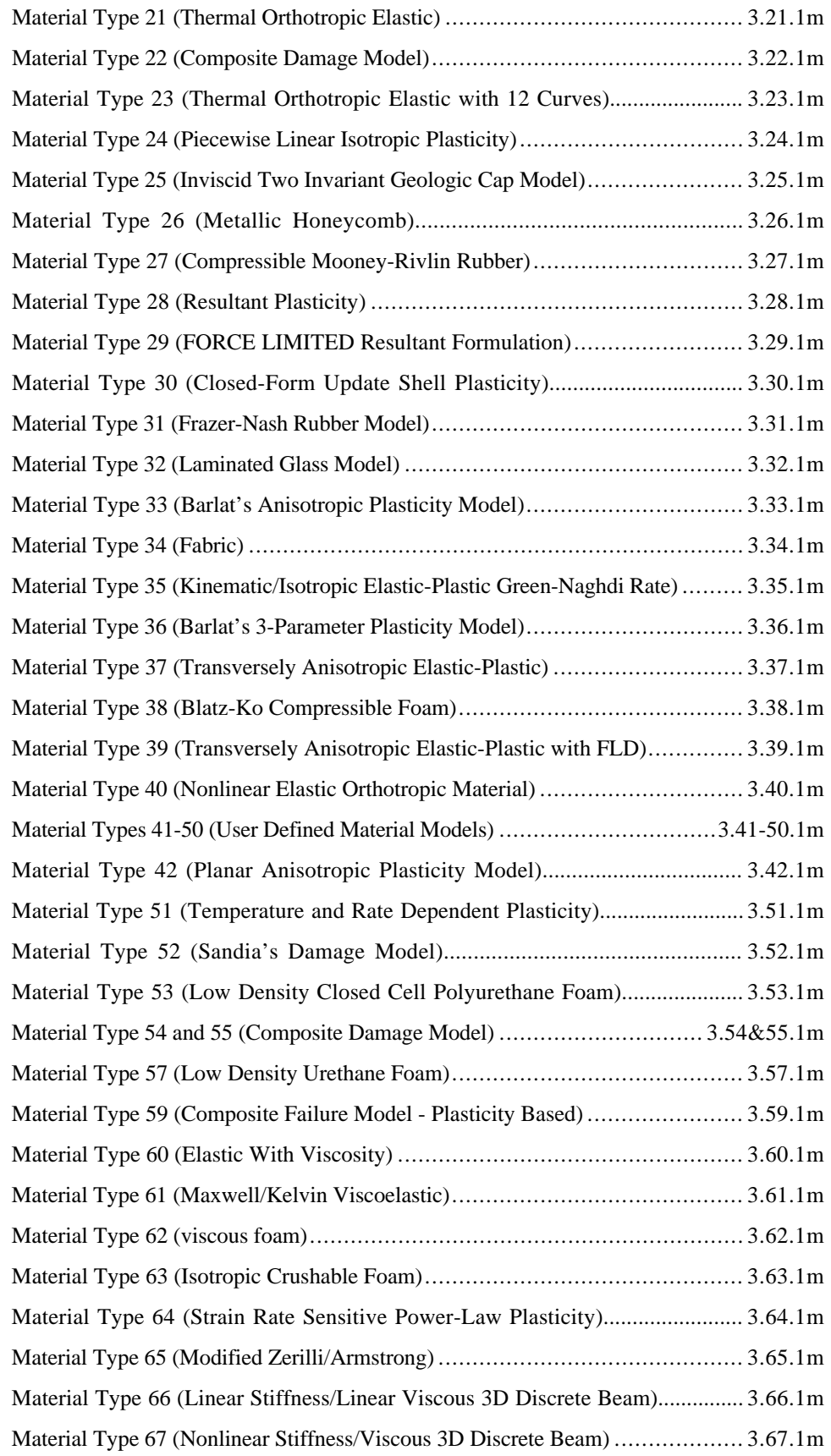

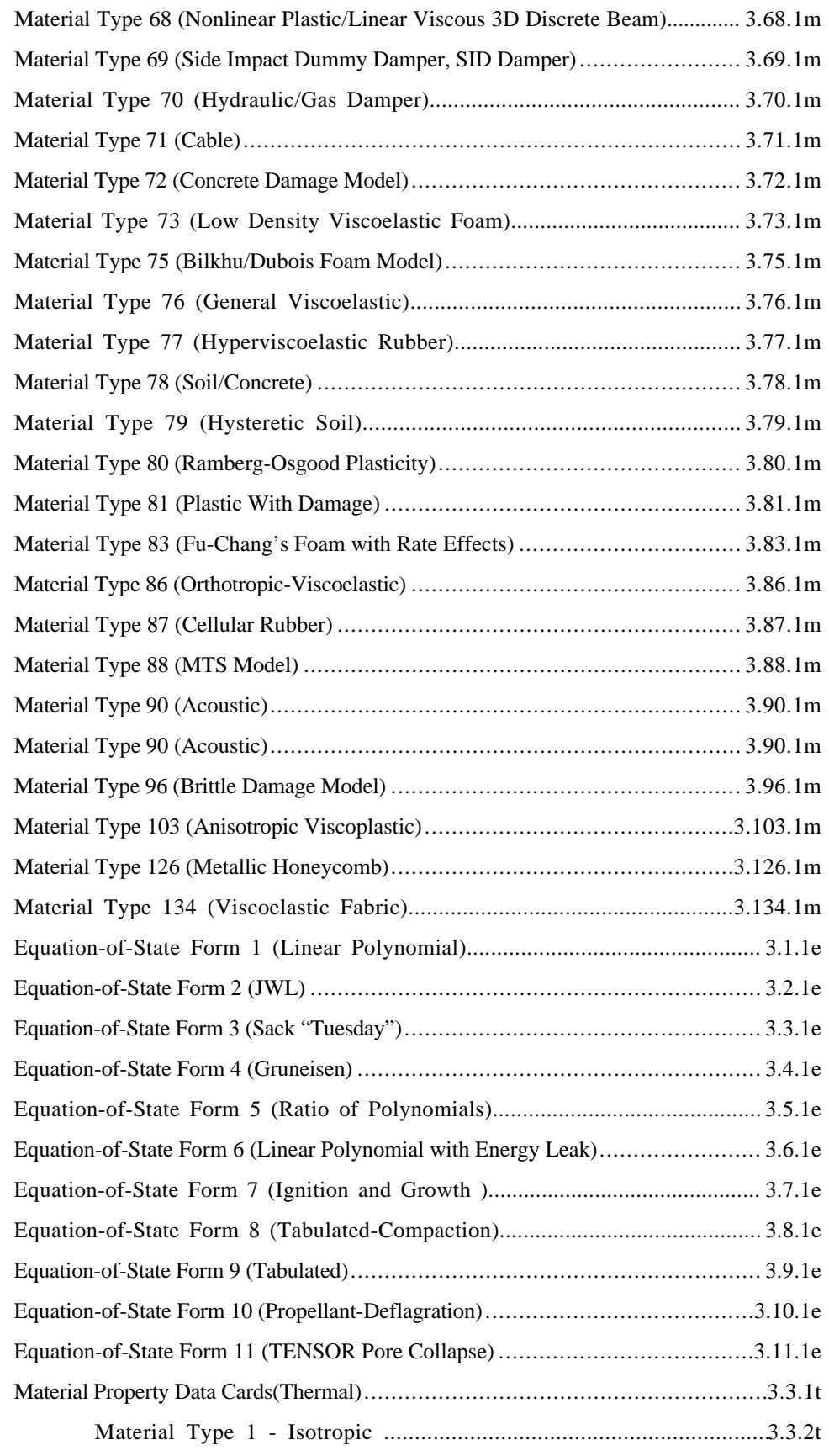

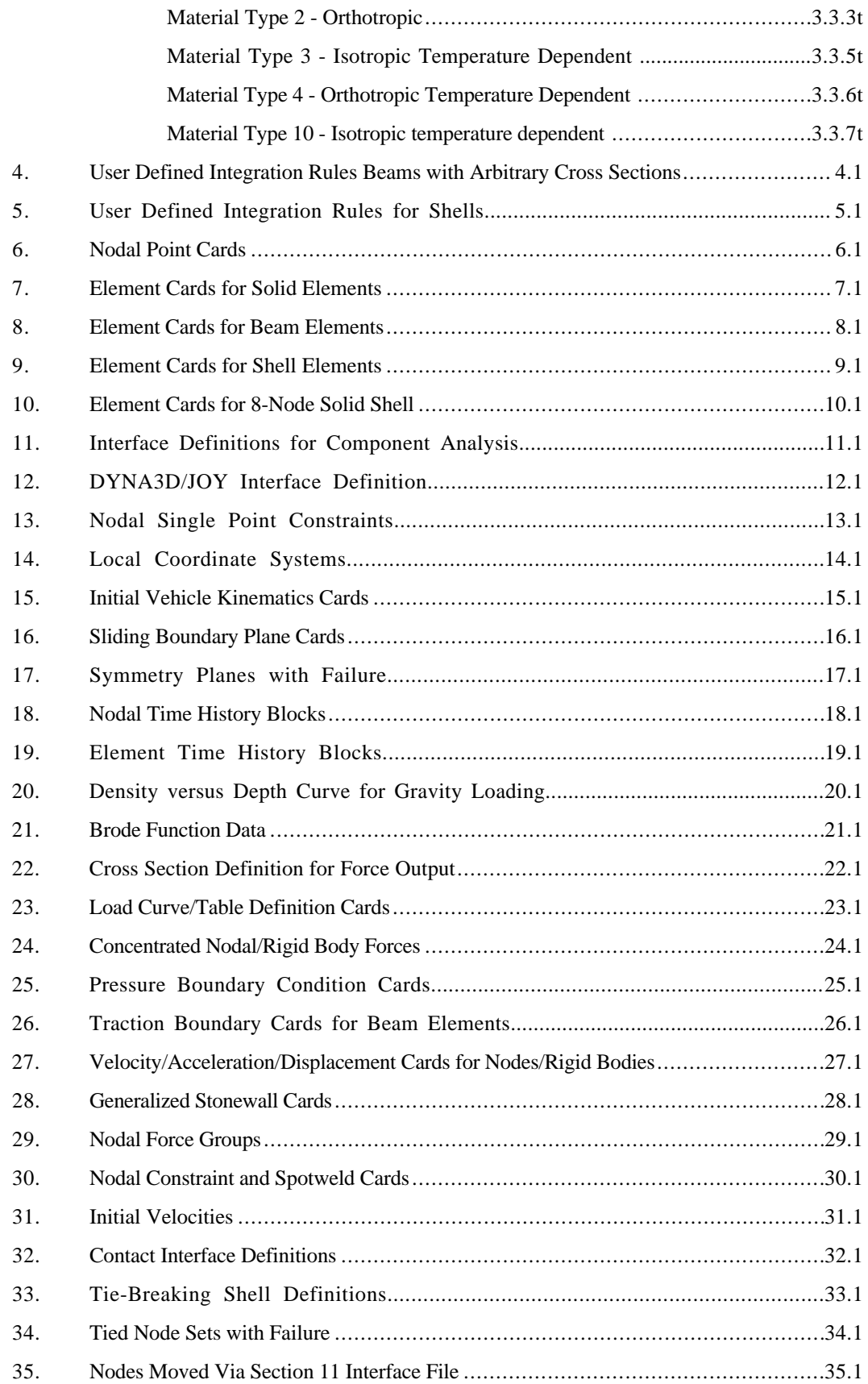

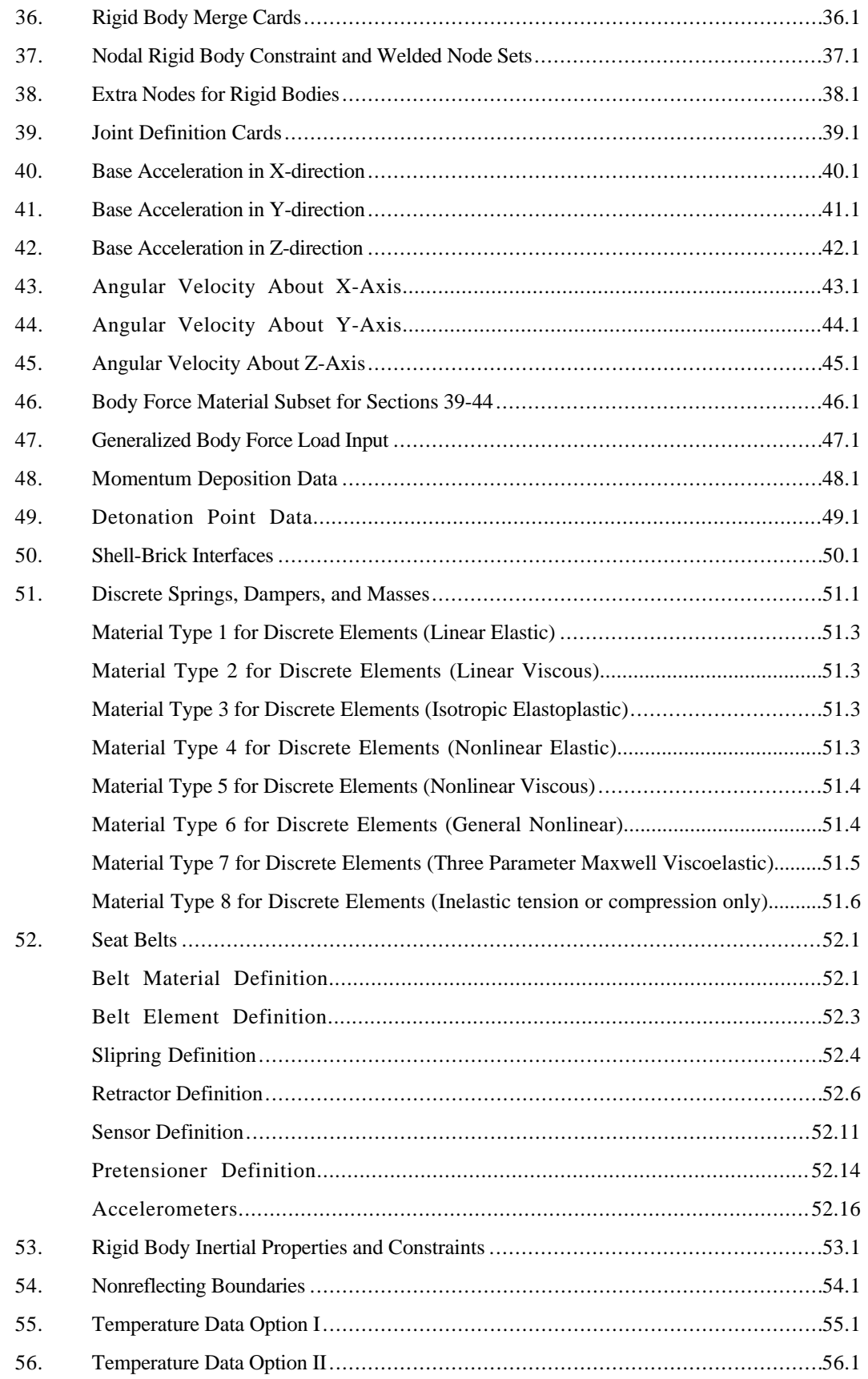

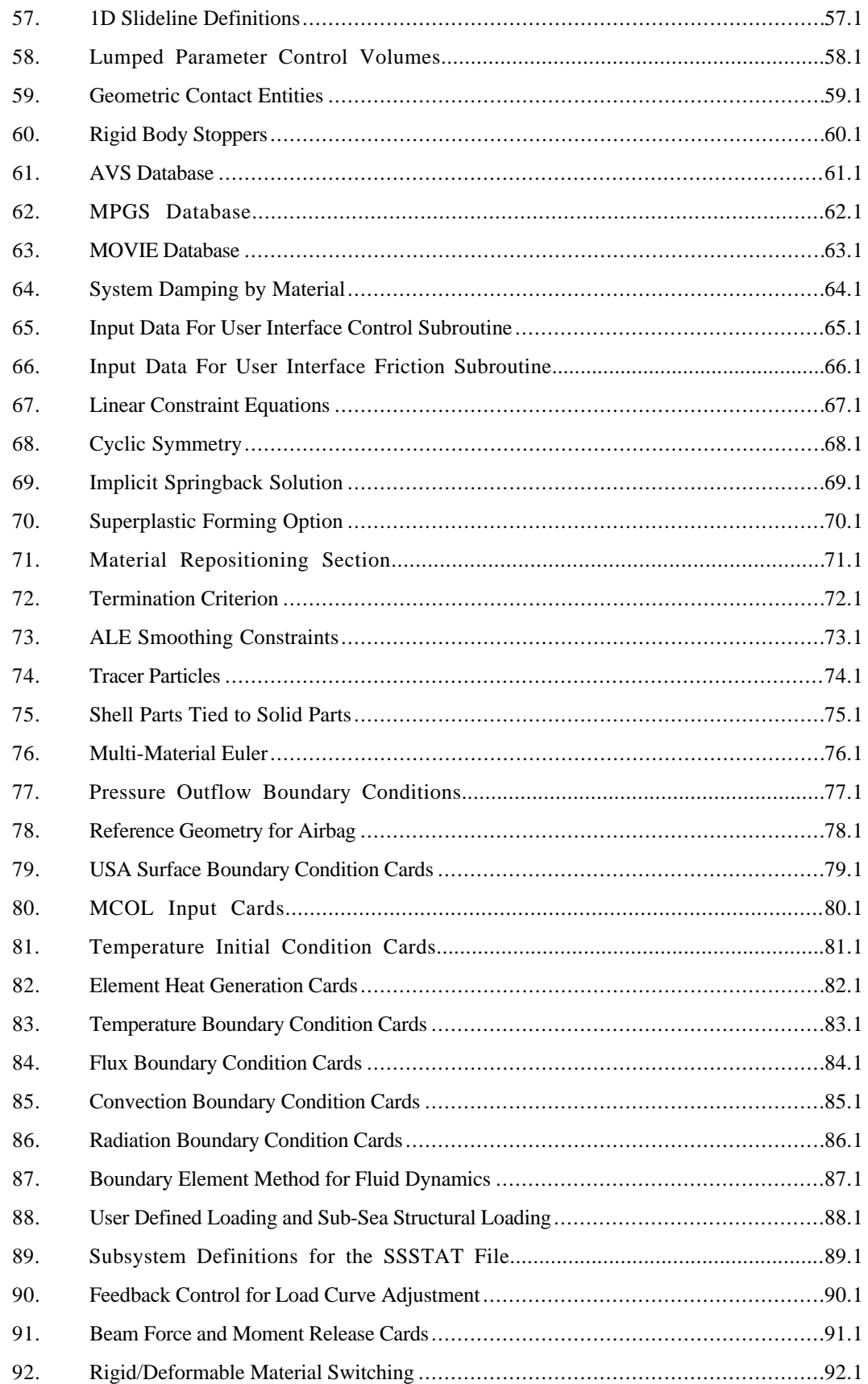

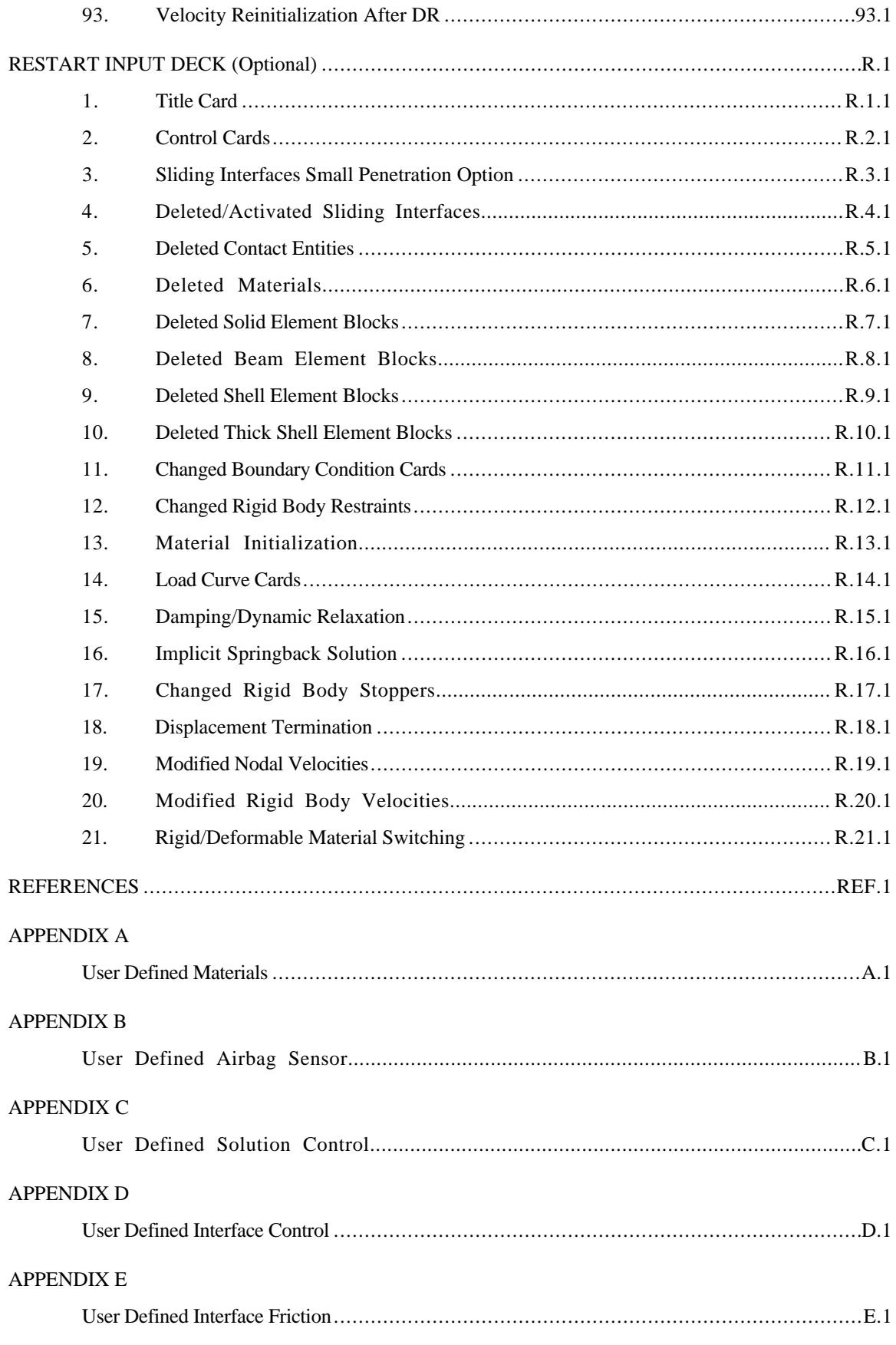

# **Table of Contents**

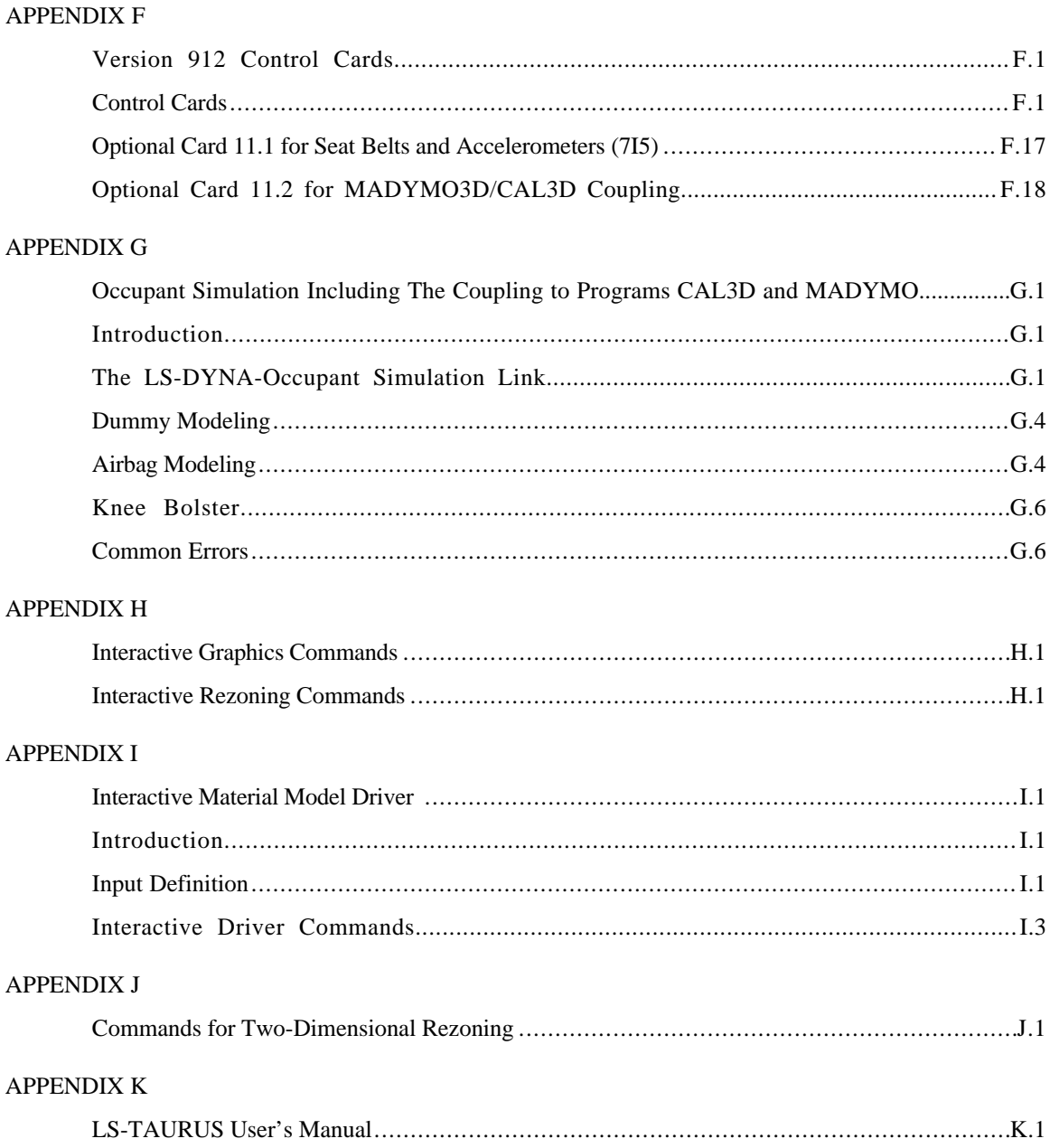

### **LS-DYNA USER'S MANUAL Nonlinear Dynamic Analysis of Structures**

#### **ABSTRACT**

This report provides an updated user's manual for LS-DYNA , an explicit threedimensional finite element code for analyzing the large deformation dynamic response of inelastic solids and structures. A contact-impact algorithm permits gaps and sliding along material interfaces with friction. Using a specialization of this algorithm, such interfaces can be rigidly tied to admit variable zoning without the need of transition regions. Spatial discretization is achieved by the use of 8-node solid elements, 2-node beam elements, 4 node shell elements, 8-node solid shell elements, truss elements, membrane elements, discrete elements, and rigid bodies. The equations-of-motion are integrated in time by the central difference method. LS-DYNA currently contains more than fifty material models and eleven equations-of-state to cover a wide range of material behavior.

#### **BACKGROUND**

DYNA3D [Hallquist 1979] was developed in 1976 and was successfully applied to a moderate number of problems. These early applications tended to be time consuming and, as a result, discouraged many potential users. Furthermore, the sliding interface logic lacked the capability to treat interfaces comprised of one or more triangular segments that are common in meshes of axisymmetric geometries. In an attempt to alleviate these drawbacks, a new version of DYNA3D was released in 1979 that had been re-programmed to provide near optimal speed on the CRAY-1 computers, contained an improved sliding interface treatment that permitted triangular segments, and was an order of magnitude faster than the previous treatment. The 1979 version eliminated structural and higher order solid elements and some of the material models of the first version. These latter features were eliminated due primarily to excessive computational cost and lack of use. This version also included an optional element-wise implementation of the integral difference method of Wilkins et al. [1974]. DYNA3D has been used continuously since 1979.

The 1981 version of DYNA3D [Hallquist 1981] evolved from the 1979 version. Body force loads and nine additional material models were added for modeling a much broader range of problems, including explosive-structure and soil-structure interactions. A link was established from the 3D Eulerian code JOY [Couch] to DYNA3D for studying the structural response of impacts by penetrating projectiles. JOY computes the penetration

problem and specifies the motion of a common interface. A sliding-only interface option, based on the same option in DYNA2D [Hallquist 1978 1980], was also added. The finite difference option [Wilkins et al. 1974] was eliminated since it was much more expensive than the finite element method without a compensating increase in accuracy (see Goudreau 1982 for additional information).

The 1982 version of DYNA3D was reorganized to accept DYNA2D material input directly. The new organization permitted each equation-of-state and constitutive model to have unique storage requirements. The complete vectorization of the material models gave an additional 10 percent increase in execution speed. Theoretical documentation [Hallquist 1982], now somewhat dated, describes the procedure for incorporating new material models.

In the 1987 version of DYNA3D many new features were added, including:

- beams,
- shells,
- rigid bodies,
- single surface contact,
- interface friction,
- discrete springs and dampers,
- optional hourglass treatments,
- optional exact volume integration,

that greatly expand its range of applications. New capabilities added in the 1988 version include:

- cost effective resultant beam element,
- truss element,
- C<sup>o</sup> triangular shell,
- BCIZ triangular shell,
- mixing of element formulations in calculations,
- composite failure modeling for solids,
- noniterative plane stress plasticity,
- contact surfaces with spotwelds,
- tiebreak sliding surfaces,
- beam surface contact.
- finite stonewalls,
- stonewall reaction forces,
- energy calculations for all elements,
- crushable foam constitutive model,
- comment cards in the input,
- one-dimensional slidelines.

The 1989 version of DYNA3D introduces many enhanced capabilities, including:

- interface segment save option,
- one way treatment of slide surfaces with voids and friction,
- cross section forces for structural elements,
- optional user specified minimum time step size for solid and shell elements using elastic or elastoplastic material models (once this minimum ∆t is reached, material properties are modified to prevent further decrease in the time step),
- nodal accelerations in the time history database,
- time history specification now permits up to 2000 blocks each containing 2000 nodes, solid elements, beam elements, shell elements, or thick shell elements,
- stonewall forces in the TAURUS database (plot using global component 13 in TAURUS),
- compressible Mooney-Rivlin material model,
- closed-form update shell plasticity model,
- Frazer-Nash rubber material model,
- unique penalty specifications for each slide surface,
- external work is computed (except specified velocity and acceleration boundary conditions),
- optional time step criterion for 4-node shell elements,
- elements sorted internally to allow full vectorization of right-hand-side calculations; user no longer needs to group similar materials together for best performance.

During the past seven years at LSTC, considerable progress has been made as may be seen in the chronology of the developments which follows. In 1990 the following capabilities were delivered to users in LS-DYNA3D:

- arbitrary node and element numbers,
- fabric model for seat belts and airbags,
- composite glass model,
- vectorized type 3 contact and single surface contact,
- many more I/O options,
- all shell materials available for 8 node brick shell.

- strain rate dependent plasticity for beams,
- fully vectorized iterative plasticity,
- interactive graphics on some computers,
- nodal damping,
- shell thickness taken into account in shell type 3 contact,
- shell thinning accounted for in type 3 and type 4 contact,
- soft stonewalls,
- print suppression option for node and element data,
- massless truss elements, rivets based on equations of rigid body dynamics,
- massless beam elements, spot welds based on equations of rigid body dynamics,
- expanded databases with more history variables and integration points,
- force limited resultant beam,
- rotational spring and dampers, local coordinate systems for discrete elements,
- resultant plasticity for  $C^0$  triangular element,
- energy dissipation calculations for stonewalls,
- hourglass energy calculations for solid and shell elements,
- viscous and Coulomb friction with arbitrary variation over surface,
- distributed loads on beam elements,
- Cowper and Symonds strain rate model,
- segmented stonewalls,
- stonewall Coulomb friction,
- stonewall energy dissipation,
- airbags (1990),
- nodal rigid bodies,
- automatic sorting of triangular shells into  $C^0$  groups,
- mass scaling for quasi static analyses,
- user defined subroutines,
- warpage checks on shell elements,
- thickness consideration in all contact types,
- automatic orientation of contact segments,
- sliding interface energy dissipation calculations,
- nodal force and energy database for applied boundary conditions,
- defined stonewall velocity with input energy calculations,

and in 1991-1992:

• rigid/deformable material switching,

- rigid bodies impacting rigid walls,
- strain-rate effects in metallic honeycomb model 26,
- shells and beams interfaces included for subsequent component analyses,
- external work computed for prescribed displacement/velocity/accelerations,
- linear constraint equations,
- MPGS database,
- MOVIE database,
- Slideline interface file,
- automated contact input for all input types,
- automatic single surface contact without element orientation,
- constraint technique for contact,
- cut planes for resultant forces,
- crushable cellular foams,
- urethane foam model with hystersis,
- subcycling,
- friction in the contact entities,
- strains computed and written for the 8 node thick shells,
- "good" 4 node tetrahedron solid element with nodal rotations,
- 8 node solid element with nodal rotations,
- $2 \times 2$  integration for the membrane element,
- Belytschko-Schwer integrated beam,
- thin-walled Belytschko-Schwer integrated beam,
- improved TAURUS database control,
- null material for beams to display springs and seatbelts in TAURUS,
- parallel implementation on Crays and SGI computers,
- coupling to rigid body codes,
- seat belt capability.

#### in 1993-1994:

- Arbitrary Lagrangian Eulerian brick elements,
- Belytschko-Wong-Chiang quadrilateral shell element,
- Warping stiffness in the Belytschko-Tsay shell element,
- Fast Hughes-Liu shell element,
- Fully integrated brick shell element,
- Discrete 3D beam element.
- Generalized dampers,
- Cable modeling,
- Airbag reference geometry,
- Multiple jet model,
- Generalized joint stiffnesses,
- Enhanced rigid body to rigid body contact,
- Orthotropic rigid walls,
- Time zero mass scaling,
- Coupling with USA (Underwater Shock Analysis),
- Layered spot welds with failure based on resultants or plastic strain,
- Fillet welds with failure,
- Butt welds with failure,
- Automatic eroding contact,
- Edge-to-edge contact,
- Automatic mesh generation with contact entities,
- Drawbead modeling,
- Shells constrained inside brick elements,
- NIKE3D coupling for springback,
- Barlat's anisotropic plasticity,
- Superplastic forming option,
- Rigid body stoppers,
- Keyword input,
- Adaptivity,
- First MPP (Massively Parallel) version with limited capabilities.
- Built in least squares fit for rubber model constitutive constants,
- Large hystersis in hyperelastic foam,
- Bilhku/Dubois foam model,
- Generalized rubber model,

new options added to version 936 in 1995 include:

- Belytschko Leviathan Shell
- Automatic switching between rigid and deformable bodies.
- Accuracy on SMP machines to give identical answers on one, two or more processors.
- Local coordinate systems for cross-section output can now be specified.
- Null material for shell elements.
- Global body force loads now may be applied to a subset of materials.
- User defined loading subroutine.
- Improved interactive graphics.
- New initial velocity options for specifying rotational velocities.
- Geometry changes after dynamic relaxation can be considered for initial velocities..
- Velocities may also be specified by using material or part ID's.
- Improved speed of brick element hourglass force and energy calculations.
- Pressure outflow boundary conditions have been added for the ALE options.
- More user control for hourglass control constants for shell elements.
- Full vectorization in constitutive models for foam, models 57 and 63.
- Damage mechanics plasticity model, material 81,
- General linear viscoelasticity with 6 term prony series.
- Least squares fit for viscoelastic material constants.
- Table definitions for strain rate effects in material type 24.
- Improved treatment of free flying nodes after element failure.
- Automatic projection of nodes in CONTACT\_TIED to eliminate gaps in the surface.
- More user control over contact defaults.
- Improved interpenetration warnings printed in automatic contact.
- Flag for using actual shell thickness in single surface contact logic rather than the default.
- Definition by exempted part ID's.
- Airbag to Airbag venting/segmented airbags are now supported.
- Airbag reference geometry speed improvements by using the reference geometry for the time step size calculation.
- Isotropic airbag material may now be directly for cost efficiency.
- Airbag fabric material damping is now specified as the ratio of critical damping.
- Ability to attach jets to the structure so the airbag, jets, and structure to move together.
- PVM 5.1 Madymo coupling is available.
- Meshes are generated within LS-DYNA3D for all standard contact entities.
- Joint damping for translational motion.
- Angular displacements, rates of displacements, damping forces, etc. in JNTFORC file.
- Link between LS-NIKE3D to LS-DYNA3D via \*INITIAL\_STRESS keywords.
- Trim curves for metal forming springback.
- Sparse equation solver for springback.
- Improved mesh generation for IGES and VDA provides a mesh that can directly be used to model tooling in metal stamping analyses.

and in version 950, in 1996:

- Part/Material ID's may be specified with 8 digits.
- Rigid body motion can be prescribed in a local system fixed to the rigid body.
- Nonlinear least squares fit available for the Ogden rubber model.
- Lease squares fit to the relaxation curves for the viscoelasticity in rubber.
- Fu Chang rate sensitive foam.
- 6 term Prony series expansion for rate effects in model 57-now 73
- Mechanical threshold stress (MTS) plasticity model for rate effects.
- Anisotropic viscoplastic material law (model 103)
- Invariant local coordinate systems for shell elements are optional.
- Second order accurate stress updates.
- Four noded, linear, tetrahedron element.
- Co-rotational solid element for foam that can invert without stability problems.
- Improved speed in rigid body to rigid body contacts.
- Improved searching for the a\_3, a\_5 and a10 contact types.
- Invariant results on shared memory parallel machines with the *a*\_*n* contact types.
- Thickness offsets in type 8 and 9 tie break contact algorithms.
- Tied nodes with failure now also can apply to solid elements.
- Bucket sort frequency can be controlled by a load curve for airbag applications.
- In automatic contact each part ID in the definition may have unique: -Static coefficient of friction -Dynamic coefficient of friction -Exponential decay coefficient

-Viscous friction coefficient -Optional contact thickness -Optional thickness scale factor -Local penalty scale factor

- Automatic beam-to-beam, shell edge-to-beam, shell edge-to-shell edge and single surface contact algorithm.
- Release criteria may be a multiple of the shell thickness in types a 3, a 5, a10, 13, and 26 contact.
- Force transducers to obtain reaction forces in automatic contact definitions. Defined manually via segments, or automatically via part ID's.
- Bucket sort frequency can be defined as a function of time.
- Interior contact for solid (foam) elements to prevent "negative volumes."
- Locking joint
- Temperature dependent heat capacity added to Wang-Nefske inflator models.
- Wang Hybrid inflator model [Wang, 1996] with jetting options and bag-to-bag venting.
- Aspiration included in Wang's hybrid model [Nucholtz, Wang, Wylie, 1996].
- Extended Wang's hybrid inflator with a quadratic temperature variation for heat capacities [Nusholtz, 1996].
- Fabric porosity added as part of the airbag constitutive model .
- Blockage of vent holes and fabric in contact with structure or itself considered in venting with leakage of gas.
- Option to delay airbag liner with using the reference geometry until the reference area is reached.
- Multi-material Euler/ALE fluids. -2nd order accurate formulations. -Automatic coupling to shell, brick, or beam elements -Coupling using LS-DYNA contact options. -Element with fluid + void and void material -Element with multi-materials and pressure equilibrium
- Nodal inertia tensors.
- 2D plane stress, plane strain, rigid, and axisymmetric elements
- 2d plane strain shell element
- 2d axisymmetric shell element.
- Full contact support in 2d, tied, sliding only, penalty and constraint techniques.

- Most material types supported for 2D elements.
- Interactive remeshing and graphics options available for 2D.
- Subsystem definitions for energy and momentum output..

and many more enhancements not mentioned above.

In the sections that follow, some aspects of the current version of LS-DYNA are briefly discussed.

#### **MATERIAL MODELS**

The material models presently implemented are:

- elastic,
- orthotropic elastic,
- kinematic/isotropic plasticity [Krieg and Key 1976],
- thermoelastoplastic [Hallquist 1979],
- soil and crushable/non-crushable foam [Key 1974],
- linear viscoelastic [Key 1974],
- Blatz-Ko rubber [Key 1974],
- high explosive burn,
- hydrodynamic without deviatoric stresses,
- elastoplastic hydrodynamic,
- temperature dependent elastoplastic [Steinberg and Guinan 1978],
- isotropic elastoplastic,
- isotropic elastoplastic with failure,
- soil and crushable foam with failure,
- Johnson/Cook plasticity model [Johnson and Cook 1983],
- pseudo TENSOR geological model [Sackett 1987],
- elastoplastic with fracture,
- power law isotropic plasticity,
- strain rate dependent plasticity,
- rigid,
- thermal orthotropic,
- composite damage model [Chang and Chang 1987a 1987b],
- thermal orthotropic with 12 curves,
- piecewise linear isotropic plasticity,
- inviscid, two invariant geologic cap [Sandler and Rubin 1979, Simo et al, 1988a 1988b],
- orthotropic crushable model,
- Mooney-Rivlin rubber,
- resultant plasticity,
- force limited resultant formulation,
- closed form update shell plasticity,
- Frazer-Nash rubber model,
- laminated glass model,
- fabric,
- unified creep plasticity,
- temperature and rate dependent plasticity,
- elastic with viscosity,
- anisotropic plasticity,
- user defined.
- crushable cellular foams (Neilsen, Morgan, and Krieg 1987),
- urethane foam model with hystersis (1992).

The hydrodynamic material models determine only the deviatoric stresses. Pressure is determined by one of ten equations-of-state including:

- linear polynomial [Woodruff 1973],
- JWL high explosive [Dobratz 1981],
- Sack "Tuesday" high explosive [Woodruff 1973],
- Gruneisen [Woodruff 1973],
- ratio of polynomials [Woodruff 1973],
- linear polynomial with energy deposition,
- ignition and growth of reaction in HE [Lee and Tarver 1980, Cochran and Chan 1979],
- tabulated compaction,
- tabulated,
- TENSOR pore collapse [Burton et al. 1982].

The soil and crushable foam, the linear viscoelastic, and the rubber subroutines were adapted from HONDO and recoded for vectorization; the ignition and growth EOS was adapted from KOVEC [Woodruff 1973]; the other subroutines, programmed by the authors, are based in part on the cited references and are nearly 100 percent vectorized. The forms of the first five equations-of-state are also given in the KOVEC user's manual and are retained in this manual. The high explosive programmed burn model is described by Giroux [Simo et al. 1988].

The orthotropic elastic and the rubber material subroutines use Green-St. Venant strains to compute second Piola-Kirchhoff stresses, which transform to Cauchy stresses. The Jaumann stress rate formulation is used with all other materials with the exception of one plasticity model which uses the Green-Naghdi rate.

#### **SPATIAL DISCRETIZATION**

The elements shown in Figure 1 are presently available. The structural elements are the Hughes-Liu rectangular beams and shells [Hughes and Liu 1981a 1981b 1981c], implemented as described in [Hallquist et al. 1985, Hallquist and Benson 1986], as well as the Belytschko-Tsay shell [Belytschko and Tsay 1981 1983 1984], the YASE shell [Englemann et al. 1989] and the Belytschko-Schwer beam [Belytschko and Schwer 1977]. Triangular shell elements have now been implemented, based on work by Belytschko and co-workers [Belytschko and Marchertas 1974, Bazeley et al. 1965, Belytschko et al. 1984], (**Note:** collapsed quadrilateral shell elements lock due to the transverse shear). Three dimensional plane stress constitutive subroutines are implemented for the shell elements which update the stress tensor such that the stress component normal to the shell midsurface is zero. One constitutive evaluation is made for each integration point through the shell thickness. The 8-node solid element uses either one point integration or the constant stress formulation of Flanagan and Belytschko [1981] with exact volume integration. Zero energy modes in the shell and solid elements are controlled by either an hourglass viscosity or stiffness. Eight node solid-shell elements are implemented, but should be used cautiously; we are experimenting with their formulation. All elements are nearly 100% vectorized. All element classes can be included as parts of a rigid body. The rigid body formulation is documented in [Benson and Hallquist 1986]. Rigid body point nodes, as well as concentrated masses, springs and dashpots can be added.

#### **SLIDING INTERFACES**

The three-dimensional contact-impact algorithm was orginally an extension of the NIKE2D [Hallquist 1979] two-dimensional algorithm. As currently implemented, one surface of the interface is identified as master surface and the other as a slave. Each surface is defined by a set of three or four node quadrilateral segments, called master and slave segments, on which the nodes of the slave and master surfaces, respectively, must slide. Input for the contact-impact algorithm requires that a list of master and slave segments be defined. For the single surface algorithm only the slave surface is defined and each node in the surface is checked each time step to ensure that it does not penetrate through the surface. Internal logic [Hallquist 1977, Hallquist et al. 1985] identifies a master segment for each slave node and a slave segment for each master node and updates this information every time step as the slave and master nodes slide along their respective surfaces. Twenty types of interfaces can presently be defined including:

 1-sliding only for fluid/structure or gas/structure interfaces, 2-tied, 3-sliding, impact, friction, 4-single surface contact ( $NMS = 0$ ), 5-discrete nodes impacting surface, 6-discrete nodes tied to surface, 7-shell edge tied to shell surface, 8-nodes spot welded to surface, 9-tiebreak interface, 10-one way treatment of sliding, impact, friction, 11-box/material limited automatic contact for shells, 12-automatic contact for shells (no additional input required), 13-automatic single surface with beams and arbitrary orientations, 14-surface to surface eroding contact, 15-single surface eroding contact, 16-node to surface eroding contact, 17-surface to surface symmetric constraint method [Taylor and Flanagan 1989], 18-node to surface constraint method [Taylor and Flanagan 1989], 19-rigid body to rigid body contact with arbitrary force/deflection curve, 20-rigid nodes to rigid body contact with arbitrary force/deflection curve, 21-single edge contact. 22-drawbead

Interface friction can be used with interface types 3, 4, 5, 8-13, and 17-20. The tied and sliding only interface options are similar to the two-dimensional algorithm used in LS-DYNA2D [Hallquist 1976 1978 1980]. Unlike the general option, the tied treatments are not symmetric; therefore, the surface which is more coarsely zoned should be chosen as the master surface. When using the one-way slide surface (Types 5,10, 17, and 18) with rigid materials, the rigid material should be chosen as the master surface.

#### **INTERFACE DEFINITIONS FOR COMPONENT ANALYSIS**

Interface definitions in Section 11 are used to define surfaces, nodal lines, or nodal points for which the displacement and velocity time histories are saved at some user specified frequency. This data may then be used in subsequent analyses as master surfaces of type 2 sliding interfaces of Section 31, as master lines in the tie breaking shell definitions of Section 32, or as the controlling nodes for determining the motion of single nodal points in Section 34. This capability is especially useful for studying the detailed response of a small member in a large structure. For the first analysis, the member of interest need only be discretized sufficiently that the displacements and velocities on its boundaries are reasonably accurate. After the first analysis is completed, the member can be finely discretized and interfaces defined to correspond with the first analysis. Finally, the second analysis is performed to obtain highly detailed information in the local region of interest.

When starting the analysis, specify a name for the interface segment file using the  $Z =$  parameter on the LS-DYNA command line. When starting the second analysis, the name of the interface segment file (created in the first run) should be specified using the  $L =$  parameter on the LS-DYNA command line.

Following the above procedure, multiple levels of sub-modeling are easily accommodated. The interface file may contain a multitude of interface definitions so that a single run of a full model can provide enough interface data for many component analyses. The interface feature represents a powerful extension of LS-DYNA's analysis capability.

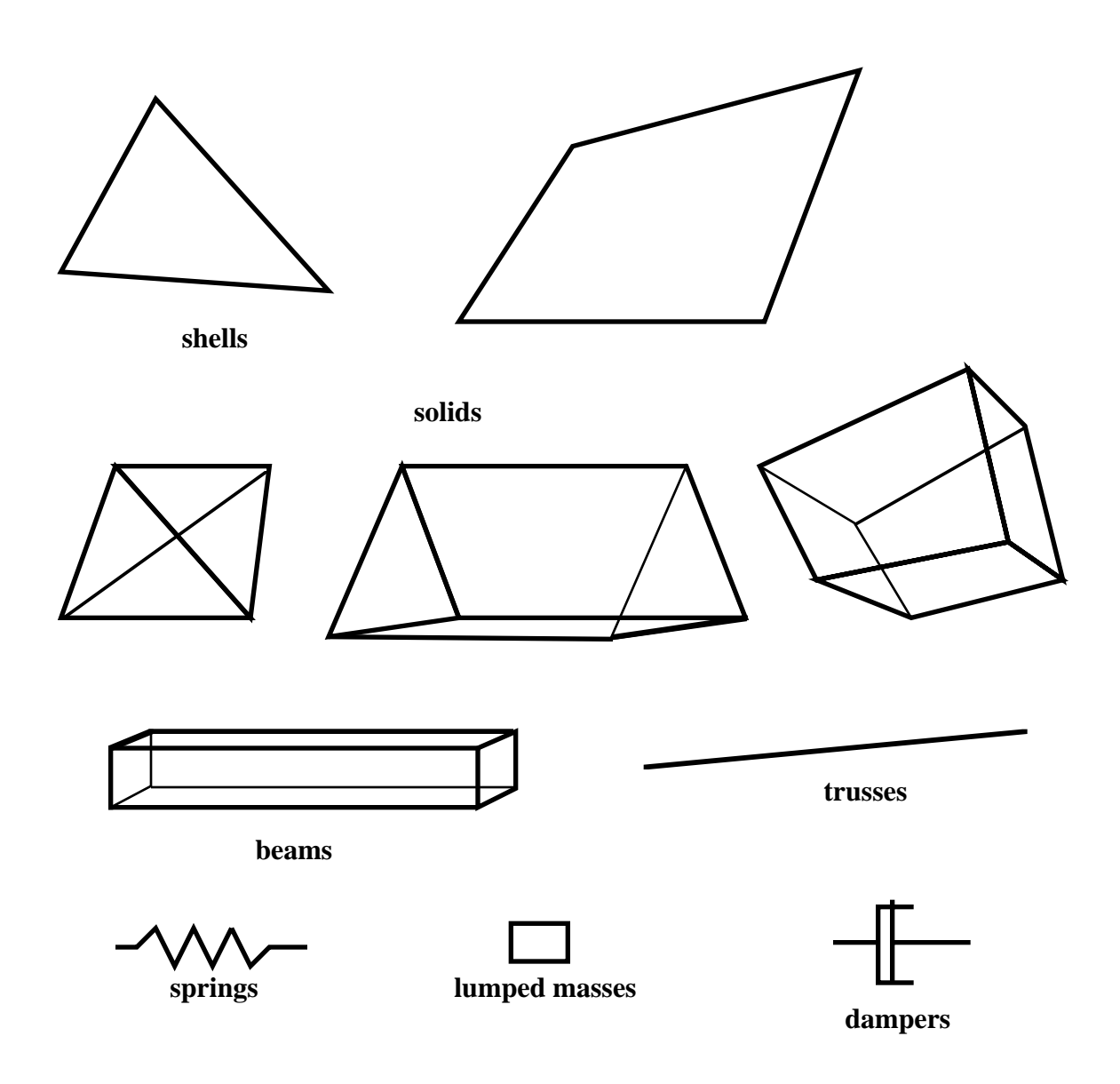

Figure 1. Elements in LS-DYNA .

#### **CAPACITY**

Storage allocation is dynamic. The only limit that exists on the number of boundary condition cards, number of material cards, number of pressure cards, etc., is the capacity of the computer. Typical LS-DYNA calculations may have 10,000 to 200,000 elements.

#### **CODE ORGANIZATION**

LS-DYNA consists of one source that compiles under FORTRAN compilers on most UNIX workstations and supercomputers. The programming follows the FORTRAN 77 standard. LS-DYNA has seven segments in the main code. They are:

- input,
- restart,
- initialization,
- solution,
- interactive real time graphics,
- rezoning,
- remapping.

Data parallel versions of LS-DYNA are supported for the SGI and CRAY, and an MPP version of LS-DYNA is now be ported to a subset of the commercially available MPP machines.

#### **SENSE SWITCH CONTROLS**

The status of an in progress LS-DYNA simulation can be determined by using the sense switch. On UNIX versions, this is accomplished by first typing a "<sup>^</sup>C" (Control-C). This sends an interrupt to LS-DYNA which is trapped and the user is prompted to input the sense switch code. LS-DYNA has nine terminal sense switch controls that are tabulated below:

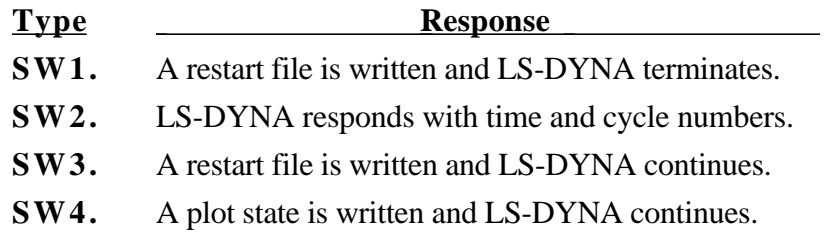

- **SW5.** Enter interactive graphics phase and real time visualization.
- **SW7.** Turn off real time visualization.
- **SW8.** Interactive 2D rezoner for solid elements and real time visualization.
- **SW9.** Turn off real time visualization (for option SW8).

On UNIX systems the sense switches can still be used if the job is running in the background or in batch mode. To interrupt LS-DYNA simply type "kill -2 psid". LS-DYNA will first look for a file called "switch" which should contain the sense switch data. Otherwise, an SW2 is assumed and the output is sent to standard out.

When LS-DYNA terminates, all scratch files are destroyed: the restart file, plot files, and high-speed printer files remain on disk. Of these, only the restart file is needed to continue the interrupted analysis.

#### **PRECISION**

The explicit time integration algorithms used in LS-DYNA are much less sensitive to machine precision than other finite element solution methods. Consequently, on VMS and UNIX systems LS-DYNA uses 32-bit arithmetic rather than 64-bit. The benefits of this are greatly improved utilization of memory and disk. When problems have been found we have usually been able to overcome the round-off by reorganizing the algorithm where the problem occurs. More recently we have modified several critical areas to use double precision on engineering workstations. A few of the known problems include: **(32-bit implementation only!):**

• Round-off errors can cause difficulties with extremely small deflection problems. (Maximum vibration amplitudes are  $\langle 10^{-6}$  times nodal coordinates). Workaround: Increase the load.

#### **EXECUTION**

The interactive execution line for LS-DYNA is as follows:

DYNA3D I=**inf** O=**otf** G=**ptf** D=**dpf** F=**thf** T=**tpf** A=**rrd** M=**sif** J=**jif** S=**iff** Z=**isf1** L=**isf2** B=**rlf** W=**root** E**=efl** X=**scl** C=**cpu** K=**kill** V=**vda** Y=**c3d {KEYWORD} {THERMAL} {COUPLE} {INIT} MEMORY=nwds**

where

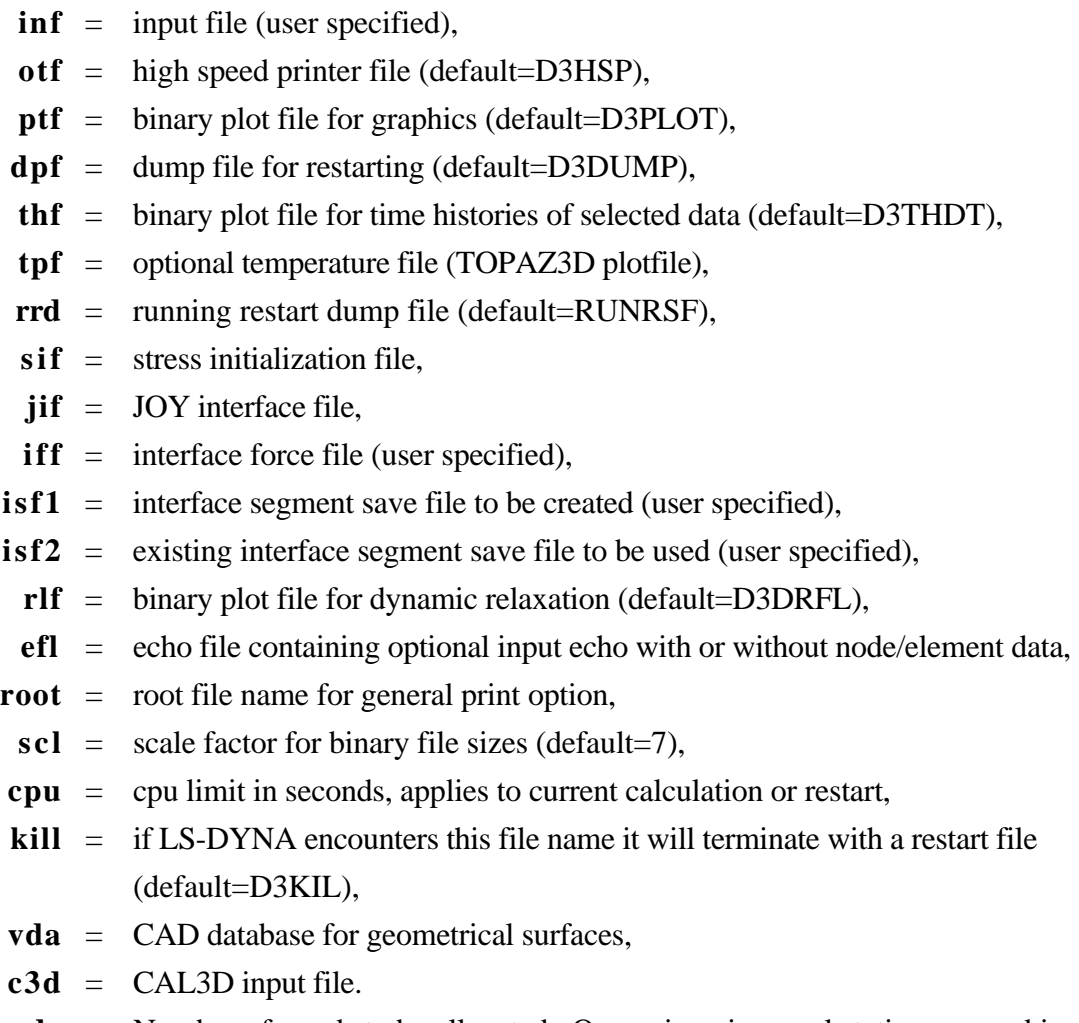

**nwds** = Number of words to be allocated. On engineering workstations a word is usually 32bits.

In order to avoid undesirable or confusing results, each LS-DYNA run should be performed in a separate directory. If rerunning a job in the same directory, old files should first be removed or renamed to avoid confusion since the possibility exists that the binary database may contain results from both the old and new run.

If the word **MEMORY** is found anywhere on the execution line and if it is not set via (**=nwds**) LS-DYNA will give the default size of memory, request, and then read in the desired memory size. This option is necessary if the default value is insufficient memory and termination occurs as a result. Occasionally, the default value is too large for execution and this option can be used to lower the default size. Memory allocation on Cray Supercomputers is dynamic and the MEMORY option is not needed.

By including **KEYWORD** anywhere on the execute line or instead if **\*KEYWORD** is the first card in the input file, the keyword formats are expected; otherwise, the older structured input file will be expected.

To run a coupled thermal analysis the command **COUPLE** must be in the execute line. A thermal only analysis may be run by including the word **THERMAL** in the execution line.

The **INIT** (or **sw1.** can be used instead) command on the execution line causes the calculation to run just one cycle followed by termination with a full restart file. No editing of the input deck is required. The calculation can then be restarted with or without any additional input. Sometimes this option can be used to reduce the memory on restart if the required memory is given on the execution line and is specified too large in the beginning when the amount of required memory is unknown. Generally, this option would be used at the beginning of a new calculation.

File names must be unique. The interface force file is created only if it is specified on the execution line (S=iff). On large problems the default file sizes may not be large enough for a single file to hold either a restart dump or a plot state. The file size may be increased by specifying the file size on the execute line using X=**scl**. The default file size hold seven times one-million octal word (262144) or 1835008 words. If the core required by LS-DYNA requires more space the **scl** should be increased appropriately. Using C=**cpu** defines the maximum cpu usage allowed that if exceeded will cause LS-DYNA to terminate with a restart file. During a restart **cpu** should be set the total cpu used up to the current restart plus whatever amount of additional time is wanted.

When restarting from a dump file, the execution line becomes

### DYNA3D I=**inf** O=**otf** G=**ptf** D=**dpf** R=**rtf** F=**thf** T=**tpf** A=**rrd** J=**jif** S=**iff** Z=**isf1** L=**isf2** B=**rlf** W=**root** E**=efl** X=**scl** C=**cpu** K=**kill** Q=*option* **MEMORY=nwds** where

$$
rtf = up to eight character restart filename.
$$

If the data from the last run is to be remapped onto a new mesh, then specify: Q=**remap.** The remap option is available for two and three dimensional solid elements only.

File name dropouts are permitted, for example the execution lines are acceptable.

DYNA3D I=**inf** DYNA3D R=**rtf**

Default names for the output file, binary plot files, and the dump file are D3HSP, D3PLOT, D3THDT, and D3DUMP, respectively.

Batch execution in some installations (e.g. GM) is controlled by file NAMES on unit 88. NAMES is a 2 line file in which the second line is blank. The first line of NAMES contains the execution line:

 $I=inf$ 

if this is the initial run. For a restart the execution line becomes:

 $I=inf R=rtf$ 

For an analysis using interface segments line one of the NAMES file in the first analysis is given by:

```
I=inf Z=isf1
```
and in the second by:

I=inf L=isf1

Files inf, rtf, and isf1 above are user defined names.

#### **VDA DATABASE**

If VDA surfaces are to be used, the file specified by **vda** must have the following form. The file is free formatted with blanks as delimiters. Note that the characters "}" and "{" must be separated from the other input by spaces or newlines. The **vda** file may contain any number of input file specifications of the form

file **afile bfile** {

alias definitions

}

alias definitions

followed by optional runtime parameters and a final end statement.

**afile** is optional, and if given must be the name of an ASCII input file formatted in accordance with the VDA Surface Interface Definitions as defined by the German automobile and automotive supply industry. **bfile** is required, and is the name of a binary VDA file. If **afile** is given, **bfile** will be created or overwritten. If **afile** is not specified, **bfile** will be read instead. The purpose of **bfile** is that it allows for much faster

initialization if the same VDA surfaces are to be used in a future LS-DYNA run. The alias definitions are of the form

alias **name** { el1 el2 ... eln }

where **name** is any string of up to 12 characters, and ell,...,eln are the names of VDA elements as specified in **afile**. The list of elements can be empty, in which case all the SURF and FACE VDA elements in **afile** will be used. Care should be taken to ensure that the alias **name** is unique, not only among the other aliases, but among the VDA element names in **afile**. This collection of VDA elements can later be indicated by the alias **name**. In particular, **name** may appear in later alias definitions. As an option, the keyword **offset** may appear in the alias list which allows a new surface to be created as a normal offset (plus translation) of a VDA element in the file. The keyword **offset** my be applied to VDA elements only, not aliases. The usage of **offset** follows the form

offset elem **normal x y z**

where **normal** is the amount to offset the surface along the normal direction, and **x**,**y**,**z** are the translations to be applied. The default normal direction is given by the cross product of the local u and v directions on the VDA surface, taken in that order. **normal** can be negative. One of the primary uses of this is to allow a sheetmetal punch to be simulated given only the VDA information for the die.

Frequently, it is convenient create a new alias **name** by offsetting and translating an existing **name**. The keyword **goffset** provides this funtion:

goffset **alias\_name xc yc zc normal x y z** { previous **alias\_name** }

where **normal**, **x**, **y**, and **z** are defined as in the offset keyword. A reference point **xc**, **yc**, and **zc** defines a point in space which determines the normal direction to the VDA surface.

Finally, several parameters affecting the VDA surface iteration routines can be reset in the file **vda**. These parameters, and their default values, are:

**gap** [5.0] The maximum allowable surface gap to be filled in during the iterations. Points following the surface will effectively extend the edges of surfaces if necessary to keep them from falling through cracks in the surface smaller than this. This number should be set as small as possible while still allowing correct results. In particular, if your VDA surfaces are well formed (having no gaps) this parameter can be set to 0.

- t**rack** [2.0] A point must be within this distance of contact to be continually tracked. When a point not being tracked comes close to a surface, a global search is performed to find the near surface point. While a point is being tracked, iterations are performed every cycle. These iterations are much faster, but if the point is far away it is faster to occasionally do the global search.
- t**rack2** [5.0] Every VDA surface is surrounded by a bounding box. When a global search needs to be performed but the distance from a point to this box is > t**rack2**, the actual global search is not performed. This will require another global search to be performed sooner that if the actual distance to the surface were known, but also allows many global searches to be skipped.
- **ntrack** [4] The number of VDA surfaces for which each point maintains actual distance information. A global lower bound on distance is maintained for all remaining surfaces. Whenever the point moves far enough to violate this global lower bound, all VDA surfaces must have the global search performed for them. Hence this parameter should be set to the maximum number of surfaces that any point can be expected to be near at one time (the largest number of surfaces that come together at one point). Setting **ntrack** higher will require more memory but result in faster execution. If **ntrack** is too low, performance may be unacceptably slow.
- **toroid** [.01] Any surface with opposing edges which are within distance [t] of each other is assumed to be cylindrical. Contacts occuring on one edge can pass to the adjacent edge. The default value is 0.01.
- **converge** [.01] When surface iterations are performed to locate the near point, iteration is continued until convergence is detected to within this distance (all VDA coordinates are in mm). The default value is 0.01.
- **iterate** [8] Maximum number of surface iterations allowed. Since points being tracked are checked every cycle, if convergence fails it will be tried again next cycle, so setting this parameter high does not necessarily help much.

On the other hand, a point converging to a crease in the VDA surface (a crease between patches with discontinuous derivative, for example) may bounce back and forth between patches up to this many times, without actually moving. Hence, this value should not be too large. The default value is 8.
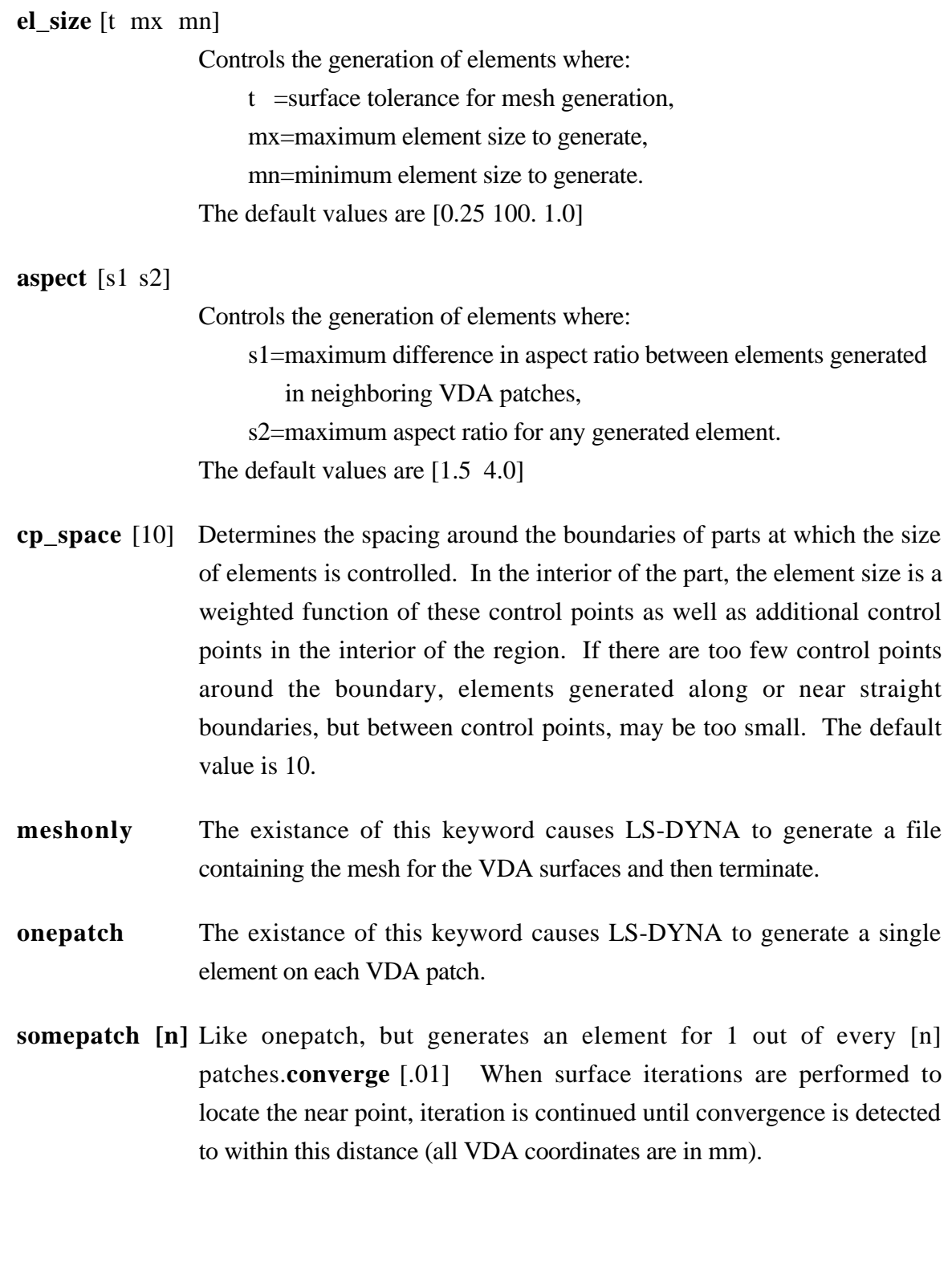

Here is a short example of a **vda** input file:

```
file vda1 vda1.bin {
       alias die {
               sur0001
               sur0003
               offset fce0006 1.5 0 0 120
       }
       alias holder1 { sur008 }
}
file vda2 vda2.bin {
       alias holder2 { sur003 }
}
alias holder { holder1 holder2 }
ntrack 6
gap 0.5
end
```
#### **MESH GENERATION**

LS-DYNA relies on stand-alone mesh generators for creation of input files. LS-INGRID [Stillman and Hallquist 1985] is the recommended method of generating LS-DYNA meshes since it provides complete support for all slide surface data, boundary conditions, loads, material properties and control parameters.

#### **POST-PROCESSING**

LS-TAURUS, a much enhanced version of TAURUS [Brown and Hallquist 1984], processes output from LS-DYNA . LS-TAURUS reads the binary plot-files generated by LS-DYNA and plots contours, fringes, time histories, and deformed shapes. Color contours and fringes of a large number of quantities may be interactively plotted on meshes consisting of plate, shell, and solid type elements. TAURUS can compute a variety of strain measures, reaction forces along constrained boundaries, and momenta. TAURUS is operational on most computers. Interfaces from LS-TAURUS to other commercial post-processors are available.

LS-DYNA generates three binary databases. One contains information for complete states at infrequent intervals, 50 to 100 states of this sort is typical in a LS-DYNA calculation. The second contains information for a subset of nodes and elements at frequent intervals, 1000 to 10,000 states is typical. The last contains interface data for contact surfaces.

Because of the difficulty in handling one large ASCII file an alternative method for obtaining printed output is now available. Twenty ASCII databases are created at the user's option containing such information as cross-sectional forces, rigidwall forces, nodal point data, element integration point data, global data like total internal and kinetic energy, material energies, nodal interface forces, resultant interface forces, single point constraint forces, as well as files that are compatible with MOVIE.BYU and the Cray Research developed post-processor, MPGS. A SMUG animator database and a NASTRAN BDF file is written for users at General Motors. Each ASCII database is written at its own unique output interval defined in the user input.

#### **EXECUTION SPEEDS**

The execution speeds on the Cray-YMP for various elements in LS-DYNA are tabulated below in microseconds per element cycle:

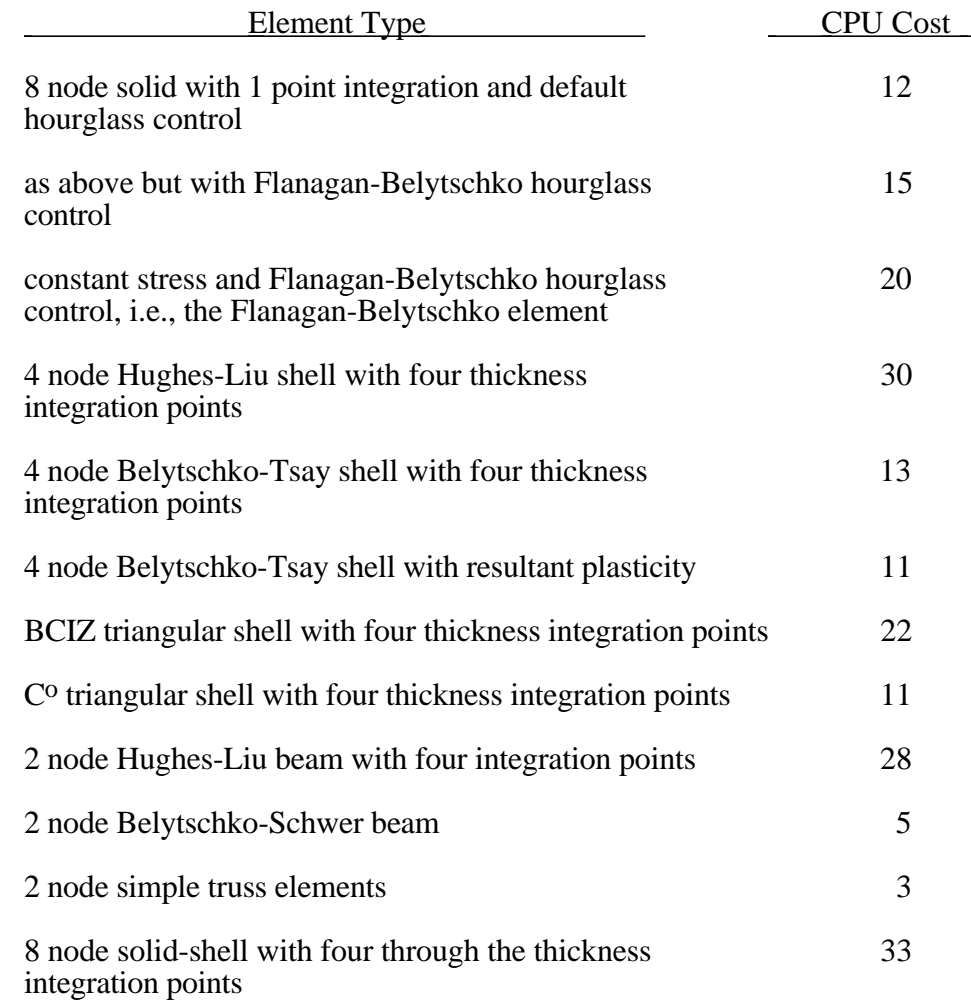

These timings are very approximate and do not account for the inclusion of sliding interfaces or complex material models. Each interface node of the sliding interfaces is roughly equivalent to one-half zone cycle in cost.

# **LS-DYNA User's Guide 1. Title Card (12A6,A2,A1,A5)**

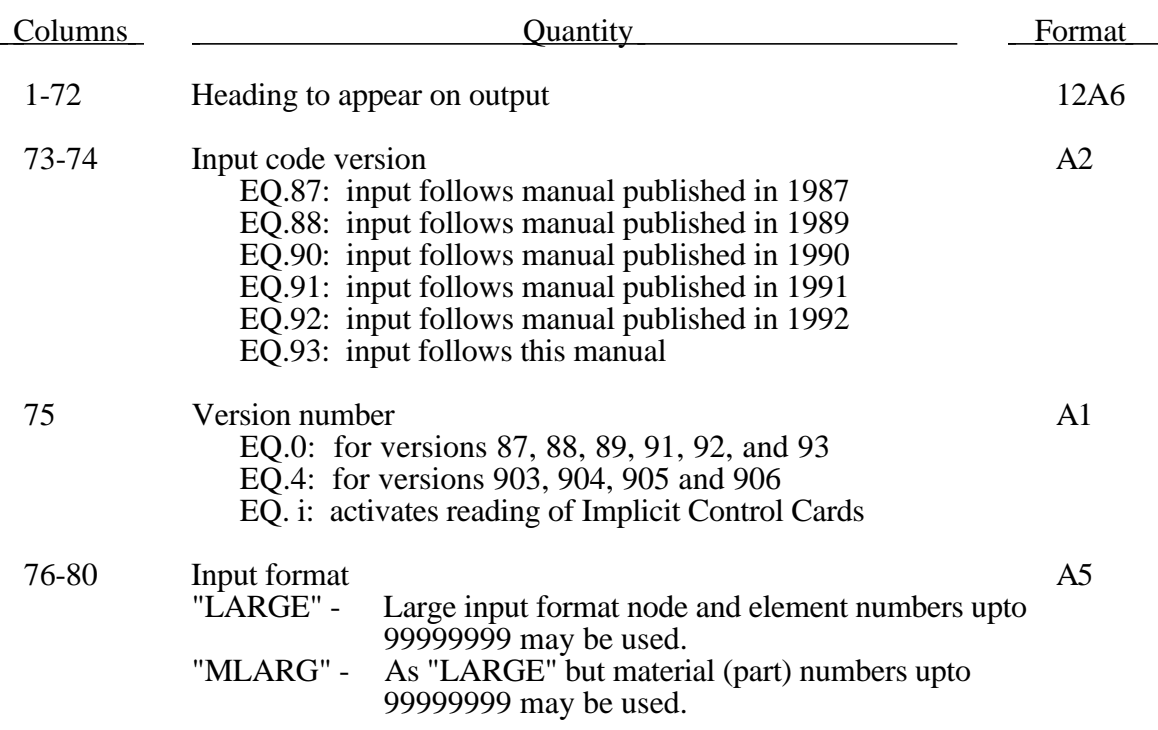

# **2. Control Cards Card 1. Model Size—General (7I10,2I5)**

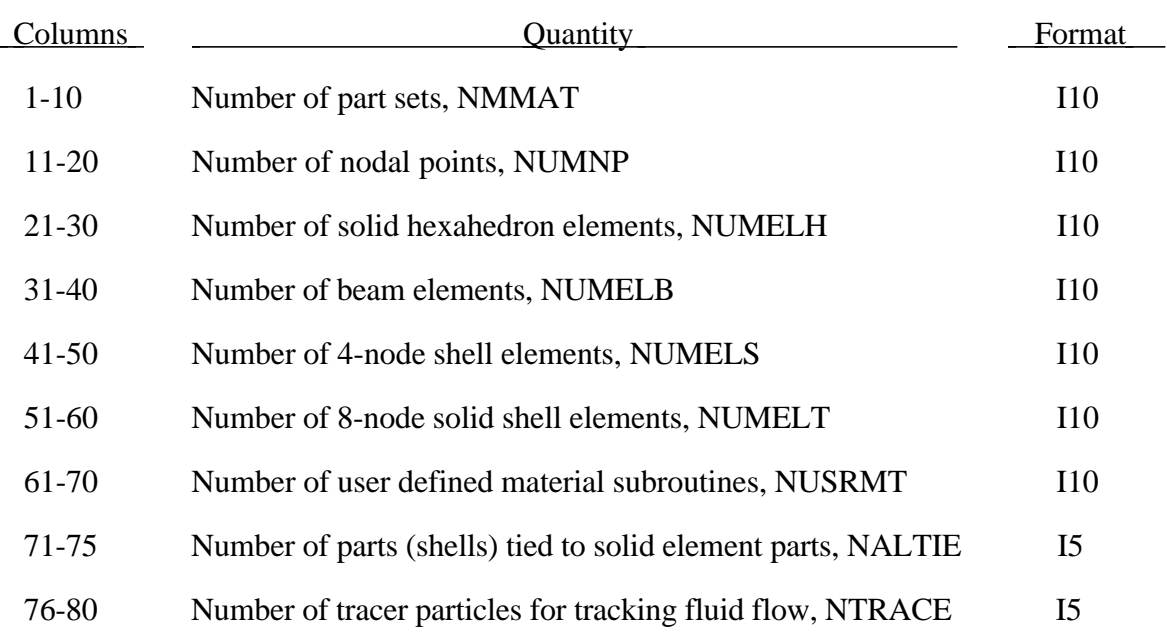

# **Control Cards**

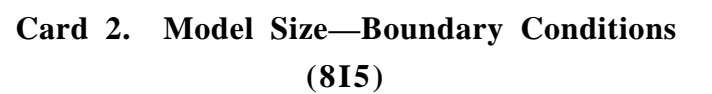

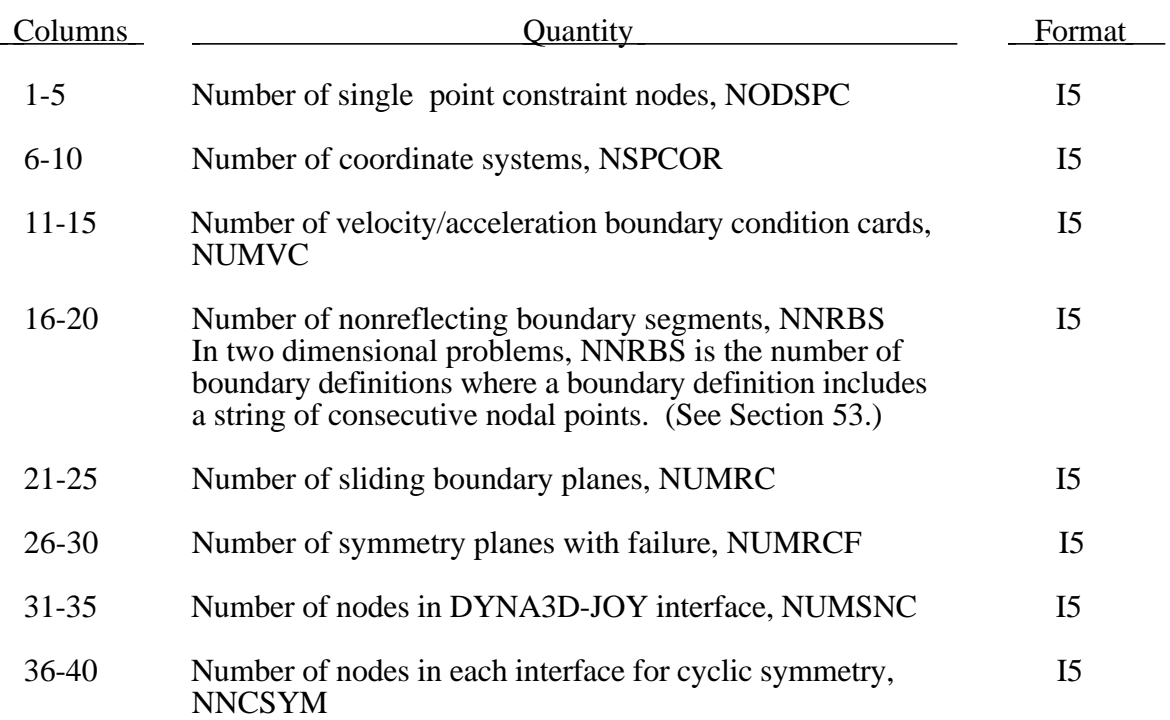

# **Card 3. Model Size—Loading (11I5)**

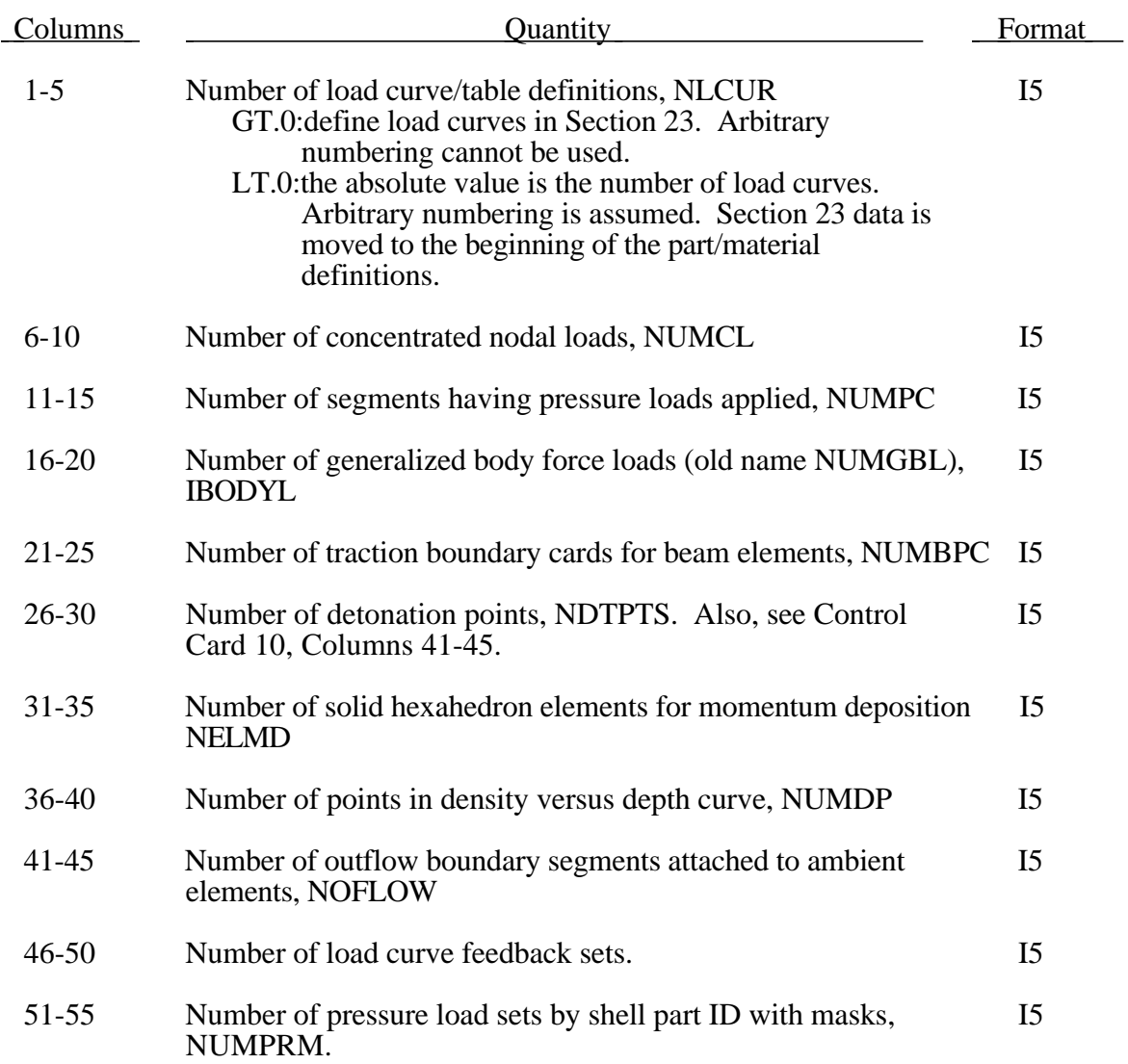

# **Control Cards**

# **Card 4. Model Size—Constraints and Contact (10I5)**

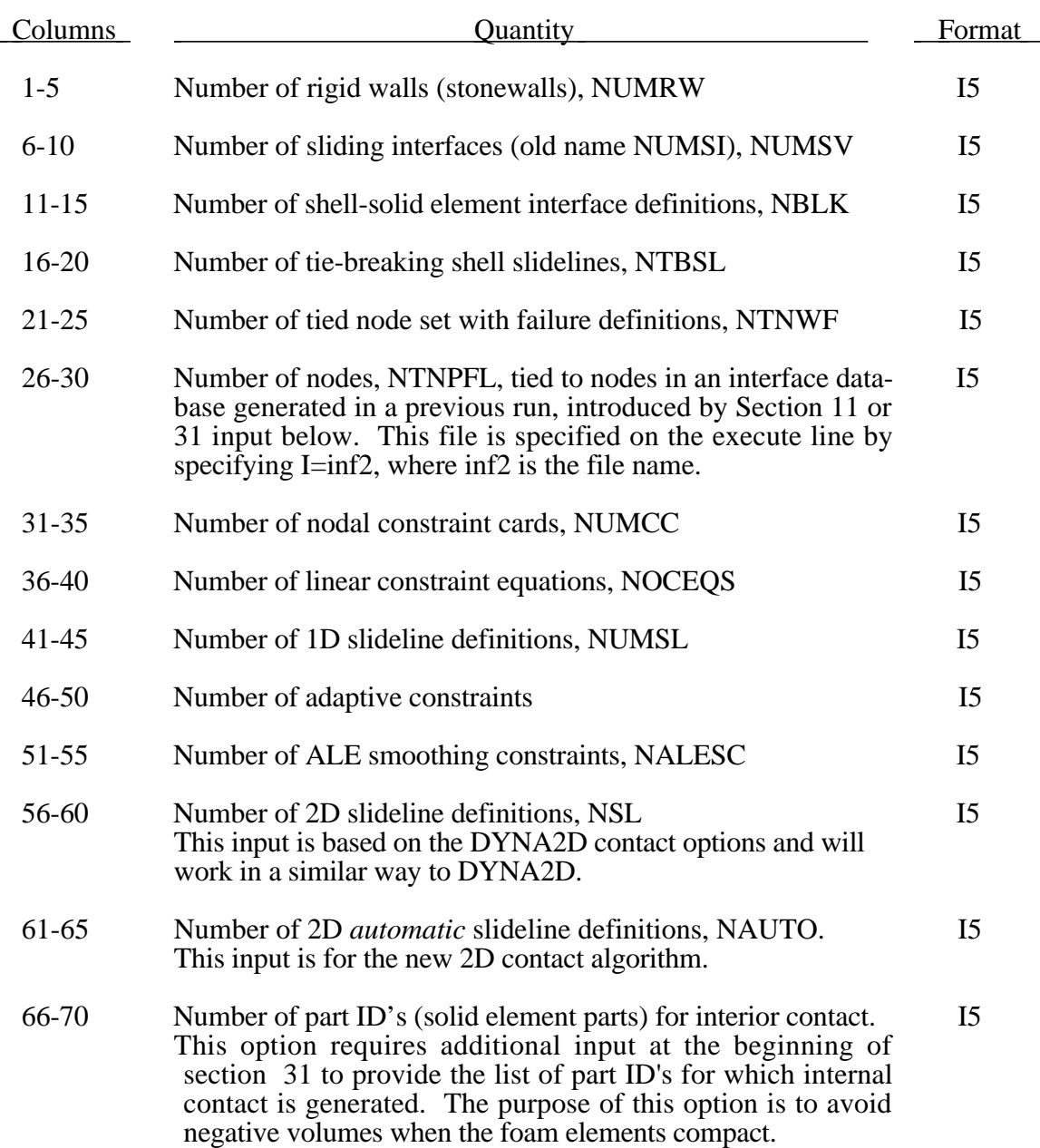

# **Card 5. Model Size—Rigid Body Parameters**

#### **(8I5)**

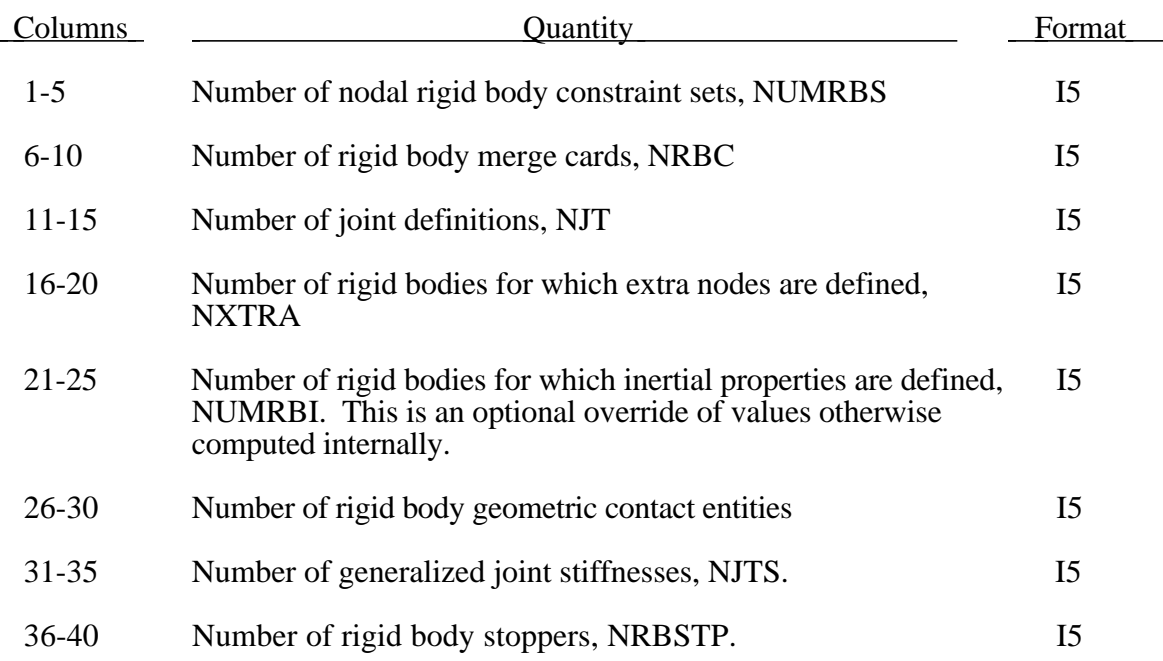

# **Control Cards**

### **Card 6. Model Size—Discrete Elements and Seat Belts (12I5)**

If any of NMMTDE, NMCORD, NMELDE or NMMASS is greater than 99,999, enter -1 in the appropriate column and define it instead in I10 format on card 6a below.

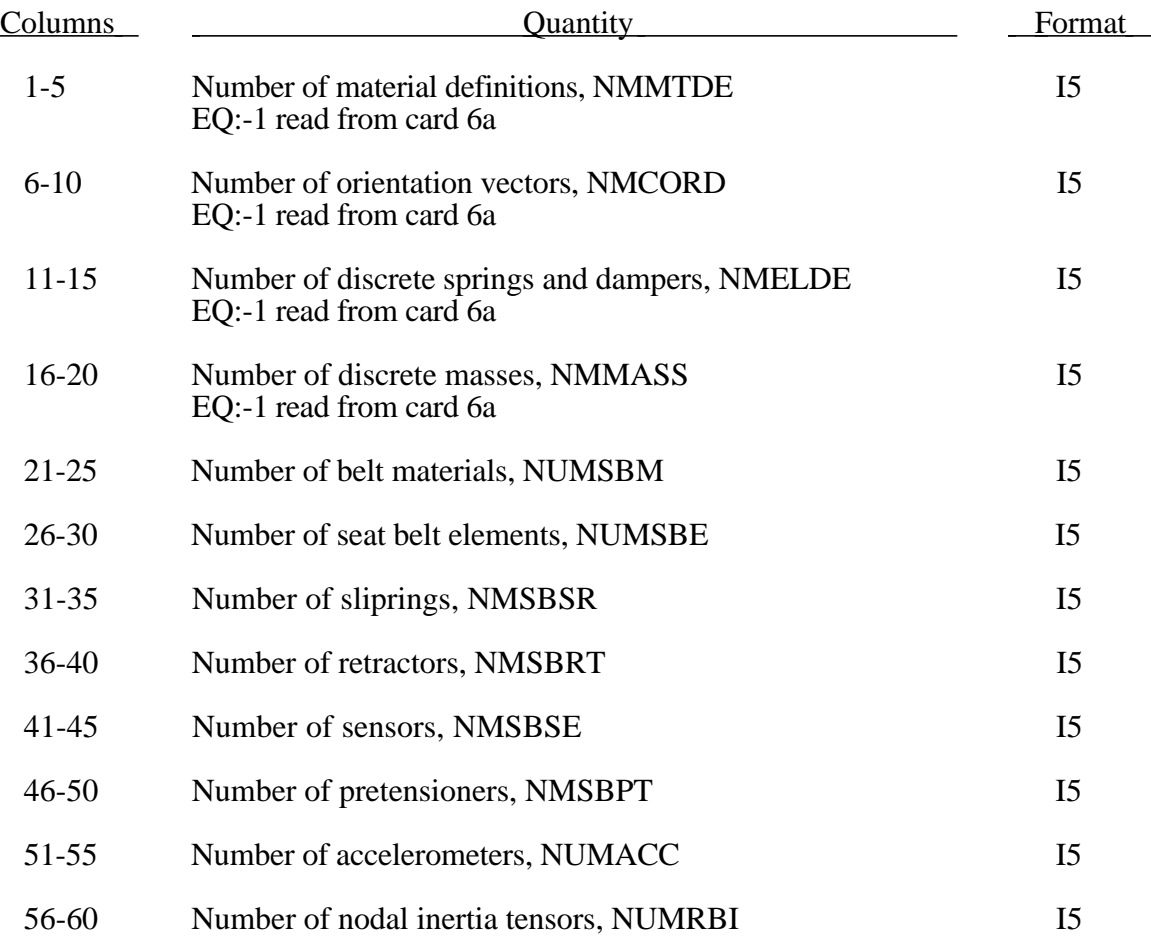

### **Card 6a. Model Size—Discrete Elements - Extra card (I10)**

Define this card if and only if -1 appears in any of the first four columns of card 6. Define one card for each parameter given a value of -1 The order is as specified on card 6.

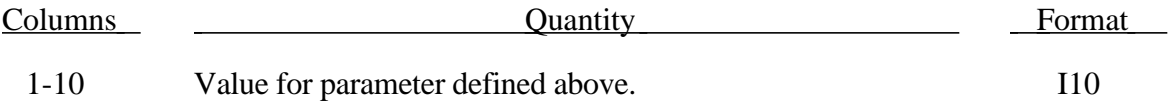

# **Card 7. Model Size—Output Control (4I5)**

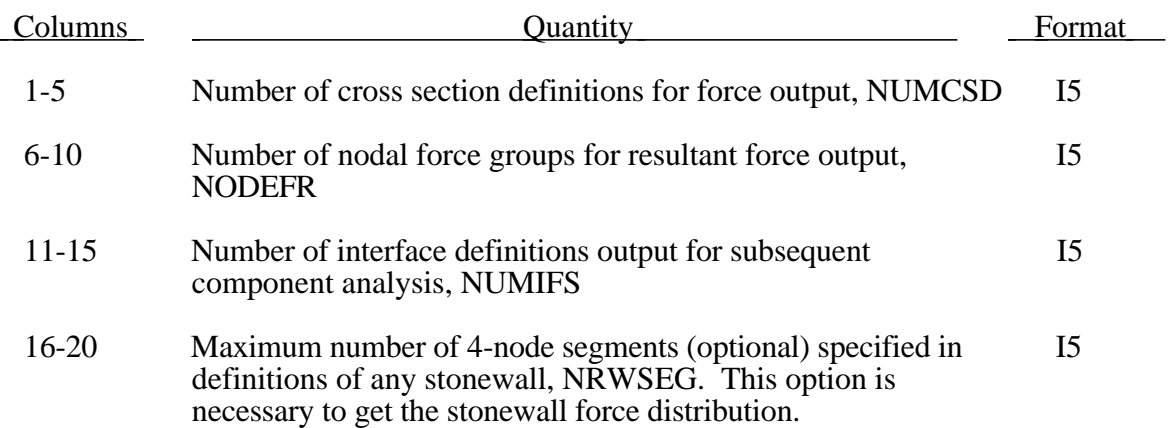

# **Card 8. Computation Options—Termination (E10.0,I10,3E10.0,2I10,I5)**

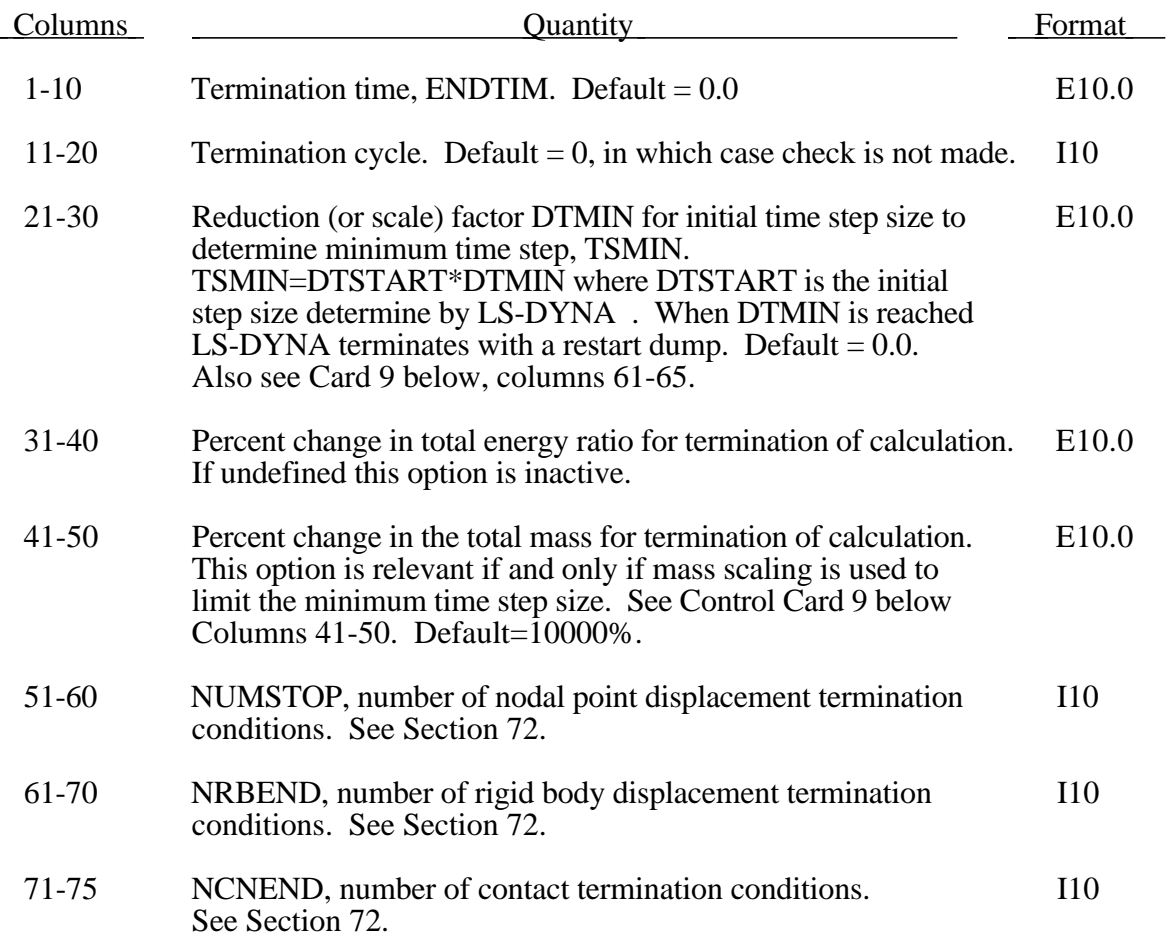

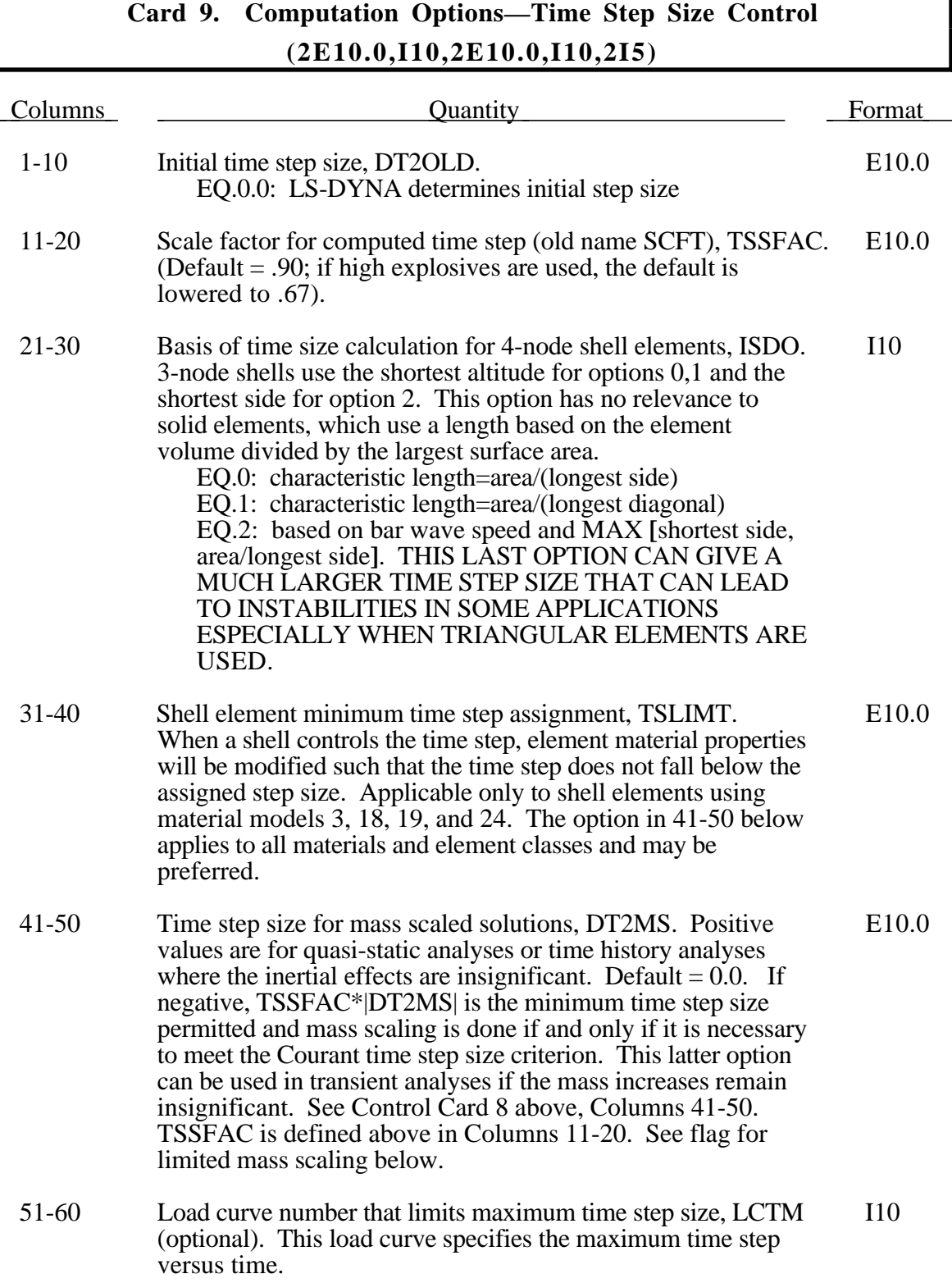

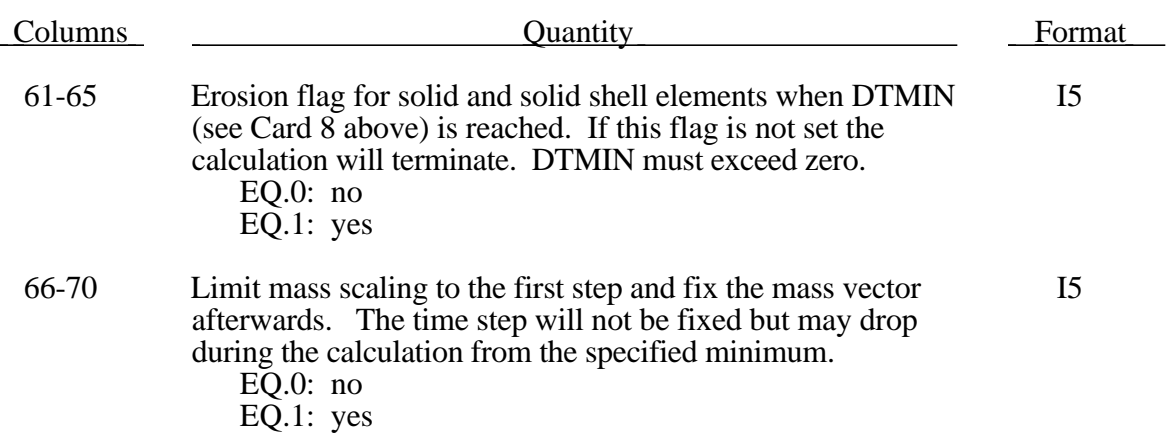

# **Control Cards**

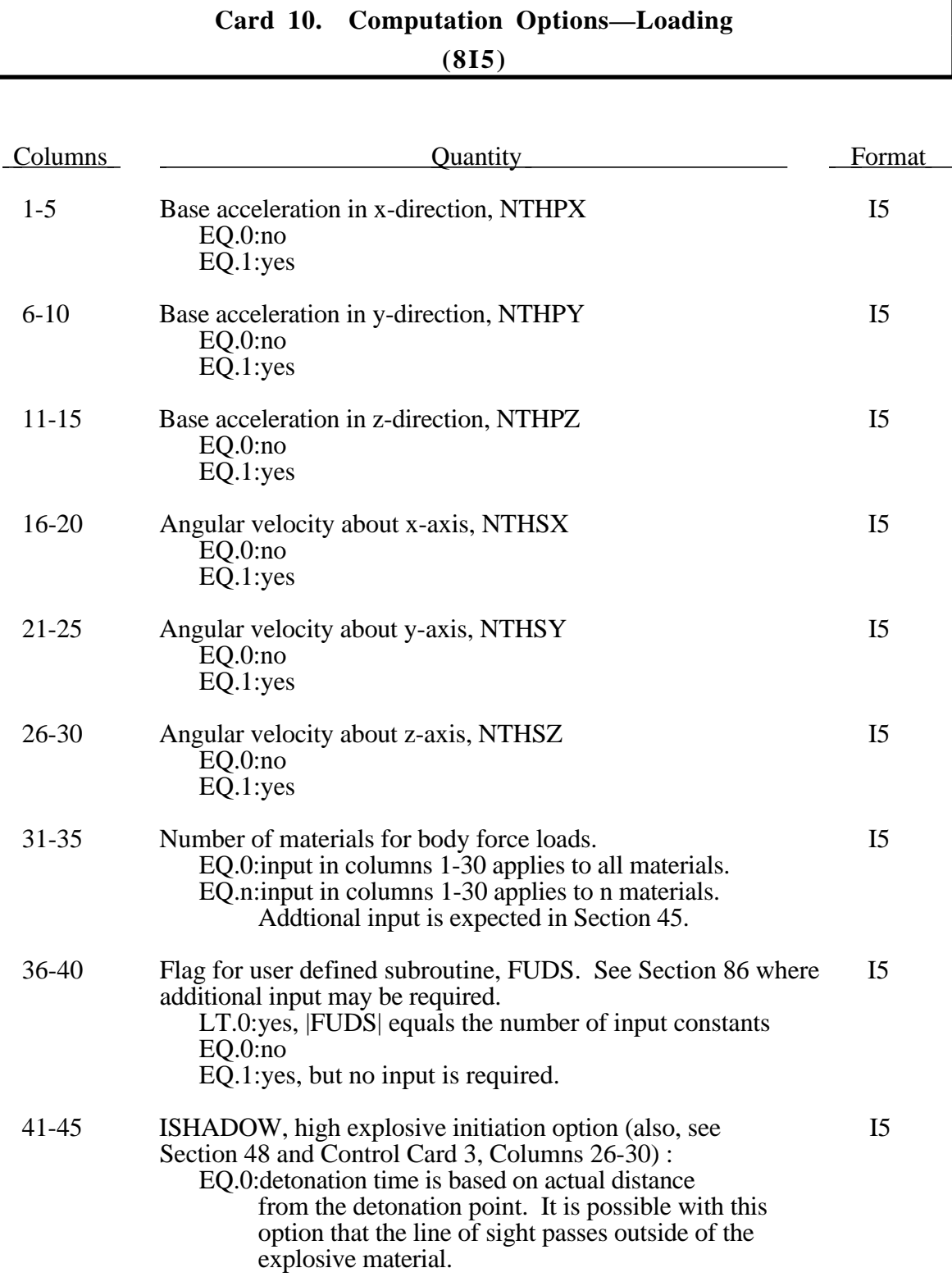

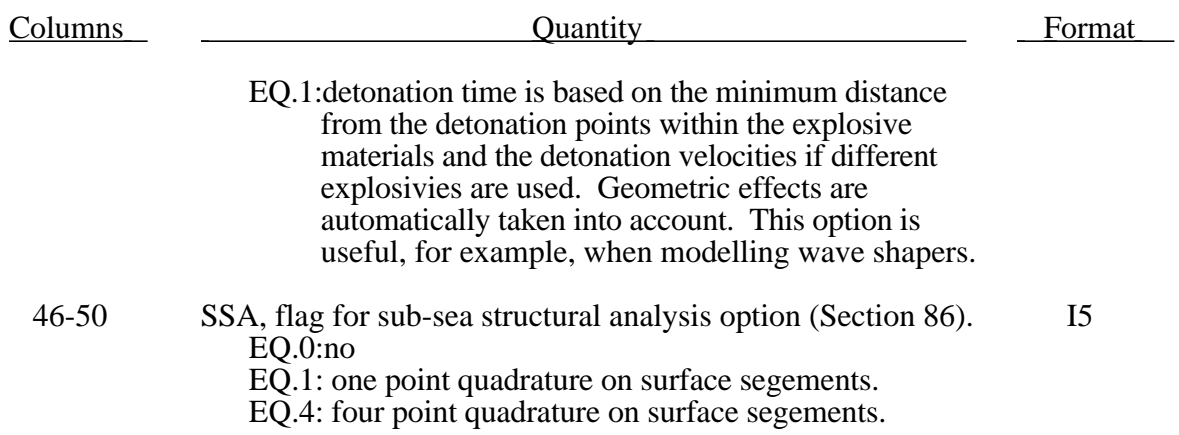

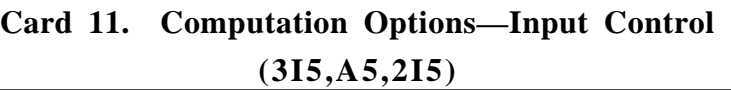

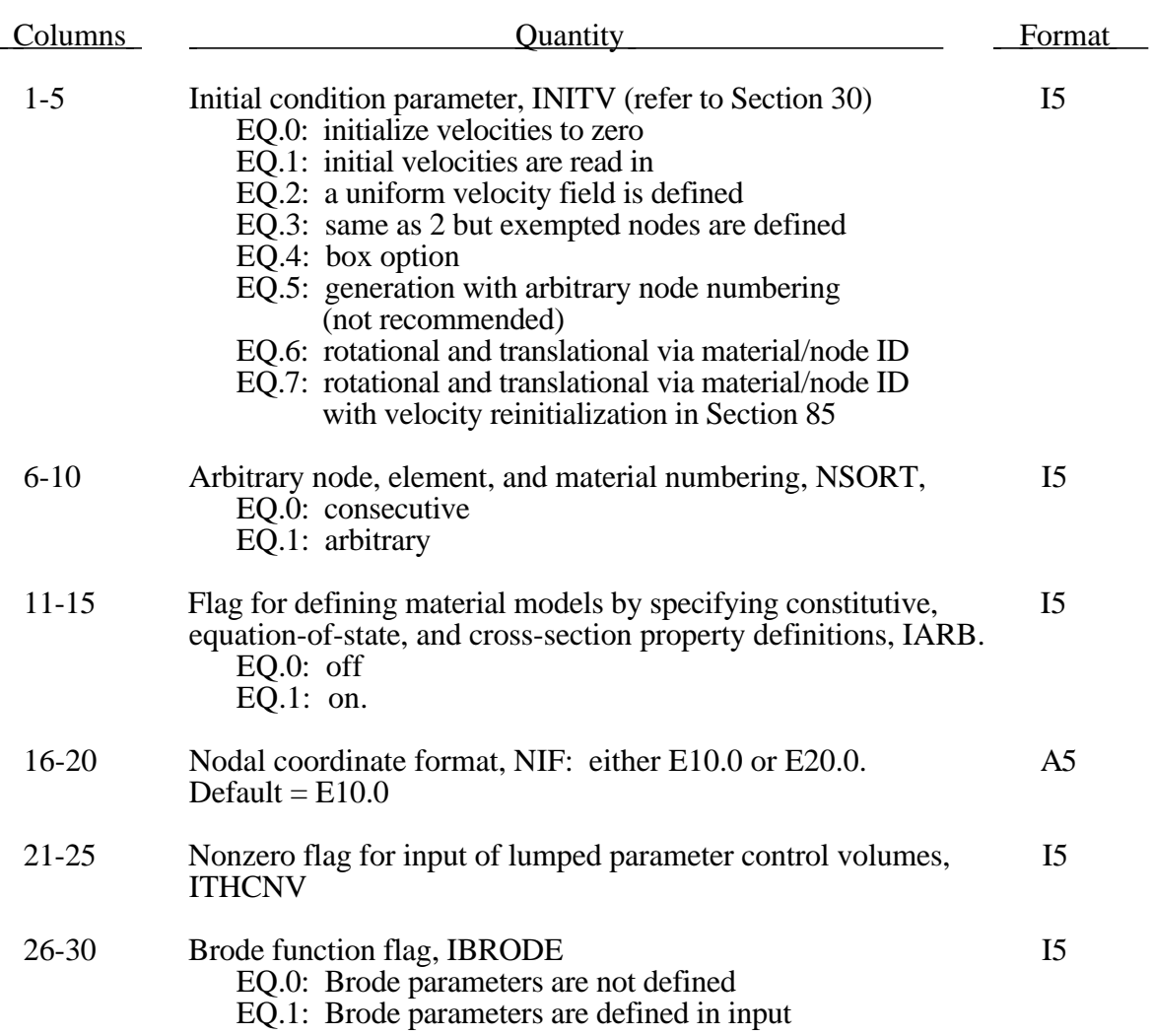

### **Card 12. Computation Options—Beams and Shells (E10.0,10I5,I2,I3,E10.0)**

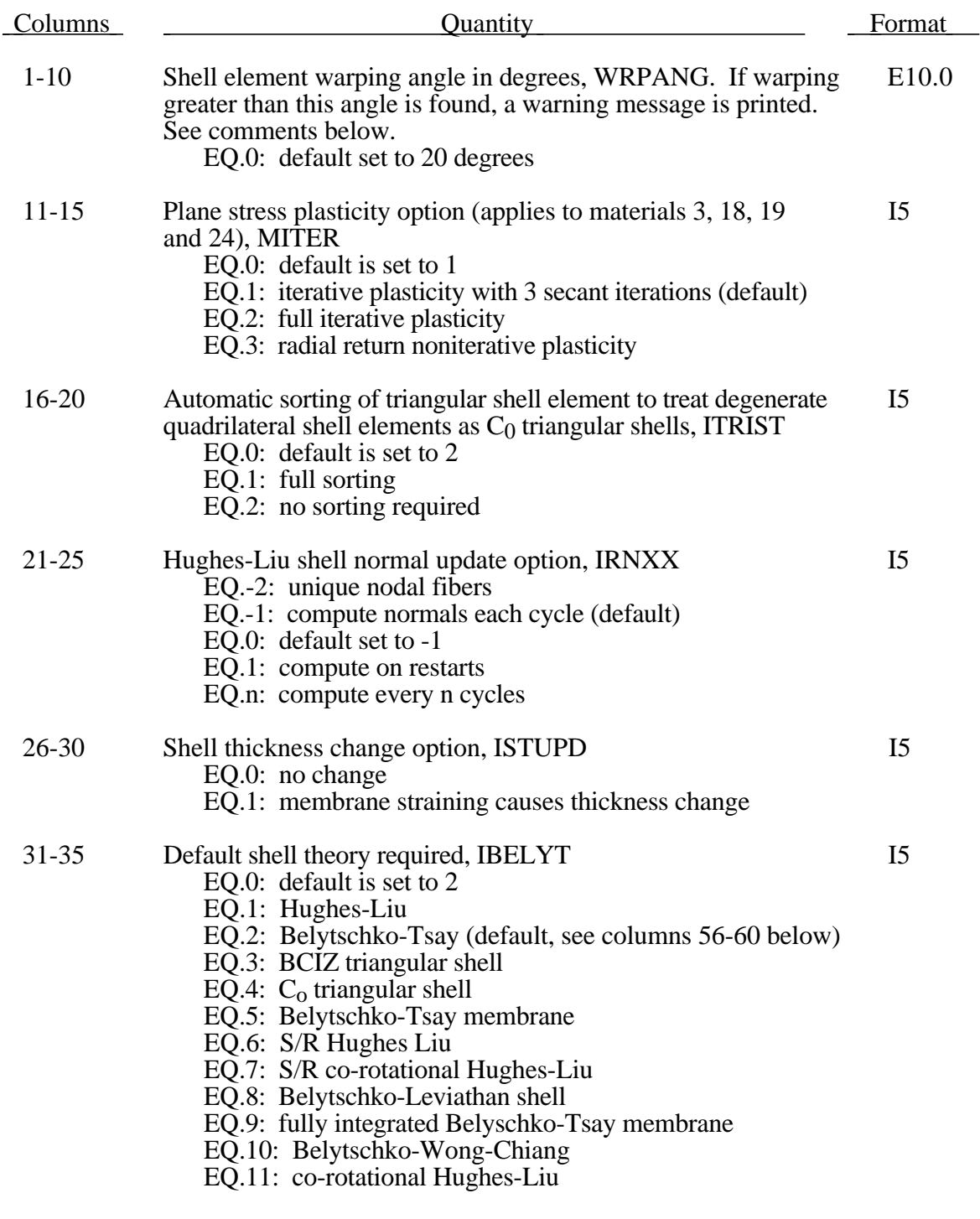

36-40 Number of user specified beam integration rules, NUBIR I5

# **Control Cards**

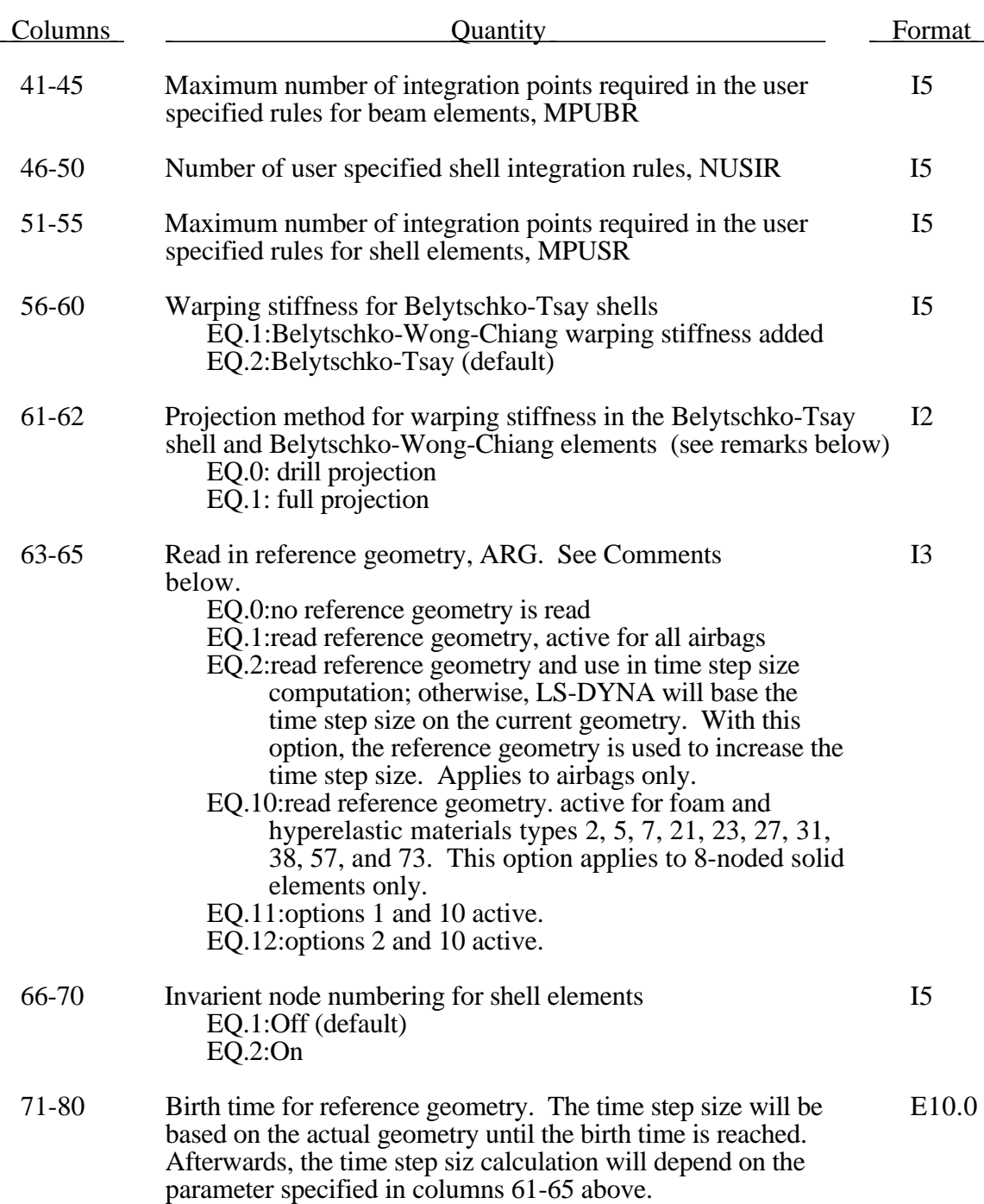

The warping angle is found by computing the normal vectors at each element node based on the edges. If diagonally opposite vectors have an included angle that exceeds the specified warping angle a warning message is printed.

If ARG is set to 2, the time step size for airbag elements will be based on the reference geometry. This option is useful for shrunken bags where the bag does not carry compressive loads and the elements can freely expand before stresses develop. If this option is not specified, the time step size will be based on the current configuration so that the step size will increase as the area of the elements increase. The default can be much more expensive but sometimes more stable.

The drill projection is used in the addition of warping stiffness to the Belytschko-Tsay and the Belytschko-Wong-Chiang shell elements. This projection generally works well and is very efficient, but to quote Belytschko and Leviathan::

> "The shortcoming of the drill projection is that even elements that are invariant to rigid body rotation will strain under rigid body rotation if the drill projection is applied. On one hand, the excessive flexibility rendered by the 1-point quadrature shell element is corrected by the drill projection, but on the other hand the element becomes too stiff due to loss of the rigid body rotation invariance under the same drill projection".

They later went on to add in the conclusions:

"The projection of only the drill rotations is very efficient and hardly increases the computation time, so it is recomkmended for most cases. However, it should be noted that the drill projection can result in a loss of invariance to rigid body motion when the elements are highly warped. For moderately warped configurations the drill projection appears quite accurate".

In crashworthiness and impact analysis, elements that have little or no warpage in the reference configuration can become highly warped in the deformed configuration and may affect rigid body rotations if the drill projection is used. Of course it is difficult to define what is meant by "moderately warped". The full projection circumvents these problems but at a significant cost. The cost increase of the drill projection versus no projection as reported by Belytschko and Leviathan is 12 percent and by timings in LS-DYNA, 7 percent, but for the full projection they report a 110 percent increase and in LS-DYNA an increase closer to a 35 percent is observed.

In Version 940.xx of LS-DYNA the drill projection was used exclusively, but in one problem the lack of invariance was observed and reported; consequently, the drill projection was replaced in the Belytschko-Leviathan shell with the full projection and the full projection is now optional for the warping stiffness in the Belytschko-Tsay and Belytschko-Wong-Chiang elements. Until this problem occurred, the drill projection seemed okay. In verion 950.xx and later versions of LS-DYNA the Belytschko-Leviathan shell is somewhat slower than previously.

# **Card 13. Computation Options—Material Related Input (I1,I4,E10.0,I5,2E10.0,6I5)**

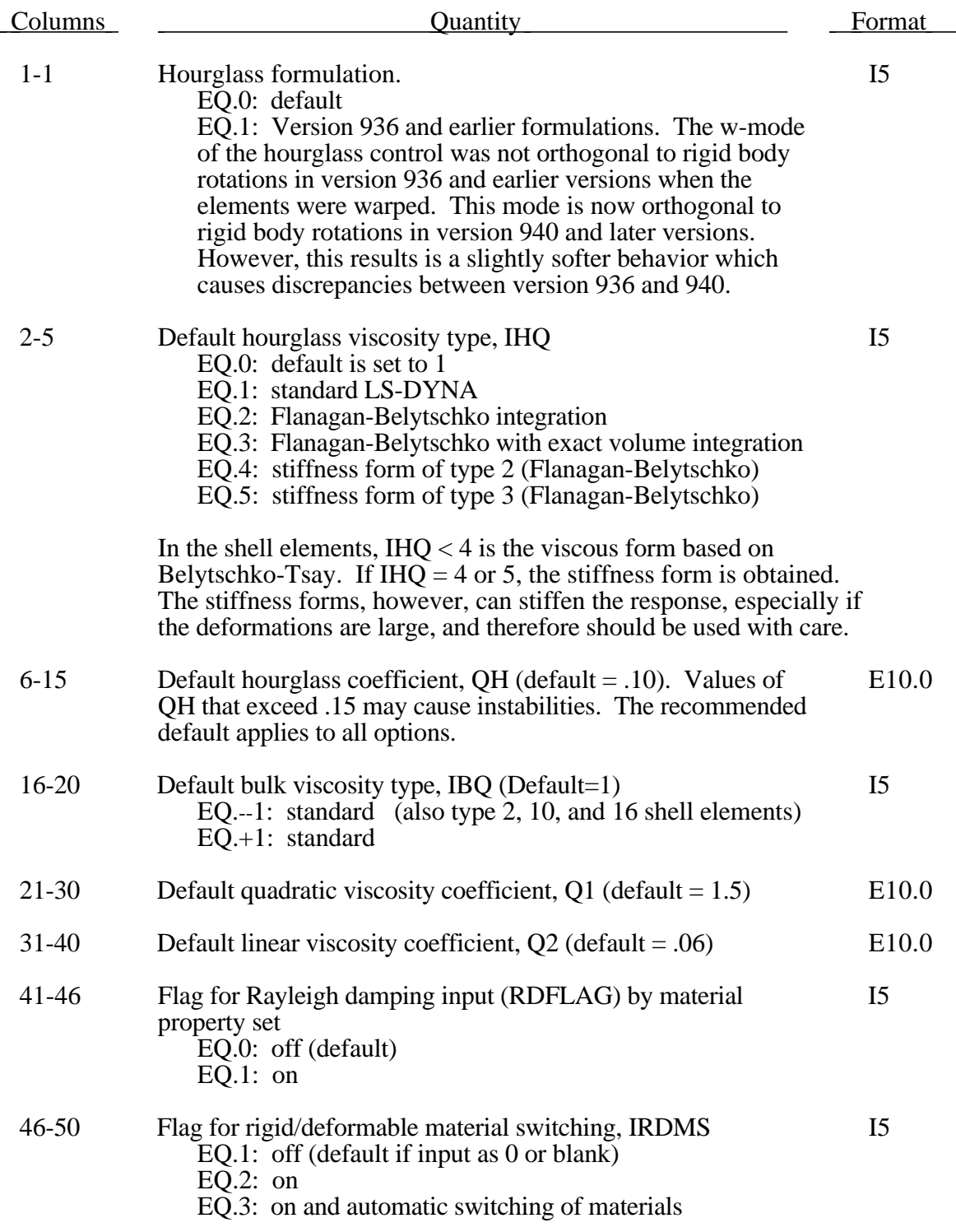

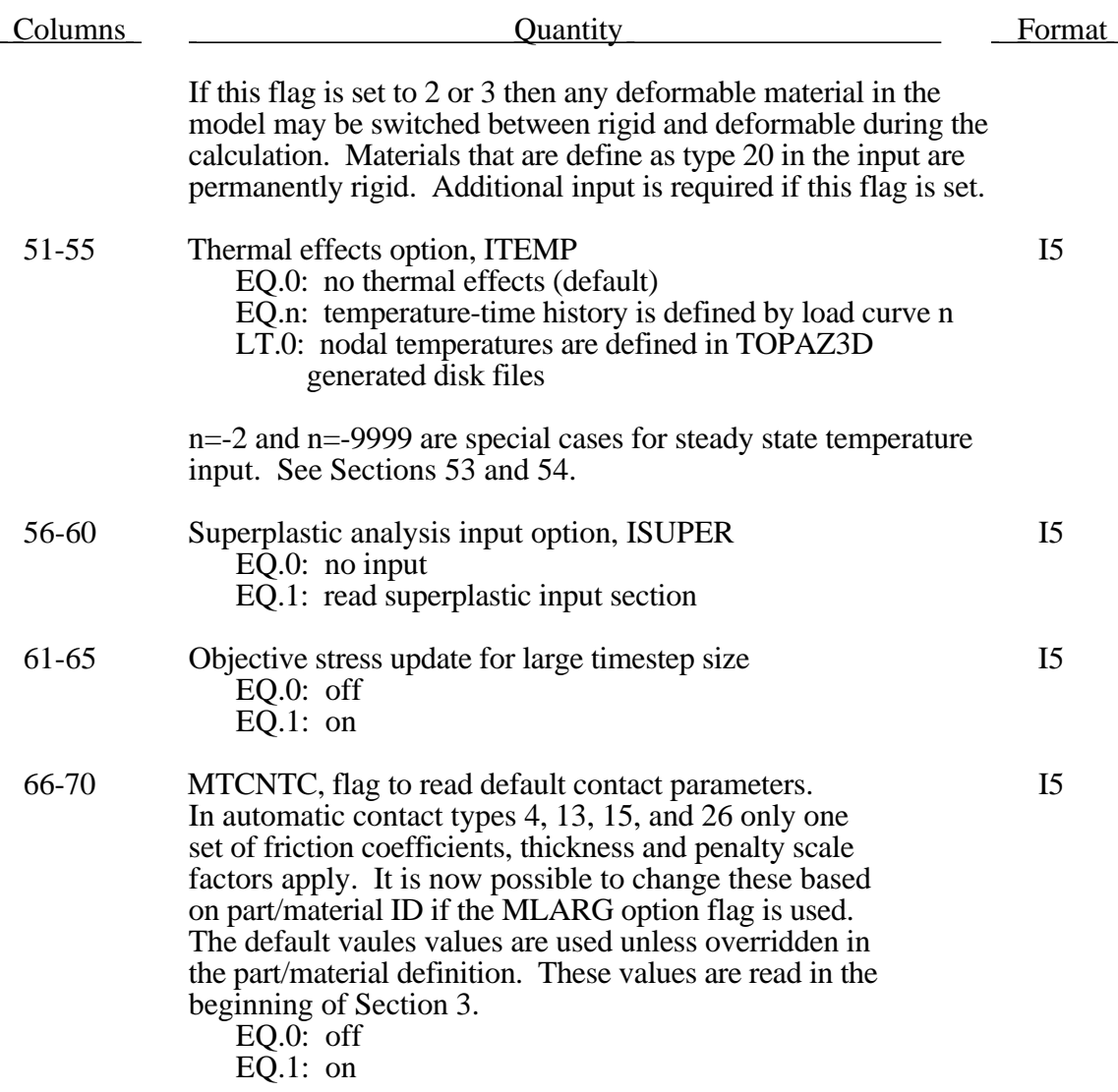

The bulk viscosity creates an additional additive pressure term given by:

$$
q = \rho l \big(Q_l l \dot{\varepsilon}_{kk}^2 - Q_2 a \dot{\varepsilon}_{kk}\big) \quad \text{if } \dot{\varepsilon}_{kk} < 0
$$

$$
q = 0 \qquad \qquad \text{if } \dot{\varepsilon}_{kk} \ge 0
$$

where  $Q_1$  and  $Q_2$  are dimensionless input constants which default to 1.5 and .06, respectively, and *l* is a characteristic length given as the square root of the area in two dimensions and as the cube root of the volume in three, *a* is the local sound speed, *Q*<sup>1</sup> defaults to 1.5 and  $Q_2$  defaults to .06.

# **Card 14. Computation Options—Damping/Dynamic Relaxation (I5,E10.0,2I5,4E10.0,I5,E10.0)**

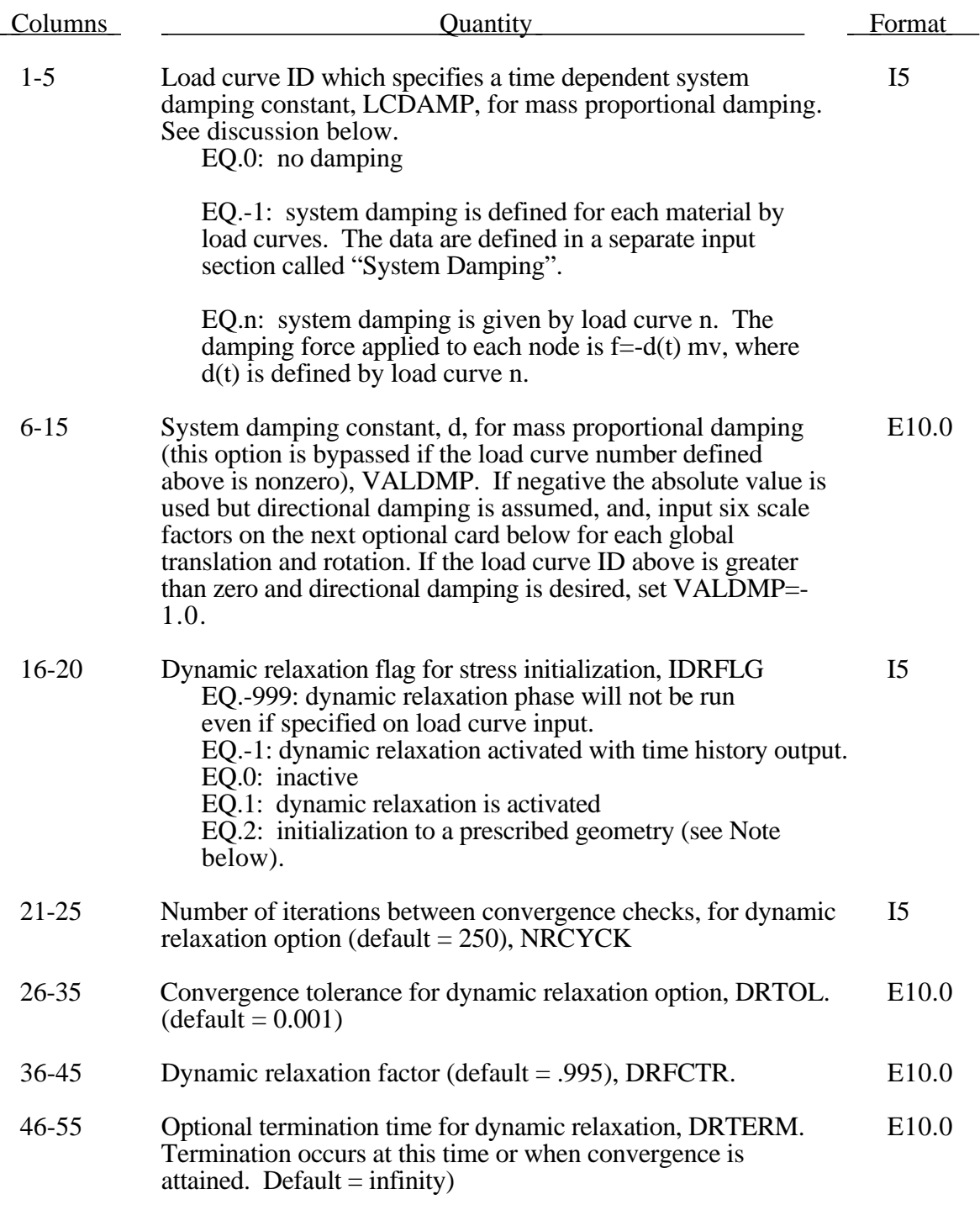

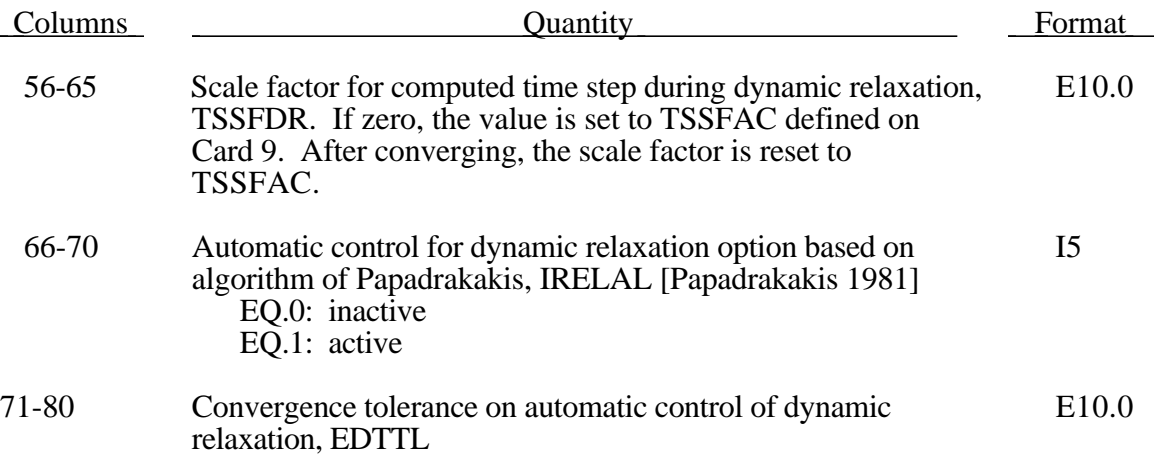

With system damping, the equations of motion are given by:

$$
a^n = M^{-1}\left(P^n - F^n + H^n - F^n_{\text{damp}}\right)
$$

where  $a^n$  is the acceleration at time *n*,  $M^{-1}$  is the inverse of the diagonal mass matrix,  $P^n$ is the applied force vector,  $F^n$  is the internal force vector, and  $F_{damp}^n$  is the force vector due to system damping given in terms of the damping constant  $D<sub>s</sub>$  and nodal velocity vector,  $v^n$ , at time *n* as:

$$
F_{\text{damp}}^n = D_s M v^n
$$

The best damping constant for system damping is usually some fraction of the fundamental frequency,  $\omega_{\min}$ . For example,  $D_s$  could be set to:

$$
D_s=2\omega_{\min}
$$

if critical damping is desired. Larger values should not be used. Caution must be observed when using system damping so as not to overdamp the system or to use large damping constants which may lead to unstable solutions.

Stress initialization in LS-DYNA for small strains may be accomplished by linking to an implicit code. A displacement state is required that gives for each nodal point its ID, xyz displacement and xyz rotation. This data is read from unit  $7 \text{ (m=)}$  with the format (I8,6E15.0)

### **Card 14a. Computation Options—Damping/Dynamic Relaxation - Optional Extra card (6E10.0)**

Define this card if and only if VALDMP is input as a negative value above. The scale factors must be positive values, but there is no defaults.

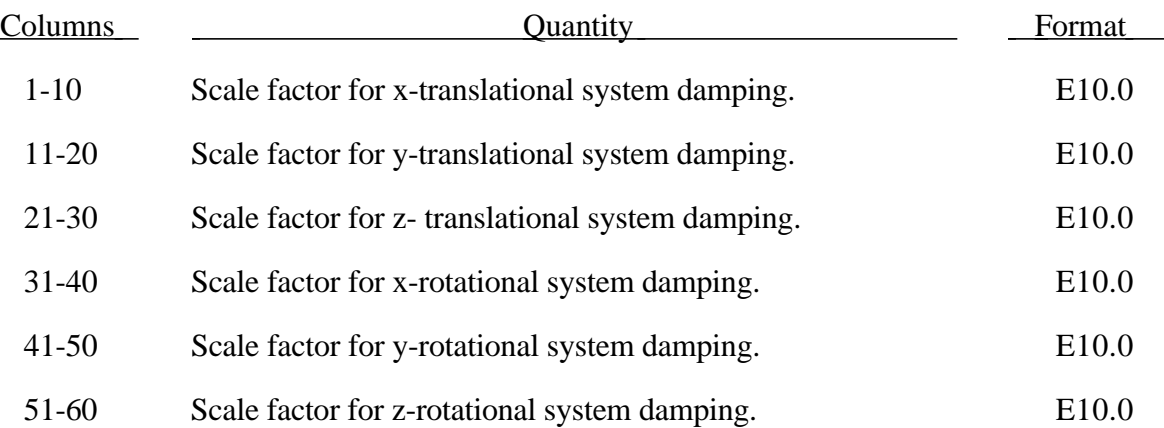

# **Card 15. Computation Options—Contact (2E10.0,I3,I2,8I5,E10.0)**

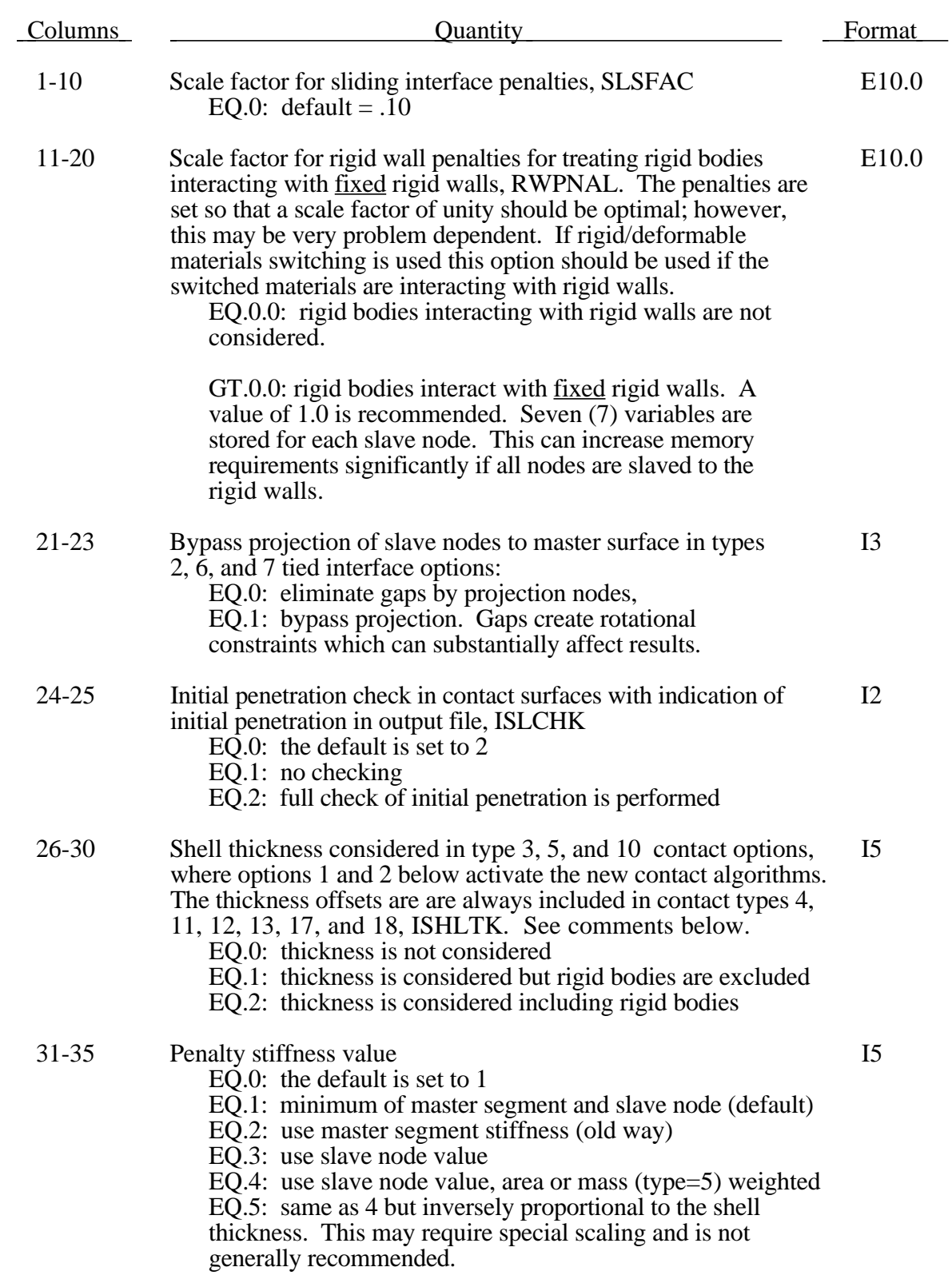

# **Card 15. Computation Options—Contact (cont.) (2E10.0,9I5,E10.0,3x,2I1)**

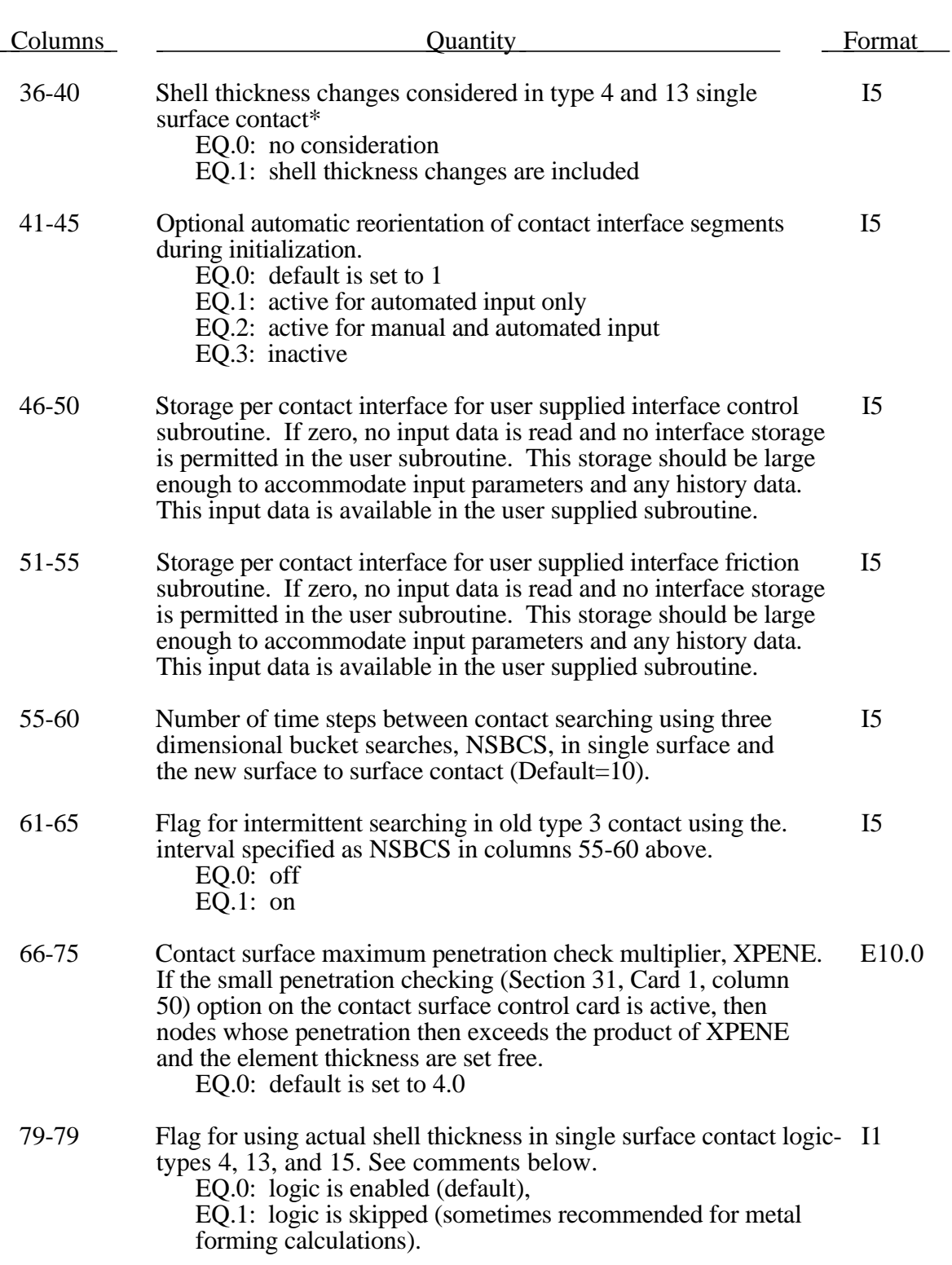

#### **Card 15. Computation Options—Contact (cont.) (2E10.0,9I5,E10.0)**

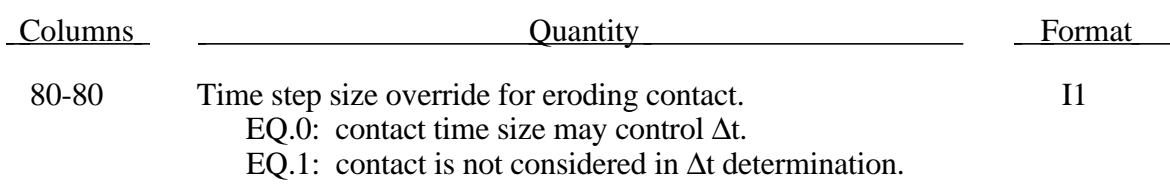

The shell thickness change option must be active on Control Card 12 (column 30) and a nonzero flag specified in columns 26-30 above before the shell thickness changes can be included in contact types 3, 5, 10, 11, 12, 17, and 18. An additional flag must be set in columns 36-40 if thickness changes are included in types 4 and 13, i.e., the single surface contact. If the shell thickness change is active and if a nonzero flag is set in column 30 the thickness changes are automatically included in contact types, 3, 5, and 10. The new contact algorithms that include the shell thickness are relatively recent and are now fully optimized and parallelized. The searching in the new algorithms is considerably more extensive and therefore somewhat more expensive.

In the single surface contacts types 4, 13, and 15, the default contact thickness is taken as the smaller value of the shell thickness or the shell edge lengths between shell nodes 1-2, 2-3, and 4-1. This may create unexpected difficulties if it is the intent to include thickness effects when the in-plane shell element dimensions are less than the thickness. The default is based on years of experience where it has been observed that sometimes rather large nonphysical thicknesses are specified to achieve high stiffness values. Since the global searching algorithm includes the effects of shell thicknesses, it is possible to slow the searches down considerably by using such nonphysical thickness dimensions.

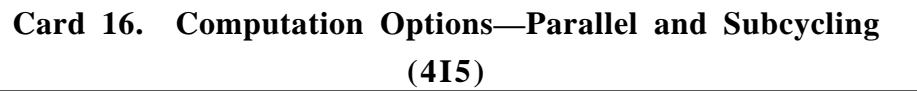

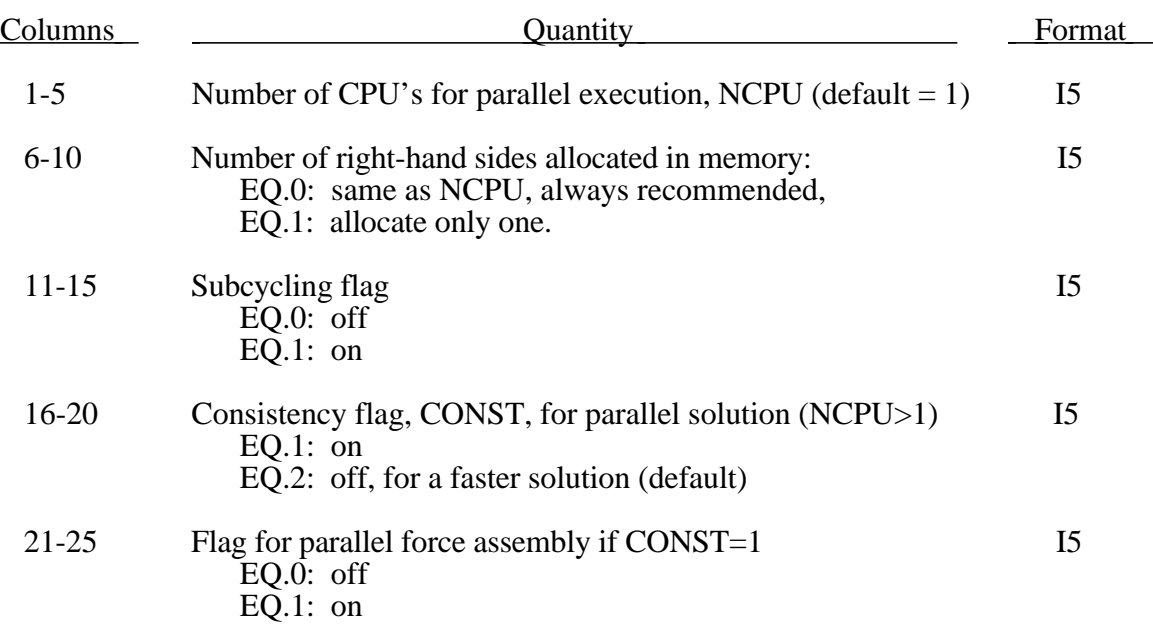

It is recommended to always set NUMRHS=NCPU since great improvements in the parallel performance are obtained since the force assembly is then done in parallel. Setting NUMRHS to one reduces storage by one right hand side vector for each additional processor after the first. If the consistency flag is active, i.e., CONTST=1, NUMRHS defaults to unity.

For any given problem with the consistency option off, i.e., CONST=2, slight differences in results are seen when running the same job multiple times with the same number of processors and also when varying the number of processors. Comparisons of nodal accelerations often show wide discrepancies; however, it is worth noting that the results of accelerometers often show insignificant variations due to the smoothing effect of the accelerometers which are generally attached to nodal rigid bodies. The accuracy issues are not new and are inherent in numerical simulations of automotive crash and impact problems where structural bifurcations under compressive loads are common. This problem can be easily demonstrated by using a perfectly square thin-walled tubular beam of uniform cross section under a compressive load. Typically, every run on one processor that includes a minor input change (i.e., element or hourglass formulation) will produces dramatically different results in terms of the final shape, and, likewise, if the same problem is again run on a different brand of computer. If the same problem is run on multiple processors the results can vary dramatically from run to run WITH NO INPUT CHANGE.

The problem here is due to the randomness of numerical round-off which acts as a trigger in a "perfect" beam. Since summations with (CONST=2) occur in a different order from run to run, the round-off is also random. The consistency flag, CONST=1, provides for identical results (or nearly so) whether one, two, or more processors are used while running in the shared memory parallel (SMP) mode. This is done by requiring that all contributions to global vectors be summed in a precise order independently of the number of processors used. When checking for consistent results, nodal displacements or element stresses should be compared. The NODOUT and ELOUT files should be digit to digit identical. However, the GLSTAT, SECFORC, and many of the other ASCII files will not be identical since the quantities in these files are summed in parallel for efficiency reasons and the ordering of summation operations are not enforced. The biggest drawback of this option is the CPU cost penalty which is at least 15 percent if PARA=0 and is much less if PARA=1 and 2 or more processors are used. Unless the PARA flag is on (for non-vector processors), parallel scaling is adversely affected. The consistency flag does not apply to MPP parallel.

The PARA flag will cause the force assembly for the consistency option to be performed in parallel for the shared memory parallel option. Better scaling will be obtained with the consistency option, but with more memory usage. However, the single processing speed is slightly diminished. The logic for parallelization cannot be efficiently vectorized and is not recommended for vector computers since is will degrade CPU performance. This option does not apply to MPP parallel. If PARA=CONST=0 and NUMRHS=NCPU the force assembly by default is done in parallel.

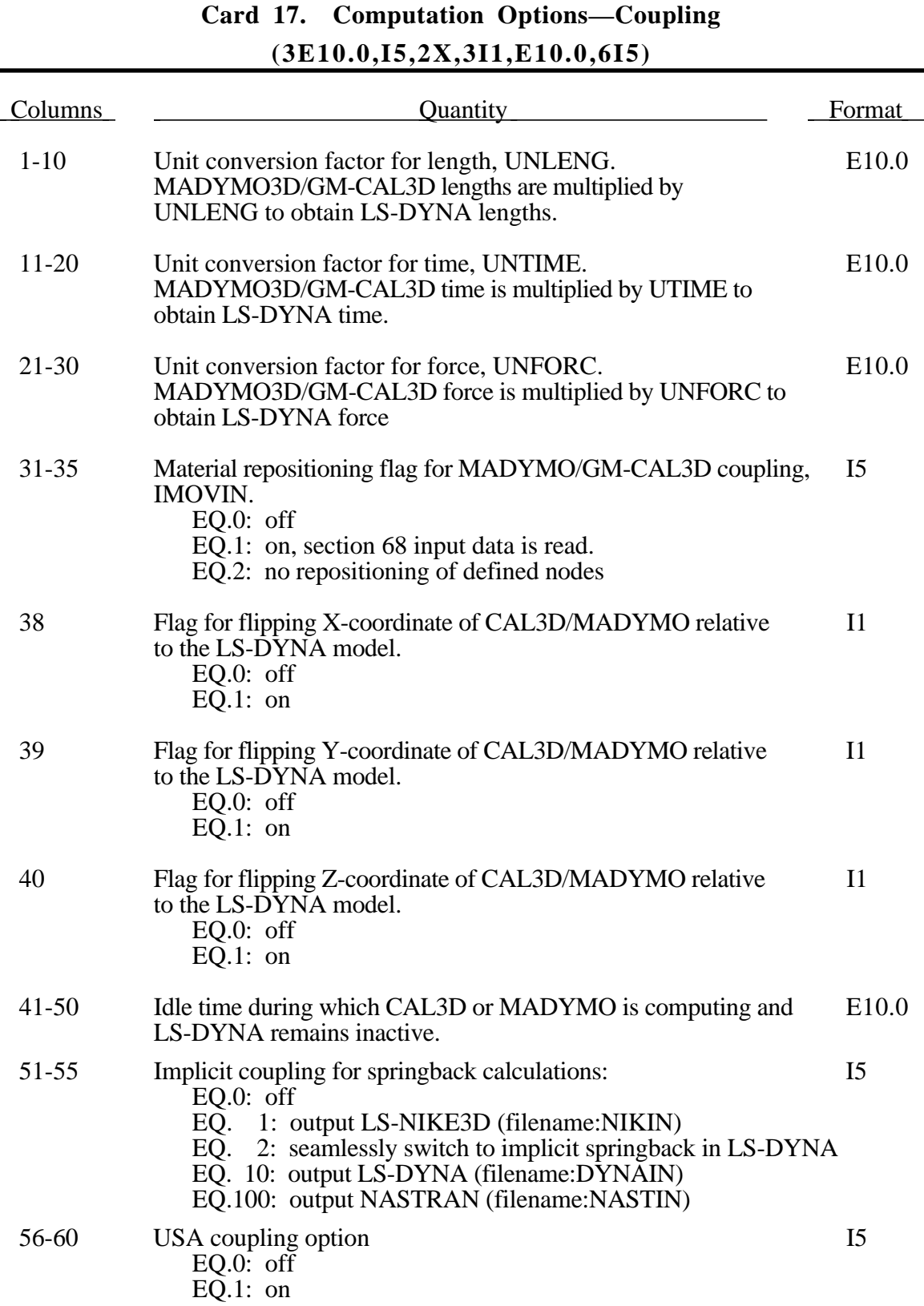
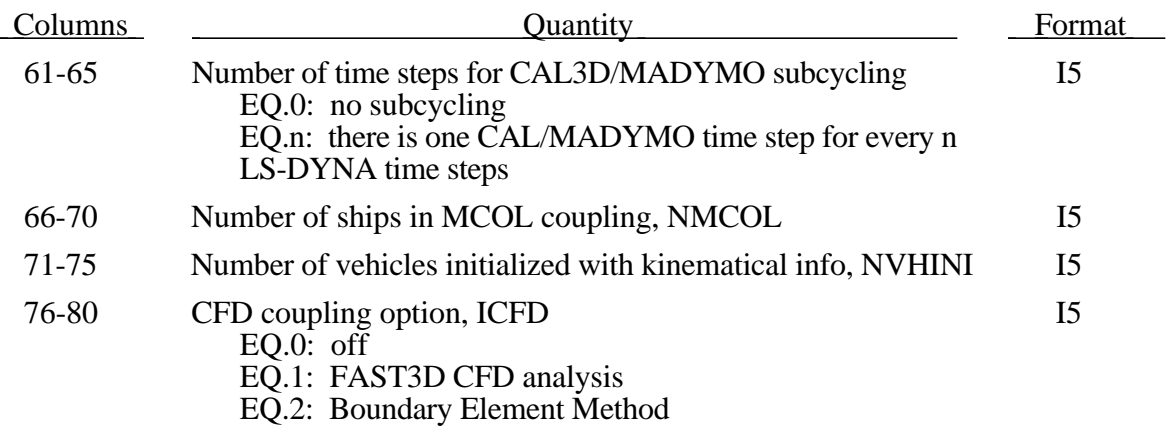

## **Card 18. Computation Options—Output Control (9I5,E10.0, 2I5)**

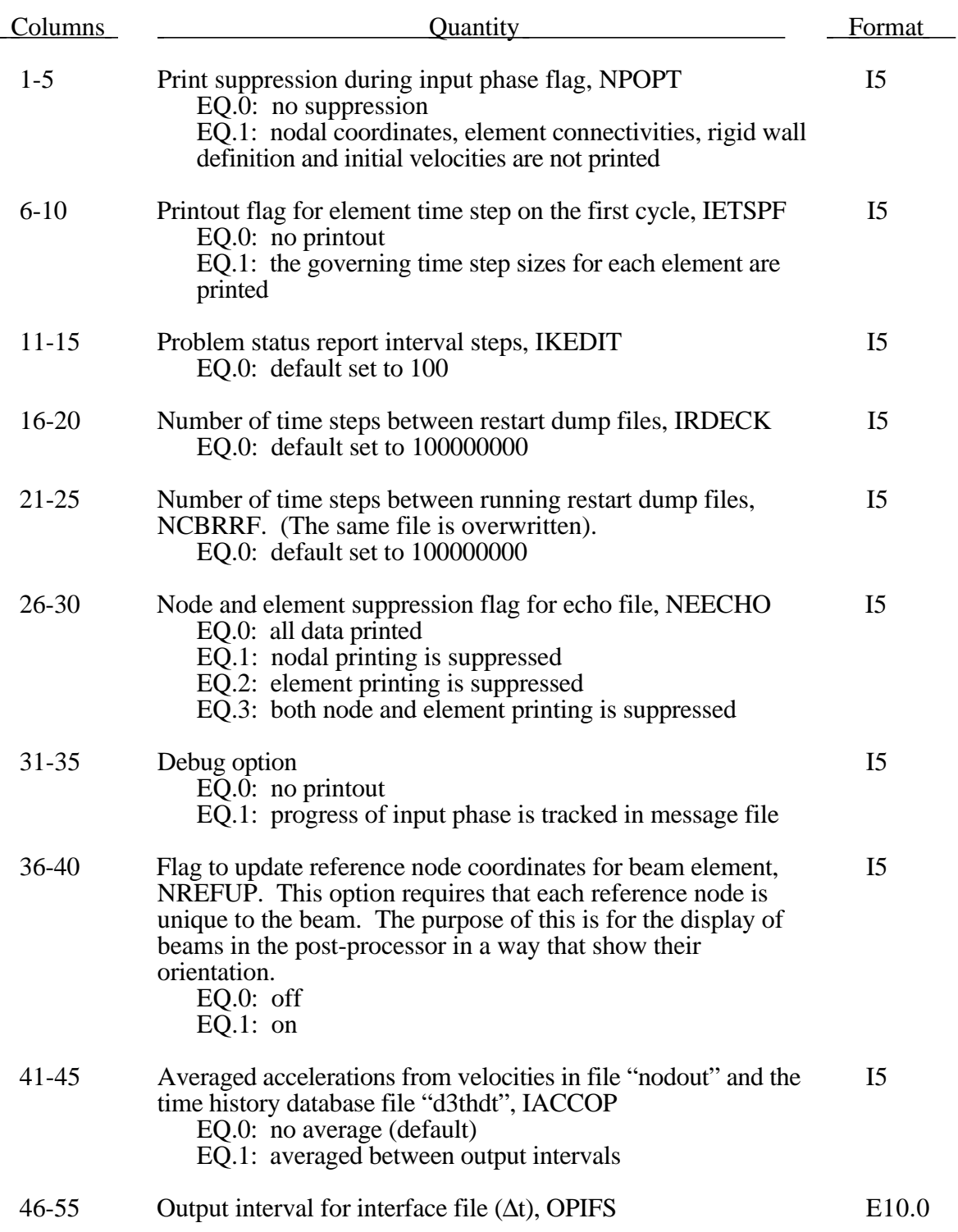

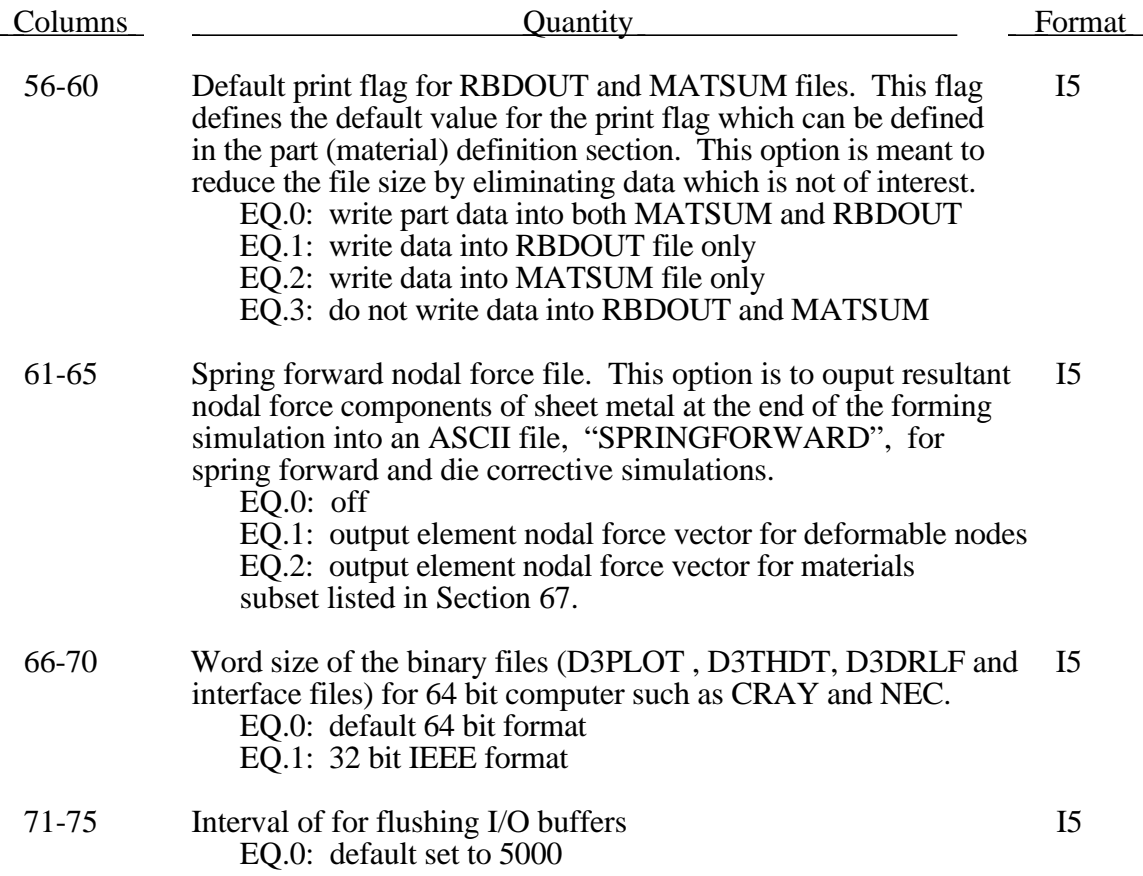

## **Card 19. Computation Options—Output Energy (4I5)**

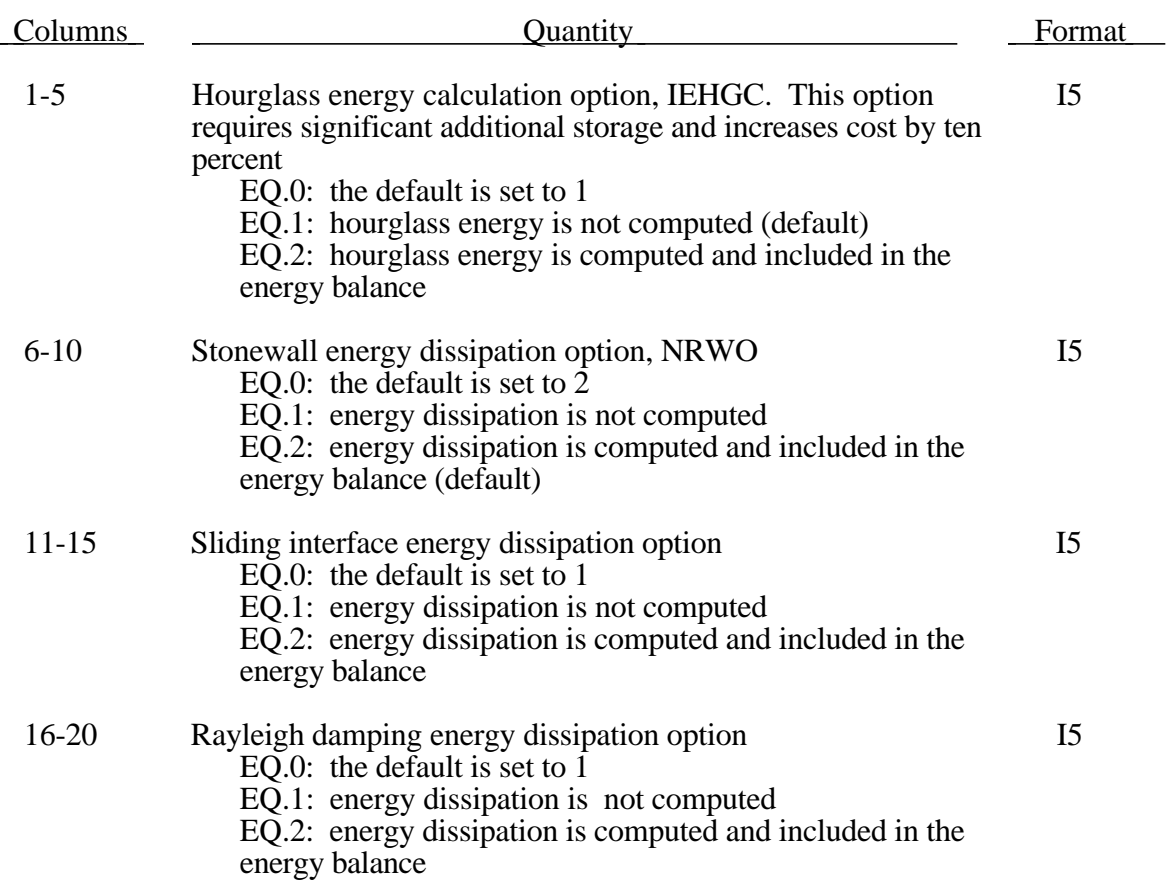

#### **Card 20. Computation Options—LS-TAURUS Database Control I (3E10.0,9I5)**

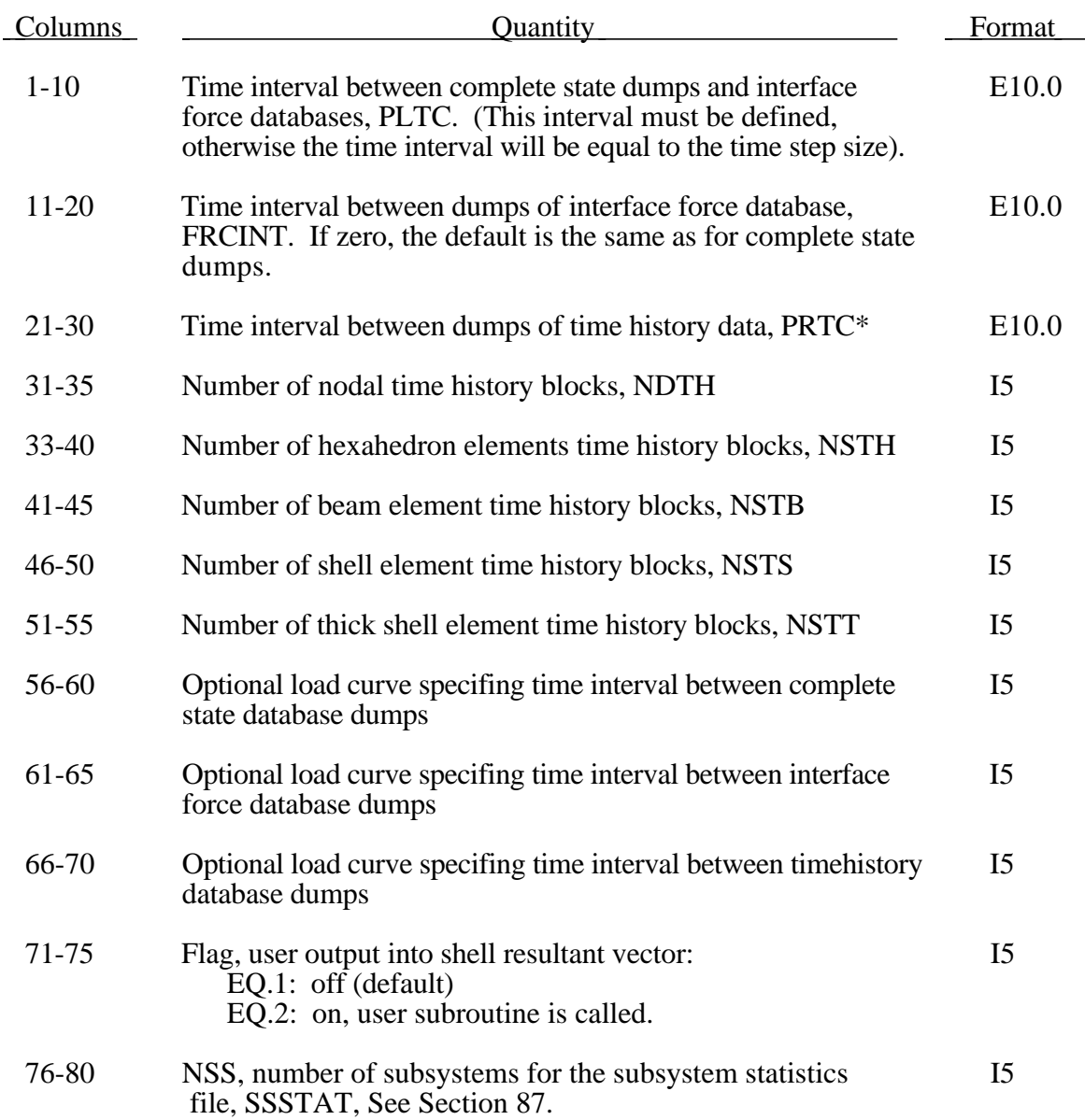

\*The time interval between dumps of time history data refers to the output frequency for the file specified by the "F=" parameter of the LS-DYNA command line. Only a subset of the nodes and elements is output as specified by the node and element print blocks, referred to by the five entries following on this card, which are read in if the appropriate keyword flags are set.

### **Card 21. Computation Options—LS-TAURUS Database Control II (16I5)**

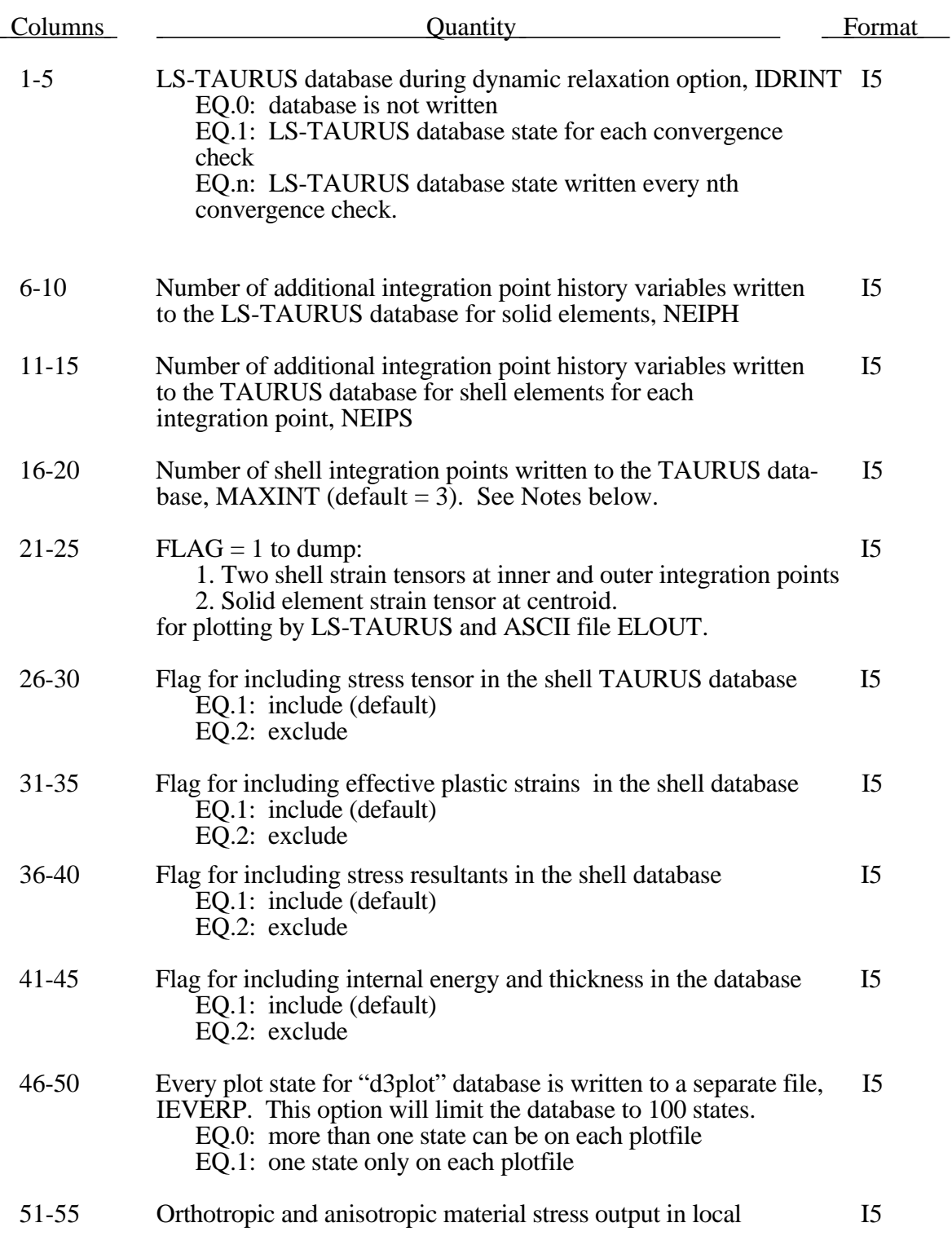

coordinate system for shells and thick shells. Currently, this option does not apply to solid elements with the exception of material, MAT\_COMPOSITE\_DAMAGE.

EQ.0: global, EQ.1: local.

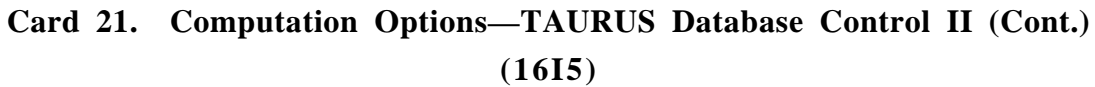

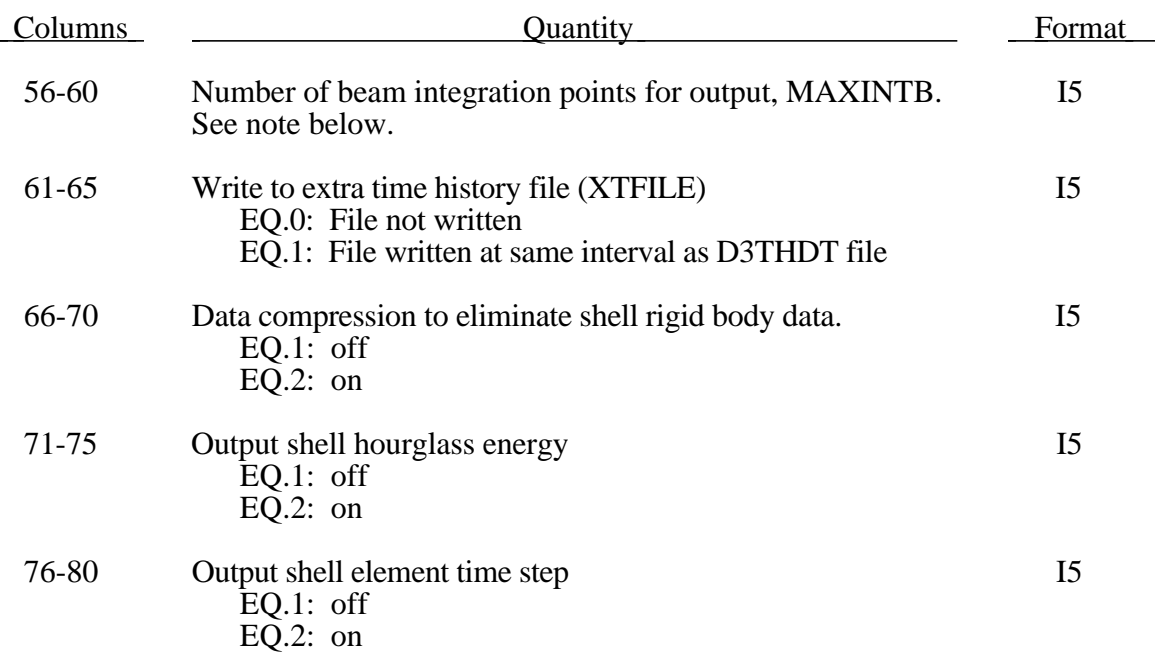

The option to control the shell output requires the version of LS-TAURUS from January 1992 or later. The variable MAXINT controls the number of integration point stresses that are output for each shell element.

If MAXINT is set to 3 then mid-surface, inner-surface and outer-surface stresses are output at the center of the element to the LS-TAURUS database. For an even number of integration points, the points closest to the center are averaged to obtain the midsurface values. If multiple integration points are used in the shell plane, the stresses at the center of the element are found by computing the average of these points. For MAXINT equal to 3 LS-DYNA assumes that the data for the user defined integration rules are ordered from bottom to top even if this is not the case. If MAXINT is not equal to 3, then the stresses at the center of the element are output in the order that they are stored for the selected integration rule. If multiple points are used in plane the stresses are first averaged.

Beam stresses are output to the LS-TAURUS database if and only if MAXINTB is greater than zero. In this latter case the data that is output is written in the same order that the integration points are defined. The data at each integration point consists of the following five values for elastic-plastic Hughes-Liu beams: the normal stress,  $\sigma_{rr}$ ; the transverse shear stresses,  $\sigma_{rs}$  and  $\sigma_{tr}$ ; the effective plastic strain, and the axial strain which is logarithmic. For beams that are not elastic-plastic, the first history variable, if any, is output instead of the plastic strain. For the beam elements of Belytschko and his coworkers, the transverse shear stress components are not used in the formulation. No data is output for the Belytschko-Schwer resultant beam.

The data compression of rigid body data (columns 66-70) can reduce the size of the state database in the D3PLOT files by a factor of 2 or 3 in metal forming simulations. Postprocessors, other than LS-TAURUS, may need to be updated to read the compressed database.

## **Card 22. Computation Options—ASCII Output Control I (8E10.0)**

Define Control Cards 22-24 in all cases. If the output intervals are defined as 0.0 no output is provided for the corresponding file.

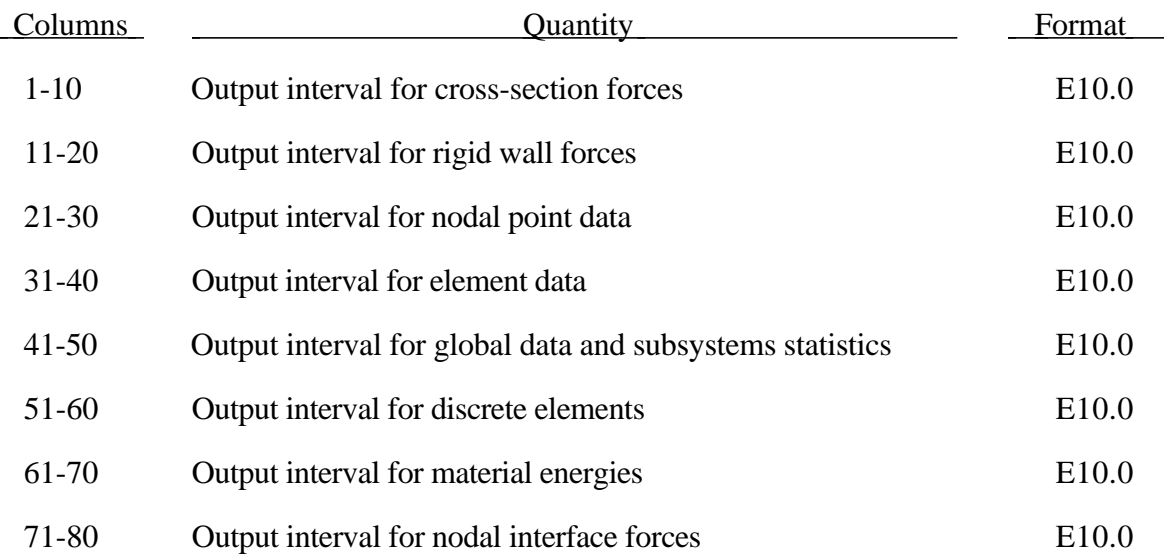

## **Card 23. Computation Options—ASCII Output Control II (8E10.0)**

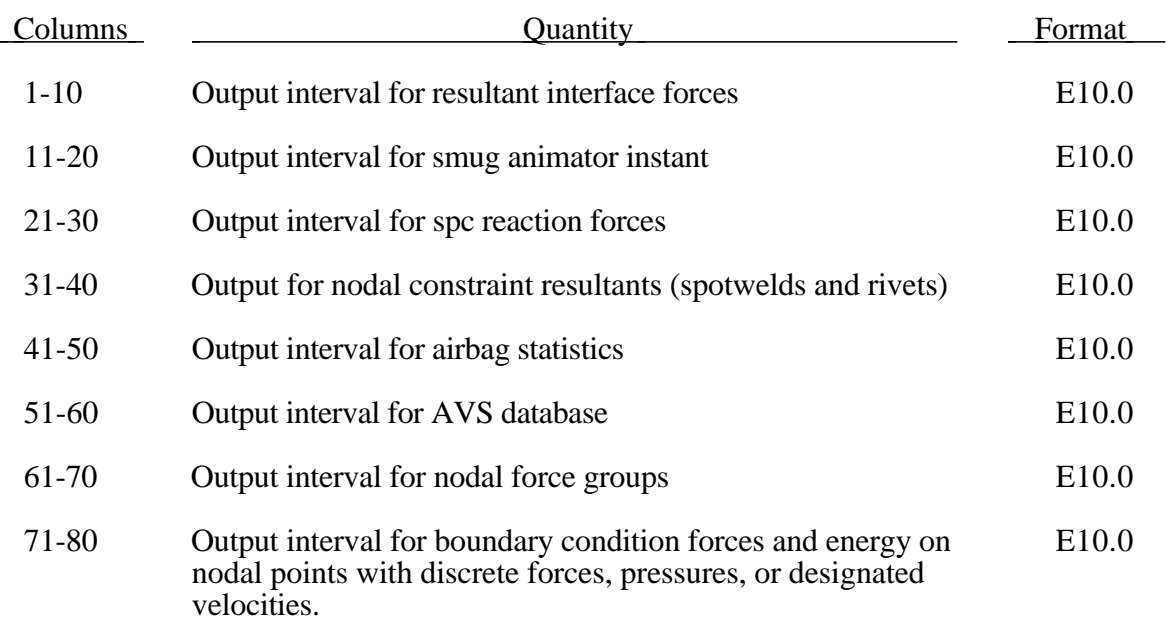

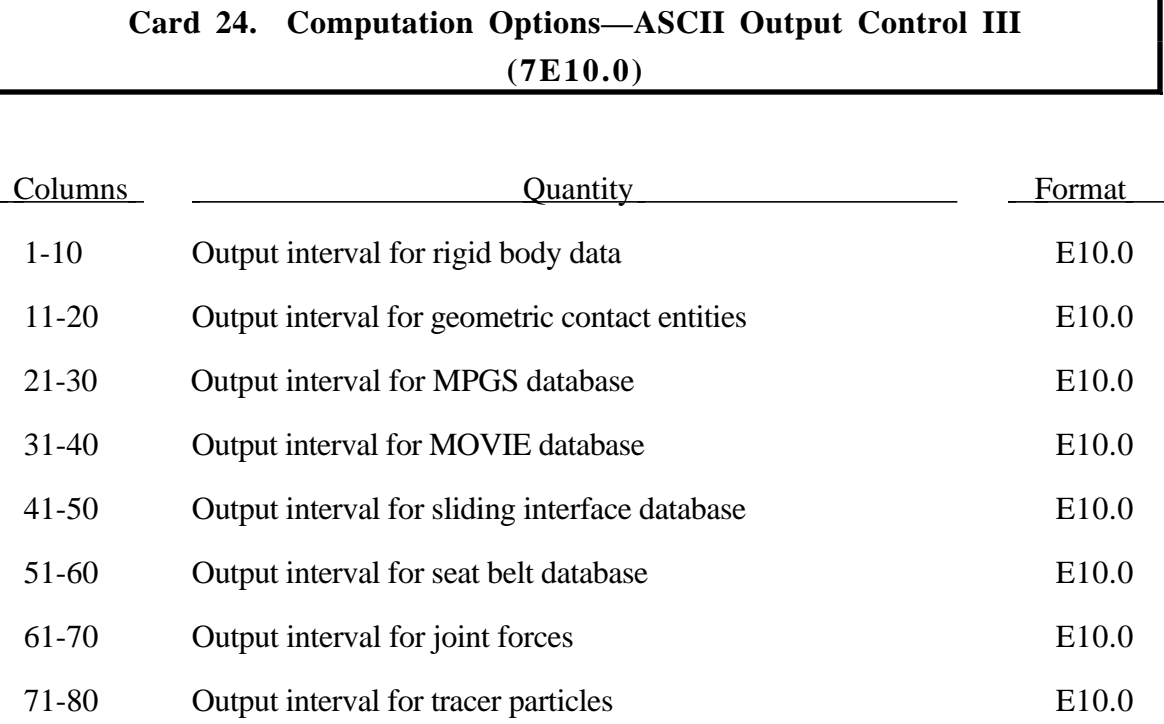

ı

By defining the output interval a file is created for the output. Each output type is placed into a separate file. Normally these names are assigned by LS-DYNA . Using the "W=" option on startup, a root name can be specified. Extensions are then added to this root to form the output file names **(This option is available only on designated installations and is to some degree machine dependent).** The file names and corresponding unit numbers are:

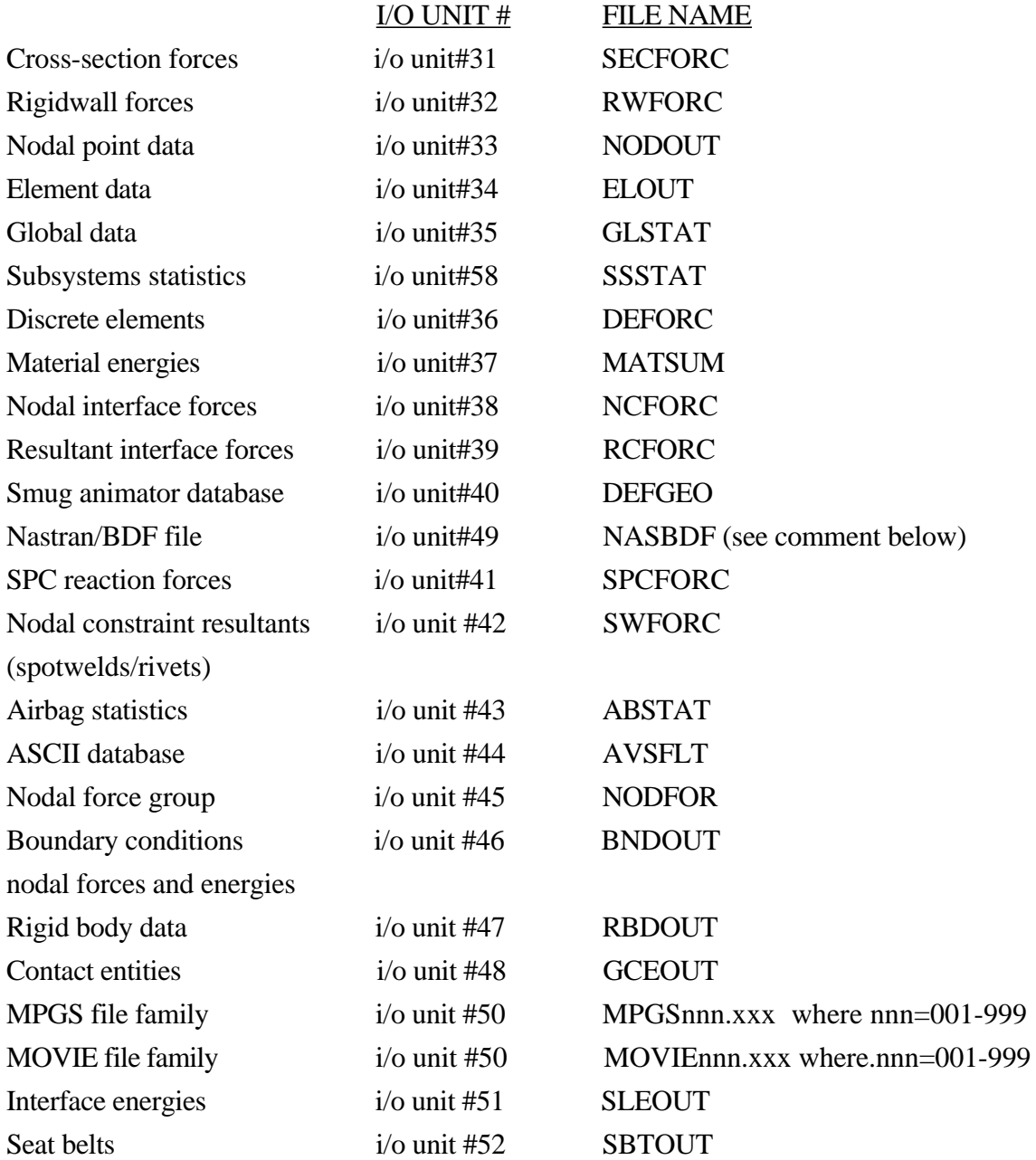

## **Control Cards**

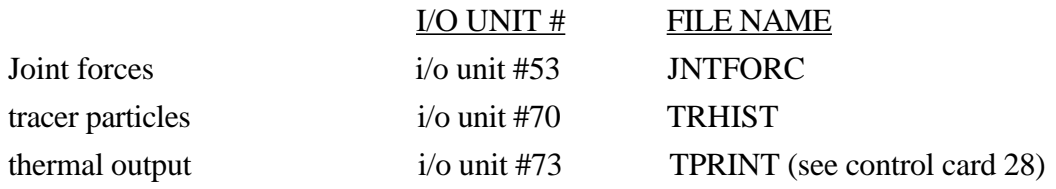

The Nastran/Bulk Data File (BDF) contains all geometric information such as nodal coordinates and element connectivieis. This file is written during the input phase of LS-DYNA and can be used with the NODOUT file for animating results. An equivalent file is written for the contact surfaces call SLSBDF which contains the connectivities of the contact segments. The suffix xxx on the MPGS and MOVIE databases are descriptors such as ACL, VEL, DIS, and GEO that describe the type of data in the familied files.

#### **Card 25. Computation Options—Arbitray Lagrangian Eulerian (3I10,5E10.0)**

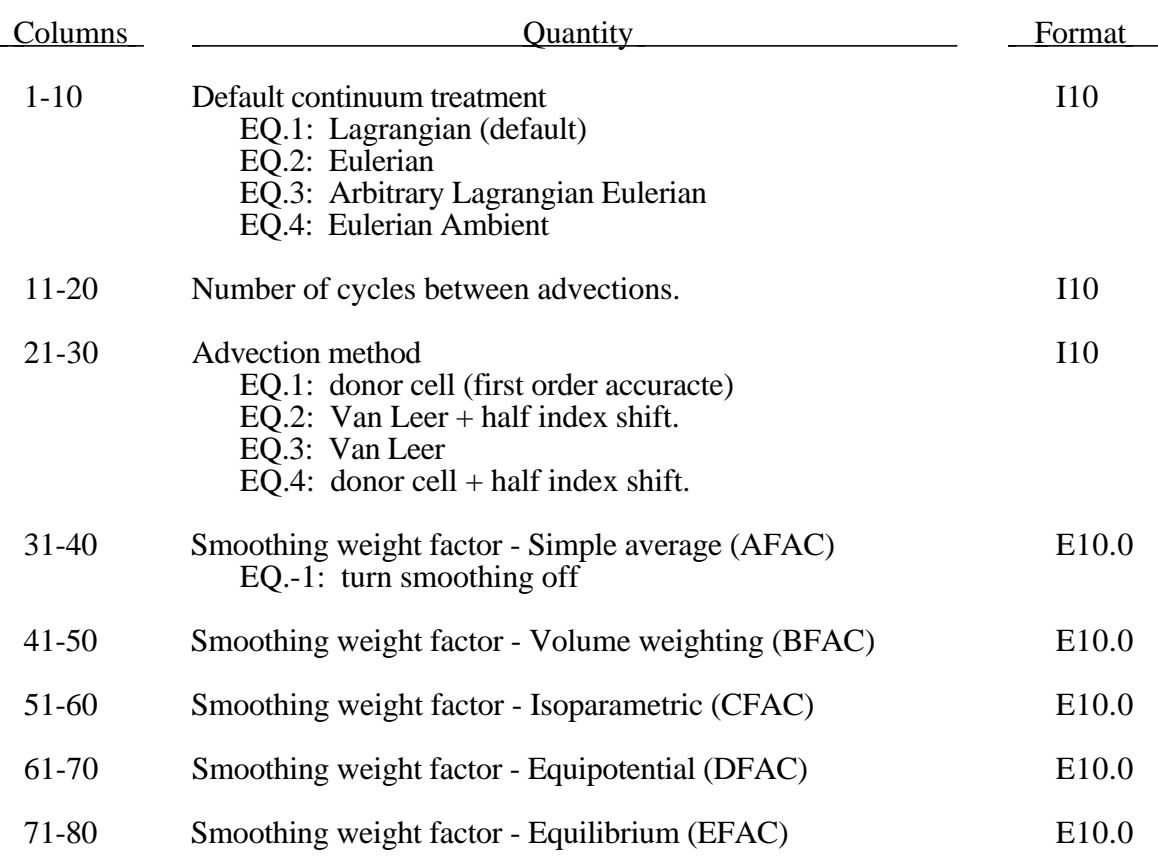

For ALE calculations the smoothing parameters should be set. For Eulerian calculations the smoothing facter, AFAC, should be set to -1.0 which turns off the smoothing and saves computation time.

For supersonic Eulerian flows the advection formulation should be either two or three (Van Leer) since a first order solution with the much faster donor cell method may be inaccurate. The number of cycles between advections should also be set to 1. For slow speed flows this parameter may be set to a larger number to save much CPU costs.

### **Card 26. Computation Options—Arbitray Lagrangian Eulerian (3E10.0,I5,2E10.0,I5)**

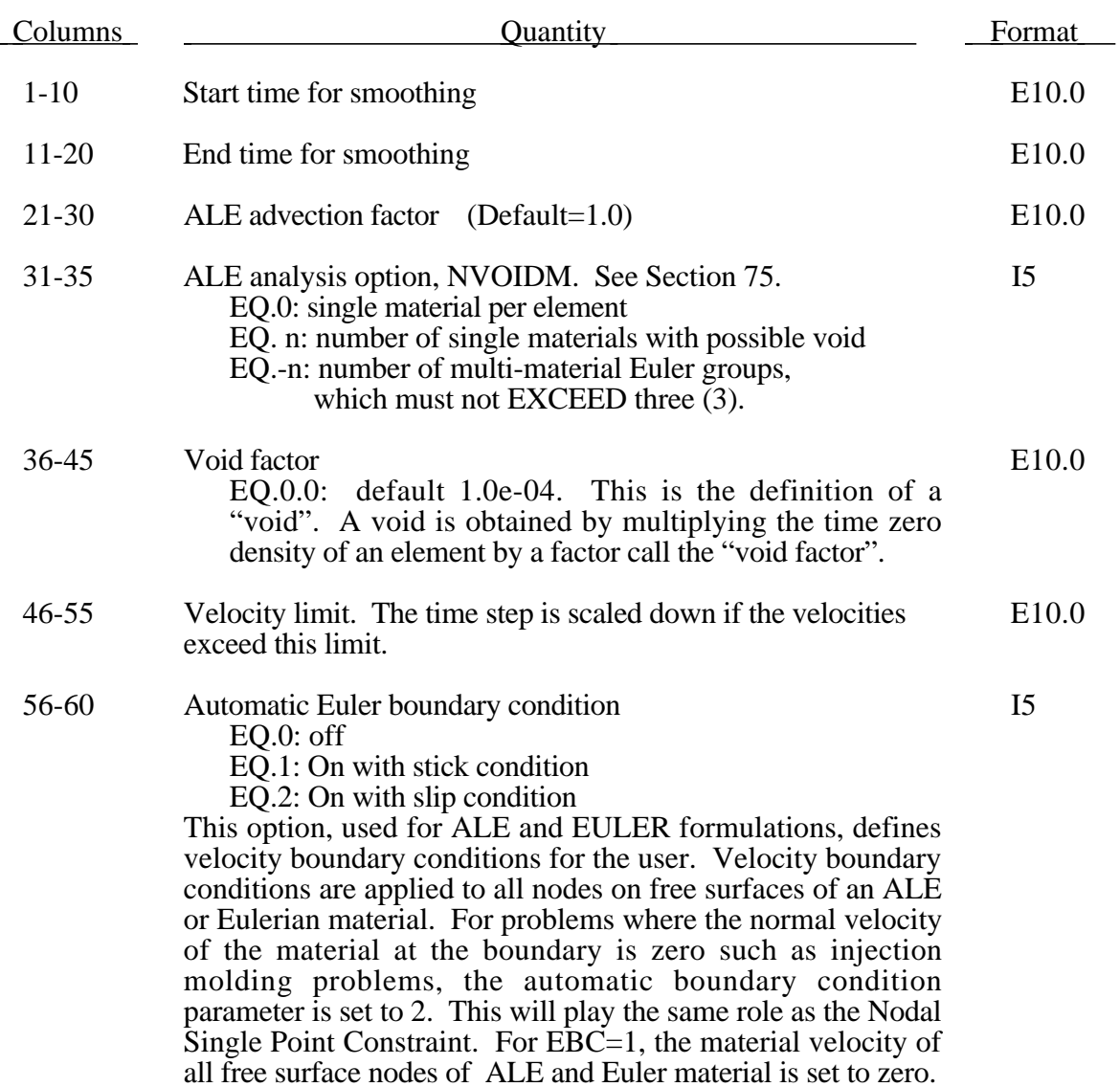

## **Card 27. Thermal Boundary Conditions (Input for Thermal or Coupled Structural/Thermal Analysis only-See the execution line syntax which includes the words THERMAL or COUPLE) (I10,10I5,10x,I1)**

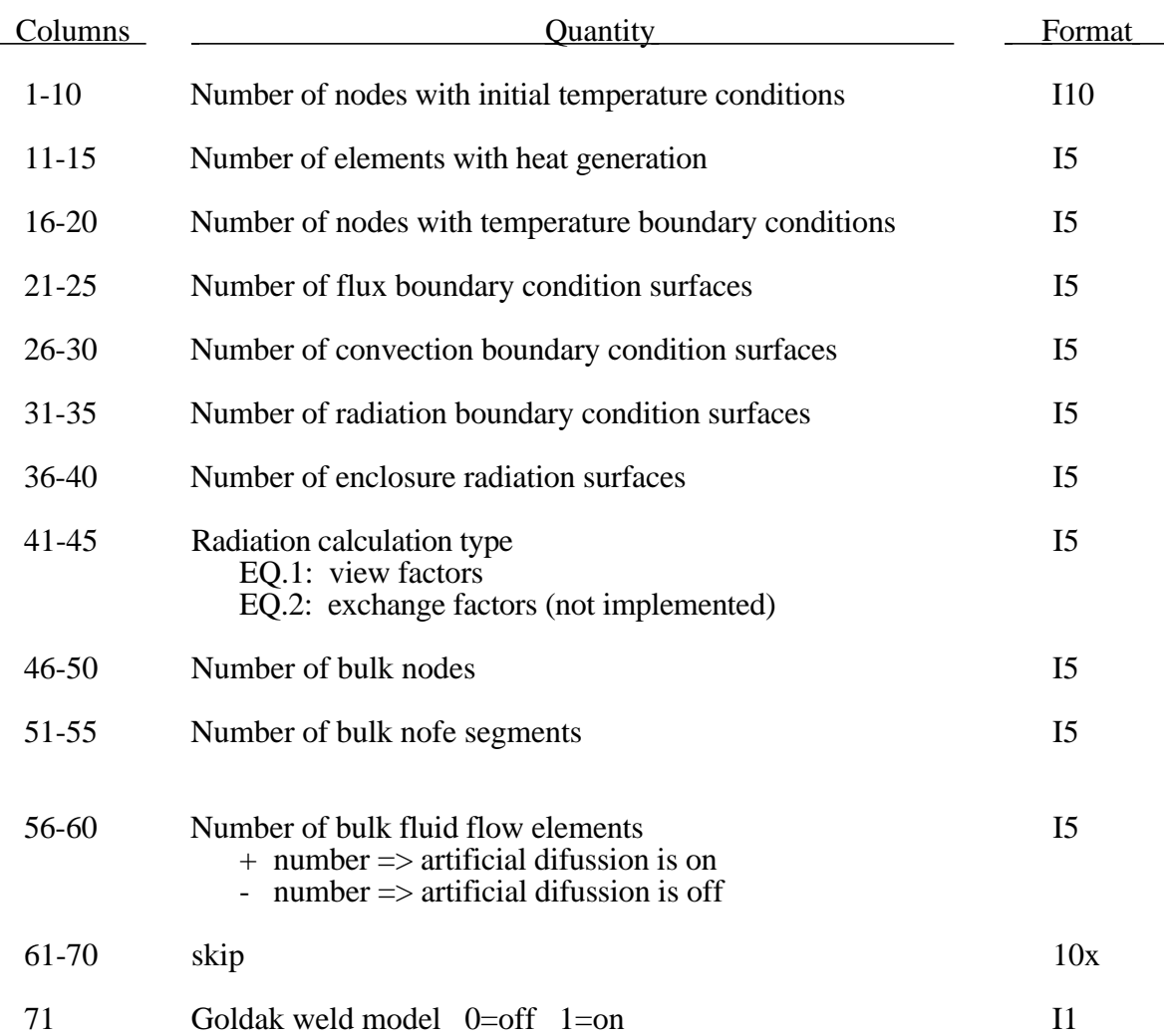

## **Card 28. Thermal Solver and Output Controls (Input for Thermal or Coupled Structural/Thermal Analysis only) (I5,2E10.0,I5,2E10.0)**

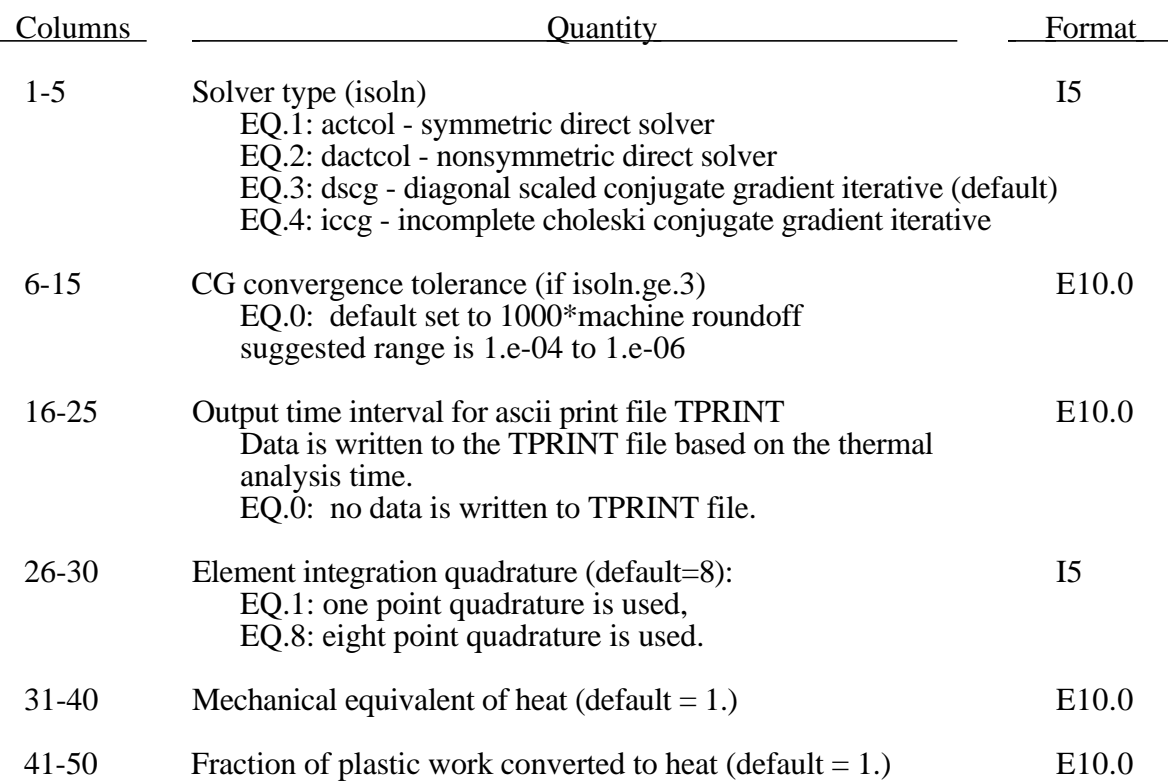

## **Card 29. Thermal Time Step Controls (Input for Thermal or Coupled Structural /Thermal Analysis only) (2I5,6E10.0)**

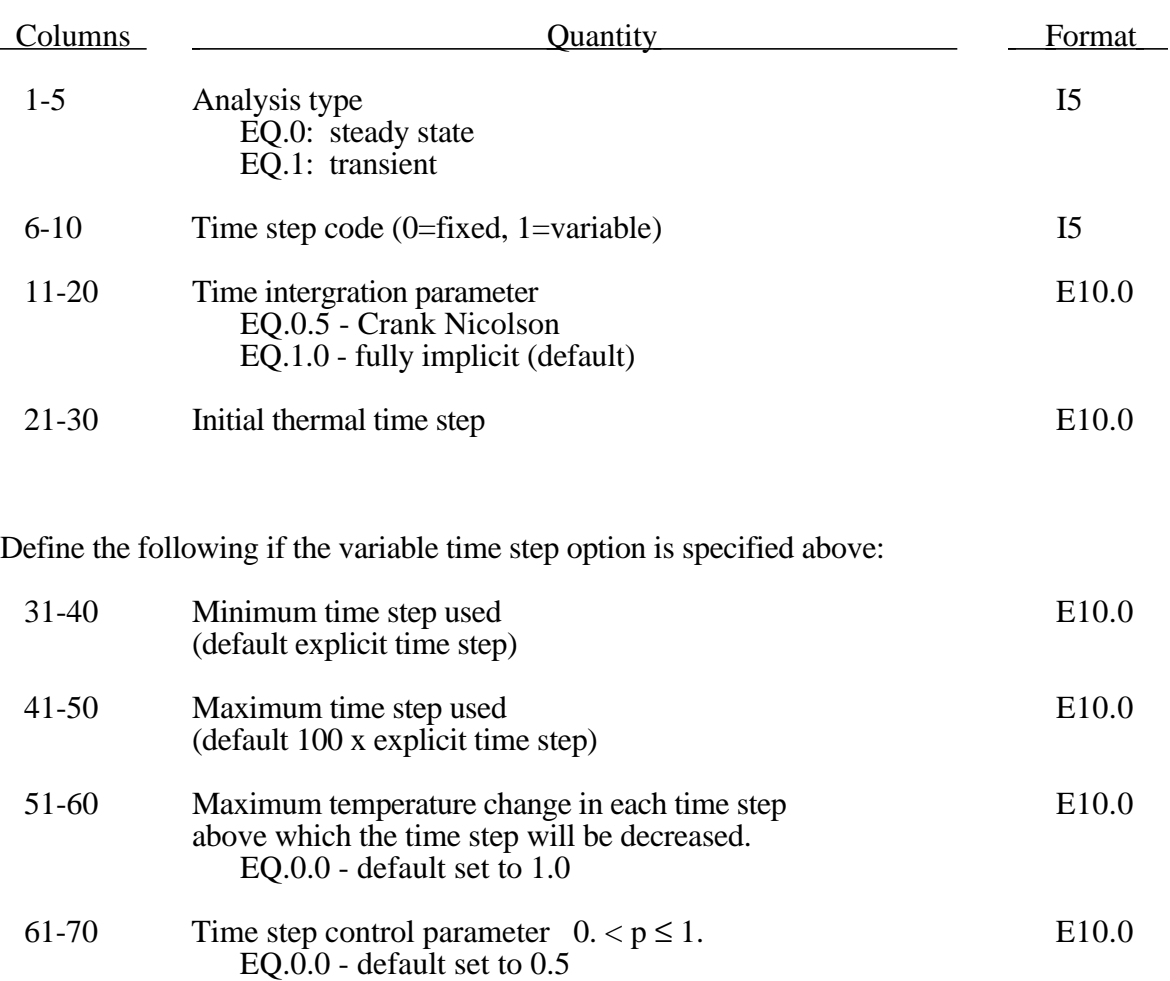

## **Card 30. Thermal Nonlinear Problem Controls (Input for Thermal or Coupled Structural/Thermal Analysis only) (2I5, 5X,2E10.0)**

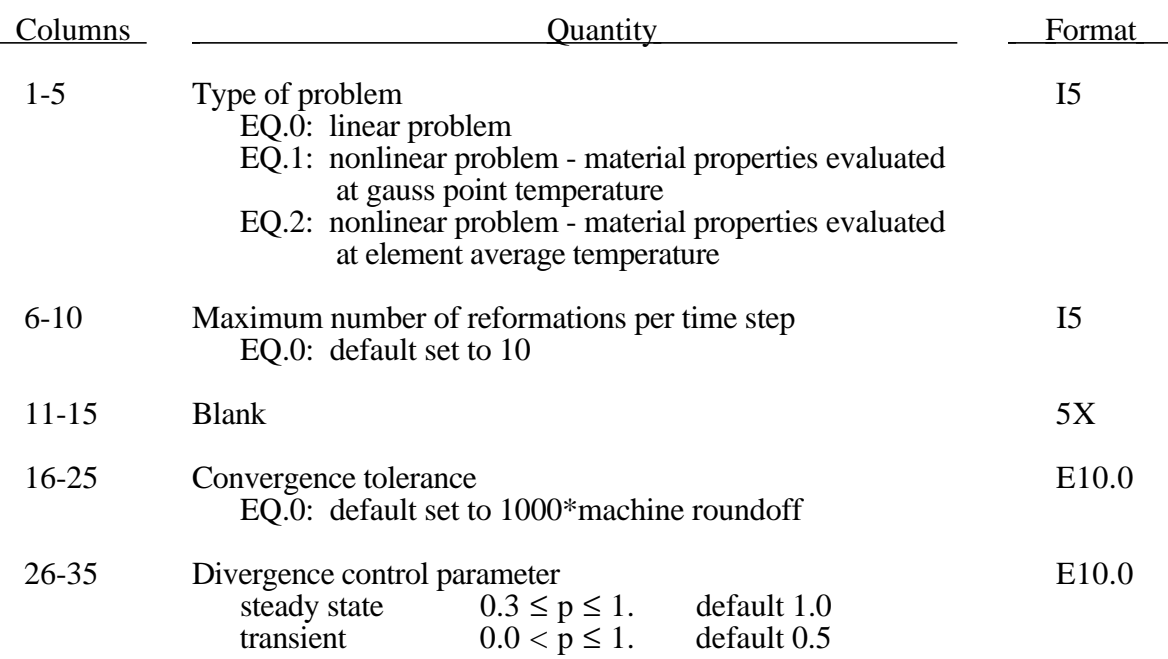

## **Card 31. Implicit Control Card 1: General Data (Input for Implicit Analysis only, code version "i" on title card)**

#### **(I5,E10.0)**

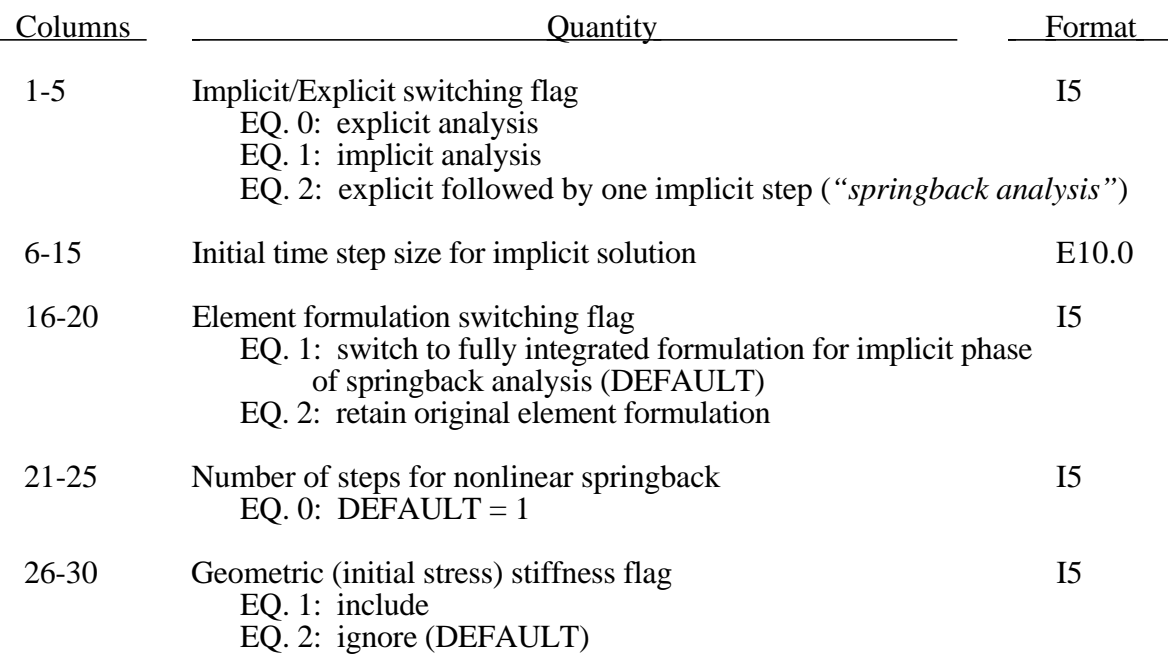

## **Card 32. Implicit Control Card 2: Nonlinear Solver (Input for Implicit Analysis only, code version "i" on title card) (3I5,4E10.0,3I5)**

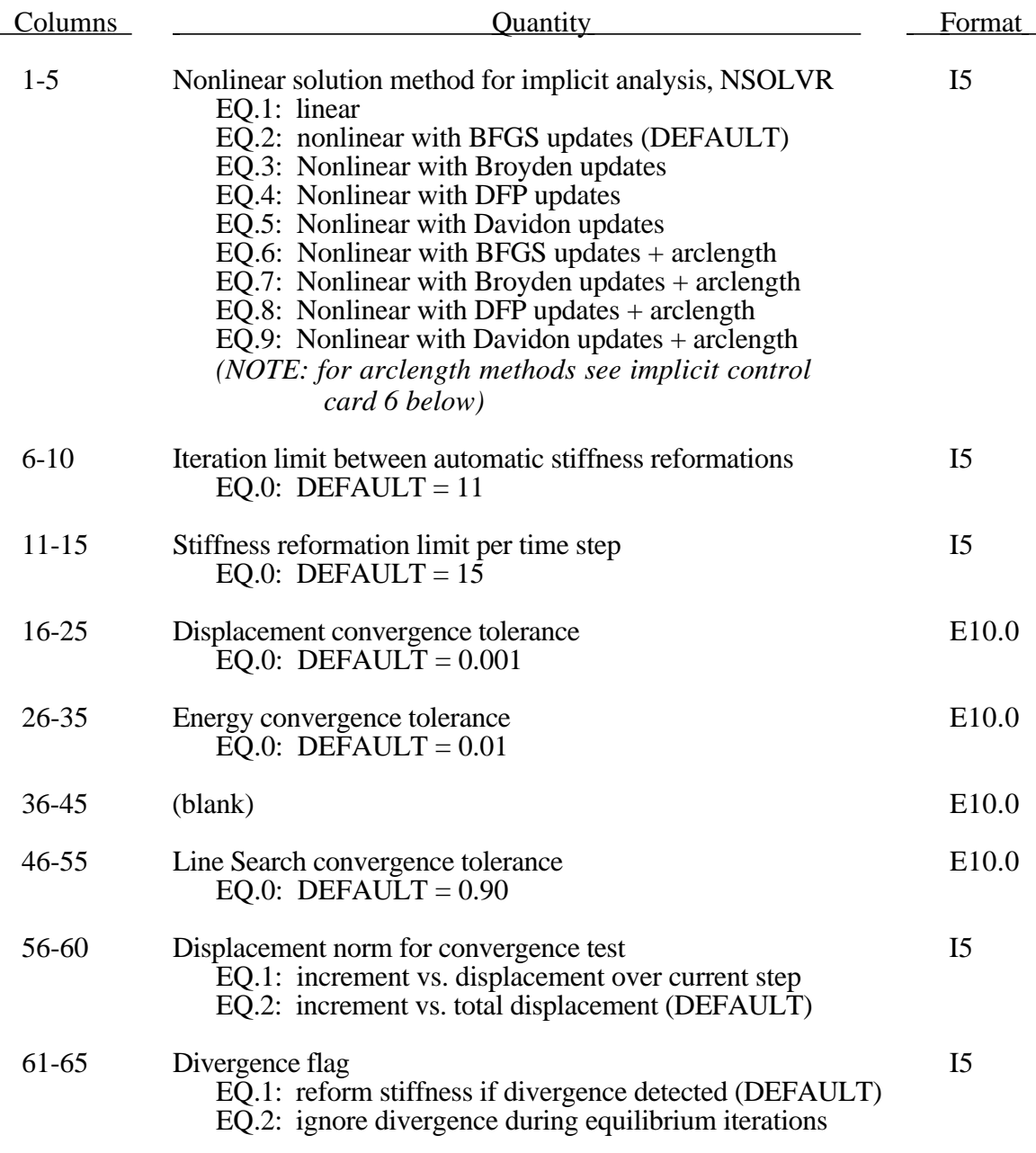

*(continued on next page)*

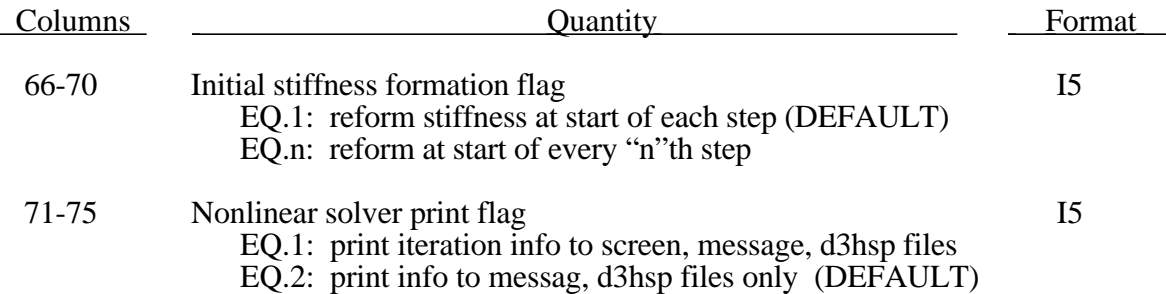

# **Card 33. Implicit Control Card 3: Linear Solver (Input for Implicit Analysis only, code version "i" on title card) (3I5)** Columns Quantity Format

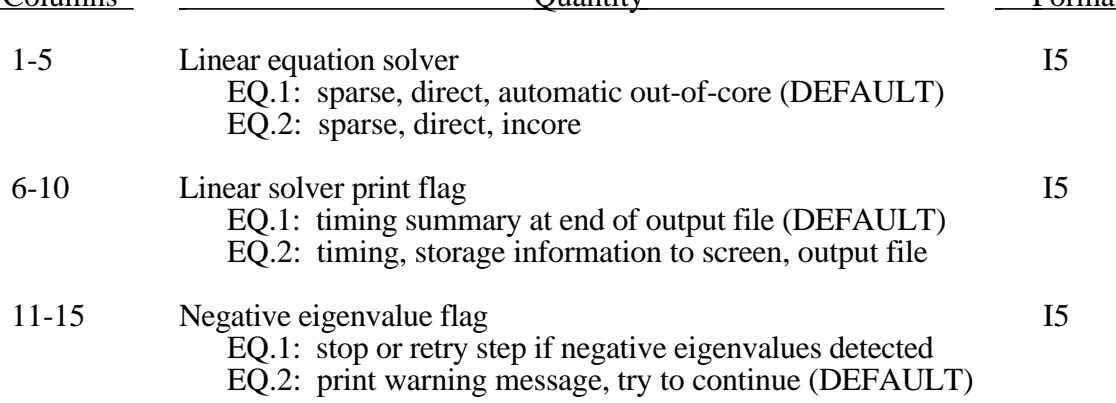

## **Card 34. Implicit Control Card 4: Auto Time Step Control (Input for Implicit Analysis only, code version "i" on title card) (3I5,2E10.0)**

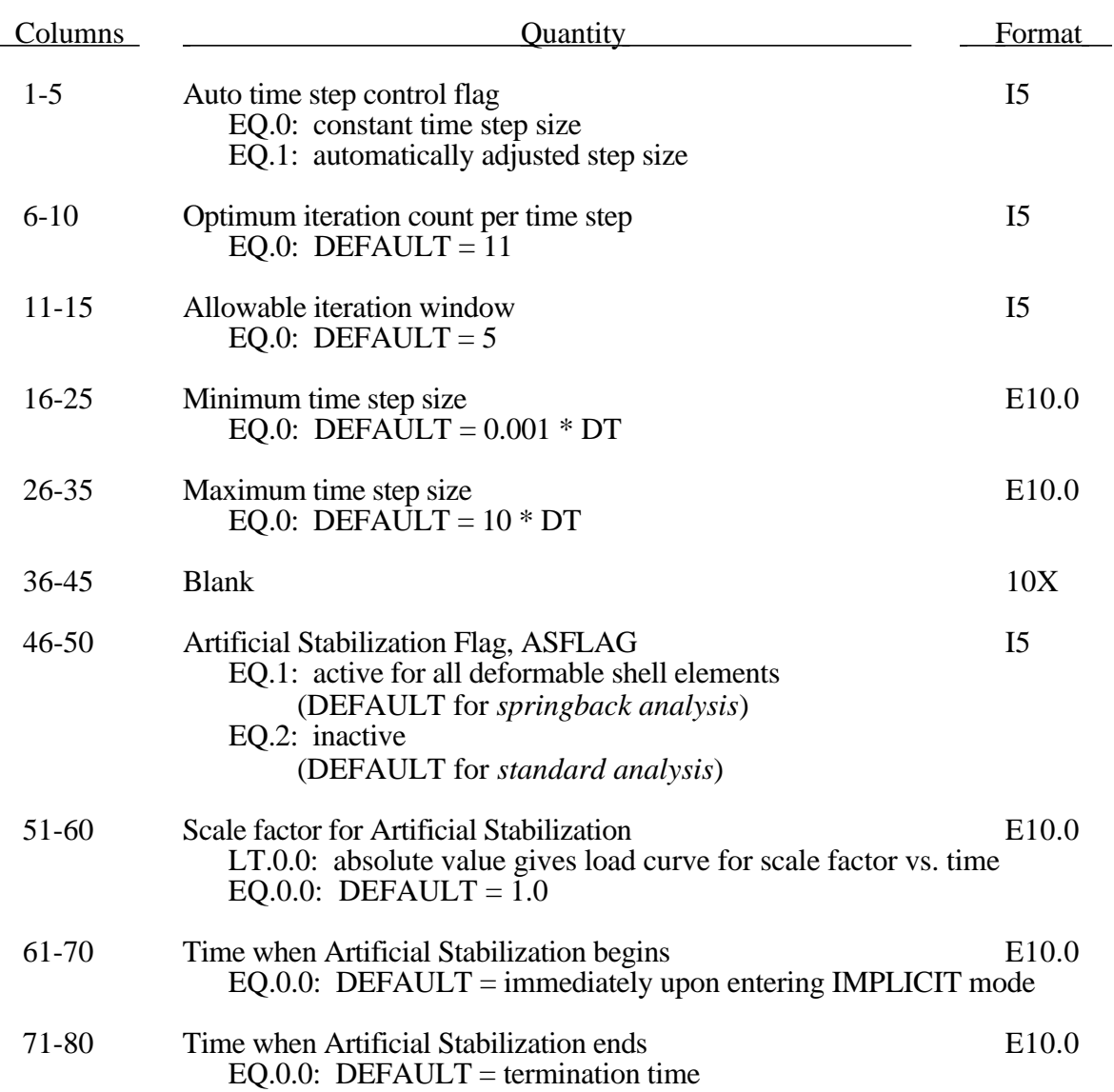

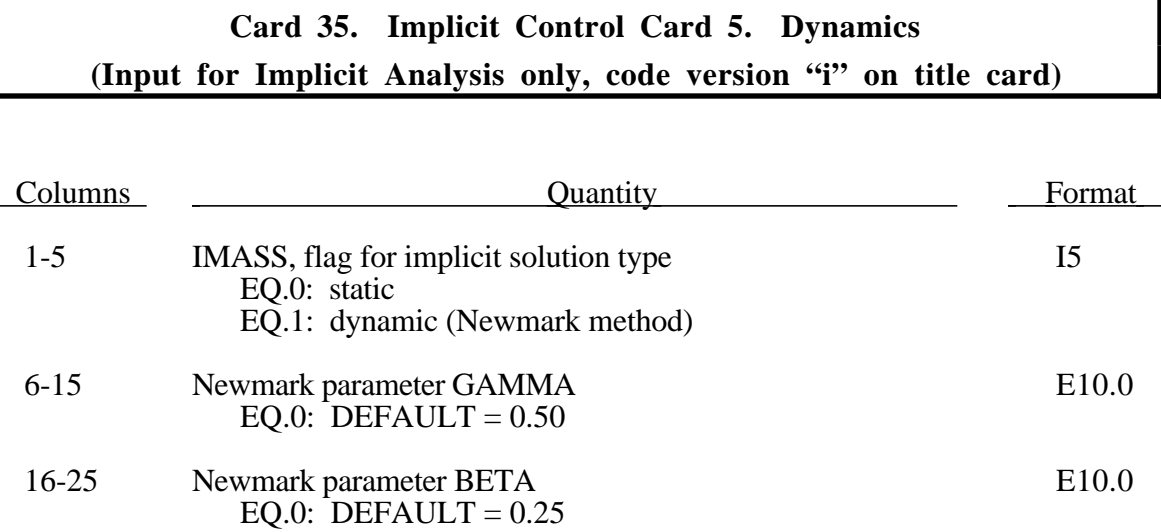

#### **Remarks:**

where

For the dynamic problem, the linearized equilibrium equations may be written in the form

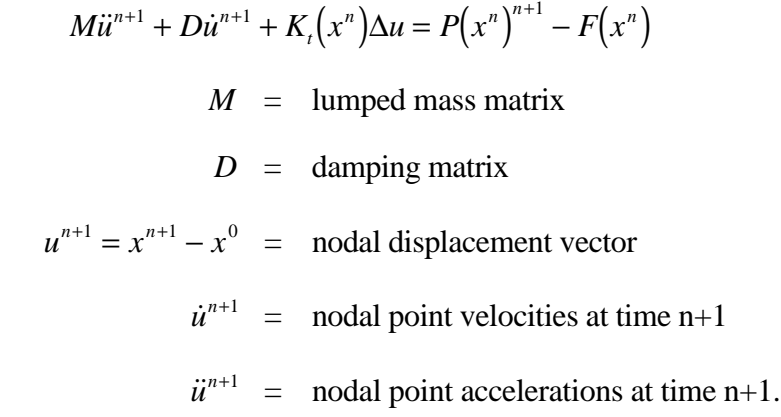

The time integration is by the unconditionally stable, one-step, Newmark- $\beta$  time integration scheme

$$
\ddot{u}^{n+1} = \frac{\Delta u}{\beta \Delta t^2} - \frac{\dot{u}^n}{\beta \Delta t} - \frac{1}{\beta} \left(\frac{1}{2} - \beta\right) \ddot{u}^n
$$

$$
\dot{u}^{n+1} = \dot{u}^n + \Delta t (1 - \gamma) \ddot{u}^n + \gamma \Delta t \ddot{u}^{n+1}
$$

$$
x^{n+1} = x^n + \Delta u
$$

Here,  $\Delta t$  is the time step size, and  $\beta$  and  $\gamma$  are the free parameters of integration. For  $\gamma = \frac{1}{2}$ 2 and  $\beta = \frac{1}{4}$ 4 the method reduces to the trapezoidal rule and is energy conserving. If

$$
\gamma > \frac{1}{2}
$$

$$
\beta > \frac{1}{4} \left(\frac{1}{2} + \gamma\right)^2
$$

numerical damping is induced into the solution leading to a loss of energy and momentum.

#### **Card 36. Implicit Control Card 6. Arc Length (Input for Implicit Analysis only, code version "i" on title card)**

The following parameters are ignored unless an arc length method is chosen on implicit control card 2 above ( $6 \leq NSOLVR \leq 9$ ).

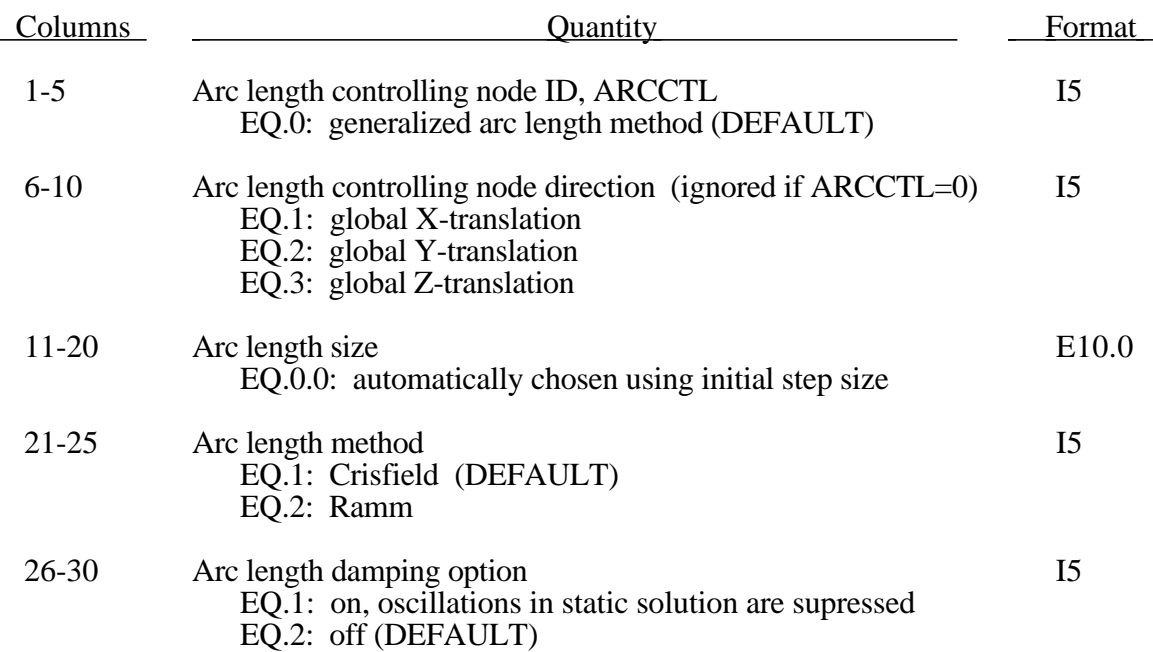

#### **Remarks:**

In the neighborhood of limit points the Newton based iteration schemes often fail. The arc length method of Riks and Wempner (combined here with the BFGS method) adds a constraint equaiton to limit the load step to a constatnt "arc Length" in load-displacement space. This latter method is frequently used to solve snap through buckling problems. When applying the arc-length method, the load curves that define the loading should contain two points and start at the origin  $(0,0)$ . If the arc-length method is flagged and if two points characterize the load curve, LS-DYNA will extrapolate, if necessary, to determine the load. Time and load magnitude are related by a constant when the arc length method is used and it is possible that time can be negative. The arc length method cannot be used with a dynamic analysis.

- ARCCTL The arc length method can be controlled based on the displacement of a single node in the model. For example, in dome reversal problems the node at the center of the dome can be used. By default, the generalized arc length method is used where the norm of the global displacement vector controls the solution. This includes all nodes.
- ARCLEN The arc length is similar to the step size in a standard nonlinear multi-step simulation. Smaller arc length will cause more steps to be taken during the simulation.

#### **3. Material/Part Definitions**

#### **Control Parameters for User Defined Material (7I5)**

Define the following cards if and only if **NUSRMT** (Control Card 1, column 70) is nonzero. If so, insert NUSRMT cards here.

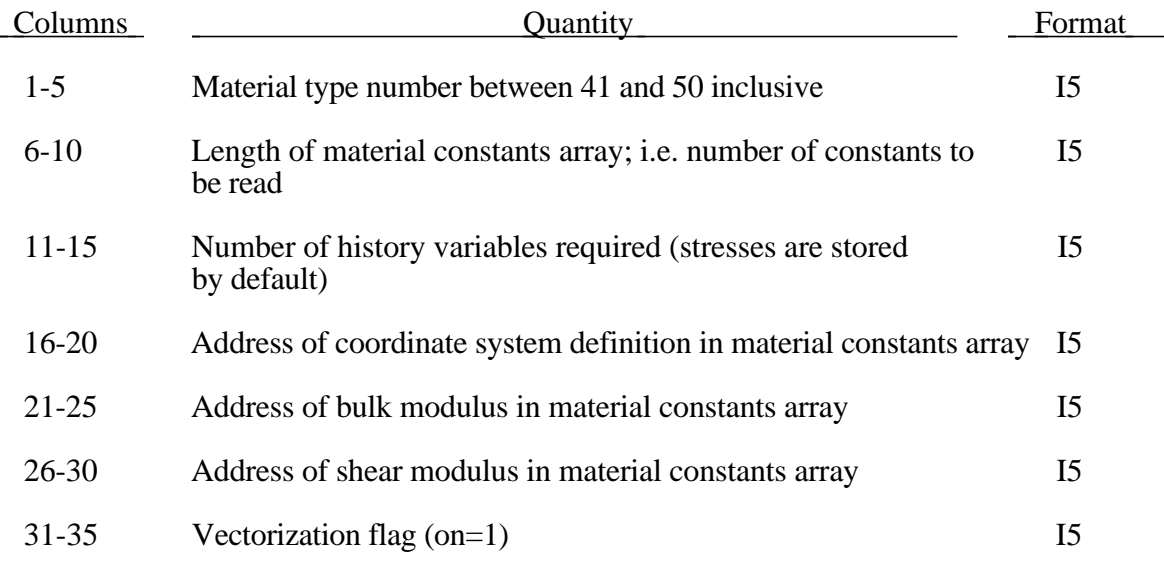

One card is required for each user defined material subroutine. The number of history variables is arbitrary and can be any number greater than or equal to 0. The coordinate system definition is optional but is probably necessary if the model involves materials that have directional properties such as composites and anisotropic plasticity models. When the coordinate system option is used then all data passed to the constitutive model is in the local system. A bulk modulus and shear modulus are required for transmitting boundaries, contact interfaces, rigid body constraints, and time step size calculations. The number of constants read in columns 6-10 includes the eight values for the coordinate system option if it is nonzero and two values for the bulk and shear modulus.

For the user defined material model 42 (planar anisotropic plasticity included in LS-DYNA ) this card should appear in a (6I5) field as:

**42 24 1 17 3 4**

#### **Load/Table Definitions (NLCUR<0)**

If NLCUR is less than zero move Section 23 data to this location. Arbitrary load curve ID's can then be used throughout the input file.

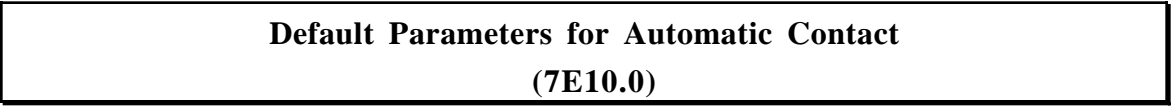

Define the following card if and only if **MTCNTC** (Control Card 13, column 70) is equal to one. These parameters are used if and only if the MLARG option is on.

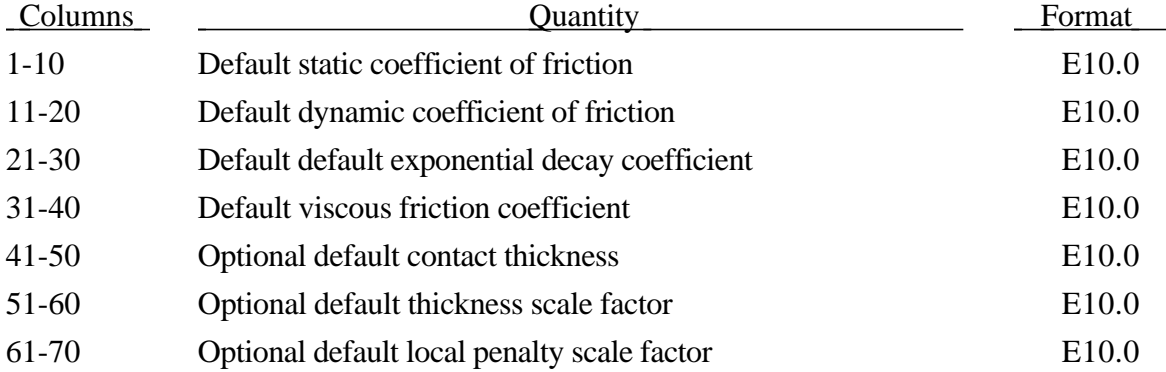

#### **INPUT SECTION FOR IARB=0 (CONTROL CARD 11, COLUMN 15)**

#### **Part Definition Control Cards (IARB=0)**

Repeat the following card sets for a total of NMMAT (Control Card 1, columns 1-10) sets. A set consists of the constitutive model definition, equation-of-state if required, and cross-sectional properties. The input for the case where IARB=1 is described before the material model input which starts on page 3.1.1m.

 For the "MLARG" format two cards are used. The material ID is the first item followed by parameters for the automatic contact. The second card is as for the small format with columns 1 to 5 blank.

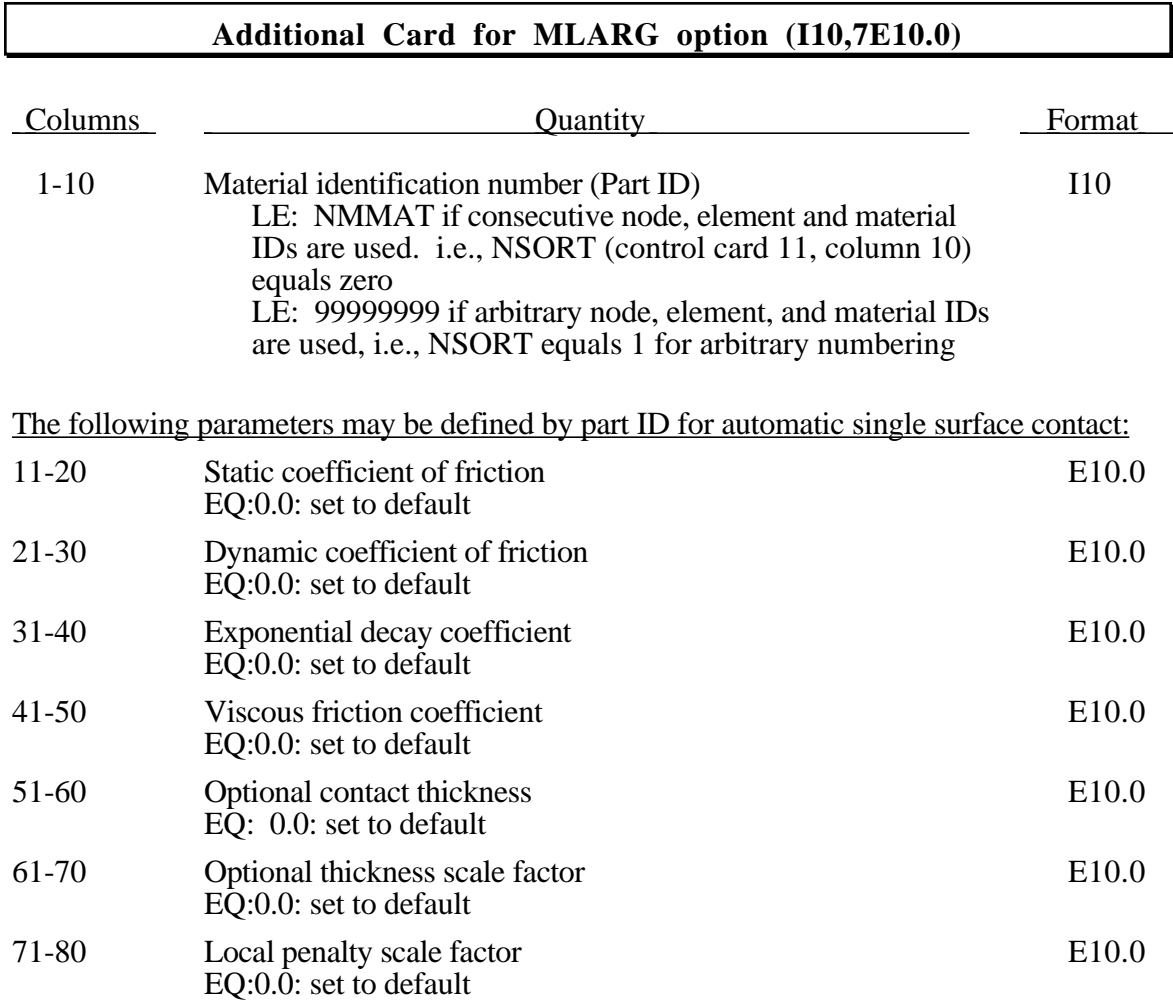

## **Card 1 (I5,I2,I3,E10.0,2I5,E10.0,I5,2E10.0,3I5) or (5X,I2,I3,E10.0,2I5,E10.0,I5,2E10.0,3I5) for MLARG**

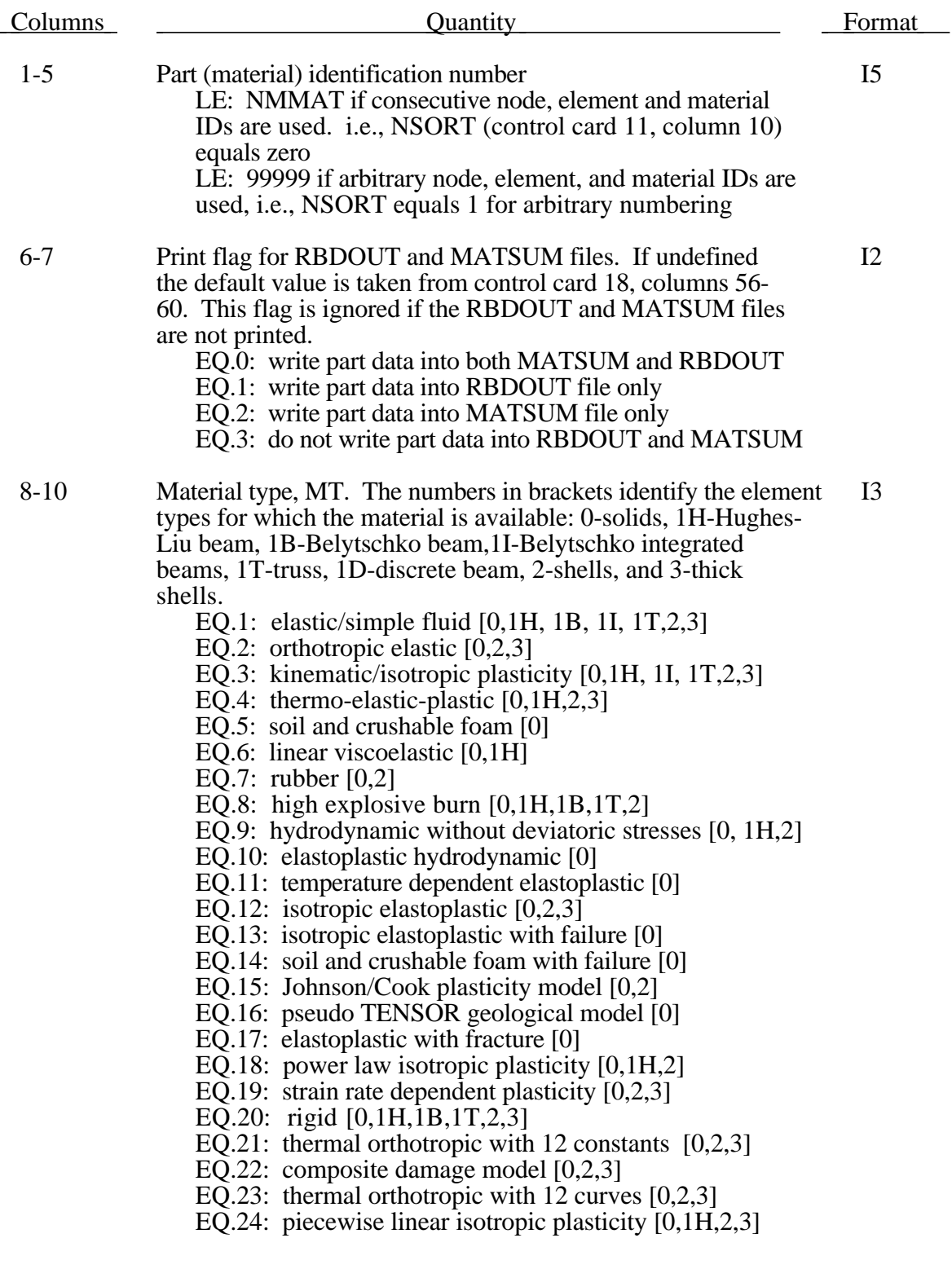

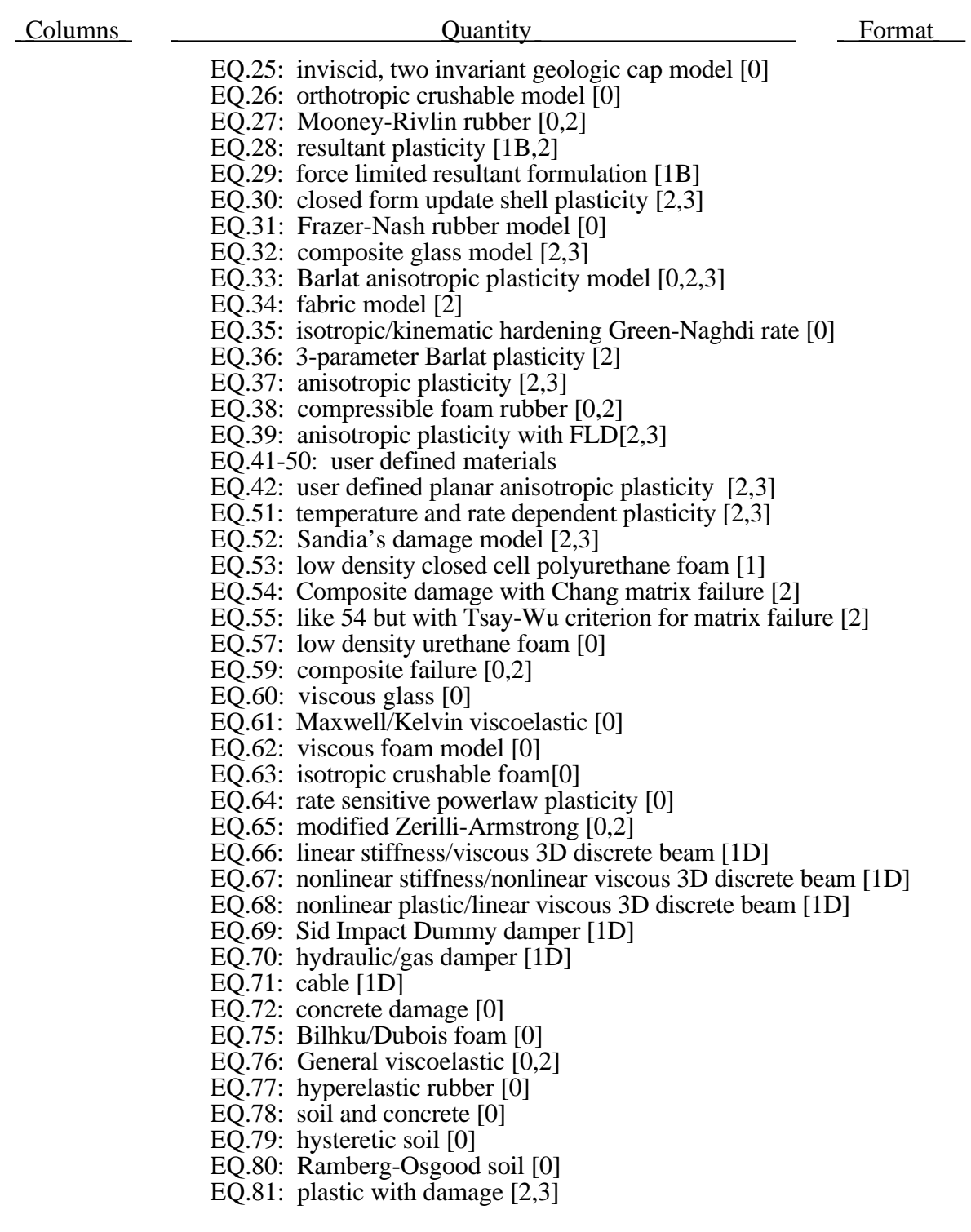

# **Material/Part Definitions**

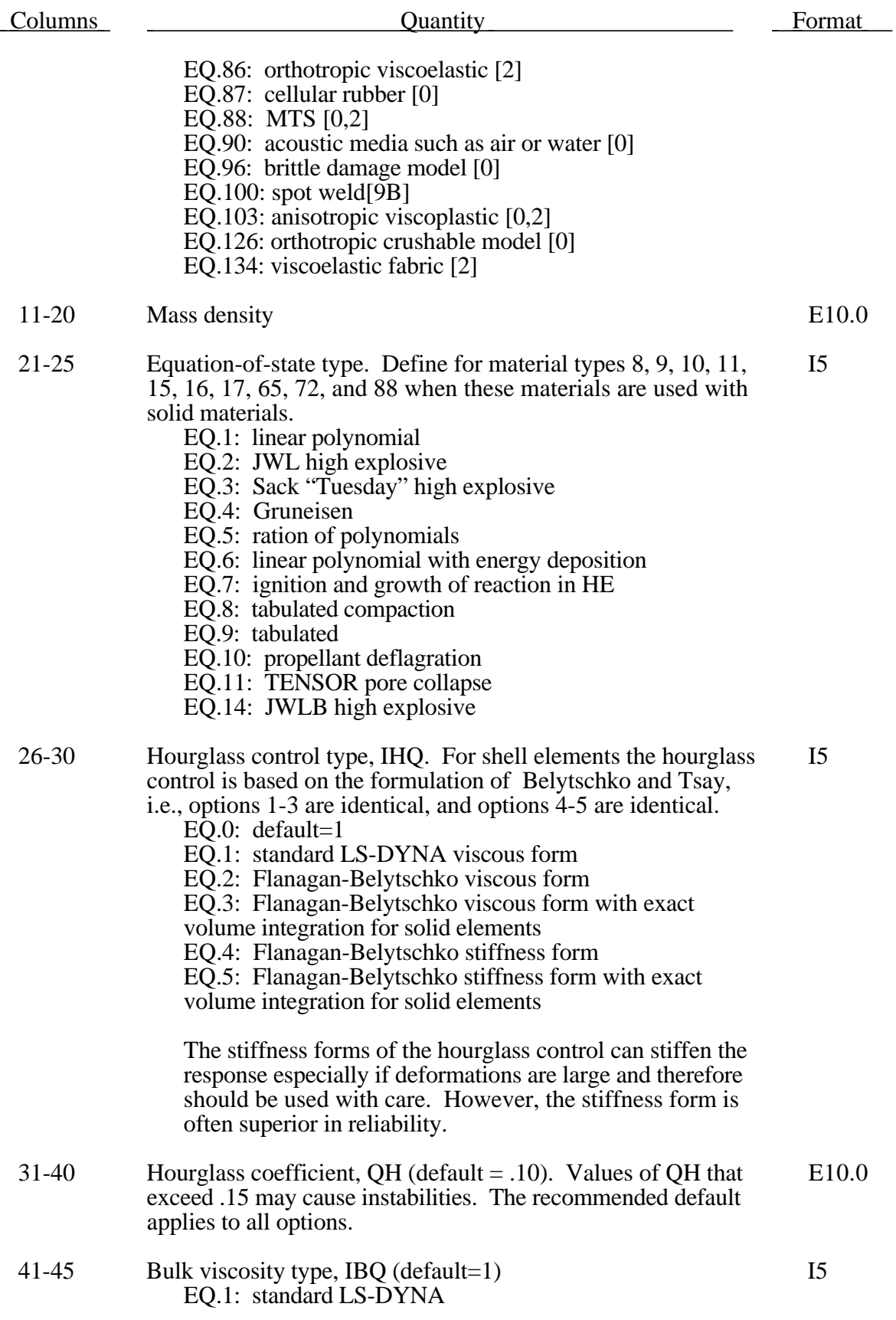

# **Material/Part Definitions**

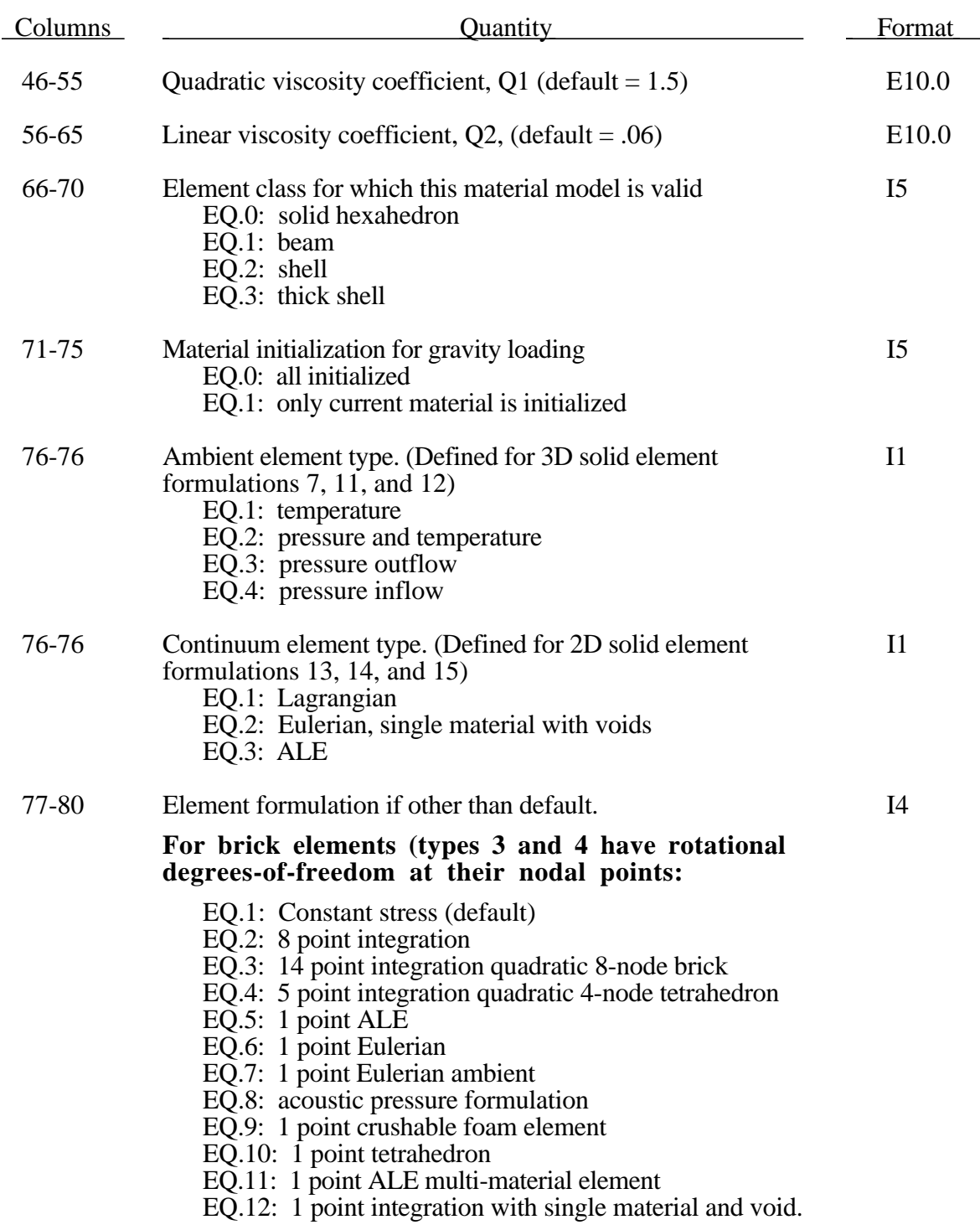

#### **For beam and 2D shell elements:**

- EQ.1: Hughes-Liu (default)
- EQ.2: Belytschko-Schwer
- EQ.3: Truss
- EQ.4: Belytschko-Schwer full integration
- EQ.5: Belytschko-Schwer tubular beam
	- (User defined integration rule advised)
- EQ.6: Discrete 3D beam (Use one point integration)
- EQ.7: 2D plane strain shell (Use one point integration and x-y plane)
- EQ.8: 2D axisymmetric shell (Use one point integration and y-axis of symmetry)
- EQ.9: Spot weld (follow the same input as Hughes -Liu beam element. Material type 100 (only) may be used with this element)

#### **For 3D shell elements and 2D solid elements:**

- EQ.1: Hughes-Liu
- EQ.2: Belytschko-Tsay
- EQ.3: BCIZ triangular shell
- EQ.4:  $C_0$  triangular shell
- EQ.5: Belytschko-Tsay membrane
- EQ.6: S/R Hughes Liu
- EQ.7: S/R co-rotational Hughes Liu
- EQ.8: Belytschko-Leviathan shell
- EQ.9: fully integrated Belyschko-Tsay membrane
- EQ.10: Belytschko-Wong-Chiang
- EQ.11: Corotational Hughes-Liu
- EQ.12: Plane stress 2D element (x-y plane)
- EQ.13: Plane strain 2D element (x-y plane)
- EQ.14: Axisymmetric Petrov-Galerkin 2D solid (y-axis of symmetry)
- EQ.15: Axisymmetric Galerkin 2D solid (y-axis of symmetry)
- EQ.16: Fully integrated shell element (very fast)

#### **For thick shell elements:**

- EQ.1: single point in plane quadrature
- EQ.2: selective reduced  $2 \times 2$  in plane quadrature

The Hughes-Liu elements with selective-reduced (S/R) integration are integrated with  $2 \times 2$  Gaussian quadrature in the plane. These elements are quite costly (type 7 is three times greater than 1) and require much more storage. They are useful however in regions where the zero-energy modes are a problem. Option 7 is recommended over option 6 due to cost. The fully integrated membrane is slightly more expensive than one point integration but may be more stable in some special applications such as in the inflation of folded membranes.
### **Rayleigh Damping by Material (IARB=0) Optional Card Defined for RDFLAG=1 On Control Card 13 (E10.0)**

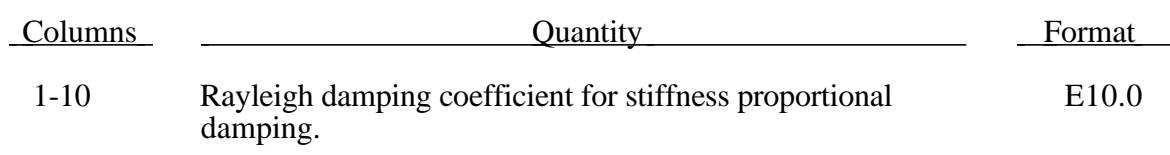

**Note:**

The damping matrix in Rayleigh damping is defined as:

 $C = \alpha M + \beta K$ ,

where C, M, and K are the damping, mass, and stiffness matrices, respectively. The constants α. and β are the mass and stiffness proportional damping constants. The mass proportional damping can be treated by system damping in LS-DYNA , see Control Card 14, Columns 1-5. Transforming C with the ith eigenvector  $\sigma_i$  gives:

$$
\phi_i^t C \phi_i = \phi_i^t (\alpha M + \beta K) \phi_i = \alpha + \beta \omega_i^2 = 2 \omega_i \xi_i \delta_{ij}
$$

where  $\omega_i$  is the ith frequency (radians/unit time) and  $\xi_i$  is the corresponding modal damping parameter. If 10% of critical damping is sought in the ith mode using stiffness proportional damping then set:

$$
\beta = \frac{.20}{\omega_i}
$$

Generally, the stiffness proportional damping is effective for high frequencies and is orthogonal to rigid body motion. Mass proportional damping is more effective for low frequencies and will damp rigid body motion.

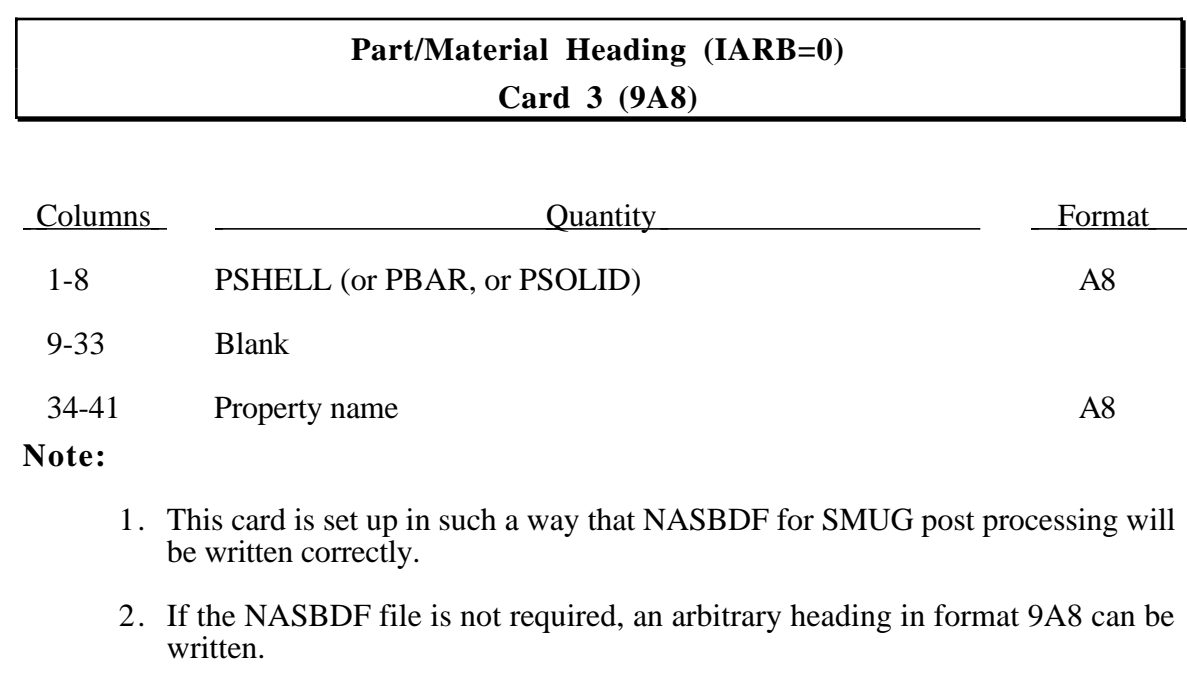

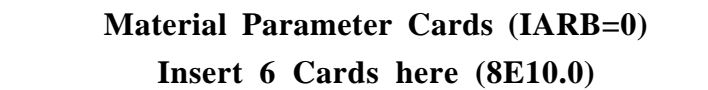

Insert 6 cards here for the desired material type. The material input descriptions are found on pages Page 3.1.1m to Page 3.*nn*..1m.where *nn* refers to the material type.

#### **Material Type i**

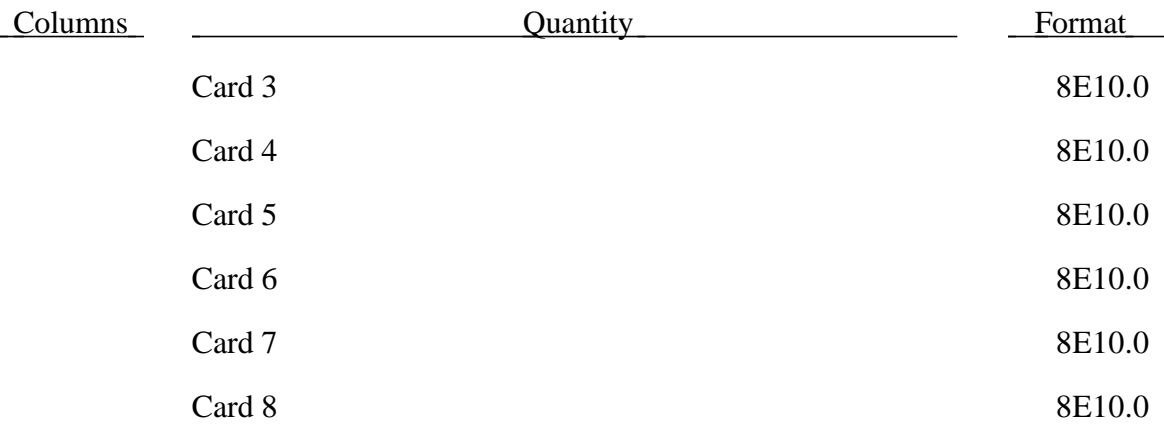

## **Solid Element ALE Section Heading (IARB=0) Define for ALE, Eulerian, or Eulerian ambient Elements Only**

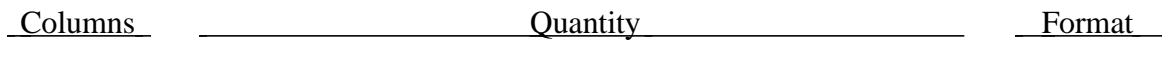

1-72 Section identification 12A6

## **Solid Element ALE Section Parameter Cards (IARB=0) Defined for ALE, Eulerian, or Eulerian ambient Elements Only Card 1 (4E10.0)**

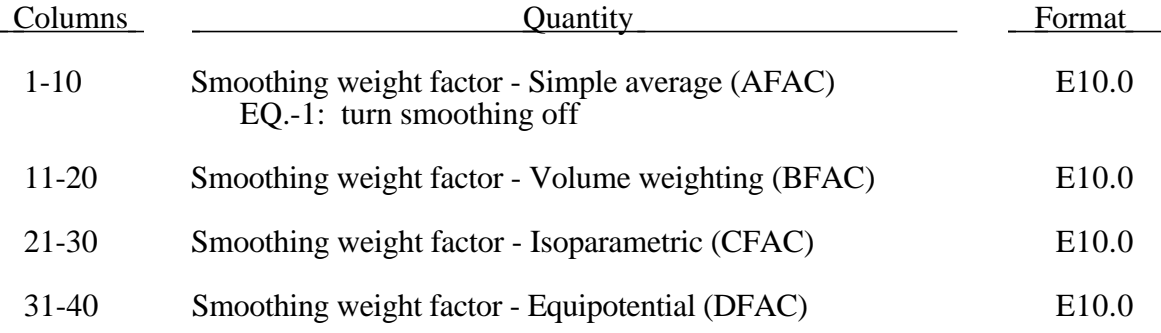

#### **Card 2 (3E10.0)**

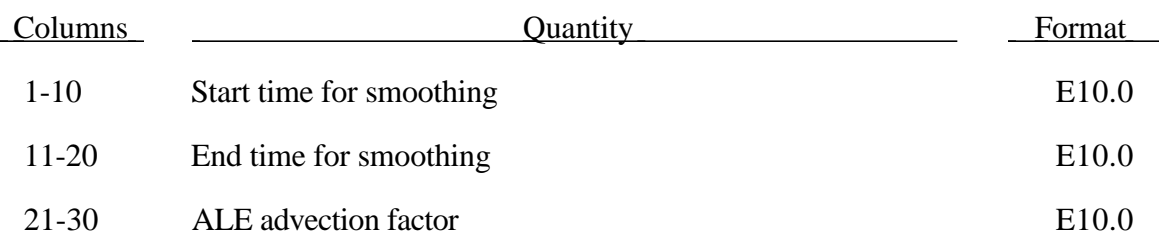

#### **Solid Element Equation of State Heading (IARB=0)**

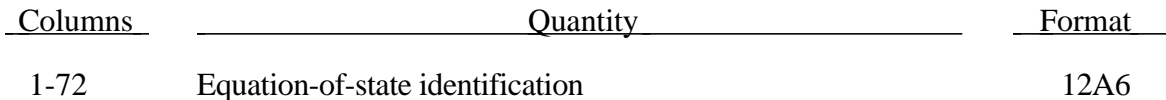

## **Solid Element Equation of State Parameters (IARB=0) Number of cards depend on the Equation of State type.**

Insert cards here for the specified equation-of-state type. The input descriptions are found on pages 3.1.1e to 3.11.1e which follows page 3.60.1m.

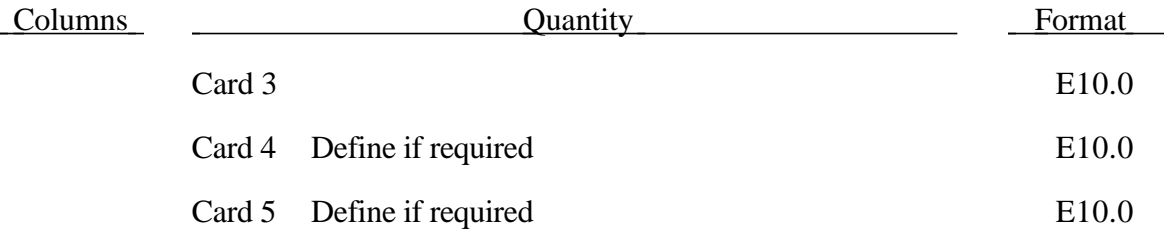

## **Structural Beam and Shell Section Heading Card (IARB=0) Insert 1 Card Here(12A6) Defined for Beam and Shell Elements Only**

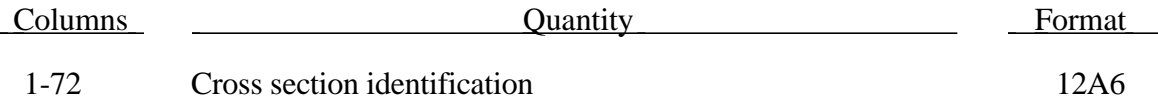

## **Section Parameters for Beam Elements (IARB=0) Cross Section Card 1 of 2 (4E10.0) Defined for Beam and Truss Elements Only**

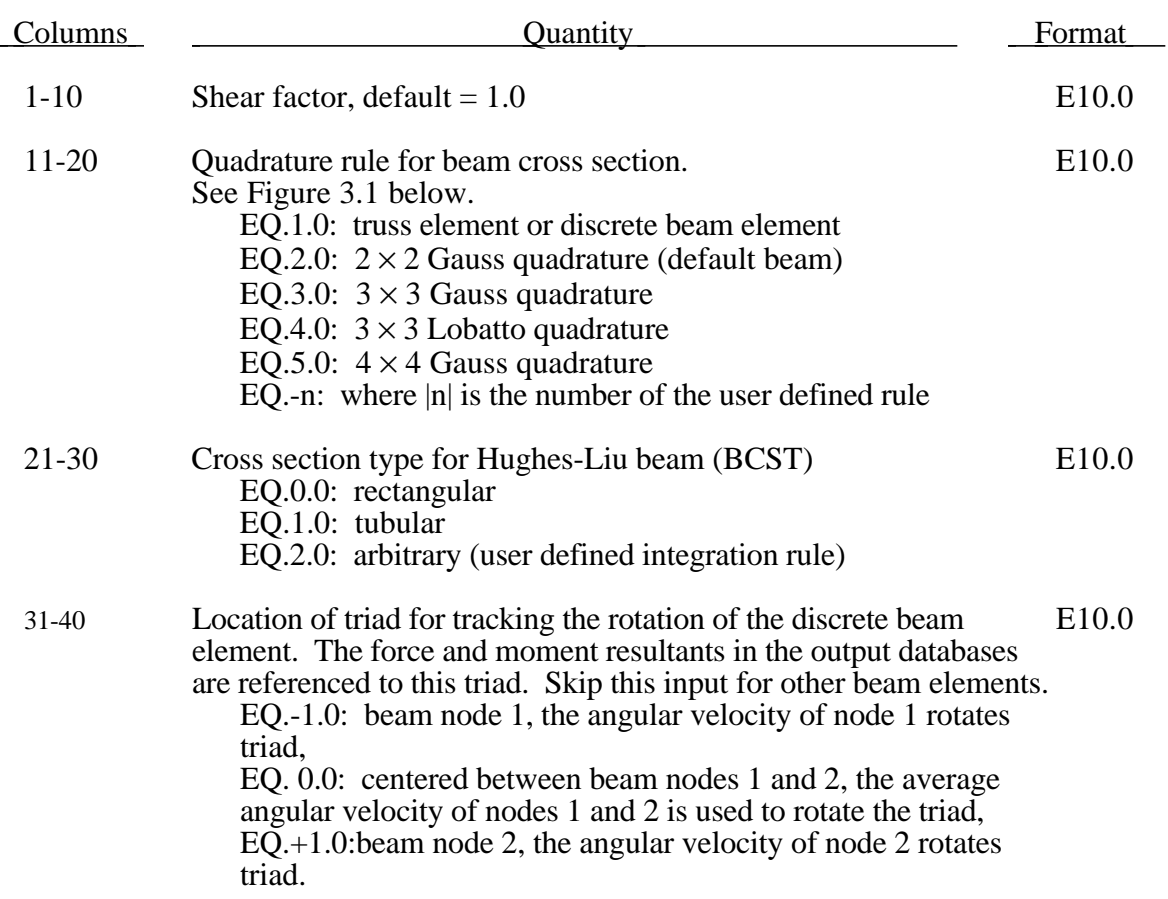

Note: This card is blank for the type 2 Belytschko-Schwer beam only.

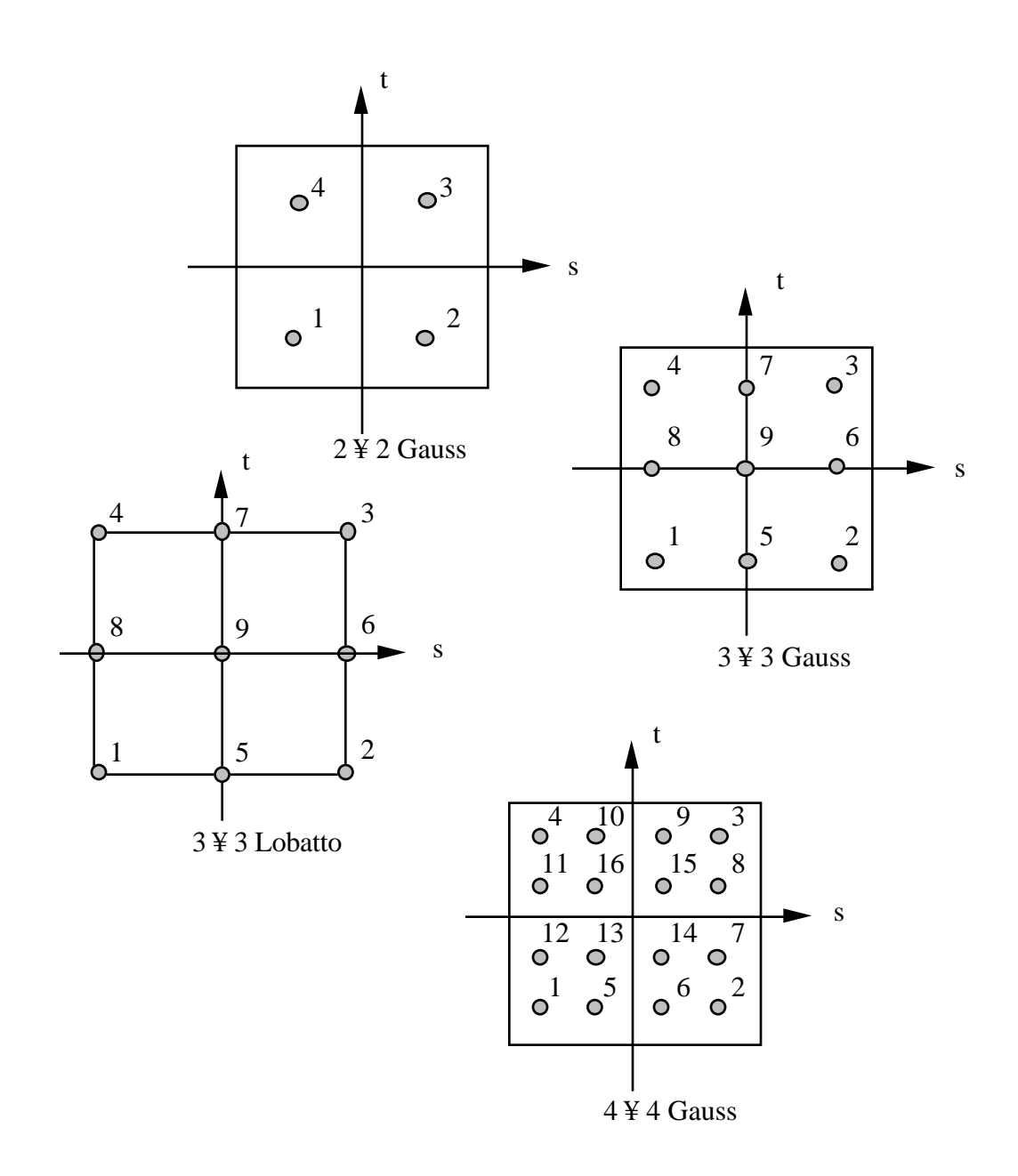

Figure 3.1. Location of the integration points in the Hughes-Liu beam element.

## **Beam Cross Section Card 2 of 2 (6E10.0) Defined for the Types 1, 4, 5, 7, 8, and 9 Beam Elements**

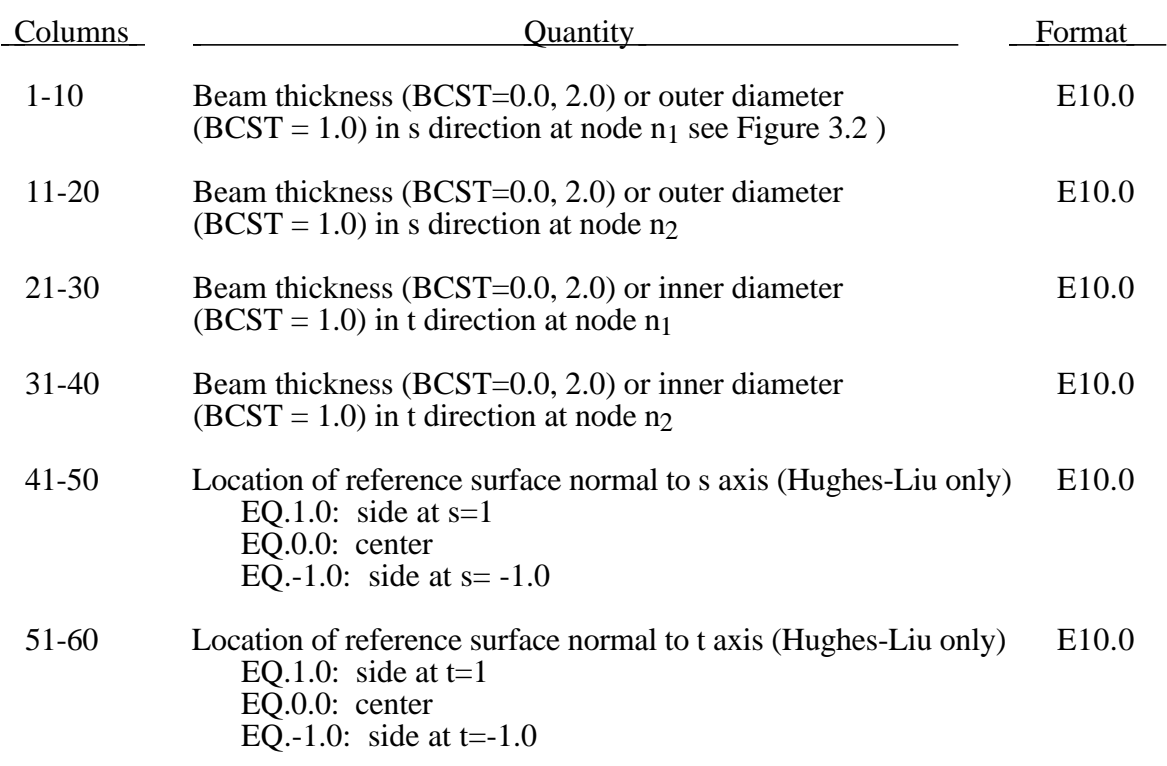

### **Beam Cross Section Card 2 of 2 (5E10.0) Defined for Beam Types 2 and 3 only**

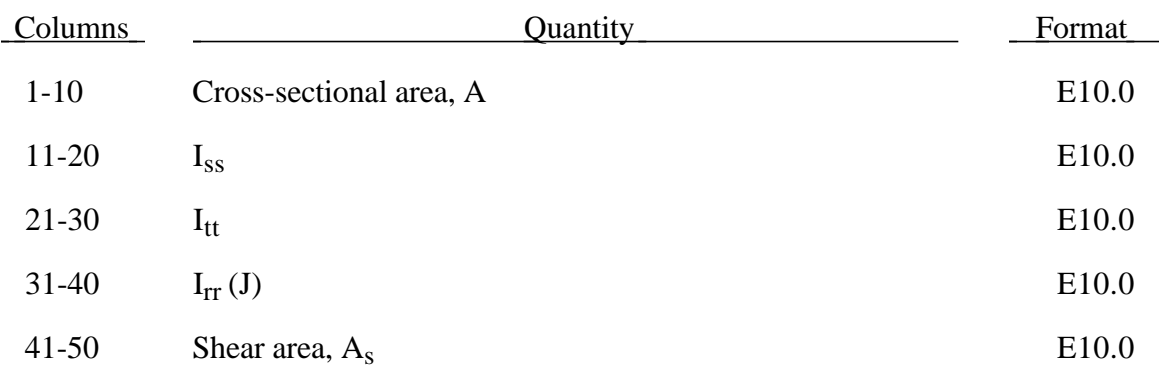

For the truss element, define the cross-sectional area, A, and leave columns 11- 80 blank.

## **Beam Cross Section Card 2 of 2 (8E10.0) Define for the Discrete 3D Beam (Type 6 only)**

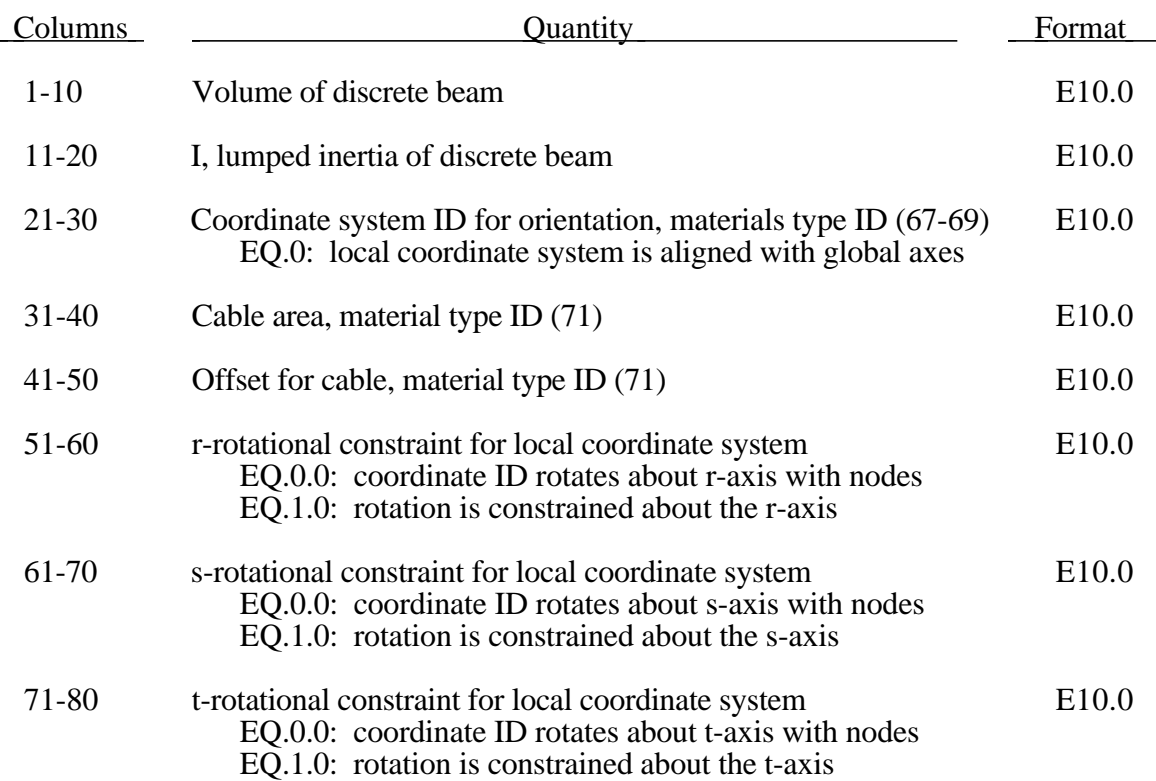

Negative values for the cable offset will make the cable slack in its initial configuration. Positive values will induce a tensile force when the calculation begins. Negative offset values that exceed the length of the cable will reset internally to the cable length. Nodal masses are found by dividing the product of the volume and the density of the element by the number of nodal points defining the connectivity.

The local coordinate system rotates as the nodal point that define the beam rotate. In some cases this may lead to unexpected results if the nodes undergo significant rotation.

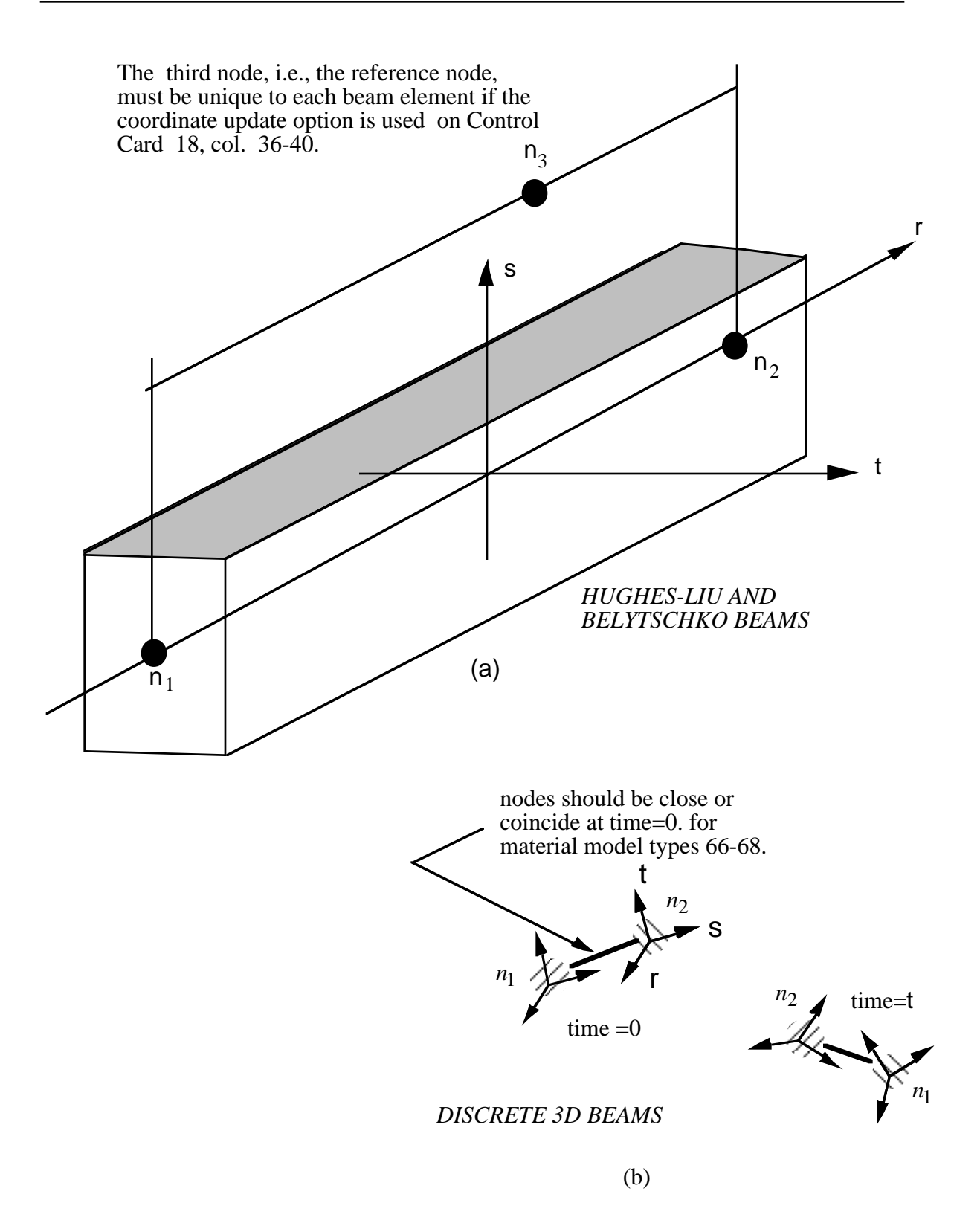

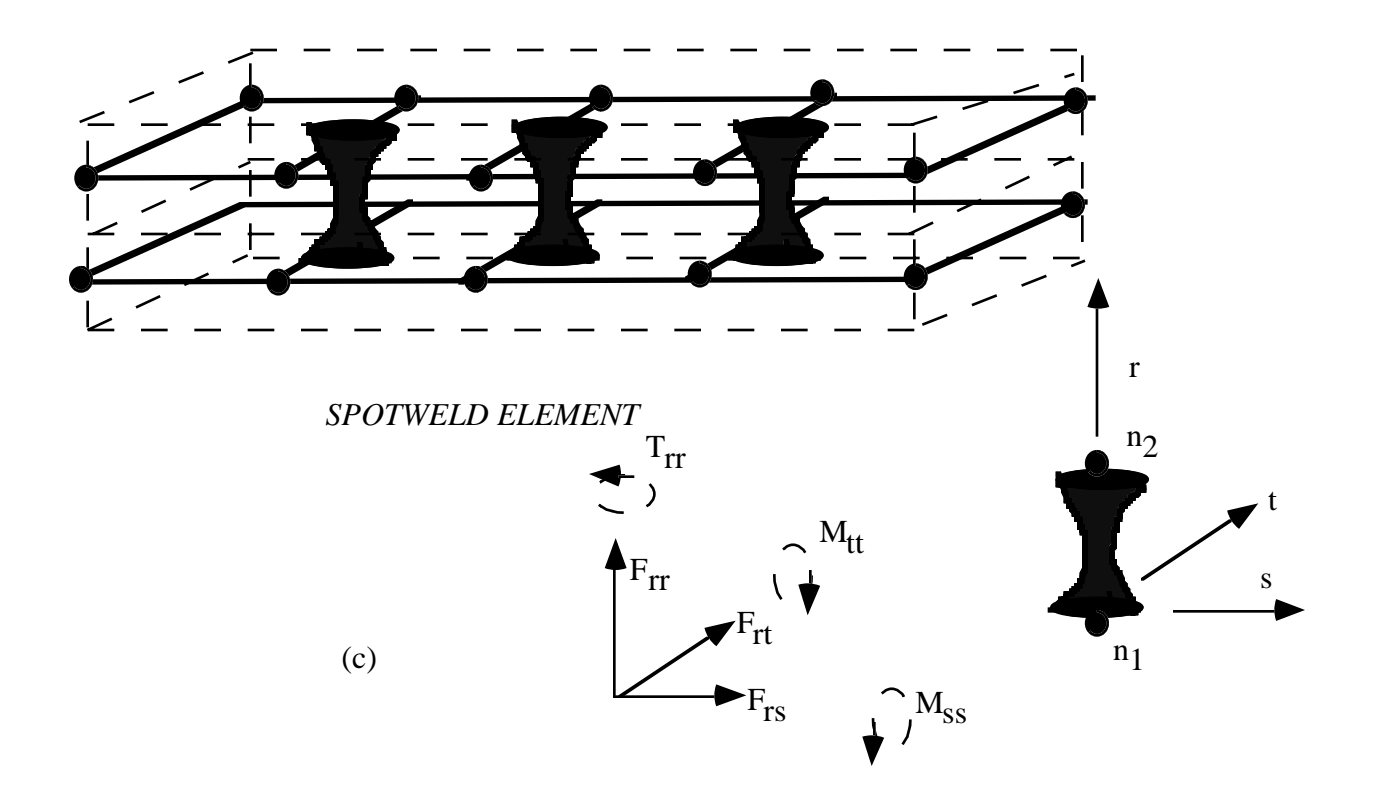

Figure 3.2. LS-DYNA beam elements: (a) 2-noded beam element, (b) discrete beam element, and (c) spot weld element. The beam spot weld elements must originate at the shell mid-surface for automatic tying with type 7 constraint contact. If the spot weld cross section is circular the orientation node is optional though necessary if the s and t directions are important. Attachments of the spot weld elements to rigid body nodes are permitted but not with type 7 constraint contact.

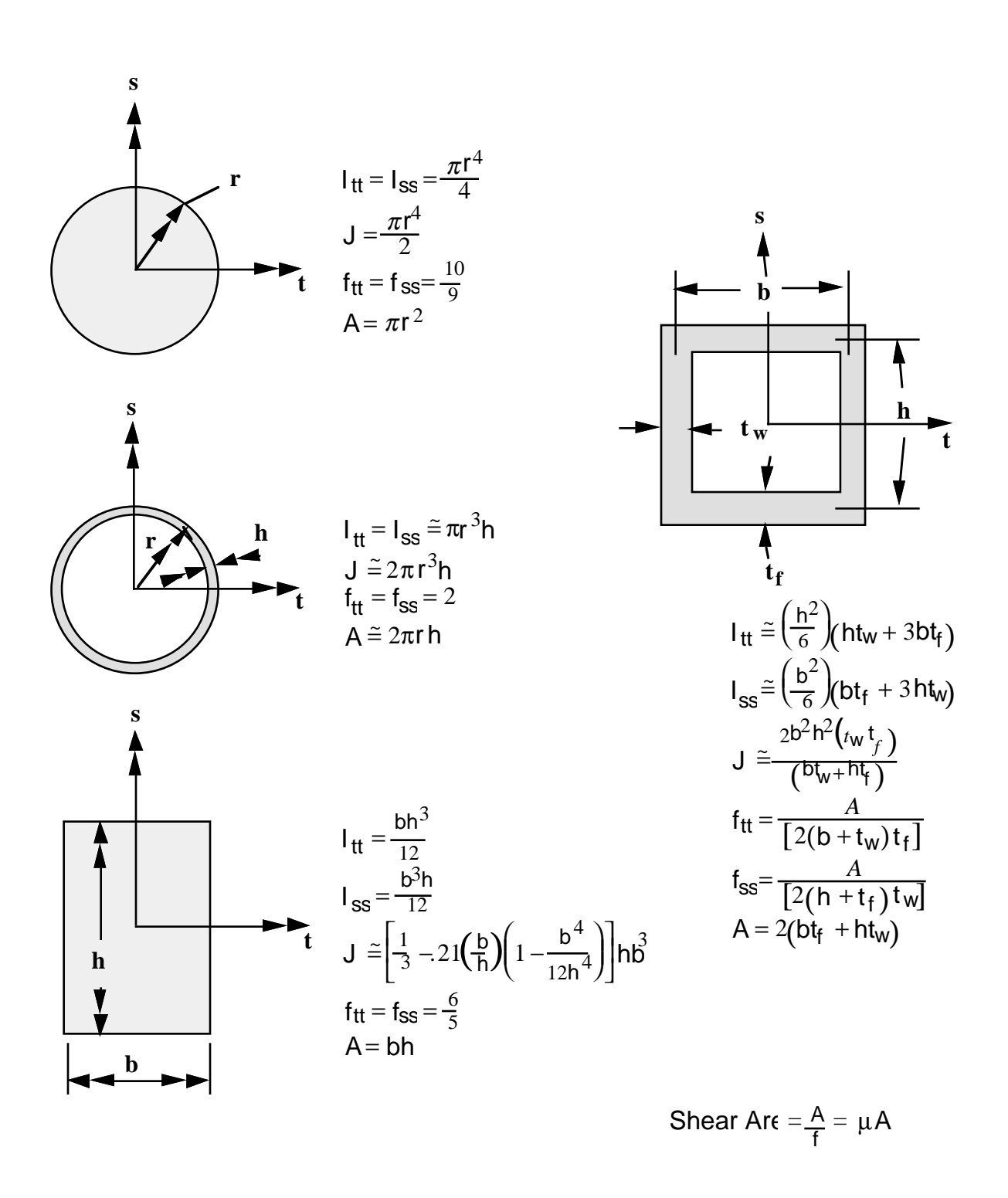

Figure 3.3. Properties of beam cross section for several common cross sections.

# **Section Parameters for Shell Elements (IARB=0) (8E10.0)**

**Define for Shell and Membrane Elements**

**Card 1 of 2**

The following cards are defined for 4 node shell, 8-node brick shells, and membrane elements.

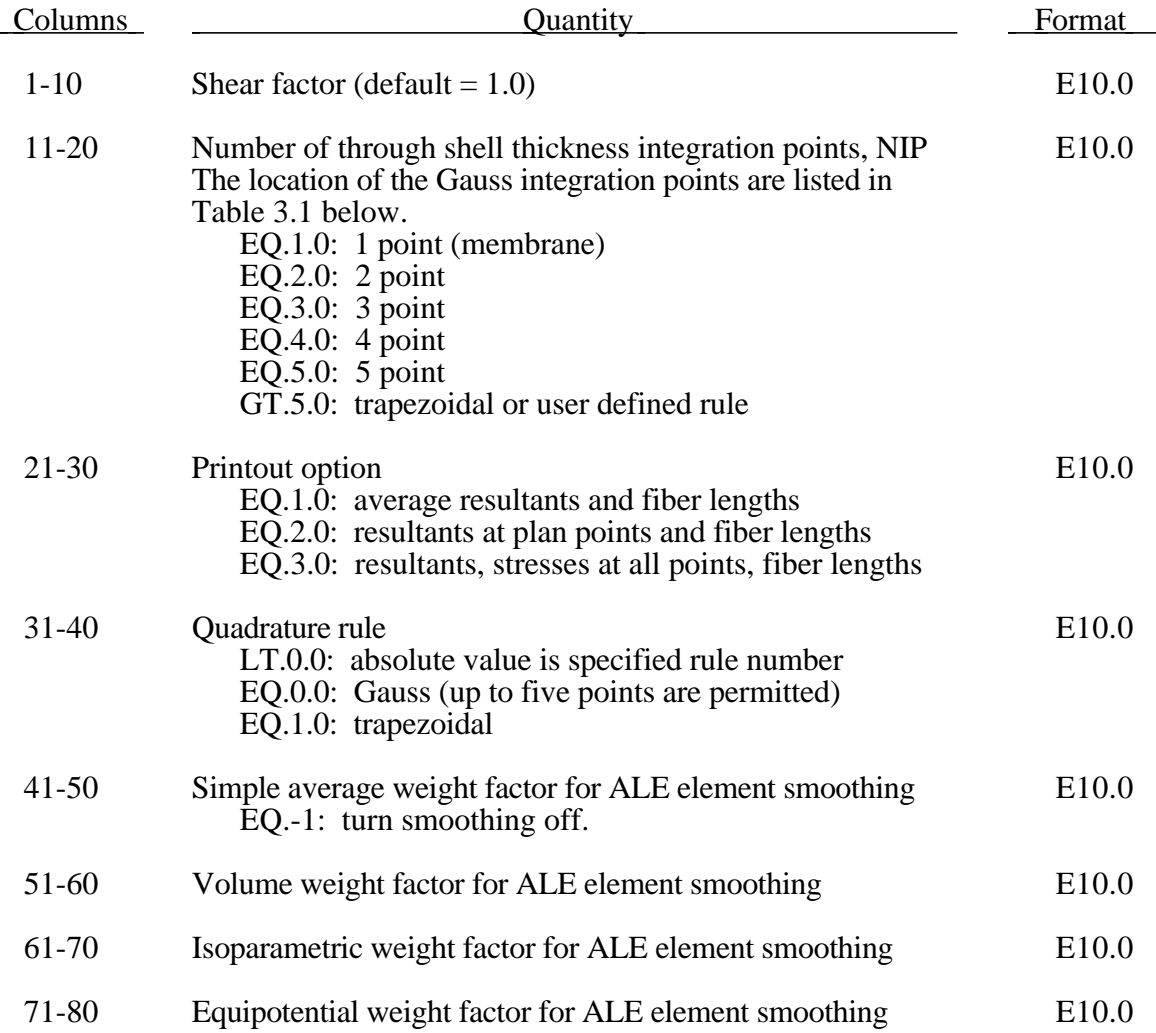

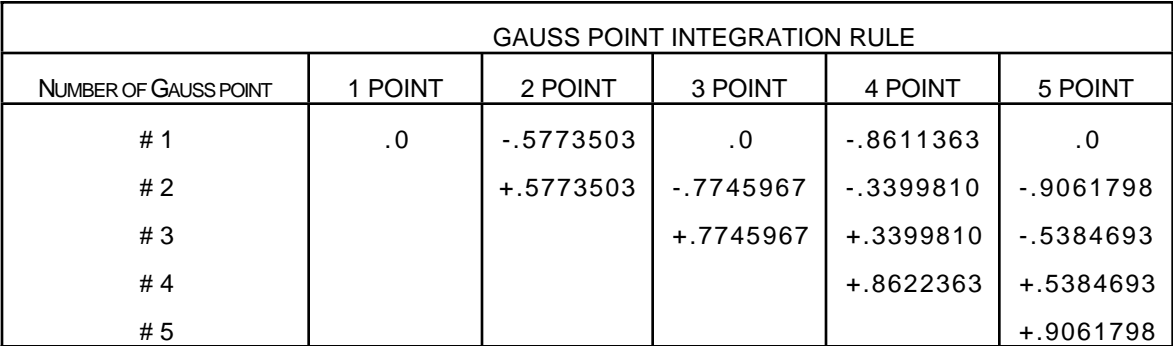

Table 3.1. Location of through thickness Gauss integration points. The coordinate is referenced to the shell midsurface at location 0. The inner surface of the shell is at -1 and the outer surface is at  $+1$ .

#### **Shell Cross Section Card 2 of 2 (8E10.0)**

Insert a blank card here if the material definition is for a thick (8-node) shell.

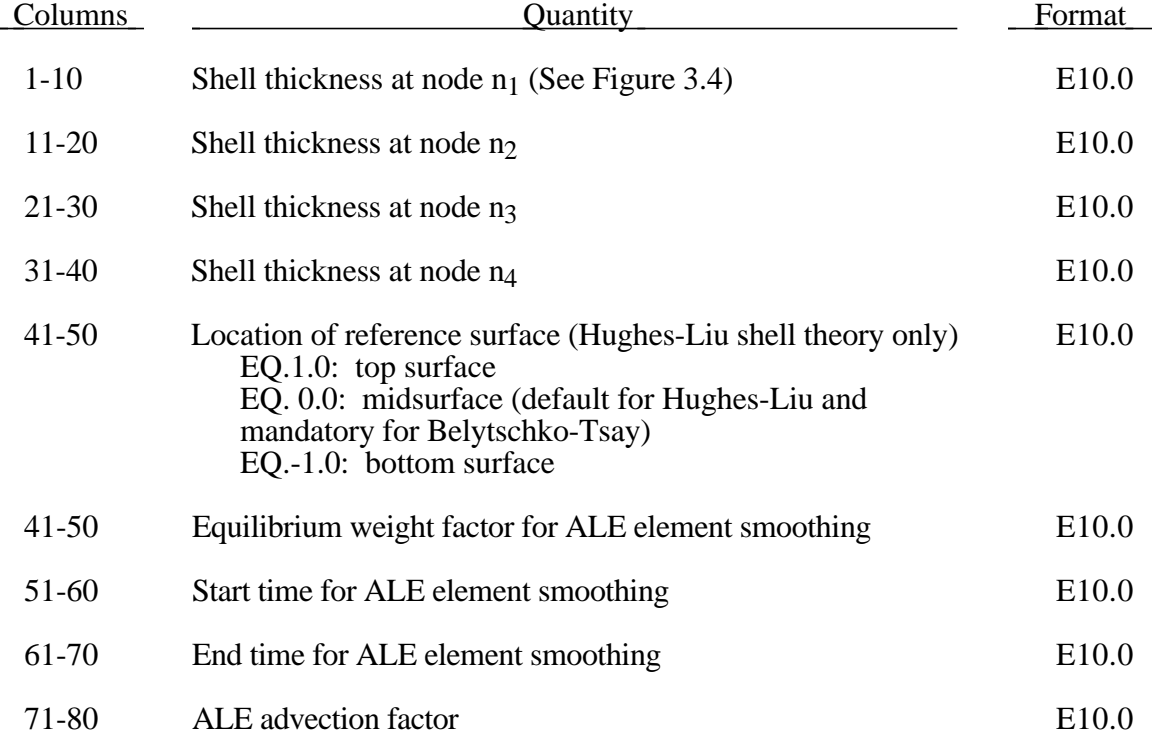

The thickness values can be overridden on the element cards; i.e. the above values are used if and only if the thickness values are zero on the element cards.

#### **Material Angle Cards (8E10.0)**

Define the following cards if required by the constitutive model. Include as many cards as necessary. Angles are in degrees.

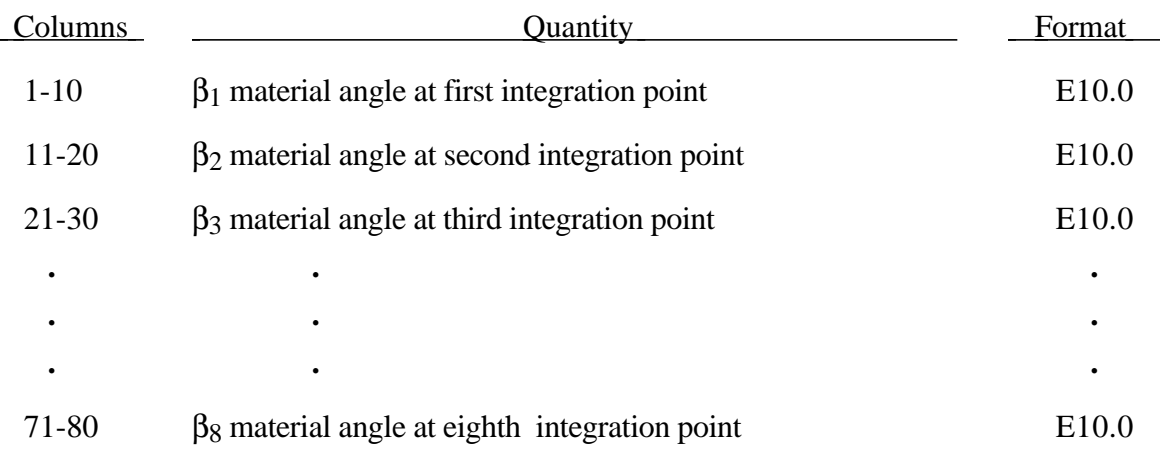

## **VDA Surface for Rigid Part (IARB=0) Optional Material Cards for VDA Surface Definition 12 (A80)**

Define the following card if required by the Type 20 material input flag. See Section 3.20m.

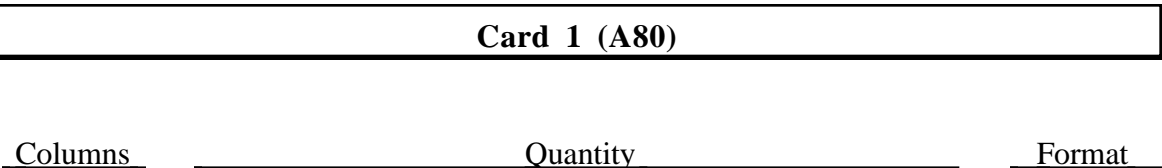

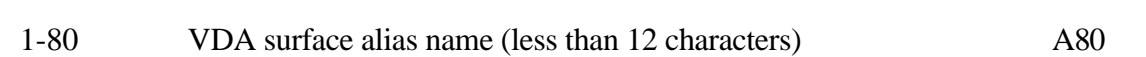

### **Contact Entity Mesh for Rigid Part (IARB=0) Optional Cards for CONTACT ENTITY Mesh Generation 12 (A80)**

Define the following three cards if required by the type 20 material input flag. See Section 3.20m. This data follows the Section data. *If more than one entity is defined with the part, then define 3 cards for each entity to be generated, (Card 3, Cols. 71-80 for the type 20 material definition).*

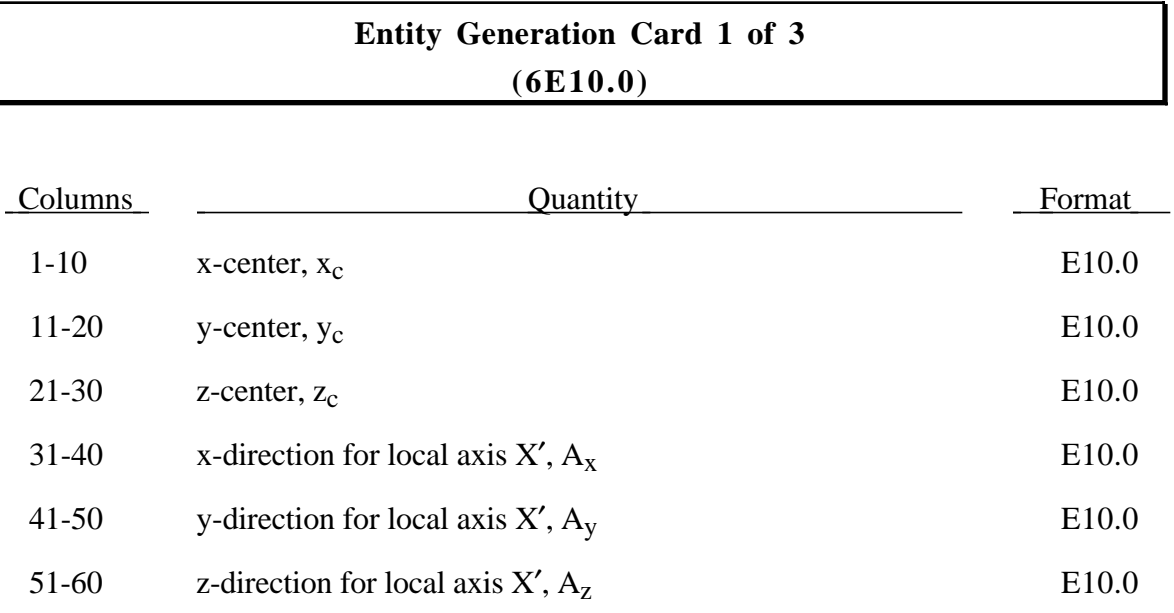

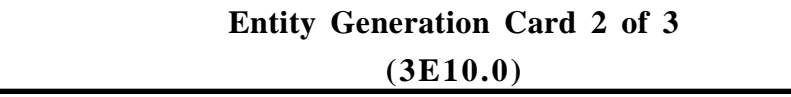

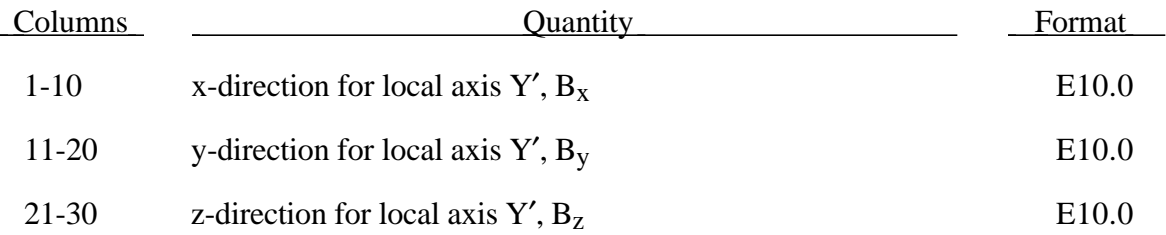

 $(x_c, y_c, z_c)$  positions the local origin of the geometric entity in global coordinates. The entity's local X'-axis is determined by the vector  $(A_x, A_y, A_z)$  and the local Y'-axis by the vector  $(B_x, B_y, B_z)$ .

Cards 1 and 2 define a local to global transformation. The geometric contact entities are defined in a local system and transformed into the global system. For the ellipsoid this is necessary because it has a restricted definition for the local position. For the plane, sphere, and cylinder the entities can be defined in the global system and the transformation becomes  $(x_c, y_c, z_c) = (0,0,0), X' = (A_x, A_y, A_z) = (1,0,0),$  and  $Y' = (B_x, B_y, B_z) = (0,1,0).$ 

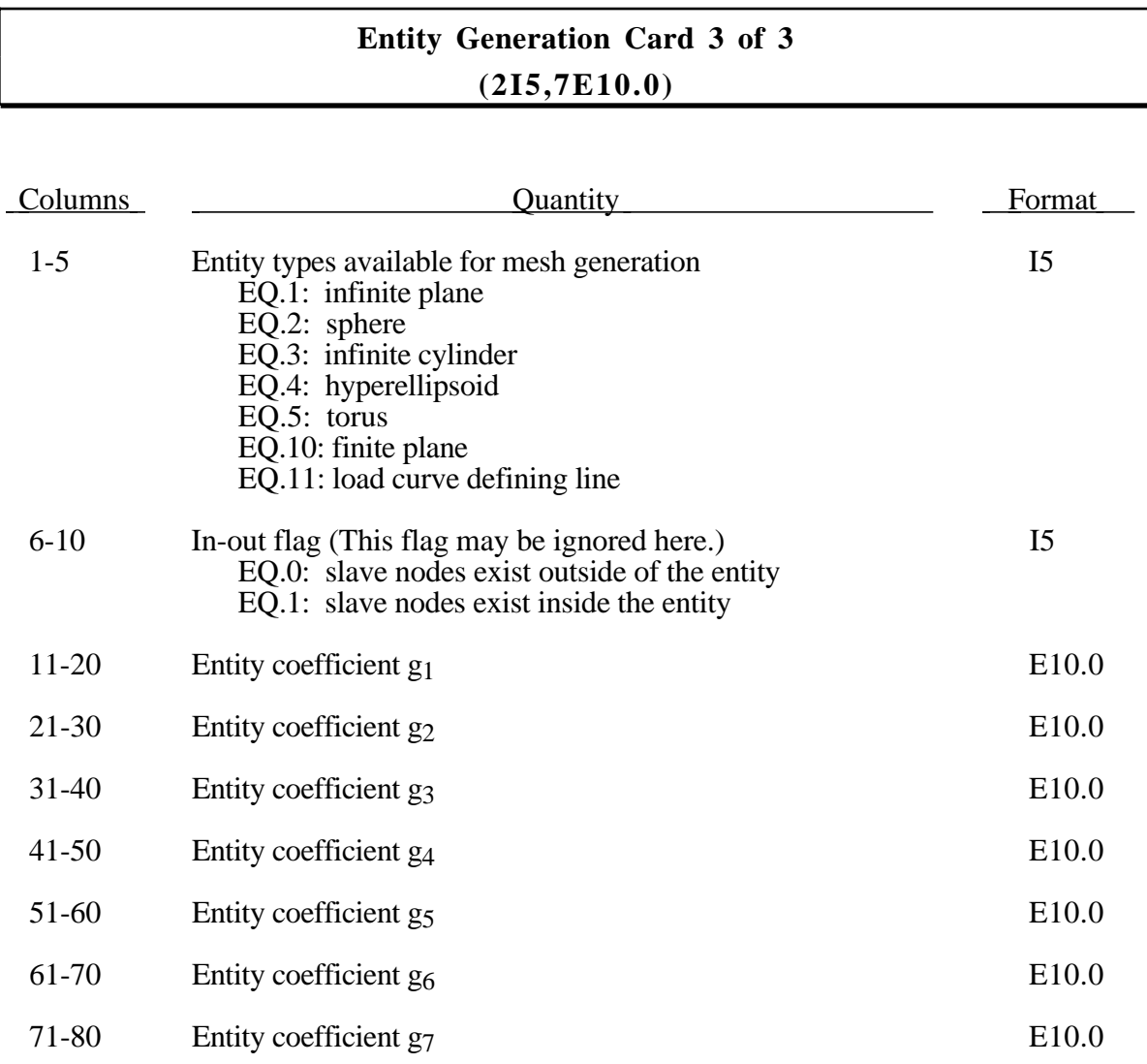

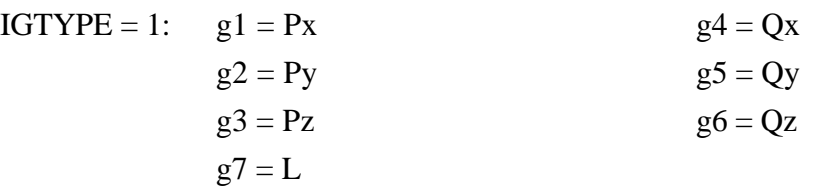

A square plane of length L on each edge is generated which represents the infinite plane.

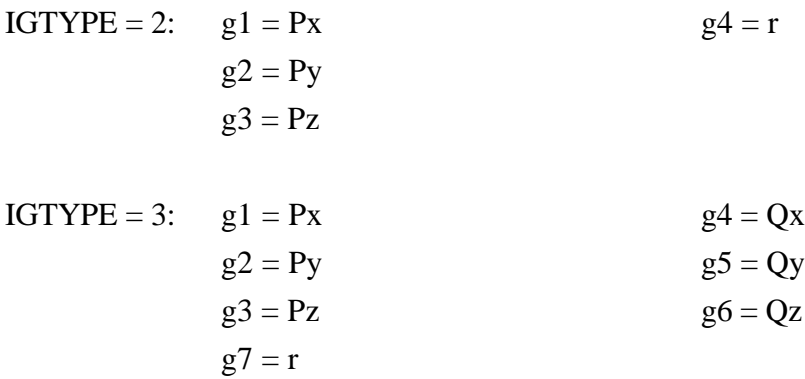

A cylinder of length  $\sqrt{Qx^2 + Qy^2 + Qz^2}$  and radius r is generated which represents the infinite cylinder.

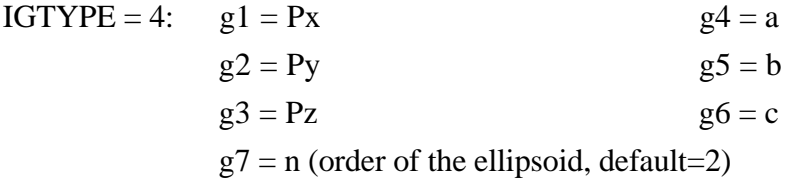

- IGTYPE = 5:  $g1 =$  Radius of torus  $g2 = r$  $g3$  = Number of elements about the minor circumference (default=10)  $g4$  = Number of elements about the major circumference (default=20).
- $IGTYPE = 8: g1 = Blank$  thickness (option to override true thickness)

 $g2 =$ Scale factor for true thickness (optional)

- $g3 =$  Load curve ID defining thickness versus time. (optional)
- IGTYPE = 9:  $g1 =$  Shell thickness (option to override true thickness)
	- $g2 =$ Scale factor for true thickness (optional)
	- $g3 =$  Load curve ID defining thickness versus time. (optional)

IGTYPE =10:  $g1 =$  Length of edge along X' axis

 $g2$  = Length of edge along Y' axis

IGTYPE =11:  $g1$  = Load curve ID defining axisymmetric surface profile about Z'-axis  $g2$  = Number of elements about the circumference (default=10)  $g3$  = Number of elements along the axis (default=20).

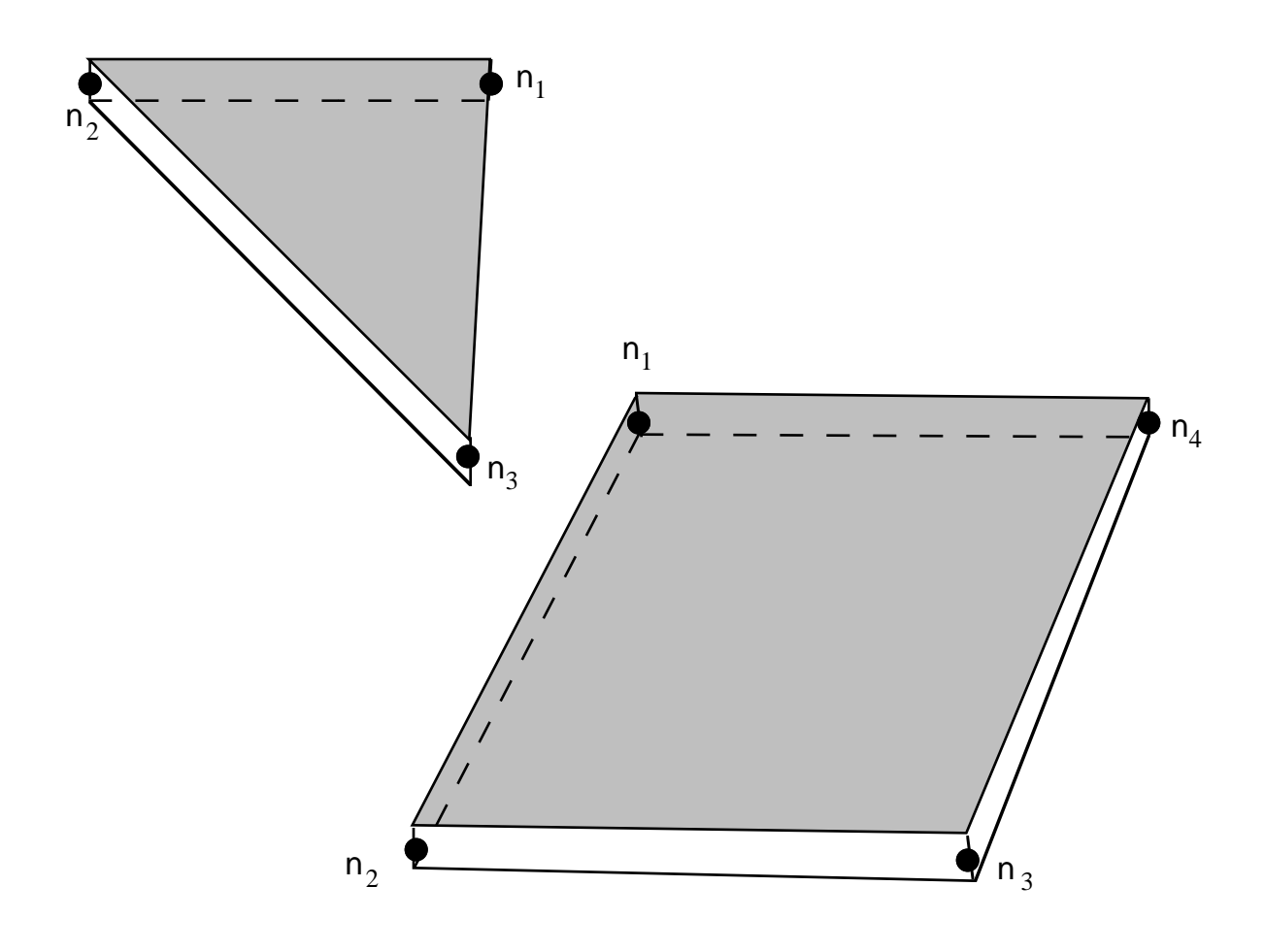

Figure 3.4. LS-DYNA shell elements. Counterclockwise node numbering determines the top surface.

Define the following three cards if required by the type 20 material input flag. See Section 3.20m. This data follows the Section data. *If more than one entity is defined with the part, then define 3 cards for each entity to be generated, (Card 3, Cols. 71-80 for the type 20 material definition).*

#### **Optional Erosion Model For Solid Elements**

Several failure criteria are available that are independent of the material models. Each one is applied independently, and once any one of them is satisfied, the element is deleted from the calculation. Individual criteria may be eliminated from the failure model by assigning the associated constants the value of the user-specified exclusion number. *This failure criterion only works with solid elements in two and three dimensions which have one point integration.*

If a user intends to alter the failure criteria in a full-deck restart, the user should specify large values for the failure criteria in the initial input so that the strains and Tuler-Butcher integral will be written to the restart files.

The criteria for failure are:

- 1.  $P \ge P_{\text{min}}$  where *P* is the pressure (positive in compression), and  $P_{\text{min}}$  is the pressure at failure.
- 2.  $\sigma_1 \ge \sigma_{\text{max}}$ , where  $\sigma_1$  is the maximum principal stress, and  $\sigma_{\text{max}}$  is the principal stress at failure.
- 3.  $\sqrt{\frac{3}{2}}\sigma_{ij}\sigma_{ij} \ge \overline{\sigma}_{max}$ , where  $\sigma_{ij}$  are the deviatoric stress components, and  $\overline{\sigma}_{max}$ is the equivalent stress at failure.
- 4.  $\epsilon_1 \ge \epsilon_{\text{max}}$ , where  $\epsilon_1$  is the maximum principal strain, and  $\epsilon_{\text{max}}$  is the principal strain at failure.
- 5.  $\gamma_1 \ge \gamma_{\text{max}}$ , where  $\gamma_1$  is the shear strain, and  $\gamma_{\text{max}}$  is the shear strain at failure.
- 6. The Tuler-Butcher [1968] criterion,

$$
\int_0^t [\max(0,\sigma_1-\sigma_0)]^2 dt \geq K_f,
$$

where  $\sigma_1$  is the maximum principal stress,  $\sigma_0$  is a specified threshold stress,  $\sigma_1 \ge \sigma_0 \ge 0$ , and  $K_f$  is the stress impulse for failure. Stress values below the threshold value are too low to cause fracture even for very long duration loadings.

## **Failure Card 1 of 5 (E10.0)**

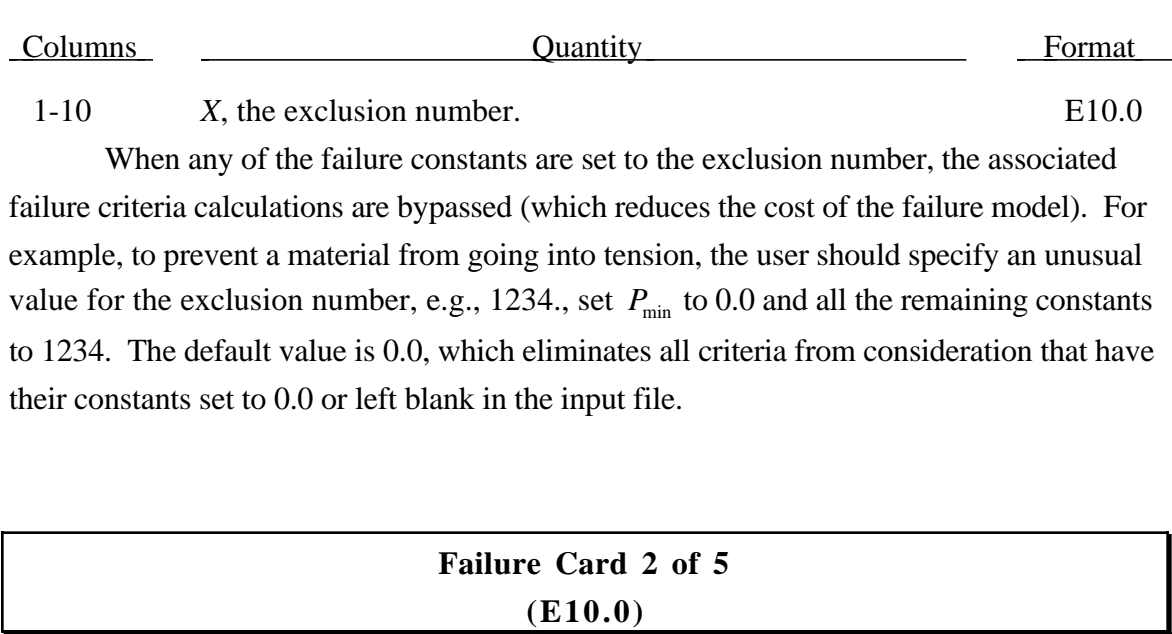

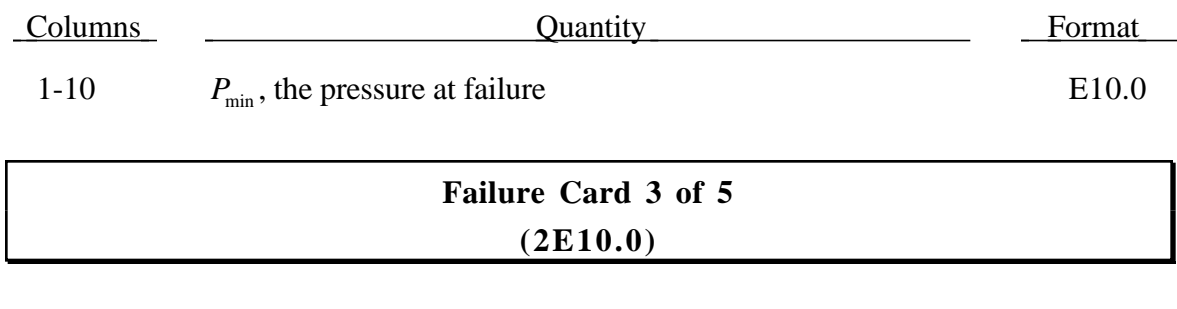

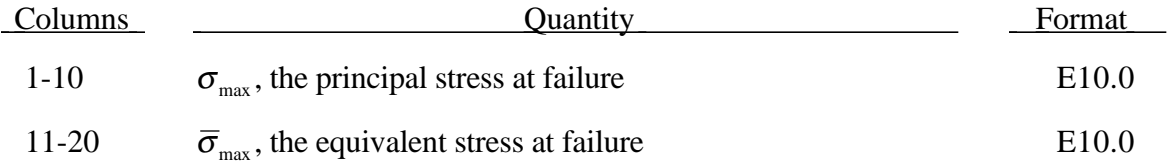

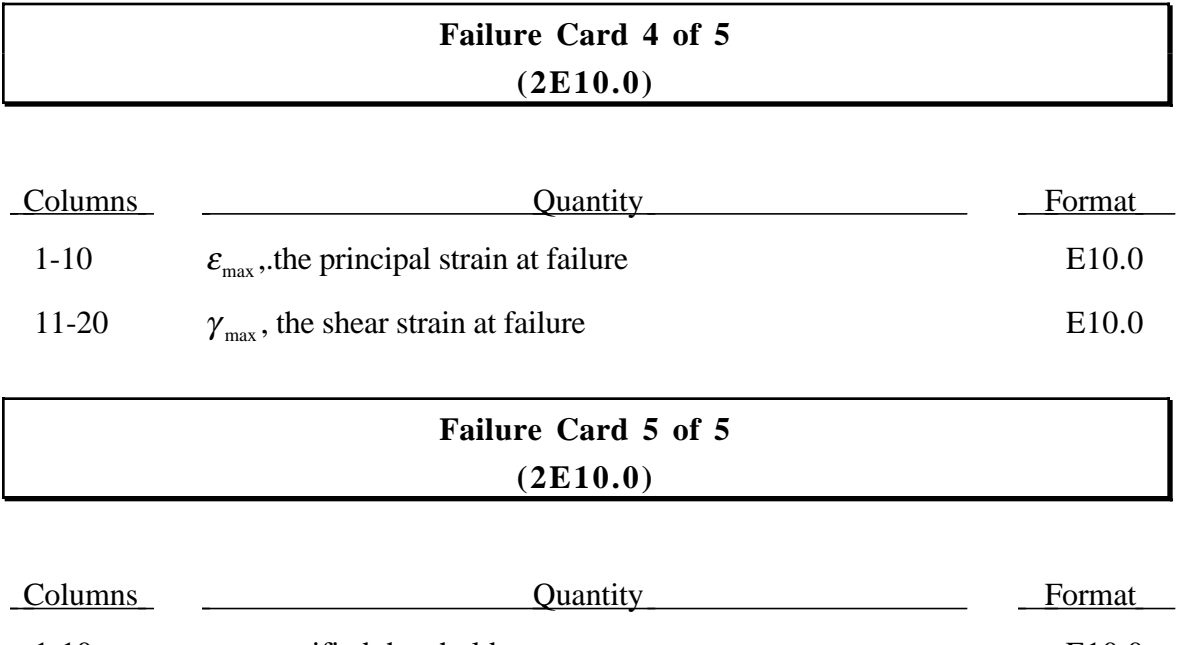

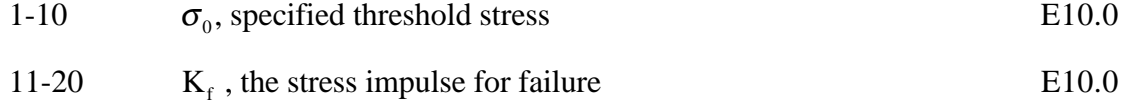

#### **INPUT SECTION FOR IARB=1 (CONTROL CARD 11, COLUMN 15)**

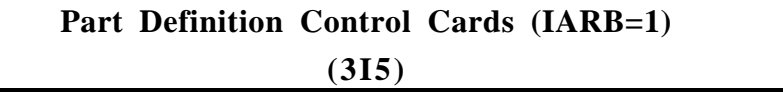

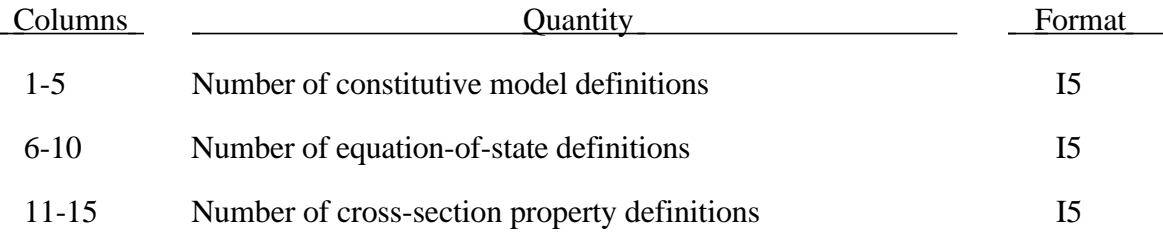

Define the number of constitutive model definitions specified above. Each set consists of the following card plus cards 2-8 above corresponding to the material model type.

 For the "MLARG" format two cards are used. The constitutive model ID is the first item followed by parameters for the automatic contact. The second card is as for the small format with columns 1 to 5 blank.

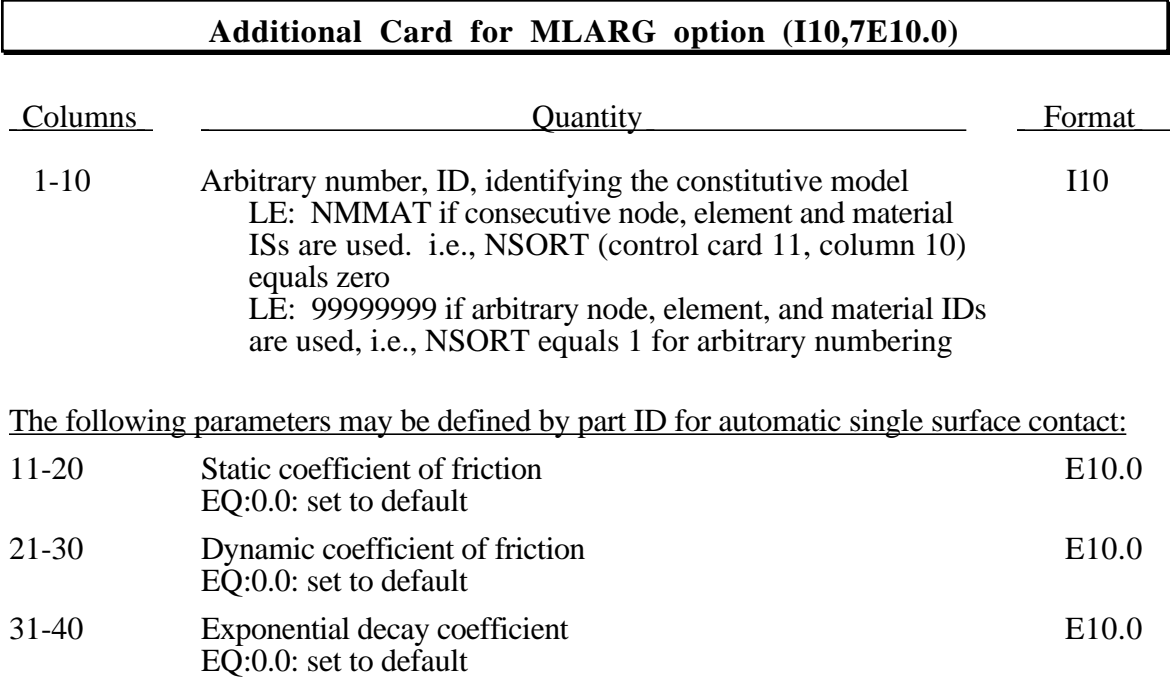

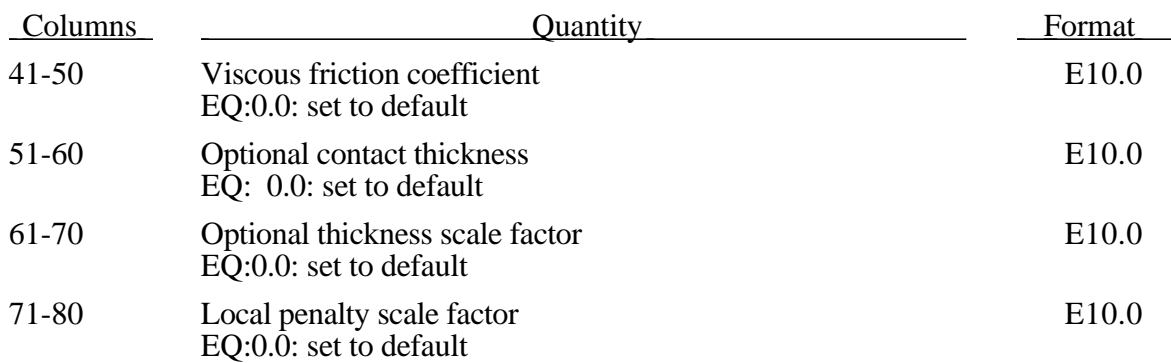

### **Card 2 (2I5,E10.0,I10,E10.0,I5,2E10.0) or (I10),(5X,I5,E10.0,I10,E10.0,I5,2E10.0) for MLARG**

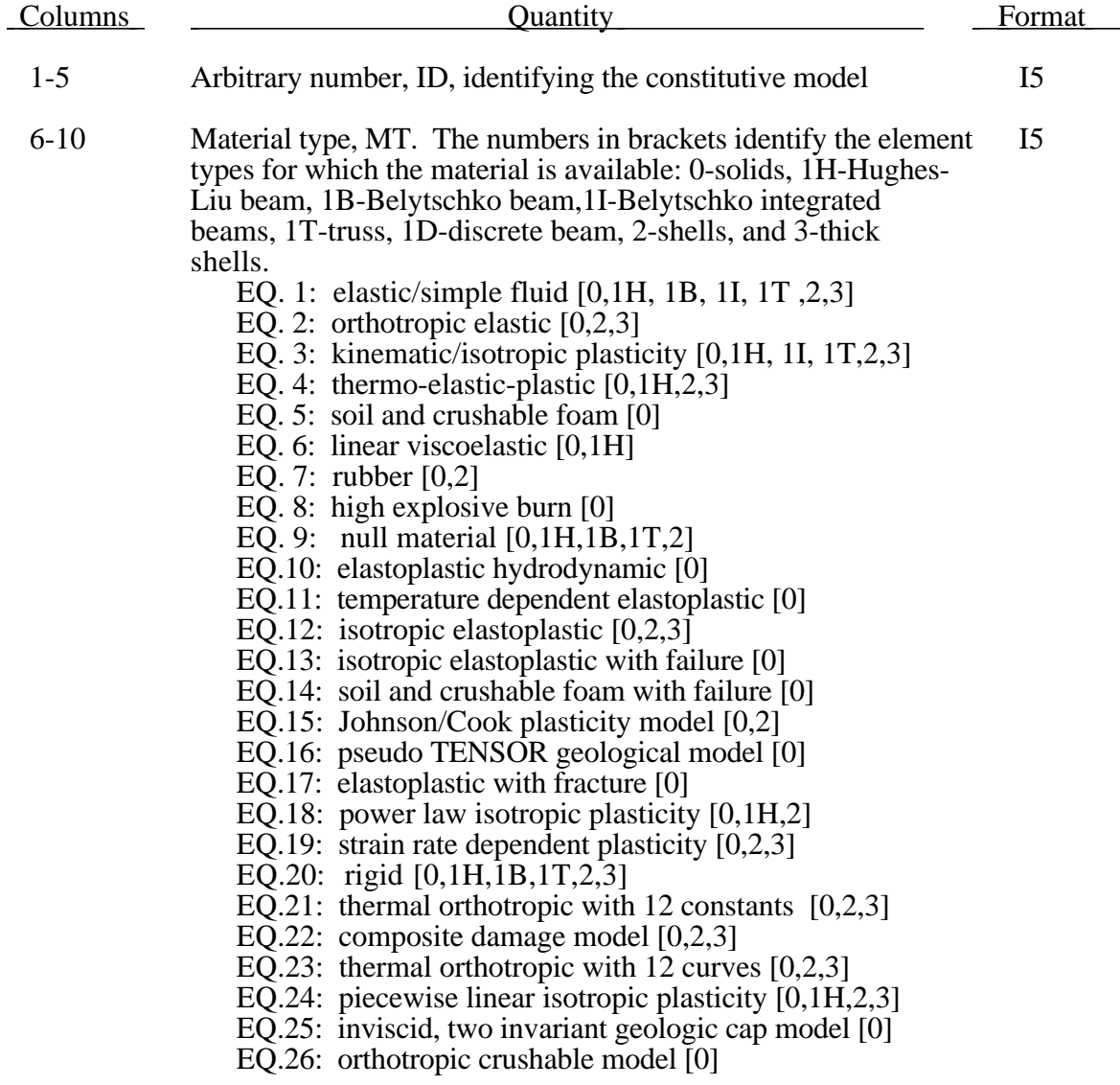

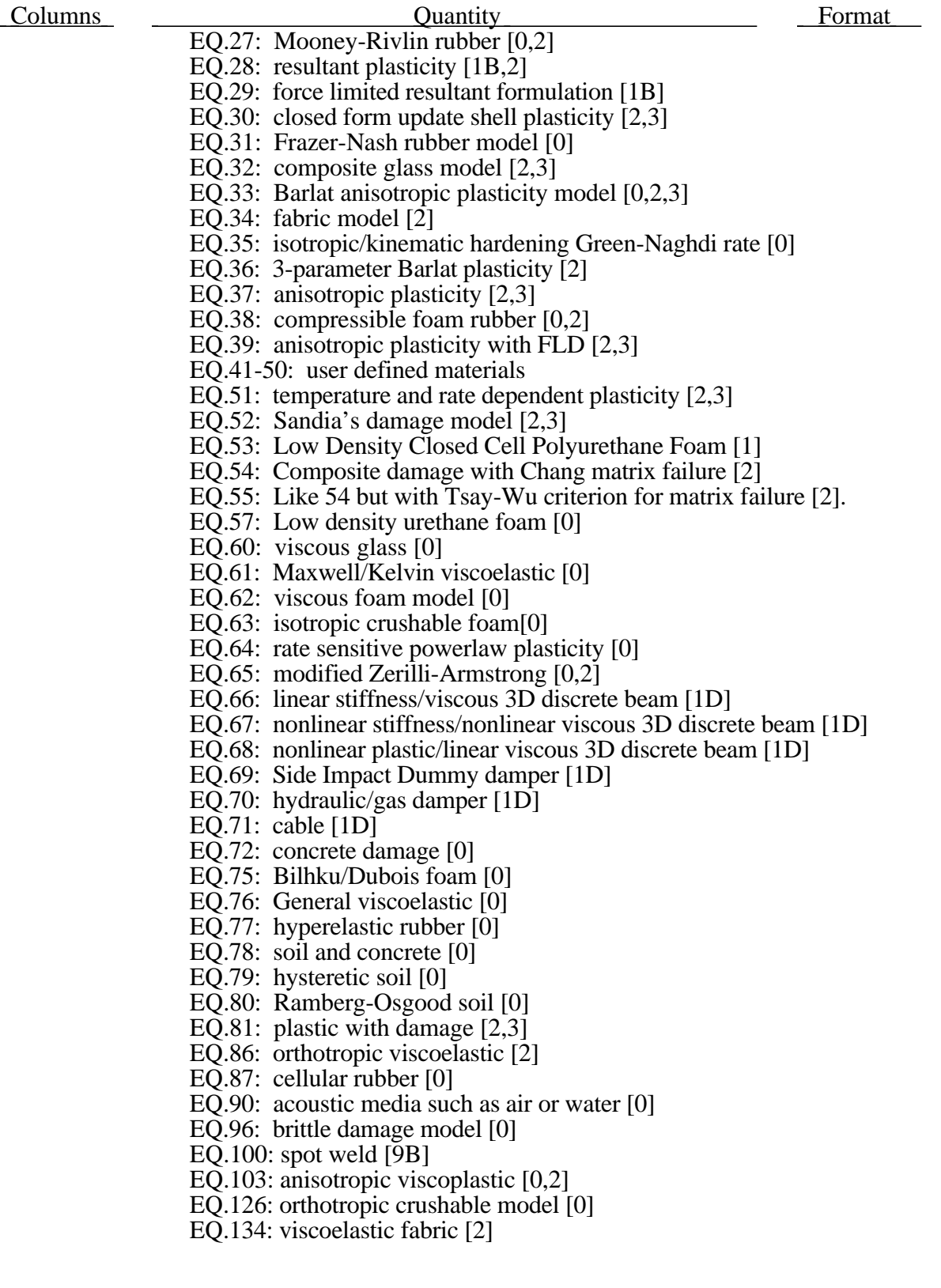

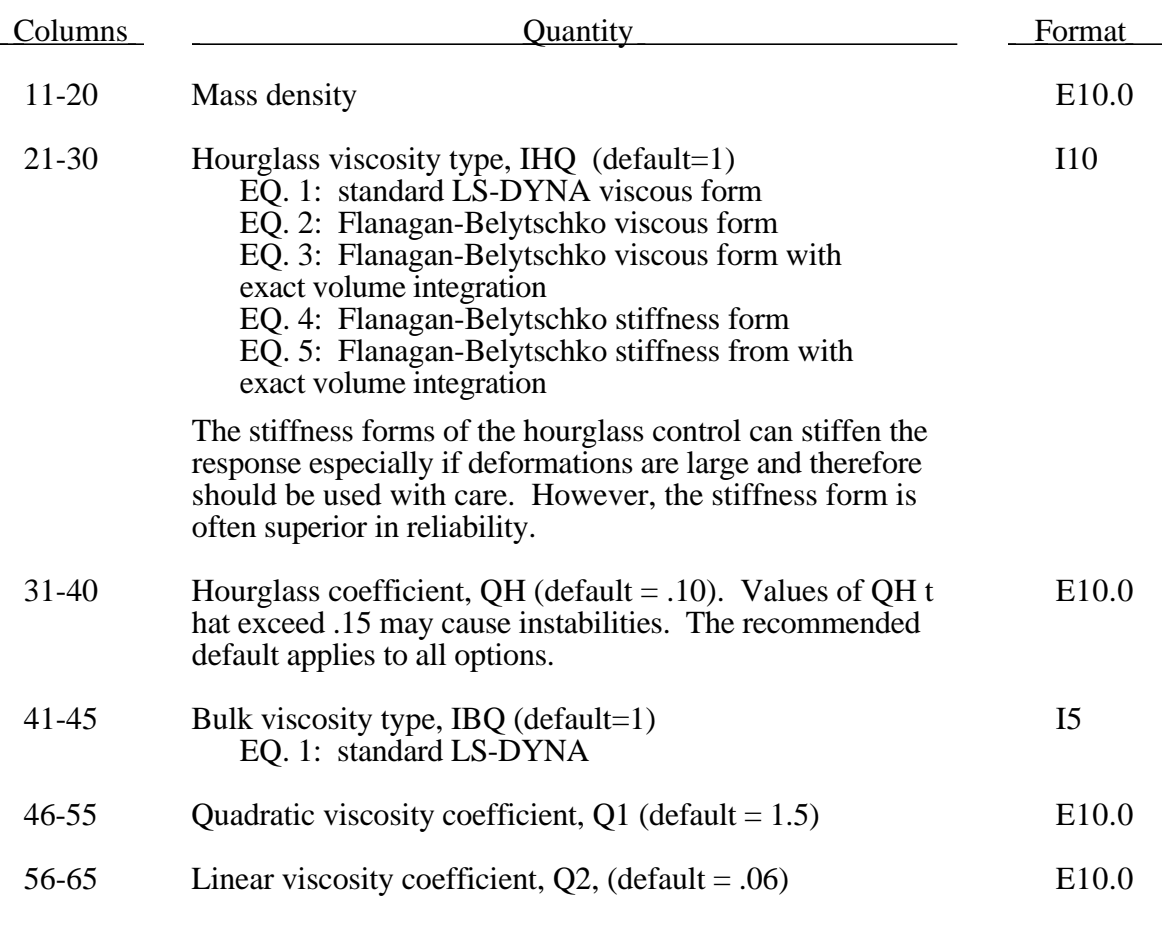

## **Rayleigh Damping by Material (IARB=1) Optional Card Defined for RDFLAG=1 (Control Card 13) (E10.0)**

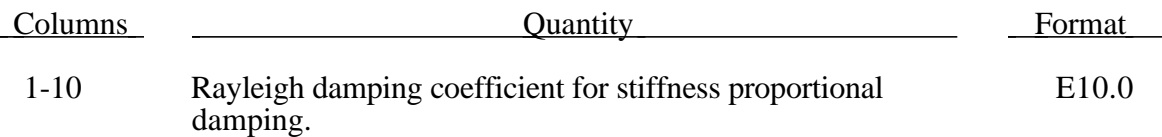

See the discussion on Rayleigh damping in the IARB=0 Section above.

# **Part/Material Heading (IARB=1) Insert 1 Card here (9A8)**

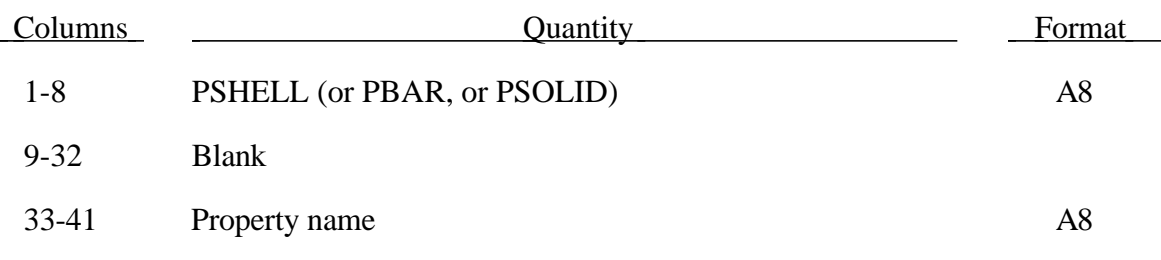

#### **Notes:**

- 1. This card is set up in such a way that NASBDF for SMUG post processing will be written correctly.
- 2. If the NASBDF file is not required, an arbitrary heading in format 9A8 can be written.

### **Material Parameter Cards (IARB=1) Insert 6 Cards here (8E10.0)**

Insert 6 cards here for the specified material type. The input descriptions are found on Pages 3.1.1m to 3.60.1m.

#### **Material Type i**

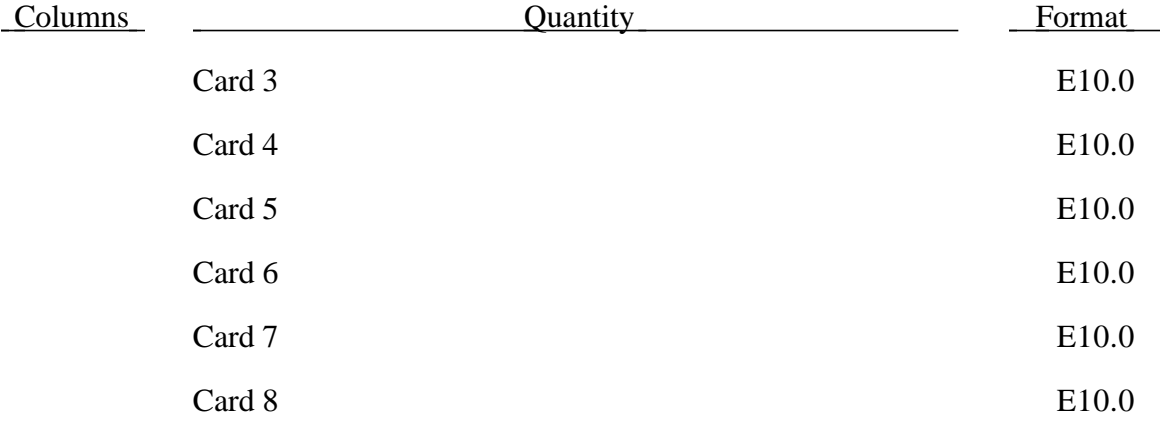

#### **Equation of State Definitions (IARB=1)**

Define the number of equation-of-state model definitions specified on the Control Card above. Each set consists of this card followed by an identification card and the input corresponding to the specified equation-of-state type.

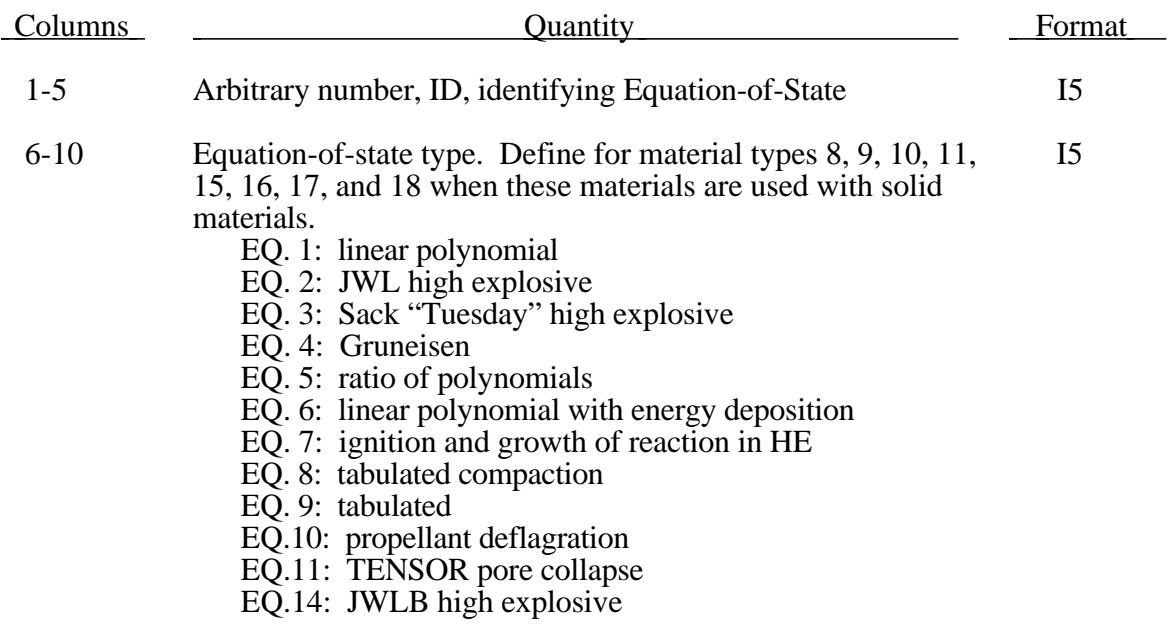

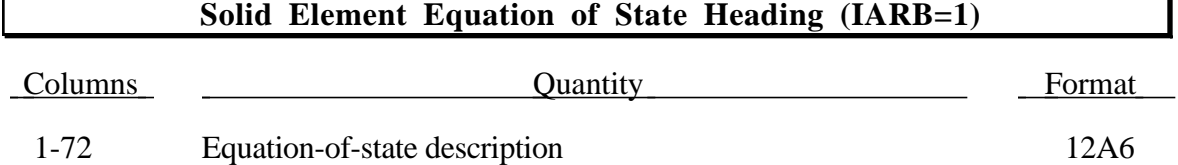

## **Solid Element Equation of State Parameters (IARB=1) Number of cards depend on the Equation of State type.**

Insert cards here for the specified equation-of-state type. The input descriptions are found on pages 3.1.1e to 3.11.1e which follows page 3.60.1m.

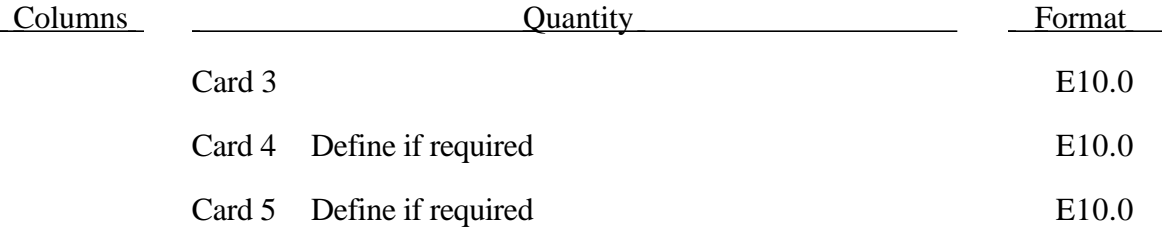

Г

1

#### **Cross Section Definitions (IARB=1)**

The section cards are to be grouped in section sets. The section sets are read after all constitutive model definition are defined. Please note that solid elements types 5, 6, and 7 need cross section definitions.

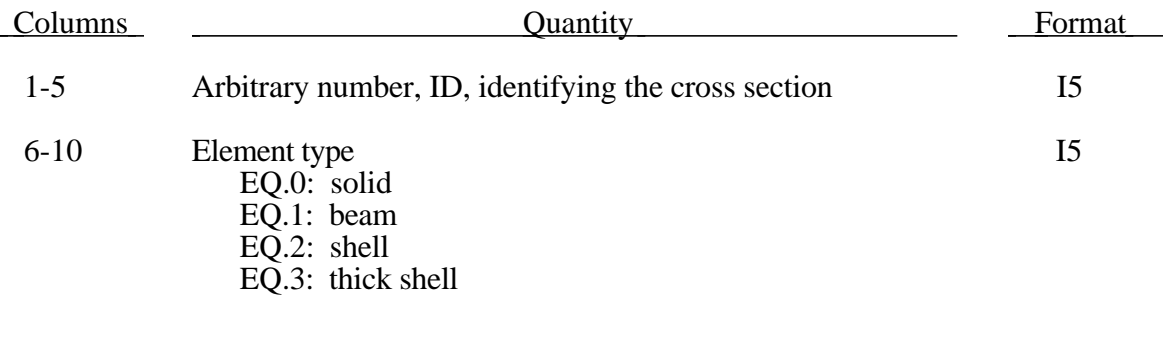

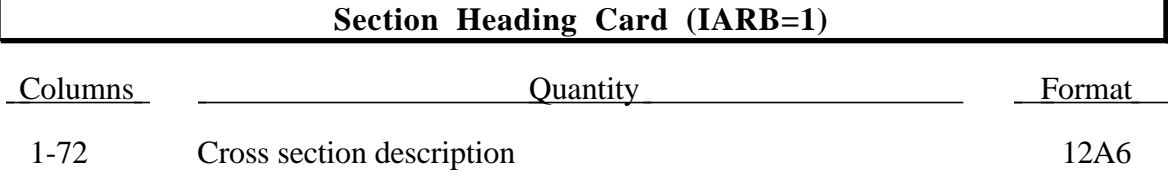

## **Solid Element ALE Section Card (IARB=1)1 of 2 (4E10.0) Defined for ALE, Eulerian, or Eulerian ambient solid elements Only**

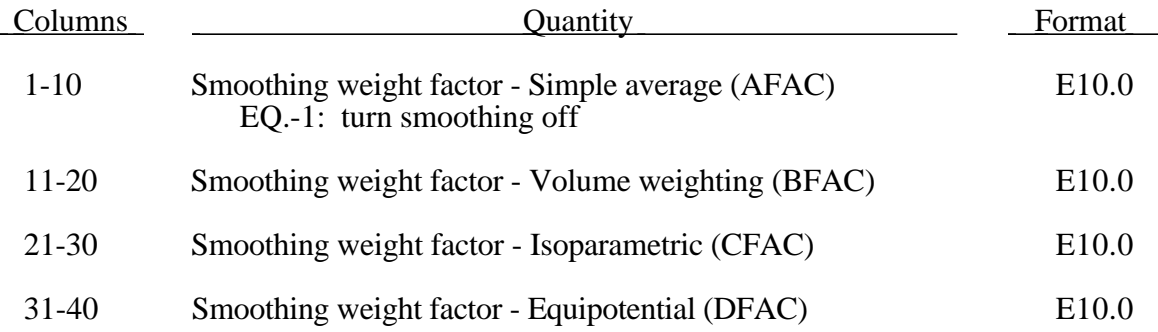

## **Solid Elelement Section Card 2 of 2 (3E10.0) Defined for ALE, Eulerian, or Eulerian ambient solid elements Only**

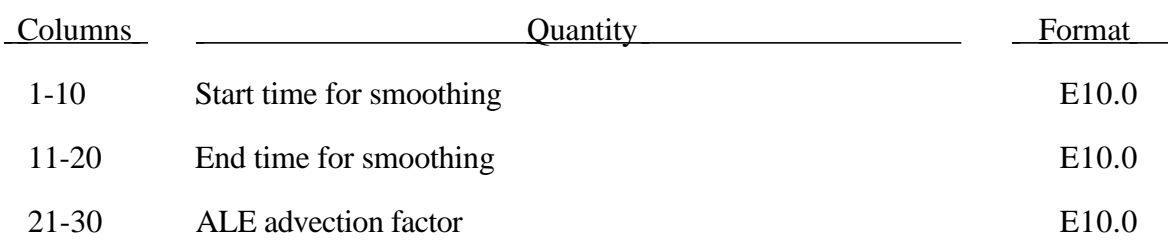

### **Beam Element Section Card (IARB=1) 1 of 2 (4E10.0) Define for Beam and Truss Elements**

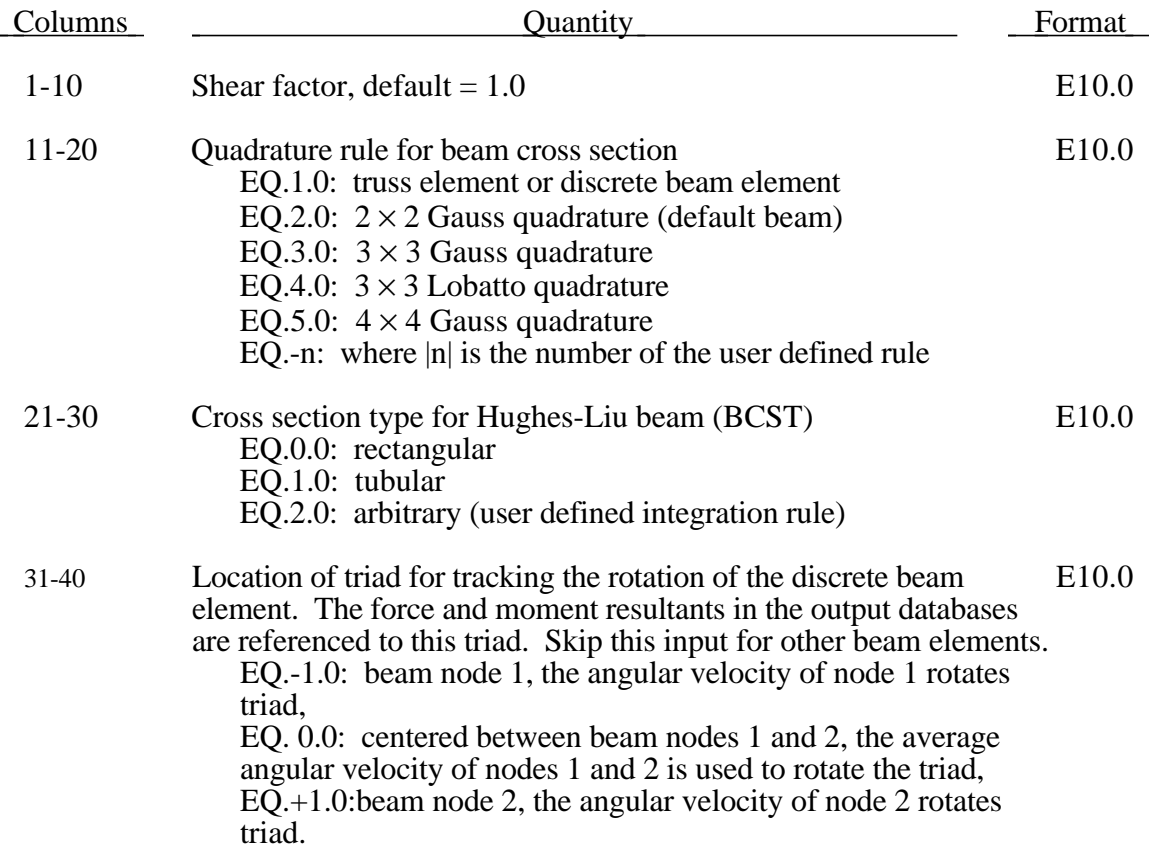

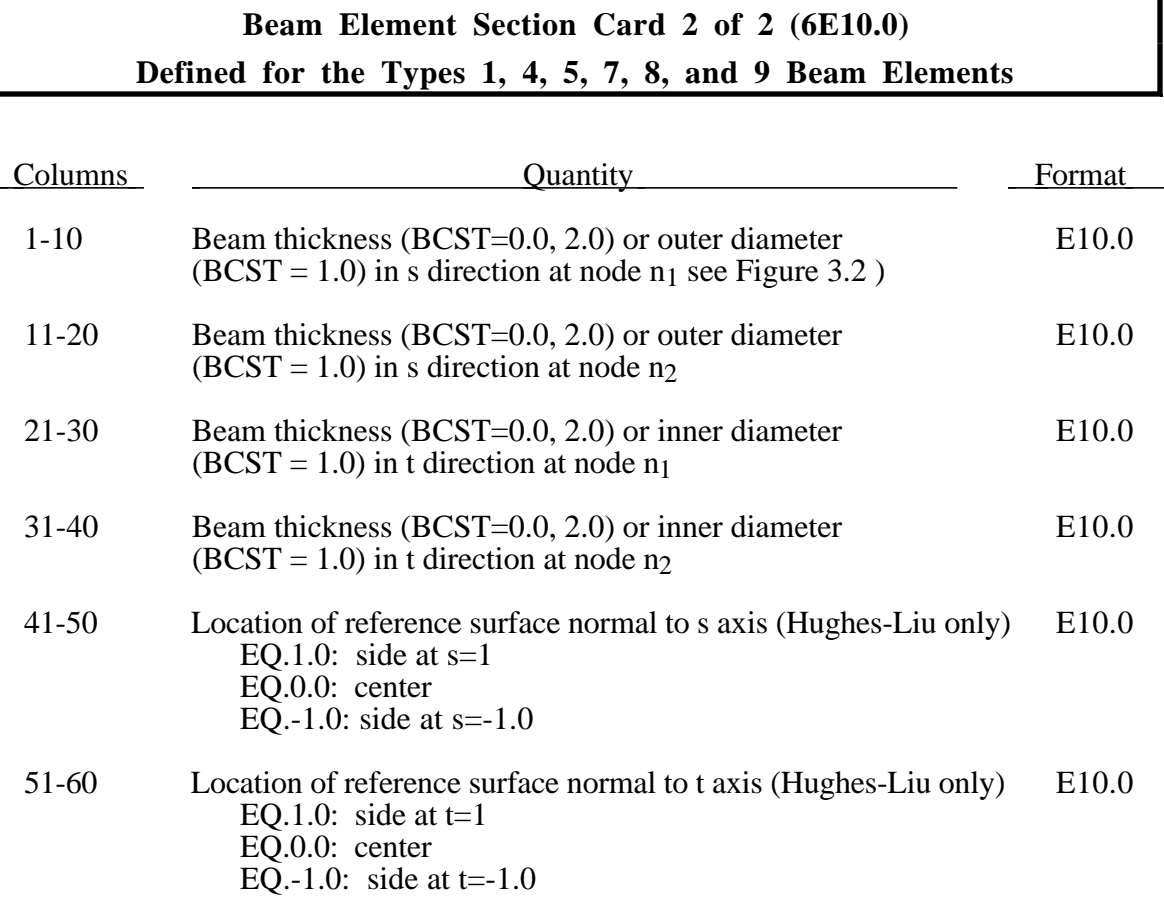

## **Beam Element Section Card 2 of 2 (6E10.0) Define for the Belytschko Beam or Truss Element**

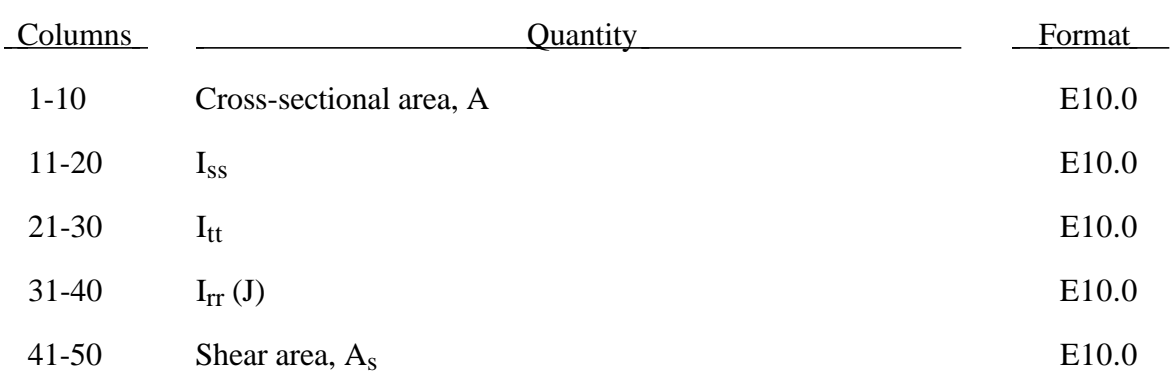

For the truss element, define the cross-sectional area, A, and leave columns 11- 80 blank.

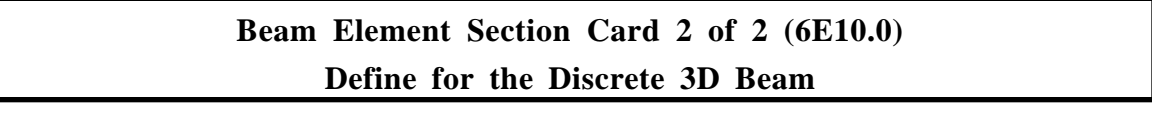

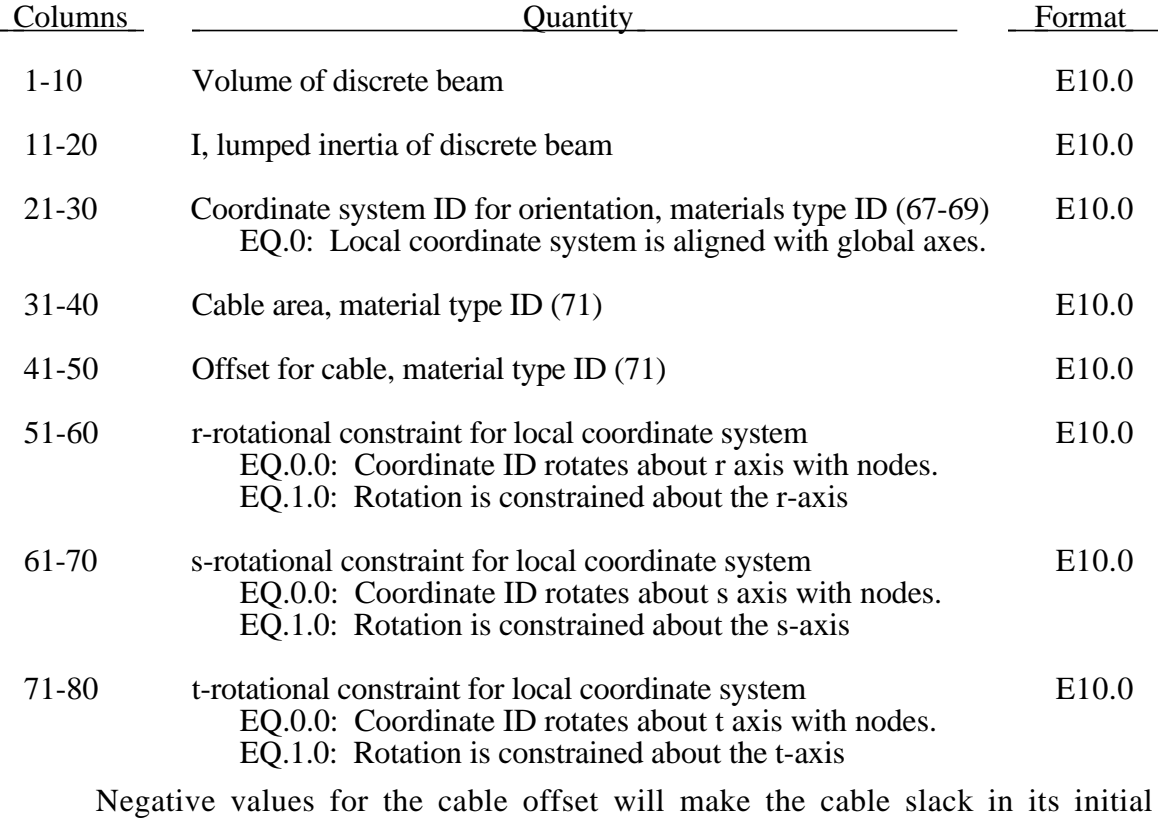

configuration. Positive values will induce a tensile force when the calculation begins.

Negative offset values that exceed the length of the cable will reset internally to the cable length. Nodal masses are calculated from the volume and density of the element.

The local coordinate system rotates as the nodal point that define the beam rotate. In some cases this may lead to unexpected results if the nodes undergo significant rotation.

## **Shell Element Section Card (IARB=1) 1 of 2 (4E10.0,I5) Define for Shell and Membrane Elements**

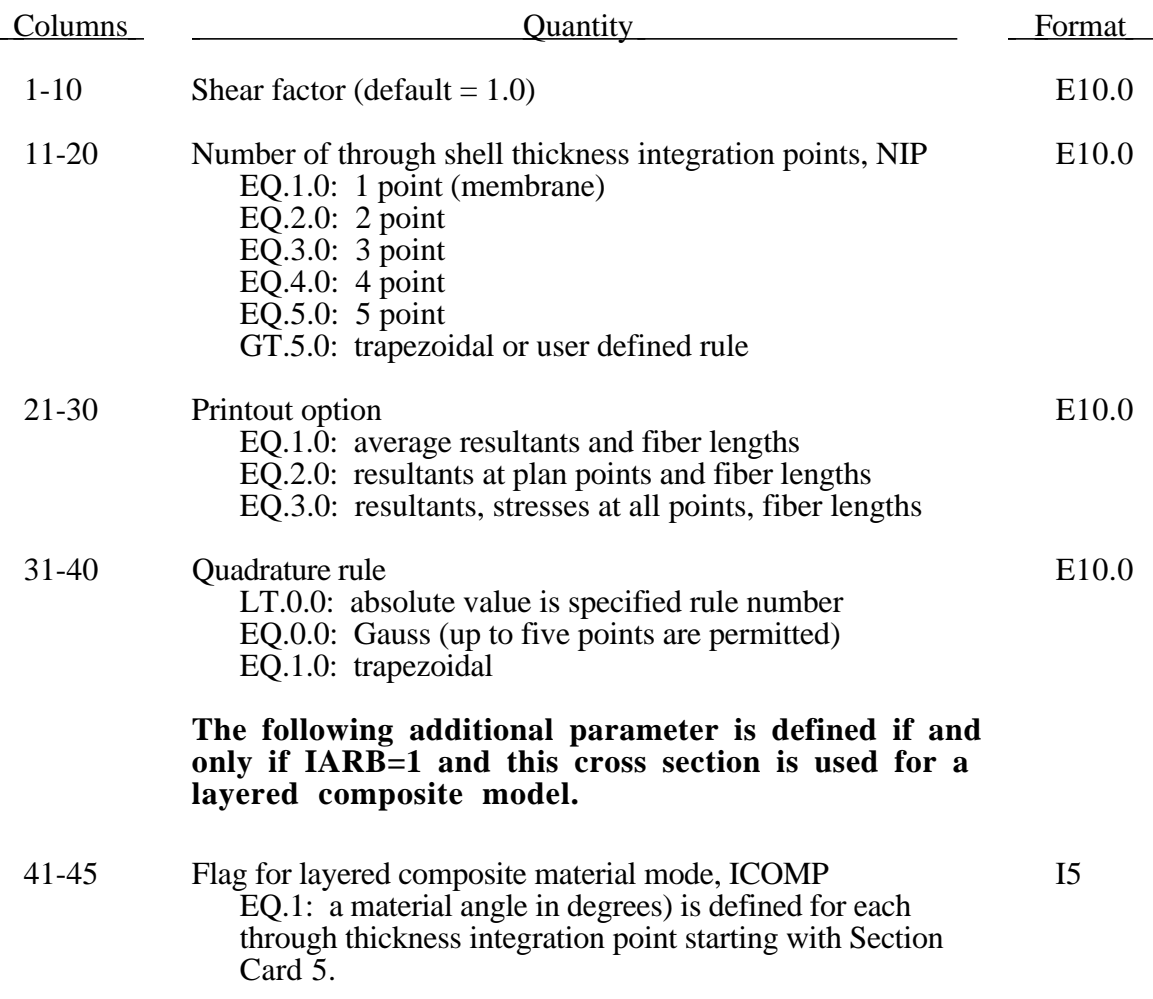

### **Shell Element Section Card 2 of 2 (5E10.0) Define for Shell and Membrane Elements**

Insert a blank card here if the material definition is for a thick (8-node) shell.

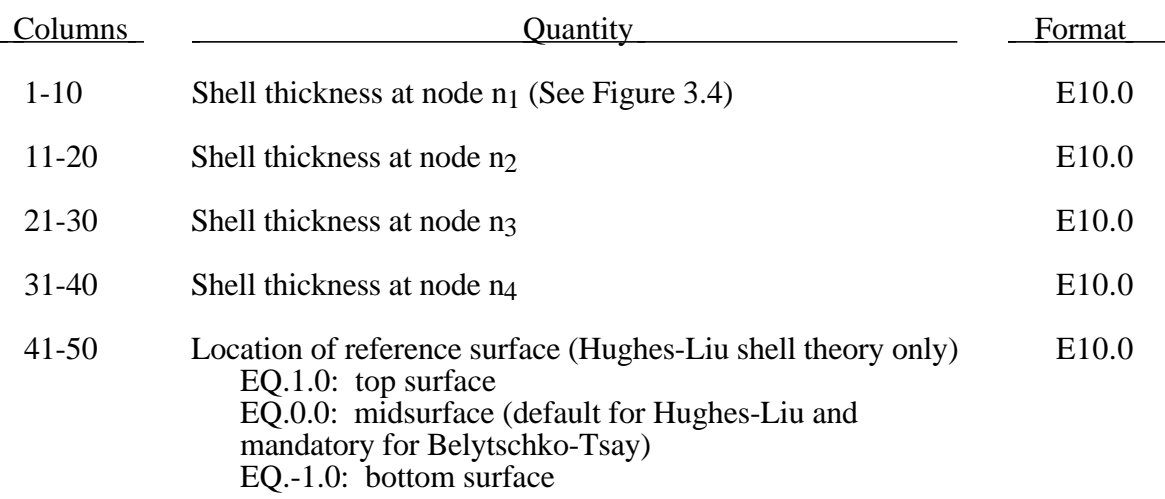

The thickness values can be overridden on the element cards, i.e., the above values are used if and only if the thickness values are zero on the element cards.

The location of the reference surface can be crucial whenever beams, shells, and solids are interconnected. Often it is desirable to have the beams and shells share a common reference surface.

#### **Material Angle Cards (IARB=1) (ICOMP=1)**

Define the following cards if required by the constitutive model. Include as many cards as necessary. Angles are in degrees.

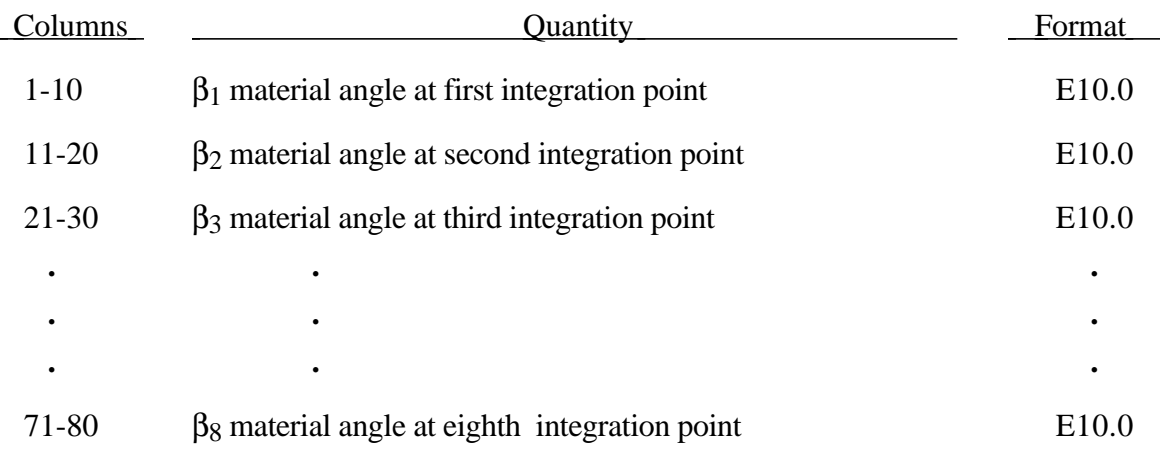

Define as many cards as necessary until NIP points are defined.

#### **Part Set Definitions (IARB=1)**

Define the number of cards sets specified in columns 1-5 of the first Control Card. (Typically, 2 cards are input for each set; but VDA requires 1 additional card and geometric contact entities requires 3 addtional cards.)

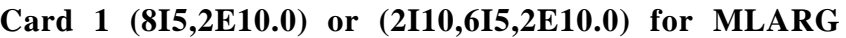

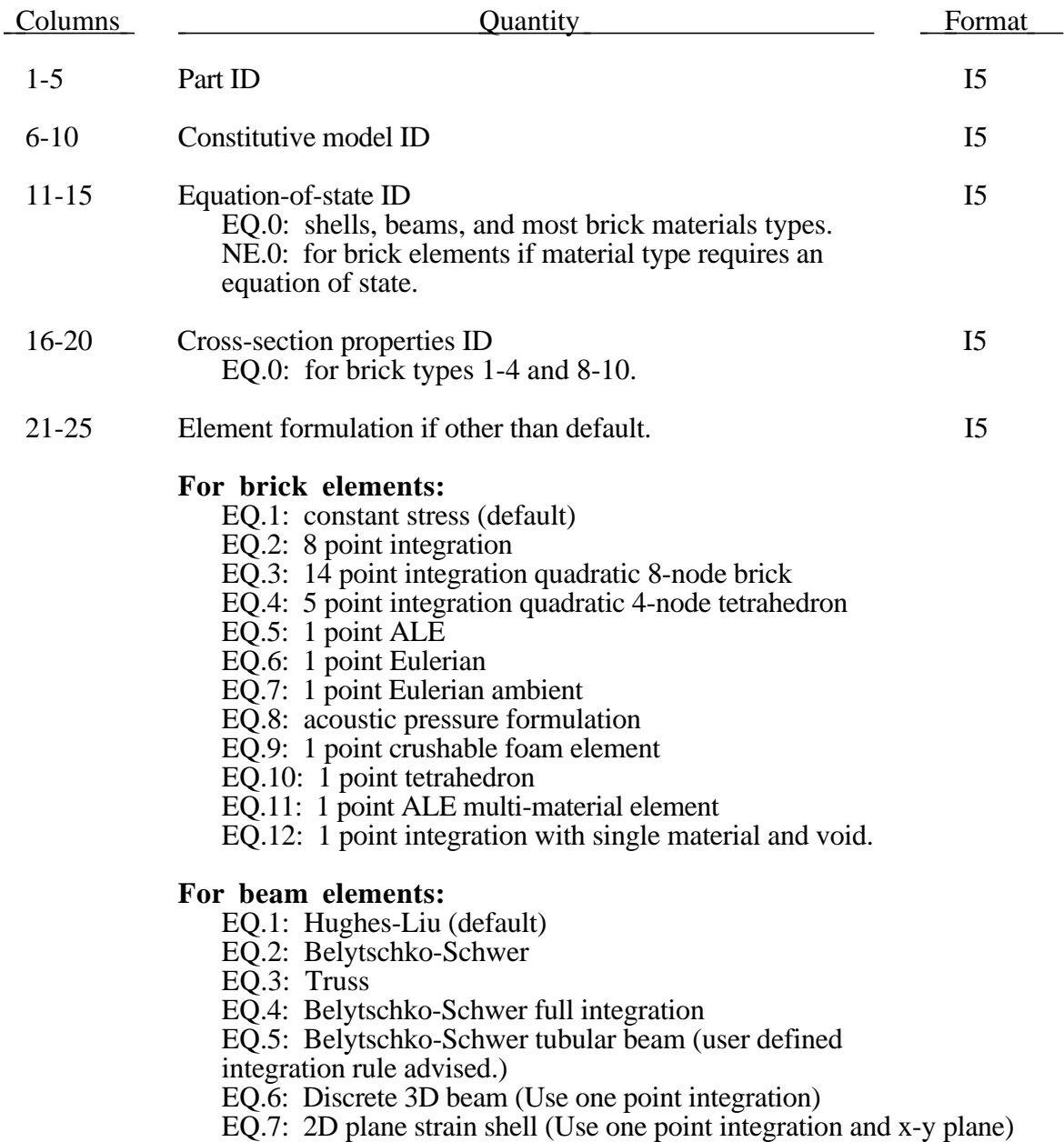

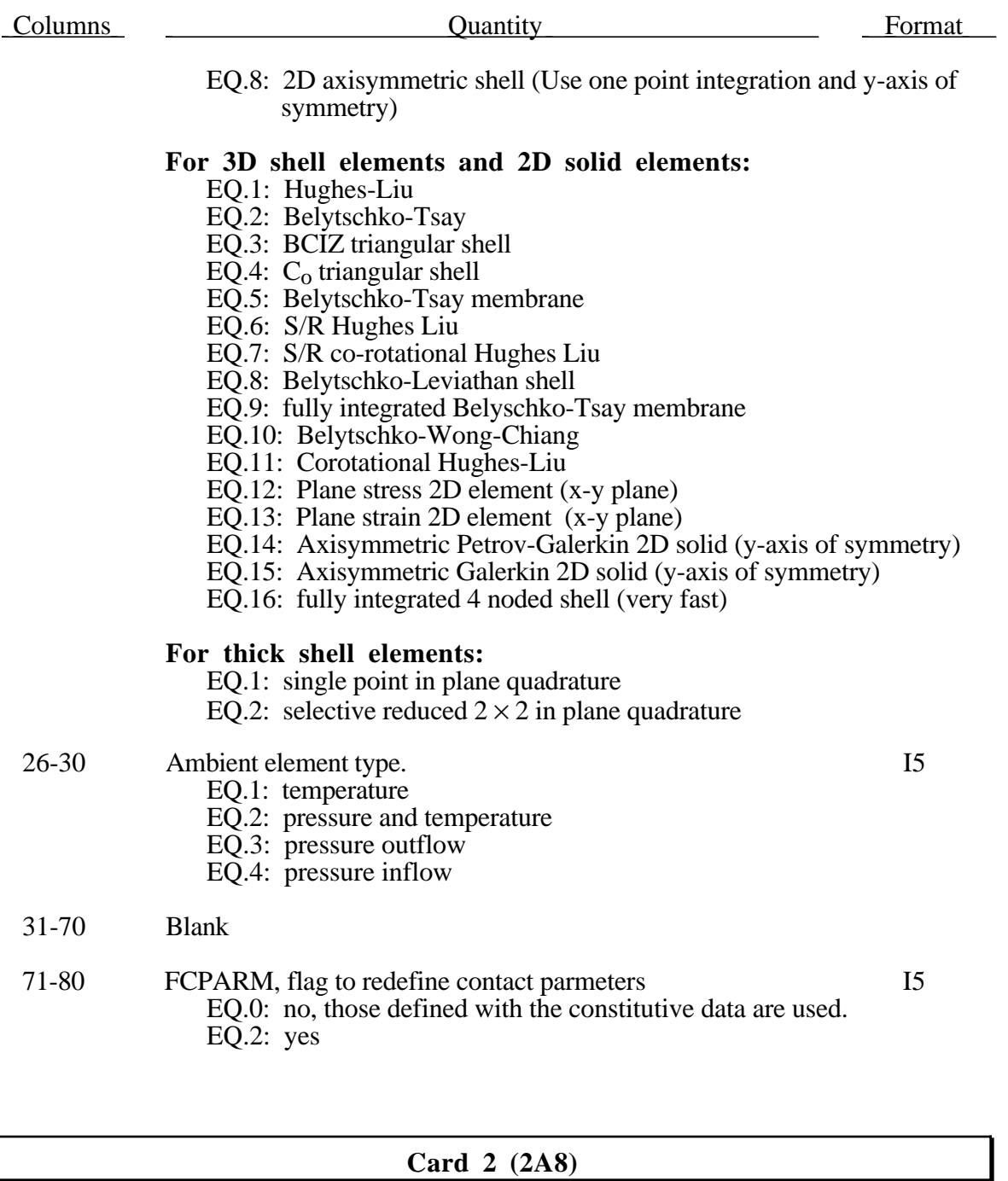

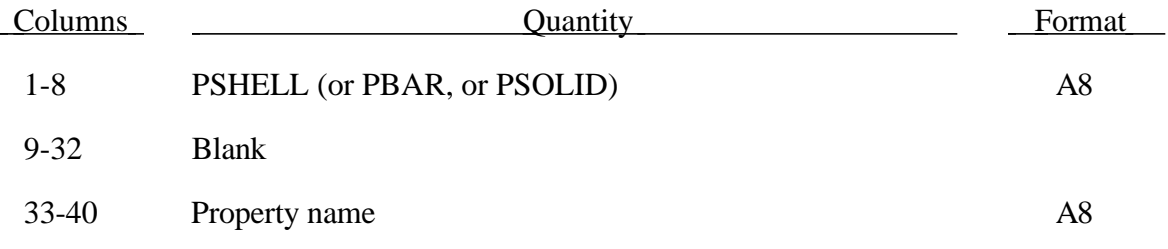
#### **Notes:**

- 1. This card is set up in such a way that NASBDF for SMUG post processing will be written correctly.
- 2. If the NASBDF file is not required, an arbitrary heading in format 9A8 can be written.

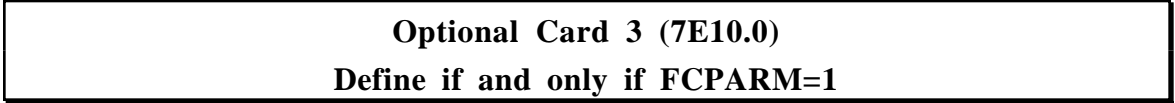

The following parameters may be defined by part ID for automatic single surface contact.

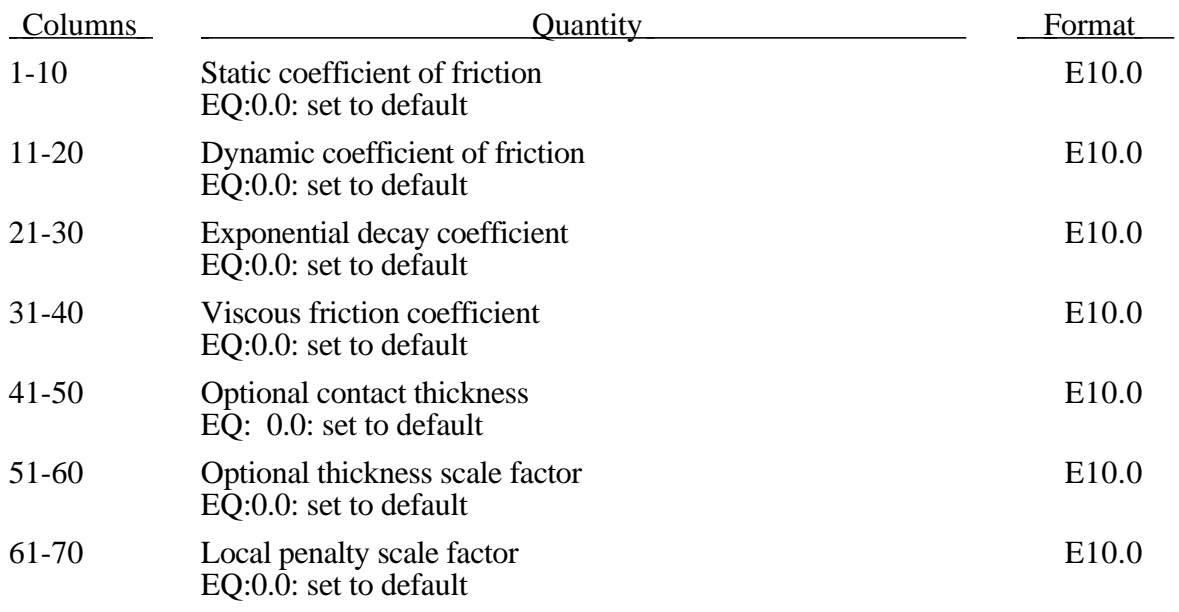

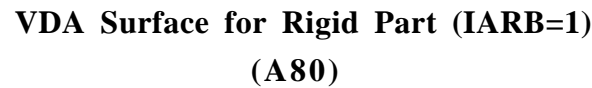

Define the following optional card if required by the Type 20 material input flag. See Section 3.20m.

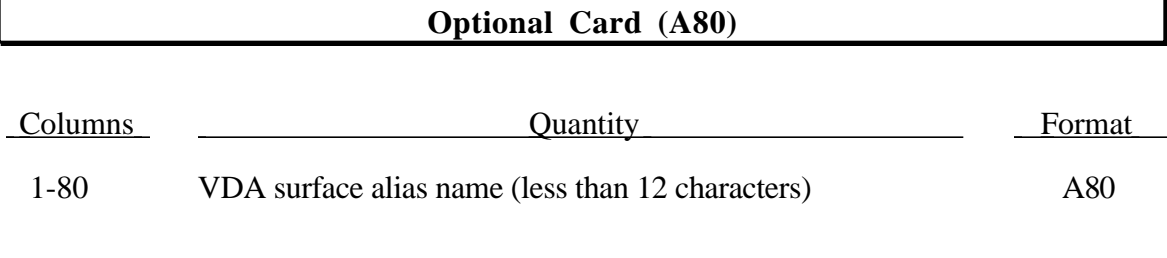

## **Contact Entity Mesh for Rigid Part (IARB=1) (A80)**

Define the following three cards if required by the Type 20 material input flag. See Section 3.20m. *If more than one entity is defined with the part, then define 3 cards for each entity to be generated, (Card 3, Cols. 71-80 for the type 20 material definition).*

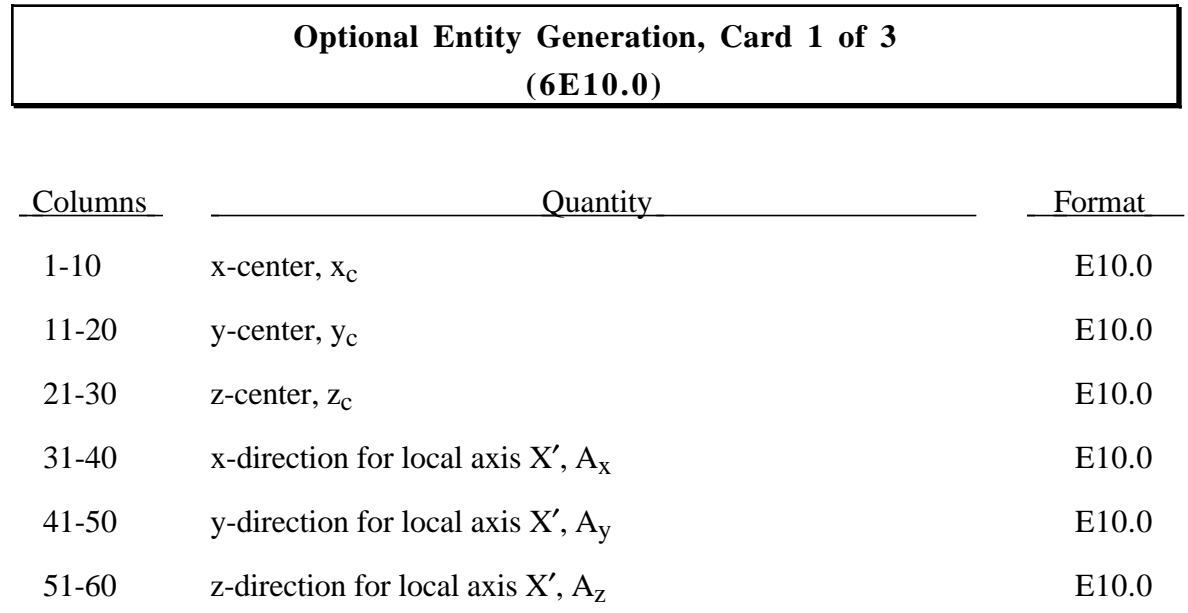

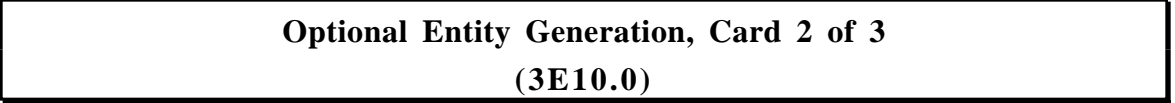

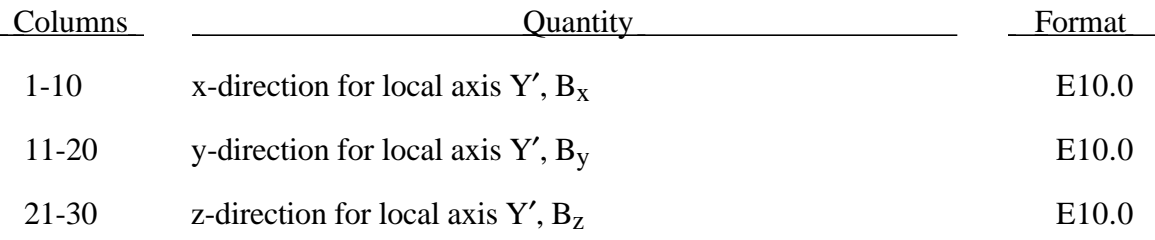

 $(x_c, y_c, z_c)$  positions the local origin of the geometric entity in global coordinates. The entity's local X'-axis is determined by the vector  $(A_x, A_y, A_z)$  and the local Y'-axis by the vector  $(B_x, B_y, B_z)$ .

Cards 3 and 4 define a local to global transformation. The geometric contact entities are defined in a local system and transformed into the global system. For the ellipsoid this is necessary because it has a restricted definition for the local position. For the plane, sphere, and cylinder the entities can be defined in the global system and the transformation becomes  $(x_c, y_c, z_c) = (0,0,0),$   $X' = (A_x, A_y, A_z) = (1,0,0),$  and  $Y' = (B_x, B_y, B_z) = (0,1,0).$ 

# **Optional Entity Generation, Card 3 of 3 (2I5,7E10.0)**

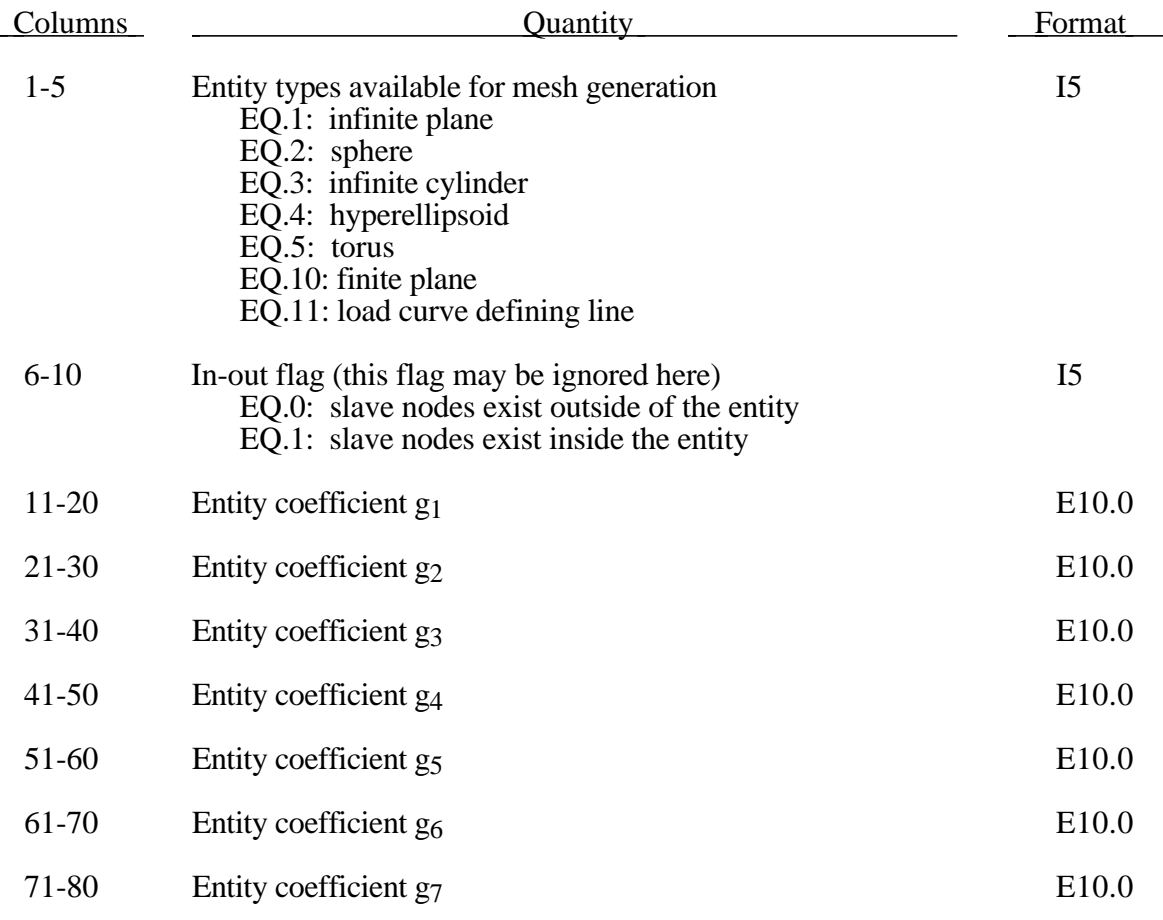

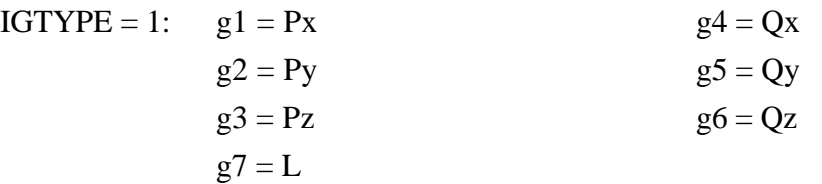

A square plane of length L on each edge is generated which represents the infinite plane.

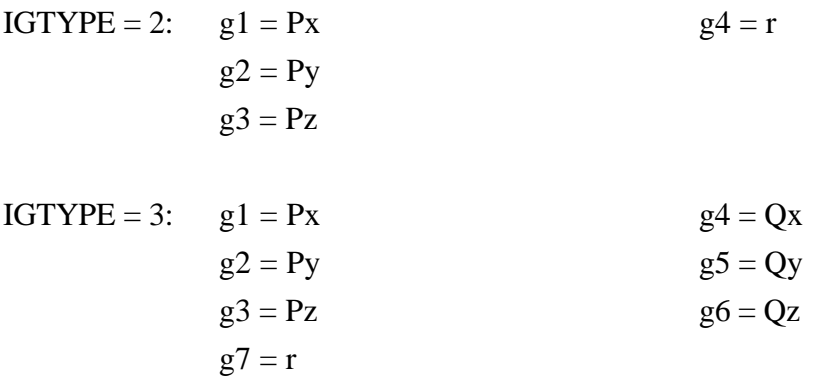

A cylinder of length  $\sqrt{Qx^2 + Qy^2 + Qz^2}$  and radius r is generated which represents the infinite cylinder.

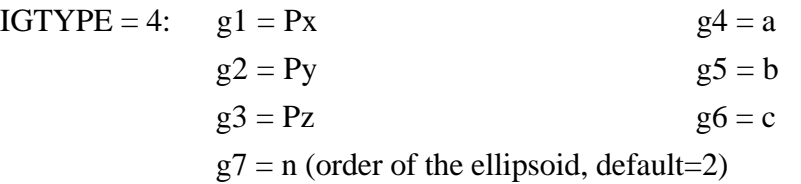

- IGTYPE = 5:  $g1 =$  Radius of torus  $g2 = r$  $g3$  = Number of elements about the minor circumference (default=10)  $g4$  = Number of elements about the major circumference (default=20).  $IGTYPE = 8: g1 = Blank$  thickness (option to override true thickness)  $g2 =$ Scale factor for true thickness (optional)
	- $g3 =$  Load curve ID defining thickness versus time. (optional)
- IGTYPE = 9:  $g1 =$  Shell thickness (option to override true thickness)  $g2 =$  Scale factor for true thickness (optional)  $g3 =$  Load curve ID defining thickness versus time. (optional)
- IGTYPE =10:  $g1 =$  Length of edge along X' axis  $g2 =$  Length of edge along Y' axis
- IGTYPE =11: g1 =Load curve ID defining axisymmetric surface profile about  $Z'$ -axis
	- $g2$  = Number of elements about the circumference (default=10)
	- $g3$  = Number of elements along the axis (default=20).

## **Constitutive Models Cards 3,4,5,....,8 (6E10.0)**

#### **Material Type 1 (Elastic/Fluid)**

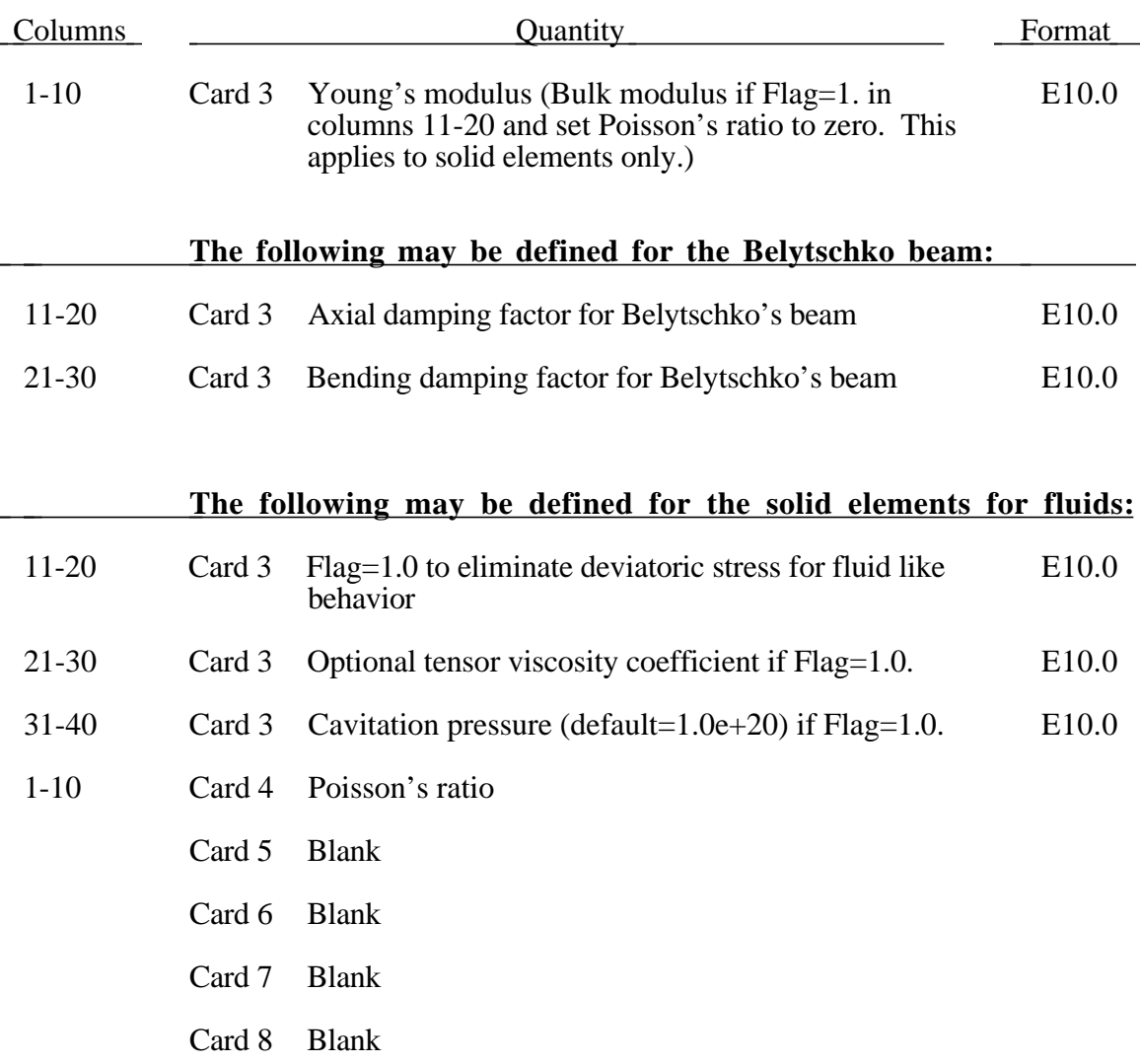

When the flag is set to 1.0 in columns 11-20 on Card 3 fluid like behavior can be obtained where the bulk modulus, K, and pressure rate, *p* . , are given by:

$$
K = \frac{E}{3(1 - 2v)}
$$
  

$$
p = K\epsilon_{ii}
$$

and the shear modulus is set to zero. Define the bulk modulus since Poisson's ratio is ignored for Flag=1.0

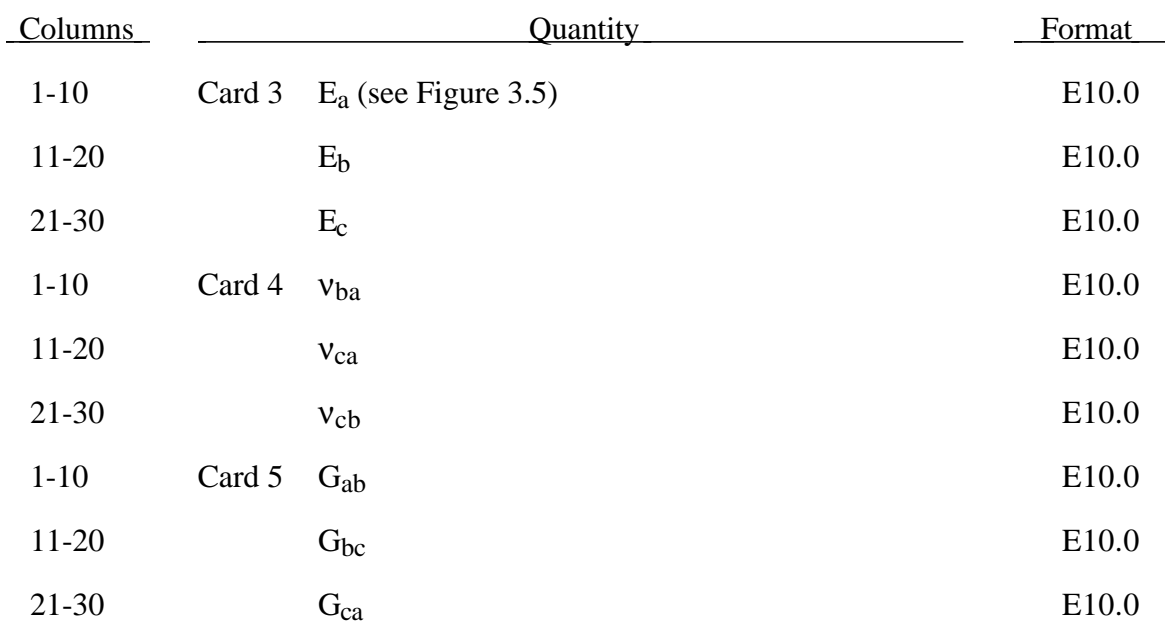

## **Material Type 2 (Orthotropic Elastic)**

## **OPTIONAL definition of Cards 3-5 for brick elements only:**

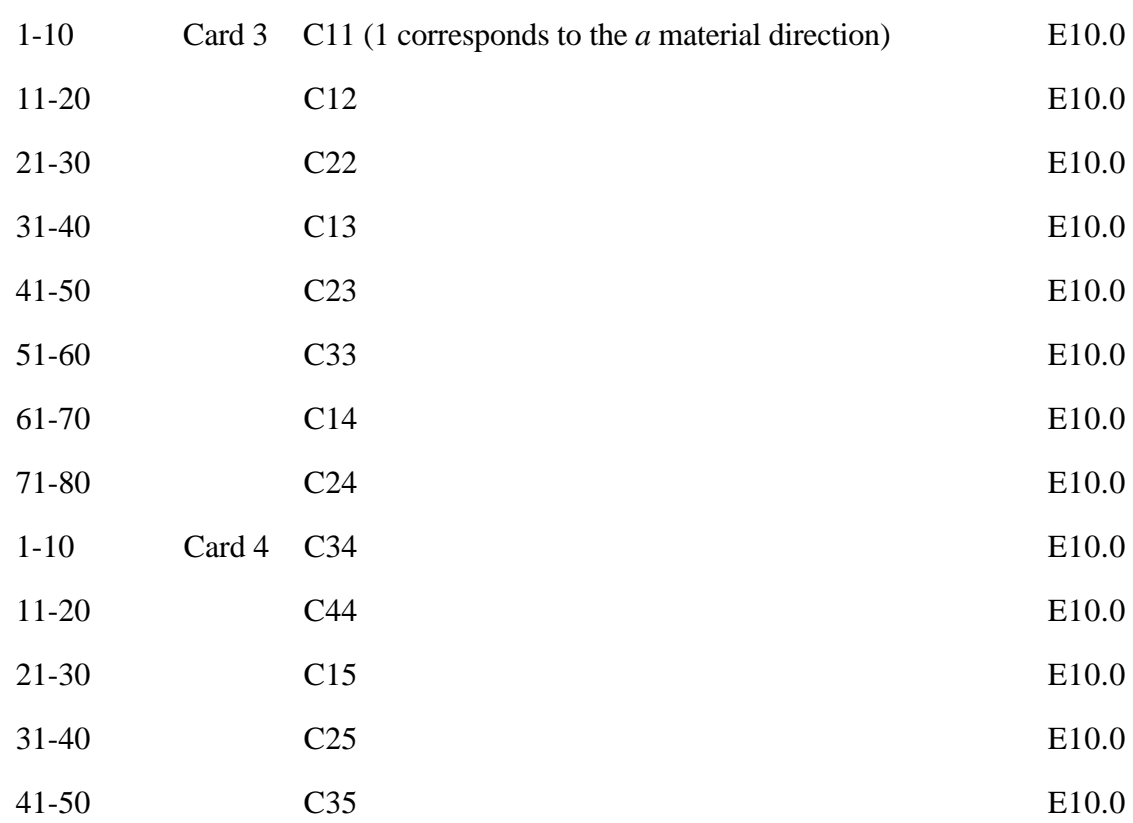

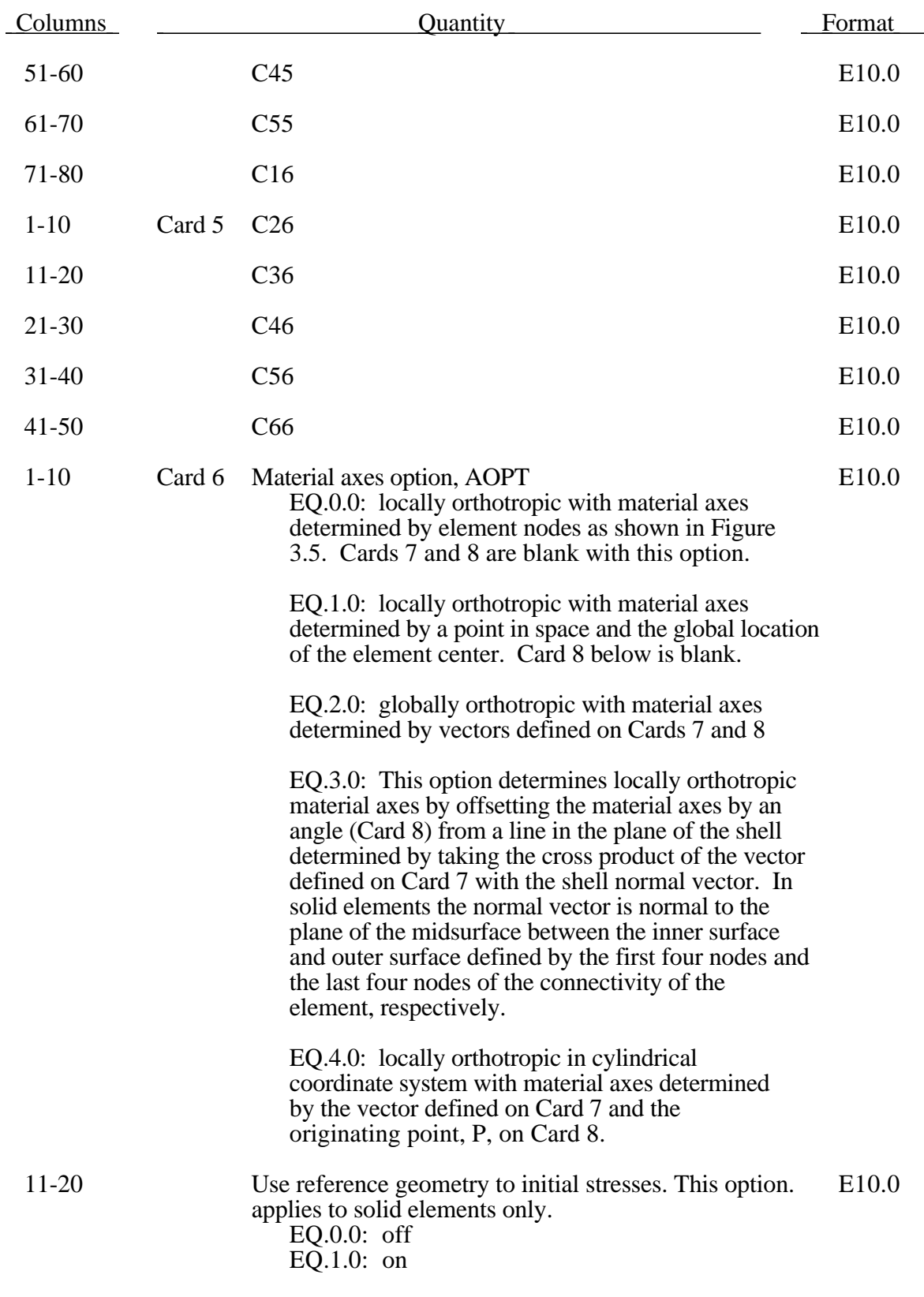

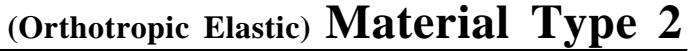

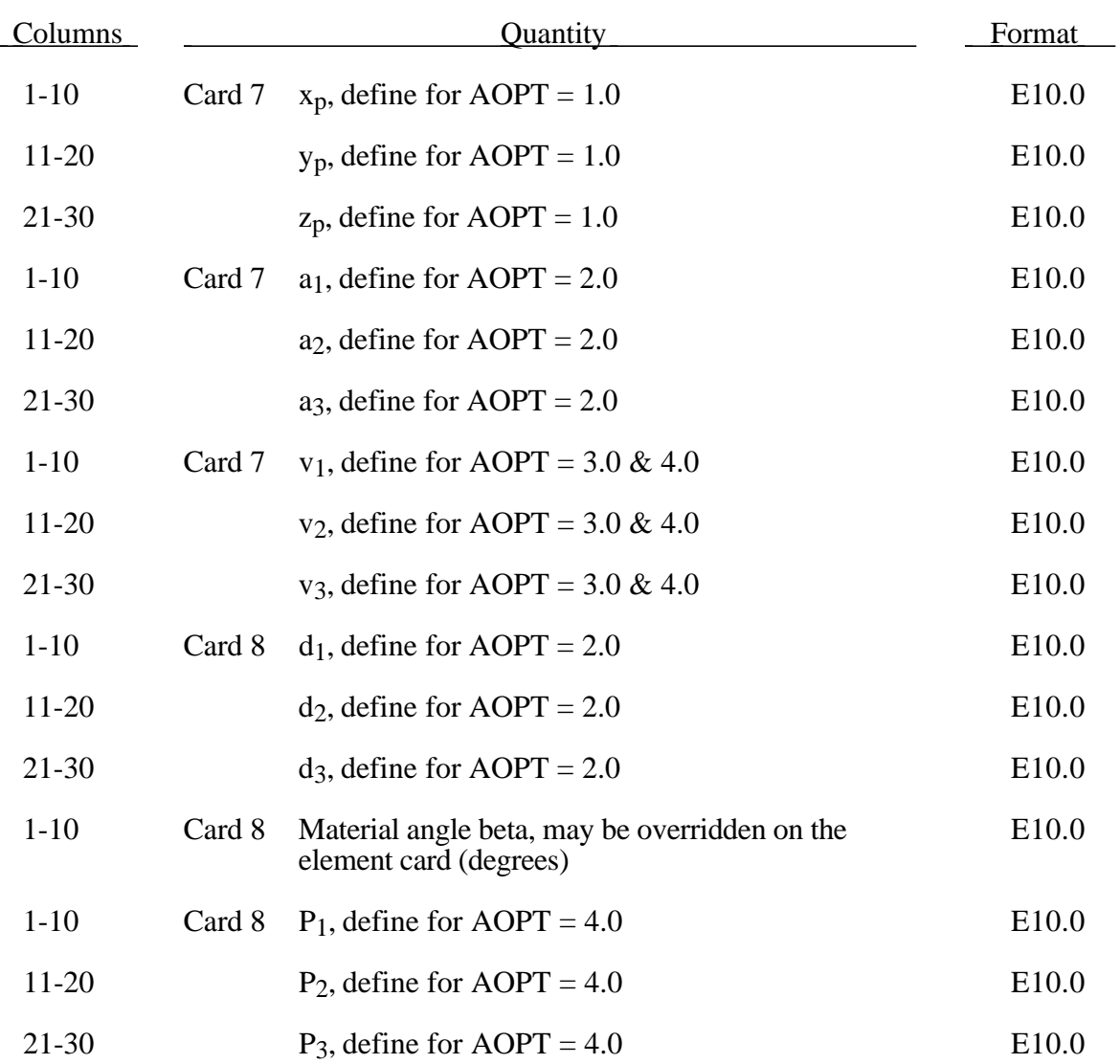

The material law that relates stresses to strains is defined as:

$$
C = T^T C_L T,
$$

where T is a transformation matrix, and  $C<sub>L</sub>$  is the constitutive matrix defined in terms of the material constants of the orthogonal material axes, a, b, and c. The inverse of  $C<sub>L</sub>$  is defined as

$$
C^{-1}_{L} = \begin{bmatrix} \frac{1}{E_a} & -\frac{v_{ba}}{E_b} & -\frac{v_{ca}}{E_c} & 0 & 0 & 0\\ -\frac{v_{ab}}{E_a} & \frac{1}{E_b} & -\frac{v_{cb}}{E_c} & 0 & 0 & 0\\ -\frac{v_{ac}}{E_a} & -\frac{v_{bc}}{E_b} & \frac{1}{E_c} & 0 & 0 & 0\\ 0 & 0 & 0 & \frac{1}{G_{ab}} & 0 & 0\\ 0 & 0 & 0 & 0 & \frac{1}{G_{bc}} & 0\\ 0 & 0 & 0 & 0 & 0 & \frac{1}{G_{ca}} \end{bmatrix}
$$

Note that  $\frac{v_{ab}}{R}$ *Ea*  $=\frac{v_{ba}}{R}$  $E_b$  $\frac{v_{ca}}{P}$  $E_c$  $=\frac{v_{ac}}{R}$ *Ea*  $\frac{v_{cb}}{P}$  $E_c$  $=\frac{v_{bc}}{R}$  $E_{b}$ .

For brick elements the upper triangular part of the symmetric matrix  $C<sub>L</sub>$  can be defined columnwise to obtain fully anisotropic behavior.

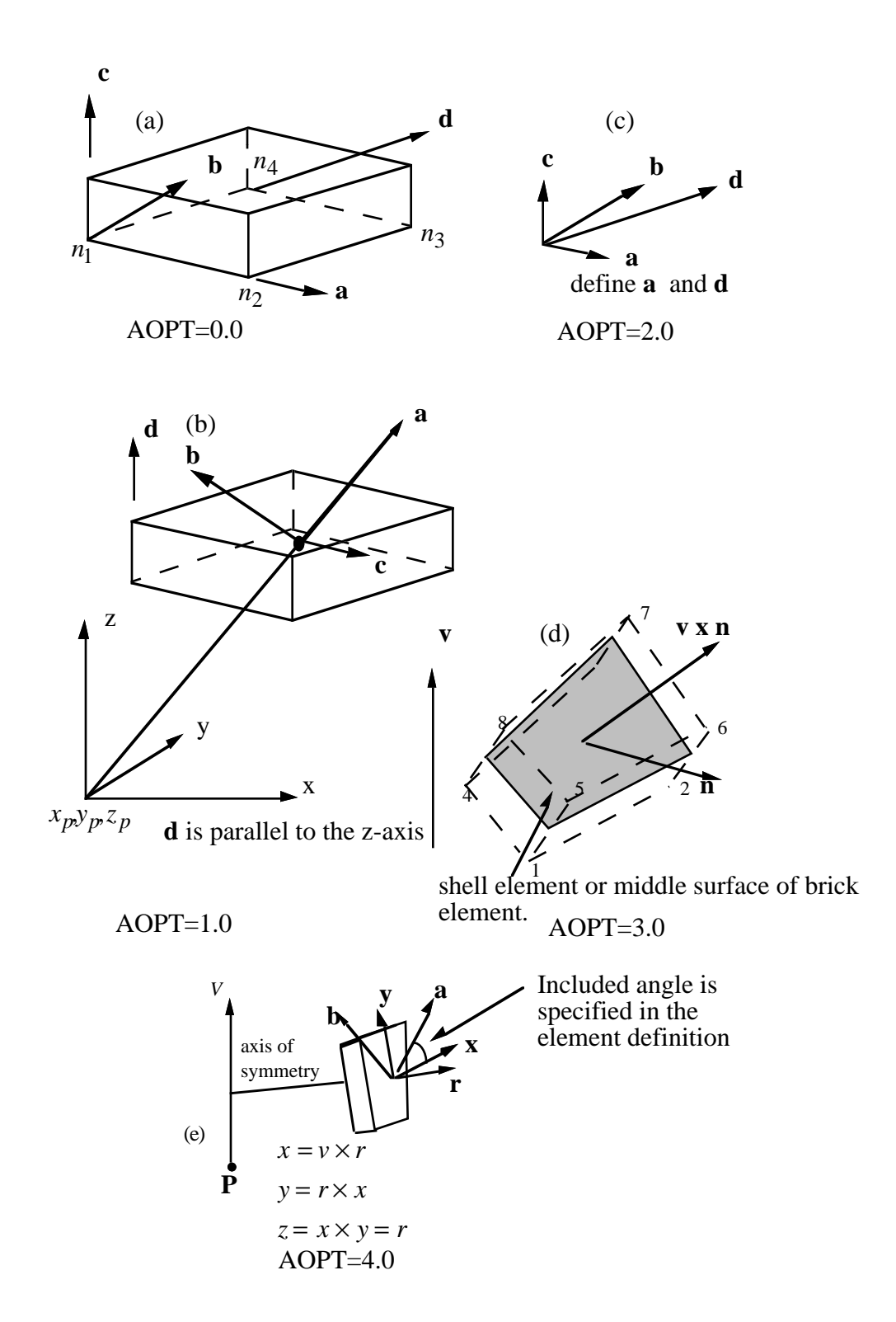

Figure 3.5. Options for determining principal material axes: (a) AOPT = 0.0, (b) AOPT  $= 1.0$ , (c) AOPT = 2.0. Note that  $c = a \times d$  and that  $b = c \times a$ , (d) AOPT = ~ ~ ~ ~ ~ ~

3.0, and (e) AOPT=4.0 for brick elements.

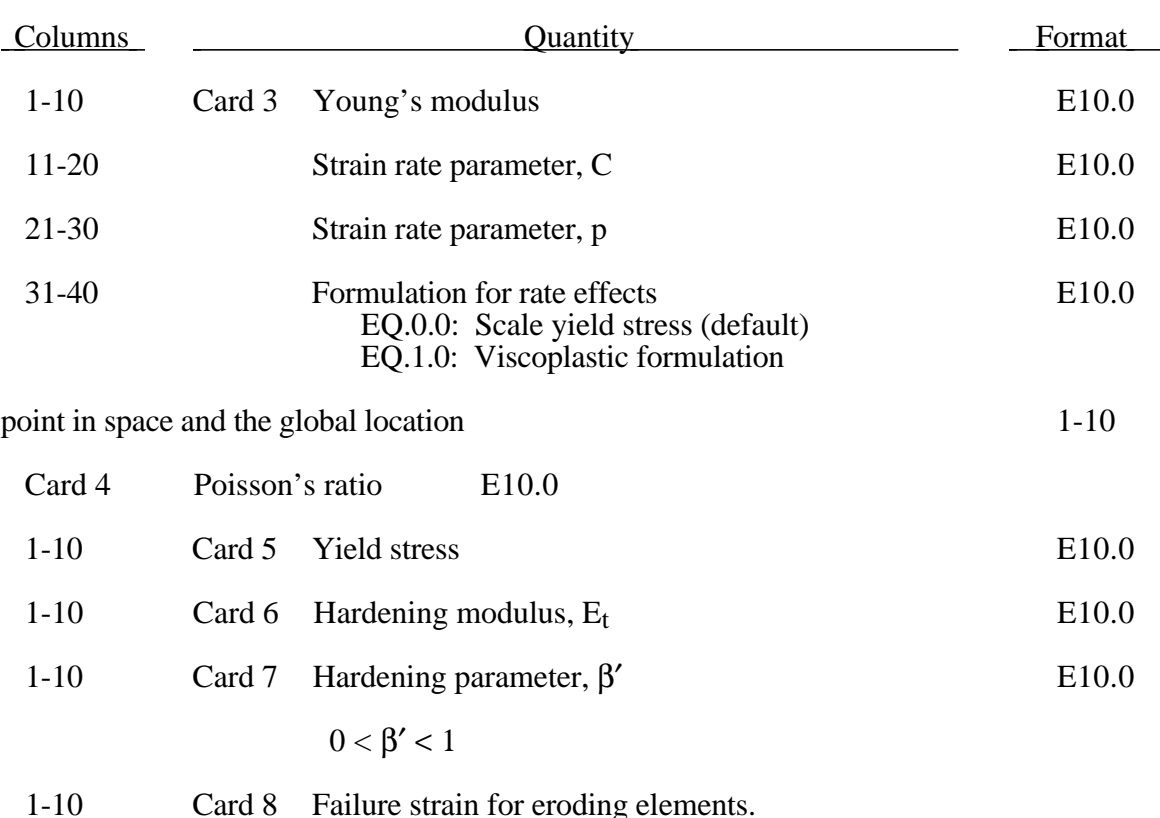

## **Material Type 3 (Kinematic/Isotropic Elastic-Plastic)**

Strain rate is accounted for using the Cowper and Symonds model which scales the yield stress with the factor

$$
1+\left(\frac{\varepsilon}{C}\right)^{\frac{1}{p}}
$$

where ε . is the strain rate. A fully viscoplastic formulation is optional which incorporates the Cowper and Symonds formulation within the yield surface. An additional cost is incurred but the improvement is results can be dramatic. To ignore strain rate effects set both C and p to zero.

Kinematic, isotropic, or a combination of kinematic and isotropic hardening may be specified by varying  $\beta'$  between 0 and 1. For  $\beta'$  equal to 0 and 1, respectively, kinematic and isotropic hardening are obtained as shown in Figure 3.6. For isotropic hardening,  $\beta' = 1$ , Material Model 12 requires less storage and is more efficient. Whenever possible, Material 12 is recommended for solid elements but is less accurate for shell elements and its use may not be advisable.

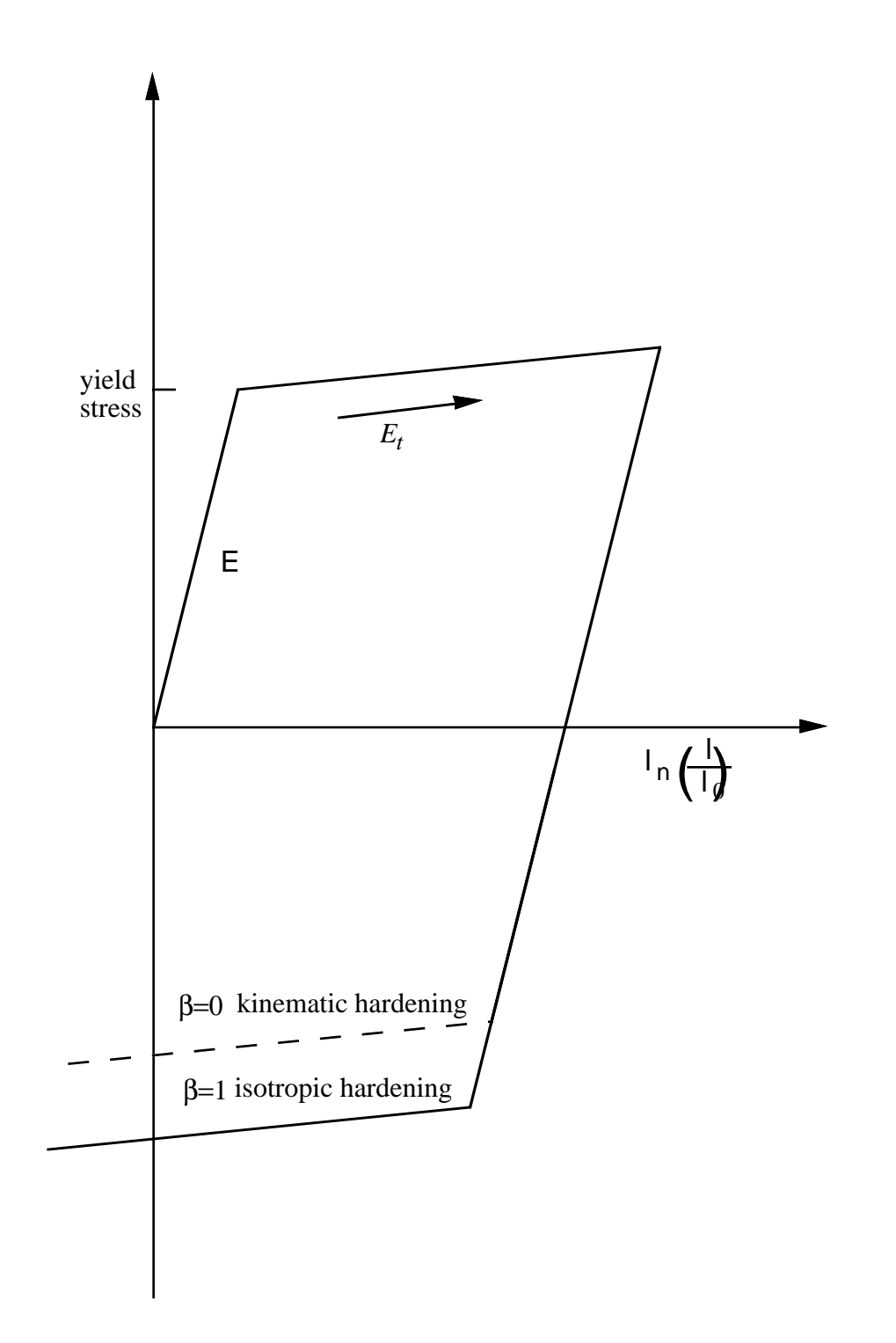

Figure 3.6. Elastic-plastic behavior with kinematic and isotropic hardening where  $l_0$  and l are undeformed and deformed lengths of uniaxial tension specimen.

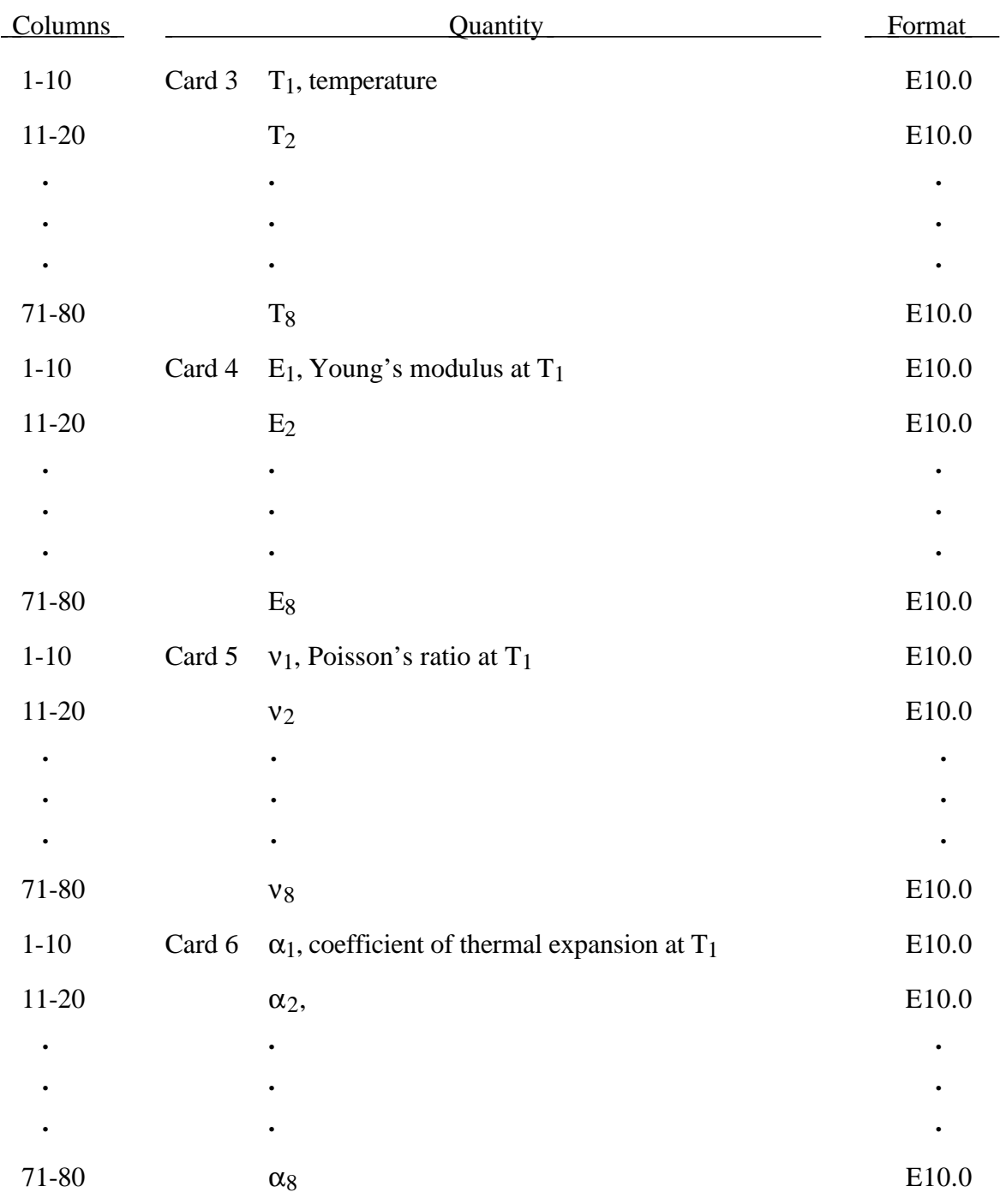

## **Material Type 4 (Thermo-Elastic-Plastic)**

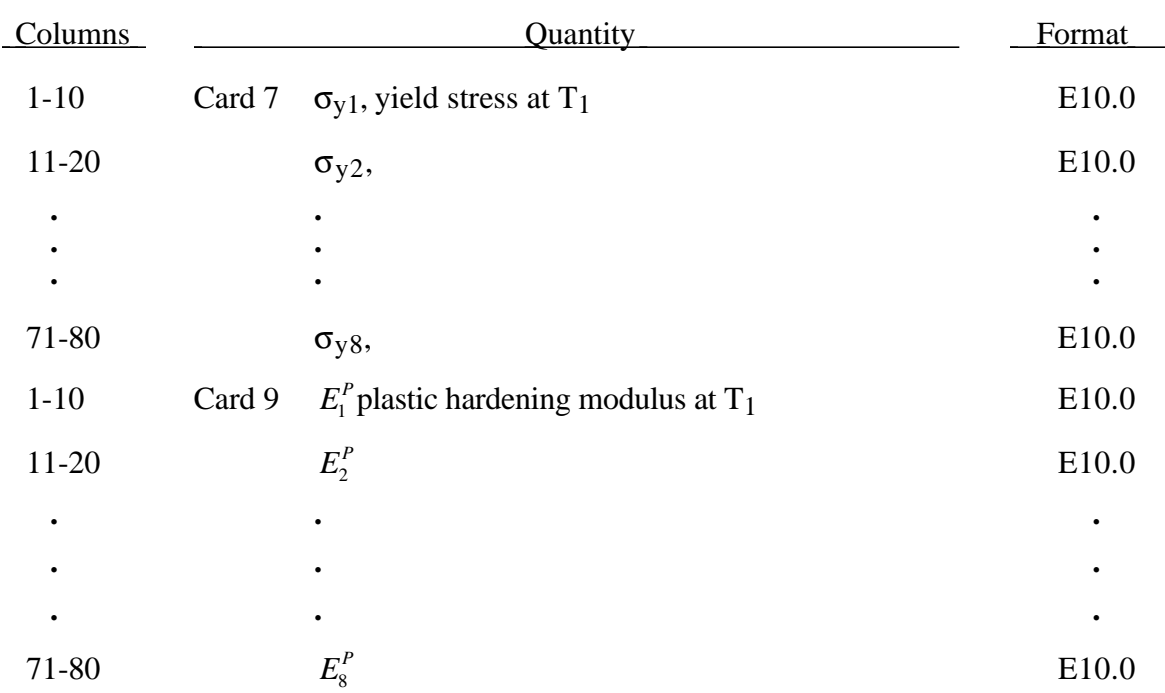

# **Material Type 4 (Thermo-Elastic-Plastic)**

At least two temperatures and their corresponding material properties must be defined. The analysis will be terminated if a material temperature falls outside the range defined in the input. If a thermoelastic material is considered, leave Cards 7 and 8 blank. The coefficient of thermal expansion is defined with respect to the reference temperature at the beginning of the calculation for that material.

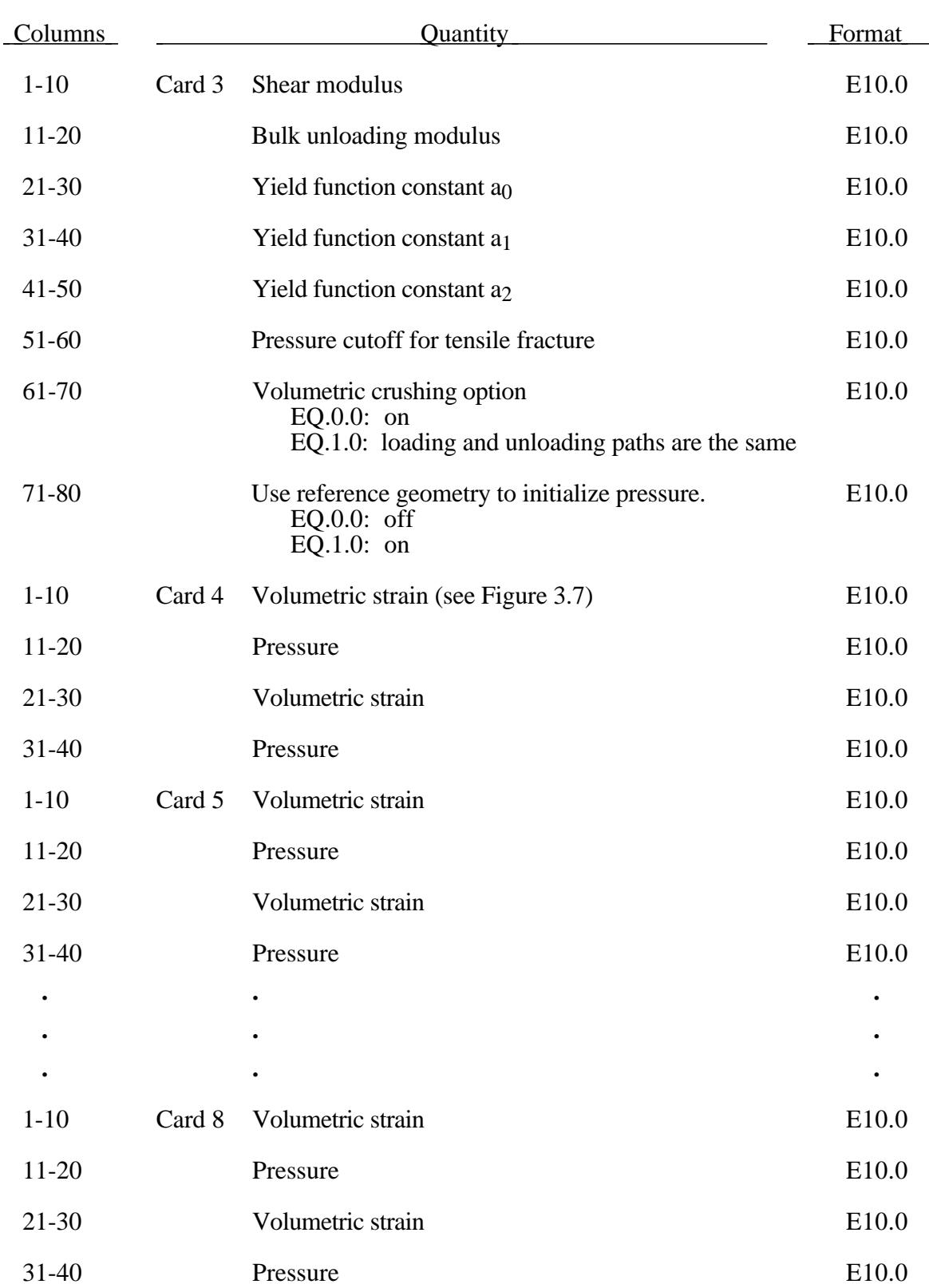

## **Material Type 5 (Soil and Crushable/Non-crushable Foam)**

Pressure is positive in compression. Volumetric strain is given by the natural log of the relative volume and is negative in compression. The tabulated data should be given in order of increasing compression. If the pressure drops below the cutoff value specified, it is reset to that value.

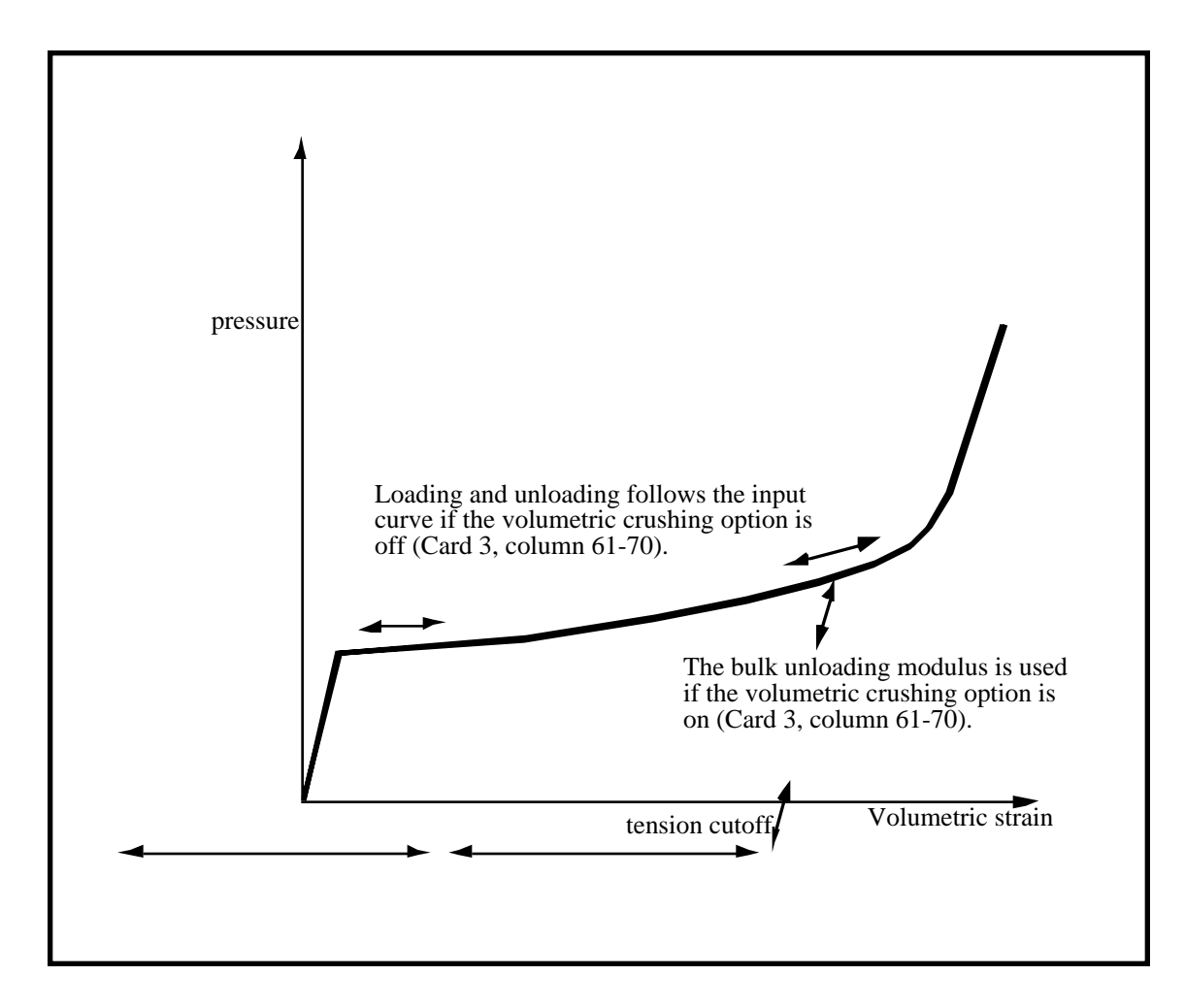

Figure 3.7. Pressure versus volumetric strain curve for soil and crushable foam model. The volumetric strain is given by the natural logarithm of the relative volume, V.

The deviatoric perfectly plastic yield function,  $\phi$ , is described in terms of the second invariant  $J_2$ .

$$
J_2 = \frac{1}{2} s_{ij} s_{ij}
$$

pressure, p, and constants  $a_0$ ,  $a_1$ , and  $a_2$  as:

$$
\phi = J_2 - [a_0 + a_1 p + a_2 p^2].
$$

On the yield surface  $J_2 = \frac{1}{3} \sigma_y^2$  where  $\sigma_y$  is the uniaxial yield stress, i.e.,

$$
\sigma_{y} = \left[3\left(a_{0} + a_{1}p + a_{2}p^{2}\right)\right]^{\frac{1}{2}}
$$

On this surface, there is no strain hardening. For no pressure hardening,  $a_1 = a_2 = 0$ , and  $(3a<sub>0</sub>)<sup>1/2</sup>$  defines the yield strength.

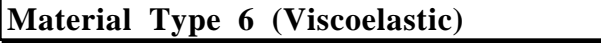

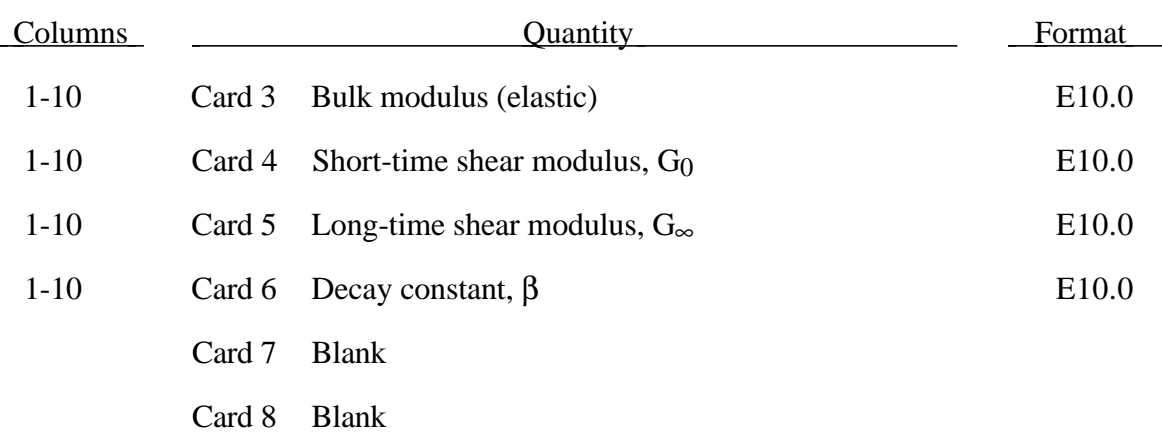

The shear relaxation behavior is described by:

$$
G(t) = G_{\infty} + (G_0 - G_{\infty}) e^{-\beta t}
$$

A Jaumann rate formulation is used

$$
\sigma'_{ij} = 2 \int_0^t G(t-\tau) D'_{ij}(\tau) dt
$$

 $\nabla$ 

where the prime denotes the deviatoric part of the stress rate,  $\sigma_{ij}$ , and the strain rate  $D_{ij}$ .

## **Material Type 7 (Blatz - Ko Rubber)**

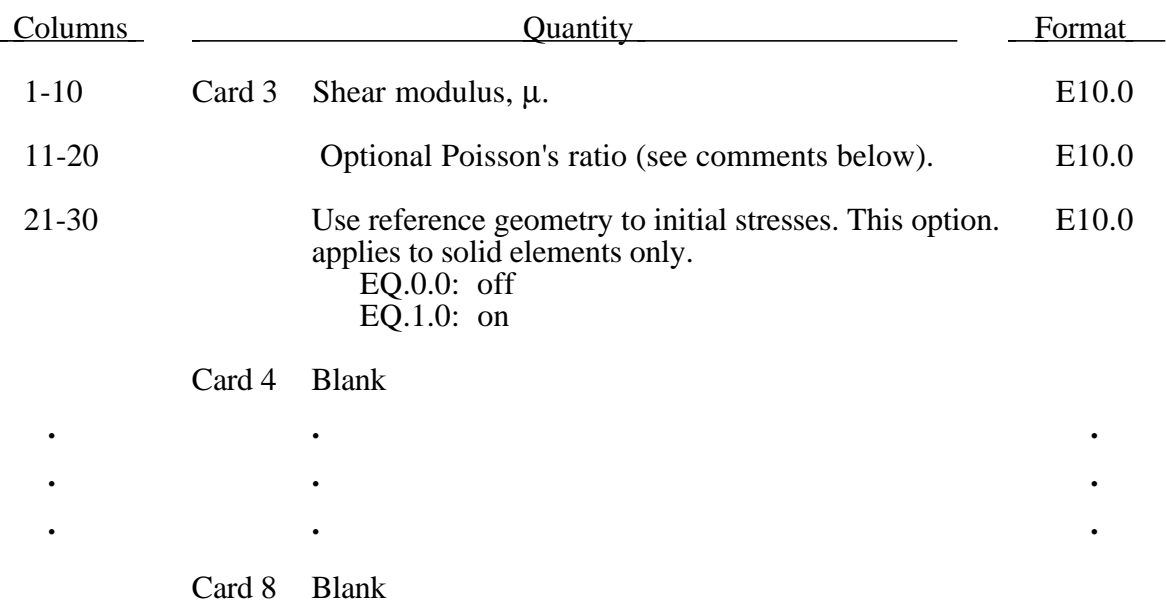

The second Piola-Kirchhoff stress is computed as

$$
S_{ij} = \mu \left( \frac{1}{V} C_{ij} - V^{-\frac{1}{1-2\nu}} \delta_{ij} \right)
$$

where V is the relative volume,  $C_{ij}$  is the right Cauchy-Green strain tensor, and v is Poisson's ratio, which is set to .463 internally. This stress measure is transformed to the Cauchy stress,  $\sigma_{ij}$ , according to the relationship

$$
\sigma_{ij} = V^{-1} F_{ik} F_{jl} S_{lk}
$$

where  $F_{ij}$  is the deformation gradient tensor.

#### **Material Type 8 (High Explosive Burn)**

This material type models the detonation of a high explosive. In addition an equation of state must be defined (either type 2 or 3).

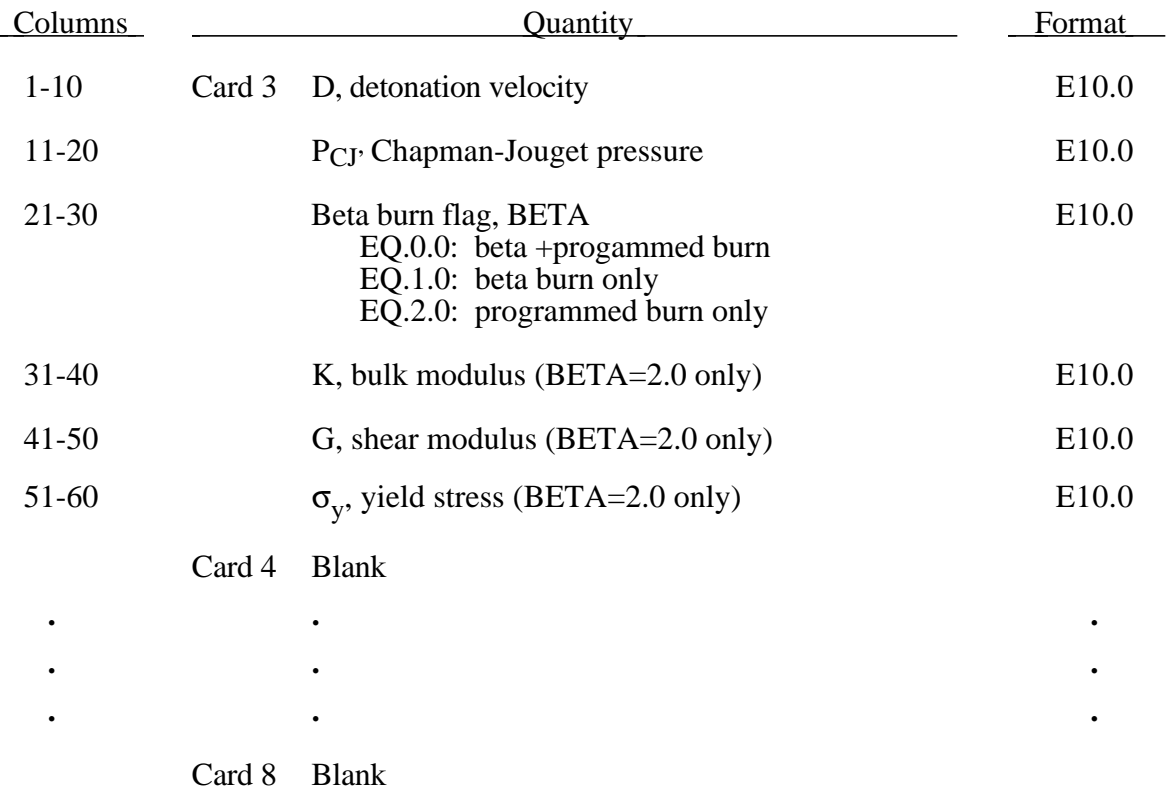

Burn fractions, *F*, which multiply the equations of states for high explosives, control the release of chemical energy for simulating detonations. At any time, the pressure in a high explosive element is given by:

$$
p = F p_{\text{eos}}(V, E)
$$

where  $p_{\text{eos}}$ , is the pressure from the equation of state (either types 2 or 3), *V* is the relative volume, and *E* is the internal energy density per unit initial volume.

In the initialization phase, a lighting time  $t<sub>l</sub>$  is computed for each element by dividing the distance from the detonation point to the center of the element by the detonation velocity *D*. If multiple detonation points are defined, the closest detonation point determines  $t_1$  The burn fraction *F* is taken as the maximum

$$
F = \max(F_1, F_2)
$$

#### $LS-DYNA$  Version 950 3.8.1m

where

$$
F_1 = \begin{cases} \frac{2(t - t_l)DA_{e_{\text{max}}}}{3v_e} & \text{if } t > t_l \\ 0 & \text{if } t \le t_l \end{cases}
$$

$$
F_2 = \beta = \frac{1 - V}{1 - V_{CJ}}
$$

where  $V_{C}$  is the Chapman-Jouguet relative volume and t is current time. If  $F$  exceeds 1, it is reset to 1. This calculation of the burn fraction usually requires several time steps for *F* to reach unity, thereby spreading the burn front over several elements. After reaching unity, *F* is held constant. This burn fraction calculation is based on work by Wilkins [1964] and is also discussed by Giroux [1973].

If the beta burn option is used, BETA=1.0, any volumetric compression will cause detonation and

$$
F = F_2
$$

and  $F_1$  is not computed.

If programmed burn is used, BETA=2.0, the explosive model will behave as an elastic perfectly plastic material if the bulk modulus, shear modulus, and yield stress are defined. Therefore, with this option the explosive material can compress without causing detonation.

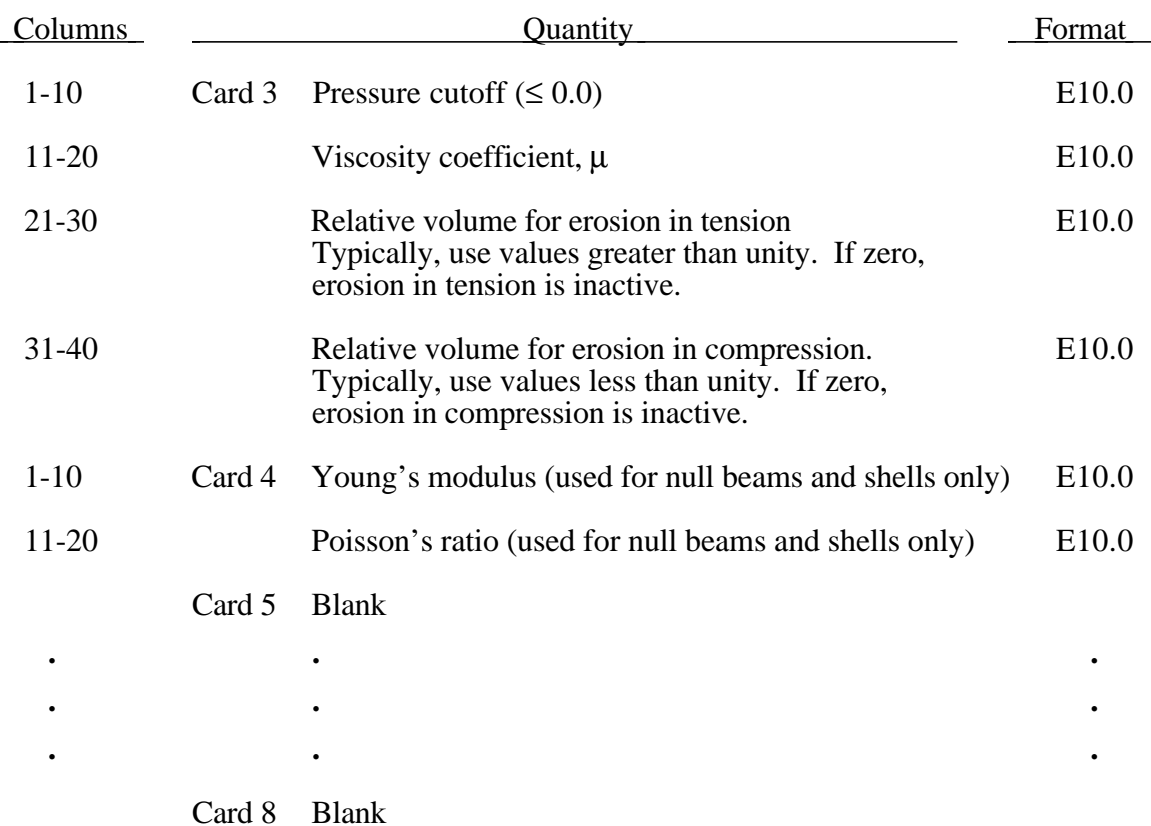

## **Material Type 9 (Null Hydrodynamics)**

The null material must be used with an equation-of-state. Pressure cutoff is negative in tension. A viscous stress of the form

$$
\sigma_{ij} = \mu \dot{\varepsilon'}_{ij}
$$

is computed for nonzero  $\mu$  where  $\varepsilon'_{ij}$  is the deviatoric strain rate.

Sometimes it is advantageous to model contact surfaces via shell elements which are not part of the structure, but are necessary to define areas of contact within nodal rigid bodies or between nodal rigid bodies.

Beams and shells that use this material type are completely bypassed in the element processing; however, the mass of the null shell elements is computed and added to the nodal points which define the connectivity, but the mass of null beams is ignored. The Young's modulus and Poisson's ratio are used only for setting the contact interface stiffnesses, and it is recommended that reasonable values be input.

### **Material Type 10 (Isotropic-Elastic-Plastic-Hydrodynamic)**

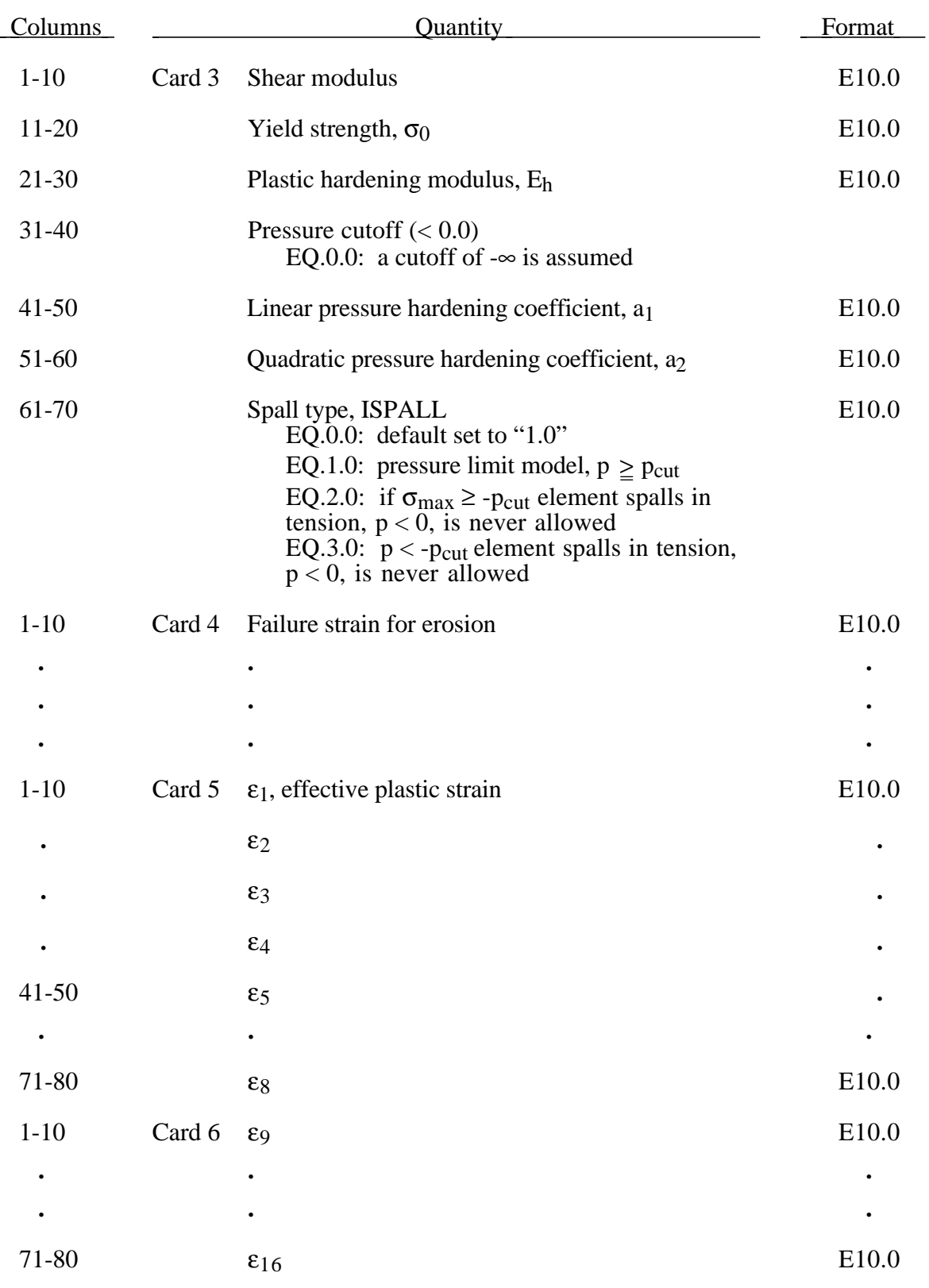

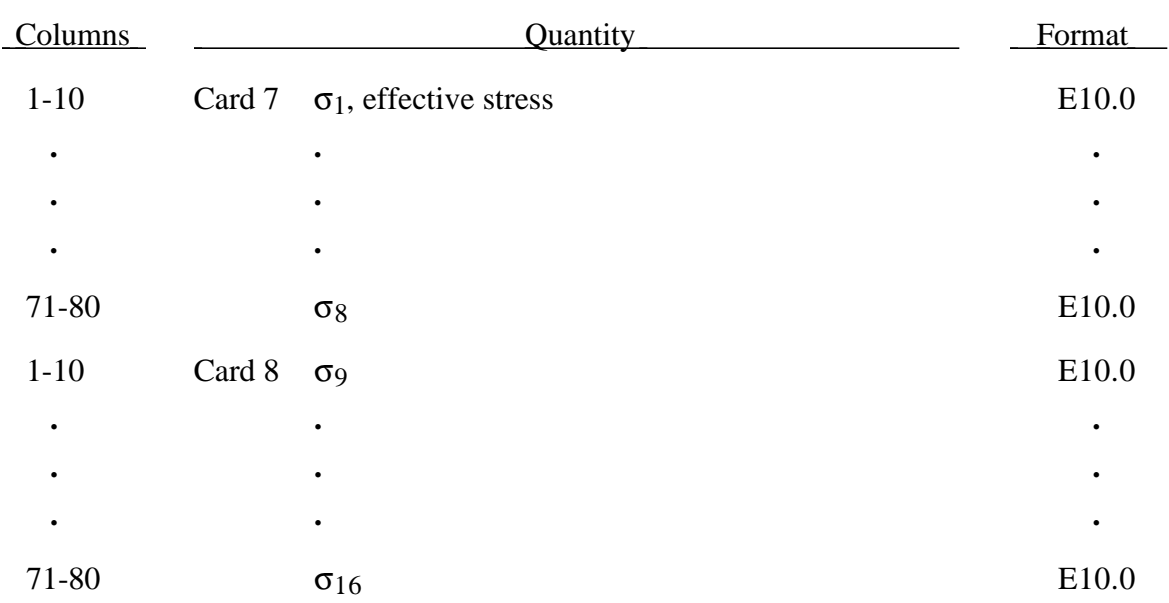

## **Material Type 10 (Isotropic-Elastic-Plastic-Hydrodynamic)**

Whenever Cards 5-8 are blank, the yield stress and plastic hardening modulus are taken from Card 3. In this case, the bilinear stress-strain curve shown in Figure 3.6. is obtained with  $β = 1$ . The yield strength is calculated as

$$
\sigma_y = \sigma_0 + E_h \,\bar{\varepsilon}^p + (a_1 + pa_2) \max[p, 0]
$$

The quantity Eh is the plastic hardening modulus defined in terms of Young's modulus, E, and the tangent modulus,  $E_t$ , as follows

$$
E_h = \frac{E_t}{E - E_t}
$$

and p is the pressure taken as positive in compression.

If Cards 5-8 are used, a curve like that shown in Figure 3.8 may be defined. Effective stress is defined in terms of the deviatoric stress tensor,  $s_{ij}$ , as:

$$
\overline{\sigma} = \left(\frac{3}{2} s_{ij} s_{ij}\right)^{\frac{1}{2}}
$$
 (1)

and effective plastic strain by:

$$
\overline{\mathcal{E}}^p = \int_0^t \left( \frac{2}{3} D_{ij}^p D_{ij}^p \right)^{\frac{1}{2}} dt, \qquad (2)
$$

where t denotes time and  $D_{ij}^p$  is the plastic component of the rate of deformation tensor. In this case the plastic hardening modulus on Card 3 is ignored and the yield stress is given as

$$
\sigma_{y}=f(\overline{\varepsilon}^{p}),
$$

where the value for  $f(\bar{\varepsilon}^p)$  is found by interpolation from the data curve. In this latter case pressure hardening is unavailable.

A choice of three spall models is offered to represent material splitting, cracking, and failure under tensile loads. The pressure limit model, ISPALL=1, limits the hydrostatic tension to the specified value,  $p_{\text{cut}}$ . If pressures more tensile than this limit are calculated, the pressure is reset to  $p_{\text{cut}}$ . This option is not strictly a spall model, since the deviatoric stresses are unaffected by the pressure reaching the tensile cutoff, and the pressure cutoff value, p<sub>cut</sub>, remains unchanged throughout the analysis. The maximum principal stress spall model, ISPALL=2, detects spall if the maximum principal stress  $\sigma_{\text{max}}$ exceeds the limiting value  $-p_{\text{cut}}$ . Note that the negative sign is required because  $p_{\text{cut}}$  is measured positive in compression, while  $\sigma_{\text{max}}$  is positive in tension. Once spall is detected with this model, the deviatoric stresses are reset to zero, and no hydrostatic tension ( $p<0$ ) is permitted. If tensile pressures are calculated, they are reset to 0 in the spalled material. Thus, the spalled material behaves as a rubble or incohesive material. The hydrostatic tension spall model, ISPALL=3, detects spall if the pressure becomes more tensile than the specified limit,  $p_{\text{cut}}$ . Once spall is detected the deviatoric stresses are reset to zero, and nonzero values of pressure are required to be compressive (positive). If hydrostatic tension  $(p<0)$  is subsequently calculated, the pressure is reset to 0 for that element.

This model is applicable to a wide range of materials, including those with pressure-dependent yield behavior. The use of 16 points in the yield stress versus effective plastic strain curve allows complex post-yield hardening behavior to be accurately represented. In addition, the incorporation of an equation of state permits accurate modeling of a variety of different materials. The spall model options permit incorporation of material failure, fracture, and disintegration effects under tensile loads.

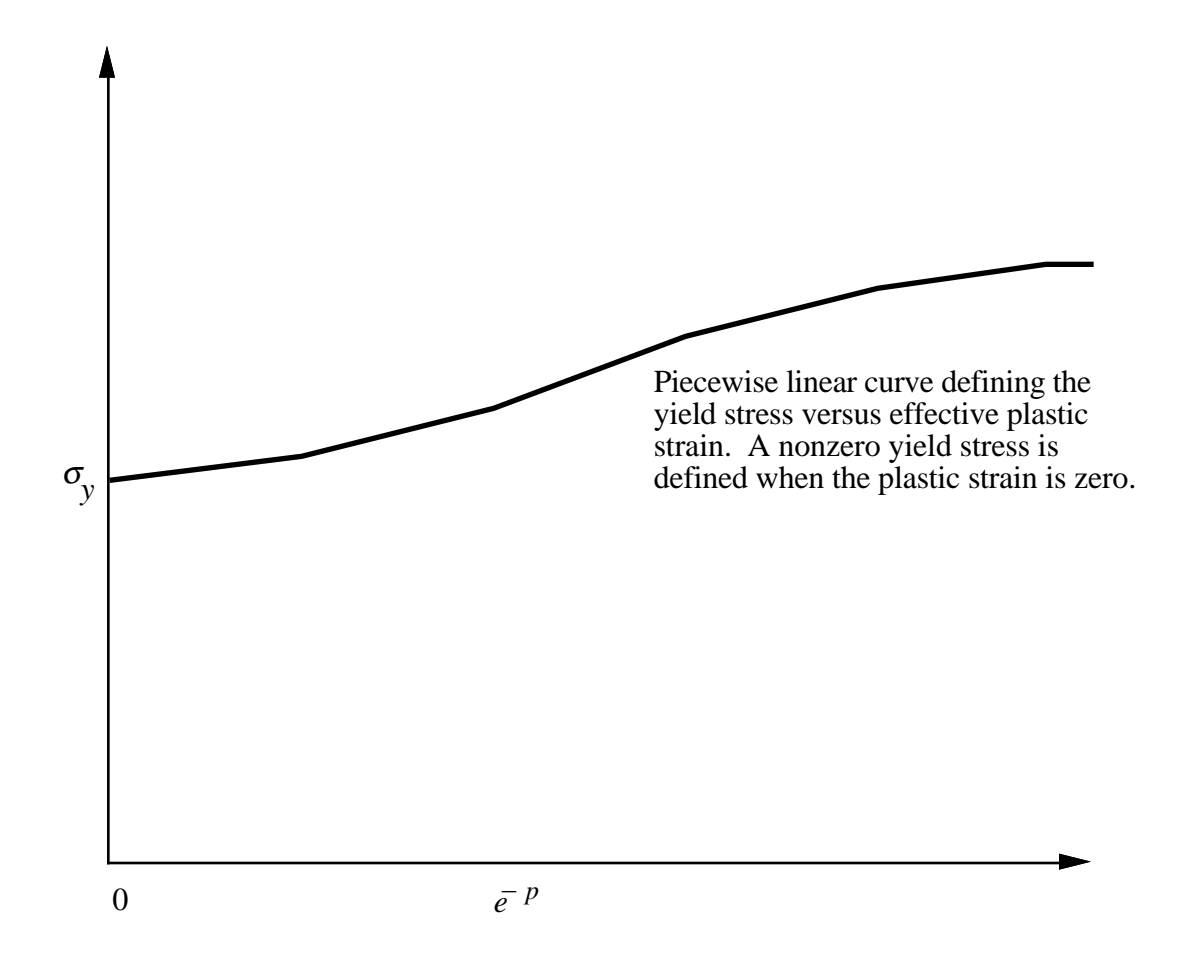

Figure 3.8. Effective stress versus effective plastic strain curve.
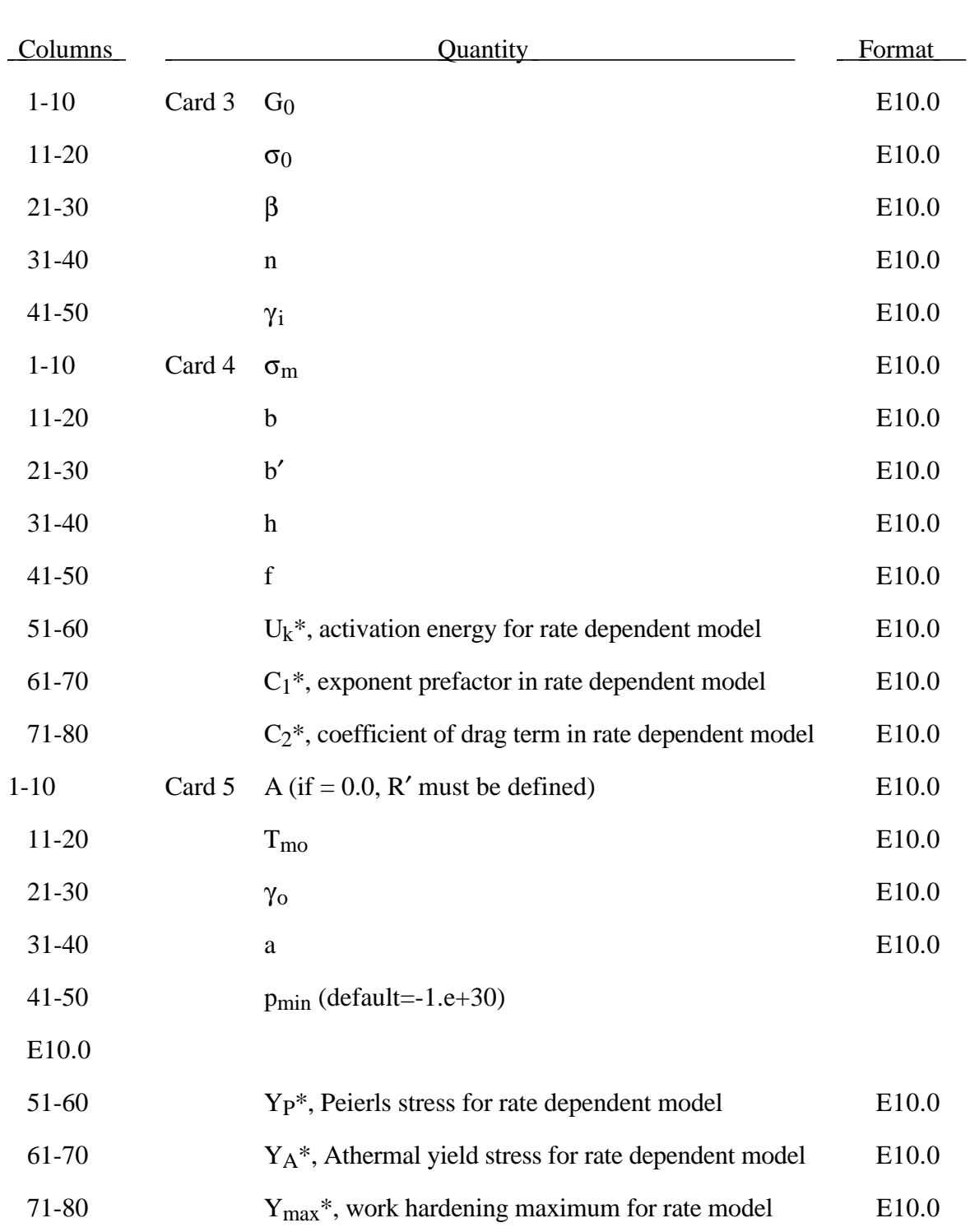

## **Material Type 11 (Temperature and Rate Dependent, Elastoplastic, Hydrodynamic)**

\*These optional constants activate the Steinberg-Lund [1989] rate dependent model.

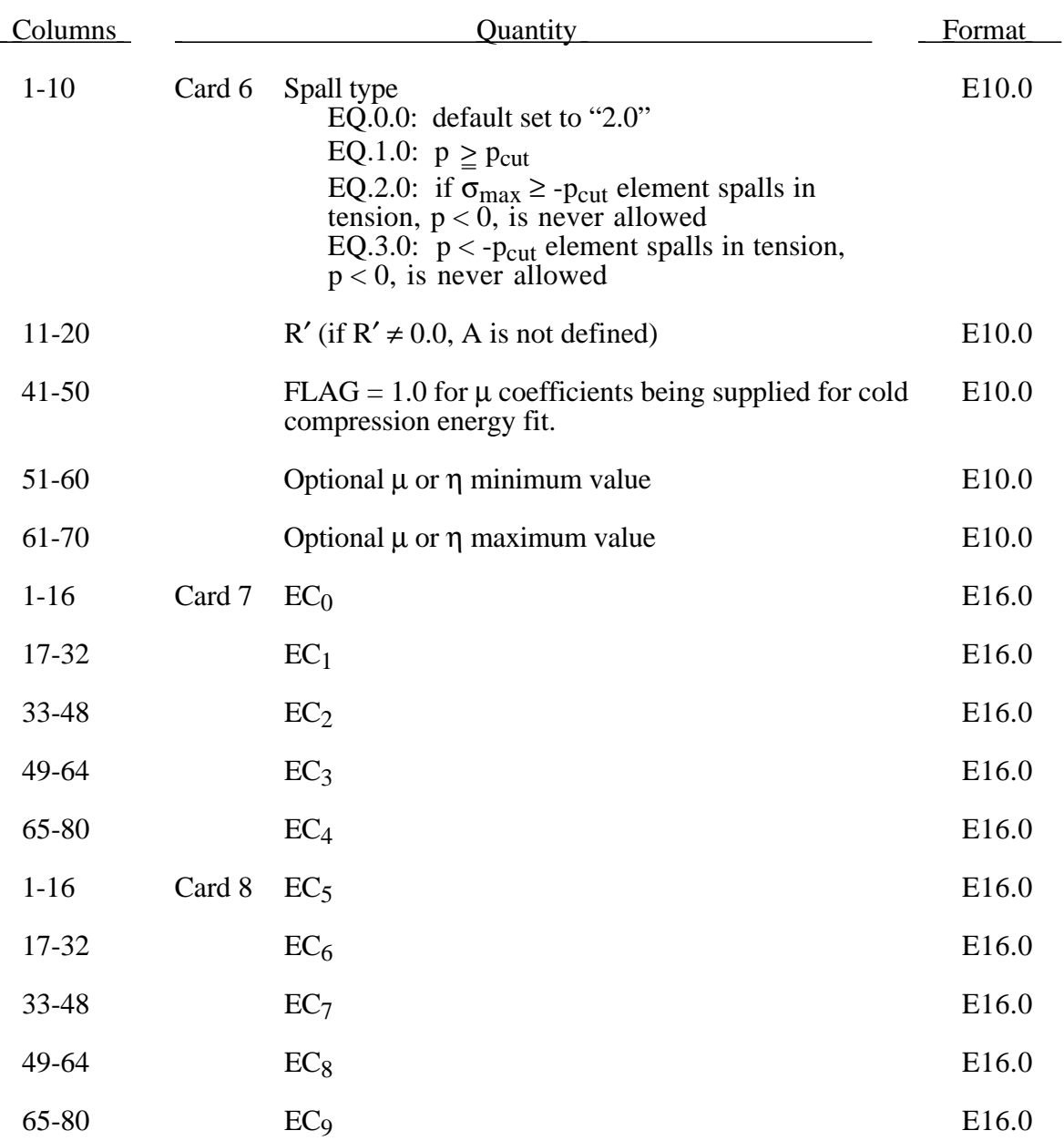

Users who have an interest in this model are encouraged to study the paper by Steinberg and Guinan which provides the theoretical basis. Another useful reference is the KOVEC user's manual.

In terms of the foregoing input parameters, we define the shear modulus, G, before the material melts as:

$$
G = G_0 \left[ 1 + bpV^{\frac{1}{3}} - h \left( \frac{E_i - E_c}{3R'} - 300 \right) \right] e^{-\frac{f E_i}{\frac{E_m - E_i}{2}}}
$$

where  $p$  is the pressure,  $V$  is the relative volume,  $E_c$  is the cold compression energy:

$$
\overline{\epsilon}^p = \int_0^t \left(\frac{2}{3} D_{ij}^p D_{ij}^p\right)^{1/2} dt,
$$
  

$$
x = 1 - V,
$$

and Em is the melting energy:

$$
E_{m}\left(x\right) = E_{c}\left(x\right) + 3R'T_{m}\left(x\right)
$$

which is in terms of the melting temperature  $T_m(x)$ :

$$
T_m(x) = \frac{T_{mo} \exp(2ax)}{V^{\frac{2(\gamma_o - a - \frac{1}{3})}{2}}}
$$

and the melting temperature at  $\rho = \rho_0$ , T<sub>mo</sub>.

In the above equation  $R'$  is defined by

$$
R' = \frac{R\rho}{A}
$$

where R is the gas constant and A is the atomic weight. If R' is not defined, LS-DYNA computes it with R in the cm-gram-microsecond system of units.

The yield strength  $\sigma_y$  is given by:

$$
\sigma_{y} = \sigma_{0}' \left[ 1 + b' p V^{\frac{1}{3}} - h \left( \frac{E_{i} - E_{c}}{3R'} - 300 \right) \right] e^{-\frac{f E_{i}}{2E_{m} - E_{i}}}
$$

if  $E_m$  exceeds  $E_i$ . Here,  $\sigma_0'$  is given by:

$$
\sigma_{y} = \sigma'_{0} \left[ 1 + \beta \left( \gamma_{i} + \varepsilon^{-p} \right) \right]^{n}
$$

where  $\gamma_i$  is the initial plastic strain. Whenever  $\sigma_0'$  exceeds  $\sigma_{m}$ ,  $\sigma_0'$  is set equal to  $\sigma_{m}$ . After the materials melts,  $\sigma_y$  and G are set to one half their initial value.

If rate effects are included the yield stress is instead given by:

$$
\sigma_{y} = \left\{ Y_{T}(\dot{\varepsilon}_{p}, T) + Y_{A} f(\varepsilon_{p}) \right\} \frac{G(p, T)}{G_{0}}
$$

There are two imposed limits. The first is on the atermal yield stress:

$$
Y_A f(\varepsilon_p) = Y_A \big[ 1 + \beta (\gamma_i + \varepsilon^p) \big]^n \le Y_{max}
$$

and the second is on the thermal part:

$$
Y_T \leq Y_P
$$

If the coefficients EC0,...,EC9 are not defined above, LS-DYNA will fit the cold compression energy to a ten term polynomial expansion:

$$
E_c = \sum_{i=0}^{9} EC_i \eta^i
$$

where EC<sub>i</sub> is the ith coefficient and  $\eta = \frac{\rho}{g}$ ρ*o* −1. The least squares method is used to

perform the fit.

A choice of three spall models is offered to represent material splitting, cracking, and failure under tensile loads. The pressure limit model, ISPALL=1, limits the hydrostatic tension to the specified value,  $p_{\text{cut}}$ . If pressures more tensile than this limit are calculated, the pressure is reset to  $p_{\text{cut}}$ . This option is not strictly a spall model, since the deviatoric stresses are unaffected by the pressure reaching the tensile cutoff, and the pressure cutoff value, p<sub>cut</sub>, remains unchanged throughout the analysis. The maximum principal stress spall model, ISPALL=2, detects spall if the maximum principal stress  $\sigma_{\text{max}}$ exceeds the limiting value  $-p_{\text{cut}}$ . Note that the negative sign is required because  $p_{\text{cut}}$  is measured positive in compression, while  $\sigma_{\text{max}}$  is positive in tension. Once spall is detected with this model, the deviatoric stresses are reset to zero, and no hydrostatic tension ( $p<0$ ) is permitted. If tensile pressures are calculated, they are reset to 0 in the spalled material. Thus, the spalled material behaves as a rubble or incohesive material. The hydrostatic tension spall model, ISPALL=3, detects spall if the pressure becomes more tensile than the specified limit,  $p_{\text{cut}}$ . Once spall is detected the deviatoric stresses are reset to zero, and nonzero values of pressure are required to be compressive (positive). If hydrostatic tension  $(p<0)$  is subsequently calculated, the pressure is reset to 0 for that element.

This model is applicable to a wide range of materials, including those with pressure-dependent yield behavior. The use of 16 points in the yield stress versus effective plastic strain curve allows complex post-yield hardening behavior to be accurately represented. In addition, the incorporation of an equation of state permits accurate modeling of a variety of different materials. The spall model options permit incorporation of material failure, fracture, and disintegration effects under tensile loads.

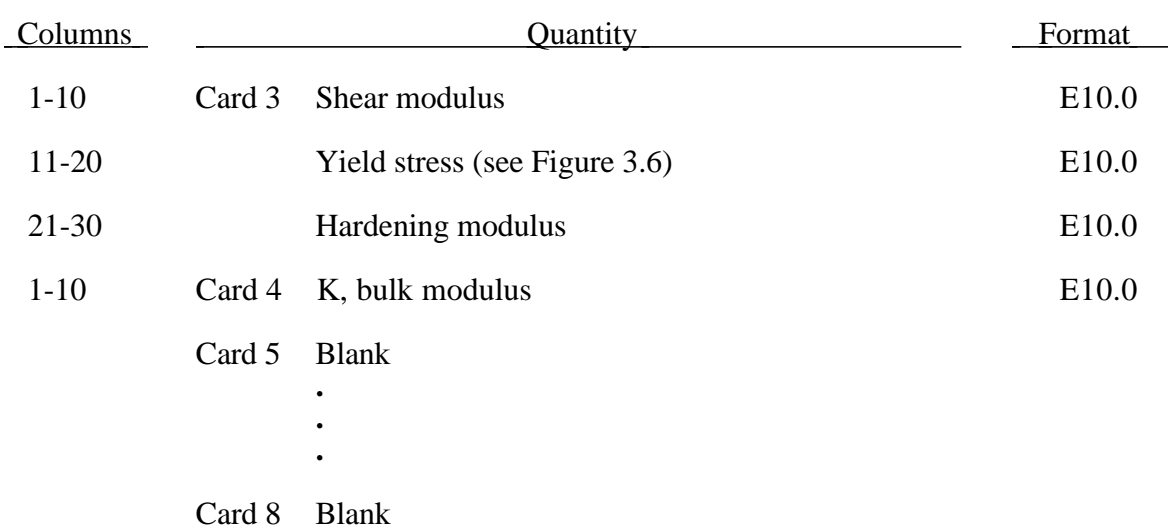

### **Material Type 12 (Isotropic-Elastic-Plastic)**

Here the pressure is integrated in time

$$
p = -K \frac{\dot{V}}{V}
$$

where V is the relative volume. This model is recommended for brick elements but not for shell elements since it is not too accurate.

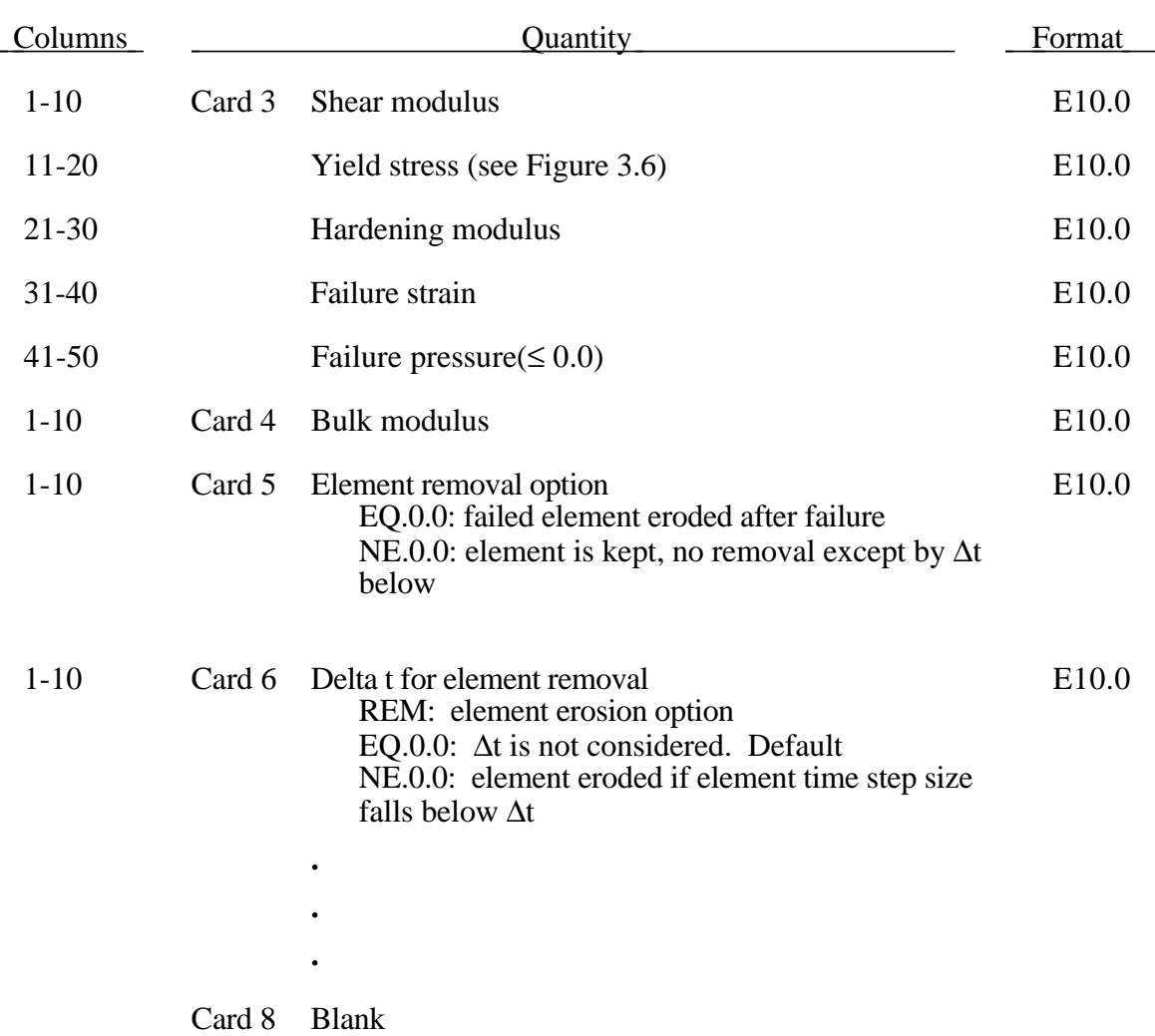

## **Material Type 13 (Elastic-Plastic with Failure Model)**

When the effective plastic strain reaches the failure strain or when the pressure reaches the failure pressure, the element loses its ability to carry tension and the deviatoric stresses are set to zero, i.e., the material behaves like a fluid. If Delta t for element removal is defined the element removal option is ignored.

## **Material Type 14 (Soil and Crushable Foam with Failure Model)**

The input for this model is the same as for Material Type 5; however when the pressure reaches the failure pressure the element loses its ability to carry tension.

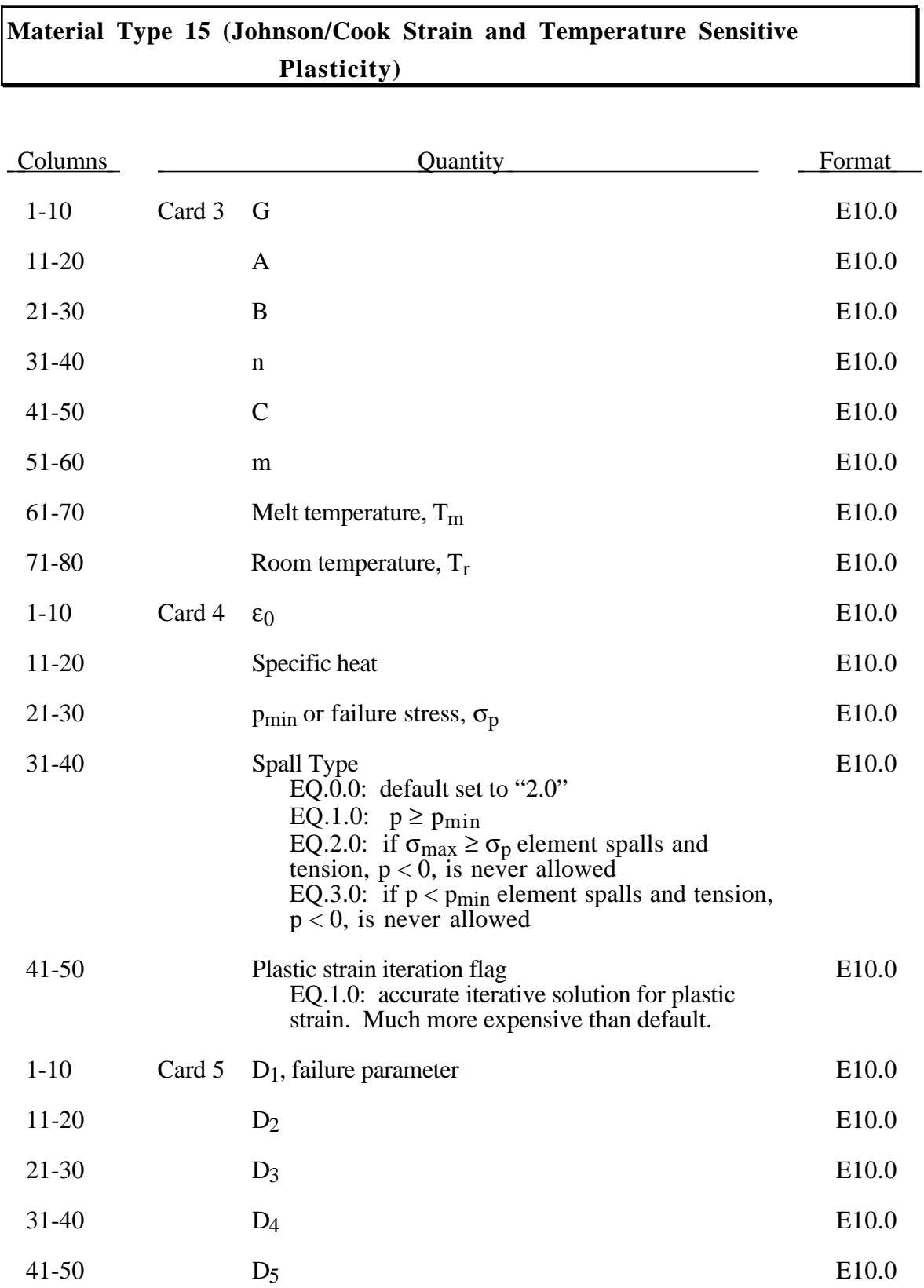

# **Material Type 15 (Johnson/Cook Plasticity)**

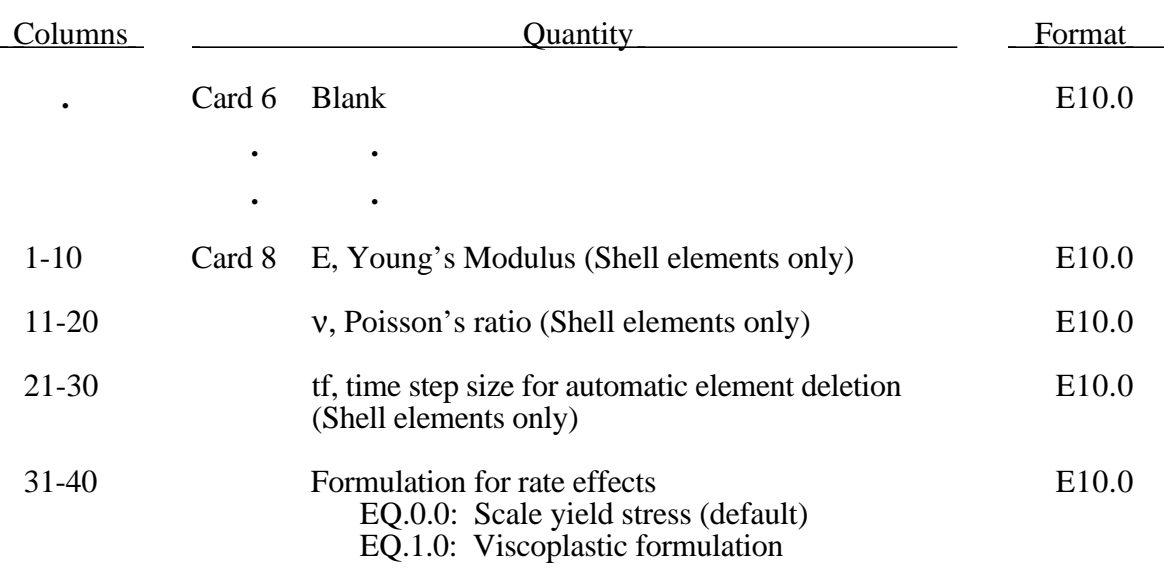

Johnson and Cook express the flow stress as

$$
\sigma_{y} = \left(A + B \,\overline{\varepsilon}^{p^{n}}\right)\left(1 + c \ln \varepsilon^{*}\right)\left(1 - T^{*^{m}}\right)
$$

where

A, B, C, n, and  $m = input$  constants

 $\overline{\mathcal{E}}^p$  = effective plastic strain

$$
\varepsilon = \frac{\overline{\varepsilon}^p}{\varepsilon_0}
$$
 effective plastic strain rate for  $\varepsilon_0 = 1 s^{-1}$   

$$
\varepsilon_0
$$

$$
T^* = \text{homologous temperature} = \frac{T - T_{\text{room}}}{T_{\text{melt}} - T_{\text{room}}}
$$

Constants for a variety of materials are provided in [Johnson and Cook 1983]. A fully viscoplastic formulation is optional (Card 8, Columns 31-40) which incorporates the rate equations within the yield surface. An additional cost is incurred but the improvement is results can be dramatic.

Due to the nonlinearity in the dependence of flow stress on plastic strain, an accurate value of the flow stress requires iteration for the increment in plastic strain. However, by using a Taylor series expansion with linearization about the current time, we can solve for  $\sigma_y$  with sufficient accuracy to avoid iteration.

The strain at fracture is given by

$$
\varepsilon^{f} = \left[D_{1} + D_{2} \exp D_{3} \sigma^{*}\right] \left[1 + D_{4} \ln \varepsilon^{*}\right] \left[1 + D_{5} T^{*}\right]
$$

where  $\sigma^*$  is the ratio of pressure divided by effective stress

$$
\sigma^* = \frac{p}{\sigma_{\text{eff}}}
$$

Fracture occurs when the damage parameter

$$
D = \sum \frac{\Delta \bar{\varepsilon}^p}{\varepsilon^f}
$$

reaches the value of 1.

A choice of three spall models is offered to represent material splitting, cracking, and failure under tensile loads. The pressure limit model limits the minimum hydrostatic pressure to the specified value,  $p \ge p_{min}$ . If pressures more tensile than this limit are calculated, the pressure is reset to  $p_{\text{min}}$ . This option is not strictly a spall model since the deviatoric stresses are unaffected by the pressure reaching the tensile cutoff and the pressure cutoff value  $p_{\text{min}}$  remains unchanged throughout the analysis. The maximum principal stress spall model detects spall if the maximum principal stress,  $\sigma_{\textit{max}}$ , exceeds the limiting value  $\sigma_{n}$ . Once spall is detected with this model, the deviatoric stresses are reset to zero and no hydrostatic tension is permitted. If tensile pressures are calculated, they are reset to 0 in the spalled material. Thus, the spalled material behaves as rubble. The hydrostatic tension spall model detects spall if the pressure becomes more tensile than the specified limit,  $p_{\text{min}}$ . Once spall is detected, the deviatoric stresses are set to zero and the pressure is required to be compressive. If hydrostatic tension is calculated then the pressure is reset to 0 for that element.

In addition to the above failure criterion, this material model also supports a shell element deletion criterion based on the maximum stable time step size for the element,  $\Delta t_{max}$ . Generally,  $\Delta t_{max}$  goes down as the element becomes more distorted. To assure stability of time integration, the global LS-DYNA time step is the minimum of the  $\Delta t_{\text{max}}$ values calculated for all elements in the model. Using this option allows the selective deletion of elements whose time step  $\Delta t_{\text{max}}$  has fallen below the specified minimum time step,  $\Delta t_{crit}$ . Elements which are severely distorted often indicate that material has failed and supports little load, but these same elements may have very small time steps and therefore control the cost of the analysis. This option allows these highly distorted elements to be deleted from the calculation, and, therefore, the analysis can proceed at a larger time step, and, thus, at a reduced cost. Deleted elements do not carry any load, and are deleted from all applicable slide surface definitions. Clearly, this option must be judiciously used to obtain accurate results at a minimum cost.

Material type 15 is applicable to the high rate deformation of many materials including most metals. Unlike the Steinberg-Guinan model, the Johnson-Cook model remains valid down to lower strain rates and even into the quasistatic regime. Typical applications include explosive metal forming, ballistic penetration, and impact.

## **Material Type 16 (Pseudo TENSOR Concrete/Geological Model)**

Material Type 16 was developed to provide concrete and geological material modeling capabilities.

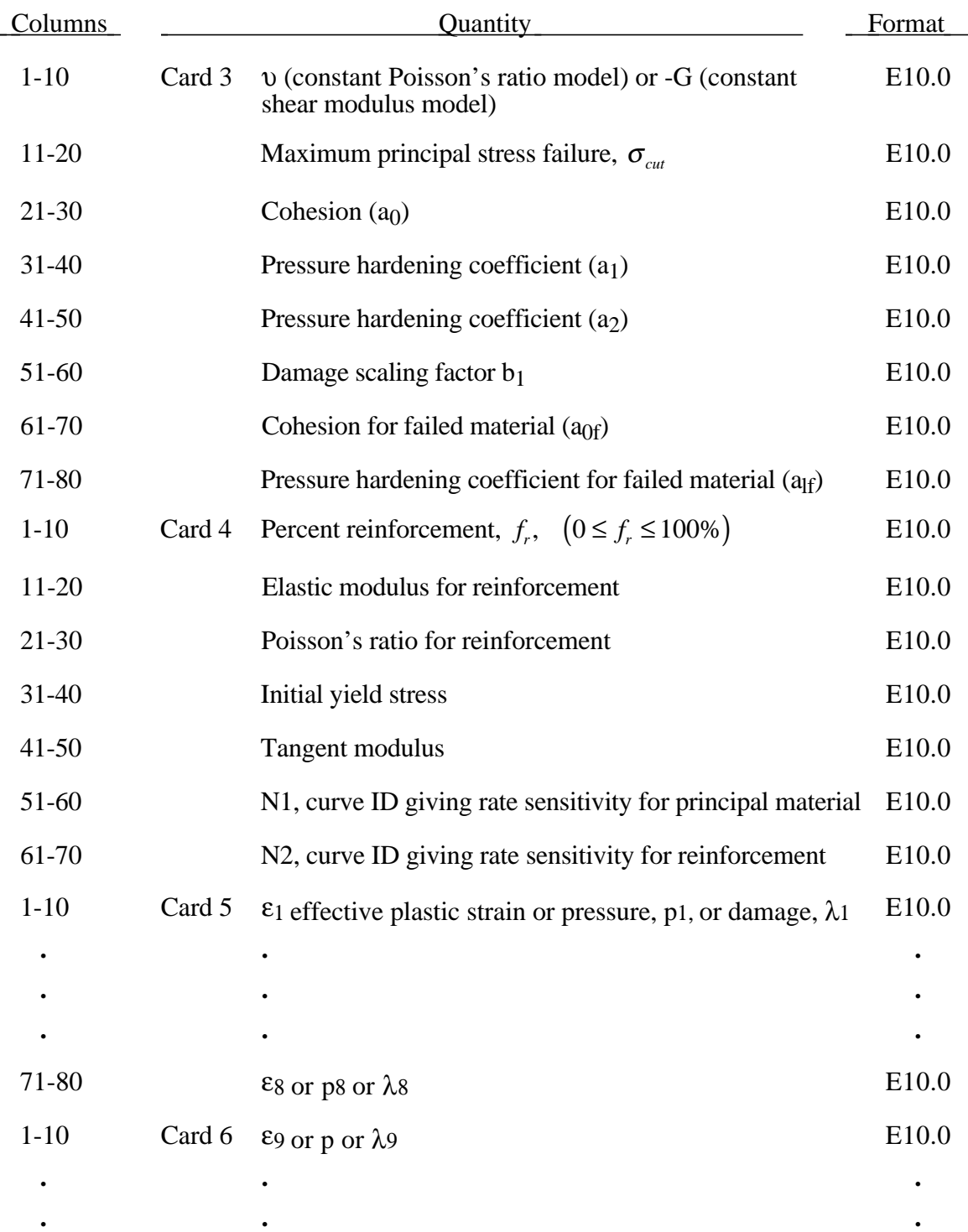

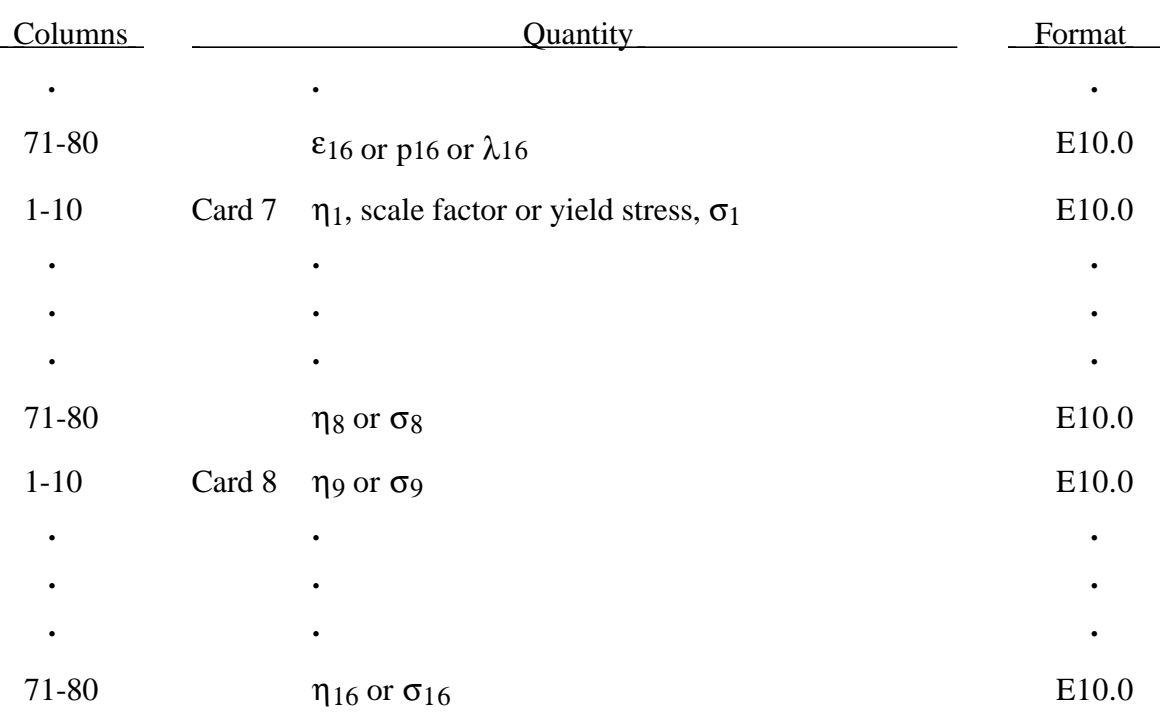

## **Material Type 16 (Pseudo TENSOR Concrete/Geological Model)**

 This model can be used in two major modes - a simple tabular pressure-dependent yield surface, and a potentially complex model featuring two yield versus pressure functions with the means of migrating from one curve to the other. For both modes, load curve N1 is taken to be a strain rate multiplier for the yield strength. Note that this model must be used with equation-of-state type 8 or 9.

#### **Response Mode I. Tabulated Yield Stress Versus Pressure**

This model is well suited for implementing standard geologic models like the Mohr-Coulomb yield surface with a Tresca limit, as shown in Figure 3.9. Examples of converting conventional triaxial compression data to this type of model are found in (Desai and Siriwardane, 1984). Note that under conventional triaxial compression conditions, the LS-DYNA input corresponds to an ordinate of  $\sigma_1 - \sigma_3$  rather than the more widely used  $\sigma_{_1}$  –  $\sigma_{_3}$  $\frac{-\sigma_3}{2}$ , where  $\sigma_1$  is the maximum principal stress and  $\sigma_3$  is the minimum principal stress.

This material combined with equation-of-state type 9 (saturated)has been used very successfully to model ground shocks and soil-structure interactions at pressures up to 100kbars (approximately 1.5 x 106 psi).

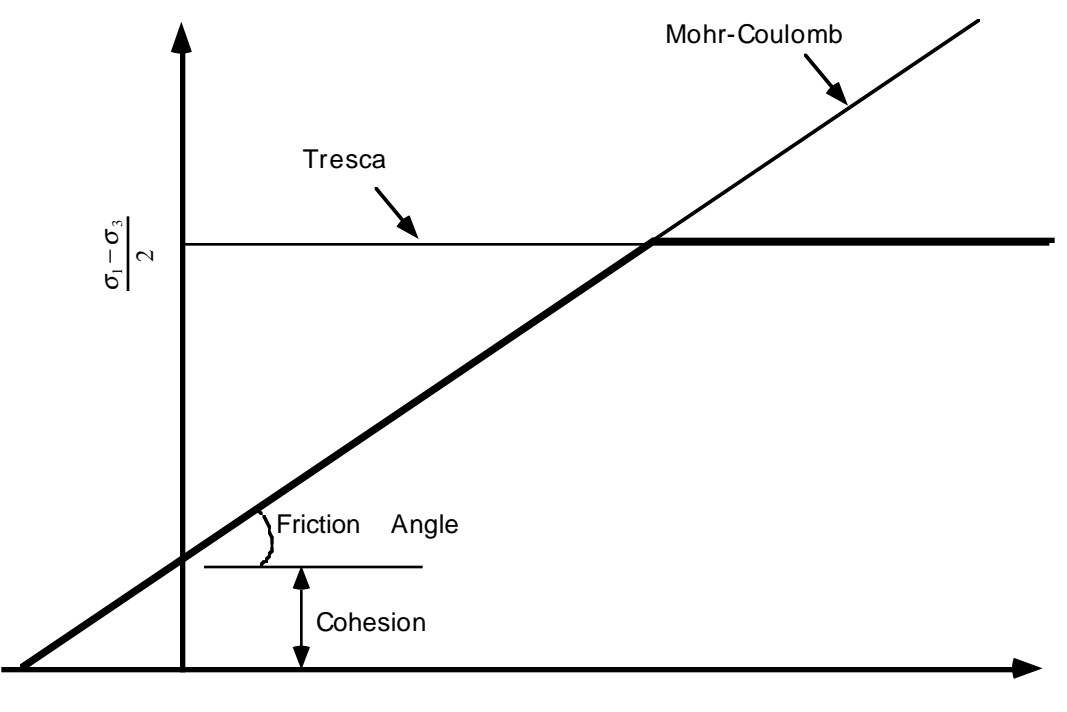

Pressure

Figure 3.9. Mohr-Coulomb surface with a Tresca limit.

To invoke Mode I of this model, set  $a_0$ ,  $a_1$ ,  $a_2$ ,  $b_1$ ,  $a_0$ <sub>f</sub>, and  $a_1$ <sub>f</sub> to zero. The tabulated values of pressure should then be specified on cards 5 and 6, and the corresponding values of yield stress should be specified on cards 7 and 8. The parameters relating to reinforcement properties, initial yield stress, and tangent modulus are not used in this response mode, and should be set to zero.

#### **Simple tensile failure**

Note that  $a_{1f}$  is reset internally to  $1/3$  even though it is input as zero; this defines a failed material curve of slope 3*p*, where *p* denotes pressure (positive in compression). In this case the yield strength is taken from the tabulated yield vs. pressure curve until the maximum principal stress( $\sigma_1$ ) in the element exceeds the tensile cut-off ( $\sigma_{cut}$ ). For every time step that  $\sigma_1 > \sigma_{cut}$  the yield strength is scaled back by a fraction of the distance between the two curves until after 20 time steps the yield strength is defined by the failed curve. The only way to inhibit this feature is to set  $\sigma_{\textit{cut}}$  arbitrarily large.

**Response Mode II. Two Curve Model with Damage and Failure** This approach uses two yield versus pressure curves of the form

$$
\sigma_y = a_0 + \frac{p}{a_1 + a_2 p}
$$

The upper curve is best described as the maximum yield strength curve and the lower curve is the failed material curve. There are a variety of ways of moving between the two curves and each is discussed below.

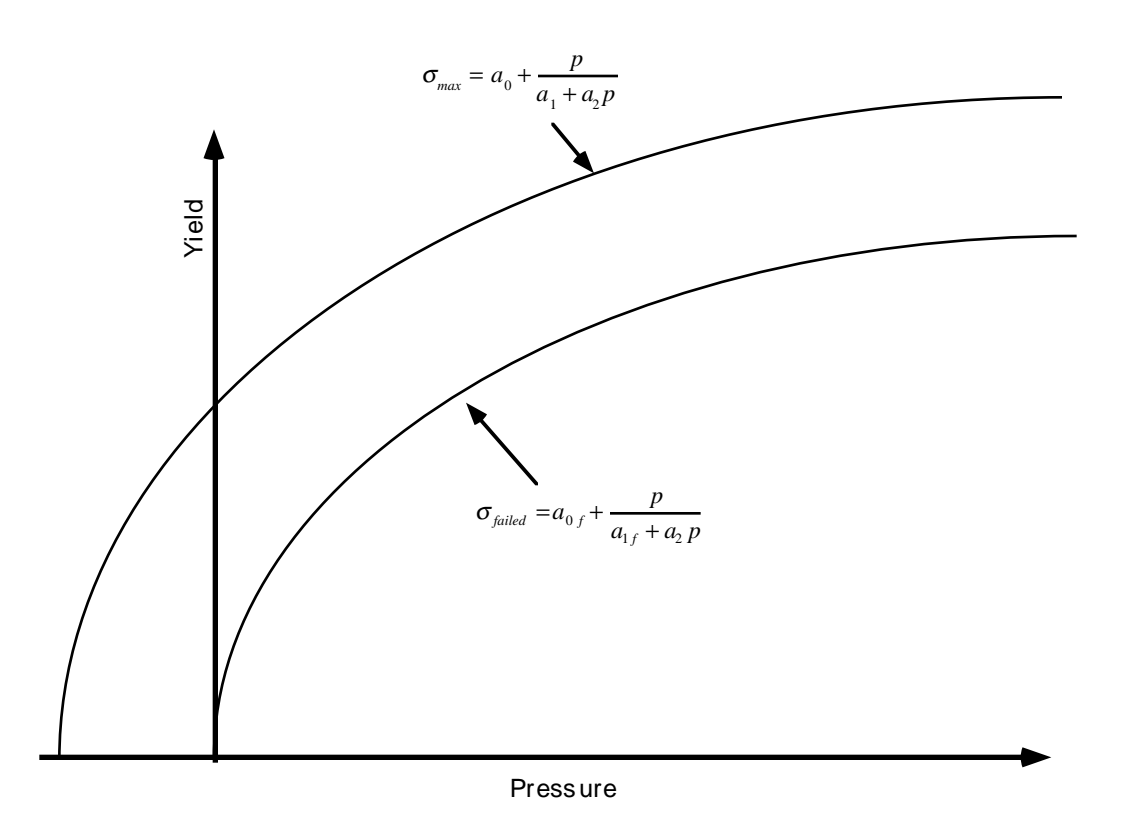

Figure 3.10. Two-curve concrete model with damage and failure.

#### **MODE II. A: Simple tensile failure**

Define  $a_0$ ,  $a_1$ ,  $a_2$ ,  $a_0$  and  $a_1$ , set  $b_1$  to zero, and leave cards 5 through 8 blank. In this case the yield strength is taken from the maximum yield curve until the maximum principal stress ( $\sigma_1$ ) in the element exceeds the tensile cut-off ( $\sigma_{\text{cut}}$ ). For every time step that  $\sigma_1 > \sigma_{cut}$  the yield strength is scaled back by a fraction of the distance between the two curves until after 20 time steps the yield strength is defined by the failure curve.

#### **Mode II.B: Tensile failure plus plastic strain scaling**

Define  $a_0$ ,  $a_1$ ,  $a_2$ ,  $a_0$  and  $a_1$ , set  $b_1$  to zero, and user cards 5 through 8 to define a scale factor,  $\eta$ , versus effective plastic strain. LS-DYNA evaluates  $\eta$  at the current effective plastic strain and then calculated the yield stress as

$$
\sigma_{\text{yield}} = \sigma_{\text{failed}} + \eta \big( \sigma_{\text{max}} - \sigma_{\text{failed}} \big)
$$

where  $\sigma_{max}$  and  $\sigma_{full}$  are found as shown in Figure 3.10. This yield strength is then subject to scaling for tensile failure as described above. This type of model allows the description of a strain hardening or softening material such as concrete.

#### **Model II.C: Tensile failure plus damage scaling**

The change in yield stress as a function of plastic strain arises from the physical mechanisms such as internal cracking, and the extent of this cracking is affected by the hydrostatic pressure when the cracking occurs. This mechanism gives rise to the "confinement" effect on concrete behavior. To account for this phenomenon a "damage" function was defined and incorporated. This damage function is given the form:

$$
\lambda = \int_{0}^{\varepsilon^{p}} \left(1 + \frac{p}{\sigma_{\text{cut}}}\right)^{-b_{1}} d\varepsilon^{p}
$$

Define  $a_0$ ,  $a_1$ ,  $a_2$ ,  $a_0$  and  $a_1$ , and  $b_1$ . Cards 5 though 8 now give  $\eta$  as a function of  $\lambda$ and scale the yield stress as

$$
\sigma_{\text{yield}} = \sigma_{\text{failed}} + \eta \big( \sigma_{\text{max}} - \sigma_{\text{failed}} \big)
$$

and then apply any tensile failure criteria.

#### **Mode II Concrete Model Options**

Material Type 16 Mode II provides for the automatic internal generation of a simple "generic" model from concrete if  $a0$  is negative then  $\sigma_{\text{cut}}$  is assumed to be the unconfined concrete compressive strength,  $f_c$ , and -*a*<sub>0</sub> is assumed to be a conversion faction from LS-DYNA pressure units to psi. In this case the parameter values generated internally are

$$
\sigma_{\text{cut}} = 1.7 \left( \frac{f_c^2}{-a_0} \right)^{\frac{1}{3}}
$$

$$
a_0 = \frac{f_c^2}{4}
$$

$$
a_1 = \frac{1}{3}
$$

$$
a_2 = \frac{1}{3f_c^2}
$$

$$
a_{0f} = 0
$$

$$
a_{1f} = 0.385
$$

Note that these  $a_{0f}$  and  $a_{1f}$  defaults will be overridden by non zero entries on Card 3. If plastic strain or damage scaling is desired, Cards 5 through 8 and *b*1 should be specified in the input. When  $a_0$  is input as a negative quantity, the equation-of-state can be given as 0 and a trilinear EOS Type 8 model will be automatically generated from the unconfined compressive strength and Poisson's ratio. The EOS 8 model is a simple pressure versus volumetric strain model with no internal energy terms, and should give reasonable results for pressures up to 5kbar (approximately 75,000 psi).

#### **Mixture model**

A reinforcement fraction,  $f_r$ , can be defined along with properties of the reinforcement material. The bulk modulus, shear modulus, and yield strength are then calculated from a simple mixture rule, i.e., for the bulk modulus the rule gives:

$$
K = (1 - fr)Km + frKr
$$

where  $K_m$  and  $K_r$  are the bulk modulii for the geologic material and the reinforcement material, respectively. This feature should be used with caution. It gives an isotropic effect in the material instead of the true anisotropic material behavior. A reasonable approach would be to use the mixture elements only where the reinforcing exists and plain elements elsewhere. When the mixture model is being used, the strain rate multiplier for the principal material is taken from load curve N1 and the multiplier for the reinforcement is taken from load curve N2.

#### **A Suggestion**

The LLNL DYNA3D manual from 1991 [Whirley and Hallquist] suggests using the damage function (Mode 11.C.) in Material Type 16 with the following set of parameters:

$$
a_0 = \frac{f_c}{4}
$$

$$
a_1 = \frac{1}{3}
$$

$$
a_2 = \frac{1}{3f_c}
$$

$$
a_{0f} = \frac{f_c}{10}
$$

$$
a_{1f} = 1.5
$$

$$
b_1 = 1.25
$$

and a damage table of:

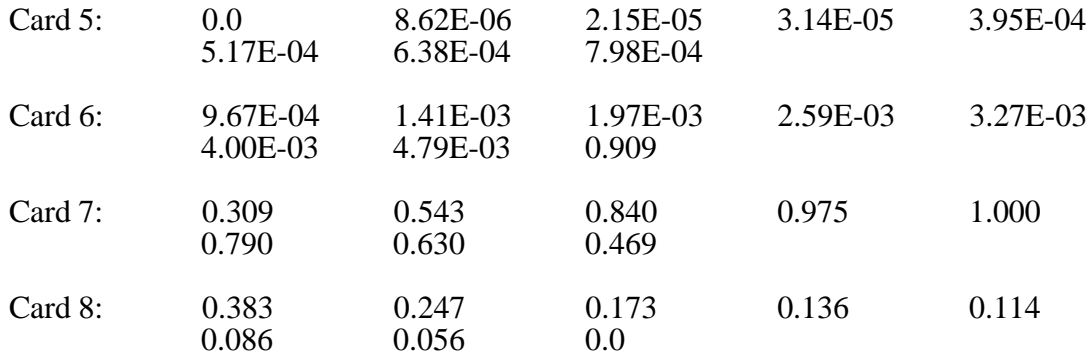

This set of parameters should give results consistent with Dilger, Koch, and Kowalczyk, [1984] for plane concrete. It has been successfully used for reinforced structures where the reinforcing bars were modeled explicitly with embedded beam and shell elements. The model does not incorporate the major failure mechanism - separation of the concrete and reinforcement leading to catastrophic loss of confinement pressure. However, experience indicates that this physical behavior will occur when this model shows about 4% strain.

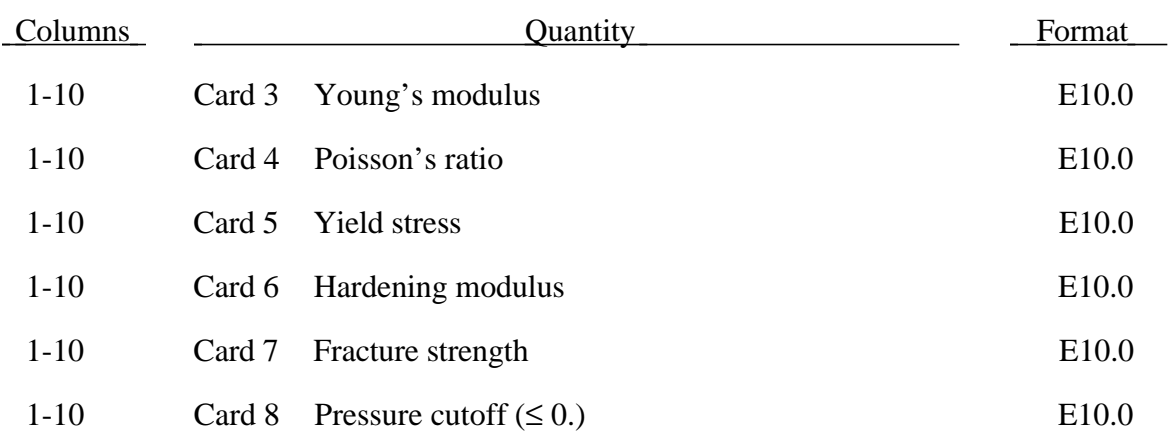

### **Material Type 17 (Isotropic Elastic-Plastic Oriented Crack Model)**

When the maximum principal stress exceeds the fracture stress, the element fails on a plane perpendicular to the direction of the maximum principal stress. In tension, the element will not carry any stresses on the fracture plane, but, in compression, it will carry both normal and shear stresses. If the fracture stress is exceeded in another direction, the element fails isotropically: The element loses its ability to carry tension, the deviatoric stresses are set to zero, and the material behaves as a fluid.

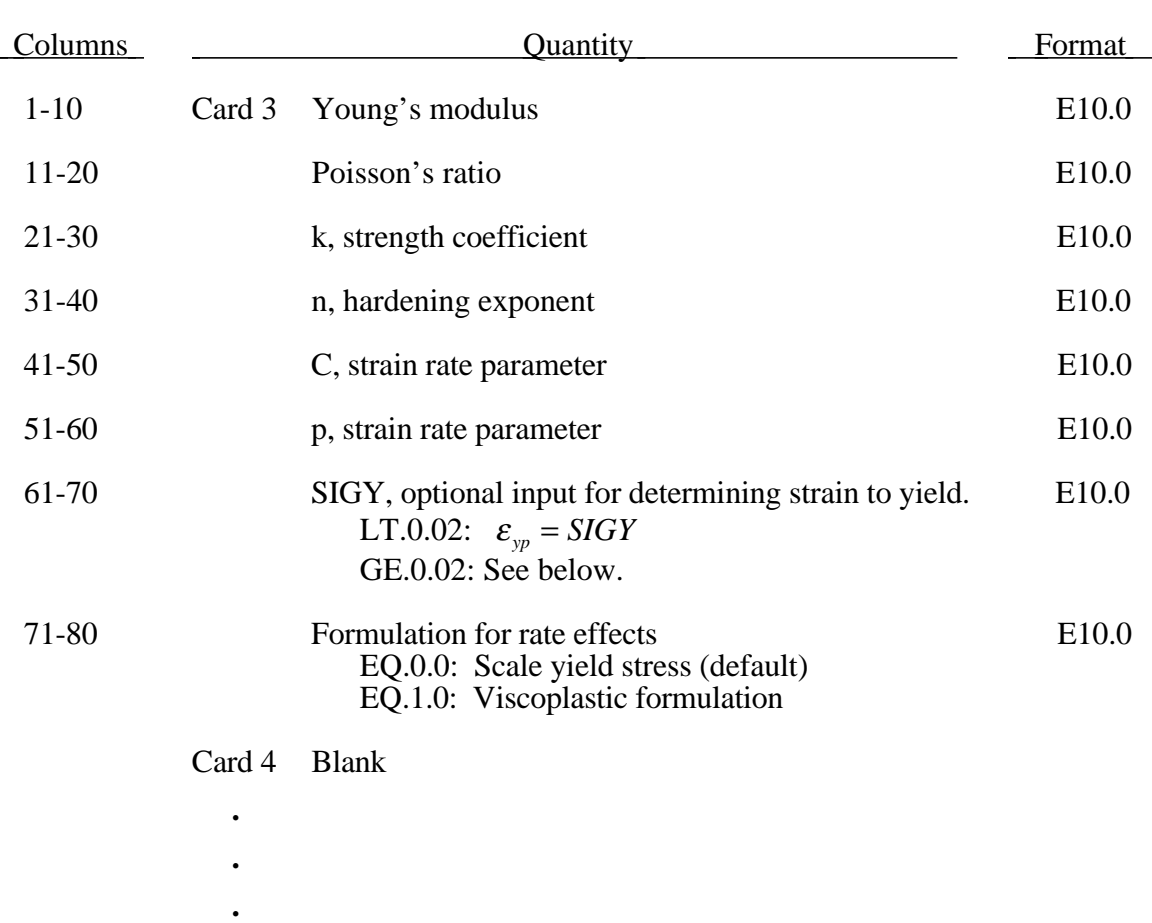

#### **Material Type 18 (Power Law Isotropic Plasticity)**

Card 8 Blank

Elastoplastic behavior with isotropic hardening is provided by this model. The yield stress,  $\sigma_y$ , is a function of plastic strain and obeys the equation:

$$
\sigma_{y} = k \varepsilon^{n} = k \left( \varepsilon_{yp} + \overline{\varepsilon}^{p} \right)^{n}
$$

where  $\varepsilon_{yp}$  is the elastic strain to yield and  $\bar{\varepsilon}^p$  is the effective plastic strain (logrithmic). If SIGY is set to zero, the strain to yield if found by solving for the intersection of the linearly elastic loading equation with the strain hardening equation:

$$
\sigma = E \varepsilon
$$

$$
\sigma = k \varepsilon^n
$$

which gives the elastic strain at yield as:

$$
\varepsilon_{\scriptscriptstyle {yp}}=\left(\frac{E}{k}\right)^{\left[\frac{1}{n-1}\right]}
$$

If SIGY yield is nonzero and greater than 0.02 then:

$$
\varepsilon_{\scriptscriptstyle yp} = \left(\frac{\sigma_{\scriptscriptstyle y}}{k}\right)^{\left[\frac{1}{n}\right]}
$$

Strain rate is accounted for using the Cowper and Symonds model which scales the yield stress with the factor

$$
1+\left(\frac{\varepsilon}{C}\right)^{1/p}
$$

where  $\varepsilon$  is the strain rate. A fully viscoplastic formulation is optional which incorporates the Cowper and Symonds formulation within the yield surface. An additional cost is incurred but the improvement is results can be dramatic.

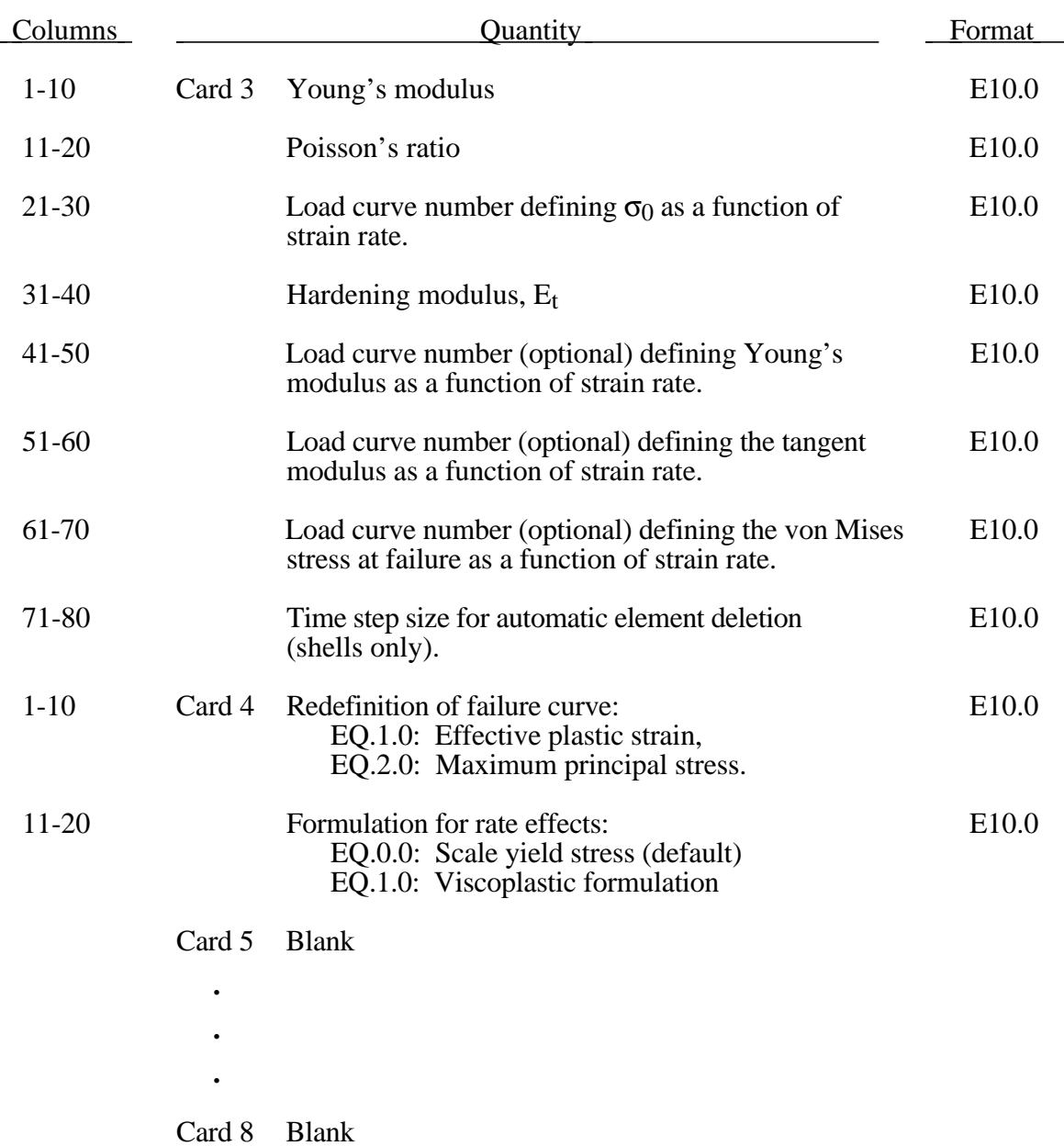

### **Material Type 19 (Strain Rate Dependent Isotropic Plasticity)**

In this model, a load curve is used to describe the yield strength  $\sigma_0$  as a function of effective strain rate  $\dot{\vec{\epsilon}}$  where

$$
\dot{\overline{\mathcal{E}}} = \left(\frac{2}{3} \dot{\mathcal{E}}'_{ij} \dot{\mathcal{E}}'_{ij}\right)^{\frac{1}{2}}
$$

and the prime denotes the deviatoric component. The yield stress is defined as

$$
\sigma_{y} = \sigma_{0} \left( \dot{\bar{\mathcal{E}}} \right) + E_{p} \, \bar{\mathcal{E}}^{p}
$$

where  $\bar{\varepsilon}^p$  is the effective plastic strain and  $E_h$  is given in terms of Young's modulus and the tangent modulus by

$$
E_p = \frac{E E_t}{E - E_t}.
$$

Both Young's modulus and the tangent modulus may optionally be made functions of strain rate by specifying a load curve ID giving their values as a function of strain rate. If these load curve ID's are input as 0, then the constant values specified in the input are used.

*Note that all load curves used to define quantities as a function of strain rate must have the same number of points at the same strain rate values.* This requirement is used to allow vectorized interpolation to enhance the execution speed of this constitutive model.

This model also contains a simple mechanism for modeling material failure. This option is activated by specifying a load curve ID defining the effective stress at failure as a function of strain rate. For solid elements, once the effective stress exceeds the failure stress the element is deemed to have failed and is removed from the solution. For shell elements the entire shell element is deemed to have failed if all integration points through the thickness have an effective stress that exceeds the failure stress. After failure the shell element is removed from the solution.

In addition to the above failure criterion, this material model also supports a shell element deletion criterion based on the maximum stable time step size for the element,  $\Delta t_{max}$ . Generally,  $\Delta t_{max}$  goes down as the element becomes more distorted. To assure stability of time integration, the global LS-DYNA time step is the minimum of the ∆*t<sub>max</sub>* values calculated for all elements in the model. Using this option allows the selective deletion of elements whose time step ∆*tmax* has fallen below the specified minimum time step,  $\Delta t_{crit}$ . Elements which are severely distorted often indicate that material has failed and supports little load, but these same elements may have very small time steps and therefore control the cost of the analysis. This option allows these highly distorted elements to be deleted from the calculation, and, therefore, the analysis can proceed at a larger time step, and, thus, at a reduced cost. Deleted elements do not carry any load, and are deleted from

all applicable slide surface definitions. Clearly, this option must be judiciously used to obtain accurate results at a minimum cost.

A fully viscoplastic formulation is optional which incorporates the rate formulation within the yield surface. An additional cost is incurred but the improvement is results can be dramatic.

# **Material Type 20 (Rigid)**

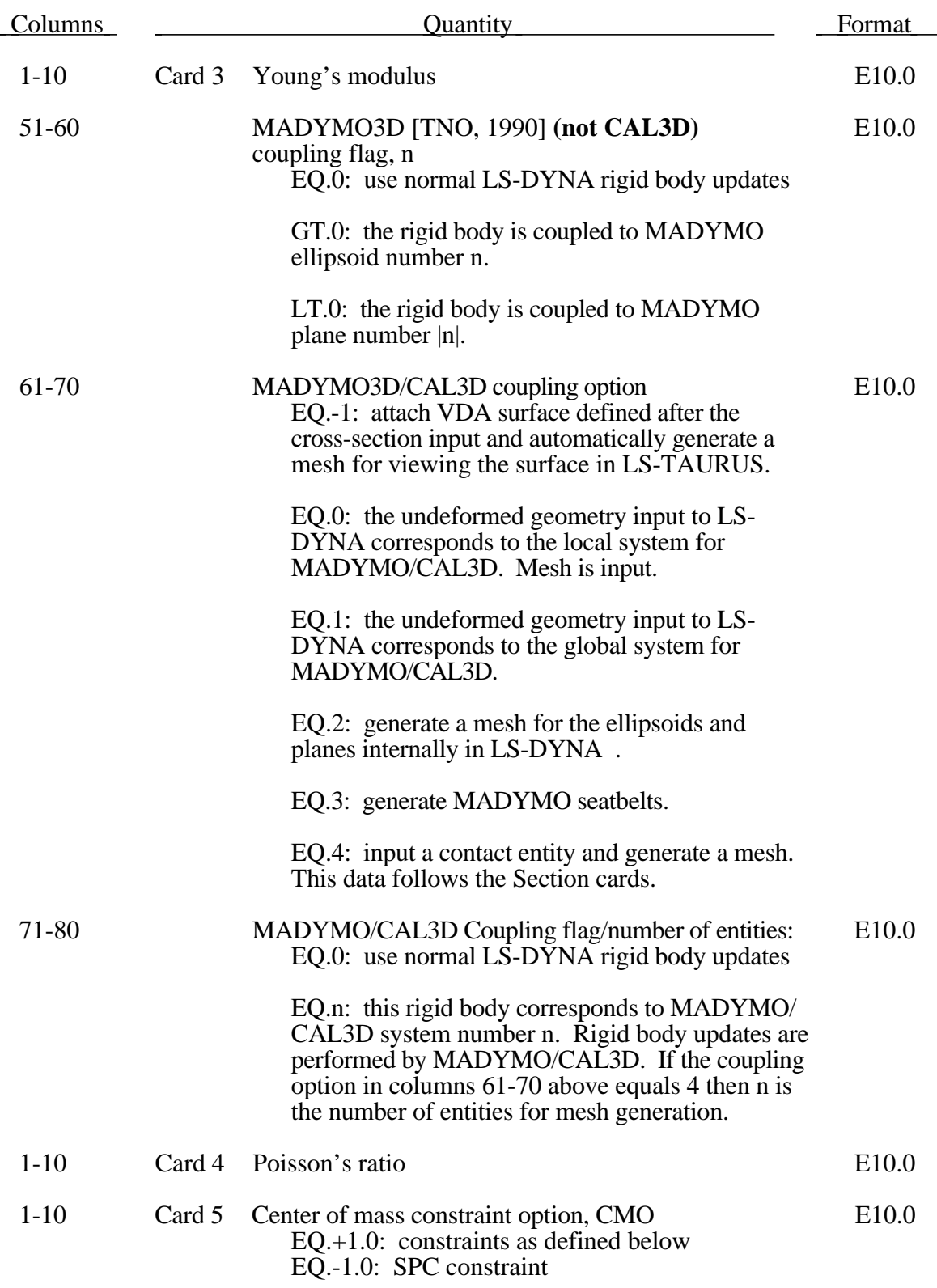

# **Material Type 20 (Rigid)**

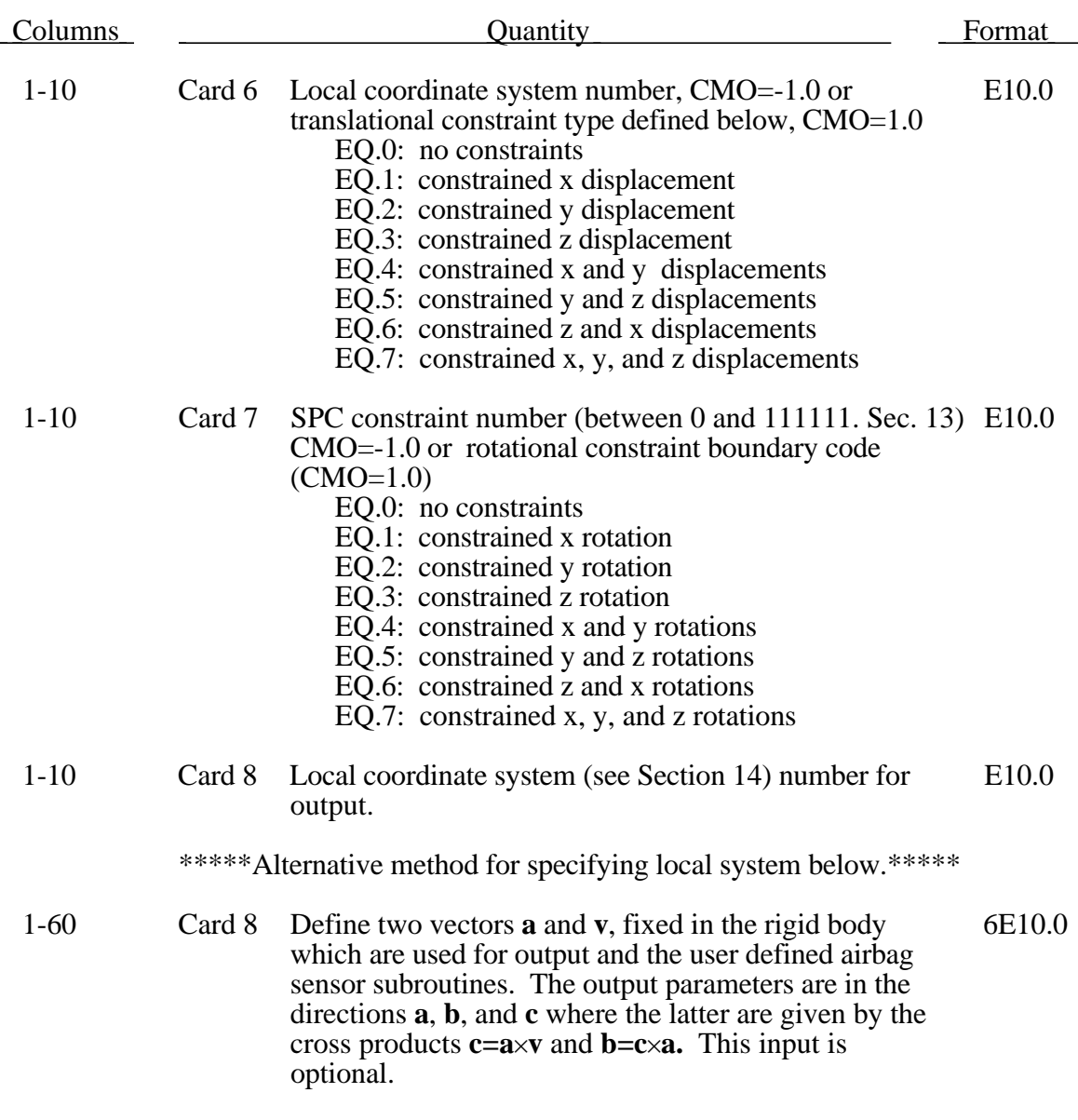

The rigid material type 20 provides a convenient way of turning one or more parts comprised of beams, shells, or solid elements into a rigid body. Approximating a deformable body as rigid is a preferred modeling technique in many real world applications. For example, in sheet metal forming problems the tooling can properly and accurately be treated as rigid. In the design of restraint systems the occupant can, for the purposes of early design studies, also be treated as rigid. Elements which are rigid are bypassed in the element processing and no storage is allocated for storing history variables; consequently, the rigid material type is very cost efficient.

Two unique rigid part ID's may not share common nodes unless they are merged together using the rigid body merge option. A rigid body may be made up of disjoint finite
element meshes, however. LS-DYNA assumes this is the case since this is a common practice in setting up tooling meshes in forming problems.

All elements which reference a given part ID corresponding to the rigid material should be contiguous, but this is not a requirement. If two disjoint groups of elements on opposite sides of a model are modeled as rigid, separate part ID's should be created for each of the contiguous element groups if each group is to move independently. This requirement arises from the fact that LS-DYNA internally computes the six rigid body degrees-of-freedom for each rigid body (rigid material or set of merged materials), and if disjoint groups of rigid elements use the same part ID, the disjoint groups will move together as one rigid body.

Inertial properties for rigid materials may be defined in either of two ways. By default, the inertial properties are calculated from the geometry of the constitutent elements of the rigid material and the density specified for the part ID. Alternatively, the inertial properties and initial velocities for a rigid body may be directly defined, and this overrides data calculated from the material property definition and nodal initial velocity definitions.

Young's modulus, E, and Poisson's ratio, υ, are used for determining sliding interface parameters if the rigid body interacts in a contact definition. Realistic values for these constants should be defined since unrealistic values may contribute to numerical problem in contact.

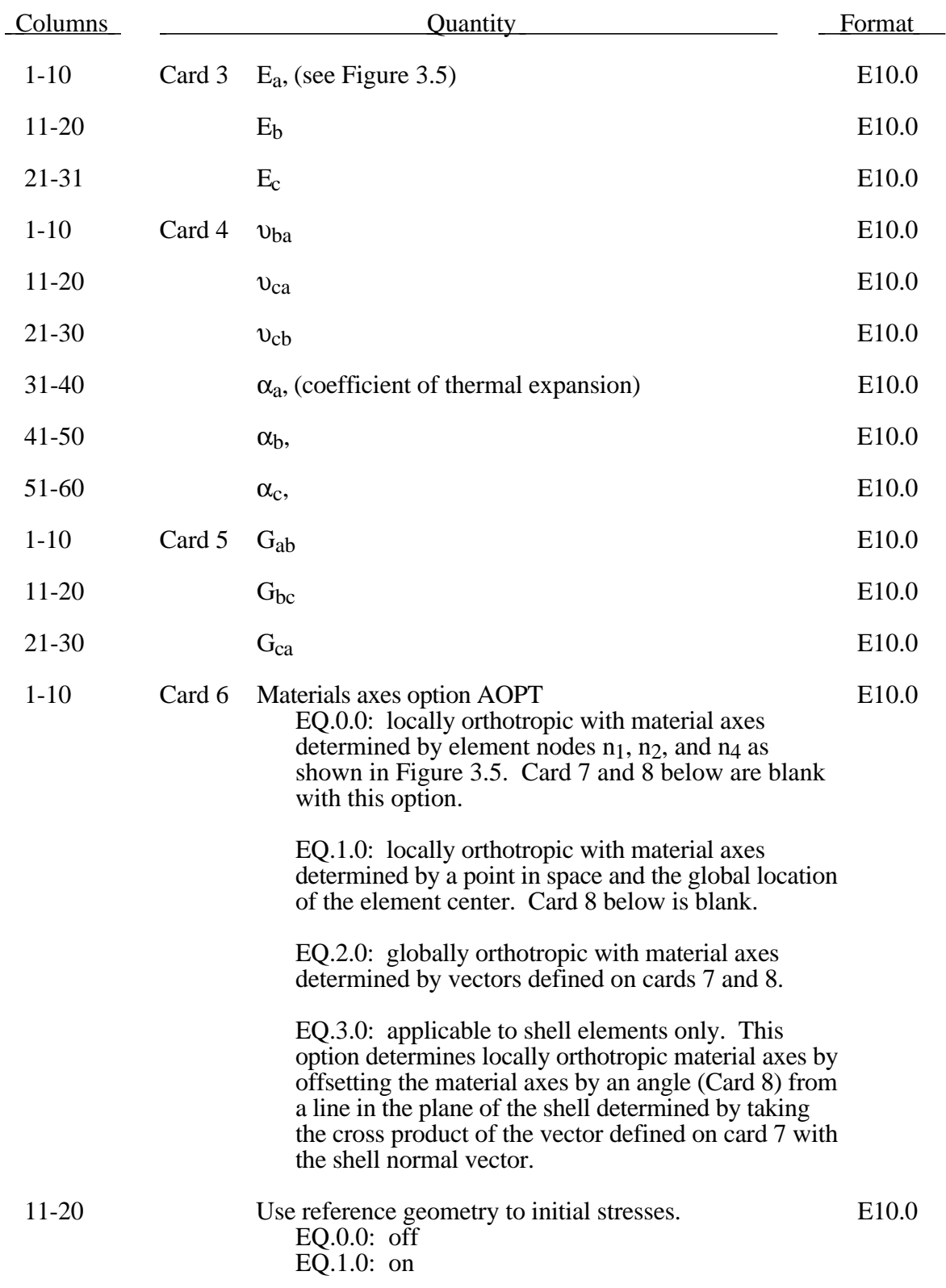

### **Material Type 21 (Thermal Orthotropic Elastic)**

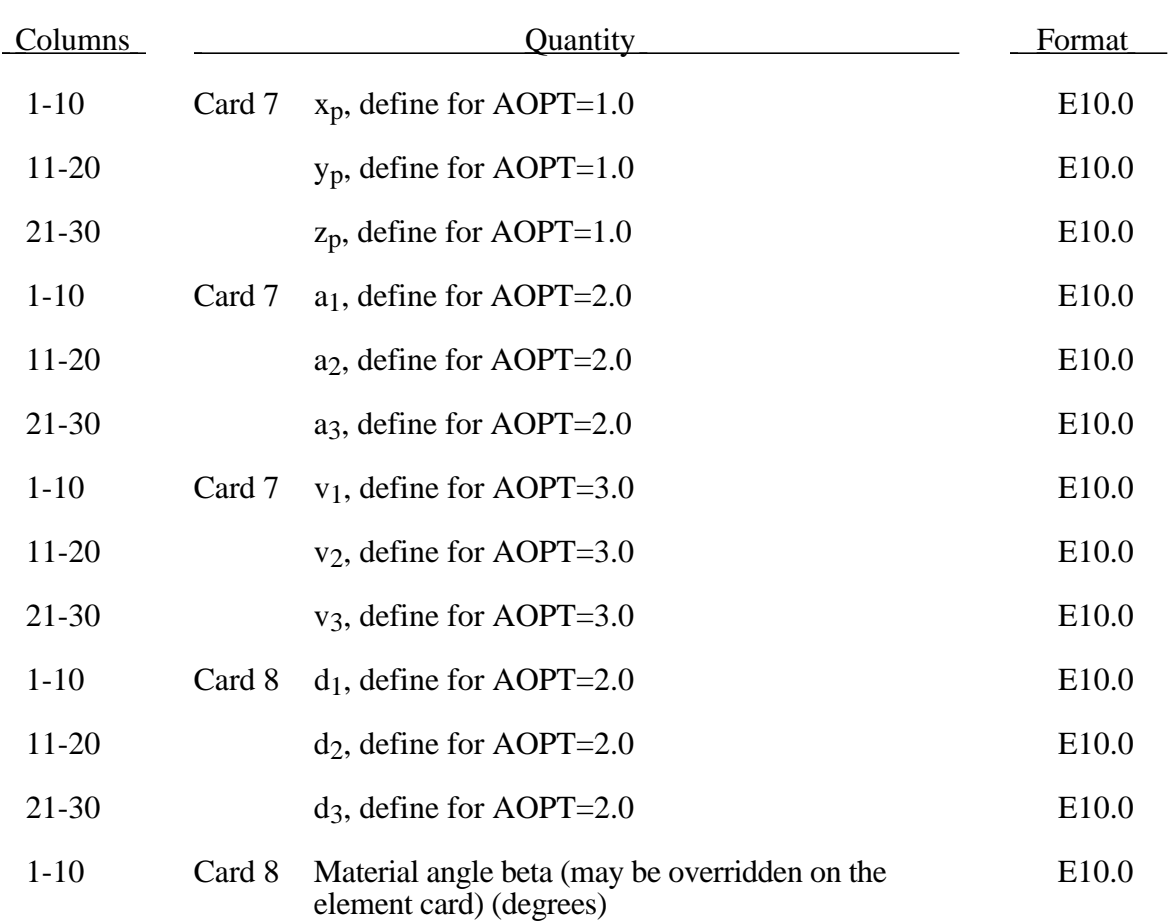

# **Material Type 21 (Thermal Orthotropic Elastic)**

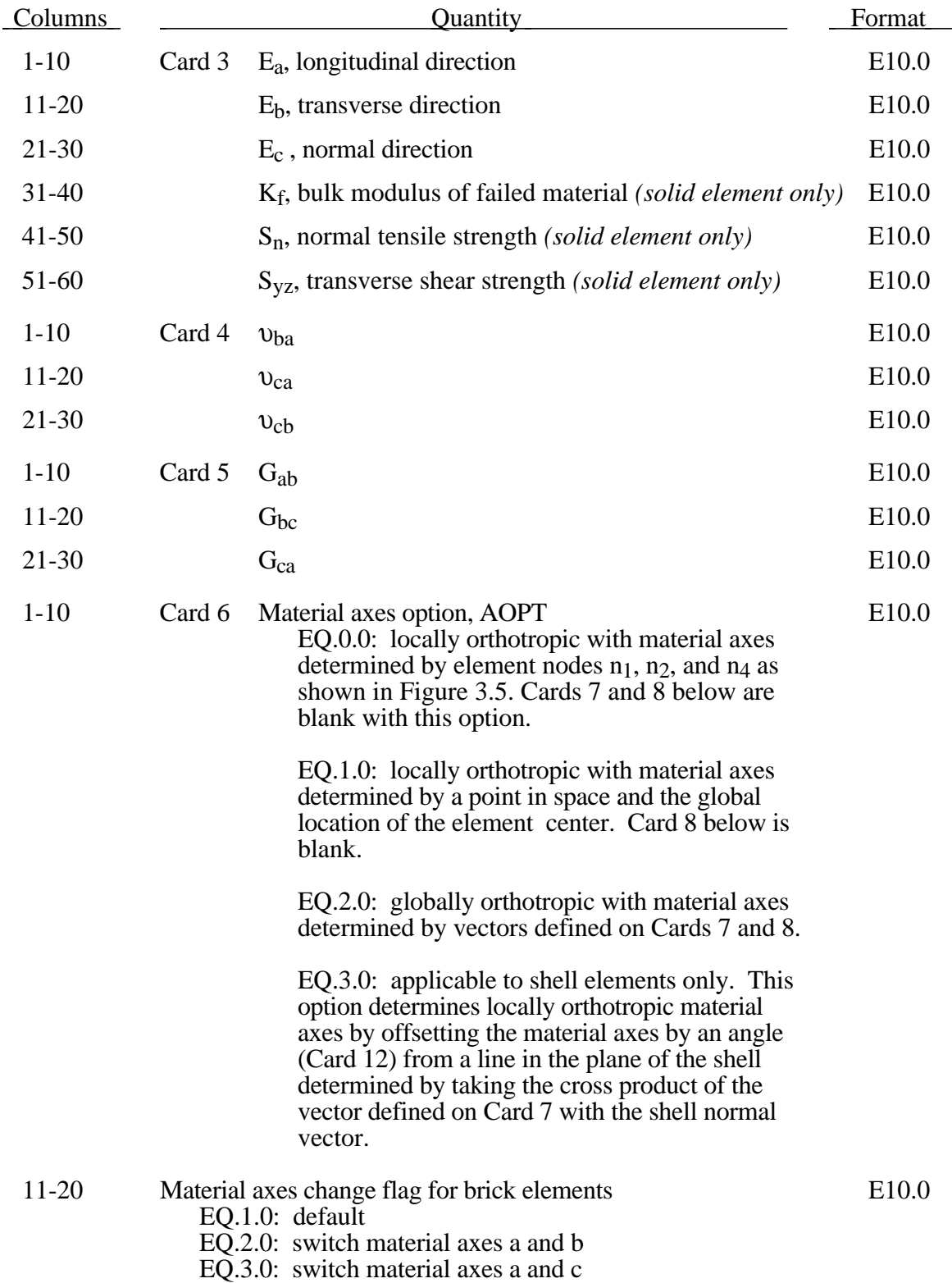

## **Material Type 22 (Composite Damage Model)**

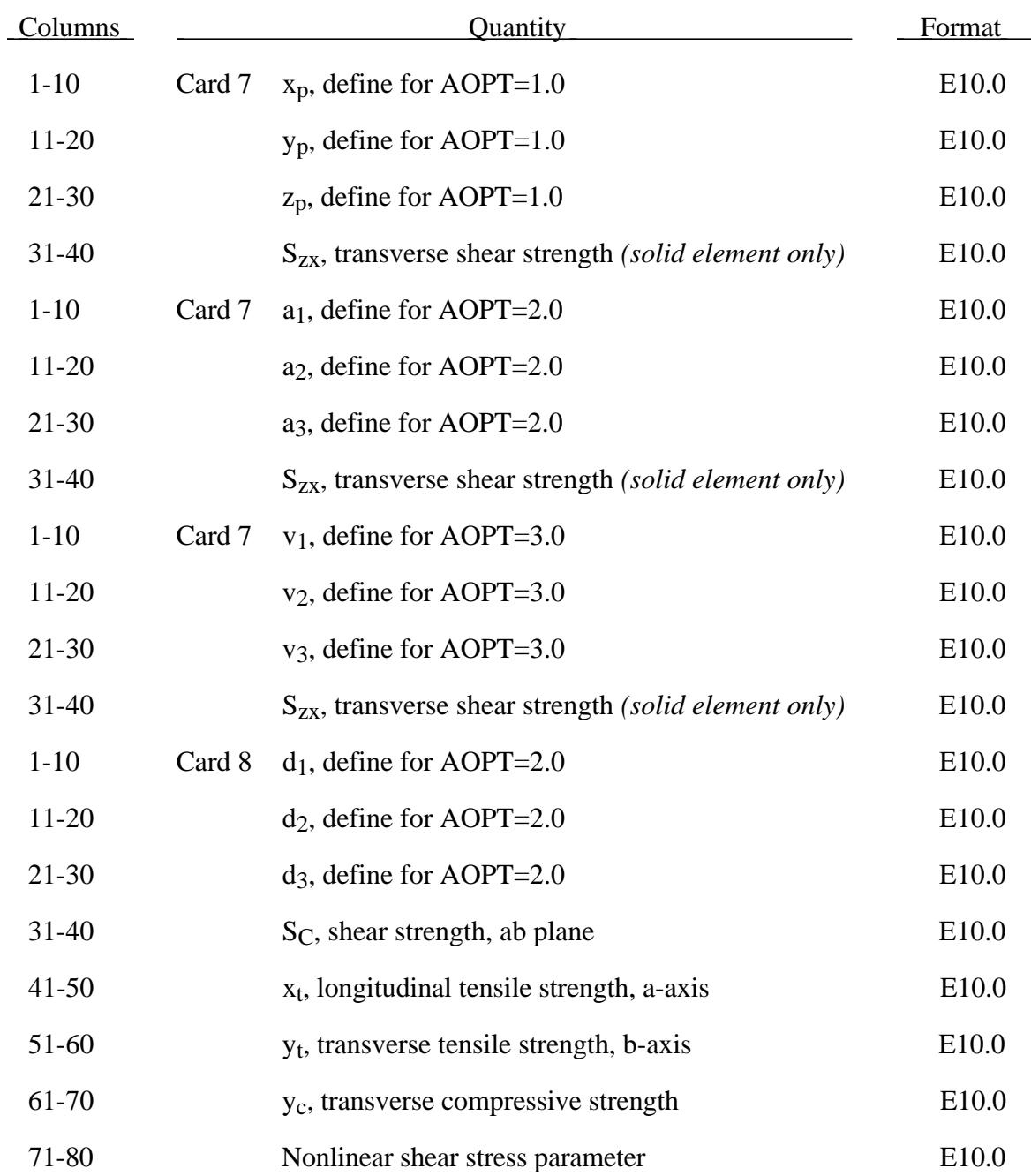

### **Material Type 22 (Composite Damage Model)**

Define a material angle for each of the through-the-thickness integration points. For shell elements this data must follow Card 11.

The number of additional integration point variables for shells written to the LS-TAURUS database is input on Control Card 21 in Columns 11-15 as variable NEIPS. For Model 22 these additional vaiables are tabulated below  $(ip = shell$  integration point):

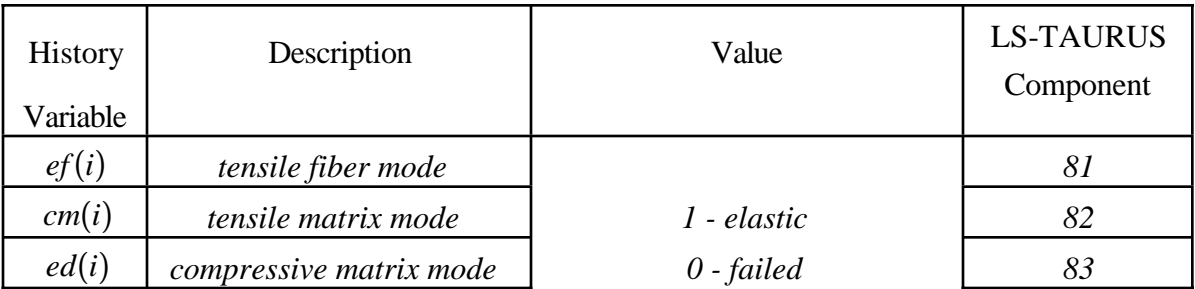

These variables can be plotted in LS-TAURUS as element components 81, 82, ..., 80+ NEIPS. The following components are stored as element component 7 instead of the effective plastic strain.:

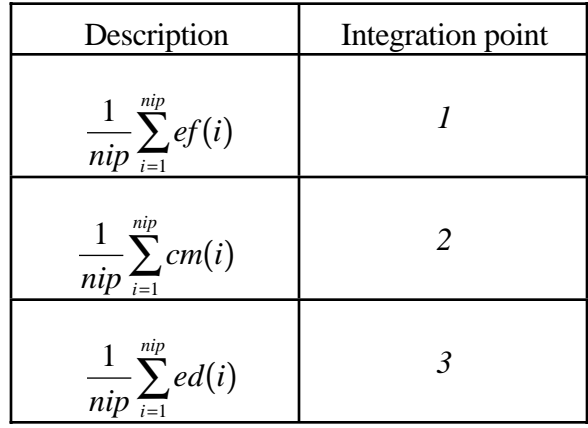

#### **Examples:**

#### **a) Fringe of tensile fiber mode for integration point 3:**

LS-TAURUS commands: *intg 3 frin 81*

#### **b) Sum of failure indicator of tensile matrix mode:**

LS-TAURUS commands: *intg 2 frin 7*

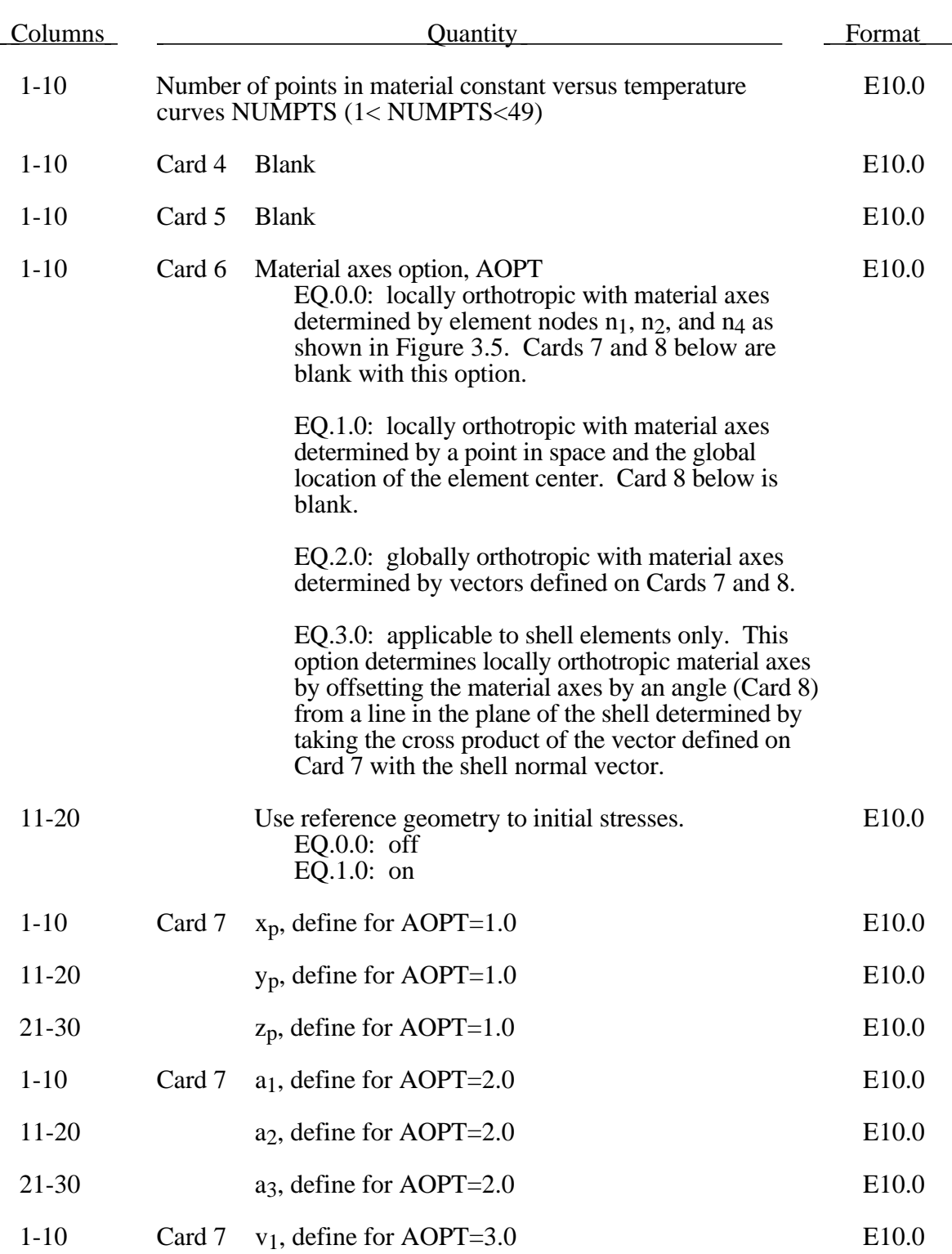

### **Material Type 23 (Thermal Orthotropic Elastic with 12 Curves)**

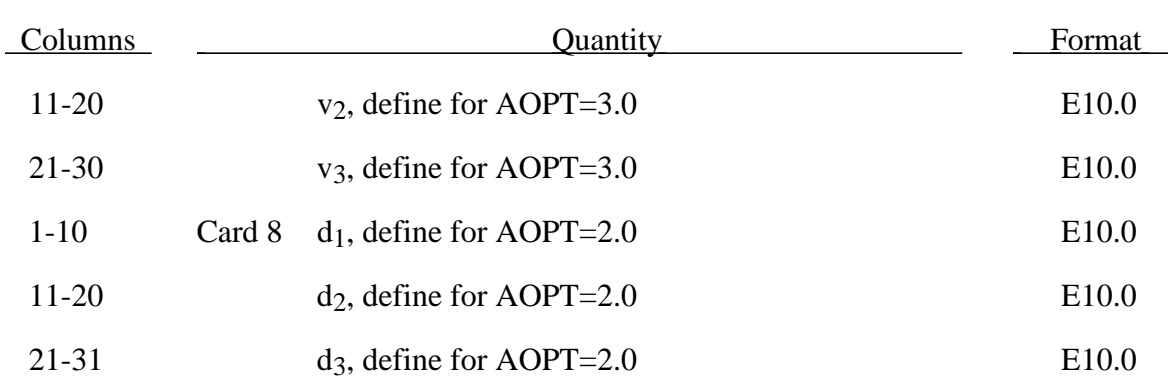

#### **Material Type 23 (Thermal Orthotropic Elastic with 12 Curves)**

Define the following card sets for each of the 12 orthotropic constants followed by the list of corresponding temperatures using the format (8E10.0). For shell elements, this data must follow cards 10 and 11.

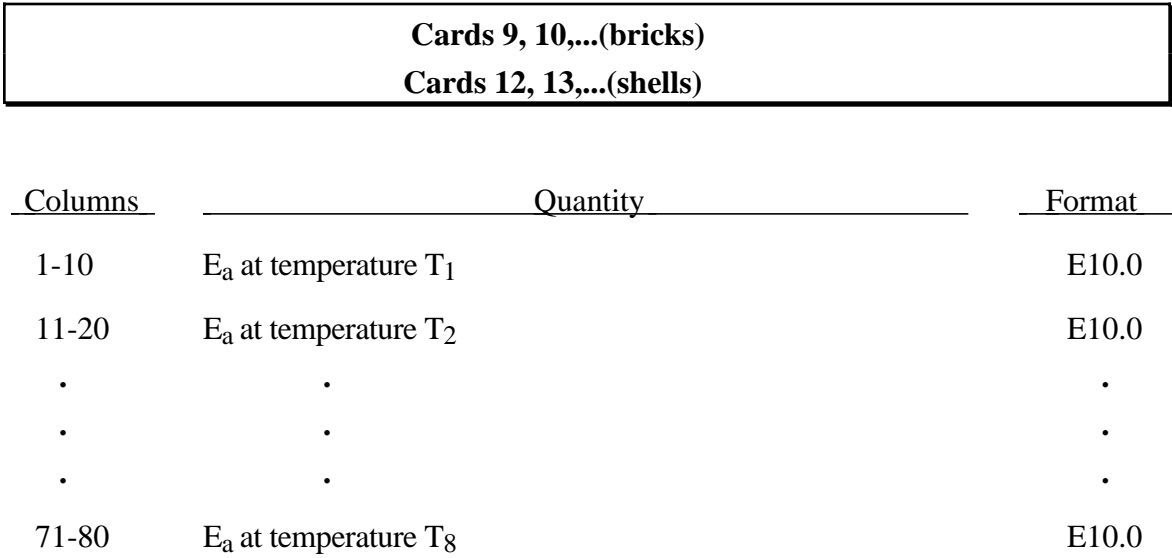

Continue on additional cards until NUMPTS points have been defined. Definitions for variables,  $E_b$ ,  $E_c$ ,  $v_{ba}$ ,  $v_{ca}$ ,  $v_{cb}$ ,  $\alpha_a$ ,  $\alpha_b$ ,  $\alpha_c$ ,  $G_{ab}$ ,  $G_{bc}$ ,  $G_{ca}$ , and T (the list of temperatures) follow.

For shell elements only the material angles for each through the thickness integration point. must be defined following card 11.

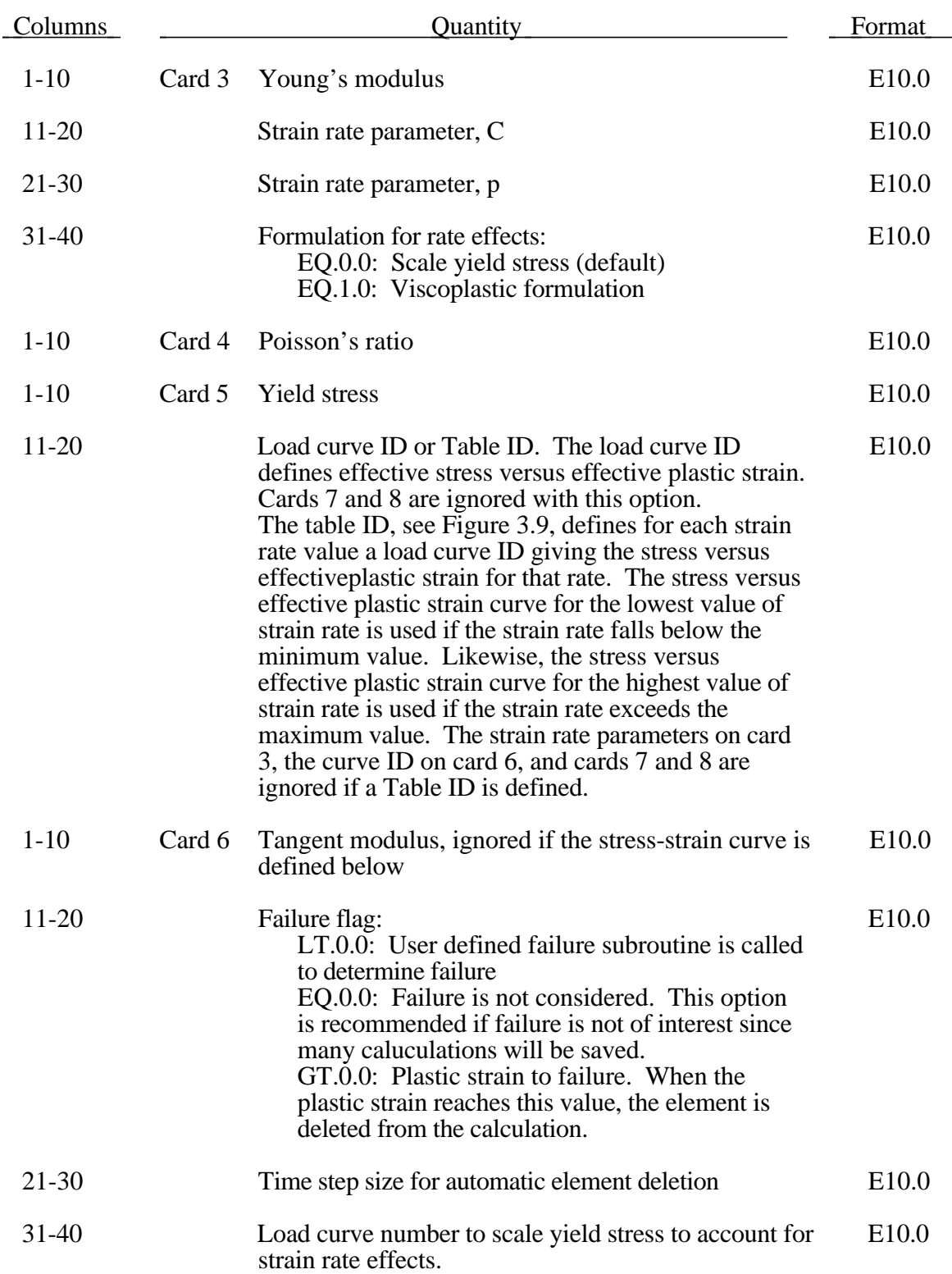

### **Material Type 24 (Piecewise Linear Isotropic Plasticity)**

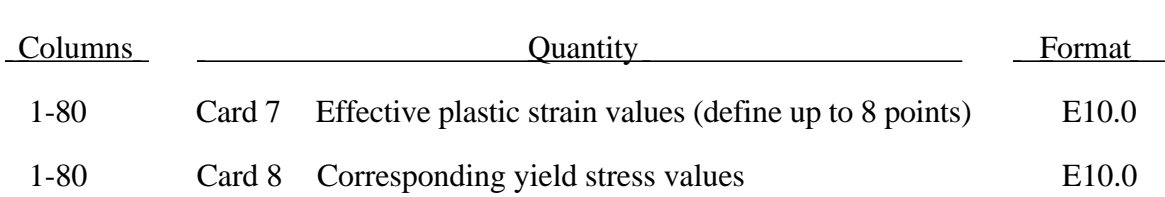

### **Material Type 24 (Piecewise Linear Isotropic Plasticity)**

The stress strain behavior may be treated by a bilinear stress strain curve by defining the tangent modulus. Alternately, a stress versus effective plastic strain curve (Card 5, Columns 11-20) similar to that shown in Figure 3.8 can be used. If eight point are insufficient, a load curve may be used with an arbitrary number of points. The cost is roughly the same for either approach. The most general approach is to used the table definition, (Card 5, Columns 11-20) discussed below.

Three options to account for strain rate effects are possible.

I. Strain rate may be accounted for using the Cowper and Symonds model which scales the yield stress with the factor

$$
1+\left(\frac{\varepsilon}{C}\right)^{\frac{1}{p}}
$$

where ε ⋅ is the strain rate.

II. For complete generality a load curve (Card 5) to scale the yield stress may be input instead. In this curve the scale factor versus strain rate is defined.

III. If different stress versus strain curves can be provided for various strain rates, the option using the reference to a table (Card 5, Columns 11-20) can be used. Then the table input in Section 22 (Load Curve/Table Definitions) has to be used. See Figure 3.9.

A fully viscoplastic formulation is optional which incorporates the different options above within the yield surface. An additional cost is incurred over the simple scaling but the improvement is results can be dramatic.

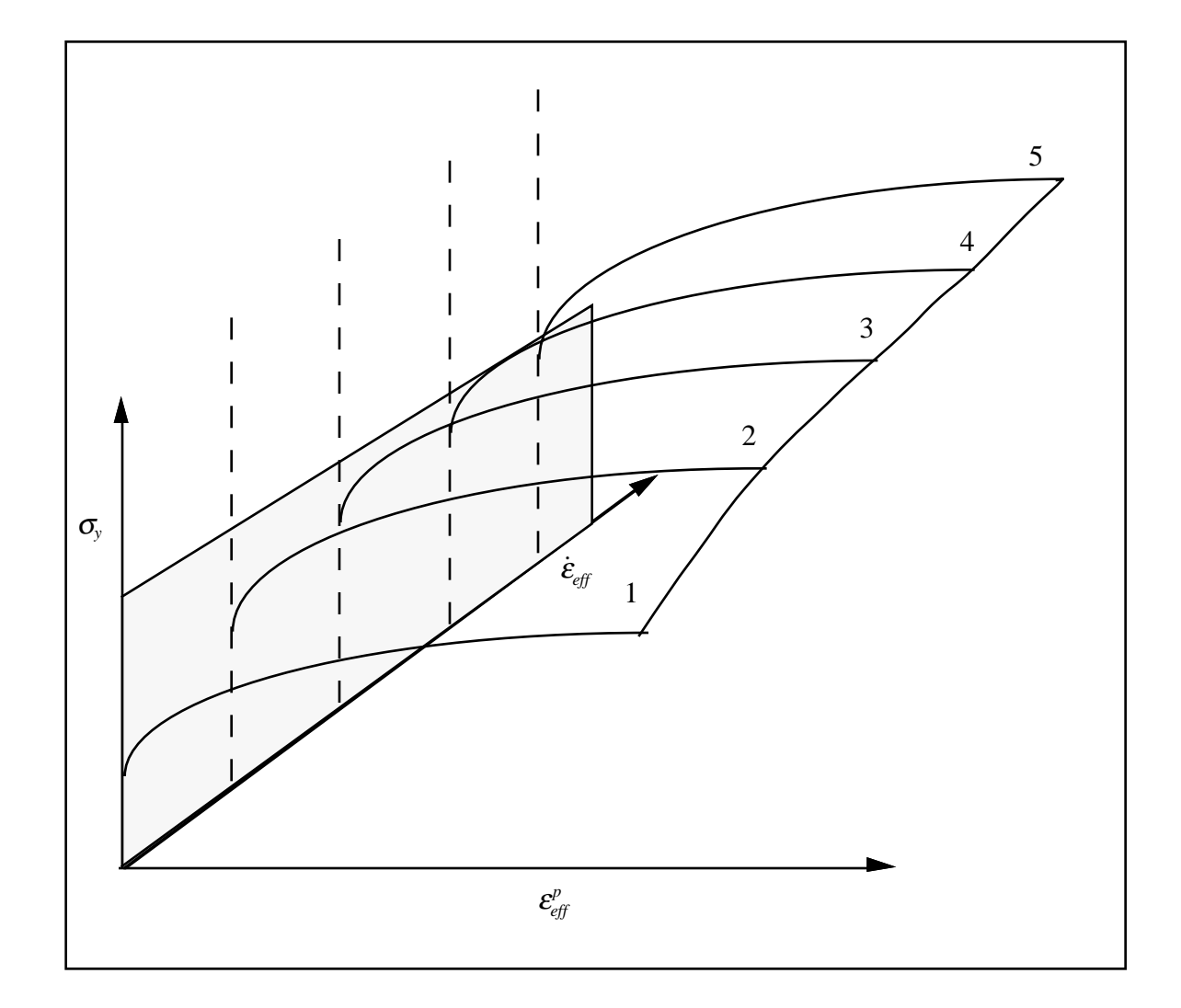

Figure 3.9. Rate effects may be accounted for by defining a table of curves. If a table ID is specified a curve ID is given for each strain rate, see Section 22. Intermediate values are found by interpolating between curves. Effective plastic strain versus yield stress is expected.

### **Material Type 25 (Kinematic Hardening Cap Model)**

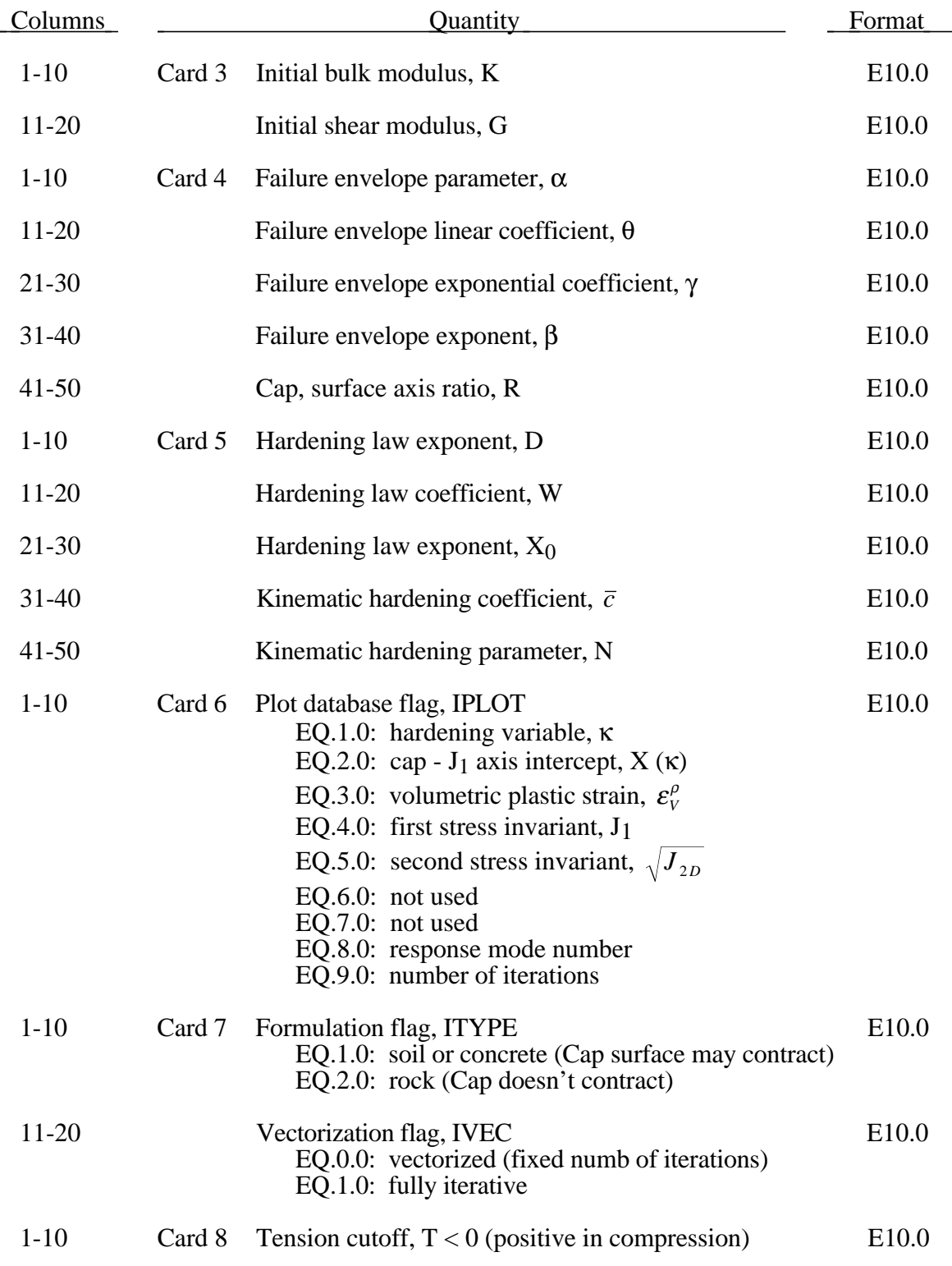

The implementation of an extended two invariant cap model, suggested by Stojko [1990], is based on the formulations of Simo, et. al. [1988, 1990] and Sandler and Rubin [1979]. In this model, the two invariant cap theory is extended to include nonlinear kinematic hardening as suggested by Isenberg, Vaughn, and Sandler [1978]. A brief discussion of the extended cap model and its parameters is given below.

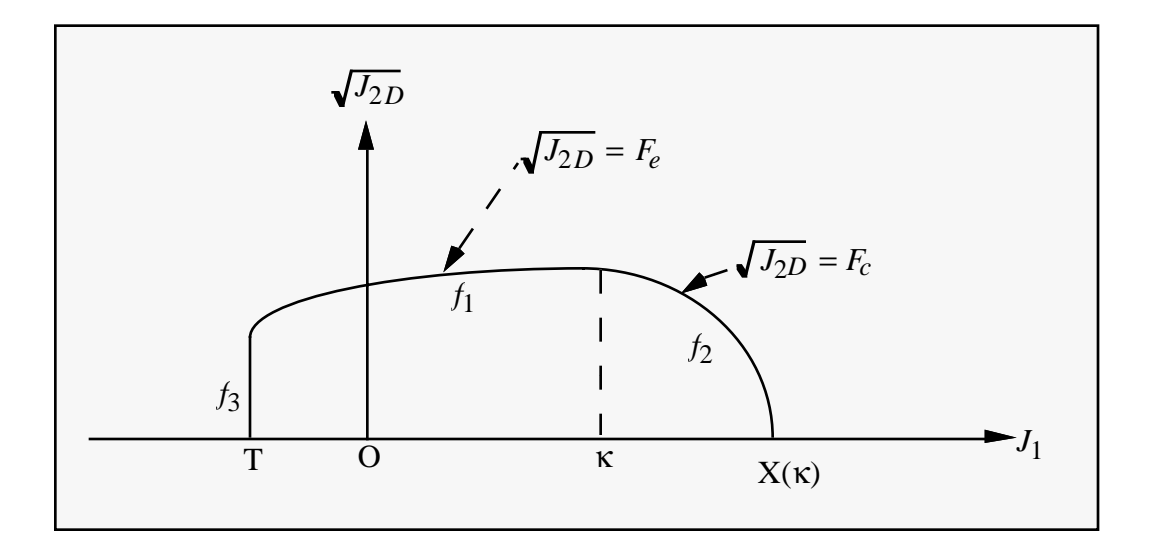

Figure 3.10. The yield surface of the two-invariant cap model in pressure  $\sqrt{J_{2D}-J_1}$ space. Surface  $f_1$  is the failure envelope,  $f_2$  is the cap surface, and  $f_3$  is the tension cutoff.

The cap model is formulated in terms of the invariants of the stress tensor. The square root of the second invariant of the deviatoric stress tensor,  $\sqrt{J_{2D}}$  is found from the deviatoric stresses **s** as

$$
\sqrt{J_{2D}} \equiv \sqrt{\frac{1}{2} s_{ij} s_{ij}}
$$

and is the objective scalar measure of the distortional or shearing stress. The first invariant of the stress,  $J_1$ , is the trace of the stress tensor.

The cap model consists of three surfaces in  $\sqrt{J_{2D}} - J_1$  space, as shown in Figure 3.10. First, there is a failure envelope surface, denoted  $f_1$  in the figure. The functional form of  $f_1$  is

$$
f_1 = \sqrt{J_{2D}} - \min\bigl(F_e(J_1), T_{mises}\bigr) ,
$$

where  $F_e$  is given by

$$
F_e(J_1) \equiv \alpha - \gamma \exp(-\beta J_1) + \theta J_1
$$

and  $T_{mises} = |X(\kappa_n) - L(\kappa_n)|$ . This failure envelop surface is fixed in  $\sqrt{J_{2D} - J_1}$  space, and therefore does not harden unless kinematic hardening is present. Next, there is a cap surface, denoted  $f_2$  in the figure, with  $f_2$  given by

$$
f_2 = \sqrt{J_{2D}} - F_c(J_1, \kappa)
$$

where  $F_c$  is defined by

$$
F_c\left(J_1,\kappa\right) \equiv \frac{1}{R}\sqrt{\left[X(\kappa)-L(\kappa)\right]^2-\left[J_1-L(\kappa)\right]^2},
$$

 $X(\kappa)$  is the intersection of the cap surface with the  $J_1$  axis

$$
X(\kappa) = \kappa + RF_e(\kappa),
$$

and  $L(\kappa)$  is defined by

$$
L(\kappa) \equiv \begin{cases} \kappa \text{ if } \kappa > 0 \\ 0 \text{ if } \kappa \le 0 \end{cases}.
$$

The hardening parameter  $\kappa$  is related to the plastic volume change  $\varepsilon_v^p$  through the hardening law

$$
\varepsilon_v^p = W\big\{1 - \exp\bigl[-D\bigl(X(\kappa) - X_0\bigr)\bigr]\big\}
$$

Geometrically,  $\kappa$  is seen in the figure as the J<sub>1</sub> coordinate of the intersection of the cap surface and the failure surface. Finally, there is the tension cutoff surface, denoted  $f_3$  in the figure. The function  $f_3$  is given by

$$
f_3\equiv T\!-\,J_1,
$$

where T is the input material parameter which specifies the maximum hydrostatic tension sustainable by the material. The elastic domain in  $\sqrt{J_{2D}} - J_1$  space is then bounded by the failure envelope surface above, the tension cutoff surface on the left, and the cap surface on the right.

An additive decomposition of the strain into elastic and plastic parts is assumed:

$$
\varepsilon = \varepsilon + \varepsilon^P ,
$$

where  $\mathbf{g}^e$  is the elastic strain and  $\mathbf{g}^p$  is the plastic strain. Stress is found from the elastic strain using Hooke's law,

$$
\sigma = C\big(\varepsilon - \varepsilon^P\big)\,,
$$

where  $\sigma$  is the stress and  $C$  is the elastic constitutive tensor.

The yield condition may be written

$$
f_1(\sigma) \le 0
$$
  

$$
f_2(\sigma, \kappa) \le 0
$$
  

$$
f_3(\sigma) \le 0
$$

and the plastic consistency condition requires that

$$
\lambda_k f_k = 0
$$
  

$$
k = 1, 2, 3
$$
  

$$
\lambda_k \ge 0
$$

where  $\lambda_k$  is the plastic consistency parameter for surface k. If  $f_k < 0$  then,  $\lambda_k = 0$  and the response is elastic. If  $f_k > 0$  then surface k is active and  $\lambda_k$  is found from the requirement that  $f_k = 0$ .

Associated plastic flow is assumed, so using Koiter's flow rule the plastic strain rate is given as the sum of contribution from all of the active surfaces,

$$
\varepsilon^P = \sum_{k=1}^3 \lambda_k \frac{\partial f_k}{\partial s} .
$$

One of the major advantages of the cap model over other classical pressure-dependent plasticity models is the ability to control the amount of dilatency produced under shear loading. Dilatency is produced under shear loading as a result of the yield surface having a positive slope in  $\sqrt{J_{2D} - J_1}$  space, so the assumption of plastic flow in the direction normal to the yield surface produces a plastic strain rate vector that has a component in the volumetric (hydrostatic) direction (see Figure 3.10). In models such as the Drucker-Prager and Mohr-Coulomb, this dilatency continues as long as shear loads are applied, and in many cases produces far more dilatency than is experimentally observed in material tests. In the cap model, when the failure surface is active, dilatency is produced just as with the Drucker-Prager and Mohr-Columb models. However, the hardening law permits the cap

surface to contract until the cap intersects the failure envelope at the stress point, and the cap remains at that point. The local normal to the yield surface is now vertical, and therefore the normality rule assures that no further plastic volumetric strain (dilatency) is created. Adjustment of the parameters that control the rate of cap contractions permits experimentally observed amounts of dilatency to be incorporated into the cap model, thus producing a constitutive law which better represents the physics to be modeled.

Another advantage of the cap model over other models such as the Drucker-Prager and Mohr-Coulomb is the ability to model plastic compaction. In these models all purely volumetric response is elastic. In the cap model, volumetric response is elastic until the stress point hits the cap surface. Therefore, plastic volumetric strain (compaction) is generated at a rate controlled by the hardening law. Thus, in addition to controlling the amount of dilatency, the introduction of the cap surface adds another experimentally observed response characteristic of geological material into the model.

The inclusion of kinematic hardening results in hysteretic energy dissipation under cyclic loading conditions. Following the approach of Isenberg, et. al. [1978] a nonlinear kinematic hardening law is used for the failure envelope surface when nonzero values of and N are specified. In this case, the failure envelope surface is replaced by a family of yield surfaces bounded by an initial yield surface and a limiting failure envelope surface. Thus, the shape of the yield surfaces described above remains unchanged, but they may translate in a plane orthogonal to the J axis,

Translation of the yield surfaces is permitted through the introduction of a "back stress" tensor,  $\alpha$ . The formulation including kinematic hardening is obtained by replacing the stress  $\sigma$  with the translated stress tensor  $\eta = \sigma - \alpha$  in all of the above equation. The history tensor  $\alpha$  is assumed deviatoric, and therefore has only 5 unique components. The evolution of the back stress tensor is governed by the nonlinear hardening law

$$
\alpha = \overline{c}\overline{F}(\sigma,\alpha)e^{i\theta}
$$

where  $\bar{c}$  is a constant,  $\bar{F}$  is a scalar function of  $\sigma$  and  $\alpha$  and  $\bar{e}$  is the rate of deviator plastic strain. The constant may be estimated from the slope of the shear stress - plastic shear strain curve at low levels of shear stress.

The function  $\overline{F}$  is defined as

$$
\overline{F} \equiv \max \bigg( 0, 1 - \frac{(\sigma - \alpha) \bullet \alpha}{2N F_e(J_1)} \bigg)
$$

where N is a constant defining the size of the yield surface. The value of N may be interpreted as the radial distant between the outside of the initial yield surface and the inside of the limit surface. In order for the limit surface of the kinematic hardening cap model to correspond with the failure envelope surface of the standard cap model, the scalar parameter a must be replaced  $α$  - N in the definition  $F_e$ .

The cap model contains a number of parameters which must be chosen to represent a particular material, and are generally based on experimental data. The parameters α, β, θ, and γ are usually evaluated by fitting a curve through failure data taken from a set of triaxial compression tests. The parameters  $W$ ,  $D$ , and  $X_0$  define the cap hardening law. The value W represent the void fraction of the uncompressed sample and D governs the slope of the initial loading curve in hydrostatic compression. The value of R is the ration of major to minor axes of the quarter ellipse defining the cap surface. Additional details and guidelines for fitting the cap model to experimental data re found in (Chen and Baladi, 1985).

### **Material Type 26 (Metallic Honeycomb)**

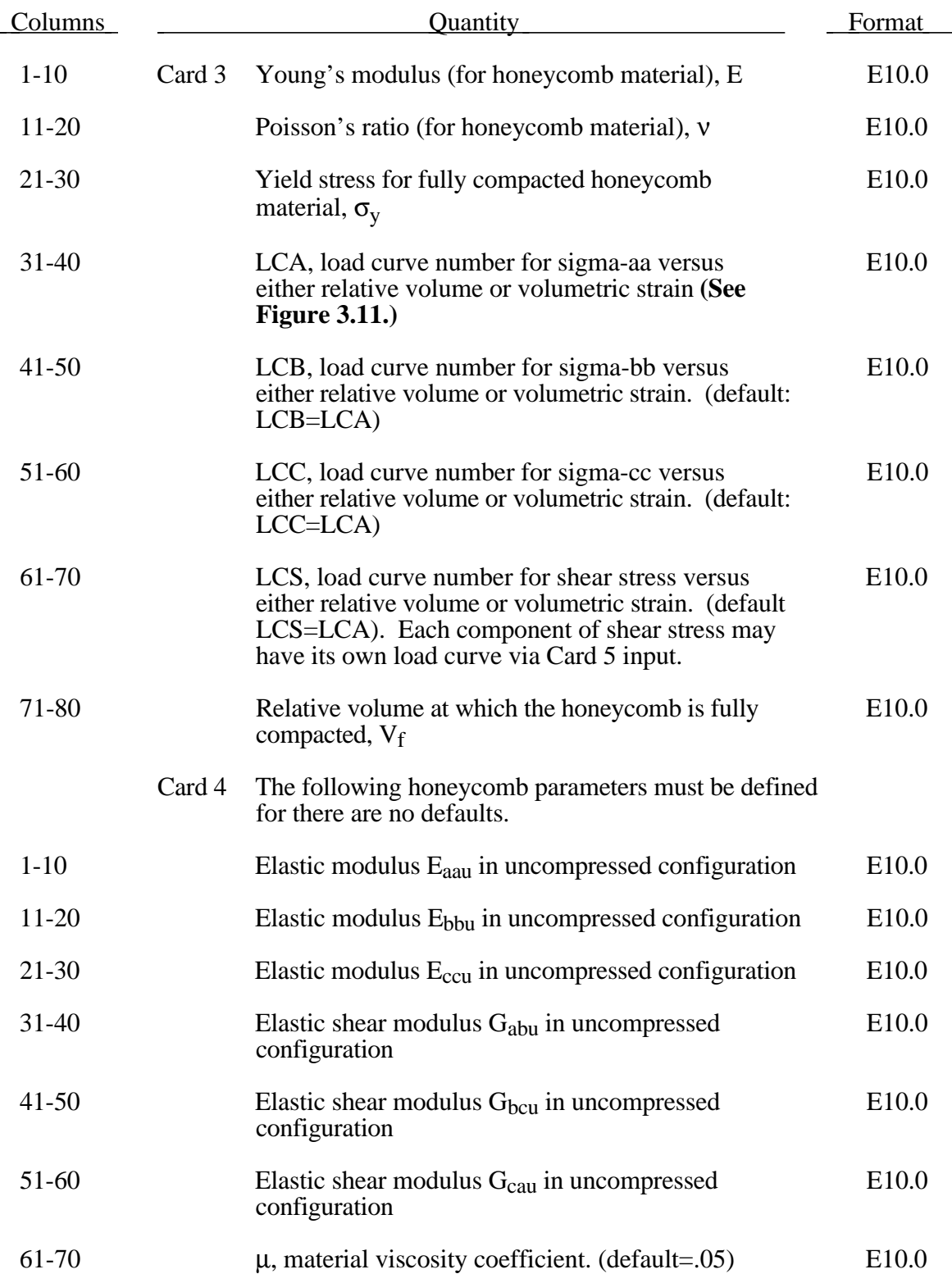

# **Material Type 26 (Metallic Honeycomb)**

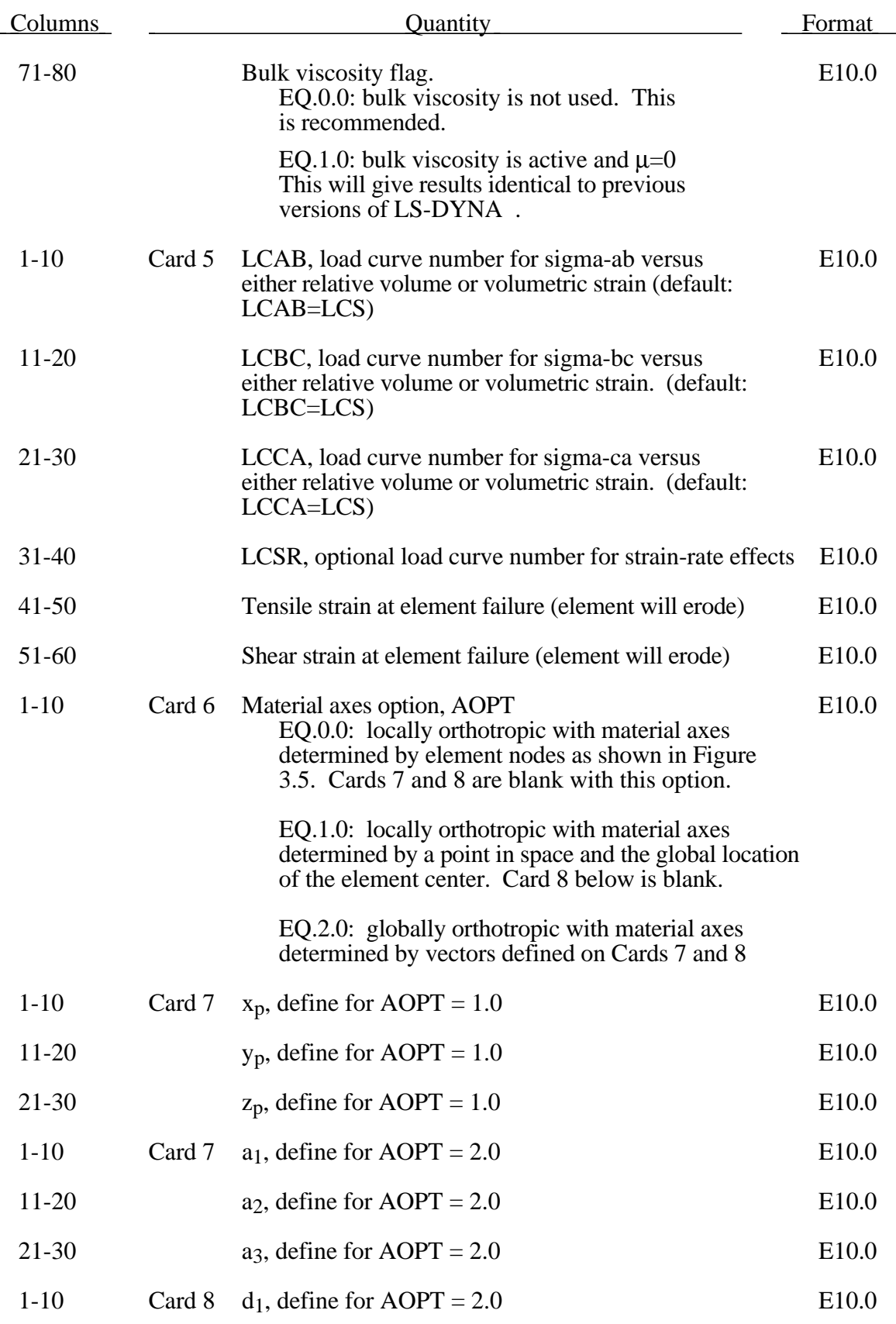

## **(Metallic Honeycomb) Material Type 26**

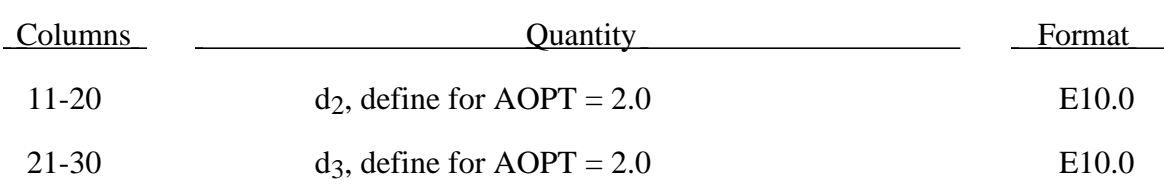

**For efficiency it is strongly recommended that the load curve ID's: LCA, LCB, LCC, LCS, LCAB, LCBC, and LCCA, contain exactly the same number of points with corresponding strain values on the abcissa. If this recommendation is followed the cost of the table lookup is insignificant. Conversely, the cost increases significantly if the abcissa strain values are not consistent between load curves.**

The behavior before compaction is orthotropic where the components of the stress tensor are uncoupled, i.e., an a component of strain will generate resistance in the local *a*direction with no coupling to the local *b* and *c* directions. The elastic modulii vary from their initial values to the fully compacted values linearly with the relative volume:

$$
E_{aa} = E_{aau} + \beta (E - E_{aau})
$$
  
\n
$$
E_{bb} = E_{bbu} + \beta (E - E_{bbu})
$$
  
\n
$$
E_{cc} = E_{ccu} + \beta (E - E_{ccu})
$$
  
\n
$$
G_{ab} = G_{abu} + \beta (G - G_{abu})
$$
  
\n
$$
G_{bc} = G_{bcu} + \beta (G - G_{bcu})
$$
  
\n
$$
G_{ca} = G_{cau} + \beta (G - G_{cau})
$$

where

$$
\beta = \max\left[\min\left(\frac{1-V}{1-V_f}, 1\right), 0\right]
$$

and G is the elastic shear modulus for the fully compacted honeycomb material

$$
G=\frac{E}{2(1+\nu)}.
$$

The relative volume, V, is defined as the ratio of the current volume over the initial volume, and typically, V=1 at the beginning of a calculation. The two bulk viscosity coefficients on the first card in columns 46-65 of Card 1 should be set to very small numbers to prevent the development of spurious pressure that may lead to undesirable and confusing results.

The load curves define the magnitude of the average stress as the material changes density (relative volume). Each curve related to this model must have the same number of points and the same abscissa values. There are two ways to define these curves, **a)** as a function of relative volume (V) or **b)** as a function of volumetric strain defined as:

$$
\epsilon_v = 1 - V\,
$$

In the former, the first value in the curve should correspond to a value of relative volume slightly less than the fully compacted value. In the latter, the first value in the curve should be less than or equal to zero corresponding to tension and increase to full compaction. **Care should be taken when defining the curves so the extrapolated values do not lead to negative yield stresses.**

At the beginning of the stress update we transform each element's stresses and strain rates into the local element coordinate system. For the uncompacted material, the trial stress components are updated using the elastic interpolated modulii according to:

$$
\sigma_{aa}^{n+1^{trial}} = \sigma_{aa}^{n} + E_{aa} \Delta \varepsilon_{aa}
$$
\n
$$
\sigma_{bb}^{n+1^{trial}} = \sigma_{bb}^{n} + E_{bb} \Delta \varepsilon_{bb}
$$
\n
$$
\sigma_{cc}^{n+1^{trial}} = \sigma_{cc}^{n} + E_{cc} \Delta \varepsilon_{cc}
$$
\n
$$
\sigma_{ab}^{n+1^{trial}} = \sigma_{ab}^{n} + 2G_{ab} \Delta \varepsilon_{ab}
$$
\n
$$
\sigma_{bc}^{n+1^{trial}} = \sigma_{bc}^{n} + 2G_{bc} \Delta \varepsilon_{bc}
$$
\n
$$
\sigma_{ca}^{n+1^{trial}} = \sigma_{ca}^{n} + 2G_{ca} \Delta \varepsilon_{ca}
$$

We then independently check each component of the updated stresses to ensure that they do not exceed the permissible values determined from the load curves, e.g., if

$$
\left|\sigma^{n+1^{trial}}_{ij}\right| > \lambda \sigma_{ij}(V)
$$

then

$$
\sigma_{ij}^{n+1} = \sigma_{ij}(V) \frac{\lambda \sigma_{ij}^{n+1^{trial}}}{\left|\sigma_{ij}^{n+1^{trial}}\right|}
$$

On Card 3  $\sigma_{ij}$  (V) is defined in the load curve specified in columns 31-40 for the aa stress component, 41-50 for the bb component, 51-60 for the cc component, and 61-70 for the ab, bc, cb shear stress components. The parameter  $\lambda$  is either unity or a value taken from the load curve number, LCSR, that defines  $\lambda$  as a function of strain-rate. Strain-rate is defined here as the Euclidean norm of the deviatoric strain-rate tensor.

For fully compacted material we assume that the material behavior is elasticperfectly plastic and updated the stress components according to:

$$
s_{ij}^{trial} = s_{ij}^n + 2G \Delta \varepsilon_{ij}^{dev^{n+\frac{1}{2}}}
$$

where the deviatoric strain increment is defined as

$$
\Delta \varepsilon_{ij}^{dev} = \Delta \varepsilon_{ij} - \frac{1}{3} \Delta \varepsilon_{kk} \delta_{ij}.
$$

We now check to see if the yield stress for the fully compacted material is exceeded by comparing

$$
s_{\text{eff}}^{\text{trial}} = \left(\frac{3}{2} s_{ij}^{\text{trial}} s_{ij}^{\text{trial}}\right)^{\frac{1}{2}}
$$

the effective trial stress to the yield stress,  $\sigma_y$  (Card 3, field 21-30). If the effective trial stress exceeds the yield stress we simply scale back the stress components to the yield surface

$$
s_{ij}^{n+1} = \frac{\sigma_y}{s_{\text{eff}}^{\text{trial}}} s_{ij}^{\text{trial}}.
$$

We can now update the pressure using the elastic bulk modulus, K

$$
p^{n+1} = p^n - K \Delta \varepsilon_{kk}^{n+\frac{1}{2}}
$$

$$
K = \frac{E}{3(1-2\nu)}
$$

and obtain the final value for the Cauchy stress

$$
\sigma_{ij}^{n+1} = s_{ij}^{n+1} - p^{n+1} \delta_{ij}.
$$

After completing the stress update we transform the stresses back to the global configuration.

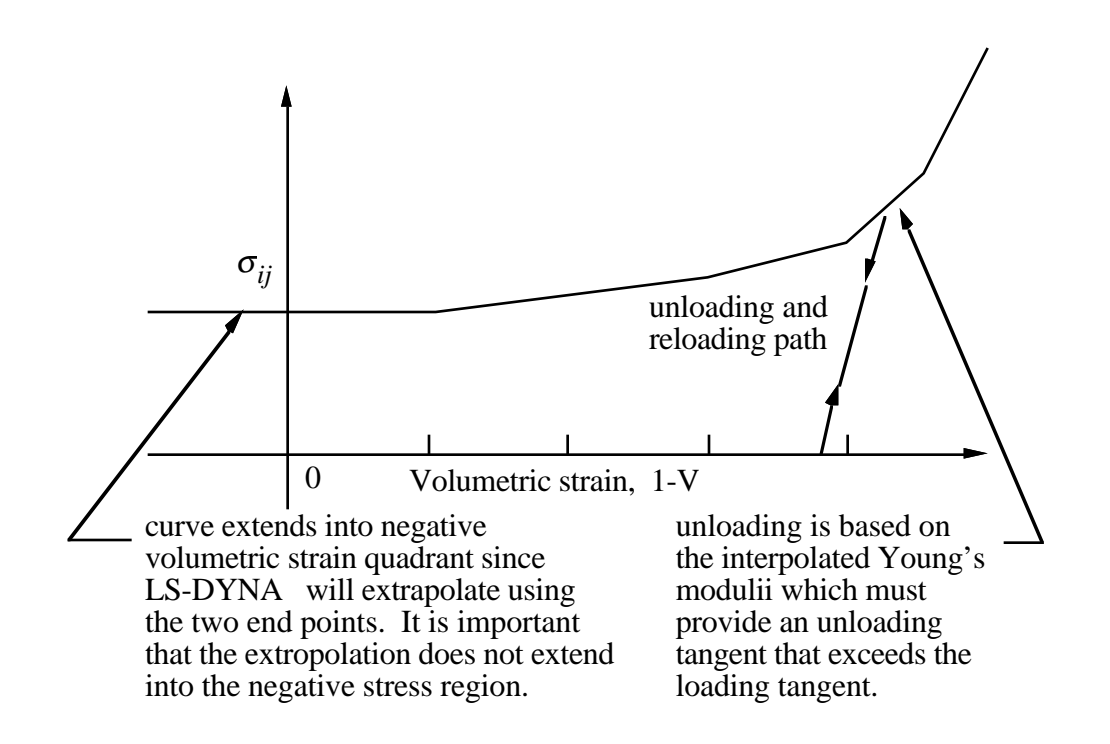

Figure 3.11. Stress quantity versus volumetric strain. Note that the "yield stress" at a volumetric strain of zero is nonzero. In the load curve definition the "time" value is the volumetric strain and the "function" value is the yield stress.

#### **Material Type 27 (Slightly Compressible Mooney-Rivlin Rubber)**

This material model provides an alternative to the Blatz-Ko rubber model. The implementation is due to [Maker 1987].

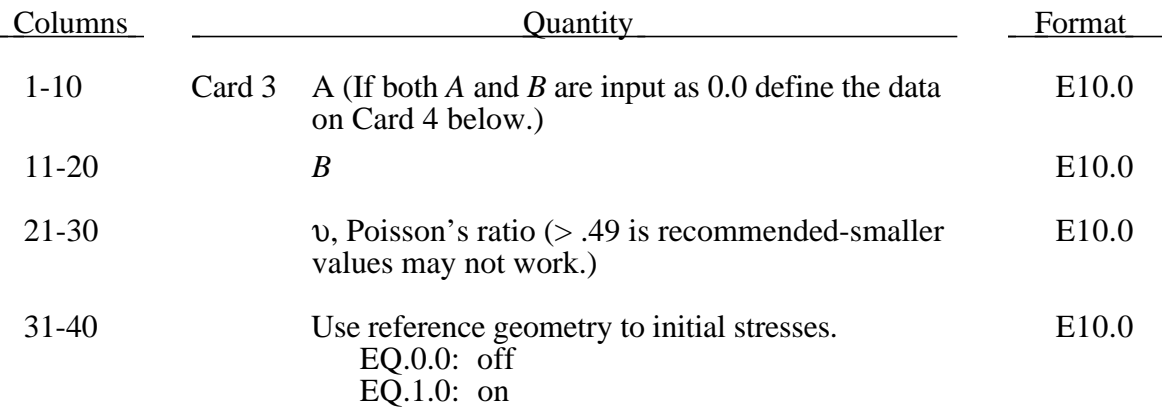

If *A*=*B*=0.0 then a least square fit is computed with uniaxial data. Card 4 should contain the following information. Also see Figure 3.12.

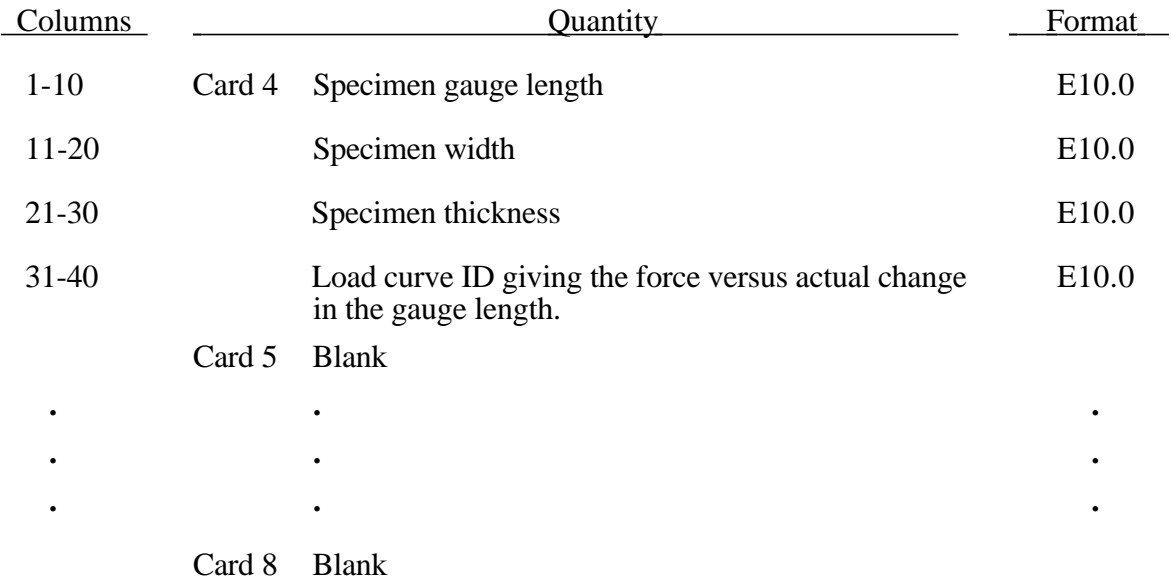

The strain energy density function is defined as:

 $W = A(I-3) + B(II-3) + C(III-2 -1) + D(III-1)^2$ 

where

$$
C = 0.5 A + B
$$
  
\n
$$
D = \frac{A(5v-2) + B(11v-5)}{2(1-2v)}
$$

υ = Poisson's ratio  $2(A+B)$  = shear modulus of linear elasticity I, II, III = invariants of right Cauchy-Green Tensor *C*.

The load curve definition that provides the uniaxial data should give the change in gauge length, ∆*L*, in columns 1-10 and the corresponding force in columns 11-20 if a 2E10.0 format is used. In compression both the force and the change in gauge length must be specified as negative values. In tension the force and change in gauge length should be input as positive values. The principal stretch ratio in the uniaxial direction,  $\lambda_1$ , is then given by

$$
\lambda_1 = \frac{L_O + \Delta L}{L_O} .
$$

Alternatively, the stress versus strain curve can also be input by setting the gauge length, thickness, and width to unity (1.0) and defining the engineering strain in place of the change in gauge length and the nominal (engineering) stress in place of the force. See Figure 3.13.

The least square fit to the experimental data is performed during the initialization phase and is a comparison between the fit and the actual input is provided in the printed file. It is a good idea to visually check to make sure it is acceptable. The coefficients *A* and *B* are also printed in the output file.

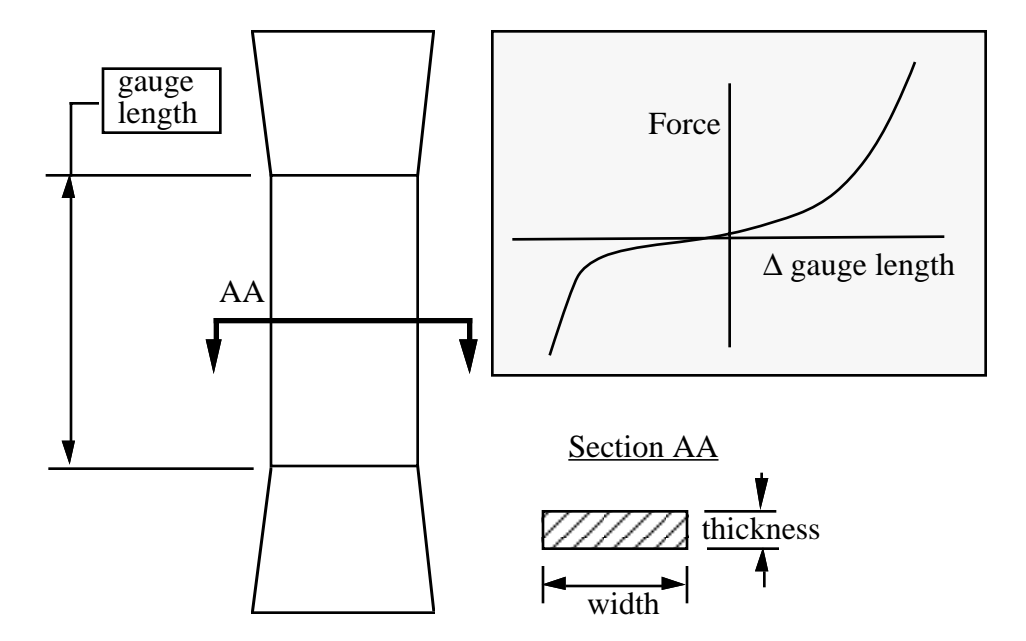

Figure 3.12. Uniaxial specimen for experimental data.

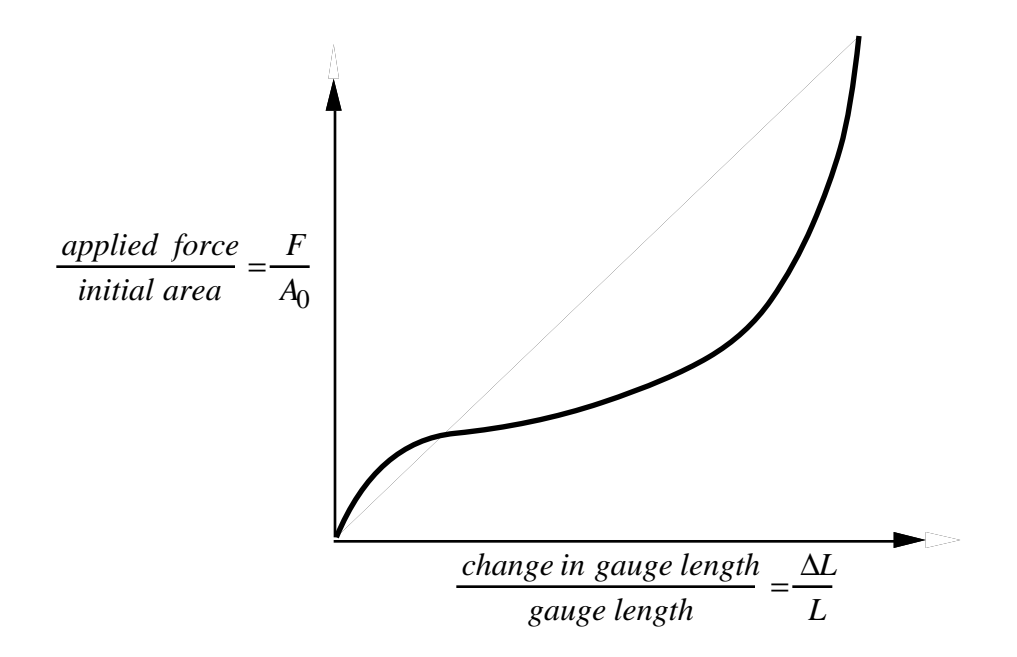

Figure 3.13. The stress versus strain curve can used instead of the force versus the change in the gauge length by setting the gauge length, thickness, and width to unity (1.0) and defining the engineering strain in place of the change in gauge length and the nominal (engineering) stress in place of the force.

#### **Material Type 28 (Resultant Plasticity)**

This model is available for the Belytschko-Schwer beam and the Belytschko-Tsay shell. For beams, the treatment is elastic-perfectly plastic, but for shell elements isotropic hardening is approximately modeled.

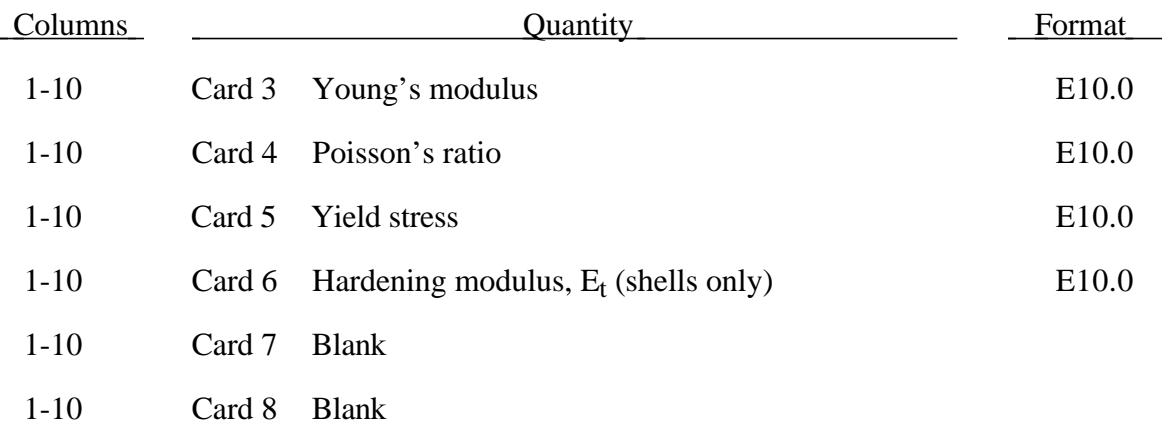

#### **Material Type 29 (FORCE LIMITED Resultant Formulation)**

This material model is available for the Belytschko beam element only.

Plastic hinges form at the ends of the beam when the moment reaches the plastic moment. The moment-versus-rotation relationship is specified by the user in the form of a load curve and scale factor. The points of the load curve are (plastic rotation in radians, plastic moment). Both quantities should be positive for all points, with the first point being (zero, initial plastic moment). Within this constraint any form of characteristic may be used including flat or falling curves. Different load curves and scale factors may be specified at each node and about each of the local s and t axes.

Axial collapse occurs when the compressive axial load reaches the collapse load. The collapse load-versus-collapse deflection is specified in the form of a load curve. The points of the load curve are (true strain, collapse force). Both quantities should be entered as positive for all points, and will be interpreted as compressive (collapse does not occur in tension). The first point should be (zero, initial collapse load).

The collapse load may vary with end moment as well as with deflection. In this case, several load-deflection curves are defined, each corresponding to a different end moment. Each load curve should have the same number of points and the same deflection values. The end moment is defined as the average of the absolute moments at each end of the beam and is always positive.

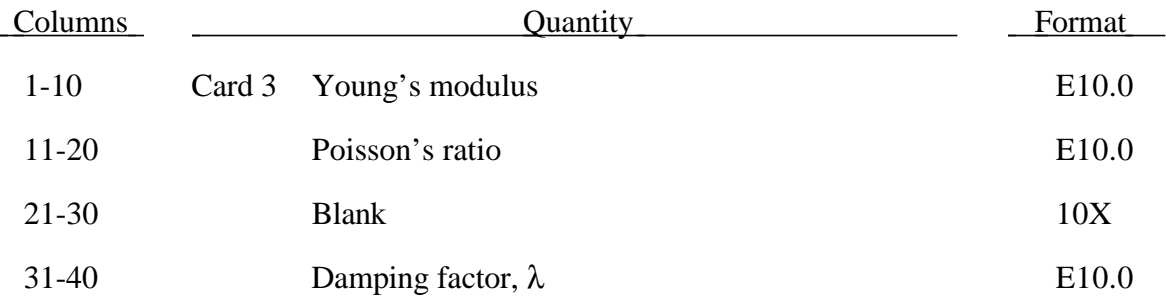

It is not possible to make the plastic moment vary with axial load.

# **Material Type 29 (FORCE LIMITED Resultant Formulation)**

Leave this card blank if the axial collapse force is independent of the bending moment.

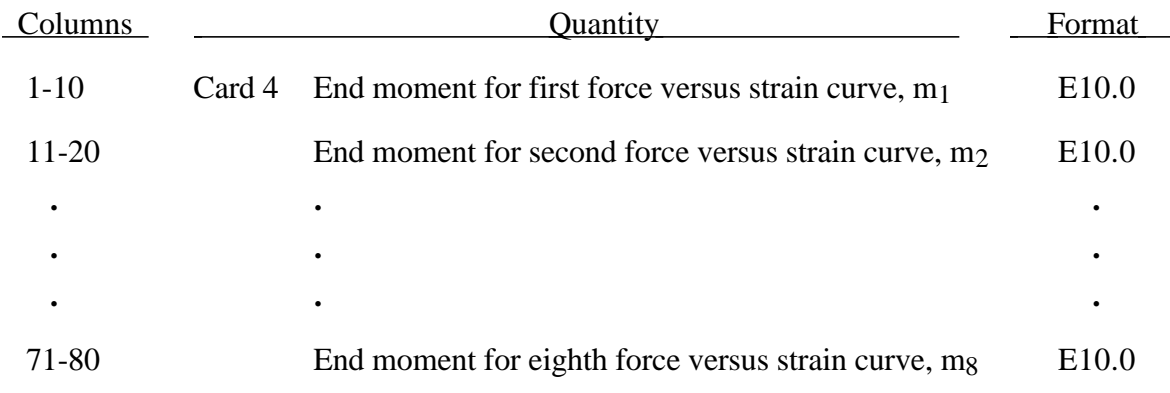

Enter only one load curve if the axial collapse force is independent of bending moment.

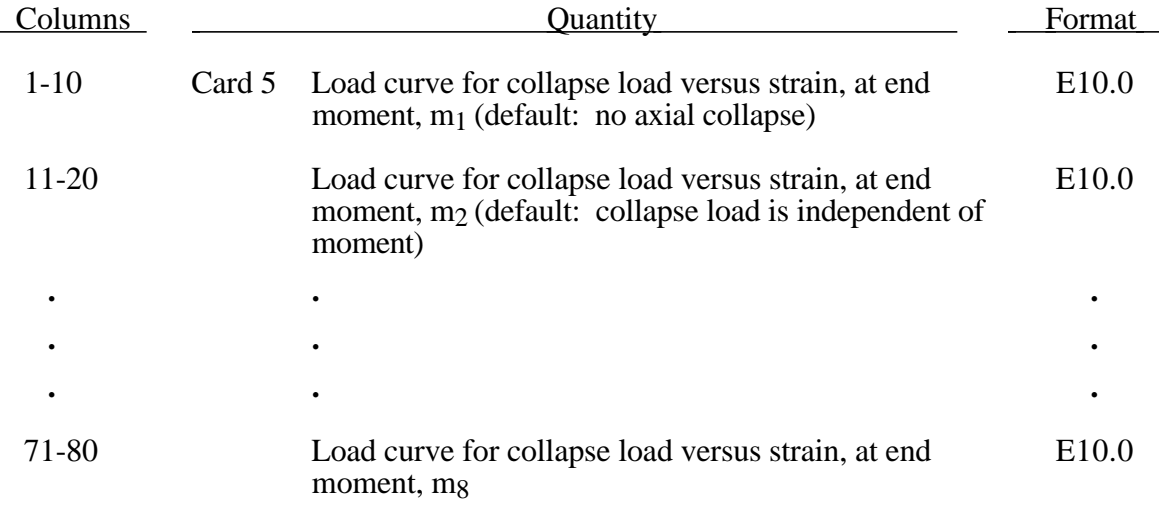

**Note:** The above curves are force versus strain unless the axial option on Card 6 is set to 1.0 in which case they give force versus change in length.

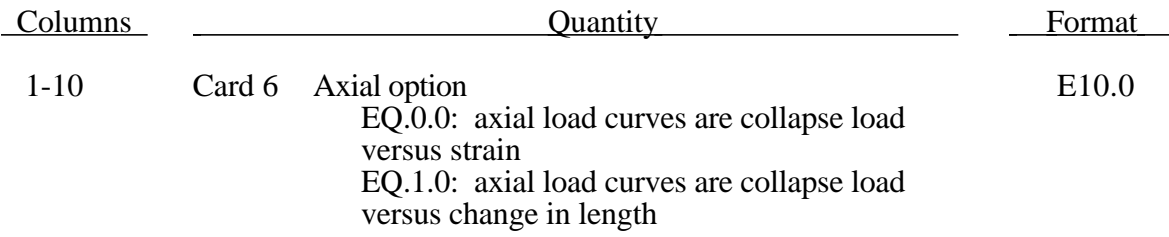
# **(FORCE LIMITED Resultant Formulation) Material Type 29**

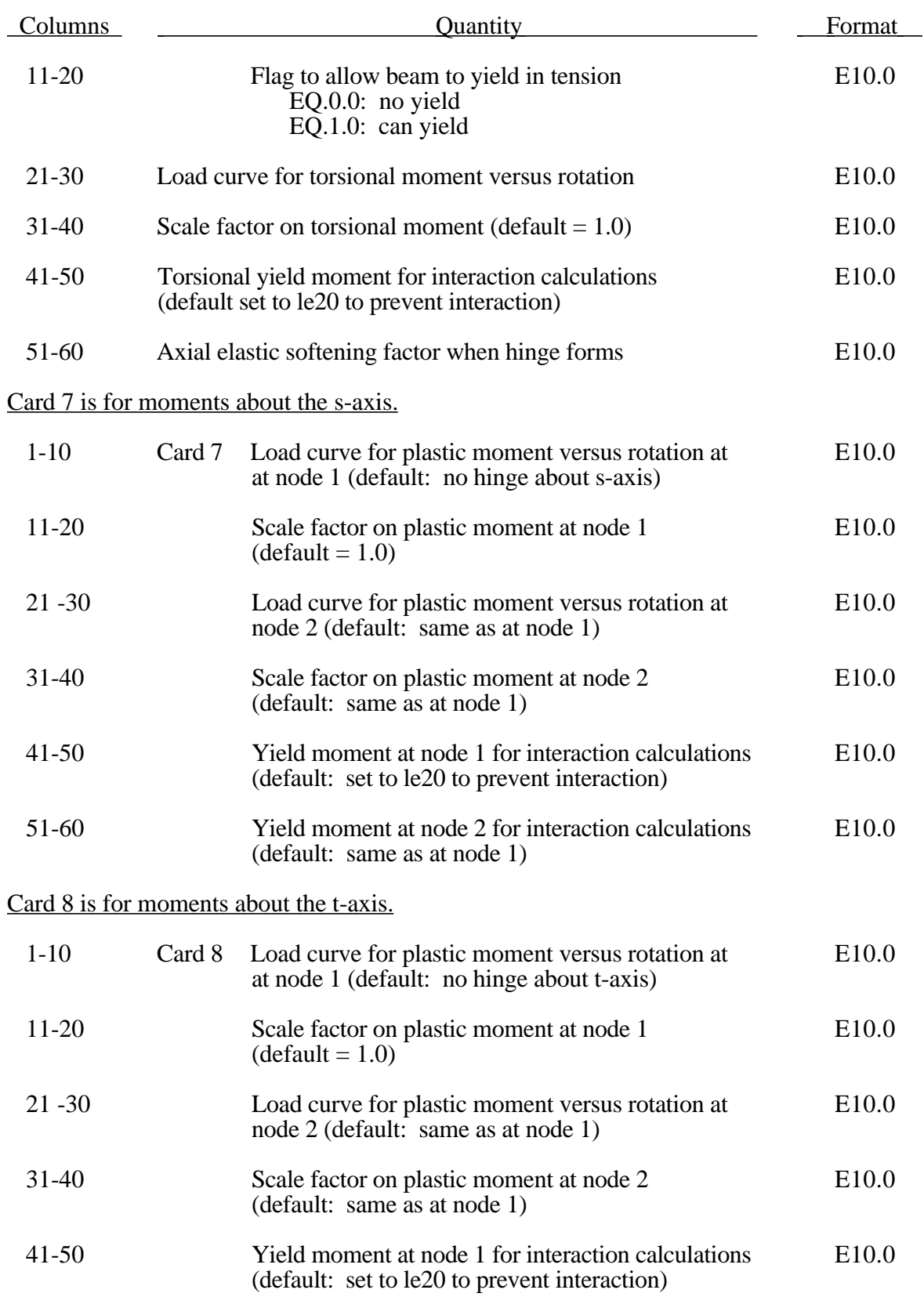

## **Material Type 29 (FORCE LIMITED Resultant Formulation)**

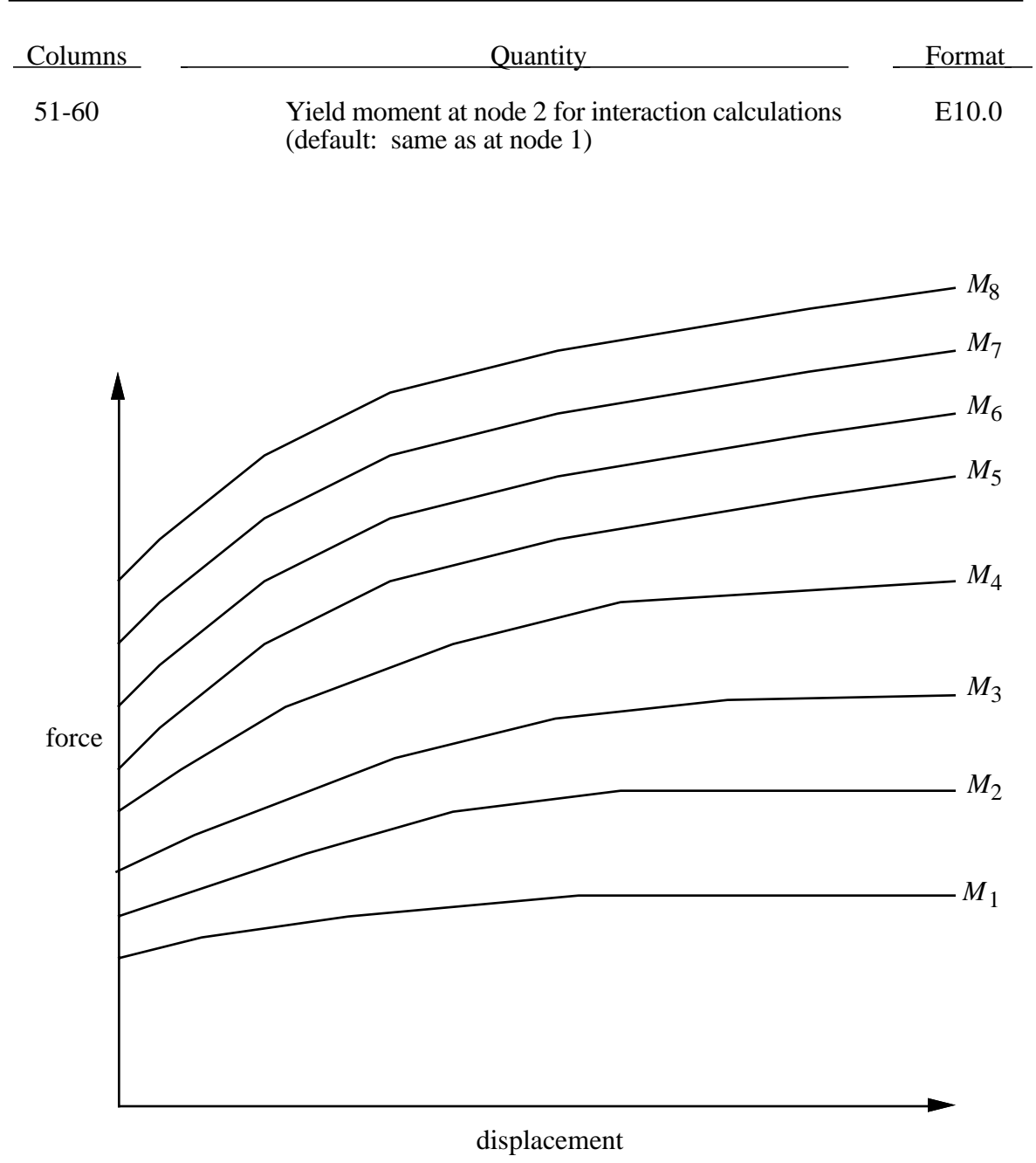

Figure 3.14. The force magnitude is limited by the applied end moment. For an intermediate value of the end moment LS-DYNA interpolates between the curves to determine the allowable force value.

### **Material Type 30 (Closed-Form Update Shell Plasticity)**

This model implements a closed form solution for the plane stress constitutive update under conditions of perfect plasticity or kinematic hardening for a bilinear von Mises model. The implementation is described in [Whirley et al. 1989].

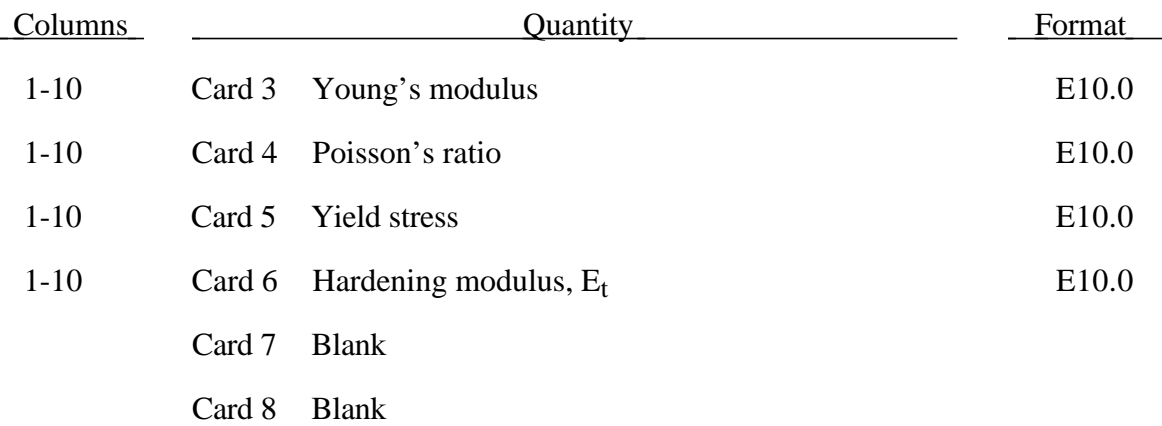

#### **Material Type 31 (Slightly Compressible Rubber Model)**

This model implements a modified form of the hyperelastic constitutive law first described in [Kenchington 1988].

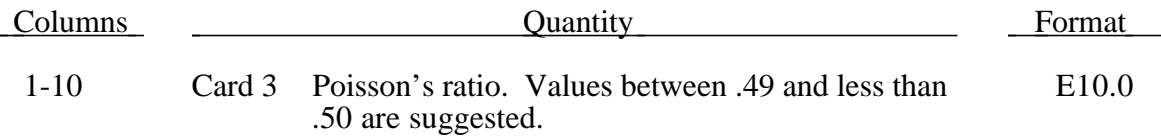

The constants can be defined directly or a least squares fit can be performed if the uniaxial data is available. If a least squares fit is chosen, then flag the terms to be included in the energy functional by setting their corresponding coefficients to unity. If all coefficients are zero the default is to use only the terms involving  $I_1$  and  $I_2$ .  $C_{100}$  defaults to unity if the least square fit is used.

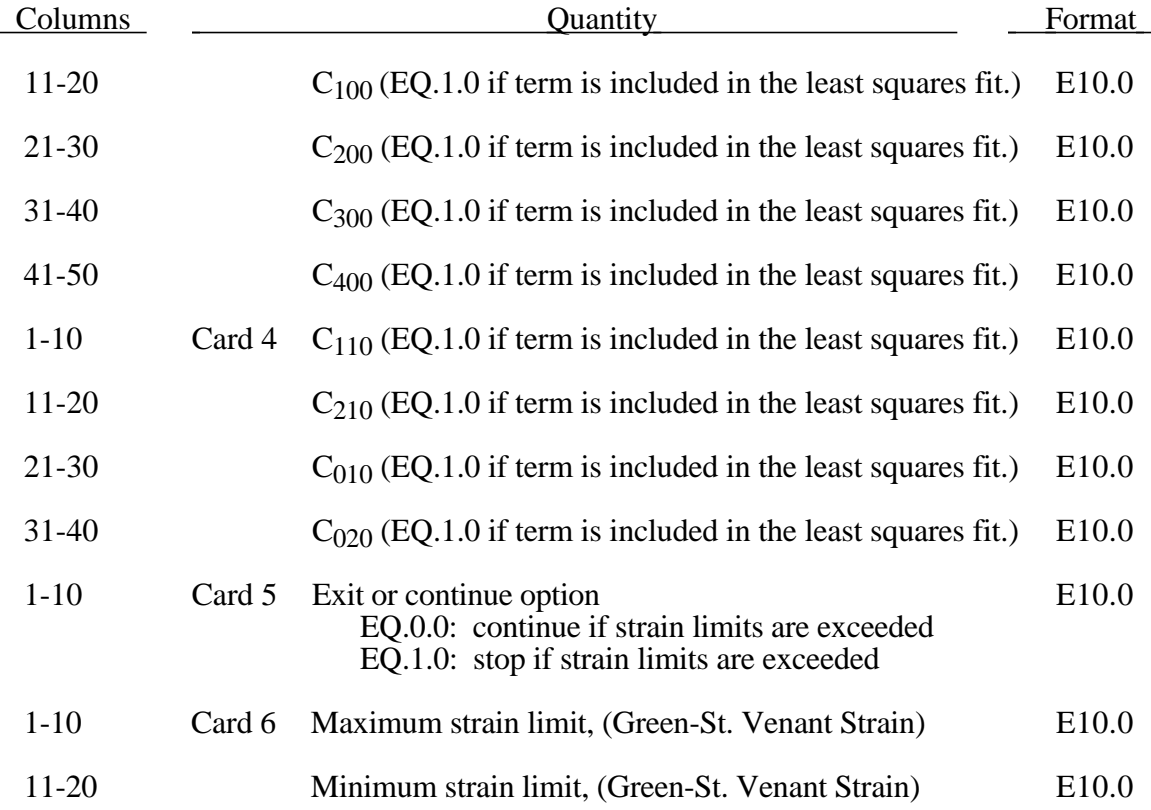

If Card 7 is defined then a least squares fit is performed to determine the constants which are input as 1.0.

### **Material Type 31 (Slightly Compressible Rubber Model)**

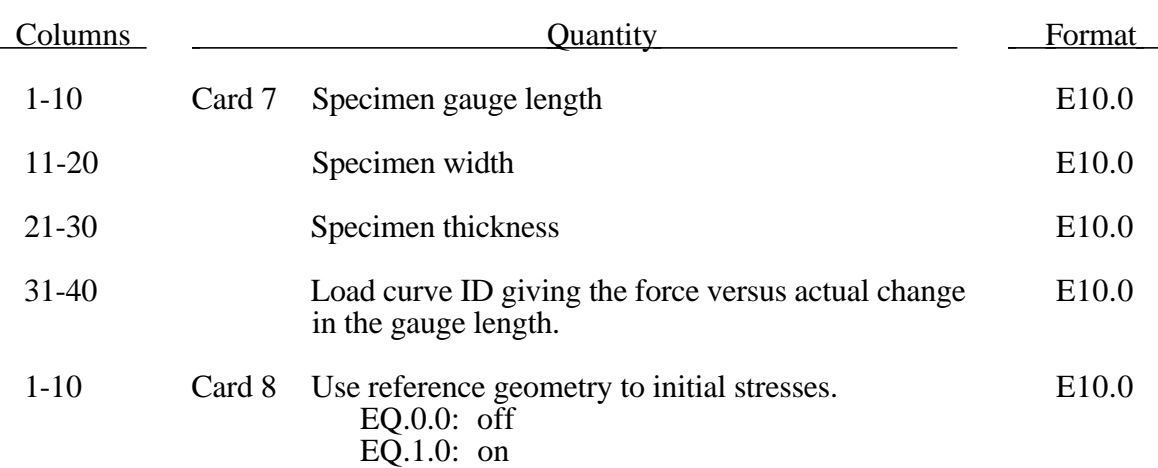

The strain energy functional, *U*, is defined in terms of the input constants as:

$$
U = C_{100} I_1 + C_{200} I_1^2 + C_{300} I_1^3 + C_{400} I_1^4 + C_{110} I_1 I_2 + C_{210} I_1^2 I_2 + C_{010} I_2 + C_{020} I_2^2 + f(J)
$$

where the invarients can be expressed in terms of the deformation gradient matrix,  $F_{ij}$ , and the Green-St. Venant strain tensor, *Eij* :

$$
J = |F_{ij}|
$$
  
\n
$$
I_1 = E_{ii}
$$
  
\n
$$
I_2 = \frac{1}{2!} \delta_{pq}^{ij} E_{pi} E_{qj}
$$

The derivative of U with respect to a component of strain gives the corresponding component of stress

$$
S_{ij} = \frac{\partial U}{\partial E_{ij}}
$$

here, S<sub>ij</sub>, is the second Piola-Kirchhoff stress tensor.

The load curve definition that provides the uniaxial data should give the change in gauge length, ∆L, in columns 1-10 and the corresponding force in column s 11-20 if a 2E10.0 format is used. In compression both the force and the change in gauge length must be specified as negative values. In tension the force and change in gauge length should be input as positive values. The principal stretch ratio in the uniaxial direction,  $\lambda_1$ , is then given by

$$
\lambda_1 = \frac{L_o + \Delta L}{L_o} .
$$

Alternatively, the stress versus strain curve can also be input by setting the gauge length, thickness, and width to unity and defining the engineering strain in place of the change in gauge length and the nominal (engineering) stress in place of the force. See Figure 3.13.

The least square fit to the experimental data is performed during the initialization phase and is a comparison between the fit and the actual input is provided in the printed file. It is a good idea to visually check the fit to make sure it is acceptable. The coefficients  $C_{100}$  -  $C_{020}$  are also printed in the output file.

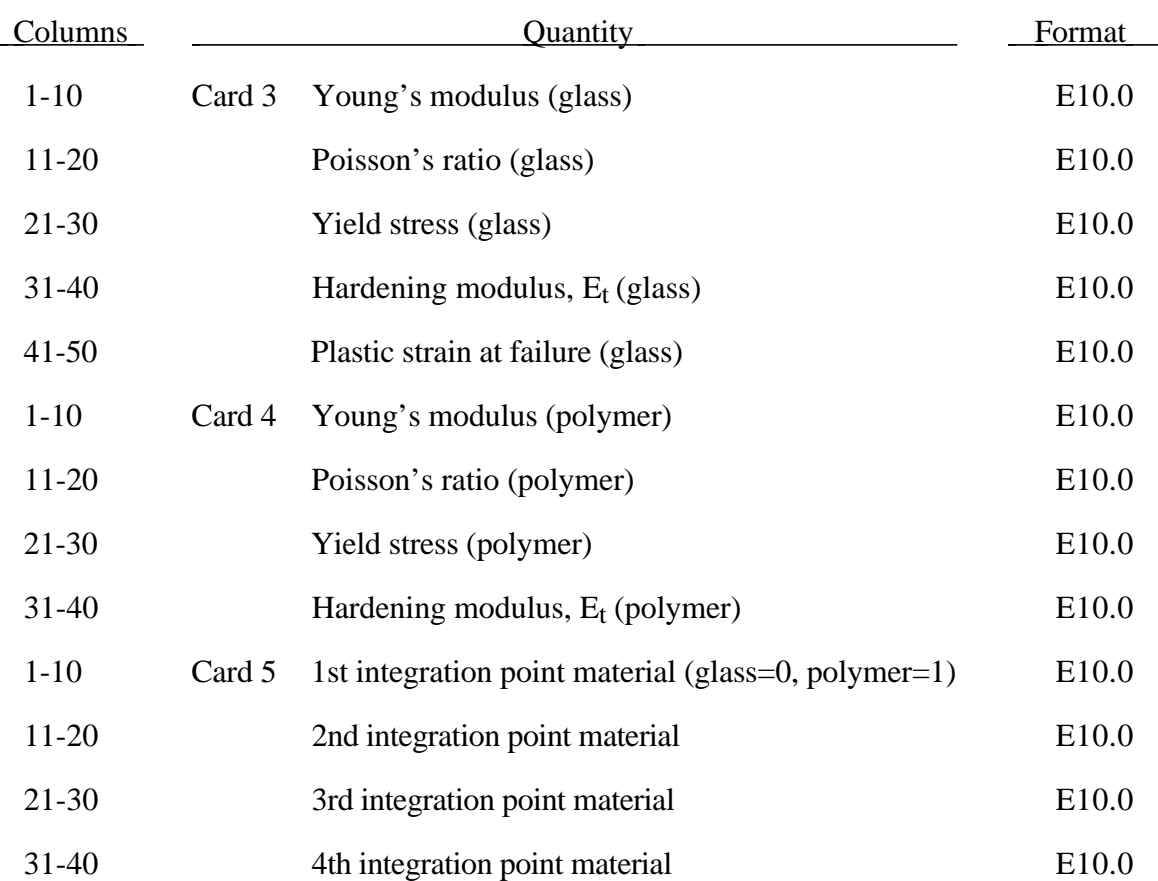

### **Material Type 32 (Laminated Glass Model)**

Isotropic hardening is assumed. The material to which the glass is bonded is assumed to stretch plastically without failure. A user defined integration rule specifies the thickness of the layers making up the glass. On cards 5-8, columns 1-80 (\*E10.0) define whether the integration point is glass (0.0) or polymer (1.0). Define the material for the same number of integration points as specified in the rule. Insert blank cards as necessary.

#### **Material Type 33 (Barlat's Anisotropic Plasticity Model)**

This model was developed by Barlat, Lege, and Brem [1991] for modelling material behavior in forming processes. The finite element implementation of this model is described in detail by Chung and Shah [1992] and is used here.

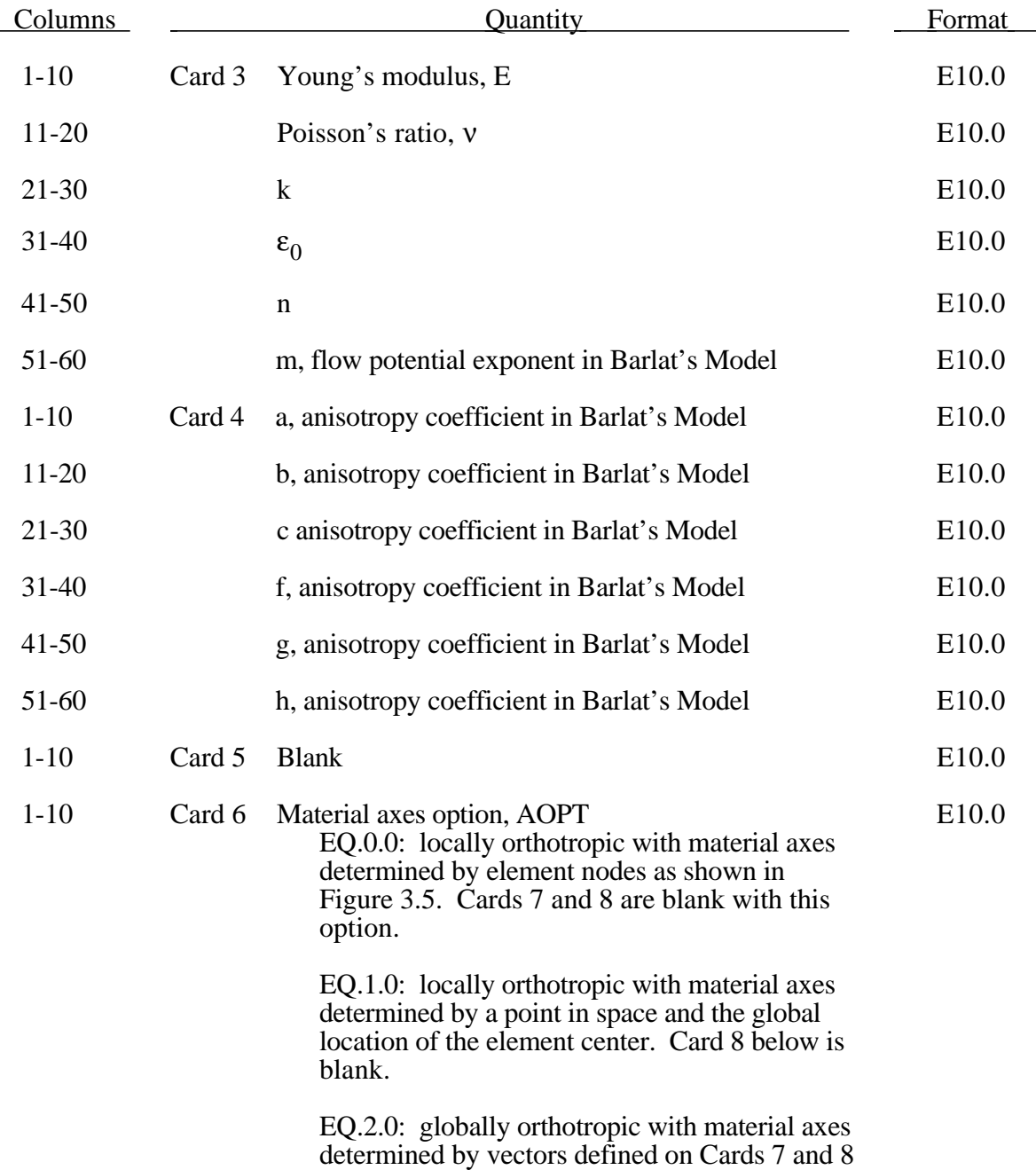

## **Material Type 33 (Barlat's Anisotropic Plasticity Model)**

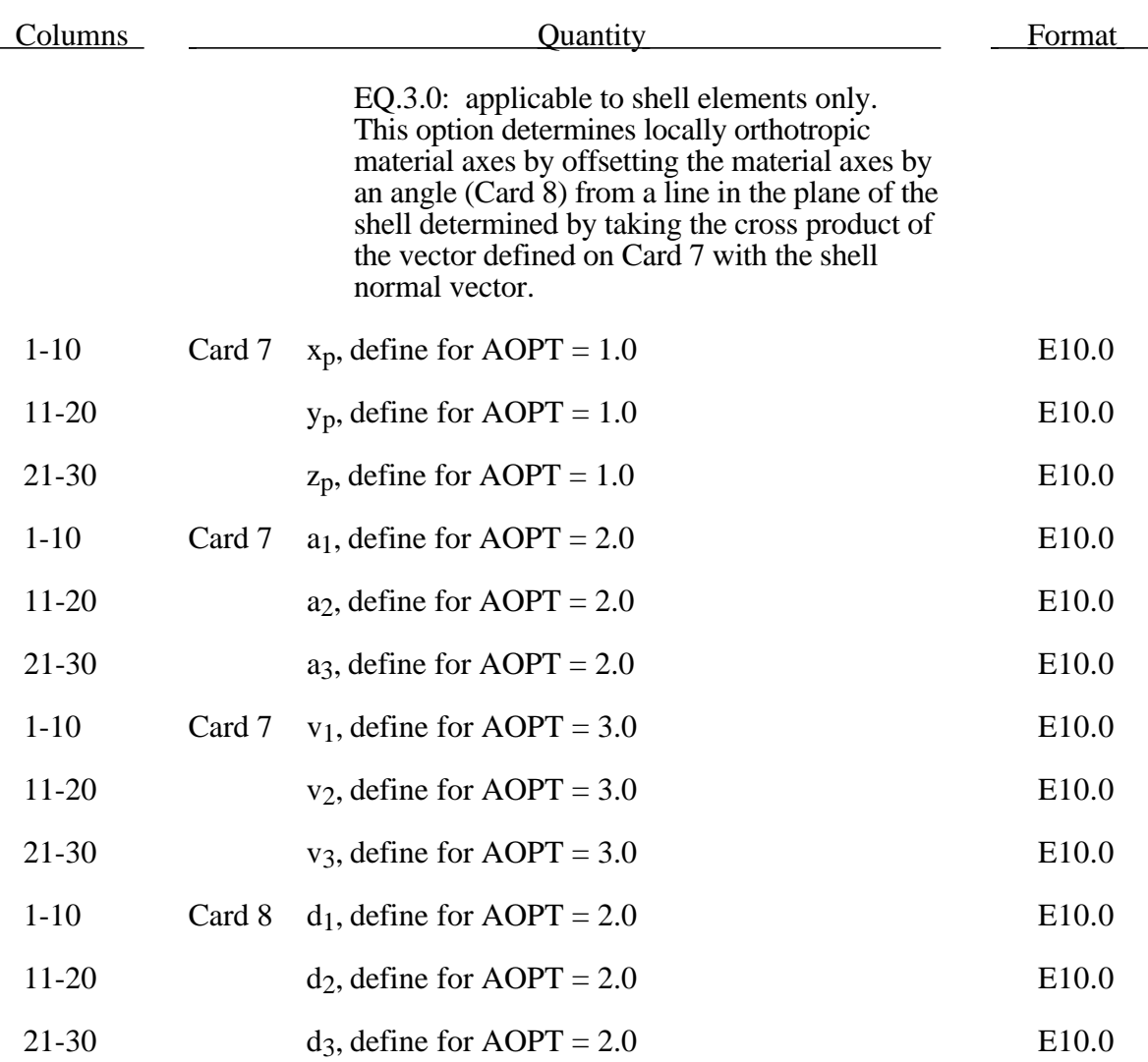

The yield function  $\Phi$  is defined as

 $\Phi = |S_1 - S_2|^m + |S_2 - S_3|^m + |S_3 - S_1|^m = 2^m$ 

where  $\bar{\sigma}$  is the effective stress and  $S_{i=1,2,3}$  are the principal values of the symmetric matrix  $S_{\alpha\beta}$ ,

$$
S_{xx} = [c(\sigma_{xx} - \sigma_{yy}) - b(\sigma_{zz} - \sigma_{xx})]/3
$$
  
\n
$$
S_{yy} = [a(\sigma_{yy} - \sigma_{zz}) - c(\sigma_{xx} - \sigma_{yy})]/3
$$
  
\n
$$
S_{zz} = [b(\sigma_{zz} - \sigma_{xx}) - a(\sigma_{yy} - \sigma_{zz})]/3
$$
  
\n
$$
S_{yz} = f\sigma_{yz}
$$
  
\n
$$
S_{zx} = g\sigma_{zx}
$$
  
\n
$$
S_{xy} = h\sigma_{xy}
$$

The material constants  $a, b, c, f, g$  and  $h$  represent anisotropic properties. When  $a = b = c = f = g = h = 1$ , the material is isotropic and the yield surface reduces to the Tresca yield surface for m=1 and von Mises yield surface for  $m = 20r4$ .

For FCC materials m=8 is recommended and for BCC materials m=6 is used. The yield strength of the material is

$$
\sigma_y = k(1 + \varepsilon_0)^n .
$$

#### **Material Type 34 (Fabric)**

The fabric model is a variation on the layered orthotropic composite model of material 22 and is valid for 3 and 4 node membrane elements only and is strongly recommended for modeling airbags and seatbelts. In addition to being a constitutive model, this model also invokes a special membrane element formulation which is more suited to the deformation experienced by fabrics under large deformation. For thin fabrics, buckling can result in an inability to support compressive stresses; thus a flag is included for this option. A linear elastic liner is also included which can be used to reduce the tendency for these elements to be crushed when the no-compression option is invoked.

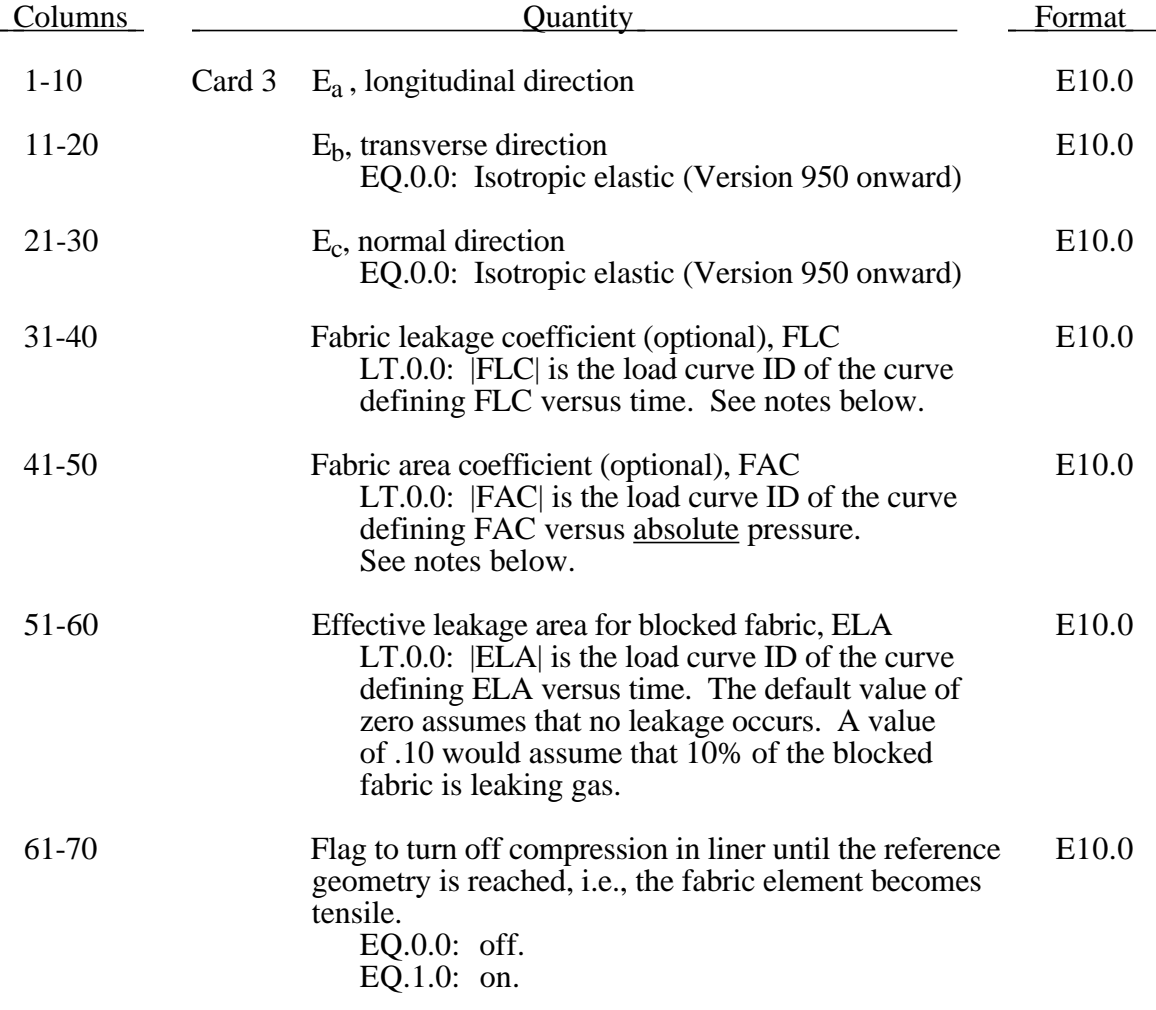

# **Material Type 34 (Fabric)**

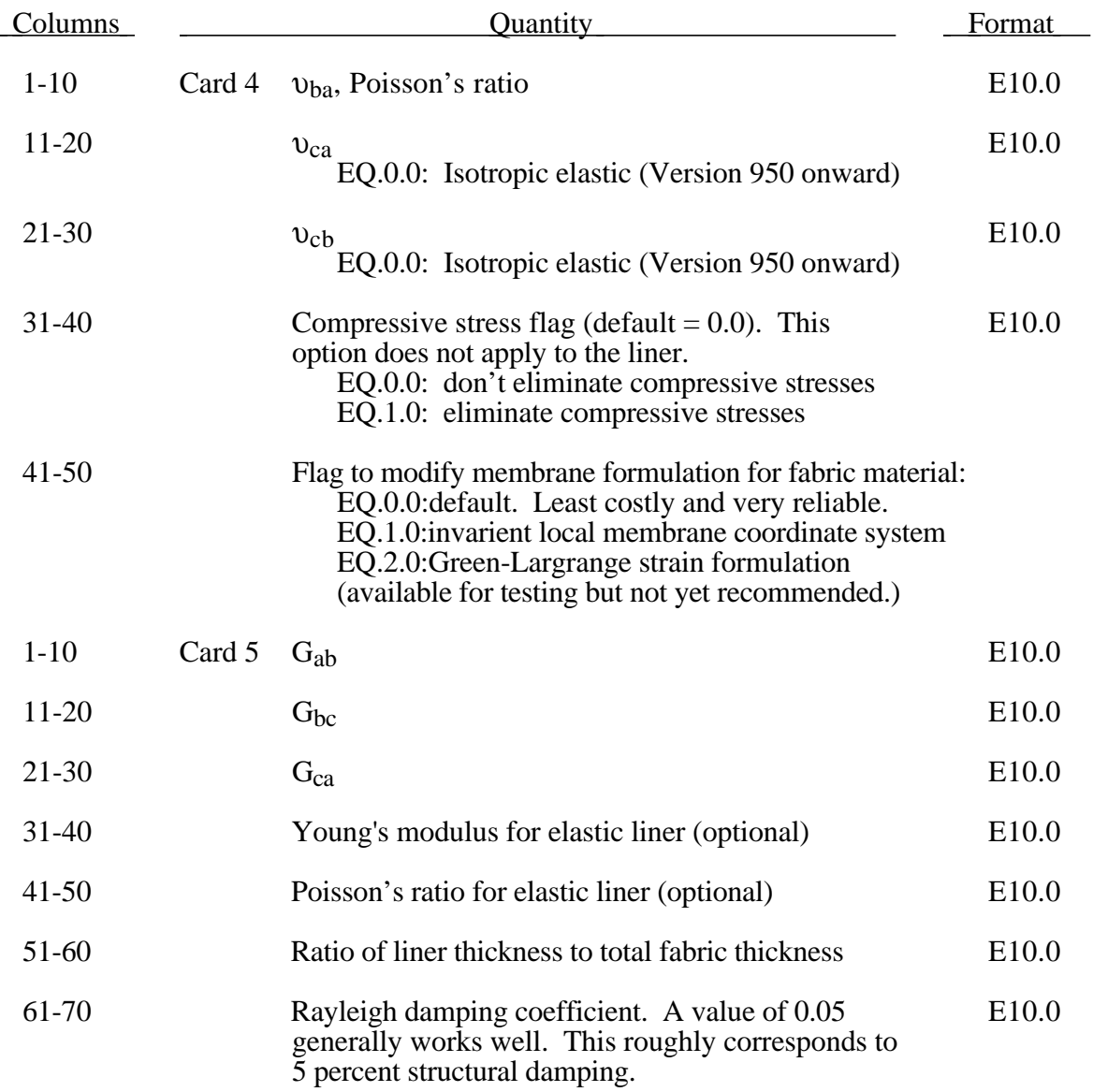

For an elastic isotropic fabric cards 6-8 below can be left blank. For orthotropic behavior an accurate definition of the material directions below is very important in obtaining correct.results.

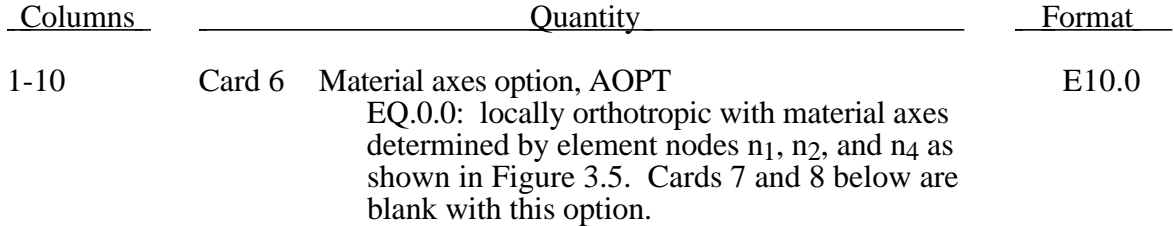

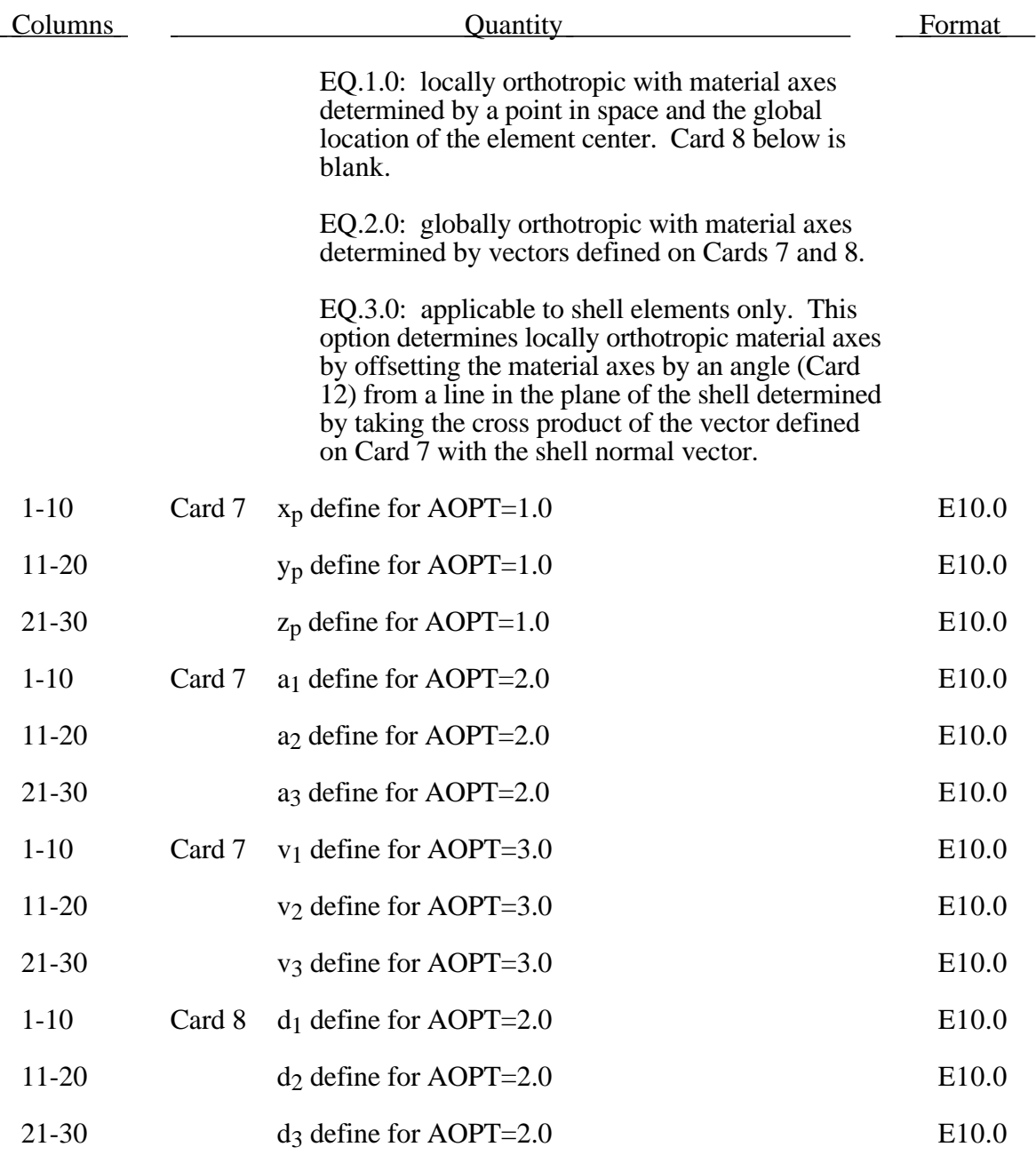

If the airbag material is to be approximated as an isotropic material, then only one Young's modulus and Poisson's ratio should be defined. The elastic approximation is very cost efficient due to the fact that the local transformations to the material coordinate system may be skipped. If orthotropic constants are defined, it is very important to consider the orientation of the local material system and employ great care in setting up the finite element mesh.

## **Material Type 34 (Fabric)**

The parameters FLC, FAC, and ELA are optional for the Wang-Nefske and hybrid inflation models. It is possible for the airbag to be constructed of multiple fabrics having different values for porosity and permeability. The leakage of gas through the fabric in an airbag then requires an accurate determination of the areas by part ID available for leakage. The leakage area may change over time due to stretching of the airbag fabric or blockage when the bag contacts the structure. LS-DYNA can check the interaction of the bag with the structure and split the areas into regions that are blocked and unblocked depending on whether the regions are in or not in contact, respectively. Typically, FLC and FAC must be determined experimentally and there variation in time with pressure are optional to allow for maximum flexibility.

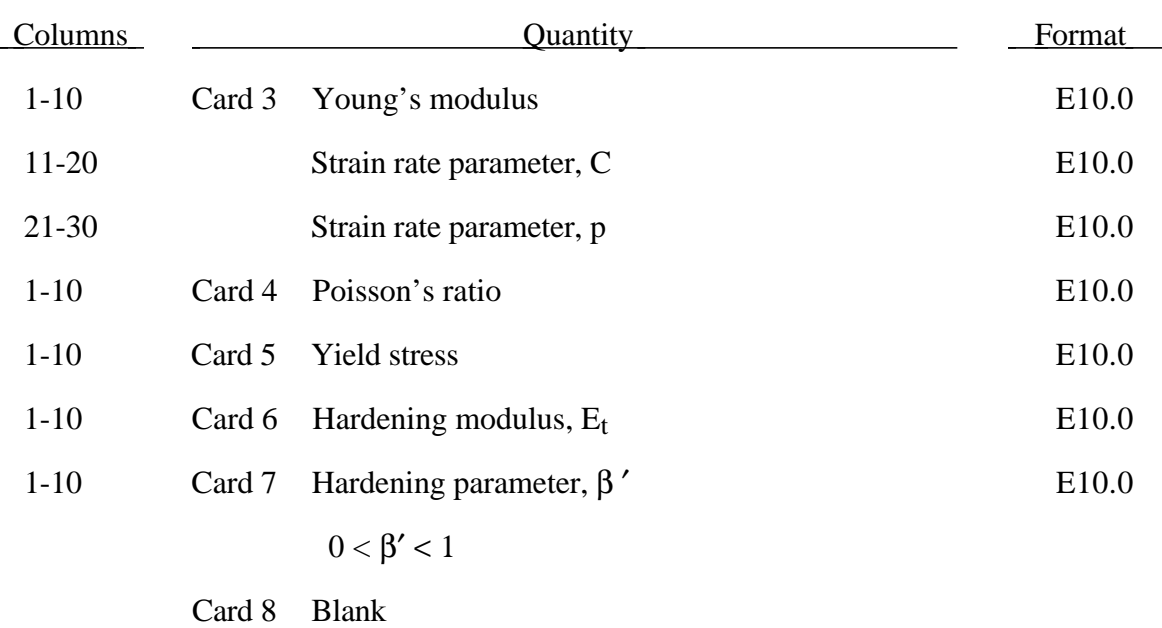

#### **Material Type 35 (Kinematic/Isotropic Elastic-Plastic Green-Naghdi Rate)**

This model is available only for brick elements and is similar to model 3 but uses the Green-Naghdi Rate formulation rather than the Jaumann rate.

### **Material Type 36 (Barlat's 3-Parameter Plasticity Model)**

This model was developed by Barlat and Lian [1989] for modelling sheets under plane stress conditions.

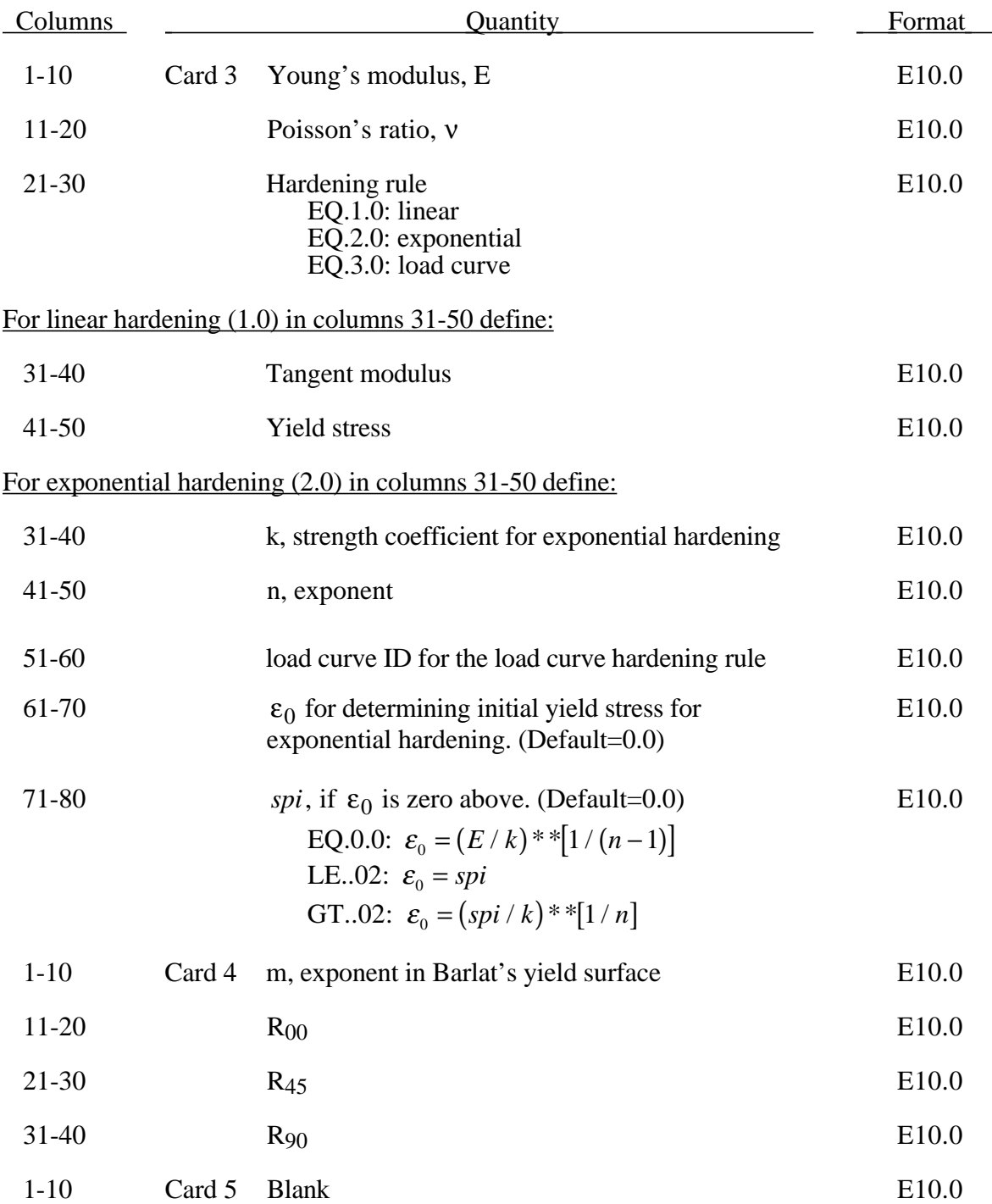

# **Material Type 36 (Barlat's 3-Parameter Plasticity Model)**

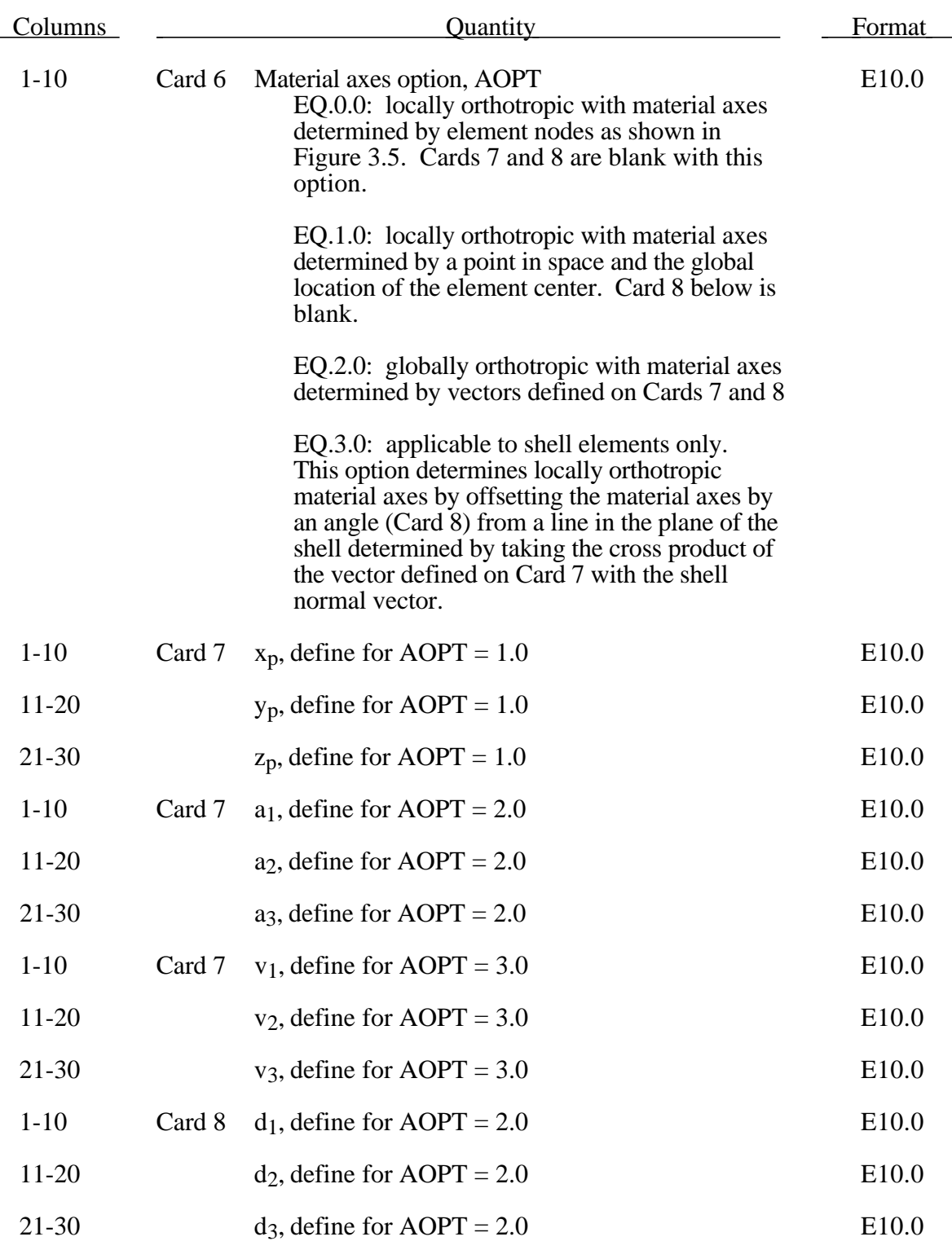

The anisotopic yield criterion  $\Phi$  for plane stress is defined as:

$$
\Phi = a|K_1 + K_2|^m + a|K_1 - K_2|^m + c|2K_2|^m = 2\sigma_Y^m
$$

where  $\sigma_Y$  is the yield stress and  $K_{i=1,2}$  are given by:

$$
K_1 = \frac{\sigma_x - h\sigma_y}{2}
$$

$$
K_2 = \sqrt{\left(\frac{\sigma_x - h\sigma_y}{2}\right)^2 + p^2 \tau_{xy}^2}
$$

The anisotropic material constants  $a, c, h$ , and  $p$  are obtained through  $R_{00}$ ,  $R_{45}$ , and *R*90:

$$
a = 2 - 2\sqrt{\frac{R_{00}}{1 + R_{00}} \frac{R_{90}}{1 + R_{90}}}
$$

$$
c = 2 - a
$$

$$
h = \sqrt{\frac{R_{00}}{1 + R_{00}} \frac{1 + R_{90}}{R_{90}}}
$$

The anisotropy parameter p is calculated implicitly. According to Barlat and Lian the R value, width to thickness strain ratio, for any angle  $\phi$  can be calculated from:

$$
R_{\phi} = \frac{2m\sigma_{Y}^{m}}{\left(\frac{\partial \Phi}{\partial \sigma_{x}} + \frac{\partial \Phi}{\partial \sigma_{y}}\right)} - 1
$$

where  $\sigma_{\phi}$  is the uniaxial tension in the  $\phi$  direction. This expression can be used to iteratively calculate the value of p. Let  $\phi$ =45 and define a function g as

$$
g(p) = \frac{2m\sigma_y^m}{\left(\frac{\partial \Phi}{\partial \sigma_x} + \frac{\partial \Phi}{\partial \sigma_y}\right)\sigma_\phi} - 1 - R_{45}
$$

An iterative search is used to find the value of p.

For FCC materials m=8 is recommended and for BCC materials m=6 may be used. The yield strength of the material can be expressed in terms of k and n:

$$
\sigma_{y} = k \mathcal{E}^{n} = k \left( \mathcal{E}_{yp} + \overline{\mathcal{E}}^{p} \right)^{n}
$$

where  $\varepsilon_{yp}$  is the elastic strain to yield and  $\bar{\varepsilon}^p$  is the effective plastic strain (logrithmic). If SIGY is set to zero, the strain to yield if found by solving for the intersection of the linearly elastic loading equation with the strain hardening equation:

$$
\sigma = E \varepsilon
$$

$$
\sigma = k \varepsilon^{n}
$$

which gives the elastic strain at yield as:

$$
\varepsilon_{\scriptscriptstyle {yp}}=\left(\frac{E}{k}\right)^{\left[\frac{1}{n-1}\right]}
$$

If SIGY yield is nonzero and greater than 0.02 then:

$$
\varepsilon_{\scriptscriptstyle yp} = \left(\frac{\sigma_{\scriptscriptstyle y}}{k}\right)^{\left[\frac{1}{n}\right]}
$$

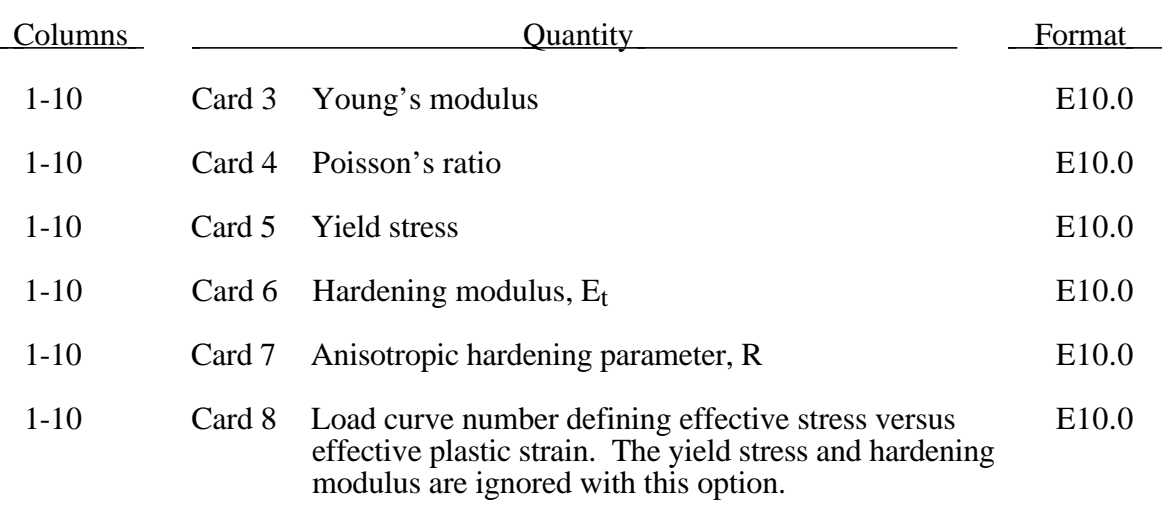

#### **Material Type 37 (Transversely Anisotropic Elastic-Plastic)**

This plasticity model is fully iterative and is available only for shell elements.

Consider Cartesian reference axes which are parallel to the three symmetry planes of anisotropic behavior. Then, the yield function suggested by [Hill 1948] can be written

$$
F(\sigma_{22}-\sigma_{33})^2+G(\sigma_{33}-\sigma_{11})^2+H(\sigma_{11}-\sigma_{22})^2+2L\sigma_{23}^2+2M\sigma_{31}^2+2N\sigma_{12}^2-1=0
$$

where  $\sigma_{y1}$ ,  $\sigma_{y2}$ , and  $\sigma_{y3}$ , are the tensile yield stresses and  $\sigma_{y12}$ ,  $\sigma_{y23}$ , and  $\sigma_{y31}$  are the shear yield stresses. The constants *F*, *G*, *H*, *L*, *M*, and *N* are related to the yield stress by

$$
2L = \frac{1}{\sigma_{23}^2}
$$

$$
2M = \frac{1}{\sigma_{31}^2}
$$

$$
2N = \frac{1}{\sigma_{32}^2}
$$

$$
2F = \frac{1}{\sigma_{y2}^2} + \frac{1}{\sigma_{y3}^2} - \frac{1}{\sigma_{y1}^2}
$$

$$
2G = \frac{1}{\sigma_{y3}^2} + \frac{1}{\sigma_{y1}^2} - \frac{1}{\sigma_{y2}^2}
$$

$$
2H = \frac{1}{\sigma_{y1}^2} + \frac{1}{\sigma_{y2}^2} - \frac{1}{\sigma_{y3}^2}.
$$

The isotropic case of von Mises plasticity can be recovered by setting  $F = G = H = \frac{1}{2} \sigma_y^2$ and  $L = M = N = \frac{3}{2} \sigma_y^2$ .

For the particular case of transverse anisotropy, where properties do not vary in the x1-x2 plane, the following relations hold:

$$
2F = 2G = \frac{1}{\sigma_{y3}^2}
$$

$$
2H = \frac{2}{\sigma_y^2} - \frac{1}{\sigma_{y3}^2}
$$

$$
N = \frac{2}{\sigma_y^2} - \frac{1}{2} \frac{1}{\sigma_{y3}^2}
$$

where it has been assumed that  $\sigma_{y1} = \sigma_{y2} = \sigma_y$ . Letting  $K = \frac{\sigma_y}{\sigma_{y3}}$ , the yield criteria can be written

$$
F(\sigma) = \sigma_e = \sigma_y,
$$

where

$$
F(\sigma) = \left[\sigma_{11}^2 + \sigma_{22}^2 + K^2 \sigma_{33}^2 - K^2 \sigma_{33} (\sigma_{11} + \sigma_{22}) - (2 - K^2) \sigma_{11} \sigma_{22} + 2L \sigma_y^2 (\sigma_{23}^2 + \sigma_{31}^2) + 2(2 - \frac{1}{2}K^2) \sigma_{12}^2\right]^{1/2}
$$

The rate of plastic strain is assumed to be normal to the yield surface so  $\varepsilon$ ⋅ *ij* is found *p* from

$$
\varepsilon_{ij}^p = \lambda \frac{\partial F}{\partial \sigma_{ij}}.
$$

Now consider the case of plane stress, where  $\sigma_{33} = 0$ . Also, define the anisotropy input parameter (see Card 7 above) *R* as the ratio of the in-plane plastic strain rate to the out-of-plane plastic strain rate,

$$
R=\frac{\mathcal{E}_{22}}{\mathcal{E}_{33}}.
$$

It then follows that

$$
R=\frac{2}{K^2}-1
$$

Using the plane stress assumption and the definition of *R*, the yield function may now be written

$$
F(\sigma) = \left[\sigma_{11}^2 + \sigma_{22}^2 - \frac{2R}{R+1}\sigma_{11}\sigma_{22} + 2\frac{2R+1}{R+1}\sigma_{12}^2\right]^{1/2}.
$$

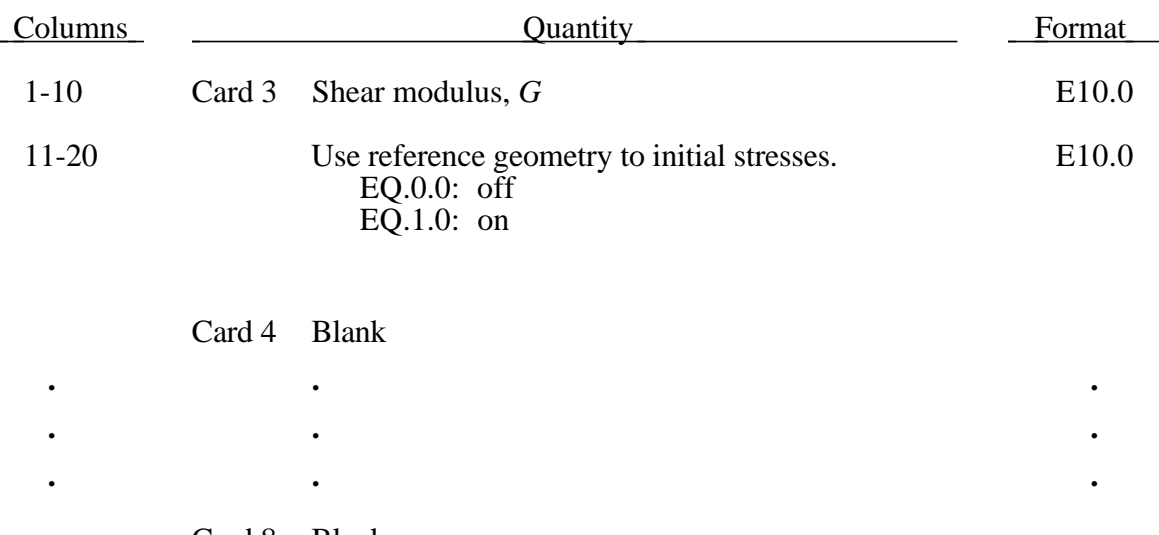

#### **Material Type 38 (Blatz-Ko Compressible Foam)**

Card 8 Blank

The strain energy functional for the compressible foam model is given by

$$
W = \frac{G}{2} \left( \frac{\mathrm{II}}{\mathrm{III}} + 2\sqrt{\mathrm{III}} - 5 \right)
$$

Blatz and Ko [1962] suggested this form for a 47 percent volume polyurethane foam rubber with a Poisson's ratio of 0.25. In terms of the strain invarients, I, II, and III, the second Piola-Kirchhoff stresses are given as

$$
S^{ij} = G \Bigg[ \Big( \text{I} \delta_{ij} - C_{ij} \Big) \frac{1}{\text{III}} + \Big( \sqrt{\text{III}} - \frac{\text{II}}{\text{III}} \Big) C_{ij}^{-1} \Bigg]
$$

where *Cij* is the right Cauchy-Green strain tensor. This stress measure is transformed to the Cauchy stress,  $\sigma_{ij}$ , according to the relationship

$$
\sigma^{ij} = \text{III}^{-1/2} F_{ik} F_{jl} S_{lk}
$$

where  $F_{ij}$  is the deformation gradient tensor.

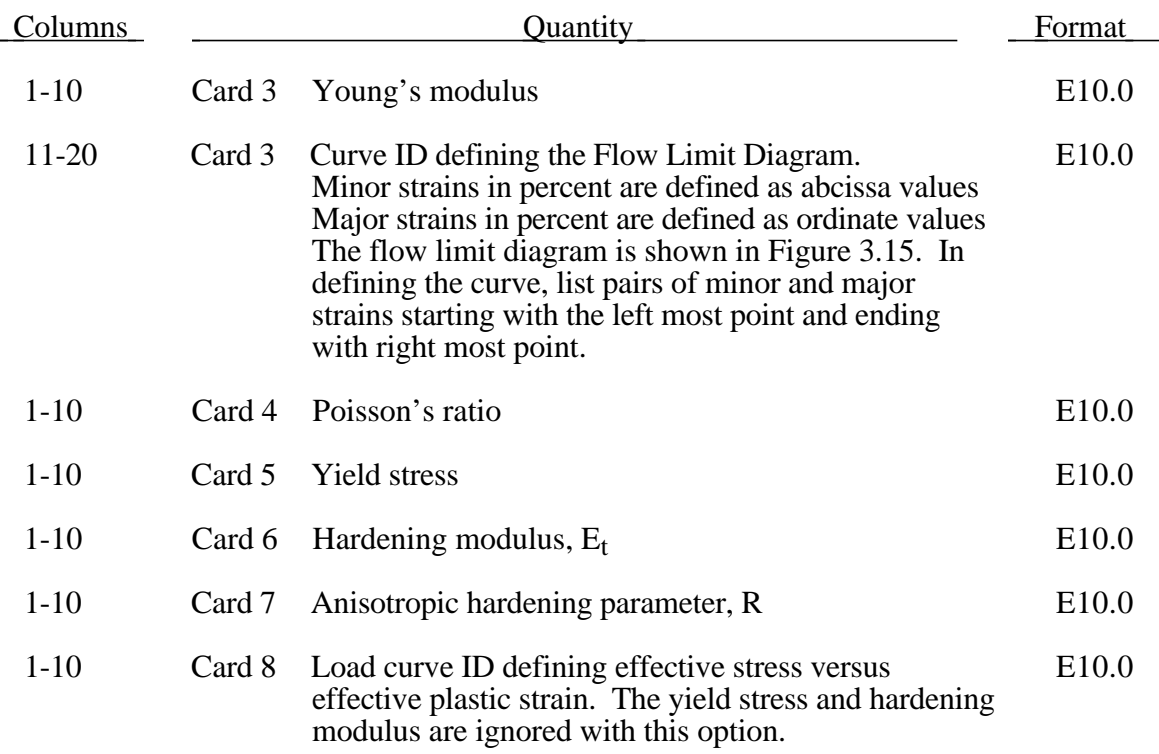

### **Material Type 39 (Transversely Anisotropic Elastic-Plastic with FLD)**

See material model 37 for the theoretical basis. The first history variable is the maximum strain ratio defined by:

$$
\frac{\varepsilon_{\text{major}_{\text{workpiece}}}}{\varepsilon_{\text{major}_{\text{fid}}}}
$$

corresponding to  $\mathcal{E}_{minor\textsubscript{workpiece}}$  .

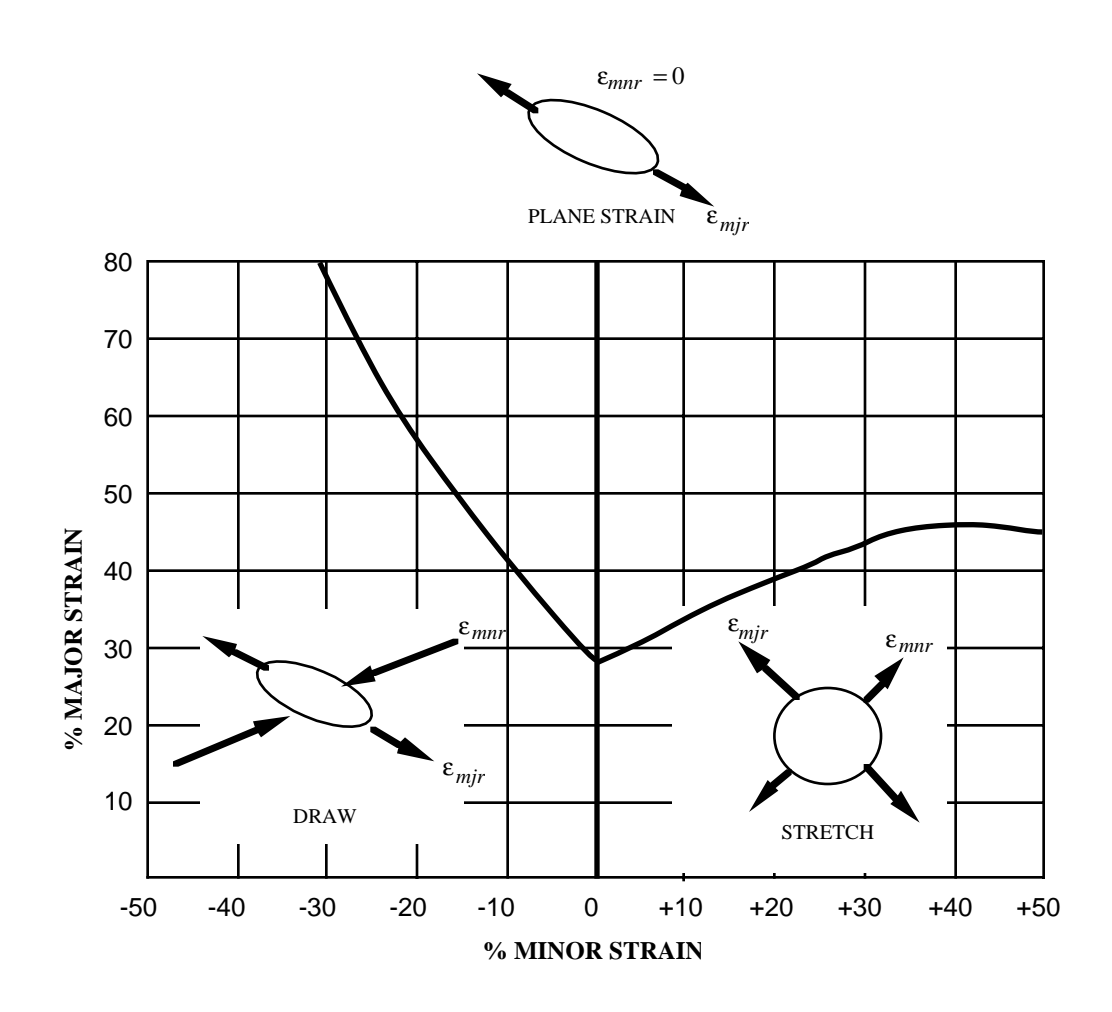

Figure 3.15. Flow limit diagram.

## Columns Quantity Format 1-10 Card 3  $E_{a0}$ , modulus-longitudinal direction E10.0 11-20 Eb0, modulus-transverse direction E10.0  $21-30$  E<sub>c0</sub>, modulus-normal direction E10.0 *The following input on Card 1 is optional and applies to solid elements only.* 31-40 Load curve ID defining the nominal stress versus E10.0 strain along c-axis. Strain is defined as  $\lambda_c$ -1 where  $\lambda_c$  is the stretch ratio along the c axis. 41-50 Load curve ID defining the nominal ab shear stress E10.0 versus ab-strain in the ab-plane. Strain is defined as the sin( $\gamma_{ab}$ ) where  $\gamma_{ab}$  is the shear angle. 51-60 Load curve ID defining the nominal ab shear stress E10.0 versus ab-strain in the bc-plane. Strain is defined as the sin( $\gamma_{bc}$ ) where  $\gamma_{bc}$  is the shear angle. 61-70 Load curve ID defining the nominal ab shear stress E10.0 versus ab-strain in the ca-plane. Strain is defined as the sin( $\gamma_{ca}$ ) where  $\gamma_{ca}$  is the shear angle. 1-10 Card 4  $v_{ba}$  E10.0 11-20  $v_{ca}$  E10.0 21-30  $V_{cb}$  E10.0 31-40 △T, temperature increment for stress initialization E10.0 41-50 T<sub>ramp</sub>, time to ramp up to the final temperature E10.0 51-60  $\alpha$ , thermal expansion coefficient E10.0 1-10 Card 5  $G_{ab}$  E10.0 11-20  $G_{bc}$  E10.0 21-30  $G_{ca}$  E10.0

#### **Material Type 40 (Nonlinear Elastic Orthotropic Material)**

# **Material Type 40 (Nonlinear Elastic Orthotropic Material)**

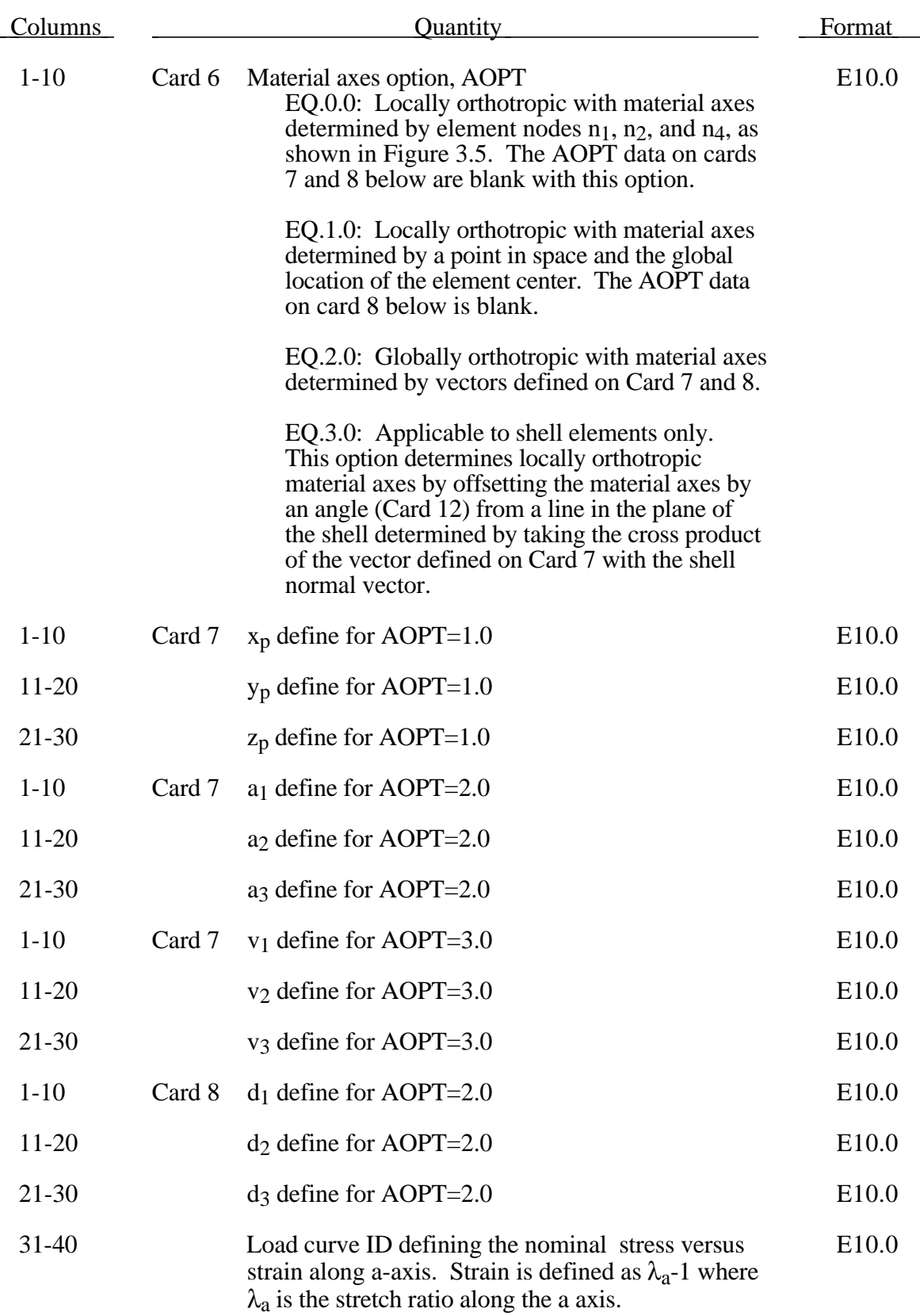

# **(Nonlinear Elastic Orthotropic Mateial) Material Type 40**

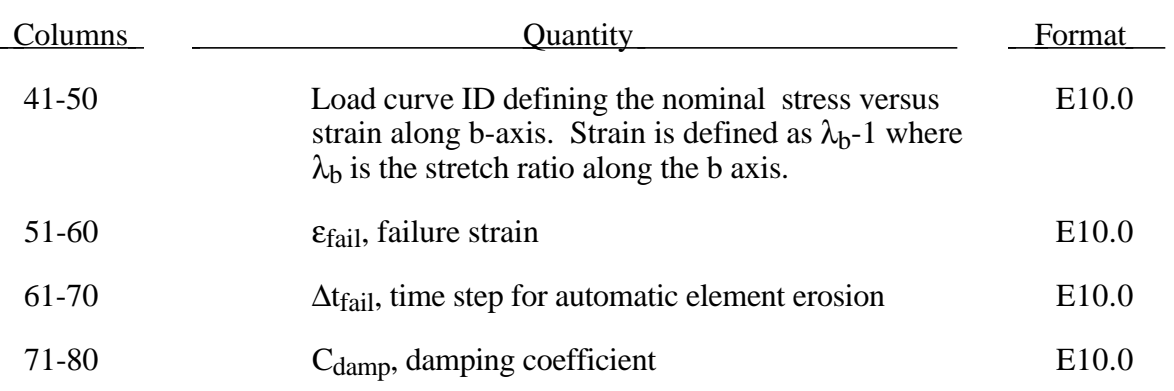
#### **Material Types 41-50 (User Defined Material Models)**

Define the number of fields specified in the control section using only as many cards as needed with eight parameters per card with format 8E10.0. The locations of the bulk modulus, shear modulus, and the orientation set must be consistent with the control card defined for the material type.

When the user defined material requires the deformation gradient, nine extra history variables must be allocated for its storage and a call to compute\_f must be made as described in Appendix A.

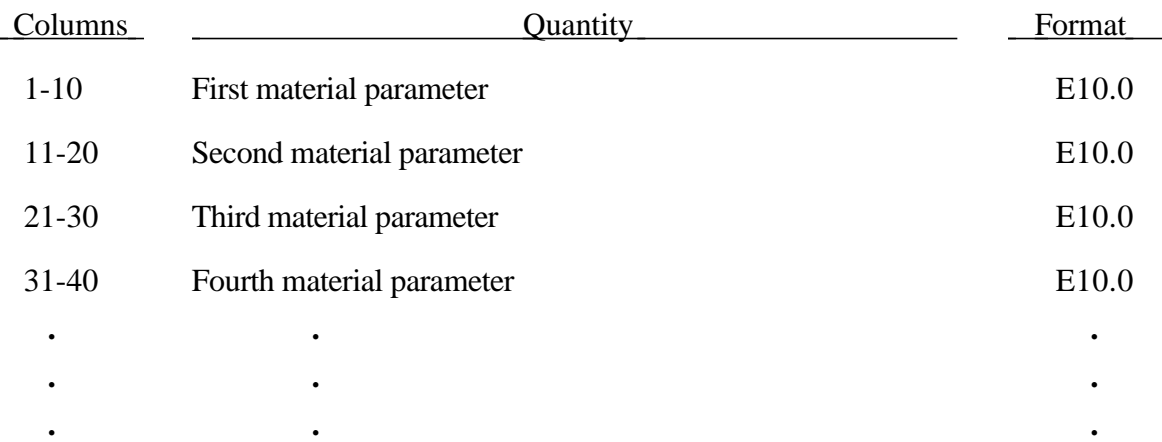

The orientation information begins at the specified address and contains the following information.in the order given.below.

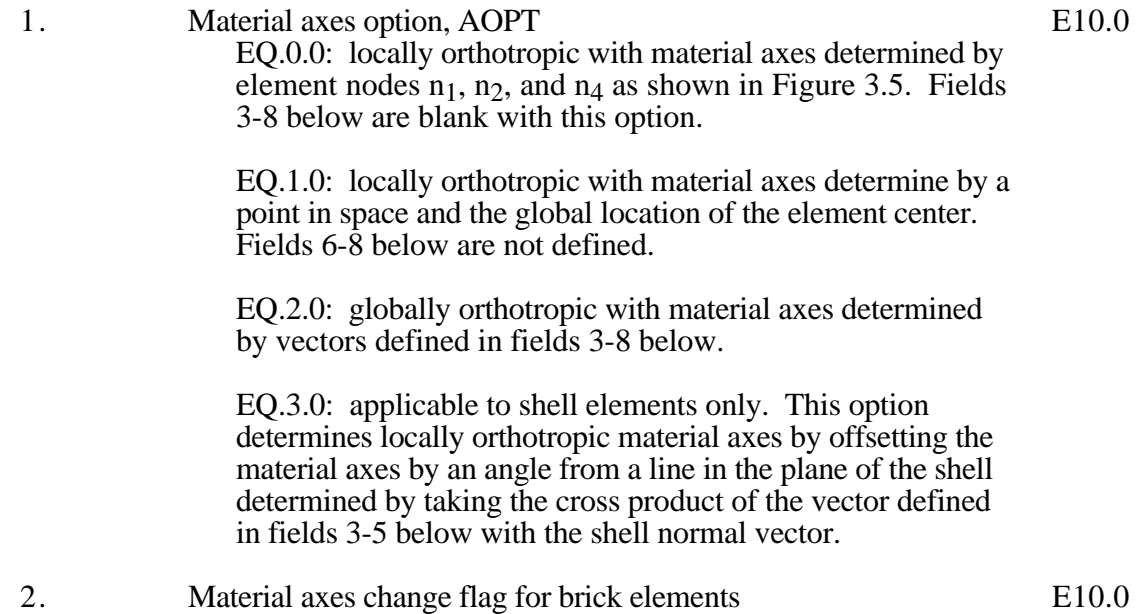

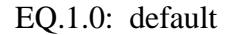

EQ.2.0: switch material axes a and b

EQ.3.0: switch material axes a and c

- 3.  $x_p$  define for AOPT=1.0  $a_1$ <sup>r</sup> define for AOPT=2.0 v1 define for AOPT=3.0
- 4. y<sub>p</sub> define for AOPT=1.0  $a<sub>2</sub>$  define for AOPT=2.0 v2 define for AOPT=3.0
- 5.  $z_p$  define for AOPT=1.0  $a_3$ <sup>P</sup> define for AOPT=2.0 v3 define for AOPT=3.0
- 6.  $d_1$  define for AOPT=2.0
- 7.  $d_2$  define for AOPT=2.0
- 8. d<sub>3</sub> define for AOPT=2.0

#### **Material Type 42 (Planar Anisotropic Plasticity Model)**

This model is built into LS-DYNA as a user material model for modeling plane stress anisotropic plasticity in shells. Please note that only three cards are input here. The orthotropic angles must be defined later as for all materials of this type. This model is currently not vectorized.

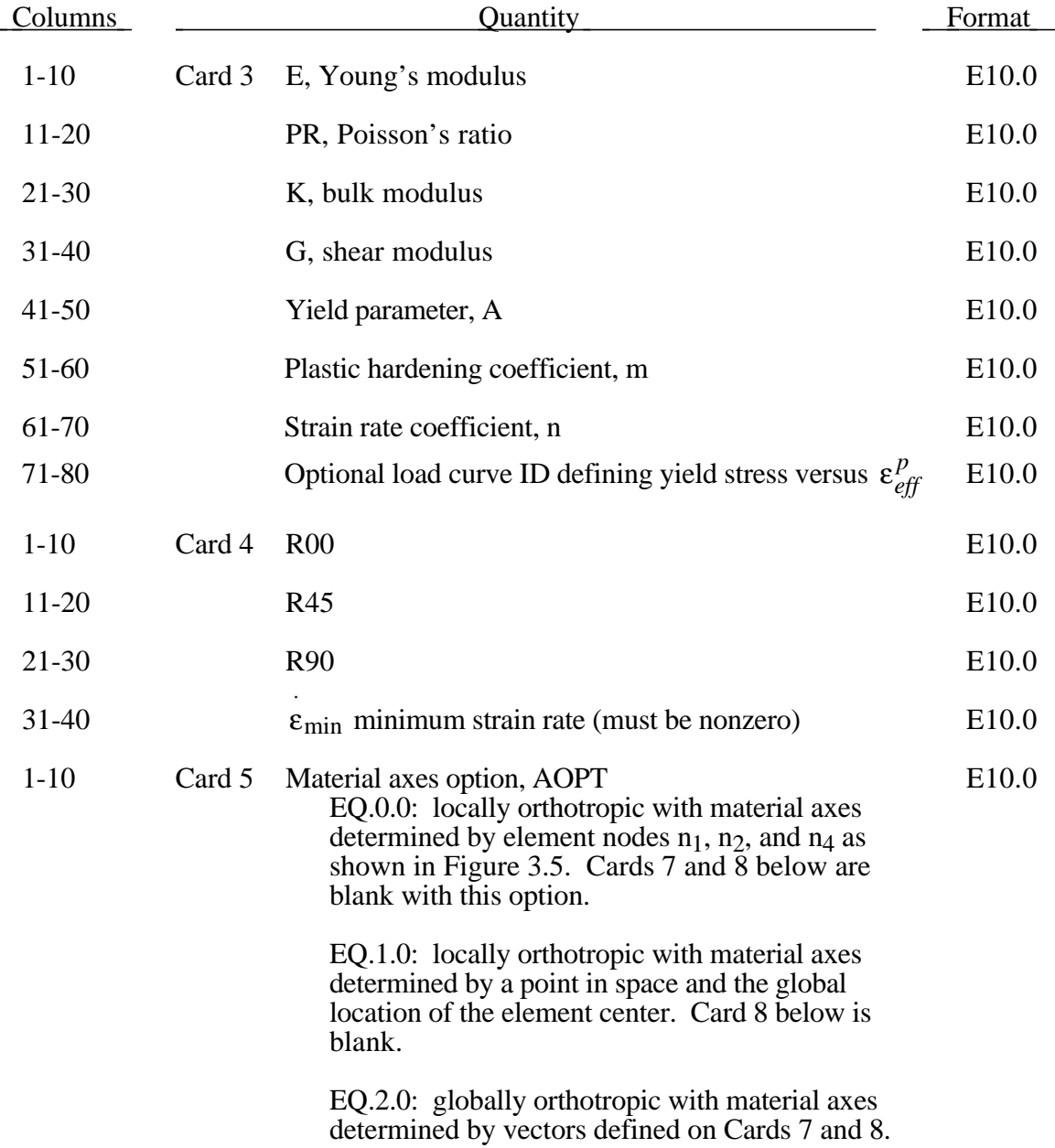

### **Material Type 42 (Planar Anisotropic Plasticity Model)**

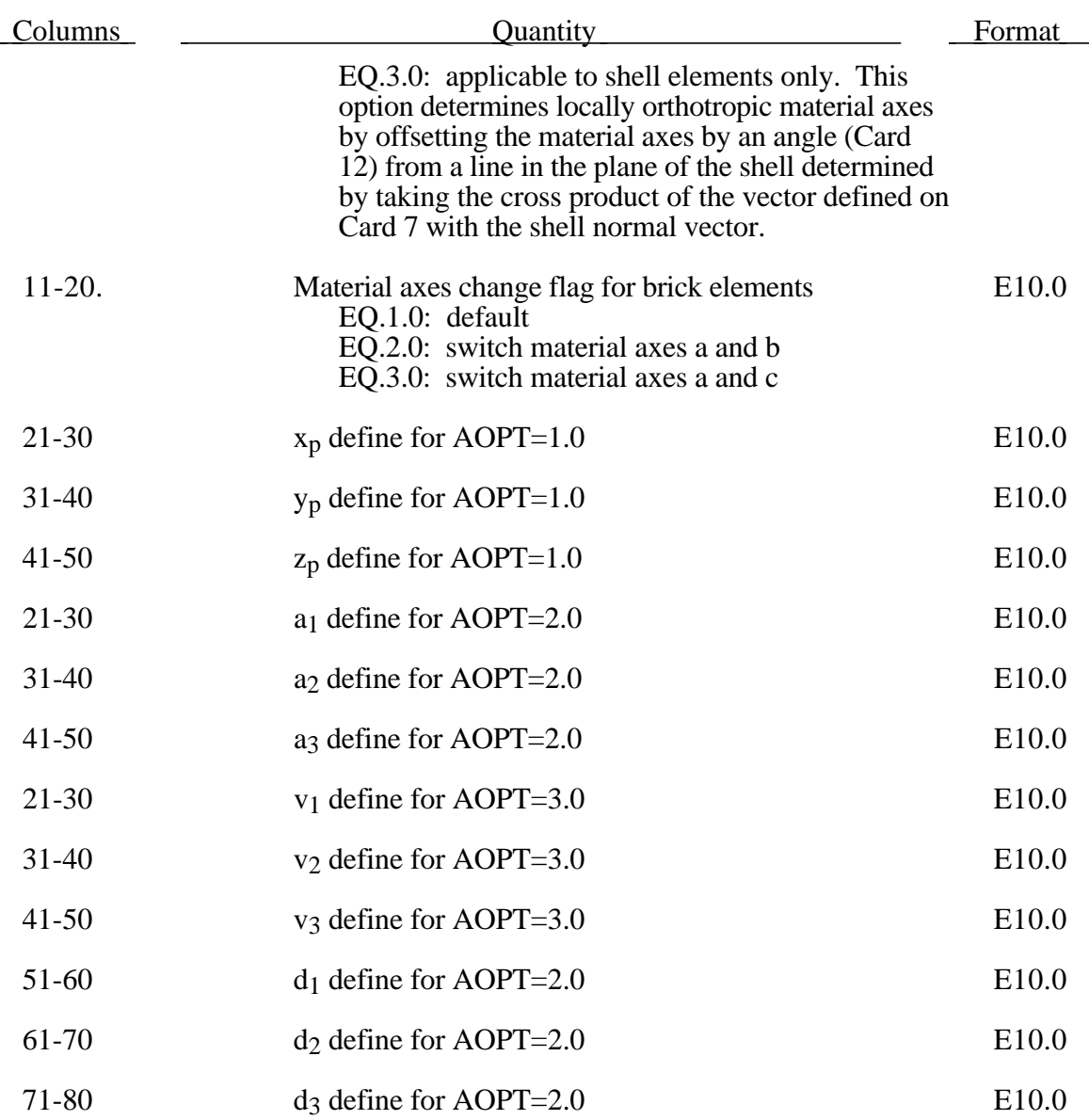

This is an implementation of an anisotropic plasticity model for plane stress where the flow rule, see Material Type 37, simplifies to:

$$
F(\sigma_{22})^2 + G(\sigma_{11})^2 + H(\sigma_{11} - \sigma_{22})^2 + 2N\sigma_{12}^2 - 1 = 0.
$$

The anisotropic parameters R00, R45, and R90 are defined in terms of *F*, *G*, *H*, and *N* as [Hill, 1989]:

$$
2R00 = \frac{H}{G}
$$

$$
2R45 = \frac{2N}{(F+G)} - 1.
$$

$$
2R90 = \frac{H}{F}
$$

The yield function for this model is given as:

$$
\sigma_y = A \varepsilon^m \varepsilon^{n}
$$

To avoid numerical problems the minimum strain rate, ε ⋅ min must be defined and the initial yield stress  $\sigma_0$ , is calculated as

$$
\sigma_0 = A\varepsilon_0{}^m \varepsilon_{\min} = E\varepsilon_0
$$

$$
\varepsilon_0 = \left(\frac{E}{A\varepsilon_{\min}}\right).
$$

#### **Material Type 48 (Strain Rate Dependent Plasticity with Size Dependent Failure)**

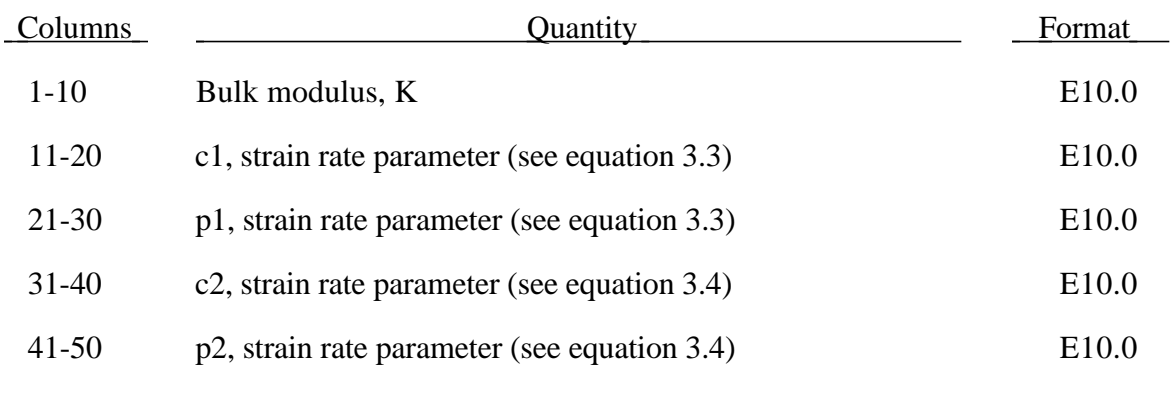

**Card 4 (8E10.0)**

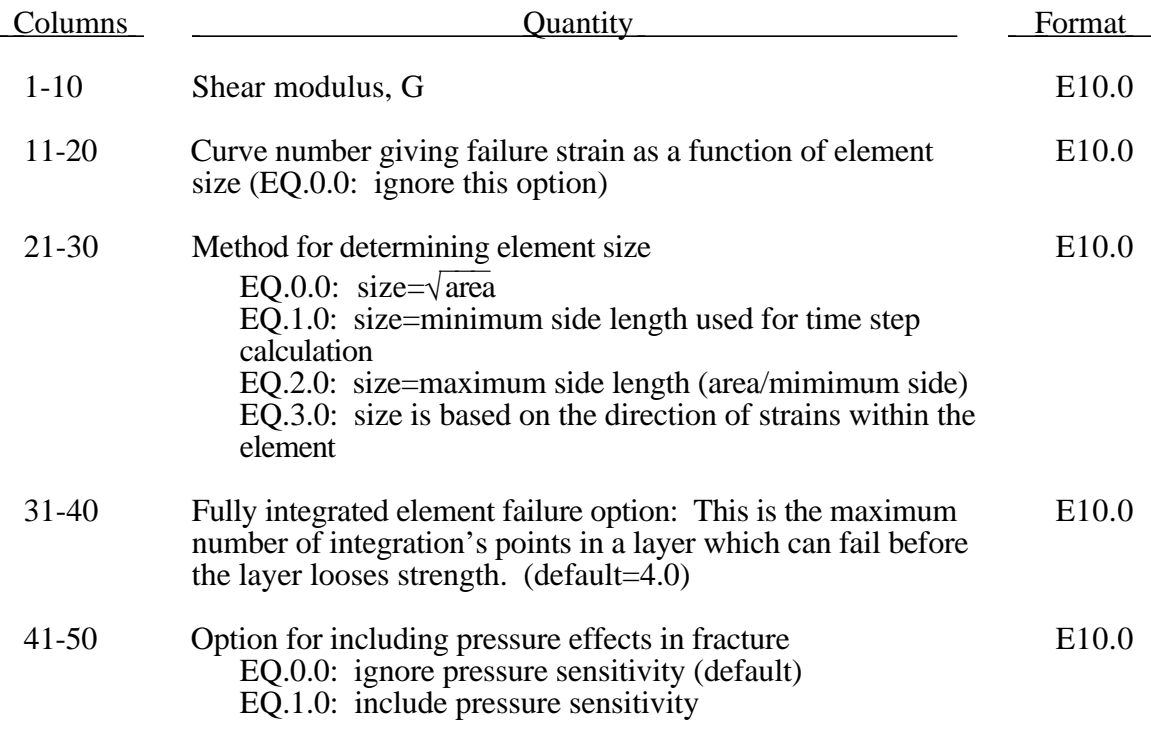

#### **Card 5 (8E10.0)**

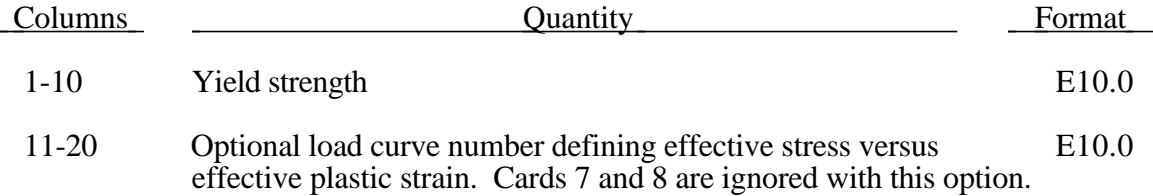

#### **Card 6 (8E10.0)**

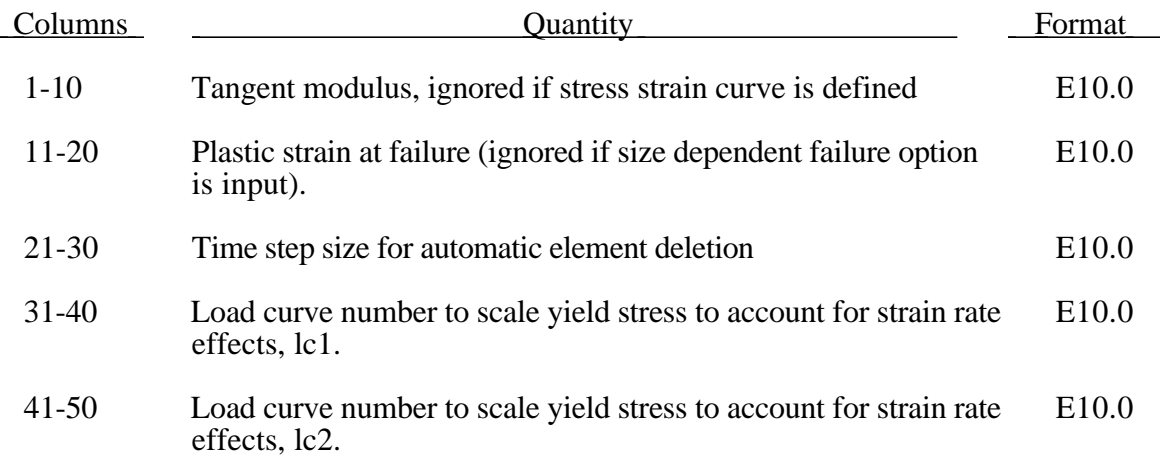

#### **Card 7 (8E10.0)**

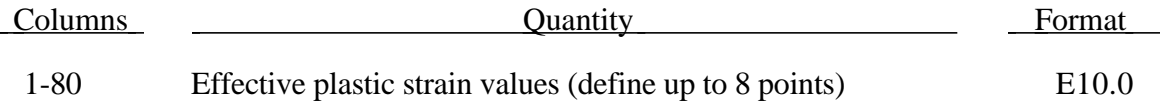

#### **Card 8 (8E10.0)**

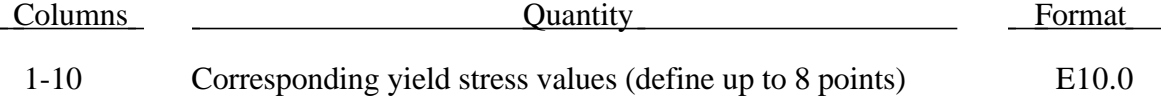

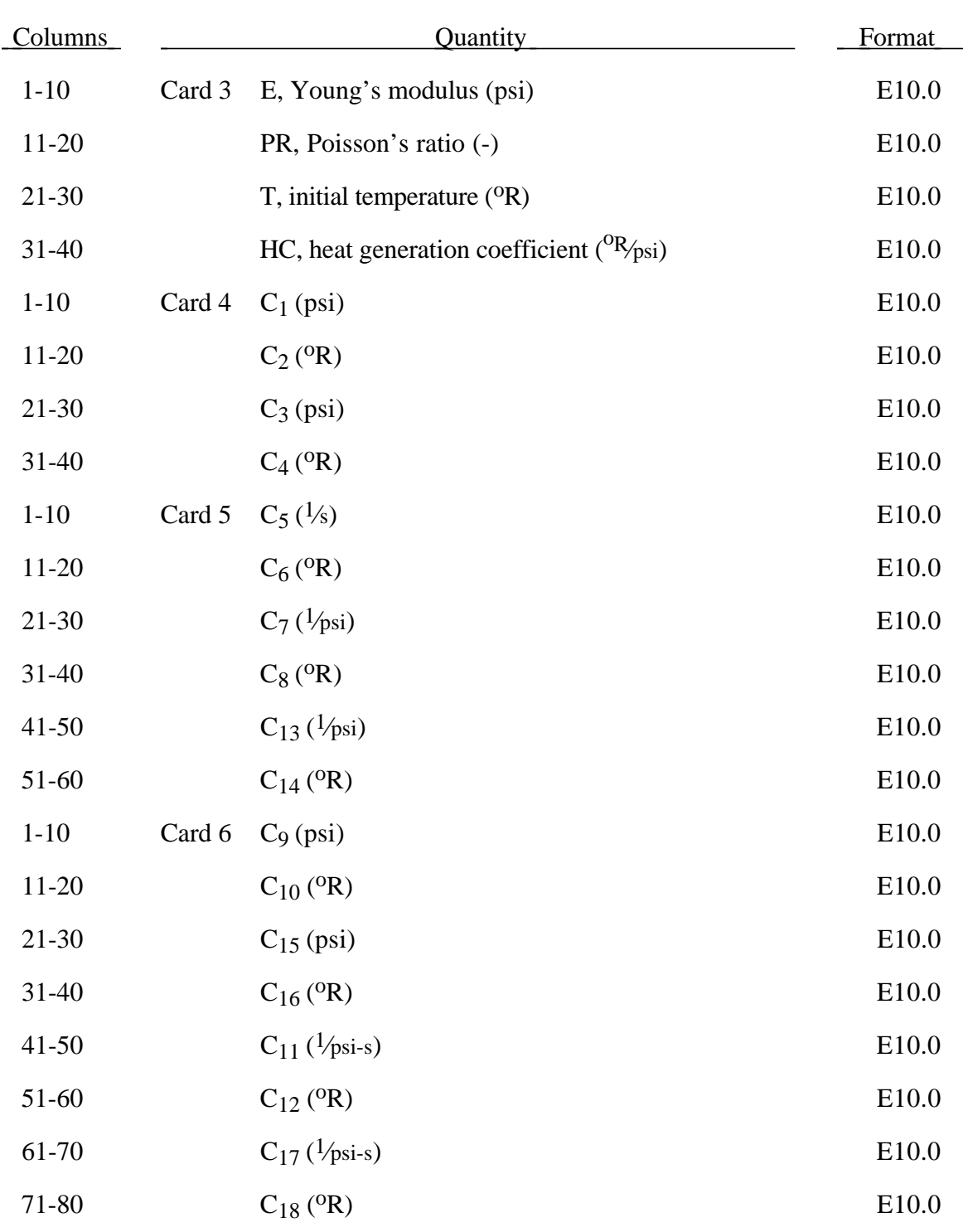

### **Material Type 51 (Temperature and Rate Dependent Plasticity)**

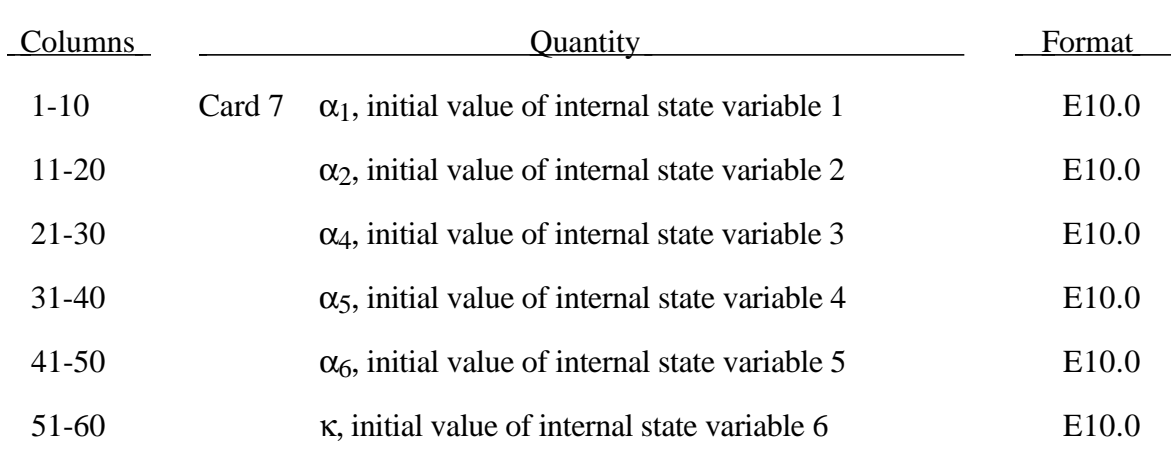

## **Material Type 51 (Temperature and Rate Dependent Plasticity)**

Card 8 Blank

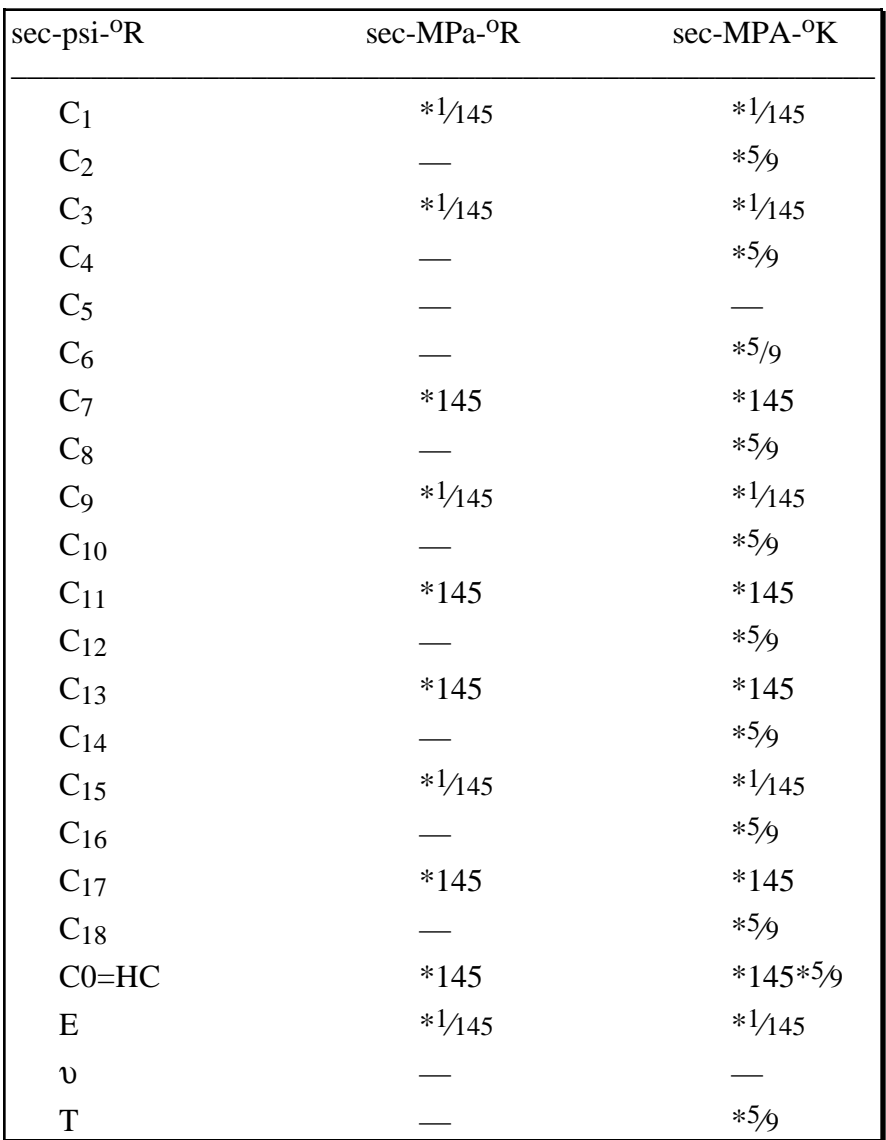

The kinematics associated with the model are discussed in references [Hill 1948, Bammann and Aifantis 1987, Bammann 1989]. The description below is taken nearly verbatim from Bammann [Hill 1948].

With the assumption of linear elasticity we can write,

$$
\stackrel{o}{\sigma} = \lambda \text{ tr}\big(D^e\big)1 + 2\mu D^e
$$

where, the Cauchy stress  $\sigma$  is convected with the elastic spin W<sup>e</sup> as,

$$
\mathbf{v} = \mathbf{\sigma} - W^e \mathbf{\sigma} + \mathbf{\sigma} W^e
$$

This is equivalent to writing the constitutive model with respect to a set of directors whose direction is defined by the plastic deformation [Bammann and Aifantis 1987, Bammann and Johnson 1987]. Decomposing both the skew symmetric and symmetric parts of the velocity gradient into elastic and plastic parts we write for the elastic stretching  $D<sup>e</sup>$  and the elastic spin We,

$$
D^e = D - D^p - D^{\text{th}}, W^e = W = W^p.
$$

Within this structure it is now necessary to prescribe an equation for the plastic spin W  $P$  in addition to the normally prescribed flow rule for  $D<sup>p</sup>$  and the stretching due to the thermal expansion  $D^{th}$ . As proposed, we assume a flow rule of the form,

$$
D^{p} = f(T) \sinh\left[\frac{|\xi| - \kappa - Y(T)}{V(T)}\right] \frac{\xi'}{|\xi'|}.
$$

Where T is the temperate,  $\kappa$  is the scalar hardening variable,  $\xi'$  is the difference between the deviatoric Cauchy stress  $\sigma'$  and the tensor variable  $\alpha'$ ,

$$
\xi' = \sigma' - \alpha'
$$

and  $f(T)$ ,  $Y(T)$ ,  $V(T)$  are scalar functions whose specific dependence upon the temperature is given below. Assuming isotropic thermal expansion, and introducing the expansion coefficient *A* ⋅ , the thermal stretching can be written,

$$
D^{th}=A T 1.
$$

The evolution of the internal variables  $\alpha$  and  $\kappa$  are prescribed in a hardening minus recovery format as,

$$
\alpha = h(T)D^{\nu} - [r_d(T)|D^{\nu}| + r_s(T)]|\alpha|\alpha,
$$
  

$$
\kappa = H(T)D^{\nu} - [R_d(T)|D^{\nu}| - R_s(T)]\kappa^2
$$

where h and H are the hardening moduli,  $r_s(T)$  and  $R_s(T)$  are scalar functions describing the diffusion controlled 'static' or 'thermal' recovery, and  $r_d(T)$  and  $R_d(T)$  are the functions describing dynamic recovery.

If we assume that  $W^p = 0$ , we recover the Jaumann stress rate which results in the prediction of an oscillatory shear stress response in simple shear when coupled with a Prager kinematic hardening assumption [Johnson and Bammann 1984]. Alternatively we can choose,

$$
W^p = R^T U U^{-1} R,
$$

which recovers the Green-Naghdi rate of Cauchy stress and has been shown to be equivalent to Mandel's isoclinic state [Bammann and Aifantis 1987]. The model employing this rate allows a reasonable prediction of directional softening for some materials but in general under-predicts the softening and does not accurately predict the axial stresses which occur in the torsion of the thin walled tube.

The final equation necessary to complete our description of high strain rate deformation is one which allows us to compute the temperature change during the deformation. In the absence of a coupled thermomechanical finite element code we assume adiabatic temperature change and follow the empirical assumption that 90 -95% of the plastic work is dissipated as heat. Hence,

$$
T=\frac{.9}{\rho C_{v}}\left(\sigma\cdot D^{p}\right),\,
$$

where  $\rho$  is the density of the material and  $C_v$  the specific heat.

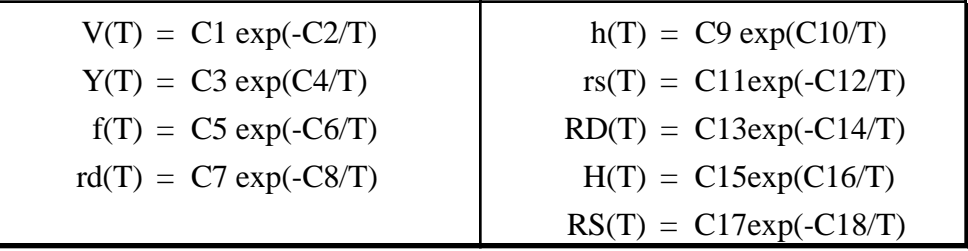

In terms of the input parameters the functions defined above become:

and the heat generation coefficient is

$$
HC = \frac{.9}{\rho C_V}.
$$

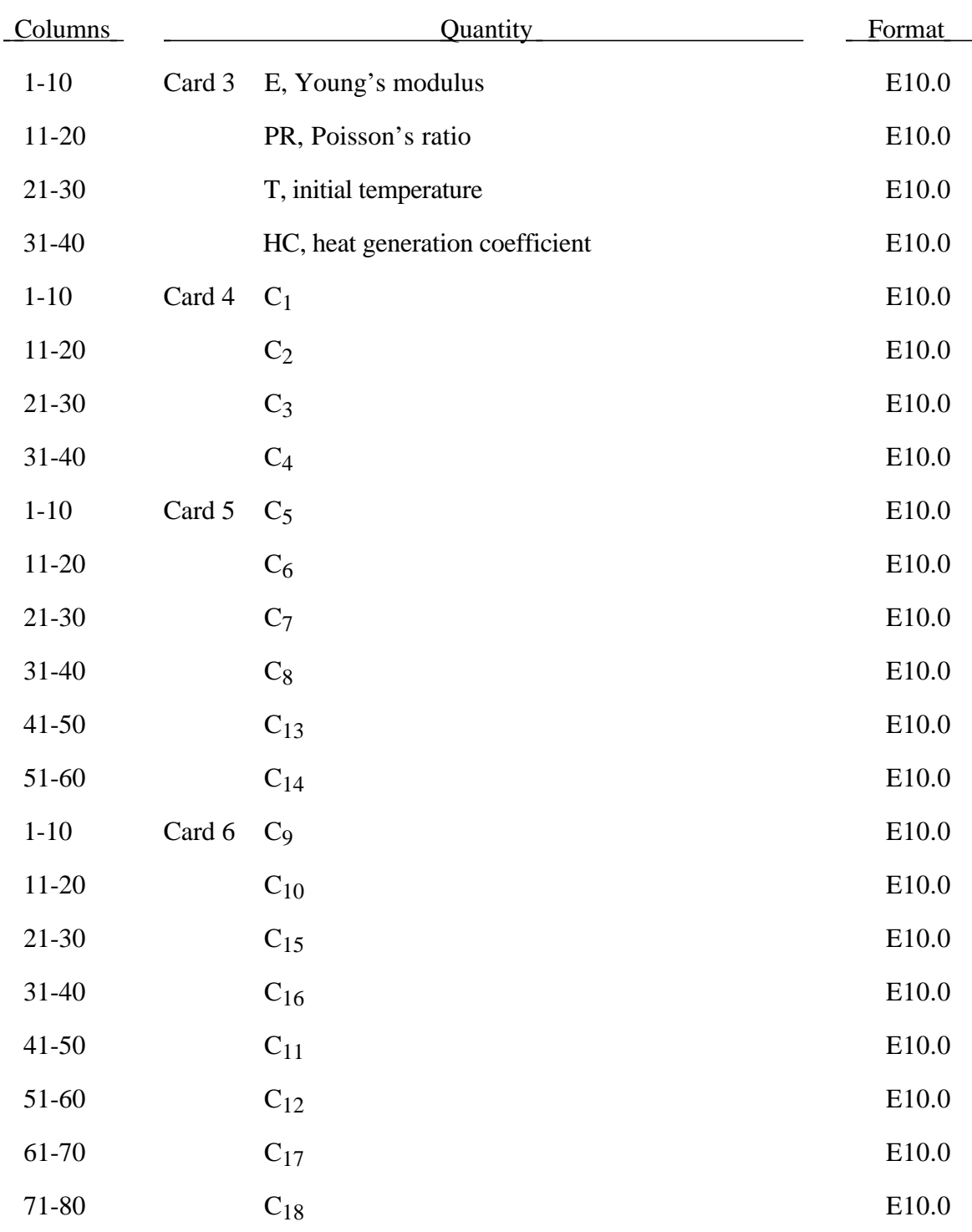

### **Material Type 52 (Sandia's Damage Model)**

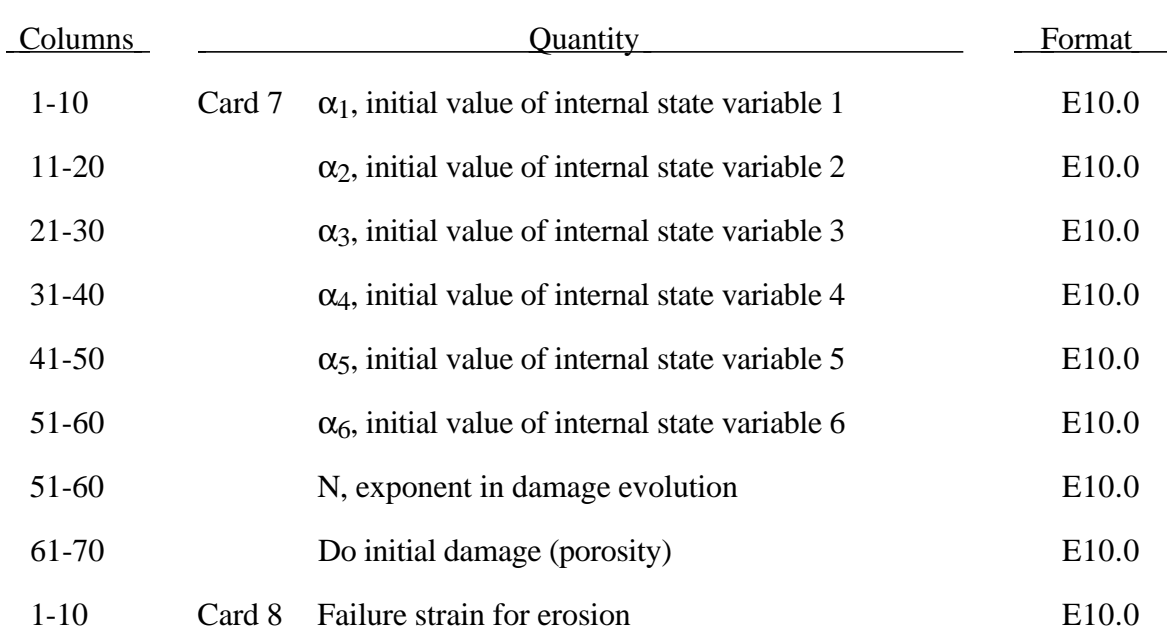

### **Material Type 52 (Sandia's Damage Model)**

The evolution of the damage parameter, φ, is defined by [Bammann, et al. 1990]

 $\dot{\phi} = \beta \left| \frac{1}{(1-\phi)^N} - (1-\phi) \right|$ L L  $\left| \frac{1}{(1-\epsilon)^N} - (1-\phi) \right|$ J  $\overline{\phantom{a}}$ *D<sup>p</sup>*

in which

$$
\beta = \sinh\left[\frac{2(2N-1)p}{(2N-1)\overline{\sigma}}\right]
$$

where *p* is the pressure and  $\bar{\sigma}$  is the effective stress.

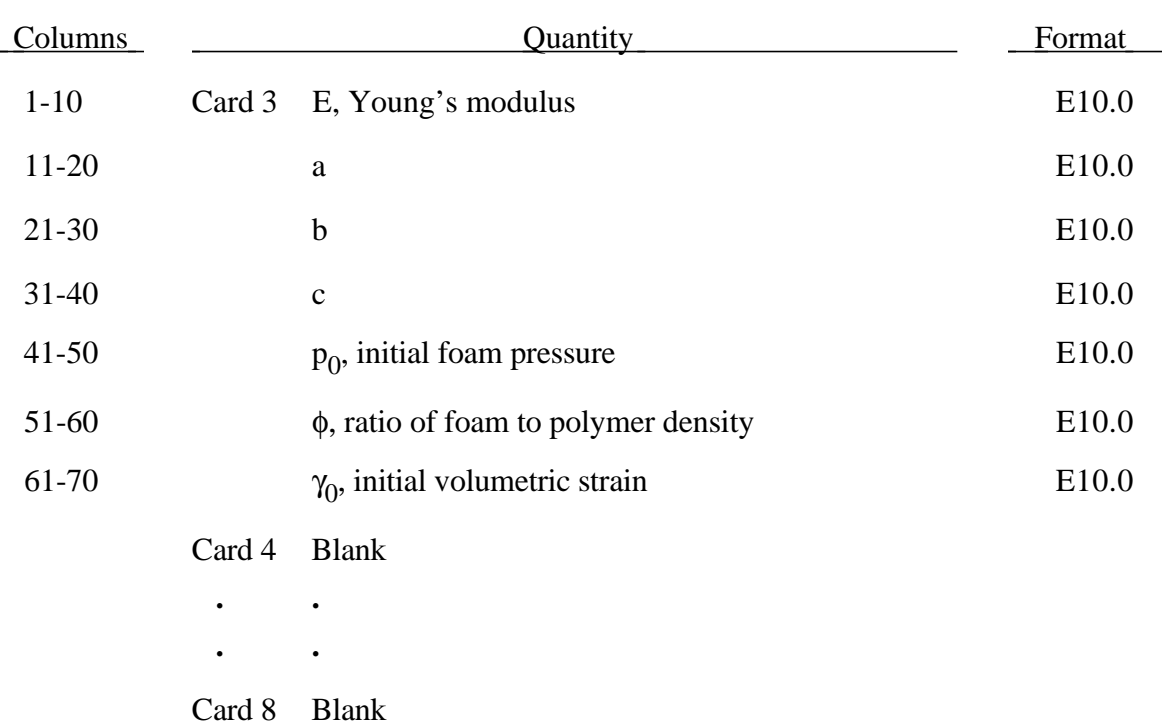

#### **Material Type 53 (Low Density Closed Cell Polyurethane Foam)**

A rigid, low density, closed cell, polyurethane foam model developed at Sandia Laboratories [Neilsen et al. 1987] has been recently implemented for modeling impact limiters in automotive applications. A number of such foams were tested at Sandia and reasonable fits to the experimental data were obtained.

In some respects this model is similar to the crushable honeycomb model type 26 in that the components of the stress tensor are uncoupled until full volumetric compaction is achieved. However, unlike the honeycomb model this material possesses no directionality but includes the effects of confined air pressure in its overall response characteristics..

$$
\sigma_{ij} = \sigma_{ij}^{sk} - \delta_{ij} \sigma^{air}
$$

where  $\sigma_{ij}^{sk}$  is the skeletal stress and  $\sigma_{ij}^{air}$  is the air pressure computed from the equation:

$$
\sigma^{air} = -\frac{p_0 \gamma}{1 + \gamma - \phi}
$$

where  $p_0$  is the initial foam pressure usually taken as the atmospheric pressure and  $\gamma$ defines the volumetric strain

$$
\gamma = V - 1 + \gamma_0
$$

where V is the relative volume and  $\gamma_0$  is the initial volumetric strain which is typically zero. The yield condition is applied to the principal skeletal stresses which are updated independently of the air pressure. We first obtain the skeletal stresses:

$$
\sigma_{ij}^{sk} = \sigma_{ij} + \sigma_{ij} \sigma^{air}
$$

and compute the trial stress,  $\sigma_i^{skt}$ 

$$
\sigma_{ij}^{skt} = \sigma_{ij}^{sk} + E \dot{\varepsilon}_{ij} \Delta t
$$

where *E* is Young's modulus. Since Poisson's ratio is zero, the update of each stress component is uncoupled and  $2G=E$  where *G* is the shear modulus. The yield condition is applied to the principal skeletal stresses such that if the magnitude of a principal trial stress component,  $\sigma_i^{st}$ , exceeds the yield stress,  $\sigma_y$ , then

$$
\sigma_i^{sk} = \min(\sigma_{y}, \left| \sigma_i^{skt} \right|) \frac{\sigma_i^{skt}}{\left| \sigma_i^{skt} \right|} .
$$

The yield stress is defined by

$$
\sigma_{y} = a + b(1 + c\gamma)
$$

where *a*, *b*, and *c* are user defined input constants. After scaling the principal stresses they are transformed back into the global system and the final stress state is computed

$$
\sigma_{ij} = \sigma_{ij}^{sk} - \delta_{ij} \sigma^{air}.
$$

#### **Material Type 54 and 55 (Enhanced Composite Damage Model)**

Material 54 uses the Chang matrix failure criterion (as Material 22); Material 55 uses the Tsay-Wu criterion for matrix failure.

Arbitrary orthothropic materials, e.g., unidirectional layers in composite shell structures can be defined. Optionally, various types of failure can be specified following either the suggestions of [Chang and Chang, 1984] or [Tsai and Wu, 1981]. In addition special measures are taken for failure under compression. See [Matzenmiller and Schweizerhof, 1990]. This model is only valid for thin shell elements.

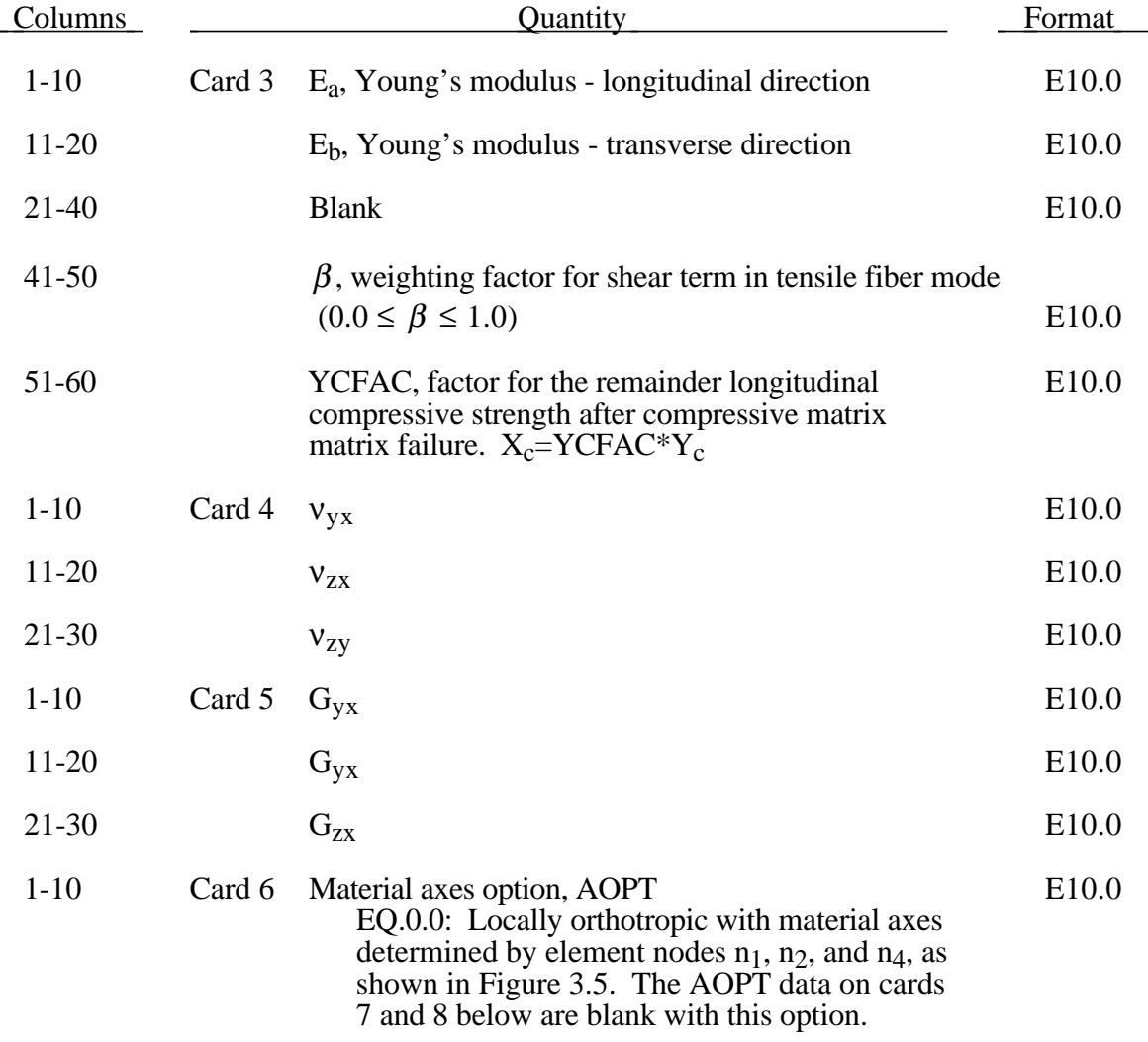

## **Material Type 54 and 55 (Composite Damage Model)**

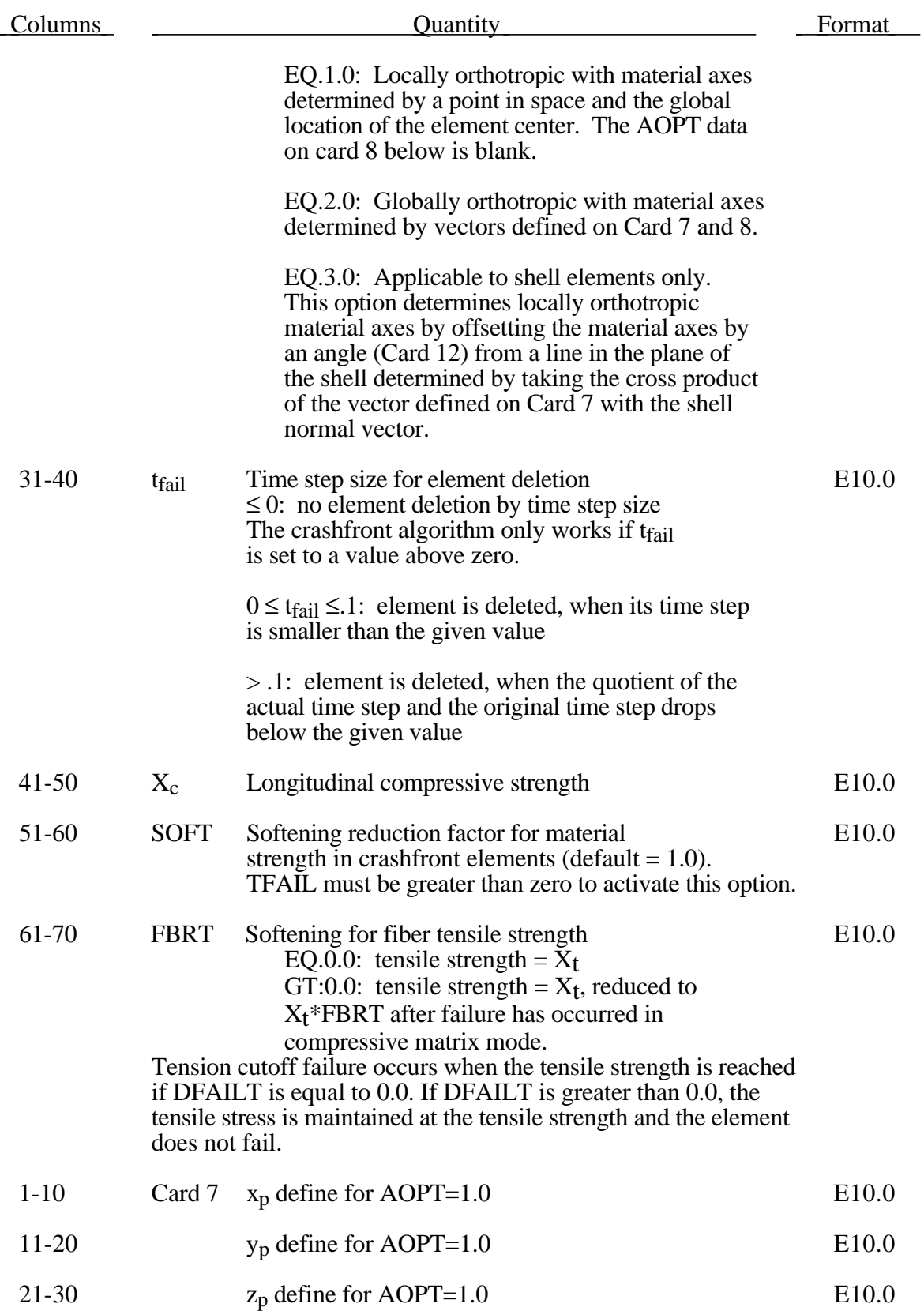

## **(Composite Damage Model) Material Type 54 and 55**

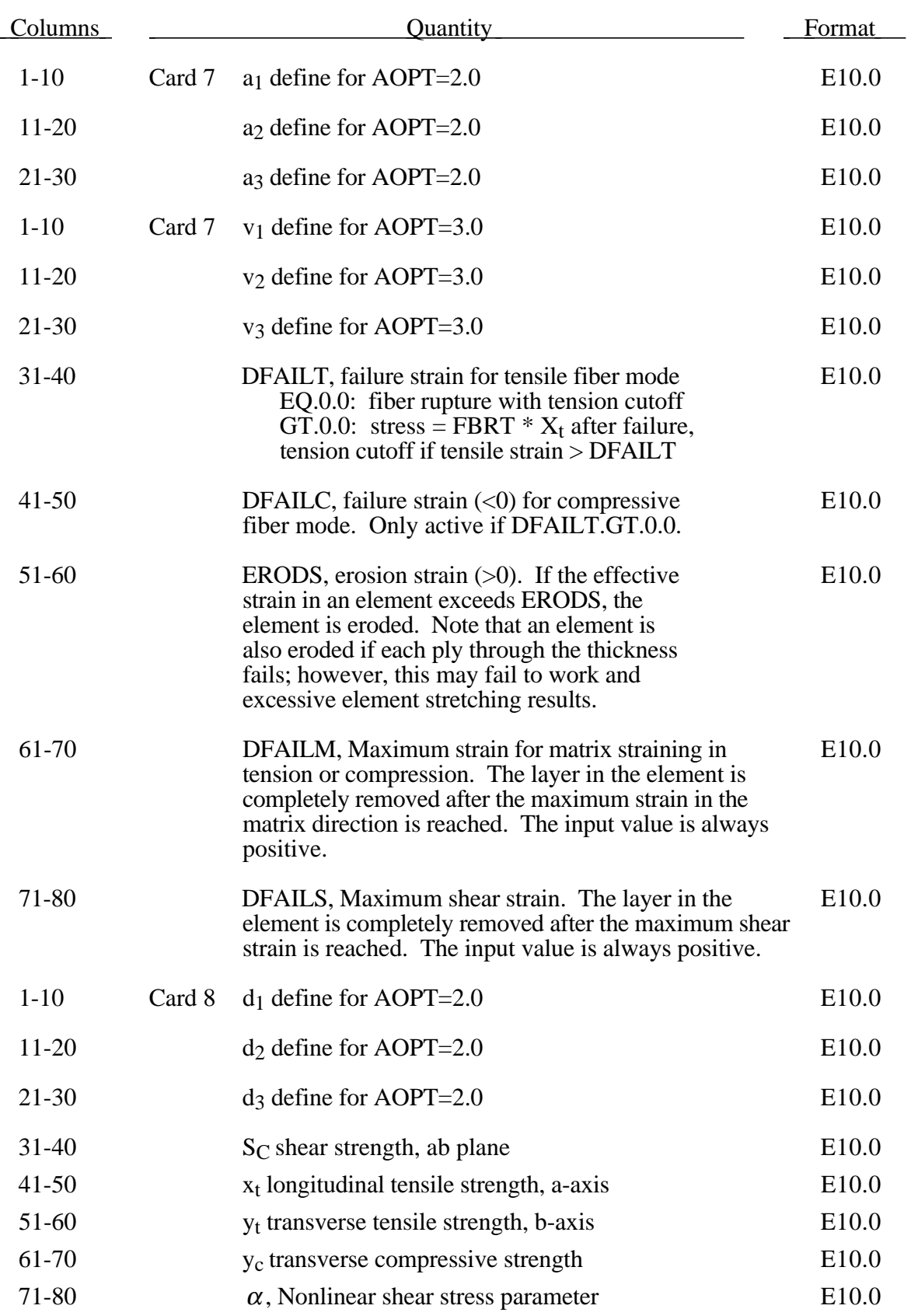

\ The Chang/Chang criteria is given as follows:

for the tensile fiber mode,

$$
\sigma_{aa} > 0 \quad then \quad e_f^2 = \left(\frac{\sigma_{aa}}{X_t}\right)^2 + \beta \left(\frac{\sigma_{ab}}{S_c}\right) - 1 \begin{cases} \ge 0 \; failed \\ < 0 \; elastic \end{cases},
$$

$$
E_a = E_b = G_{ab} = v_{ba} = v_{ab} = 0,
$$

for the compressive fiber mode,

$$
\sigma_{aa} < 0 \quad then \quad e_c^2 = \left(\frac{\sigma_{aa}}{X_c}\right)^2 - 1 \begin{cases} \ge 0 \; failed \\ < 0 \; elastic \end{cases},
$$
\n
$$
E_a = \nu_{ba} = \nu_{ab} = 0.
$$

for the tensile matrix mode,

$$
\sigma_{bb} > 0 \quad then \quad e_m^2 = \left(\frac{\sigma_{bb}}{Y_t}\right)^2 + \left(\frac{\sigma_{ab}}{S_c}\right)^2 - 1 \begin{cases} \ge 0 \; failed \\ < 0 \; elastic \end{cases},
$$

$$
E_b = V_{ba} = 0. \quad \rightarrow G_{ab} = 0,
$$

and for the compressive matrix mode,

$$
\sigma_{bb} < 0 \quad then \quad e_d^2 = \left(\frac{\sigma_{bb}}{2S_c}\right)^2 + \left[ \left(\frac{Y_c}{2S_c}\right)^2 - 1 \right] \frac{\sigma_{bb}}{Y_c} + \left(\frac{\sigma_{ab}}{S_c}\right)^2 - 1 \begin{cases} \ge 0 \, failed \\ < 0 \, elastic \end{cases},
$$
\n
$$
b = V_{ba} = V_{ab} = 0. \quad \rightarrow G_{ab} = 0
$$
\n
$$
X_c = 2Y_c \quad \text{for 50\% fiber volume}
$$

In the Tsay/Wu criteria the tensile and compressive fiber modes are treated as in the Chang/Chang criteria. The failure criterion for the tensile and compressive matrix mode is given as:

$$
e_{md}^2 = \frac{\sigma_{bb}^2}{Y_c Y_t} + \left(\frac{\sigma_{ab}}{S_c}\right)^2 + \frac{\left(Y_c - Y_t\right)\sigma_{bb}}{Y_c Y_t} - 1 \begin{cases} \geq 0 \text{ failed} \\ < 0 \text{ elastic} \end{cases}
$$

For  $\beta$  =1 we get the original criterion of Hashin [1980] in the tensile fiber mode. For  $\beta$  =0 we get the maximum stress criterion which is found to compare better to experiments.

Failure can occur in any of four different ways:

1. If DFAILT is zero, failure occurs if the Chang/Chang failure criterion is satisfied in the tensile fiber mode.

2. If DFAILT is greater than zero, failure occurs if the tensile fiber strain is greater than DFAILT or less than DFAILC.

3. If EFS is greater than zero, failure occurs if the effecive strain is greater than EFS.

4. If TFAIL is greater than zero, failure occurs according to the element timestep as described in the definition of TFAIL above.

When failure has occurred in all the composite layers (through-thickness integration points), the element is deleted. Elements which share nodes with the deleted element become "crashfront" elements and can have their strengths reduced by using the SOFT parameter with TFAIL greater than zero.

Information about the status in each layer (integration point) and element can be plotted using additional integration point variables. The number of additional integration point variables for shells written to the LS-TAURUS database is input by the \*DATABASE\_BINARY definition as variable NEIPS. For Models 54 and 55 these additional variables are tabulated below  $(i = shell$  integration point):

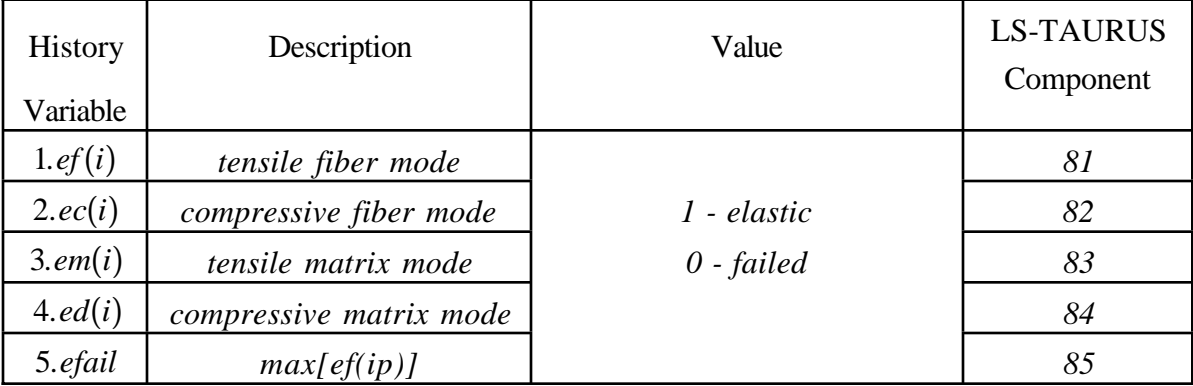

### **Material Type 54 and 55 (Composite Damage Model)**

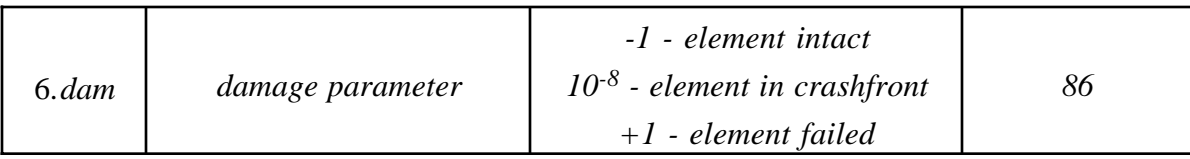

These variables can be plotted in LS-TAURUS as element components 81, 82, ..., 80+ NEIPS. The following components, defined by the sum of failure indicators over all through-thickness integration points, are stored as element component 7 instead of the effective plastic strain.:

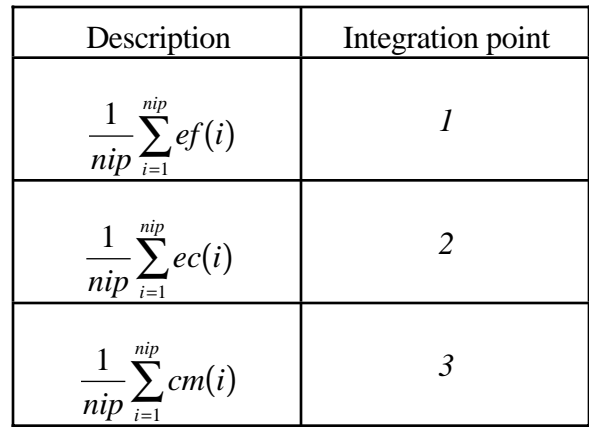

#### **Examples:**

- **a) Fringe of tensile fiber mode for integration point 3:** LS-TAURUS commands in Phase I: *intg 3 frin 81* LS-TAURUS commands in Phase II: *etime 81 n e1 e2 ... en*
- **b) Sum of failure indicator of compressive fiber mode:** LS-TAURUS commands in Phase I: *intg 2 frin 7* LS-TAURUS commands in Phase II: *etime 7 3 e e e* (with *e* ... element number)

#### **c) Visualization of crashfront via** *dam* **parameter**

LS-TAURUS commands: *frin 86*

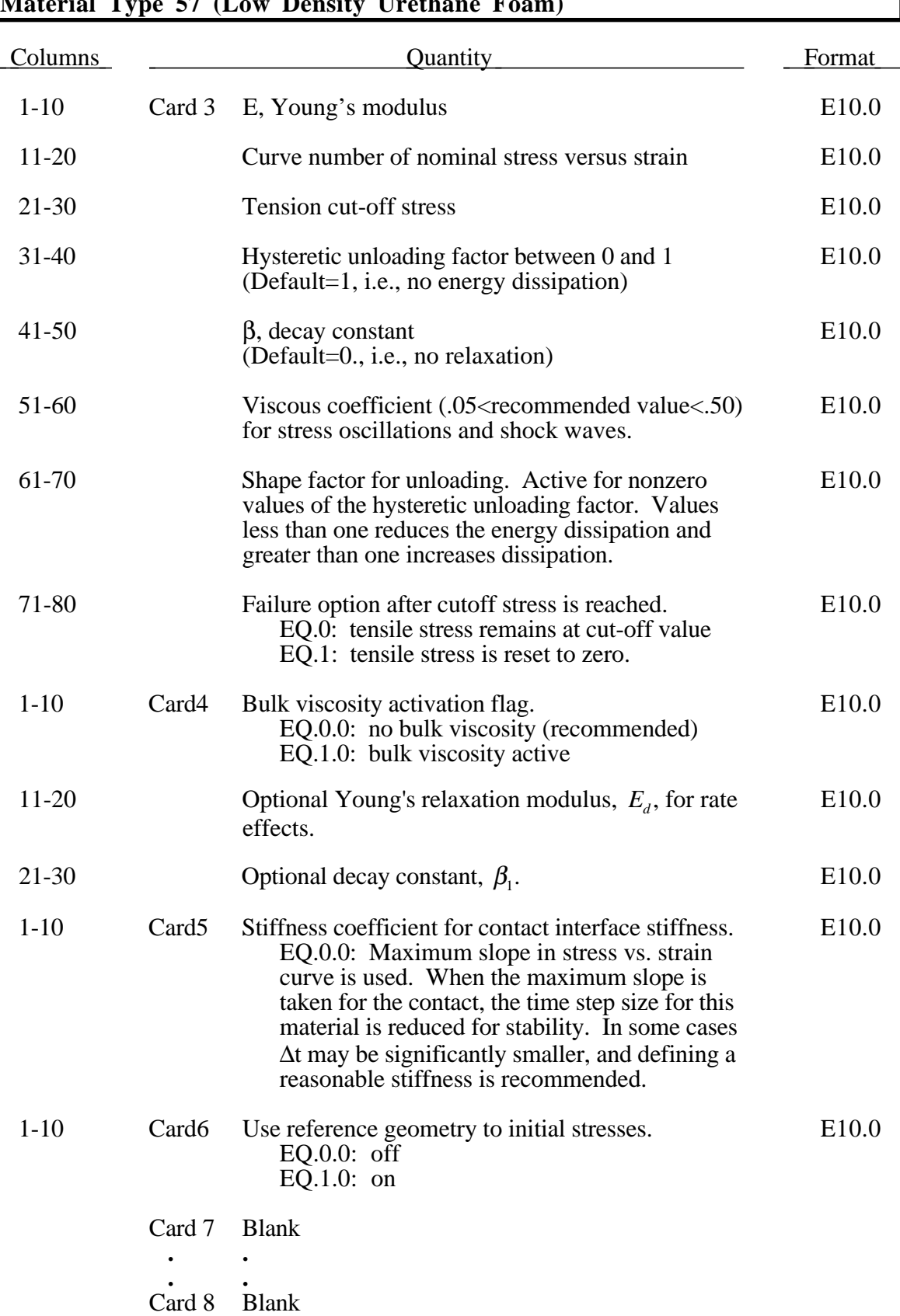

# **Material Type 57 (Low Density Urethane Foam)**

This urethane foam model is available to model highly compressible foams such as those used in seat cushions and as padding on the Side Impact Dummy (SID). The compressive behavior is illustrated in Figure 3.16 where hysteresis on unloading is shown. This behavior under uniaxial loading is assumed not to significantly couple in the transverse directions. In tension the material behaves in a linear fashion until tearing occurs. Although our implementation may be somewhat unusual, it was first motivated by Shkolnikov [1991] and a paper by Storakers [1986]. The recent additions necessary to model hysteretic unloading and rate effects are due to Chang, et. al. [1994]. These latter additions have greatly expanded the usefulness of this model.

The model uses tabulated input data for the loading curve where the nominal stresses are defined as a function of the elongations,  $\varepsilon$ <sub>i</sub>, which are defined in terms of the principal stretches,  $\lambda_i$ , as:

$$
\varepsilon_i = \lambda_i - 1
$$

The stretch ratios are found by solving for the eigenvalues of the left stretch tensor,  $V_{ii}$ , which is obtained via a polar decomposition of the deformation gradient matrix,  $F_{ii}$  Recall that,

$$
F_{ij} = R_{ik} U_{kj} = V_{ik} R_{kj}
$$

The update of  $V_{ij}$  follows the numerically stable approach of Taylor and Flanagan [1989]. After solving for the principal stretches, the elongations are computed and, if the elongations are compressive, the corresponding values of the nominal stresses,  $\tau_i$ , are interpolated. If the elongations are tensile, the nominal stresses are given by

$$
\tau_i = E \varepsilon_i
$$

The Cauchy stresses in the principal system become

$$
\sigma_i = \frac{\tau_i}{\lambda_j \lambda_k} .
$$

The stresses are then transformed back into the global system for the nodal force calculations.

When hysteretic unloading is used, the reloading will follow the unloading curve if the decay constant,  $\beta$ , is set to zero. If  $\beta$  is nonzero the decay to the original loading curve is governed by the expression:

 $1-e^{-\beta t}$ 

The bulk viscosity, which generates a rate dependent pressure, may cause an unexpected volumetric response and, consequently, it is optional with this model.

Rate effects are accounted for through linear viscoelasticity by a convolution integral of the form

$$
\sigma_{ij}^r = \int_0^t g_{ijkl}(t-\tau) \frac{\partial \varepsilon_{kl}}{\partial \tau} d\tau
$$

where  $g_{ijkl}(t-\tau)$  is the relaxation function. The stress tensor,  $\sigma_{ij}^r$ , augments the stresses determined from the foam,  $\sigma_{ij}^f$ ; consequently, the final stress,  $\sigma_{ij}$ , is taken as the summation of the two contributions:

$$
\sigma_{ij} = \sigma_{ij}^f + \sigma_{ij}^r.
$$

Since we wish to include only simple rate effects, the relaxation function is represented by one term from the Prony series:

$$
g(t) = \alpha_0 + \sum_{m=1}^{N} \alpha_m e^{-\beta t}
$$

given by,

$$
g(t) = E_d e^{-\beta_1 t}
$$

This model is effectively a Maxwell fluid which consists of a damper and spring in series. We characterize this in the input by a Young's modulus,  $E_d$ , and decay constant,  $\beta_1$ . The formulation is performed in the local system of principal stretches where only the principal values of stress are computed and triaxial coupling is avoided. Consequently, the onedimensional nature of this foam material is unaffected by this addition of rate effects. The addition of rate effects necessitates twelve additional history variables per integration point. The cost and memory overhead of this model comes primarily from the need to "remember" the local system of principal stretches.

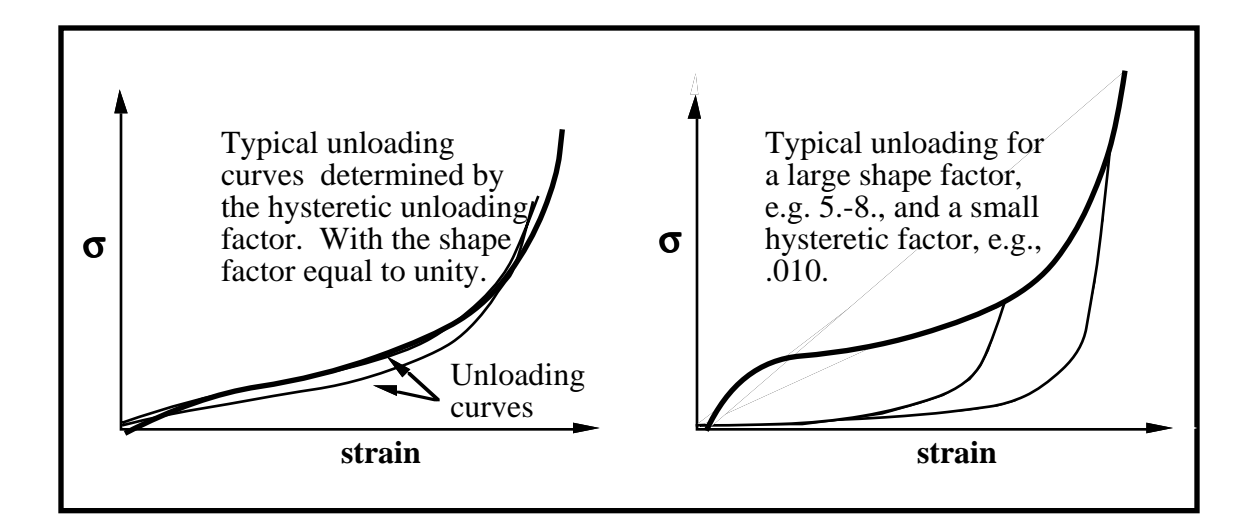

Figure 3.16. Behavior of the low density urethane foam model.

### **Material Type 58 (Laminated Composite/Fabric)**

 Depending on the type of failure surface, this model may be used to model composite materials with unidirectional layers, complete laminates, and fabrics. This model is implemented only for shell elements

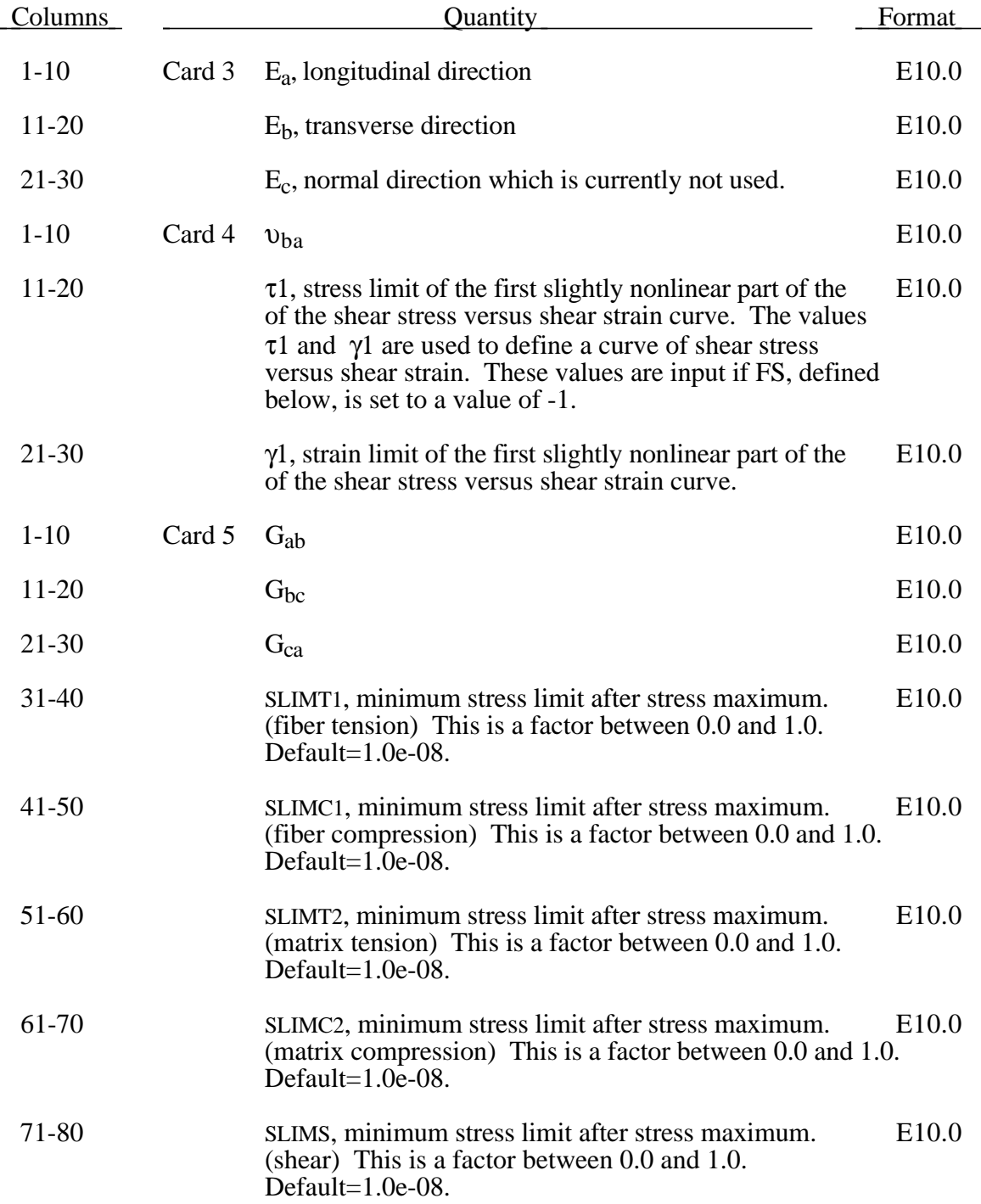

## **Material Type 58 (Laminated Composite/Fabric)**

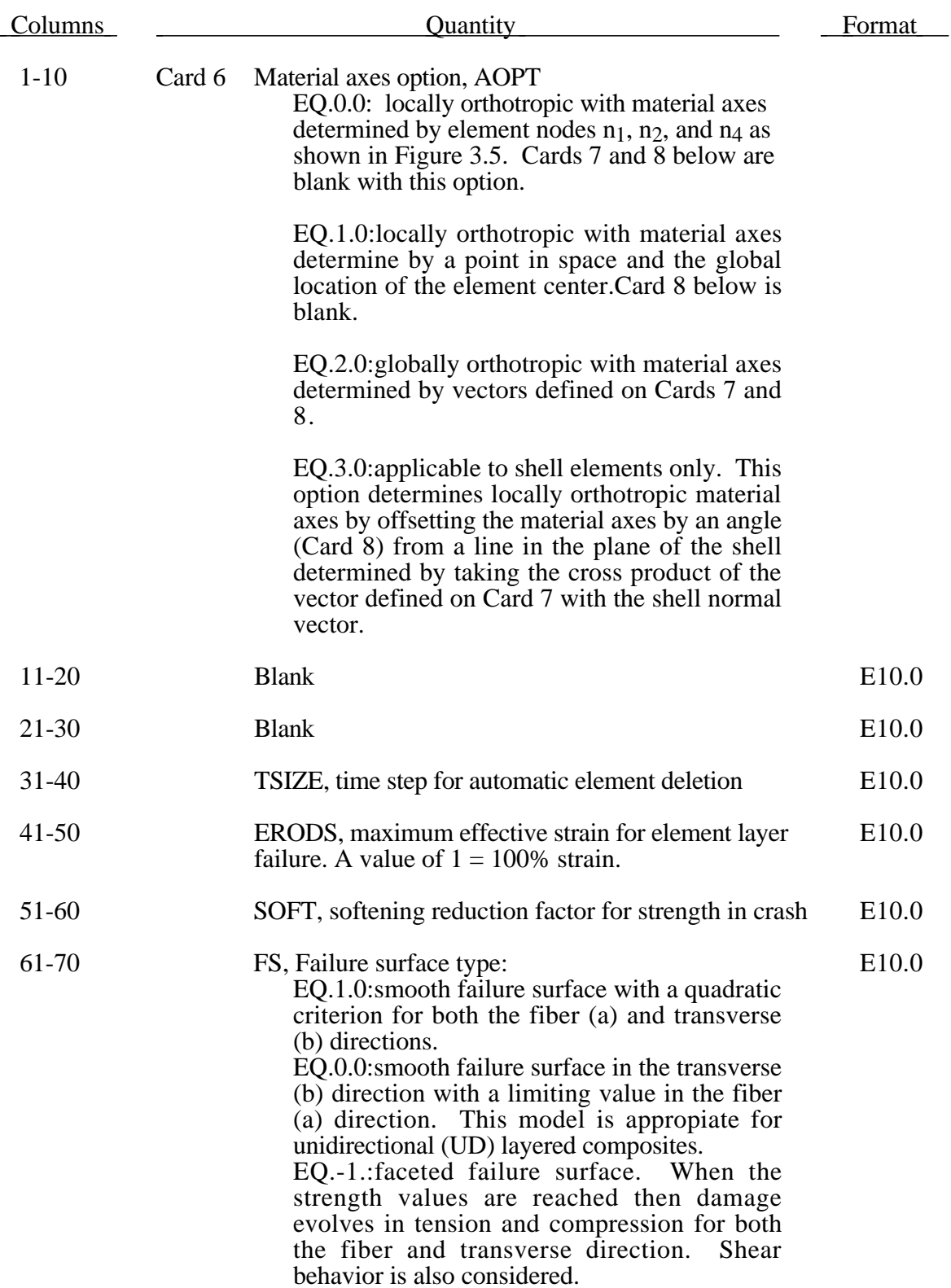

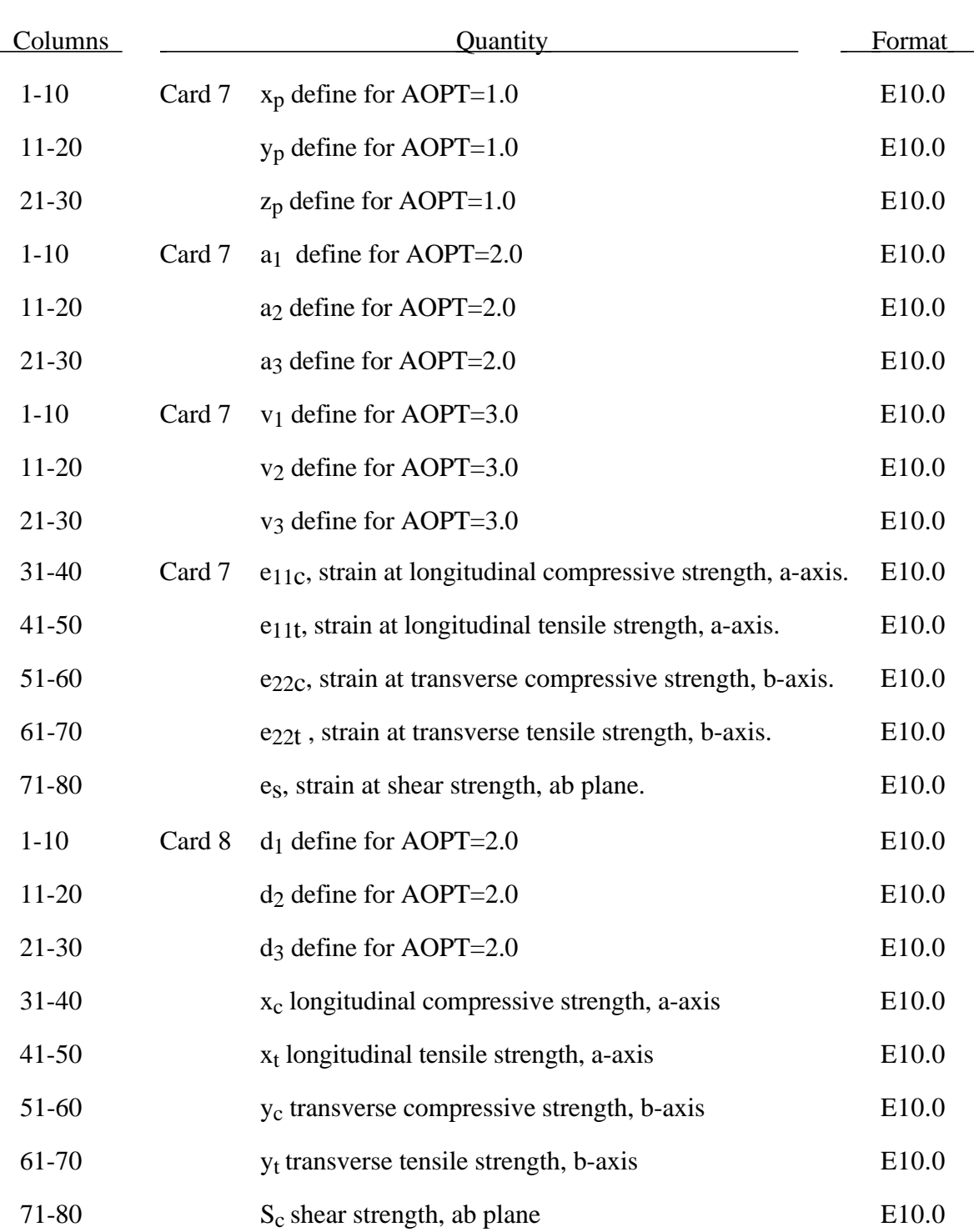

## **(Laminated Composite/Fabric) Material Type 58**

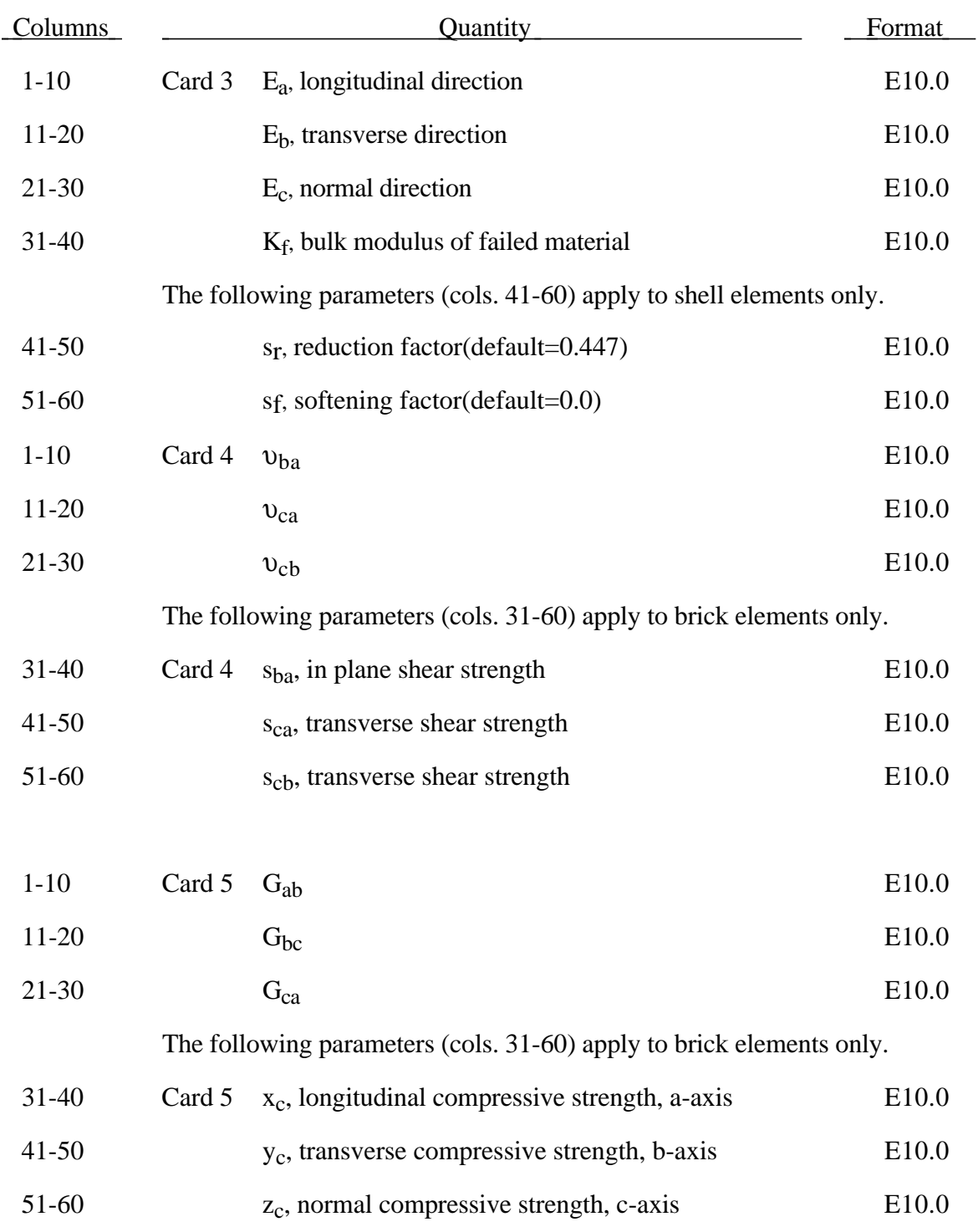

### **Material Type 59 (Composite Failure Model - Plasticity Based)**

## **Material Type 59 (Composite Failure)**

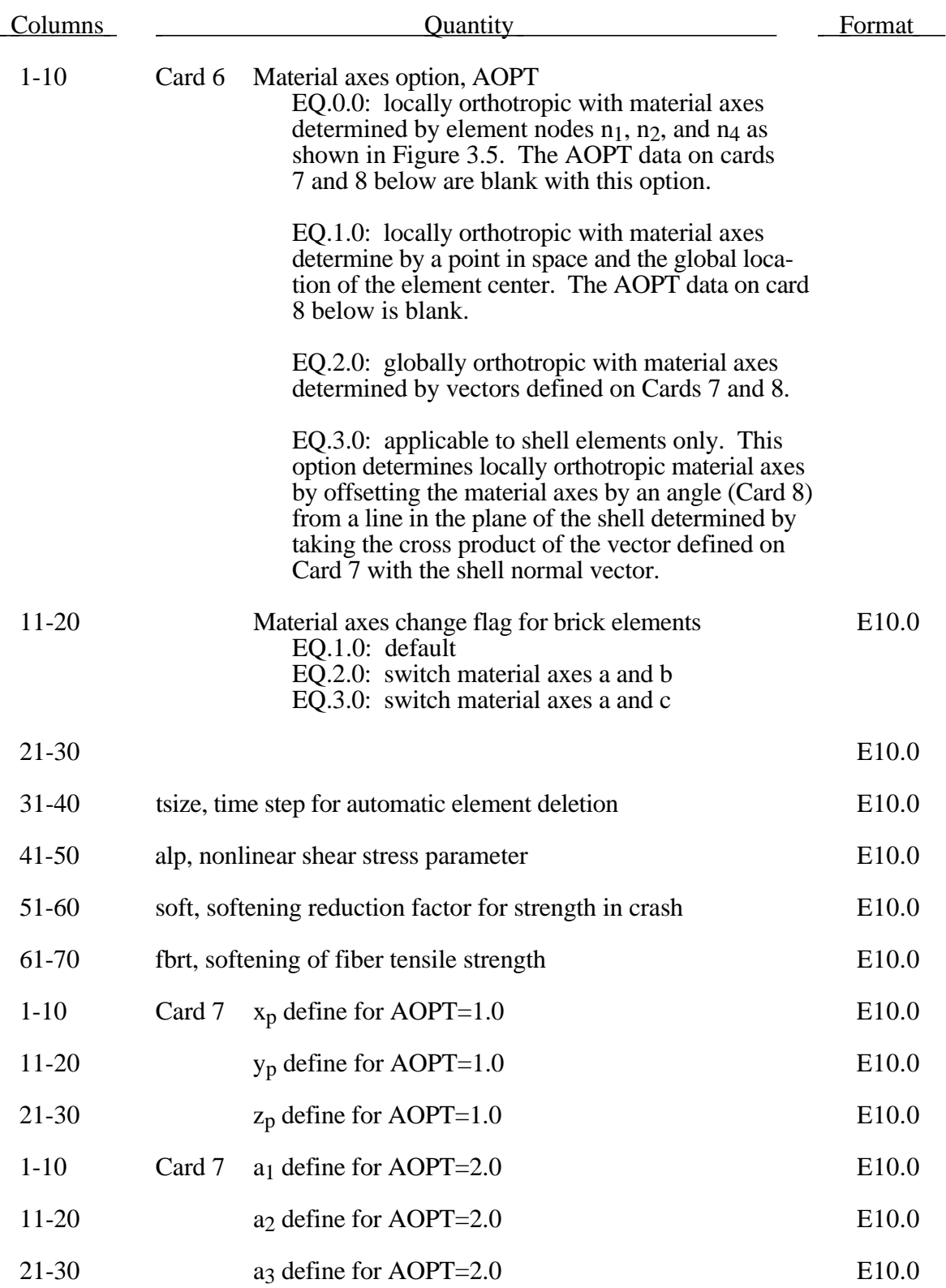
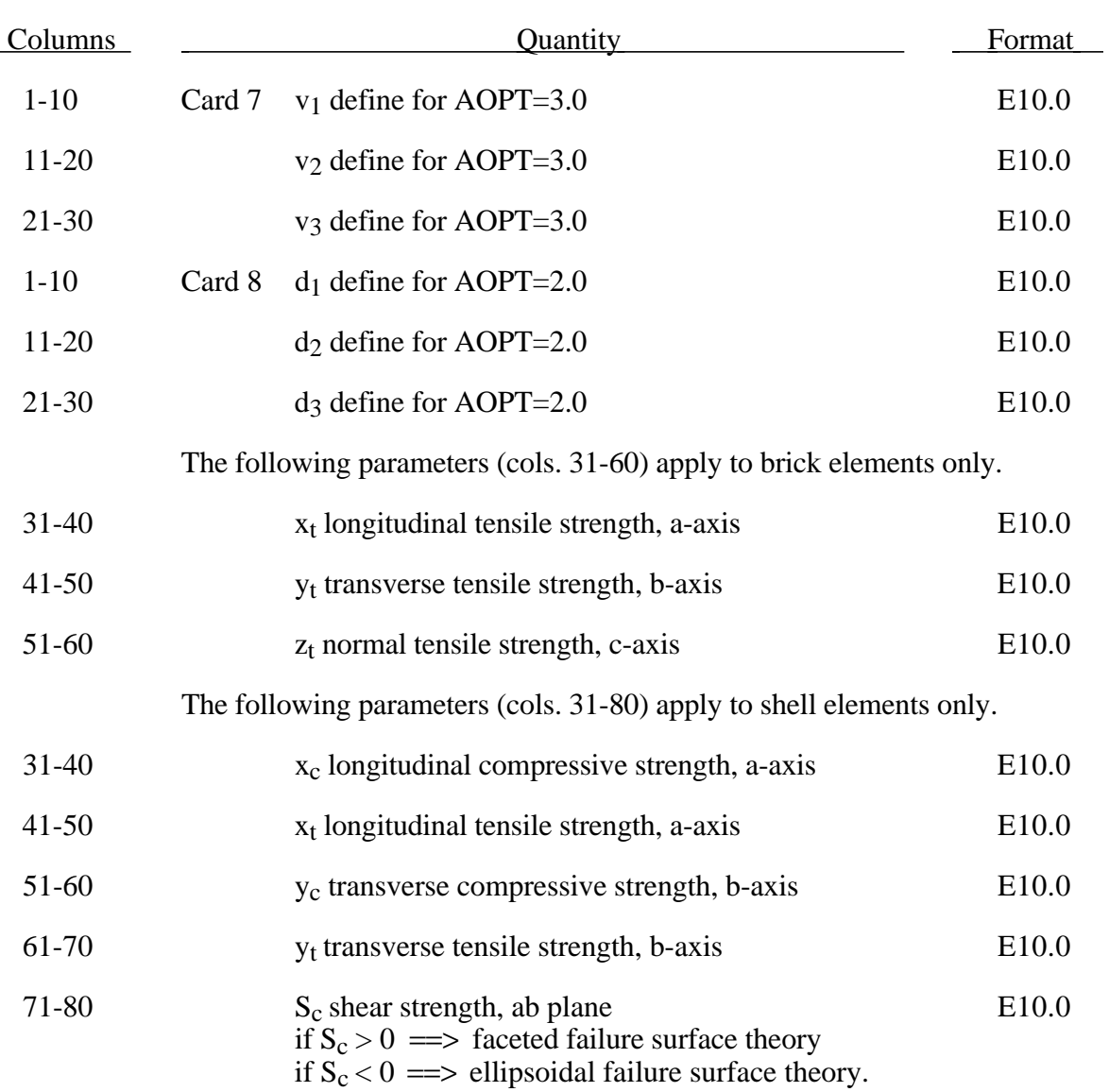

# **(Composite Failure) Material Type 59**

## **Material Type 60 (Elastic With Viscosity)**

#### **Card 3**

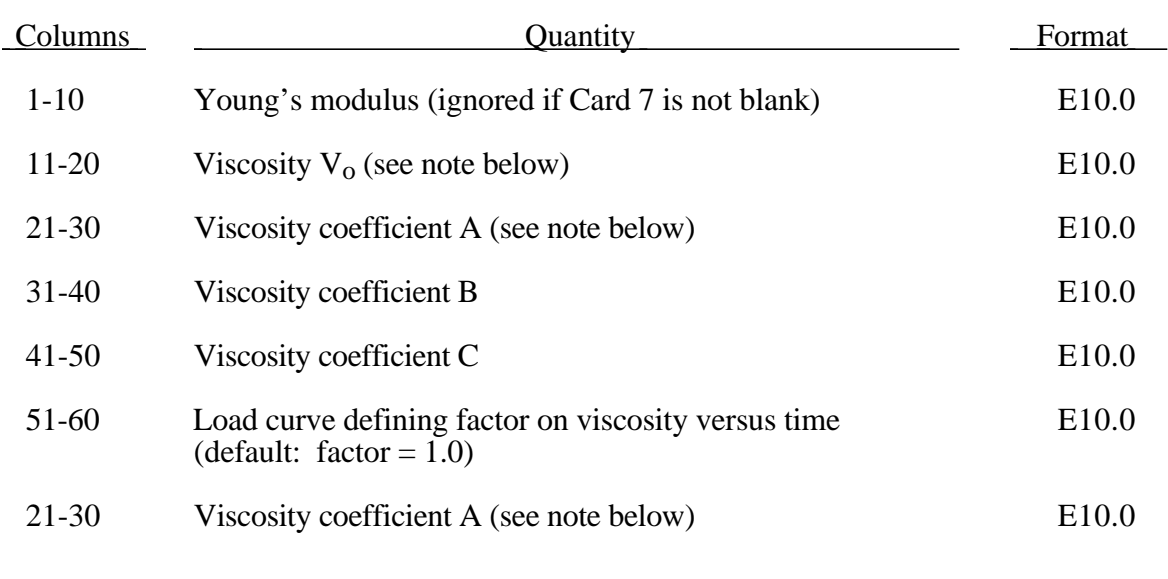

#### **Card 4**

If only one value is defined Poisson's ratio is independent of temperature.

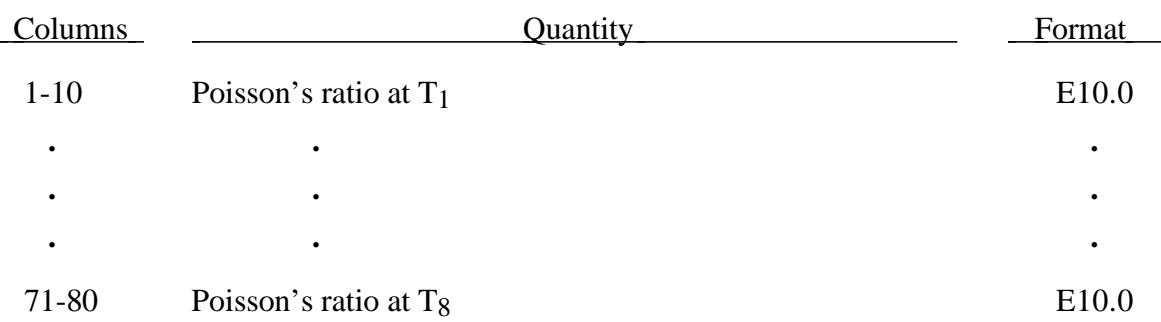

# **Card 5**

Temperature dependence is optional. If this card is blank the material is not temperature dependent.

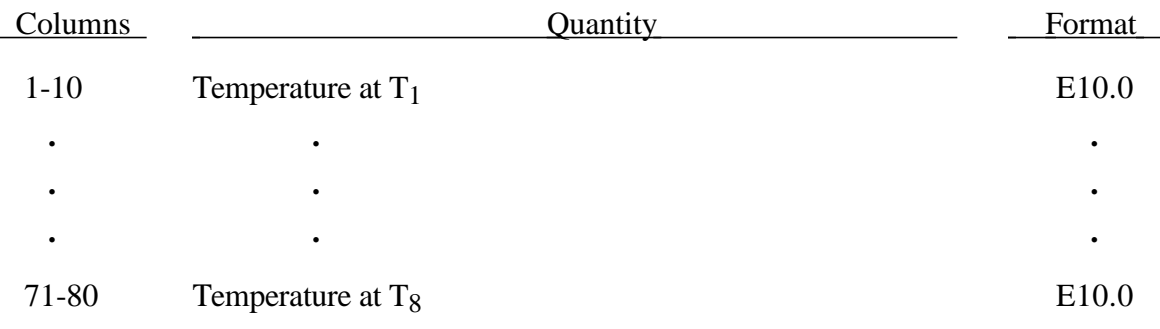

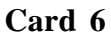

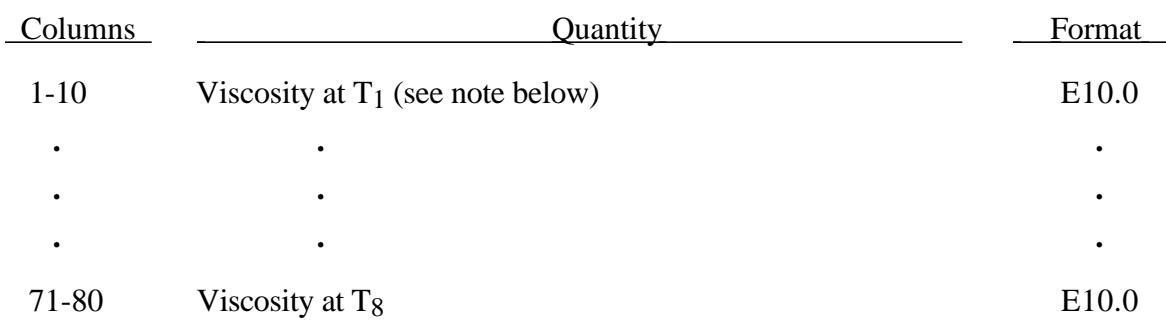

## **Card 7**

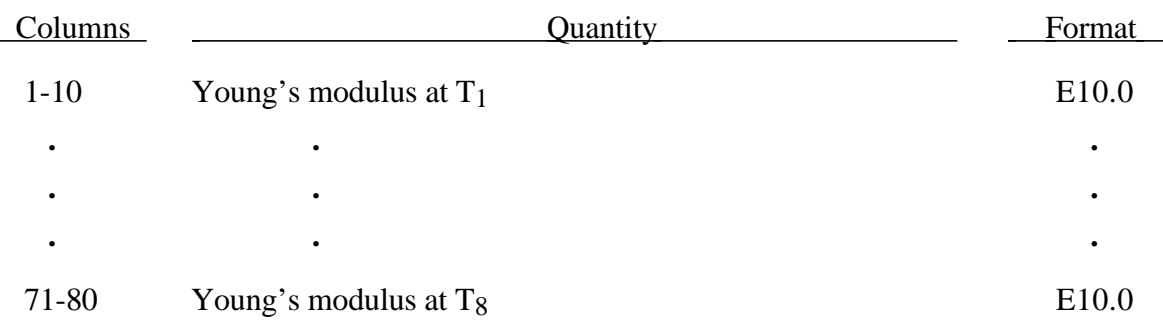

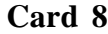

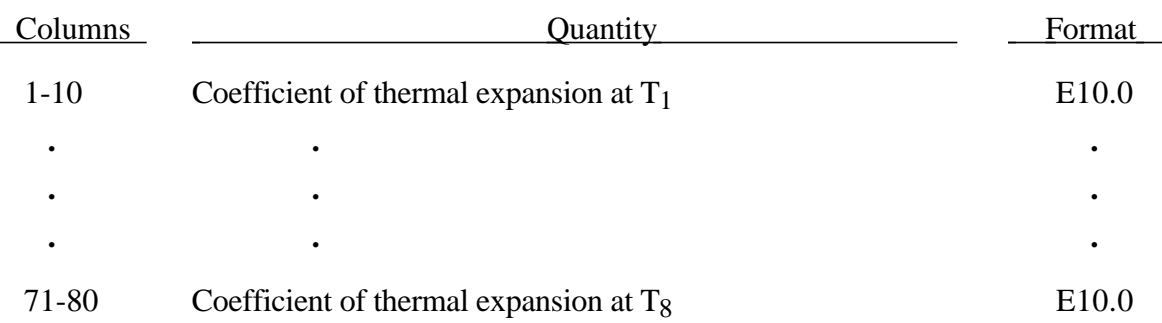

In this material model, the strain has both elastic and viscous components. The model was developed to represent glass at temperatures around 600°C, to allow glass forming processed to be simulated.

Any or all of the properties can vary with temperature. Temperatures can be input by nay of the methods available on Control Card 5.

Viscosity is not active during dynamic relaxation, i.e., the material becomes linear elastic.

#### **Notes:**

1. The variation of viscosity with temperature can be defined in any of the 3 ways.

- ( i) Constant,  $V = V_0$  (use card 3, columns 11-20).
- ( ii)  $V = V_0 \times 10^{*}(A / (T B) + C)$  (use card 3, columns 11-20, 21-30, 31-40) and 41-50; leave card 6 blank).
- (iii) Piecewise-linear: use card 6, and leave card 3 columns 11-50 blank.

#### **Material Type 61 (Maxwell/Kelvin Viscoelastic with Maximum Strain)**

This model outputs strain data, see Bandak [1991], that is used to predict damage in special types of viscoelastic material behavior.

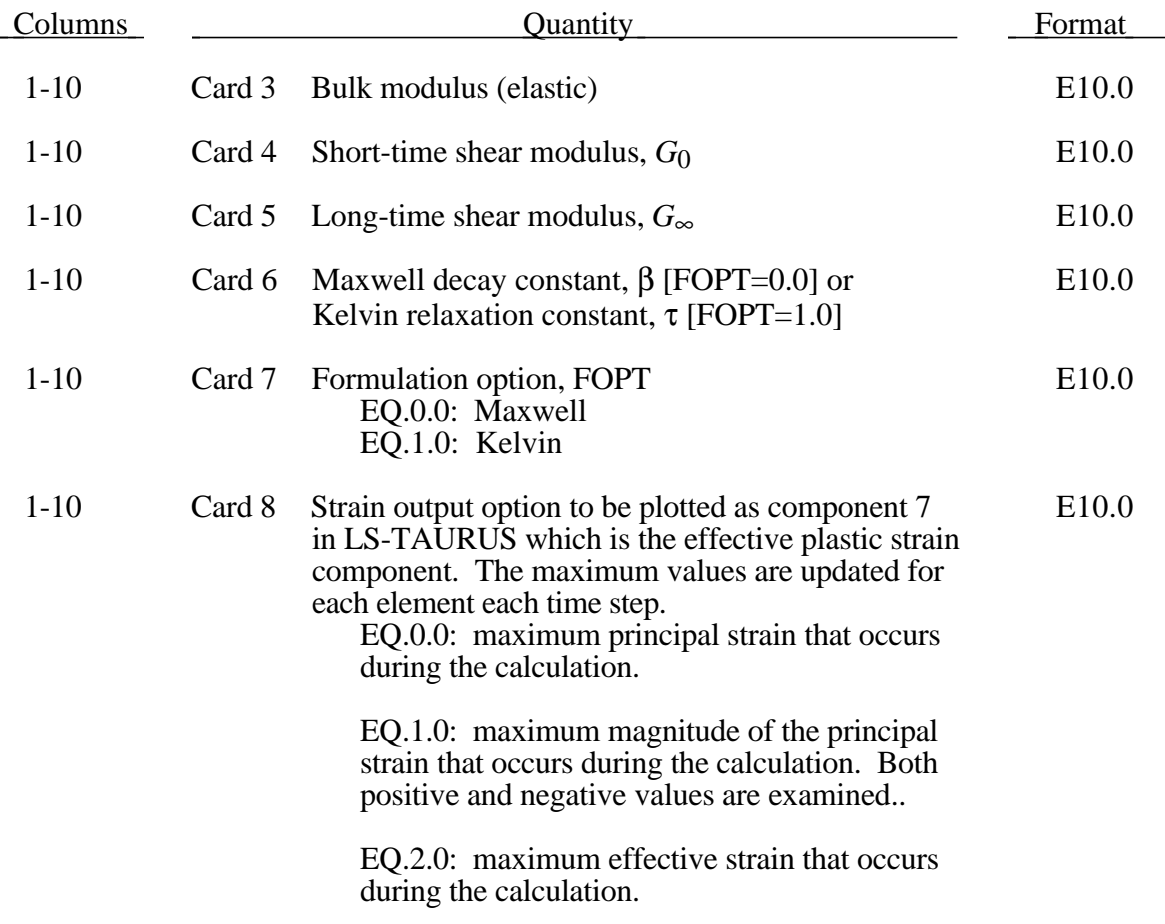

The shear relaxation behavior is described for the Maxwell model by:

$$
G(t) = G_{\infty} + (G_0 - G_{\infty})e^{-\beta t}.
$$

A Jaumann rate formulation is used

$$
s_{ij}^{\nabla} = 2 \int_0^t G(t-\tau) \dot{\varepsilon}_{ij}^{\prime}(\tau) dt
$$

where the prime denotes the deviatoric part of the stress rate,  $s'_{ij}$  $\vec{e}_j'$ , and  $\dot{\vec{e}}_j'$  is the deviatoric the strain rate.

For the Kelvin model the stress evolution equation is defined as:

$$
s_{ij} + \frac{1}{\tau} s_{ij} = (1 + \delta_{ij}) G_0 \dot{\boldsymbol{\varepsilon}}'_{ij} + (1 + \delta_{ij}) \frac{G_{\infty}}{\tau} \boldsymbol{\varepsilon}'_{ij}
$$

where  $\delta_{ij}$  is the Kronecker delta,  $G_0$  is the instantaneous shear modulus,  $G_{\infty}$  is the long term shear modulus, and  $\tau$  is the decay constant.

The pressure is determined from the bulk modulus and the volumetric strain:

where

$$
p=-K\varepsilon_{v}
$$

$$
\varepsilon_{v} = \ln\left(\frac{V}{V_{0}}\right)
$$

defines the logrithmic volumetric strain from the relative volume.

Bandak's [1991] calculation of the total strain tensor, ε*ij*, for output uses an incremental update based on Jaumann rate:

$$
\varepsilon_{ij}^{n+1} = \varepsilon_{ij}^n + r_{ij}^n + \varepsilon_{ij}^{\nabla n + \frac{1}{2}} \Delta t^{n + \frac{1}{2}}
$$

where

$$
\Delta \varepsilon_{ij}^{n+\frac{1}{2}} = \varepsilon_{ij}^{n+\frac{1}{2}} \Delta t^{n+\frac{1}{2}}
$$

and  $r_{ij}^n$  gives the rotation of the stain tensor at time  $tt^n$  to the configuration at  $t^{n+1}$ 

$$
r_{ij}^n = \left(\varepsilon_{ip}^n \omega_{pj}^{n+\frac{1}{2}} + \varepsilon_{jp}^n \omega_{pi}^{n+\frac{1}{2}}\right) \Delta t^{n+\frac{1}{2}}.
$$

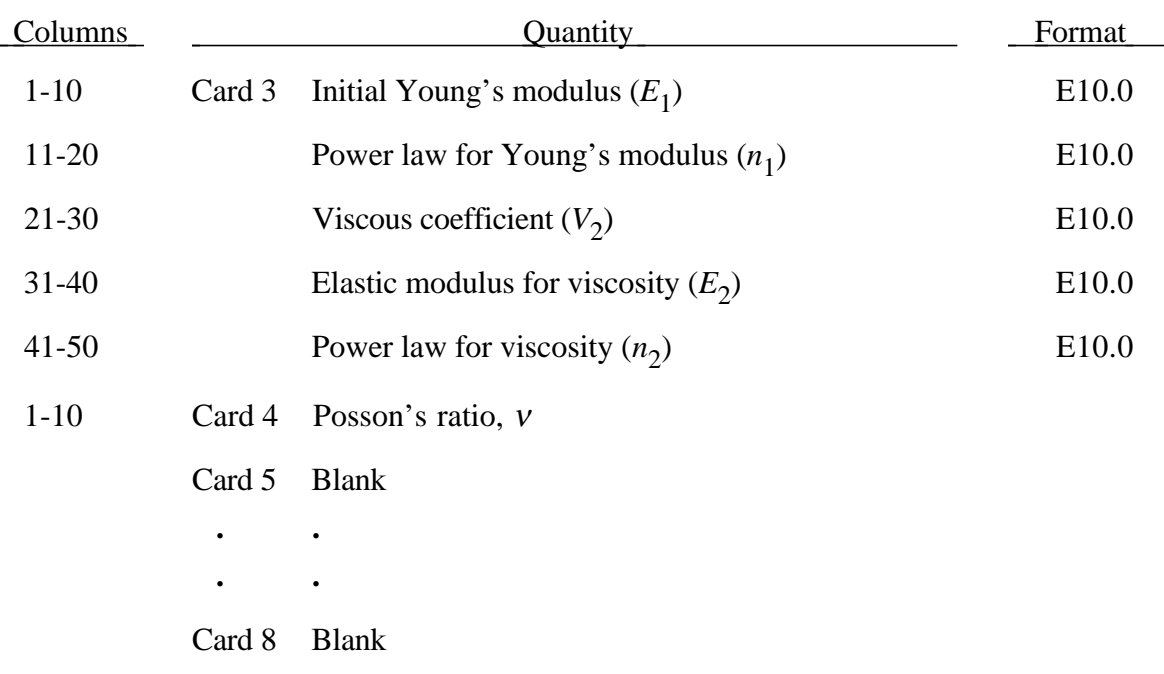

### **Material Type 62 (Viscous Foam, Ove Arup & Partners Model )**

This model was written to represent the energy absorbing foam found on certain crash dummies. This model was added to model the 'Confor Foam' on the ribs of the Eurosid.

The model consists of a nonlinear elastic stiffness in parallel with a viscous damper. The elastic stiffness is intended to limit total crush while the viscosity absorbs energy. The stiffness  $E_2$  exists to prevent timestep problems.

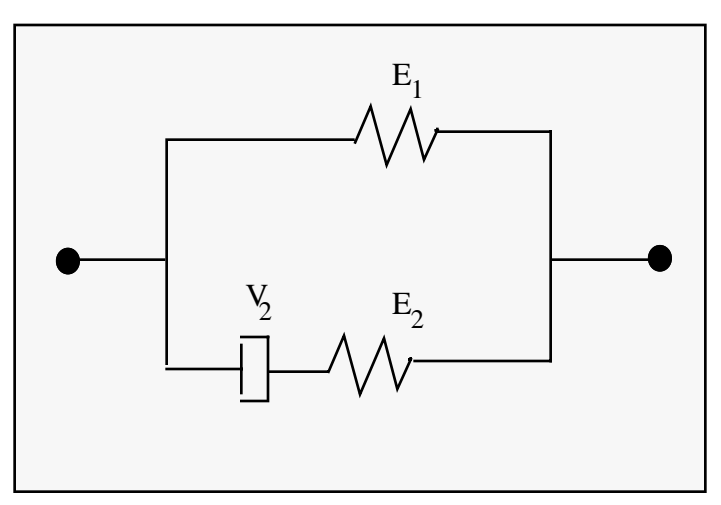

Figure 3.17. Schematic of material model 62.

Both  $E_1$  and  $V_2$  are nonlinear with crush as follows:

$$
E_1^t = E_1(V^{-n_1})
$$
  
\n
$$
V_2^t = V_2(abs(1-V))^{n_2}
$$

where *V* is the relative volume defined by the ratio of the current to initial volume. Typical values are (units of N, mm, s)

$$
E_1 = 0.0036
$$
  
\n
$$
n_1 = 4.0
$$
  
\n
$$
V_2 = 0.0015
$$
  
\n
$$
E_2 = 100.0
$$
  
\n
$$
n_2 = 0.2
$$
  
\n
$$
v = 0.05
$$

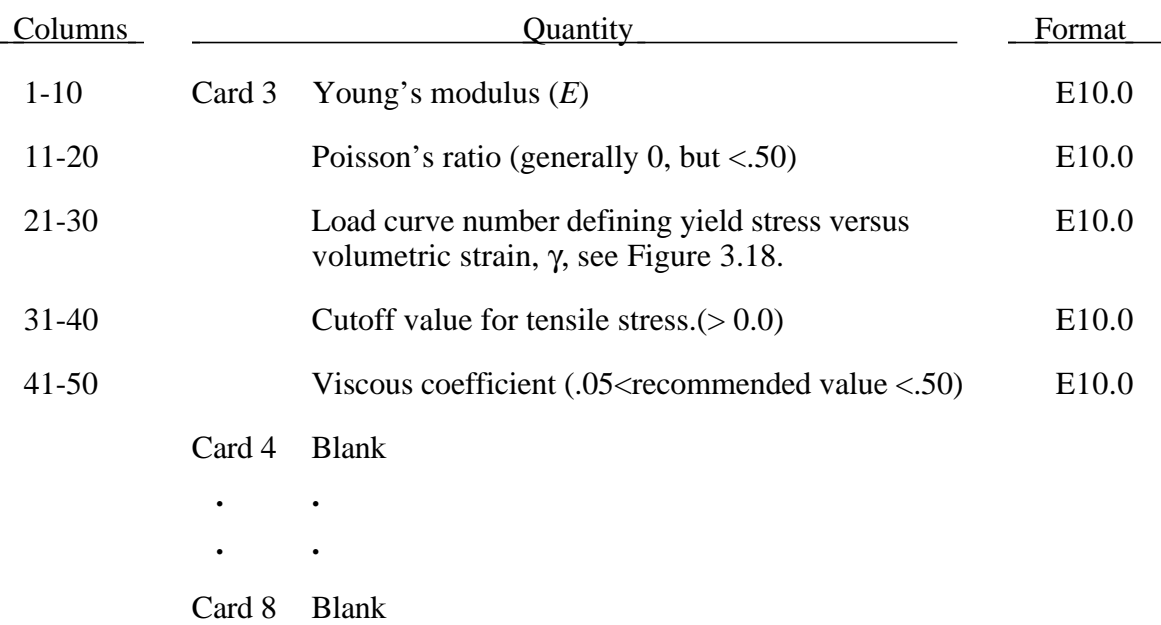

## **Material Type 63 (Isotropic Crushable Foam)**

The volumetric strain is defined in terms of the relative volume, *V*, as:

 $\gamma = 1. -V$ .

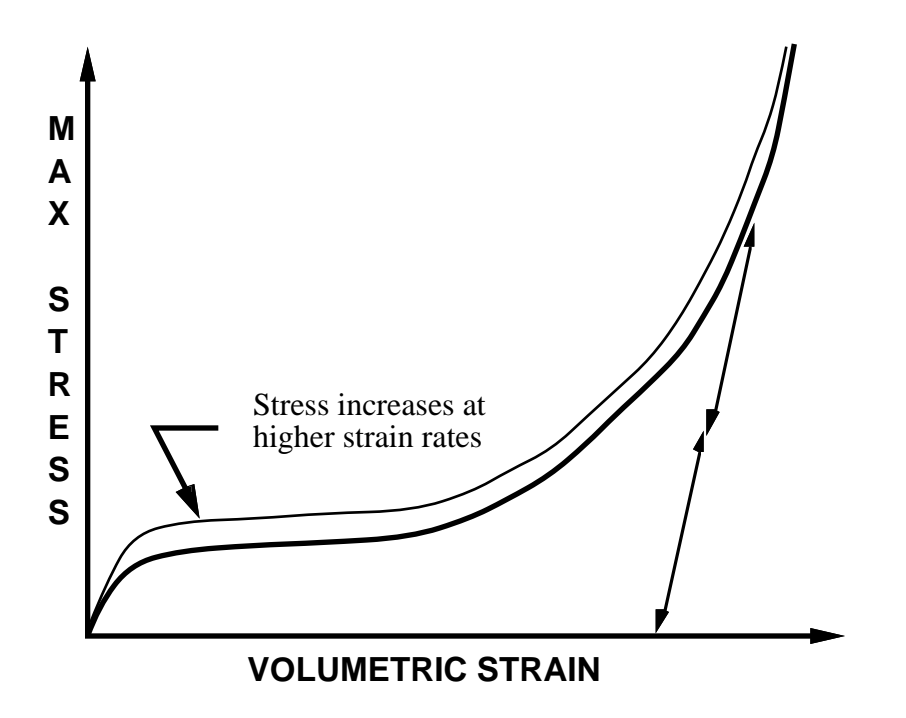

Figure 3.18. Behavior of strainrate sensitive crushable foam. Unloading is elastic to the tension cutoff. Subsequent reloading follows the unloading curve.

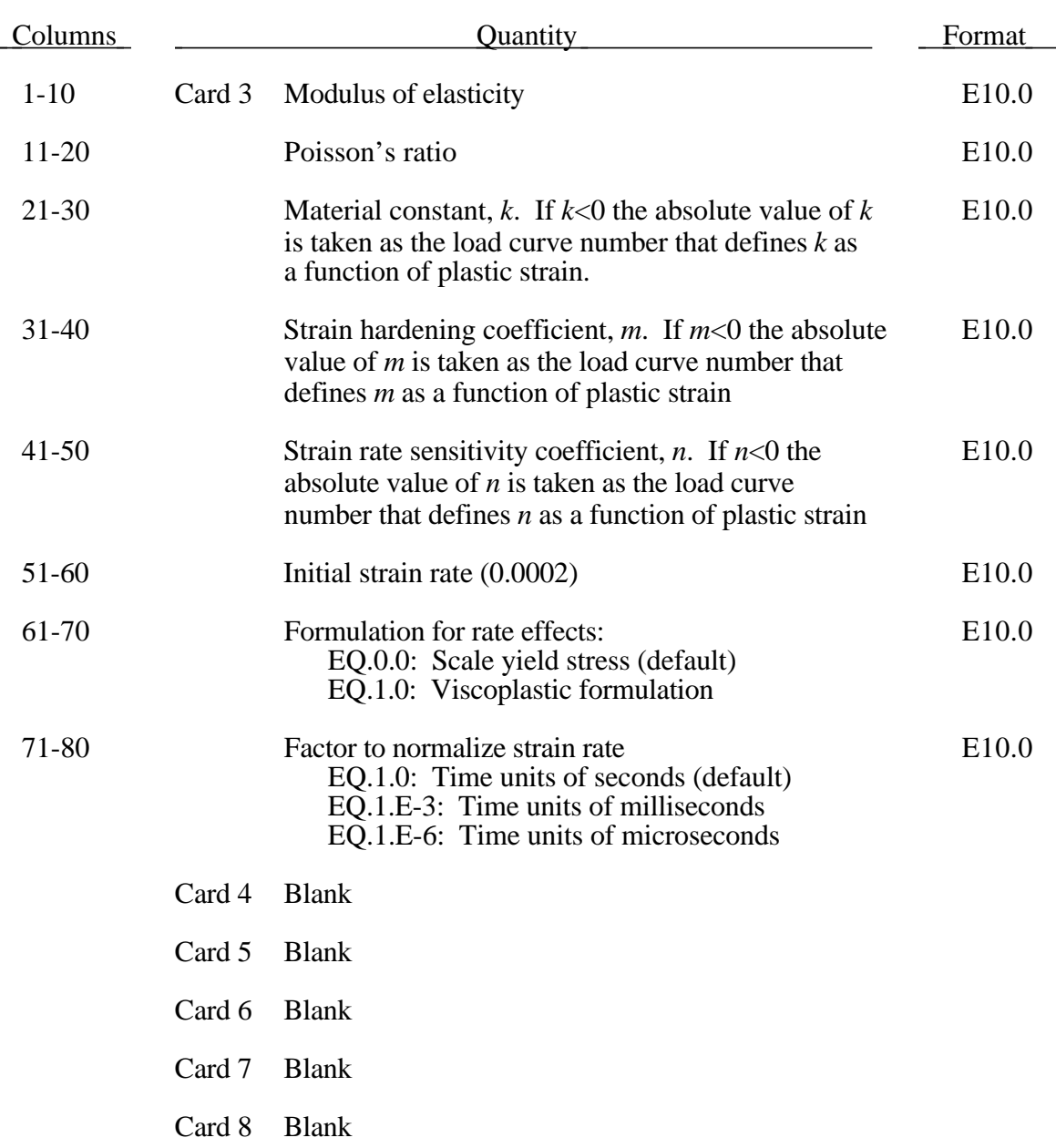

#### **Material Type 64 (Strain Rate Sensitive Power-Law Plasticity)**

This material model follows a constitutive relationship of the form:

$$
\sigma = k \varepsilon^m \dot{\varepsilon}^n
$$

where  $\sigma$  is the yield stress,  $\varepsilon$  is the effective plastic strain,  $\dot{\varepsilon}$  is the normalized effective plastic strain rate, and the constants *k*, *m*, and *n* can be expressed as functions of effective plastic strain or can be constant with respect to the plastic strain. The case of no strain

hardening can be obtained by setting the exponent of the plastic strain equal to a very small positive value, i.e. 0.0001.

This model can be combined with the superplastic forming input to control the magnitude of the pressure in the pressure boundary conditions in order to limit the effective plastic strain rate so that it does not exceed a maximum value at any integration point within the model.

A fully viscoplastic formulation is optional. An additional cost is incurred but the improvement is results can be dramatic.

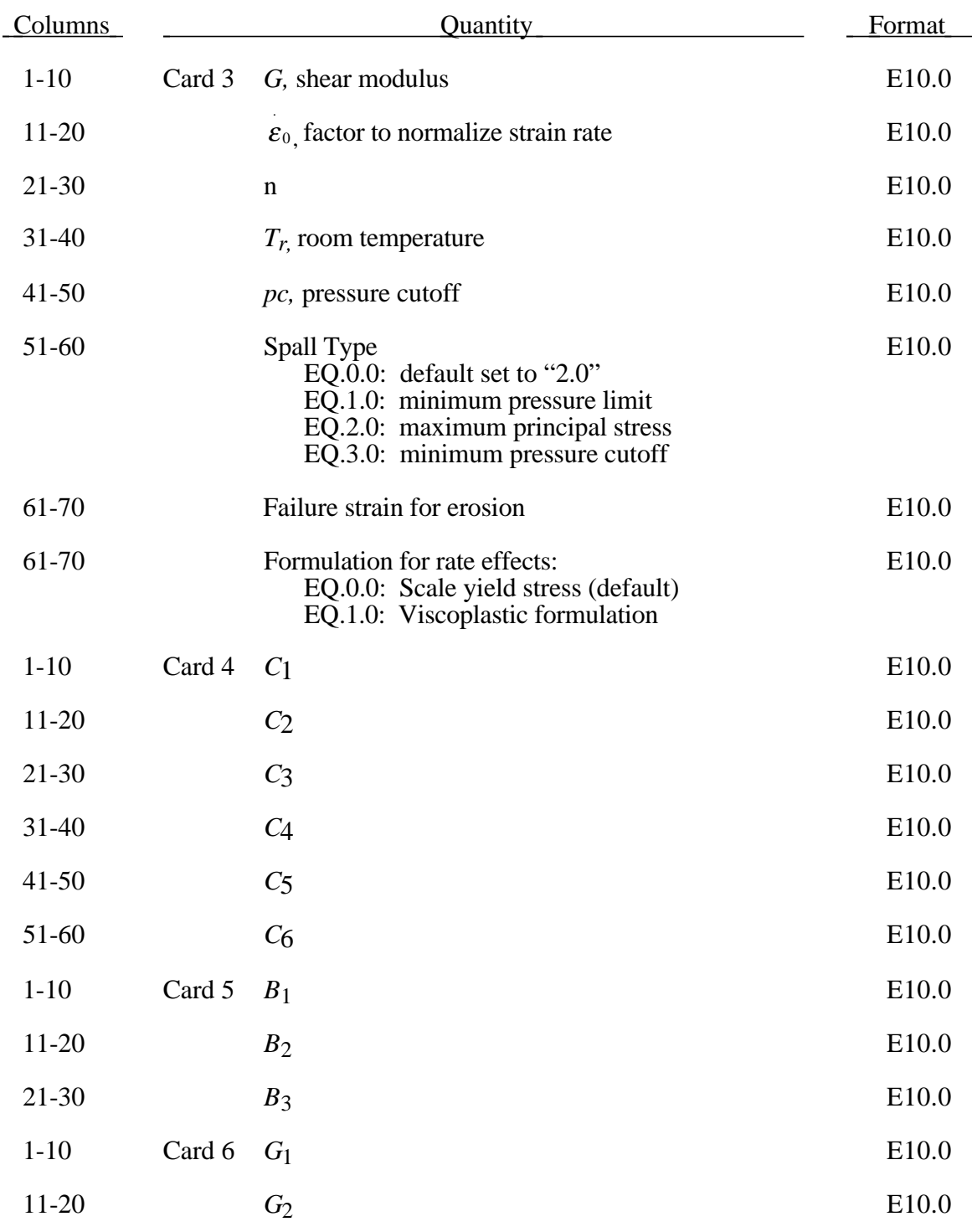

# **Material Type 65 (Modified Zerilli/Armstrong)**

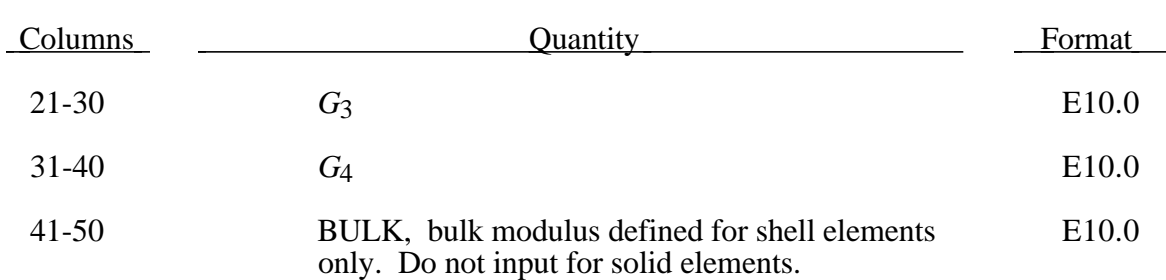

## **Material Type 65 (Modified Zerilli/Armstrong)**

The Armstrong-Zerilli Material Model expresses the flow stress as follows.

For fcc metals,

$$
\sigma = C_1 + \left\{ C_2 \left( \varepsilon^p \right)^{\frac{1}{2}} \left[ e^{\left( -C_3 + C_4 \ln \left( \hat{\varepsilon}^* \right) \right) T} \right] + C_5 \right\} \left( \frac{\mu(T)}{\mu(293)} \right)
$$

 $\varepsilon^p$  = effective plastic strain

 $\varepsilon^* = \frac{\dot{\varepsilon}}{\varepsilon}$  effective plastic strain rate where  $\varepsilon_0 = 1$ , 1e-3, 1e-6 for time units  ${\cal E}_0$ of seconds, milliseconds, and microseconds, respectively.

For bcc metals,

$$
\sigma = C_1 + C_2 e^{(-C_3 + C_4 \ln(\hat{\epsilon}^*))T} + \left[C_5 (\varepsilon^p)^n + C_6 \right] \left(\frac{\mu(T)}{\mu(293)}\right)
$$

where

$$
\left(\frac{\mu(T)}{\mu(293)}\right) = B_1 + B_2T + B_3T^2 .
$$

The relationship between heat capacity (specific heat) and temperature may be characterized by a cubic polynomial equation as follows:

$$
C_p = G_1 + G_2T + G_3T^2 + G_4T^3
$$

A fully viscoplastic formulation is optional. An additional cost is incurred but the improvement in results can be dramatic.

#### **(Linear Stiffness/Linear Viscous 3D Discrete Beam) Material Type 66**

#### **Material Type 66 (Linear Stiffness/Linear Viscous 3D Discrete Beam)**

The formulation of the discrete beam (type 6) assumes that the beam is of zero length and requires no orientation node. A small distance between the nodes joined by the beam is permitted. The local coordinate system which determines (r,s,t) is given by the coordinate ID in the cross sectional input where the global system is the default. The local coordinate system axes rotate with the average of the rotations of the two nodes that define the beam.

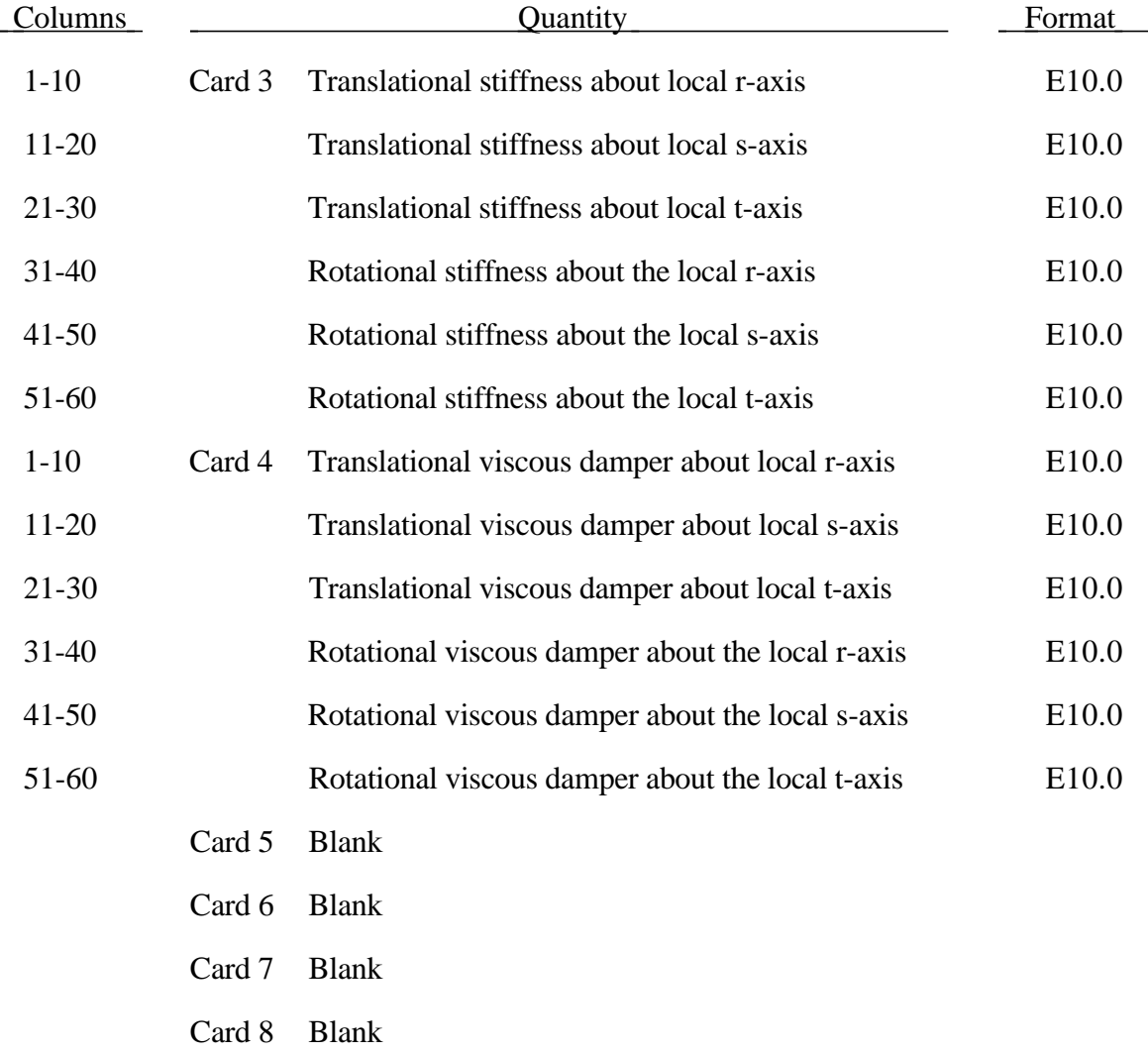

For null stiffness coefficients, no forces corresponding to these null values will develop. The viscous damping coefficients are optional.

#### **Material Type 67 (Nonlinear Stiffness/Viscous 3D Discrete Beam)**

The formulation of the discrete beam (type 6) assumes that the beam is of zero length and requires no orientation node. A small distance between the nodes joined by the beam is permitted. The local coordinate system which determines (r,s,t) is given by the coordinate ID in the cross sectional input where the global system is the default. The local coordinate system axes rotate with the average of the rotations of the two nodes that define the beam.

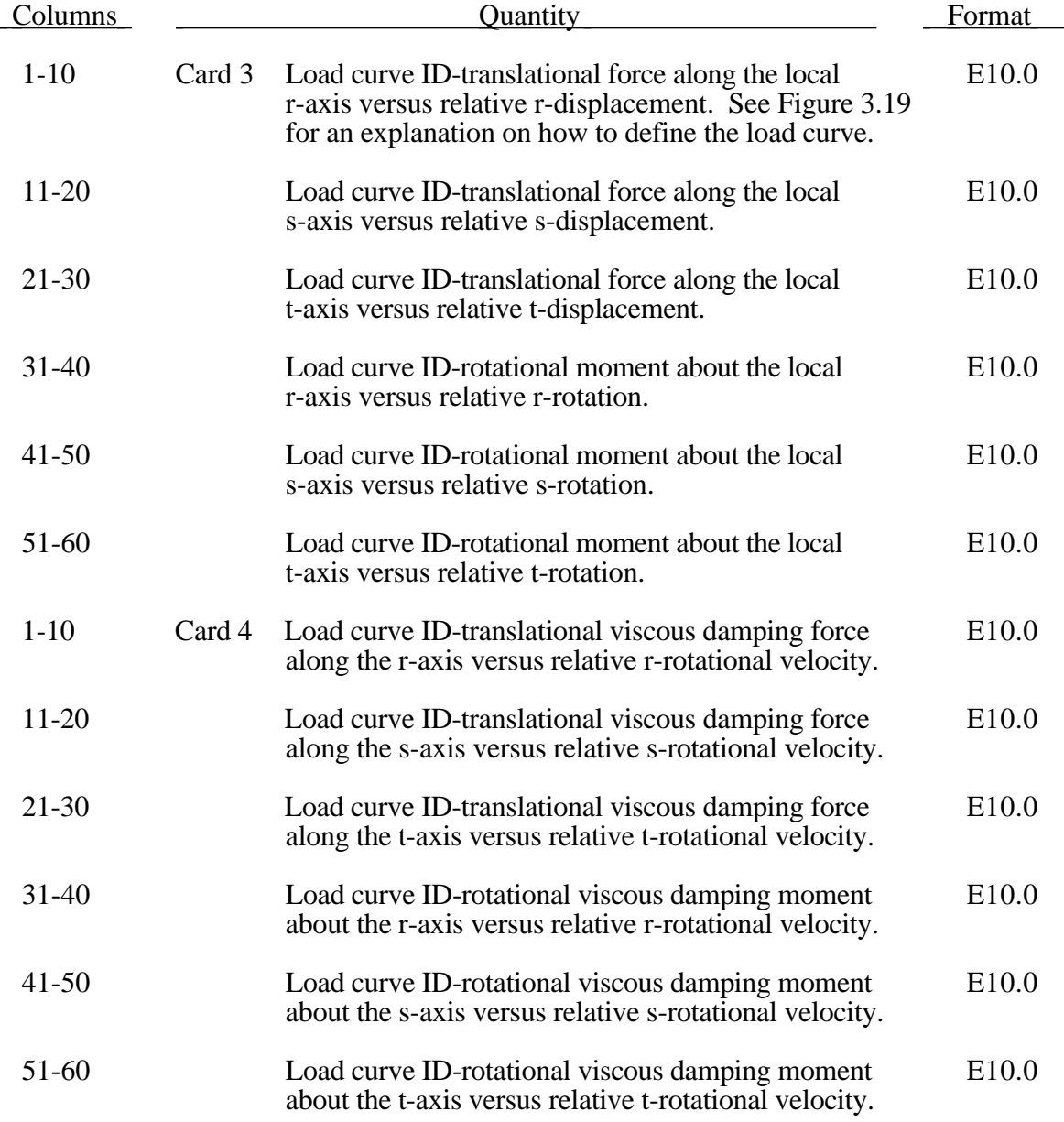

# Columns Quantity Format Card 5 Blank Card 6 Blank Card 7 Blank Card 8 Blank

**Material Type 67 (Nonlinear Stiffness/Viscous 3D Discrete Beam)**

For null load curve ID's, no forces are computed.

The formulation of the discrete beam (type 6) assumes that the beam is of zero length and requires no orientation node. A small distance between the nodes joined by the beam is permitted. The local coordinate system which determines (r,s,t) is given by the coordinate ID, in the cross sectional input where the global system is the default. The local coordinate system axes rotate with the average of the rotations of the two nodes that define the beam.

If different behavior in tension and compression is desired in the calculation of the force resultants, the load curve(s) must be defined in the negative quadrant starting with the most negative displacement then increasing monotonically to the most positive. If the load curve behaves similarly in tension and compression, define only the positive quadrant. Whenever displacement values fall outside of the defined range, the resultant forces will be extrapolated. Figure 3.19 depicts a typical load curve for a force resultant. Load curves used for determining the damping forces and moment resultants always act identically in tension and compression, since only the positive quadrant values are considered, i.e., start the load curve at the origin [0,0].

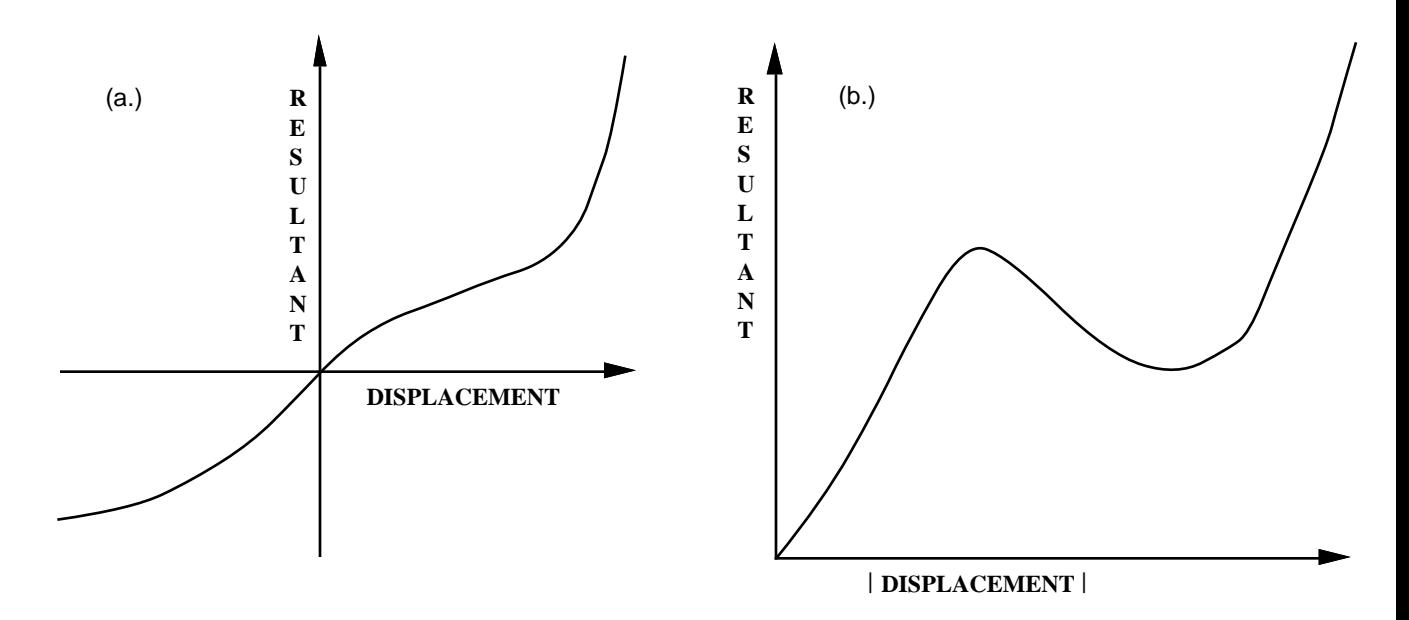

Figure 3.19. The resultant forces and moments are determined by a table lookup. If the origin of the load curve is at [0,0] as in (b.) and tension and compression responses are symmetric.

#### **Material Type 68 (Nonlinear Plastic/Linear Viscous 3D Discrete Beam)**

The formulation of the discrete beam (type 6) assumes that the beam is of zero length and requires no orientation node. A small distance between the nodes joined by the beam is permitted. The local coordinate system which determines (*r,s,t*) is given by the coordinate ID in the cross sectional input where the global system is the default. The local coordinate system axes rotate with the average of the rotations of the two nodes that define the beam.

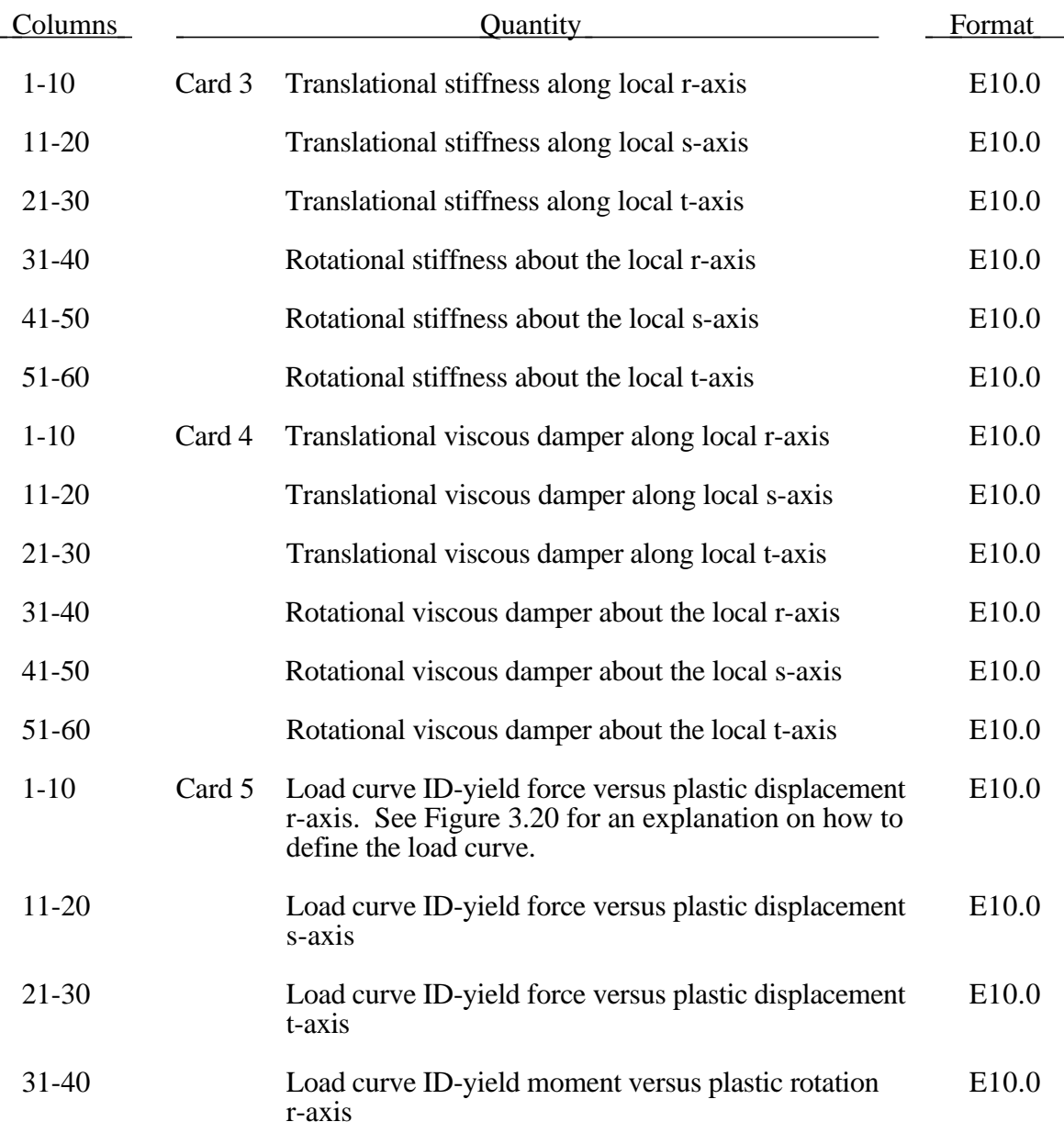

# **Material Type 68 (Nonlinear Plastic/Viscous 3D Discrete Beam)**

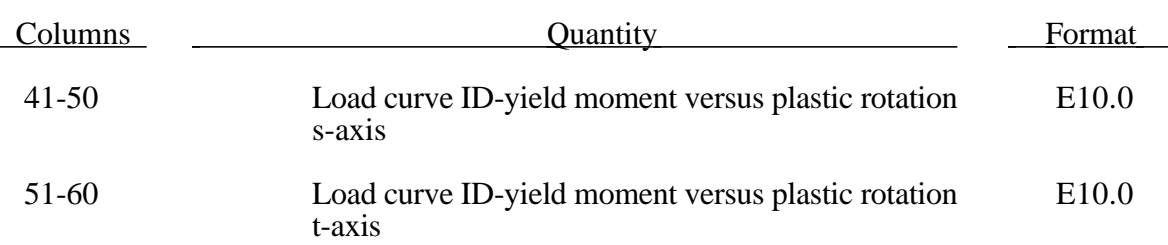

If Card 6 below is blank failure based on force resultants is not included. If any parameter below is nonzero, failure will be considered.

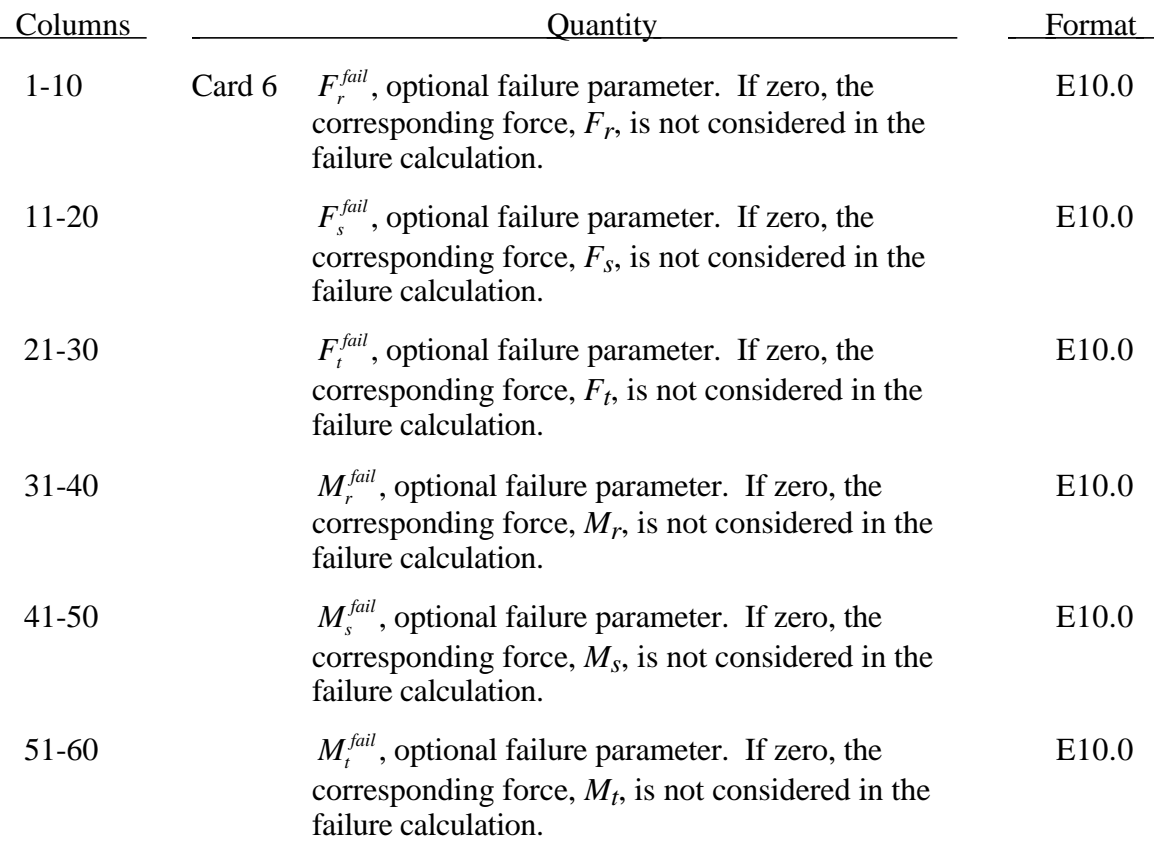

If Card 7 (below) is blank failure based on displacements is not included. If any parameter below is nonzero, failure will be considered.

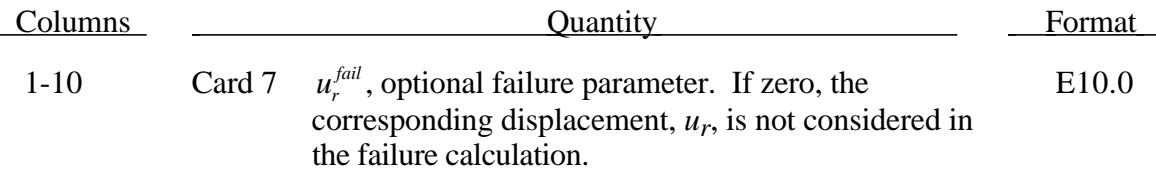

11-20 *us*  $u_s^{fail}$ , optional failure parameter. If zero, the E10.0 corresponding displacement, *us*, is not considered in the failure calculation.

## **Material Type 68 (Nonlinear Plastic/Viscous 3D Discrete Beam)**

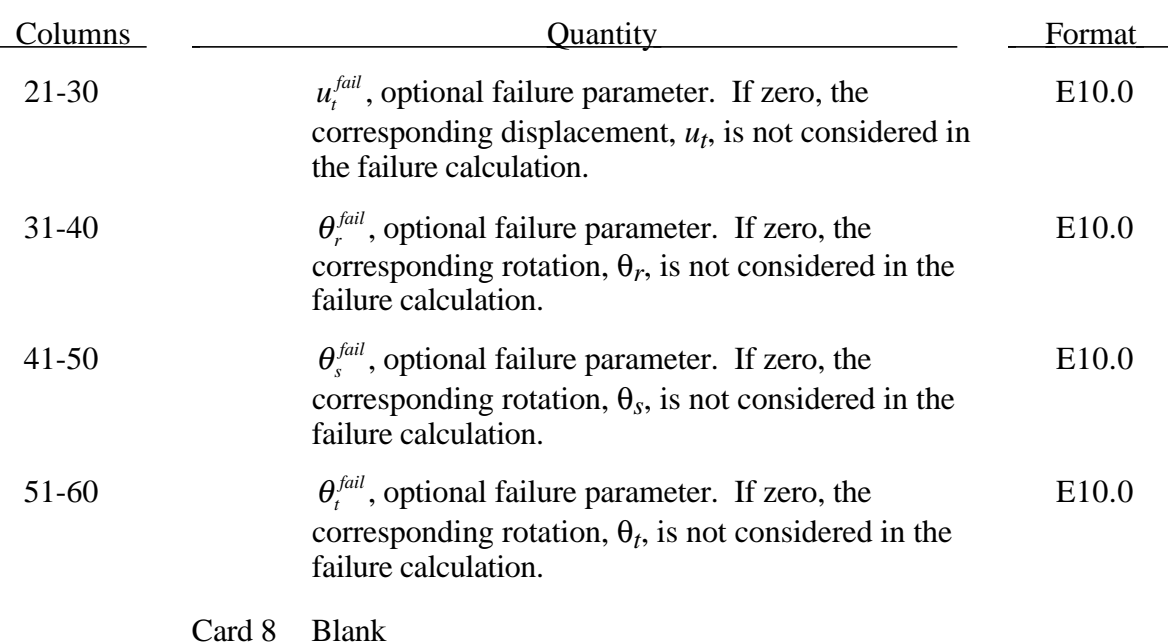

For the translational and rotational degrees of freedom where elastic behavior is desired, set the load curve ID to zero.

Catastrophic failure based on force resultants occurs if the following inequality is satisfied.

$$
\left(\frac{F_r}{F_r^{fail}}\right)^2+\left(\frac{F_s}{F_s^{fail}}\right)^2+\left(\frac{F_t}{F_t^{fail}}\right)^2+\left(\frac{M_r}{M_r^{fail}}\right)^2+\left(\frac{M_s}{M_s^{fail}}\right)^2+\left(\frac{M_t}{M_t^{fail}}\right)^2-1\geq 0.
$$

After failure the discrete element is deleted. Likewise, catastrophic failure based on displacement resultants occurs if the following inequality is satisfied:

$$
\left(\frac{u_r}{u_r^{fail}}\right)^2 + \left(\frac{u_s}{u_s^{fail}}\right)^2 + \left(\frac{u_t}{u_r^{fail}}\right)^2 + \left(\frac{\theta_r}{\theta_r^{fail}}\right)^2 + \left(\frac{\theta_s}{\theta_s^{fail}}\right)^2 + \left(\frac{\theta_t}{\theta_t^{fail}}\right)^2 - 1 \ge 0.
$$

After failure the discrete element is deleted. If failure is included either one or both of the criteria may be used.

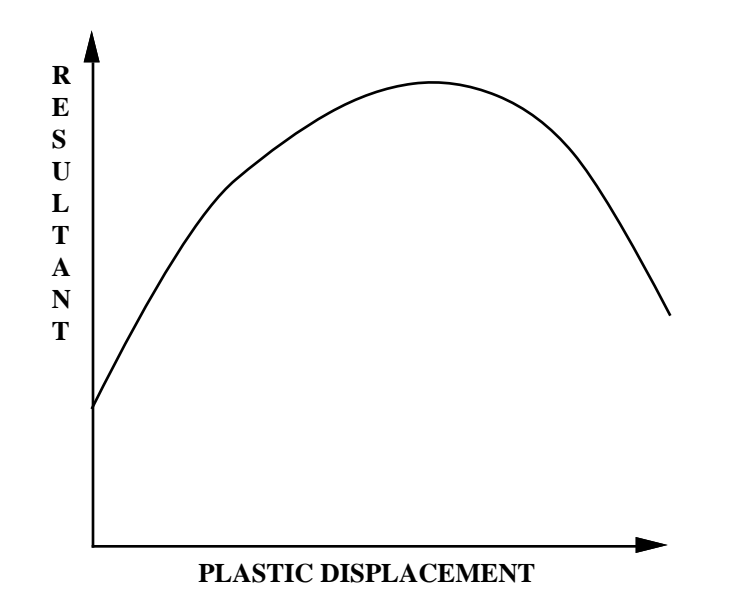

Figure 3.20. The resultant forces and moments are limited by the yield definition. The initial yield point corresponds to a plastic displacement of zero.

### **Material Type 69 (Side Impact Dummy Damper, SID Damper)**

The side impact dummy uses a damper that is not adequately treated by the nonlinear force versus relative velocity curves since the force characteristics are dependent on the displacement of the piston.

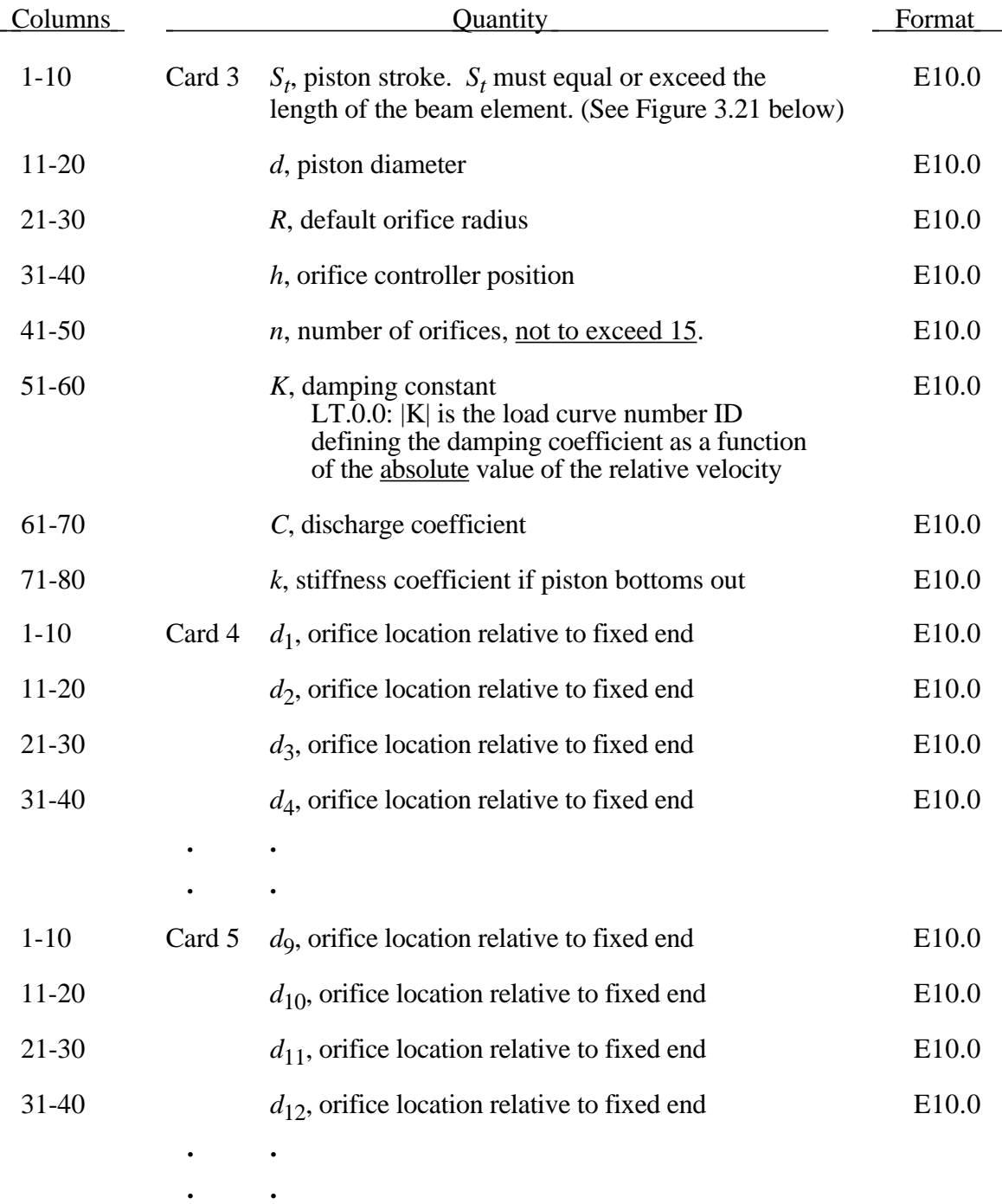

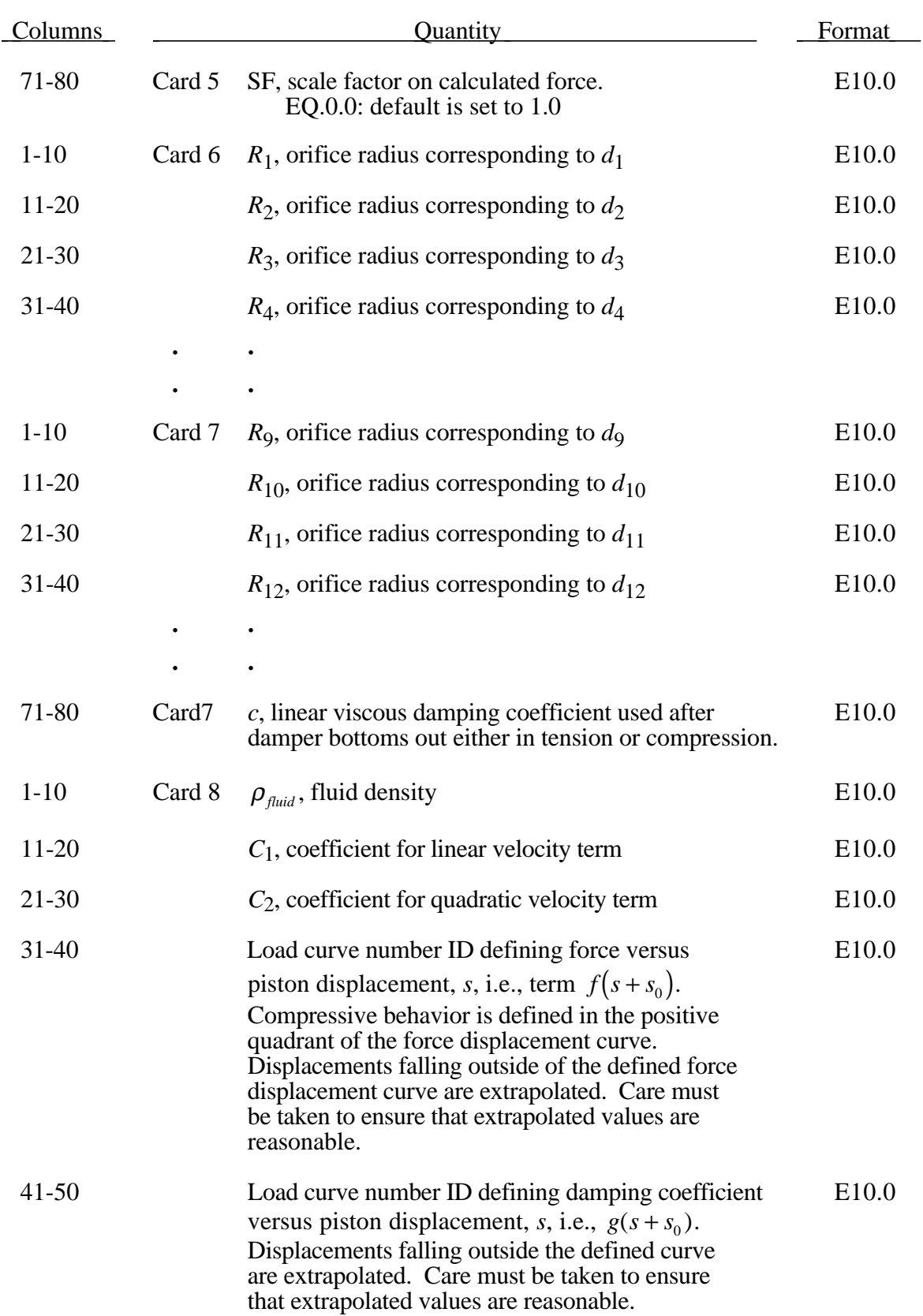

# **Material Type 69 (Side Impact Dummy Damper)**

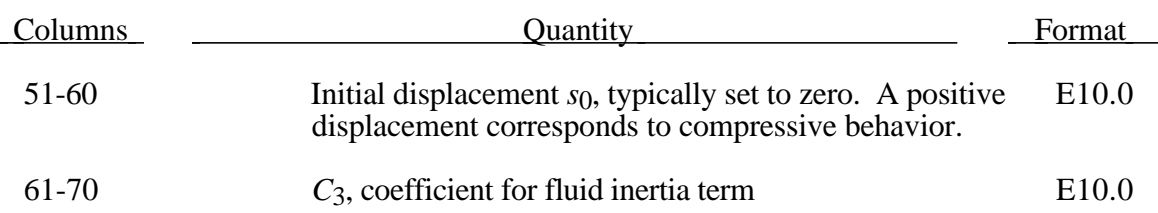

Cards 4-5 give the n (<16) orifice locations  $d_1$ ,  $d_2$ ,  $d_3$ ,  $d_4$ , ...,  $d_n$  relative to the fixed end using a (8e10.0) format. Cards 6-7 gives the corresponding radii for each orifice: if zero, the default radius, *R*, is used. If necessary insert blank cards.

As the damper moves, the fluid flows through the open orifices to provide the necessary damping resistance. While moving as shown in Figure 3.21, the piston gradually blocks off and effectively closes the orifices. The number of orifices and the size of their opening control the damper resistance and performance. The damping force is computed from

$$
F = SF \left\{ KA_p V_p \left\{ \frac{C_1}{A_0^t} + C_2 \left| V_p \right| \rho_{fluid} \left[ \left( \frac{A_p}{CA_0^t} \right)^2 - 1 \right] \right\} - f(s + s_0) + V_p g(s + s_0) \right\}
$$

where *K* is a user defined constant or a tabulated function of the absolute value of the relative velocity,  $V_p$  is the piston velocity, C is the discharge coefficient,  $A_p$  is the piston area,  $A_0^t$  is the total open areas of orifices at time *t*,  $\rho_{fluid}$  is the fluid density,  $C_1$  is the coefficient for the linear term, and  $C_2$  is the coefficient for the quadratic term.

In the implementation, the orifices are assumed to be circular with partial covering by the orifice controller. As the piston closes, the closure of the orifice is gradual. This gradual closure is properly taken into account to insure a smooth response. If the piston stroke is exceeded, the stiffness value, k, limits further movement, i.e., if the damper bottoms out in tension or compression the damper forces are calculated by replacing the damper by a bottoming out spring and damper, *k* and *c*, respectively. The piston stroke must exceed the initial length of the beam element. The time step calculation is based in part on the stiffness value of the bottoming out spring. A typical force versus displacement curve at constant relative velocity is shown in Figure 3.22.

The factor, *SF*, which scales the force defaults to 1.0 and is analogous to the adjusting ring on the damper.

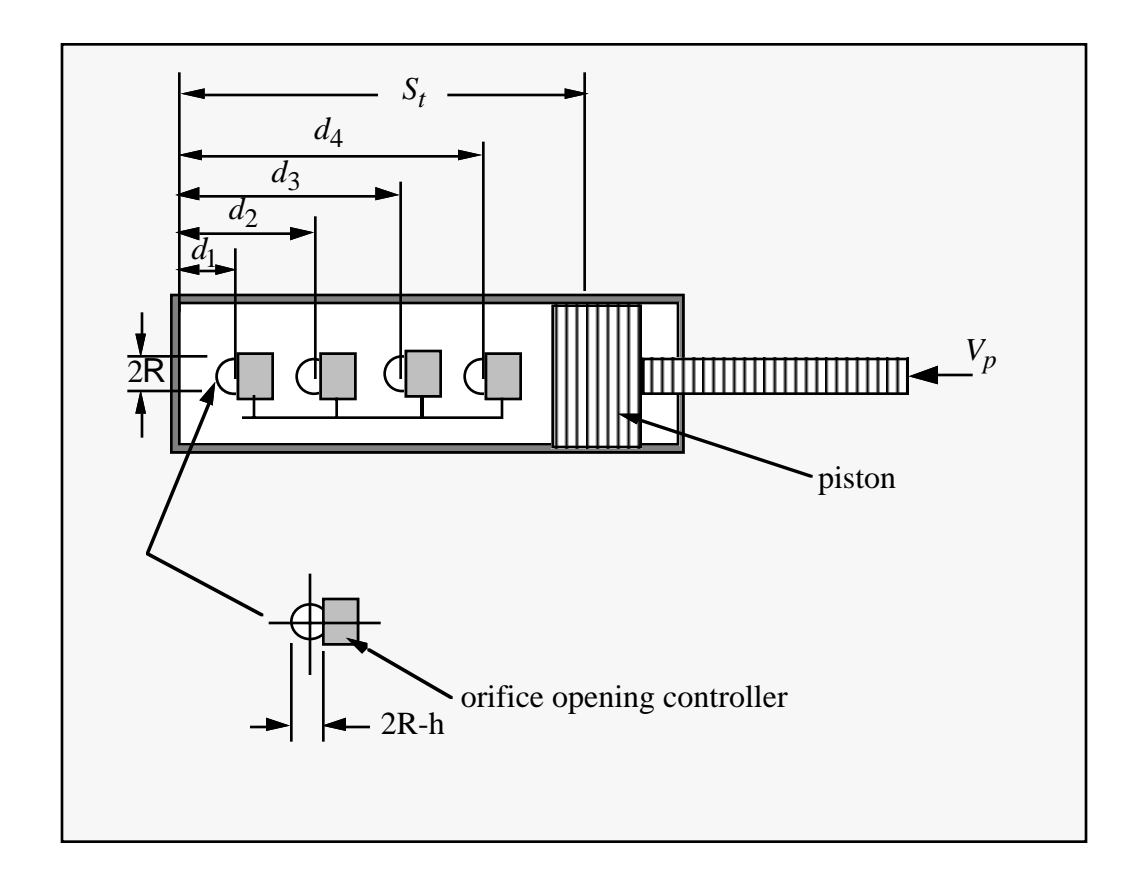

Figure 3.21. Mathematical model for the Side Impact Dummy damper.

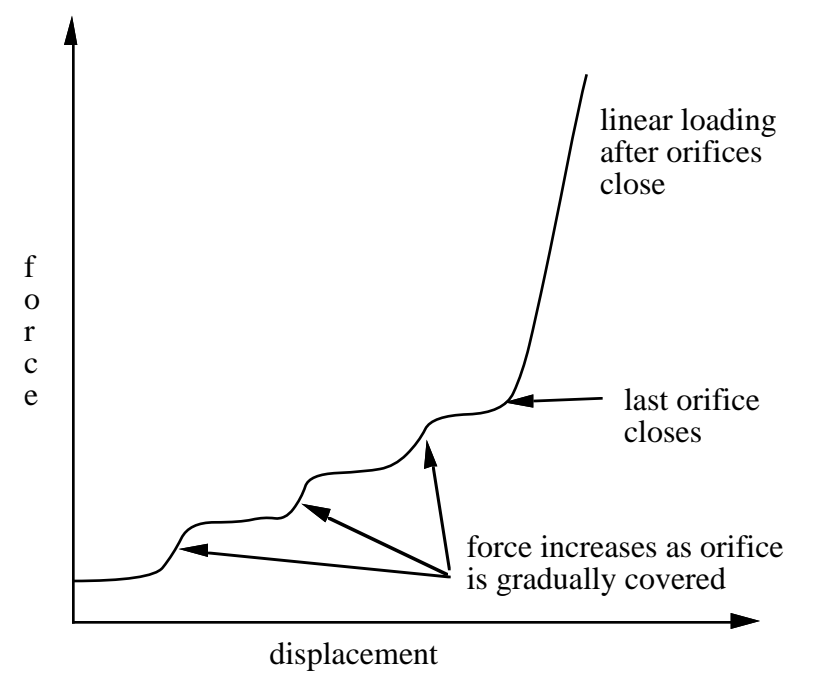

Figure 3.22. Force versus displacement as orifices are covered at a constant relative velocity. Only the linear velocity term is active.

#### **Material Type 70 (Hydraulic/Gas Damper)**

This special purpose element represents a combined hydraulic and gas-filled damper which has a variable orifice coefficient. A schematic of the damper is shown in Figure 3.23. Dampers of this type are sometimes used on buffers at the end of railroad tracks and as aircraft undercarriage shock absorbers. This material can be used only as a discrete beam element.

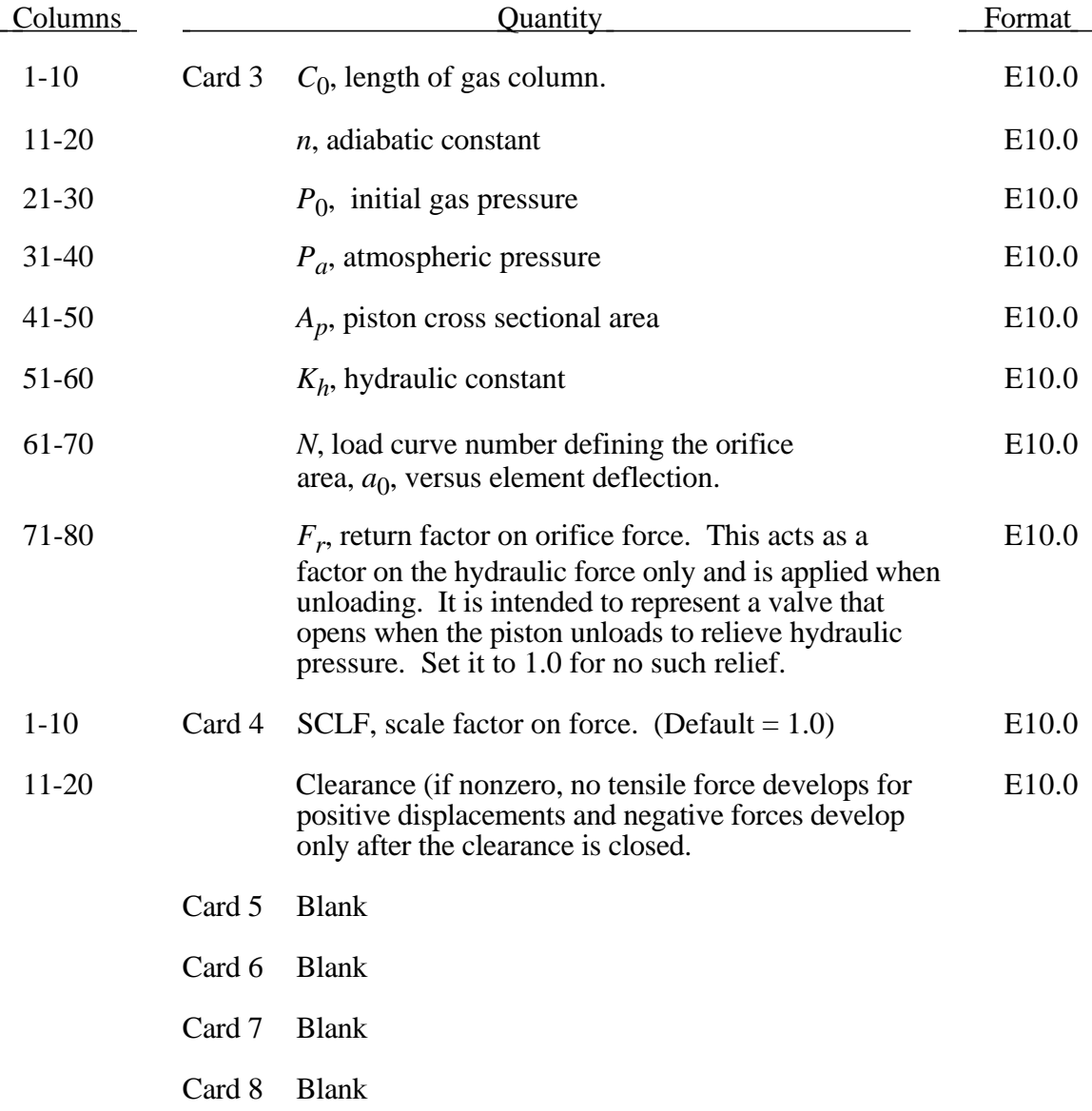

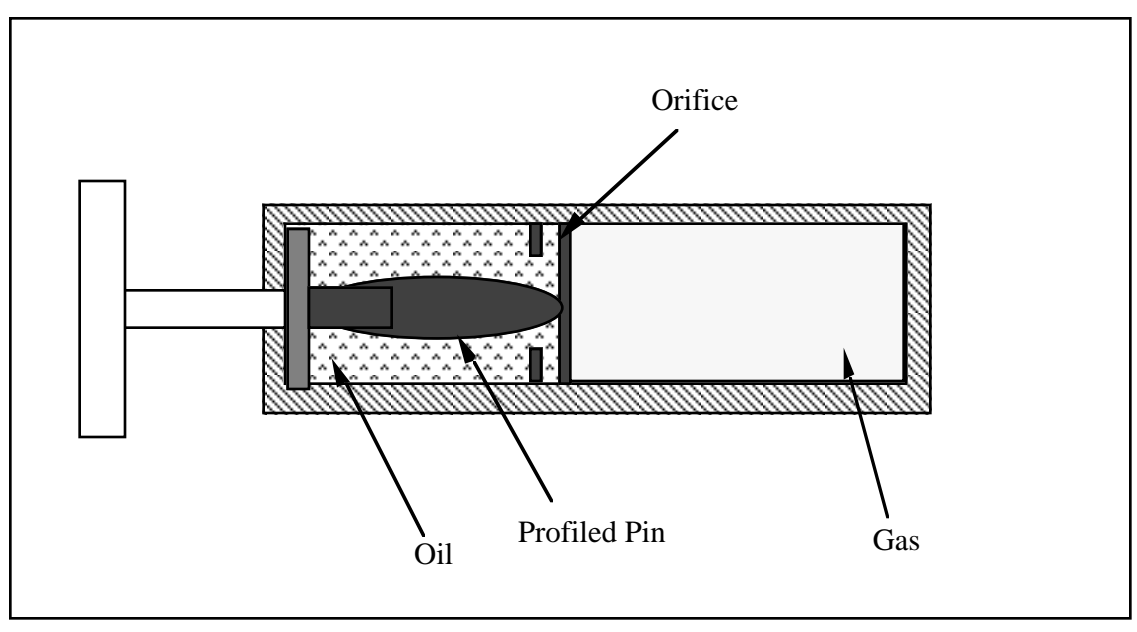

Figure 3.23. Schematic of Hydraulic/Gas damper.

As the damper is compresses two actions contribute to the force developed. First, the gas is adiabatically compressed into a smaller volume. Secondly, oil is forced through an orifice. A profiled pin may occupy some of the cross-sectional area of the orifice; thus, the orifice area available for the oil varies with the stroke. The force is assumed proportional to the square of the velocity and inversely proportional to the available area.

The equation for this element is:

$$
F = SCLF \cdot \left\{ K_h \left( \frac{V}{a_0} \right)^2 + \left[ P_0 \left( \frac{C_0}{C_0 - S} \right)^n - P_a \right] \cdot A_p \right\}
$$

where *S* is the element deflection and *V* is the relative velocity across the element.

#### **Material Type 71 (Cable)**

This material can be used only as a discrete beam element.

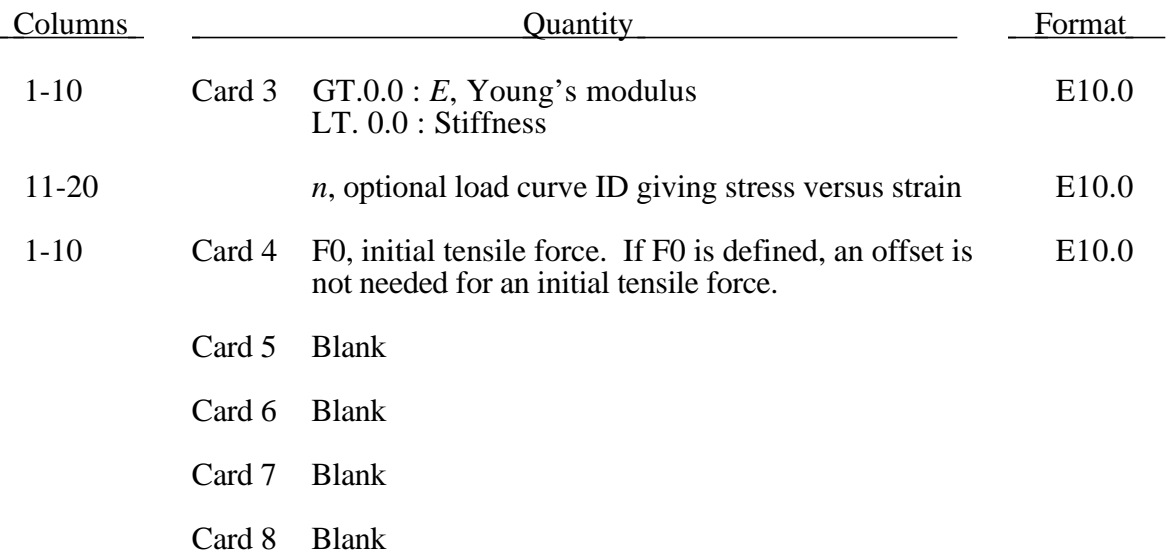

The force, *F*, generated by the cable is nonzero if and only if the cable is tension. The force is given by:

$$
F = \max(F_0 + K\Delta L, 0.)
$$

where ∆L is the change in length

$$
\Delta L = current\ length - (initial\ length - offset)
$$

and the stiffness  $(E > 0.0)$  only) is defined as:

$$
K = \frac{E \cdot area}{(initial length - offset)}
$$

Note that a constant force element can be obtained by setting:

$$
F_0 > 0 \quad \text{and} \quad K = 0
$$

although the application of such an element is unknown.

The area and offset are defined on either the cross section or element cards. For a slack cable the offset should be input as a negative length. For an initial tensile force the offset should be positive.

# **Material Type 71 (Cable)**

If a load curve is specified the Young's modulus will be ignored and the load curve will be used instead. The points on the load curve are defined as engineering stress versus engineering strain, i.e., the change in lenght over the initial length. The unloading behavior follows the loading.
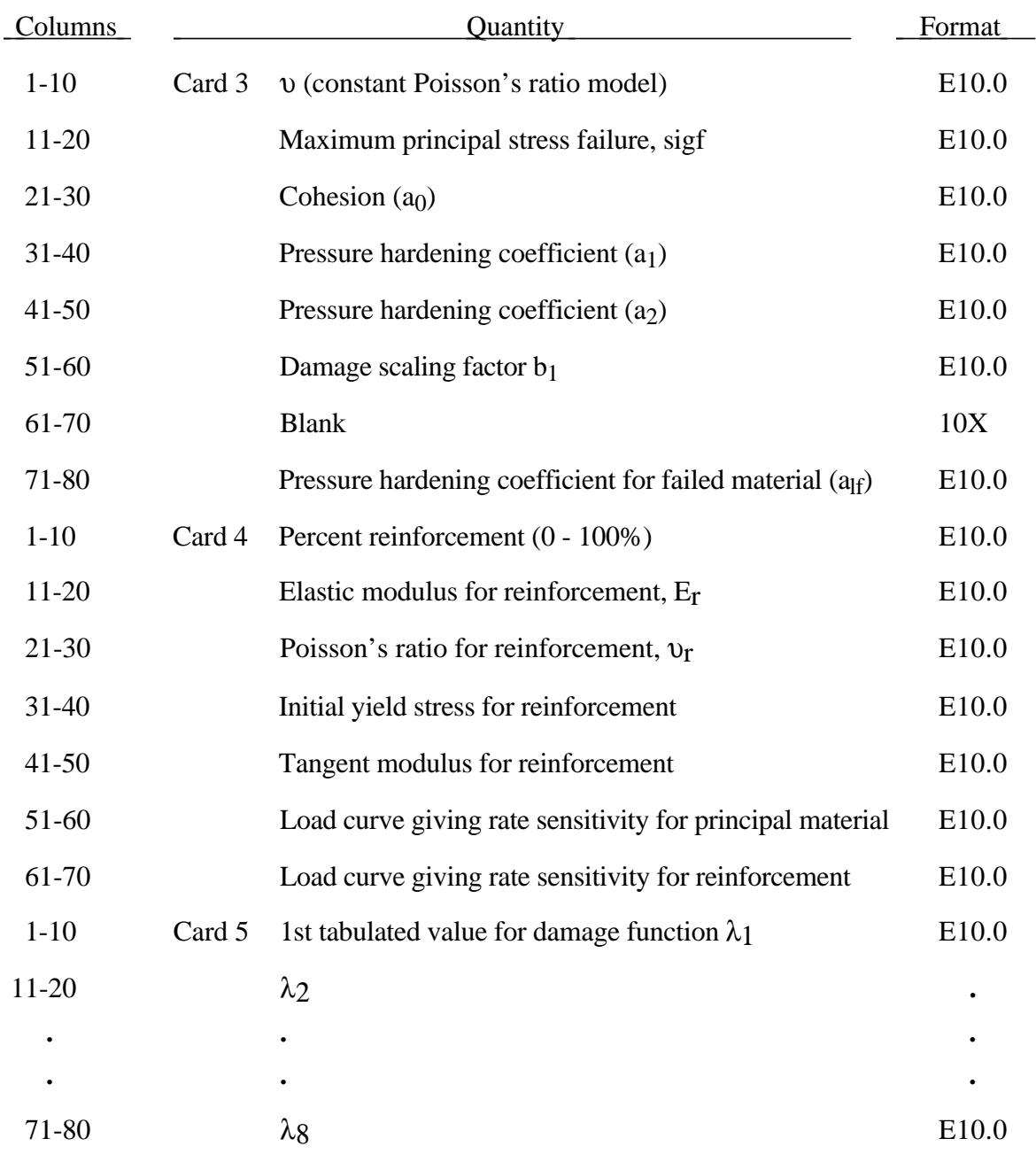

## **Material Type 72 (Concrete Damage Model)**

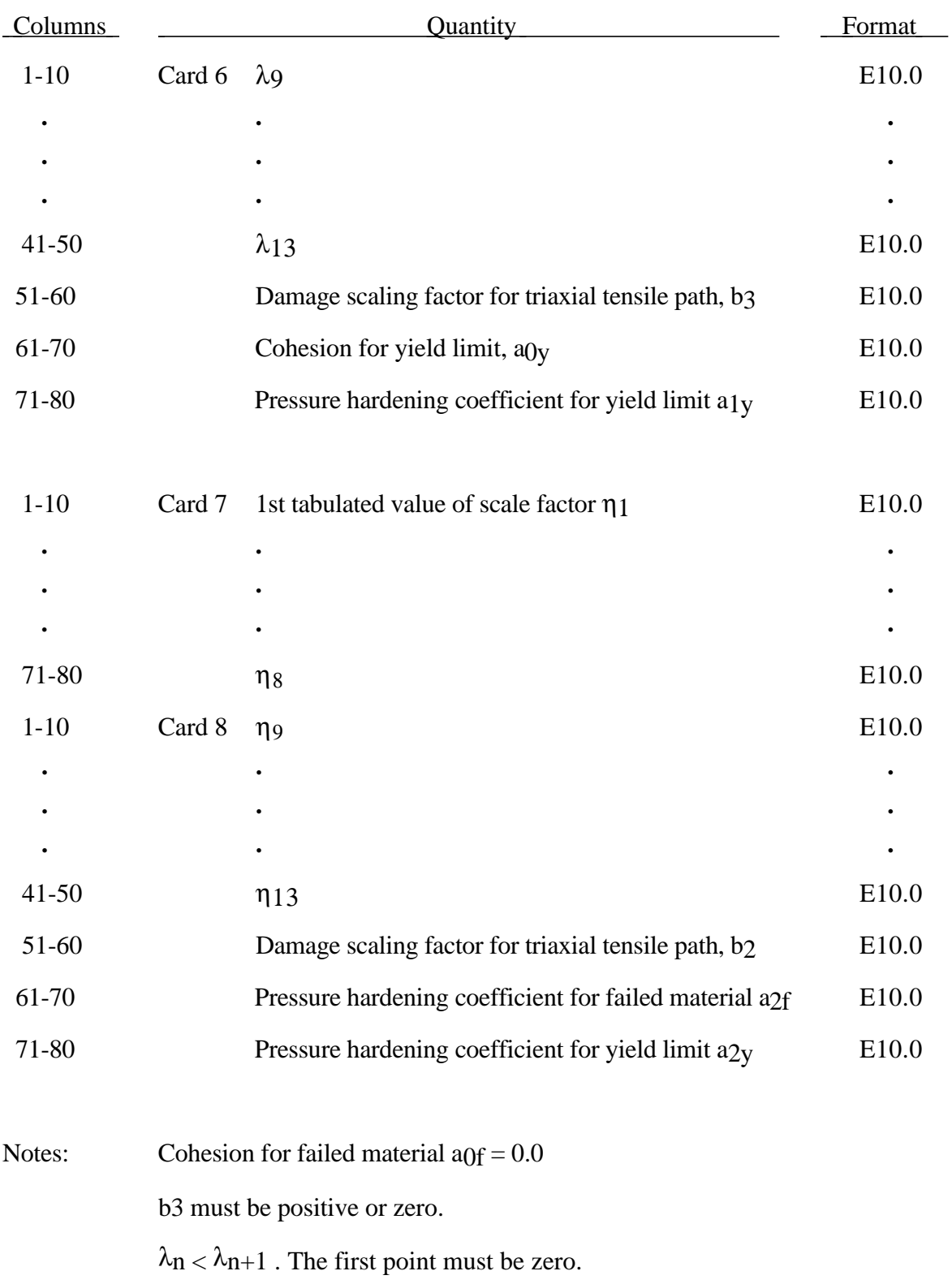

# **Material Type 72 (Concrete Damage Model)**

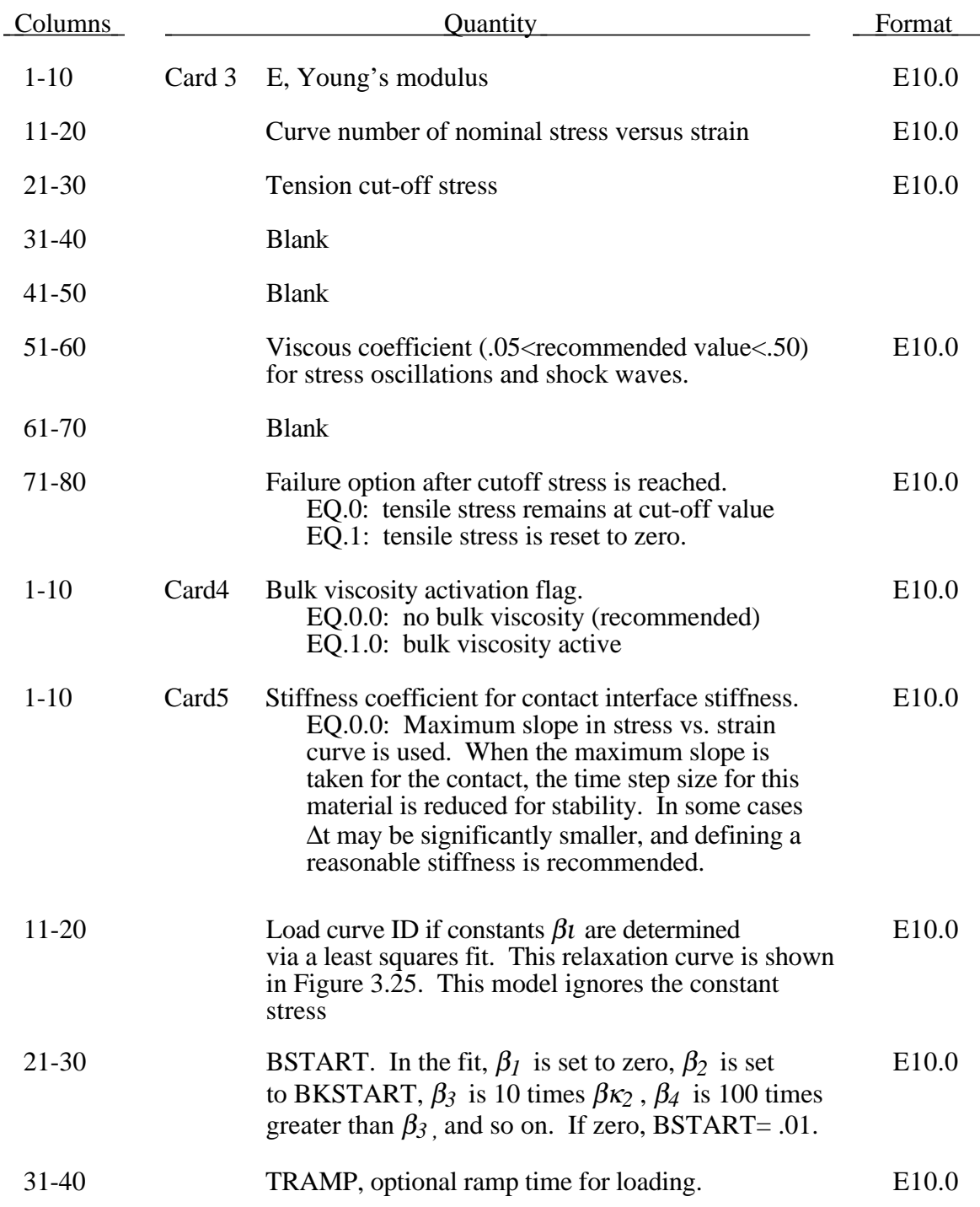

## **Material Type 73 (Low Density Viscoelastic Foam)**

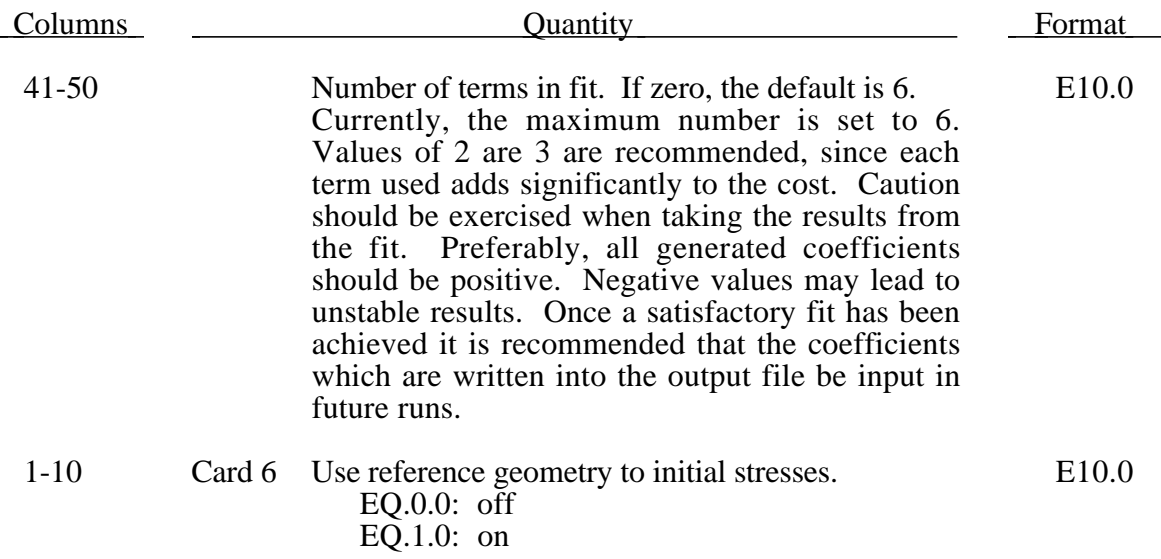

If the viscous effects are active and if a load curve ID is not defined on card 4 giving the relaxation data, then define the following input on cards 7 and 8. If not leave cards 7 and 8 blank. Up to 6 pairs may be defined.

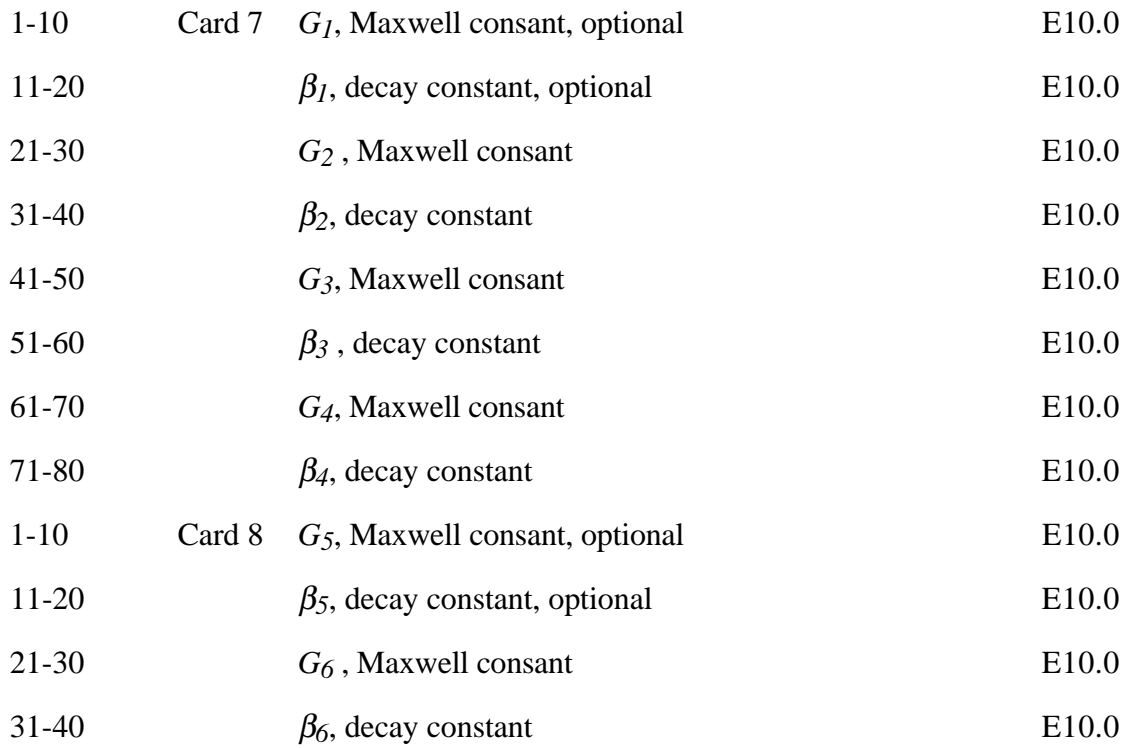

This viscoelastic foam model is available to model highly compressible viscous foams. The hyperelastic formulation of this models follows that of material 57.

Rate effects are accounted for through linear viscoelasticity by a convolution integral of the form

$$
\sigma_{ij}^r = \int_0^t g_{ijkl}(t-\tau) \frac{\partial \varepsilon_{kl}}{\partial \tau} d\tau
$$

where  $g_{ijkl}(t-\tau)$  is the relaxation function. The stress tensor,  $\sigma_{ij}^r$ , augments the stresses determined from the foam,  $\sigma_{ij}^f$ ; consequently, the final stress,  $\sigma_{ij}$ , is taken as the summation of the two contributions:

$$
\sigma_{ij} = \sigma_{ij}^f + \sigma_{ij}^r.
$$

Since we wish to include only simple rate effects, the relaxation function is represented by up to six terms of the Prony series:

$$
g(t) = \alpha_0 + \sum_{m=1}^{N} \alpha_m e^{-\beta t}
$$

This model is effectively a Maxwell fluid which consists of a dampers and springs in series. The formulation is performed in the local system of principal stretches where only the principal values of stress are computed and triaxial coupling is avoided. Consequently, the one-dimensional nature of this foam material is unaffected by this addition of rate effects. The addition of rate effects necessitates 42 additional history variables per integration point. The cost and memory overhead of this model comes primarily from the need to "remember" the local system of principal stretches and the evaluation of the viscous stress components..

### **Material Type 75 (Bilkhu/Dubois Foam Model)**

This model uses uniaxial and triaxial test data to provide a more realistic treatment of crushable foam. The Poisson's ratio is set to zero for the elastic response.

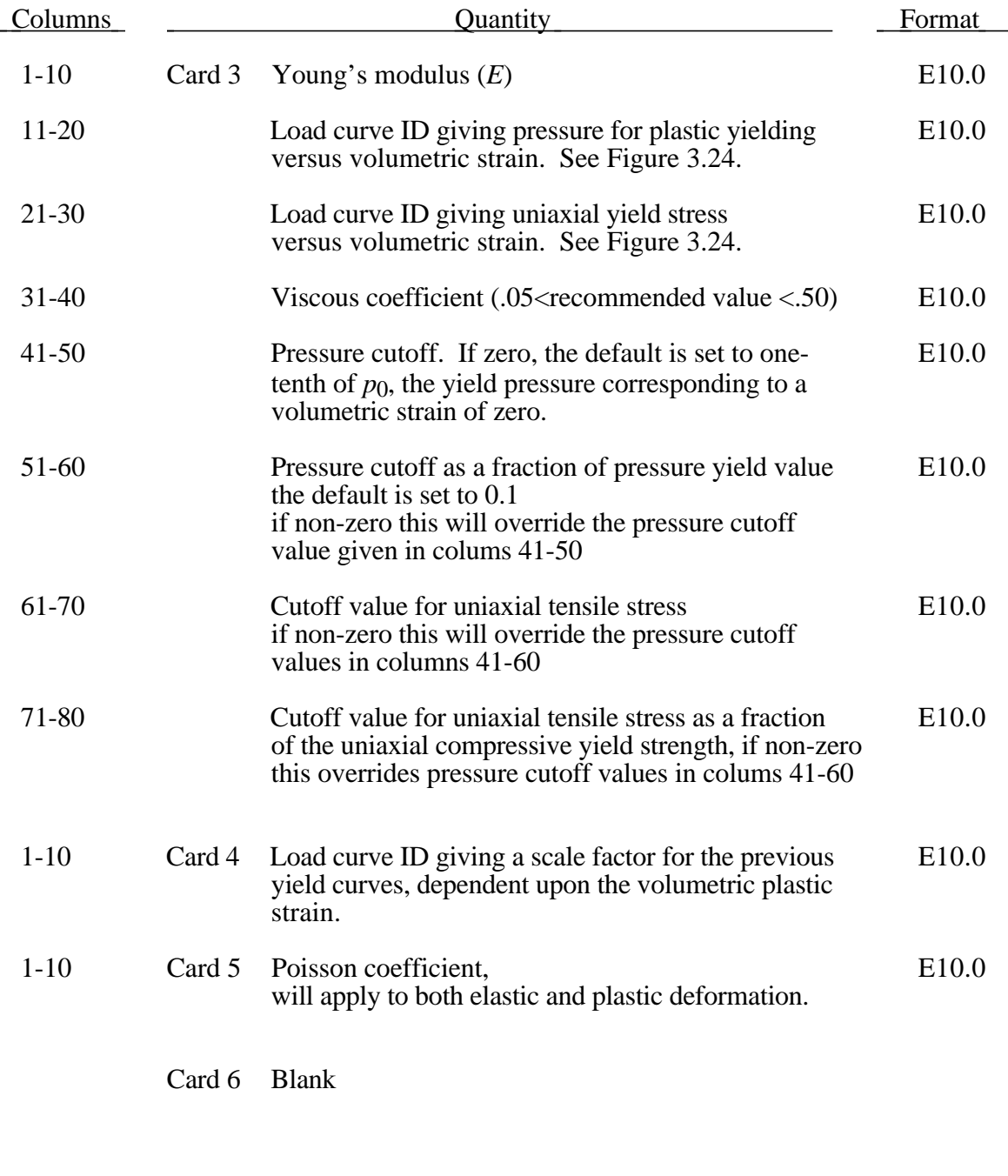

The volumetric strain is defined in terms of the relative volume, *V*, as:

Card 8 Blank

### $\gamma = -\ln(V)$

In defining the curves the stress and strain pairs should be positive values starting with a volumetric strain value of zero.

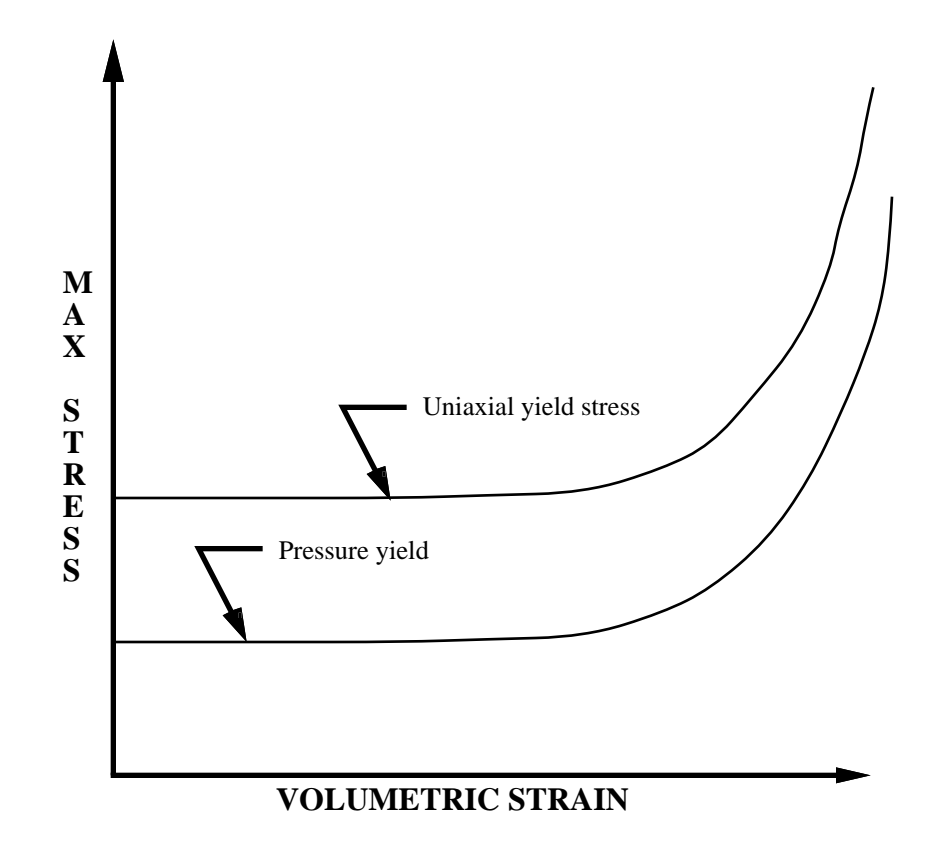

Figure 3.24. Behavior of crushable foam. Unloading is elastic.

## **Material Type 76 (General Viscoelastic)**

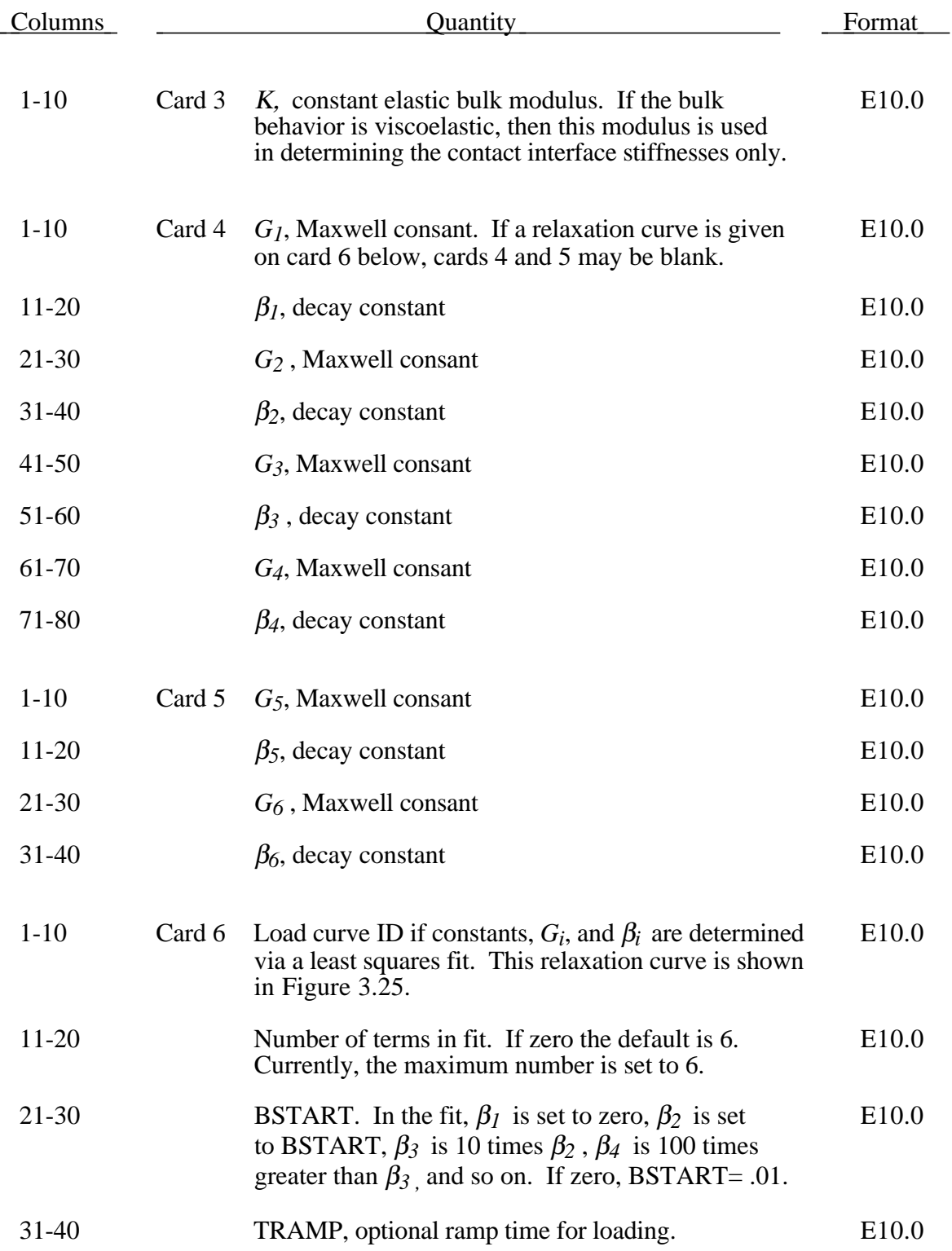

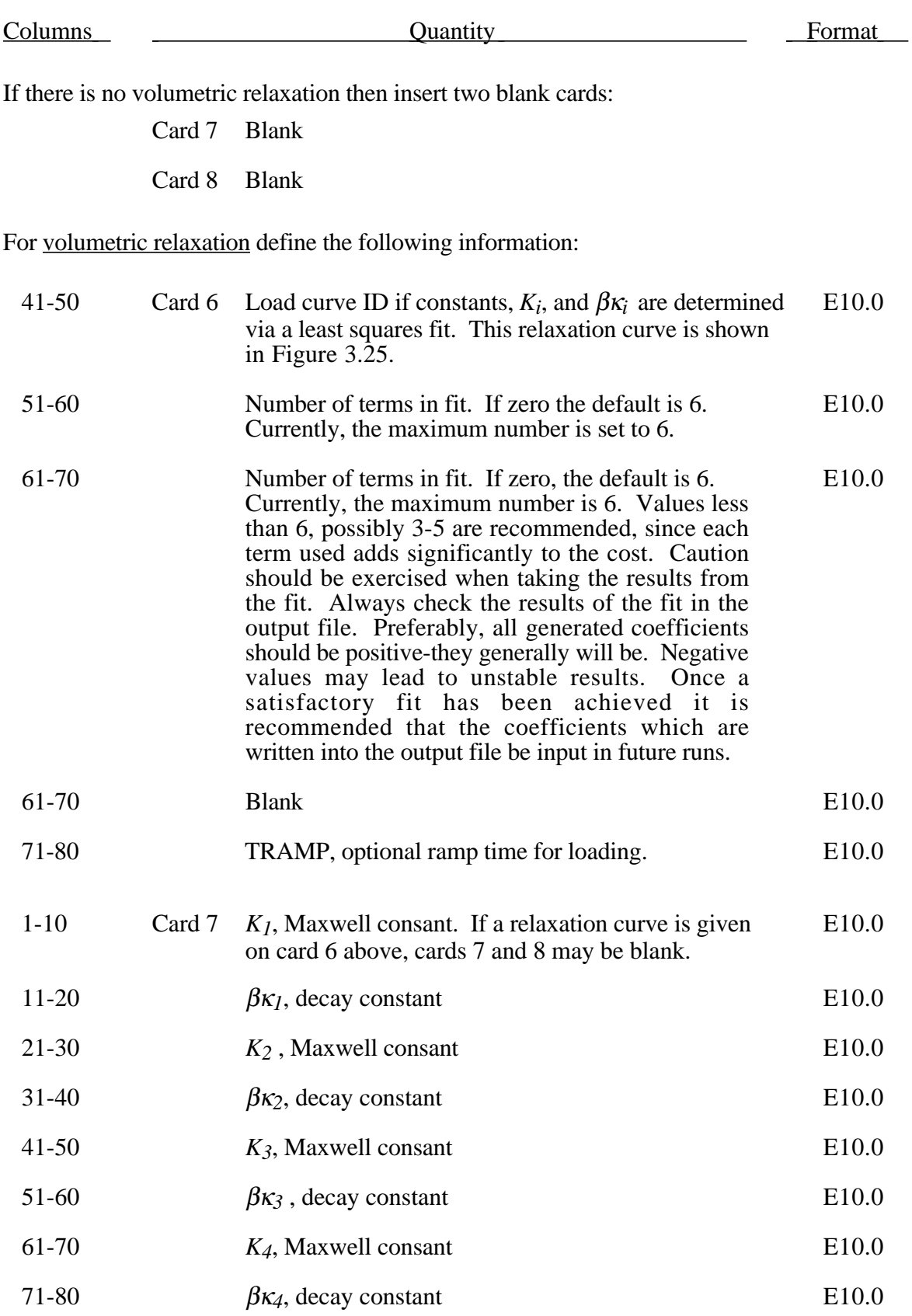

## **(General Viscoelastic) Material Type 76**

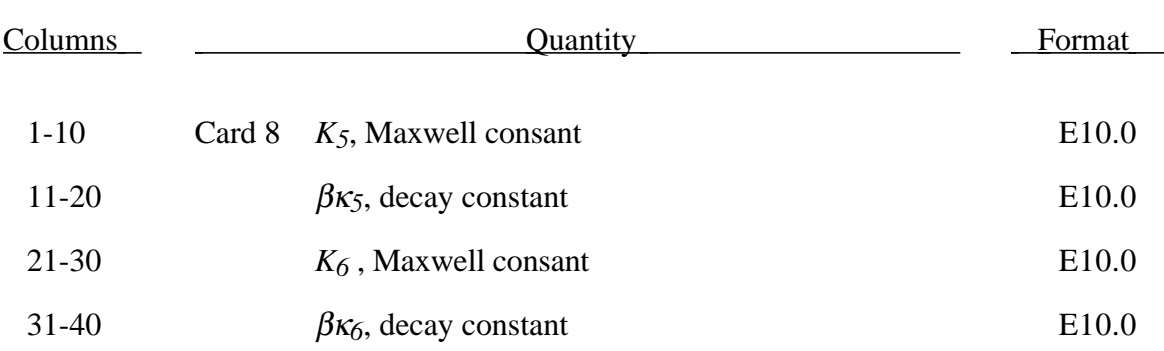

Rate effects are taken into accounted through linear viscoelasticity by a convolution integral of the form:

$$
\sigma_{ij} = \int_0^t g_{ijkl}(t-\tau) \frac{\partial \varepsilon_{kl}}{\partial \tau} d\tau
$$

where  $g_{ijkl}(t - \tau)$  is the relaxation function.

If we wish to include only simple rate effects for the deviatoric stresses, the relaxation function is represented by six terms from the Prony series:

$$
g(t) = \sum_{m=1}^{N} G_m e^{-\beta_m t}
$$

We characterize this in the input by shear modulii,  $G_i$ , and decay constants,  $\beta_i$ . An arbitrary number of terms, up to 6, may be used when applying the viscoelastic model.

For volumetric relaxation, the relaxation function is also represented by the Prony series in terms of bulk modulii:

$$
k(t) = \sum_{m=1}^{N} K_m e^{-\beta_{k_m} t}
$$

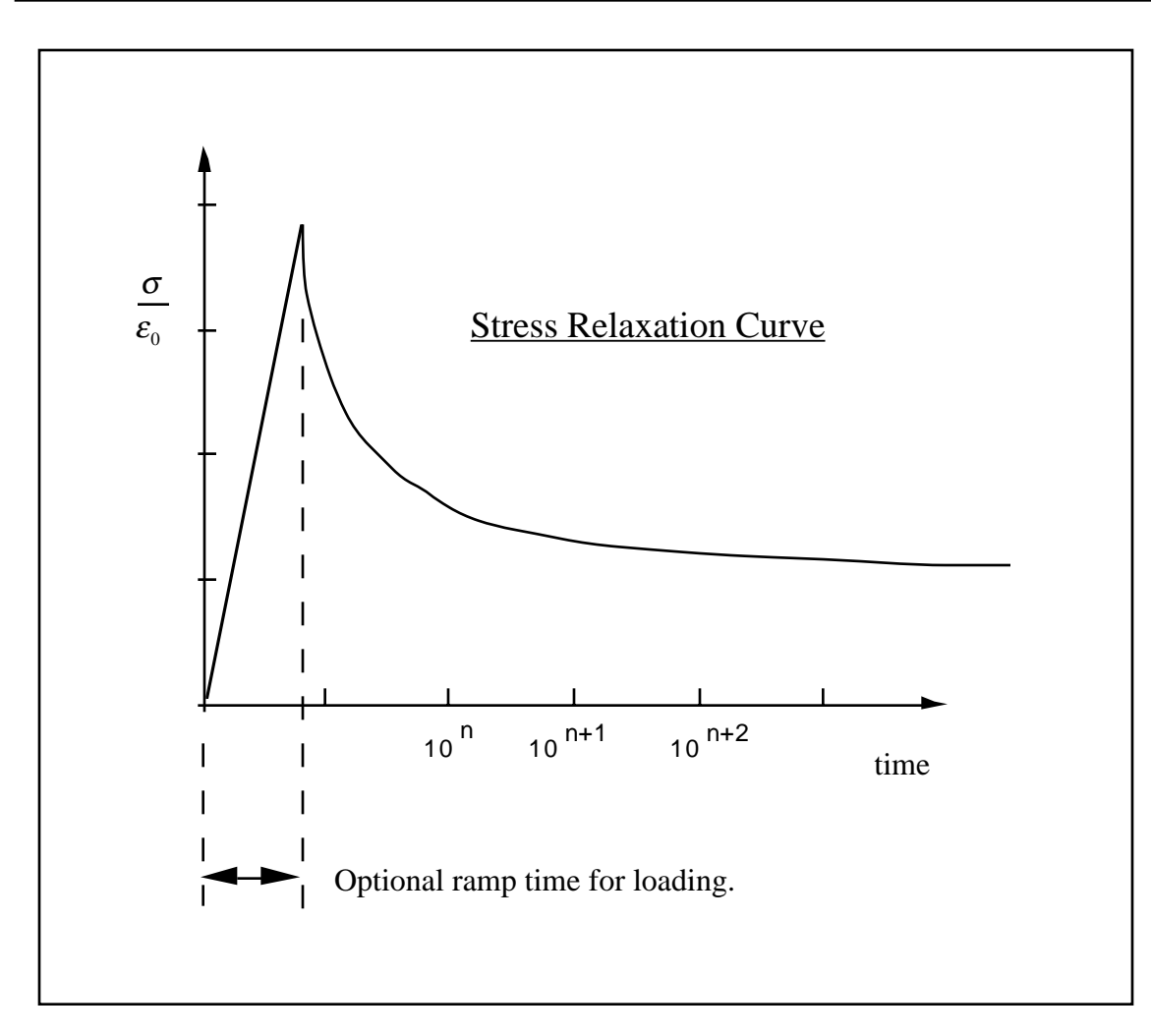

Figure 3.25. Relaxation curve. This curve defines stress versus time where time is defined on a logarithmic scale. For best results, the points defined in the load curve should be equally spaced on the logarithmic scale. Furthermore, the load curve should be smooth and defined in the positive quadrant. If nonphysical values are determined by least squares fit, LS-DYNA will terminate with an error message after the initialization phase is completed. If the ramp time for loading is included, then the relaxation which occurs during the loading phase is taken into account. This effect may or may not be important.

## **Material Type 77 (Hyperviscoelastic Rubber)**

This material model provides a general hyperelastic or Ogden rubber model combined with linear viscoelasticity as outlined by Christensen [1980]

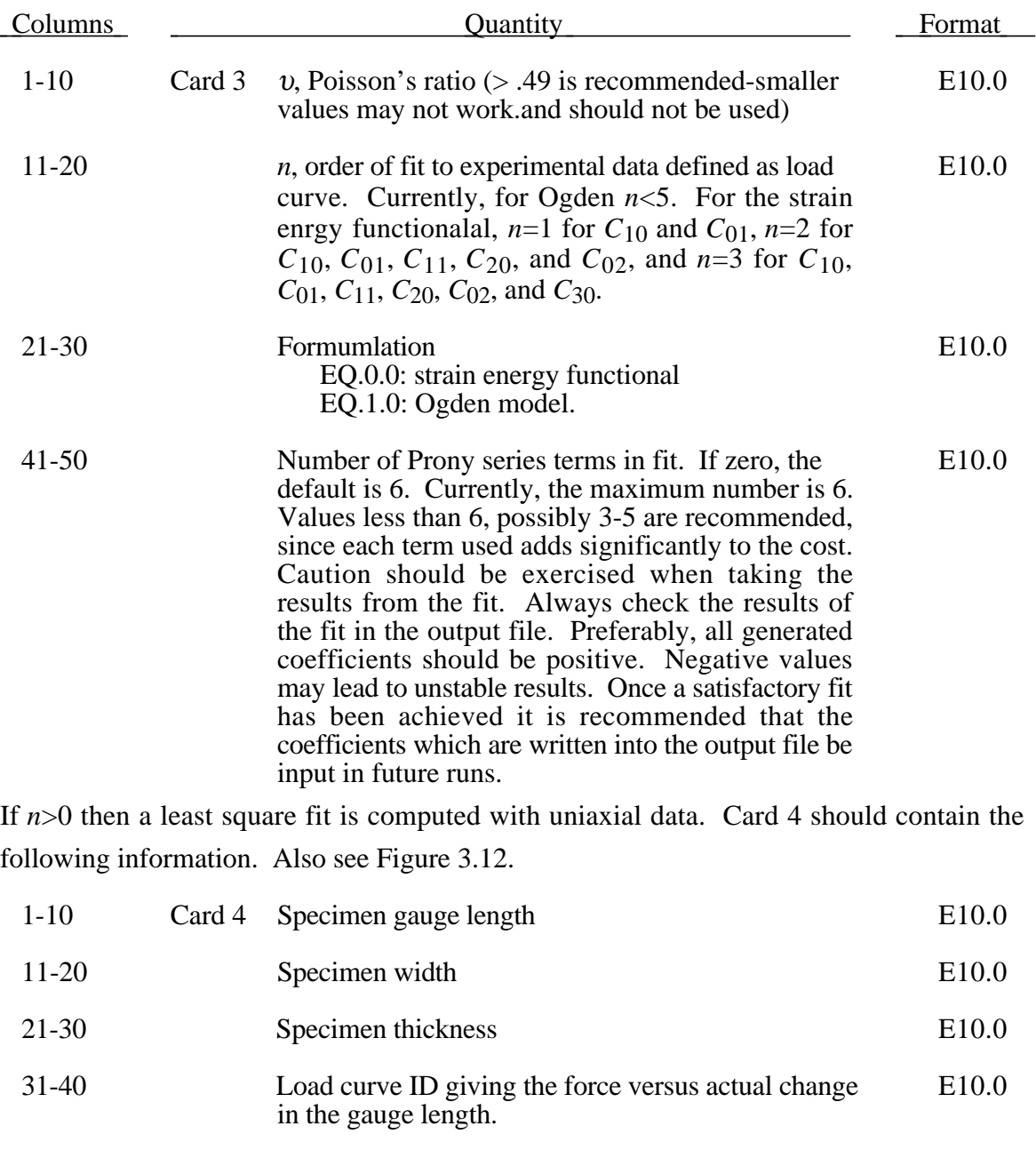

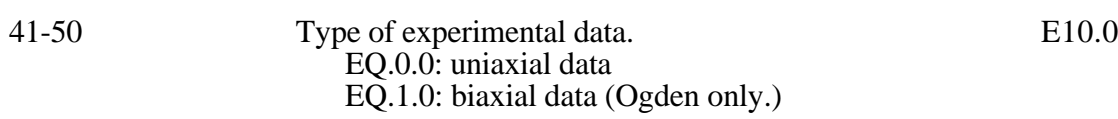

## **Material Type 77 (Hyperviscoelastic Rubber)**

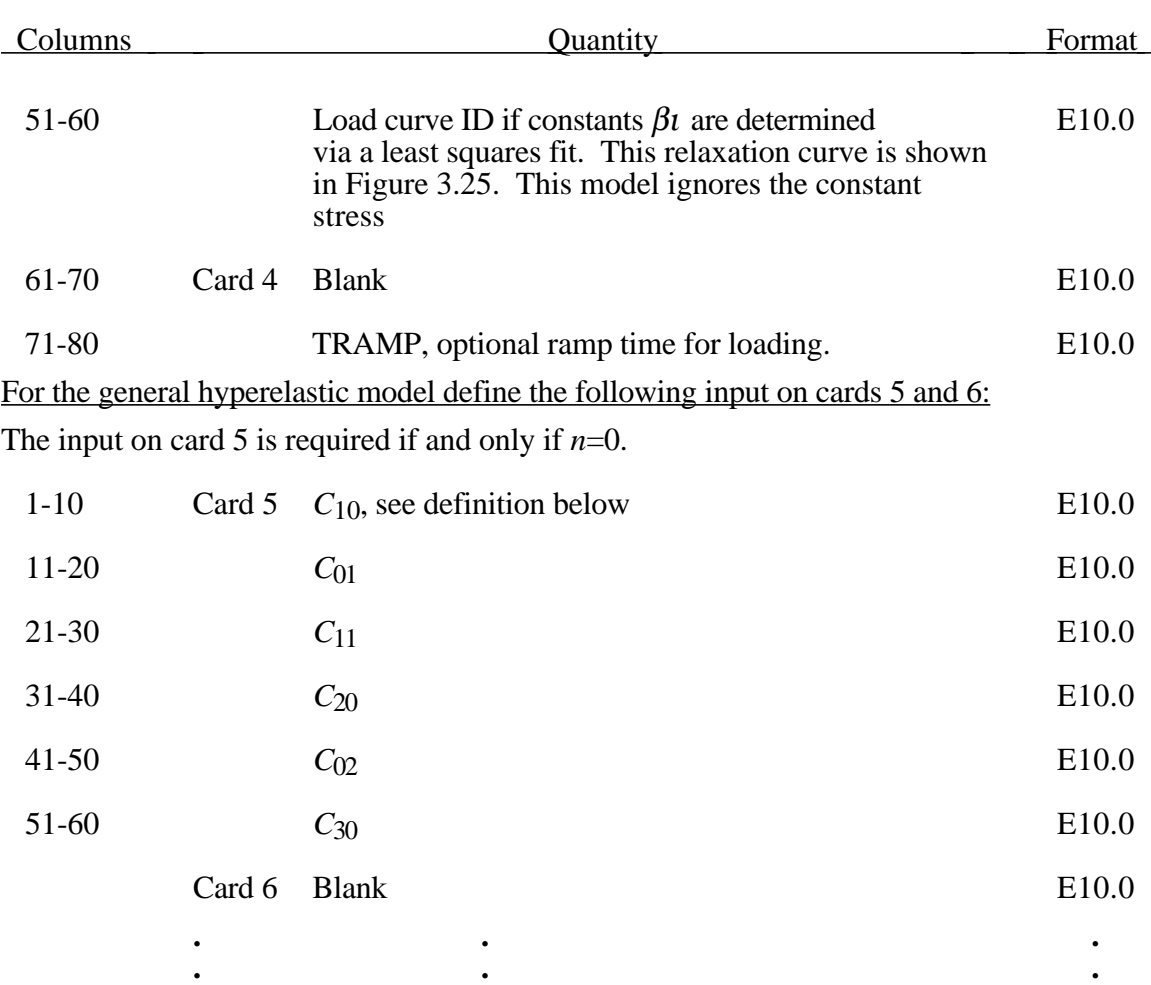

For the Ogden model define the following input on cards 5 and 6. Up to eight pairs of constants may be defined (required if and only if n=0).

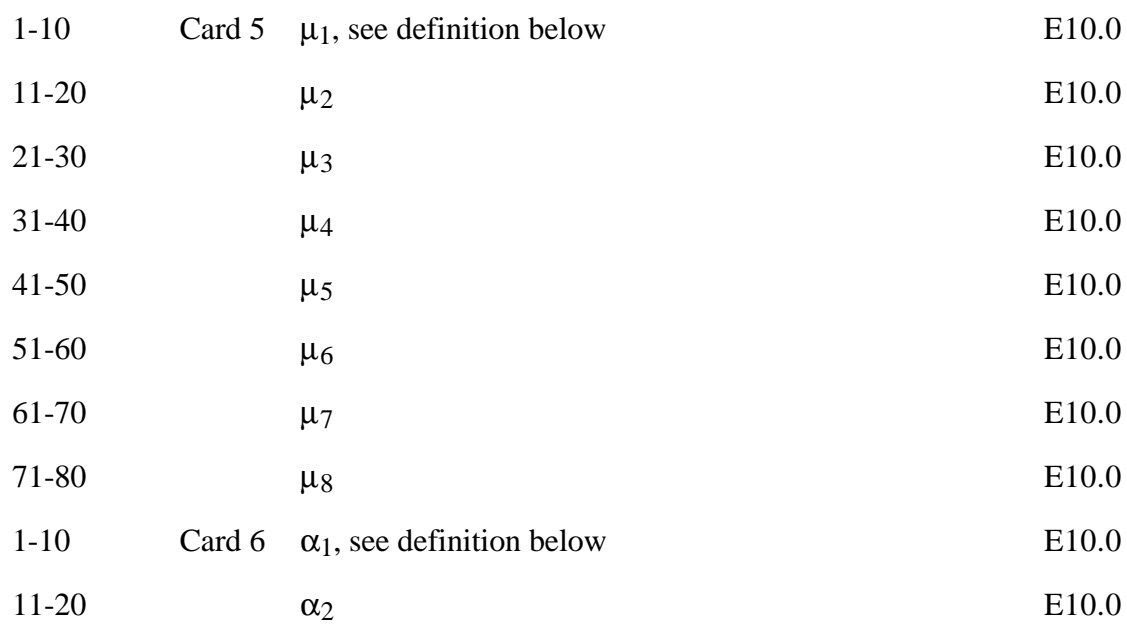

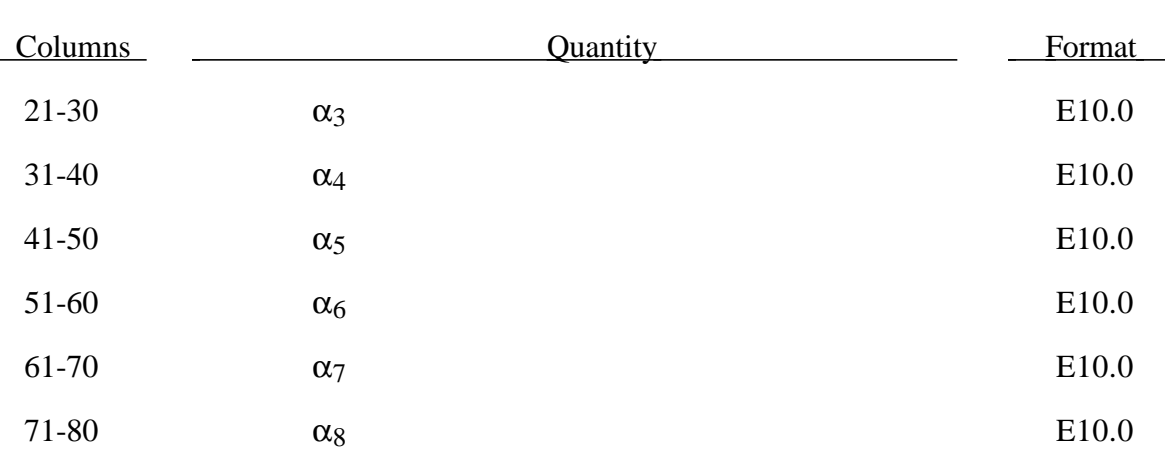

## **(Hyperviscoelastic Rubber) Material Type 77**

If the viscous effects are active and if a load curve ID is not defined on card 4 giving the relaxation data, then define the following input on cards 7 and 8. If not leave cards 7 and 8 blank. Up to 6 pairs may be defined.

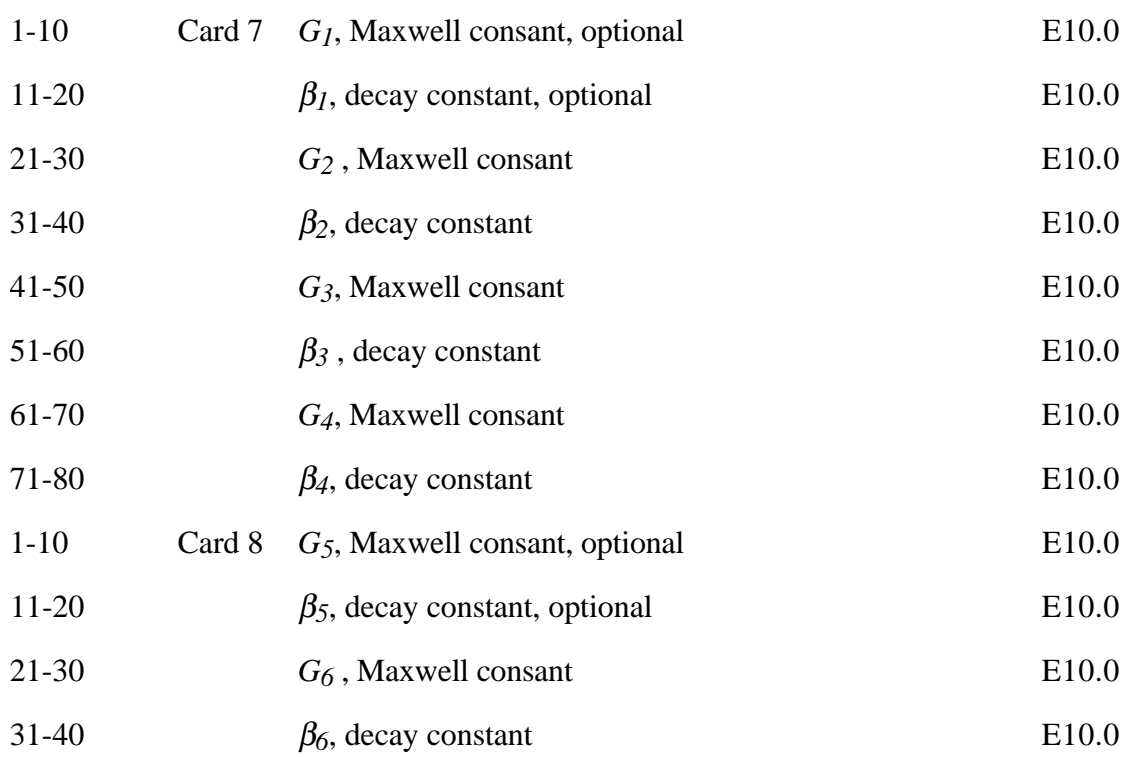

Rubber is generally considered to be fully incompressible since the bulk modulus greatly exceeds the shear modulus in magnitude. To model the rubber as an unconstrained material a hydrostatic work term,  $W_H(J)$ , is included in the strain energy functional which is function of the relative volume, *J* , [Ogden, 1984]:

$$
W(J_1, J_2, J) = \sum_{p,q=0}^{n} C_{pq} (J_1 - 3)^p (J_2 - 3)^q + W_H(J)
$$
  

$$
J_1 = I_1 I_3^{-\frac{1}{3}}
$$
  

$$
J_2 = I_2 I_3^{-\frac{2}{3}}
$$

In order to prevent volumetric work from contributing to the hydrostatic work the first and second invarients are modified as shown. This procedure is described in more detail by Sussman and Bathe [1987]. For the Ogden model the energy equation is given as:

$$
W^* = \sum_{i=1}^3 \sum_{j=1}^n \frac{\mu_j}{\alpha_j} \left(\lambda_i^{*\alpha_j} - 1\right) + \frac{1}{2} K (J - 1)^2
$$

where the asterisk (\*) indicates that the volumetric effects have be eliminated from the principal stretches,  $\lambda_j^*$ . See Ogden [1984] for more details.

Rate effects are taken into accounted through linear viscoelasticity by a convolution integral of the form:

$$
\sigma_{ij} = \int_0^t g_{ijkl}(t-\tau) \frac{\partial \varepsilon_{kl}}{\partial \tau} d\tau
$$

or in terms of the second Piola-Kirchhoff stress,  $S_{ii}$ , and Green's strain tensor,  $E_{ii}$ ,

$$
S_{ij} = \int_0^t G_{ijkl}(t-\tau) \frac{\partial E_{kl}}{\partial \tau} d\tau
$$

where  $g_{ijkl}(t-\tau)$  and  $G_{ijkl}(t-\tau)$  are the relaxation functions for the different stress measures. This stress is addedto the stress tensor determined from the strain energy functional.

If we wish to include only simple rate effects, the relaxation function is represented by six terms from the Prony series:

$$
g(t) = \alpha_0 + \sum_{m=1}^{N} \alpha_m e^{-\beta t}
$$

given by,

$$
g(t) = \sum_{i=1}^n G_i e^{-\beta_i t}
$$

This model is effectively a Maxwell fluid which consists of a dampers and springs in series. We characterize this in the input by shear modulii,  $G_i$ , and decay constants,  $\beta_i$ . The viscoelastic behavior is optional and an arbitrary number of terms may be used.

The Mooney-Rivlin rubber model is obtained by specifying *n*=1. In spite of the differences in formulations with Model 27, we find that the results obtained with this model are nearly identical with those of 27 as long as large values of Poisson's ratio are used.

## **Material Type 78 (Soil/Concrete)**

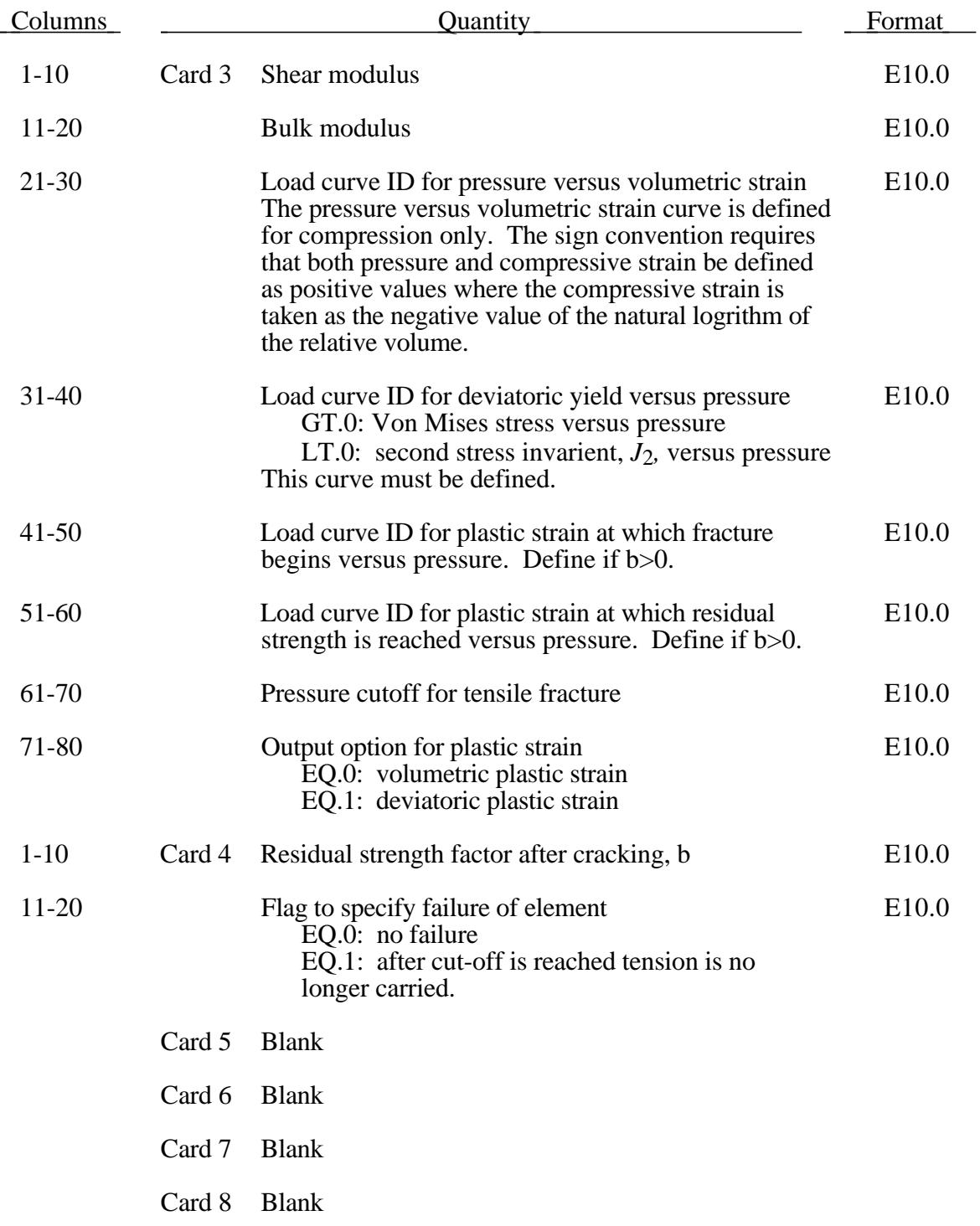

Pressure is positive in compression. Volumetric strain is defined as the natural log of the relative volume and is *positive* in compression where the relative volume, *V*, is the ratio of the current volume to the initial volume. The tabulated data should be given in order of increasing compression. If the pressure drops below the cutoff value specified, it is reset to that value and the deviatoric stress state is eliminated.

If the load curve ID is provided as a positive number, the deviatoric perfectly plastic pressure dependent yield function φ, is described in terms of the second invariant, *J*2, the pressure, *p*, and the tabulated load curve, *F*(*p*), as

$$
\phi = \sqrt{3J_2} - F(p) = \sigma_y - F(p)
$$

where  $J_2$  is defined in terms of the deviatoric stress tensor as:

$$
J_2=\frac{1}{2}S_{ij}S_{ij}
$$

assuming that. If the ID is given as negative then the yield function becomes:

$$
\phi = J_2 - F(p)
$$

being the deviatoric stress tensor.

If cracking is invoked by setting the residual strength factor on card 4 to a value between 0.0 and 1.0, the yield stress is multiplied by a factor *f* which reduces with plastic stain according to a trilinear law as shown in Figure 3.26.

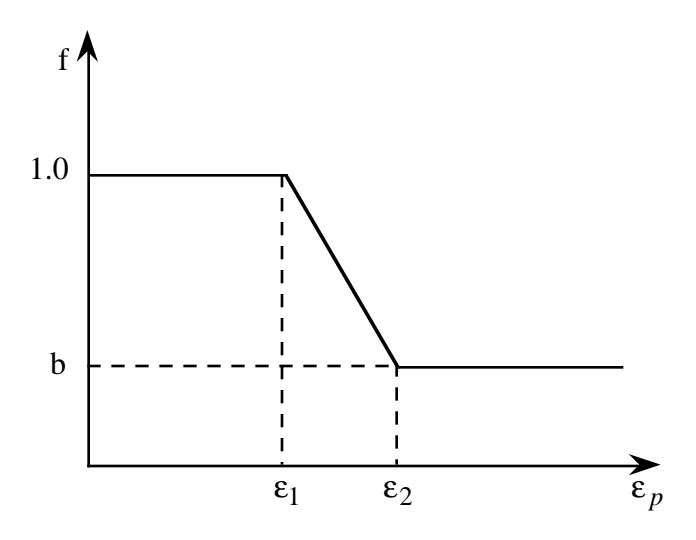

Figure 3.26. Strength reduction factor.

 $b =$  residual strength factor

- $\varepsilon_1$  = plastic stain at which cracking begins.
- $\varepsilon_2$  = plastic stain at which residual strength is reached.

 $\varepsilon_1$  and  $\varepsilon_2$  are tabulated function of pressure that are defined by load curves (see Figure 3.27). The values on the curves are pressure versus strain and should be entered in order of increasing pressure. The strain values should always increase monotonically with pressure.

By properly defining the load curves, it is possible to obtain the desired strength and ductility over a range of pressures. See Figure 3.26.

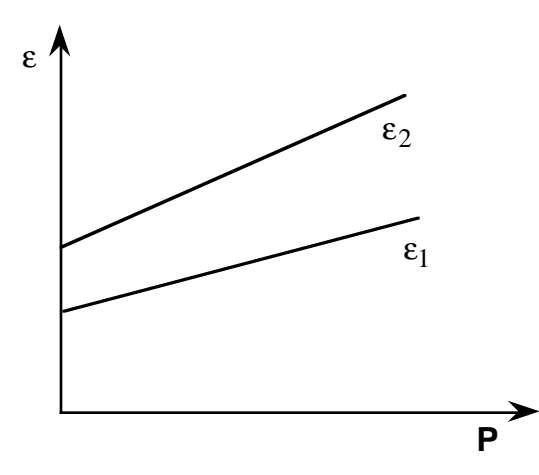

Figure 3.27. Cracking strain versus pressure.

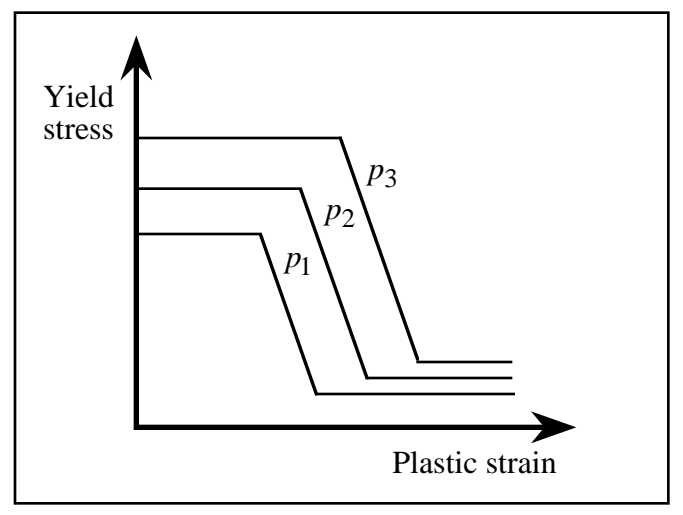

Figure 3.28.

### **Material Type 79 (Hysteretic Soil)**

This model is a nested surface model with five superposed "layers" of elastoperfectly plastic material, each with its own elastic modulii and yield values. Nested surface models give hysteretic behavior, as the different "layers" yield at different stresses.

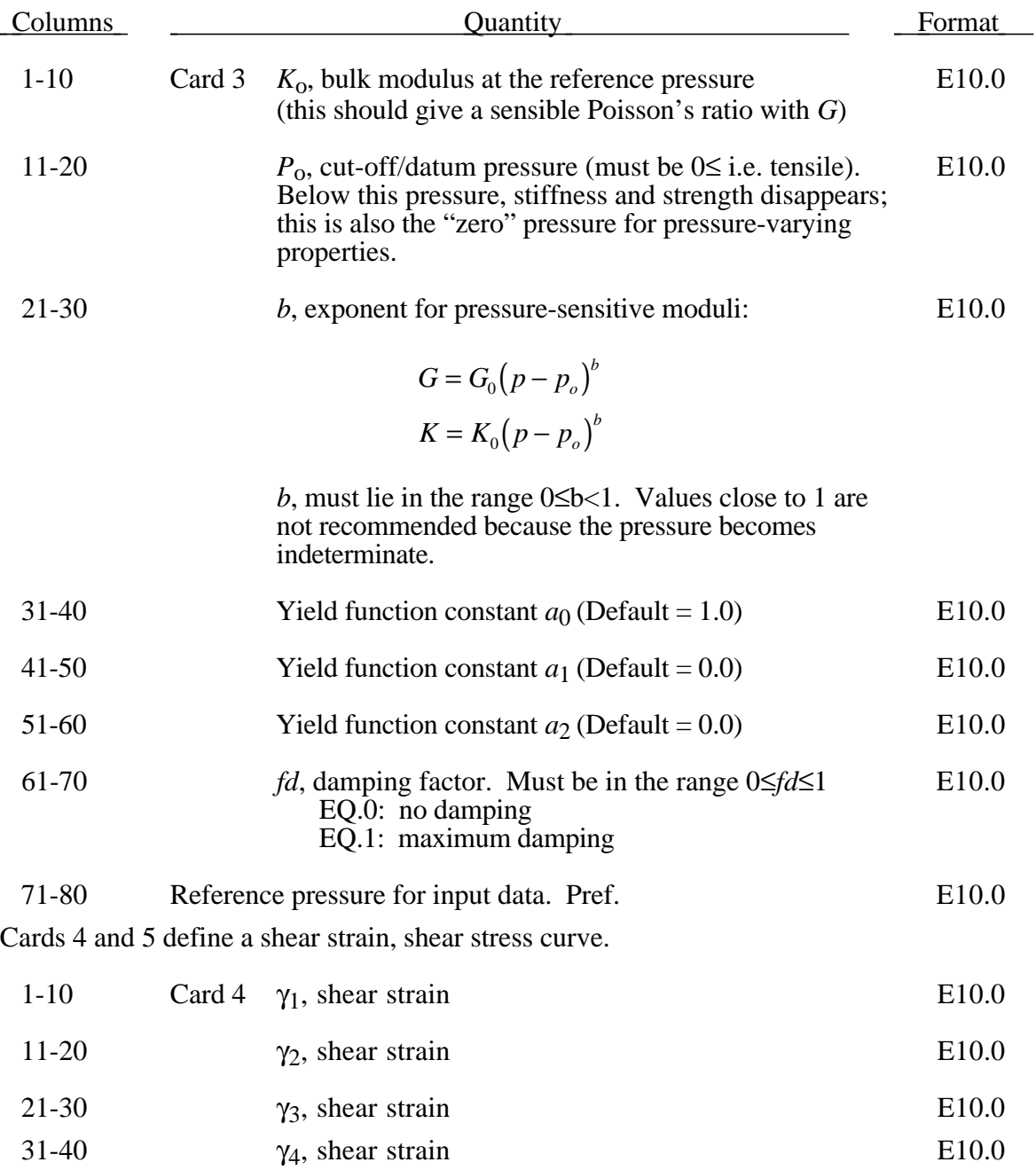

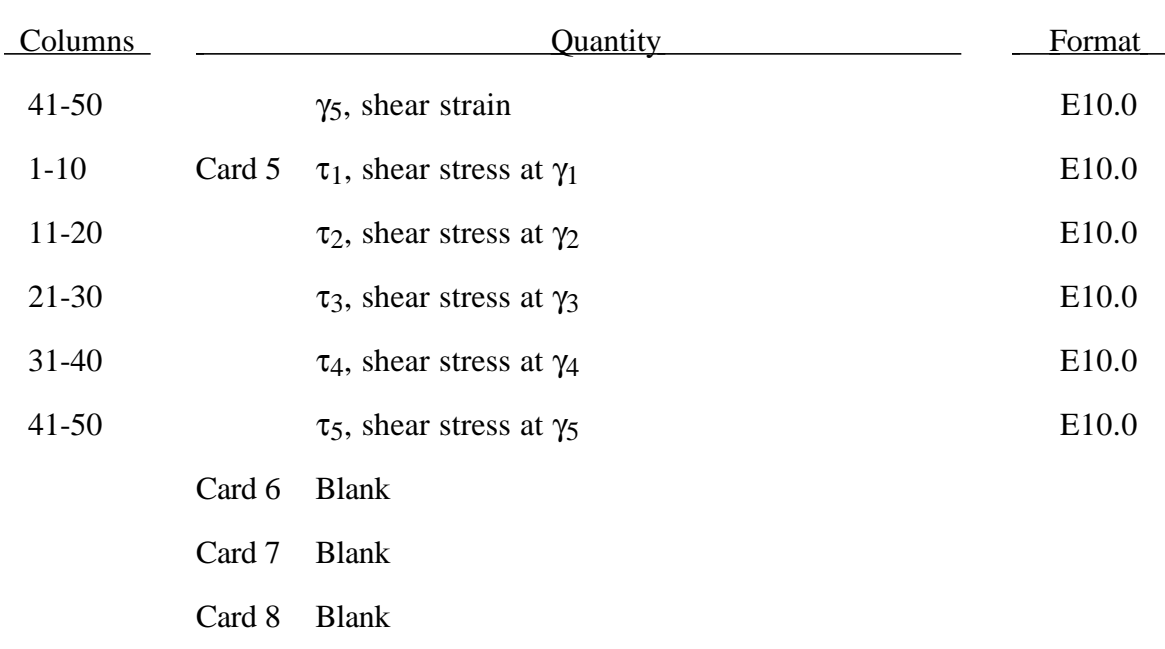

The constants  $a_0$ ,  $a_1$ ,  $a_2$  govern the pressure sensitivity of the yield stress. Only the ratios between these values are important - the absolute stress values are take from the stress-strain curve.

The stress strain pairs ( $\gamma_1$ ,  $\tau_1$ ), ... ( $\gamma_5$ ,  $\tau_5$ ) define a shear stress versus shear strain curve. The first point on the curve is assumed by default to be (0,0) and does not need to be entered. The slope of the curve must decrease with increasing γ. Not all five points need be to be defined. This curves applies at the reference pressure; at other pressures the curve varies according to *a*0, *a*1, and *a*2 as in the soil and crushable foam model, Material 5.

The elastic moduli *G* and *K* are pressure sensitive.

$$
G = G_0 (p - p_o)^b
$$
  

$$
K = K_0 (p - p_o)^b
$$

where  $G_0$  and  $K_0$  are the input values, p is the current pressure,  $p_0$  the cut-off or reference pressure (must be zero or negative). If  $p$  attempts to fall below  $p_0$  (i.e., more tensile) the shear stresses are set to zero and the pressure is set to  $p_0$ . Thus, the material has no stiffness or strength in tension. The pressure in compression is calculated as follows:

$$
p = \left[-K_0 \ln(V)\right]^{1/2-b}
$$

where *V* is the relative volume, i.e., the ratio between the original and current volume.

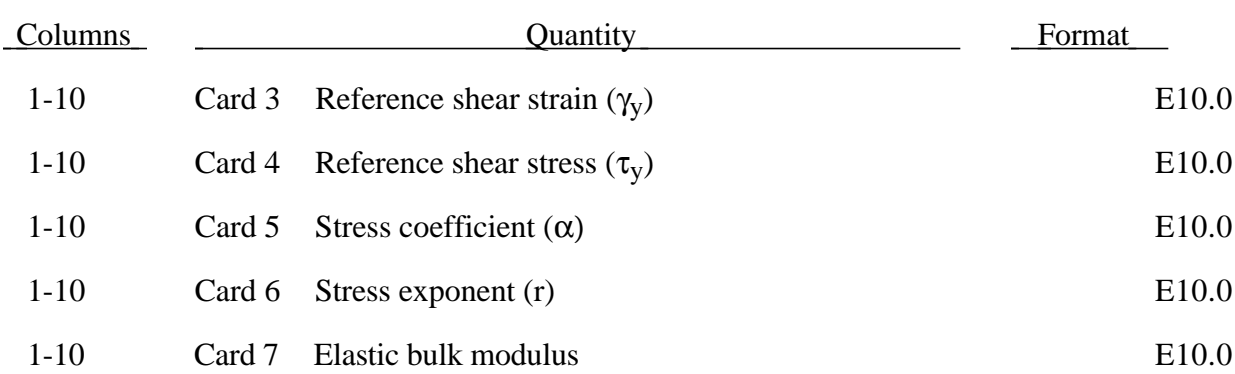

### **Material Type 80 (Ramberg-Osgood Plasticity)**

The Ramberg-Osgood equation is an empirical constitutive relation to represent the one-dimensional elastic-plastic behavior of many materials, including soils. This model allows a simple rate independent representation of the hysteretic energy dissipation observed in soils subjected to cyclic shear deformation. For monotonic loading, the stressstrain relationship is given by:

$$
\frac{\gamma}{\gamma_y} = \frac{\tau}{\tau_y} + \alpha \left| \frac{\tau}{\tau_y} \right| \quad \text{if} \quad \gamma \ge 0
$$

$$
\frac{\gamma}{\gamma_y} = \frac{\tau}{\tau_y} - \alpha \left| \frac{\tau}{\tau_y} \right| \quad \text{if} \quad \gamma < 0
$$

where  $\gamma$  is the shear and  $\tau$  is the stress. The model approaches perfect plasticity as the stress exponent  $r \rightarrow \infty$ . These equations must be augmented to correctly model unloading and reloading material behavior. The first load reversal is detected by  $\gamma \dot{\gamma} < 0$ . After the first reversal, the stress-strain relationship is modified to

$$
\frac{(\gamma - \gamma_0)}{2\gamma_y} = \frac{(\tau - \tau_0)}{2\tau_y} + \alpha \left| \frac{(\tau - \tau_0)}{2\tau_y} \right|^r \quad \text{if} \quad \gamma \ge 0
$$

$$
\frac{(\gamma - \gamma_0)}{2\gamma_y} = \frac{(\tau - \tau_0)}{2\tau_y} - \alpha \left| \frac{(\tau - \tau_0)}{2\tau_y} \right|^r \quad \text{if} \quad \gamma < 0
$$

where  $\gamma_0$  and  $\tau_0$  represetn the values of strain and stress at the point of load reversal. Subsequent load reversals are detected by  $(\gamma - \gamma_0)\dot{\gamma} < 0$ .

The Ramberg-Osgood equations are inherently one-dimensional and are assumed to apply to shear components. To generalize this theory to the multidimensional case, it is assumed that each component of the deviatoric stress and deviatoric tensorial strain is independently related by the one-dimensional stress-strain equations. A projection is used to map the result back into deviatoric stress space if required. The volumetric behavior is elastic, and, therefore, the pressure p is found by

$$
p=-K\varepsilon_{v}
$$

where  $\varepsilon$ <sub>*v*</sub> is the volumetric strain.

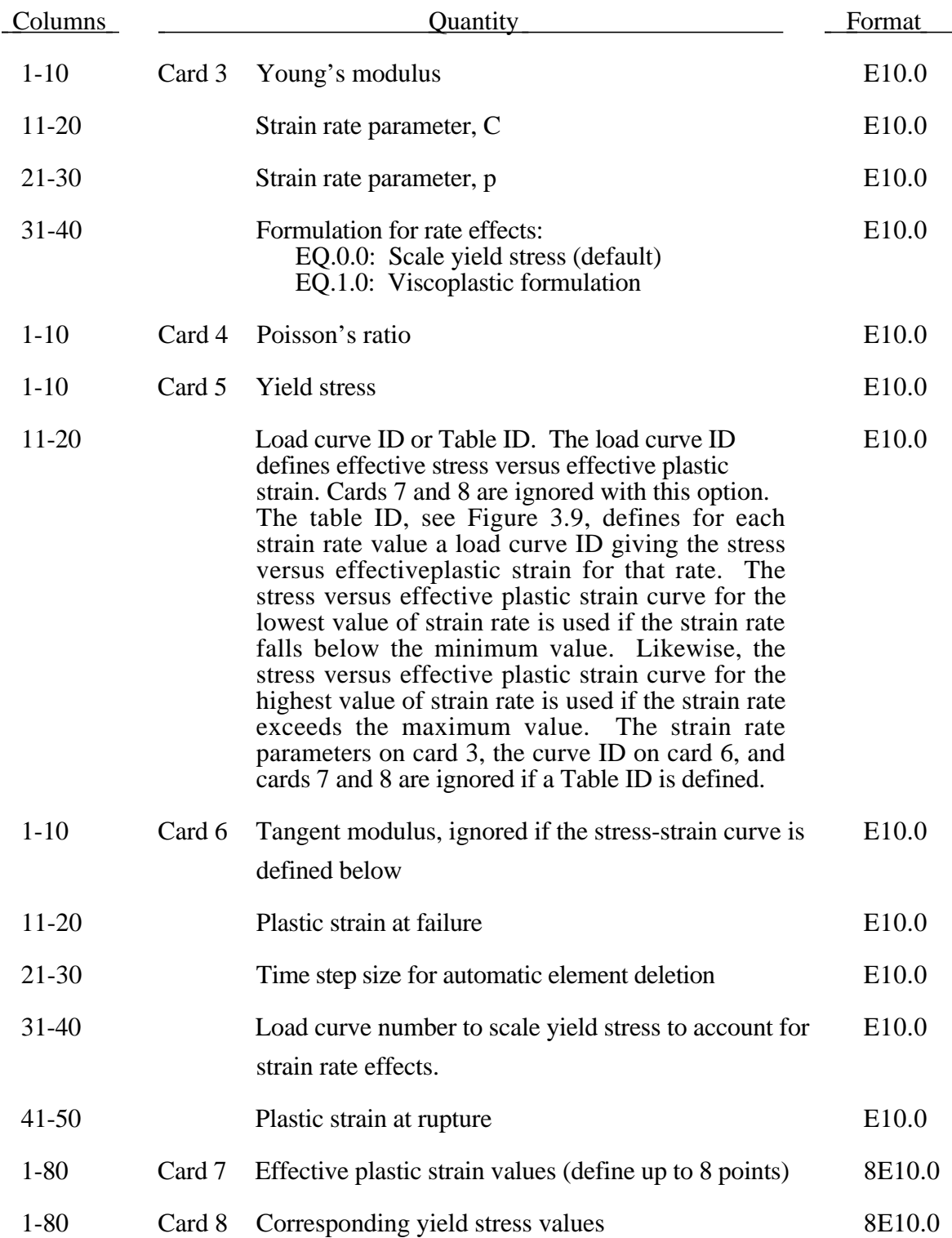

## **Material Type 81 (Plastic With Damage)**

The stress strain behavior may be treated by a bilinear stress strain curve by defining the tangent modulus. Alternately, a stress versus effective plastic strain curve (Card 5, Columns 11-20) similar to that shown in Figure 3.8 can be used. If eight point are insufficient, a load curve may be used with an arbitrary number of points. The cost is roughly the same for either approach. The most general approach is to used the table definition, (Card 5, Columns 11-20) discussed below.

Three options to account for strain rate effects are possible.

I. Strain rate may be accounted for using the Cowper and Symonds model which scales the yield stress with the factor

$$
1+\left(\frac{\varepsilon}{C}\right)^{\frac{1}{p}}
$$

where ε ⋅ is the strain rate.

II. For complete generality a load curve (Card 5) to scale the yield stress may be input instead. In this curve the scale factor versus strain rate is defined.

III. If different stress versus strain curves can be provided for various strain rates, the option using the reference to a table (Card 5, Columns 11-20) can be used. Then the table input in Section 22 (Load Curve/Table Definitions) has to be used. See Figure 3.9.

A fully viscoplastic formulation is optional which incorporates the different options above within the yield surface. An additional cost is incurred over the simple scaling but the improvement is results can be dramatic.

#### **Material Type 83 (Fu-Chang's Foam with Rate Effects)**

This model allows rate effects to be modelled in low and medium density foams, see Figure 3.29. Hysteretic unloading behavior in this model is a function of the rate sensitivity with the most rate sensitive foams providing the largest hystersis and visa versa. The unified constitutive equations for foam materials by Fu-Chang [1995] provides the basis for this model. The mathematical description given below is excerpted from the reference. Further improvements have been incorporated based on work by Hirth, Du Bois, and Weimar [1998]. Their improvements permit: load curves generated by drop tower test to be directly input, a choice of principal or volumetric strain rates, load curves to be defined in tension, and the volumetric behavior to be specified by a load curve.

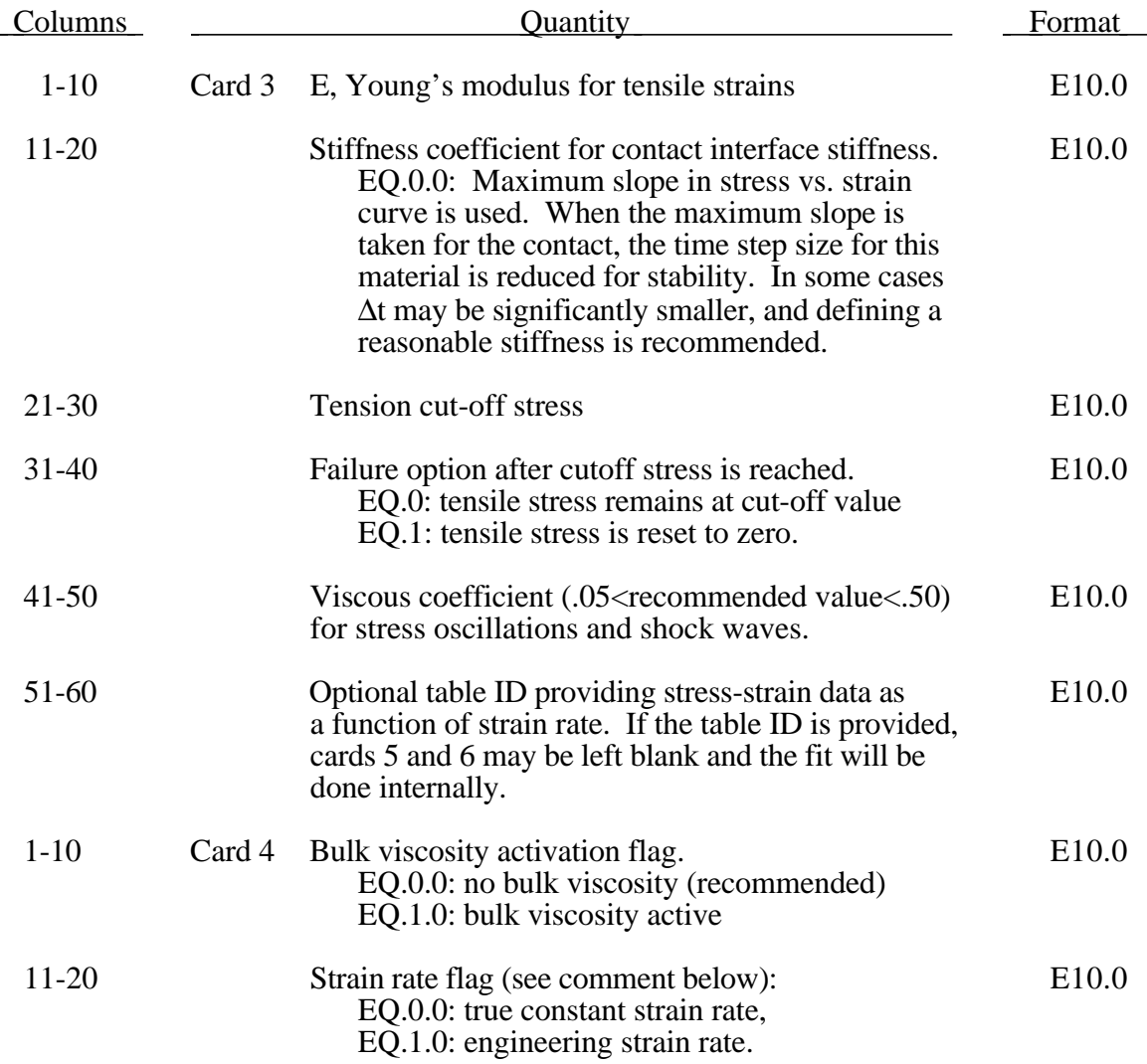

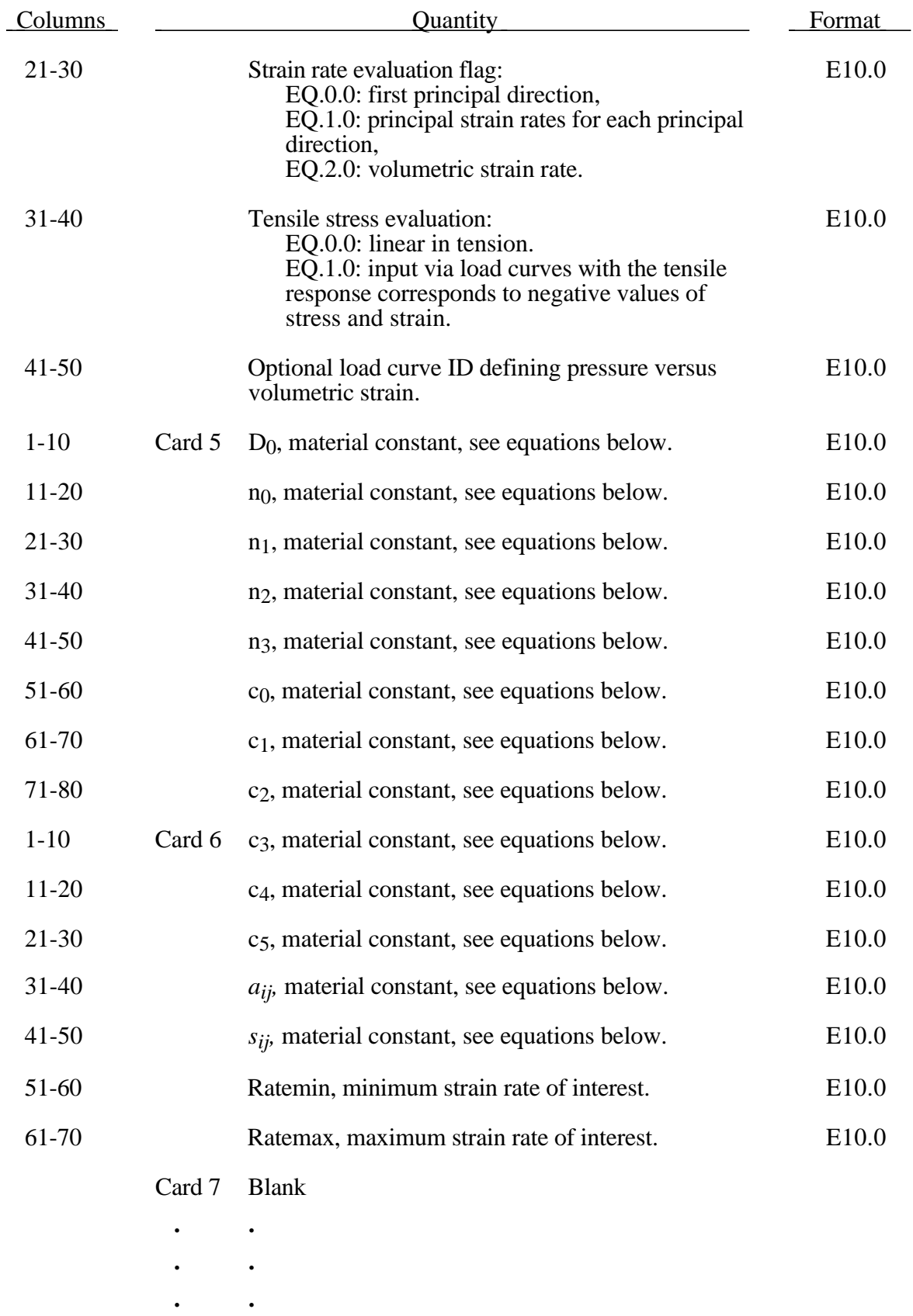

# **Material Type 83 (Fu-Chang's Foam with Rate Effects)**

Card 8 Blank

Dynamic compression tests at the strain rates of interest in vehicle crash are usually performed with a drop tower. In this test the loading velocity is nearly constant but the true strain rate, which depends on the instantaneous specimen thickness, is not. Therefore, the engineering strain rate input is optional so that the stress strain curves obtained at constant velocity loading can be used directly.

Correlation under triaxial loading is achieved by directly inputting the results of hydrostatic testing in addition to the uniaxial data. Without this additional information which is fully optional, triaxial response tends to be underestimated. To further improve the response under multiaxial loading, the strain rate parameter can either be based on the principal strain rates or the volumetric strain rate.

The strain is divided into two parts: a linear part and a non-linear part of the strain

$$
E(t) = EL(t) + EN(t)
$$

and the strain rate become

$$
\dot{E}(t) = \dot{E}^L(t) + \dot{E}^N(t)
$$

 $\dot{E}^N$  is an expression for the past history of  $E^N$ . A postulated constitutive equation may be written as:

$$
\sigma(t) = \int_{\tau=0}^{\infty} \left[ E_t^N(\tau), S(t) \right] d\tau
$$

where  $S(t)$  is the state variable and  $\tau =$ ∞ ∫<br>≔0 is a functional of all values of  $\tau$  in  $T_{\tau}$ :  $0 \le \tau \le \infty$ 

and

$$
E_t^N(\tau) = E^N(t - \tau)
$$

where  $\tau$  is the history parameter:

$$
E_i^N(\tau = \infty) \Leftrightarrow the \text{ virgin material}
$$

It is assumed that the material remembers only its immediate past, i.e., a neighborhood about  $\tau = 0$ . Therefore, an expansion of  $E_t^N(\tau)$  in a Taylor series about  $\tau = 0$  yields:

$$
E_t^N(\tau) = E^N(0) + \frac{\partial E_t^N}{\partial t}(0)dt
$$

Hence, the postulated constitutive equation becomes:

$$
\sigma(t) = \sigma^* \big( E^N(t), \dot{E}^N(t), S(t) \big)
$$

where we have replaced  $\frac{\partial E}{\partial \theta}$ *E t t*  $\stackrel{N}{\vdash}$  by  $\dot{E}^N$ , and  $\sigma^*$  is a function of its arguments.

For a special case,

$$
\sigma(t) = \sigma^*\big(\dot{E}^N(t), S(t)\big)
$$

we may write

$$
\dot{E}_t^N = f(S(t), s(t))
$$

which states that the nonlinear strain rate is the function of stress and a state variable which represents the history of loading. Therefore, the proposed kinetic equation for foam materials is:

$$
\dot{E}^N = \frac{\sigma}{\|\sigma\|} D_0 \exp\left[-c_0 \left(\frac{tr(\sigma S)}{\left(\|\sigma\|\right)^2}\right)^{2n_0}\right]
$$

where  $D_0$ ,  $c_0$ , and  $n_0$  are material constants, and *S* is the overall state variable. If either  $D_0 = 0$  or  $c_0 \rightarrow \infty$  then the nonlinear strain rate vanishes.

$$
\dot{S}_{ij} = \left[ c_1 \left( a_{ij} R - c_2 S_{ij} \right) P + c_3 W^{n_1} \left( \left\| \dot{E}^N \right\| \right)^{n_2} I_{ij} \right] R
$$
\n
$$
R = 1 + c_4 \left( \frac{\left\| \dot{E}^N \right\|}{c_5} - 1 \right)^{n_3}
$$
\n
$$
P = tr \left( \sigma \dot{E}^N \right)
$$
\n
$$
W = \int tr(\sigma dE)
$$

where  $c_1$ ,  $c_2$ ,  $c_3$ ,  $c_4$ ,  $c_5$ ,  $n_1$ ,  $n_2$ ,  $n_3$ , and  $a_{ij}$  are material constants and:

$$
\|\sigma\| = \left(\sigma_{ij}\sigma_{ij}\right)^{\frac{1}{2}}
$$

$$
\|\dot{E}\| = \left(\dot{E}_{ij}\dot{E}_{ij}\right)^{\frac{1}{2}}
$$

$$
\|\dot{E}^N\| = \left(\dot{E}_{ij}^N\dot{E}_{ij}^N\right)^{\frac{1}{2}}
$$

In the implementation by Fu Chang the model was simplified such that the input constants  $a_{ij}$  and the state variables  $S_{ij}$  are scalars.

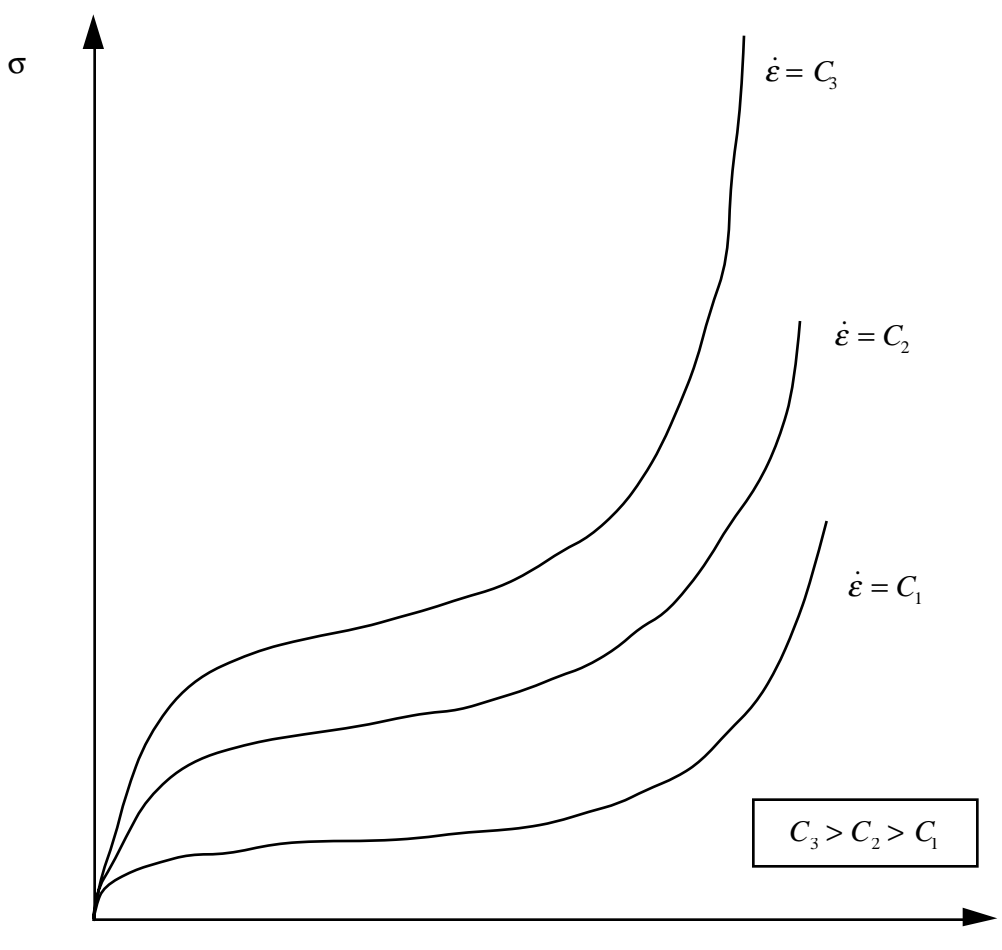

lnε

Figure 3.29. Rate effects in Fu Chang's foam model.
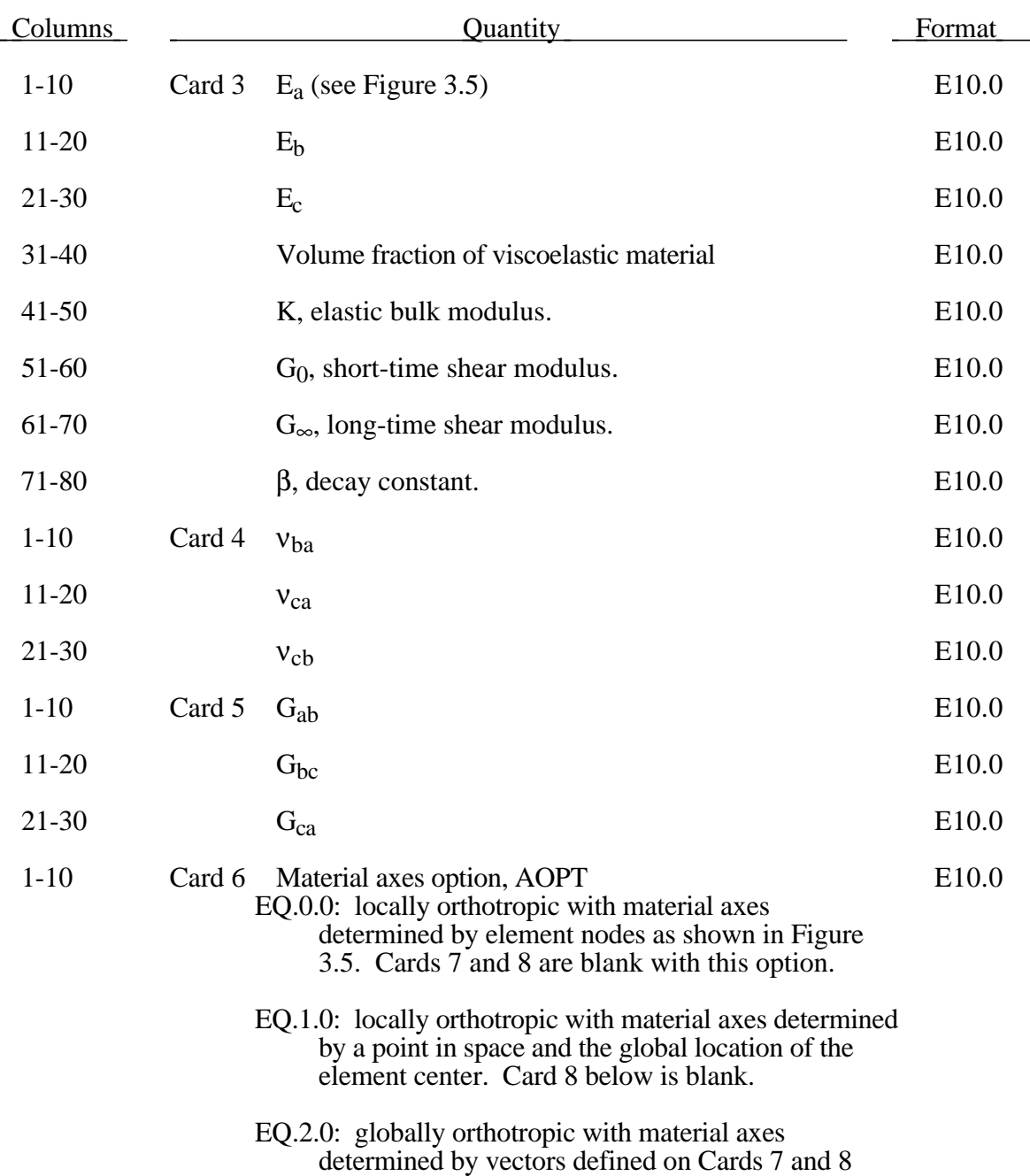

### **Material Type 86 (Orthotropic-Viscoelastic)**

# **Material Type 86 (Orthotropic-Viscoelastic Soil)**

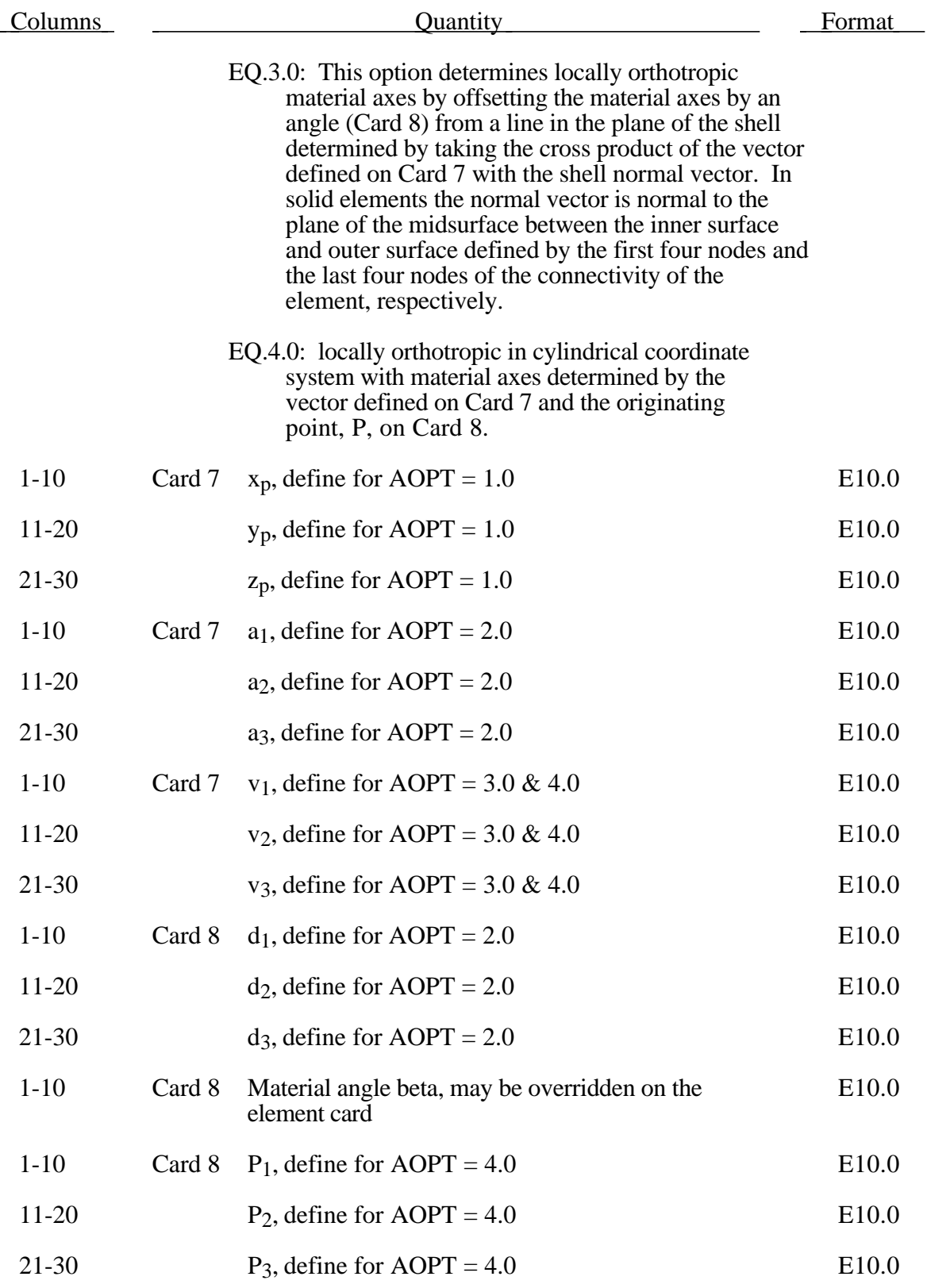

#### **Material Type 87 (Cellular Rubber)**

This material model provides a cellular rubber model combined with linear viscoelasticity as outlined by Christensen [1980]. See Figure 3.30.

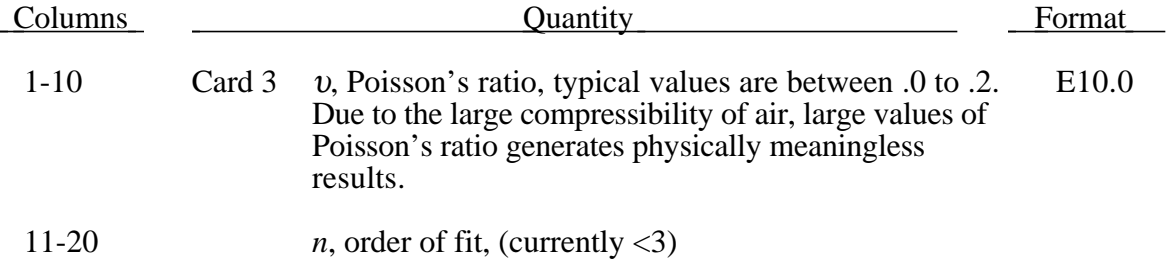

If *n*>0 then a least square fit is computed with uniaxial data. Card 4 should contain the following information. Also see Figure 3.12. A Poisson's ratio of .5 is assumed for the void free rubber during the fit. The Poisson's ratio defined on Card 3 is for the cellular rubber. A void fraction formulation is used.

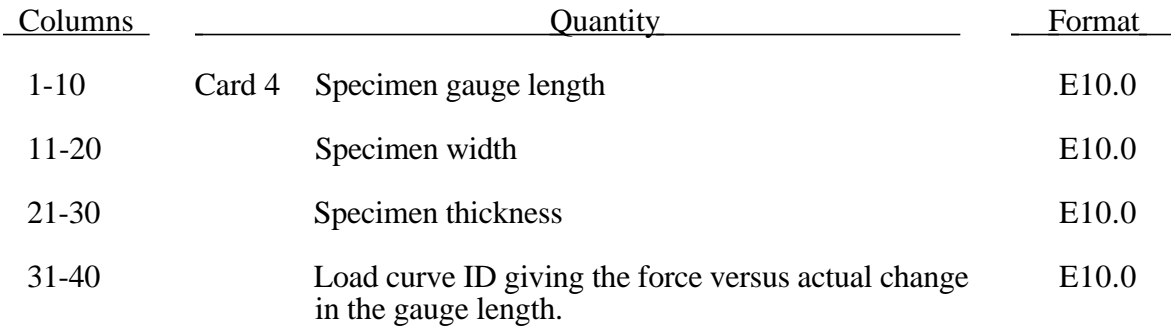

The input on card 5 is required if and only if  $n=0$ 

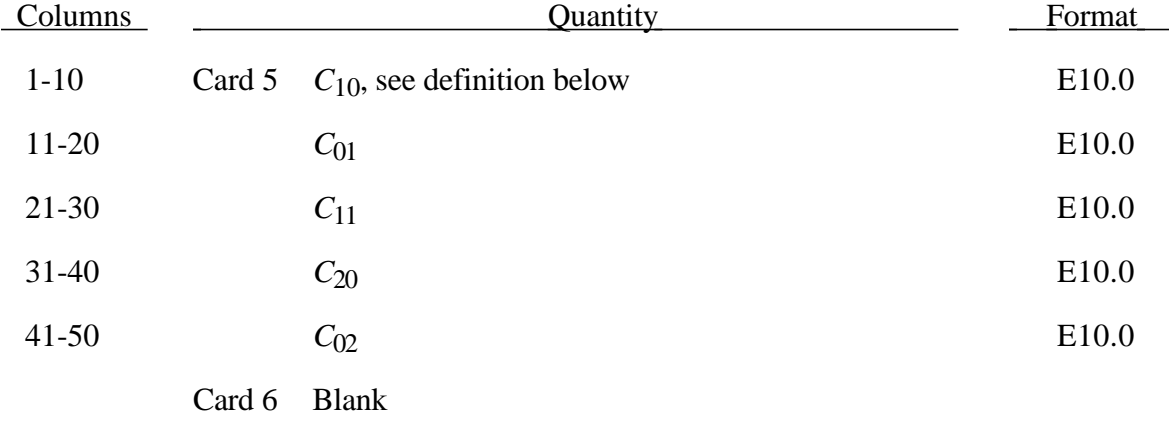

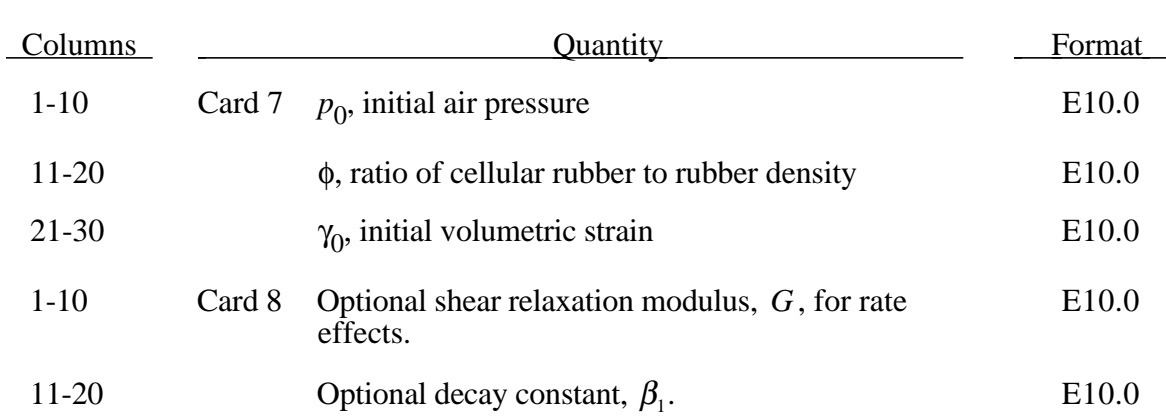

### **Material Type 87 (Cellular Rubber)**

Rubber is generally considered to be fully incompressible since the bulk modulus greatly exceeds the shear modulus in magnitude. To model the rubber as an unconstrained material a hydrostatic work term,  $W_H(J)$ , is included in the strain energy functional which is function of the relative volume, *J* , [Ogden, 1984]:

$$
W(J_1, J_2, J) = \sum_{p,q=0}^{n} C_{pq} (J_1 - 3)^p (J_2 - 3)^q + W_H(J)
$$
  

$$
J_1 = I_1 I_3^{-\frac{1}{3}}
$$
  

$$
J_2 = I_2 I_3^{-\frac{2}{3}}
$$

In order to prevent volumetric work from contributing to the hydrostatic work the first and second invarients are modified as shown. This procedure is described in more detail by Sussman and Bathe [1987].

The effects of confined air pressure in its overall response characteristics is included by augmenting the stress state within the element by the air pressure.

$$
\sigma_{ij} = \sigma_{ij}^{sk} - \delta_{ij} \sigma^{air}
$$

where  $\sigma_{ij}^{sk}$  is the bulk skeletal stress and  $\sigma_{ij}^{air}$  is the air pressure computed from the equation:

$$
\sigma^{air} = -\frac{p_0 \gamma}{1 + \gamma - \phi}
$$

where  $p_0$  is the initial foam pressure usually taken as the atmospheric pressure and  $\gamma$ defines the volumetric strain

$$
\gamma = V - 1 + \gamma_0
$$

where *V* is the relative volume of the voids and  $\gamma_0$  is the initial volumetric strain which is typically zero. The rubber skeletal material is assumed to be incompressible.

Rate effects are taken into accounted through linear viscoelasticity by a convolution integral of the form:

$$
\sigma_{ij} = \int_0^t g_{ijkl}(t-\tau) \frac{\partial \varepsilon_{kl}}{\partial \tau} d\tau
$$

or in terms of the second Piola-Kirchhoff stress,  $S_{ii}$ , and Green's strain tensor,  $E_{ii}$ ,

$$
S_{ij} = \int_0^t G_{ijkl}(t-\tau) \frac{\partial E_{kl}}{\partial \tau} d\tau
$$

where  $g_{ijkl}(t-\tau)$  and  $G_{ijkl}(t-\tau)$  are the relaxation functions for the different stress measures. This stress is addedto the stress tensor determined from the strain energy functional.

Since we wish to include only simple rate effects, the relaxation function is represented by one term from the Prony series:

$$
g(t) = \alpha_0 + \sum_{m=1}^{N} \alpha_m e^{-\beta t}
$$

given by,

$$
g(t) = E_d e^{-\beta_1 t}
$$

This model is effectively a Maxwell fluid which consists of a damper and spring in series. We characterize this in the input by a shear modulus,  $G$ , and decay constant,  $\beta$ <sub>1</sub>.

The Mooney-Rivlin rubber model is obtained by specifying *n*=1. In spite of the differences in formulations with Model 27, we find that the results obtained with this model are nearly identical with those of 27 as long as large values of Poisson's ratio are used.

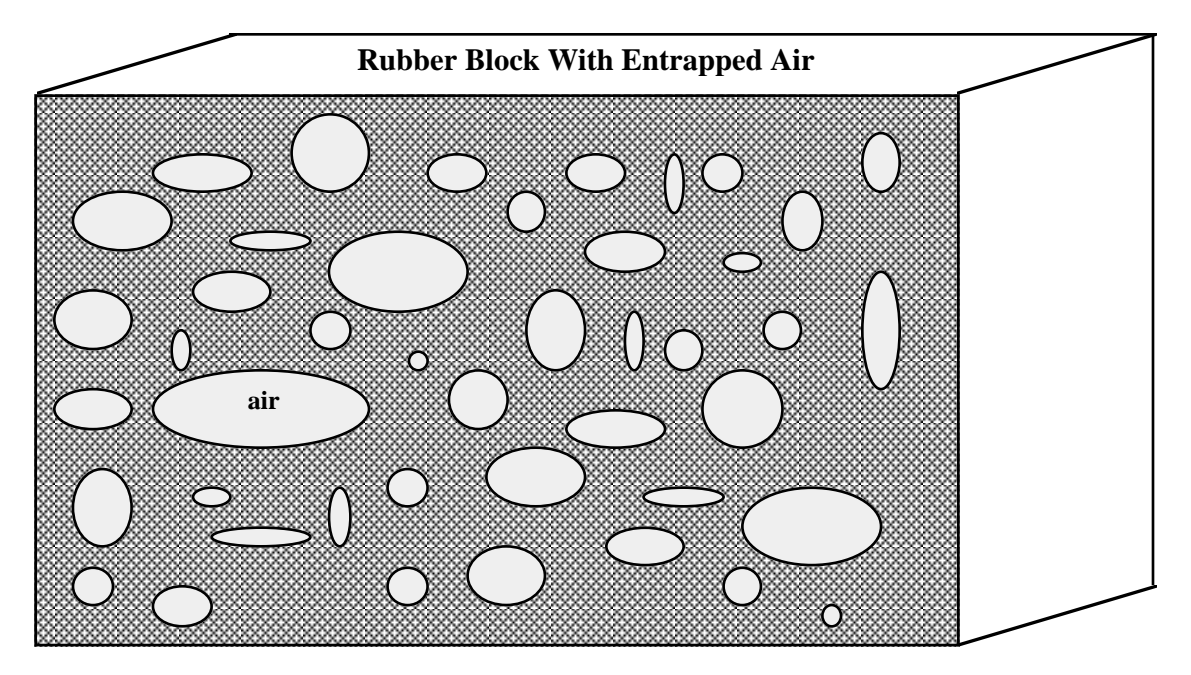

Figure 3.30. Cellular rubber with entrapped air. By setting the initial air pressure to zero, an open cell, cellular rubber can be simulated.

### **Material Type 88 (MTS Model)**

The MTS model is due to Maudlin, Davidson, and Henninger [1990] and is available for applications involving large strains, high pressures and strain rates. As described in the foregoing reference, this model is based on dislocation mechanics and provides a better understanding of the plastic deformation process for ductile materials by using an internal state variable call the mechanical threshold stress. This kinematic quantity tracks the evolution of the material's microstructure along some arbitrary strain, strain rate, and temperature-dependent path using a differential form that balances dislocation generation and recovery processes. Given a valure for the mechanical threshold stress, the flow stress is determined using either a thermal-activation-controlled or a drag-controlled kinetics relationship.. An equation-of-state is required for solid elements and a bulk modulus must be defined below for shell elements.

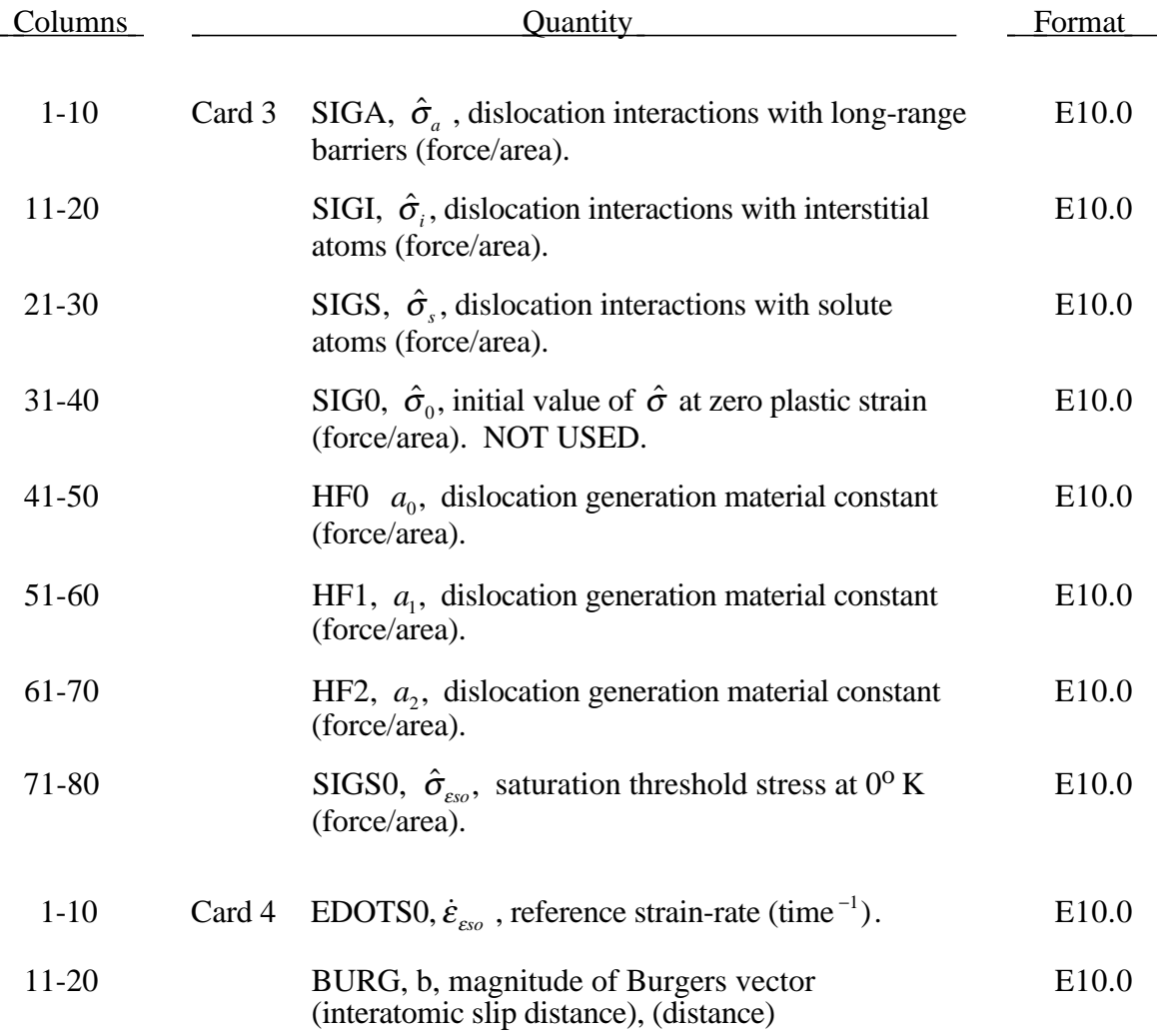

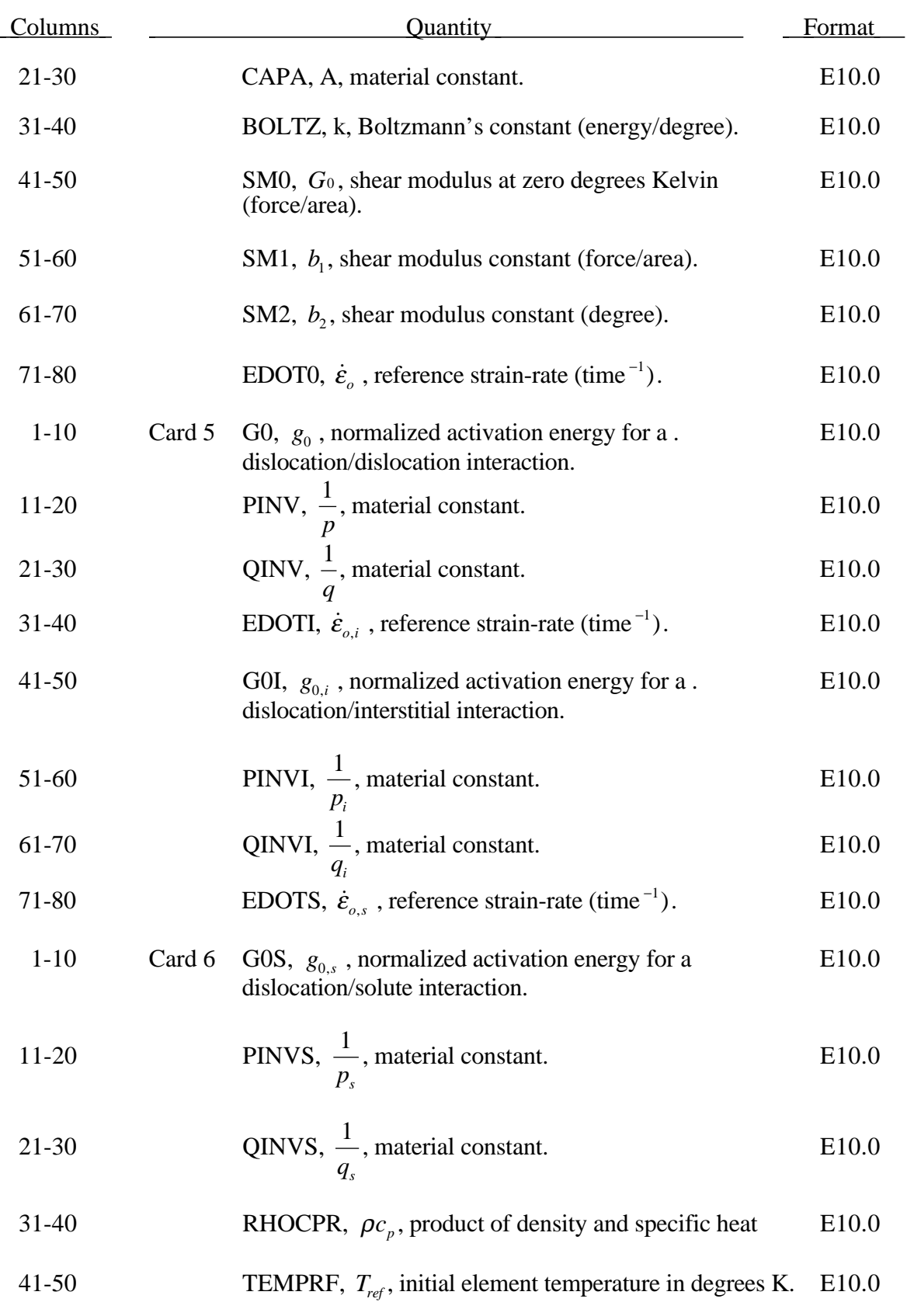

## **Material Type 88 (Mechanical Threshold Stress)**

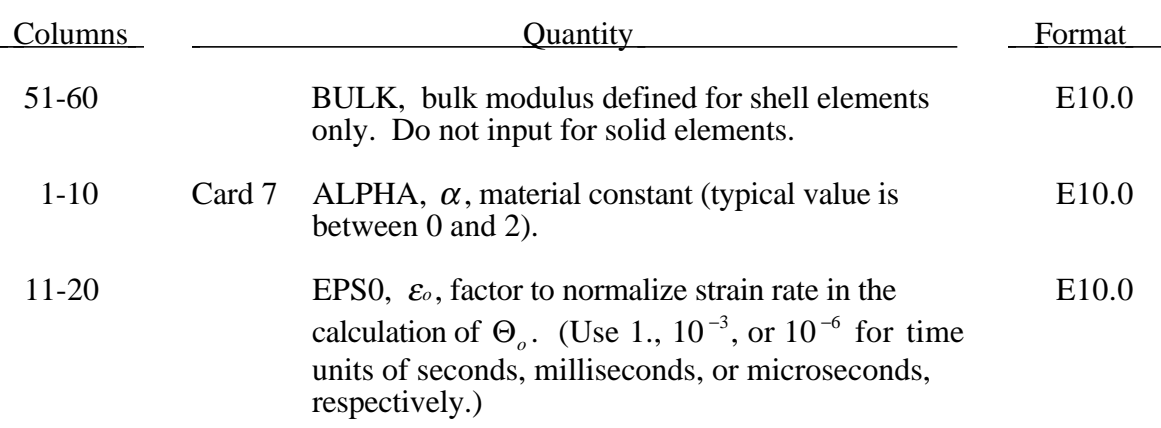

The flow stress  $\sigma$  is given by:

$$
\sigma = \hat{\sigma}_a + \frac{G}{G_0} \Big[ s_{\scriptscriptstyle{th}} \hat{\sigma} + s_{\scriptscriptstyle{th},i} \hat{\sigma}_i + s_{\scriptscriptstyle{th},s} \hat{\sigma}_s \Big]
$$

The first product in the equation for  $\sigma$  contains a micro-structure evolution variable, i.e,. $\hat{\sigma}$ , called the *Mechanical Threshold Stress* (MTS), that is multiplied by a constantstructure deformation variable  $s_{th}$ :  $s_{th}$  is a function of absolute temperature T and the plastic strain-rates  $\dot{\varepsilon}^P$ . The evolution equation for  $\hat{\sigma}$  is a differential hardening law representing dislocation-dislocation interactions:

$$
\frac{\partial \hat{\sigma}}{\partial \varepsilon^p} \equiv \Theta_o \left[ 1 - \frac{\tanh\left(\alpha \frac{\hat{\sigma}}{\hat{\sigma}_{\varepsilon s}}\right)}{\tanh(\alpha)} \right]
$$

The term,  $\frac{\partial \hat{\sigma}}{\partial \varepsilon^{\rho}}$ ˆ  $\frac{1}{p}$ , represents the hardening due to dislocation generation and the stress ratio,  $\hat{\sigma}$  $\frac{\partial}{\partial \hat{\sigma}_{\varepsilon}}$ , represents softening due to dislocation recovery. The threshold stress at zero strainhardening  $\hat{\sigma}_{\varepsilon}$  is called the saturation threshold stress. Relationships for  $\Theta_{\varepsilon}$ ,  $\hat{\sigma}_{\varepsilon}$  are:

$$
\Theta_o = a_o + a_1 \ln \left( \frac{\dot{\varepsilon}^p}{\varepsilon_0} \right) + a_2 \sqrt{\frac{\dot{\varepsilon}^p}{\varepsilon_0}}
$$

which contains the material constants  $a_o$ ,  $a_1$ , and  $a_2$ . The constant,  $\hat{\sigma}_{\epsilon s}$ , is given as:

$$
\hat{\sigma}_{_{\mathcal{E} s}} = \hat{\sigma}_{_{\mathcal{E} so}} \left( \frac{\dot{\mathcal{E}}^p}{\dot{\mathcal{E}}_{_{\mathcal{E} so}}}\right)^{kT / Gb^3 A}
$$

which contains the input constants:  $\hat{\sigma}_{\varepsilon so}$ ,  $\dot{\varepsilon}_{\varepsilon so}$ ,  $\dot{\varepsilon}_{\varepsilon so}$ ,  $\dot{\varepsilon}_{\varepsilon so}$ ,  $\dot{\varepsilon}_{\varepsilon so}$ ,  $\dot{\varepsilon}_{\varepsilon so}$ ,  $\dot{\varepsilon}_{\varepsilon so}$ ,  $\dot{\varepsilon}_{\varepsilon so}$ ,  $\dot{\varepsilon}_{\varepsilon so}$ ,  $\dot{\varepsilon}_{\varepsilon so}$ ,  $\dot{\varepsilon}_{\varepsilon so}$ , appearing in these equations is assumed to be a function of temperature and is given by the correlation.

$$
G = G_0 - b_1 / (e^{b_2/T} - 1)
$$

which contains the constants:  $G_0$ ,  $b_1$ , and  $b_2$ . For thermal-activation controlled deformation  $s_{th}$  is evaluated via an Arrhenius rate equation of the form:

$$
S_{th} = \left[1 - \left(\frac{kTln\left(\frac{\dot{\mathcal{E}}_0}{\dot{\mathcal{E}}^p}\right)}{Gb^3g_0}\right)^{\frac{1}{q}}\right]^{1-p}
$$

The absolute temperature is given as:

$$
T = T_{ref} + \rho c_p E
$$

where E in the internal energy density per unit initial volume.

### **Material Type 90 (Acoustic)**

This model is appropiate for tracking low pressure stress waves in an acoustic media such as air or water and can be used only with the acoustic pressure element formulation. The acoustic pressure element requires only one unknown per node. This element is very cost effective.

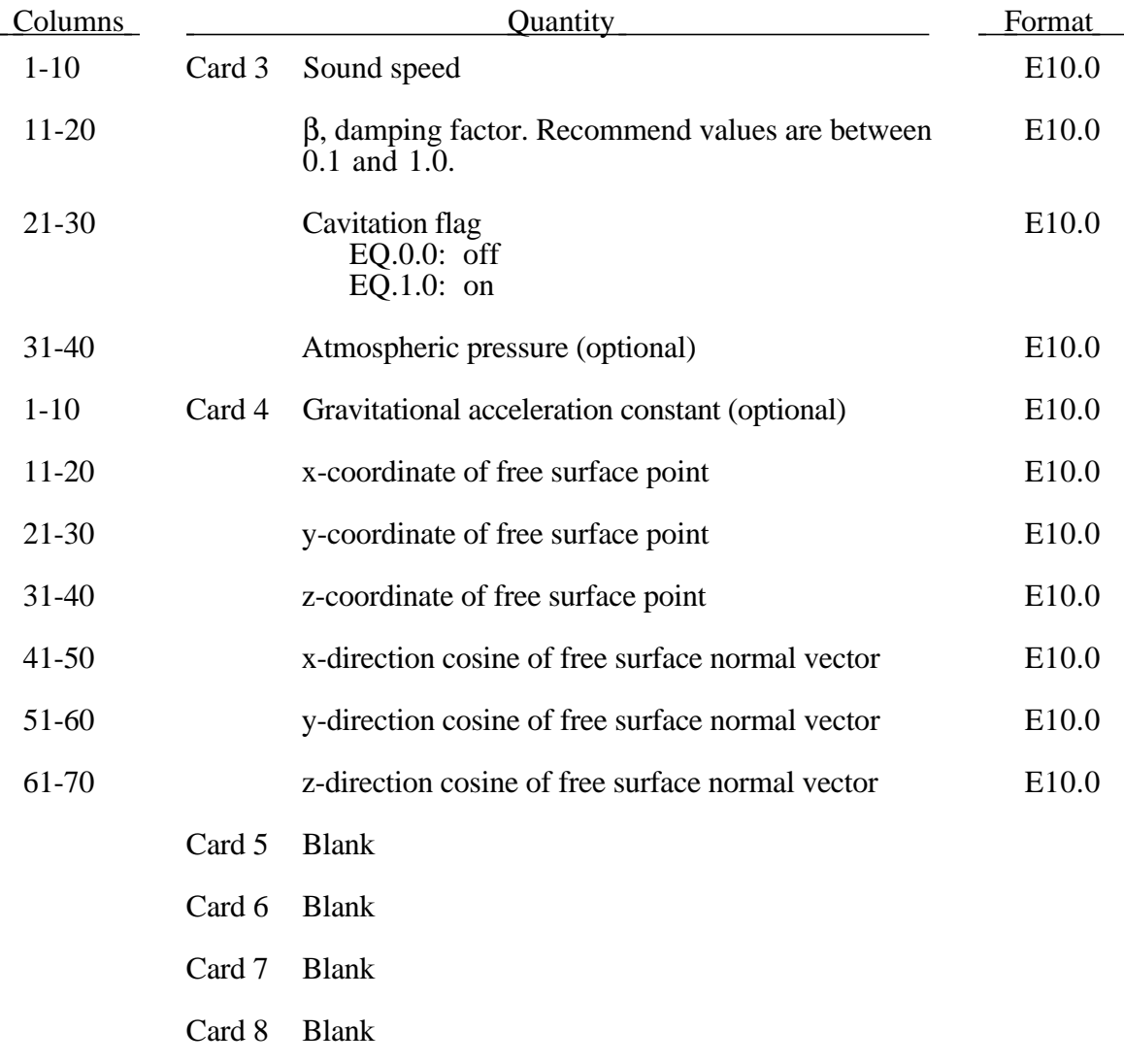

#### **Material Type 96 (Brittle Damage Model)**

This model, implemented into LS-DYNA by Govindjee simulates the cracking behavior of concrete. Rebar effects may be included.

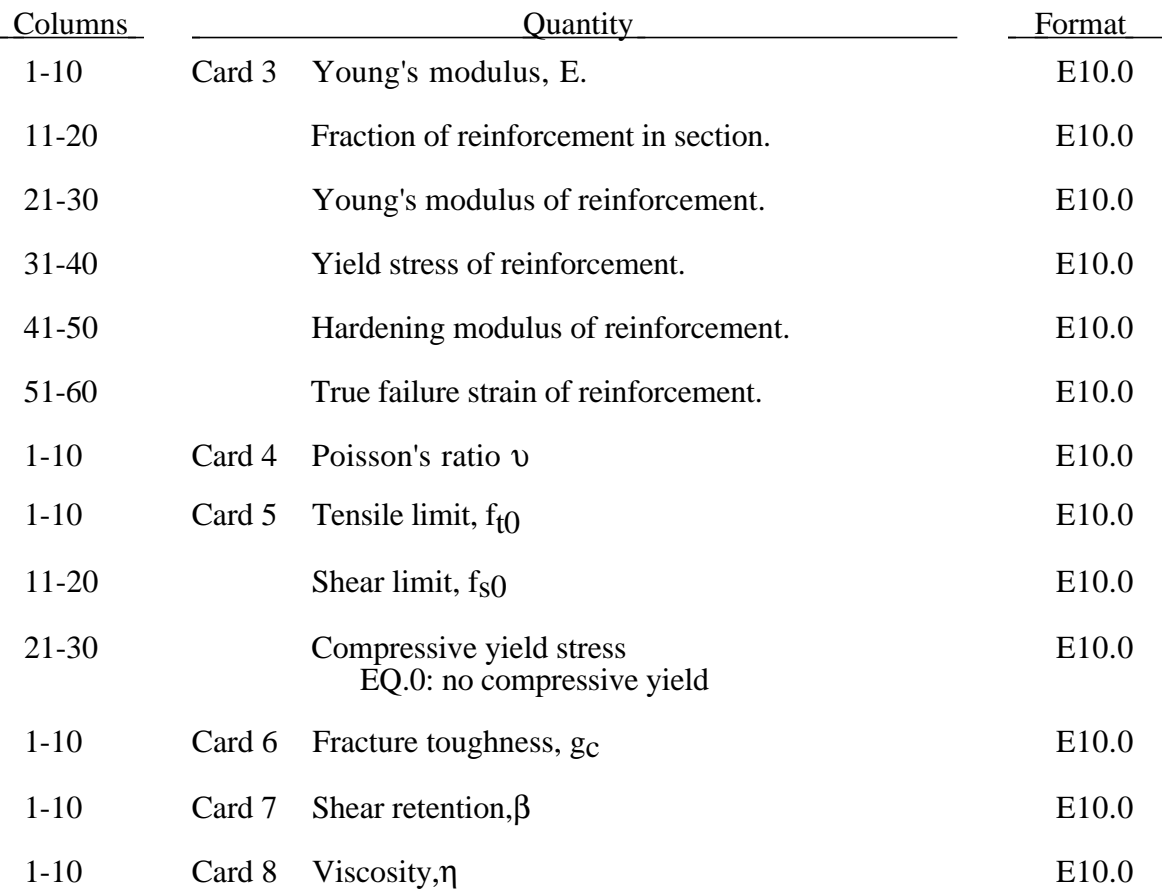

A full description of the tensile and shear damage parts of this material model is given in Govindjee, Kay and Simo[1994,1995]. It is an anisotropic brittle damage model designed primarily for concrete though it can be applied to a wide variety of brittle materials. It admits progressive degradation of tensile and shear strengths across smeared cracks that are initiated under tensile loadings. Compressive failure is governed by a simplistic J2 flow correction that can be disabled if not desired. Damage is handled by treating the rank 4 elastic stiffness tensor as an evolving internal variable for the material. Softening induced mesh dependencies are handled by a characteristic length method (Oliver [1989]).

Description of properties:

- 1. E is the Young's modulus of the undamaged material also known as the virgin modulus.
- 2. υ is the Poisson's ratio of the undamaged material also known as the virgin Poisson's ratio.
- 3.  $f_n$  is the initial principal tensile strength (stress) of the material. Once this stress has been reached at a point in the body a smeared crack is initiated there with a normal that is co-linear with the 1st principal direction. Once initiated, the crack is fixed at that location, though it will convect with the motion of the body. As the loading progresses the allowed tensile traction normal to the crack plane is progressively degraded to a small machine dependent constant.

The degradation is implemented by reducing the material's modulus normal to the smeared crack plane according to a maximum dissipation law that incorporates exponential softening. The restriction on the normal tractions is given by

$$
\phi_t = (\mathbf{n} \otimes \mathbf{n}) : \sigma - f_n + (1 - \varepsilon) f_n (1 - \exp[-H\alpha]) \le 0
$$

where **n** is the smeared crack normal,  $\varepsilon$  is the small constant, *H* is the softening modulus, and  $\alpha$  is an internal variable. *H* is set automatically by the program; see  $g_c$  below.  $\alpha$  measures the crack field intensity and is output in the equivalent plastic strain field,  $\bar{\varepsilon}^p$ , in a normalized fashion.

The evolution of alpha is governed by a maximum dissipation argument. When the normalized value reaches unity it means that the material's strength has been reduced to 2% of its original value in the normal and parallel directions to the smeared crack. Note that for plotting purposes it is never output greater than 5.

4.  $f_s$  is the initial shear traction that may be transmitted across a smeared crack plane. The shear traction is limited to be less than or equal to  $f_s(1-\beta)(1-\exp[-H\alpha])$ , through the use of two orthogonal shear damage surfaces. Note that the shear degradation is coupled to the tensile degradation through the internal variable alpha which measures the intensity of the crack field.  $\beta$  is the shear retention factor defined below. The shear degradation is taken care of by reducing the material's shear stiffness parallel to the smeared crack plane.

- 5.  $g_c$  is the fracture toughness of the material. It should be entered as fracture energy per unit area crack advance. Once entered the softening modulus is automatically calculated based on element and crack geometries.
- 6.  $\beta$  is the shear retention factor. As the damage progresses the shear tractions allowed across the smeared crack plane asymptote to the product  $\beta f$ .
- 7.  $\eta$  represents the viscosity of the material. Viscous behavior is implemented as a simple Perzyna regularization method. This allows for the inclusion of first order rate effects. The use of some viscosity is recommend as it serves as regularizing parameter that increases the stability of calculations.
- 8.  $\sigma_y$  is a uniaxial compressive yield stress. A check on compressive stresses is made using the J2 yield function  $\mathbf{s}:\mathbf{s} - \sqrt{\frac{2}{3}}\sigma_y \leq 0$ , where **s** is the stress deviator. If violated, a J2 return mapping correction is executed. This check is executed when (1) no damage has taken place at an integration point yet, (2) when damage has taken place at a point but the crack is currently closed, and (3) during active damage after the damage integration (ie. as an operator split). Note that if the crack is open the plasticity correction is done in the plane-stress subspace of the crack plane.

Remark: A variety of experimental data has been replicated using this model from quasistatic to explosive situations. Reasonable properties for a standard grade concrete would be E=3.15x10^6 psi,  $f_n$ =450 psi,  $f_s$ =2100 psi,  $v = 0.2$ ,  $g_c = 0.8$  lbs/in,  $\beta = 0.03$ ,  $\eta = 0.0$ psi-sec,  $\sigma_y = 4200$  psi. For stability, values of  $\eta$  between 104 to 106 psi/sec are recommended. Our limited experience thus far has shown that many problems require nonzero valuies of  $\eta$  to run to avoid error terminations.

Remark: Various other internal variables such as crack orientations and degraded stiffness tensors are internally calculated but currently not available for output.

#### **Material Type 100 (Spot weld)**

This material model applies to beam element type 9 for spot welds. These beam elements may be placed between any two deformable shell surfaces and tied with type 7 constraint contact which eliminates the need to have adjacent nodes at spotweld locations. Beam spot welds may be placed between rigid bodies and rigid/deformable bodies by making the node on one end of the spot weld a rigid body node which can be an extra node for the rigid body. In the same way, rigid bodies may also be tied together with this spotweld option.

It is advisable to include all spotwelds, which provide the slave nodes, and spot welded materials, which define the master segments, within a single type 7 tied interface. As a constraint method, multiple type 7 interfaces are treated independently which can lead to significant problems if such interfaces share common nodal points. The offset option, "o 7", should not be used with spotwelds.

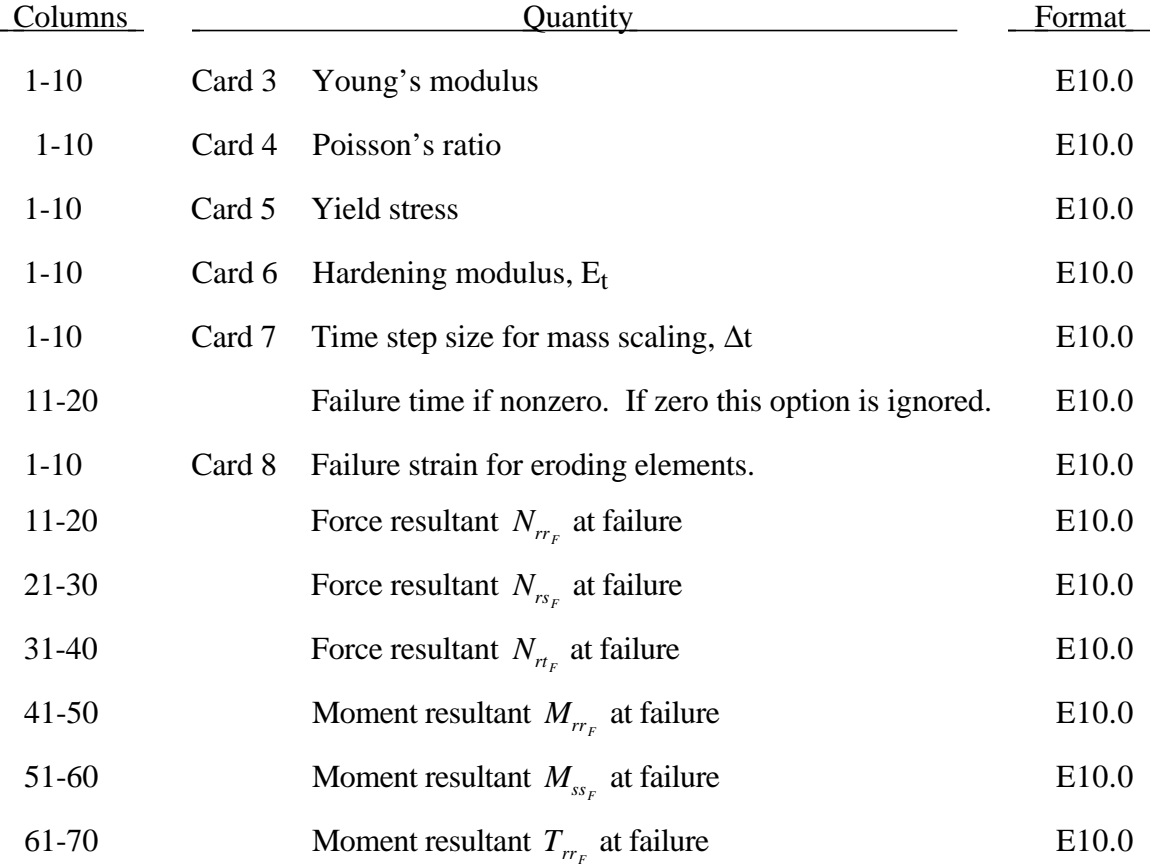

### **Material Type 100 (Spotweld)**

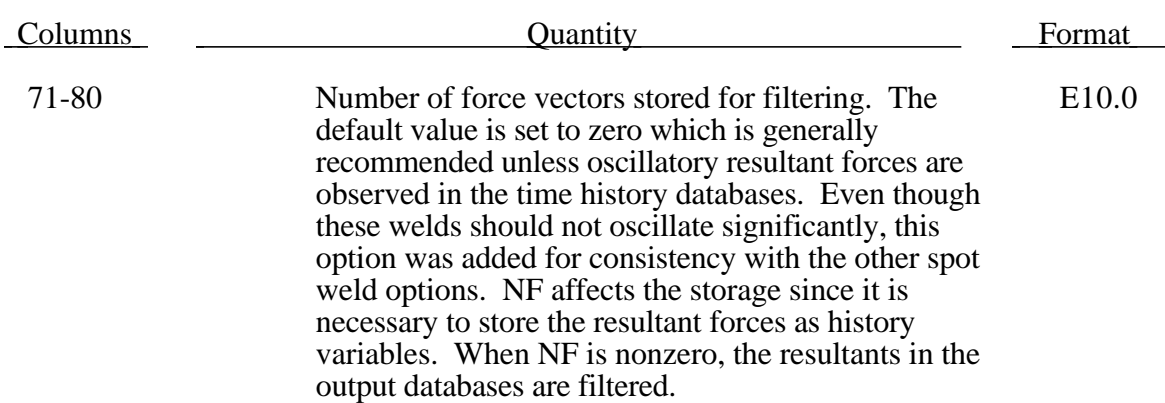

The weld material is modeled with isotropic hardening plasticity coupled coupled to two failure models. The first model specifies a failure strain which fails each integration point in the spot weld indepedently. The second model fails the entire weld if the resultants are outside of the failure surface defined by:

$$
\left(\frac{N_{rr}}{N_{rr}}\right)^{2} + \left(\frac{N_{rs}}{N_{rs_{F}}}\right)^{2} + \left(\frac{N_{rt}}{N_{rt_{F}}}\right)^{2} + \left(\frac{M_{rr}}{M_{rr}}\right)^{2} + \left(\frac{M_{ss}}{M_{ss_{F}}}\right)^{2} + \left(\frac{T_{rr}}{T_{rr}}\right)^{2} - 1 = 0
$$

where the *numerators* in the equation are the resultants calculated in the local coordinates of the cross section, and the **denominators** are the values specified in the input.

If the failure strain is set to zero, the failure strain model is not used. In a similar manner, when the value of a resultant at failure is set to zero, the corresponding term in the failure surface is ignored. For example, if only  $N_{r_{r}}$  is nonzero, the failure surface is reduced to  $|N_{rr}| = N_{rr}$ . None, either, or both of the failure models may be active depending on the specified input values.

The inertias of the spot welds are scaled during the first time step so that their stable time step size is ∆t. A strong compressive load on the spot weld at a later time may reduce the length of the spot weld so that stable time step size drops below ∆t. If the value of ∆t is zero, mass scaling is not performed, and the spot welds will probably limit the time step size. Under most circumstances, the inertias of the spot welds are small enough that scaling them will have a negligible effect on the structural response and the use of this option is encouraged.

### **Material Type 103 (Anisotropic Viscoplastic)**

This anisotropic-viscoplastic material model applies to shell and brick elements. The material constants may be fit directly or, if desired, stress versus strain data may be input and a least squares fit will be performed by LS-DYNA to determine the constants. Kinematic or isotopic or a combination of kinematic and isotropic hardening may be used.. A detailed describtion of this model can be found in the following references: Berstad, Langseth, and Hopperstad [1994]; Hopperstad and Remseth [1995]; and Berstad [1996].

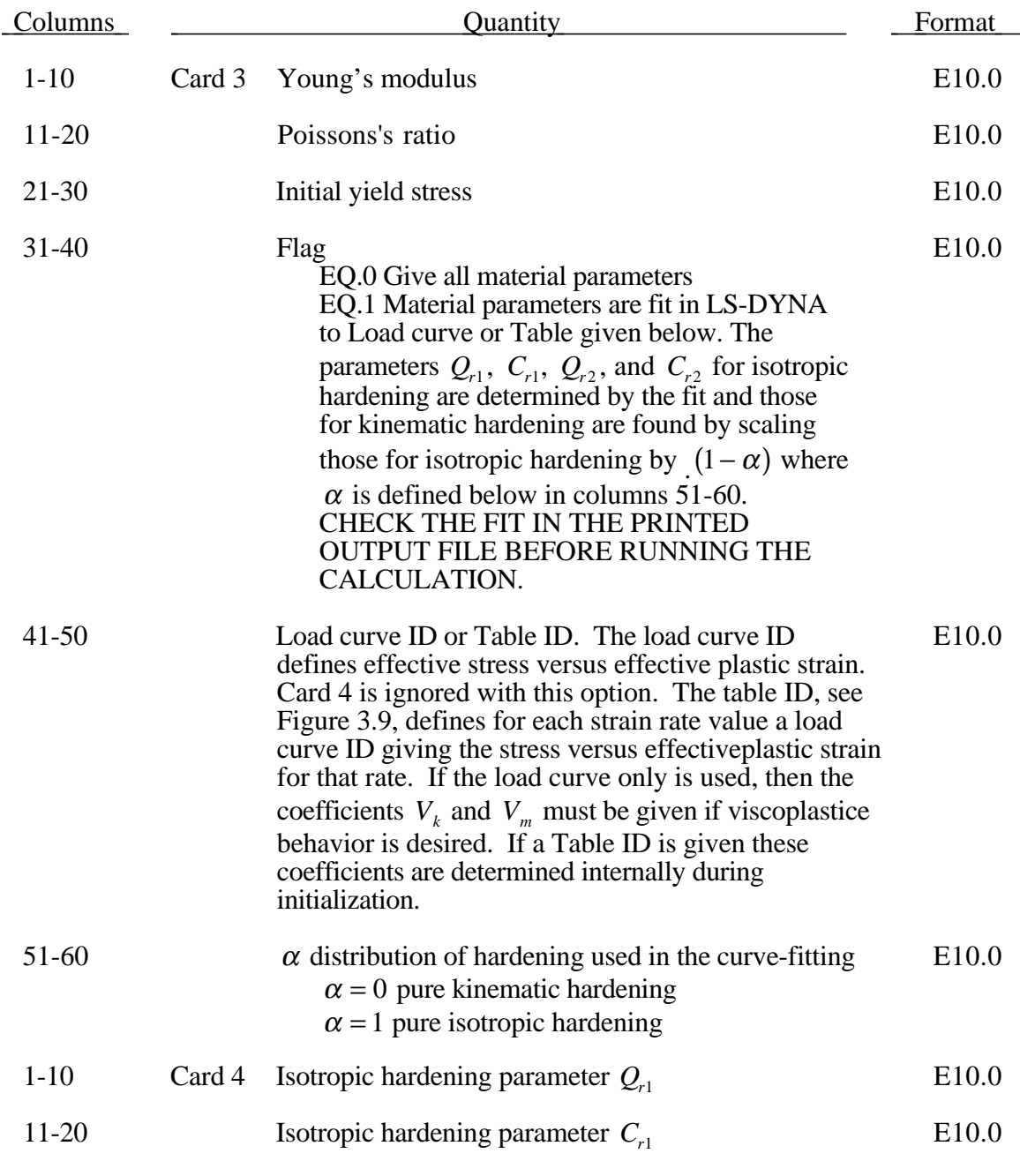

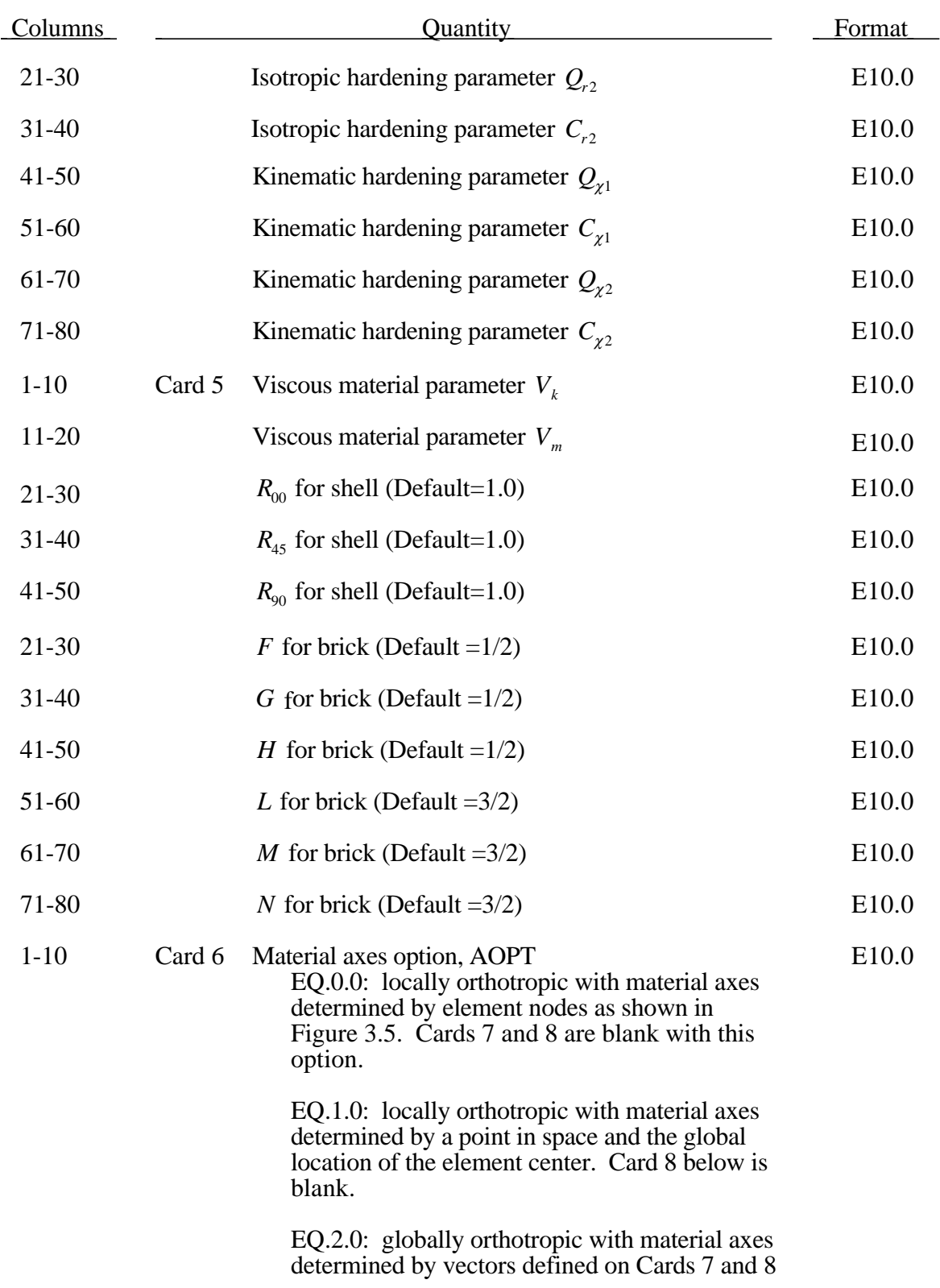

# **Material Type 103 (Anisotropic Viscoplastic)**

## **(Anisotropic Viscoplastic) Material Type 103**

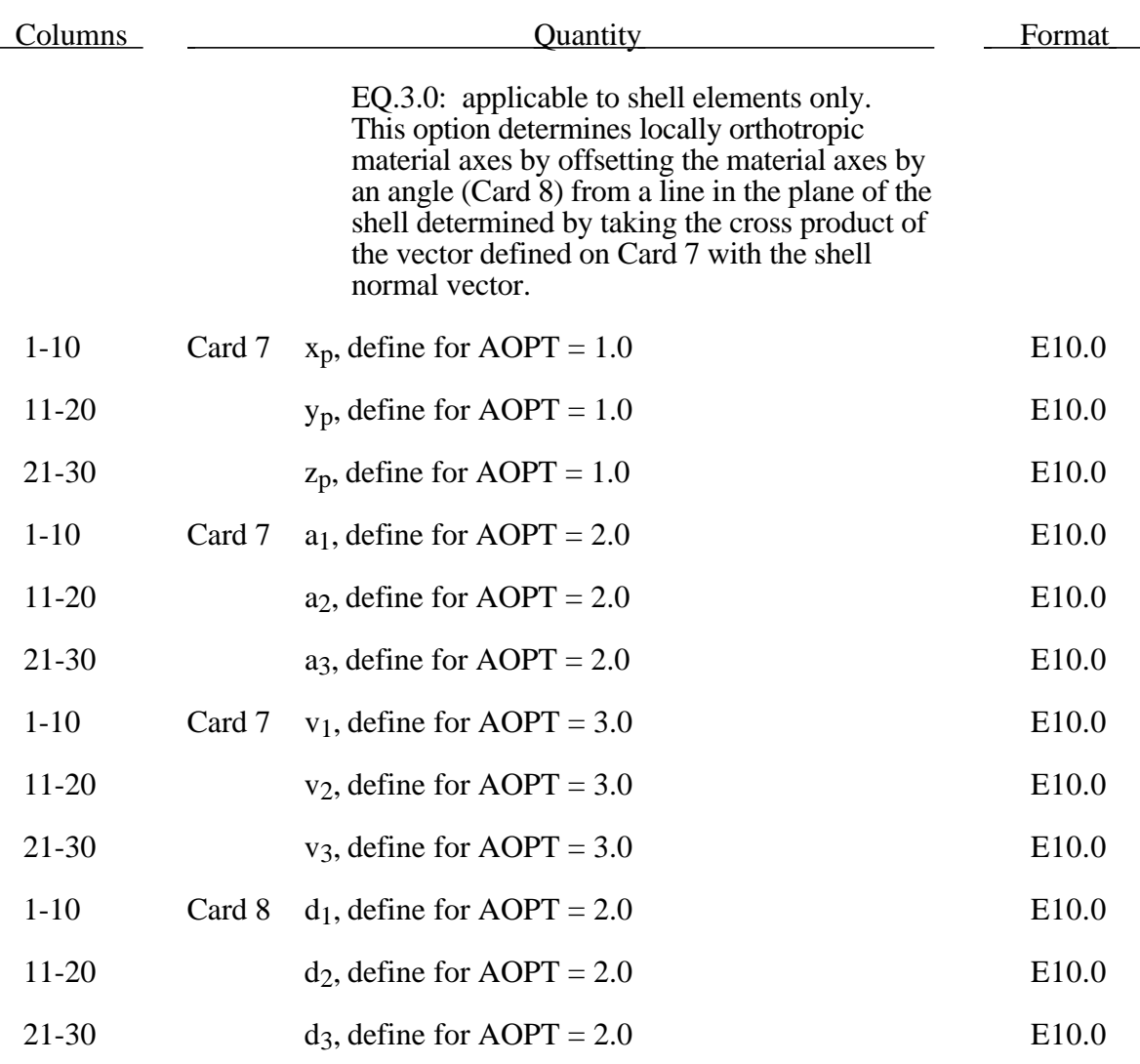

The uniaxial stress-strain curve is given on the following form

$$
\sigma(p, \dot{p}) = \sigma_0 + Q_{r1}(1 - \exp(-C_{r1}p)) + Q_{r2}(1 - \exp(-C_{r2}p))
$$
  
+  $Q_{\chi 1}(1 - \exp(-C_{\chi 1}p)) + Q_{\chi 2}(1 - \exp(-C_{\chi 2}p))$   
+  $V_k \dot{p}^{V_m}$ 

For bricks the following yield criteria is used

$$
F(\sigma_{22} - \sigma_{33})^2 + G(\sigma_{33} - \sigma_{11})^2 + H(\sigma_{11} - \sigma_{22})^2
$$
  
+2L $\sigma_{23}^2$  + 2M $\sigma_{31}^2$  + 2N $\sigma_{12}^2$  =  $\sigma(p, p)$ 

where  $p$  is the effective plastic strain and  $\dot{p}$  is the effectiv plastic strain rate<sub>e</sub>. For shells the anisotropic behavior is given by  $R_{00}$ ,  $R_{45}$  and  $R_{90}$ . The model will work when the three first parameters in card 3 are given values. When  $V_k = 0$  the material will behave elasto-plastically. Default values are given by:

$$
F = G = H = \frac{1}{2}
$$
  

$$
L = M = N = \frac{3}{2}
$$
  

$$
R_{00} = R_{45} = R_{90} = 1
$$

Strain rate of accounted for using the Cowper and Symonds model which, e.g., model 3, scales the yield stress with the factor:

$$
1+\left(\frac{\varepsilon}{C}\right)^{1/p}
$$

To convert these constants set the viscoelastic constants,  $V_k$  and  $V_m$ , to the following values:

$$
V_k = \sigma \left(\frac{1}{C}\right)^{\frac{1}{p}}
$$

$$
V_m = \frac{1}{p}
$$

This model properly treats rate effects and should provide superior results to models 3 and 24.

### **Material Type 104 (Anisotropic Viscoplastic Damage)**

This anisotropic-viscoplastic-damage material model applies to shell and brick elements. The material constants may be fit directly or, if desired, stress versus strain data may be input and a least squares fit will be performed by LS-DYNA to determine the constants.

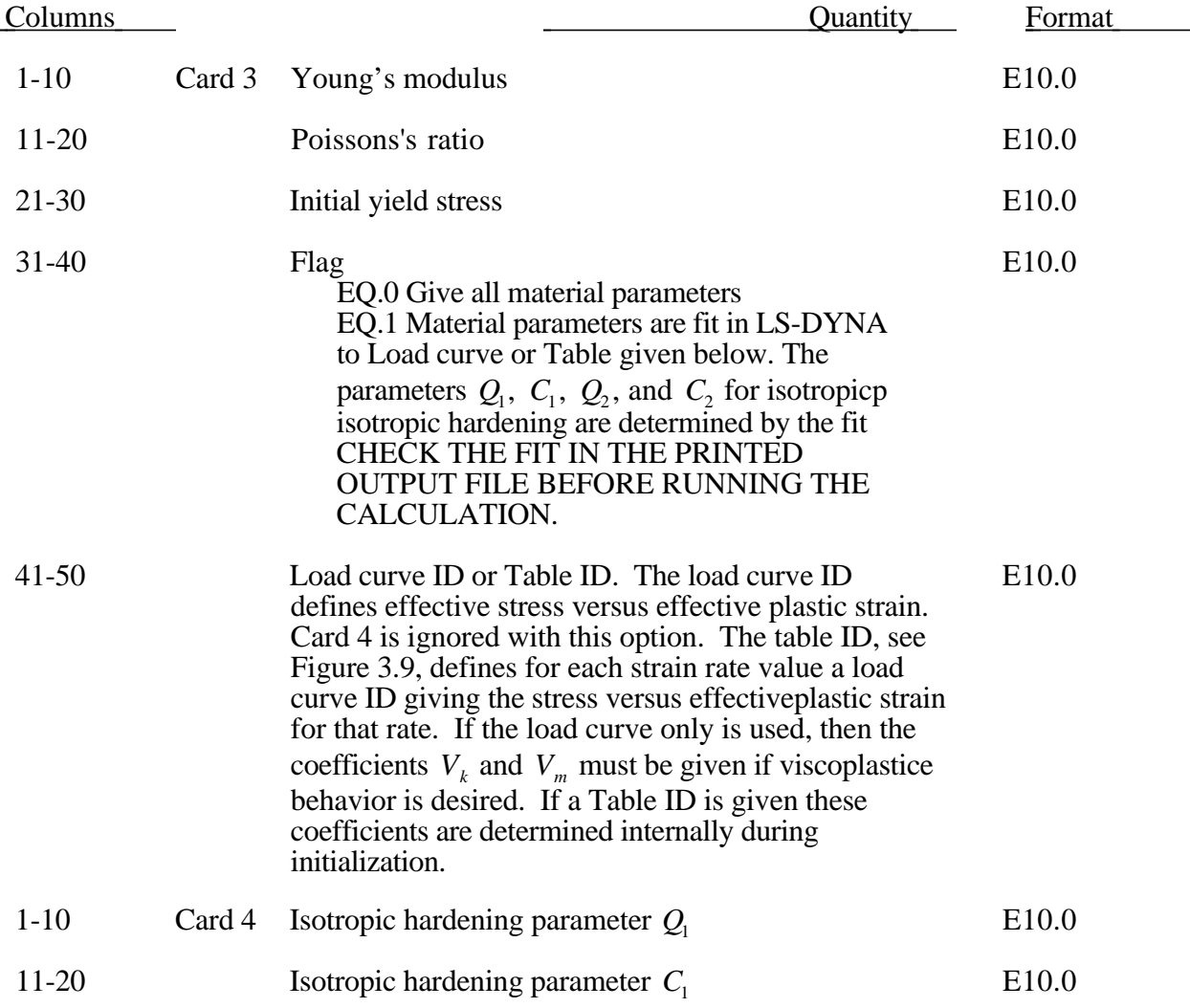

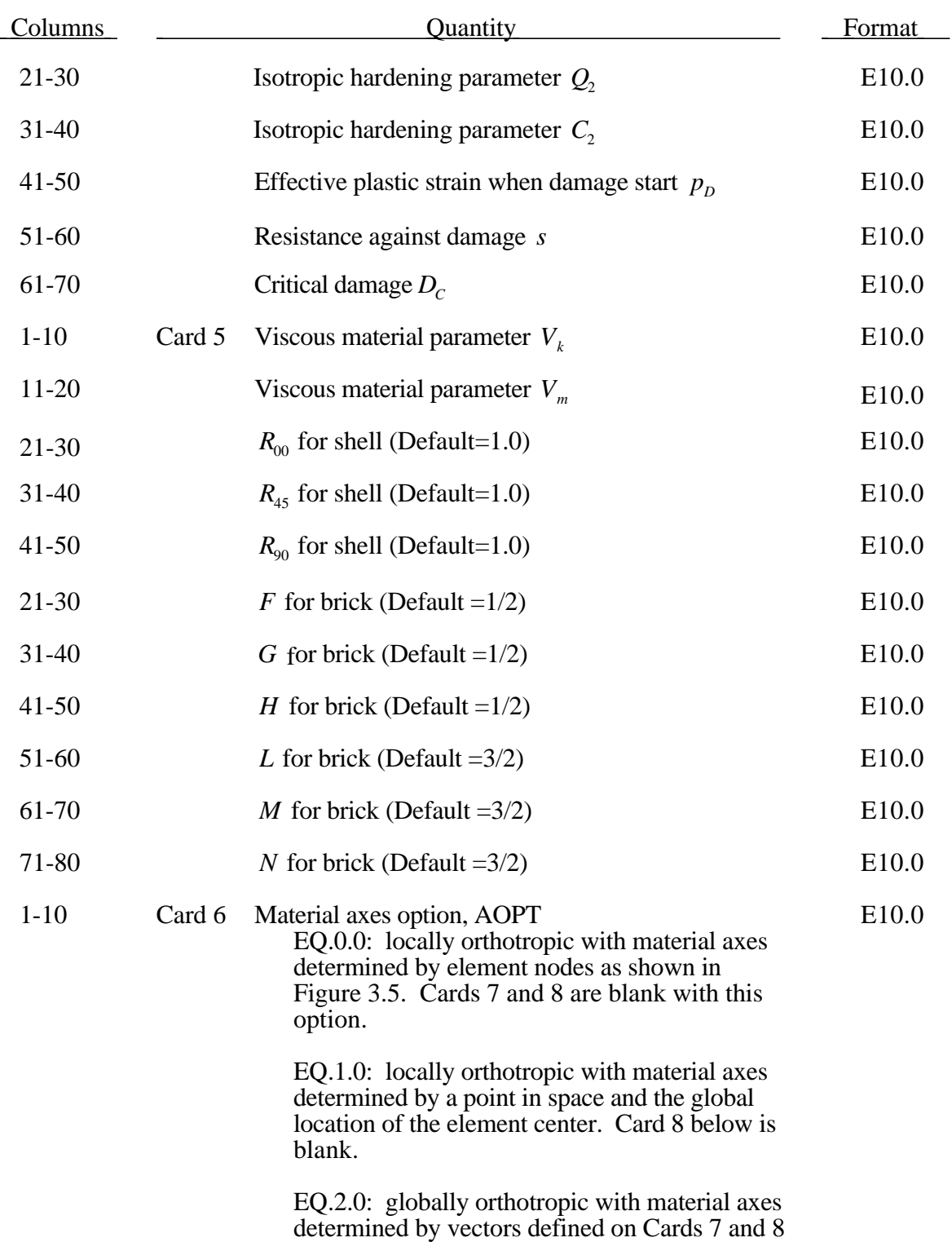

# **Material Type 103 (Anisotropic Viscoplastic)**

## **(Anisotropic Viscoplastic) Material Type 103**

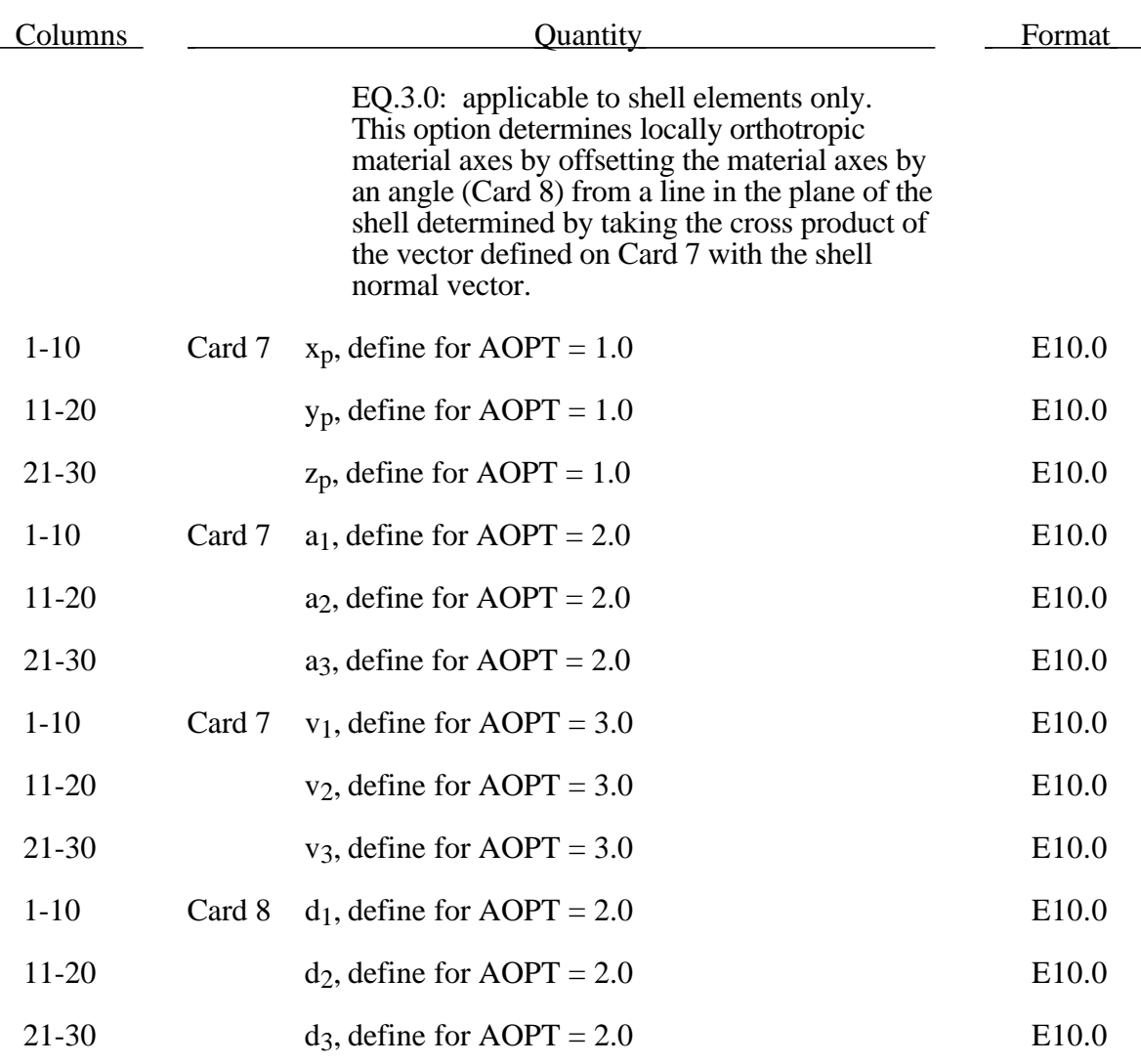

The uniaxial stress-strain curve is given on the following form

$$
\sigma(p, \dot{p}) = \sigma_0 + Q_1(1 - \exp(-C_1 p)) + Q_2(1 - \exp(-C_2 p)) + V_k \dot{p}^{V_m}
$$

For bricks the following yield criteria is used

$$
F(\sigma_{22} - \sigma_{33})^2 + G(\sigma_{33} - \sigma_{11})^2 + H(\sigma_{11} - \sigma_{22})^2
$$
  
+2L $\sigma_{23}^2$  + 2M $\sigma_{31}^2$  + 2N $\sigma_{12}^2$  =  $\sigma(p, p)$ 

where  $p$  is the effective plastic strain and  $\dot{p}$  is the effectiv plastic strain rate<sub>e</sub>. For shells the anisotropic behavior is given by  $R_{00}$ ,  $R_{45}$  and  $R_{90}$ . The model will work when the three first parameters in card 3 are given values. When  $V_k = 0$  the material will behave elasto-plastically. Default values are given by:

$$
F = G = H = \frac{1}{2}
$$
  

$$
L = M = N = \frac{3}{2}
$$
  

$$
R_{00} = R_{45} = R_{90} = 1
$$

Strain rate of accounted for using the Cowper and Symonds model which, e.g., model 3, scales the yield stress with the factor:

$$
1+\left(\frac{\varepsilon}{C}\right)^{1/p}
$$

To convert these constants set the viscoelastic constants,  $V_k$  and  $V_m$ , to the following values:

$$
V_k = \sigma \left(\frac{1}{C}\right)^{\frac{1}{p}}
$$

$$
V_m = \frac{1}{p}
$$

Evolution of damage

$$
D = \begin{cases} 0, p < p_D \\ \frac{\sigma_{eq}^2 r_v}{2Es} & p, p \ge p_D \end{cases}
$$

$$
r_v = \frac{2}{3}(1+v) + 3(1-2v)\left(\frac{\sigma_m}{\sigma_{eq}}\right)^2, \sigma_H = (\sigma_1 + \sigma_2 + \sigma_3)/3
$$

and where  $\sigma_{eq}$  is the effective stress. When critical damage  $D_c$  the element will fail and be eroded.

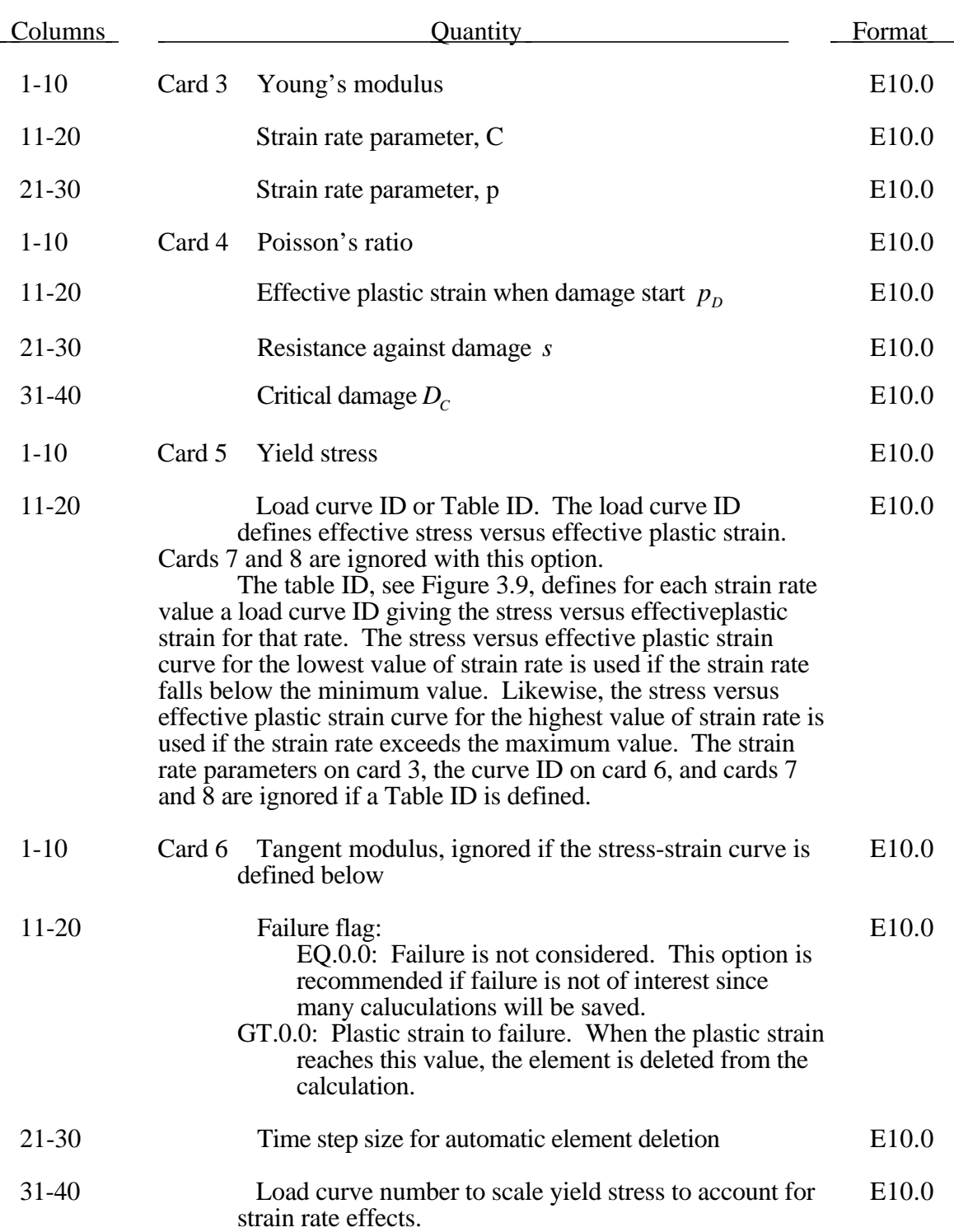

### **Material Type 105 (Piecewise Linear Isotropic Plasticity Damage)**

### **Material Type 105 (Piecewise Linear Isotropic Plasticity Damage)**

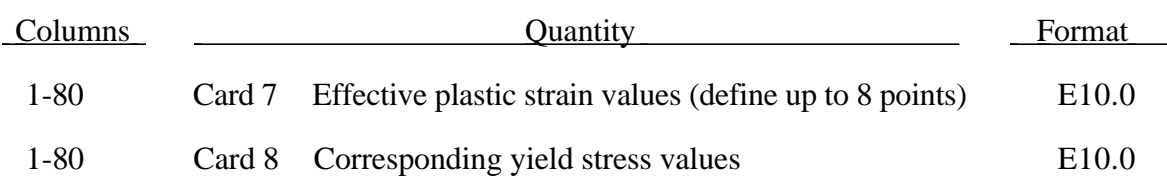

The stress strain behavior may be treated by a bilinear stress strain curve by defining the tangent modulus. Alternately, a stress versus effective plastic strain curve (Card 5, Columns 11-20) similar to that shown in Figure 3.8 can be used. If eight point are insufficient, a load curve may be used with an arbitrary number of points. The cost is roughly the same for either approach. The most general approach is to used the table definition, (Card 5, Columns 11-20) discussed below.

Three options to account for strain rate effects are possible.

I. Strain rate may be accounted for using the Cowper and Symonds model which scales the yield stress with the factor

$$
1+\left(\frac{p}{C}\right)^{\frac{1}{p}}
$$

where  $\dot{p}$  is the strain rate.

II. For complete generality a load curve (Card 5) to scale the yield stress may be input instead. In this curve the scale factor versus strain rate is defined.

III. If different stress versus strain curves can be provided for various strain rates, the option using the reference to a table (Card 5, Columns 11-20) can be used. Then the table input in Section 22 (Load Curve/Table Definitions) has to be used. See Figure 3.9.

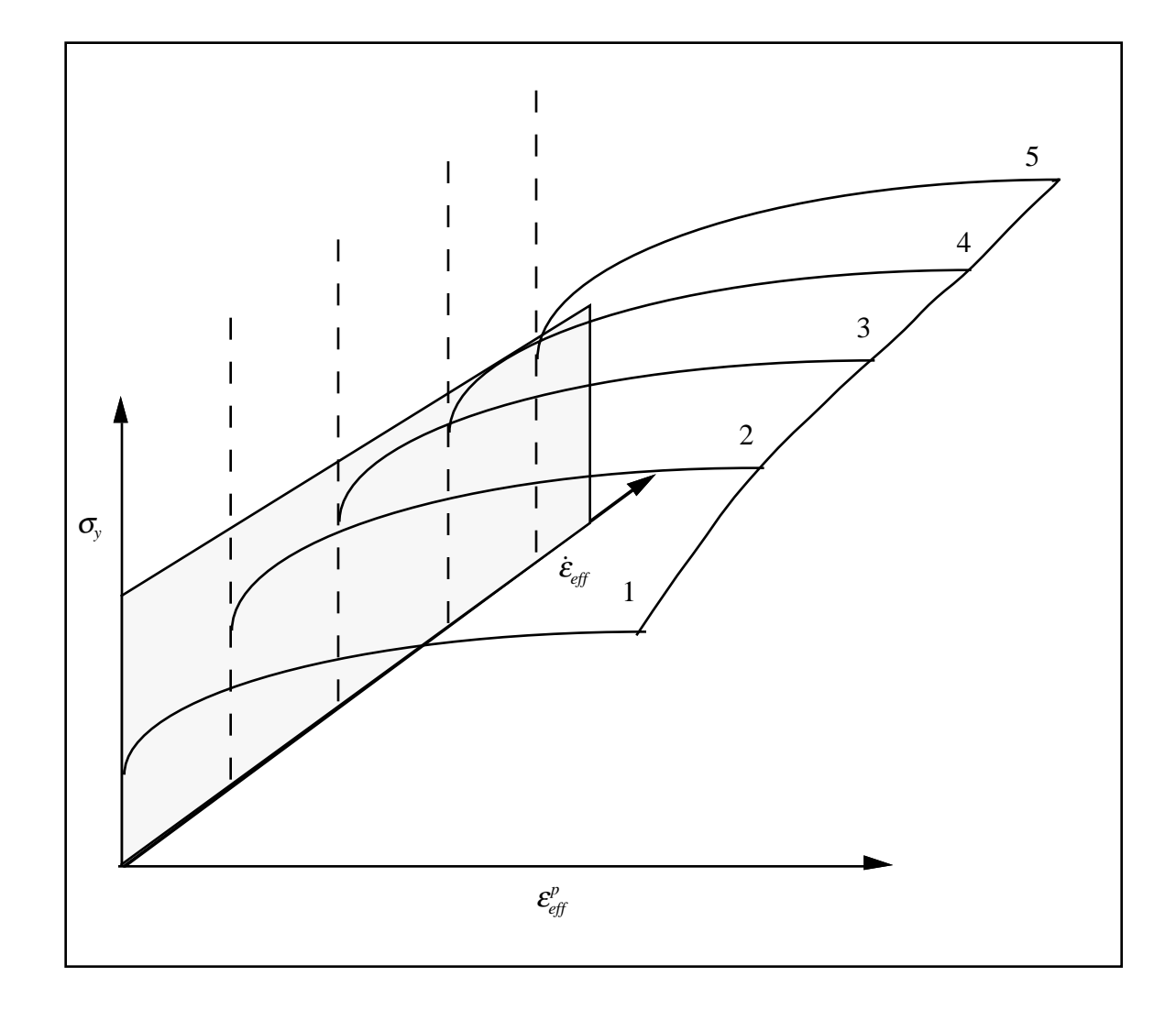

Figure 3.9. Rate effects may be accounted for by defining a table of curves. If a table ID is specified a curve ID is given for each strain rate, see Section 22. Intermediate values are found by interpolating between curves. Effective plastic strain versus yield stress is expected.

Evolution of damage

$$
D = \begin{cases} 0, p < p_D \\ \frac{\sigma_{eq}^2 r_v}{2Es} p, p \ge p_D \end{cases}
$$

.

where

$$
r_v = \frac{2}{3}(1+v) + 3(1-2v)\left(\frac{\sigma_m}{\sigma_{eq}}\right)^2, \sigma_H = (\sigma_1 + \sigma_2 + \sigma_3)/3
$$

and where  $\sigma_{eq}$  is the effective stress. When critical damage  $D_c$  the element will fail and be eroded.

#### **Material Type 123 (Modified Piecewise Linear Isotropic Plasticity)**

An elasto-plastic material with an arbitrary stress versus strain curve and arbitrary strain rate dependency can be defined. This model is currently available for shell elements only. Another model, material type 24, is similar but lacks the enhanced failure criteria. Failure is based on effecitve plastic strain, plastic thinning, the major principal in plane strain component, or a minimum time step size. See the discussion under the model description for material type 124 if more information is desired.

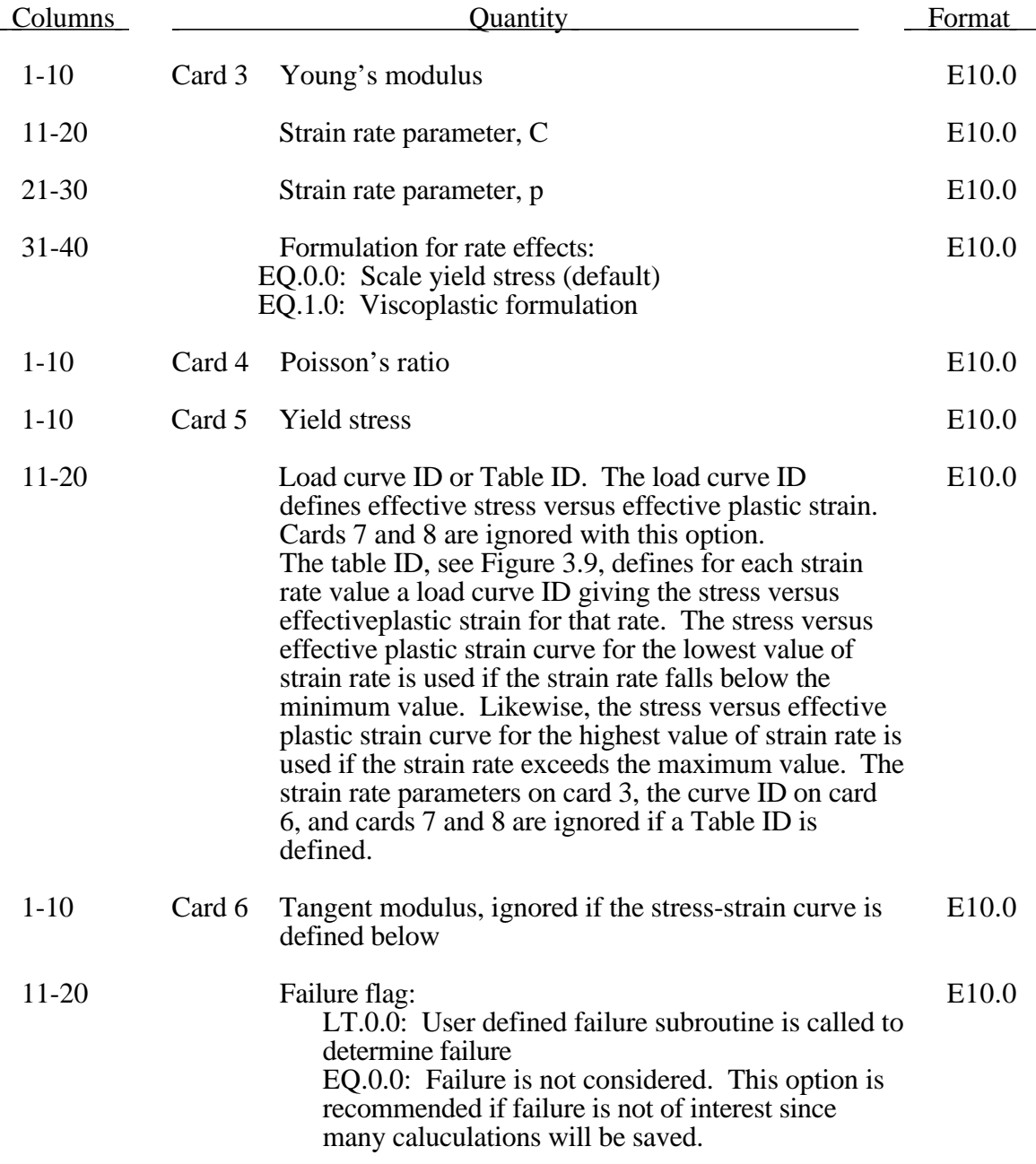

## **Material Type 123 (Modified Piecewise Linear Isotropic Plasticity)**

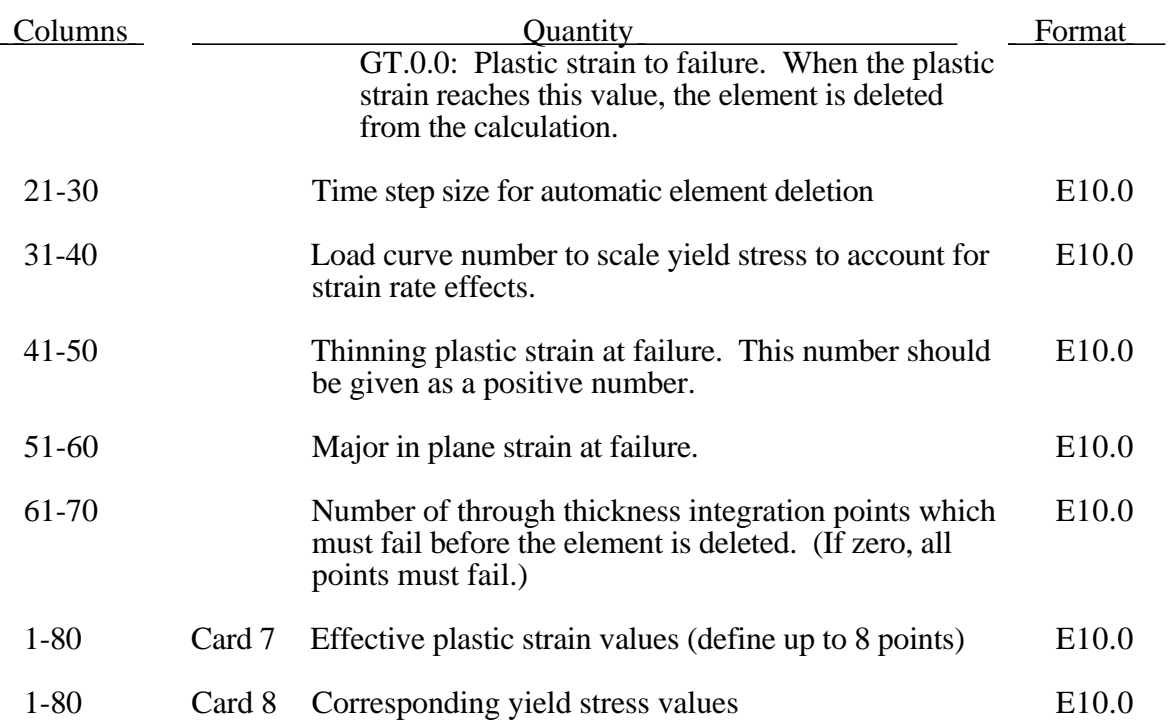

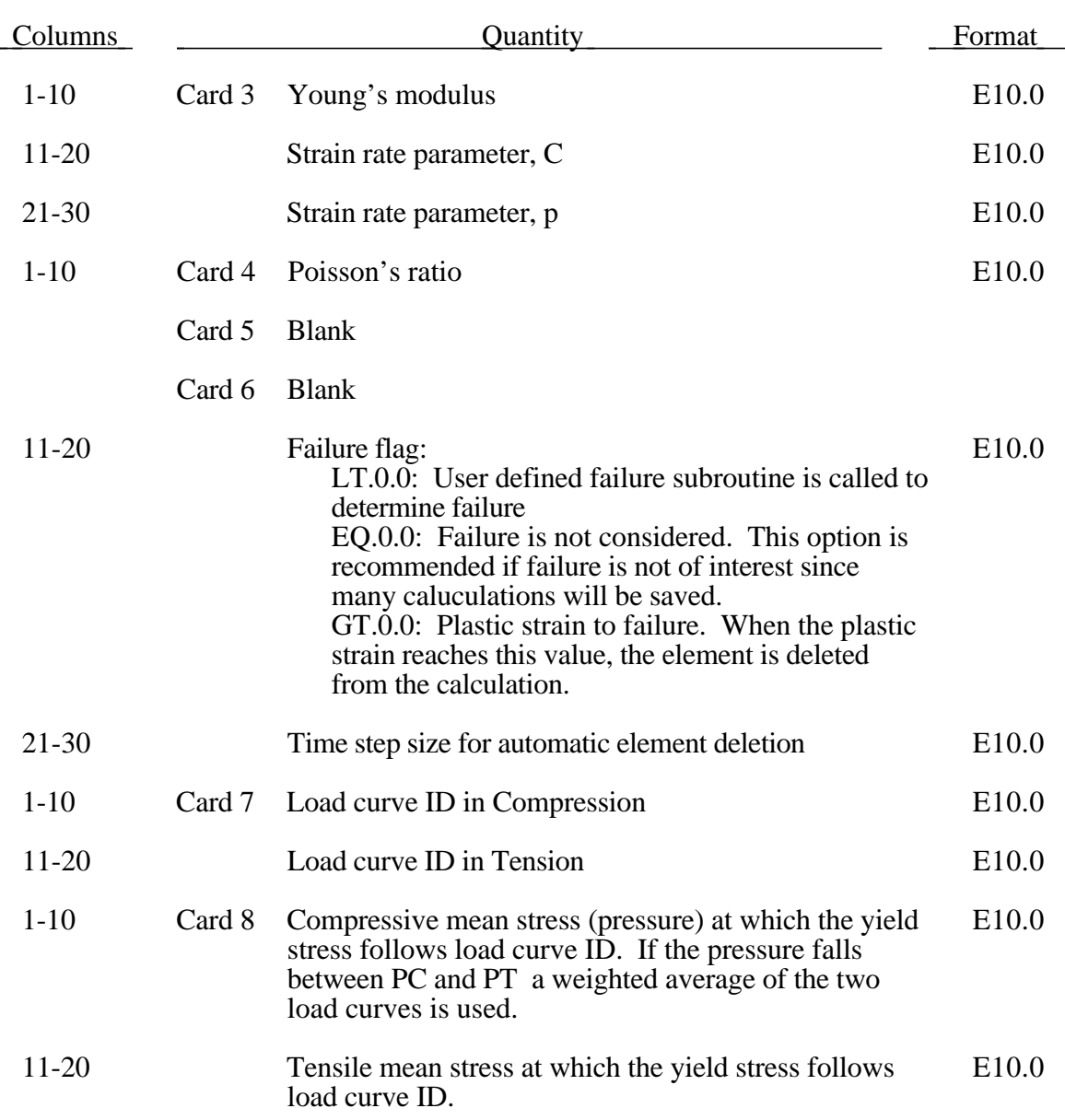

#### **Material Type 124 (Plasticity Compression and Tension)**

The stress strain behavior follows a different curve in compression than it does in tension. Compression and tension is determined by the sign of the mean stress. Two curves must be defined giving the yield stress versus effective plastic strain for both the tension and compression regimes.

Strain rate may be accounted for using the Cowper and Symonds model which scales the yield stress with the factor

$$
1+\left(\frac{\varepsilon}{C}\right)^{1/p}
$$

where ε ⋅ is the strain rate.

## **Material Type 126 (Modified Honeycomb)**

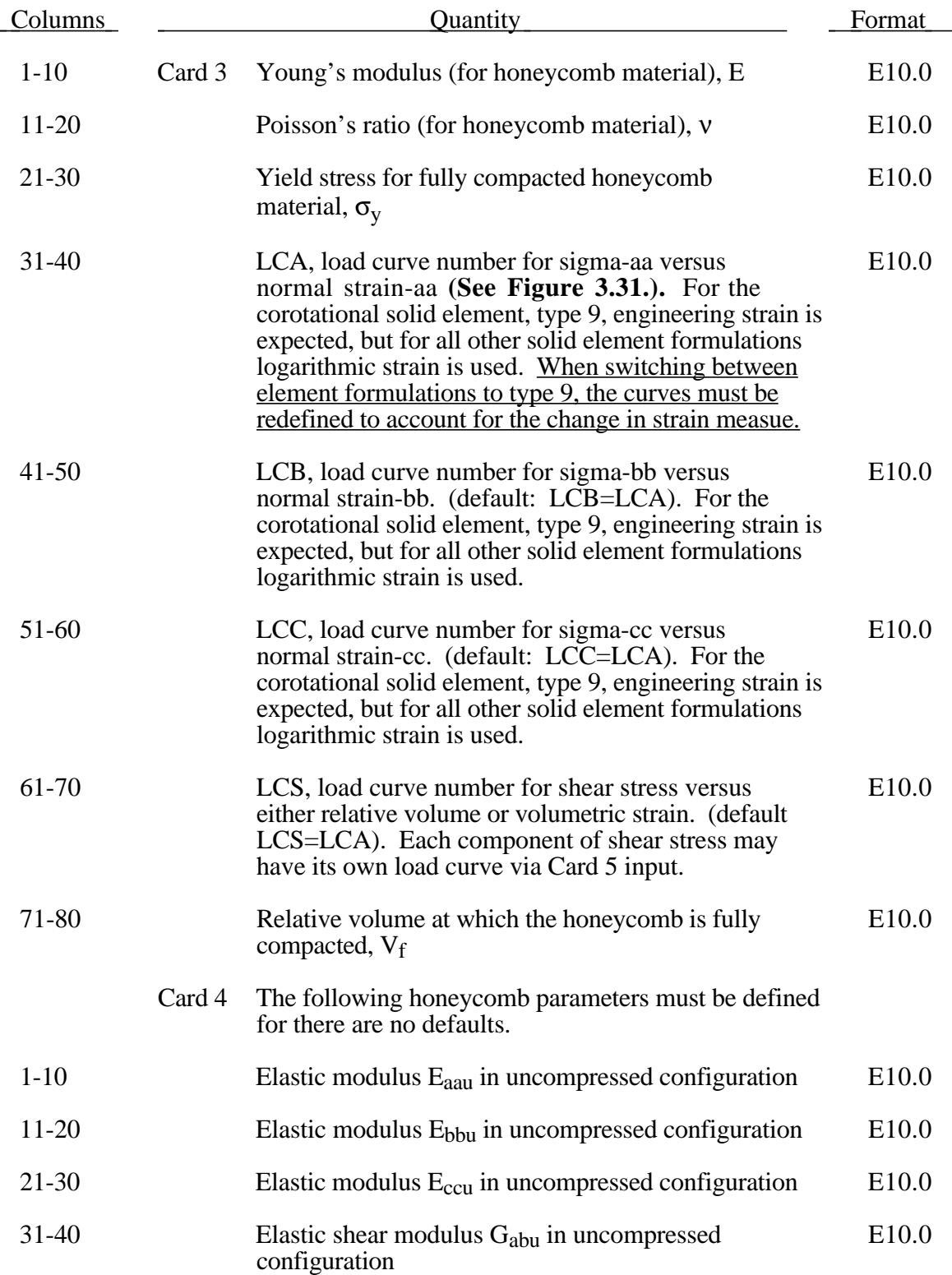

# **Material Type 126 (Mofified Honeycomb)**

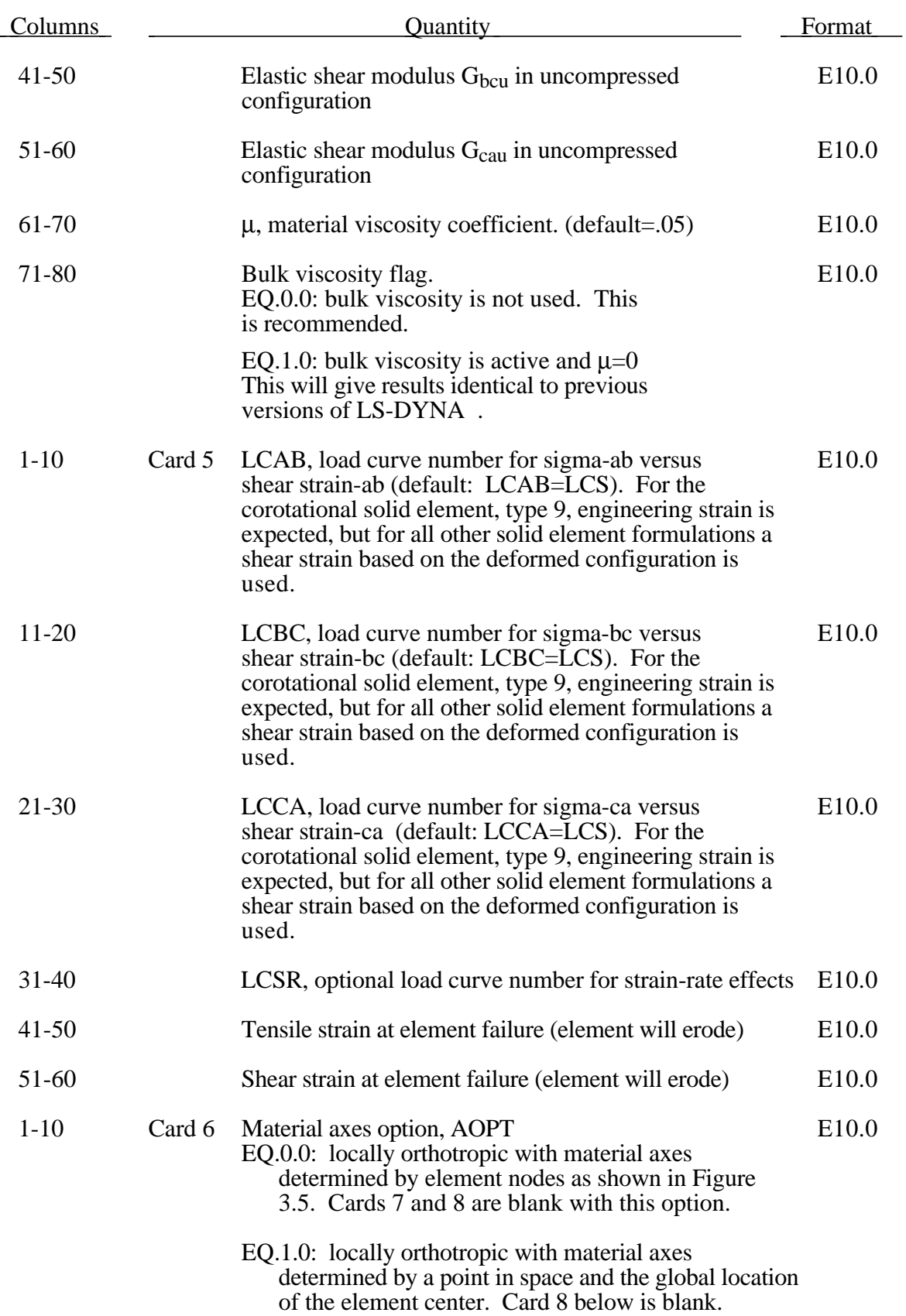
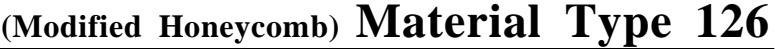

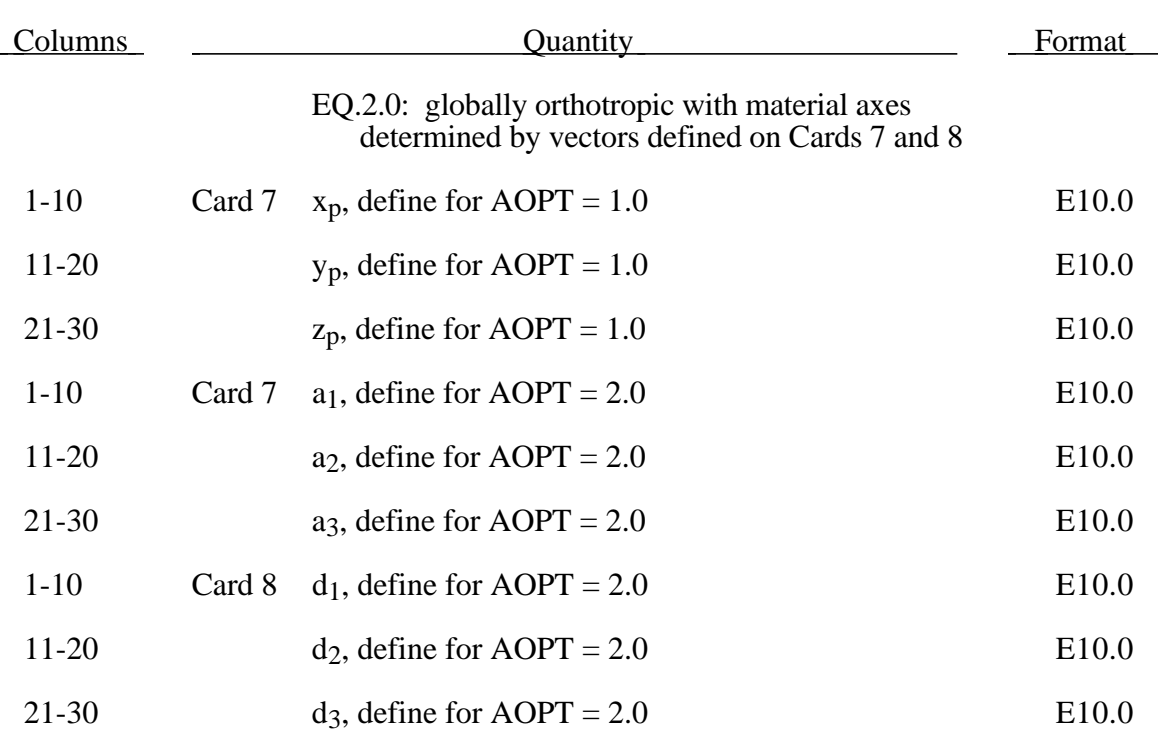

For efficiency it is strongly recommended that the load curve ID's: LCA, LCB, LCC, LCS, LCAB, LCBC, and LCCA, contain exactly the same number of points with corresponding strain values on the abcissa. If this recommendation is followed the cost of the table lookup is insignificant. Conversely, the cost increases significantly if the abcissa strain values are not consistent between load curves.

The behavior before compaction is orthotropic where the components of the stress tensor are uncoupled, i.e., an a component of strain will generate resistance in the local *a*direction with no coupling to the local *b* and *c* directions. The elastic modulii vary from their initial values to the fully compacted values linearly with the relative volume:

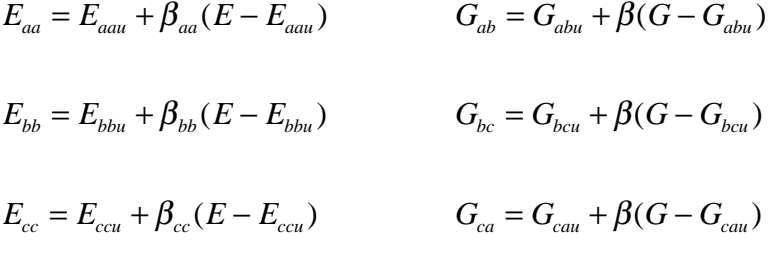

where

$$
\beta = \max\left[\min\left(\frac{1-V}{1-V_f}, 1\right), 0\right]
$$

and G is the elastic shear modulus for the fully compacted honeycomb material

$$
G=\frac{E}{2(1+v)}.
$$

The relative volume, V, is defined as the ratio of the current volume over the initial volume, and typically,  $V=1$  at the beginning of a calculation.

The load curves define the magnitude of the stress as the material undergoes deformation. The first value in the curve should be less than or equal to zero corresponding to tension and increase to full compaction. **Care should be taken when defining the curves so the extrapolated values do not lead to negative yield stresses.**

At the beginning of the stress update we transform each element's stresses and strain rates into the local element coordinate system. For the uncompacted material, the trial stress components are updated using the elastic interpolated modulii according to:

$$
\sigma_{aa}^{n+1^{trial}} = \sigma_{aa}^{n} + E_{aa} \Delta \varepsilon_{aa} \qquad \sigma_{ab}^{n+1^{trial}} = \sigma_{ab}^{n} + 2G_{ab} \Delta \varepsilon_{ab}
$$
\n
$$
\sigma_{bb}^{n+1^{trial}} = \sigma_{bb}^{n} + E_{bb} \Delta \varepsilon_{bb} \qquad \sigma_{bc}^{n+1^{trial}} = \sigma_{bc}^{n} + 2G_{bc} \Delta \varepsilon_{bc}
$$
\n
$$
\sigma_{cc}^{n+1^{trial}} = \sigma_{cc}^{n} + E_{cc} \Delta \varepsilon_{cc} \qquad \sigma_{ca}^{n+1^{trial}} = \sigma_{ca}^{n} + 2G_{ca} \Delta \varepsilon_{ca}
$$

We then independently check each component of the updated stresses to ensure that they do not exceed the permissible values determined from the load curves, e.g., if

$$
\left|\sigma_{ij}^{n+1^{trial}}\right| > \lambda \sigma_{ij}(\varepsilon_{ij})
$$

then

$$
\sigma_{ij}^{n+1} = \sigma_{ij}(\varepsilon_{ij}) \frac{\lambda \sigma_{ij}^{n+1^{trial}}}{\left|\sigma_{ij}^{n+1^{trial}}\right|}
$$

On Card 3  $\sigma_{ii}(\varepsilon_{ii})$  is defined in the load curve specified in columns 31-40 for the aa stress component, 41-50 for the bb component, 51-60 for the cc component, and 61-70 for the ab, bc, cb shear stress components. The parameter  $\lambda$  is either unity or a value taken from the load curve number, LCSR, that defines  $\lambda$  as a function of strain-rate. Strain-rate is defined here as the Euclidean norm of the deviatoric strain-rate tensor.

For fully compacted material we assume that the material behavior is elasticperfectly plastic and updated the stress components according to:

$$
s_{ij}^{trial} = s_{ij}^n + 2G\Delta\varepsilon_{ij}^{dev}^{n+\frac{1}{2}}
$$

where the deviatoric strain increment is defined as

$$
\Delta \varepsilon_{ij}^{dev} = \Delta \varepsilon_{ij} - \frac{1}{3} \Delta \varepsilon_{kk} \delta_{ij} \; .
$$

We now check to see if the yield stress for the fully compacted material is exceeded by comparing

$$
s_{\text{eff}}^{\text{trial}} = \left(\frac{3}{2} s_{ij}^{\text{trial}} s_{ij}^{\text{trial}}\right)^{\frac{1}{2}}
$$

the effective trial stress to the yield stress,  $\sigma_y$  (Card 3, field 21-30). If the effective trial stress exceeds the yield stress we simply scale back the stress components to the yield surface

$$
s_{ij}^{n+1} = \frac{\sigma_y}{s_{\text{eff}}^{\text{trial}}} s_{ij}^{\text{trial}}.
$$

We can now update the pressure using the elastic bulk modulus, K

$$
p^{n+1} = p^n - K \Delta \varepsilon_{kk}^{n+\frac{1}{2}}
$$

$$
K = \frac{E}{3(1-2\nu)}
$$

and obtain the final value for the Cauchy stress

$$
\sigma_{ij}^{n+1} = s_{ij}^{n+1} - p^{n+1} \delta_{ij}.
$$

After completing the stress update we transform the stresses back to the global configuration.

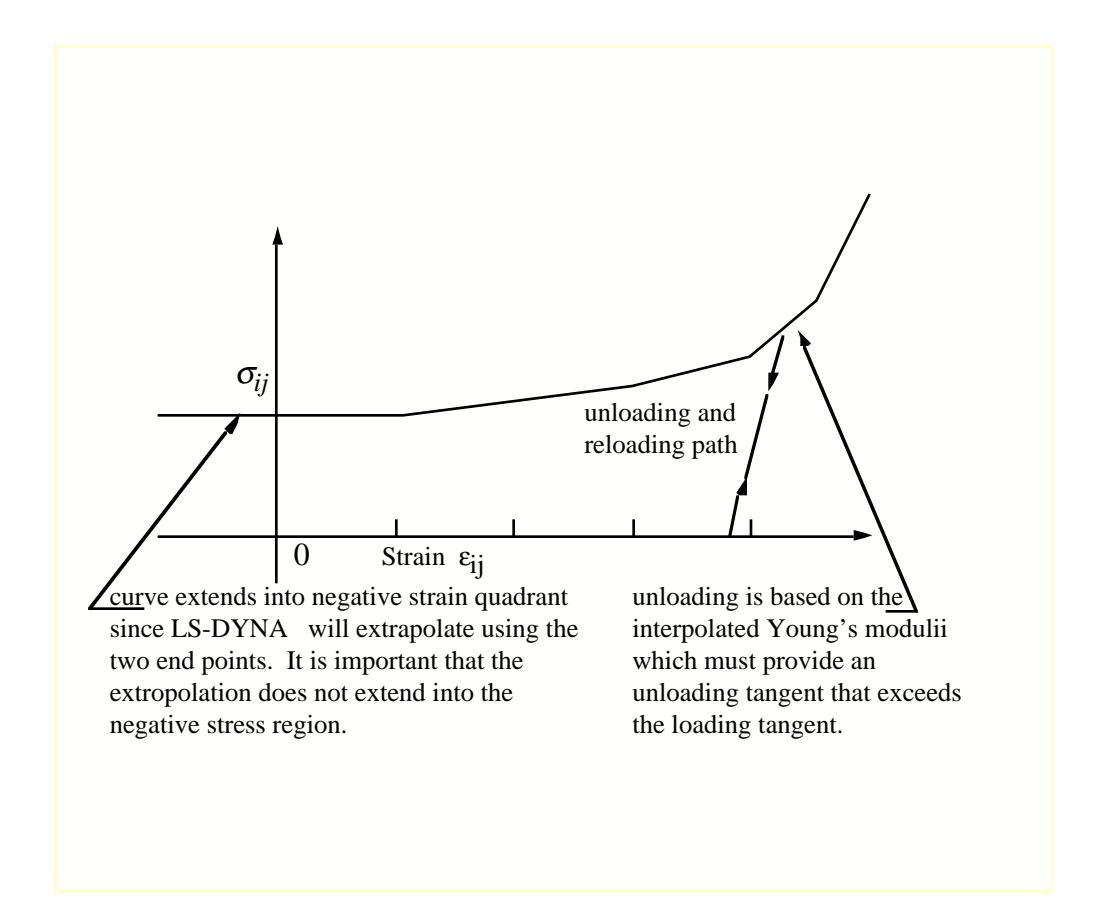

Figure 3.31. Stress quantity versus strain. Note that the "yield stress" at a strain of zero is nonzero. In the load curve definition the "time" value is the directional strain and the "function" value is the yield stress.

### **Material Type 127 (Arruda-Boyce Hyperviscoelastic Rubber)**

This material model provides a rubber model optionally combined with linear viscoelasticity. The rubber model is described in the paper by Arruda and Boyce[1993].

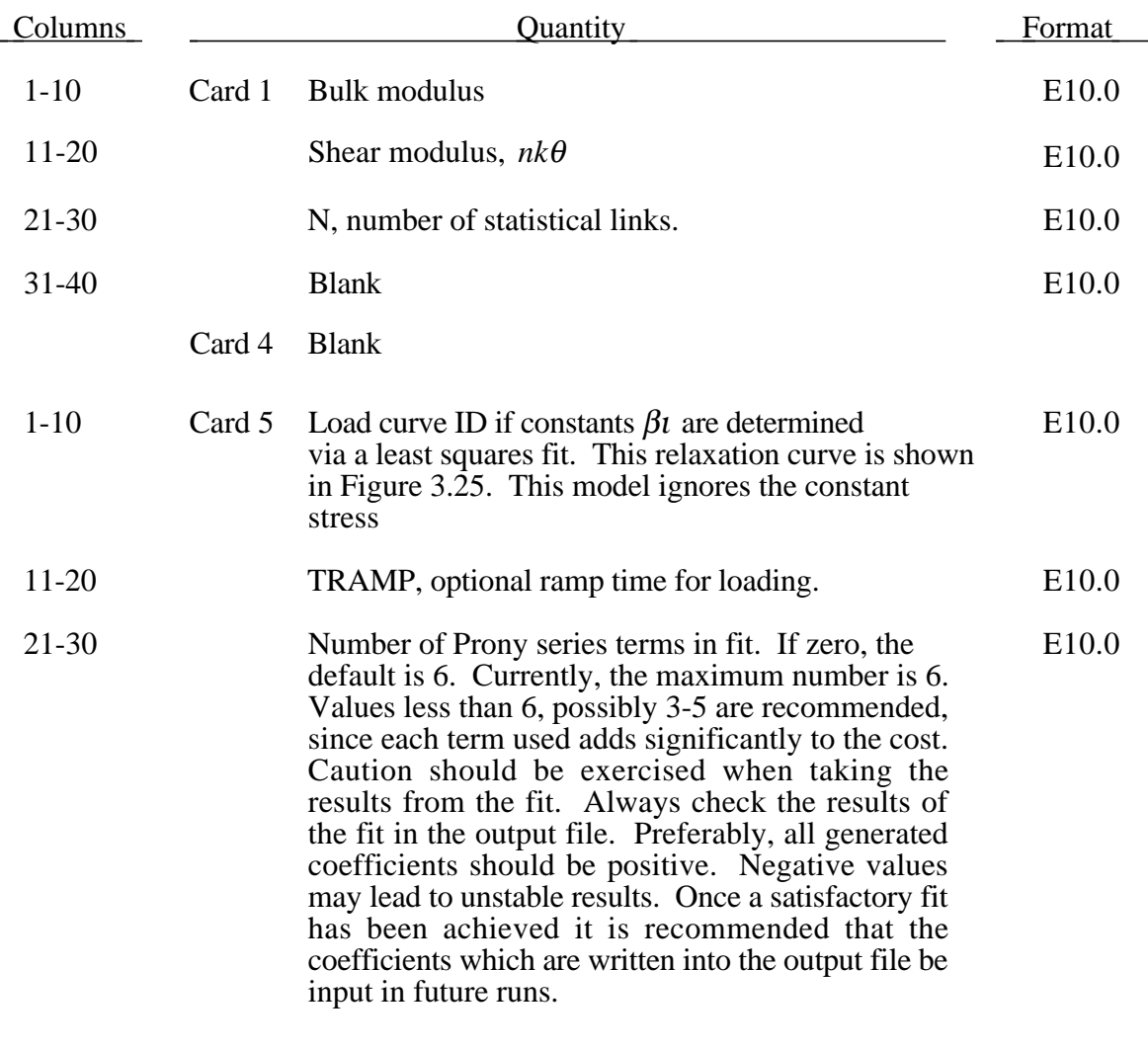

Card 6 Blank

# **Material Type 127 (Arruda-Boyce Hyperviscoelastic)**

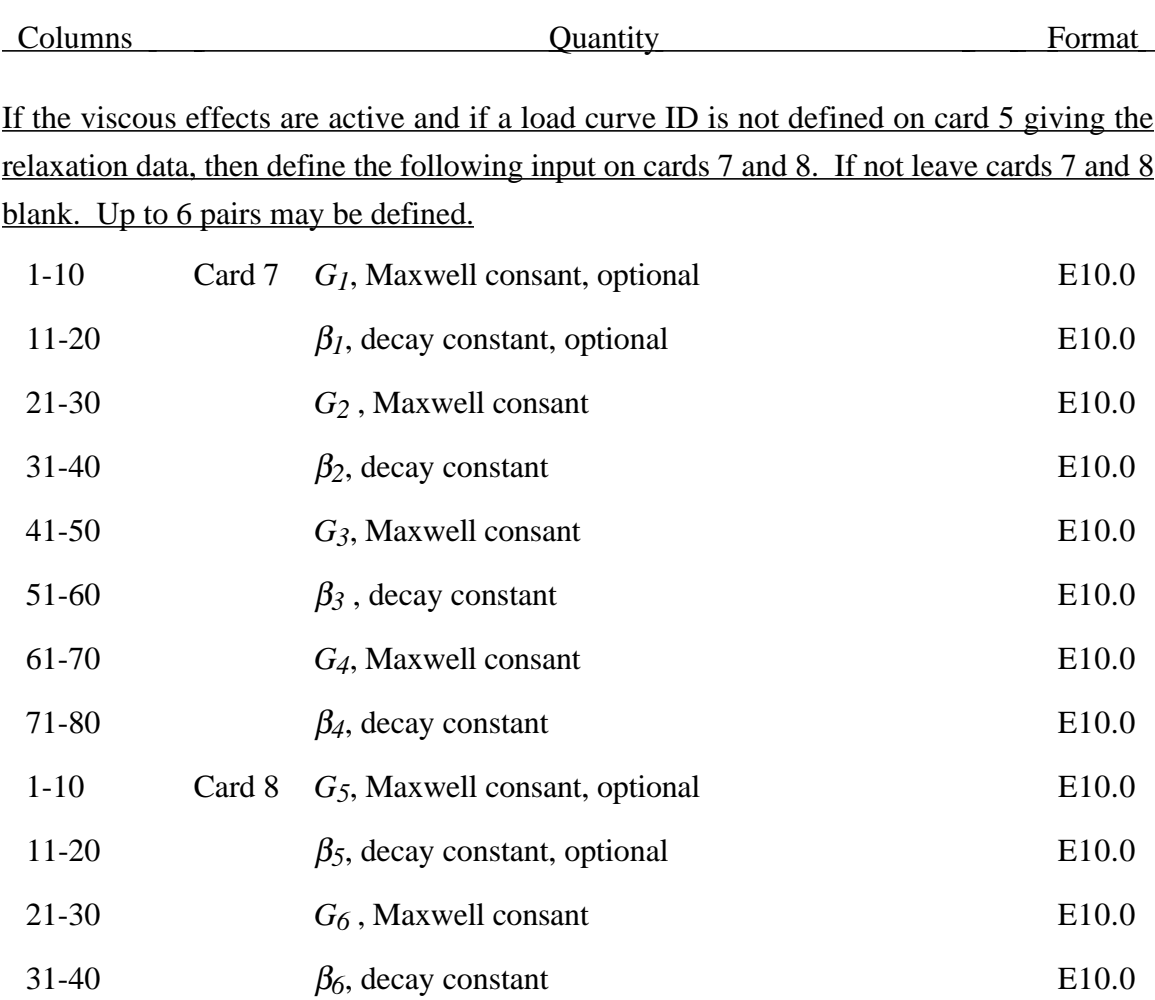

Rubber is generally considered to be fully incompressible since the bulk modulus greatly exceeds the shear modulus in magnitude. To model the rubber as an unconstrained material a hydrostatic work term,  $W_H(J)$ , is included in the strain energy functional which is function of the relative volume, *J* , [Ogden, 1984]:

$$
W(J_1, J_2, J) = nk\theta \Big[ \frac{1}{2}(J_1 - 3) + \frac{1}{20N}(J_1^2 - 9) + \frac{11}{1050N^2}(J_1^3 - 27) \Big] + nk\theta \Big[ \frac{19}{7000N^3}(J_1^4 - 81) + \frac{519}{673750N^4}(J_1^5 - 243) \Big] + W_H(J)
$$
  

$$
J_1 = I_1 J^{-\frac{1}{3}}
$$
  

$$
J_2 = I_2 J
$$

where the hydrostatic work term is in terms of the bulk modulus, *K*, and the third invarient *J* , as:

$$
W_H(J) = \frac{K}{2}(J-1)^2
$$

Rate effects are taken into accounted through linear viscoelasticity by a convolution integral of the form:

$$
\sigma_{ij} = \int_0^t g_{ijkl}(t-\tau) \frac{\partial \varepsilon_{kl}}{\partial \tau} d\tau
$$

or in terms of the second Piola-Kirchhoff stress,  $S_{ii}$ , and Green's strain tensor,  $E_{ii}$ ,

$$
S_{ij} = \int_0^t G_{ijkl}(t-\tau) \frac{\partial E_{kl}}{\partial \tau} d\tau
$$

where  $g_{ijkl}(t-\tau)$  and  $G_{ijkl}(t-\tau)$  are the relaxation functions for the different stress measures. This stress is addedto the stress tensor determined from the strain energy functional.

If we wish to include only simple rate effects, the relaxation function is represented by six terms from the Prony series:

$$
g(t) = \alpha_0 + \sum_{m=1}^{N} \alpha_m e^{-\beta t}
$$

given by,

$$
g(t) = \sum_{i=1}^n G_i e^{-\beta_i t}
$$

This model is effectively a Maxwell fluid which consists of a dampers and springs in series. We characterize this in the input by shear modulii,  $G_i$ , and decay constants,  $\beta_i$ . The viscoelastic behavior is optional and an arbitrary number of terms may be used.

### **Material Type 128 (Heart Tissue)**

This material model provides a tissue model described in the paper by Guccione, McCulloch, and Waldman[1991].

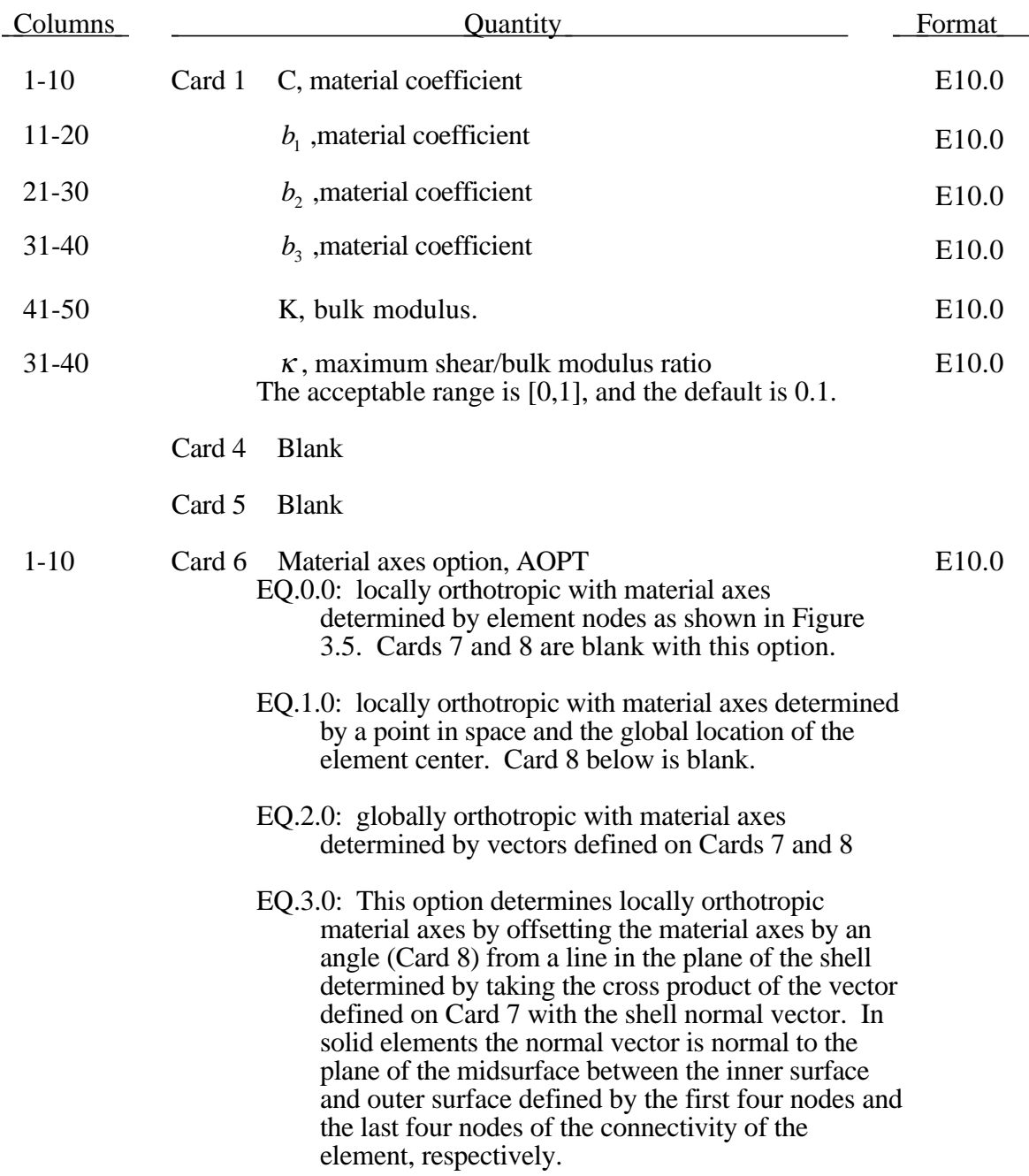

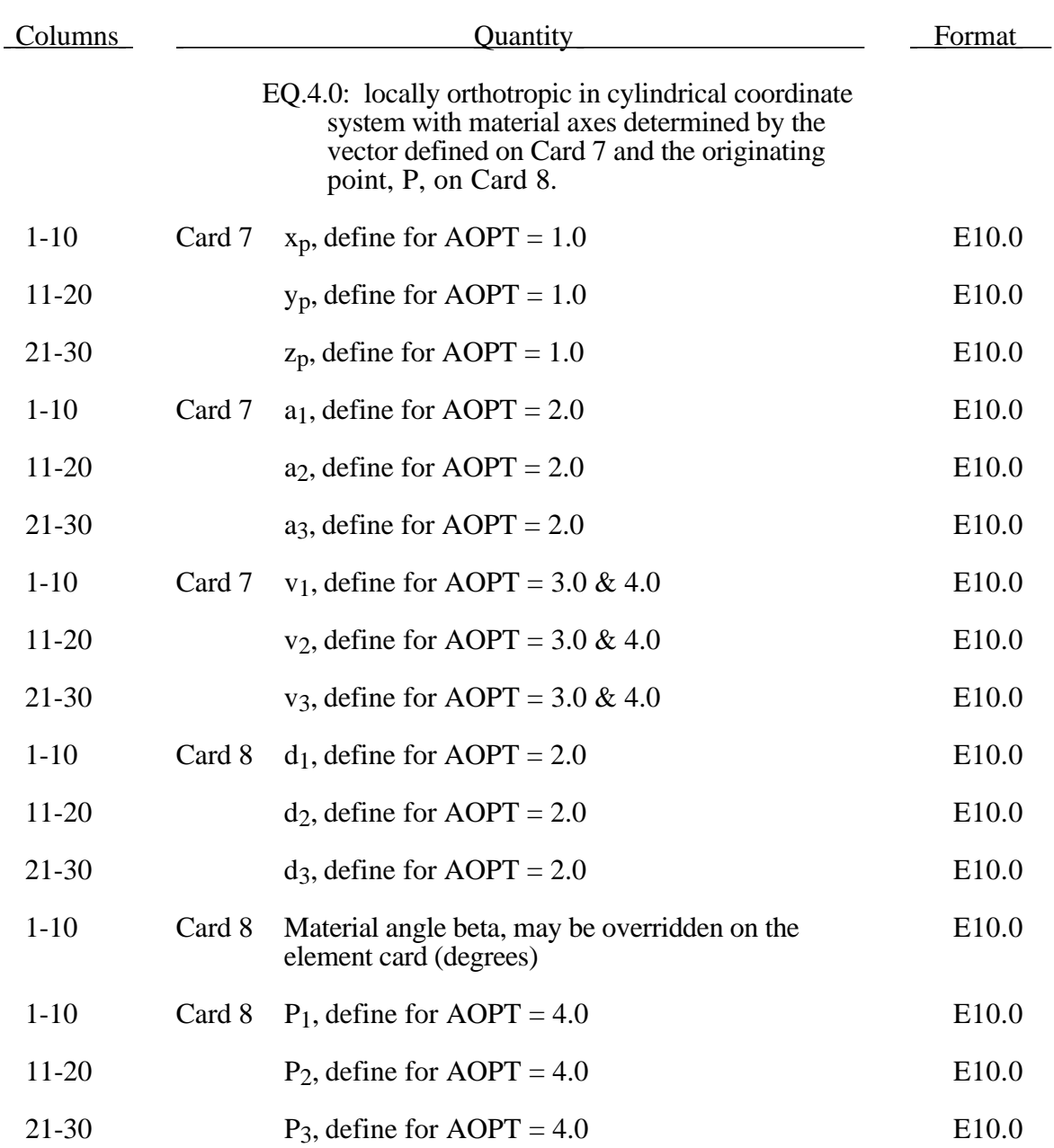

# **Material Type 128 (Heart Tissue)**

The tissue model is described in terms of the energy functional in terms of the Green strain components,  $E_{ij}$ ,

$$
W(E, J) = \frac{c}{2}(e^{Q} - 1)
$$
  

$$
Q = b_1 E_{11}^2 + b_2 (E_{22}^2 + E_{33}^2 + E_{23}^2 + E_{32}^2) + b_3 (E_{12}^2 + E_{21}^2 + E_{13}^2 + E_{31}^2)
$$

The Second Piola-Kirchhoff stress is evaluated from the energy functional by

$$
S = \frac{\partial W}{\partial E}
$$

and transformed to the Cauchy stress by

$$
\sigma^* = \frac{1}{J} F S F^T.
$$

The pressure acts as a penalty term to enforce incompressibility.

$$
\sigma^* = \sigma^* - (p + \text{tr}(\sigma^*))I
$$
  

$$
p = -K(J-1)
$$

and to ensure the penalty term is effective, the ratio of the effective shear modulus,  $\frac{c}{2}e^Q$ , to the bulk modulus is limited by

$$
\tfrac{C}{2}e^Q \leq \kappa K
$$

### . **Material Type 129 (Isotropic Lung Tissue)**

This material model provides a lung tissue model described in the paper by D. Vawter [1980].

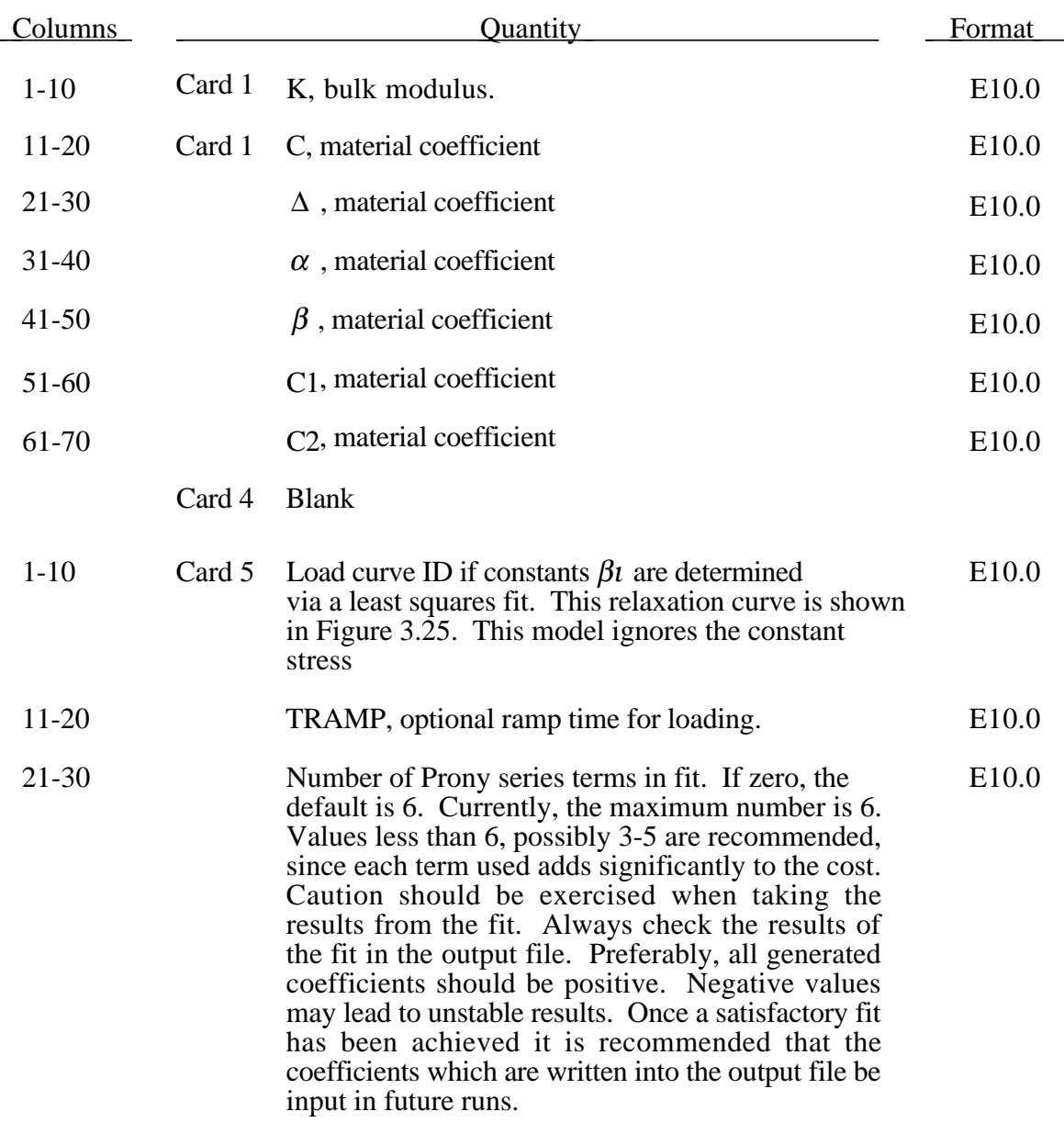

Card 6 Blank

## **Material Type 1 (Elastic)**

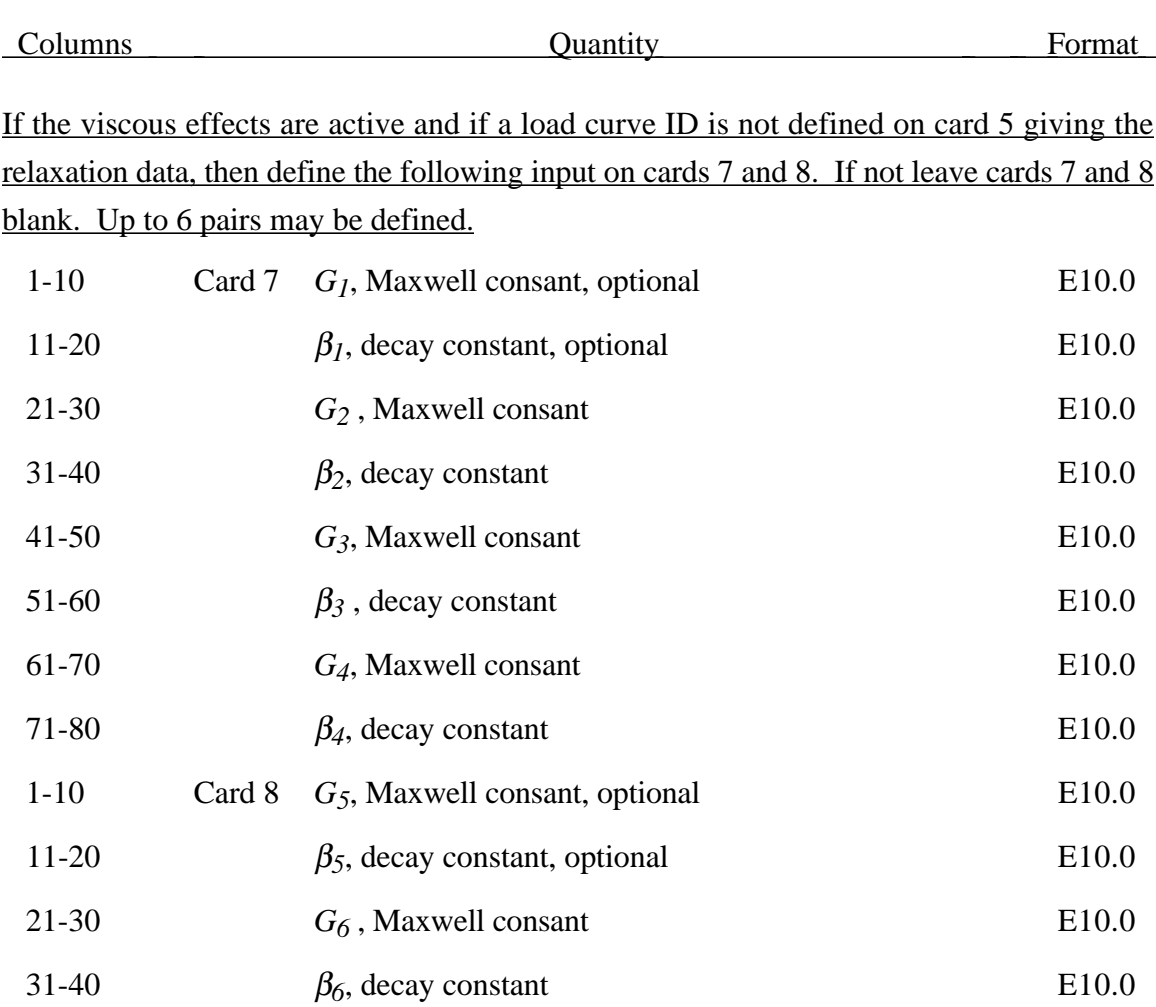

The material is described by a strain energy functional expressed in terms of the invarients of the Green Strain:

$$
W(I_1, I_2) = \frac{C}{2\Delta} e^{(\alpha I_1^2 + \beta I_2)} + \frac{12C_1}{\Delta(1 + C_2)} [A^{(1+C_2)} - 1]
$$
  

$$
A^2 = \frac{4}{3} (I_1 + I_2) - 1
$$

where the hydrostatic work term is in terms of the bulk modulus, *K*, and the third invarient *J* , as:

$$
W_H(J) = \frac{K}{2}(J-1)^2
$$

Rate effects are taken into accounted through linear viscoelasticity by a convolution integral of the form:

$$
\sigma_{ij} = \int_0^t g_{ijkl}(t-\tau) \frac{\partial \varepsilon_{kl}}{\partial \tau} d\tau
$$

or in terms of the second Piola-Kirchhoff stress,  $S_{ij}$ , and Green's strain tensor,  $E_{ij}$ ,

$$
S_{ij} = \int_0^t G_{ijkl}(t-\tau) \frac{\partial E_{kl}}{\partial \tau} d\tau
$$

where  $g_{ijkl}(t-\tau)$  and  $G_{ijkl}(t-\tau)$  are the relaxation functions for the different stress measures. This stress is addedto the stress tensor determined from the strain energy functional.

If we wish to include only simple rate effects, the relaxation function is represented by six terms from the Prony series:

$$
g(t) = \alpha_0 + \sum_{m=1}^{N} \alpha_m e^{-\beta t}
$$

given by,

$$
g(t) = \sum_{i=1}^n G_i e^{-\beta_i t}
$$

This model is effectively a Maxwell fluid which consists of a dampers and springs in series. We characterize this in the input by shear modulii,  $G_i$ , and decay constants,  $\beta_i$ . The viscoelastic behavior is optional and an arbitrary number of terms may be used.

#### **Material Type 130 (Special Orthotropic Model)**

This model is available the Belytschko-Tsay and the C0 triangular shell elements and is based on a resultant stress formulation. In-plane behavior is treated separately from bending in order to model perforated materials such as television shadow masks. If other shell formulations are specified, the formulation will be automatically switched to Belyschko-Tsay.

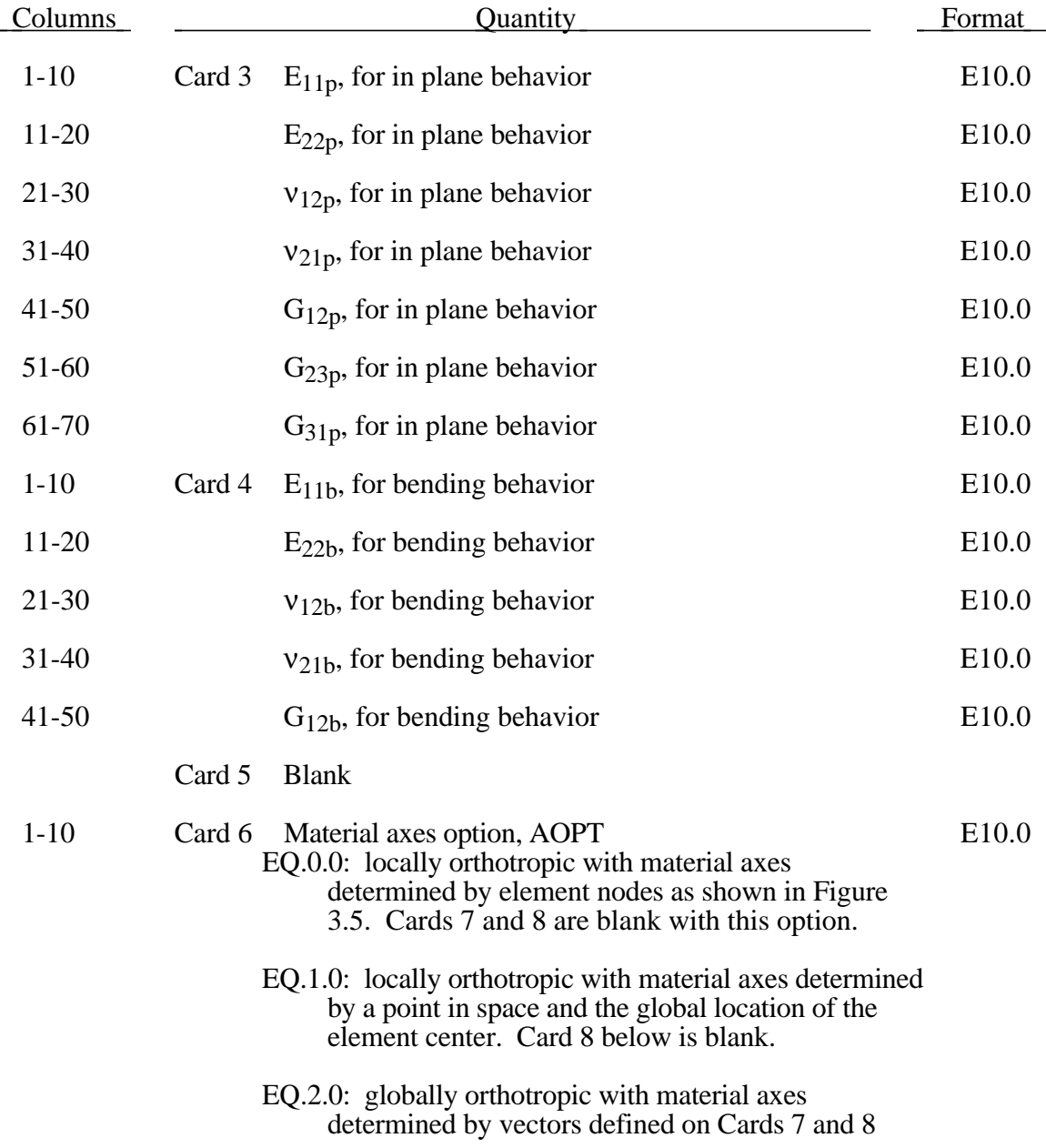

# **Material Type 130 (Special Orthotropic)**

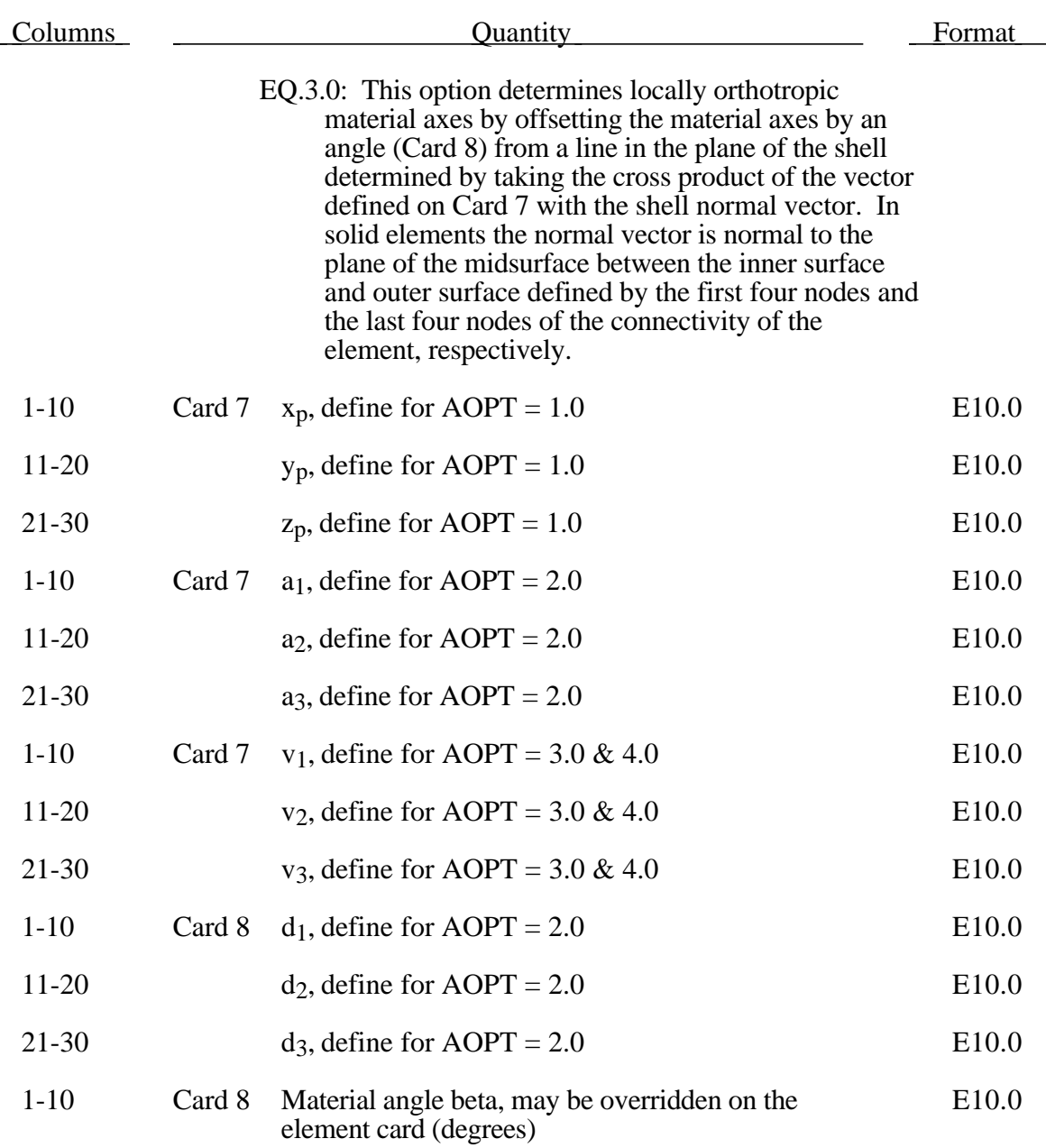

The in-plane elastic matrix for in-plane, plane stress behavior is given by:

$$
C_{inplane} = \begin{bmatrix} Q_{11p} & Q_{12p} & 0 & 0 & 0 \\ Q_{12p} & Q_{22p} & 0 & 0 & 0 \\ 0 & 0 & Q_{44p} & 0 & 0 \\ 0 & 0 & 0 & Q_{55p} & 0 \\ 0 & 0 & 0 & 0 & Q_{66p} \end{bmatrix}
$$

The terms  $Q_{ijp}$  are defined as:

$$
Q_{11p} = \frac{E_{11p}}{1 - v_{12p}v_{21p}}
$$
  
\n
$$
Q_{22p} = \frac{E_{22p}}{1 - v_{12p}v_{21p}}
$$
  
\n
$$
Q_{12p} = \frac{v_{12p}E_{11p}}{1 - v_{12p}v_{21p}}
$$
  
\n
$$
Q_{44p} = G_{12p}
$$
  
\n
$$
Q_{55p} = G_{23p}
$$
  
\n
$$
Q_{66p} = G_{31p}
$$

The in plane elastic matrix for bending behavior is given by:

$$
C_{bending} = \begin{bmatrix} Q_{11b} & Q_{12b} & 0 \\ Q_{12b} & Q_{22b} & 0 \\ 0 & 0 & Q_{44b} \end{bmatrix}
$$

The terms *Qijp* are similarly defined.

#### **Material Type 134 (Viscoelastic Fabric)**

The viscoelastic fabric model is a variation on the general viscoelastic model of material 76. This model is valid for 3 and 4 node membrane elements only and is strongly recommended for modeling isotropic viscoelastic fabrics where wrinkling may be a problem. For thin fabrics, buckling can result in an inability to support compressive stresses; thus, a flag is included for this option. If bending stresses are important use a shell formulation with model 76.

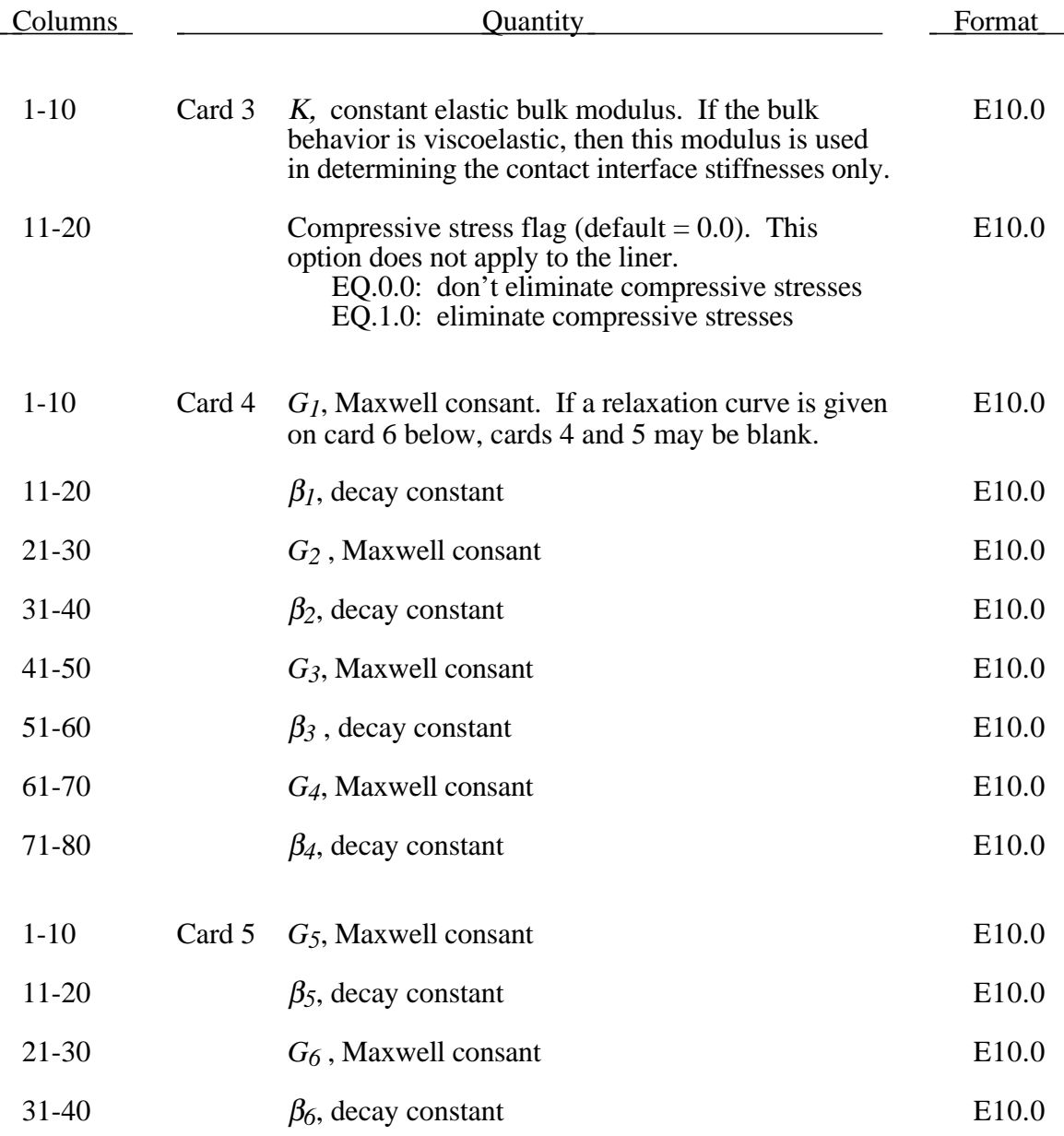

# **Material Type 134 (Viscoelastic Fabric)**

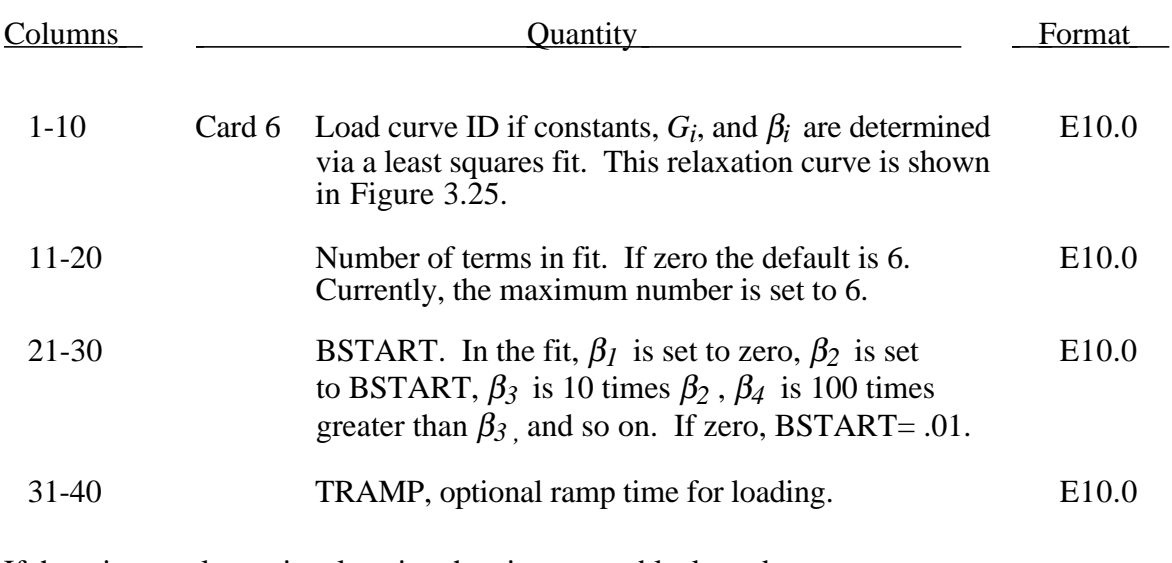

If there is no volumetric relaxation then insert two blank cards:

Card 7 Blank

Card 8 Blank

For volumetric relaxation define the following information:

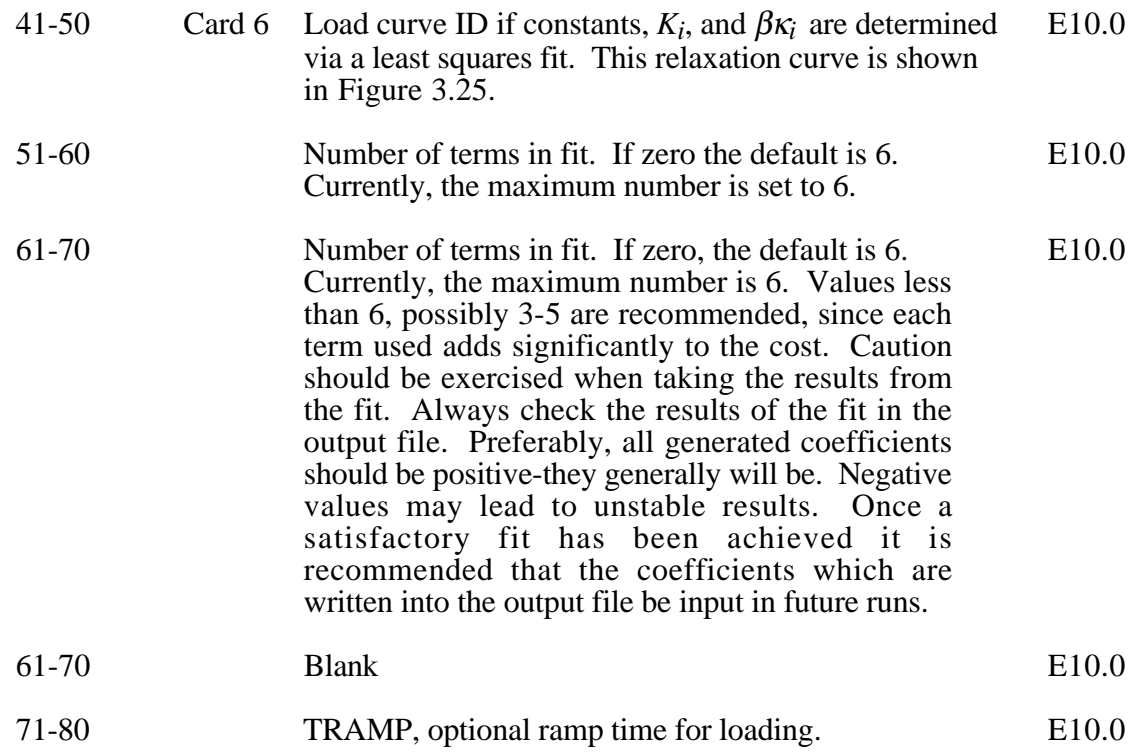

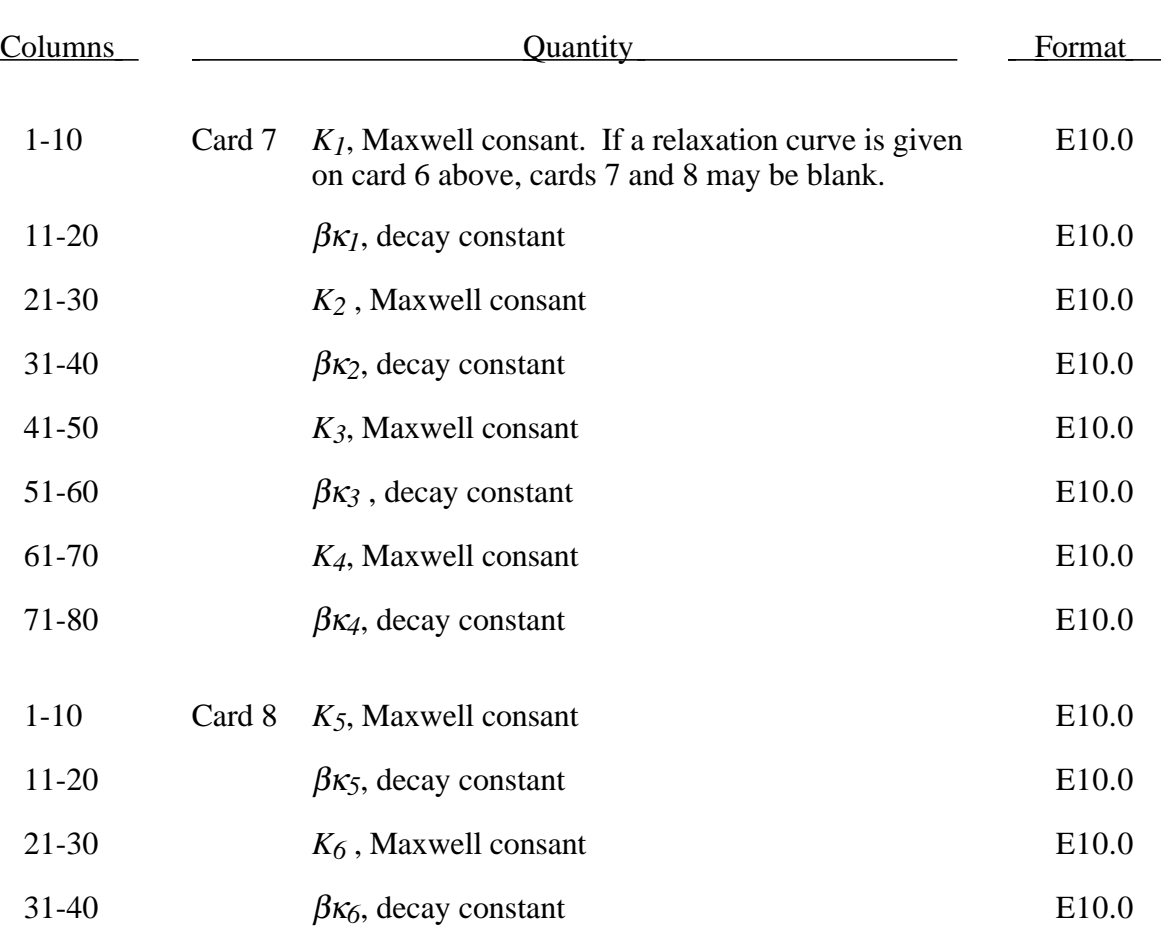

## **(Viscoelastic Fabric) Material Type 134**

Rate effects are taken into accounted through linear viscoelasticity by a convolution integral of the form:

$$
\sigma_{ij} = \int_0^t g_{ijkl}(t-\tau) \frac{\partial \varepsilon_{kl}}{\partial \tau} d\tau
$$

where  $g_{ijkl}(t - \tau)$  is the relaxation function.

If we wish to include only simple rate effects for the deviatoric stresses, the relaxation function is represented by six terms from the Prony series:

$$
g(t) = \sum_{m=1}^{N} G_m e^{-\beta_m t}
$$

We characterize this in the input by shear modulii,  $G_i$ , and decay constants,  $\beta_i$ . An arbitrary number of terms, up to 6, may be used when applying the viscoelastic model.

For volumetric relaxation, the relaxation function is also represented by the Prony series in terms of bulk modulii:

$$
k(t) = \sum_{m=1}^{N} K_m e^{-\beta_{k_m} t}
$$

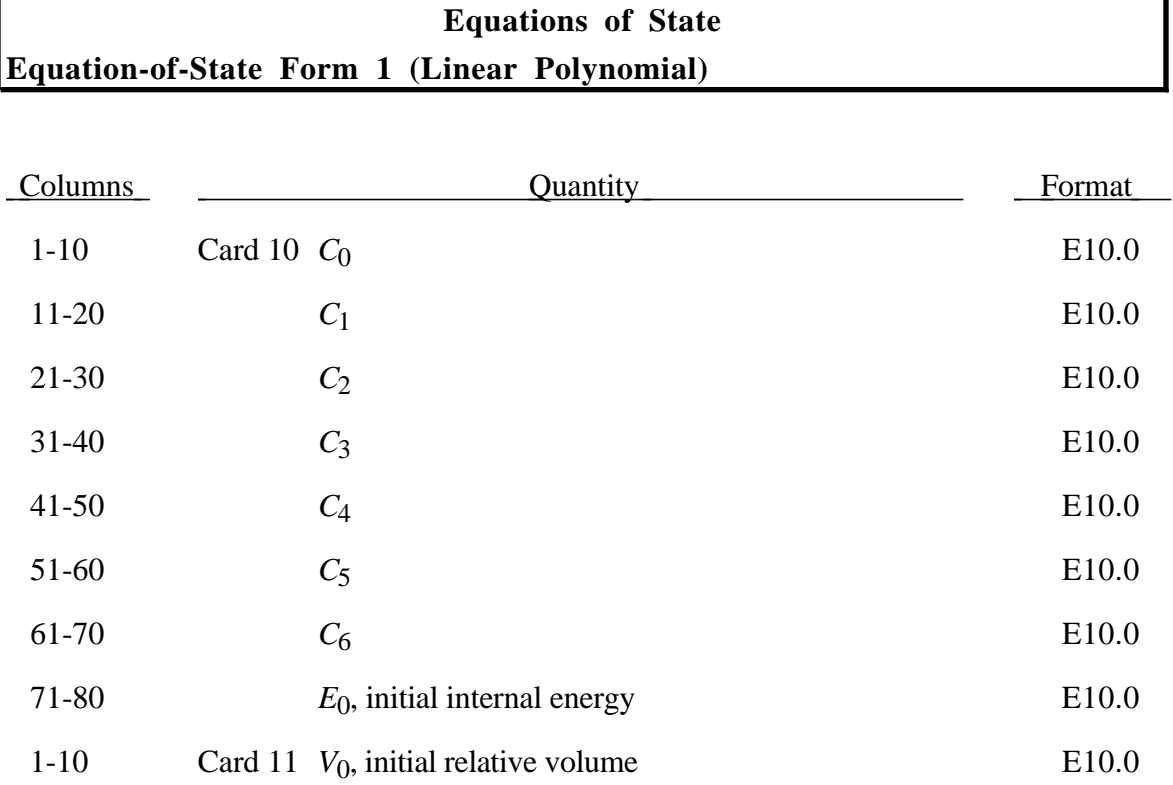

The linear polynomial equation-of-state is linear in internal energy. The pressure is given by:

$$
P = C_0 + C_1 \mu + C_2 \mu^2 + C_3 \mu^3 + (C_4 + C_5 \mu + C_6 \mu^2) E.
$$

where terms  $C_2\mu^2$  and  $C_6\mu^2$  are set to zero if  $\mu < 0$ ,  $\mu = \frac{\rho}{2}$  $\rho_{_0}$  $-1$ , and  $\frac{\rho}{\rho}$  $\rho_{_0}$  is the ratio of current density to initial density.

The linear polynomial equation of state may be used to model gas with the gammalaw equation of state. This may be achieved by setting:

 $C_0 = C_1 = C_2 = C_3 = C_6 = 0$ and  $C_4 = C_5 = \gamma - 1$ 

where  $\gamma$  is the ratio of specific heats. The pressure is then given by:

$$
p = (\gamma - 1)\frac{\rho}{\rho_0}E
$$

The units of E are the units of pressure.

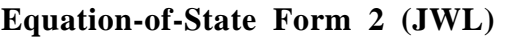

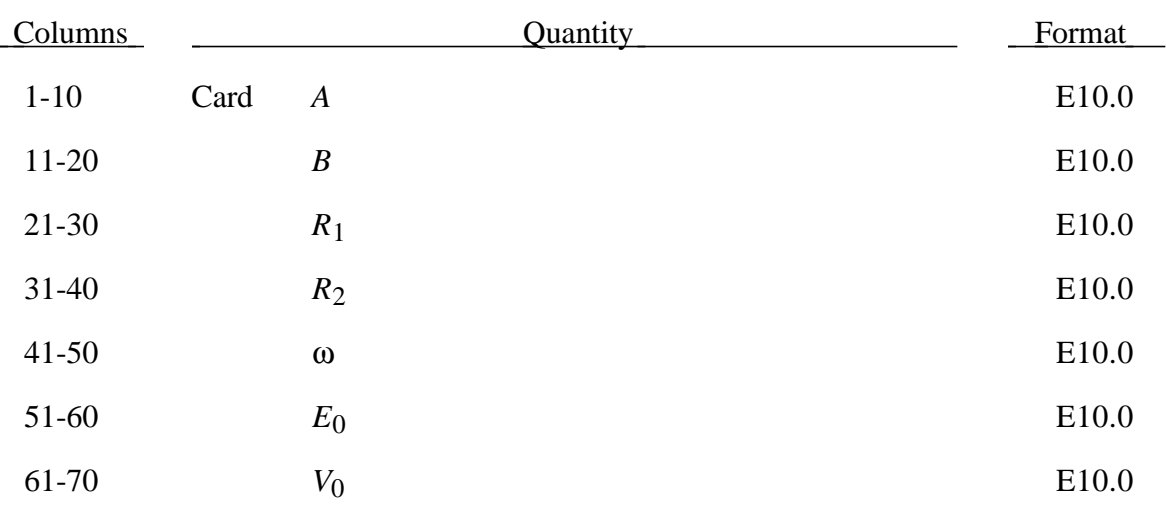

The JWL equation-of-state defines the pressure as

$$
p = A\left(1 - \frac{\omega}{R_1V}\right)e^{-R_1V} + B\left(1 - \frac{\omega}{R_2V}\right)e^{-R_2V} + \frac{\omega E}{V},
$$

and is usually used for detonation products of high explosives.

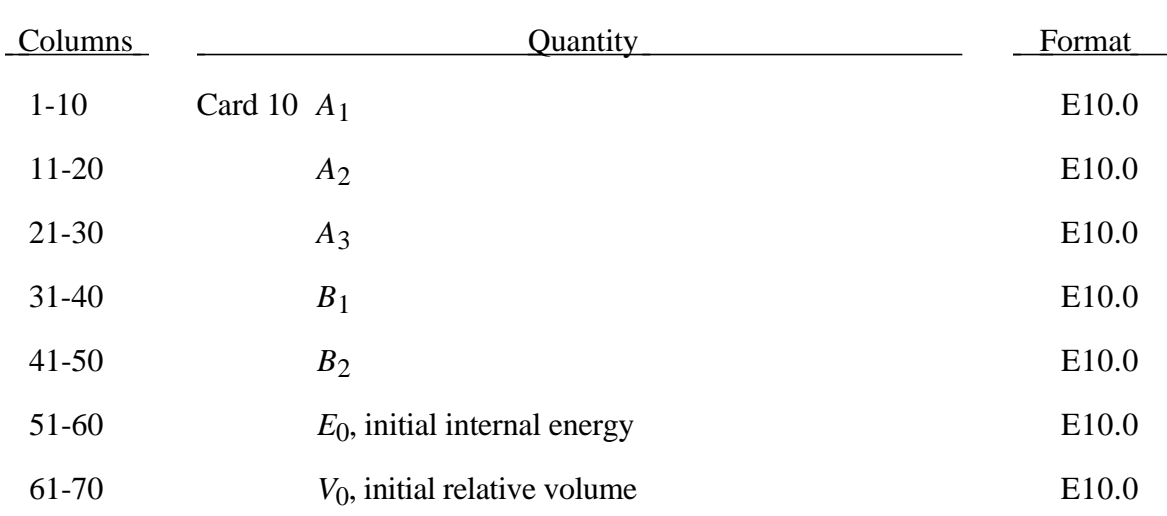

### **Equation-of-State Form 3 (Sack "Tuesday")**

The Sack equation-of-state defines pressure as

 $p = \frac{A_3}{A_3}$  $V^{A_1}$  $e^{-A_2 V} \left(1 - \frac{B_1}{H}\right)$ *V* ſ  $\left(1-\frac{B_1}{V}\right)+\frac{B_2}{V}$ *V E*

and is used for detonation products of high explosives.

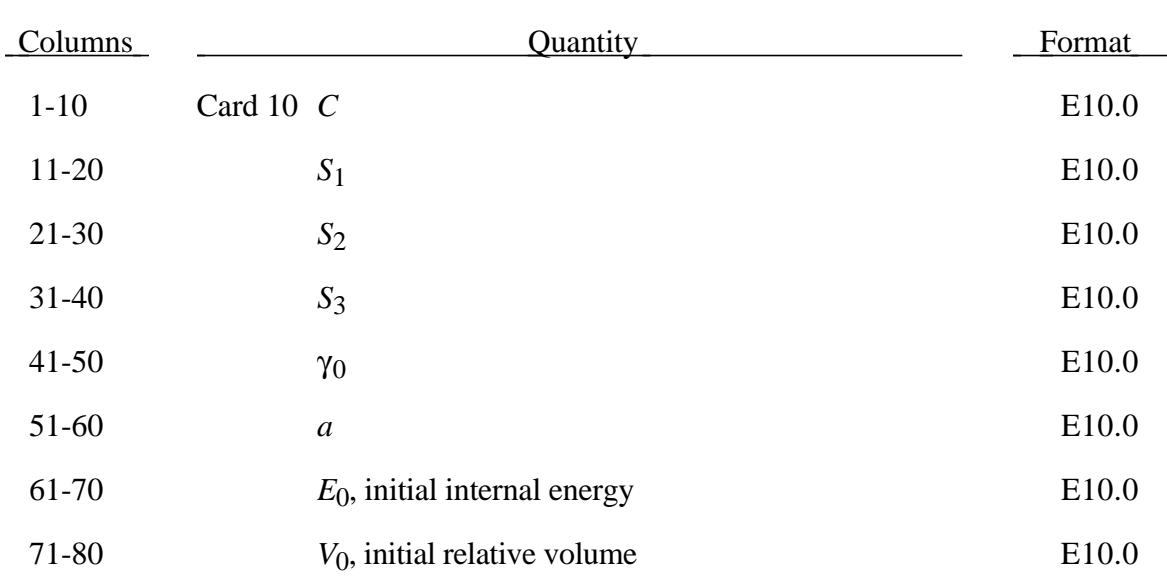

### **Equation-of-State Form 4 (Gruneisen)**

The Gruneisen equation-of-state with cubic shock velocity-particle velocity defines pressure for compressed materials as

$$
p = \frac{\rho_0 C^2 \mu \left[ 1 + \left( 1 - \frac{\gamma_0}{2} \right) \mu - \frac{a}{2} \mu^2 \right]}{\left[ 1 - \left( S_1 - 1 \right) \mu - S_2 \frac{\mu^2}{\mu + 1} S_3 \frac{\mu^3}{(\mu + 1)^2} \right]^2} + \left( \gamma_0 + a \mu \right) E.
$$

and for expanded materials as

 $p = \rho_0 C^2 \mu + (\gamma_0 + a \mu) E.$ 

where *C* is the intercept of the  $u_s - u_p$  curve;  $S_1$ ,  $S_2$ , and  $S_3$  are the coefficients of the slope of the us-up curve;  $\gamma_0$  is the Gruneisen gamma; *a* is the first order volume correction to  $\gamma_0$  and  $\mu = \frac{\rho}{c}$  $\rho_{_0}$ −1.

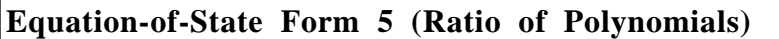

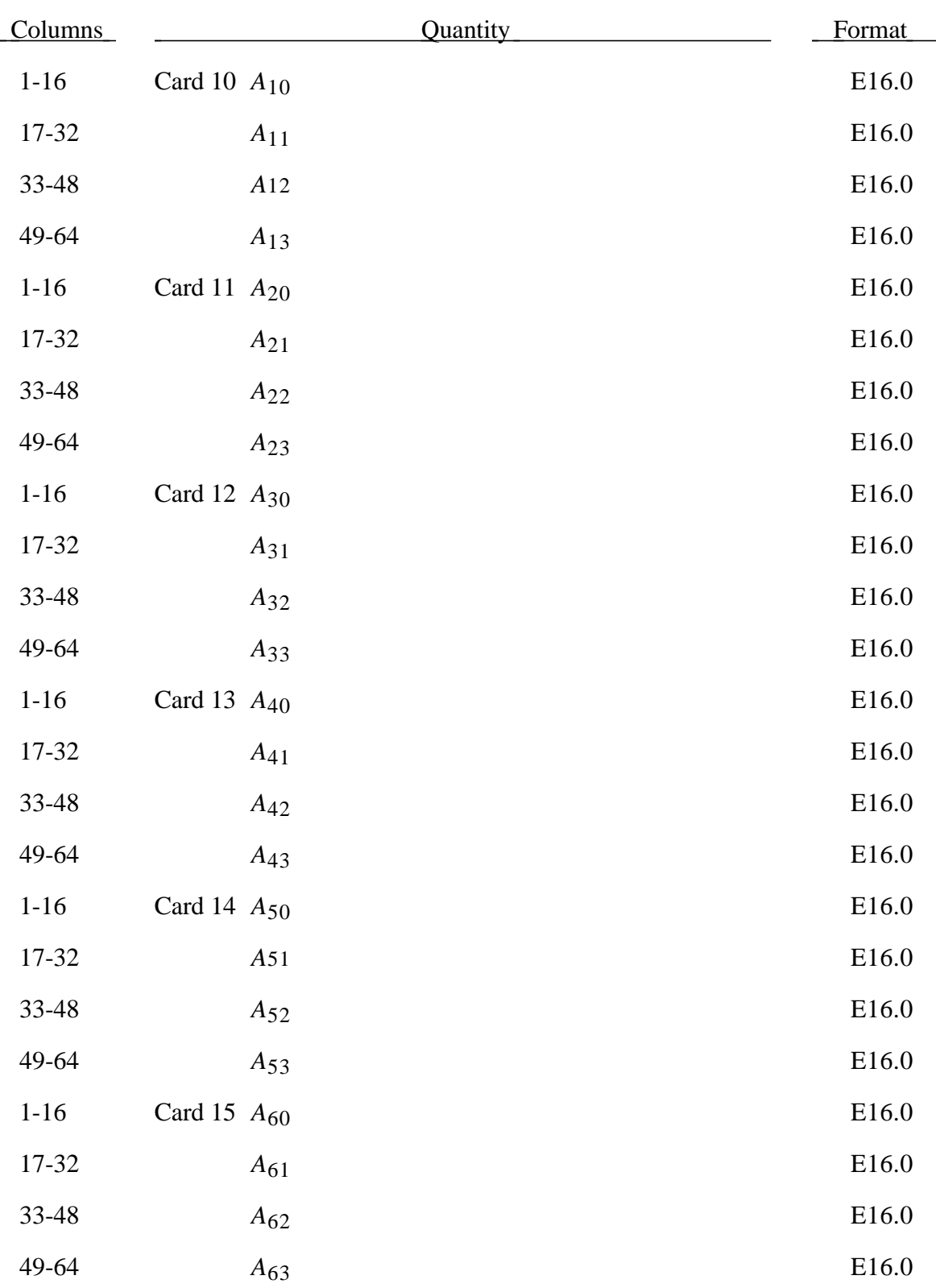

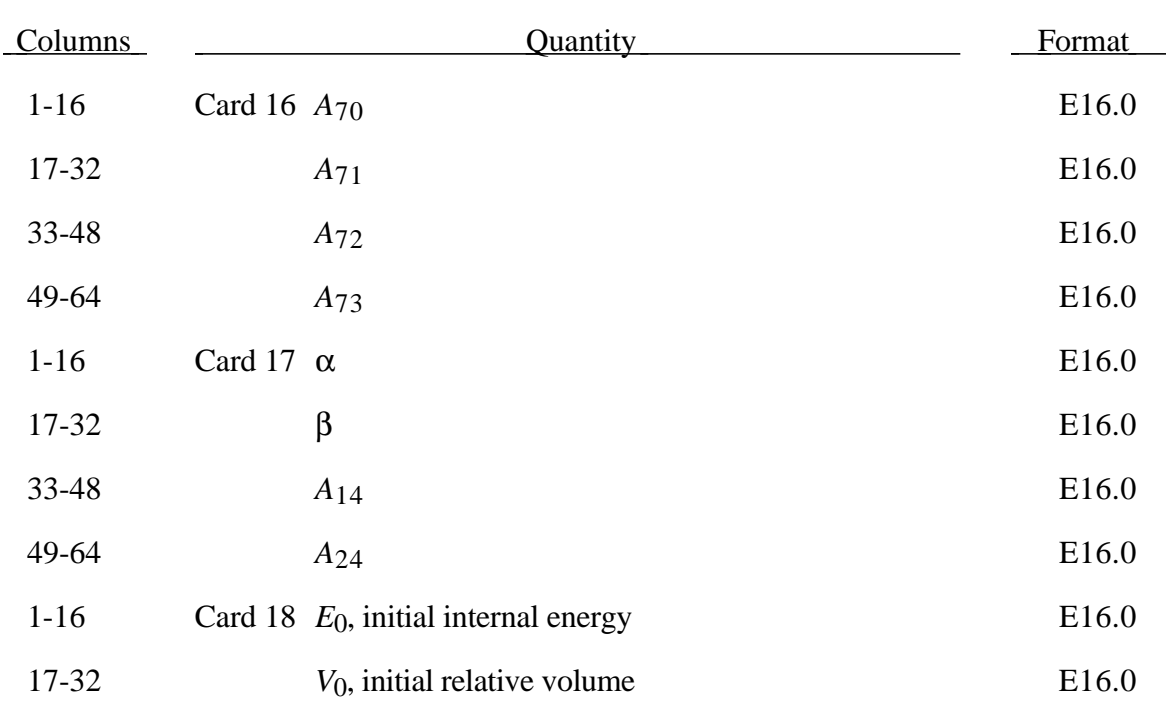

## **Equation-of-State Form 5 (Ratio of Polynomials)**

The ratio of polynomials equation-of-state defines the pressure as

$$
p = \frac{F_1 + F_2 E + F_3 E^2 + F_4 E^3}{F_5 + F_6 E + F_7 E^2} (1 + \alpha \mu)
$$

where

$$
F_i = \sum_{j=0}^{n} A_{ij} \mu^{j} \quad n = 4 \text{ if } i < 3
$$

$$
\mu = \frac{\rho}{\rho_0} - 1 \qquad \qquad n = 3 \text{ if } i \ge 3
$$

In expanded elements  $F_1$  is replaced by  $F_1 = F_1 + \beta \mu^2$ . By setting coefficient  $A_{10} = 1.0$ , the delta-phase pressure modeling for this material will be initiated. The code will reset it to 0.0 after setting flags.

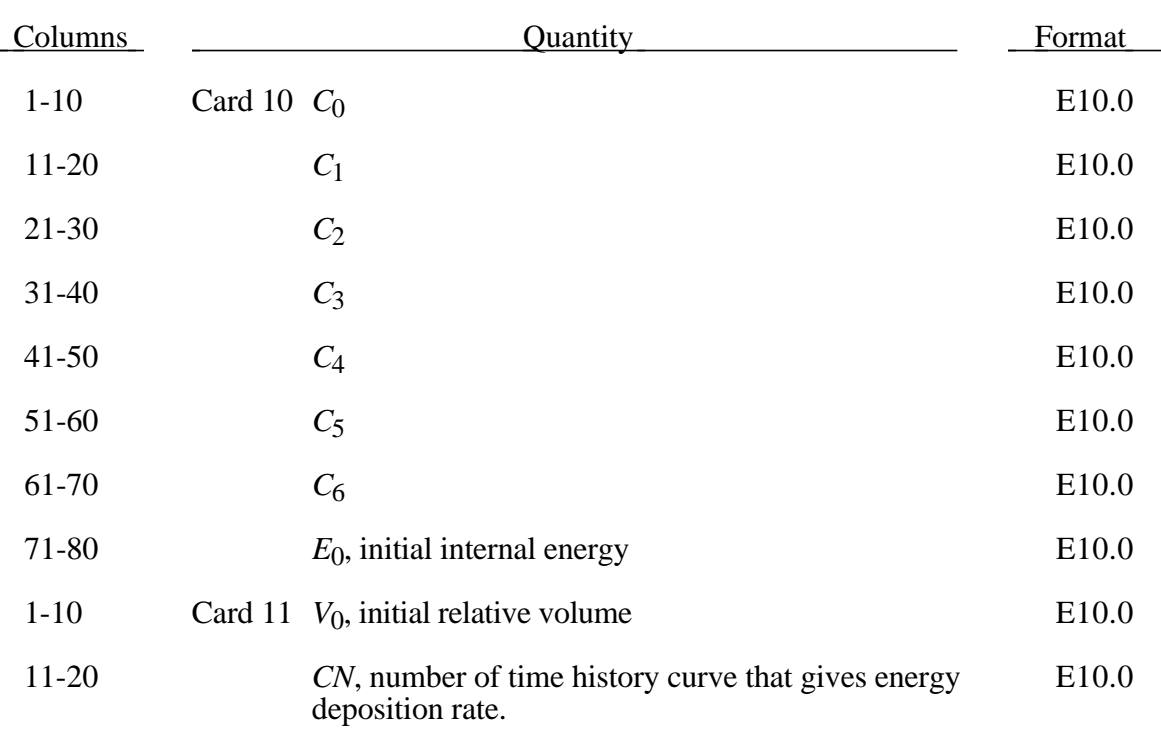

#### **Equation-of-State Form 6 (Linear Polynomial with Energy Leak)**

This polynomial equation of state, linear in the internal energy per initial volume, *E*, is given by

$$
p = C_0 + C_1 \mu + C_2 \mu^2 + C_3 \mu^3 + (C_4 + C_5 \mu + C_6 \mu^2) E \tag{17.1.1}
$$

in which  $C_0$ ,  $C_1$ ,  $C_2$ ,  $C_3$ ,  $C_4$ ,  $C_5$ , and  $C_6$  are user defined constants and

$$
\mu = \frac{1}{V} - 1. \tag{17.1.2}
$$

where V is the relative volume. In expanded elements, we set the coefficients of  $\mu^2$  to zero, i.e.,

$$
C_2 = C_6 = 0
$$

 Internal energy, *E*, is increased according to an energy deposition rate versus time curve whose ID is defined in the input.
## **(Ignition and Growth of Reaction in HE) Equation-of-State Form 7**

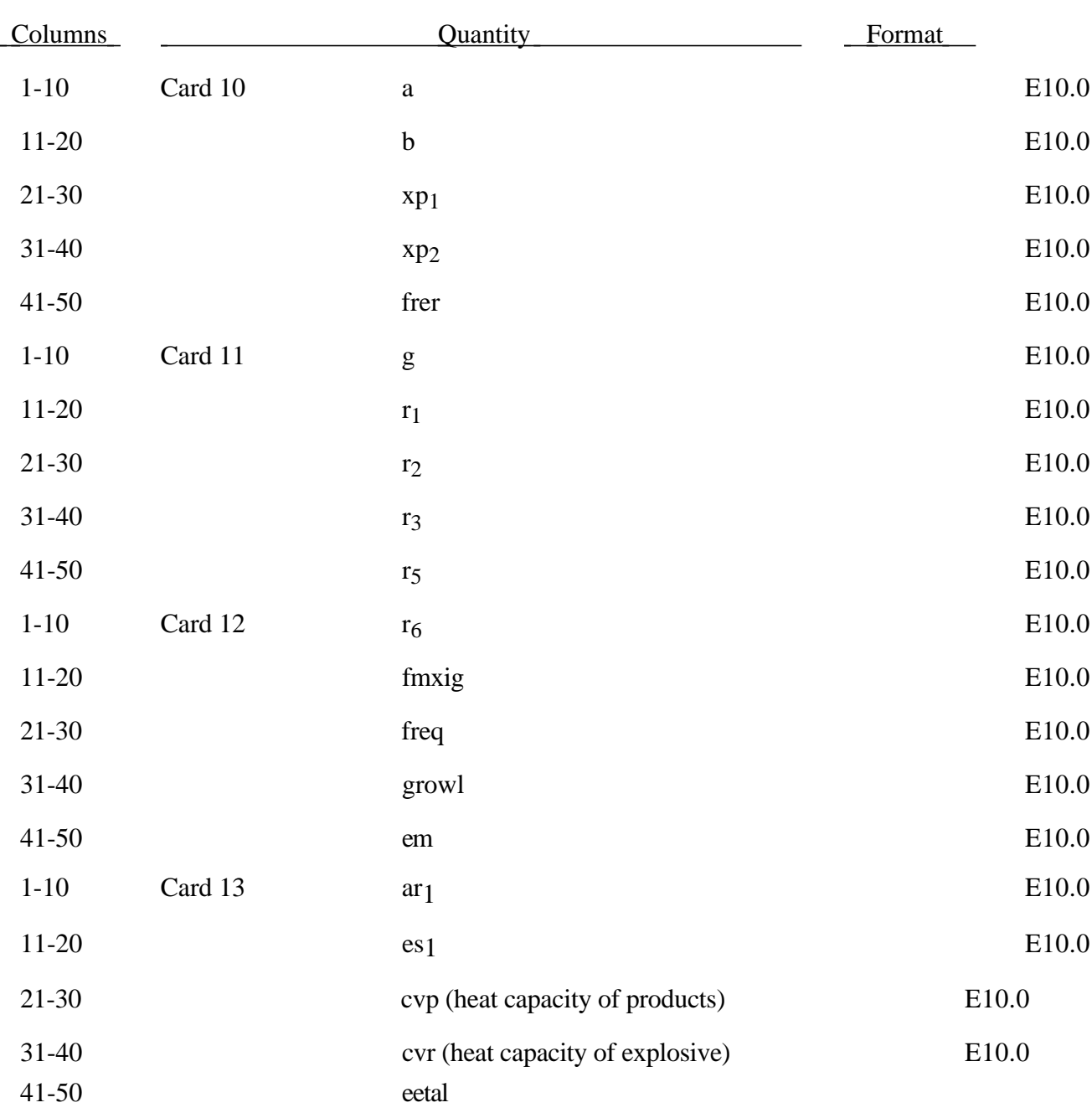

### **Equation-of-State Form 7 (Ignition and Growth of Reaction in HE)**

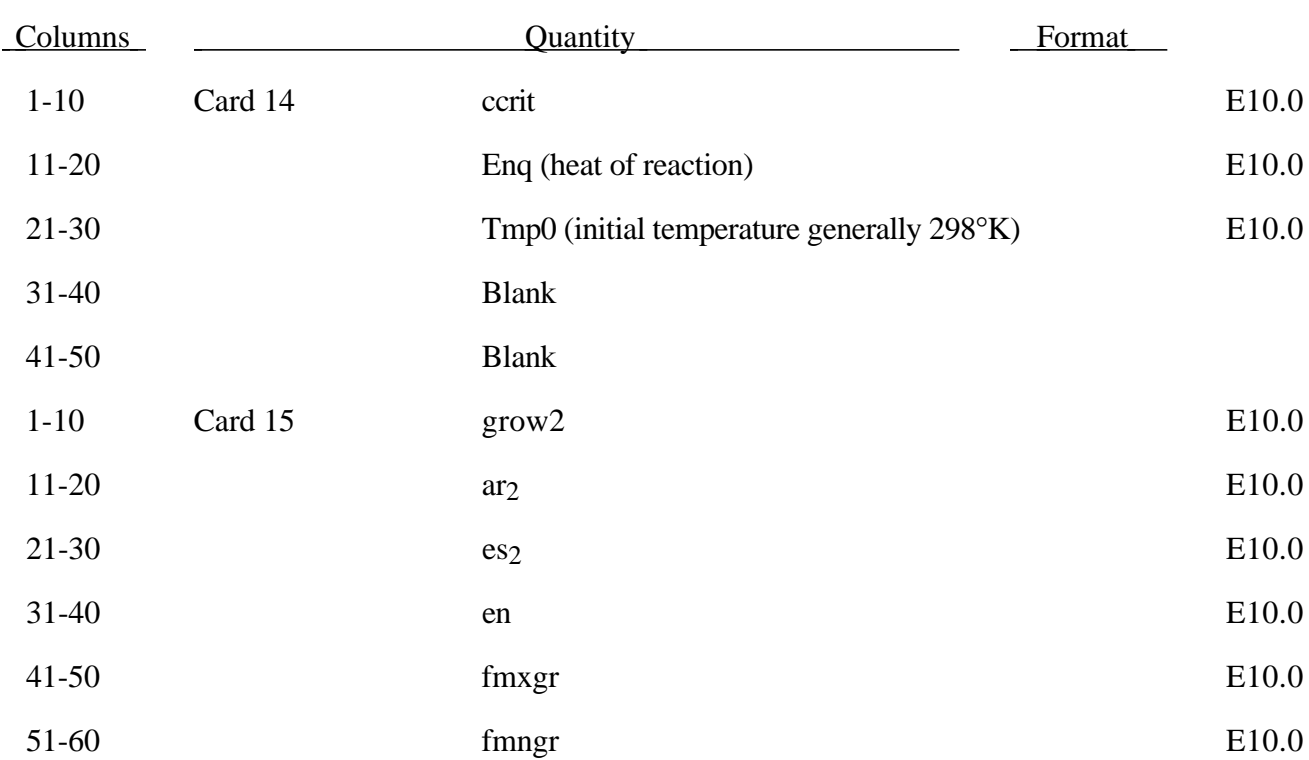

## **Equation-of-State Form 7 (Ignition and Growth of Reaction in HE)**

Equation of State Form 7 is used to calculate the shock initiation (or failure to initiate) and detonation wave propagation of solid high explosives. It should be used instead of the ideal HE burn options whenever there is a question whether the HE will react, there is a finite time required for a shock wave to build up to detonation, and/or there is a finite thickness of the chemical reaction zone in a detonation wave. At relatively low initial pressures (<2-3 GPa), this equation of state should be used with material type 10 for accurate calculations of the unreacted HE behavior. At higher initial pressures, material type 9 can be used. A JWL equation of state defines the pressure in the unreacted explosive as

$$
P_e = r_1 e^{-r_5 V_e} + r_2 e^{-r_6 V_e} + r_3 \frac{Te}{Ve} (r_3 = \omega_e \text{ evr})
$$

where Ve and Te are the relative volume and temperature, respectively, of the unreacted explosive. Another JWL equation of state defines the pressure in the reaction products as

$$
P_p = ae^{-xp1Vp} + be^{-xp2Vp} + \frac{gTp}{Vp} (g = \omega_p \text{cvp})
$$

where Vp and Tp are the relative volume and temperature, respectively, of the reaction products. As the chemical reaction converts unreacted explosive to reaction products, these JWL equations of state are used to calculate the mixture of unreacted explosive and reaction products defined by the fraction reacted F(F=O implies no reaction, F=1 implies complete reaction). The temperatures and pressures are assumed to be equal ( $Te = Tp$ ,  $pe = pp$ ) and the relative volumes are additive, i.e.,

$$
V = (1-F) Ve + Vp
$$

The chemical reaction rate for conversion of unreacted explosive to reaction products consists of three physically realistic terms: an ignition term in which a small amount of explosive reacts soon after the shock wave compresses it; a slow growth of reaction as this initial reaction spreads; and a rapid completion of reaction at high pressure and temperature. The form of the reaction rate equation is

$$
\frac{\partial F}{\partial t} = \text{freq} \left( 1 - F \right)^{\text{fer}} \left( V e^{-1} - 1 - \text{ccrit} \right)^{\text{eetal}} \tag{Ignition}
$$

$$
+ \operatorname{grow} 1(1 - F)^{\text{esl}} F^{\text{arl}} p^{\text{em}} \tag{Growth}
$$

$$
+ \operatorname{grow} 2(1 - F)^{es^2} F^{ar^2} p^{en}
$$
 (Completion)

The ignition rate is set equal to zero when F≥fmxig, the growth rate is set equal to zero when F≥fmxgr, and the completion rate is set equal to zero when F≤fmngr.

Details of the computational methods and many examples of one and two dimensional shock initiation and detonation wave calculation can be found in the references. Unfortunately, sufficient experimental data has been obtained for only two solid explosives to develop very reliable shock initiation models: PBX-9504 (and the related HMX-based explosives LX-14,LX-10,LX-04, etc.) and LX-17 (the insensitive TATB-based explosive). Reactive flow models have been developed for other explosives (TNT, PETN, Composition B, propellants, etc.) but are based on very limited experimental data. The standard inputs for PBX-9504 and LX-17 are given below.

# **Equation-of-State Form 7 (Ignition and Growth of Reaction in HE)**

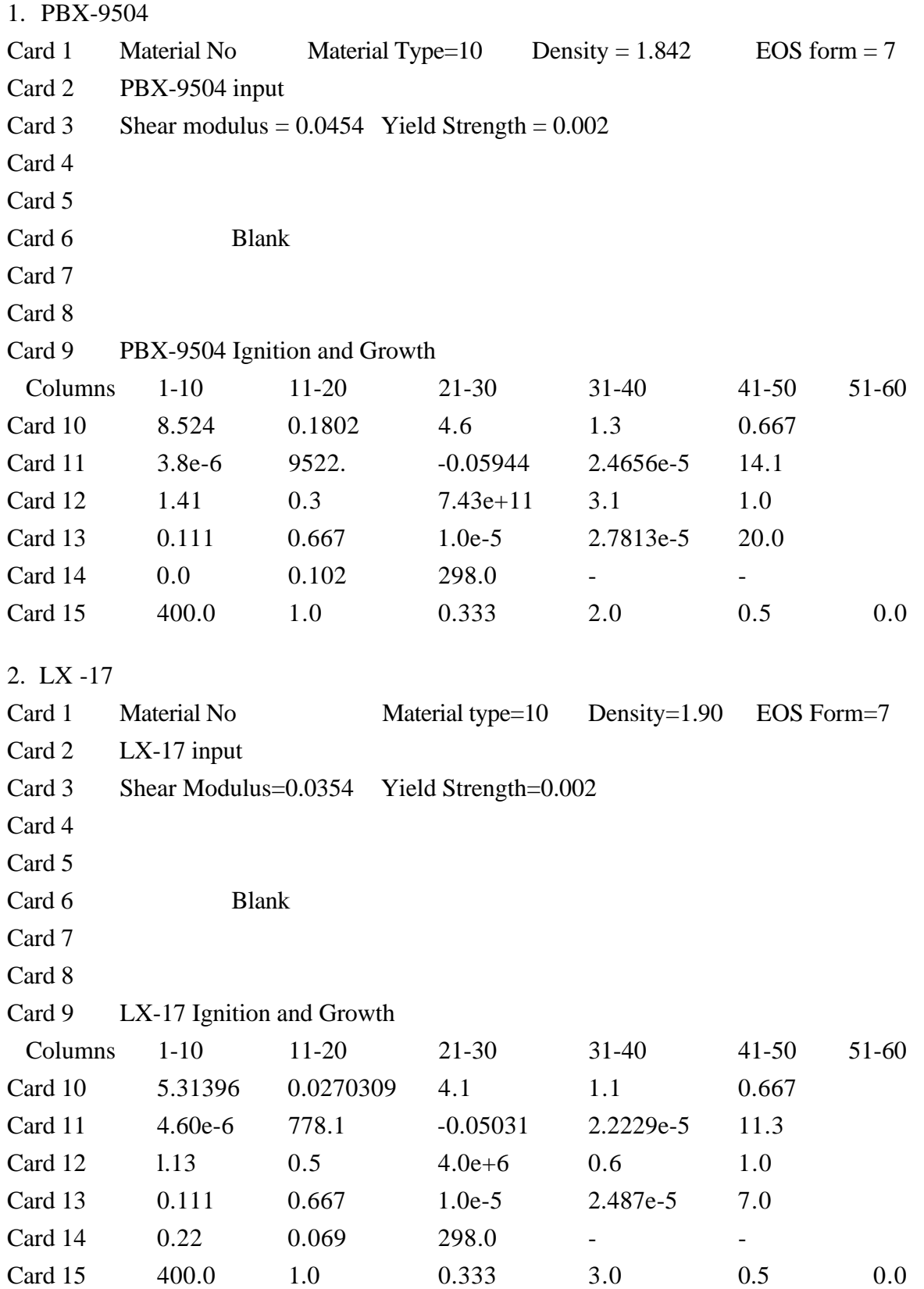

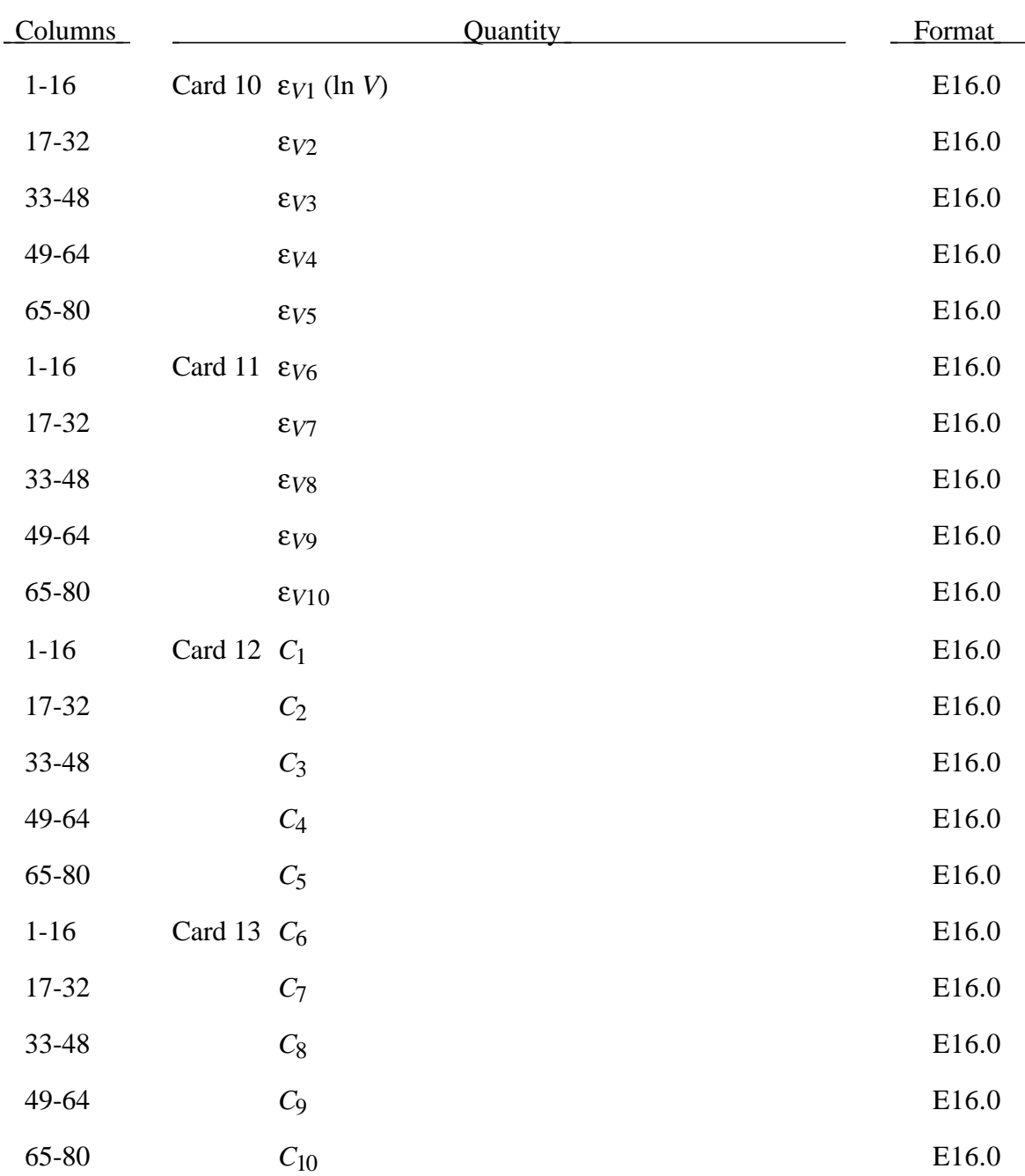

## **Equation-of-State Form 8 (Tabulated-Compaction)**

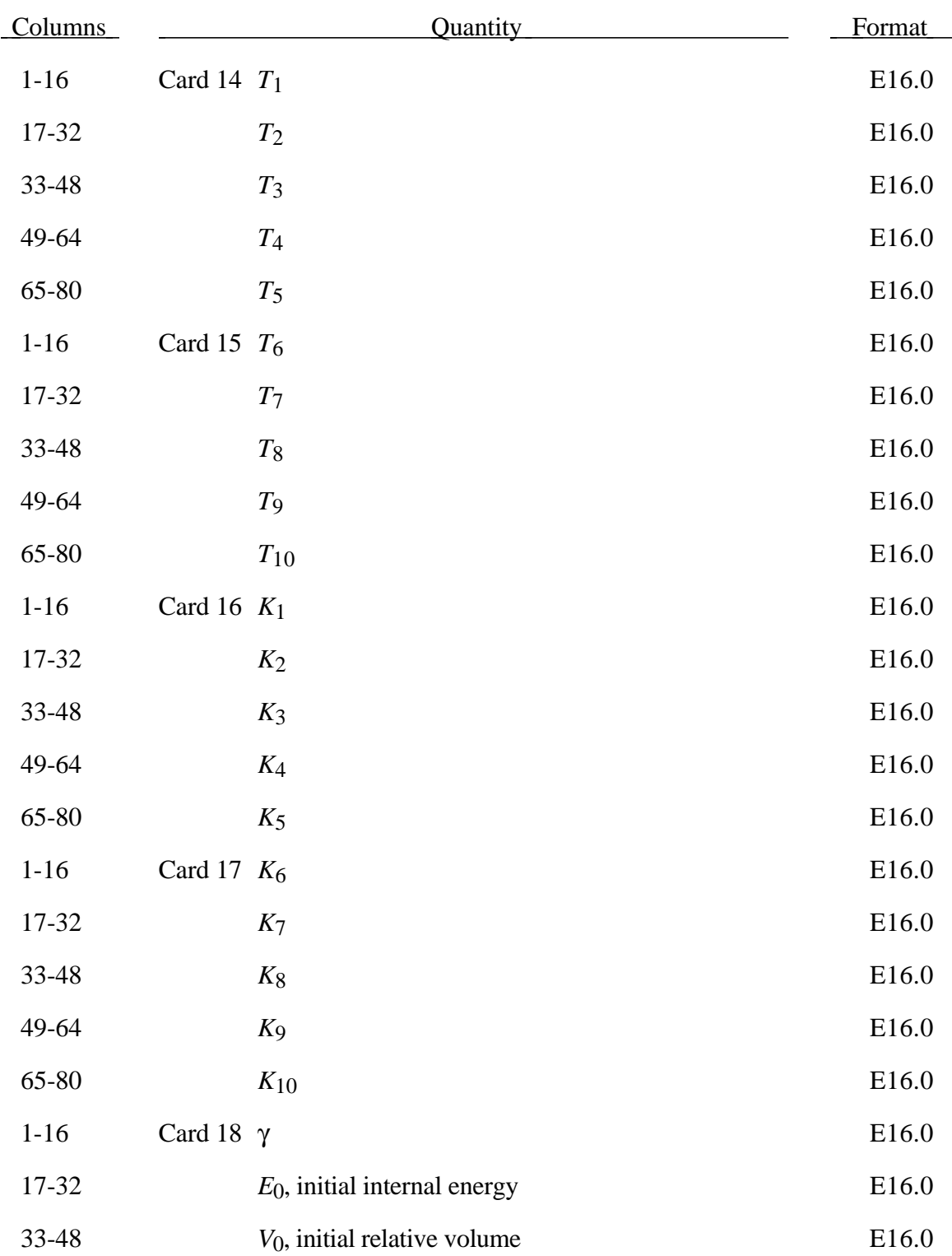

# **Equation-of-State Form 8 (Tabulated-Compaction)**

The tabulated compaction model is linear in internal energy. Pressure is defined by

$$
p = C \left( \varepsilon_V \right) = \gamma T \left( \varepsilon_V \right) E
$$

in the loading phase. The volumetric strain,  $\varepsilon_V$  is given by the natural logarithm of the relative volume. Unloading occurs along the unloading bulk modulus to the pressure cutoff. Reloading always follows the unloading path to the point where unloading began, and continues on the loading path. See Figure 3.32. Up to 10 points and as few as 2 may be used when defining the tabulated functions, LS-DYNA will extrapolate to find the pressure if necessary.

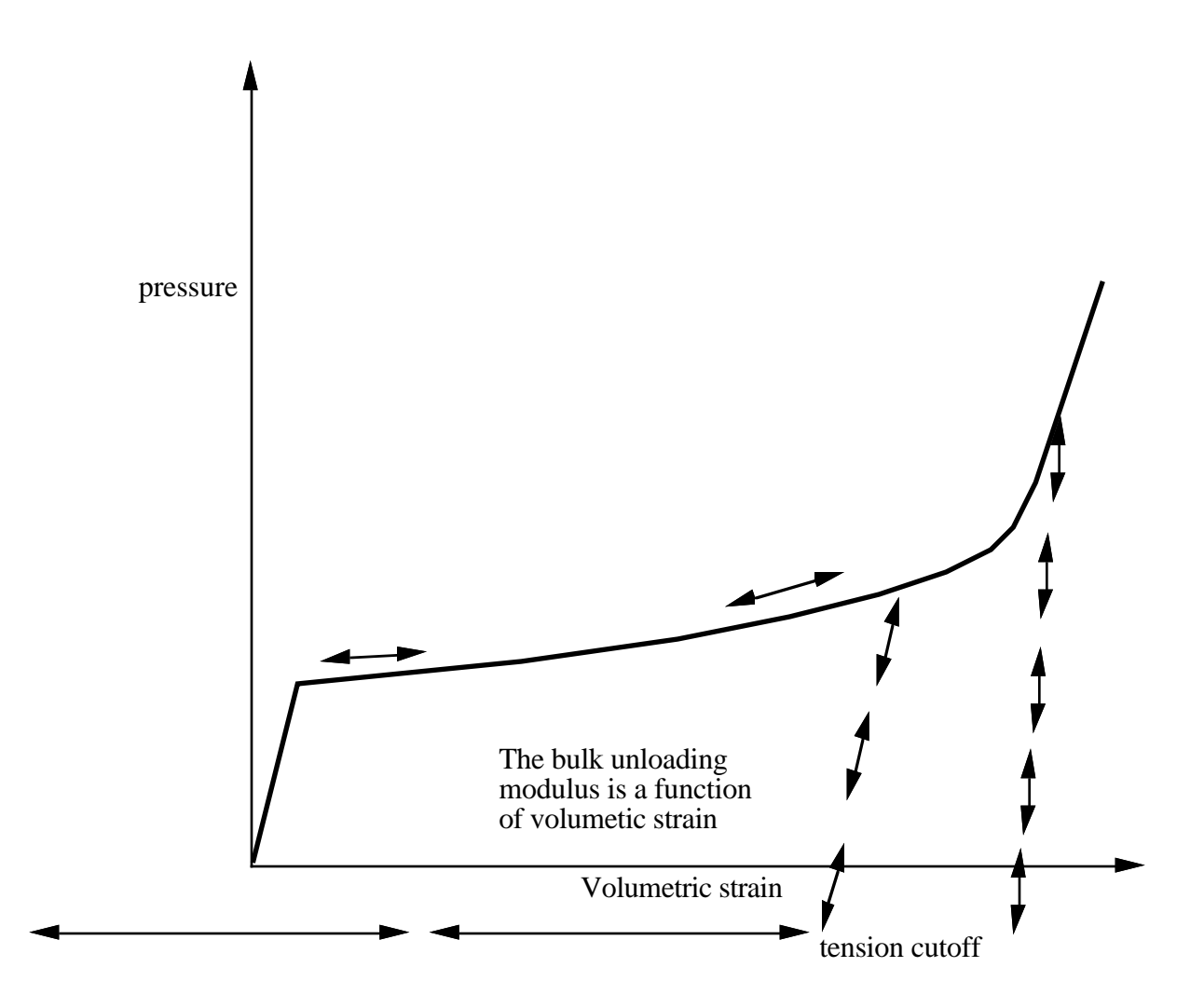

Figure 3.32. Pressure versus volumetric strain curve for equation-of-state Form 8 with compaction. In the compacted states the bulk unloading modulus depends on the peak volumetric strain.

# **(Tabulated) Equation-of-State Form 9**

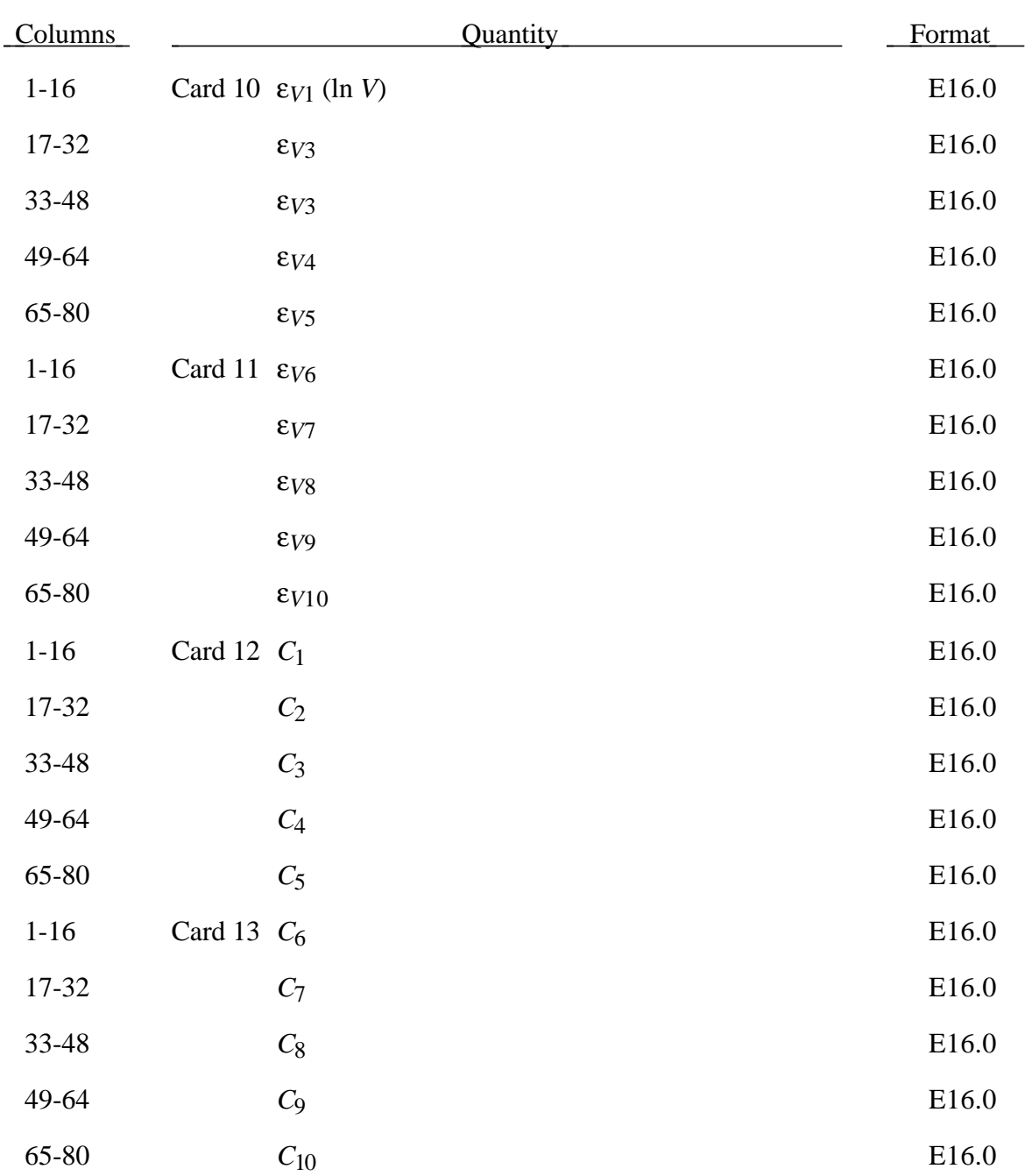

### **Equation-of-State Form 9 (Tabulated)**

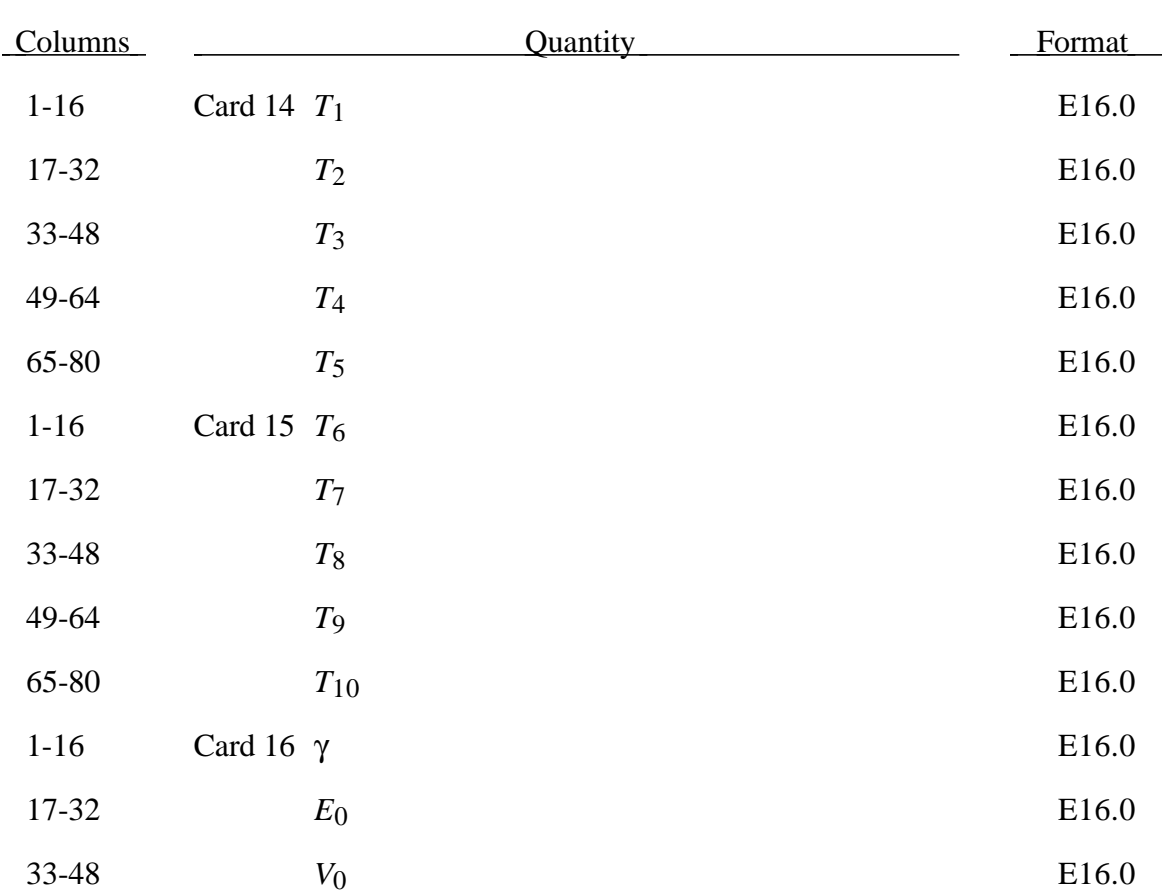

## **Equation-of-State Form 9 (Tabulated)**

The tabulated equation-of-state model is linear in internal energy. Pressure is defined by

$$
P = C(\varepsilon_{V}) + \gamma T(\varepsilon_{V})E
$$

The volumetric strain,  $\varepsilon_V$  is given by the natural logarithm of the relative volume. Up to 10 points and as few as 2 may be used when defining the tabulated functions. LS-DYNA will extrapolate to find the pressure if necessary.

### **Equation-of-State Form 10 (Propellant-Deflagration)**

This equation-of-state has been added to model airbag propellants.

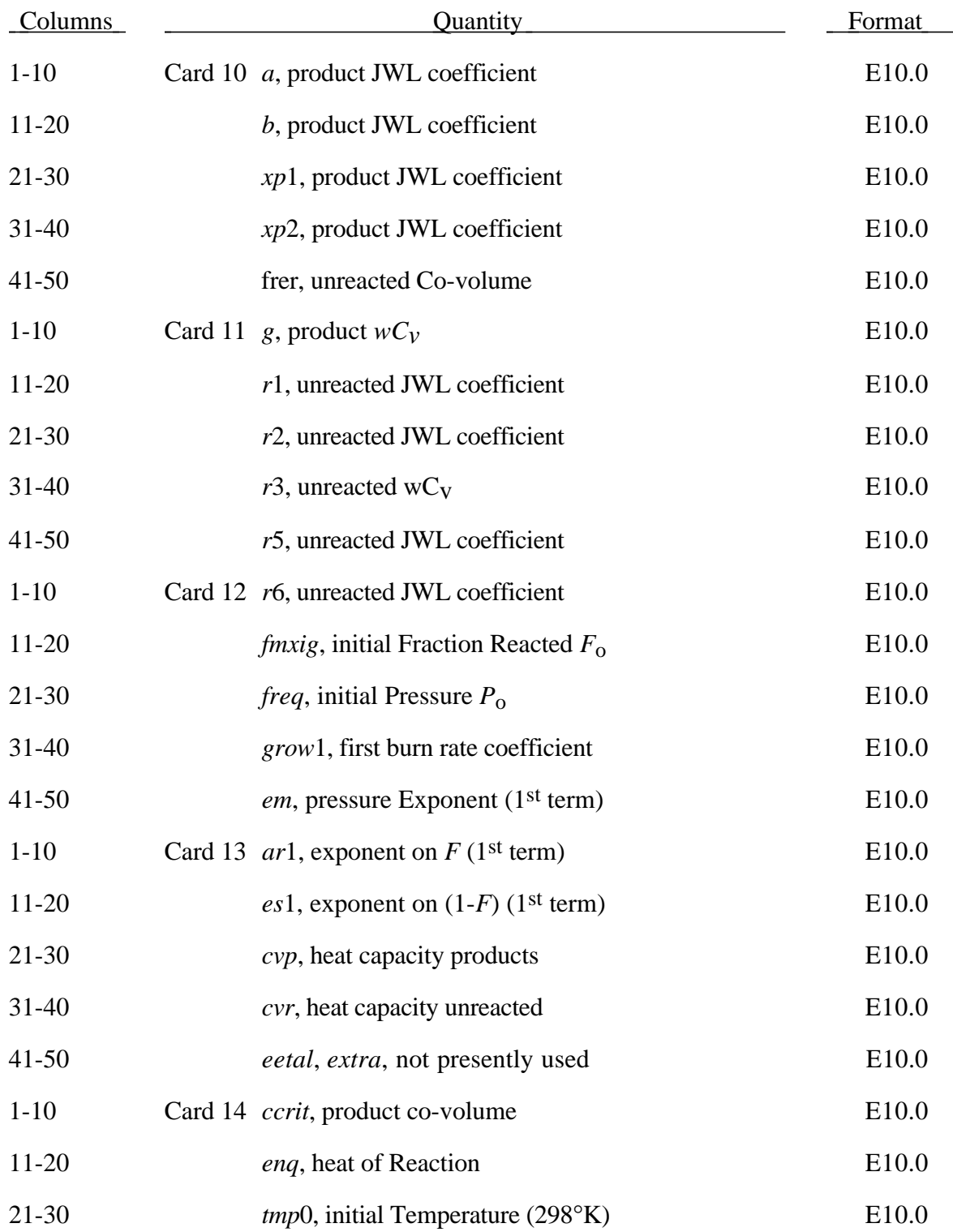

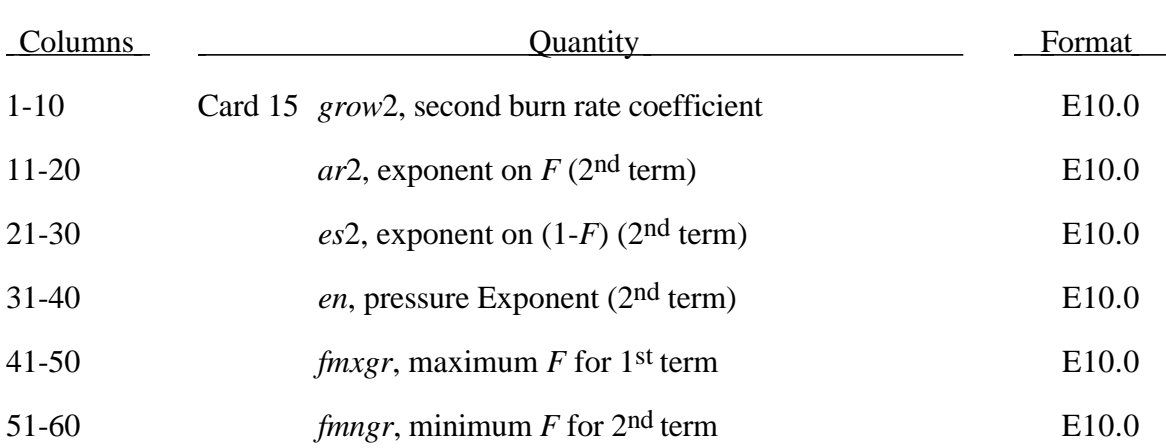

### **Equation-of-State Form 10 (Propellant)**

A deflagration (burn rate) reactive flow model requires an unreacted solid equationof-state, a reaction product equation-of-state, a reaction rate law and a mixture rule for the two (or more) species. The mixture rule for the standard ignition and growth model [Lee and Tarver 1980] assumes that both pressures and temperatures are completely equilibrated as the reaction proceeds. However, the mixture rule can be modified to allow no thermal conduction or partial heating of the solid by the reaction product gases. For this relatively slow process of airbag propellant burn, the thermal and pressure equilibrium assumptions are valid. The equations-of-state currently used in the burn model are the JWL, Gruneisen, the van der Waals co-volume, and the perfect gas law, but other equations-of-state can be easily implemented. In this propellant burn, the gaseous nitrogen produced by the burning sodium azide obeys the perfect gas law as it fills the airbag but may have to be modelled as a van der Waal's gas at the high pressures and temperatures produced in the propellant chamber. The chemical reaction rate law is pressure, particle geometry and surface area dependant, as are most high pressure burn processes. When the temperature profile of the reacting system is well known, temperature dependent Arrhenius chemical kinetics can be used.

Since the airbag propellant composition and performance data are company private information, it is very difficult to obtain the required information for burn rate modeling. However, Imperial Chemical Industries (ICI) Corporation supplied pressure exponent, particle geometry, packing density, heat of reaction, and atmospheric pressure burn rate data which allowed us to develop the numerical model presented here for their  $NaN<sub>3</sub>$  + *Fe*<sub>2</sub>*O*<sub>3</sub> driver airbag propellant. The deflagration model, its implementation, and the results for the ICI propellant are presented in the are described by [Hallquist, et.al., 1990].

The unreacted propellant and the reaction product equations-of-state are both of the form:

$$
p = Ae^{-R_1V} + Be^{-R_2V} + \frac{\omega C_v T}{V - d}
$$

where  $p$  is pressure (in Mbars),  $V$  is the relative specific volume (inverse of relative density),  $\omega$  is the Gruneisen coefficient,  $C_v$  is heat capacity (in Mbars -cc/cc<sup>o</sup>K), *T* is temperature in  $\mathcal{C}_K$ , *d* is the co-volume, and *A*, *B*, *R<sub>1</sub>* and *R<sub>2</sub>* are constants. Setting *A*=*B*=0. yields the van der Waal's co-volume equation-of-state. The JWL equation-ofstate is generally useful at pressures above several kilobars, while the van der Waal's is useful at pressures below that range and above the range for which the perfect gas law holds. Of course, setting *A*=*B*=*d*=0 yields the perfect gas law. If accurate values of ω and  $C_v$  plus the correct distribution between "cold" compression and internal energies are used, the calculated temperatures are very reasonable and thus can be used to check propellant performance.

The reaction rate used for the propellant deflagration process is of the form:

$$
\frac{\partial F}{\partial t} = Z(1 - F)^{\nu} F^{\nu} P^{\nu} + V(1 - F)^{\mu} F r p^s
$$
  
for 0  $\le F \le F_{limit}$  for  $F_{limit} < F < 1$ 

where *F* is the fraction reacted ( $F = 0$  implies no reaction,  $F = 1$  is complete reaction), *t* is time, and *p* is pressure (in Mbars), *r*,*s*,*u*,*w*,*x*,*y*,  $F_{limit1}$  and  $F_{limit2}$  are constants used to describe the pressure dependance and surface area dependence of the reaction rates. Two (or more) pressure dependent reaction rates are included in case the propellant is a mixture or exhibited a sharp change in reaction rate at some pressure or temperature. Burning surface area dependences can be approximated using the  $(1-F)y$   $F^x$  terms. Other forms of the reaction rate law, such as Arrhenius temperature dependent  $e^{-E/RT}$  type rates, can be used, but these require very accurate temperatures calculations. Although the theoretical justification of pressure dependent burn rates at kilobar type pressures is not complete, a vast amount of experimental burn rate versus pressure data does demonstrate this effect and hydrodynamic calculations using pressure dependent burn accurately simulate such experiments.

The deflagration reactive flow model is activated by any pressure or particle velocity increase on one or more zone boundaries in the reactive material. Such an increase creates pressure in those zones and the decomposition begins. If the pressure is relieved, the reaction rate decreases and can go to zero. This feature is important for short duration, partial decomposition reactions. If the pressure is maintained, the fraction reacted eventually reaches one and the material is completely converted to product molecules. The deflagration front rates of advance through the propellant calculated by this model for several propellants are quite close to the experimentally observed burn rate versus pressure curves.

To obtain good agreement with experimental deflagration data, the model requires an accurate description of the unreacted propellant equation-of-state, either an analytical fit to experimental compression data or an estimated fit based on previous experience with similar materials. This is also true for the reaction products equation-of-state. The more experimental burn rate, pressure production and energy delivery data available, the better the form and constants in the reaction rate equation can be determined.

Therefore the equations used in the burn subroutine for the pressure in the unreacted propellant

$$
P_{u} = R1 \cdot e^{-RS \cdot V_{u}} + R2 \cdot e^{-R6 \cdot V_{u}} + \frac{R3 \cdot T_{u}}{V_{u} - FRER}
$$

where  $V_u$  and  $T_u$  are the relative volume and temperature respectively of the unreacted propellant. The relative density is obviously the inverse of the relative volume. The pressure  $P_p$  in the reaction products is given by:

$$
P_p = A \cdot e^{-XP1 \cdot V_p} + B \cdot e^{-XP2 \cdot V_p} + \frac{G \cdot Tp}{V_p - CCRIT}
$$

As the reaction proceeds, the unreacted and product pressures and temperatures are assumed to be equilibrated ( $T_u = T_p = T$ ,  $p = P_u = P_p$ ) and the relative volumes are additive:

$$
V = (1 - F) \cdot V_u + F \cdot V_p
$$

where *V* is the total relative volume. Other mixture assumptions can and have been used in different versions of DYNA2D/3D. The reaction rate law has the form:

$$
\frac{\partial F}{\partial t} = GROW1(p + freq)^{em} (F + fmxig)^{ar1} (1 - F + fmxig)^{es1}
$$

$$
+ GROW2(p + freq)^{en} (F + fmxig)
$$

If *F* exceeds *FMXGR*, the *GROW*1 term is set equal to zero, and, if *F* is less than *FMNGR*, the *GROW*2 term is zero. Thus, two separate (or overlapping) burn rates can be used to describe the rate at which the propellant decomposes.

This equation-of-state subroutine is used together with a material model to describe the propellant. In the airbag propellant case, a null material model (type #10) can be used. Material type #10 is usually used for a solid propellant or explosive when the shear modulus and yield strength are defined. The propellant material is defined by the material model and the unreacted equation-of-state until the reaction begins. The calculated mixture states are used until the reaction is complete and then the reaction product equation-of-state is used. The heat of reaction, *ENQ*, is assumed to be a constant and the same at all values of *F* but more complex energy release laws could be implemented.

### **(TENSOR Pore Collapse) Equation-of-State Form 11**

#### **Equation-of-State Form 11 (TENSOR Pore Collapse) Card 1 (2I5,4E10.0)**

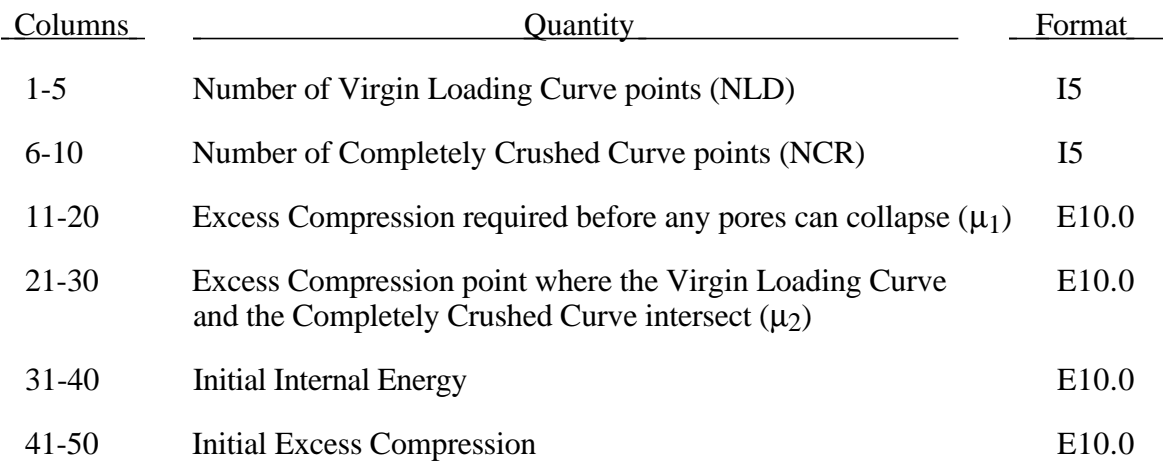

#### **Virgin Loading Curve Definition Card 2 through NLD+1 (2E15.0)**

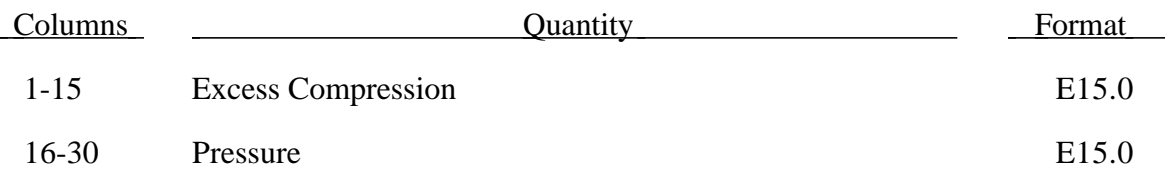

#### **Completely Crushed Curve Definition Card NLD+2 through NLD+NCR+1 (2E15.0)**

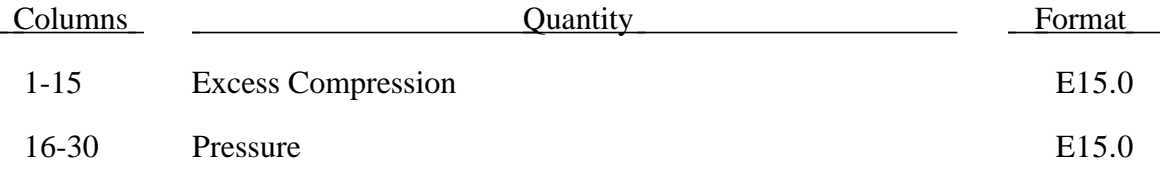

The pore collapse model described in the TENSOR manual [Burton et al. 1982] is no longer valid and has been replaced by a much simpler method. This is due in part to the lack of experimental data required for the more complex model. It is desired to have a

close approximation of the TENSOR model in the DYNA code to enable a high quality link between them. The TENSOR model defines two curves, the virgin loading curve and the completely crushed curve as shown in Figure 3.33. It also defines the excess compression point required for pore collapse to begin  $(\mu_1)$ , and the excess compression point required to completely crush the material  $(\mu_2)$ . From this data and the maximum excess compression the material has attained ( $\mu_{max}$ ), the pressure for any excess compression ( $\mu$ ) can be

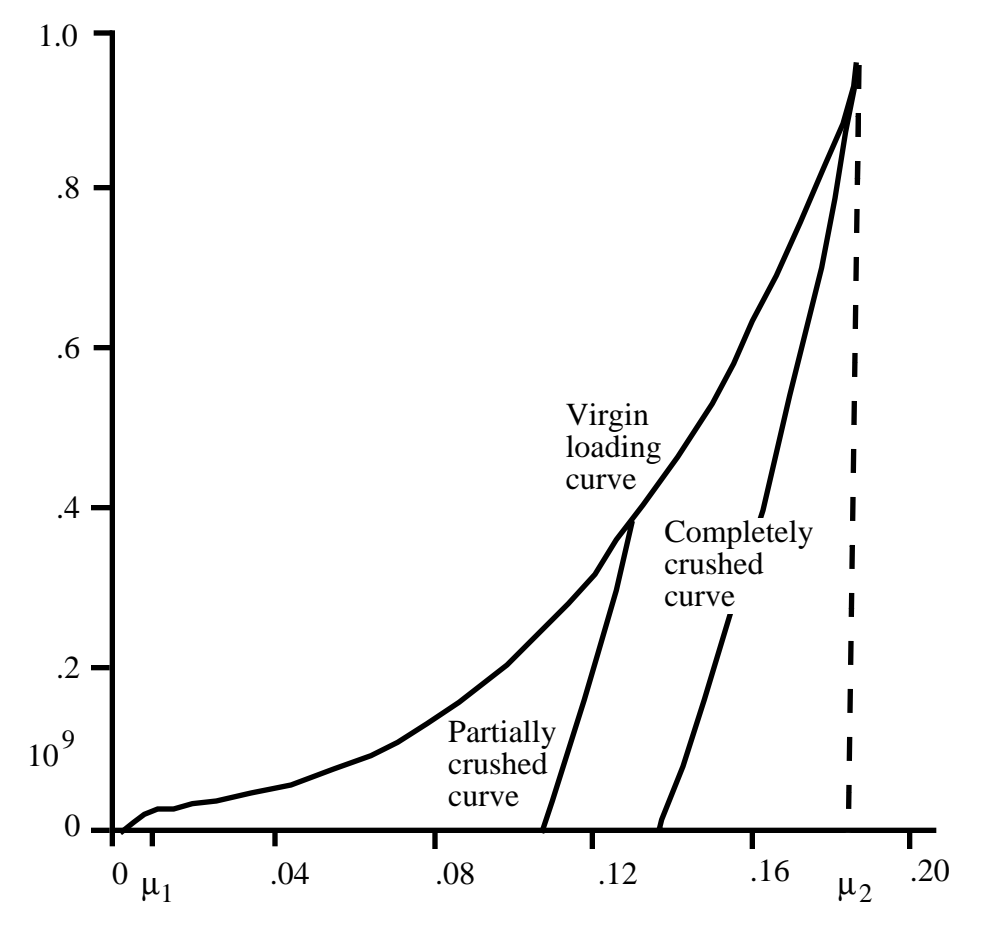

Excess Compression

Figure 3.33. Pressure versus compaction curve.

determined. Unloading occurs along the virgin loading curve until the excess compression surpasses  $\mu_1$ . After that, the unloading follows a path between the completely crushed curve and the virgin loading curve. Reloading will follow this curve back up to the virgin loading curve. Once the excess compression exceeds  $\mu_2$ , then all unloading will follow the completely crushed curve.

For unloading between  $\mu_1$  and  $\mu_2$  a partially crushed curve is determined by the relationship:

$$
p_{pc}(\mu) = p_{cc} \bigg( \frac{(1+\mu_B)(1+\mu)}{1+\mu_{\max}} - 1 \bigg).
$$

where

$$
\mu_B = P_{cc}^{-1}(P_{\text{max}})
$$

and the subscripts *p*c and *cc* refer to the partially crushed and completely crushed states, respectively. This is more readily understood in terms of the relative volume (*V*).

$$
V = \frac{1}{1 + \mu}
$$
  

$$
P_{pc}(V) = P_{cc} \left(\frac{V_B}{V_{min}}V\right)
$$

This representation suggests that for a fixed  $V_{\text{min}} = \frac{1}{1+U}$  $\frac{1}{1+\mu_{\text{max}}}$  the partially crushed curve will separate linearly from the completely crushed curve as *V* increases to account for pore recovery in the material.

The bulk modulus  $K$  is determined to be the slope of the current curve times one plus the excess compression:

$$
K = \frac{\partial P}{\partial \mu} (1 + \mu)
$$

The slope  $\frac{\partial P}{\partial \mu}$  for the partially crushed curve is obtained by differentiation as:

$$
\frac{\partial P}{\partial \mu} = \frac{\partial P_{cc} \left( \frac{(1 + \mu_B)(1 + \mu)}{(1 \mu_{\text{max}})} \right) (1 + \mu_B)}{\partial \mu (1 + \mu_{\text{max}})}
$$

Simplifying,

$$
K = \frac{\partial P_{cc}(\mu_a)}{\partial \mu} (1 + \mu_a)
$$

where

$$
\mu_a = \frac{(1 + \mu_B)(1 + \mu)}{(1 + \mu_{\max})} - 1.
$$

The bulk sound speed is determined from the slope of the completely crushed curve at the current pressure to avoid instabilities in the time step.

The virgin loading and completely crushed curves are modeled with monotonic cubic-splines. An optimized vector interpolation scheme is then used to evaluate the cubicsplines. The bulk modulus and sound speed are derived from a linear interpolation on the derivatives of the cubic-splines.

#### **Equation-of-State Form 14 (JWLB)**

The JWLB (Jones-Wilkens-Lee-Baker) equation of state, developed by Baker [1991] and further described by Baker and Orosz [1991], describes the high pressure regime produced by overdriven detonations while retaining the low pressure expansion behavior required for standard acceleration modeling. The derived form of the equation of state is based on the JWL form due to its computational robustness and asymptotic approach to an ideal gas at high expansions. Additional exponential terms and a variable Gruneisen parameter have been added to adequately describe the high pressure region above the Chapman-Jouguet state.

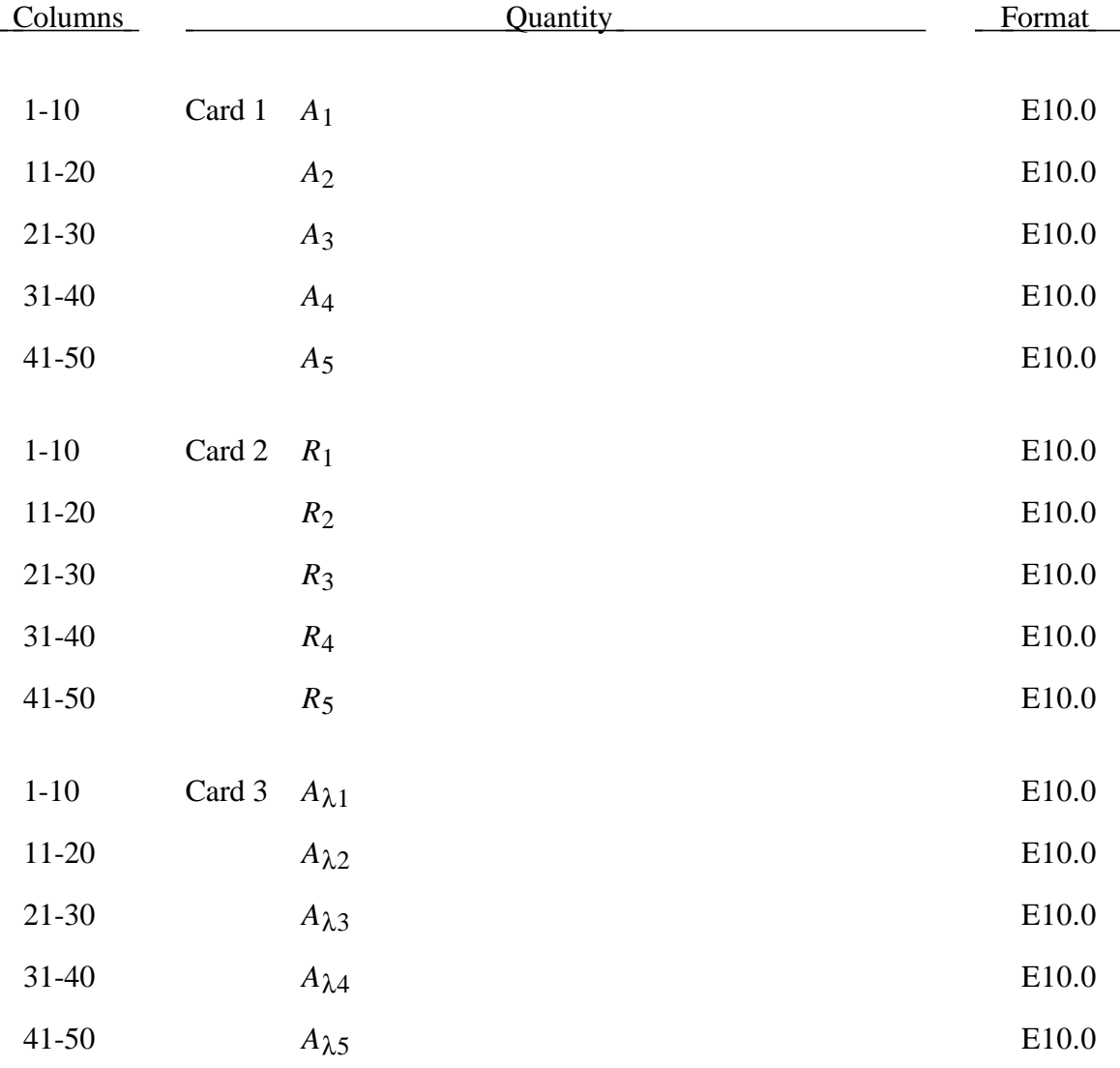

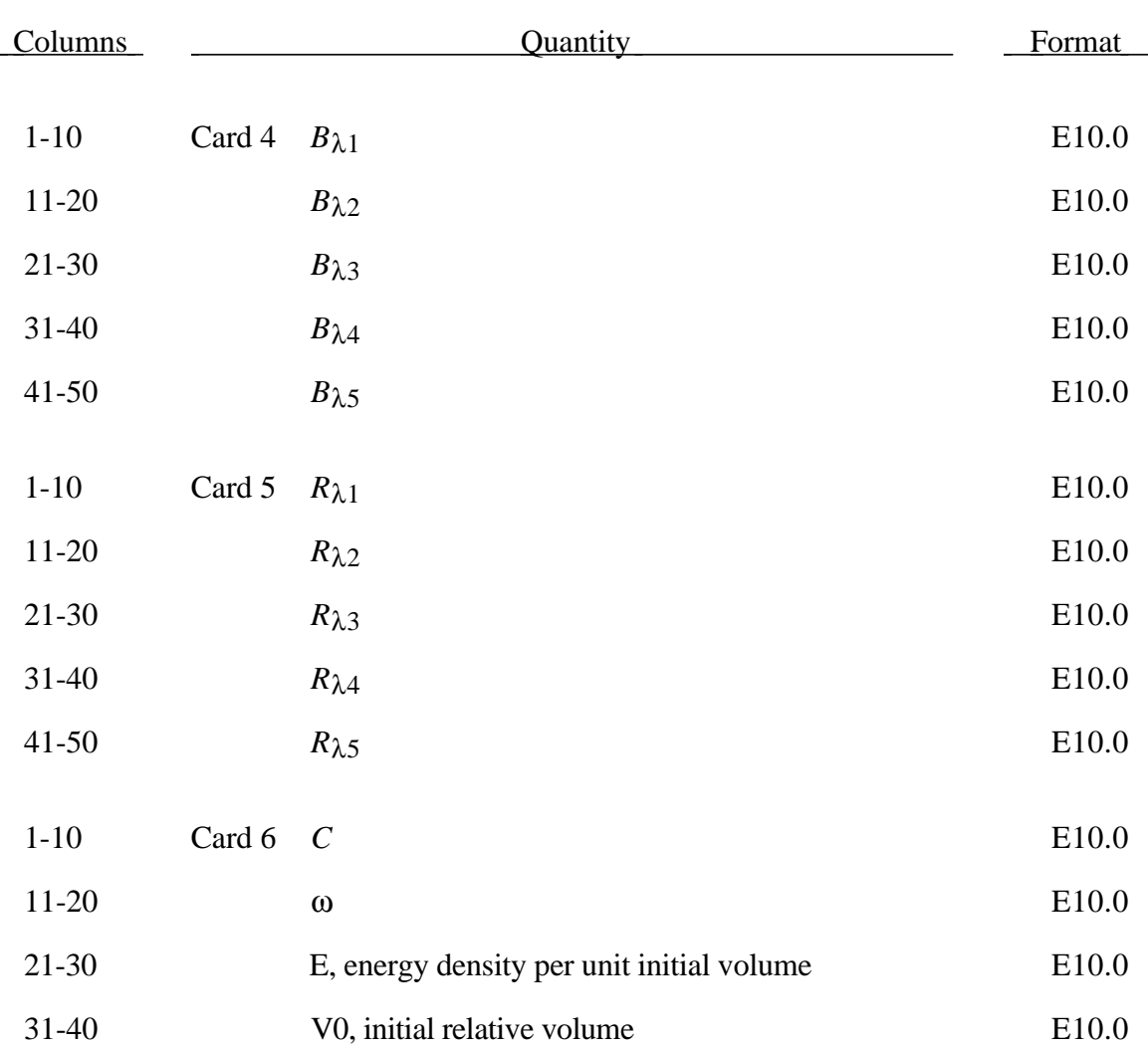

## **Equation-of-State Form 14 (JWLB)**

The JWLB equation-of-state defines the pressure as

$$
p = \sum_{i=1}^{5} A_i \left( 1 - \frac{\lambda}{R_i V} \right) e^{-R_i V} + \frac{\lambda E}{V} + C \left( 1 - \frac{\lambda}{\omega} \right) V^{-(\omega+1)}
$$

$$
\lambda = \sum_{i=1}^{5} A_i (A_{\lambda i} V + B_{\lambda i}) e^{-R_{\lambda i} V} + \omega
$$

where V is the relative volume, E is the energy per unit initial volume, and  $A_i$ ,  $R_i$ ,  $A_{\lambda i}$ ,  $B_{\lambda i}$ ,  $R_{\lambda i}$ , *C*, and  $\omega$  are input constants defined above.

JWLB input constants for some common explosives as found in Baker and Stiel [1997] are given in the following table.

# **(JWLB) Equation-of-State Form 14**

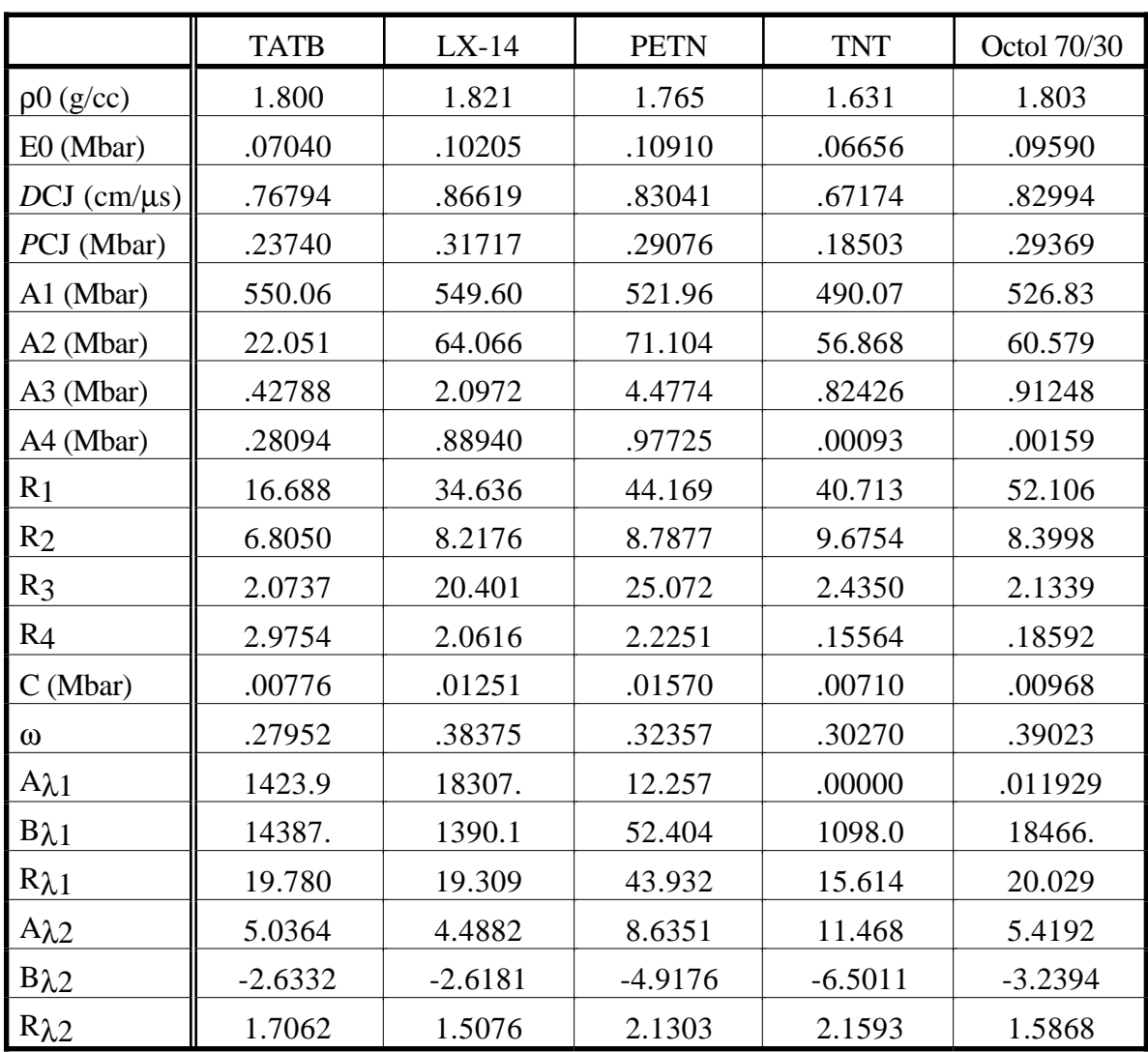

## **Material Property Data Cards (Thermal)**

## **Material Property Data Cards (Thermal) - define 2 control cards**

Define 2 control cards followed by material property definition cards for each material.

#### **Card 1**

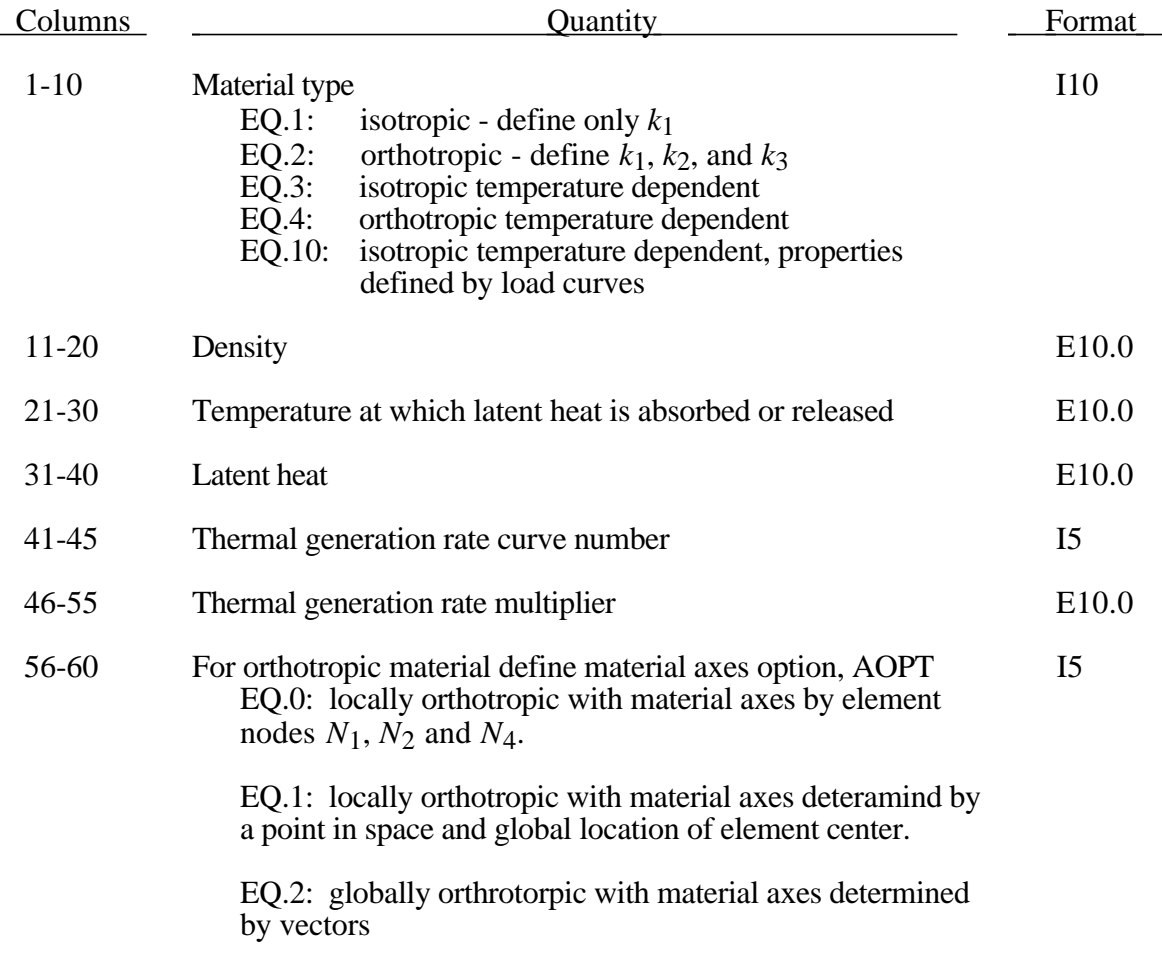

#### **Card 2**

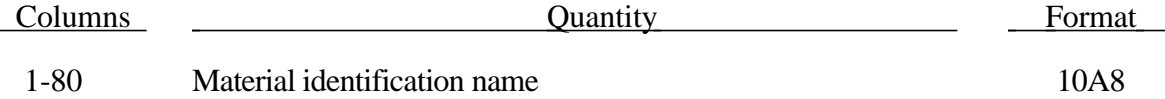

# **Material Property Data Cards (Thermal)**

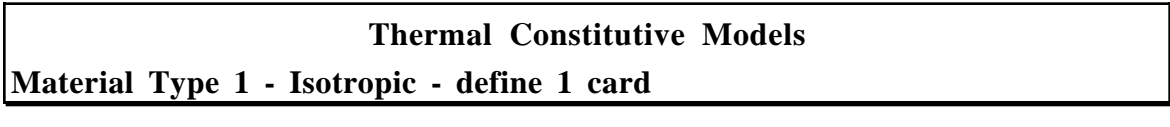

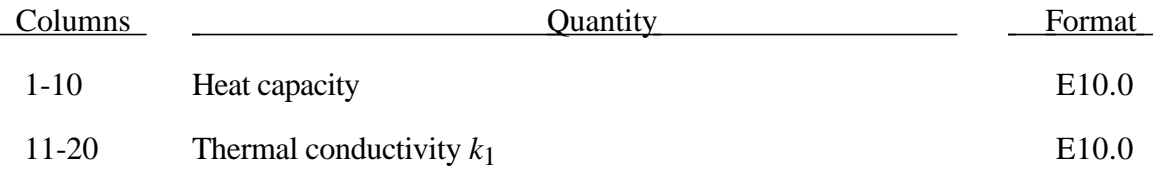

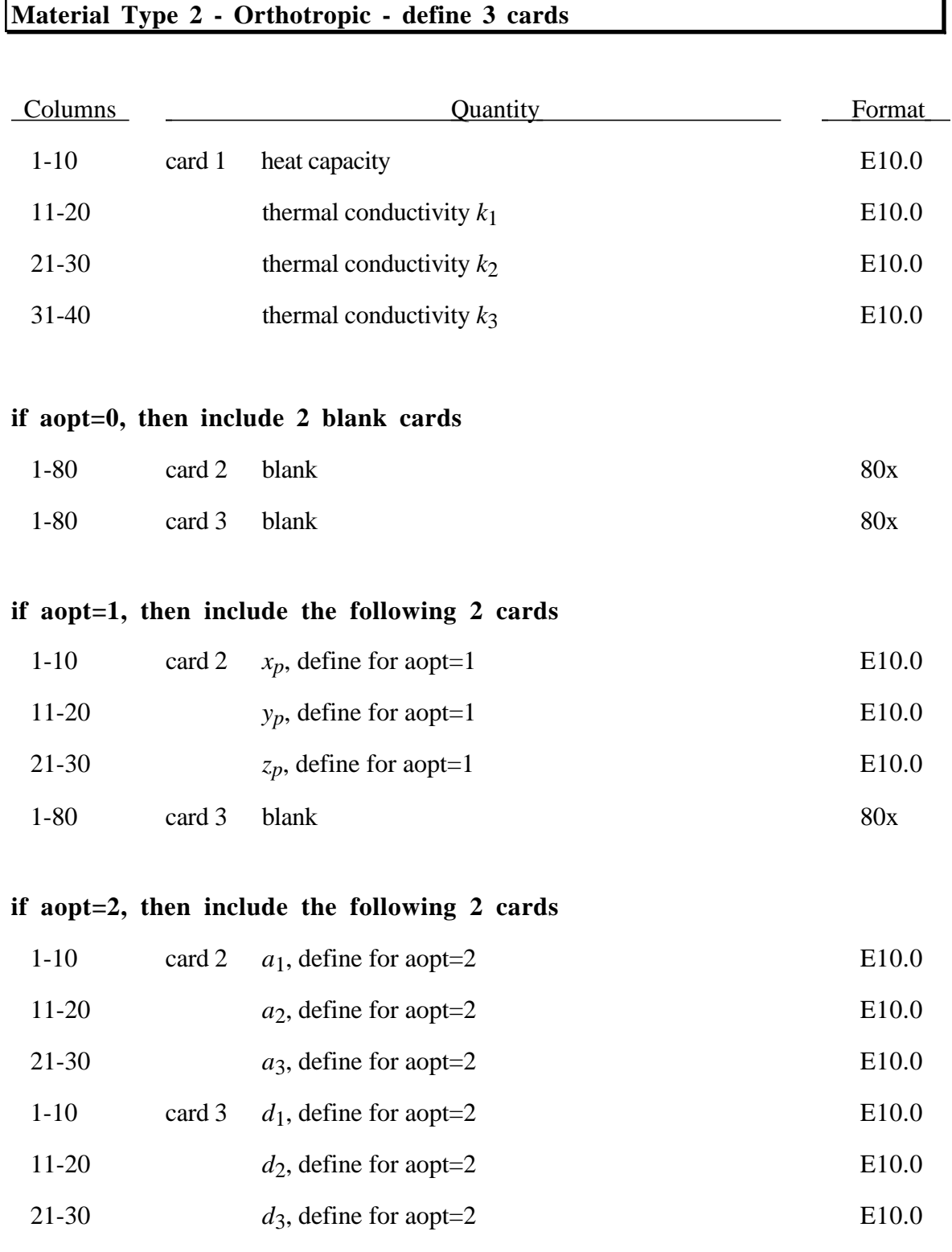

ı

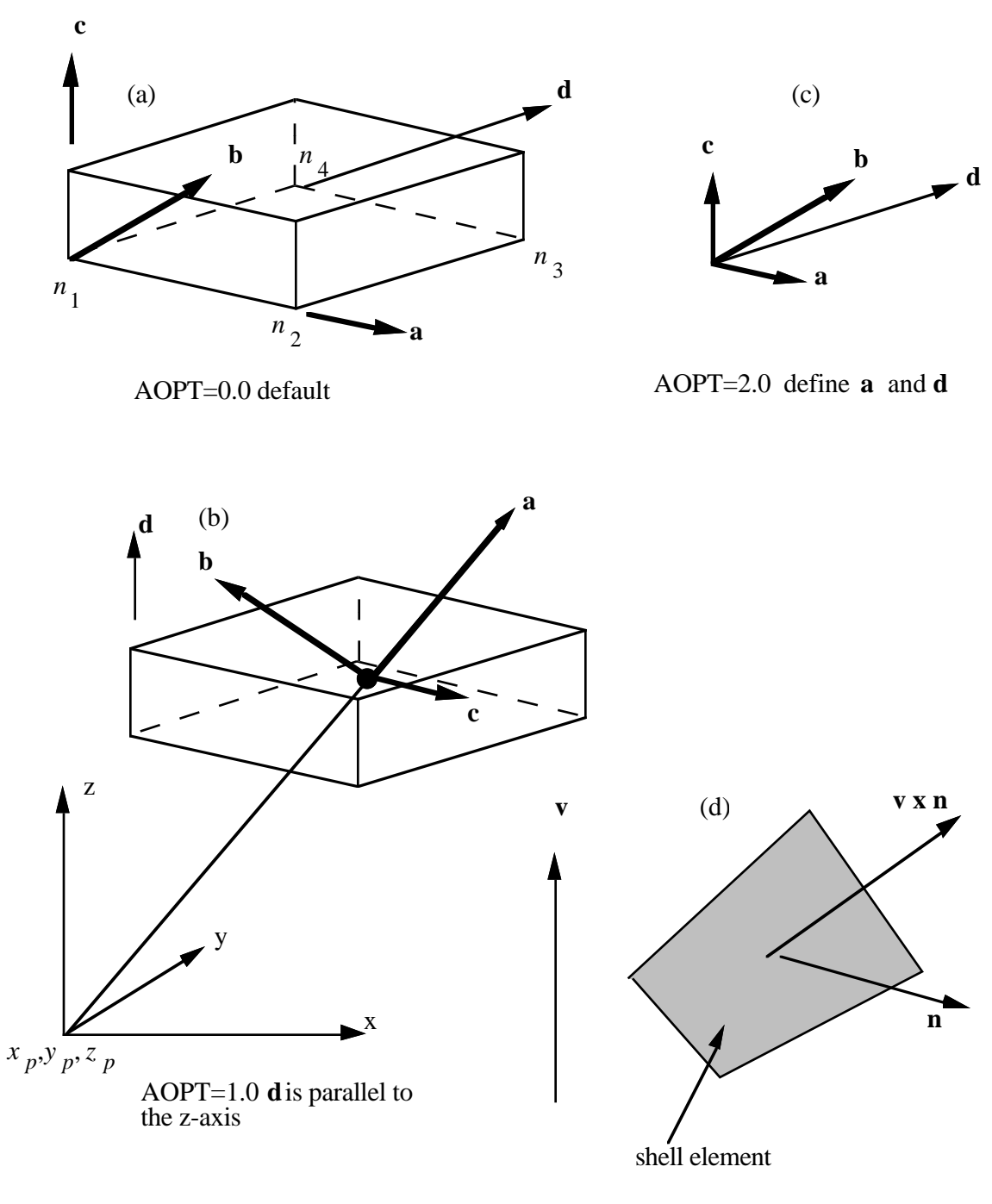

AOPT=3.0

Options for determining principal material axes: (a)  $AOPT = 0.0$ , (b)  $AOPT = 1.0$ , (c) AOPT = 2.0. Note that  $c = a \times d$  and that  $b = c \times a$ .  $\sim$  ~ ~  $\sim$  ~ ~

#### **Material Type 3 - Isotropic Temperature Dependent - define 3 cards**

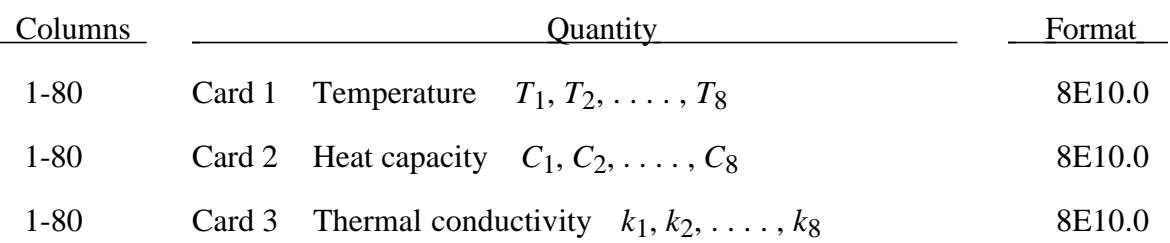

# **Material Property Data Cards (Thermal)**

### **Material Type 4 - Orthotropic Temperature Dependent - define 7 cards**

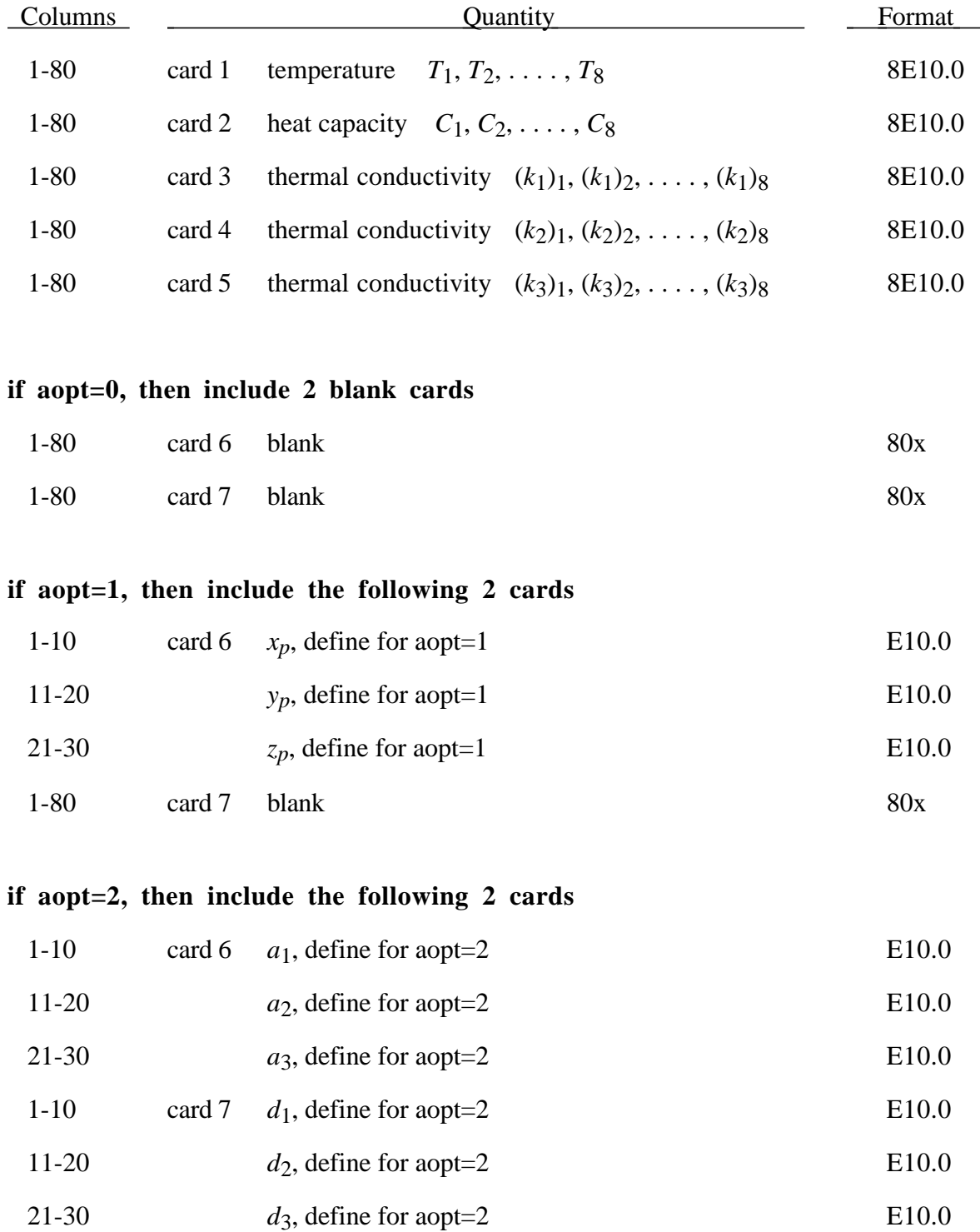

#### **Material Type 10 - Isotropic temperature dependent - define 1 card**

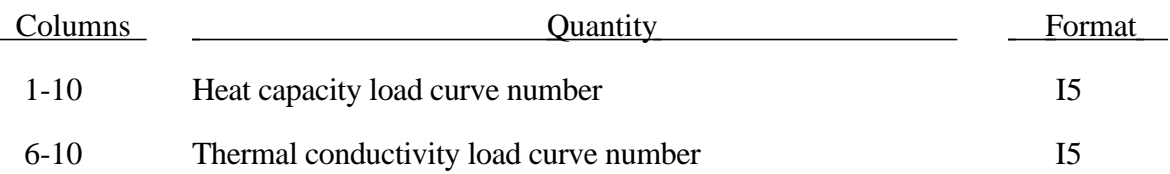

#### **4. User Defined Integration Rules for Beams with Arbitrary Cross Sections**

Define NUBIR (see Control Card 12, columns 36-40) card sets in this section.

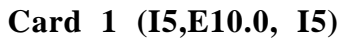

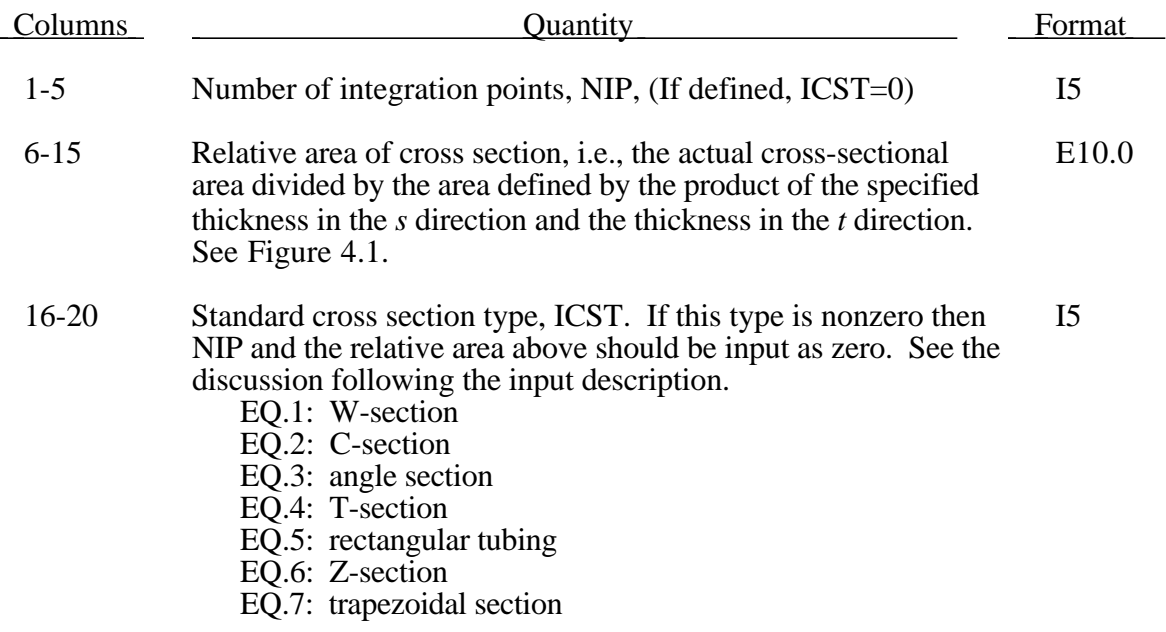

#### Define the following card if ICST is nonzero, i.e., NIP=0.

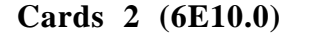

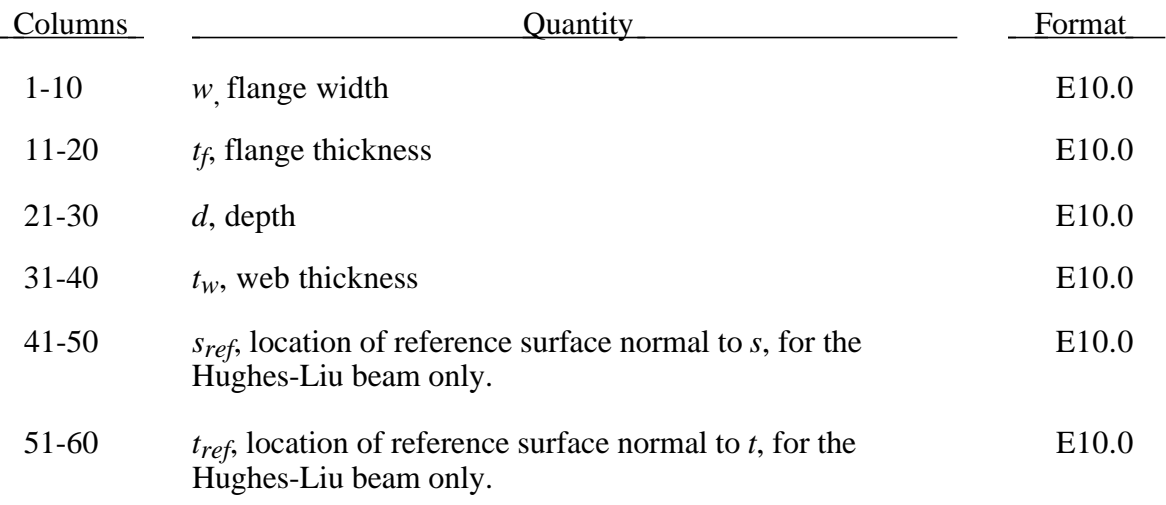

## **Integration Rules for Beams**

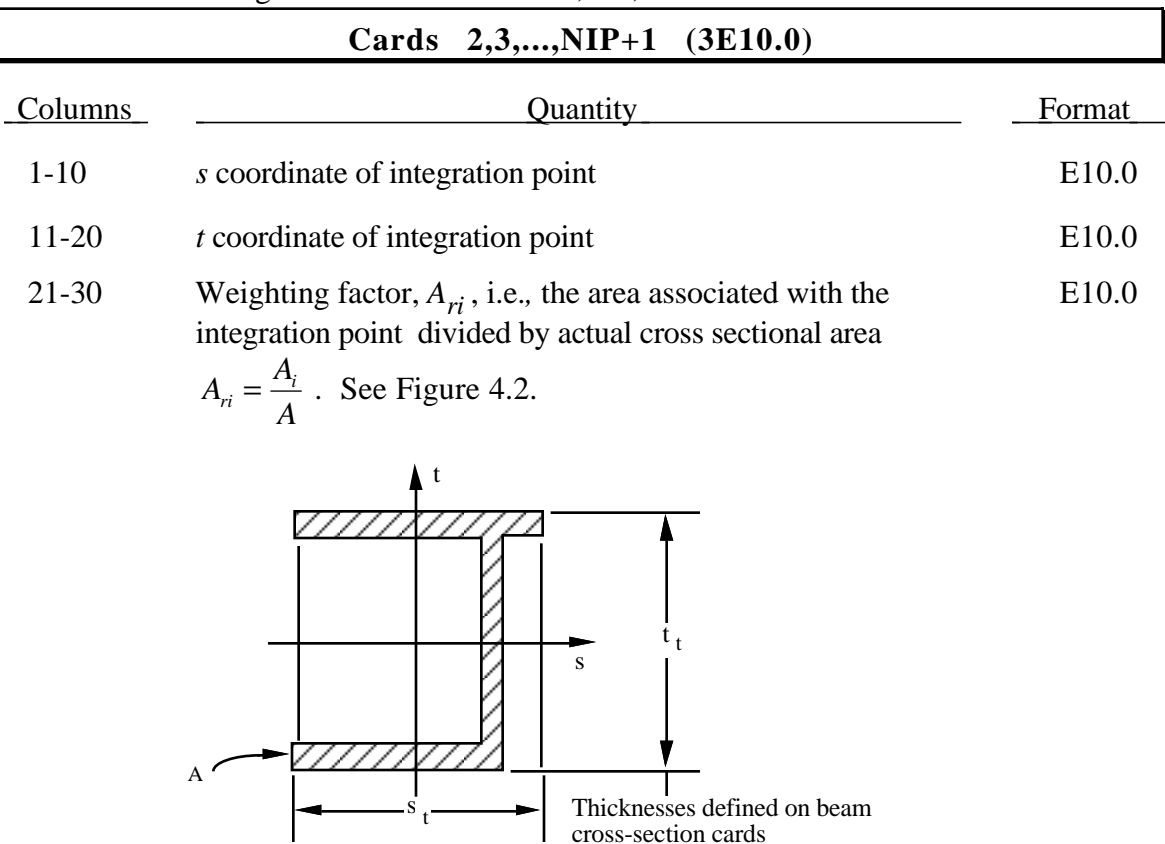

Define the following cards if NIP is nonzero, i.e., ICST=0.

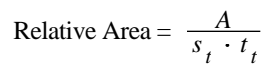

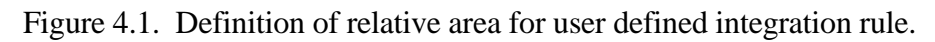

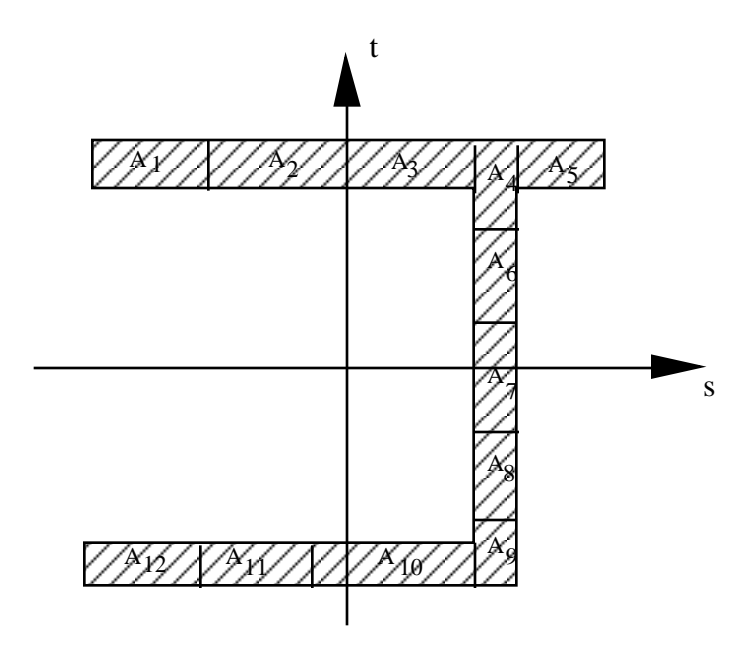

Figure 4.2. Definition of integration points for user defined integration rule.

The input for standard beam section types are defined below. In Figure 4.3 the dimensions are shown on the left and the location of the integration points are shown on the right. If a quantity is not defined in the sketch then it should be set to zero in the input. The input quantities include:

- $w =$  flange width
- $t_f$  = flange thickness
- $d =$  depth
- $t_w$  = web thickness
- $s_{ref}$  = location of reference surface normal to *s*, Hughes-Liu beam only.

 $t_{ref}$  = location of reference surface normal to *t*, Hughes-Liu beam only.

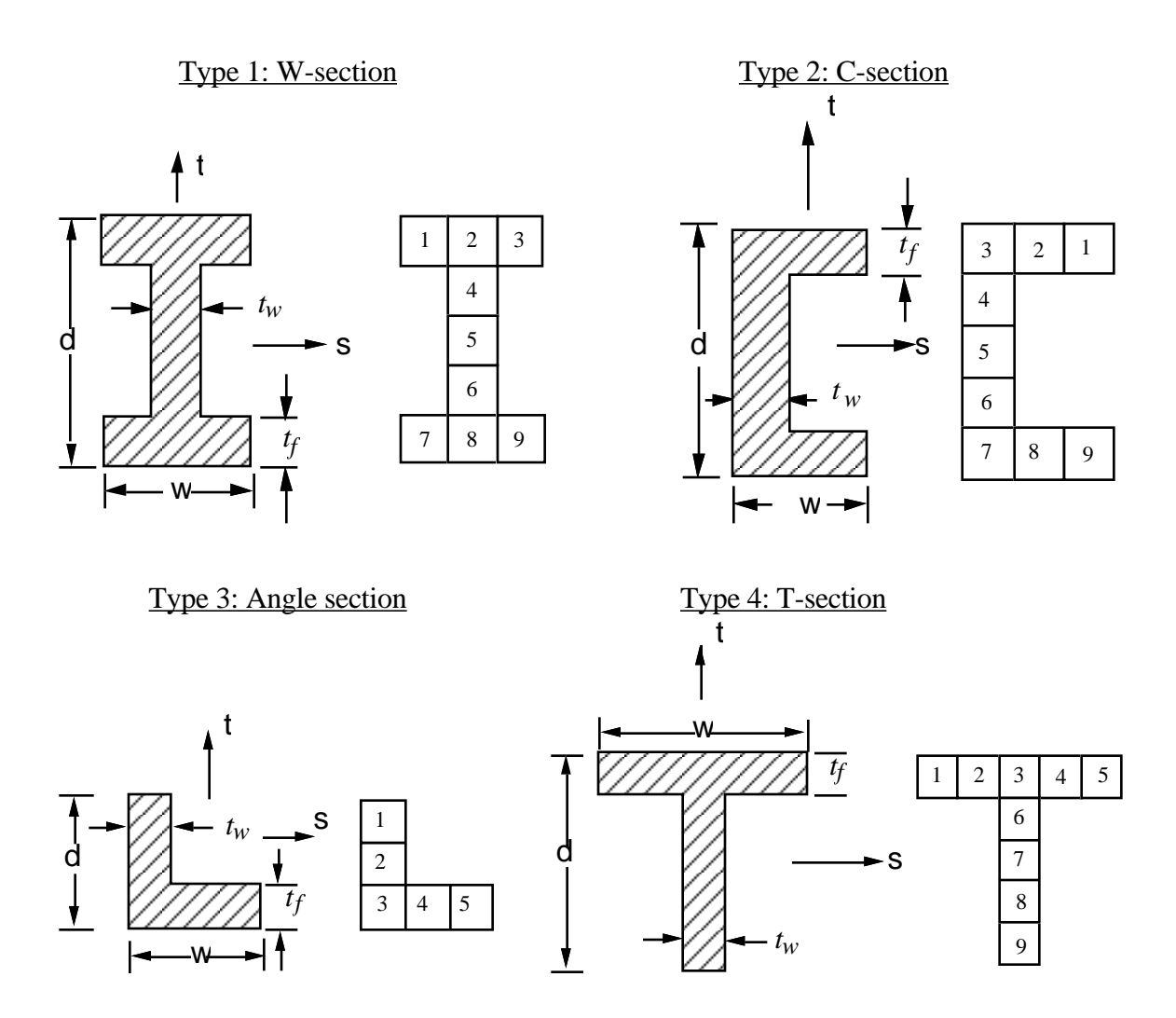

Figure 4.3a. Standard beam cross sections.

Type 5: Rectangular tubing

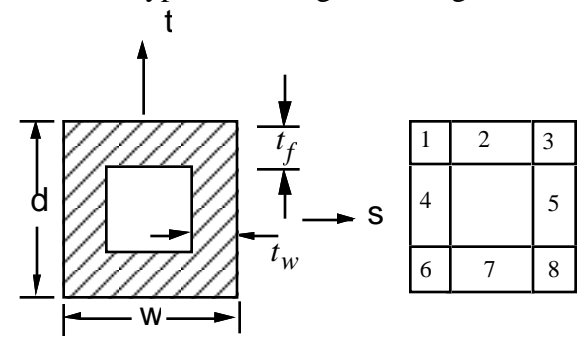

Type 6: Z-section  $1 \mid 2 \mid 3$ 789 4 5 6 *tw tf* d w

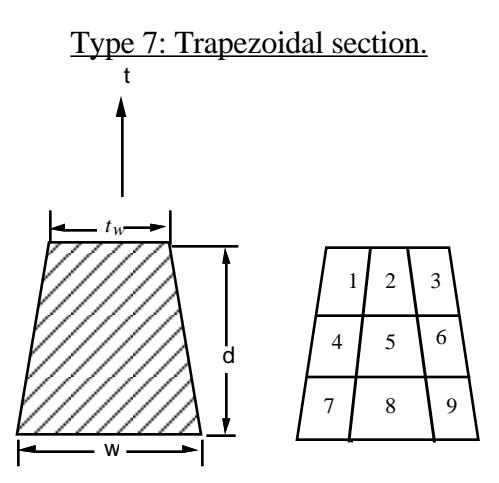

Figure 4.3b. Standard beam cross sections.
#### **5. User Defined Integration Rules for Shells**

Define NUSIR (see Control Card 12, columns 46-50) card sets in this section.

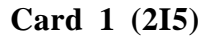

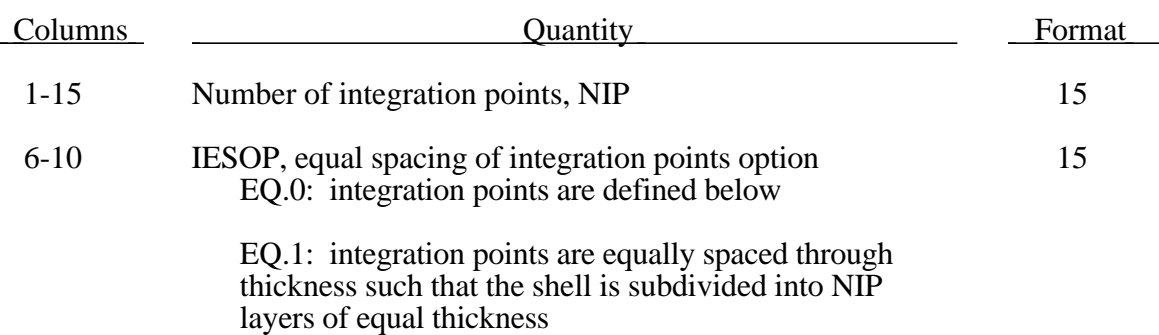

#### **Card 2,3,...,NIP+1 (2E10.0,I5) or (2E10.0,I10) for MLARG**

Define these cards if and only if IESOP equals 0.

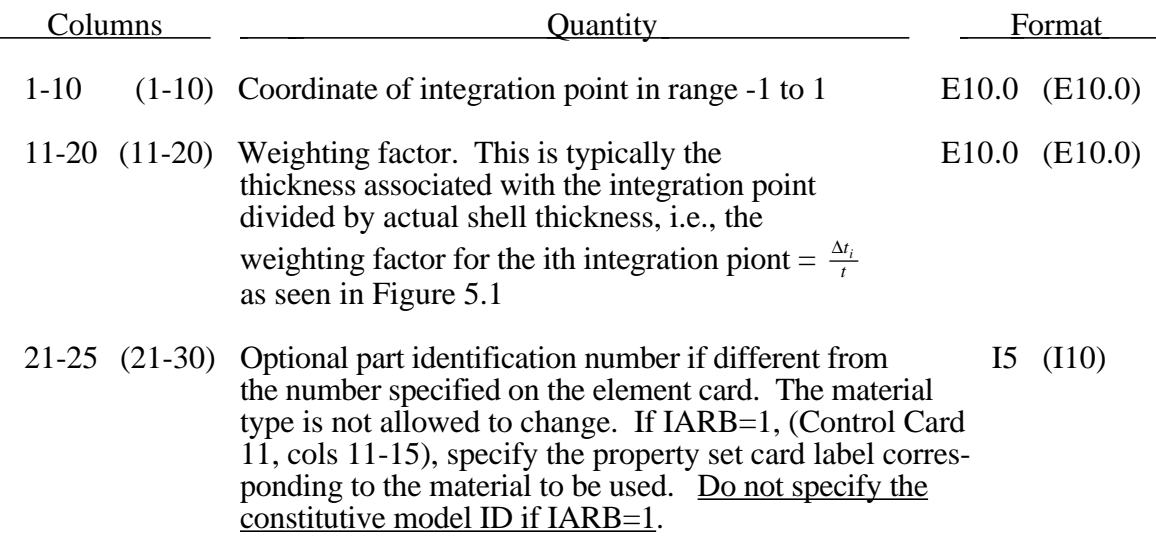

**Note:** The density, hourglass type, element type, element formulation, and section data is always taken from the data for the part ID specified on the element card.

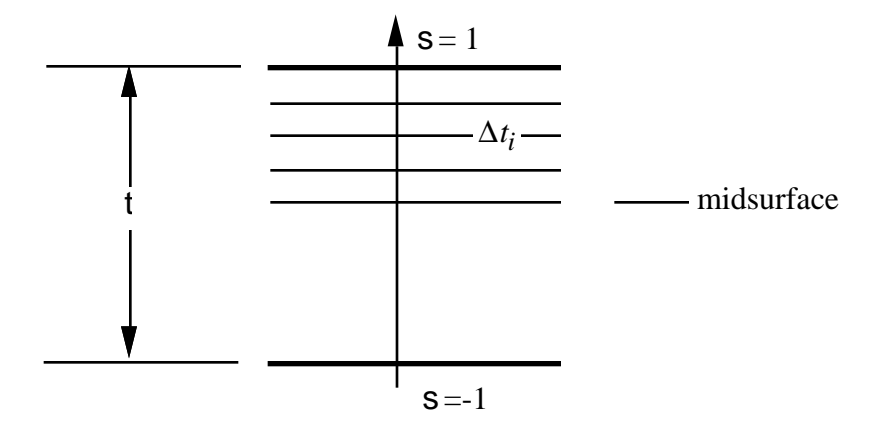

Figure 5.1. In the user defined shell integration rule the ordering of the integration points is arbitrary.

### **6. Nodal Point Cards (2I5,3'//NIF//',2I5), or (I8,I5,3'//NIF//',I5) for LARGE option (NIF is defined on Control Card 11 Cols. 16-20)**

Define NUMNP (see Control Card 1, columns 11-20) nodal point cards in this section.

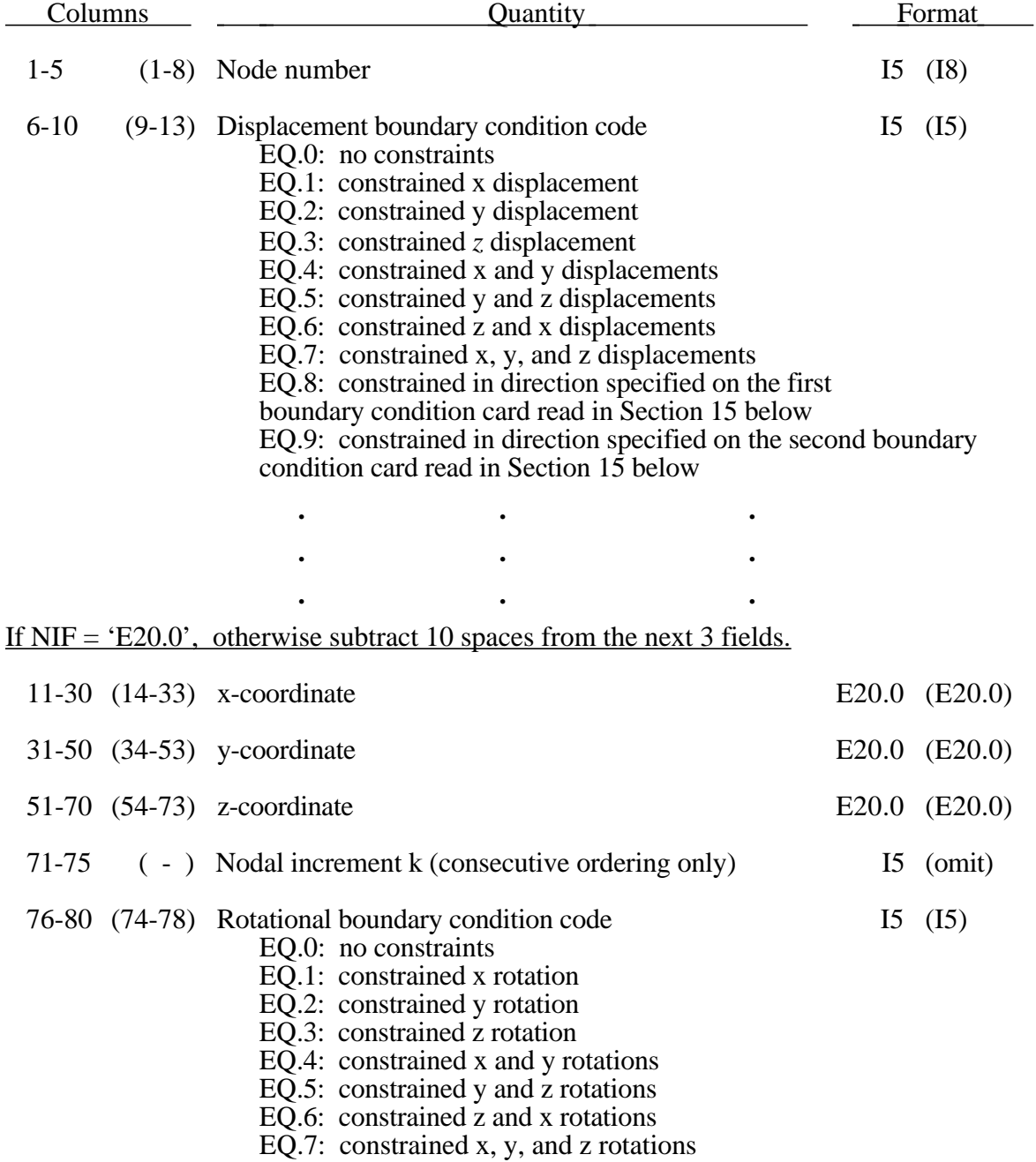

# **Nodal Point Cards**

If the arbitrary flag is set to 1 on the eighth control card, simply define NUMNP nodal points. The nodal point numbers are labels and no ordering is assumed and no nodes are generated.

On the other hand, if the arbitrary flag is 0 the nodal point numbers must be between 1 and NUMNP inclusive, and the largest nodal point number must terminate the nodal data. Whenever nodal data are missing, node numbers are generated according to the sequence

$$
n_i, n_i + k, n_i + 2k, \ldots, n_j
$$

where  $n_i$  and  $n_j$  are the nodal numbers defined on two consecutive cards. Linear interpolation is used to obtain the coordinates of the generated nodes. The boundary condition code is set to zero whenever the boundary condition code of  $n_i$  differs from that of  $n_i$ . Unconstrained nodes can be generated between constrained nodes that have the same boundary condition by making the code on one of the two cards negative. After the nodal data is generated, the signs of all negative boundary condition codes are reset.

### **7. Element Cards for Solid Elements (11I5,24x,A1), or (I8, I5, 8I8,2x,A1) for LARGE option or (2I10/8I8,15x,A1) for MLARG option**

Define NUMELH (see Control Card 1, columns 21-30) element cards in this section. For the default and **LARGE** option the following card is defined.

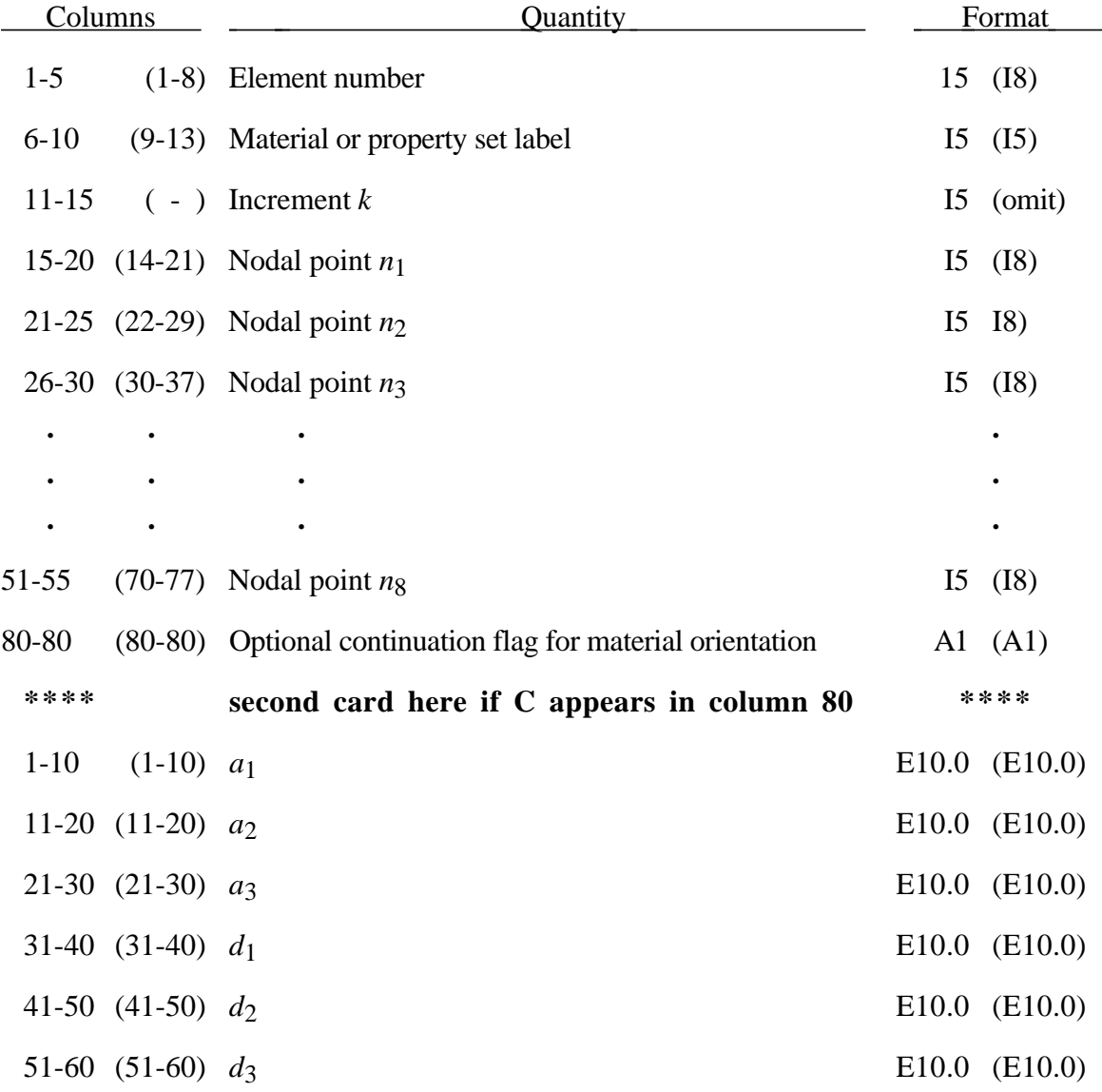

# **Solid Elements**

For the **MLARG** option define the following 2 cards.

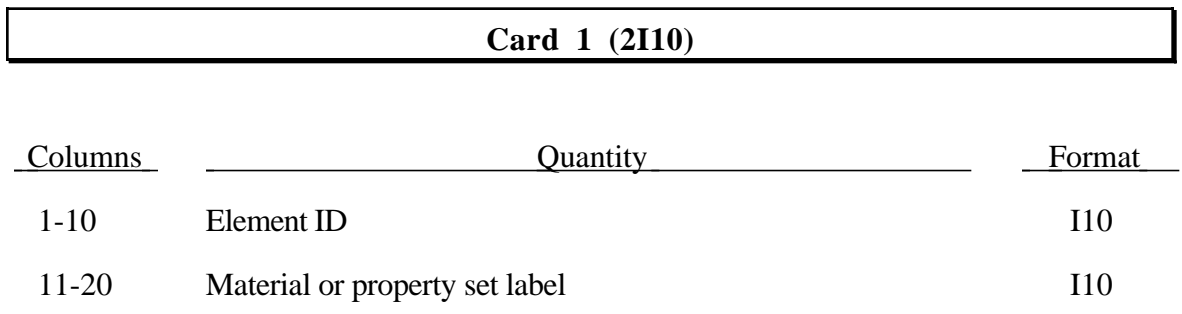

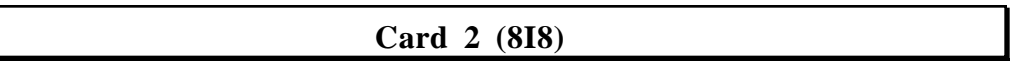

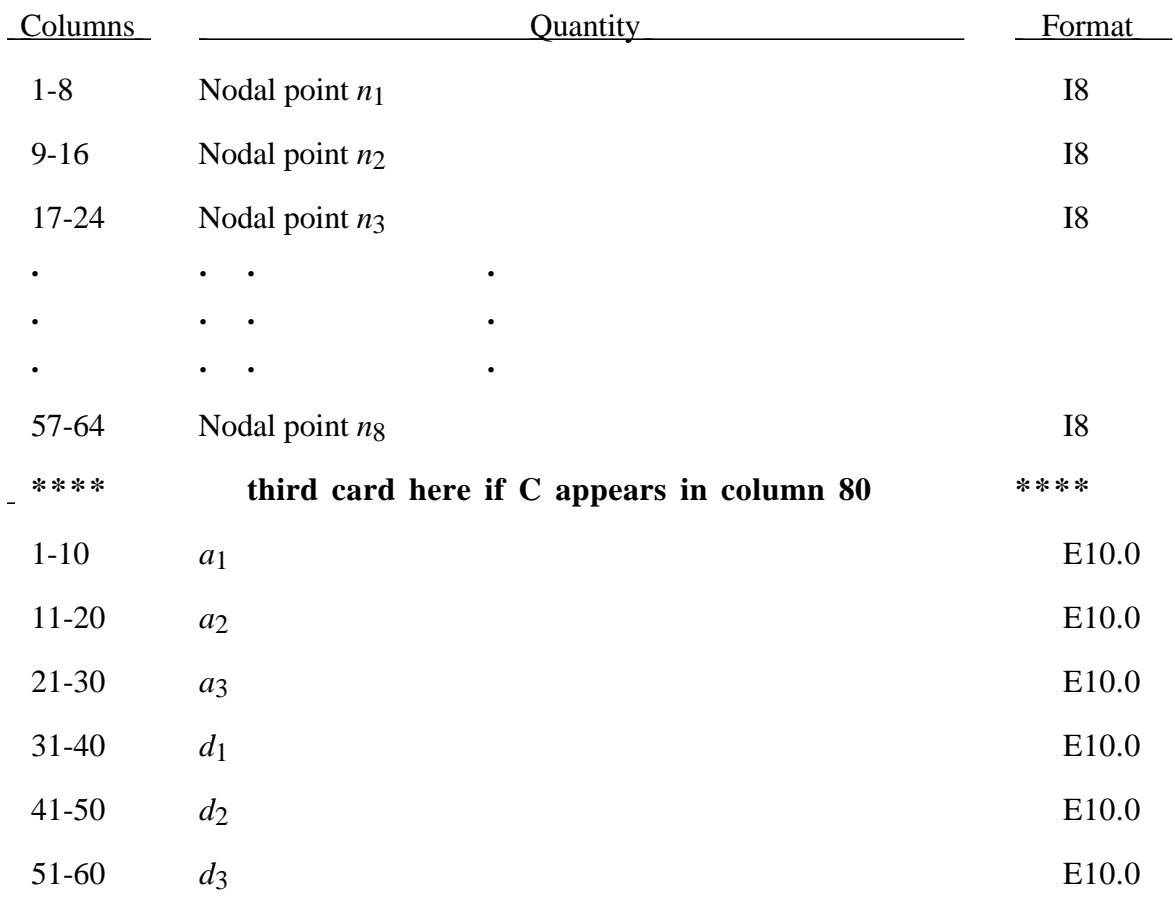

If the arbitrary flag is set to 1 in column 20 of the eleventh control card, simply define NUMELH elements. The element numbers are unique labels, no ordering is assumed, and no elements are generated.

However, if the arbitrary flag is set to 0, element cards are assumed to be in element number sequence. Omitted data are automatically generated with respect to the first card prior to the omitted data as follows:

$$
n_j^{i+1} = n_j^i + k
$$

The material properties for the generated elements and the mesh generation parameter *k* are taken from the first card. The default value of *k* is l.

Nodal points  $n_1$  -  $n_8$  define the corner nodes of the 8-node solid elements. Elements having fewer than 8 nodes are obtained by repeating one or more nodes. Four, six, and eight node elements are shown in Figure 7.1. Input of nodes on the element cards for the former two elements would be in the form

| $4\text{-node}$ | $n_1 n_2 n_3 n_4 n_4 n_4 n_4$     |
|-----------------|-----------------------------------|
| $6\text{-node}$ | $n_1 n_2 n_3 n_4 n_5 n_5 n_6 n_6$ |

**Note:** In all cases the first four node numbers must be unique.

For the orthotropic and anisotropic material models the local directions may be defined on the second card following the element connectivity definition. The local directions are the computed from the two vectors such that (also see Figure 7.2):

$$
c = a \times d \text{ and } b = c \times a.
$$

These vectors are internally normalized within LS-DYNA.

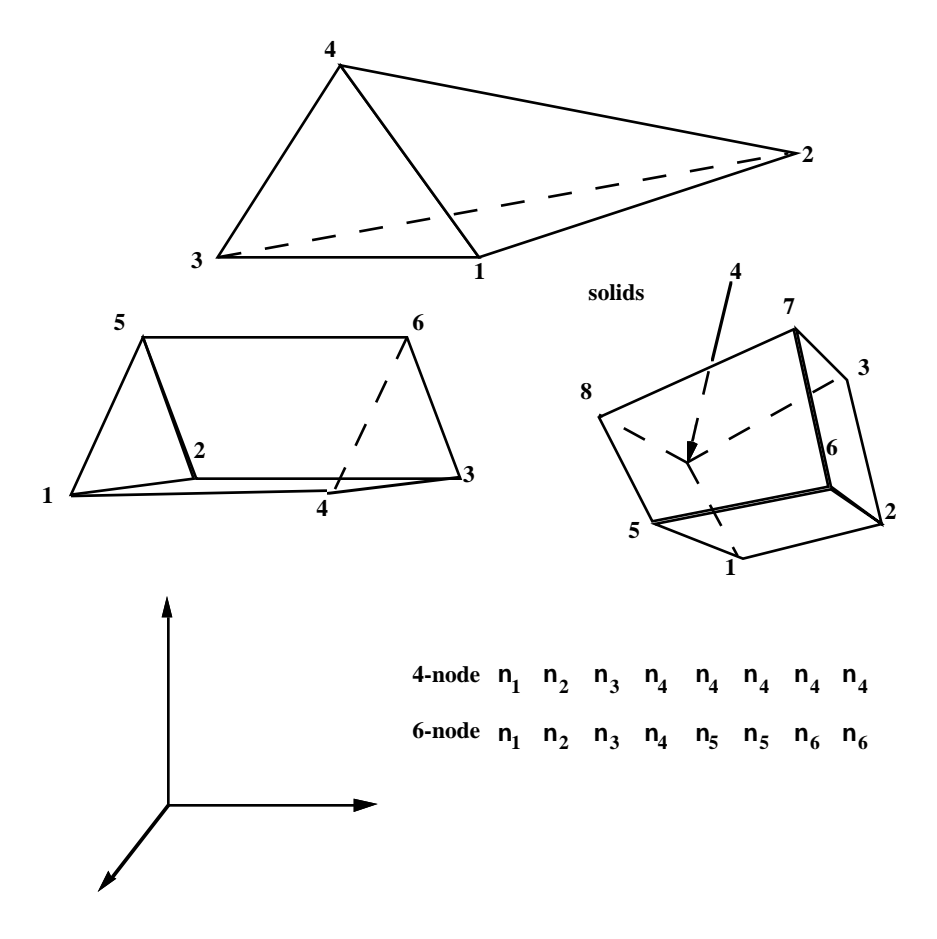

Figure 7.1. Four, six, and eight node solid elements.

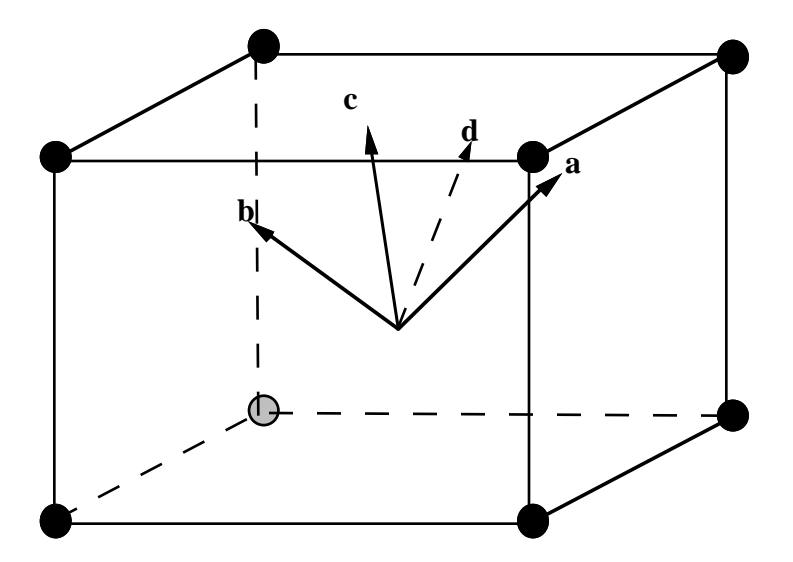

Figure 7.2. Two vectors **a** and **d** are defined and the triad is computed and stored. Vectors **b** and **d** lie in the same plane.

## **8. Element Cards for Beam Elements (6I5,5E10.0), or (I8,I5,3I8) for LARGE option or (5I10/E510.0) for MLARG option**

Define NUMELB (see Control Card 1, columns 31-40) element cards in this section.

For the default and **LARGE** option the following card format is defined.

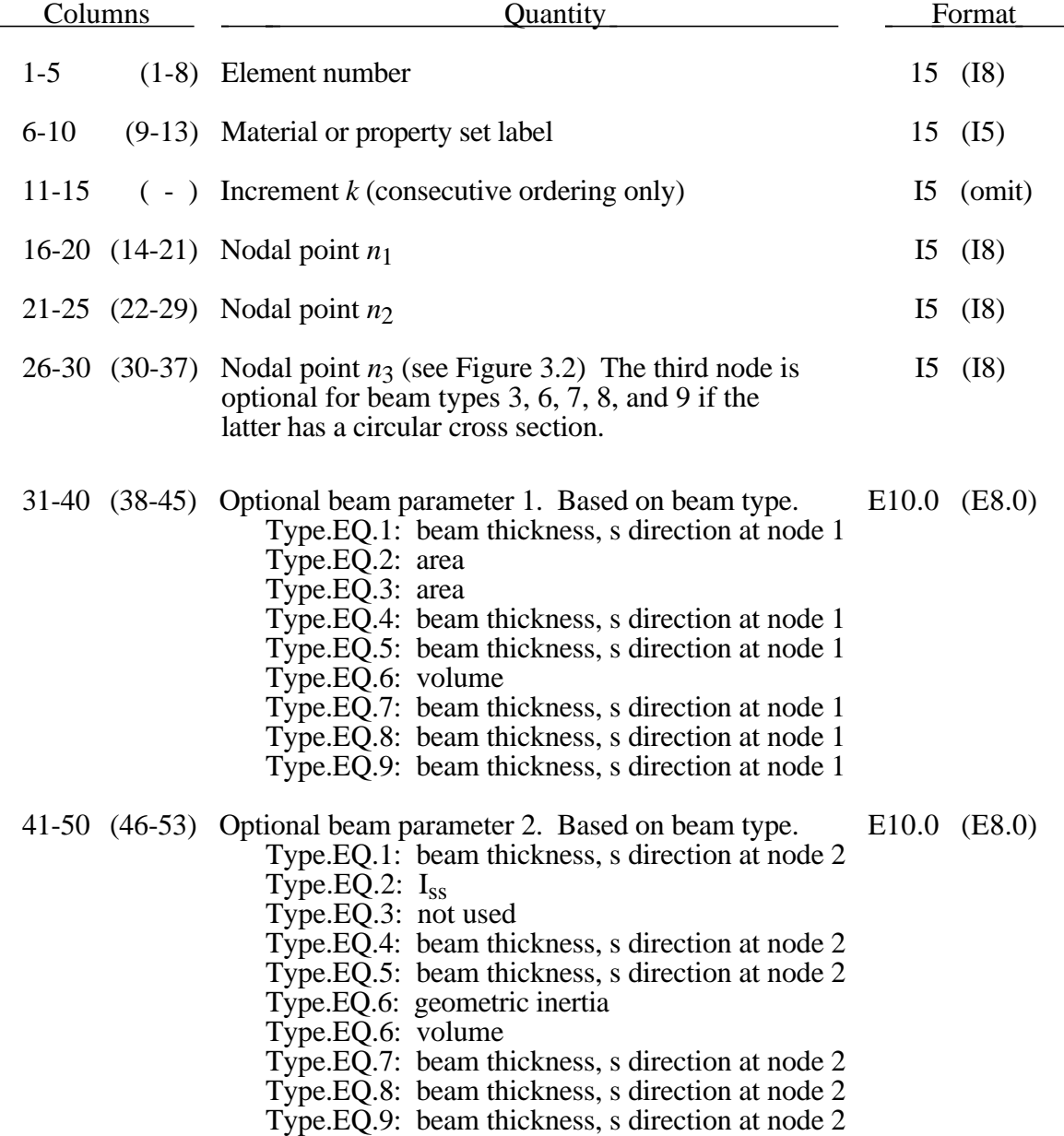

# **Beam Elements**

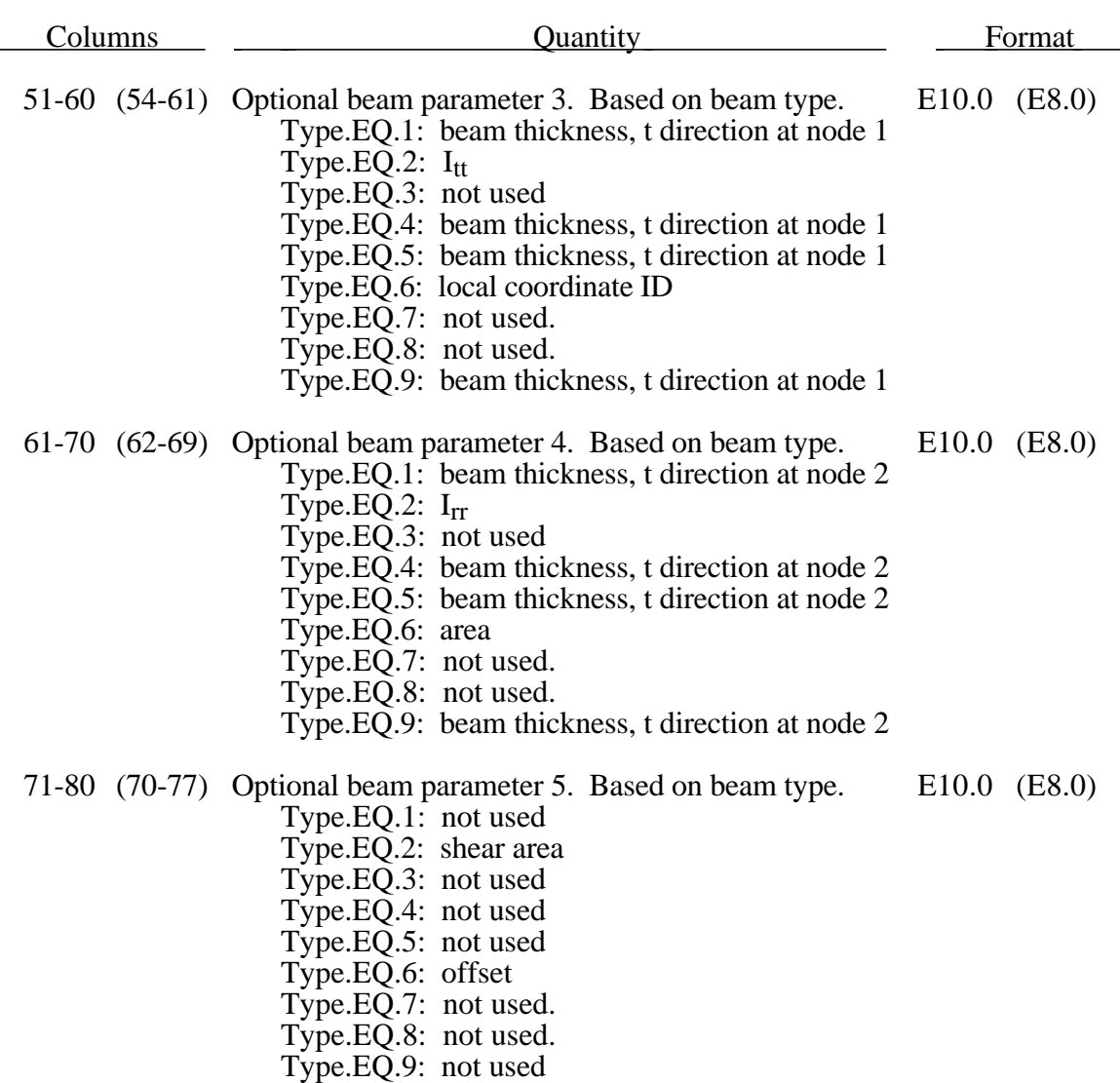

Define the second card if a \$ is in column **79** of card 1. Note: Optional for LARGE format only.

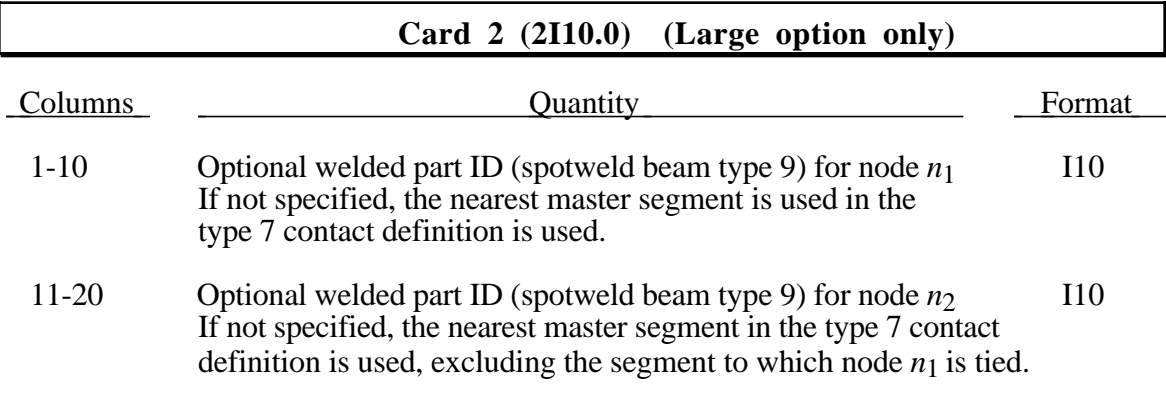

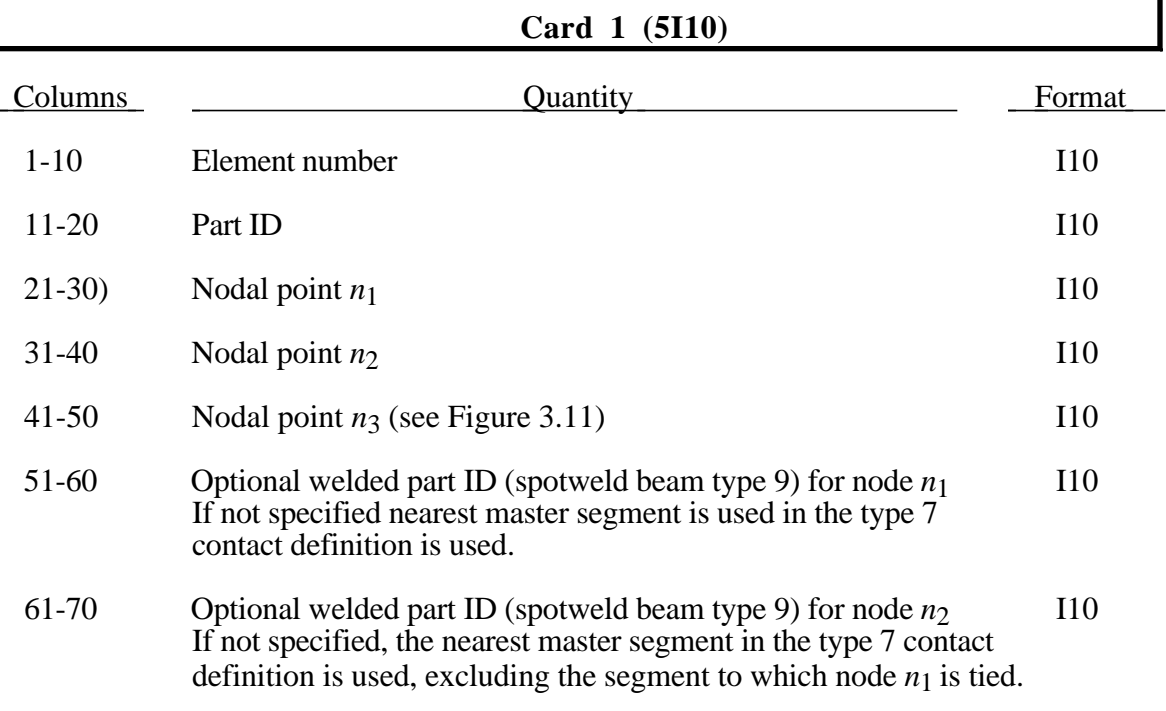

For the **MLARG** option the following card format is used (see above for detailed description):

Define the second card if a \$ is in column 80 of card 1

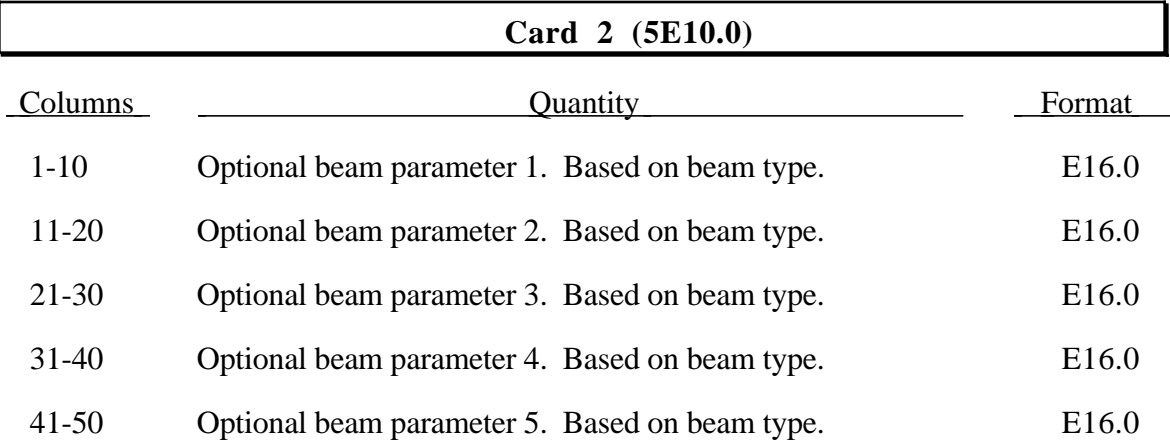

If the arbitrary flag is set to 1 in column 10 of the eleventh control card, simply define NUMELB elements. The element numbers are unique labels, no ordering is assumed, and no elements are generated. However, if the arbitrary flag is set to 0, element cards are assumed to be in element number sequence. Omitted data are automatically generated with respect to the first card prior to the omitted data as follows:

$$
n_j^{i+1} = n_j^i + k \qquad (j = 1, 2)
$$

The material properties, cross-sectional properties, and orientation node, *n*3, for the generated elements and the mesh generation parameter *k* are taken from the card preceding the generated data. The default value of  $k$  is  $l$ . If the thickness or cross-sectional properties are undefined, they are taken from the material cards.

## **9. Element Cards for Shell Elements (7I5,4E10.0,E5.0), (I8,I5 4I8/5E10.0) for LARGE option or (6I10/5E10.0) for MLARG option**

Define NUMELS (see Control Card 1, columns 41-50) element cards in this section.

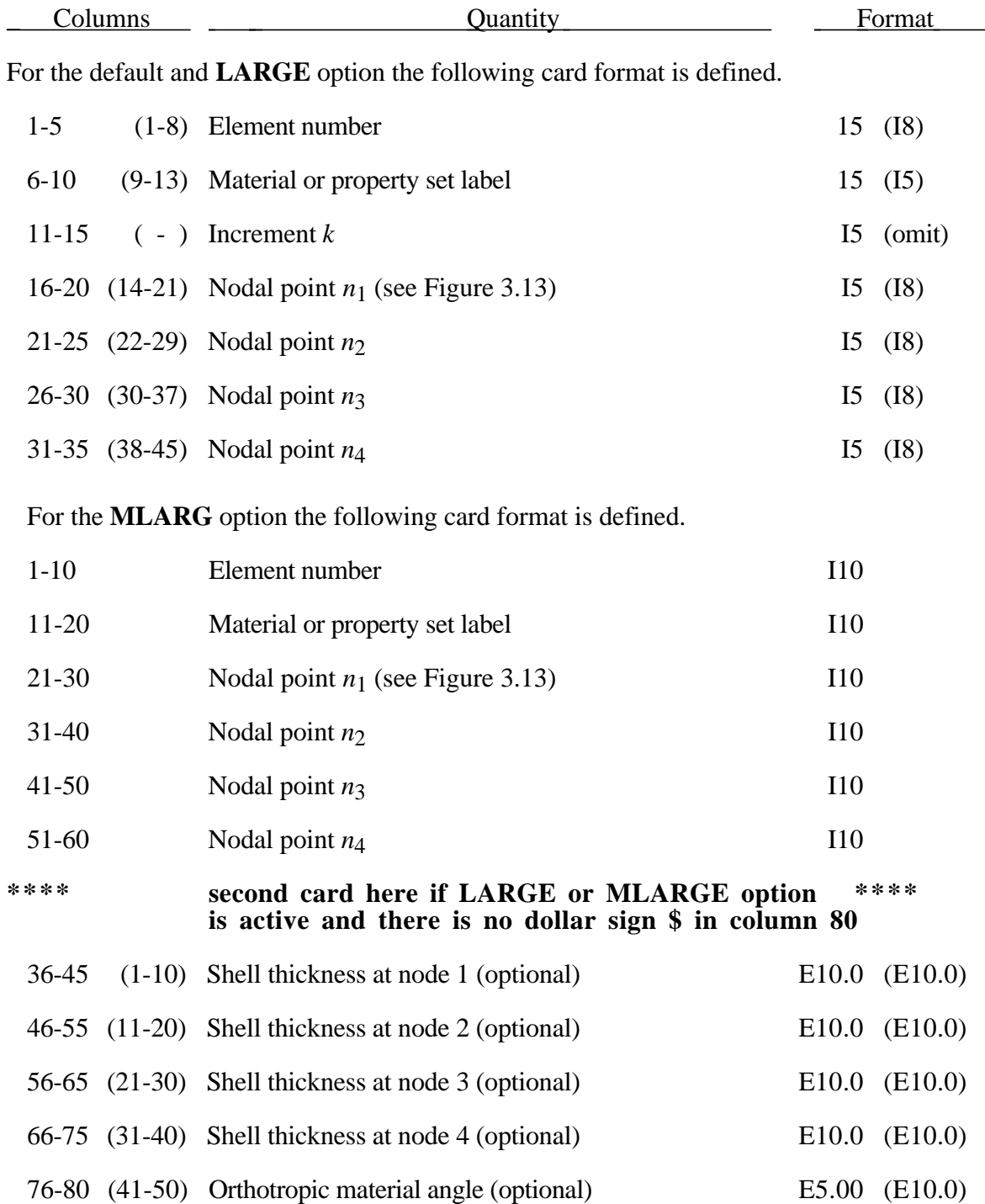

If the arbitrary flag is set to 1 in column 10 of the eleventh control card, simply define NUMELS elements. The element numbers are unique labels, no ordering is assumed, and no elements are generated. However, if the arbitrary flag is set to 0, element cards are assumed to be in element number sequence. Omitted data are automatically generated with respect to the first card prior to the omitted data as follows:

$$
n_j^{i+1} = n_j^i + k
$$

The material and cross-sectional properties for the generated elements and the mesh generation parameter *k* are taken from the card preceding the generated data. The default value of *k* is l. If the thicknesses are undefined, they are taken from the material cards. Triangular elements are defined by repeating the third node, i.e., by setting  $n_4 = n_3$ .

## **10. Element Cards for 8-Node Solid Shell (11I5), or (I8,I5,8I8) for LARGE option or (2I10/8I8) for MLARG option**

Define NUMELT (see Control Card 1, columns 51-60) element cards in this section. For the default and **LARGE** option the following card is defined.

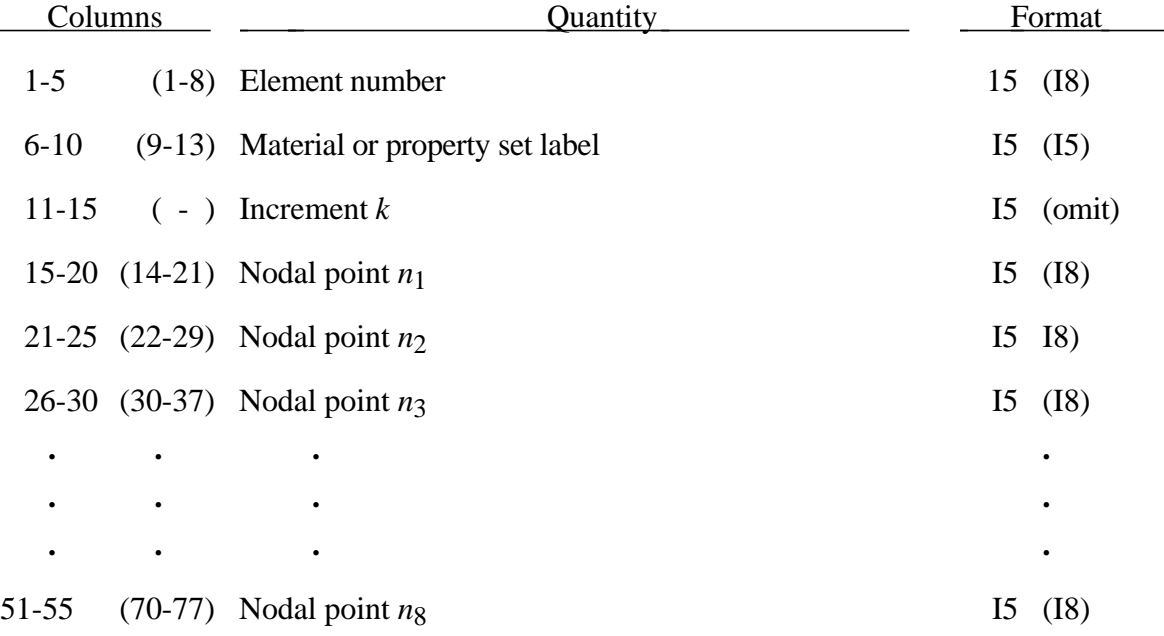

# **8-Node Solid Shell**

For the **MLARG** option define the following 2 cards.

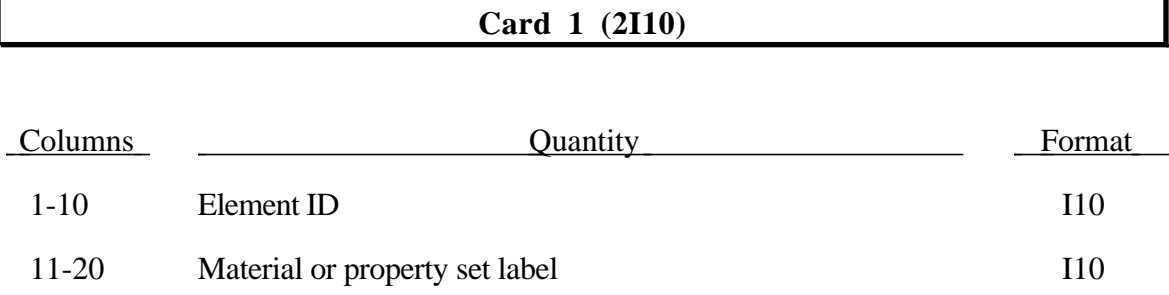

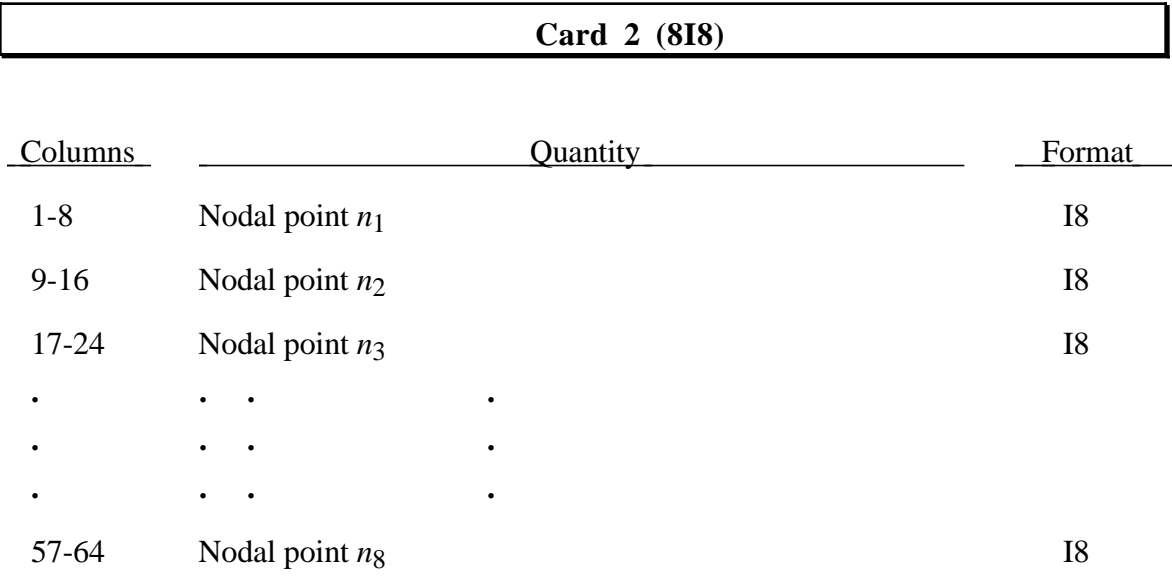

If the arbitrary flag is set to 1 in column 10 of the eleventh control card, simply define NUMELT elements. The element numbers are unique labels, no ordering is assumed, and no elements are generated. However, if the arbitrary flag is set to 0, element cards are assumed to be in element number sequence. Omitted data are automatically generated with respect to the first card prior to the omitted data as follows:

$$
n_j^{i+1} = n_j^i + k
$$

The material properties for the generated elements and the mesh generation parameter *k* are taken from the first card. The default value of *k* is l.

Nodes  $n_1$  to  $n_4$  define the lower surface, and nodes  $n_5$  to  $n_8$  define the upper surface. The integration points lie along the t-axis as depicted in Figure 10.1. Extreme care must be used in defining the connectivity to insure proper orientation.

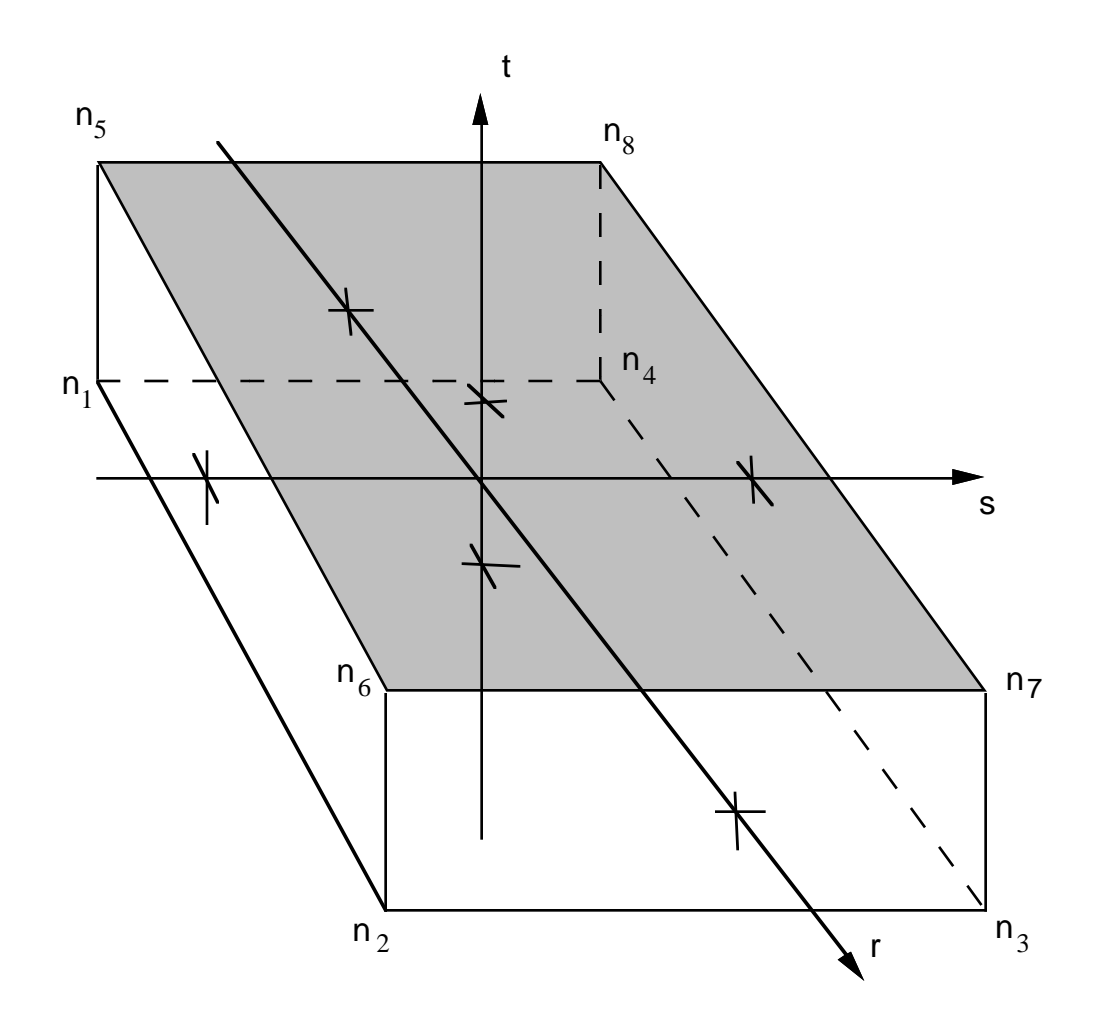

Figure 10.1. Solid 8-node Shell Element.

#### **11. Interface Definitions for Component Analysis**

This capability allows the definition of interfaces that isolate critical components. A database is created that records the motion of the interfaces.

In later calculations the isolated components can be reanalyzed with arbitrarily refined meshes with the motion of their boundaries specified by the database created by this input. The interfaces defined here become the master surfaces in the tied interface options. Nodal definitions are used (in the later calculations) to move the edges of shell elements or nodes connected to springs and beams. For the former case, the input described in Section 32, TIE BREAKING SHELL DEFINITIONS, is used, and for the latter, the input described in Section 34, NODES MOVED VIA SECTION 11 INTERFACE FILE, is used. Segment definitions are used in later calculations to move the surfaces of brick elements as described in Section 31, SLIDING INTERFACE DEFINITIONS. It is important to output data at reasonably small interval to accurately resolve the boundary movement in the later calculation.

Define NUMIFS (see Control Card 7, columns 11-15) interface definitions. Each definition consists of a control card followed by a set of cards that define the interface. Interfaces may consists of a set of four node segments for moving interfaces of solid elements, a line of nodes for treating interfaces of shells, or a single node for treating beam and spring elements.

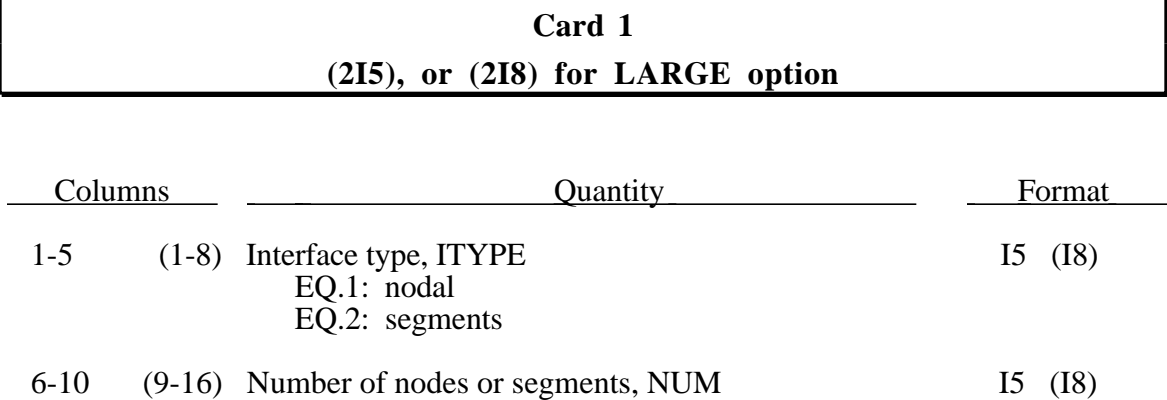

If the interface type applies to beams or spring elements then the definition should include just one nodal point.

If ITYPE=1 then define the following cards:

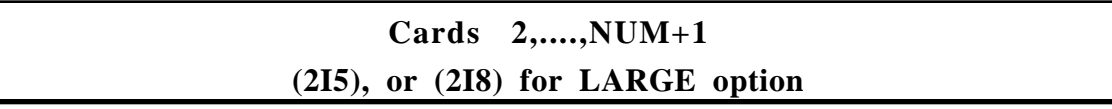

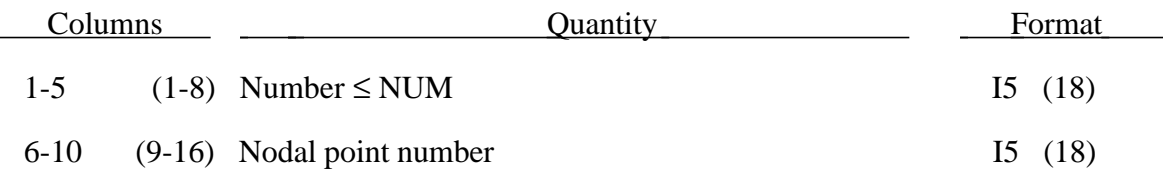

Omitted nodes are automatically generated by incrementing the nodal point numbers by

$$
\frac{n_i - n_j}{sn_i - sn_j}
$$

where  $sn_i$  and  $sn_j$  are numbers on two successive cards and  $n_i$  and  $n_j$  are their corresponding node numbers.

If ITYPE=2 then define the following interface segment cards:

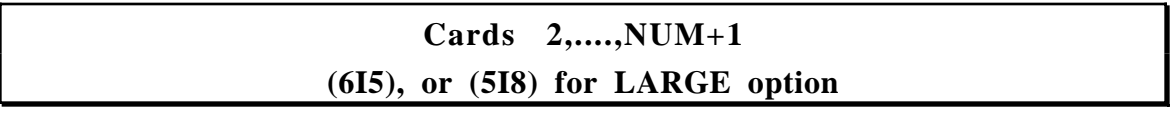

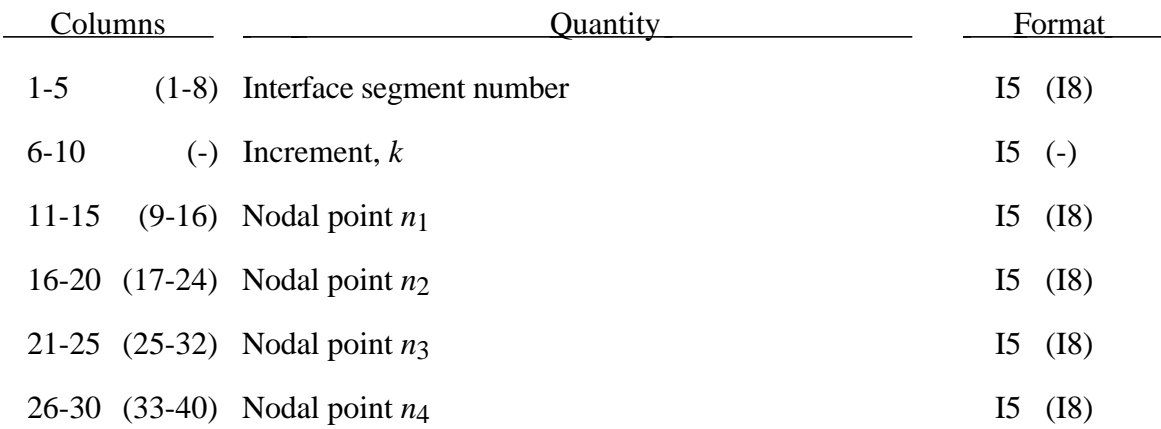

Omitted data are automatically generated with respect to the first card prior to the omitted data as

$$
n_j^{i+1} = n_j^i + k
$$

The generation parameter  $k$  is taken from the first card. Nodal numbering can be either clockwise or counterclockwise. Nodal points  $n_1 - n_4$  define the corner nodes of the segments as shown in Figure 23.2. Triangular segments are defined by repeating a node.

## **12. DYNA3D/JOY Interface Definition (2I5), or (2I8) for LARGE options**

Define the number of nodes, NUMSNC, specified on Control Card 2, columns 31-35.

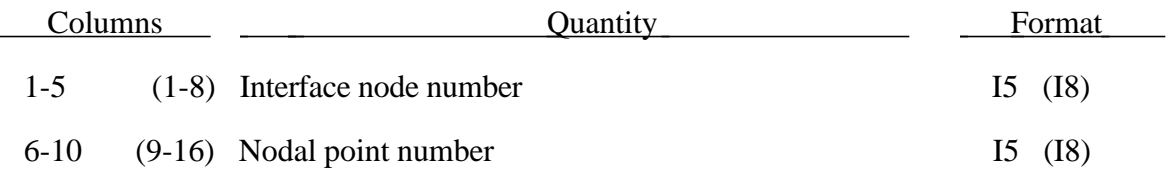

Omitted interface nodes are automatically generated by incrementing the nodal point numbers by

$$
\frac{n_i - n_j}{in_i - in_j}
$$

where  $in_i$  and  $in_j$  are interface node numbers on two successive cards and  $n_i$  and  $n_j$  are their corresponding node numbers.

# **DYNA3D/JOY**

# **13. Nodal Single Point Constraints (2I5,4X,6I1,2I5), or (I8,I5,4X,6I1,2I8) for LARGE option**

Define NODSPC (see Control Card 2, columns 1-5) cards.

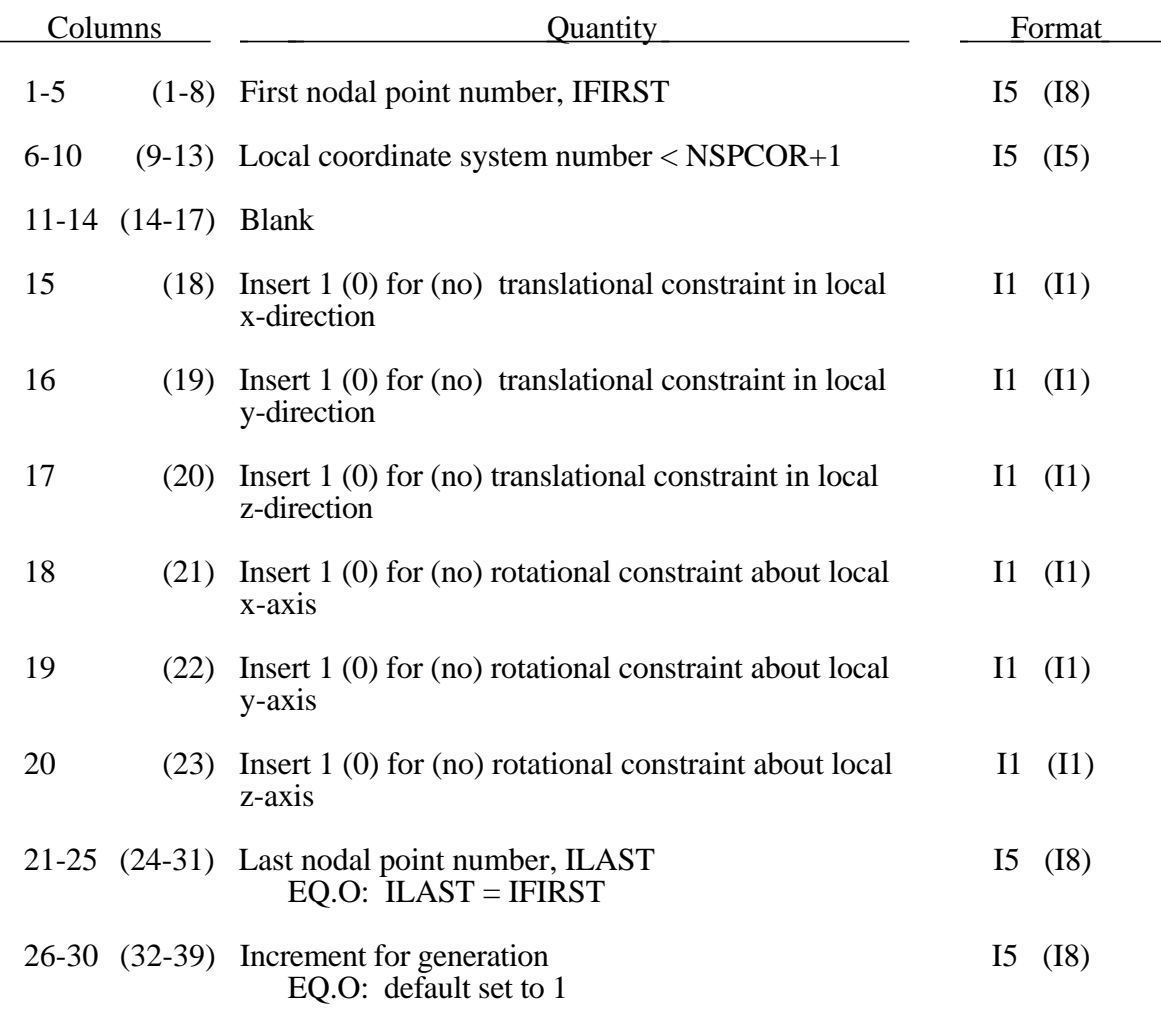

#### **14. Local Coordinate Systems**

Define NSPCOR (see Control Card 2, columns 6-10) local coordinate systems for single point constraints, nodal forces, etc. The xy plane is described by two vectors: the local x axis and another vector lying in the plane. The local z axis is the cross product of these two vectors. The local y axis is found by taking the cross product of the local z and x axes.

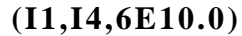

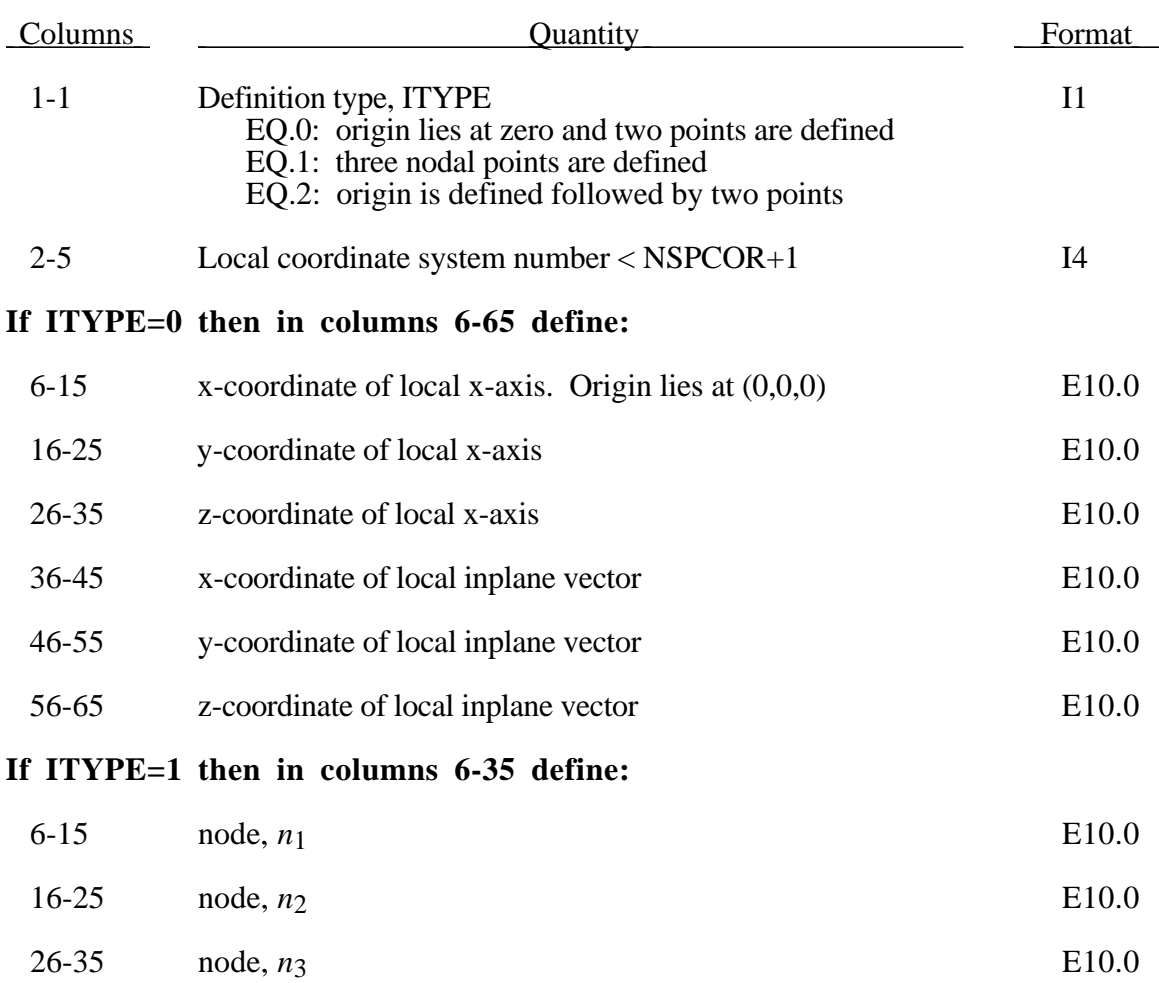

# **Local Coordinate Systems**

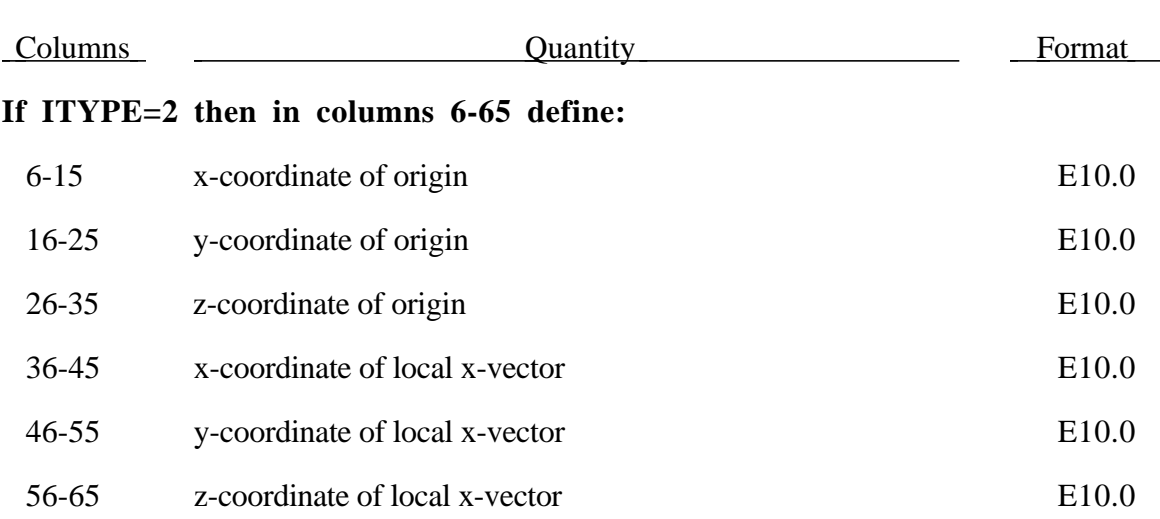

#### **Optional Card 2 (define if and only if ITYPE=2 above)**

#### **(3E10.0)**

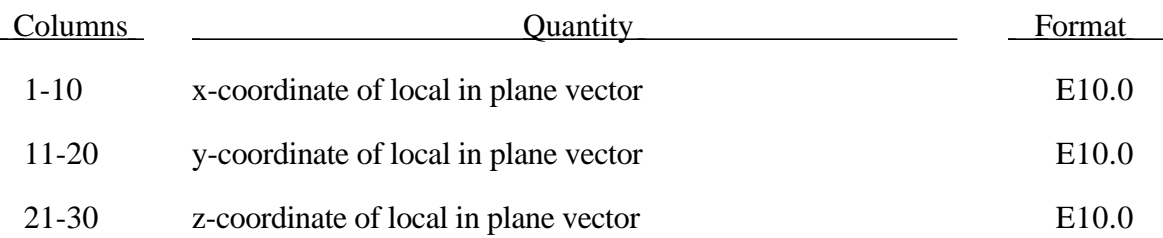

If three nodes are used the local coordinate system is defined as follows:

- local **x** from node 1 to node 2
- local **z** perpendicular to the plane containing nodes, 1, 2, and 3  $(z = x \times a)$ , where **a** is from node 1 to node 3).
- local  $y = x \times z$

The vectors defining the local coordinate system are internally normalized so there is no need to define unit vectors.

## **15. Vehicle Kinematics Intialization Cards**

Define the number of vehicles, NVHINI, specified on Control Card 17, columns 71-75. Each vehicle is initialized with kinematical information provided below. In its initial orientation, the vehicle's yaw, pitch, and roll axes must be aligned with the global axes. Successive simple rotations are taken about these body fixed axes. This feature is not restricted to vehicle initialization and may be used to reorient and apply initial conditions to a general body.

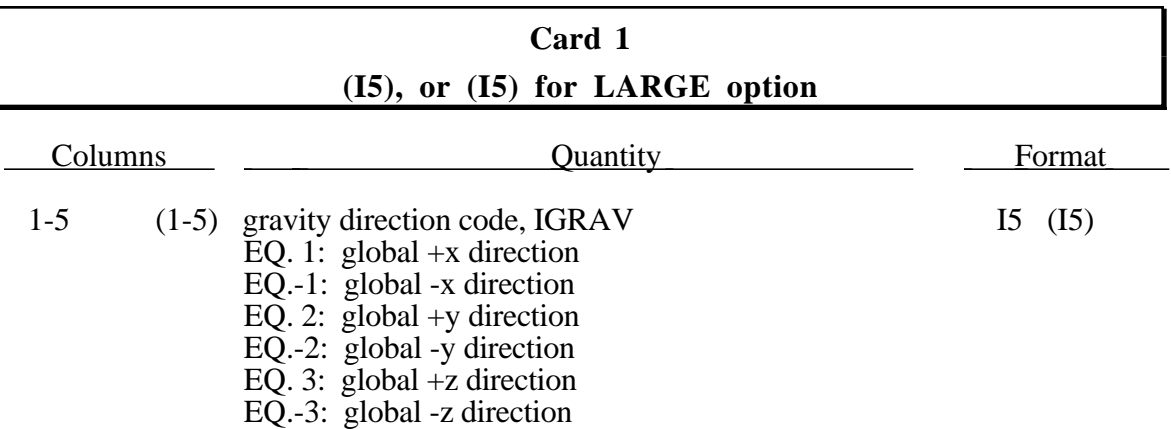

Define NVHINI card sets below, one for each vehicle to be initialized.

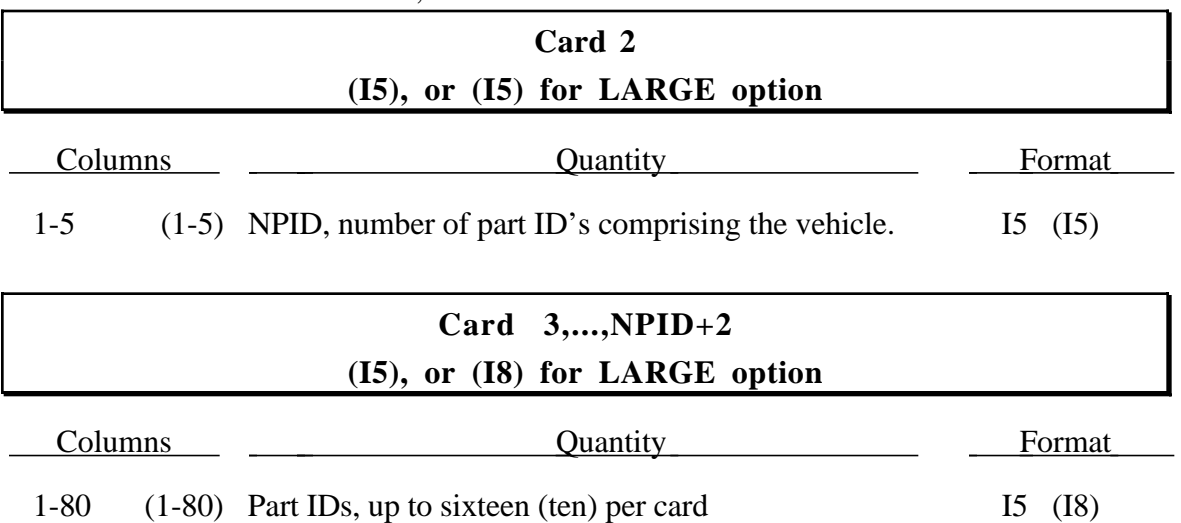

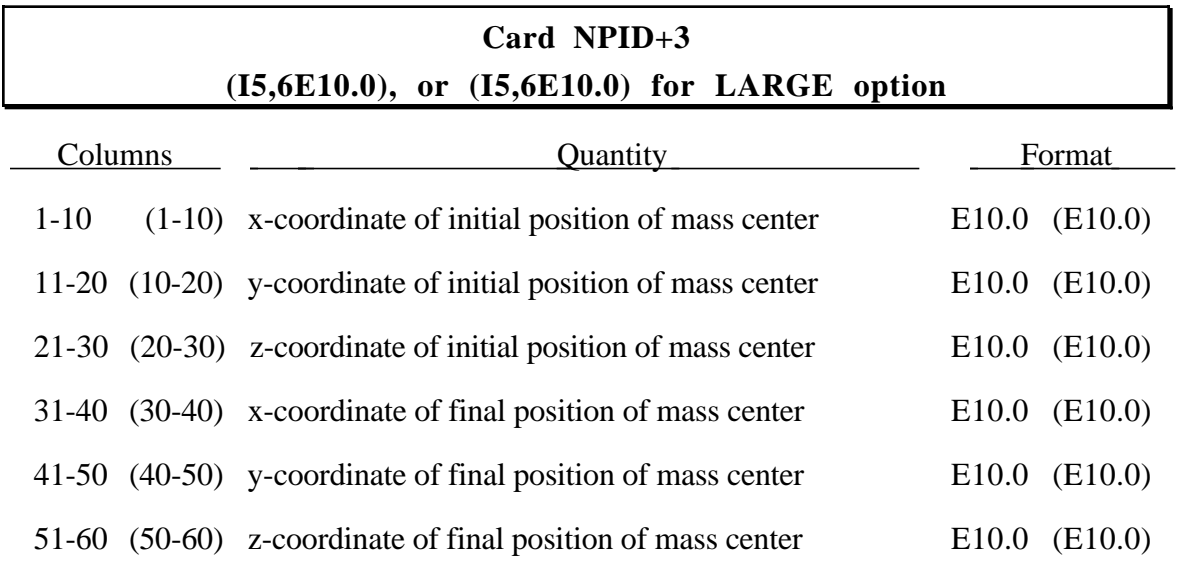

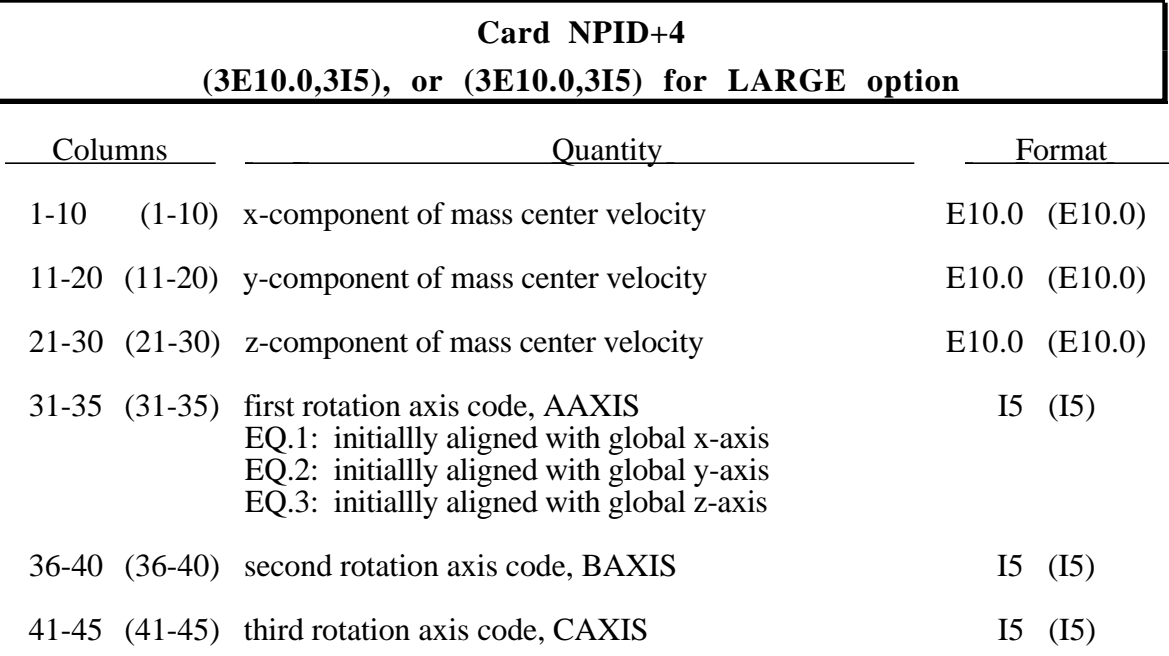

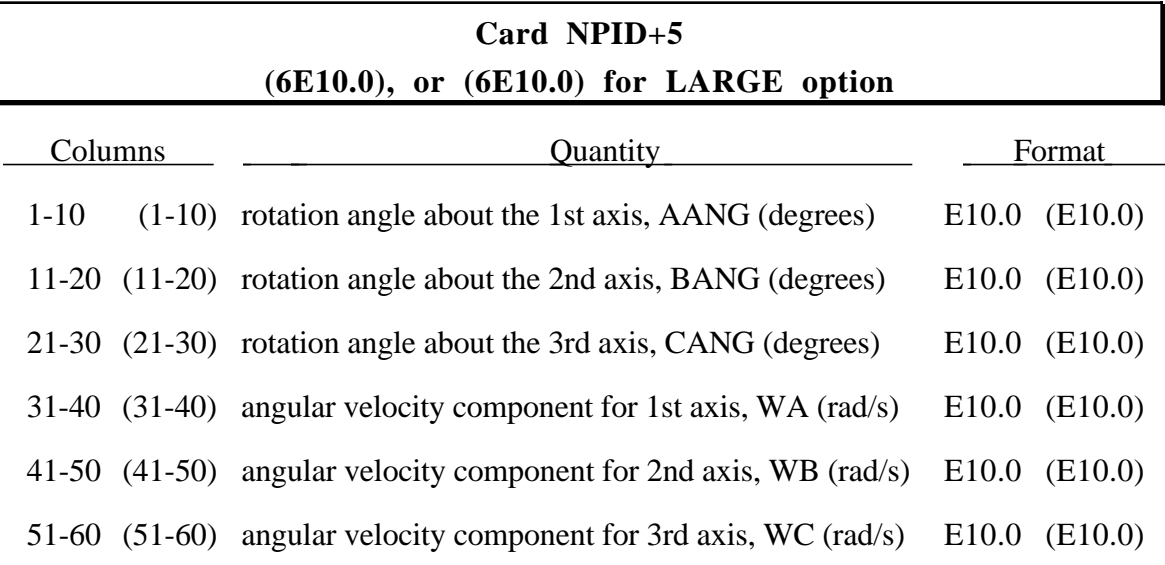

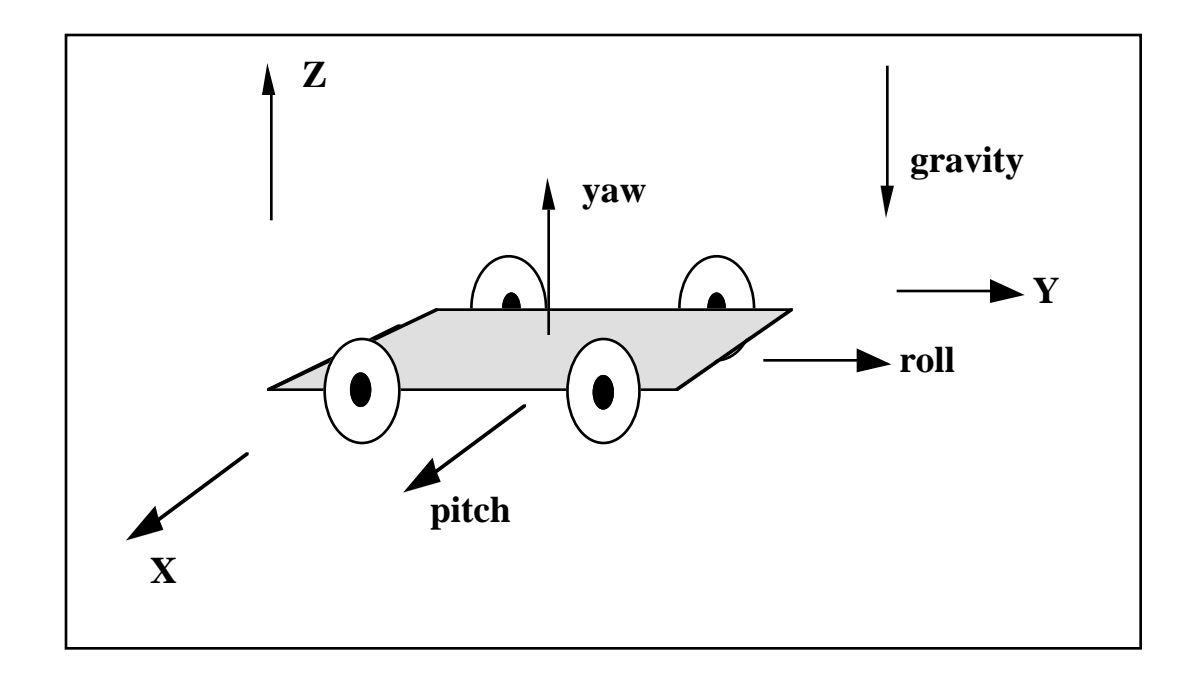

Figure 15.1. The vehicle pictured is to be oriented with a successive rotation sequence about the yaw, pitch, and roll axes, respectively. Accordingly, AAXIS=3, BAXIS=1 and CAXIS=2. The direction of gravity is given by IGRAV=-3.

## **16. Sliding Boundary Plane Cards (4E10.0)**

Define the number of cards, NUMRC, specified on Control Card 2, columns 21- 25.

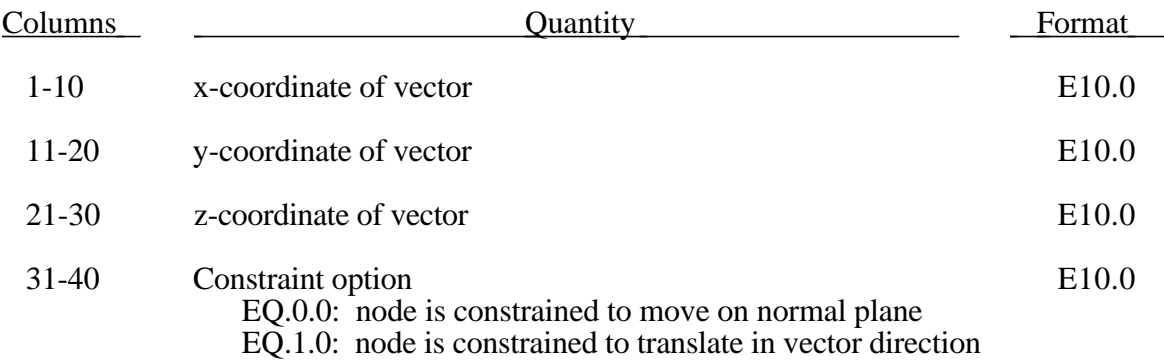

Any node may be constrained to move on an arbitrarily oriented plane or line. Each boundary condition card defines a vector originating at (0,0,0) and terminating at the coordinates defined above. Since an arbitrary magnitude is assumed for this vector, the specified coordinates are non-unique.

#### **17. Symmetry Planes with Failure**

Define the number of cards, NUMRCF, specified on Control Card 2, columns 26- 30.

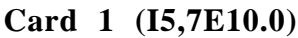

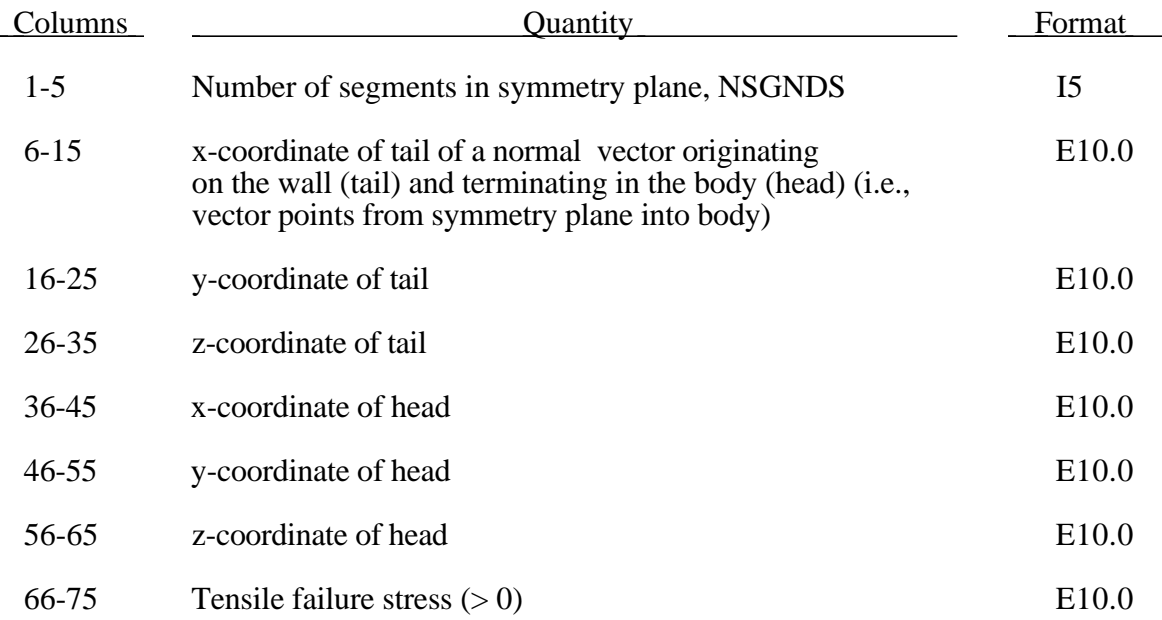

#### **Card 2,3,...,NSGNDS+1 (5I5,E10.0), or (5I8,E10.0) for LARGE option**

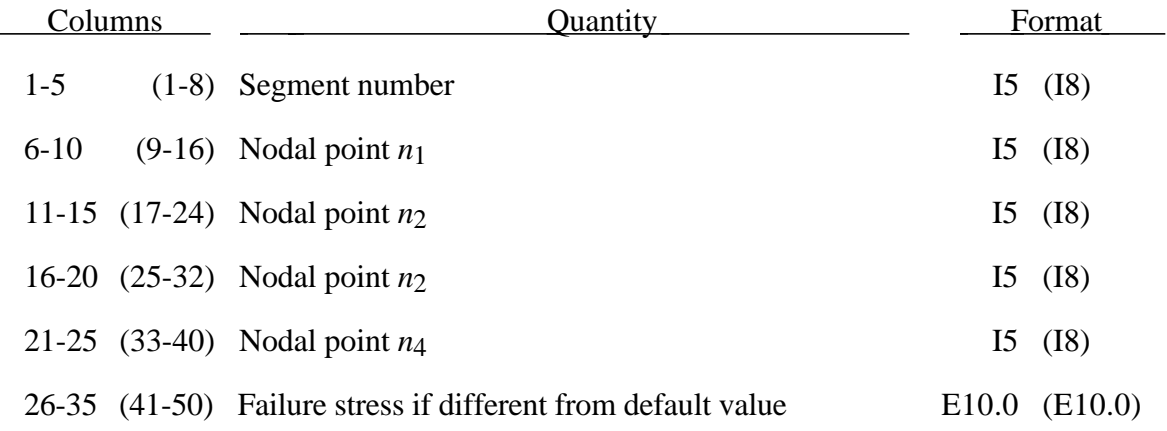

Triangular segments are defined by repeating the last node.
## **18. Nodal Time History Blocks (16I5), or (10I8) for LARGE option**

Skip this section if the number of nodal time history blocks is zero. Otherwise, define up to 2000 history blocks that may contain a total of 2000 nodes. Use only the number of cards required to define NDTH (see Control Card 20, columns 31-35) blocks.

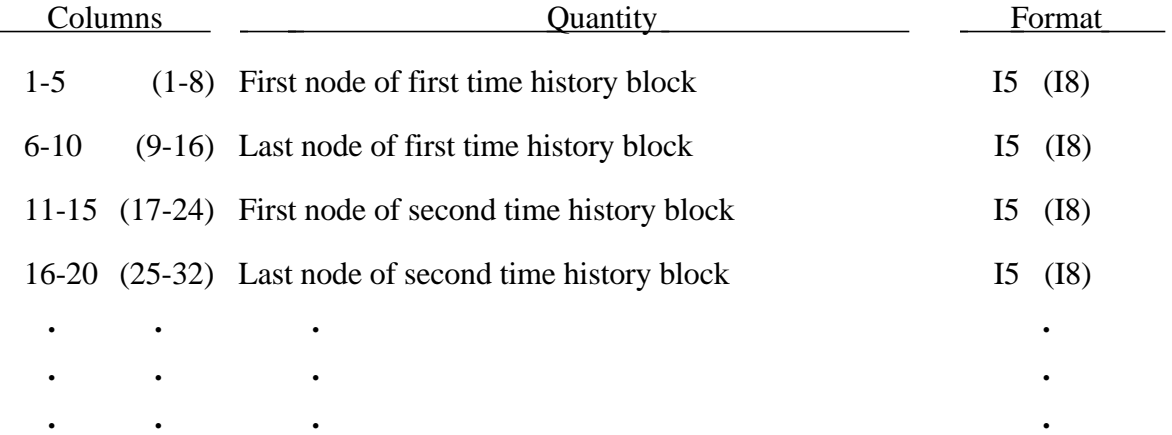

## **19. Element Time History Blocks (16I5), or (10I8) for LARGE option (Solid Elements)**

Skip this section if the number of solid element time history block is zero. Otherwise, define up to 2000 time history blocks that may contain a total of 2000 elements. Use only the number of cards required to define NSTH (see Control Card 20, columns 36-40) blocks.

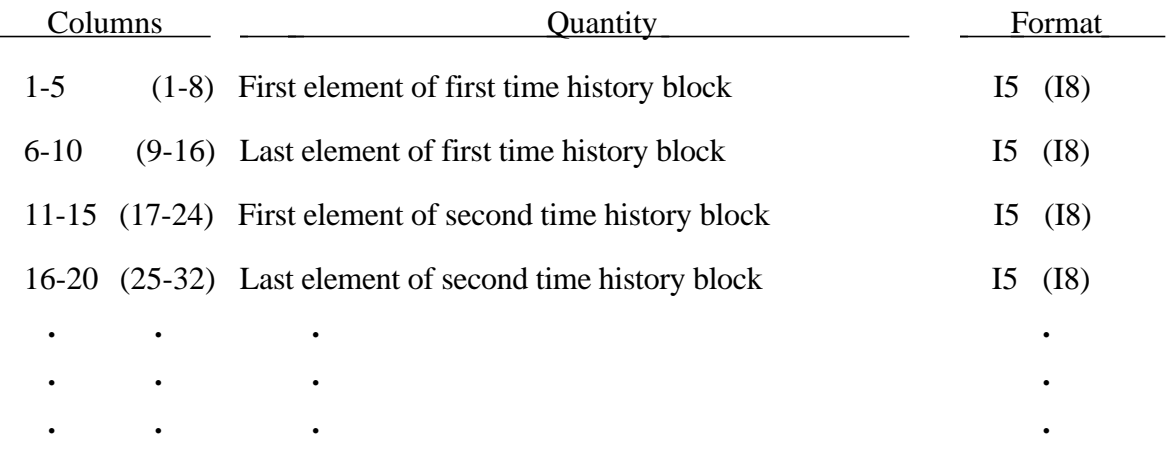

#### **(Beam Elements)**

Skip these cards if the number of beam element time history blocks, NSTB (see Control Card 20, columns 41-45), is zero. Up to 2000 time history blocks may be defined, containing a total of 2000 elements

#### **(Shell Elements)**

Skip these cards if the number of shell element time history blocks, NSTS (see Control Card 20, columns 46-50) is zero. Up to 2000 time history blocks may be defined, containing a total of 2000 elements

#### **(Solid Shell Elements)**

Skip these cards if the number of solid shell element time history blocks, NSTT (see Control Card 20, columns 51-55) is zero. Up to 2000 time history blocks may be defined, containing a total of 2000 elements.

### **20. Density versus Depth Curve for Gravity Loading**

Skip this section if the number of points in the density versus depth curve is zero; otherwise, supply NUMDP+1 (see Control Card 3, columns 36-40) cards.

#### **Card 1 (E10.0,4x,I1,I3I5) or (E10.0,I1,I5 / (8i10)) for MLARG**

For the standard format define the following card.

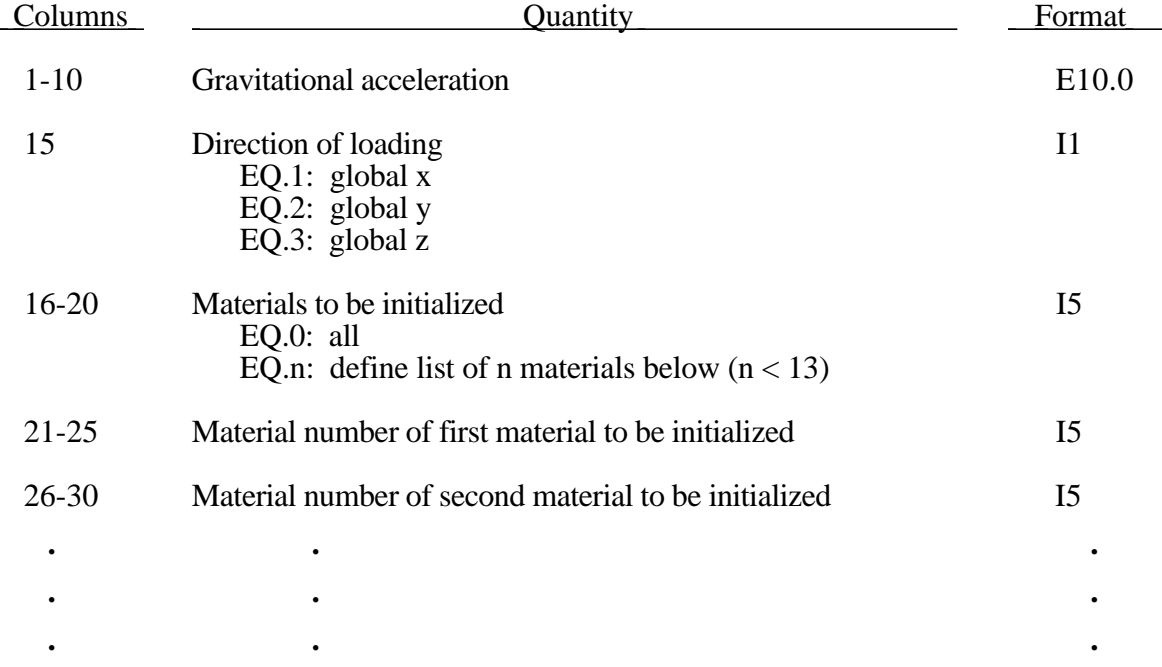

#### **Cards 2,3,...,NUMDP+1 (2E10.0)**

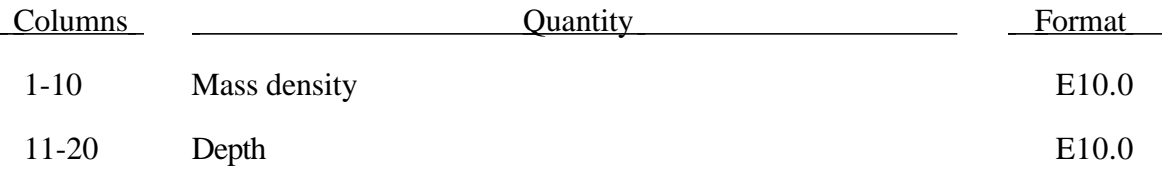

# **Density versus Depth Curve**

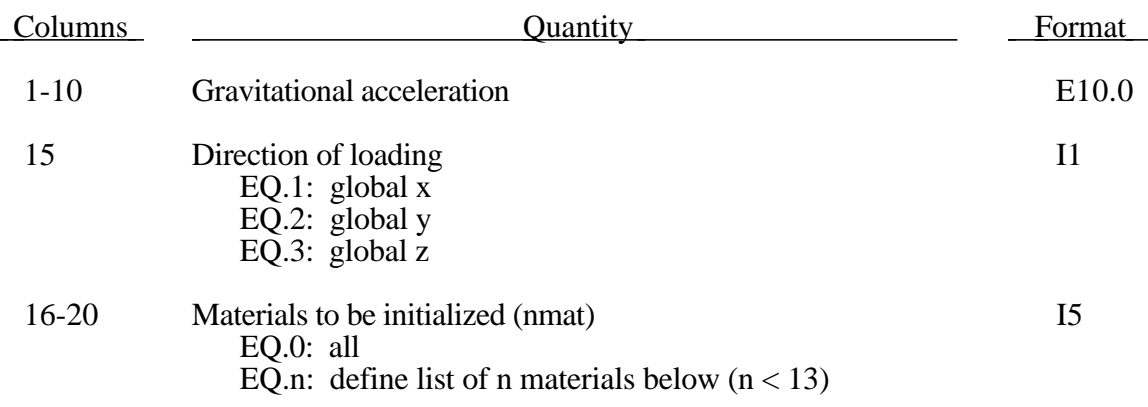

For the **MLARG** format define the following cards.

Define nmat materials below if nmat is greater than zero. Define eight materials per card.

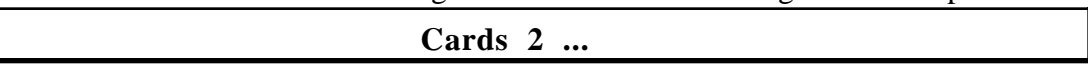

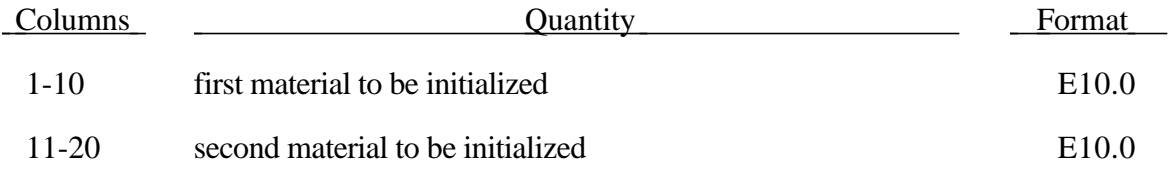

Define NUMDP cards.

.

**Cards**

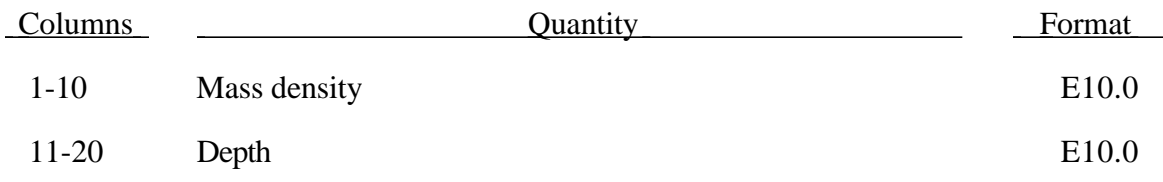

## **21. Brode Function Data**

Skip this section if column 35 of Control Card 11 is blank; otherwise, enter two cards for the pertinent Brode function [Stout et al. 1985] data.

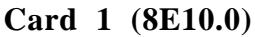

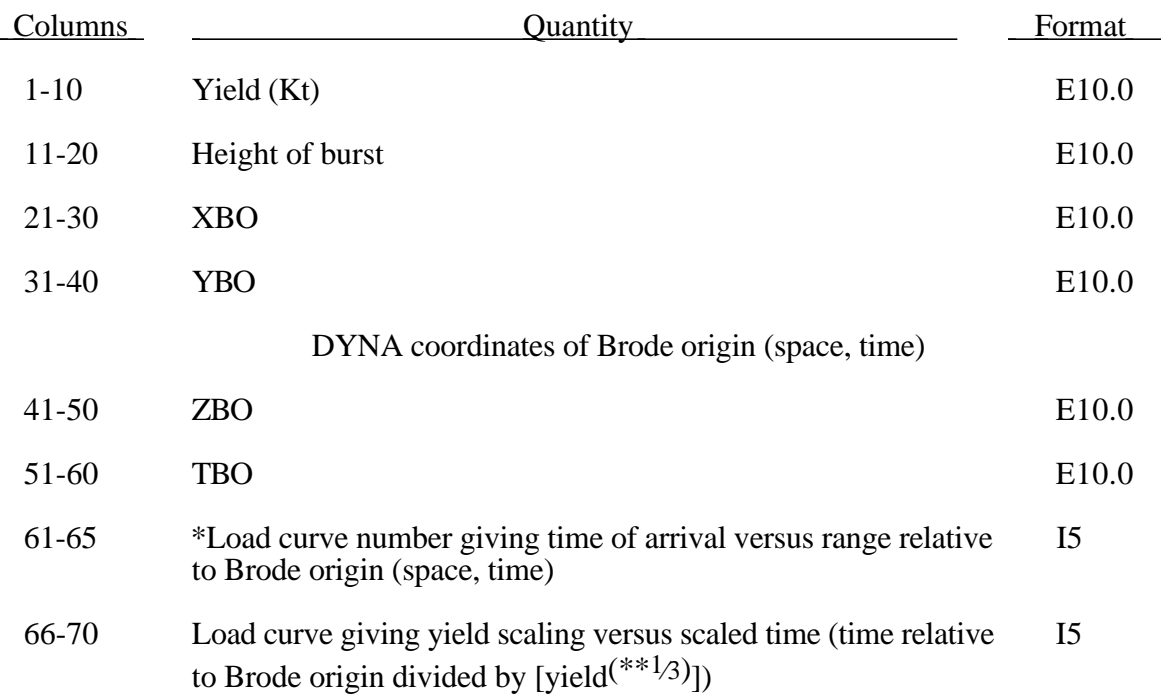

#### **Card 2 (3E10.0)**

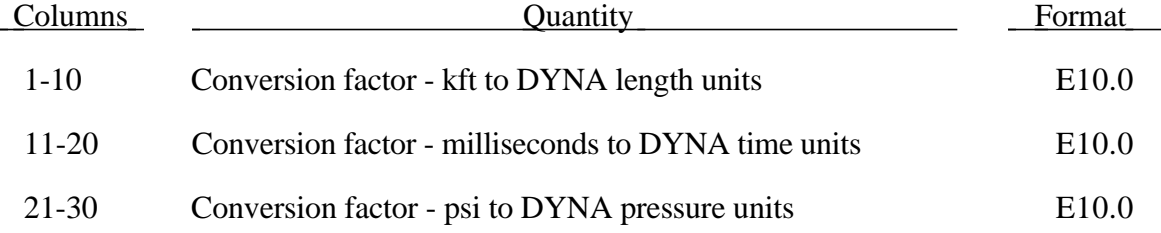

\*Both load curves must be specified for the variable yield option. If this option is used, the shock time of arrival is found from the time of arrival curve. The yield used in the Brode formulas is computed by taking the value from the yield scaling curve at the current time/[yield(\*\*1/3)] and multiplying that value by yield.

### **22. Cross Section Definition for Force Output**

This option provides for the ability to determine resultant forces, moments and section properties for various slices across a model. The slice must follow mesh lines and requires the identification of all of the nodes for the section. To determine which side of the section is to be included requires all of the elements on one side to be identified. For resultant moments, the areas of the faces of the elements are integrated to determine section properties. Bending moments are about the center of area of the sections.

For each cross section, NUMCSD (see Control Card 7, columns 1-5), define the following control cards.

**Control Card Sets 1,2,...,NUMCSD**

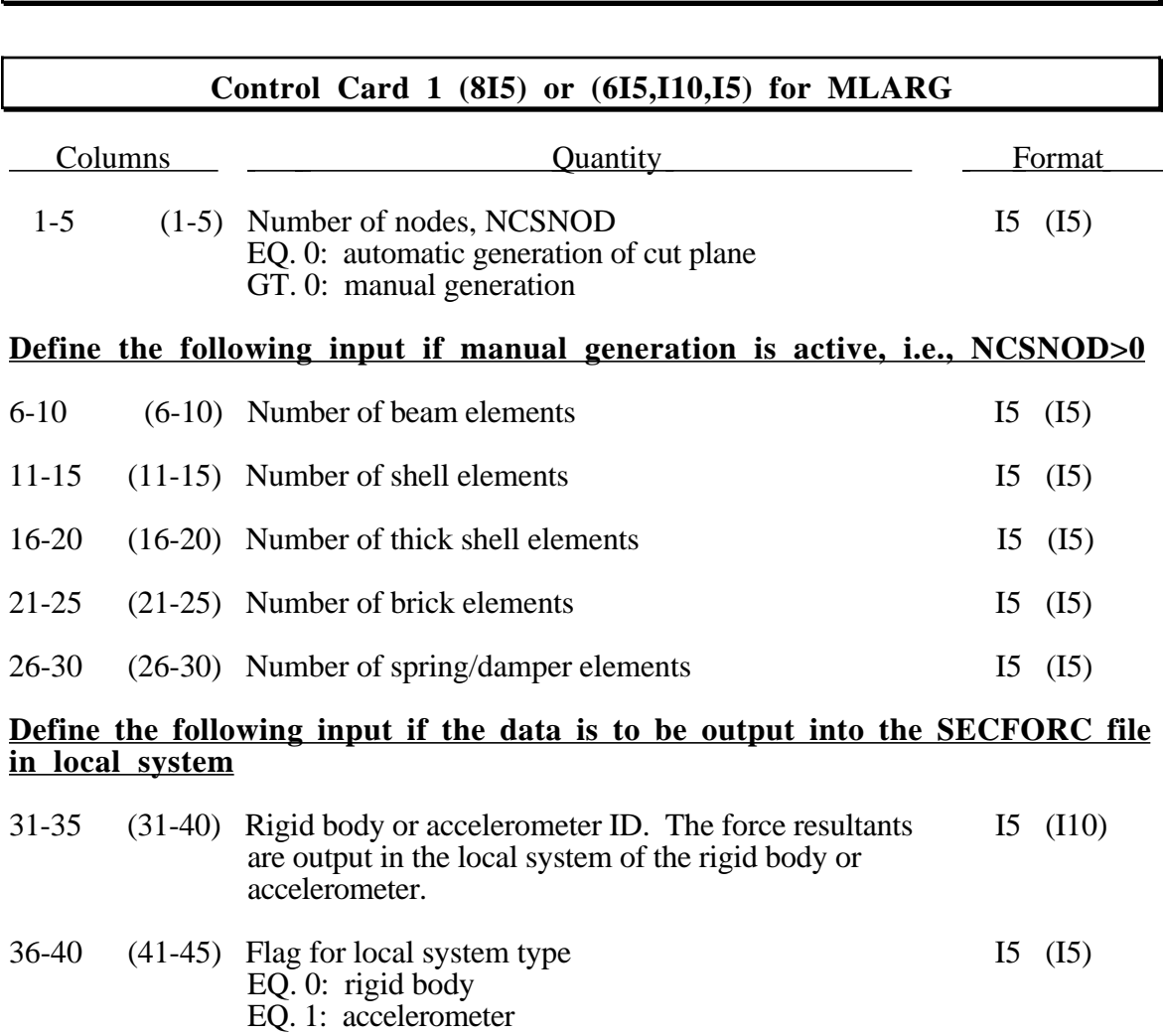

#### **DEFINE THE OPTIONAL INPUT BELOW IF AND ONLY IF NCSNOD=0**

### **Optional Control Card 2 (6E10.0)**

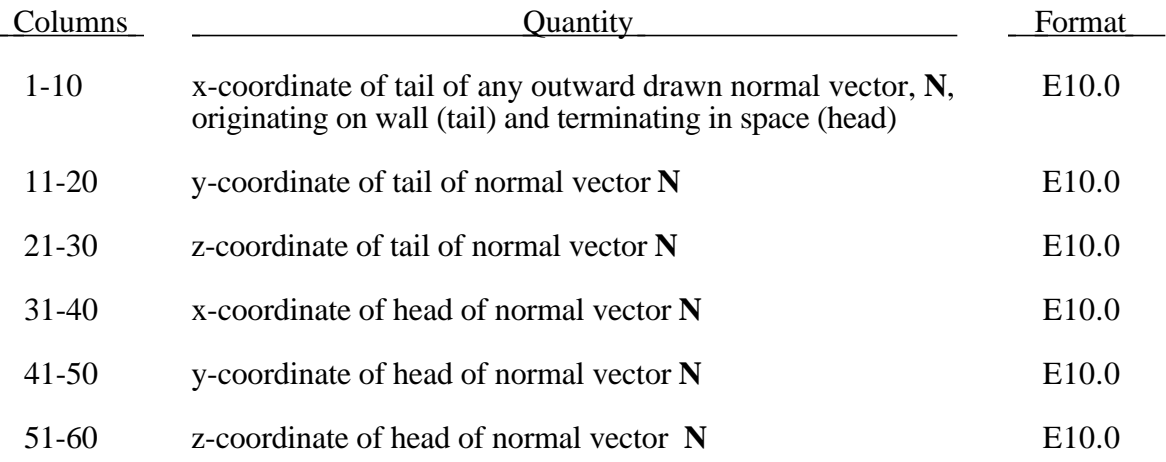

#### **Optional Control Card 3 (5E10.0,I5)**

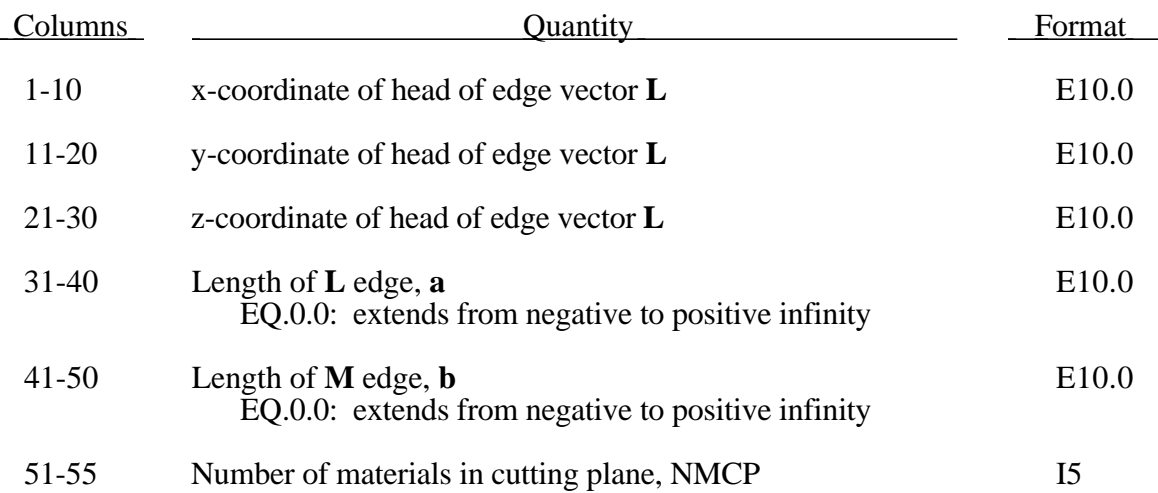

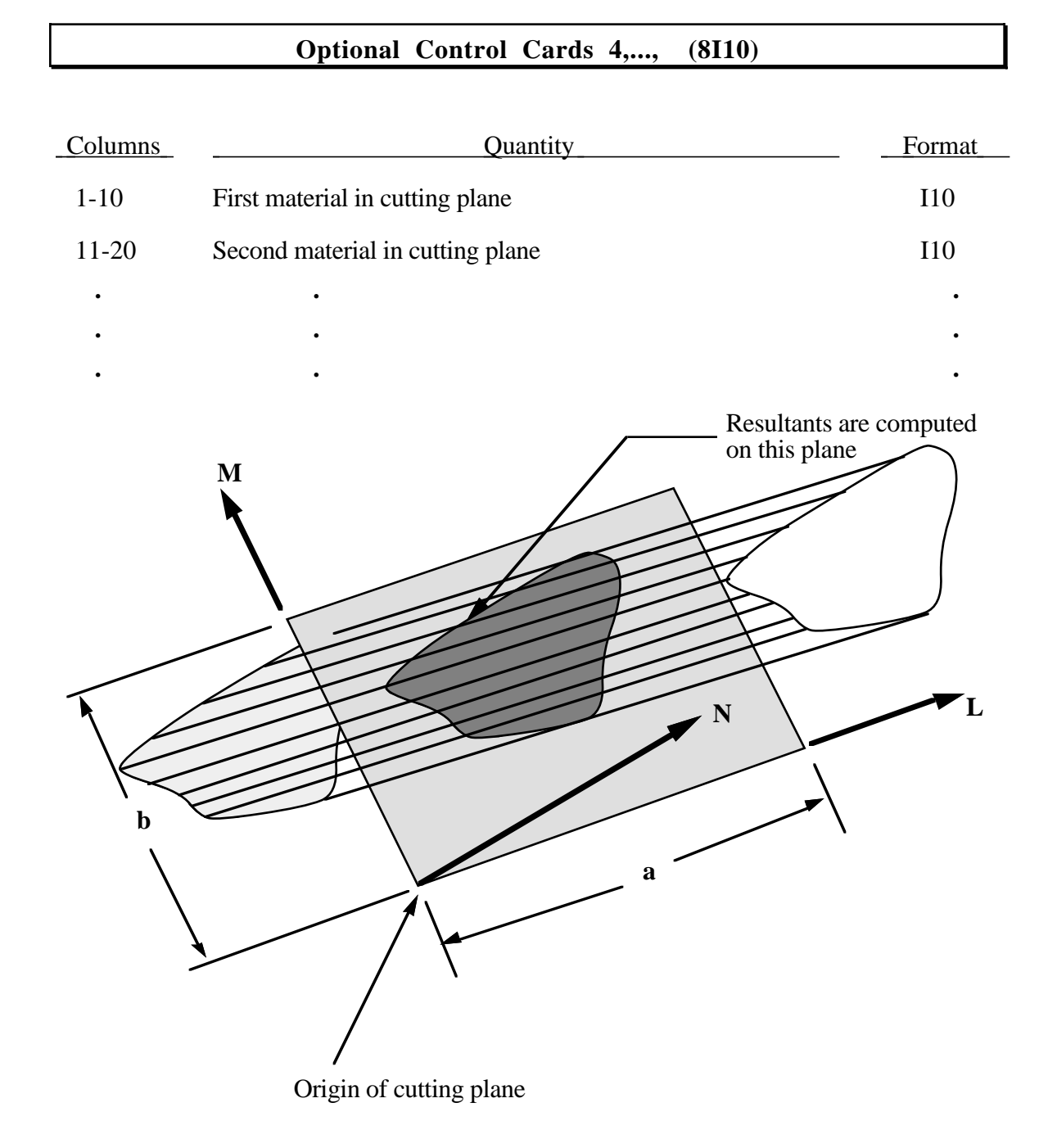

Define NMCP material ID's below. Skip if NMCP=0.

Figure 22.1. Definition of cutting plane for automatic definition of interface for crosssectional forces. The automatic definiton does not check for springs and dampers in the section. For best results the cutting plane should cleanly pass through the middle of the elements, distributing them equally on either side.

## **Cross Section Definition**

Define one set of cards for each manually defined interface with the information requested below. All of the nodes and elements for a cross section must be input before beginning the next cross section's nodes and elements.

#### **Card NUMCSD+1,...(8I10)**

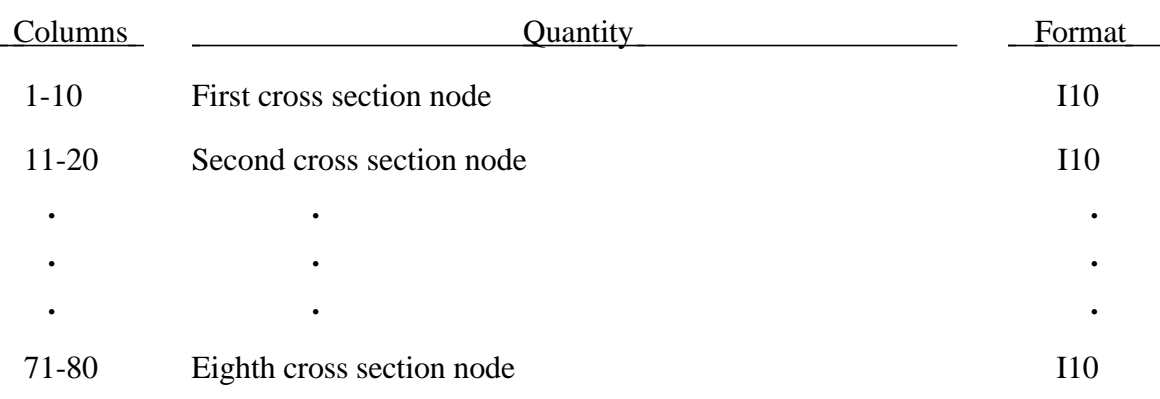

Use as many cards as needed to define the cross section nodes.

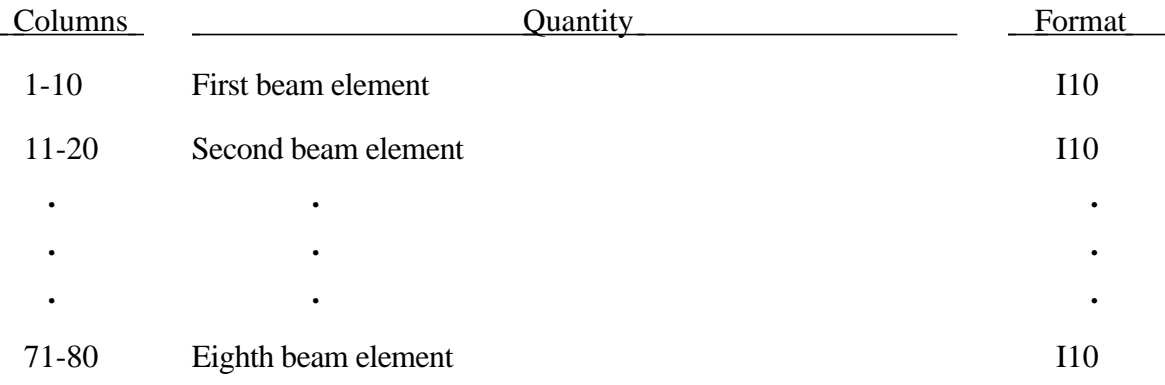

Use as many cards as needed to define the beam elements in the cross-section.

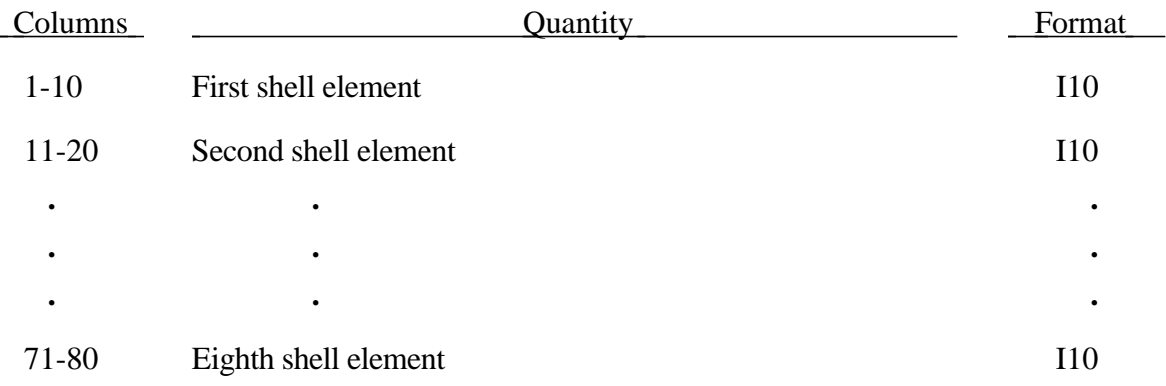

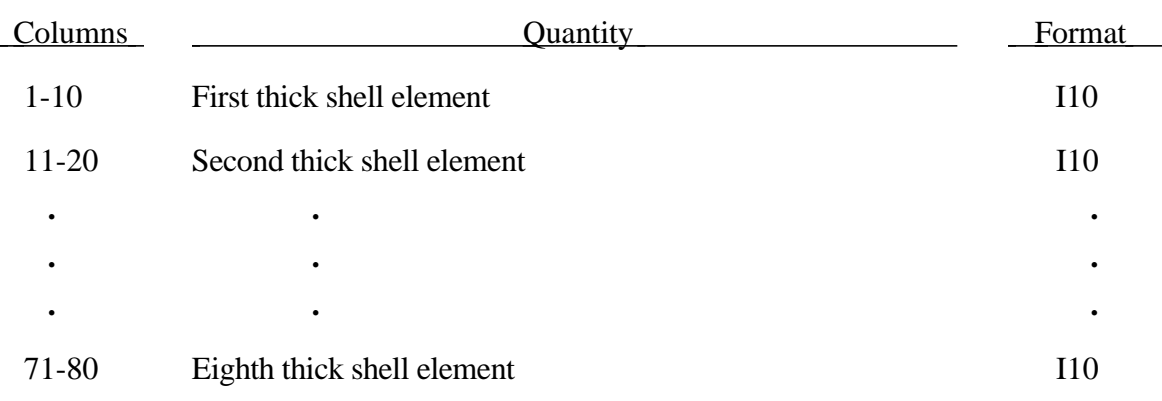

Use as many cards as needed to define the shell elements in the cross-section.

Use as many cards as needed to define the thick shell elements in the cross-section.

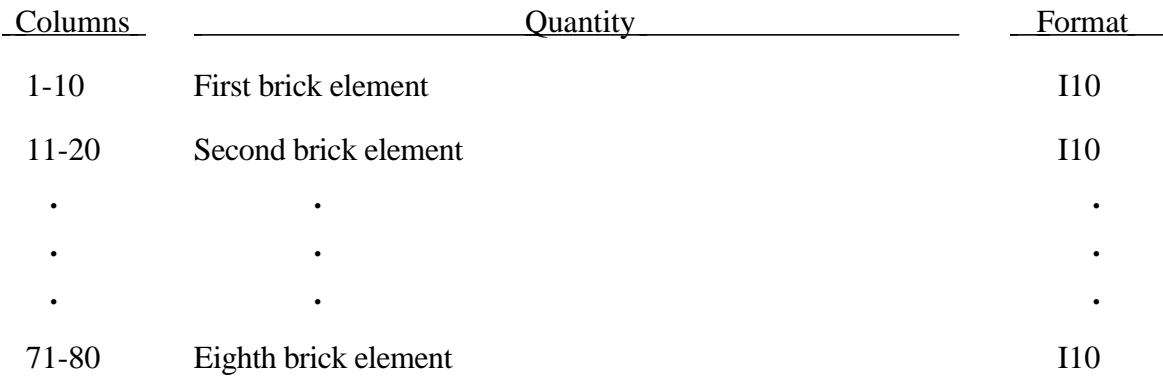

Use as many cards as needed to define the brick elements in the cross-section.

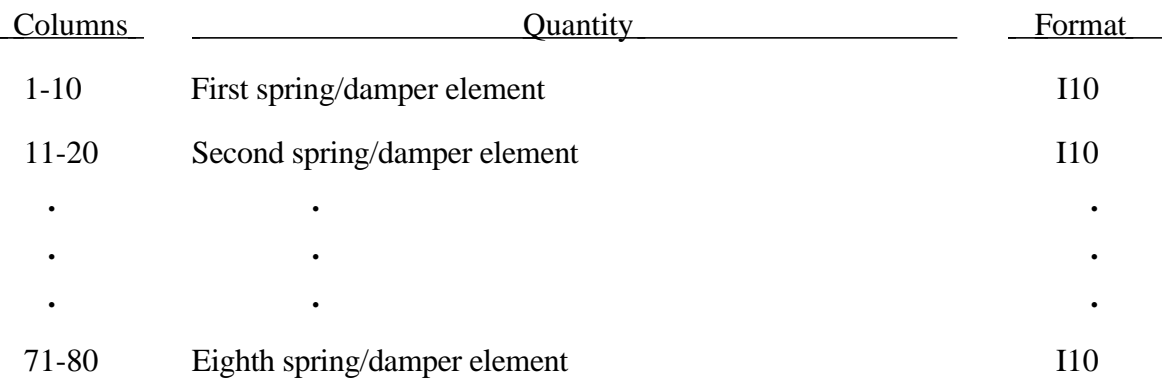

Use as many cards as needed to define the spring/damper elements in the crosssection.

## **23. Load Curve/Table Definition Cards**

Define the number of load curve/table sets, NLCUR, specified on Control Card 3, Columns 1-5. Repeat the following cards for each set:.

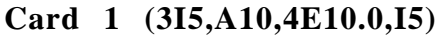

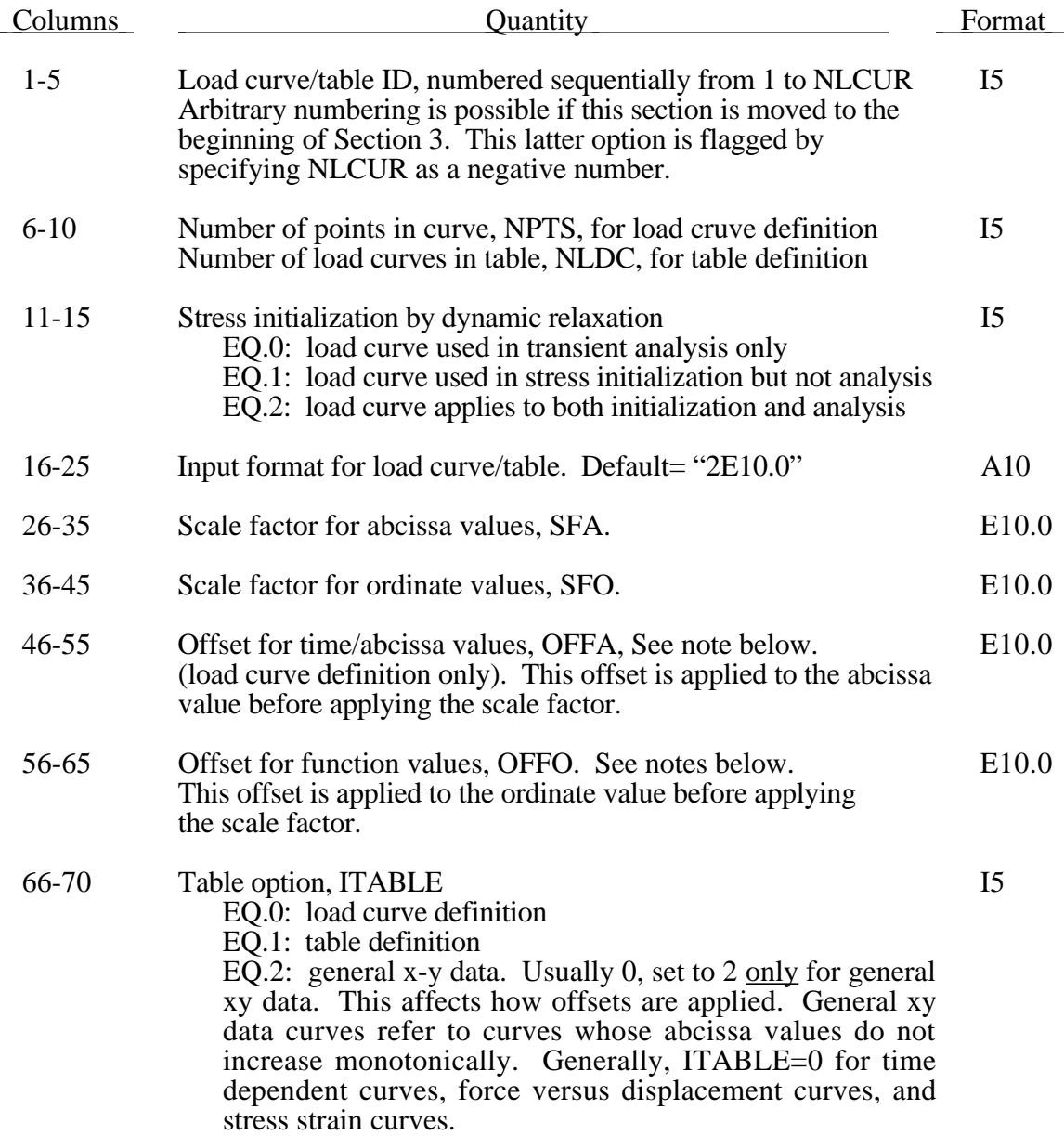

## **Load Curve/Table Cards**

**Warning**: In the definition of Load Curves used in the constitutive models reasonable spacing of the points should always be observed, i.e., never set a single point off to a value approaching infinity. LS-DYNA uses internally discretized curves to improve efficiency in the constitutive models. Also, since the constitutive models extrapolate the curves, it is important to ensure that extrapolation does not lead to physically meaningless values, such as a negative flow stress.

#### **LOAD CURVES**

### **Card 2,...,NPTS+1 (2E10.0 or specified above in Columns 16-25) for Load Curve definitions.**

The load curve values input below are scaled after the offsets are applied:

 $Abcissa value = SFA \cdot (Defined value + OFFA)$ . *Ordinate value* = *SFO*⋅(*Defined value* + *OFFO*)

Positive offsets for the load curves (ITABLE=0) are intended for time versus function curves since two additional points are generated automatically at time zero and at time .999\*OFFO with the function values set to zero. If ITABLE>0, then the offsets do not create these additional points. Negative offsets for the abcissa simply shifts the abcissa values without creating additional points.

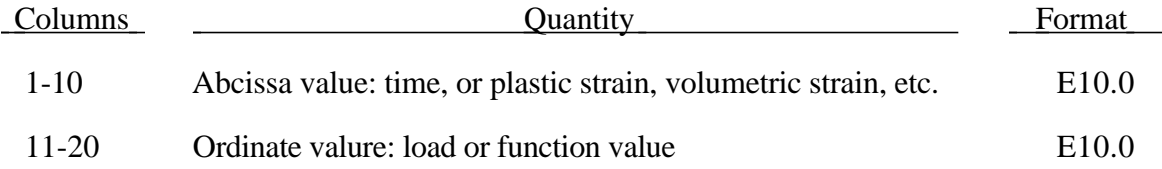

Load curves are not extrapolated by LS-DYNA for applied loads such as pressures, concentrated forces, displacement boundary condtions, etc. Function values are set to zero if the time, etc. goes off scale. Therefore, extreme care must be observed when defining load curves. In the constitutive models extrapolation is employed if the values on the abcissa go off scale.

#### **TABLES**

## **Card 2,...,NPTS+1 (2E10.0 or specified above in Columns 16-25) for Table definitions.**

Tables are defined by a curve definition that gives for a selected value of an independent variable a curve ID for which the independent variable is constant. For example, a stress versus strain curve ID may be specified for each value of strain rate or temperature. *The independent variable defined below must increase monotonically and the load curve ID's must be consecutive.* There are no requirements for the curves that are used in the table, i.e., the number of points in the curve may differ as may the spaceing along the abcissa.

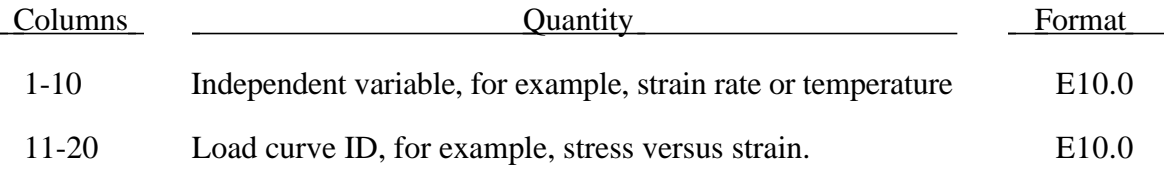

## **24. Concentrated Nodal/Rigid Body Forces (3I5, E10.0,3I5), (I8,2I5,E10.0,3I8) for LARGE option or (I10,2I5,E10.0,5I8) if MLARG**

Define the number of concentrated nodal/rigid body point loads, NUMCL, specified on Control Card 3, columns 6-10.

For the standard or **LARGE** format input define the following card

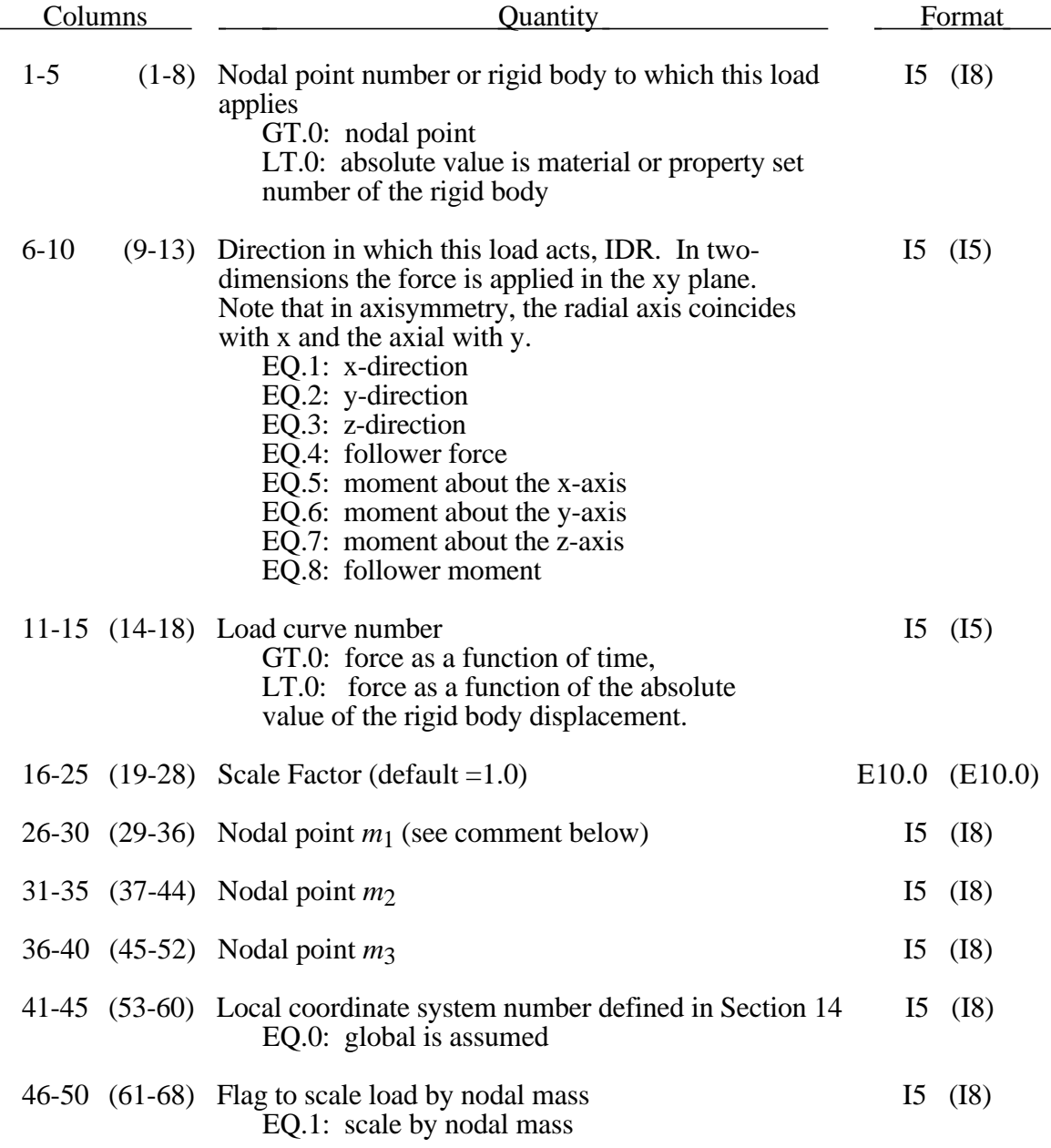

In two-dimensional plane strain and axisymmetric problems the force per unit length must be specified. Radial weighting in axisymmetry is handled internally.

Nodes  $m_1$ ,  $m_2$ ,  $m_3$ , must be defined if IDR=4. A positive follower force acts normal to the plane defined by these nodes, and a positive follower moment puts a counterclockwise torque about the normal vector. These actions are depicted in Figure 24.1

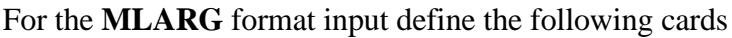

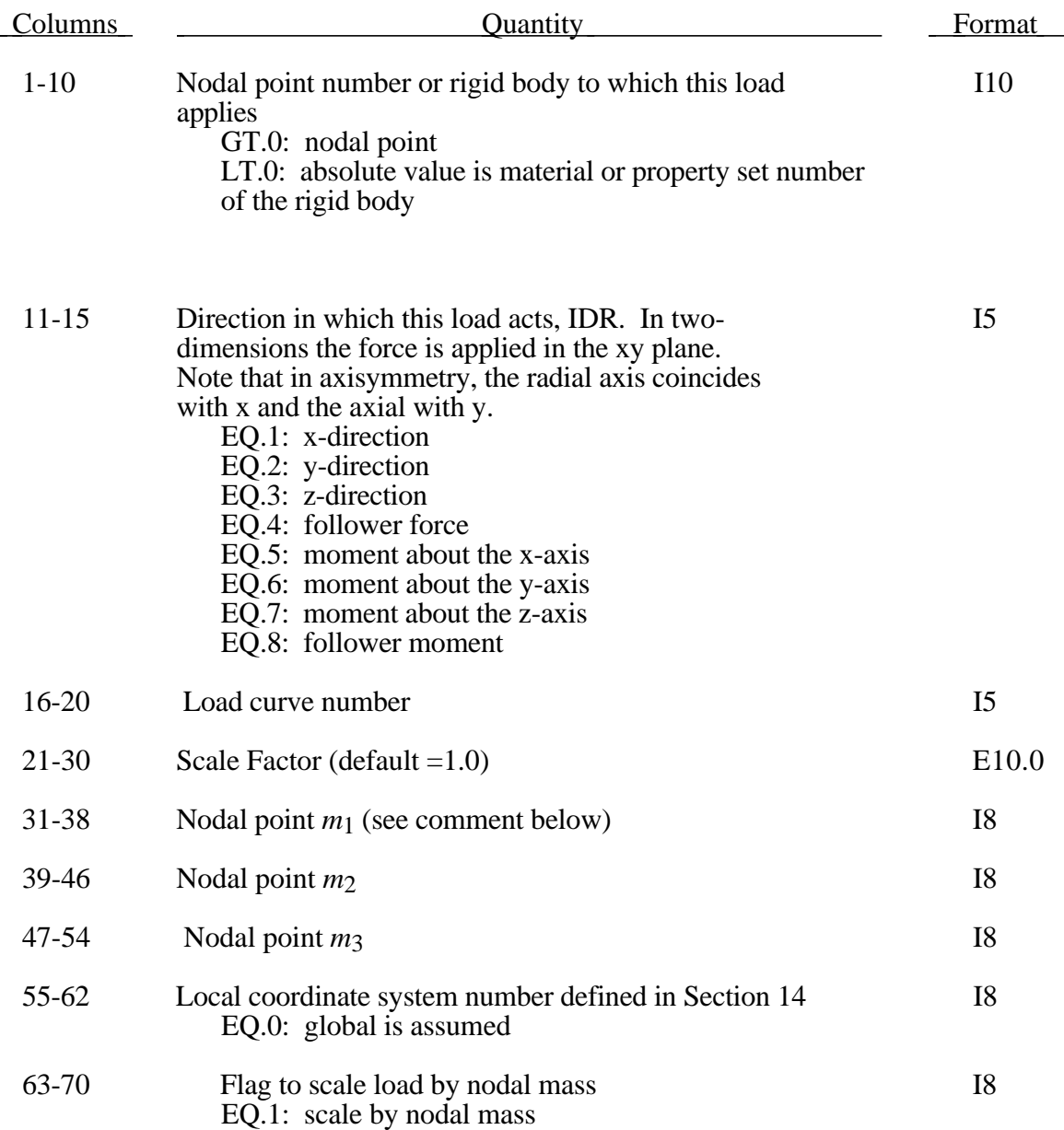

See notes above.

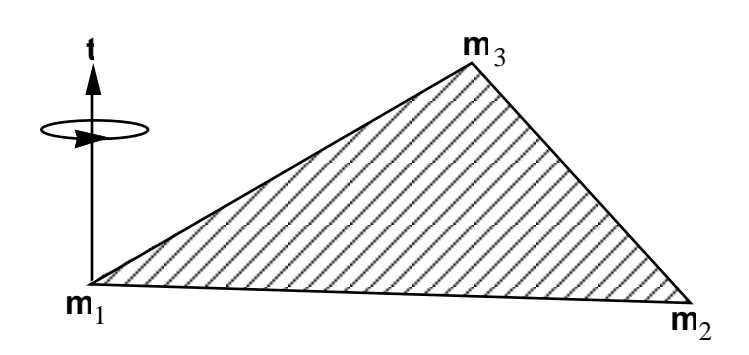

Figure 24.1. Follower force and moment acting on a plane defined by nodes  $m_1$ ,  $m_2$ , and  $m_3$ . In this case, the load is applied to node  $m_1$ ; i.e.,  $m=m_1$ . A positive force acts in the positive *t*direction, and a positive moment puts a counterclockwise torque about the normal vector.

### **25. Pressure Boundary Condition Cards**

Define the number of card sets, NUMPC, specified on Control Card 3, columns 11-15. This data is followed by the number of pressure load sets, NUMPRM, with masks (see Control Card 3, Columns 51-55). Define NUMPC card sets here.

#### **Card 1 (I5,A1,I4,4I5,5E10.0), or (A1,I4,4I8,4E10.0) for LARGE option**

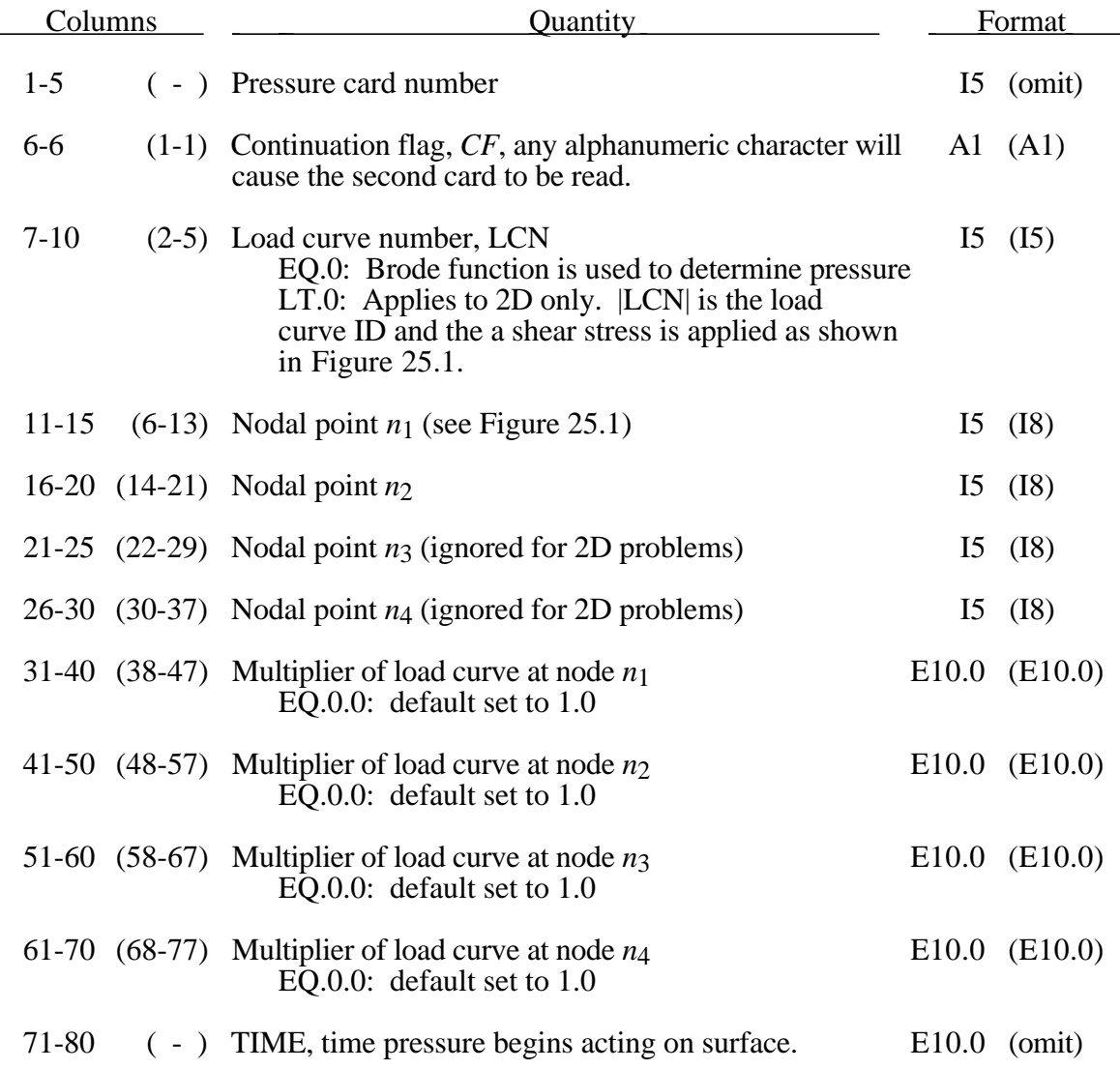

## **Pressure Boundary Condition Cards**

#### **Optional Card 2 (E10.0,3I5,E10.0), if CF is defined above.**

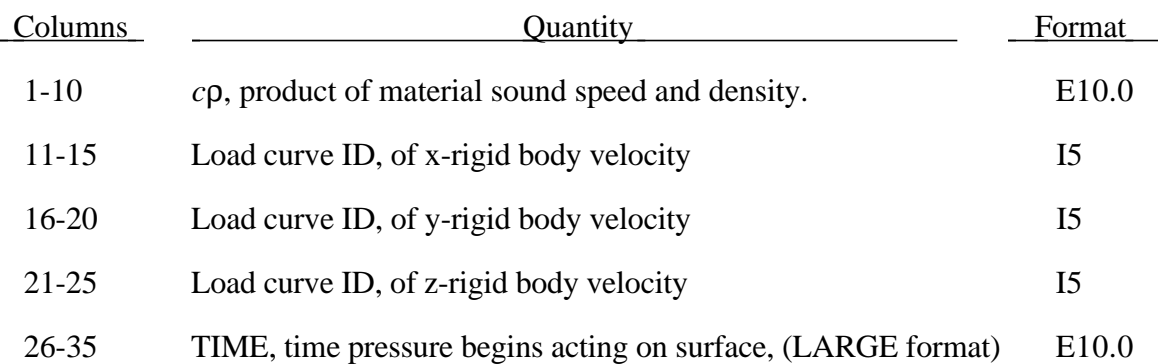

The load curve multipliers may be used to increase or decrease the pressure. The time value is not scaled. Triangular segments are defined by repeating node *n*3.

Card 2 of the input provides a special purpose option for handling Structure Media Interaction problems, SMI. This option requires an initial calculation with the structure modelled as a rigid body to determine the free-field stress distribution, σ*ff*, and the rigid body motion,  $v_{rb}$ . For the special case addressed here it is assumed that the rotational motion of the structure is negligible relative to the translational components.

In the second calculation the pressure distribution from the initial calculation is used, and the structure is modelled as a deformable body without the media. Each surface segment of the struction has the free-field pressure applied, *p(t)*, which is defined for the ith segment as

$$
p(t) = \sigma_{ff} + \rho c (v_i - v_{rb}) n_i
$$

where

 $\sigma_{ff}$  = given pressure history distribution from rigid body calculation

 $\[\rho c =$  two constants (density and wave speed)

 $v_{rb}$  = velocity history from the rigid body structure

 $v_i$  = segment velocity.

 $n_i$  = segment normal vector.

The activation time, AT, is the time during the solution that the pressure begins to act. Until this time, the pressure is ignored. The function value of the load curves will be evaluated at the offset time given by the difference of the solution time and AT i.e., (solution time-AT). Relative displacements that occur prior to reaching AT are ignored. Only relative displacements that occur after AT are prescribed.

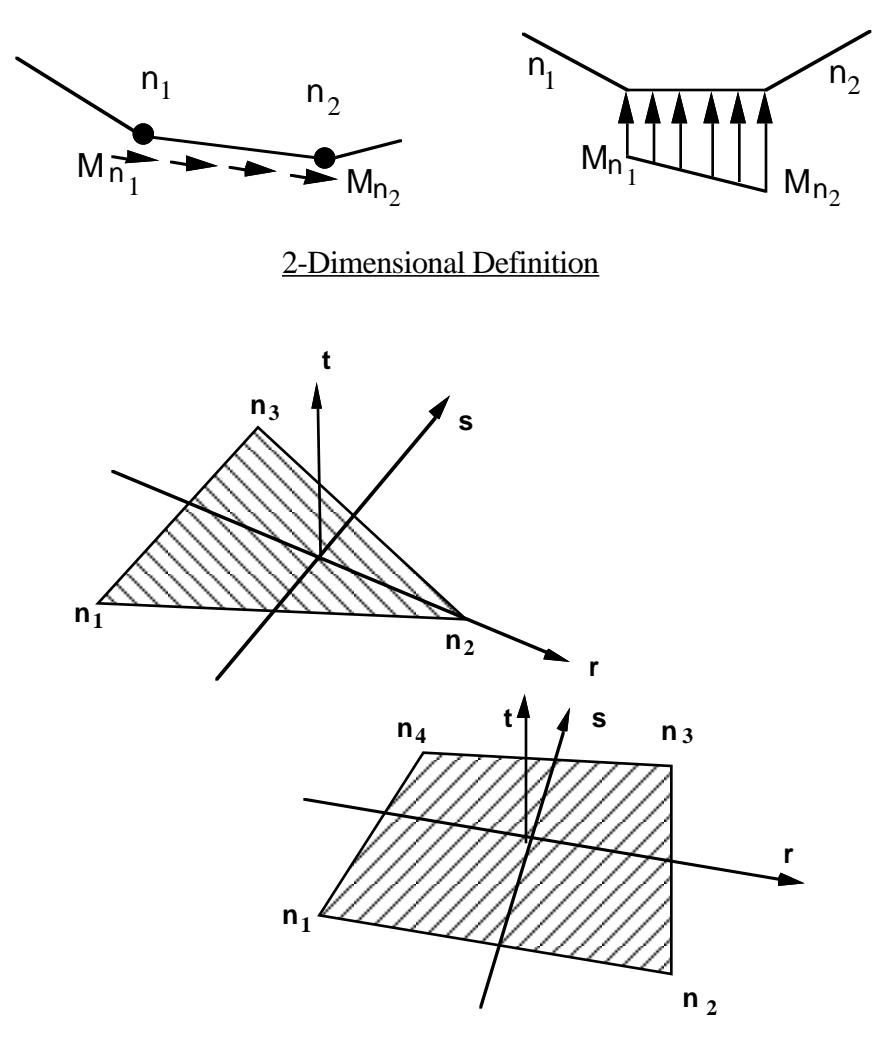

3-Dimensional Definition

Figure 25.1. Nodal numbering for pressure cards. Positive pressure acts in the negative *t*direction.

# **Pressure Boundary Condition Cards**

Apply a distributed pressure load over a three-dimensional shell part. The pressure is applied to a subset of elements that are within a fixed global box and lie either outside or inside of a closed curve in space which is projected onto the surface. Define NUMPRM (see Control Card 3, Columns 51-55) card sets here. Each set consists of 4 cards.

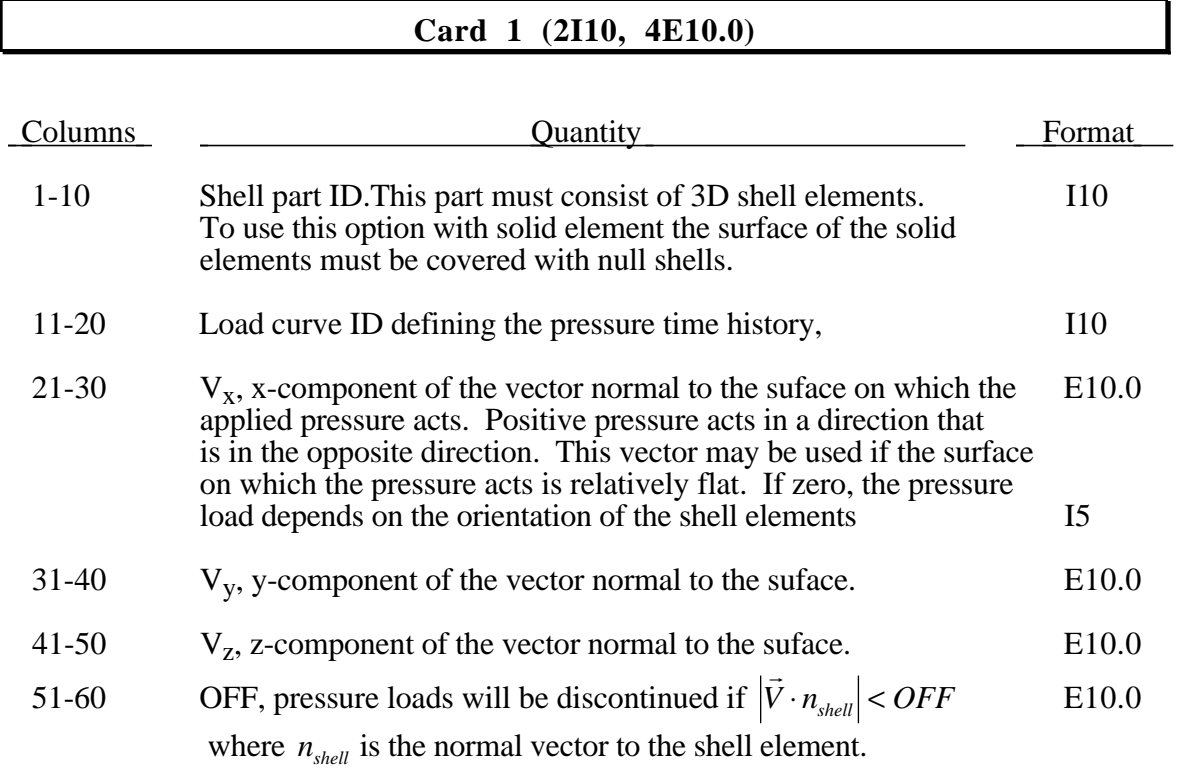

#### **Card 2 (6E10.0)**

Define the box dimensions.

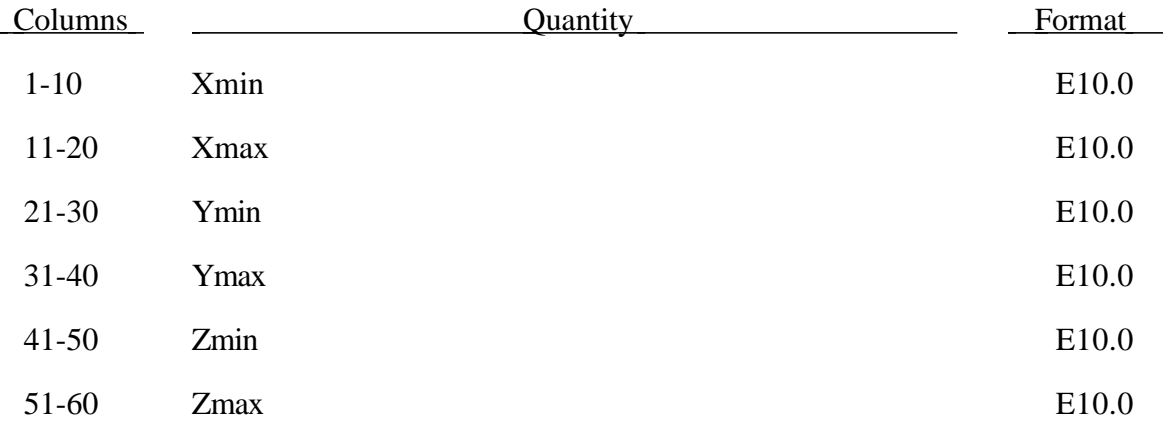

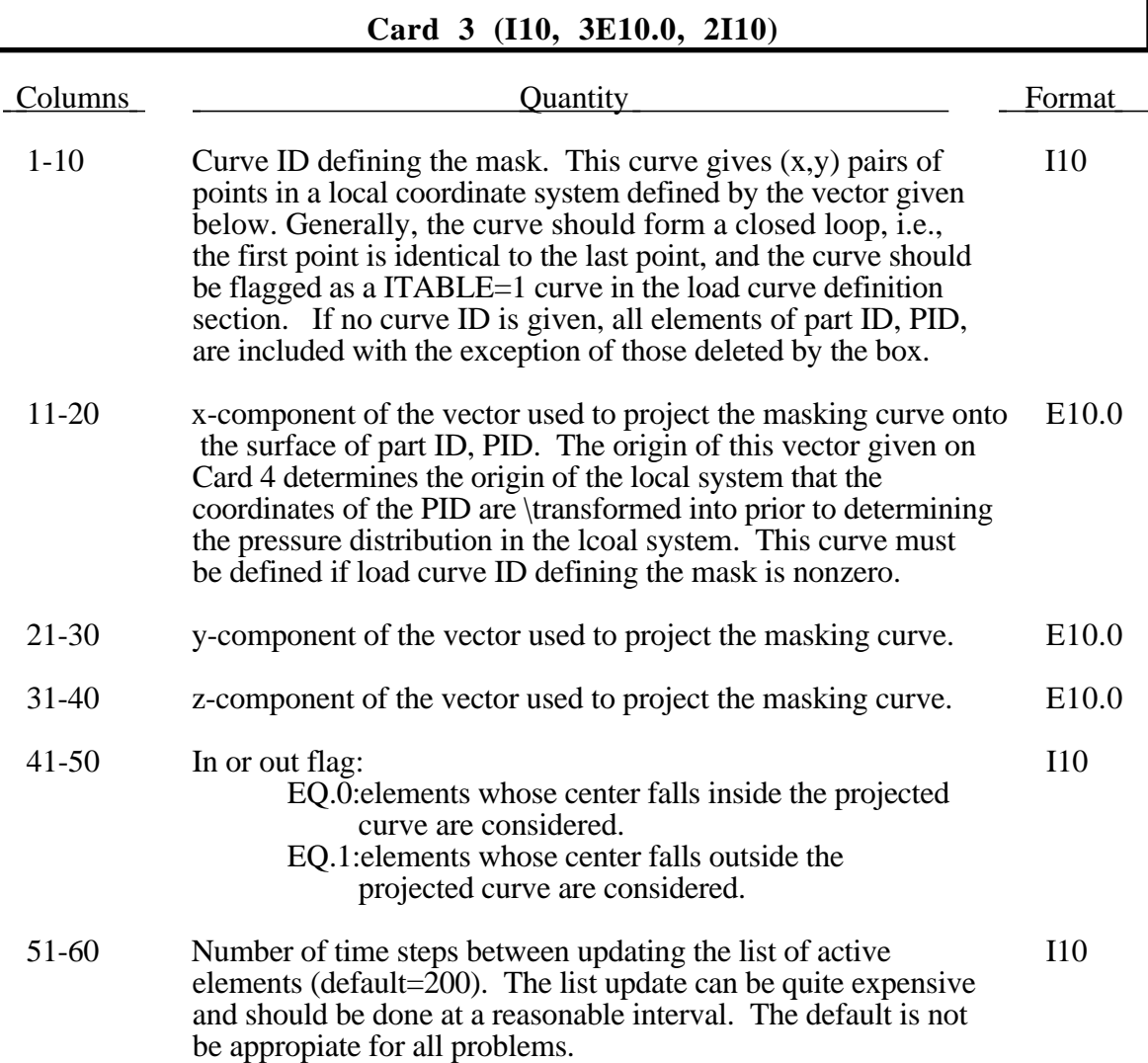

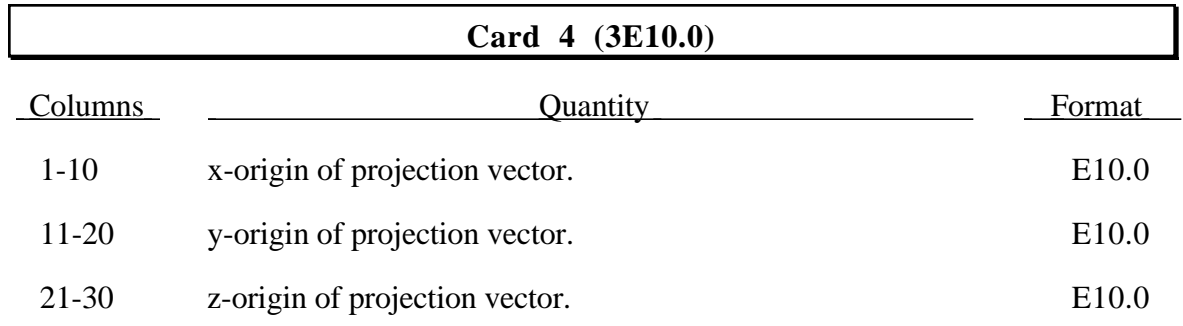

## **26. Traction Boundary Cards for Beam Elements (3I5, E10.0, 2I5)**

Define NUMPBC (see Control Card 3, columns 21-25) cards.

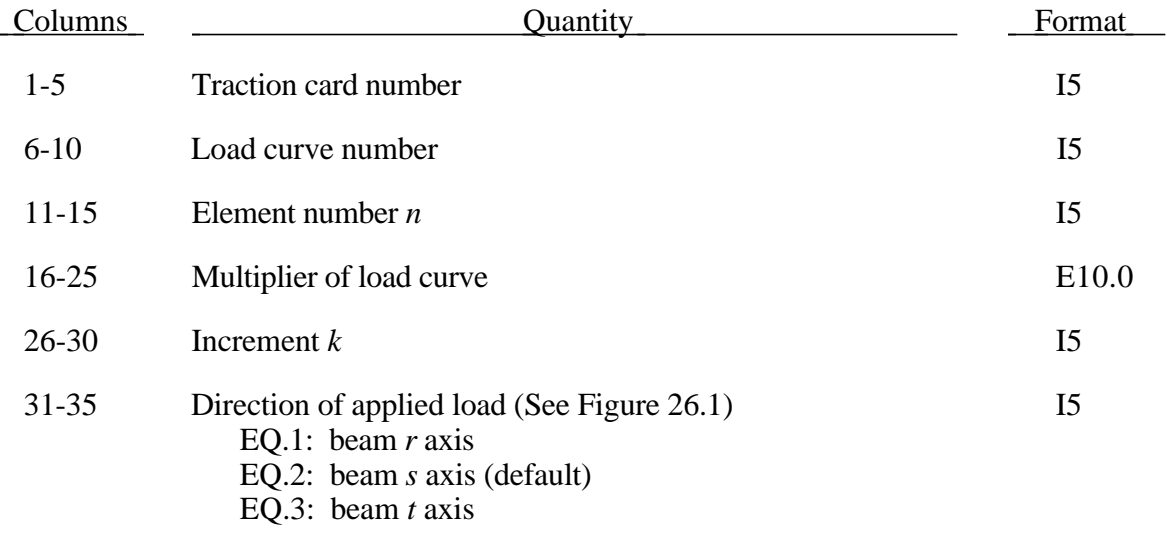

Omitted cards are automatically generated by incrementing the element number by *k*, i.e.,  $n^{i+1} = n^i + k$ . Positive loads act in the negative *r*, *s*, and *t* direction. The load curve number, multiplier and direction are taken from the first card.

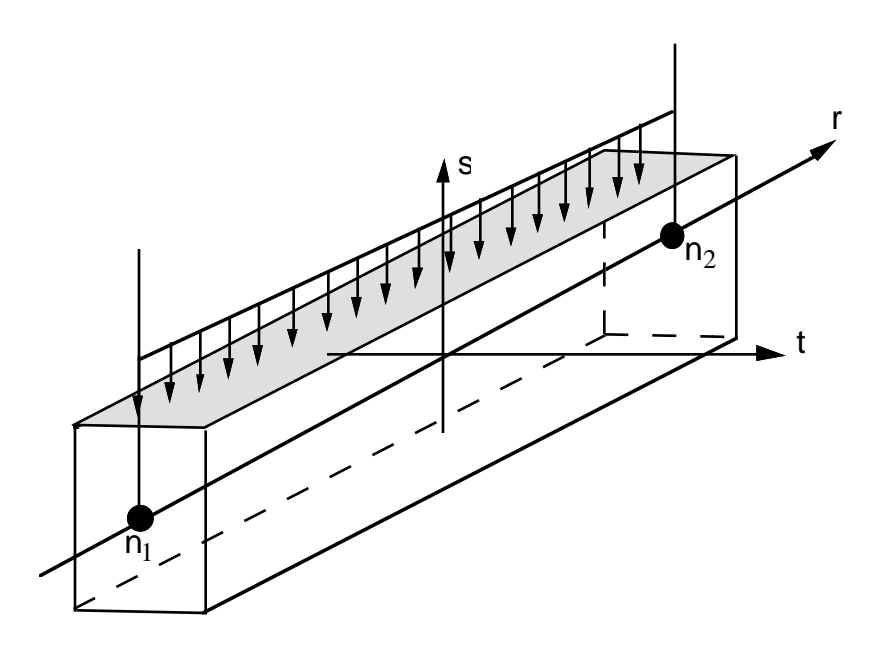

Figure 26.1. Applied traction loads are given in force per unit length.

## **27. Velocity/Acceleration/Displacement Cards for Nodes/Rigid Bodies Card 1 (3I5,4E10.0,I5,E10.0,I5), or (I8,2I5,4E10.0,I5,E10.0,I5) for LARGE option or (I10,2I5,4E10.0,I5,E10.0,I5) for MLARG Optional Card 2 (2I10)**

Define the number of cards, NUMVC, specified on Control Card 2, columns 11-15. The acceleration flag pertains to nodes only. Translational nodal velocity and acceleration specifications for rigid bodies are allowed and are applied as described at the end of this section.

For the normal or **LARGE** option define the following card(s).

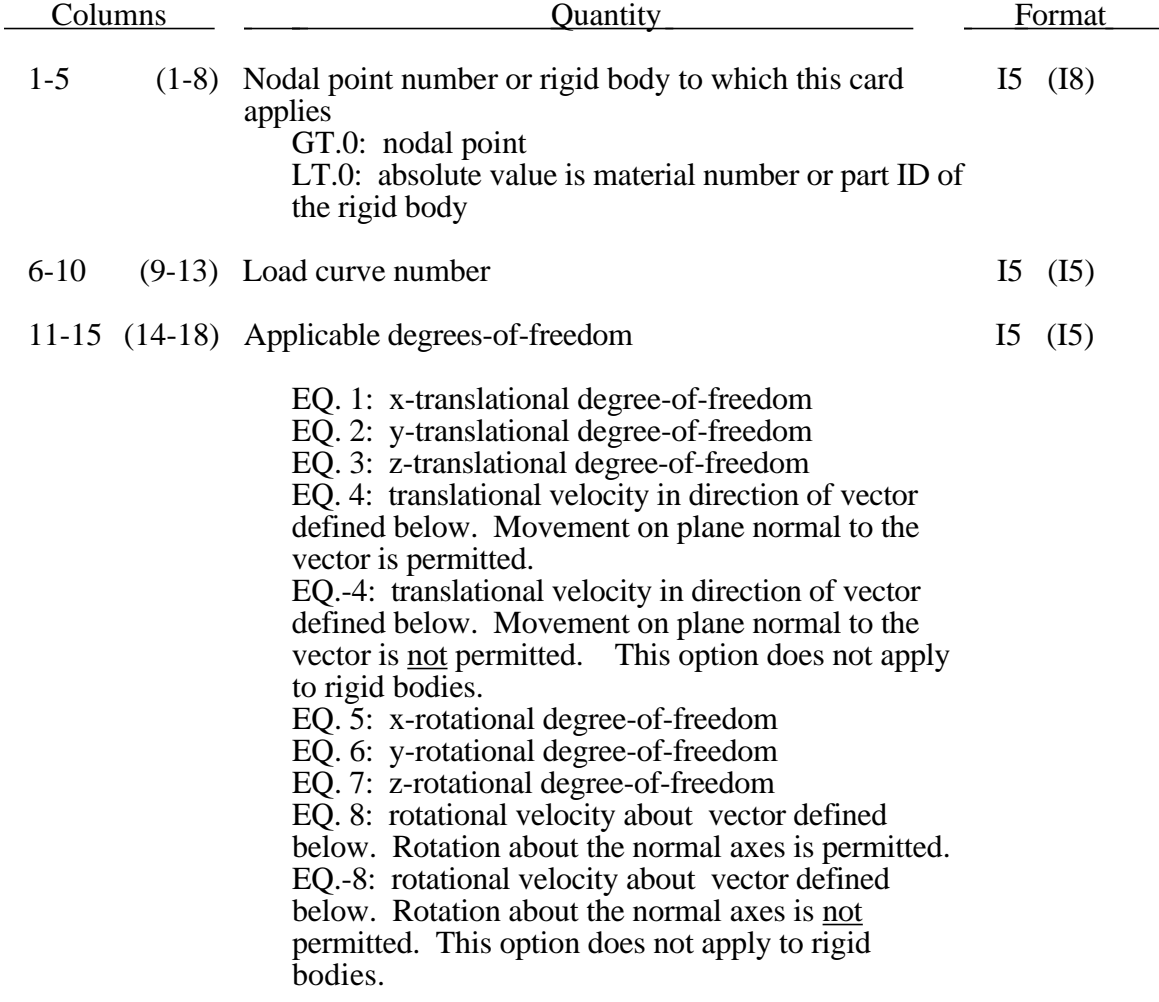

# **Velocity/Acceleration/Displacement Cards**

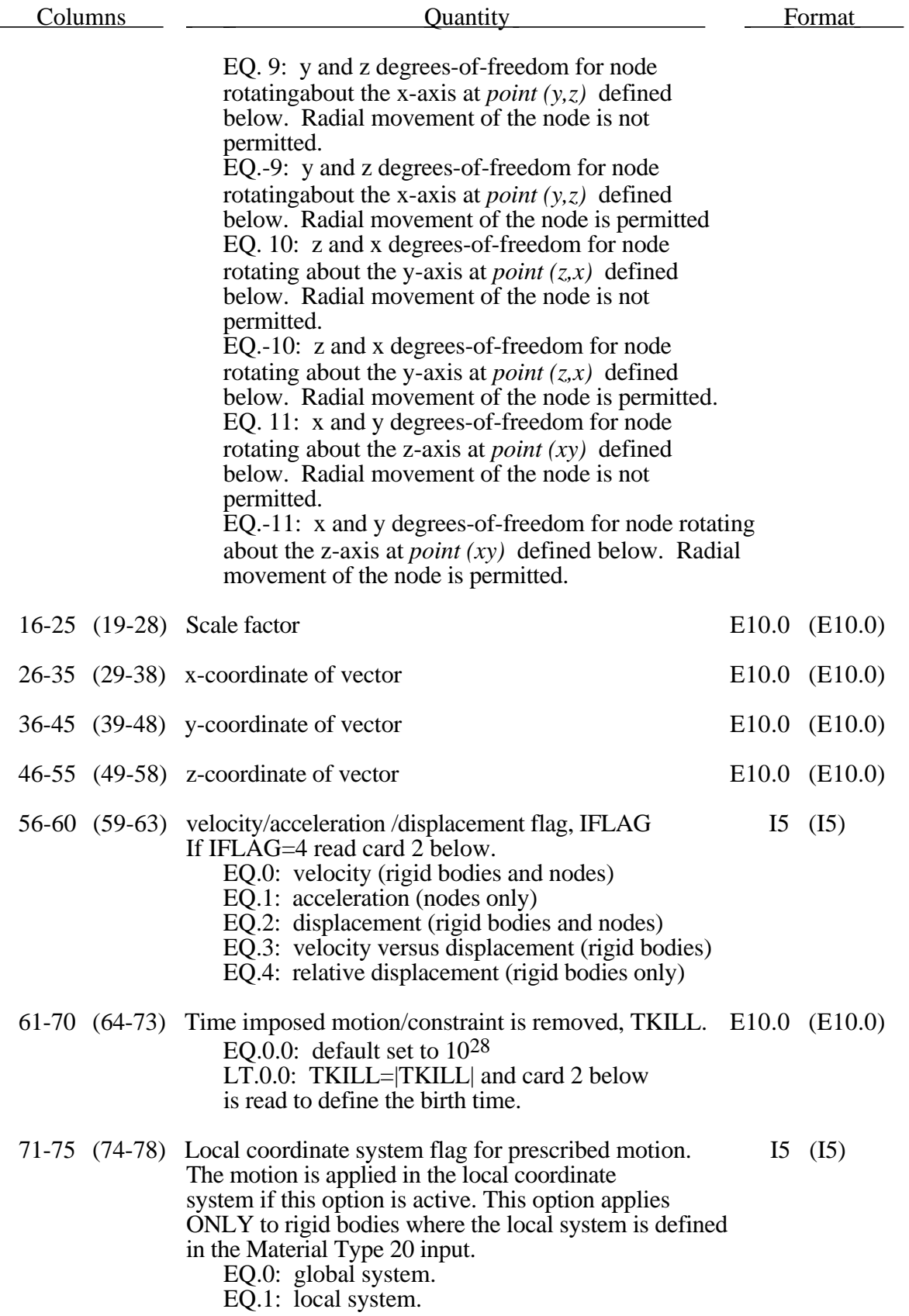

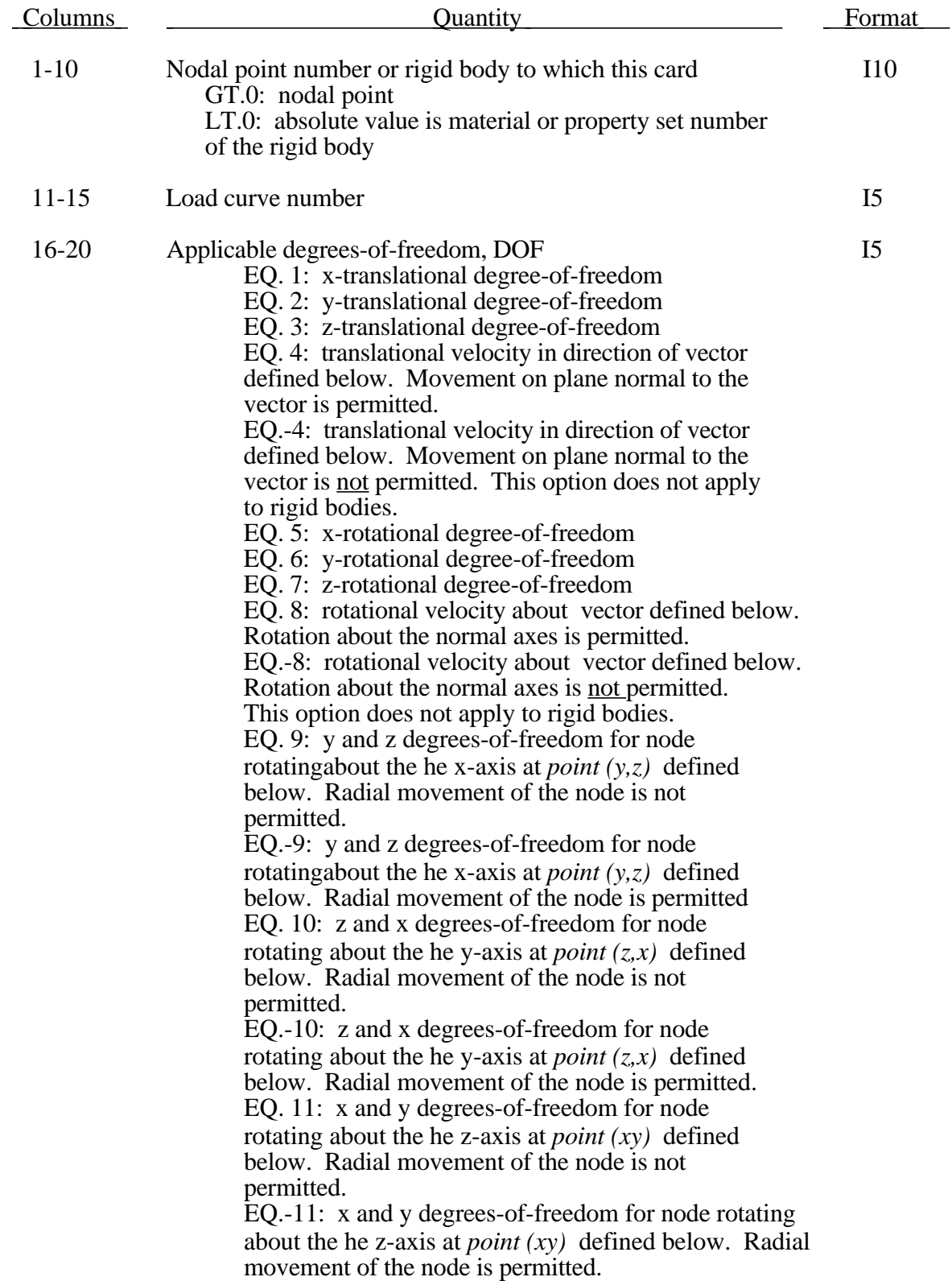

For the **MLARG** format define the following card.

# **Velocity/Acceleration/Displacement Cards**

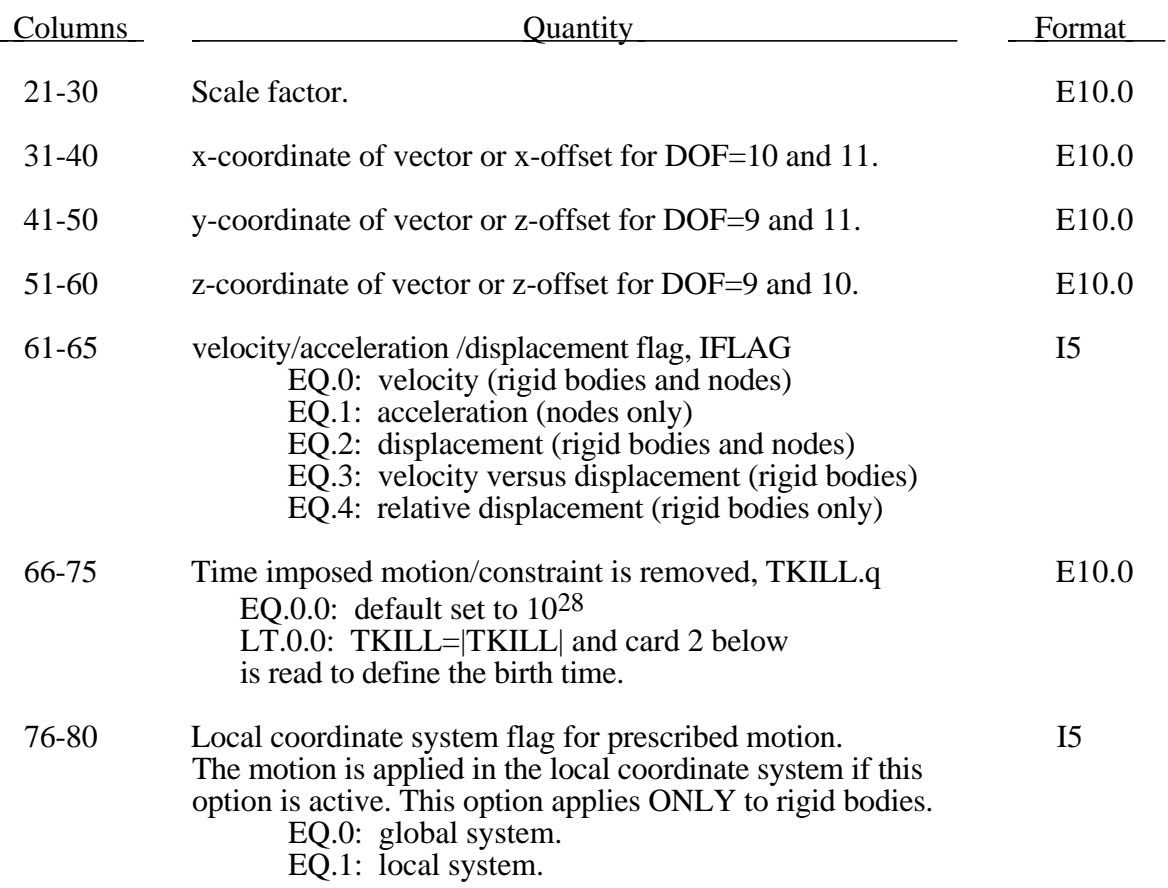

## **Optional Card 2 (3I10,E10.0)** Define if and only if IFLAG=4 or TKILL<0.0

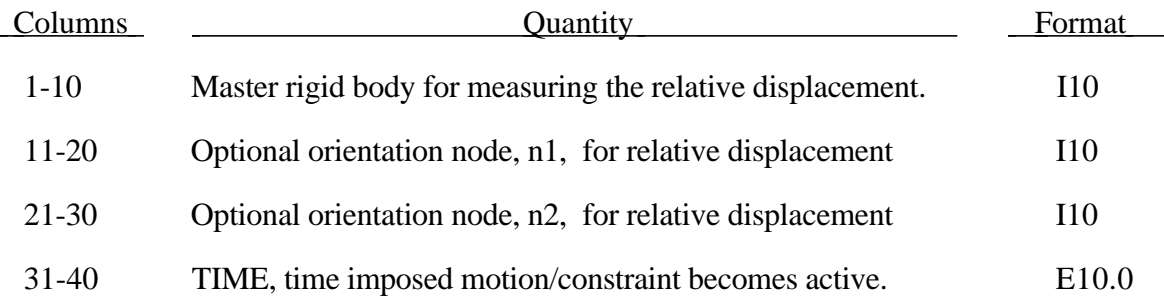

The relative displacement can be measured in either of two ways:

- 1. Along a straight line between the mass centers of the rigid bodies,
- 2. Along a vector beginning at node n1 and terminating at node n2.

With option 1, a positive displacement will move the rigid bodies further apart, and, likewise a negative motion will move the rigid bodies closer together. The mass centers of the rigid bodies must not be coincident when this option is used. With option 2 the relative displacement is measured along the vector, and the rigid bodies may be coincident. Note that the motion of the master rigid body is not directly affected by this option, i.e., no forces are generated on the master rigid body.

The activation time, TIME, is the time during the solution that the constraint begins to act. Until this time, the prescribed motion card is ignored. The function value of the load curves will be evaluated at the offset time given by the difference of the solution time and TIME, i.e., (solution time-TIME). Relative displacements that occur prior to reaching TIME are ignored. Only relative displacements that occur after TIME are prescribed.

When the constrained node is on a rigid body, the translational motion is imposed without altering the angular velocity of the rigid body by calculating the appropriate translational velocity for the center of mass of the rigid body using the equation:

$$
v_{cm} = v_{node} - \omega \times (x_{cm} - x_{node})
$$

where  $v_{cm}$  is the velocity of the center of mass,  $v_{node}$  is the specified nodal velocity,  $\omega$  is the angular velocity of the rigid body,  $x_{cm}$  is the current coordinates of the mass center, and *xnode* is the current coordinates of the nodal point.
Define the number of stonewalls, NUMRW, specified on Control Card 4, columns 1-5. Repeat the following set of cards for each stonewall. A stonewall is a planar, cylindrical, spherical, or prismatic surface. Designated slave nodes cannot penetrate.

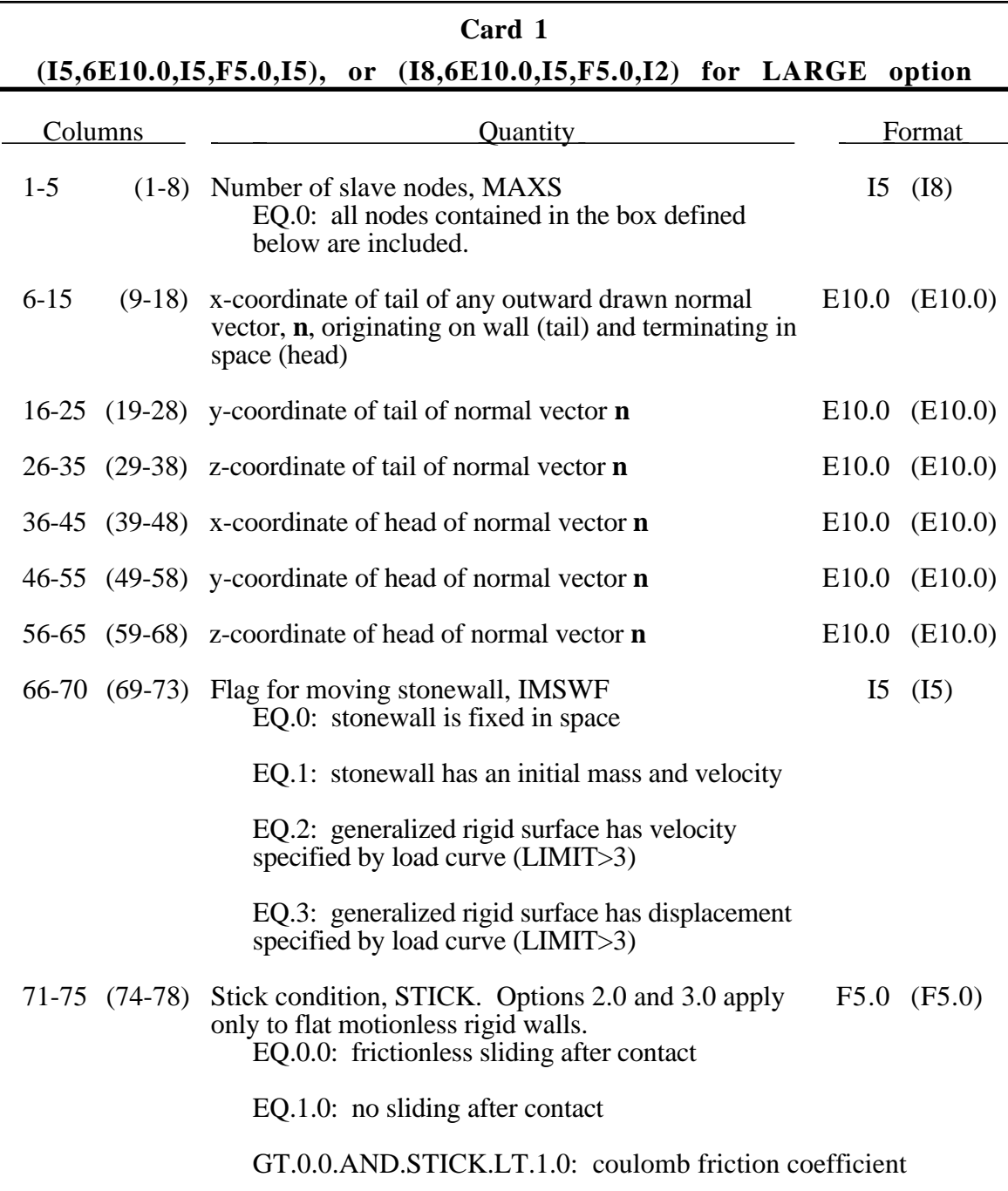

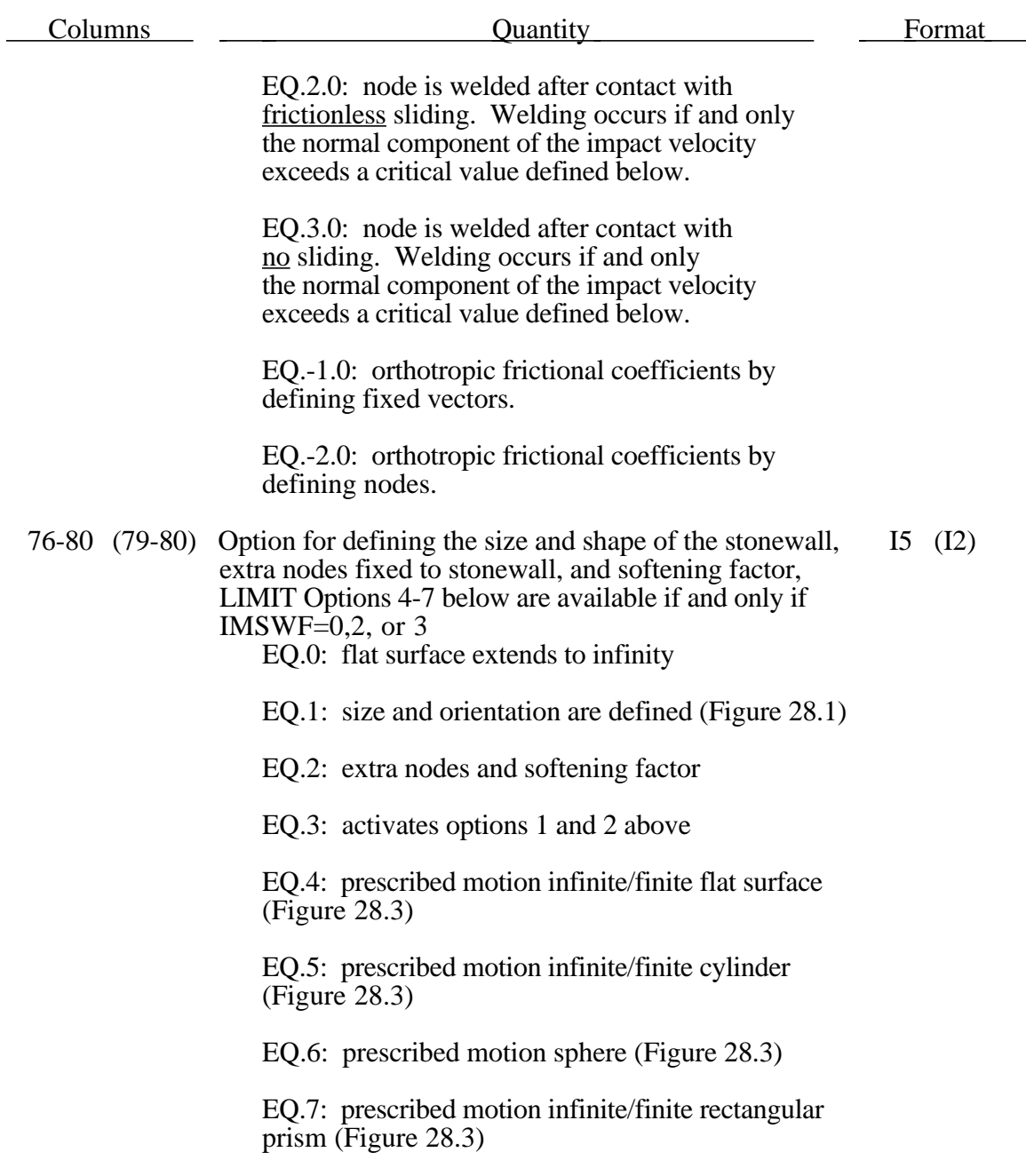

#### **Optional Card for Welding Nodes to Flat Stationary Walls (E10.0)**

Define the following optional card only if the stick condition flag is set to 2 or 3 in Columns 71-75 (74-78) above.

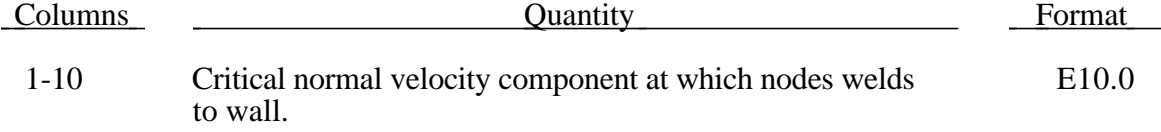

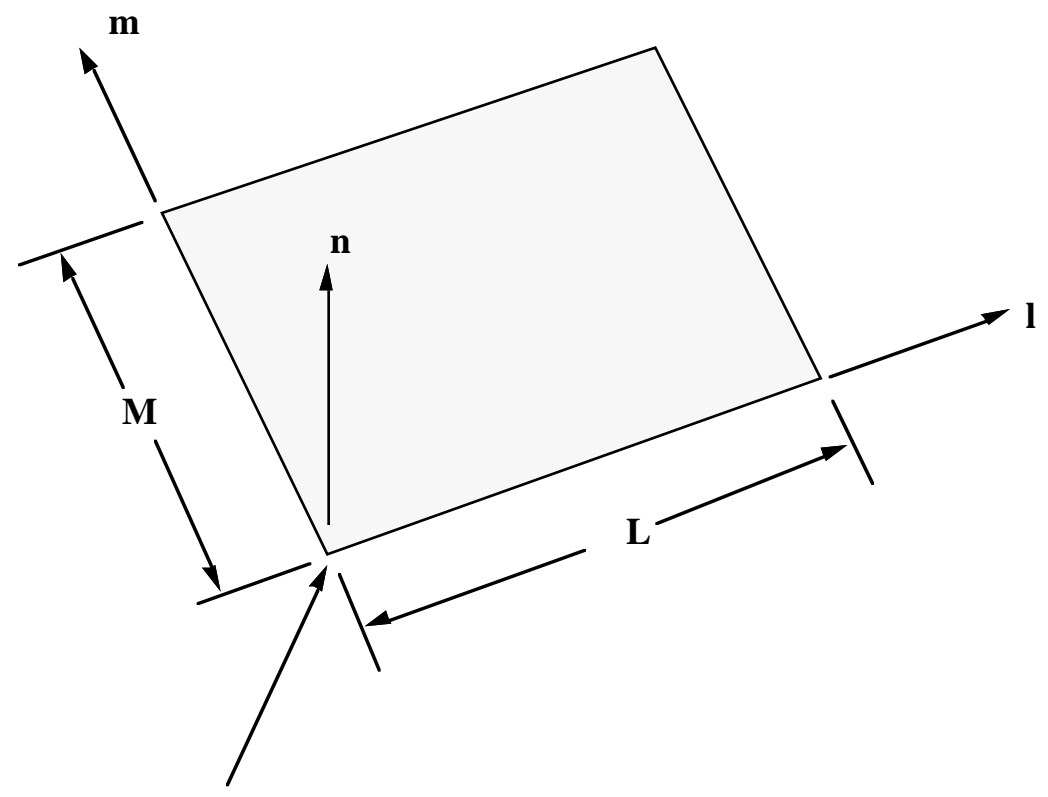

Origin, if extent of stonewall is finite.

Figure 28.1. Vector **n** is normal to the stonewall. An optional vector **l** can be defined such that **m**=**n**× **l**. The extent of the stonewall is limited by defining **L** and **M**. A zero value for either of these lengths indicates that the stonewall is infinite in that direction.

### **Optional Card 1 for Orthotropic Friction for Flat Stationary Walls (6E10.0)**

Define the following two optional cards only if the stick condition flag is set to -1 or -2 in Columns 71-75 (74-78) above.

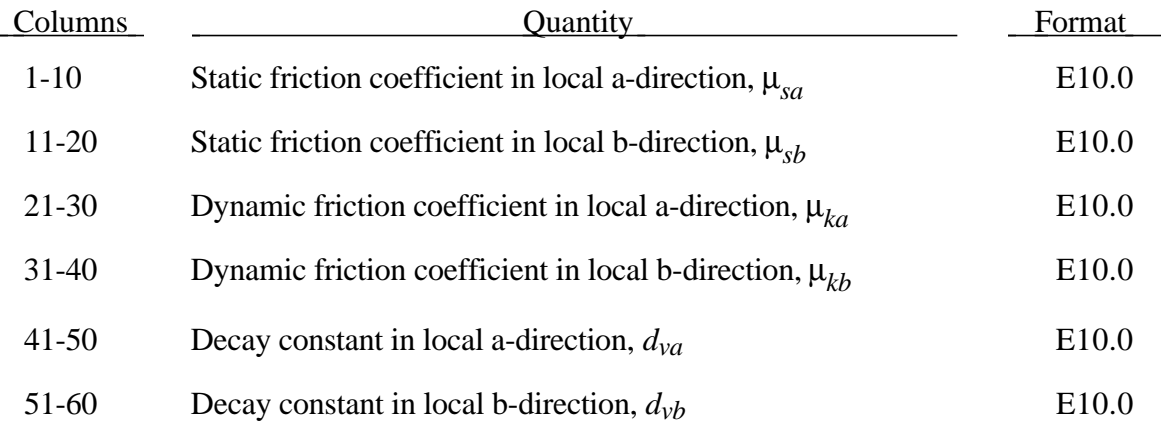

The coefficients of friction are defined in terms of the static, dynamic and decay coefficients and the relative velocities in the local a and b directions as

$$
\mu_a = \mu_{ka} + (\mu_{sa}\mu_{ka})e^{d_{va}V_{relative,a}}
$$

$$
\mu_b = \mu_{kb} + (\mu_{sb}\mu_{kb})e^{d_{vb}V_{relative,b}}
$$

## **Optional Card 2 for Orthotropic Friction for Flat Stationary Walls (3E10.0)**

Define a vector *d* to determine the local frictional directions via: ~

 $b = n \times d$  and that  $a = b \times n$ 

where *n* is the normal vector to the stonewall. See Figure 28.2. ~ If STICK=-1. define the components of  $\frac{d}{dx}$  with the following card:

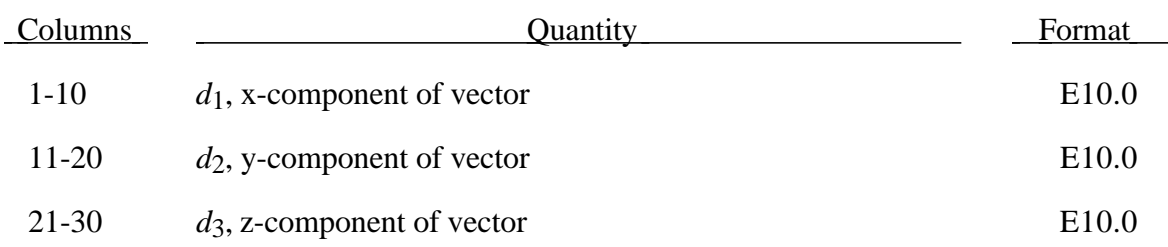

If STICK=-2. define two nodes defining  $\frac{d}{d}$  which originates at node 1 and terminates at node 2:

| Columns  |        | Quantity | Format            |
|----------|--------|----------|-------------------|
| $1 - 10$ | Node 1 |          | E <sub>10.0</sub> |
| $11-20$  | Node 2 |          | E10.0             |

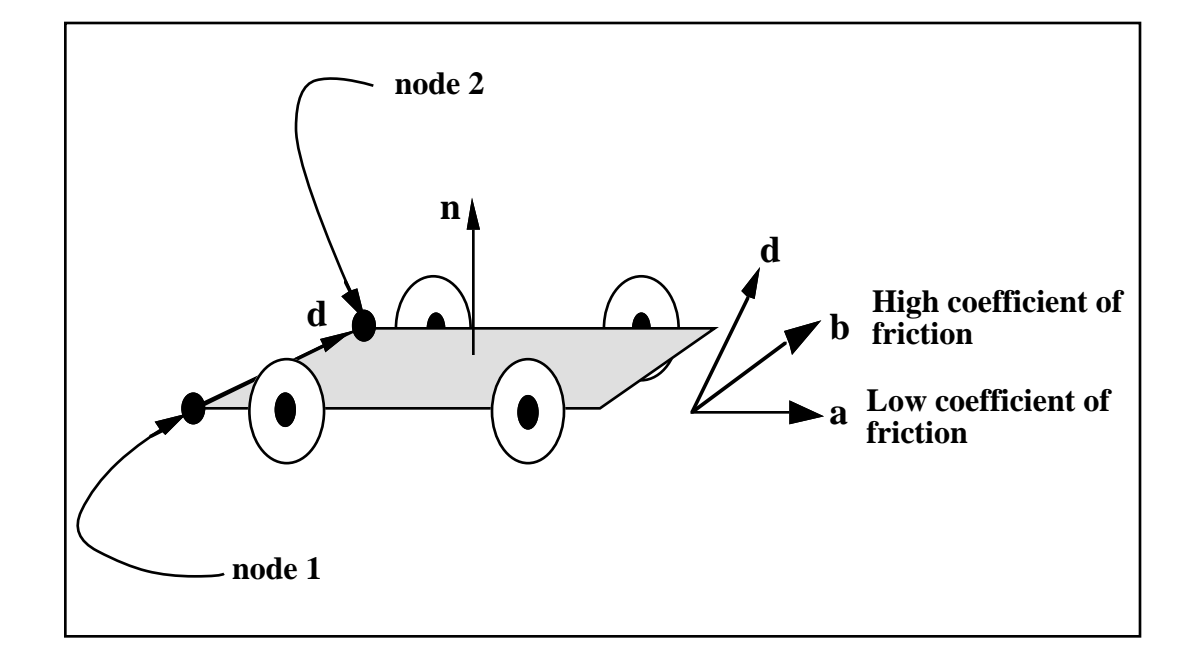

Figure 28.2. Definition of orthotropic friction vectors. The two methods of defining the vector, *d* are shown. If vector *d* is defined by nodes 1 and 2, the local  $\alpha$  coordinate system may rotate; otherwise, *d* is fixed in space and the local ~ system is stationary.

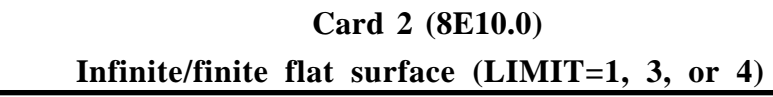

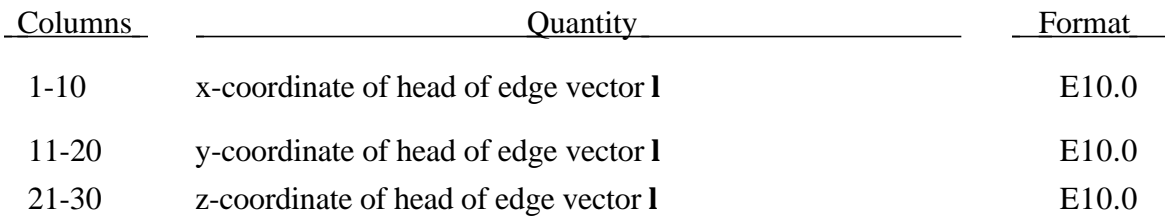

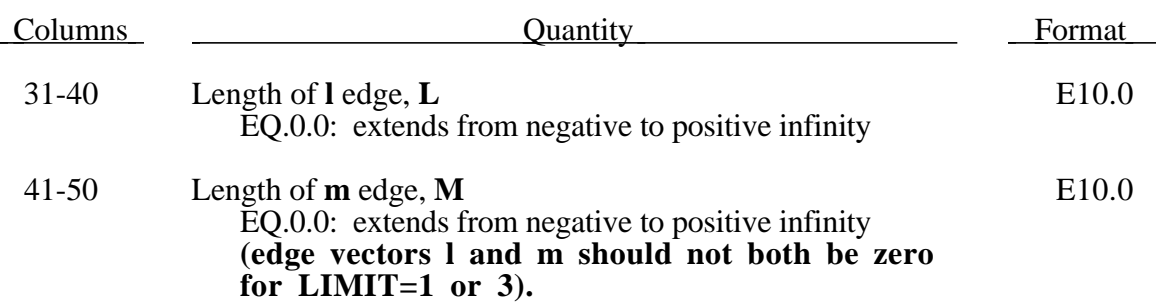

#### **Infinite/finite cylindrical surface (LIMIT=5)**

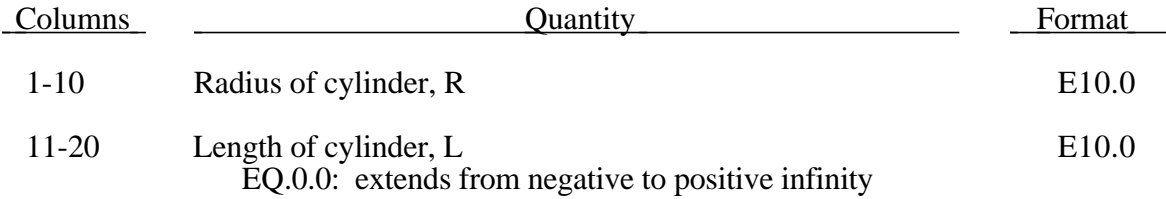

#### **Spherical surface (LIMIT=6)**

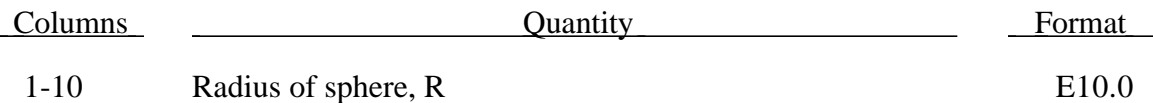

#### **Infinite/finite rectangular prism (LIMIT=7)**

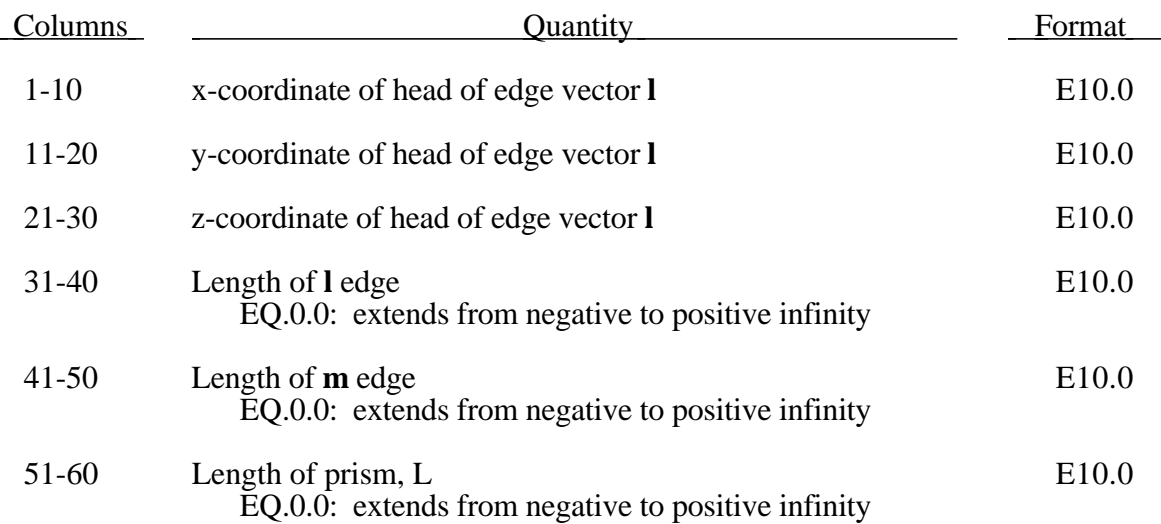

## **Optional Card (IMSWF=1) (2E10.0)**

Define the following card for IMSWF=1.

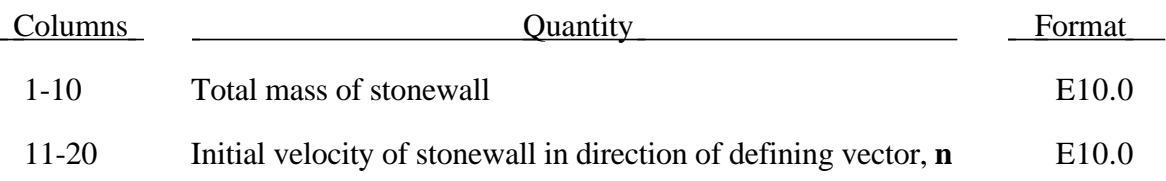

## **Optional Card (IMSWF=2,3) (I5,3E10.0)**

Define the following card for IMSWF=2 or 3 giving the load curve number and direction cosine vector which determines the direction of stonewall motion.

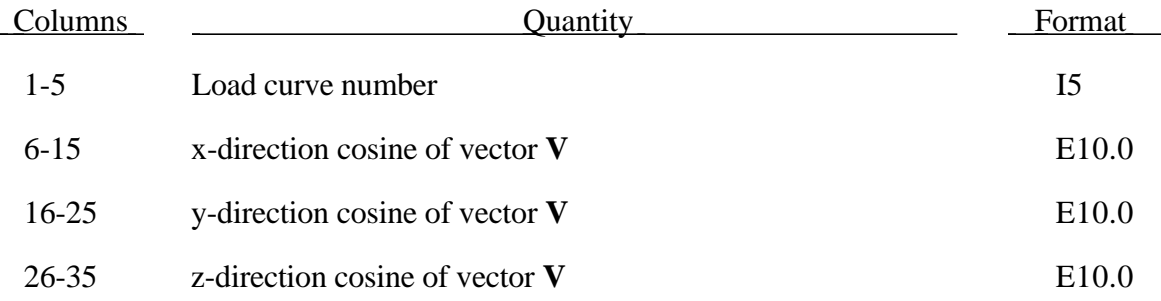

Define the following card if and only LIMIT =2 or 3.

## **Optional Card (LIMIT=2,3)**

#### **(6I10)**

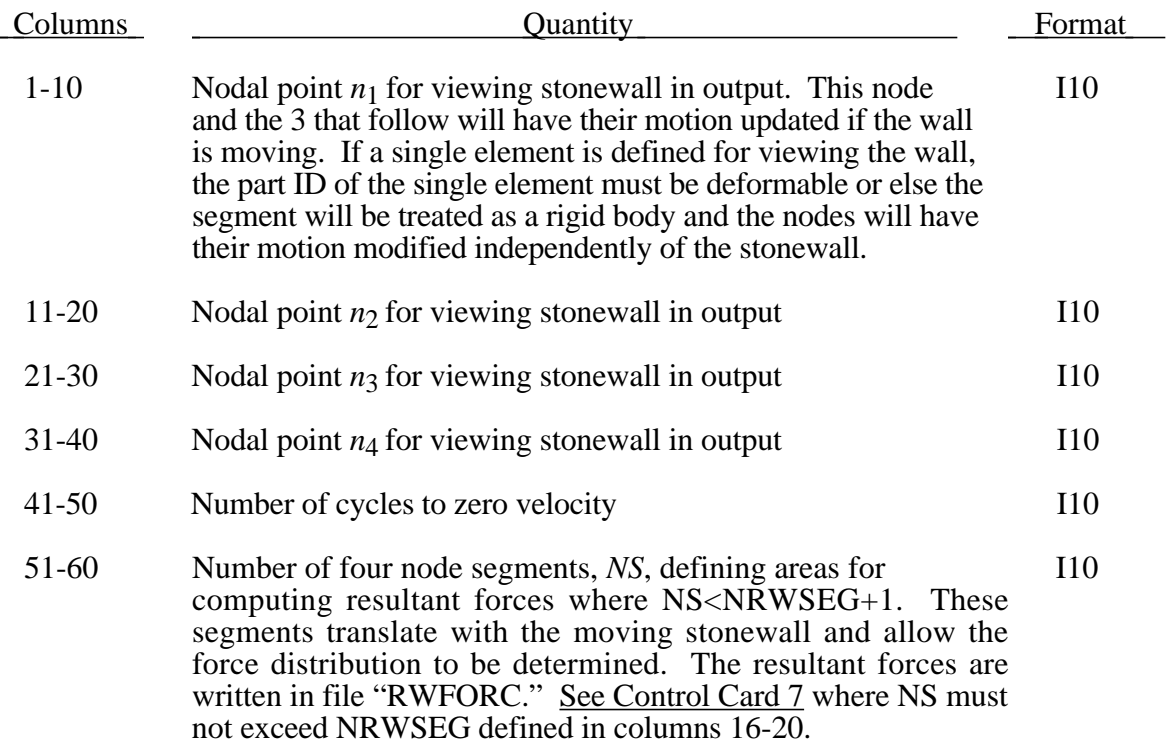

Define *NS* segments for resultant force calculations.

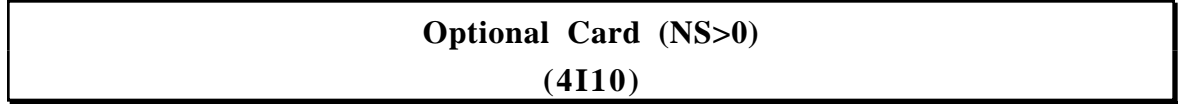

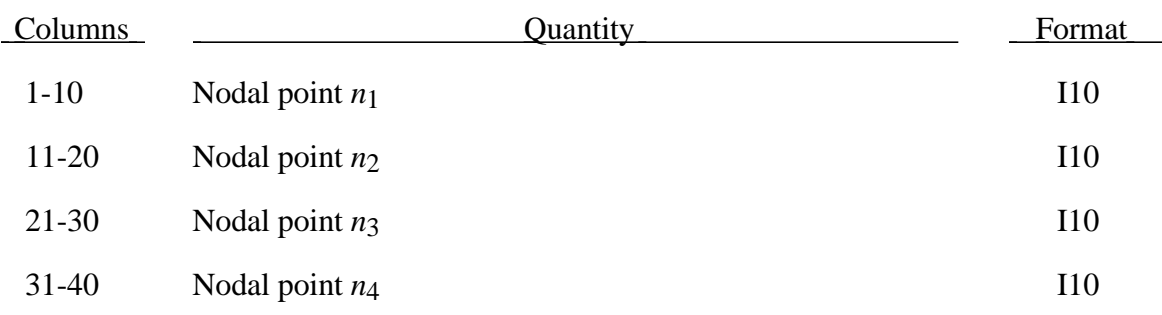

### **Optional Card (MAXS>0) (2I5), or (2I8) for LARGE option**

Define the slave nodes for the stonewall if MAXS is nonzero.

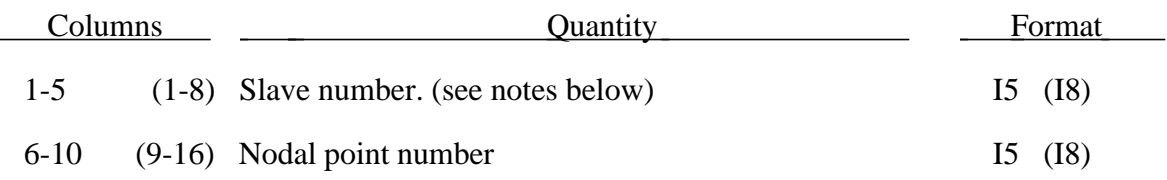

If the slave number and corresponding node number are defined as zero for the first node, all nodes in the mesh are assumed to be slaves to the stonewall. If the slave number is 1 and the corresponding node number is zero, additional input is required to define the nodes that are exempted from the slave list. (No additional input is required above.)

Omitted slave nodes are automatically generated by incrementing the nodal point numbers by

$$
\frac{n_i - n_j}{sn_i - sn_j}
$$

where  $sn_i$  and  $sn_j$  are slave numbers on two successive cards and  $n_i$  and  $n_j$  are their corresponding node numbers. If arbitrary numbering is used automatic generation is not recommended.

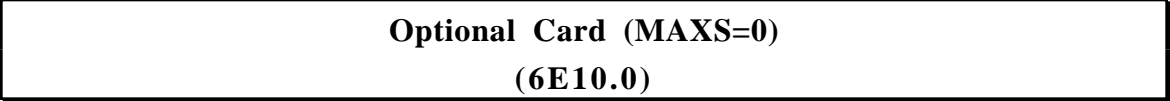

If MAXS is set to zero all nodes found in the following volume definition are included as slave nodes for the generalized stonewall.

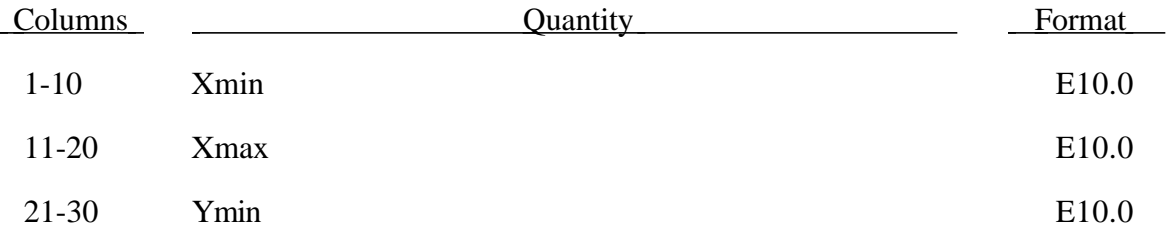

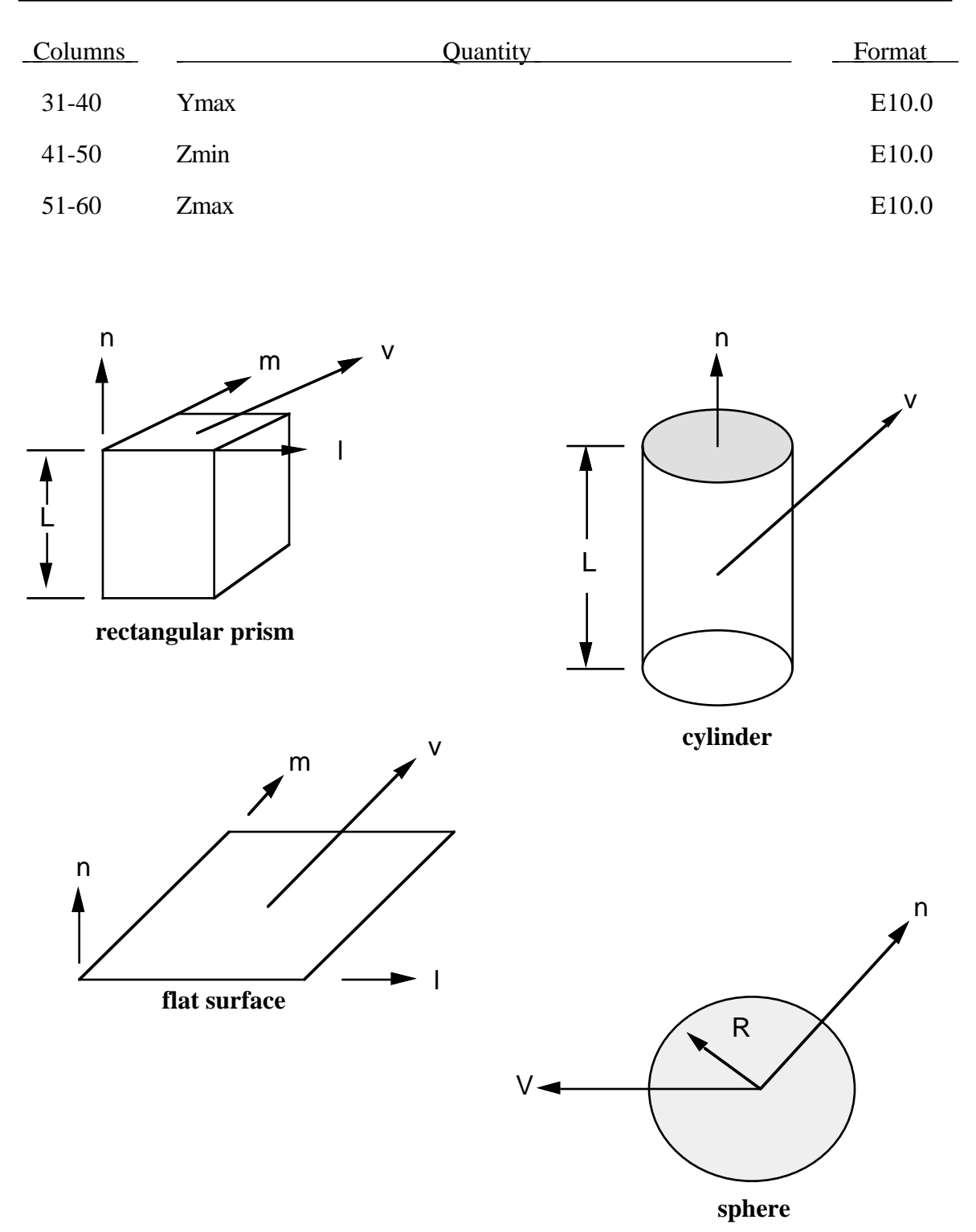

Figure 28.3. Vector **n** determines the orientation of the generalized stonewalls. For the prescribed motion options the wall can be moved in the direction **V** as shown.

Define the number of nodes that are not slave to the stonewall, NUMMSN.

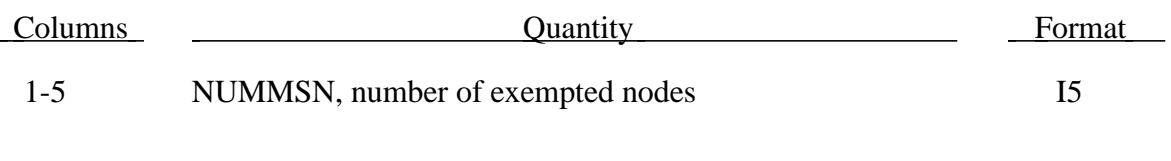

Define NUMMSN nodes that are exempted from the slave nodes list for the stonewall.

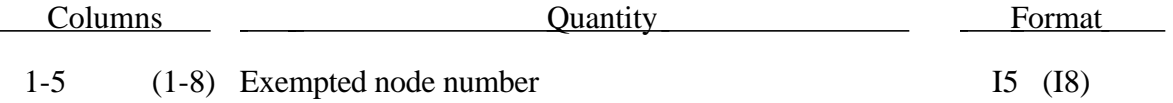

#### **29. Nodal Force Groups**

Define the number of groups, NODEFR, specified on Control Card 7, columns 6- 10. Repeat the following set of cards for each force group. This option will only work on interface nodes, surface nodes, and boundary nodes, and not on internal nodes.

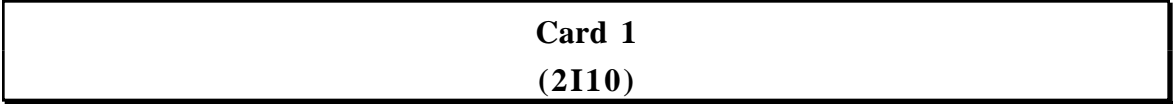

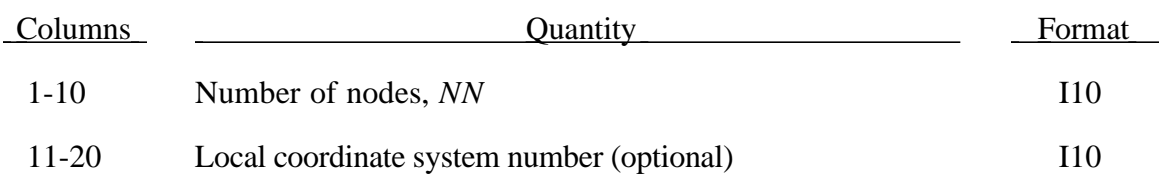

#### **Card 2 (2I5), or (2I8) for LARGE option**

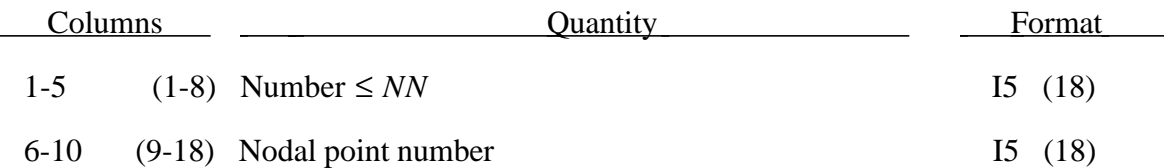

The nodal and resultant forces are printed for the nodal force group. The resultants are also printed in the optional local system.

Omitted nodes are automatically generated by incrementing the nodal point numbers by

$$
\frac{n_i - n_j}{sn_i - sn_j}
$$

where  $sn_i$  and  $sn_j$  are numbers on two successive cards and  $n_i$  and  $n_j$  are their corresponding node numbers.

#### **30. Nodal Constraint and Spotweld Cards**

Define the number of nodal constraint sets, NUMCC, specified on Control Card 4, columns 31-35. **Nodes of a nodal constraint set cannot be members of another constraint set that constrain the same degrees-of-freedom, a tied interface, or a rigid body, i.e., nodes cannot be subjected to multiple, independent, and possibly conflicting constraints. Also care must be taken to ensure that single point constraints applied to nodes in a constraint set do not conflict with the constraint sets constrained degrees-of-freedom. Please note that this option may lead to nonphysical constraints under some conditions. See Figure 30.1.**

## **Card 1 (2I5,5E10.0), or (I8,I5,5E10.0) for LARGE option**

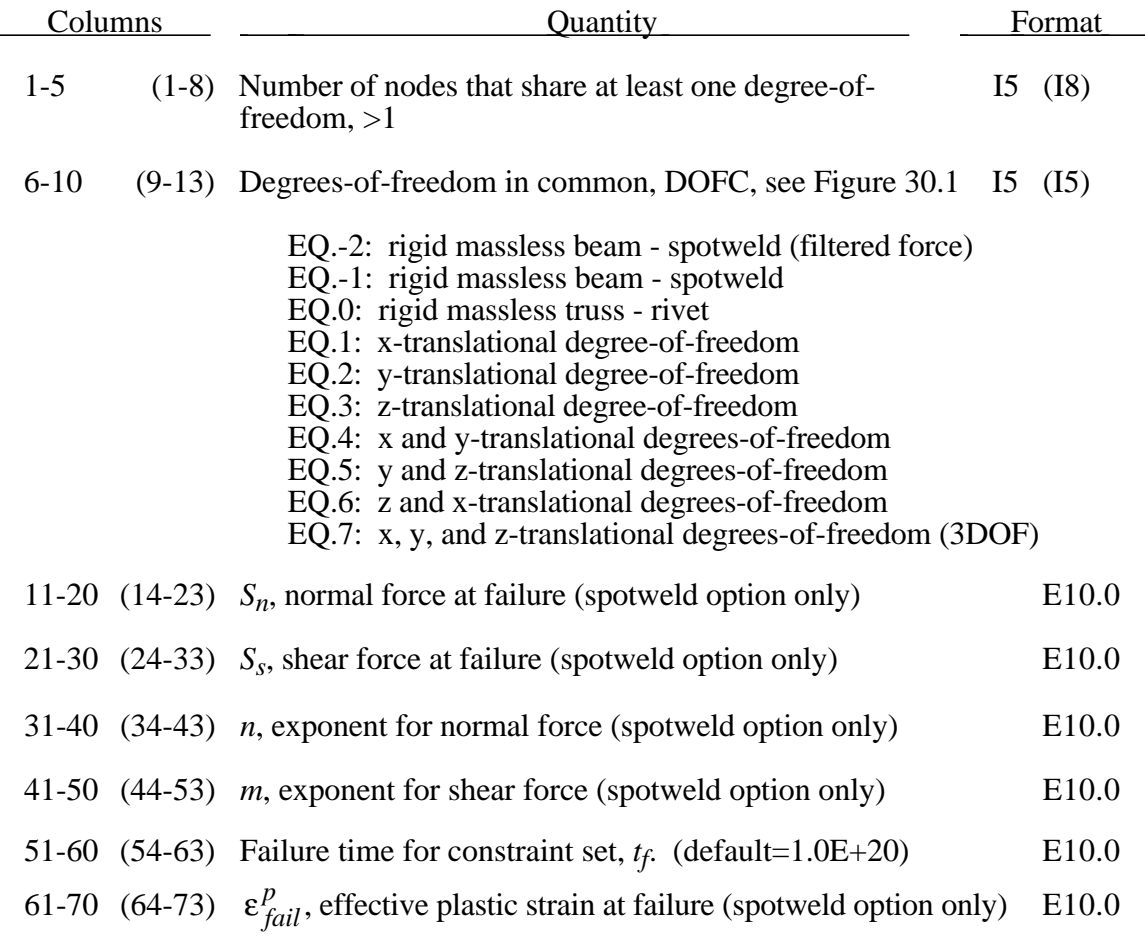

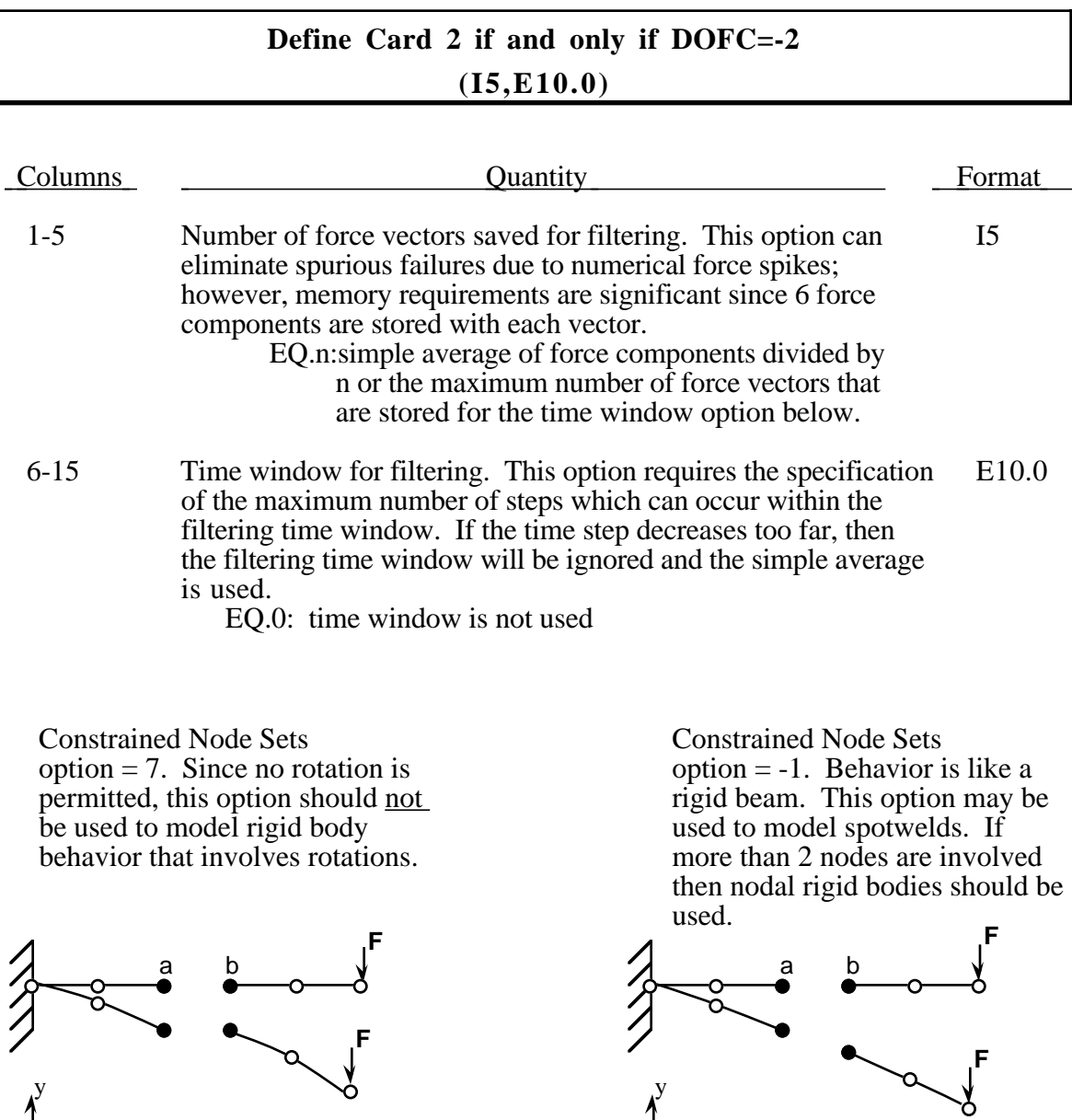

#### **Offset nodes a and b are constrained to move together.**

Figure 30.1. Constrained node sets can lead to nonphysical responses. Great care should be used in applying this option especially if DOFC>0.

 $\mathbf{x}$ 

Brittle failure of the spotwelds occurs when:

 $\blacktriangleright^X$ 

$$
\left(\frac{\max(f_n, 0)}{S_n}\right)^n + \left(\frac{|f_s|}{S_s}\right)^m \ge 1
$$

where  $f_n$  and  $f_s$  are the normal and shear interface force. Tensile values of  $f_n$  are considered in the failure criteria.

Spotweld failure due to plastic straining occurs when the effective nodal plastic strain exceeds the input value,  $\varepsilon_{\text{fail}}^p$ . This option can model the tearing out of a spotweld from the sheet metal since the plasticity is in the material that surrounds the spotweld, not the spotweld itself. A least squares algorithm is used to generate the nodal values of plastic strains at the nodes from the element integration point values. The plastic strain is integrated through the element and the average value is projected to the nodes via a least square fit. This option should only be used for the material models related to metallic plasticity and can result in slightly increased run times. Failures can include both the plastic and brittle failures.

Only two nodes may be connected together using the beam or truss options (-1,0). If the beam option is used (-1) then the nodes must be connected to nodes having rotary inertias, i.e., beams or shells. Note that shell elements do not have rotary stiffness in the normal direction and, therefore this component will not be transmitted through the rigid, massless beam. **The rigid beams and trusses must have a finite length.** Coincident nodes in spotweld can be handeled as nodal rigid bodies in Section 36.

When the failure time,  $t_f$ , is reached the nodal constraint becomes inactive and the constrained nodes may move freely.

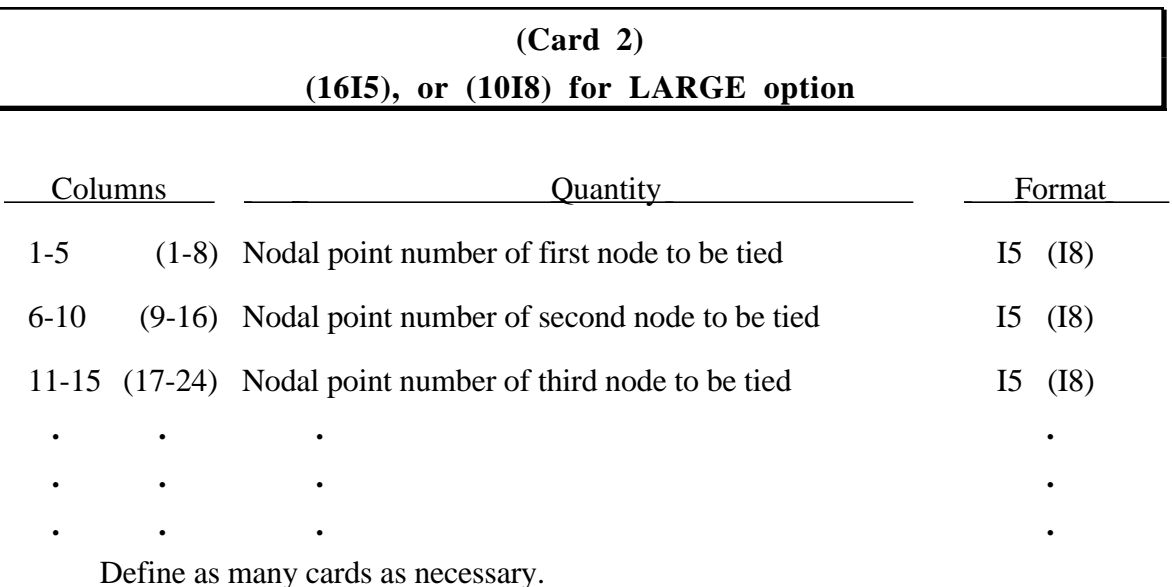

 $LS-DYNA$  Version 950  $30.3$ 

## **31. Initial Velocities (I5,3E10.0,I5), or (I8,3E10.0,I5) for LARGE option**

Skip this section if the initial condition parameter, INITV, on Control Card 11, columns 1-5 is zero.

#### **(INITV=1,[5 for arbitrary numbering])**

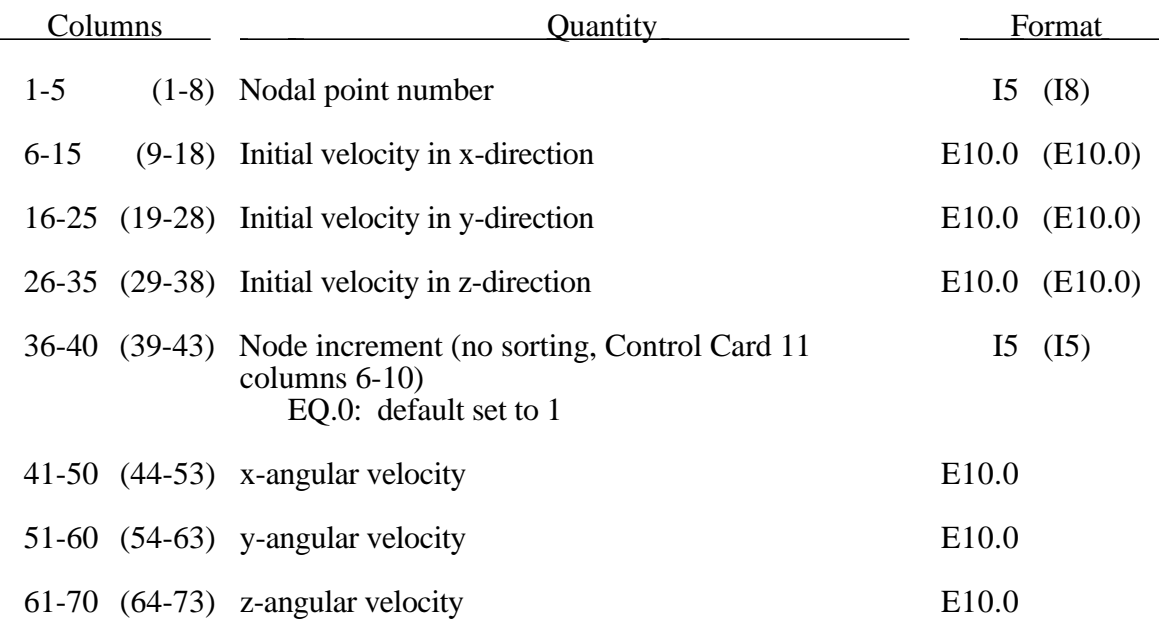

If arbitrary node and element numbers are assumed (IARB=1) then each node must be defined.

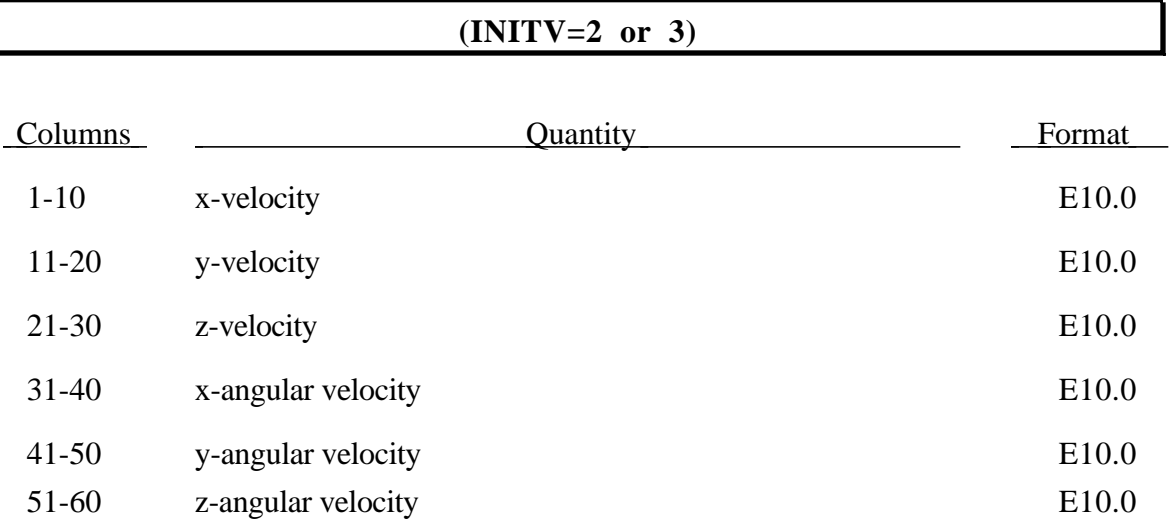

## **Initial Velocities**

The above velocity applies to all nodes if  $INTV=2$ . If  $INTV=3$  then the nodes defined below are assigned unique velocities. INITV is defined in columns 1-5 on the 11th control card.

Define the following cards if and only if INITV=3.

**Cards 1 (I5)**

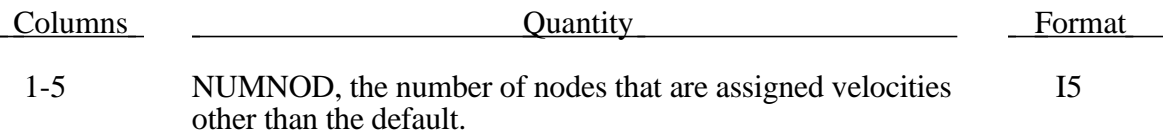

#### **Cards 2,...,NUMNOD+1 (I5,6E10.0)**

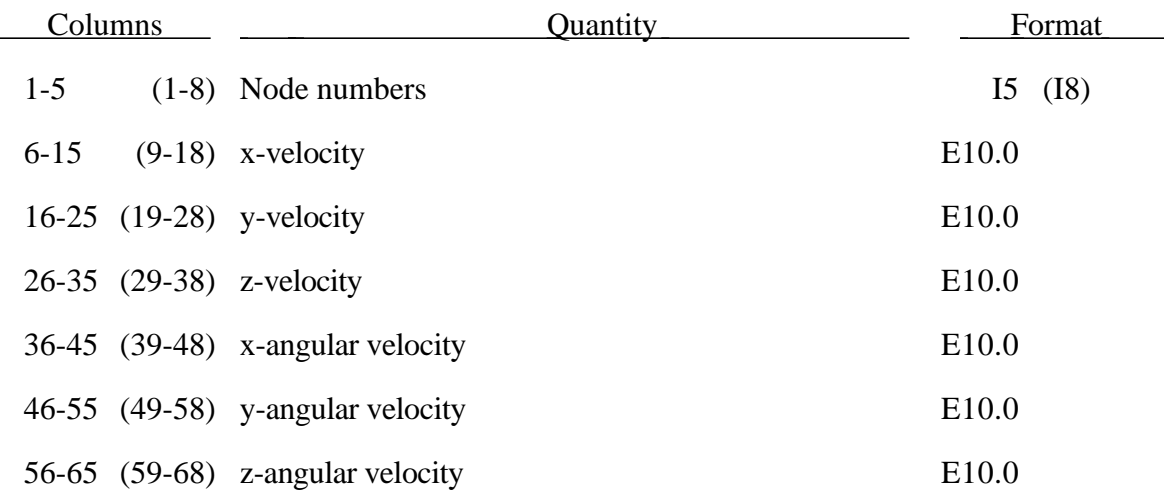

Define the following cards if and only if INITV=4.

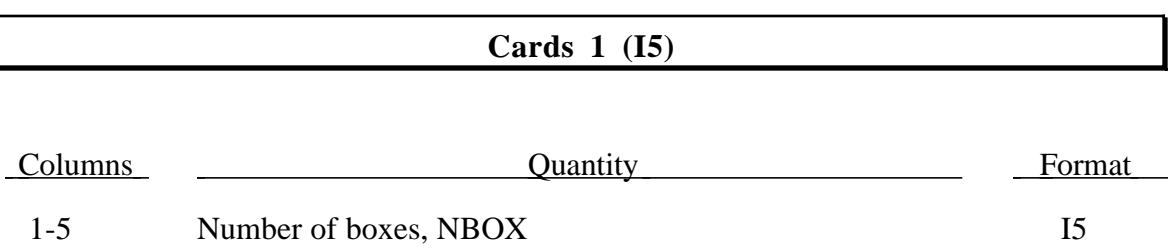

Define the following NBOX card sets to specify the box dimensions and the velocity of nodal points lying within the box.

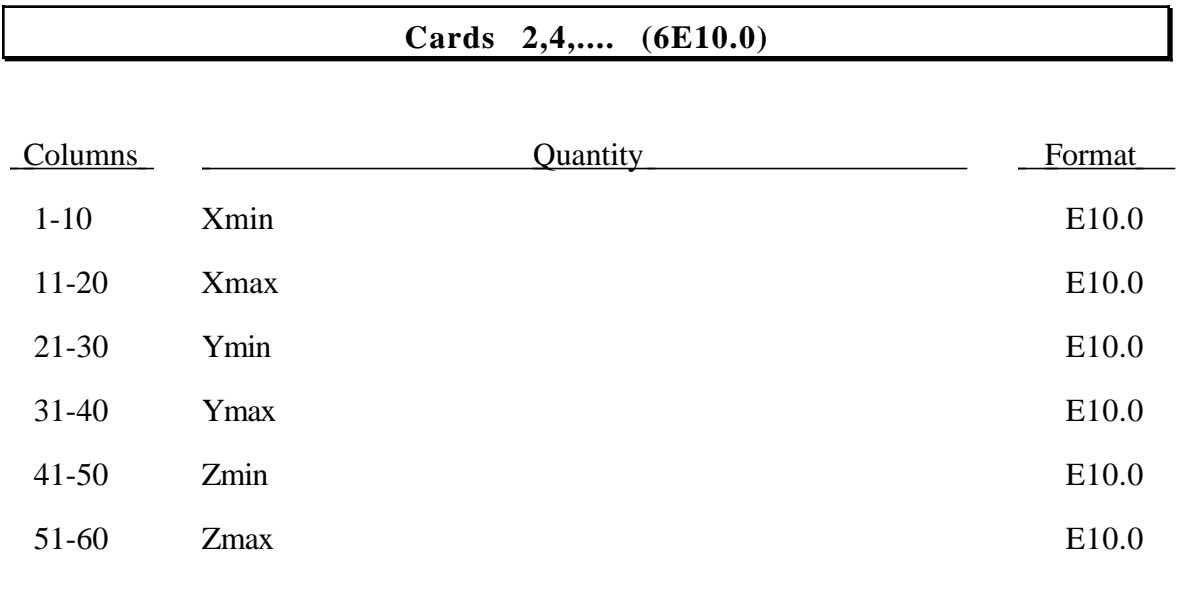

#### **Cards 3,5,.... (3E10.0)**

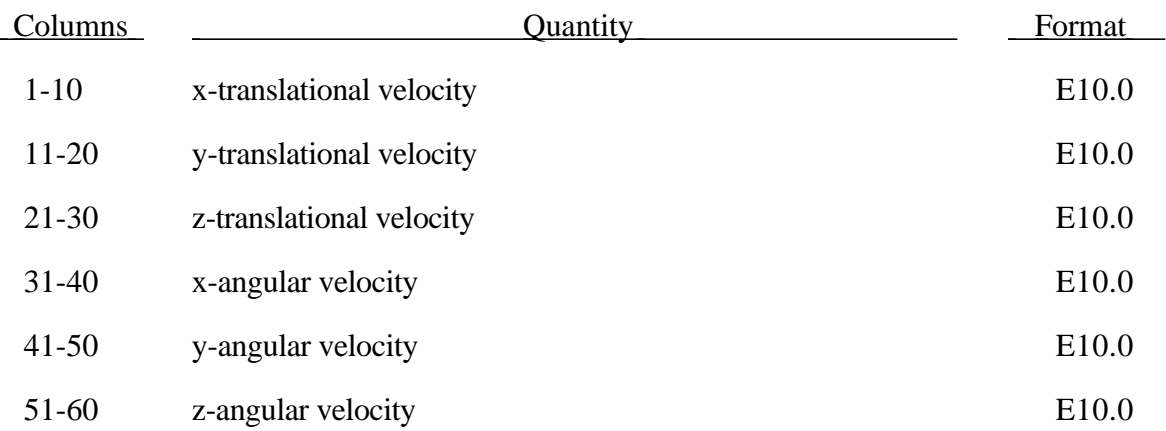

## **Initial Velocities**

Define the following cards if and only if INITV=6. The velocities are initialized in the order the cards are defined. Later cards may overwrite the velocities previously set.

#### **(INITV=6 and INITV=7) Card 1 (I5)**

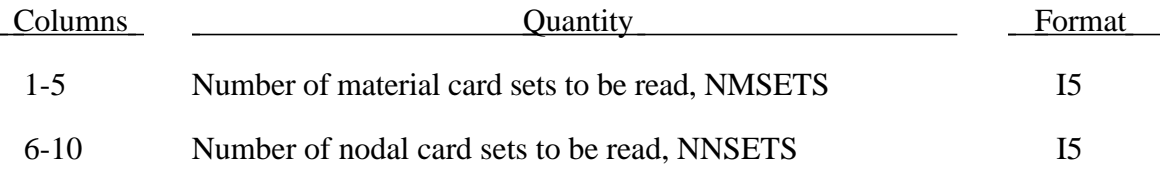

#### **(INITV=6 and INITV=7) Define NMSETS Card Sets Below**

#### **Card 1 (I10,7E10.0)**

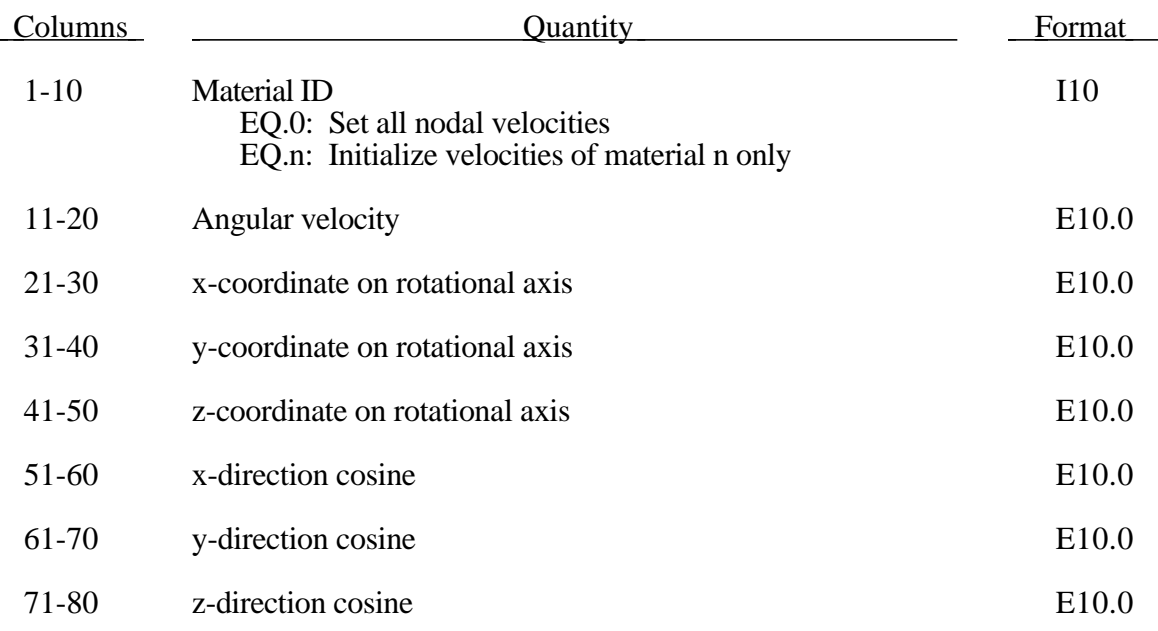

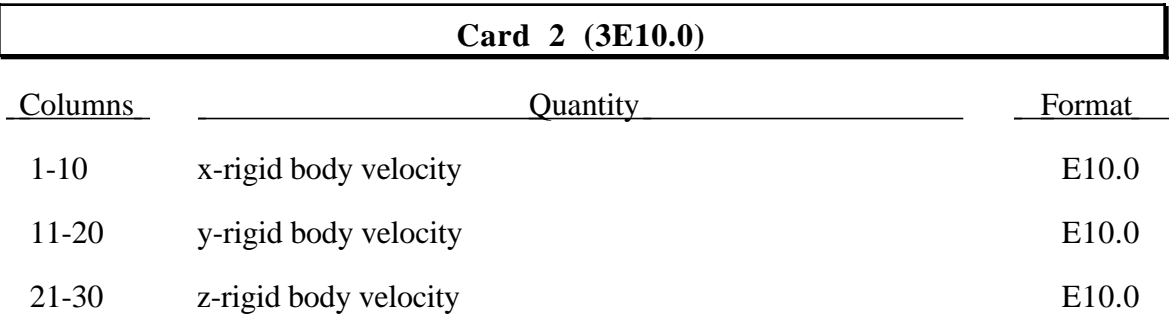

#### **(INITV=6 and INITV=7) Define NNSETS Card Sets Below**

#### **Card 1 (I10,7E10.0)**

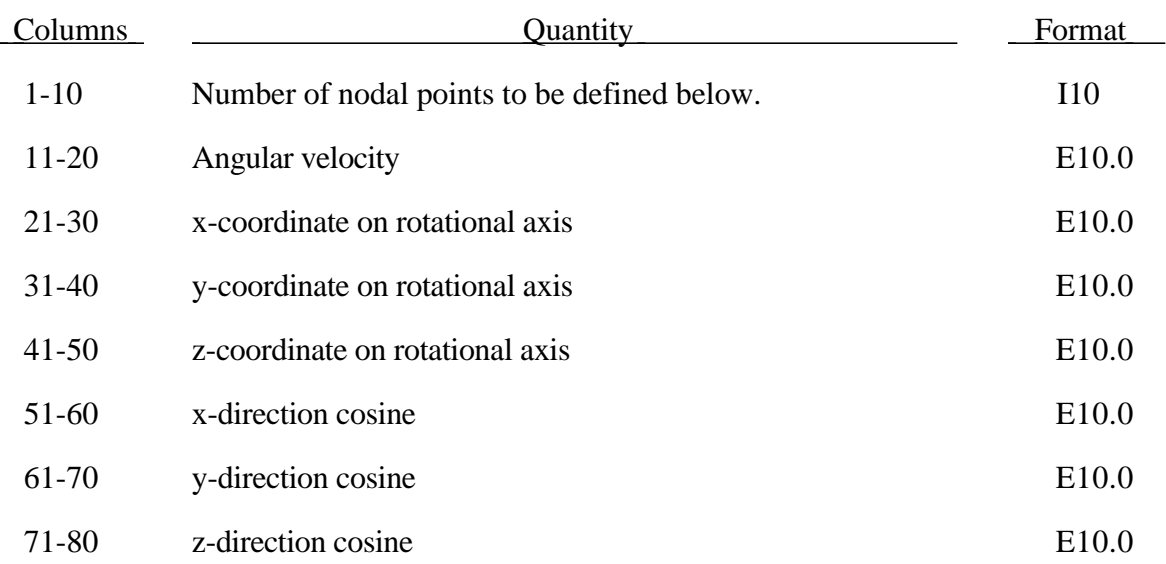

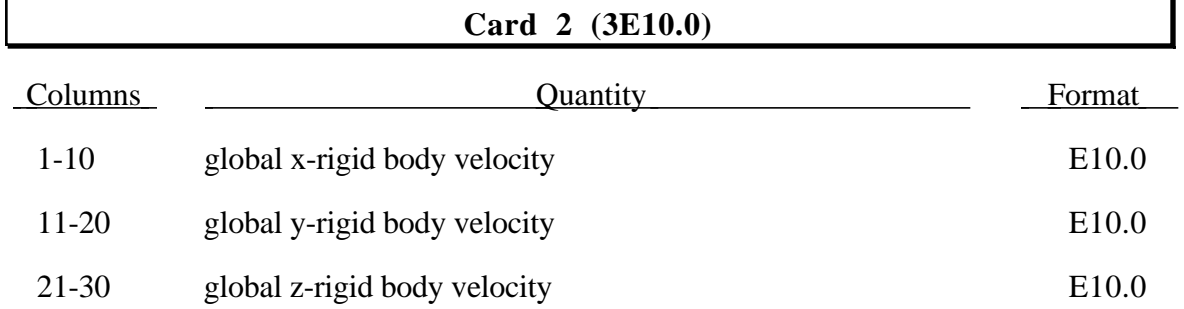

#### **Nodal Point ID's (10I8)**

#### Define NNOD nodal points with ten nodal ID's per card.

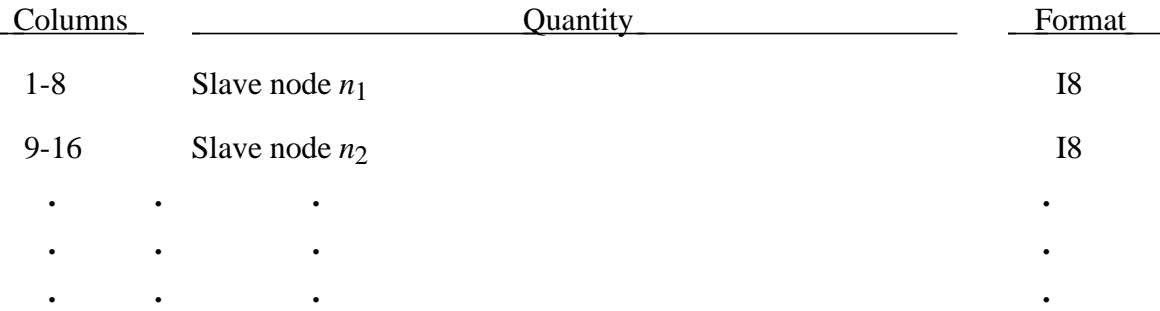

#### **32. Contact Interface Definitions**

In this section define the number of sliding interfaces specified on Control Card 4, columns 6-10. Define NUMSV control card sets. A second card is optional and additional cards are required for the automatic generation options.

Frequently, when foam materials are compressed under high pressure, the solid elements used to discretize these materials may invert leading to negative volumes and error terminations. In order to keep these elements from inverting, it is possible to consider interior contacts within the foam between layers of interior surfaces made up of the faces of the solid elements. Since these interior surfaces are generated automatically, the part (material) ID's for the materials of interest are defined here, prior to the interface definitions.

## **Optional Part ID's for Flagged for Interior Contact (I10,3E10.0)**

Define the number of part ID's specified in columns 66-70 of Control Card 4 below. Use as many cards as necessary.

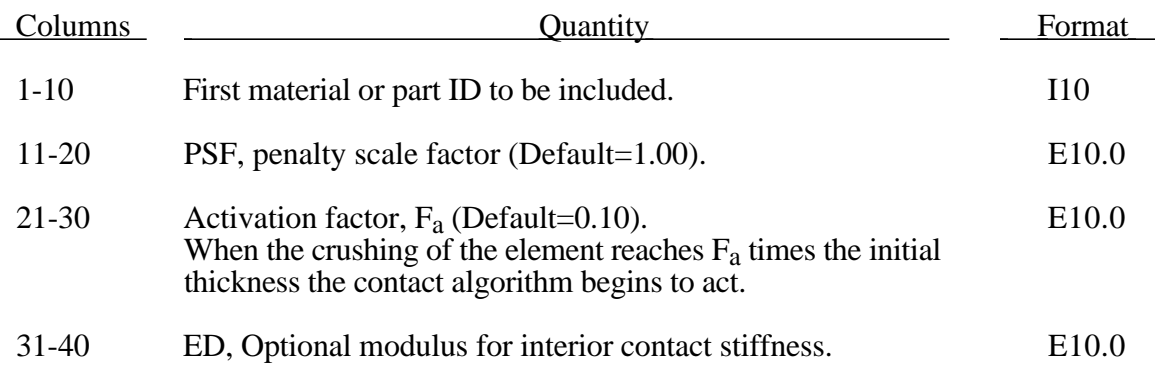

The interior penalty is determined by the formula:

$$
K = \frac{SLSFAC \cdot PSF \cdot Volume^{\frac{2}{3}} \cdot E}{Min. \; Thickness}
$$

where *SLSFAC* is defined on Control Card 15 in columns 1-10, *Volume* is the volume of the brick element, E is a consitutive modulus, and *Min*. *Thickness* is approximately the thickness of the solid element through its thinnest dimension. If ED, is defined above the interior penalty is then given instead by:

$$
K = \frac{Volume^{\frac{2}{3}} \cdot ED}{Min. \; Thicheness}
$$

where the scaling factors are ignored. Generally, ED should be taken as the locking modulus specified for the foam constitutive model.

Caution should be observed when using this option since if the time step size is too large an instability may result. The time step size is not affected by the use of interior contact.

## **Interface Control Card Sets 1,2,...,NUMSV Control Card 1 (2I5,I2,A1,I2,3E10.0,i4,i1,2I5,2E10.0), or (2I8,I2,A1,I2,3E10.0,i4,i1,2I5,2E7.0) for LARGE option**

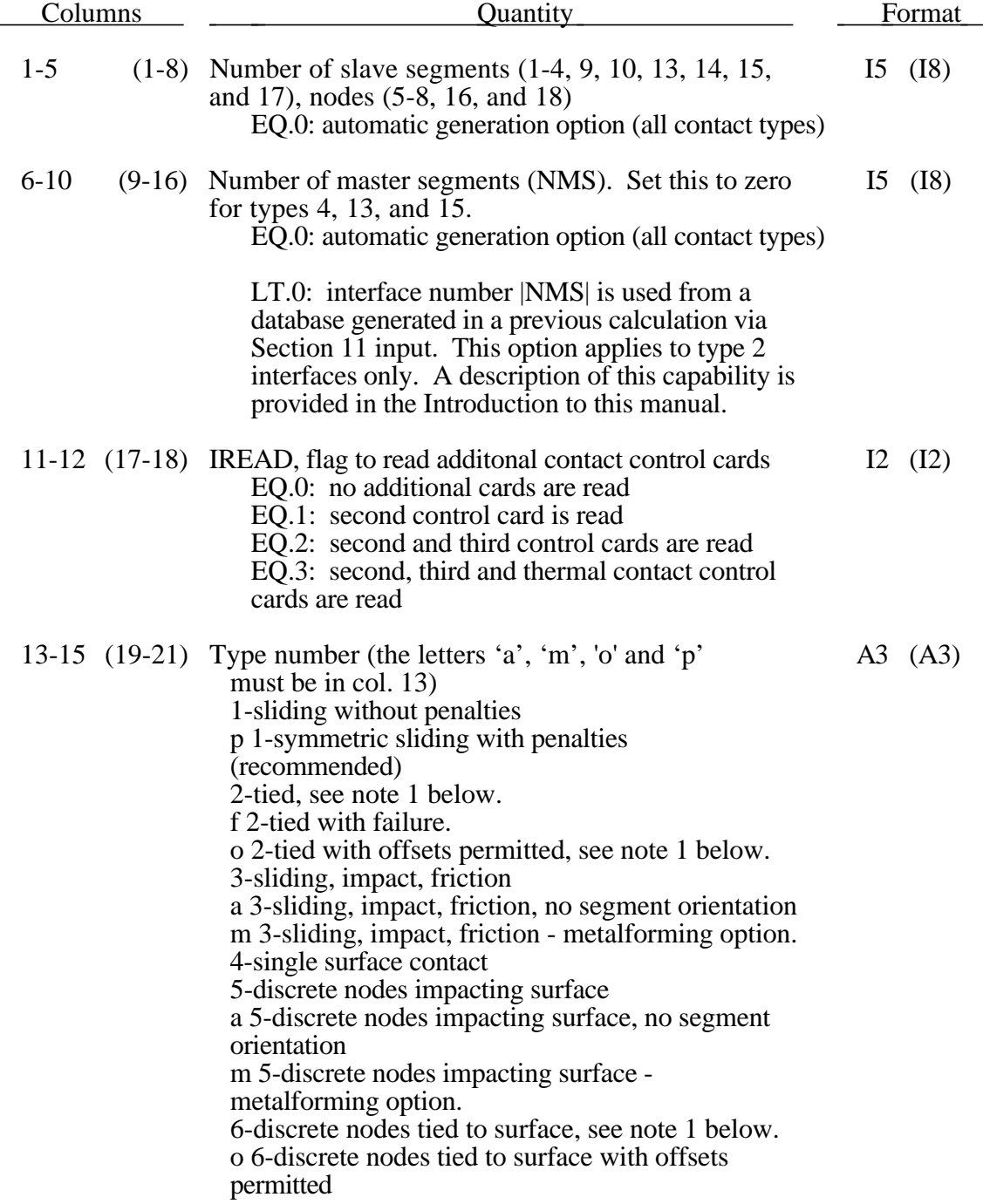

### **Control Card 1 (continued)**

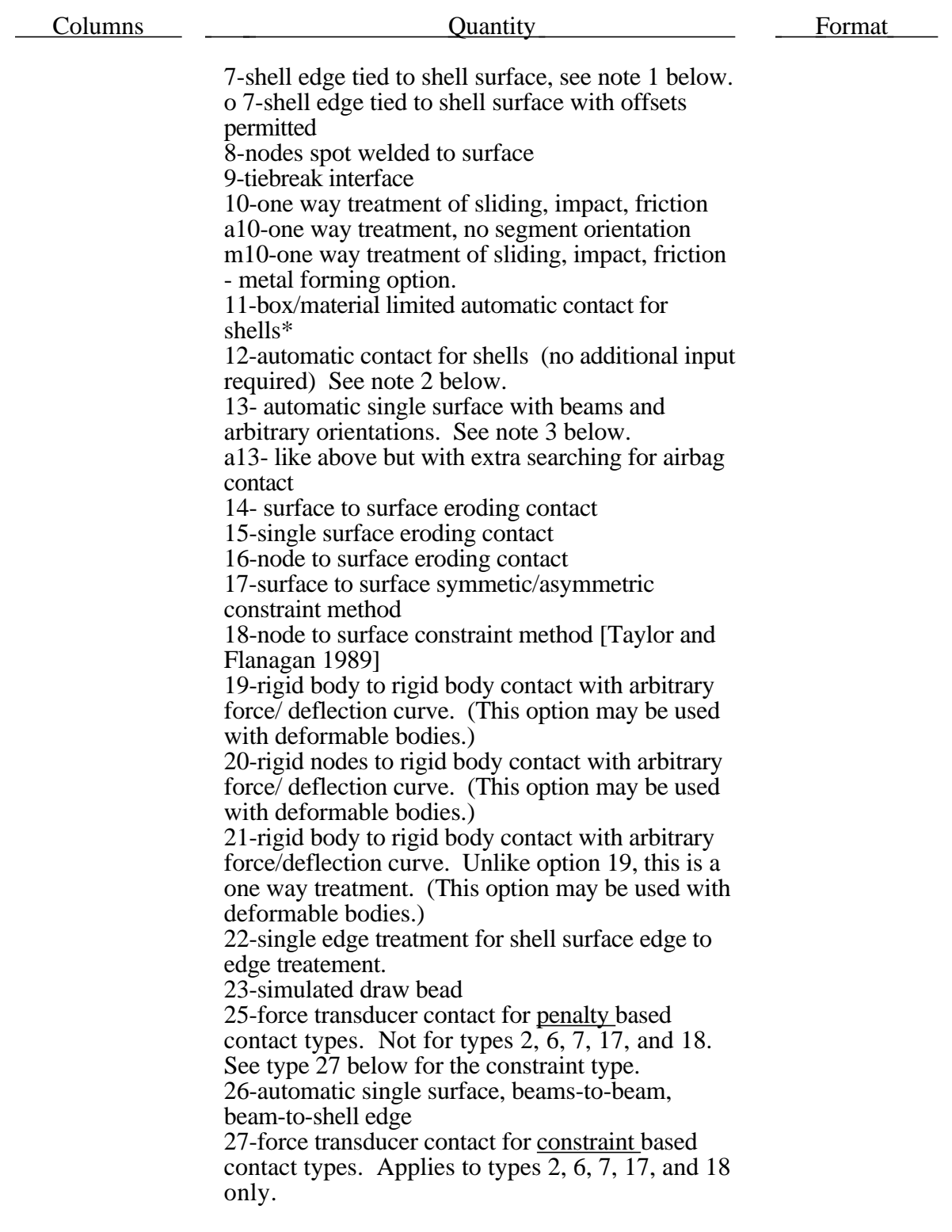

# **Contact Interface Definitions**

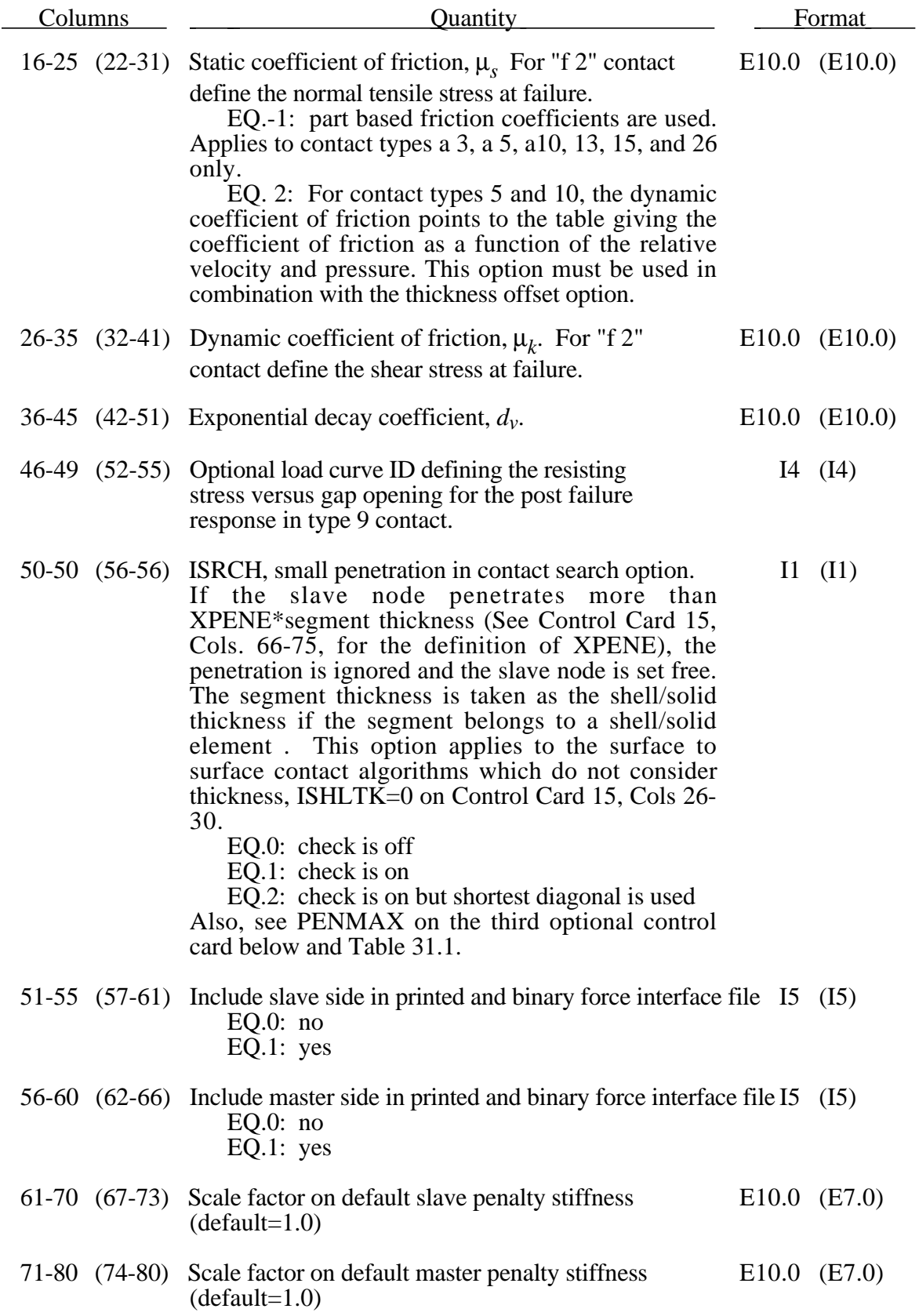

#### **Notes:**

1. The tied interface contact definitions, types 2, 6, and 7, are based on constraint equations and will not work with rigid bodies. However, tied interfaces with the offset option can be used with rigid bodies, i.e., o 2, o 6, and o 7. Also, it may sometimes be advantageous to use the extra nodes for rigid body option instead of tying deformable nodes to rigid bodies, since in this latter case, the tied nodes may be an arbitrary distance away from the rigid body.

Tying will only work if the sufaces are near each other. The criteria used to determine whether a slave node is tied down is that it must be "close". For shell elements "close" is defined as as distance,  $\delta$ , less than:

 $\delta_1 = 0.60 * (thickness\_slave\_node + thickness\_master\_segment)$  $\delta_2 = 0.05 * \text{min}(\text{master\_segment\_diagonals})$  $\delta$  = max $(\delta_1, \delta_2)$ 

If a node is further away it will not be tied and a warning message will be printed.

- 2. Due to the new automated input options, contact types 11 and 12 are no longer needed. However, for compatibility LS-DYNA will continue to read input prepared for these contact types based on the 1991 LS-DYNA manual. Type 13 contact now effectively replaces types 11 and 12 and is also more general since it includes segments from brick elements automatically.
- 3. Type 13 automatic single surface, which completely eliminates the need for segment orientation, is sufficiently robust that extremely complex geometries presents no difficulties for the sophisticated searching algorithm. Beam elements are included with the automatic generation options but only beam node to shell segment contact is handled. Thickness is taken into account. The modification of this new contact for the airbag contact (type a13) increases its searching cost considerably. Due to the complexity of the contact in folded configurations a special algorithm is desirable.

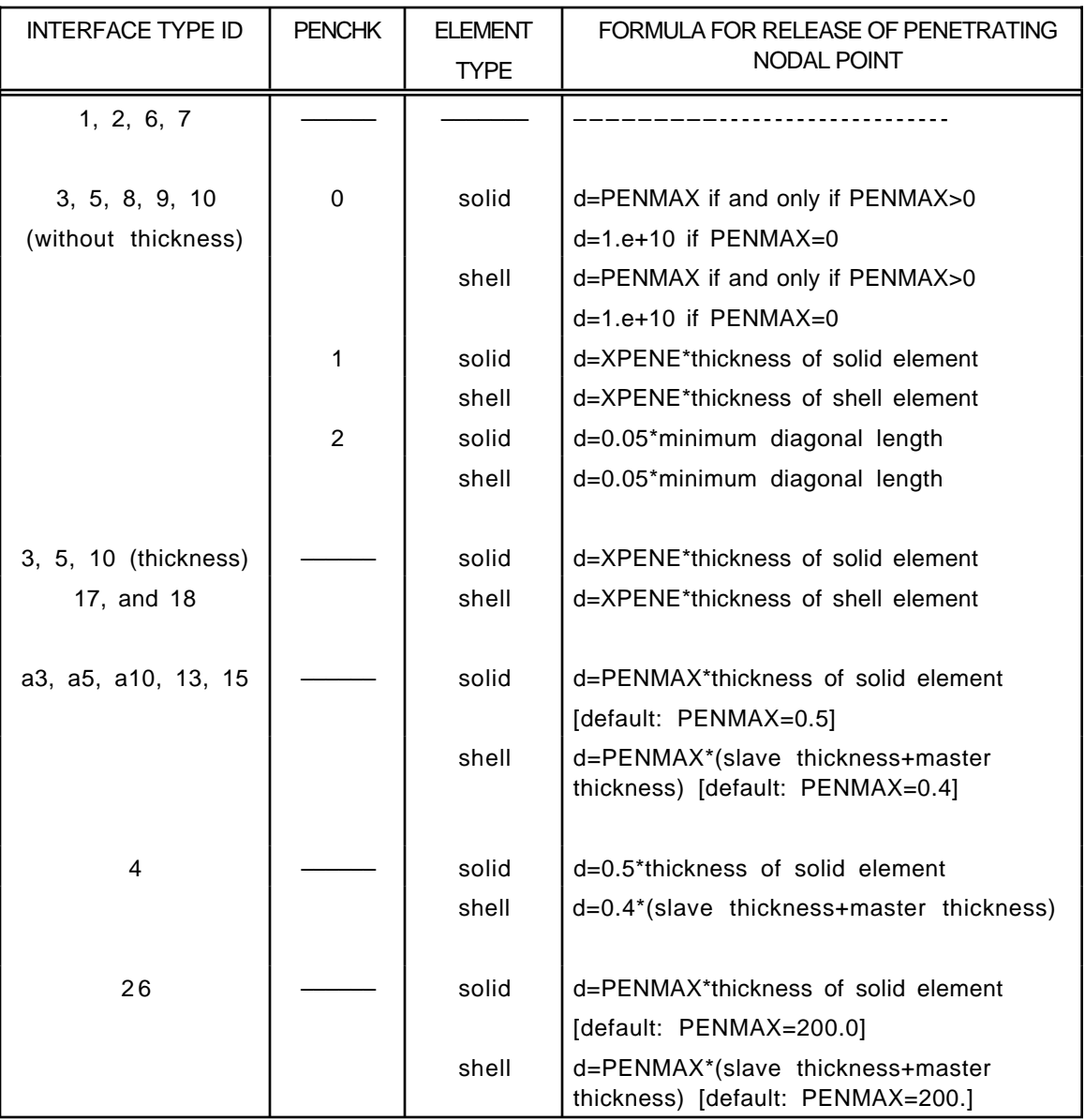

Table 31.1. Criterion for node release for nodal points which have penetrated too far. Larger penalty stiffnesses are recommended for the contact interface which allows nodes to be released. For node-to-surface type contacts (5, 5a) the element thicknesses which contain the node determines the nodal thickness.

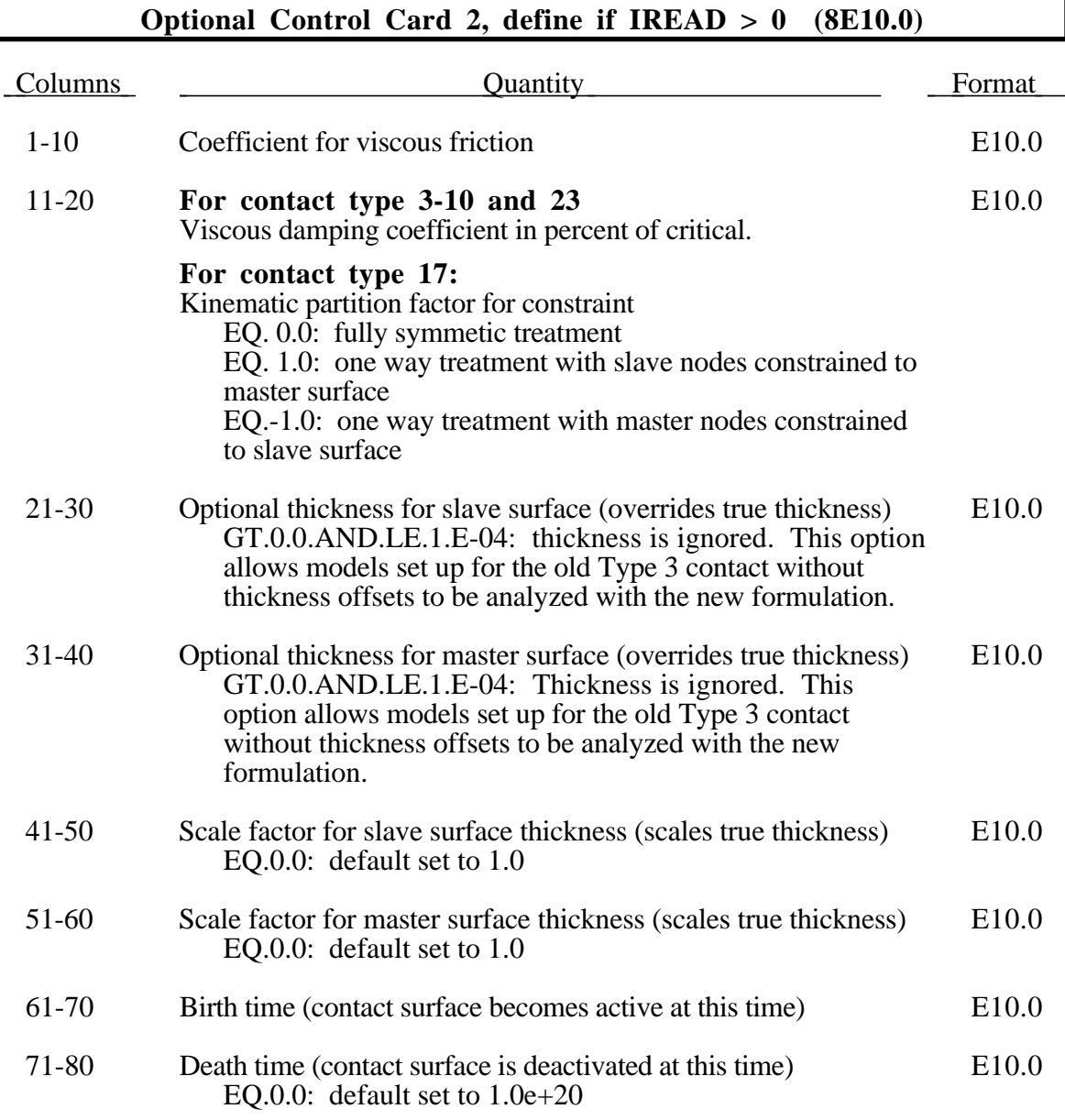

### **Optional Control Card 3, define if IREAD = 2 (I2, I3, E10.0, I5, 2E10.0, 3I5, E10.0, 3I5)**

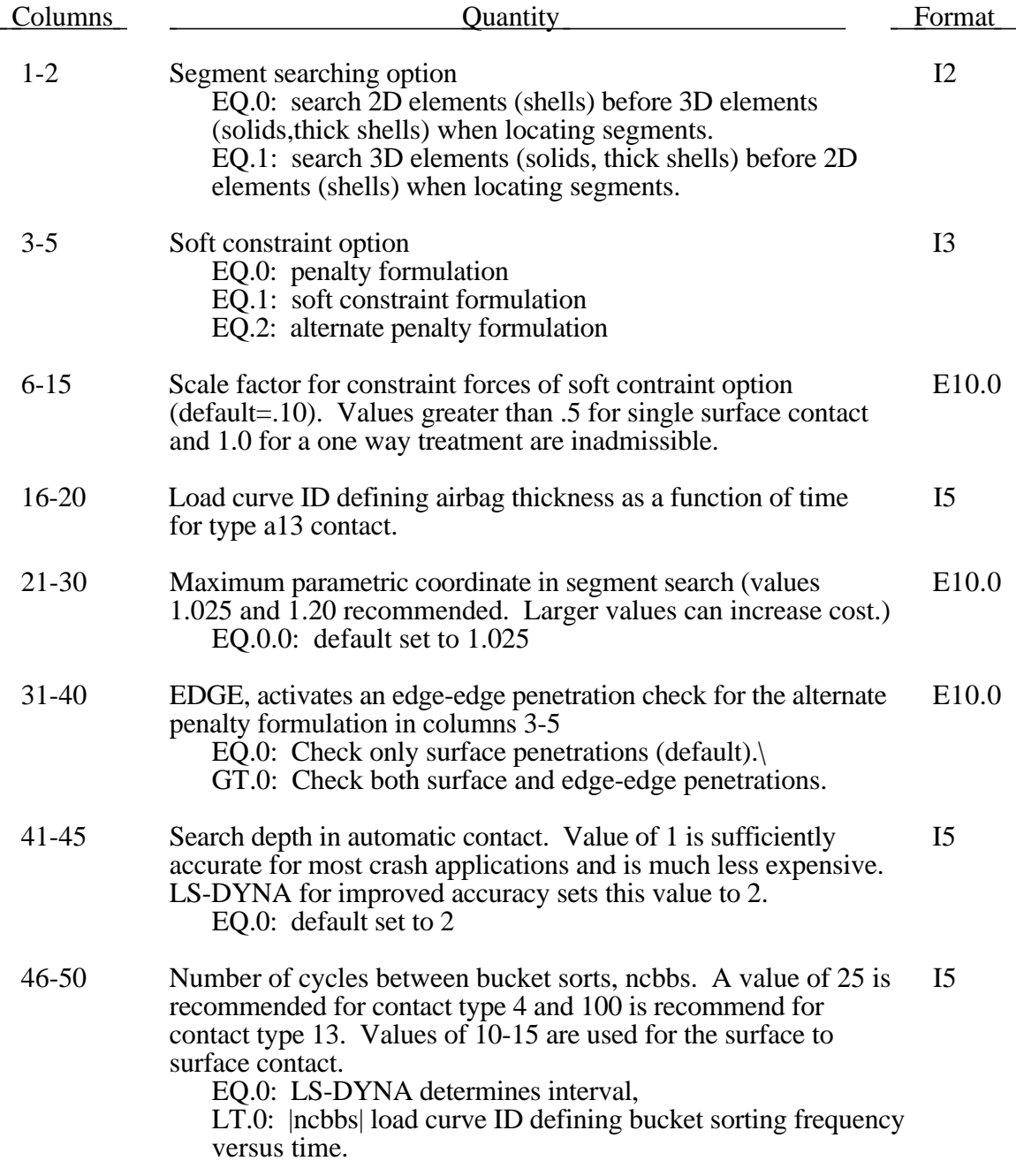

# **Contact Interface Definitions**

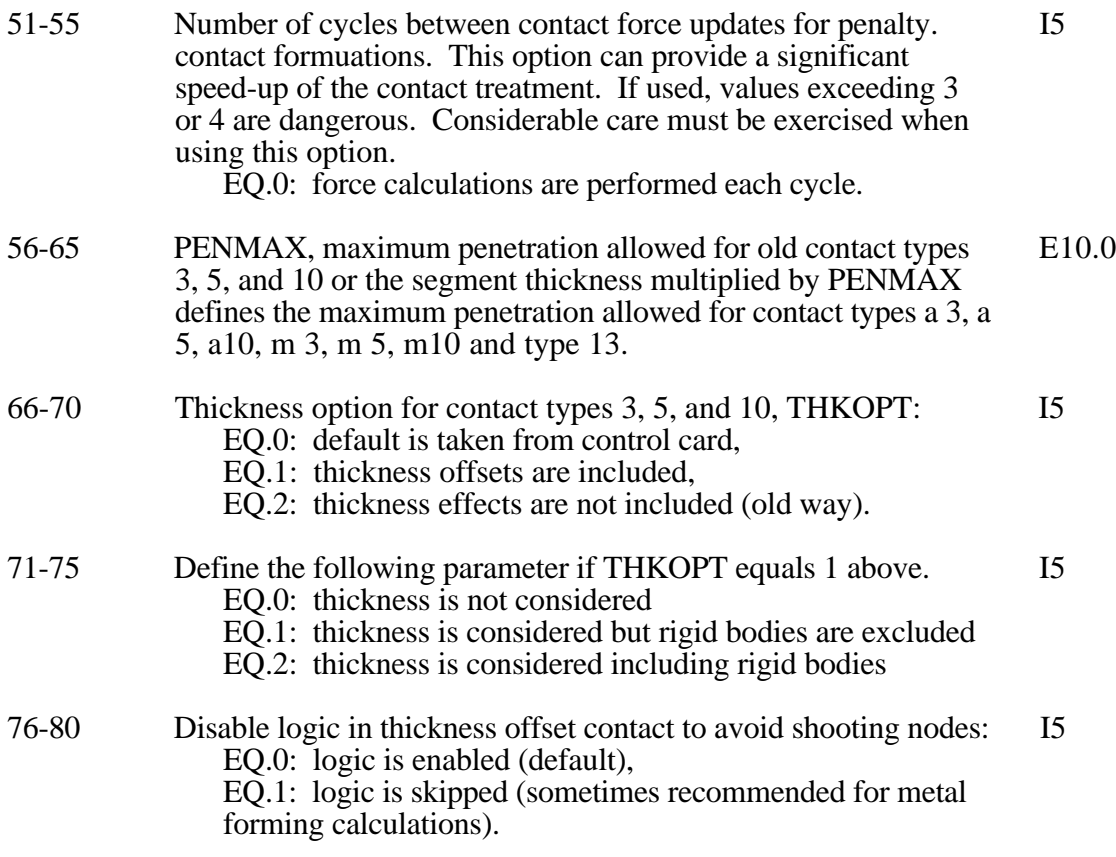

The alternate penalty formulation flag in columns 3-5 of optional card 3 activates a general contact algorithm for general shell and solid element contact. This option is available for sliding interface types 3, 4, 10, 13, a3, and a10. When type a3, a10, or 13 are used, orientation of shell segment normals is automatic. Otherwise, the segment or element orientations are used as input. The alternate penalty formulation contact algorithm checks for segments vs. segment penetration rather than node vs. segment. After penetrating segments are found, an automatic judgment is made as to which is the master segment, and penalty forces are applied normal to that segment. The user may override this automatic judgment by using type 10 or a10 in which case the master segment normals are used as input by the user. The EDGE parameter in columns 31-40 is used to enable a segment edge to segment edge penetration check. Setting EDGE=0 disables this check and is recommended when edge penetrations are not likely to occur. Setting EDGE>0 enables the edge-edge penetration judgment and EDGE=1 is recommend. Smaller values may be tried if problems occur when the EDGE option is active.

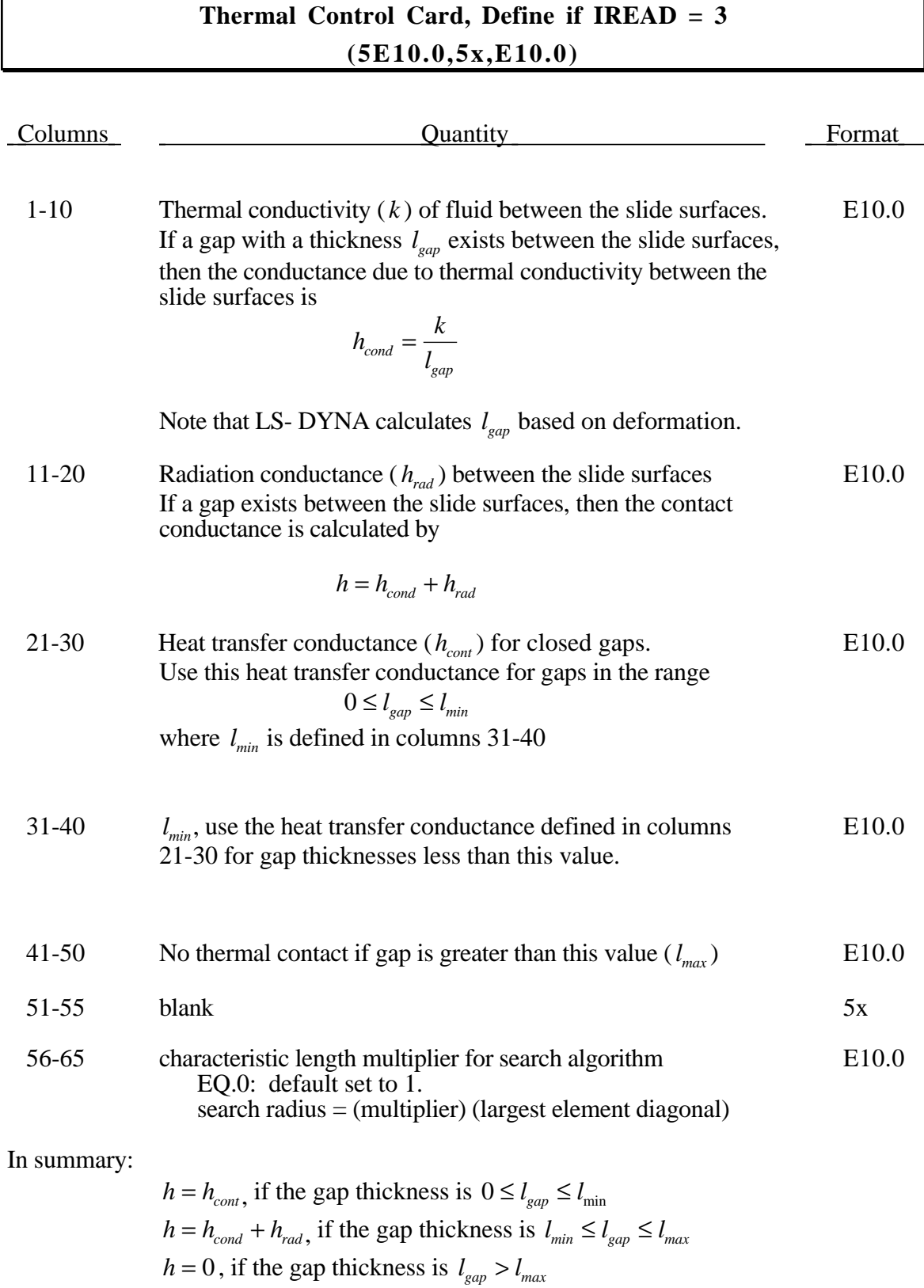
## **Control Card 4, Define for contact types 19, 20, and 21 only (3E10.0)**

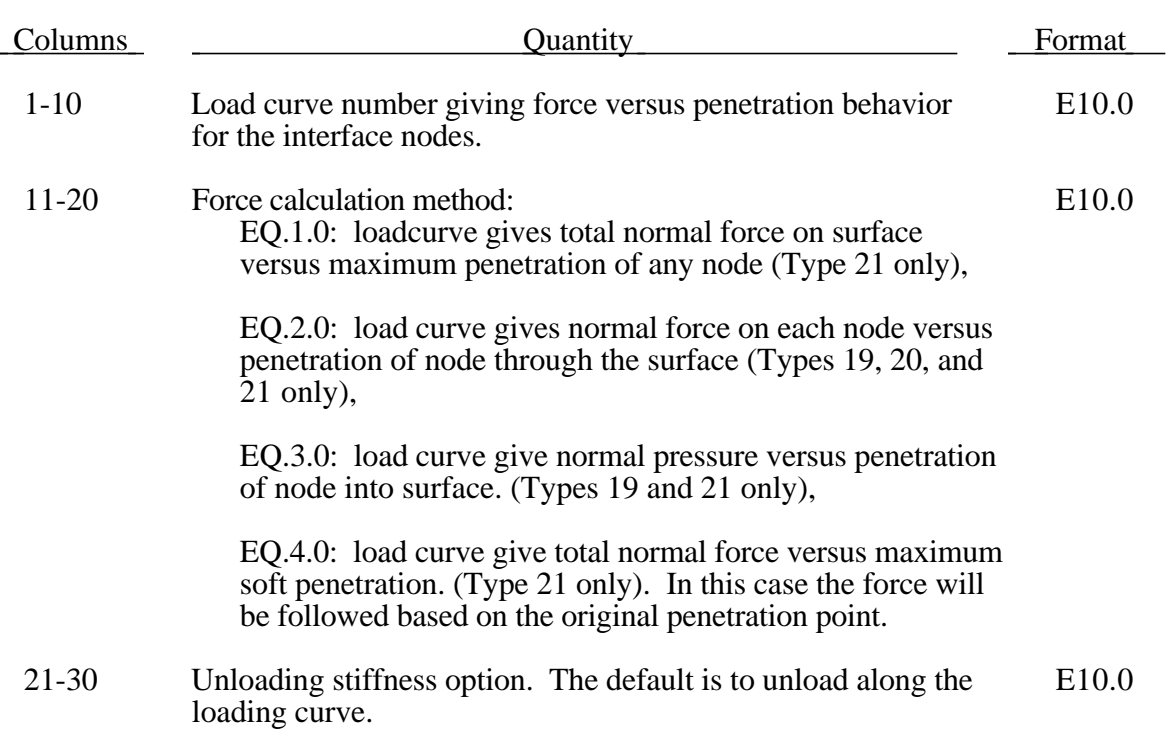

### **Control Card 4, Define for contact type 23 only. Simulated draw bead (5E10.0)**

With the draw bead model, the effect of draw beads in metalforming can be approximately modelled by a line of nodes. Thickness options must be used in the contact when draw beads are included, that is, ISHLTK in columns 26-30 on control card 15 must be set to 1 or 2.

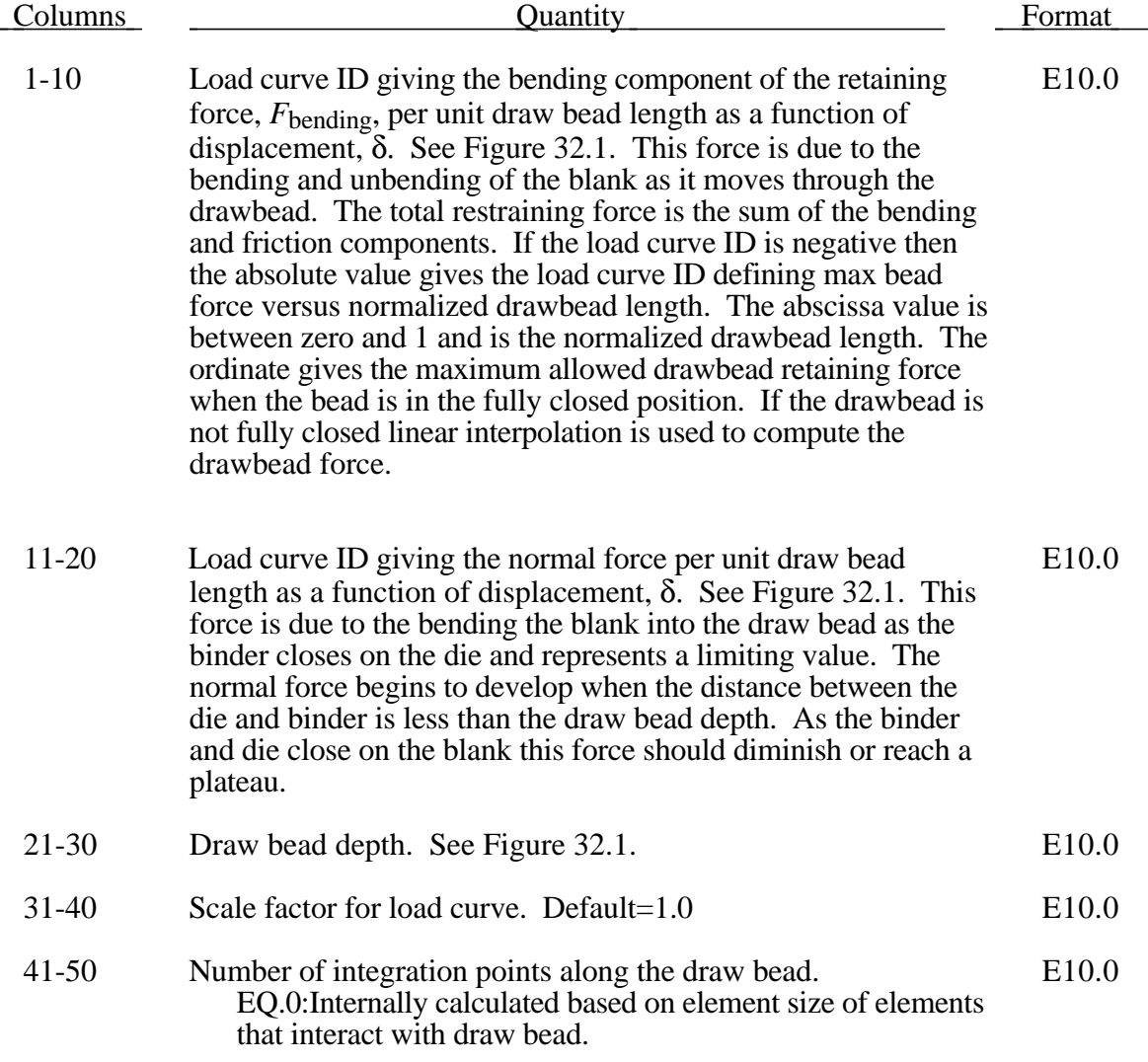

The draw bead is defined by a consecutive list of nodes that lie along the draw bead. For straight draw beads only two nodes need to be defined, i.e., one at each end, but for curved beads sufficient nodes are required to define the curvature of the bead geometry. The integration points along the bead are equally spaced and are independent of the nodal spacing used in the definition of the draw bead. By using the capability of tying extra nodes to rigid bodies the draw bead nodal points do not need to belong to the element connectivities of the die and binder.

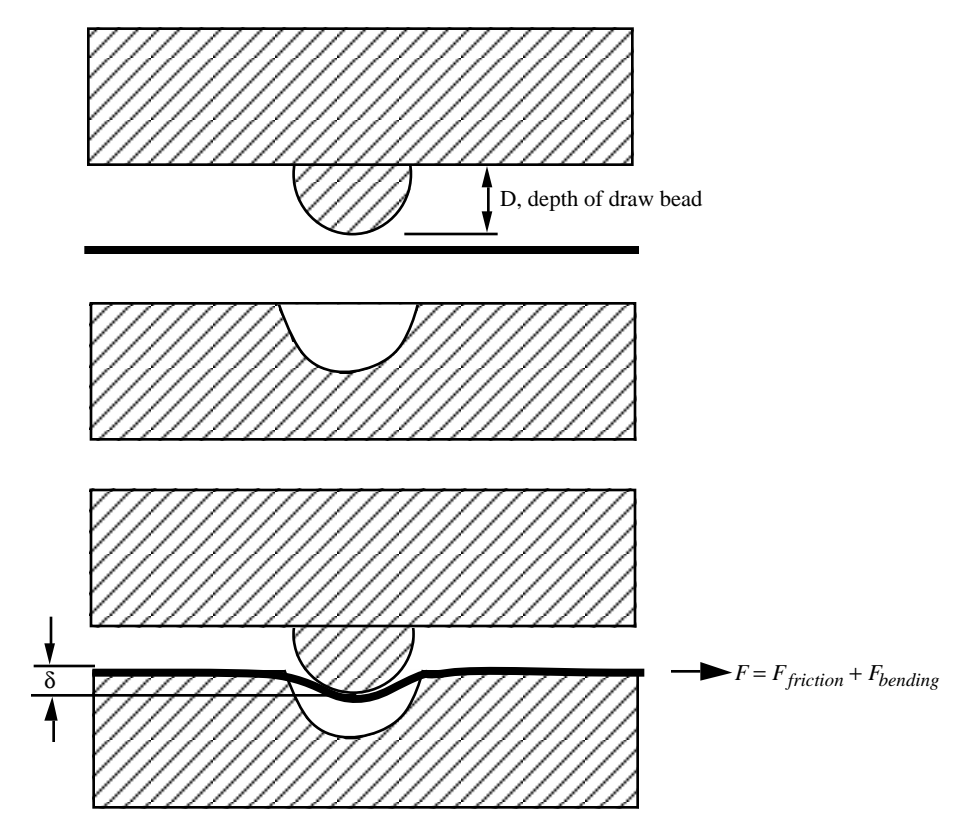

Figure 32.1. Draw bead contact model defines a resisting force as a function of draw bead displacement.

**Optional Interface Control Cards for Automatic Contact Input Generation Defined if automatic generation for slave and/or master surface is desired**

Automatic contact control cards belong to the control card section of the specified sliding interface; thus they have to be input IMMEDIATELY after Section 31 control cards 1 and 2. If the number of slave nodes or segments is input as zero, one automatic contact section must be defined. If the number of master segments is input as zero and the single surface contact (type 4 and 13) is not specified then a second set of automatic contact cards will be read. When using solid and brick shell elements with eroding contact, the automatic input should be used since this allows for the contact surface to continuously change as elements are eliminated due to erosion. The automatic input may apply to only the slave definition, the master definition, or to both.

### **Optional Control Card 5 (4I5,6E10.0)**

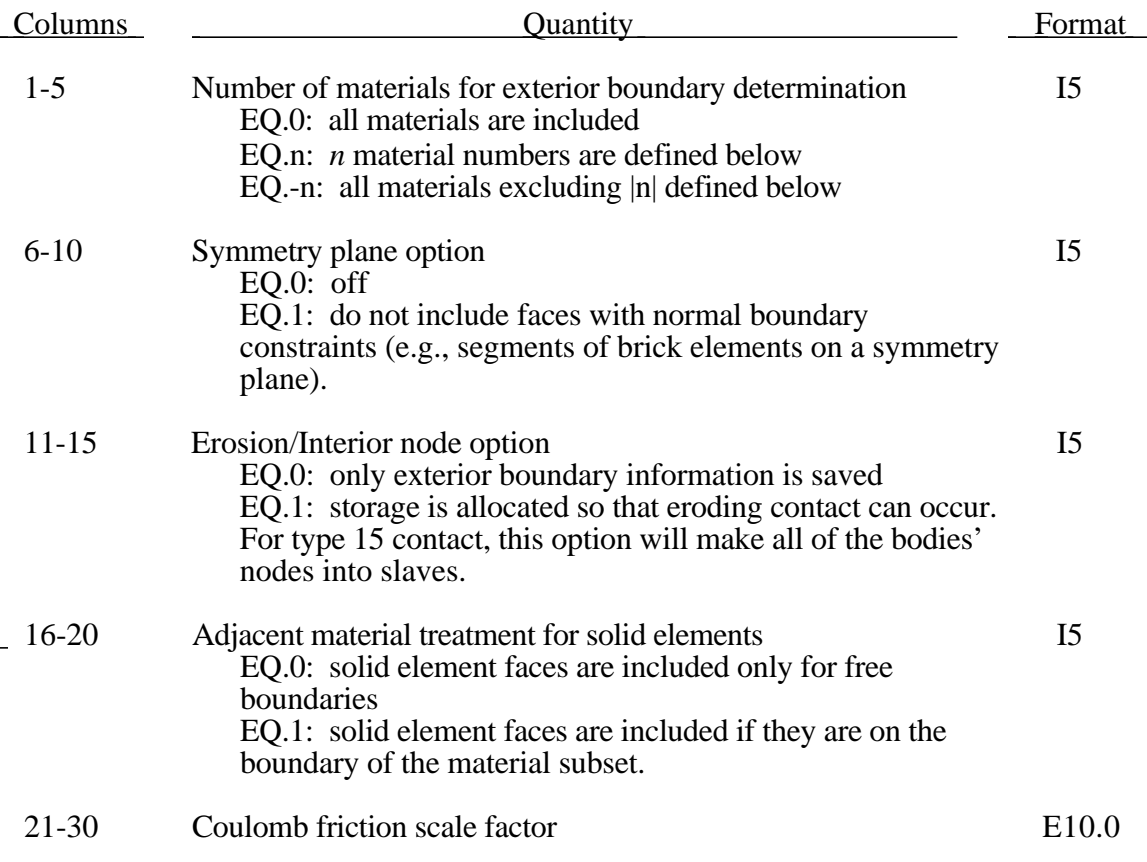

## **Contact Interface Definitions**

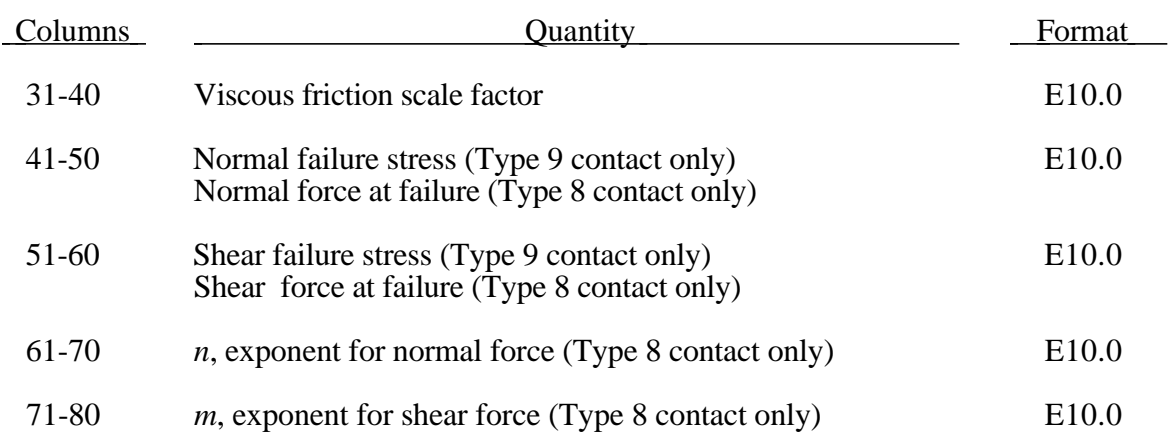

#### **Optional Control Card 6 (Box Definition) (6E10.0)**

All materials belonging to shell, thick shell, and solid elements in the specified box are taken into account if all materials are included in the automatic exterior boundary determination on local control card 3. Beam elements are also included for contact Type 13. Alternatively, only the materials specified on optional control cards 6,7,... will be taken into account within the box.

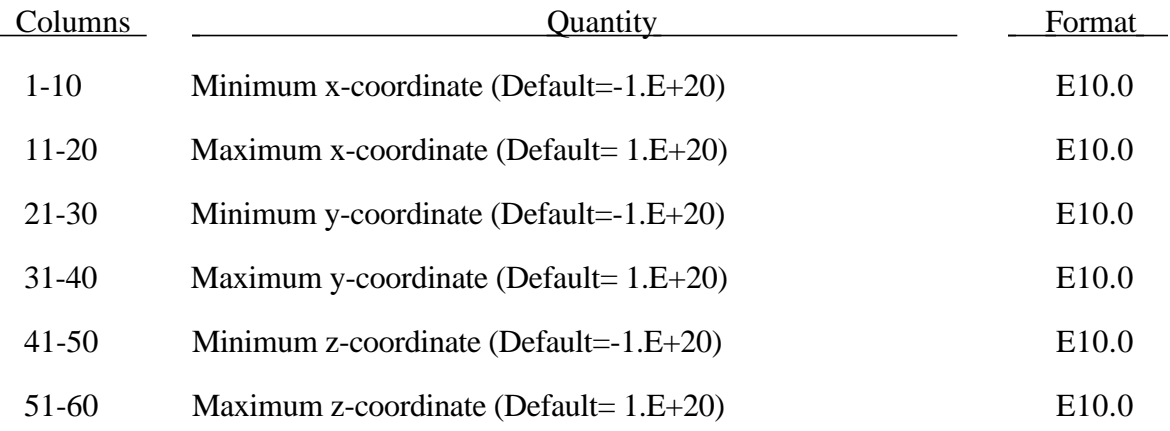

If the maximum and minimum values in a given direction are equal the defaults are taken.

## **Optional Control Cards 7,8,9,...,..(Material List) (16I5) or (8I10) for MLARG**

Automatic generation includes all brick, brick shell, and shell elements. Material ID's can be included for beam elements with contact Types 13 and 26 only. Current the contact with beams assumes a circular cross section for the beam element regardless of the shape of the cross section. The n materials listed below are either included (n is positive) or excluded (n is negative).

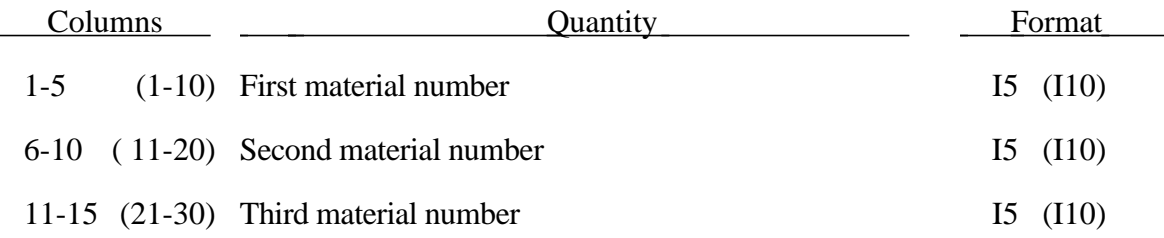

#### **Sliding Interface Definition Cards. (Follows control card section above)**

**The following cards apply to the manual input options only. If the number of slave nodes or segments is zero and if the number of master segments is zero, then this section can be skipped.**

Define the following slave segment cards for sliding interface types 1-4, 9, 10, 13, 17, 25, and 26. If the slide surface type is 5-8, 16, or 18, then skip the segment definitions and go to the node number definitions below.

### **(6I5,4E10.0), or (5I8,4E10.0) for LARGE option**

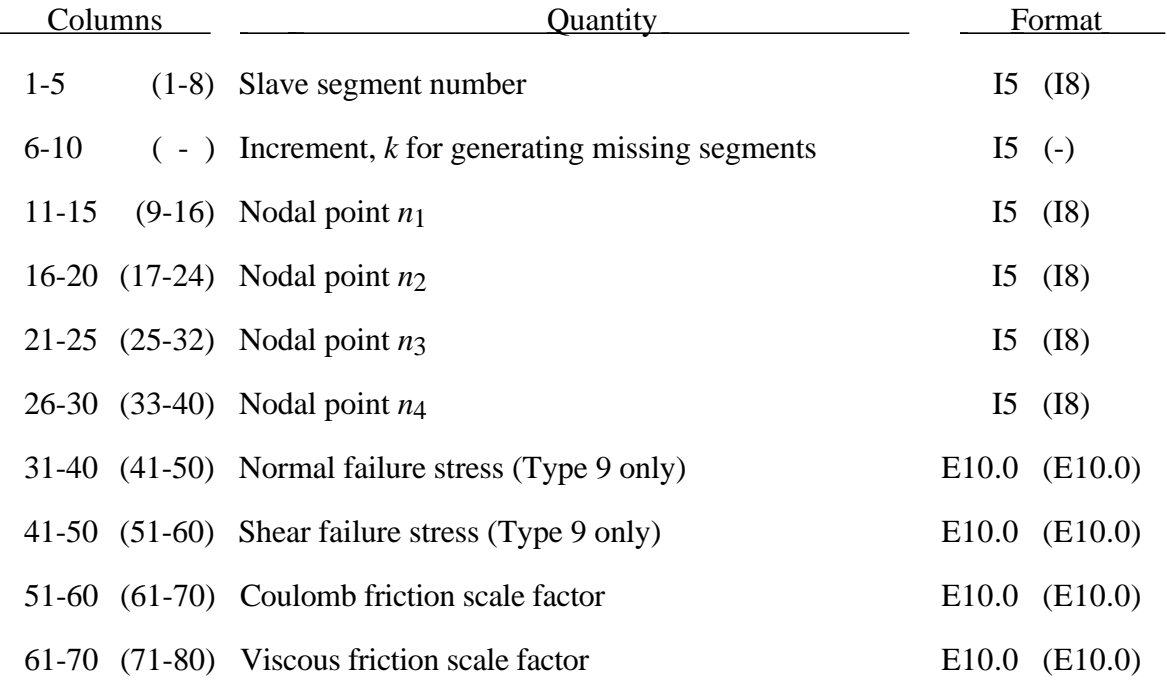

### **(2I5,4E10.0), or (2I8,4E10.0) for LARGE option types**

Define the discrete slave nodes for node to surface interfaces types.

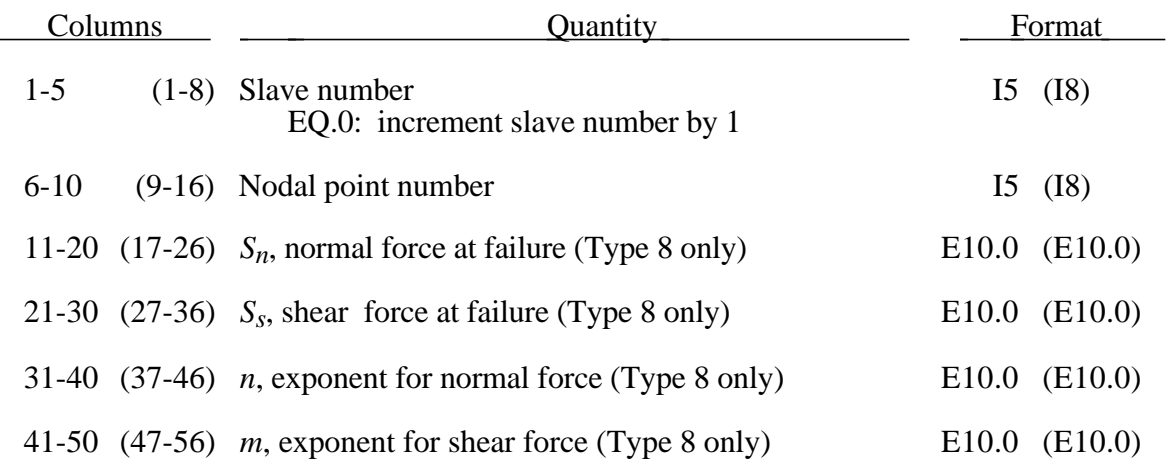

Omitted data are automatically generated by incrementing the nodal point numbers by:

$$
\frac{(n_i - n_j)}{(sn_i - sn_j)}
$$

where  $sn_i$ ,  $sn_j$  are the slave numbers on two successive cards and  $n_i$  and  $n_j$  are their corresponding node numbers.

Failure of the spot welds occurs when:

$$
\left(\frac{f_n}{S_n}\right)^n + \left(\frac{f_s}{S_s}\right)^m \ge 1
$$

where  $f_n$  and  $f_s$  are the normal and shear interface force. Component  $f_n$  is nonzero for tensile values only. For tiebreaking interfaces (type 9) the above failure criterion is used with  $m=n=2$ .

The friction model is similar to the model for an elastic-perfectly plastic material. Corresponding to Young's modulus and the strain rate are the surface stiffness and the relative velocity between a node and the surface segment it contacts. The product of the velocity dependent coefficient of friction and the normal force is equivalent to the yield stress. An exponential function is used to smooth the transition between the static and kinetic coefficients of friction.

$$
\mu = \mu_k + (\mu_s - \mu_k)e^{-d_V V_{relative}}
$$

Buckling analysis requires the single surface contact algorithm to model a surface collapsing onto itself. Simply making the slave segments the same as the master segments will not work. The single surface algorithm is significantly more expensive to use than master-slave contact algorithms. Its use should be restricted to those situations where it is absolutely required.

For solid elements and thick shell elements nodal numbering can be either clockwise or counterclockwise, but things are not so simple for thin shell elements. For shell elements the normal vectors should be consistently oriented or the flag should be set on Control Card 15, col. 45, to invoke the automatic reorientation. For surface to surface contact using shell elements the normal vectors in each surface must be consistently oriented and must point towards the opposite contact surface. This can also be done automatically by LS-DYNA if there is a small separation between the surfaces, which is always the case if the shell thickness is considered.

## **Cards NUMSI+NSS+1,...,NUMSI+NSS+NMS (6I5), or (5I8) for LARGE option (master segment cards) (for interface types 1-3, 5-9, and 17)**

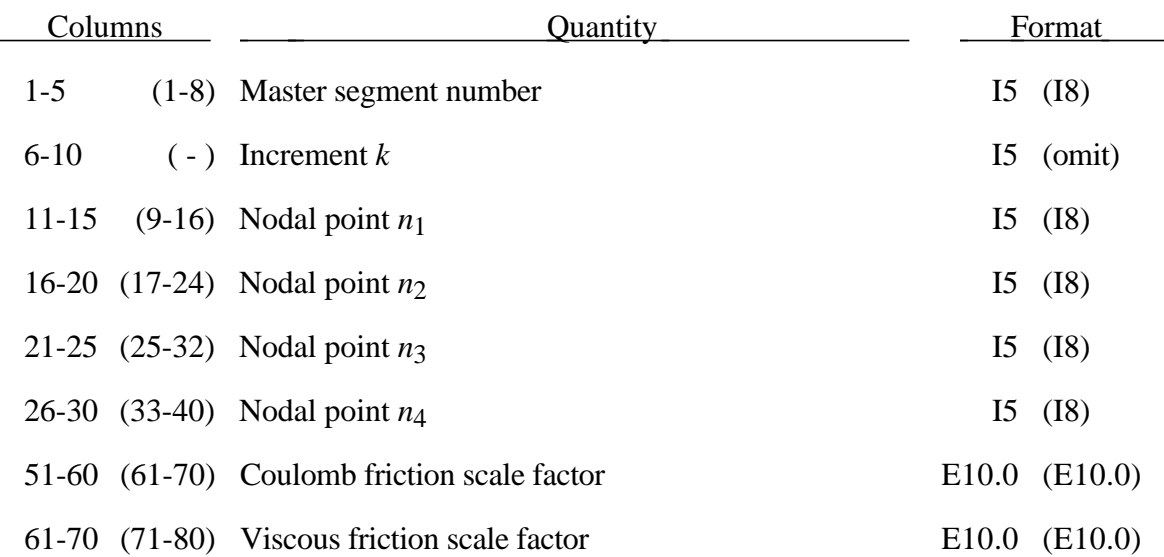

Slave and master segment cards are assumed to be in sequence though the particular number assigned to a master segment is arbitrary. Omitted data are automatically generated with respect to the first card prior to the omitted data as

$$
n_j^{i+1} = n_j^i + k
$$

The generation parameter *k* is taken from the first card. Nodal points  $n_1 - n_4$  define the corner nodes of the segments as shown in Figure 32.2. Triangular segments are defined by repeating the third node.

For solid elements and thick shell elements nodal numbering can be either clockwise or counterclockwise, but things are not so simple for shell elements. For shell elements the normal vectors should be consistently oriented or the flag should be set on Control Card 15 to invoke the automatic reorientation. For surface to surface contact using shell elements the normal vectors in each surface must be consistently oriented and must point towards the opposite contact surface. This can also be done automatically by LS-DYNA3D if there is a small separation between the surfaces, which is always the case if the shell thickness is considered. FOR THE AUTOMATED INPUT OPTIONS HAVING A SMALL OFFSET BETWEEN THE SHELL CONTACT SURFACES IS IMPORTANT.

Every slave and master segment in the contacting surfaces must be defined. No ordering is assumed or expected.

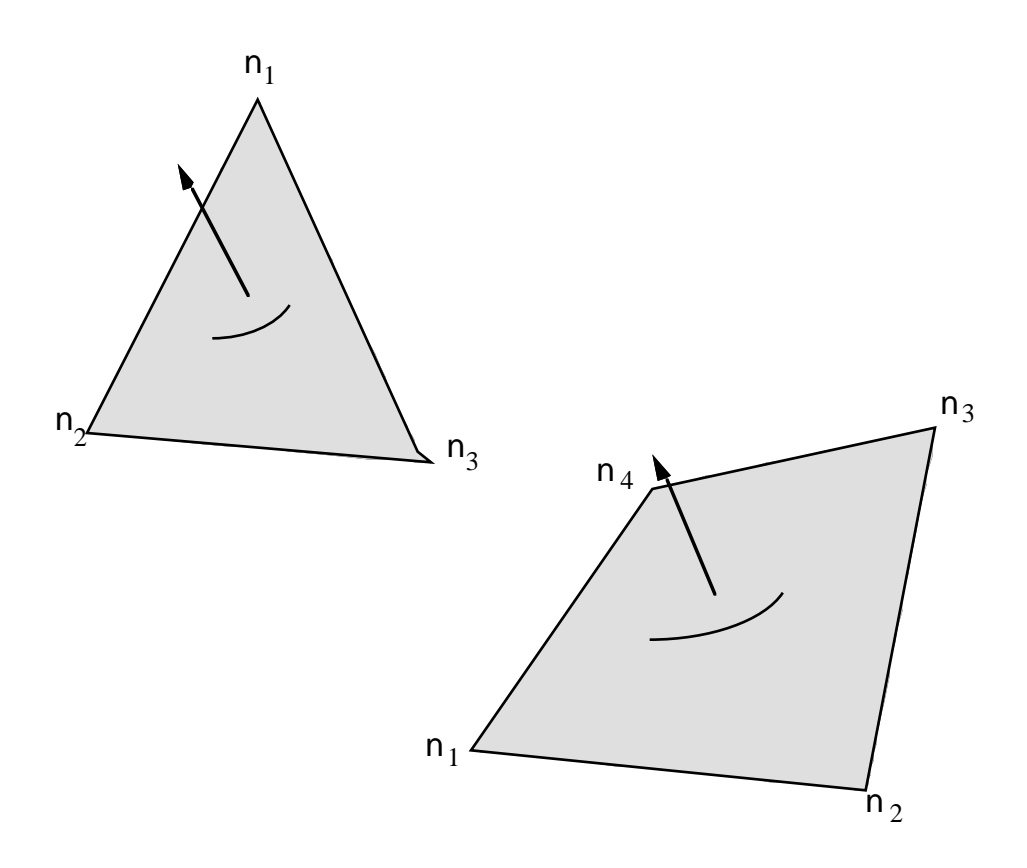

Figure 32.2. Numbering of slave and master segments. The ordering of the numbers determines the outward normal.

### **33. Tie-Breaking Shell Definitions**

For each tiebreak shell slideline, NTBSL (see Control Card 4, columns 16-20), define the following control card.

## **Cards 1,2,...,NTBSL (2I5), or (2I8) for LARGE option**

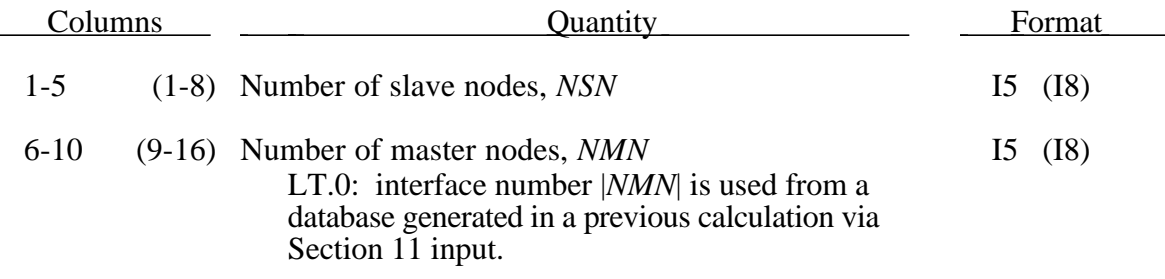

Define the following card sets for each tie-breaking shell slideline.

#### **Card 1 (E10.0)**

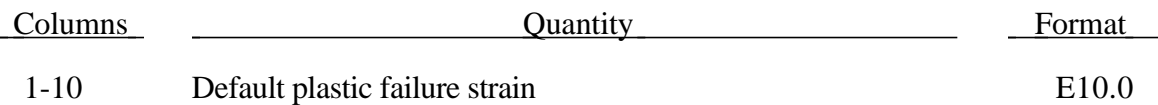

## **Cards 2,3,4,...,NSN+1 (2I5,E10.0), or (2I8,E10.0) for LARGE option (Slave Nodes)**

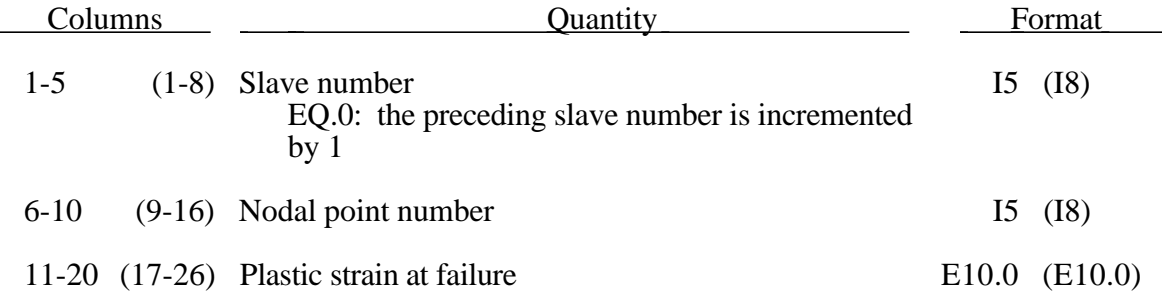

Omitted data are automatically generated by incrementing the nodal point numbers by

$$
\frac{\left(n_i - n_j\right)}{\left(\text{sn}_i - \text{sn}_j\right)}
$$

where  $sn_i$ ,  $sn_j$  are the slave numbers on two successive cards and  $n_i$  and  $n_j$  are their corresponding node numbers. Care must be taken in automatic generation with arbitrary numbering.

## **Cards NSN+2, NSN+3,...,NSN+NMN+1 (2I5), or (2I8) for LARGE option (Master nodes)**

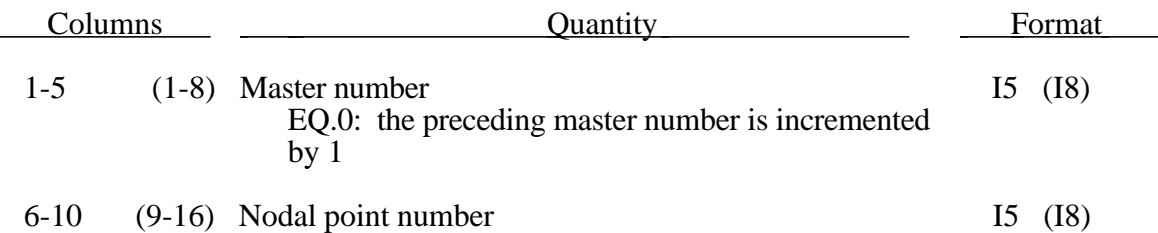

Omitted data is generated as described above. The master nodes must be given in the order in which they appear as one moves along the edge of the surface. Tie-breaking slidelines may not cross.

Tie-breaking shell slidelines may be used to tie shell edges together with a failure criterion on the joint. If the average volume-weighted effective plastic strain in the shell elements adjacent to a node exceeds the specified plastic strain at failure, the tied slideline is released at that node. The default plastic strain at failure is defined for the entire tiebreaking shell slideline, but can be overridden on the slave node cards to define a unique failure plastic strain for each node.

Tie-breaking Shell Slidelines may be used ot simulate the effect of failure along a predetermined line, such as a seam or structural joint. When the failure criterion is reached in the adjoining elements, nods along the slideline will begin to separate. As this effect propagates, the tied slideline will appear to "unzip," thus simulating failure of the connection.

## **34. Tied Node Sets with Failure Cards 1,2,3,...,NTNWF (3I5)**

Define NTNWF (see Control Card 4, columns 21-25) card sets.

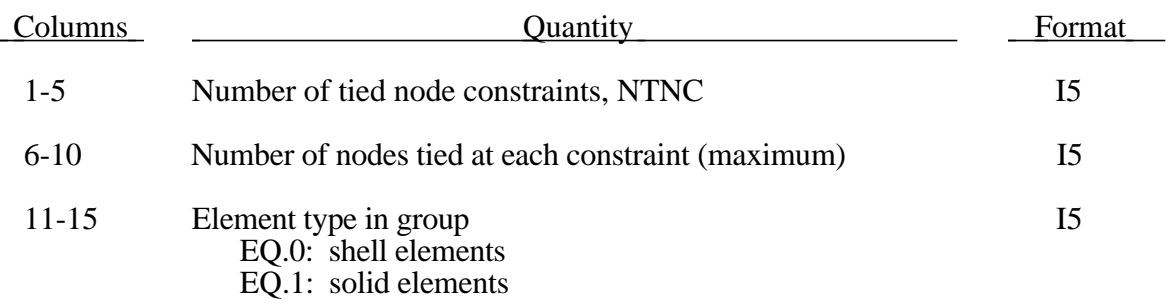

For each group of tied nodes (after definition of groups):

### **Cards NTNWF+1 (E10.0**)

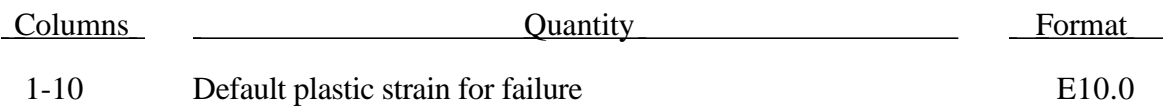

### **Card NTNWF+2,....,NTNWF+NTNC (E10.0,12I5/(14I5)), or (E10.0,6x 6I8/(10I8)) for LARGE option**

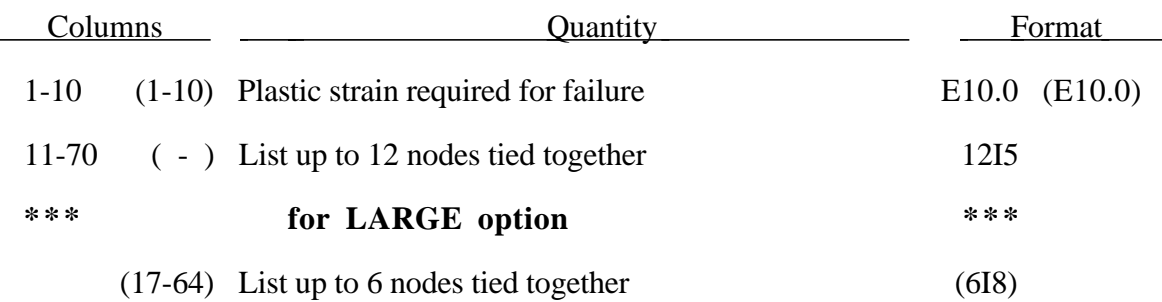

Use additional cards as necessary continuing with a format of 14I5 (or 10I8 for the LARGE option) on subsequent cards.

## **Tied Node Sets**

This section applies only to deformable plastic three and four noded shell elements and four to eight noded solid elements. The specified nodes are tied together until the average volume weighted plastic strain at the nodes exceeds the specified value. When the failure value is reached for a group of constrained nodes, the nodes of the elements whose plastic strain exceeds the failure valure are released to simulate the formation of a crack.

To use this feature to simulate failure, each shell element in the failure region should be generated with unique node numbers that are coincident in space with those of adjacent elements. Rather than merging these coincident nodes, the Tied Nodes Set with Failure option ties the nodal points together. As plastic strain develops and exceeds the failure strain, cracks will form and propagate through the mesh.

Entire regions of individual shell elements may be tied together, unlike the tie-breaking shell slidelines. Tie breaking shell slidelines are recommend when the location of failure is known, e.g., as in the plastic covers which hid airbags in automotive structures.

When using surfaces of shell elements defined using the Tied Nodes Set with Failure option in contact, it is best to defined each node in the surface as a slave node with the type 5 contact options. If this is not possible, the automatic contact algorithms such as a 3, a5, a10, and 13 all of which include thickness offsets are recommended.

## **35. Nodes Moved Via Section 11 Interface File Cards 1,2,3,...,NTNPFL (2I5), or (2I8) for the LARGE option**

Define NTNPFL (see Control Card 4, columns 26-30) card sets.

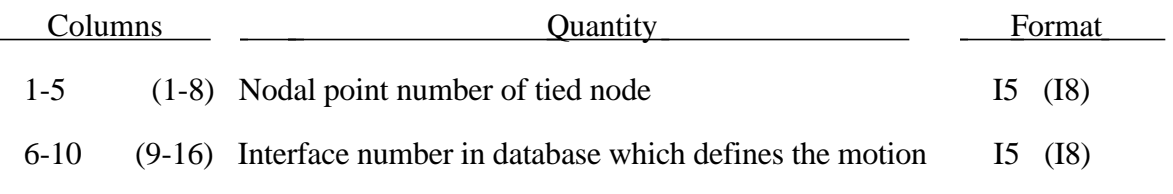

This capability applies to springs and beams only.

## **36. Rigid Body Merge Cards (2I5) or (2I10) for MLARG option**

Define NRBC (see Control Card 5, columns 6-10) rigid body merge cards in this section.

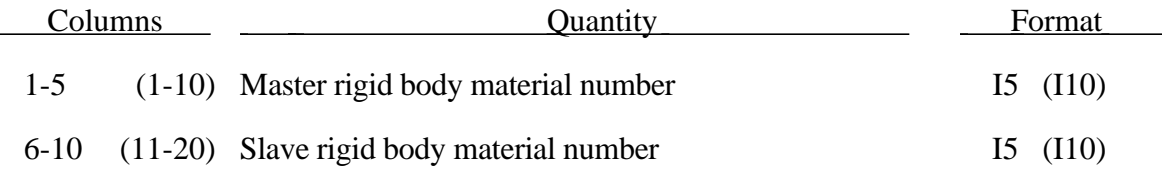

The slave rigid body is merged to the master rigid body and the inertial properties which are computed by LS-DYNA are based on the combination of the master rigid body and all the rigid bodies which are slaved to it. Note that a master rigid body may have many slaves.

Rigid bodies must not share common nodes since each rigid body updates the motion of its nodes independently of the other rigid bodies. If common nodes exists between rigid bodies the rigid bodies sharing the nodes must be merged above.

 It is also possible to merge rigid bodies that are completely separated and share no common nodal points.

All actions valid for the master rigid body, e.g., constraints, given velocity, are now also valid for the newly-created rigid body.

Input NUMRBS (Control Card 5, columns 1-5) rigid body nodal constraint and welded node sets.

When possible we recommend the use of the spotwelds in Section 27 for modeling two node spotwelds and rivets. The treatment here allows the nodes in the nodal rigid body to be coincident since an optional local coordinate system is defined to orient the spotweld relative to the structures they connect. In Section 27 a local system is defined based on the nodal separation so coincident nodes are not permitted. Unlike the nodal constraint sets of Section 27 which permit only translational motion (the rivets and spotwelds are the exceptions), here the equations of rigid body dynamics are used to update the motion of the nodes and therefore rotation of the nodal sets is admissible. Mass properties are determined from the nodal masses and coordinates. Inertial properties may be defined in the "Rigid Body Inertial Properties" section which follows.

### **Card 1 (I15,3I5,E10.0, 2I5)**

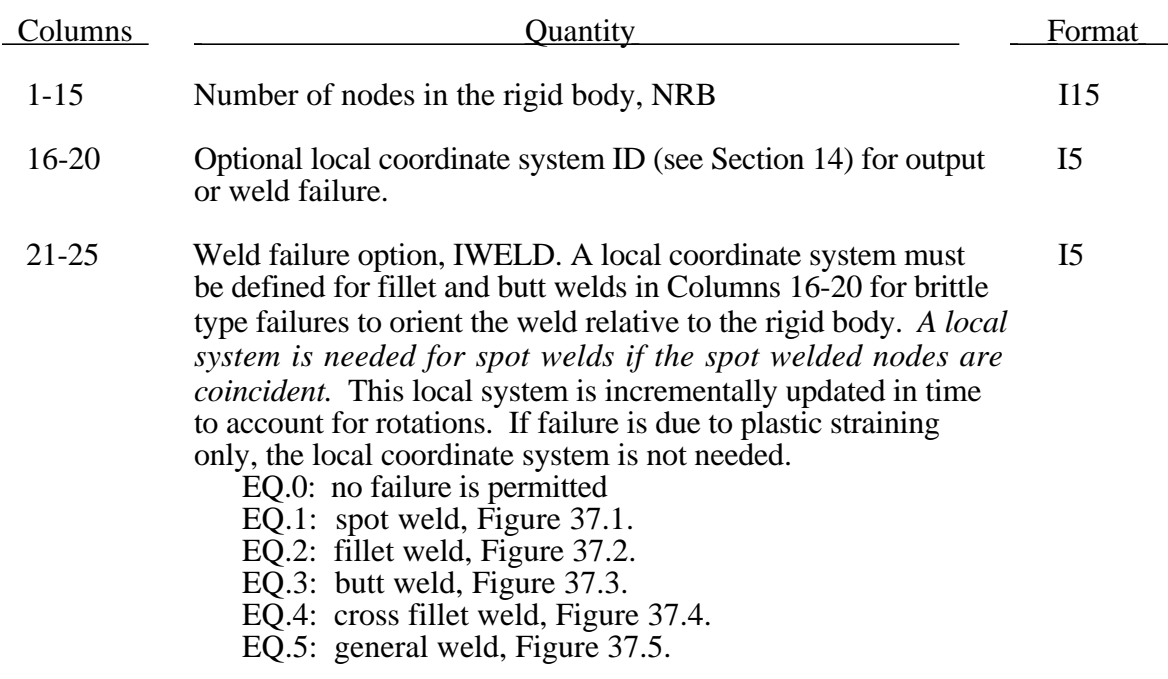

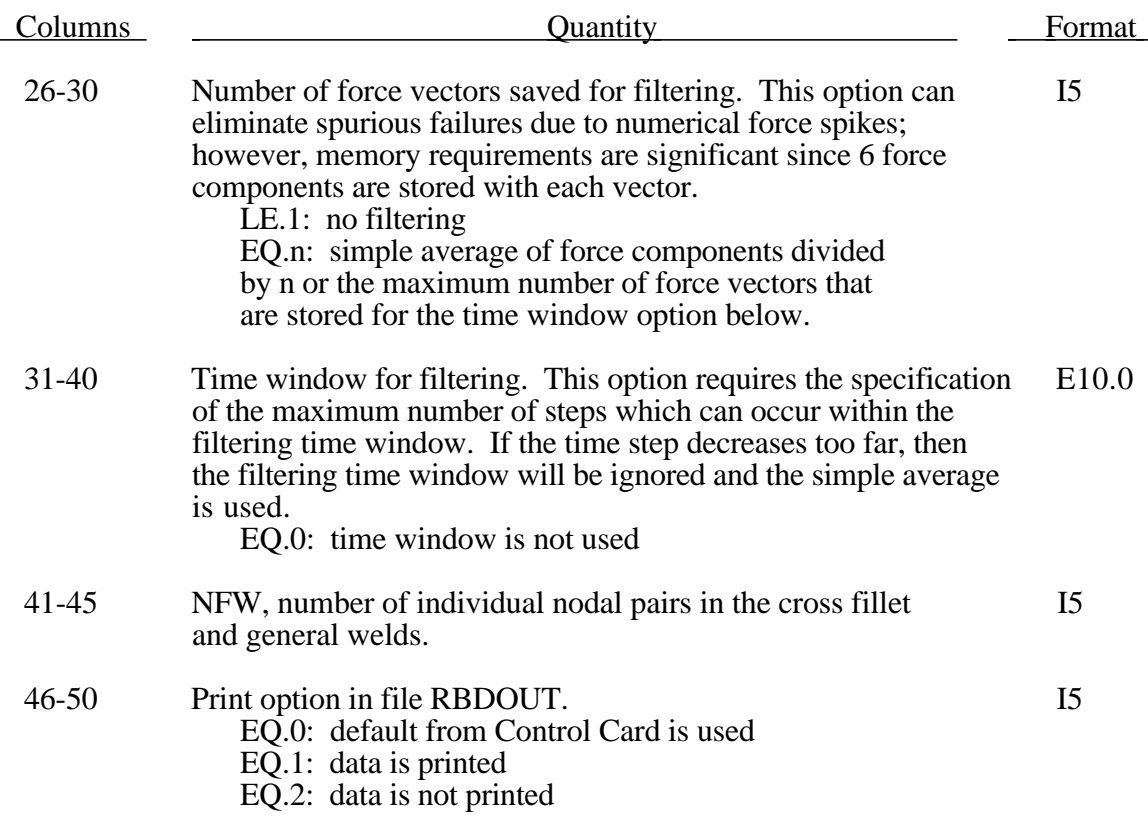

## **Spotweld Weld Failure IWELD=1 Optional Card (6E10.0)**

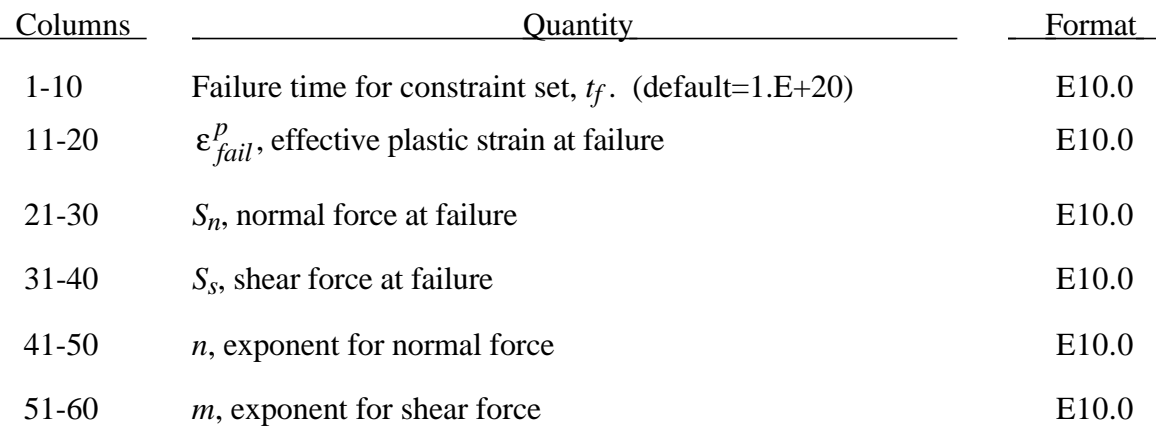

Failures can include both the plastic and brittle failures. These can be used either independently or together. Failure occurs when either criteria is met.

Spotweld failure due to plastic straining occurs when the effective nodal plastic strain exceeds the input value,  $\varepsilon_{fail}^p$ . This option can model the tearing out of a spotweld from the sheet metal since the plasticity is in the material that surrounds the spotweld, not

the spotweld itself. A least squares algorithm is used to generate the nodal values of plastic strains at the nodes from the element integration point values. The plastic strain is integrated through the element and the average value is projected to the nodes via a least square fit. This option should only be used for the material models related to metallic plasticity and can result is slightly increased run times.

Brittle failure of the spotwelds occurs when:

$$
\left(\frac{\max(f_n,0)}{S_n}\right)^n+\left(\frac{|f_s|}{S_s}\right)^m\geq 1
$$

where  $f_n$  and  $f_s$  are the normal and shear interface force. Component  $f_n$  contributes for tensile values only. When the failure time,  $t_f$ , is reached the nodal rigid body becomes inactive and the constrained nodes may move freely. In Figure 37.1 the ordering of the nodes is shown for the 2 node and 3 node spotwelds. This order is with respect to the local coordinate system where the local z axis determines the tensile direction. The nodes in the spotweld may coincide. The failure of the 3 node spotweld may occur gradually with first one node failing and later the second node may fail. For *n* noded spotwelds the failure is progressive starting with the outer nodes (1 and *n*) and then moving inward to nodes 2 and *n*-1. Progressive failure is necessary to preclude failures that would create new rigid bodies.

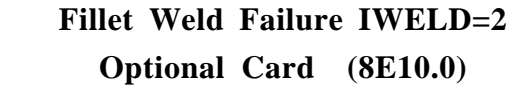

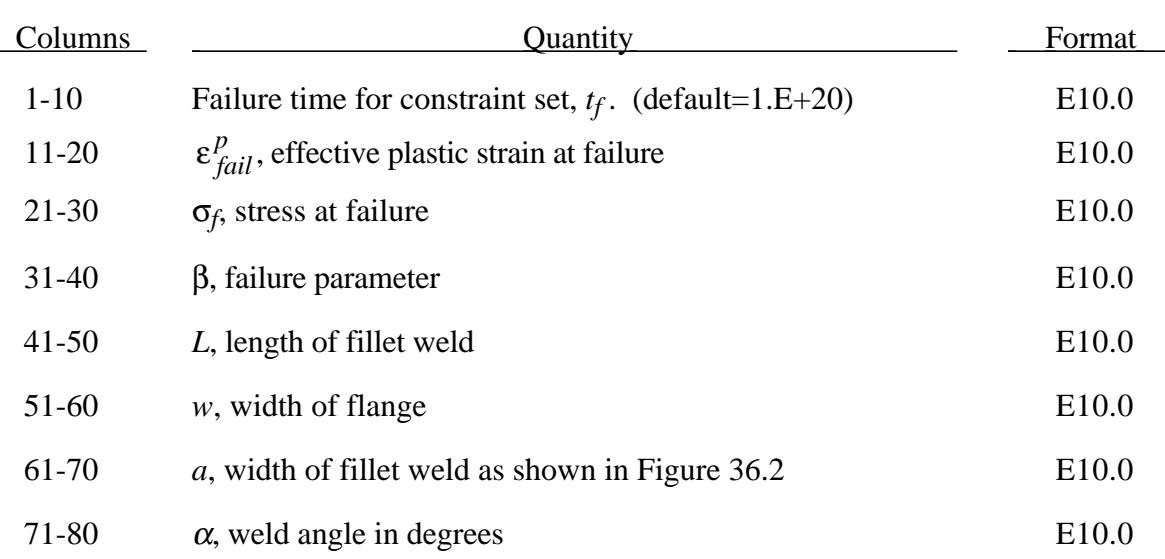

Ductile fillet weld failure, due to plastic straining, is treated identically to spotweld failure.

Brittle failure of the fillet welds occurs when:

$$
\beta \sqrt{\sigma_n^2 + 3\left(\tau_n^2 + \tau_t^2\right)} \ge \sigma_f
$$

where

 $\sigma_n$  = normal stress  $\tau_n$  = shear stress in direction of weld (local y)  $\tau_t$  = shear stress normal to weld (local x)  $\sigma_f$  = failure stress<br> $\beta$  = failure paraments failure parameter

Component  $\sigma_n$  is nonzero for tensile values only. When the failure time,  $t_f$ , is reached the nodal rigid body becomes inactive and the constrained nodes may move freely. In Figure 37.2 the ordering of the nodes is shown for the 2 node and 3 node fillet welds. This order is with respect to the local coordinate system where the local z axis determines the tensile direction. The nodes in the fillet weld may coincide. The failure of the 3 node fillet weld may occur gradually with first one node failing and later the second node may fail.

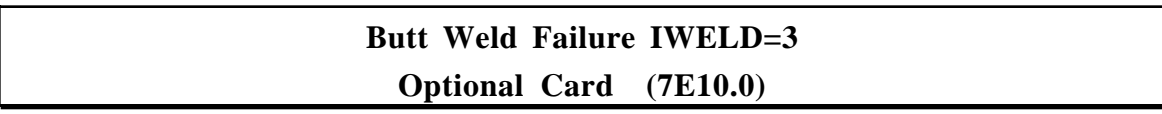

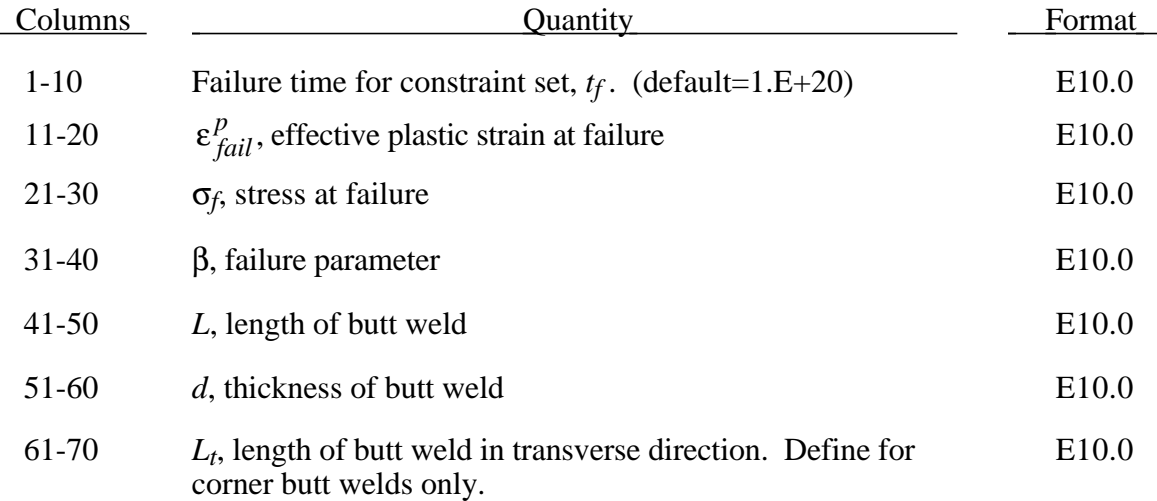

Ductile butt weld failure, due to plastic straining, is treated identically to spotweld failure.

Brittle failure of the butt welds occurs when:

$$
\beta \sqrt{\sigma_n^2 + 3\left(\tau_n^2 + \tau_t^2\right)} \ge \sigma_f
$$

where

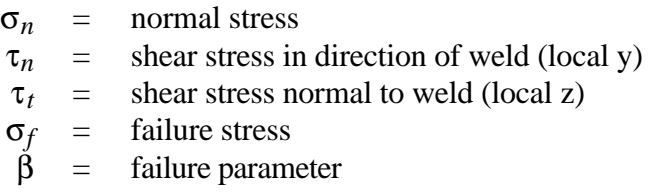

Component  $\sigma_n$  is nonzero for tensile values only. When the failure time,  $t_f$ , is reached the nodal rigid body becomes inactive and the constrained nodes may move freely. The nodes in the butt weld may coincide.

## **Cross Fillet Weld Failure IWELD=4 Optional Cards**

### **Card 1 for Cross Fillet Weld Failure (8E10.0)**

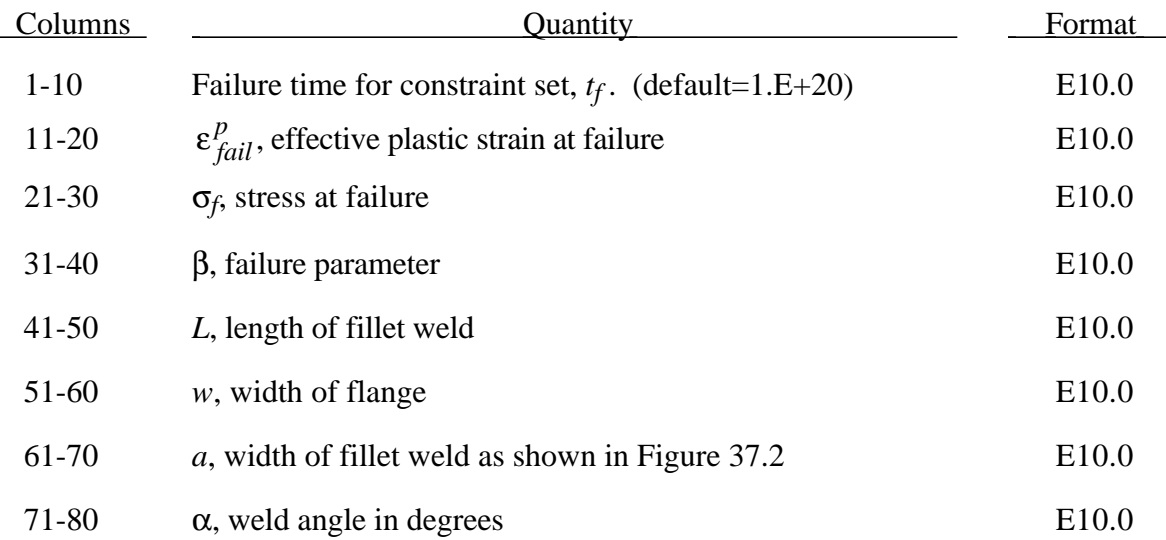

## **Cards 2,...,NFW+1 for Cross Fillet Weld Failure IWELD=4 (3I5), or (2I8,I5) for LARGE option**

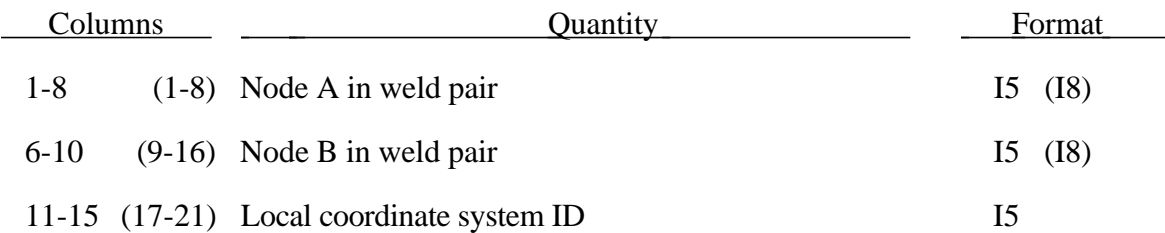

### **Card 2, 3, ..., (10I5), or (10I8) for LARGE option**

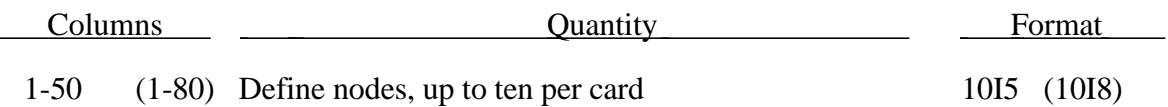

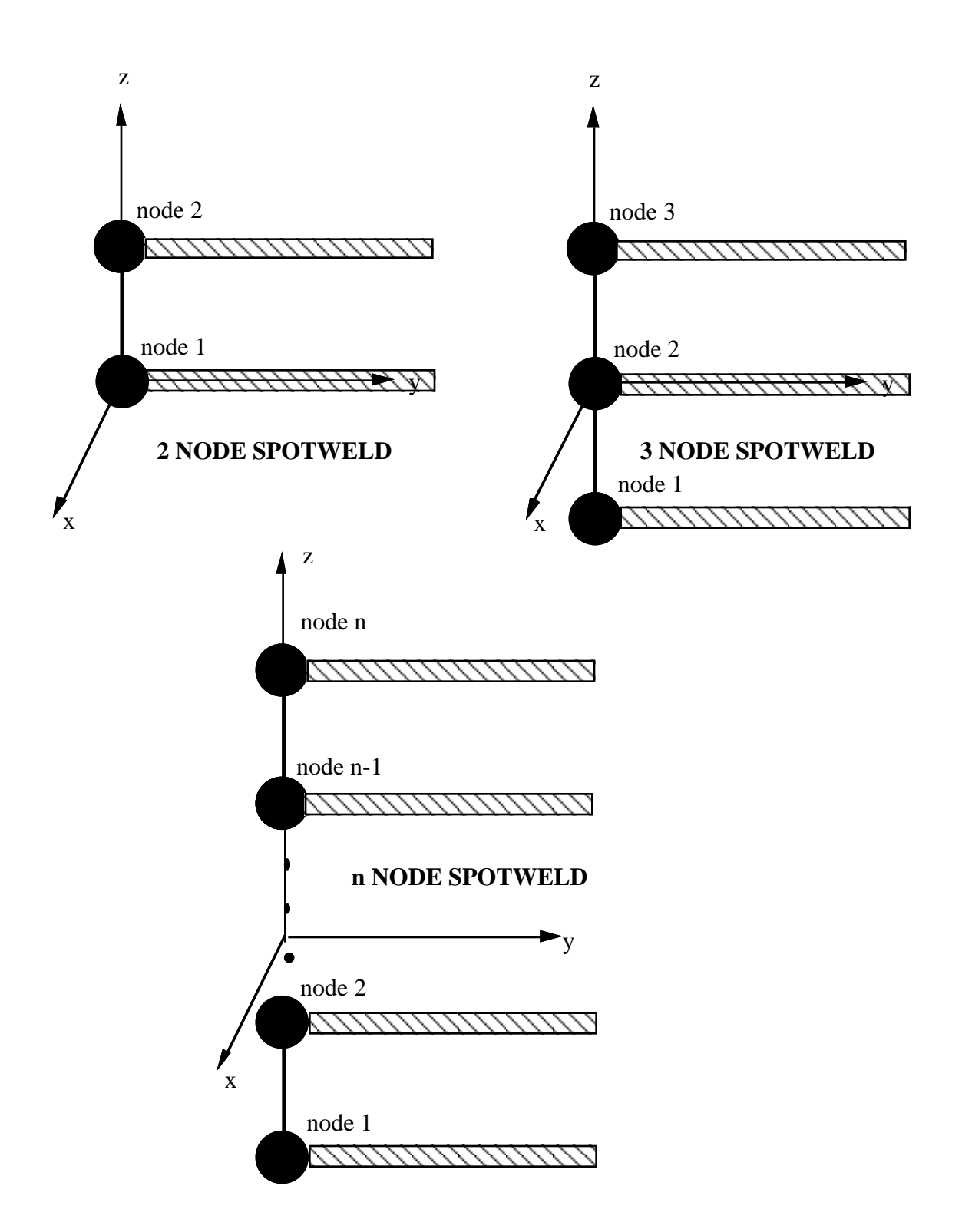

Figure 37.1. Nodal ordering and orientation of the local coordinate system is important for determining spotweld failure.

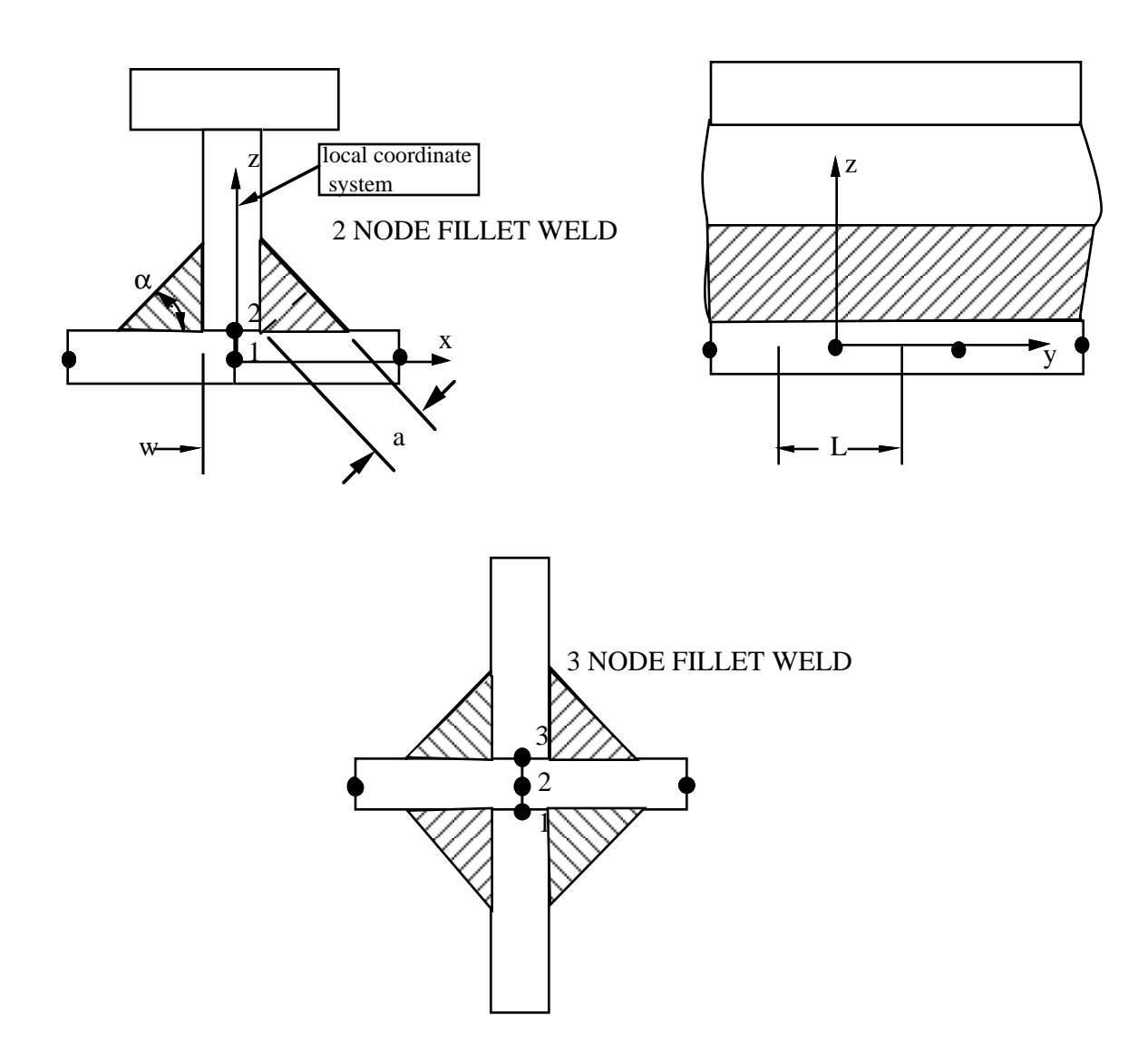

Figure 37.2. Nodal ordering and orientation of the local coordinate system is shown for fillet weld failure.

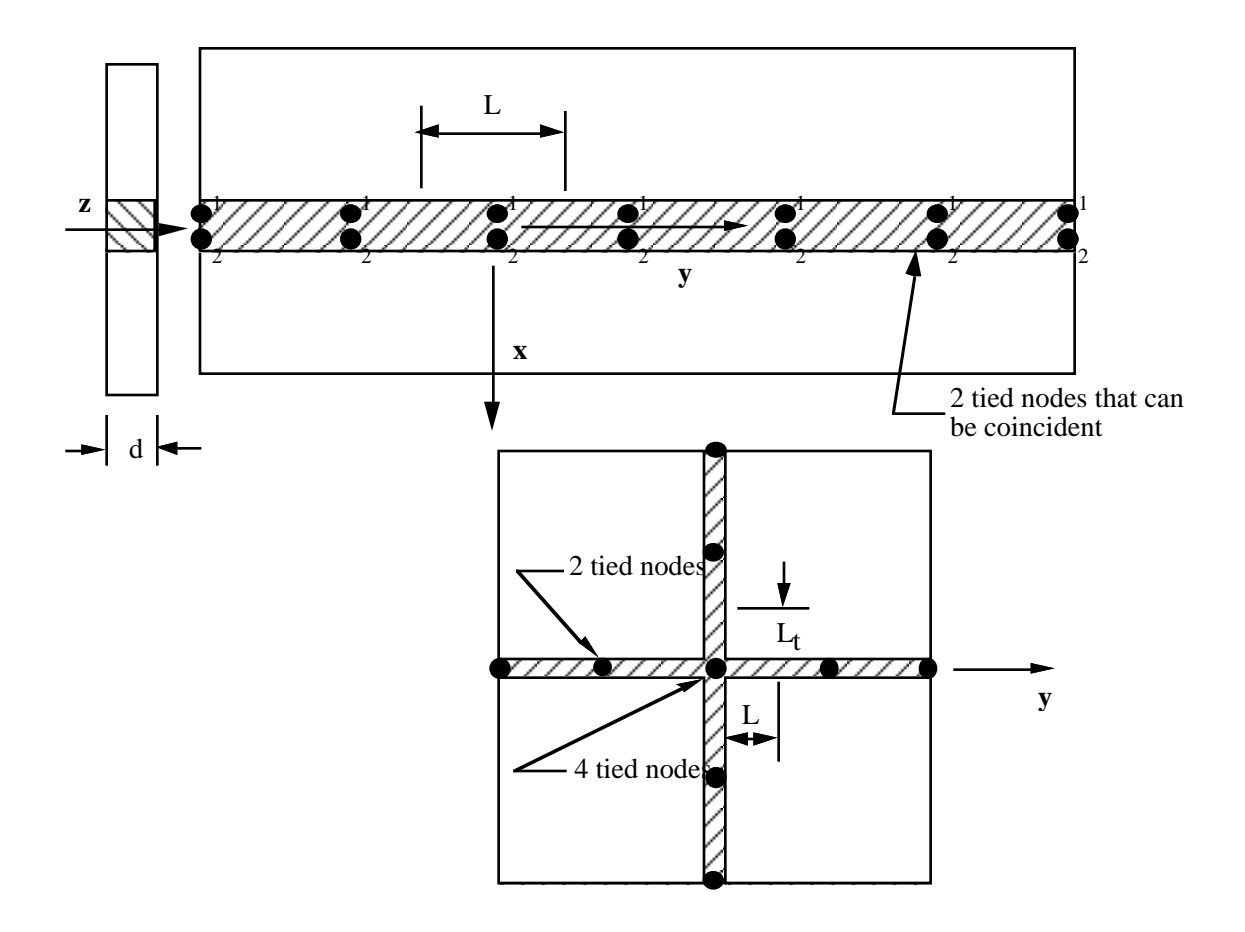

Figure 37.3. Orientation of the local coordinate system and nodal ordering is shown for butt weld failure.

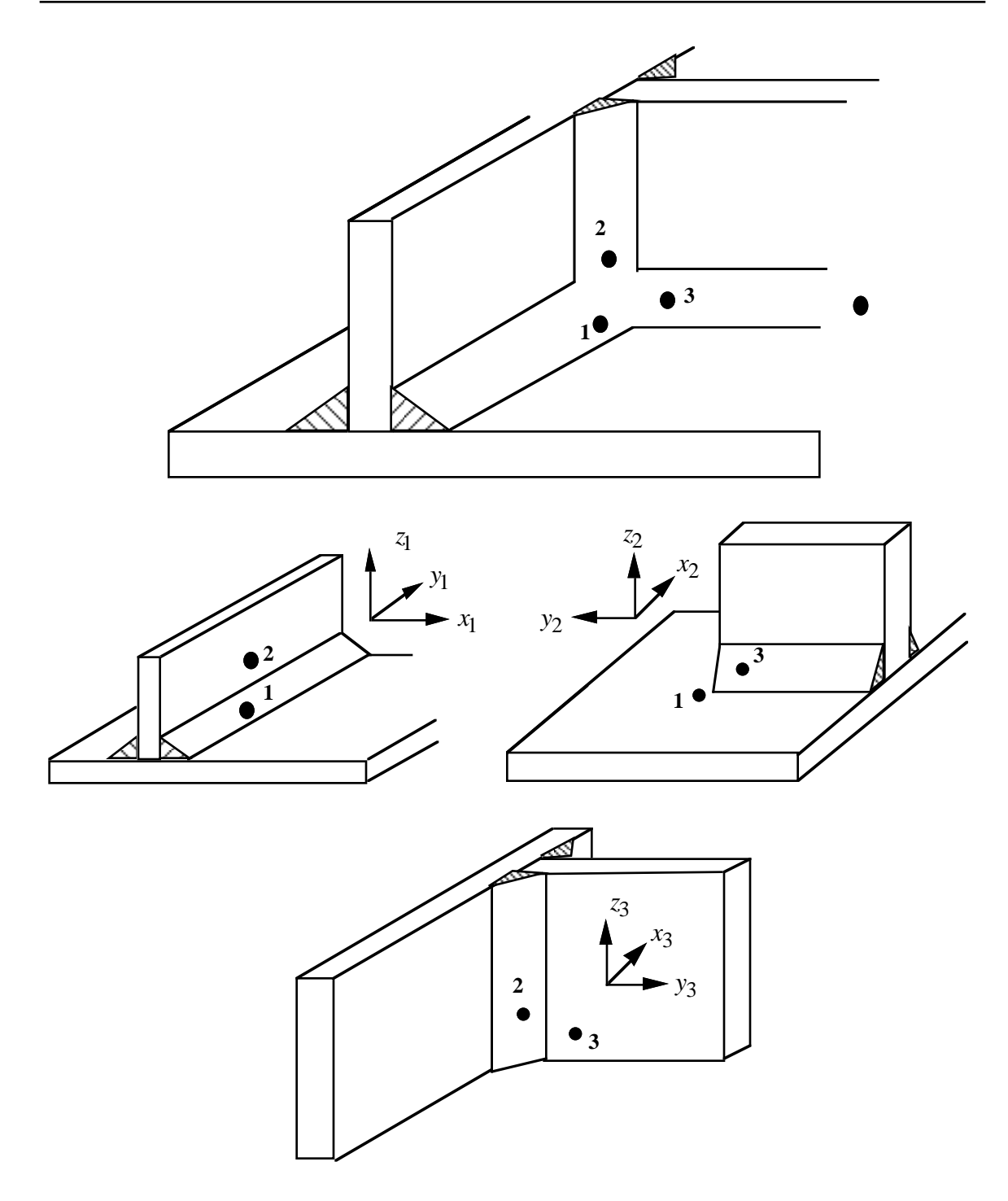

Figure 37.4. A simple cross fillet weld illustrates the required input. Here NFW=3 with nodal pairs  $(A=2, B=1)$ ,  $(A=3, B=1)$ , and  $(A=3, B=2)$ . The local coordinate axes are shown. These axes are fixed in the rigid body and are referenced to the local rigid body coordinate system which tracks the rigid body rotation.

## **General Weld Failure IWELD=5 Optional Card Sets 1,2,...,NFW**

#### **Card 1 of 2 for General Weld (4I5), or (2I8,2I5) for LARGE option**

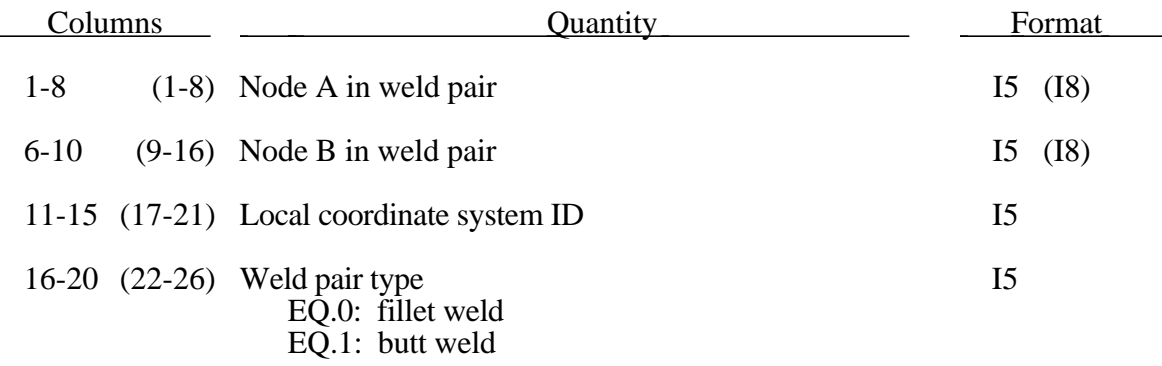

#### **Card 2 of 2 for General Weld (8E10.0)**

General welds are a mixture of fillet welds and butt welds as shown in Figure 37.5. Their definition is similar to that for cross fillet welds above.

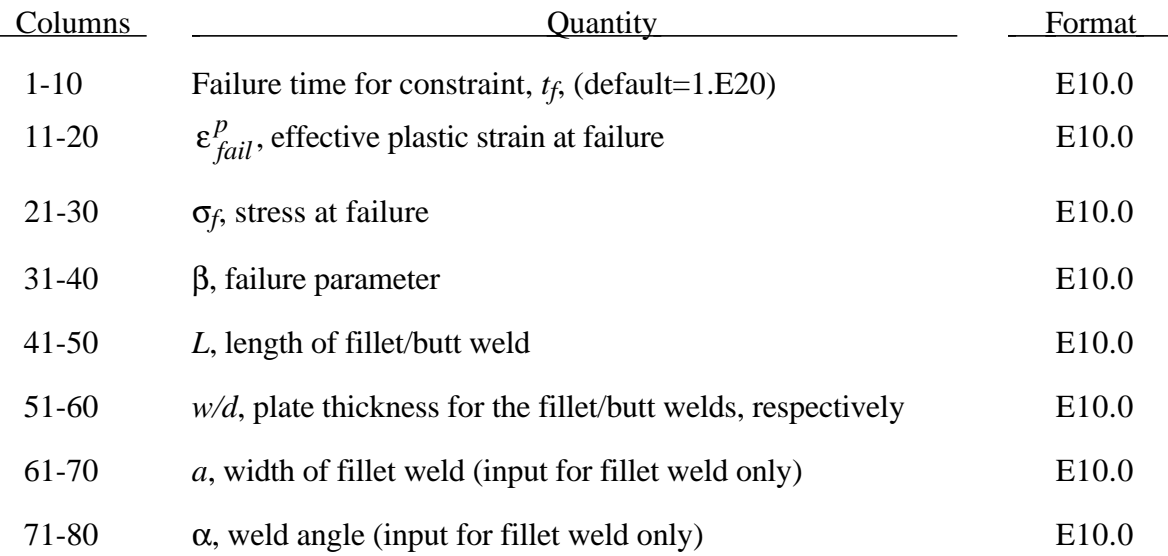

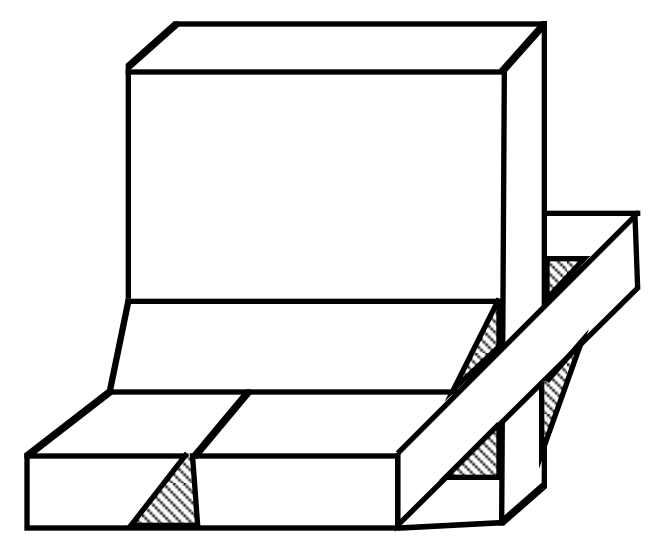

Figure 37.5. A general weld is a mixture of fillet and butt welds.

### **38. Extra Nodes for Rigid Bodies**

Define the number of card sets, NXTRA, specified on Control Card 5, columns 16- 20.

#### **Card 1 (2I5) or (2I10) for MLARG option**

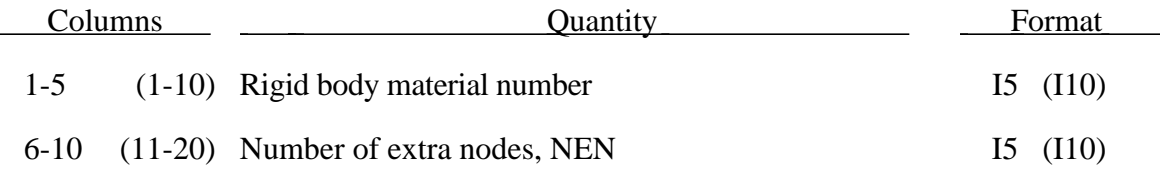

### **Cards 2,3,4,...,NEN+1 (10I5), or (10I8) for LARGE option**

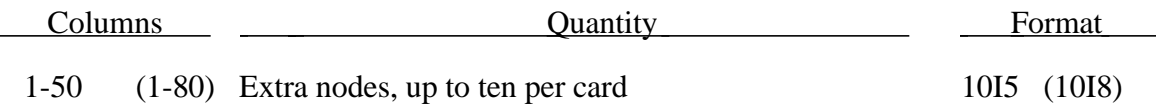

Extra nodes for rigid bodies may be placed anywhere, even outside the body. These extra nodes have many uses including:

- 1. The definition of draw beads in metal forming applications by listing nodes along the draw bead.
- 2. Placing nodes where joints will be attached between rigid bodies.
- 3. Defining a nodes where point loads are to be applied or where springs may be attached.
- 4. Defining a lumped mass at a particular location.

and so on. The coordinates of the extra nodes are updated according to the rigid body motion.

### **39. Joint Definition Cards**

First define the number of joint definitions, NJT, specified on Control Card 5, columns 11-15. Following the joint definitions, define the NJTS optional stiffness characteristics, i.e., the moment/torsion versus angle behavior.

Joints may be used between two rigid bodies, designated here as rigid bodies A and B.

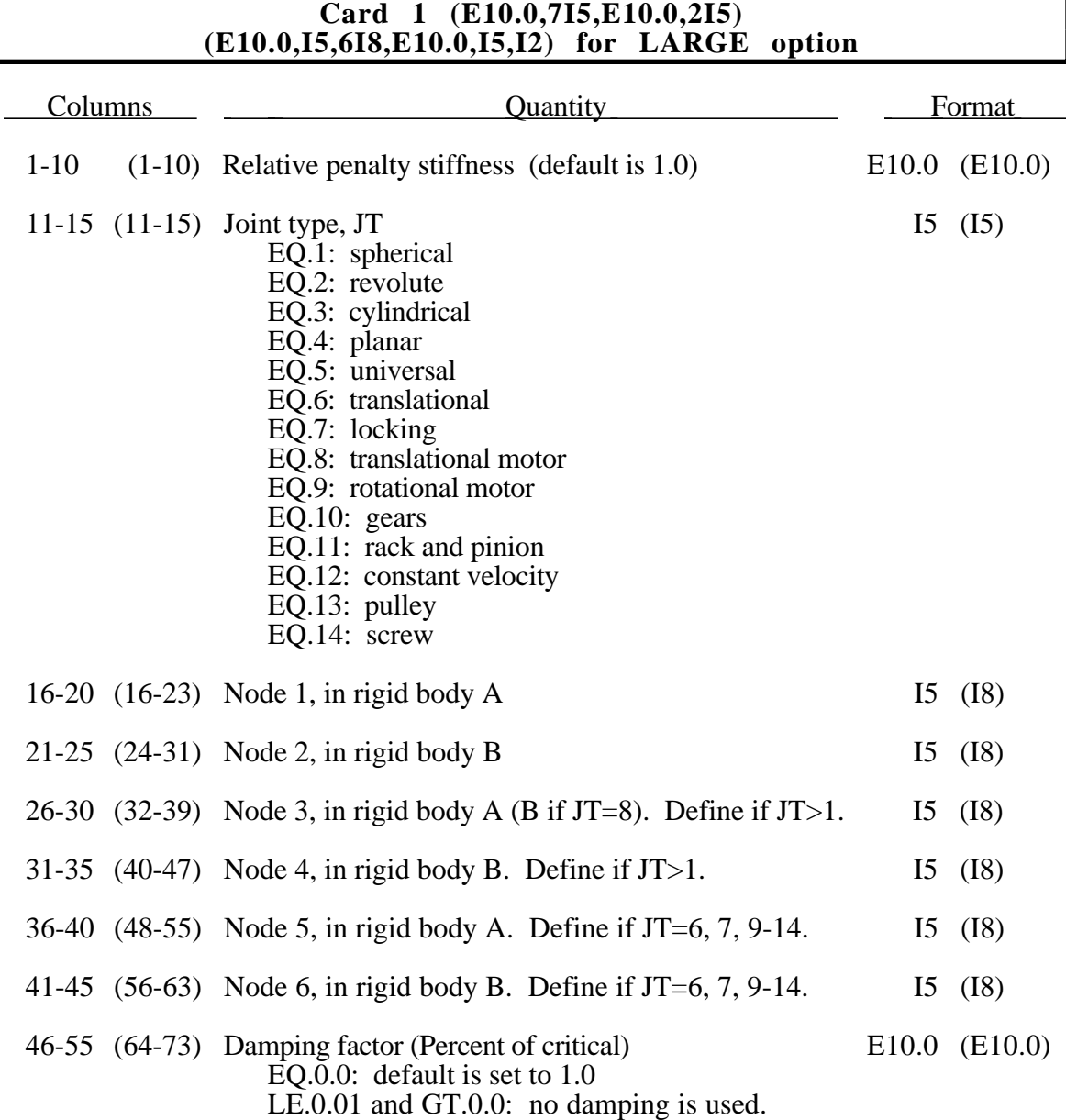

# **Joint Cards**

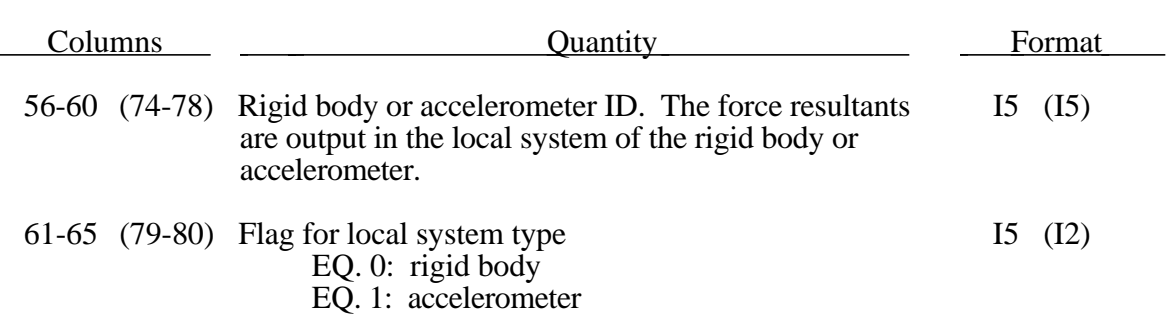

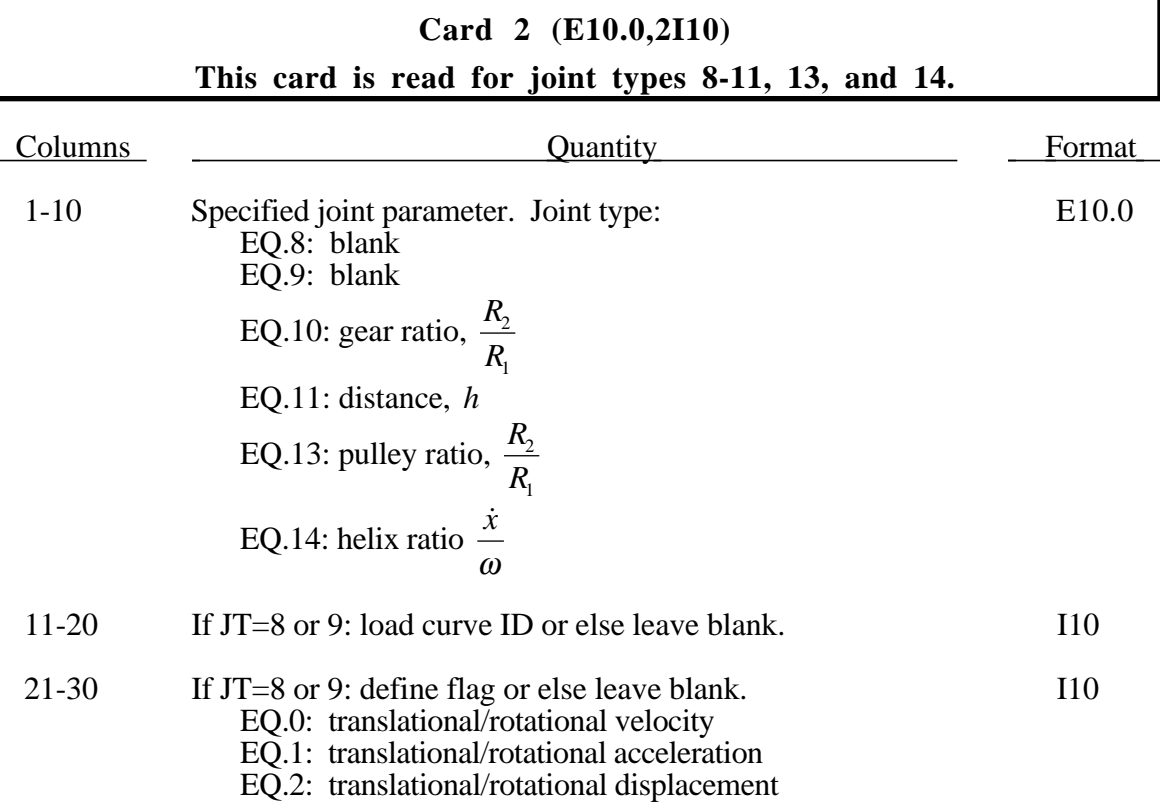
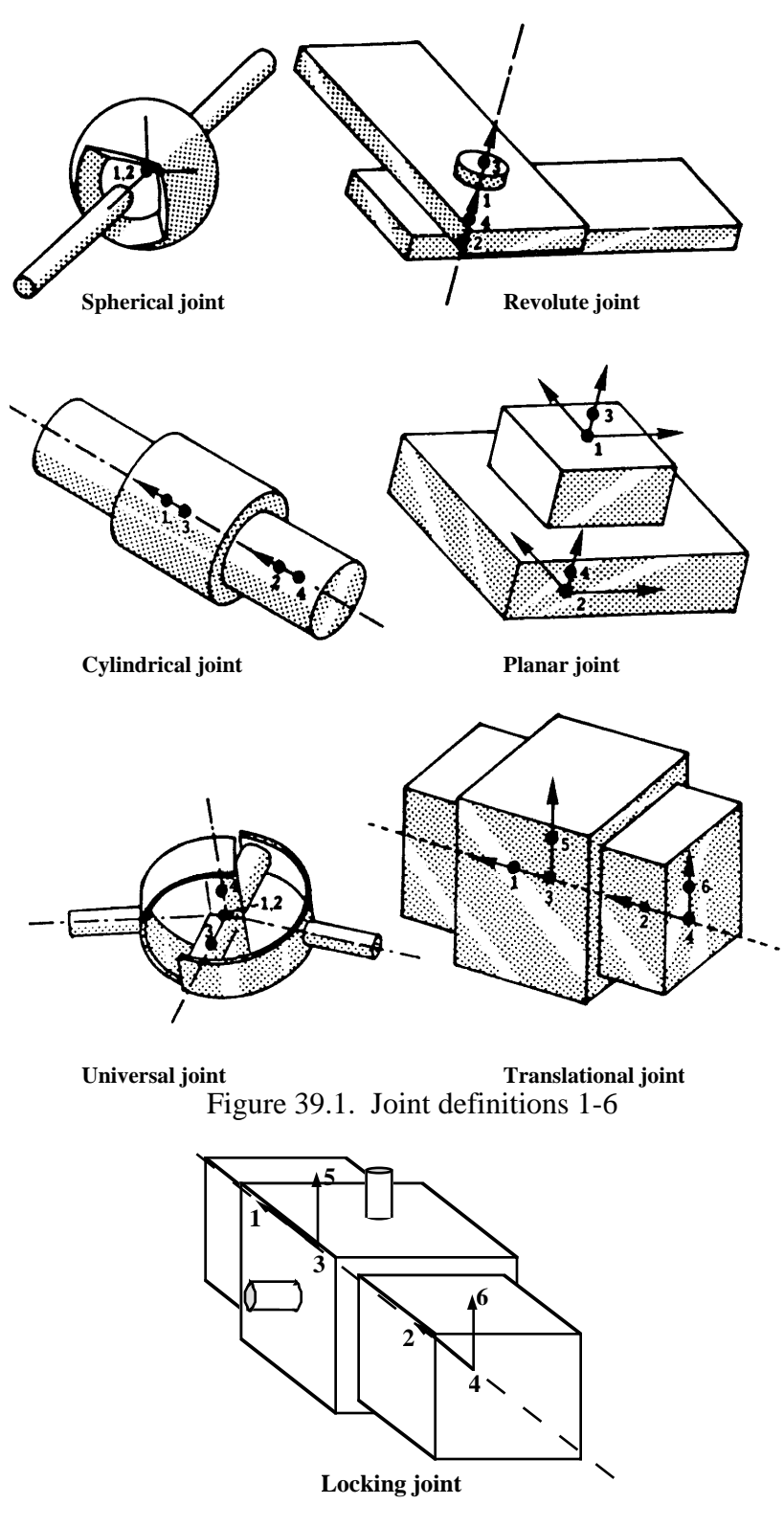

Figure 39.2. Locking joint.

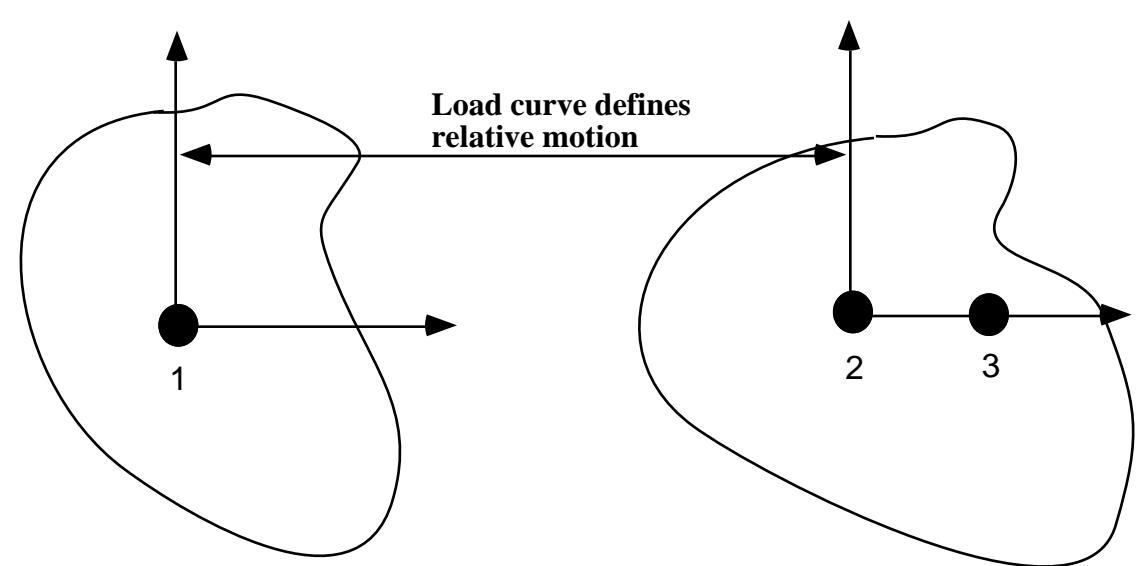

Figure 39.2. Translational motor joint. This joint can be used in combination with the translational or the cylindrical joint.

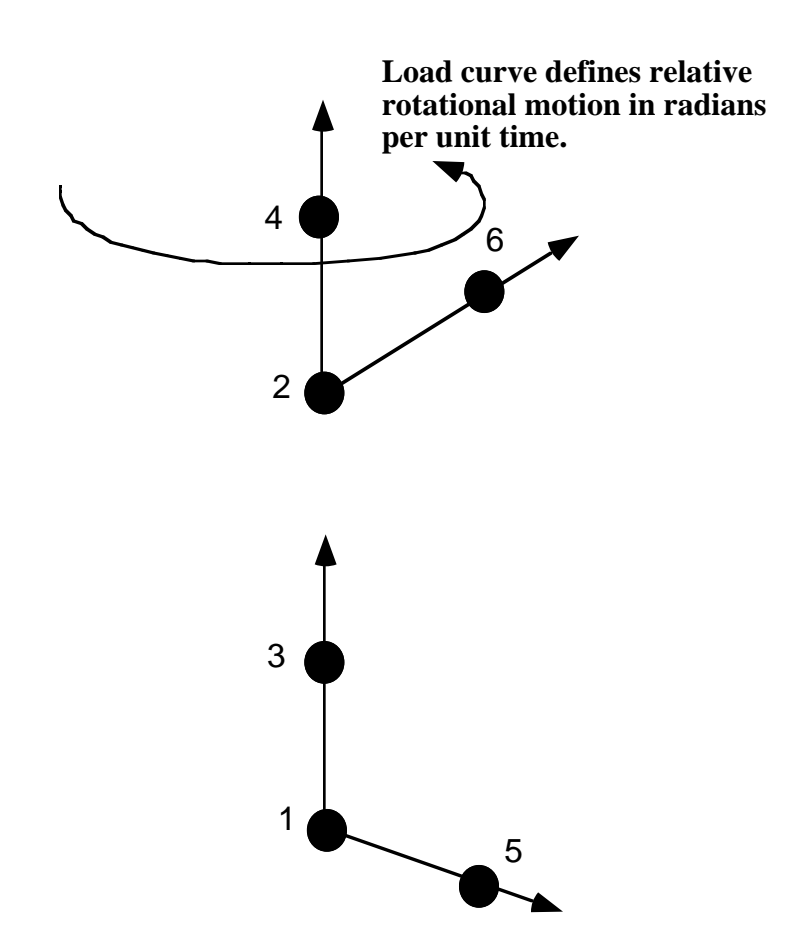

Figure 39.3. Rotational motor joint. This joint can be used in combination with other joints such as the revolute or cylindrical.

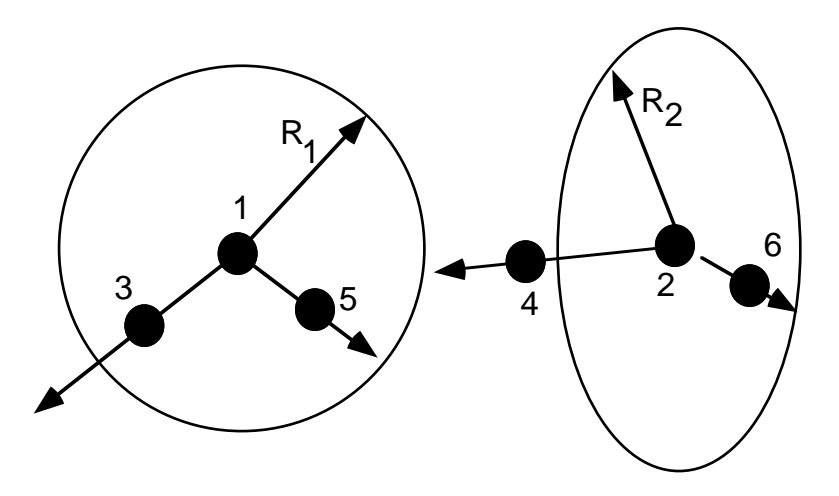

Figure 39.4. Gear joint. Nodal pairs (1,3) and (2,4) define axes that are orthogonal to the gears. Nodal pairs (1,5) and (2,6) define vectors in the plane of the gears.

The ratio  $\frac{R}{R}$ *R* 2 1 is specified.

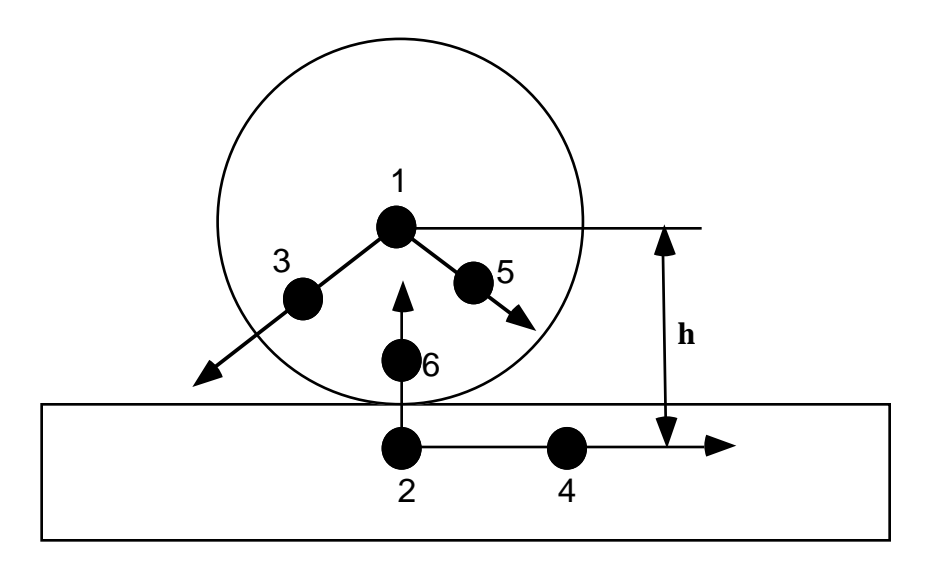

Figure 39.5 Rack and pinion joint. Nodal pair (1,3) defines an axes that is orthogonal to the gear. Nodal pair  $(1,5)$  is a vector in the plane of the gear. The value h is specified.

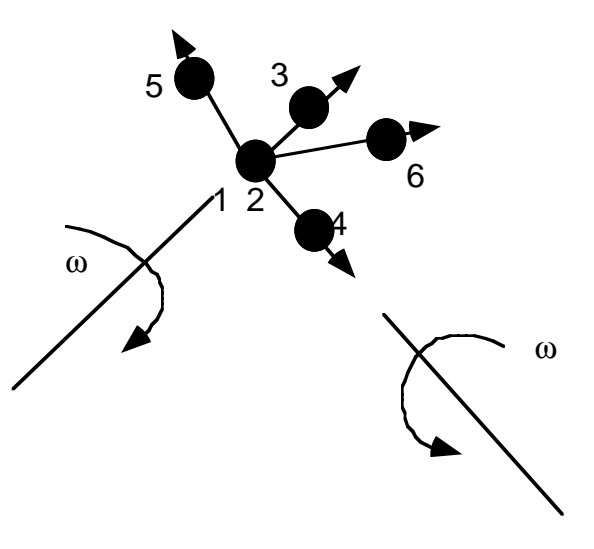

Figure 39.6 Constant velocity joint. Nodal pairs (1,3) and (2,4) define an axes for the constant angular velocity, and nodal pairs (1,5) are orthogonal vectors. Here nodal points 1 and 2 must be coincident.

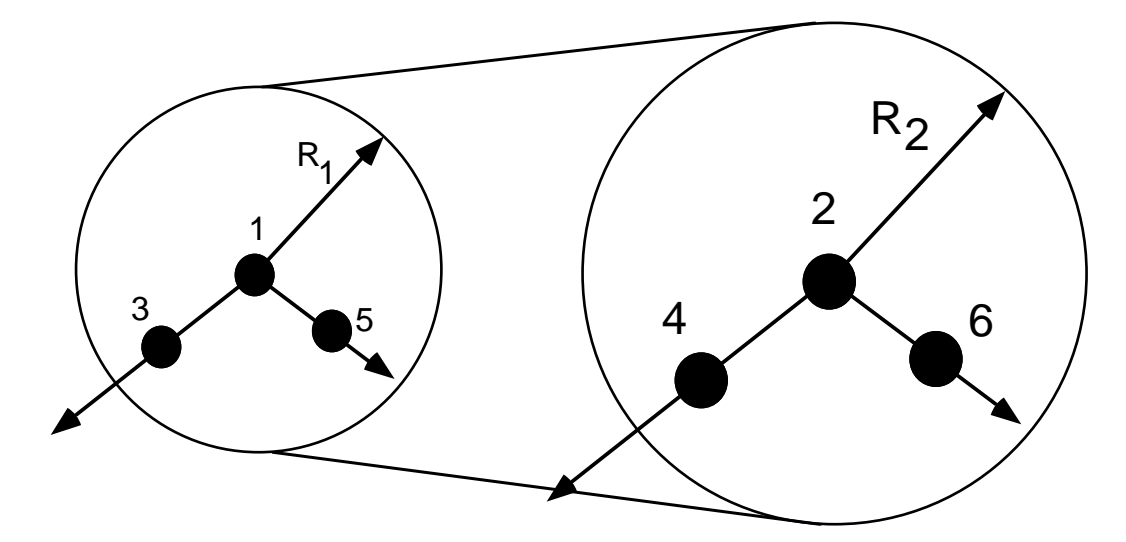

Figure 39.7. Pulley joint. Nodal pairs (1,3) and (2,4) define axes that are orthogonal to the pulleys. Nodal pairs  $(1,5)$  and  $(2,6)$  define vectors in the plane of the pulleys. The ratio *<sup>R</sup> R* 2 1 is specified.

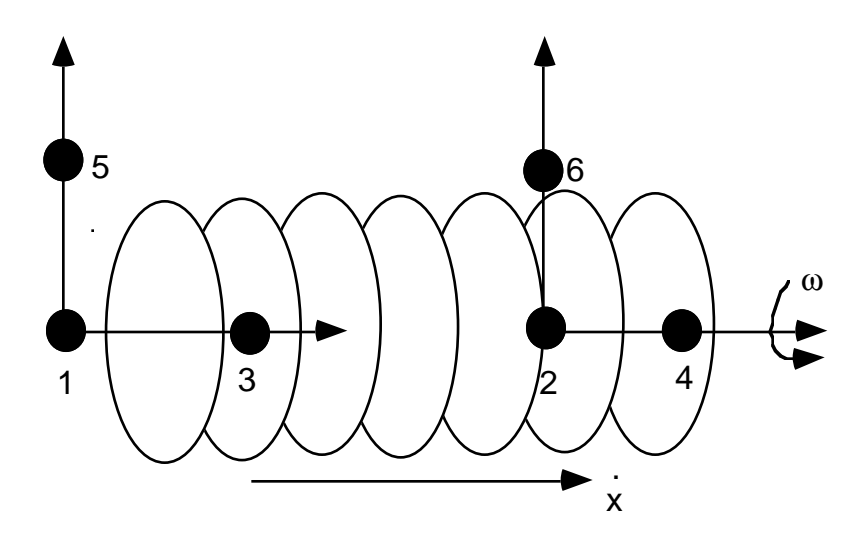

Figure 39.8. Screw joint. Nodal pairs (1,3) and (2,4) lie along the same axis and nodal pairs (1,5) and (2,6) are orthogonal vectors. The helix ratio,  $\frac{\dot{x}}{\omega}$ , is specified.

The geometry of joints is defined in Figures 39.1 to 39.8. At each time step, the relative penalty stiffness is multiplied by a function dependent on the step size to give the maximum stiffness that will not destroy the stability of the solution. Instabilities can result in the explicit time integration scheme if the penalty stiffness is too large. If they occur, the

recommended way to eliminate these problems is to decrease the time step.

For cylindrical joints, the nodes should be colinear. By setting node 3 to zero, it is possible to use a cylindrical joint to join a node that is not on a rigid body (node 1) to a rigid body (nodes 2 and 4).

**With some exceptions including joint types 8-14, the nodal points within the nodal pairs (1,2), (3,4), and (5,6) should coincide in the initial configuration, and the nodal pairs should be as far apart as possible to obtain the best behavior. For the Universal Joint the nodal pair (3,4) do not coincide, but the lines drawn between nodes (1,3) and (2,4) must be perpendicular.**

Define NJTS joint stiffness characteristics card sets below. These definitions apply to all joints even though degrees of freedom that are considered in the joint stiffness capability may constrained out in some joint types. The energy that is dissipated with the joint stiffness option is written for each joint in joint force file with the default name, JNTFORC. In the global energy balance this energy is included with the energy of the discrete elements, i.e., the springs and dampers.

# **Joint Cards**

If the rotation or rotational rate are outside the values defined in the load curves, extrapolated values are used. For stability, care should be taken to insure that extrapolated values will be reasonable.

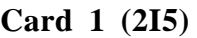

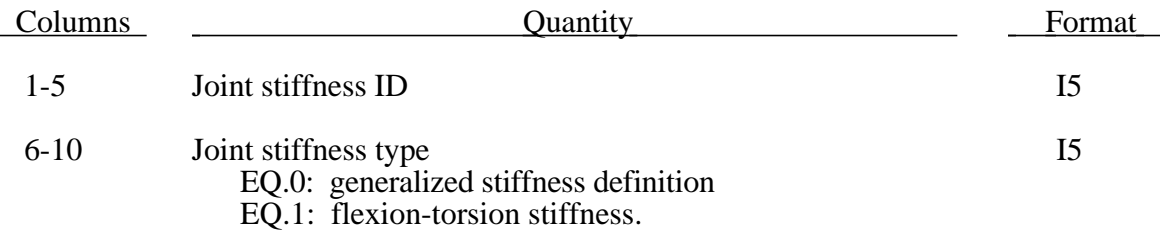

#### **JOINT STIFFNESS TYPE=0, the following cards apply.**

#### **Card 2 (4I5) or (2I10,2I5) for MLARG option**

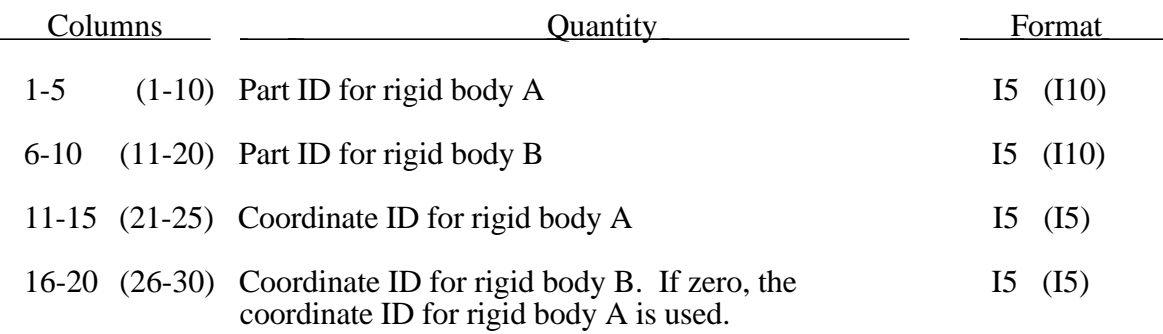

If the initial position of the local coordinate axes do not coincide, the angles,  $φ$ ,  $θ$ , and ψ, are initialized and torques will develop instantaneously based on the defined load curves.

#### **Card 3 (2I5)**

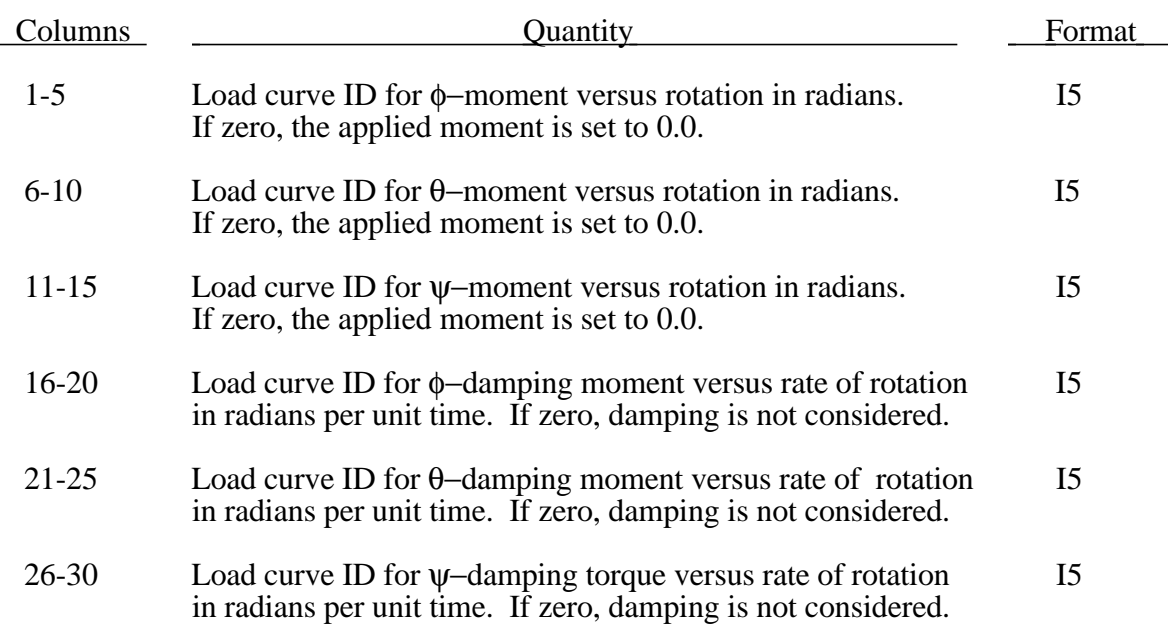

#### **Card 4 (6E10.0)**

The frictional behavior is elastic-plastic with linear loading, unloading and reloading. A load curve ID may be defined if the elastic-perfectly plastic treatment is inadequate.

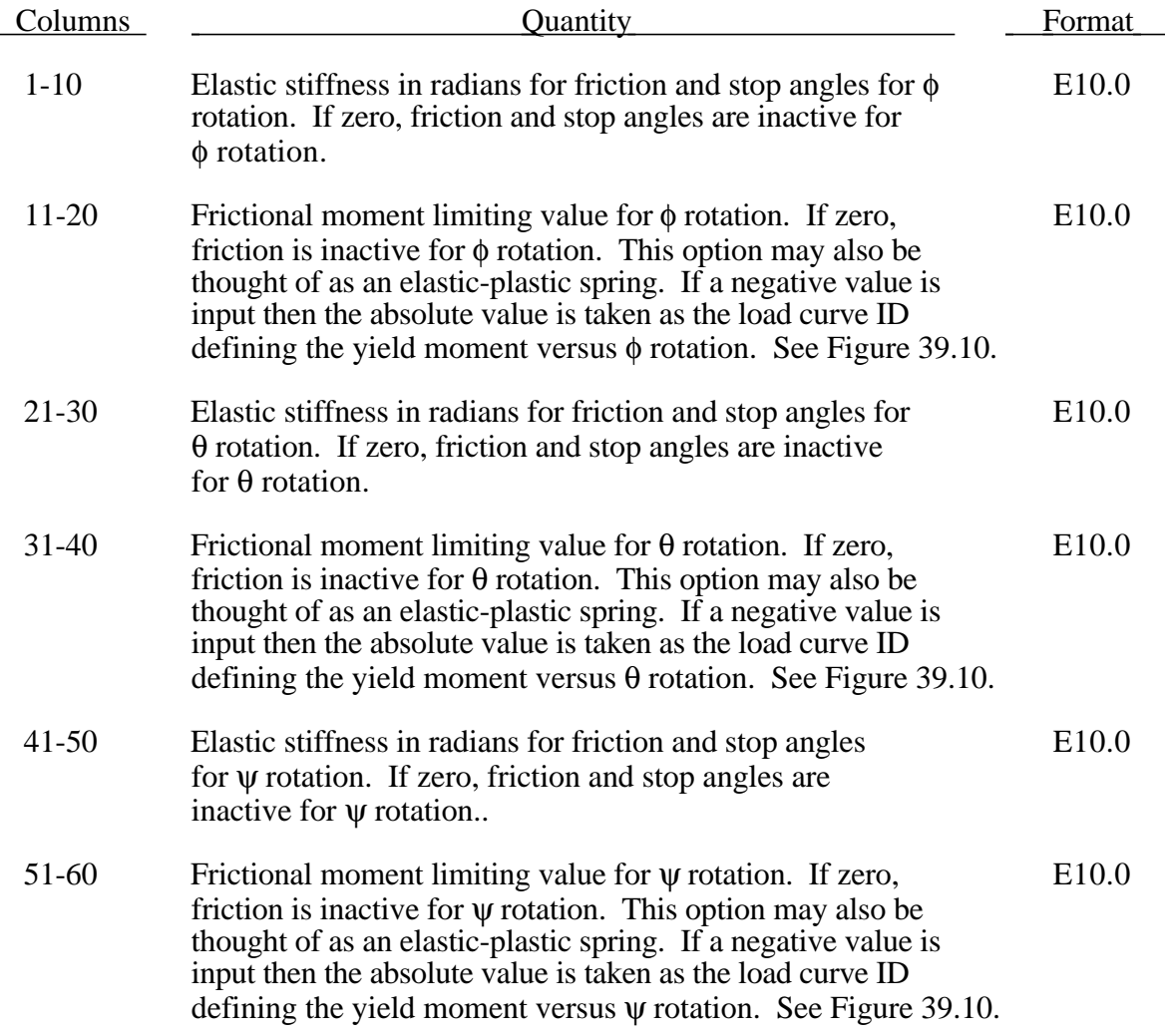

#### **Card 5 (6E10.0)**

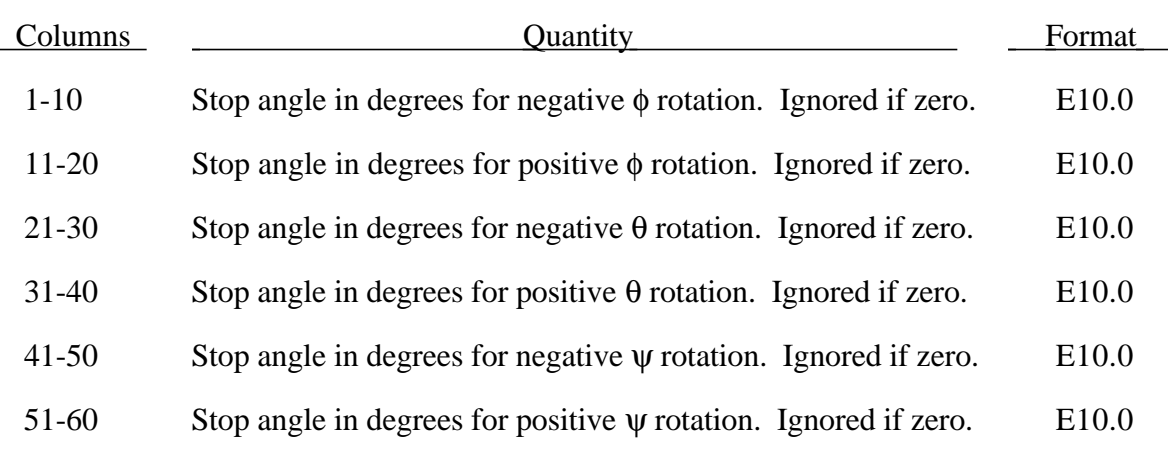

After the stop angles are reached the torques increase linearly to resist further angular motion using the stiffness values on Card 4. If the stiffness values are too low or zero, the stop will be violated.

The moment resultants generated from the moment versus rotation curve, damping moment versus rate-of-rotation curve, and friction are evaluated independently and added together.

# **Joint Cards**

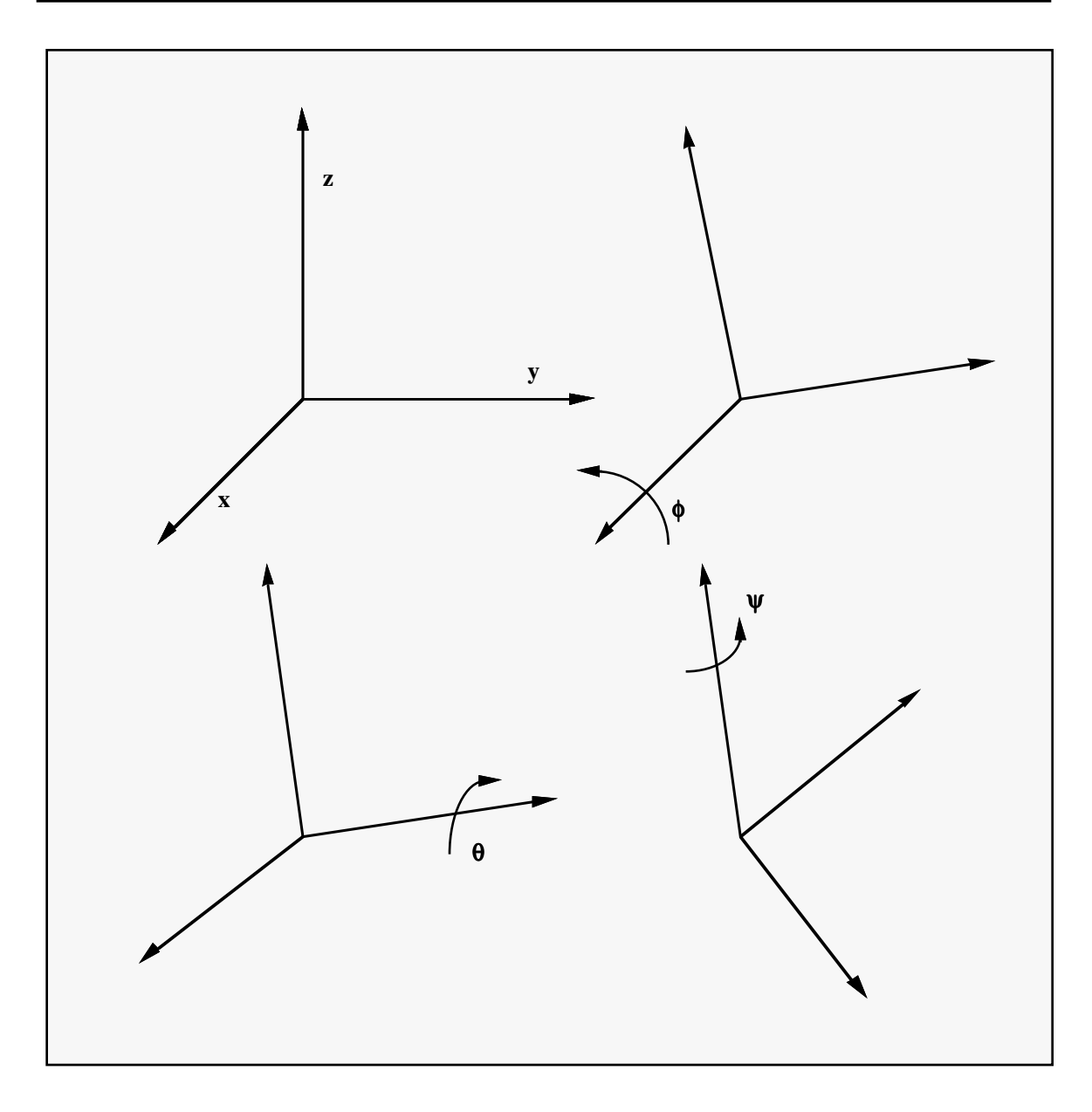

Figure 39.9. Definition of angles for the generalized joint stiffness. The magnitude of the angular rotations are limited by the stop angles defined on Card 5.

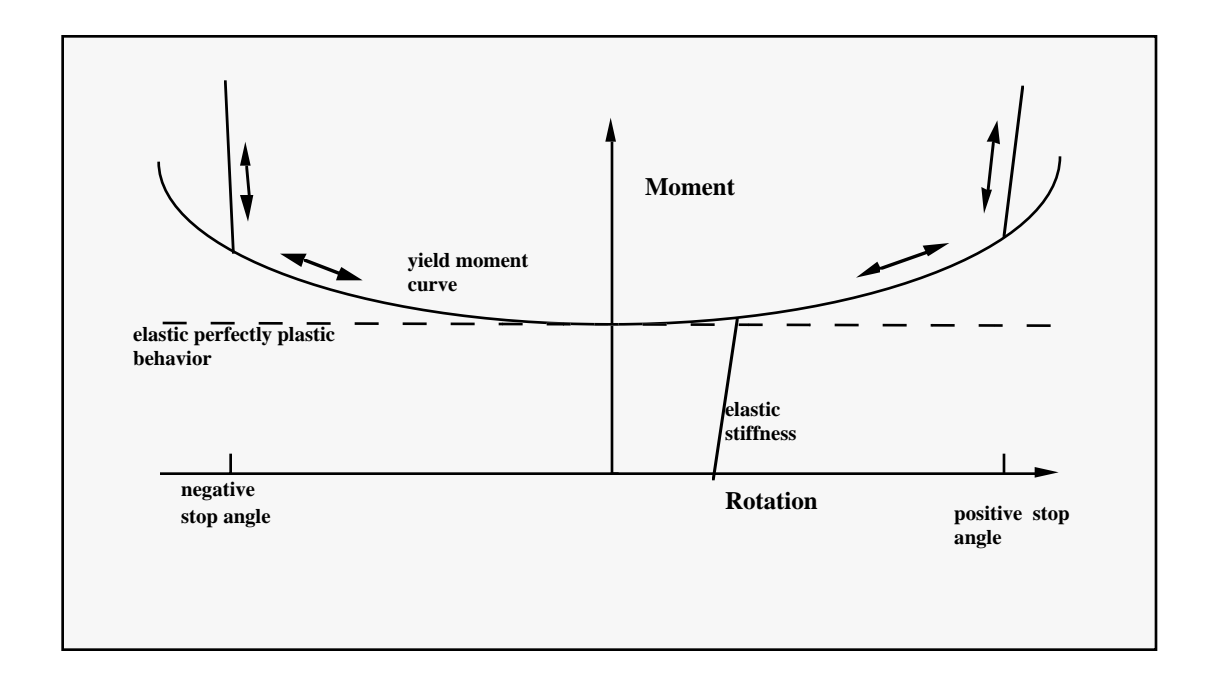

Figure 39.10. Frictional behavior is modeled by a plasticity model. Elastic behavior is obtained once the stop angles are reached.

## **Joint Cards**

#### **JOINT STIFFNESS TYPE=1, The following cards apply.**

### **Card 2 (4I5) or (2I10,2I5) for MLARG option**

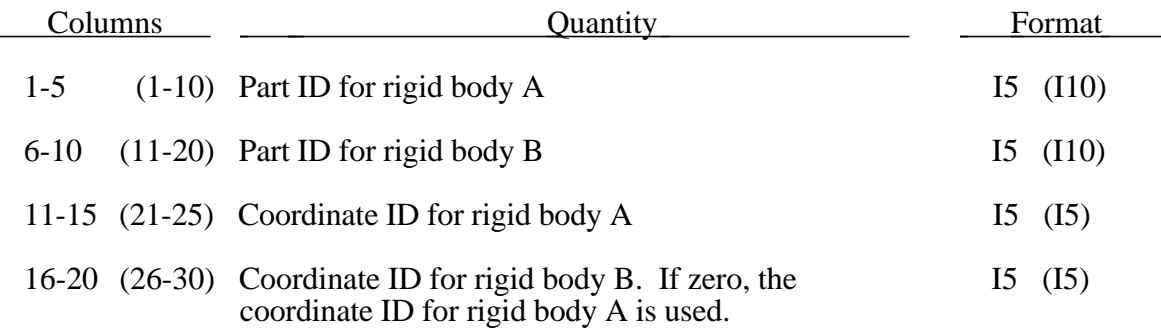

If the initial position of the local coordinate axes do not coincide, the angles,  $\alpha$  and γ, are initialized and torques will develop instantaneously based on the defined load curves. The angle  $\beta$  is also initialized but no torque will develop about the local axis on which  $\beta$  is measured. Rather,  $\beta$  will be measured relative to the computed offset.

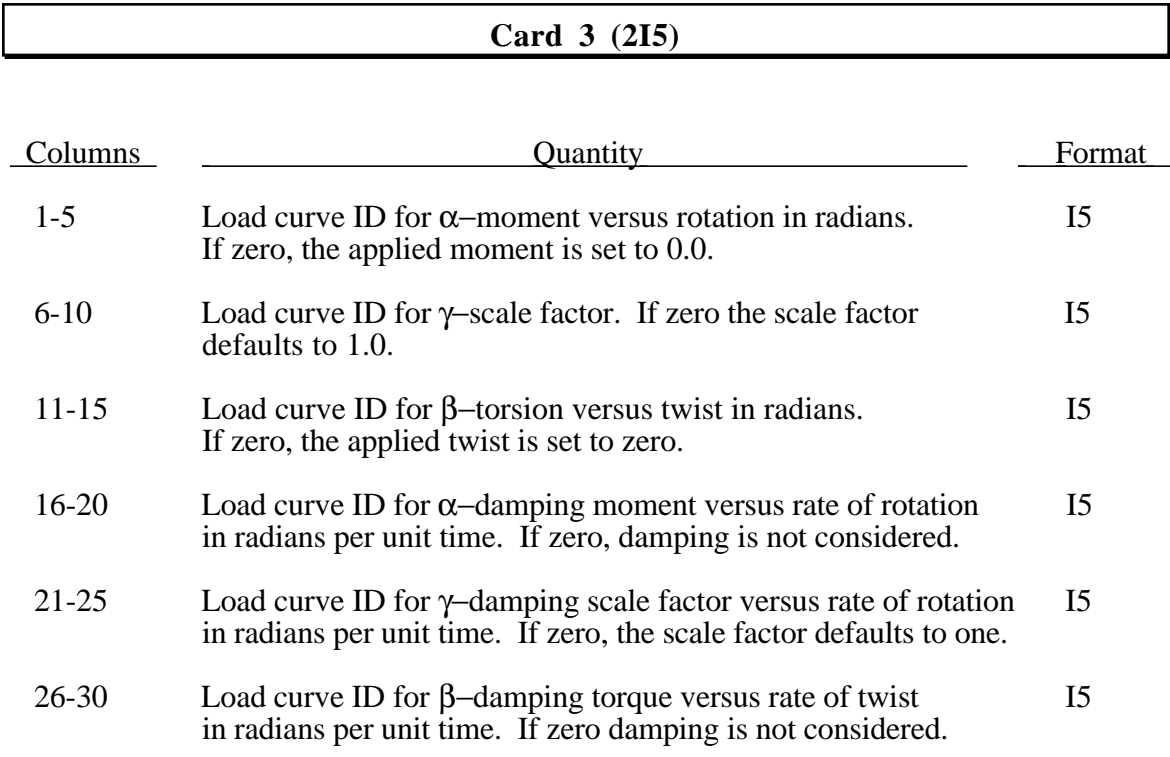

#### **Card 4 (4E10.0)**

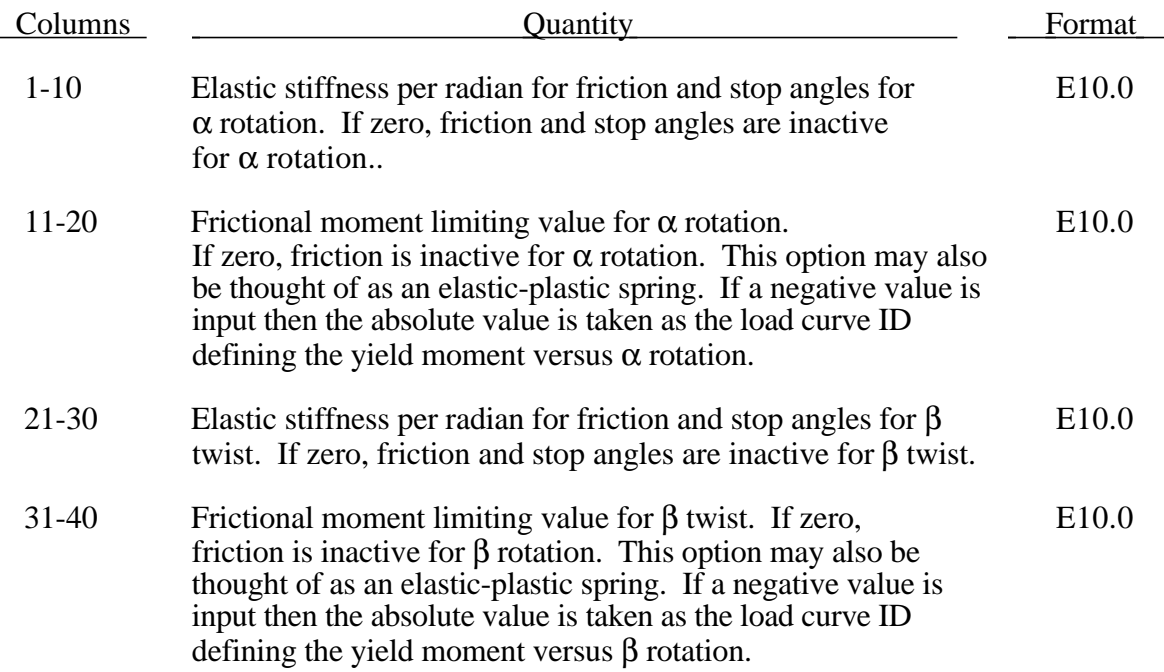

#### **Card 5 (6E10.0)**

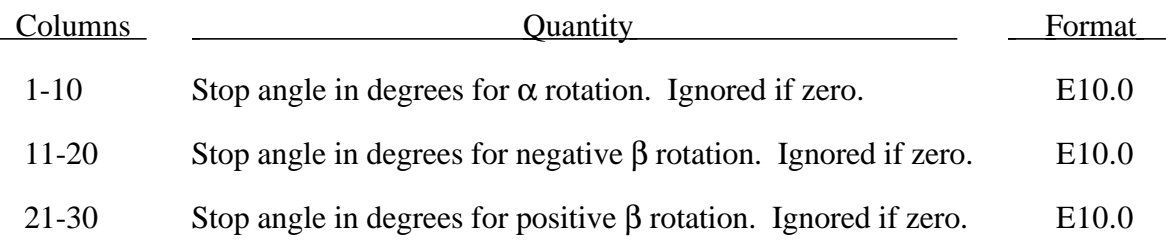

After the stop angles are reached the torques increase linearly to resist further angular motion using the stiffness values on Card 4. If the stiffness value is too low or zero, the stop will be violated.

# **Joint Cards**

The moment resultants generated from the moment versus rotation curve, damping moment versus rate-of-rotation curve, and friction are evaluated independently and are added together.

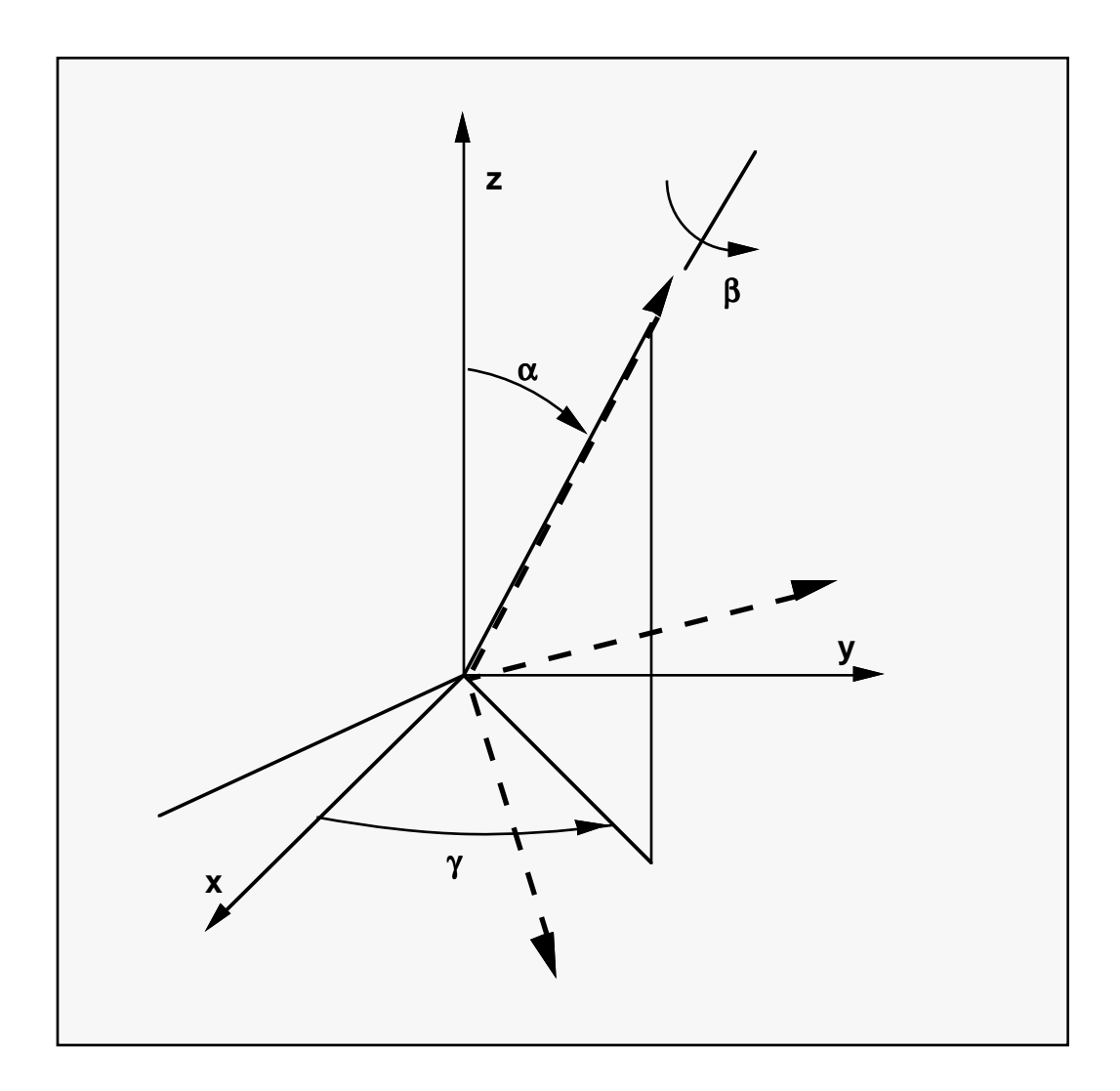

Figure 39.11 Flexion-torsion joint angles.

### **40. Base Acceleration in X-direction (I5,E10.0,I5)**

Skip this card if columns 1-5 of Control Card 10 (NTHPX) are blank.

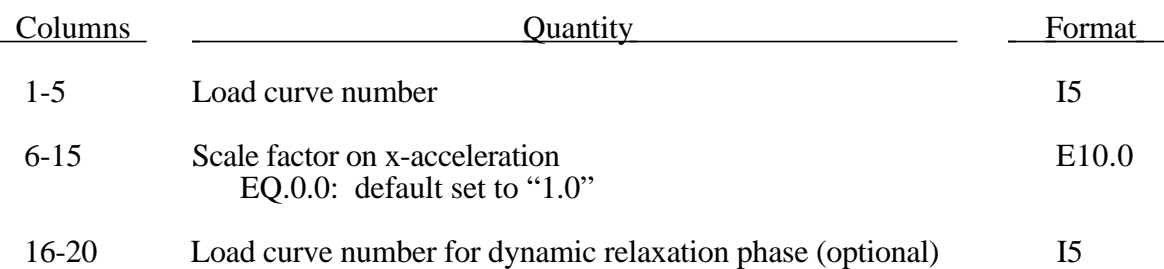

Translational base accelerations allow body forces loads to be imposed on a structure. Conceptually, base acceleration may be thought of as accelerating the coordinate system in the direction specified, and, thus, the inertial loads acting on the model are of opposite sign. For example, if a cylinder were fixed to the y-z plane and extended in the positive x-direction, then a positive x-direction base acceleration would tend to shorten the cylinder, i.e., create forces acting in the negative x-direction.

This option is frequently used to impose gravitational loads during dynamic relaxation to initialize the stresses and displacements. During the analysis, in this latter case, the body forces loads are held constant to simulate gravitational loads. When imposing loads during dynamic relaxation, it is recommended that the load curve slowly ramp up to avoid the excitation of a high frequency response.

### **41. Base Acceleration in Y-direction (I5,E10.0,I5)**

Skip this card if columns 6-10 of Control Card 10 (NTHPY) are blank.

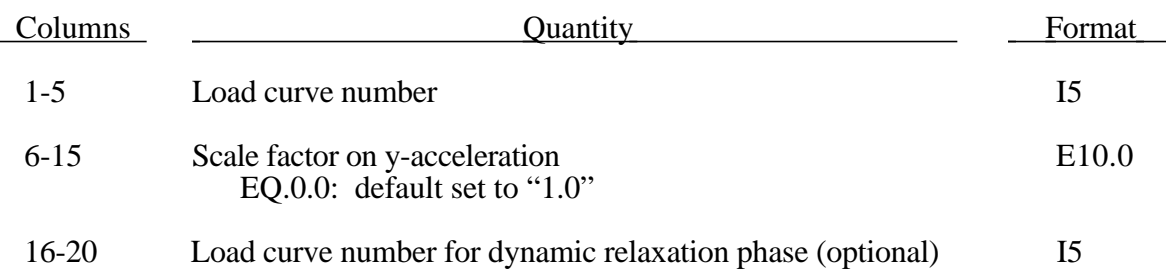

Translational base accelerations allow body forces loads to be imposed on a structure. Conceptually, base acceleration may be thought of as accelerating the coordinate system in the direction specified, and, thus, the inertial loads acting on the model are of opposite sign. For example, if a cylinder were fixed to the z-x plane and extended in the positive y-direction, then a positive y-direction base acceleration would tend to shorten the cylinder, i.e., create forces acting in the negative y-direction.

This option is frequently used to impose gravitational loads during dynamic relaxation to initialize the stresses and displacements. During the analysis, in this latter case, the body forces loads are held constant to simulate gravitational loads. When imposing loads during dynamic relaxation, it is recommended that the load curve slowly ramp up to avoid the excitation of a high frequency response.

### **42. Base Acceleration in Z-direction (I5,E10.0,I5)**

Skip this card if columns 11-15 of Control Card 10 (NTHPZ) are blank.

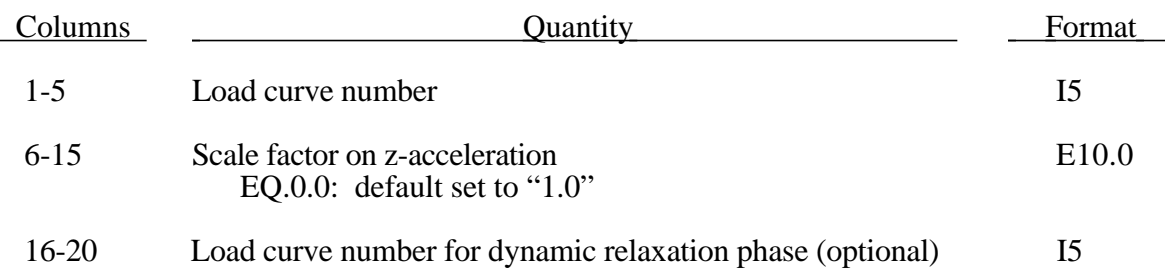

Translational base accelerations allow body forces loads to be imposed on a structure. Conceptually, base acceleration may be thought of as accelerating the coordinate system in the direction specified, and, thus, the inertial loads acting on the model are of opposite sign. For example, if a cylinder were fixed to the x-y plane and extended in the positive z-direction, then a positive z-direction base acceleration would tend to shorten the cylinder, i.e., create forces acting in the negative z-direction.

This option is frequently used to impose gravitational loads during dynamic relaxation to initialize the stresses and displacements. During the analysis, in this latter case, the body forces loads are held constant to simulate gravitational loads. When imposing loads during dynamic relaxation, it is recommended that the load curve slowly ramp up to avoid the excitation of a high frequency response.

### **43. Angular Velocity About X-Axis (I5,E10.0,I5,3E10.0)**

Skip this card if columns 16-20 of Control Card 10 (NTHSX) are blank.

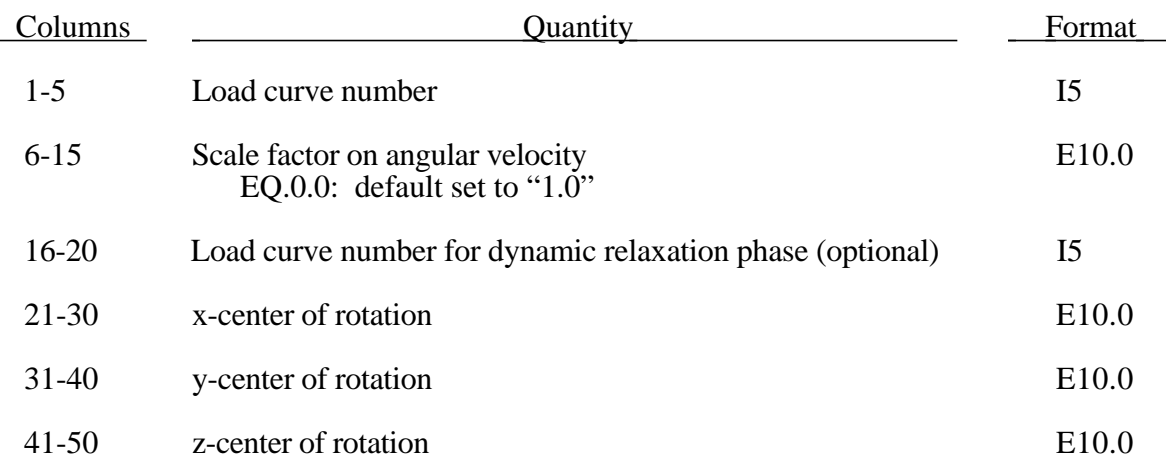

Body force loads due to the angular velocity about an axis parallel to the global xaxis are calculated with respect to the deformed configuration and act radially outward from the axis of rotation. Torsional effects which arise from changes in angular velocity are neglected with this option. The angular velocity is assumed to have the units of radians per unit time.

The body force density is given at a point P of the body by:

 $b = \rho(\omega \times \omega \times r)$ 

where  $\rho$  is the mass density,  $\omega$  is the angular velocity vector, and r is a position vector from the origin to point P. Although the angular velocity may vary with time, the effects of angular acceleration are not included.

This feature is useful for studying transient deformation of spinning threedimensional objects. Typical applications have included stress initialization during dynamic relaxation where the initial rotational velocities are assigned at the completion of the initialization, and this option ceases to be active.

### **44. Angular Velocity About Y-Axis (I5,E10.0,I5,3E10.0)**

Skip this card if columns 21-25 of Control Card 10 (NTHSY) are blank.

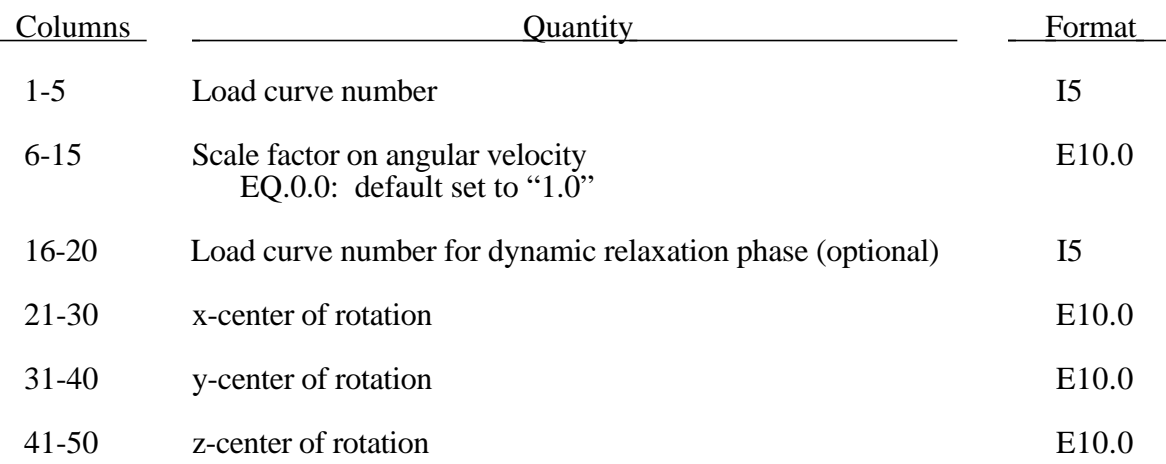

Body force loads due to the angular velocity about an axis parallel to the global yaxis are calculated with respect to the deformed configuration and act radially outward from the axis of rotation. Torsional effects which arise from changes in angular velocity are neglected with this option. The angular velocity is assumed to have the units of radians per unit time.

The body force density is given at a point P of the body by:

 $b = \rho(\omega \times \omega \times r)$ 

where  $\rho$  is the mass density,  $\omega$  is the angular velocity vector, and r is a position vector from the origin to point P. Although the angular velocity may vary with time, the effects of angular acceleration are not included.

This feature is useful for studying transient deformation of spinning threedimensional objects. Typical applications have included stress initialization during dynamic relaxation where the initial rotational velocities are assigned at the completion of the initialization, and this option ceases to be active.

### **45. Angular Velocity About Z-Axis (I5,E10.0,I5,3E10.0)**

Skip this card if columns 26-30 of Control Card 10 (NTHSZ) are blank.

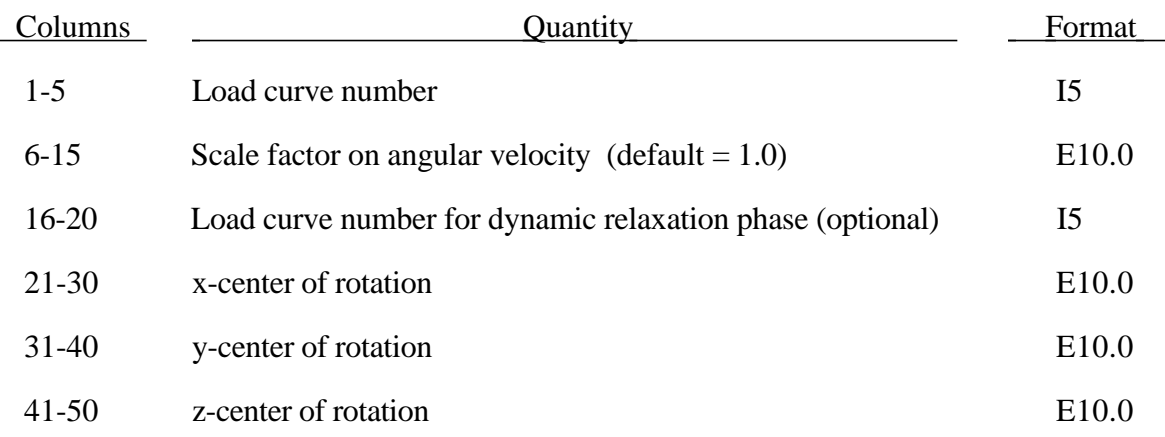

Body force loads due to the angular velocity about an axis parallel to the global zaxis are calculated with respect to the deformed configuration and act radially outward from the axis of rotation. Torsional effects which arise from changes in angular velocity are neglected with this option. The angular velocity is assumed to have the units of radians per unit time.

The body force density is given at a point P of the body by:

 $b = \rho(\omega \times \omega \times r)$ 

where  $\rho$  is the mass density,  $\omega$  is the angular velocity vector, and r is a position vector from the origin to point P. Although the angular velocity may vary with time, the effects of angular acceleration are not included.

This feature is useful for studying transient deformation of spinning threedimensional objects. Typical applications have included stress initialization during dynamic relaxation where the initial rotational velocities are assigned at the completion of the initialization, and this option ceases to be active.

### **46. Body Force Material Subset for Sections 39-44 (8I10)**

Skip this section if columns 31-35 of Control Card 10 (NMTBF) are blank. If this section is skipped the body forces are applied to all materials. Define NMTBF material or part ID's. Use as many cards as necessary.

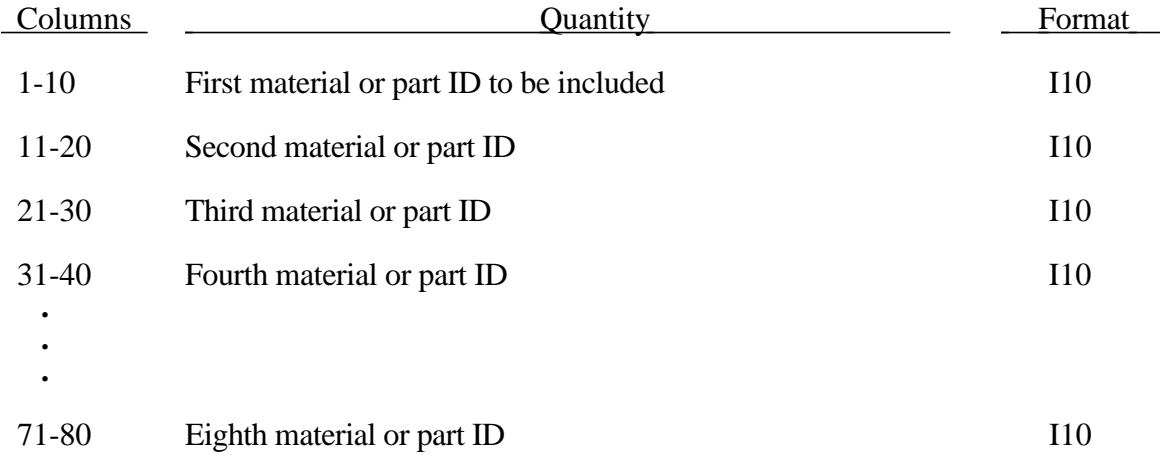

### **47. Generalized Body Force Load Input NUMGBL Card Sets (2 Cards)**

Input IBODYL cards for each generalized body load (see Control Card 3, columns 16-20).

### **Card 1 (415,6E10.0), or (4I10,4E10.0) for LARGE option**

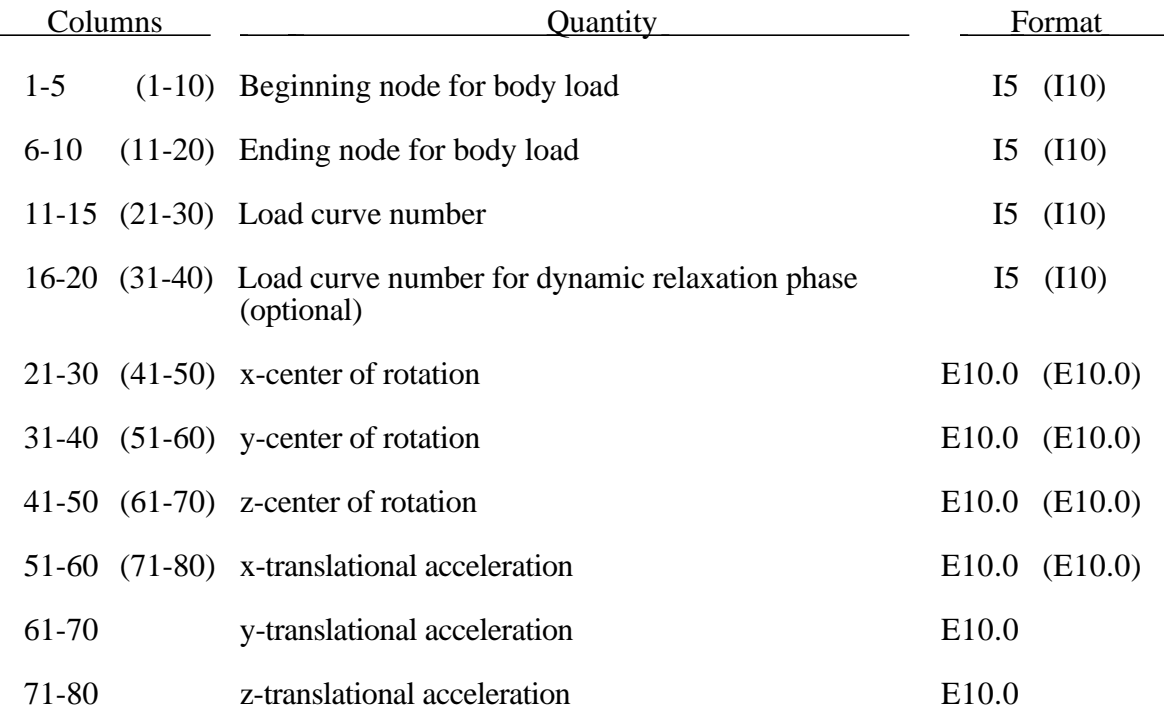

### **Card 2 (20X,3E10.0), or (5E10.0) for LARGE option**

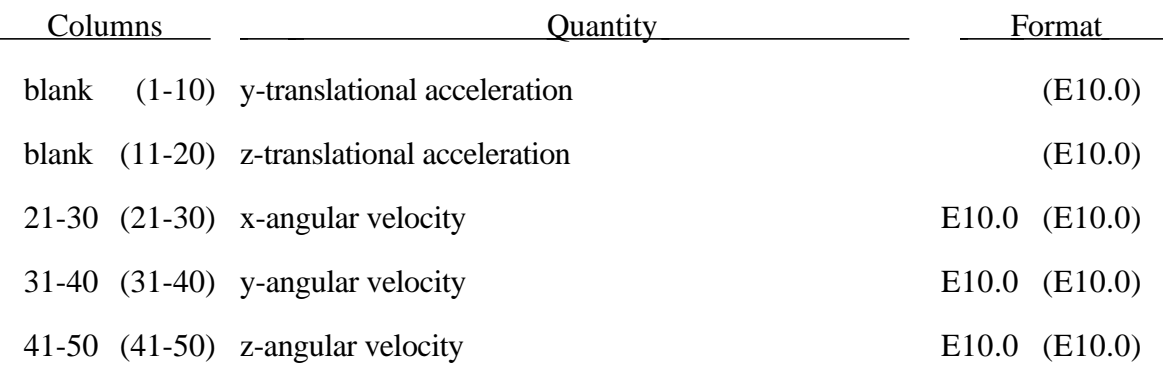

### **48. Momentum Deposition Data (I5,4E10.0), or (I8,4E10.0) for LARGE option**

Skip this section if NELMD (columns 31-35 of Control Card 3) is blank. Otherwise enter one card as follows for each element receiving momentum deposition. This option applies only to solid elements.

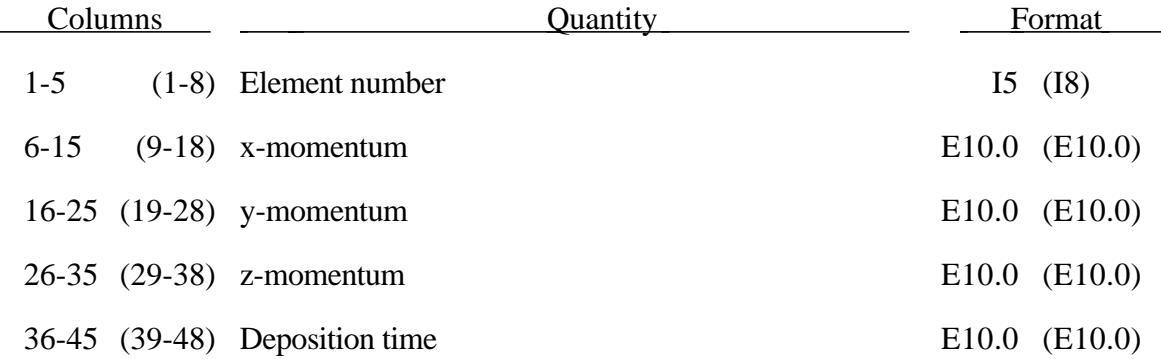

### **49. Detonation Point Data**

Skip this section if NDTPTS (columns 26-30 of Control Card 3) is blank. Otherwise, enter one or two cards as follows for each detonation point. Also, see the control parmeter, ISHADOW, on Control Card 10, columns 41-45, if geometric effects are important.

#### **Card 1 (E10.0,I5,3E10.0)**

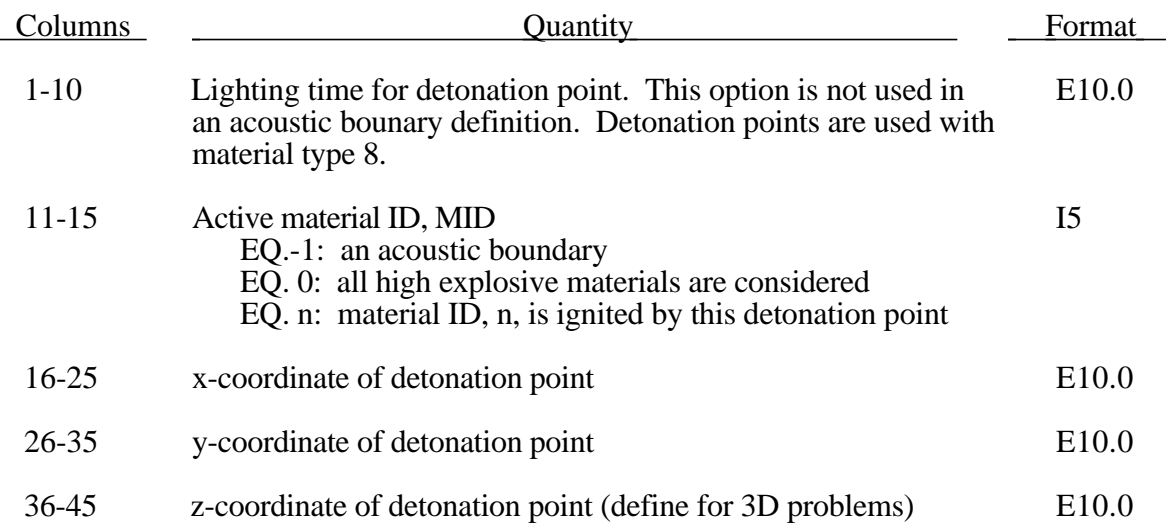

For solid elements (not acoustic) two options are available. If ISHADOW (see Control Card 10, Columns 41-45) is equal to 0, the lighting time for an explosive element is computed using the distance from the center of the element to the nearest detonation point,  $L_d$ ; the detonation velocity, *D*; and the lighting time for the detonator,  $t_d$ :

$$
t_L = t_d + \frac{L_d}{D}
$$

The detonation velocity for this option is taken from the element whose lighting time is computed and does not account for the possiblities that the detonation wave may travel through other explosives with different detonation velocities or that the line of sight may pass outside of the explosive material.

If ISHADOW is equal to 1, the lighting time is based on the shortest distance through the explosive material. If inert obstacles exist within the explosive material, the

# **Detonation Point Data**

lighting time will account for the extra time required for the detonation wave to travel around the obstacles. The lighting times also automatically accounts for variations in the detonation velocity if different explosives are used. No additional input is required for the ISHADOW=1 option but care must be taken when setting up the input. This option works for two and three dimensional solid elements. It is recommended that for best results:

- 1. Keep the explosive mesh as uniform as possible with elements of roughly the same dimensions.
- 2. Inert obstacle such as wave shapers within the explosive must be somewhat larger than the characteristic element dimension for the automatic tracking to function properly. Generally, a factor of two should suffice. The characteristic element dimension is found by checking all explosive elements for the largest diagonal
- 3. The detonation points should be either within or on the boundary of the explosive. Offset points may fail to initiate the explosive.
- 4. Check the computed lighting times in the post processor LS-TAURUS. The lighting times may be displayed at time=0., state 1, by plotting component 7 (a component normally reserved for plastic strain) for the explosive material. The lighting times are stored as negative numbers. The negative lighting time is replaced by the burn fraction when the element ignites.

Line detonations may be approximated by using a sufficient number of detonation points to define the line. Too many detonation points may result in significant initialization cost.

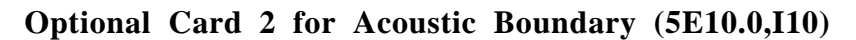

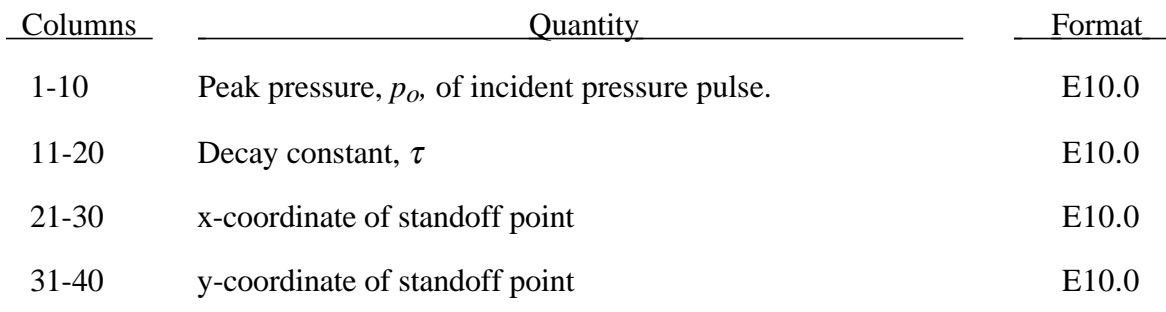

Insert Card 2 if and only if MID<0. See Figure 49.1.

## **Detonation Point Data**

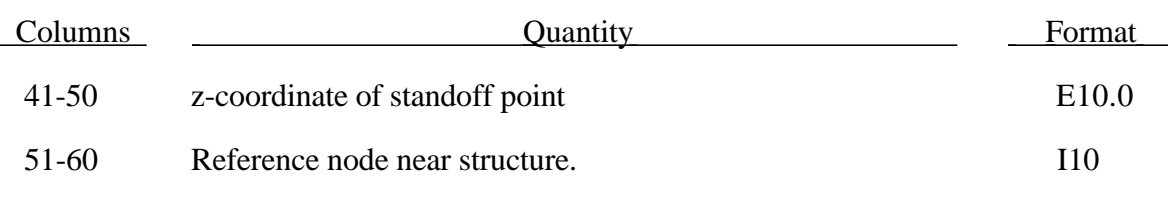

The pressure versus time curve is defined by:  $p(t) = p_0 e$  $(t) = p_o e^{-\frac{t}{\tau}}$ .

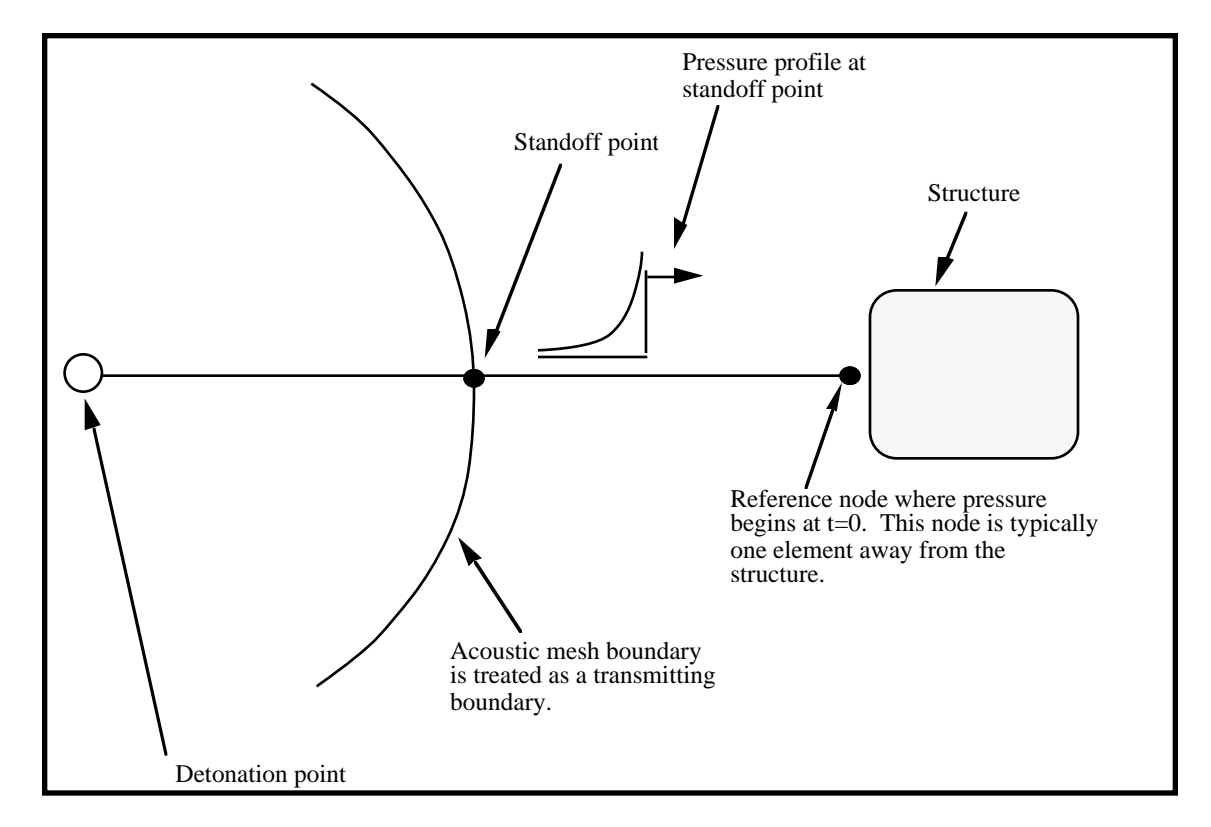

Figure 49.1 Initialization of the initial pressures due to an explosive disturbance is performed in the acoustic media. LS-DYNA automatically determines the acoustic mesh boundary and applies the pressure time history to the boundary. This option is only applicable to the acoustic element formulation.
### **50. Shell-Brick Interfaces**

For each interface, NBLK (see Control Card 4, columns 11-15):

**Card 1 (2I5)**

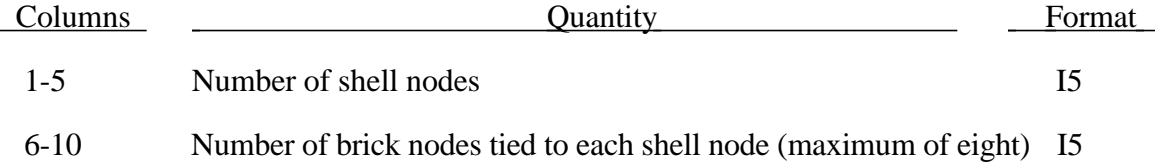

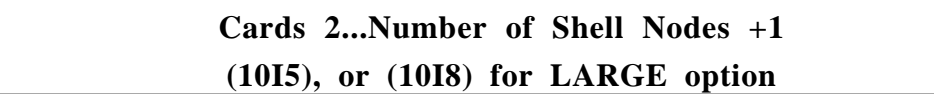

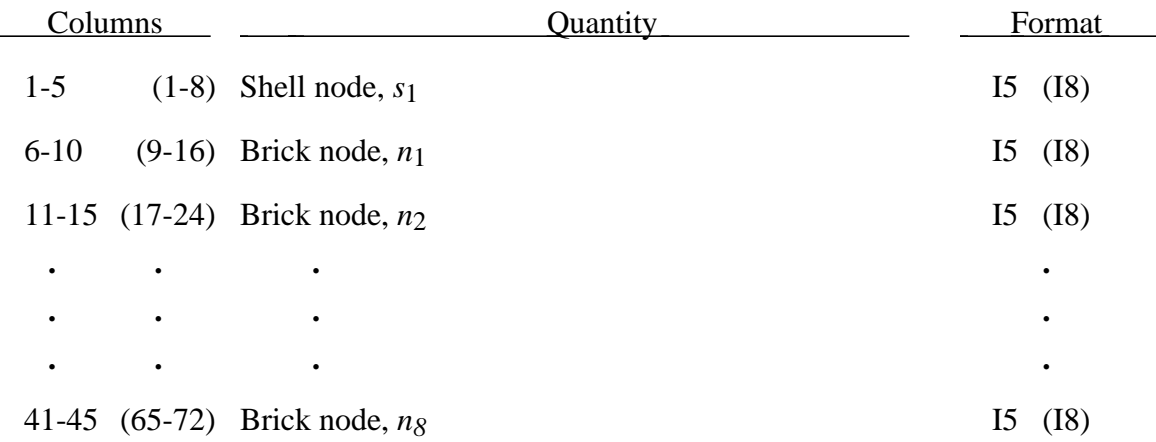

The shell brick interface, an extension of the tied surface capability, ties regions of hexahedron elements to regions of shell elements. A shell node may be tied to up to eight brick nodes lying along the tangent vector to the nodal fiber. See Figure 50.1. During the calculation, nodes thus constrained must lie along the fiber but can move relative to each other in the fiber direction. The brick nodes must be input in the order in which they occur, in either the plus or minus direction, as one moves along the shell node fiber.

This feature is intended to tie four node shells to eight node shells or solids; it is not intended for tying eight node shells to eight node solids.

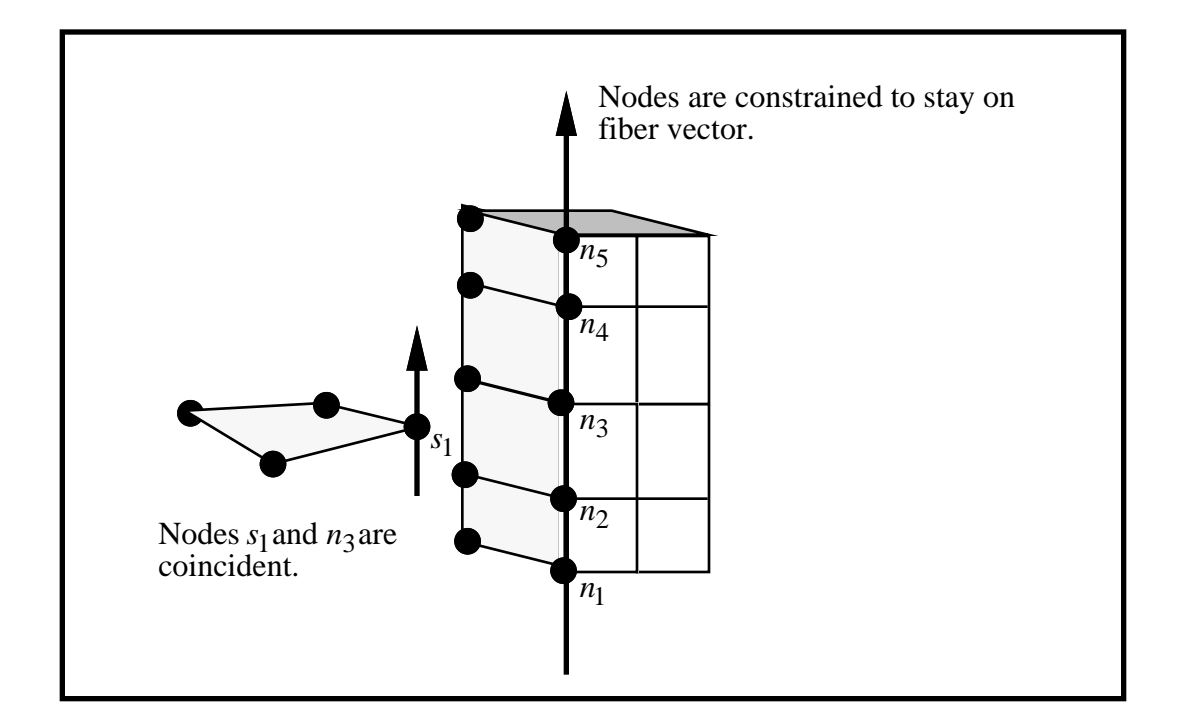

Figure 50.1. The interface between shell elements and solids ties shell node  $s_1$  to a line of nodes on the solid elements  $n_1$ - $n_5$ . It is very important for the nodes to be aligned.

## **51. Discrete Springs, Dampers, and Masses**

Skip this section if NMMTDE, NMELDE, NMMASS, and NMCORD all equal zero (see Control Card 6, columns 1-20).

This section provides for the definition of simple lumped masses, node to node, or node to ground, translational and rotational springs and dampers. These elements enter into the time step calculations. Care must be taken to ensure that the nodal masses connected by the springs and dampers are defined, and unrealistically high stiffness and damping values must be avoided. All rotations are in radians.

Define NMMTDE card sets below.

#### **(3I5,6E10.0) or (I10,2I5,6E10.0) for MLARG option**

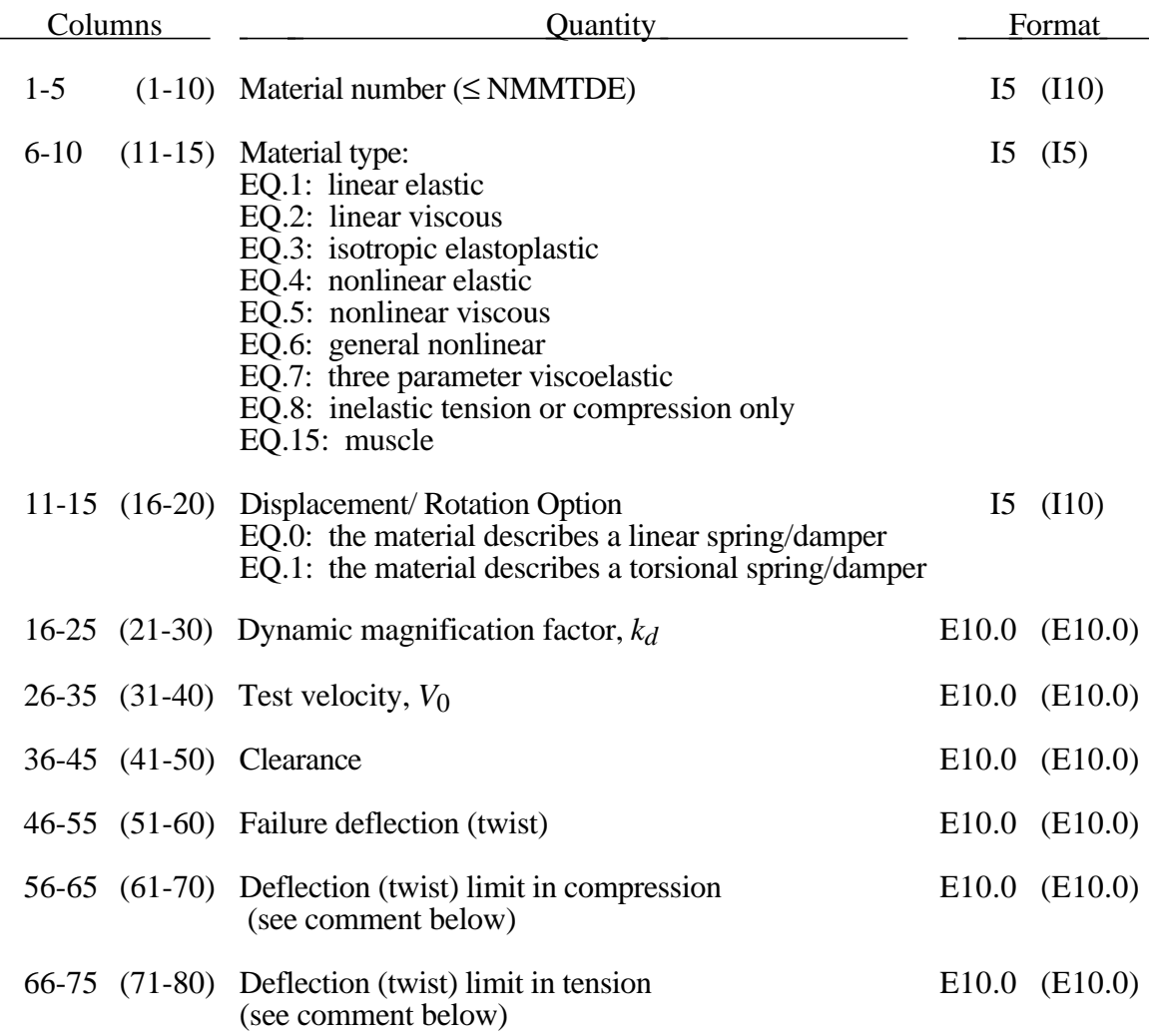

The constants in columns 16-75 are optional and do not need to be defined.

If  $k_d$  is nonzero, the forces computed from the spring elements are assumed to be the static values and are scaled by an amplification factor to obtain the dynamic value:

$$
F_{\text{dynamic}} = \left(1. + k_d \frac{V}{V_0}\right) F_{\text{static}}
$$

where

 $V =$  absolute velocity

 $V_0$  = dynamic test velocity

For example, if it is known that a component shows a dynamic crush force at  $15\mu/s$  equal to 2.5 times the static crush force, use  $k_d = 1.5$  and  $V_0 = 15$ .

Here, "clearance" defines a compressive displacement which the spring must undergo before beginning the force-displacement relation given by the load curve. If a non-zero clearance is defined, the spring is compressive only.

The deflection limit in compression and tension is restricted in its application to no more than one spring per node subject to this limit, and to deformable bodies only. For example, in the former case, if three springs are in series, either the center spring or the two end springs may be subject to a limit, but not all three. When the limiting deflection is reached momentum conservation calculations are performed and a common acceleration is computed in the appropriate direction. An error termination will occur if a rigid body node is used in a spring definition where compression is limited.

# **Discrete Springs, Dampers and Masses**

### **Cards 2,4,6,...(10E10.0) Material Type 1 for Discrete Elements (Linear Elastic)**

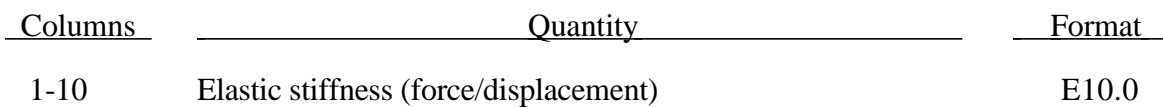

#### **Material Type 2 for Discrete Elements (Linear Viscous)**

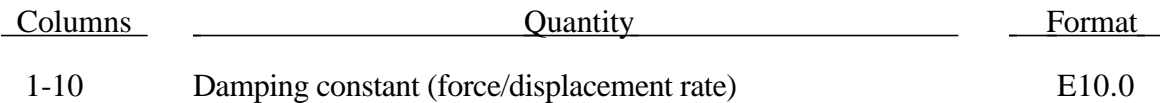

#### **Material Type 3 for Discrete Elements (Isotropic Elastoplastic)**

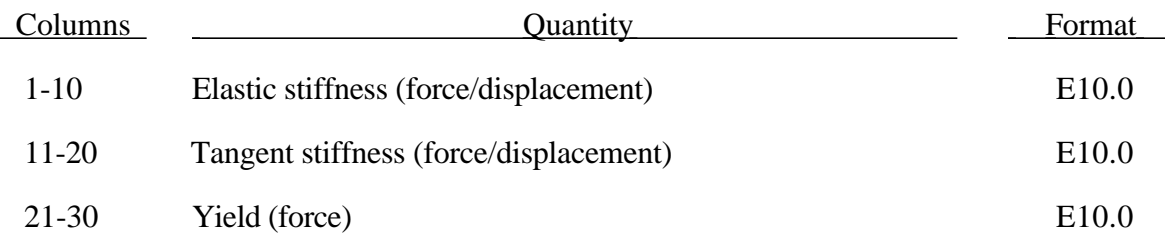

#### **Material Type 4 for Discrete Elements (Nonlinear Elastic)**

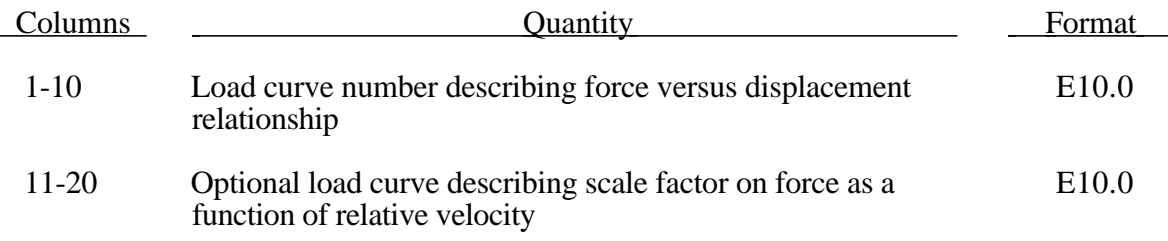

### **Material Type 5 for Discrete Elements (Nonlinear Viscous)**

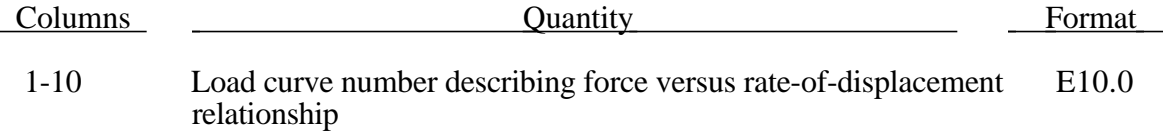

### **Material Type 6 for Discrete Elements (General Nonlinear)**

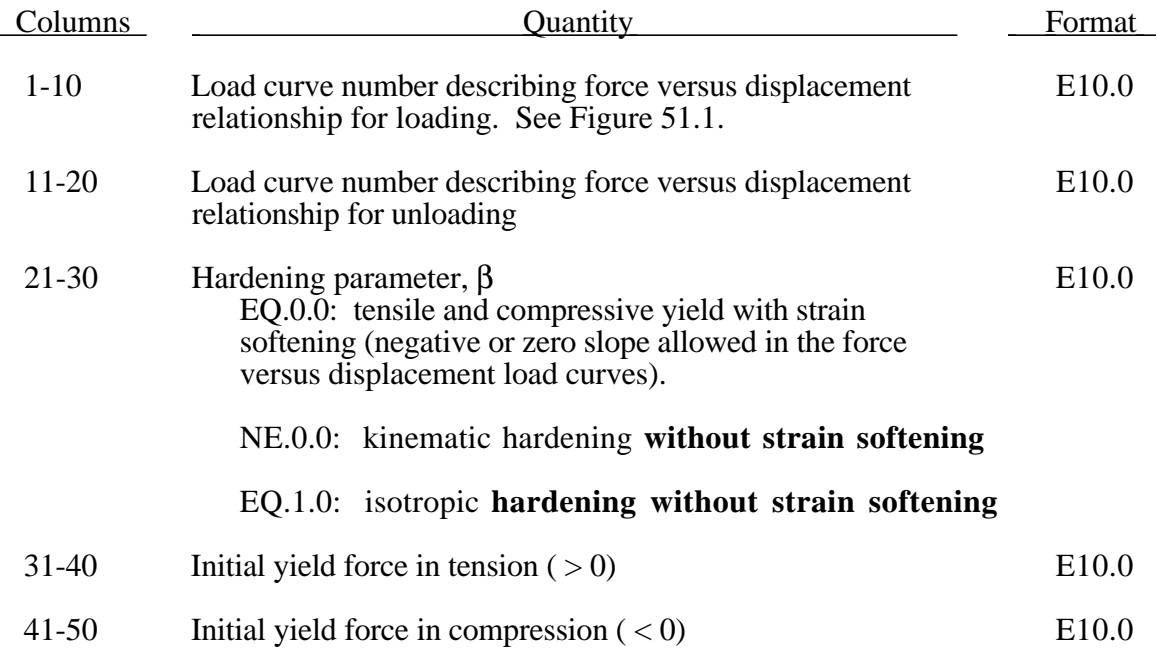

Load curve points are in the format (displacement, force (2 E10.0)). The points must be in order starting with the most negative (compressive) displacement and ending with the most positive (tensile). The curves need not be symmetrical.

The displacement origin of the "unloading" curve is arbitrary, since it will be shifted as necessary as the element extends and contracts. On reverse yielding the "loading" curve will also be shifted along the displacement axis. The initial tensile and compressive yield forces ( $F_{\rm YT}$  and  $F_{\rm YC}$ ) define a range within which the element remains elastic (i.e. the "loading" curve is used for both loading and unloading). If at any time the force in the element exceeds this range, the element is deemed to have yielded, and at all subsequent times the "unloading" curve is used for unloading.

## **Material Type 7 for Discrete Elements (Three Parameter Maxwell Viscoelastic)**

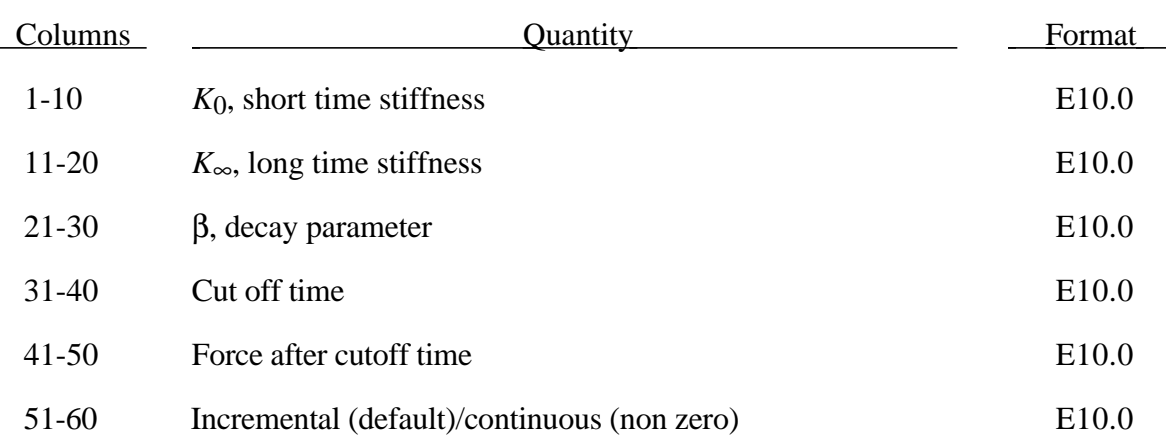

The time varying stiffness  $K(t)$  may be described in terms of the input parameters as

$$
K(t) = K_{\infty} + (K_0 - K_{\infty})e^{-\beta t}
$$

This equation was implemented by [Schwer et al.] as either a continuous function of time or incrementally following the approach of Herrmann and Peterson [1968]. The continous function of time implementation has the disadvantage of the energy absorber's resistance decaying with increasing time, even without deformation. The advantage of the incremental implementation is that the energy absorber must undergo some deformation before its resistance decays; i.e. there is no decay until impact, even in delayed impacts. The disadvantage of the incremental implementation is that very rapid decreases in resistance cannot be easily matched.

# **Discrete Springs, Dampers and Masses**

## **Material Type 8 for Discrete Elements (Inelastic Tension or Compression Only)**

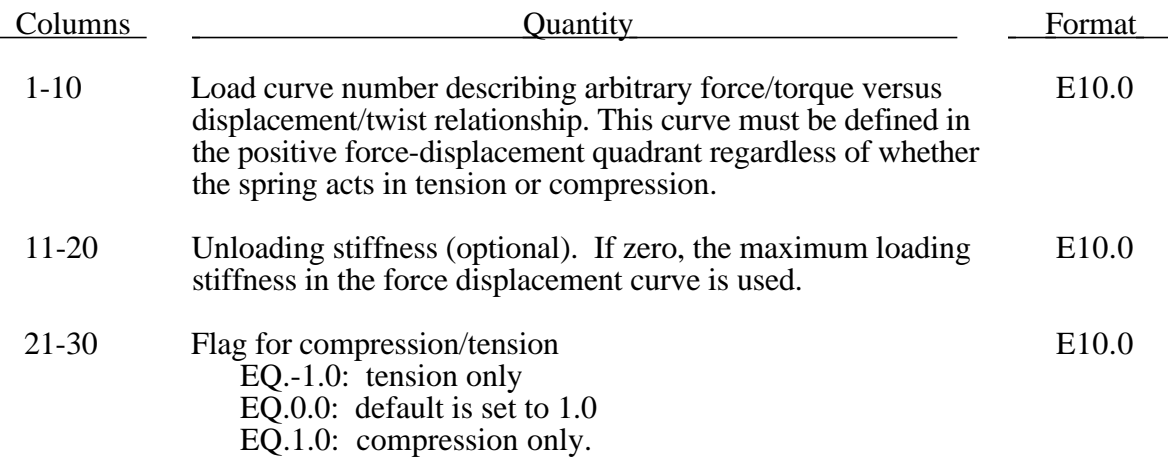

## **Material Type 15 for Discrete Elements (Muscle)**

This material is a Hill-type muscle model with activation. See the appendix for a complete derivation and description of the input data.

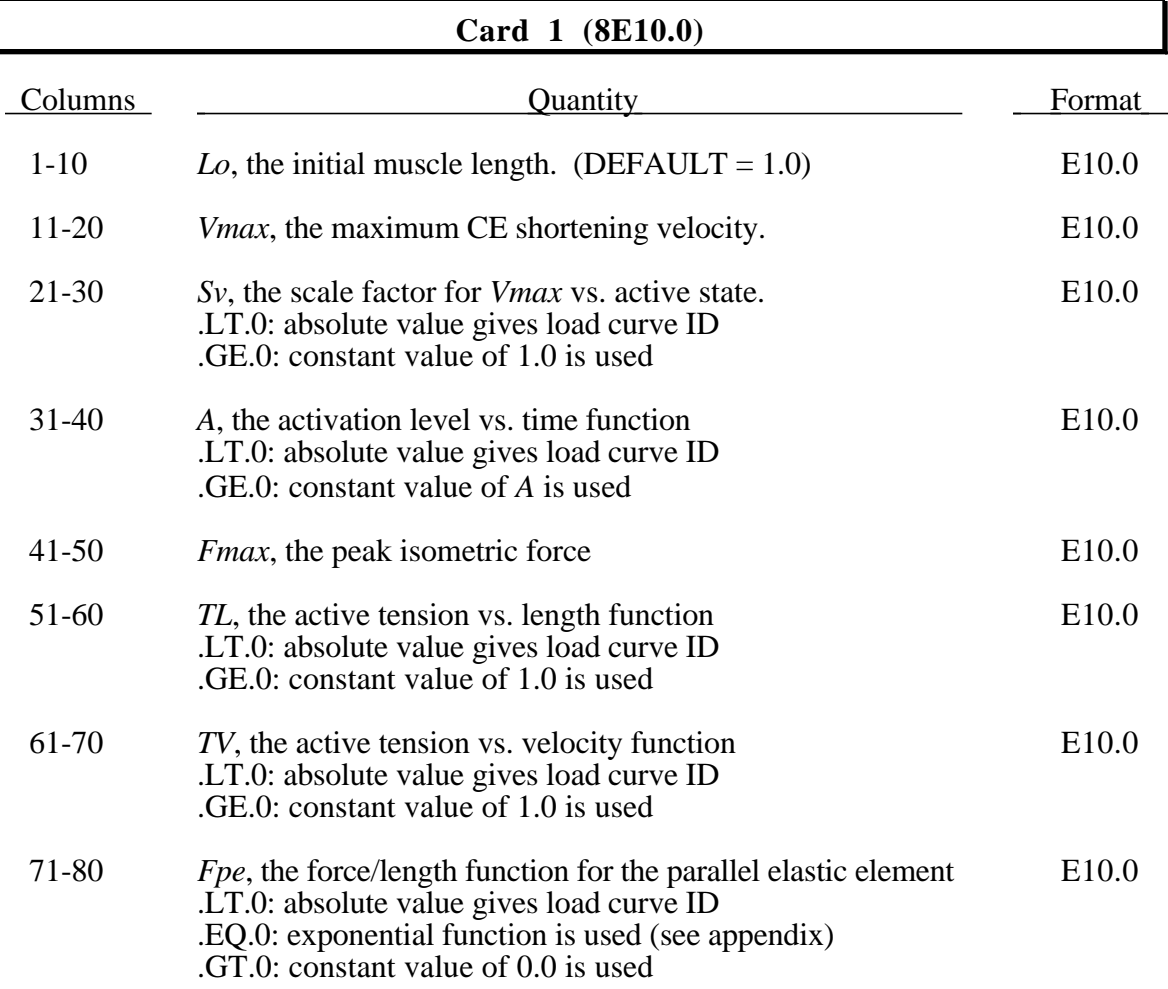

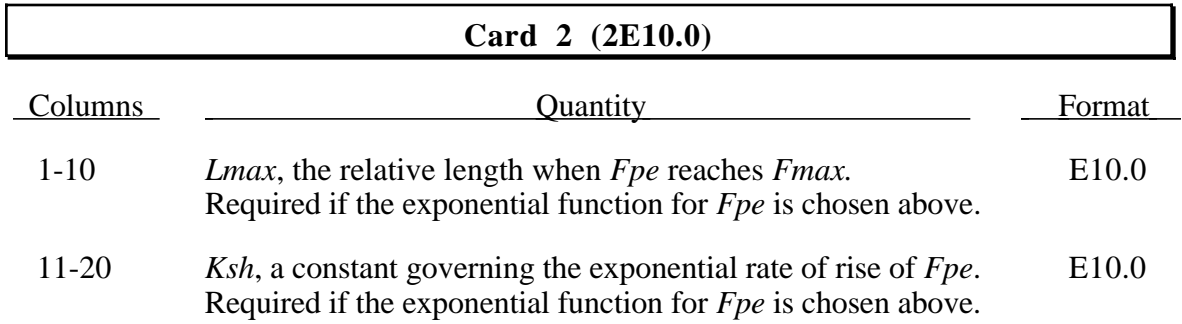

## **Orientation Vectors (I5,3E10.0)**

Define NMCORD orientation vectors below.

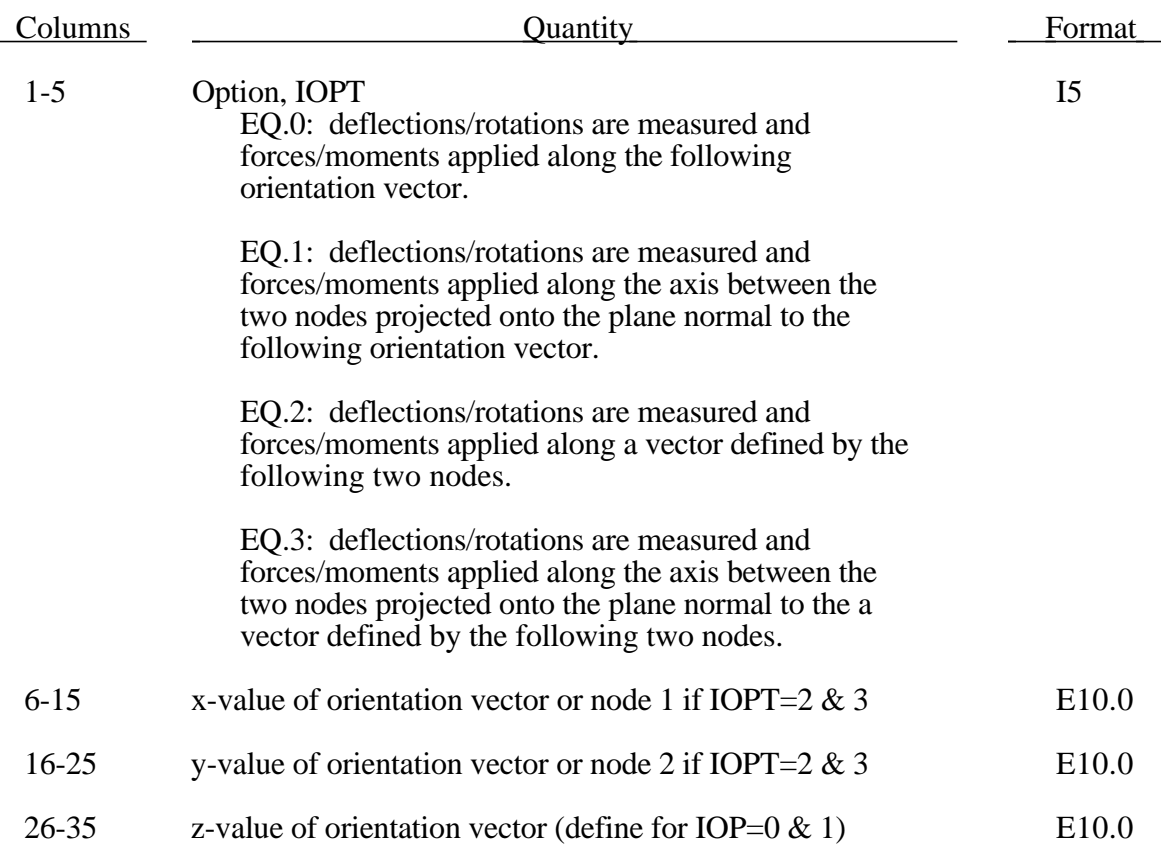

The orientation vectors defined by options 0 and 1 are fixed in space for the duration of the simulation. Options 2 and 3 allow the orientation vector to change with the motion of the nodes. Generally, the nodes should be members of rigid bodies, but this is not mandatory. When using nodes of deformable parts to define the orientation vector, care must be taken to ensure that these nodes will not move past each other. If this happens, the direction of the orientation vector will immediately change with the result that initiate severe instabilities can develop.

## **Discrete Spring/Damper Element Cards (4I5,E10.0,4I5,E10.0), or (4I8,E10.0,4I5,E10.0) for LARGE option**

Define NMELDE discrete springs and dampers below.

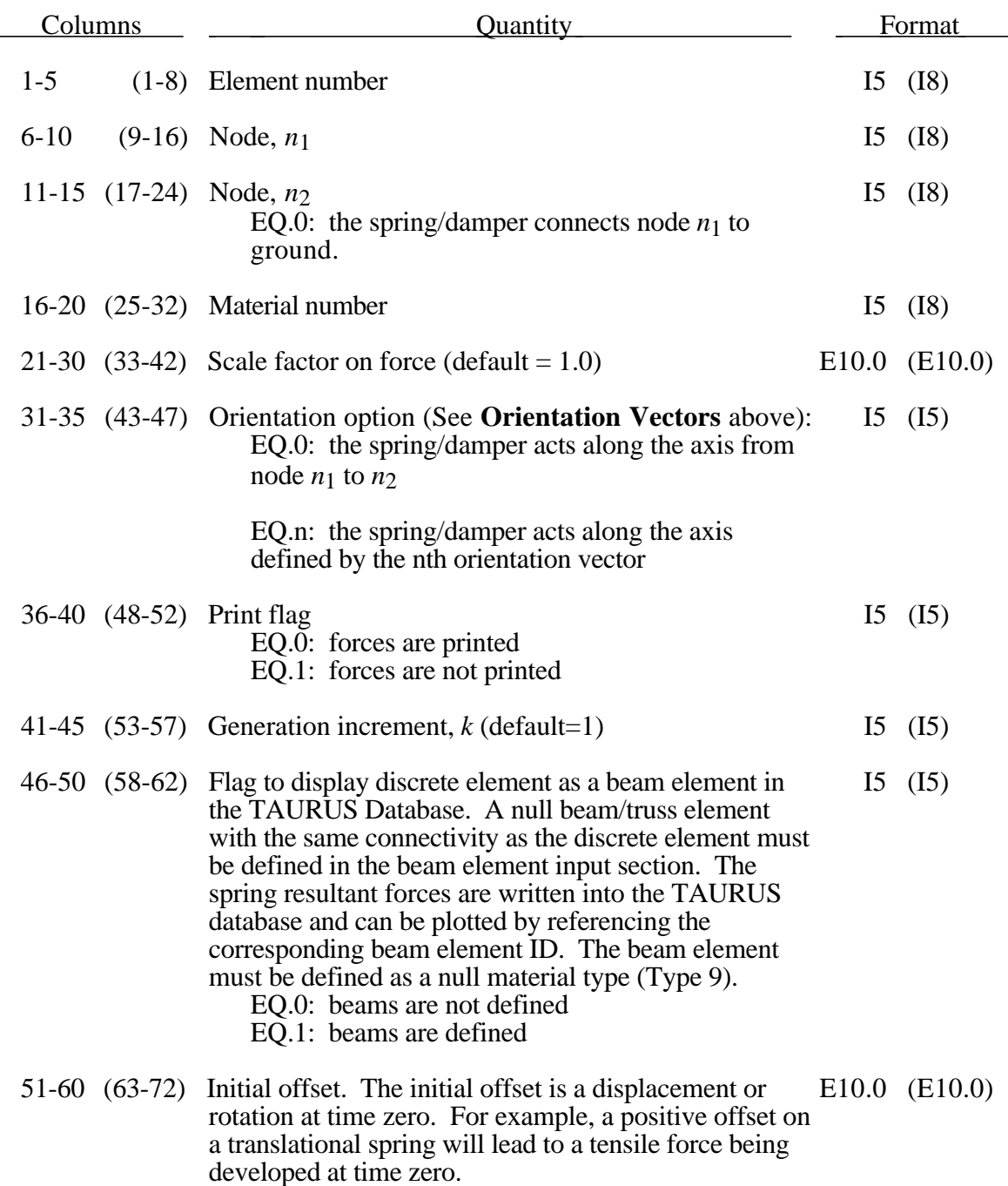

If arbitrary numbering is not used then the omitted data are automatically generated with respect to the first card prior to the omitted data as

$$
n_j^{i+1}=n_j^i+k.
$$

The generation parameter  $k$  is taken from the first card.

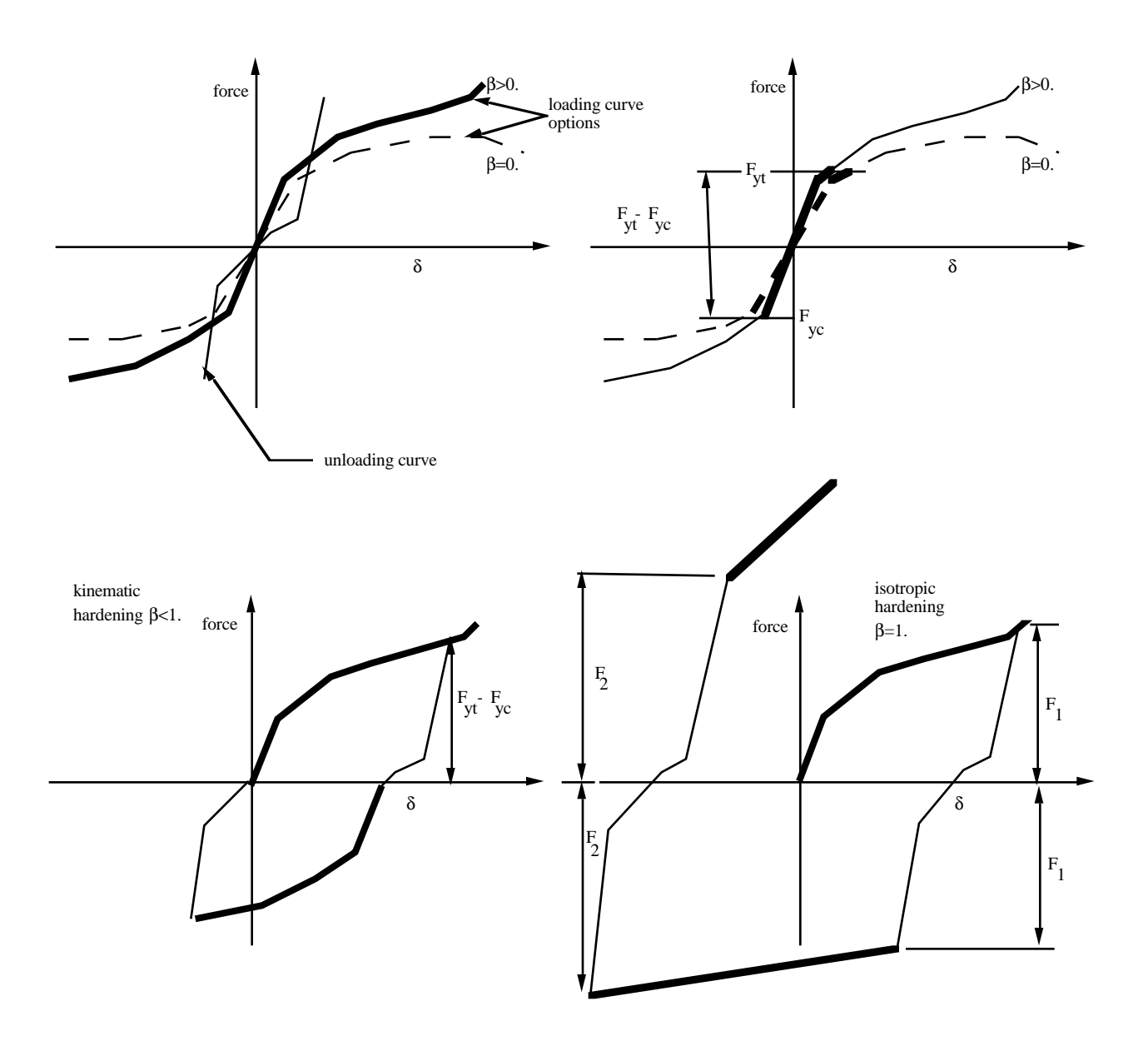

# **Discrete Springs, Dampers and Masses**

## **Discrete Lumped Nodal Masses (I5,E10.0), or (I8,E10.0) for LARGE option**

Define NMMASS lumped masses.

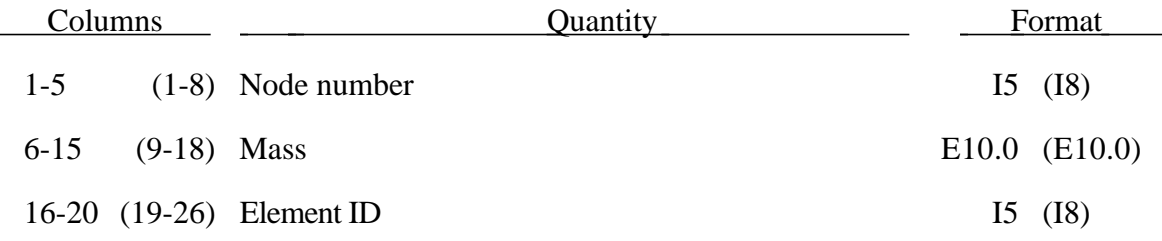

### **Discrete Lumped Nodal Inertias (3I5), or (I8,I5,I8) for LARGE option**

Define NUMRBI lumped inertias. To define a local coordinate system for the nodal inertia tensor, set IRCS=1 below.

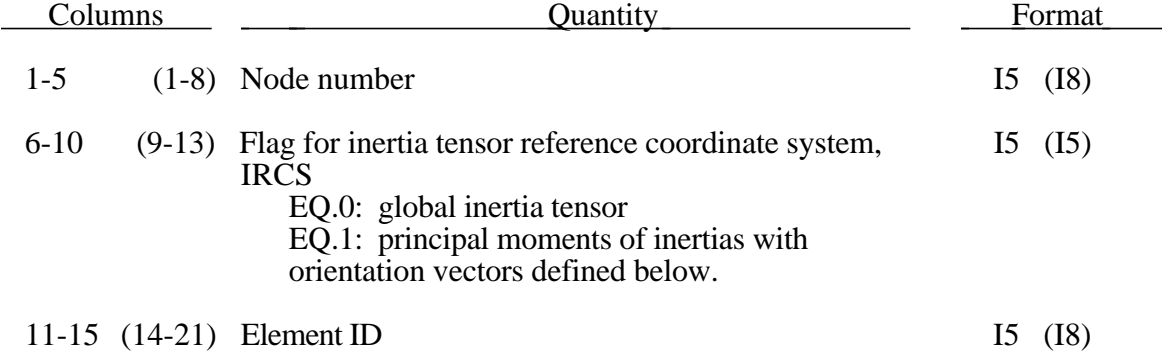

**Card 2 (6E10.0)**

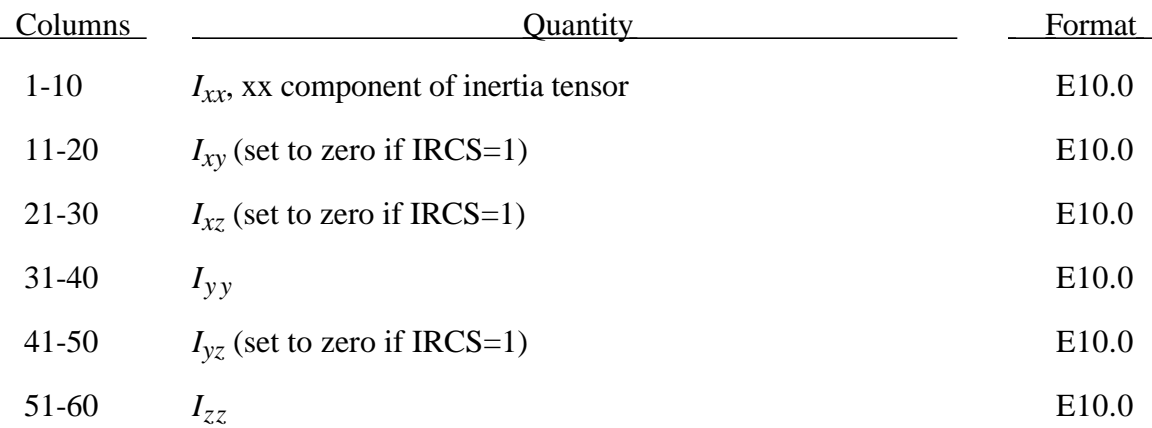

### **Optional Card 3 (IRCS=1)**

Define these vectors for the orientation of the inertia tensor in a local coordinate system. The xy plane is described by two vectors: the local x axis and another vector lying in the plane. The local z axis is the cross product of these two vectors. The local y axis is found by taking the cross product of the local z and x axes.

#### **(6E10.0)**

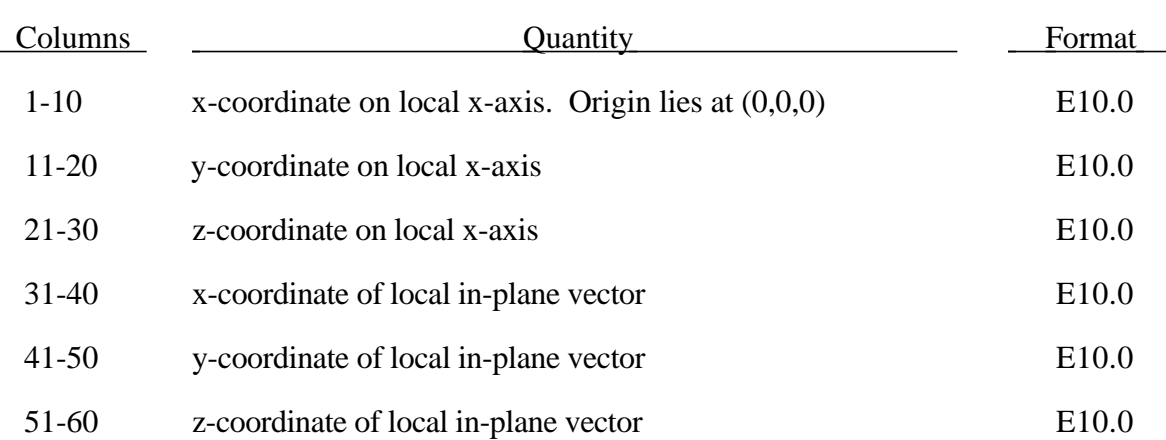

### **52. Seat Belts**

Define this section if values are defined on the seat belt control card, Card 6 in the control card input section.

### **Belt Material Definition (I5,4E10.0) or (I10,4E10.0) for MLARG option**

Define one card for each belt material:

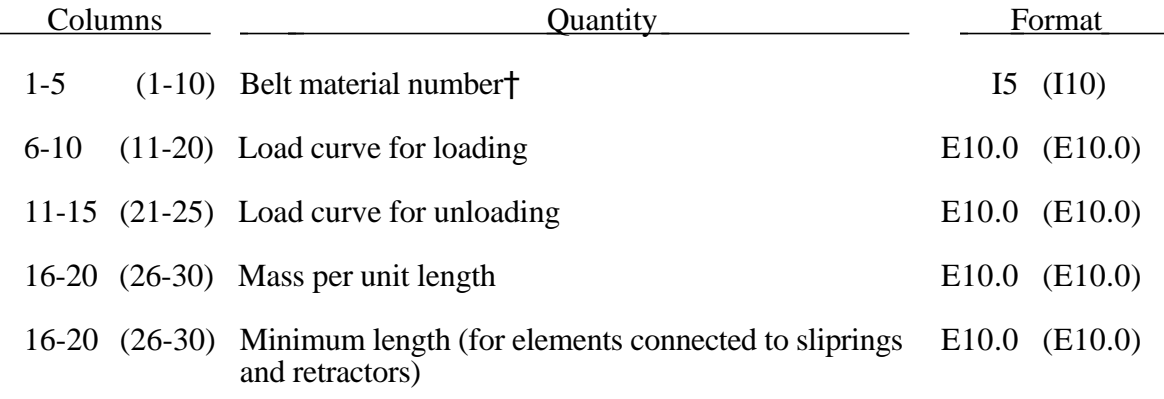

†Material numbers must start at 1 and be consecutive.

Each belt material defines stretch characteristics and mass properties for a set of belt elements. The user enters a load curve for loading, the points of which are *(Strain, Force)*. Strain is defined as engineering strain, i.e.

$$
Strain = \frac{current\ length}{initial\ length} - 1.
$$

Another similar curve is entered to describe the unloading behavior. Both loadcurves should start at the origin *(0,0)* and contain positive force and strain values only. The belt material is tension only with zero forces being generated whenever the strain becomes negative. The first non-zero point on the loading curve defines the initial yield point of the material. On unloading, the unloading curve is shifted along the strain axis until it crosses the loading curve at the 'yield' point from which unloading commences. If the initial yield has not yet been exceeded or if the origin of the (shifted) unloading curve is at negative strain, the original loading curves will be used for both loading and unloading. If the strain

# **Seat Belts**

is less than the strain at the origin of the unloading curve, the belt is slack and no force is generated. Otherwise, forces will then be determined by the unloading curve for unloading and reloading until the strain again exceeds yield after which the loading curves will again be used.

A small amount of damping is automatically included. This reduces high frequency oscillation, but, with realistic force-strain input characteristics and loading rates, does not significantly alter the overall forces-strain performance. The damping forced opposes the relative motion of the nodes and is limited by stability:

> $D = \frac{.1 \times mass \times relative \ velocity}{.}$ *timestep size*

In addition, the magnitude of the damping forces is limited to one tenth of the force calculated from the forces-strain relationship and is zero when the belt is slack. Damping forces are not applied to elements attached to sliprings and retractors.

The user inputs a mass per unit length that is used to calculate nodal masses on initialization.

A 'minimum length' is also input. This controls the shortest length allowed in any element and determines when an element passes through sliprings or are absorbed into the retractors. One tenth of a typical initial element length is usually a good choice.

### **Belt Element Definition (5I5,E10.0,I5), or (5I8,E10.0,I5) for Large Option**

Define one card for each belt element:

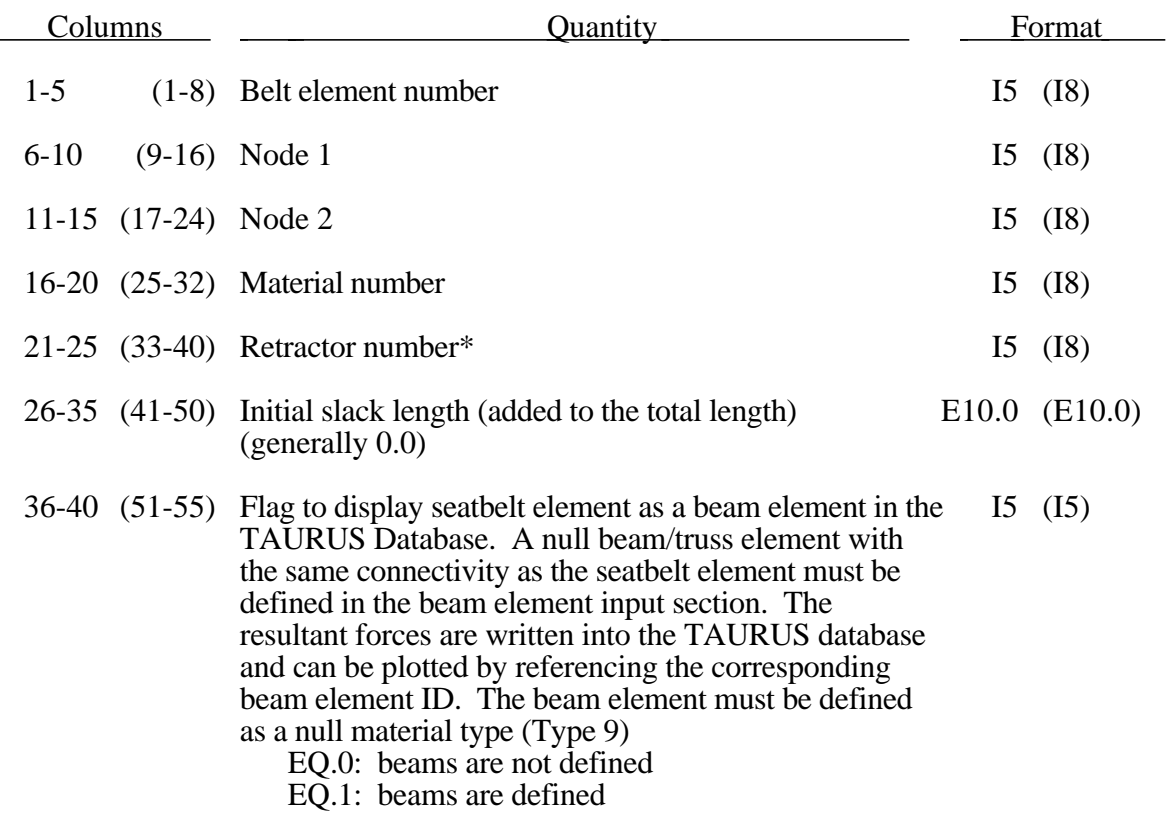

\*The retractor number should only be defined if the element is initially inside a retractor.

Belt elements are single degree of freedom elements connecting two nodes. When the strain in an element is positive (i.e. the current length is greater then the unstretched length), a tension force is calculated from the material characteristics and is applied along the current axis of the element to oppose further stretching. The unstretched length of the belt is taken as the initial distance between the two nodes defining the position of the element plus the initial slack length.

## **Slipring Definition (3I5,E10.0,I5) or (3I8,E10.0,I8) for Large Option**

Define one card for each slipring:

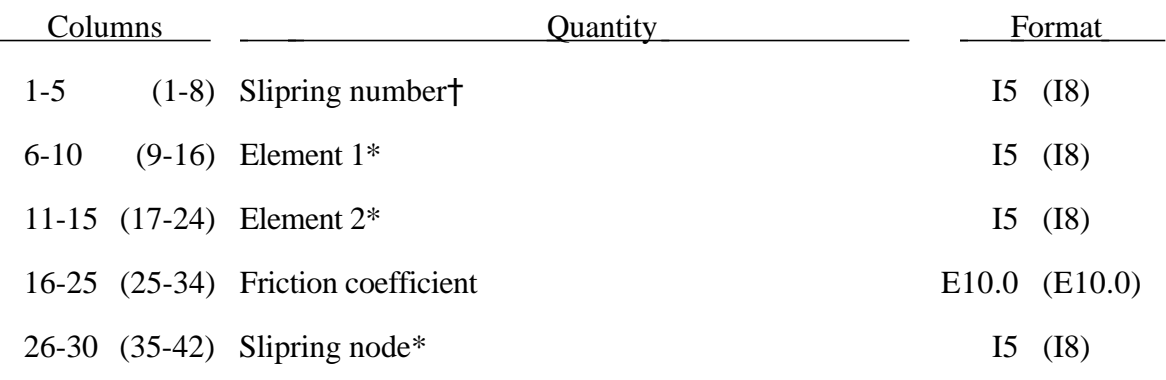

†Slipring numbers should start at 1 and be consecutive.

\*Elements 1 and 2 should share a node which is coincident with the slipring node. The slipring node should not be on any belt elements.

Sliprings allow continuous sliding of a belt through a sharp change of angle. Two elements  $(1 \& 2 \text{ in Figure 52.1})$  meet at the slipping. Node B in the belt material remains attached to the slipring node, but belt material (in the form of unstretched length) is passed from element 1 to element 2 to achieve slip. The amount of slip at each timestep is calculated from the ratio of forces in elements 1 and 2. The ratio of forces is determined by the relative angle between elements 1 and 2 and the coefficient of friction,  $\mu$ . The tension in the belt s are taken ass  $T_1$  and  $T_2$ , where  $T_2$  is on the high tension side and  $T_1$  is the force on the low tension side. Thus if  $T_2$  is sufficiently close to  $T_1$  no slip occurs; otherwise, slip is just sufficient to reduce the ratio  $T_2/T_1$  to e<sup> $\mu\Theta$ </sup>. No slip occurs if both elements are slack. The out-of-balance force at node B is reacted on the slipring node; the motion of node B follows that of slipring node.

If, due to slip through the slipring, the unstretched length of an element becomes less than the minimum length (as entered on the belt material card), the belt is remeshed locally: the short element passes through the slipring and reappears on the other side (see Figure 52.1). The new unstretched length of e1 is  $1.1 \times$  minimum length. Force and strain in e2 and e3 are unchanged; force and strain in e1 are now equal to those in e2.

Subsequent slip will pass material from e3 to e1. This process can continue with several elements passing in turn through the slipring.

To define a slipring, the user identifies the two belt elements which meet at the slipring, the friction coefficient, and the slipring node. The two elements must have a common node coincident with the slipring node. No attempt should be made to restrain or constrain the common node for its motion will automatically be constrained to follow the slipring node. Typically, the slipring node is part of the vehicle body structure and, therefore, belt elements should not be connected to this node directly, but any other feature can be attached, including rigid bodies.

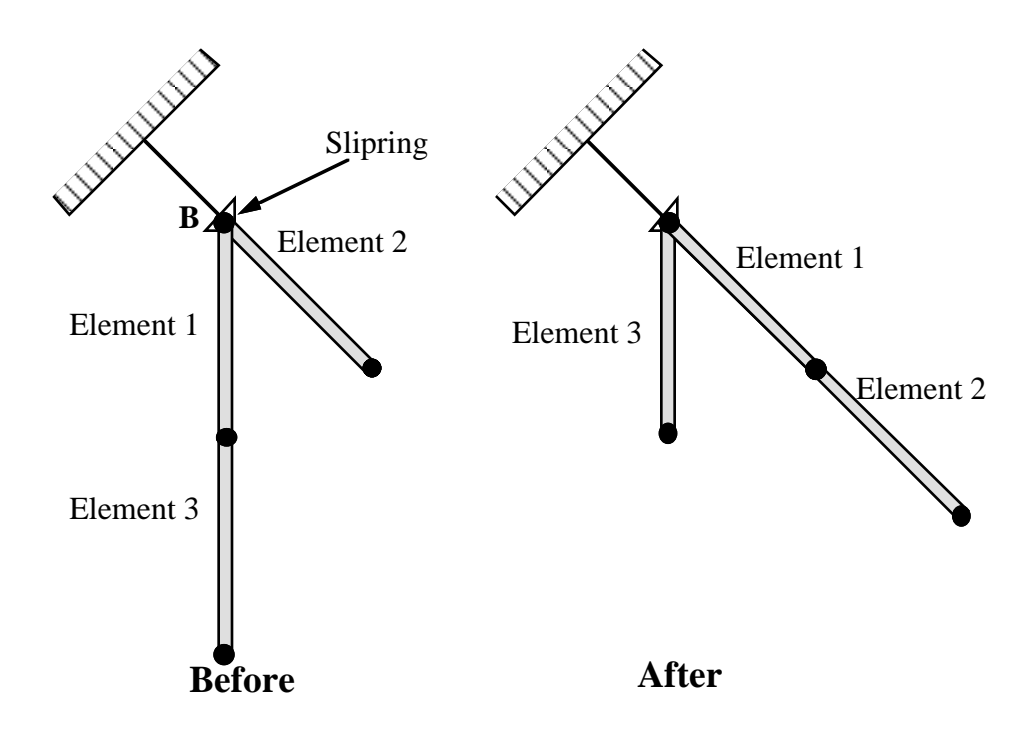

Figure 52.1. Elements passing through slipring.

### **Retractor Definition**

Define two cards for each retractor.

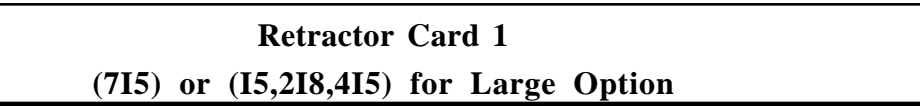

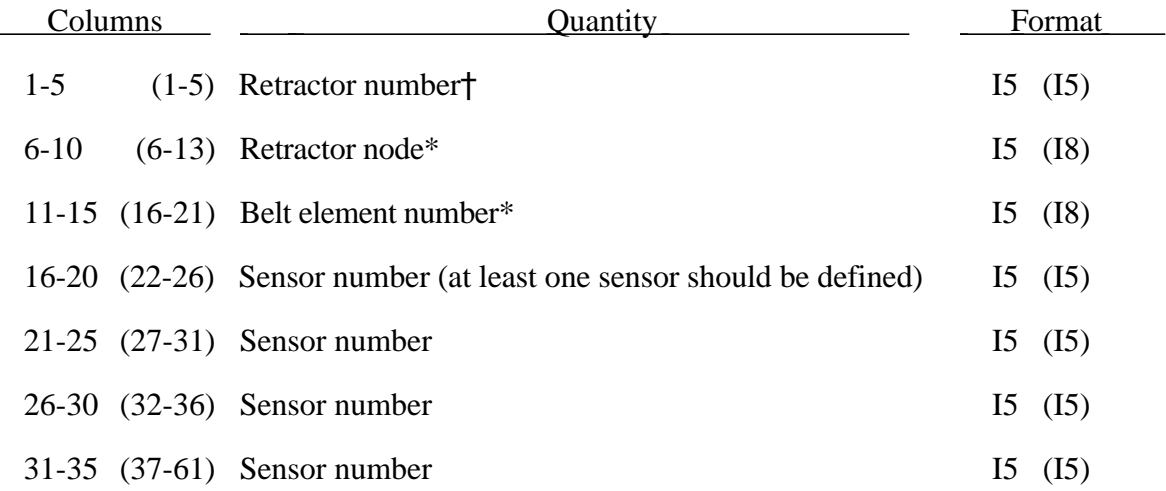

†Retractor numbers should start at 1 and be consecutive.

\*The retractor node should not be on any belt elements. The element defined should have one node coincident with the retractor node but should not be inside the retractor.

#### **Retractor Card 2 (5E10.0)**

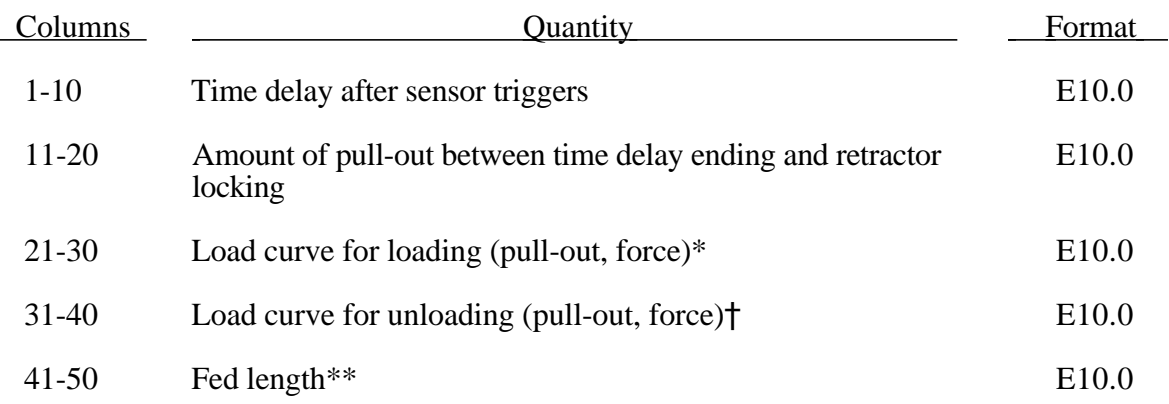

\*The first point of the loadcurve should be  $(0, T_{min})$ . Tmin is the minimum tension. All subsequent tension values should be greater than  $T_{\text{min}}$ .

†The unloading curves should start at zero tension and increase monotonically (i.e. no segments of negative or zero slope).

\*\*This should be at least three times the minimum length.

Retractors allow belt material to be payed out into a belt element. Retractors operate in one of two regimes: unlocked when the belt material is payed out or reeled in under constant tension and locked when a user defined force-pullout relationship applies.

The retractor is initially unlocked, and the following sequence of events must occur for it to become locked:

- 1. Any one of up to four sensors must be triggered. (The sensors are described below).
- 2. Then a user-defined time delay occurs.
- 3. Then a user-defined length of belt must be payed out (optional).
- 4. Then the retractor locks.

and once locked, it remains locked.

In the unlocked regime, the retractor attempts to apply a constant tension to the belt. This feature allows an initial tightening of the belt, and takes up any slack whenever it occurs. The tension value is taken from the first point on the force-pullout load curve. The maximum rate of pull out or pull in is given by  $0.01 \times$  fed length per time step. Because of this, the constant tension value is not always be achieved.

In the locked regime, a user-defined curve describes the relationship between the force in the attached element and the amount of belt material payed out. If the tension in the

# **Seat Belts**

belt subsequently relaxes, a different user-defined curve applies for unloading. The unloading curve is followed until the minimum tension is reached.

The curves are defined in terms of initial length of belt. For example, if a belt is marked at 10mm intervals and then wound onto a retractor, and the force required to make each mark emerge from the (locked) retractor is recorded, the curves used for input would be as follows:

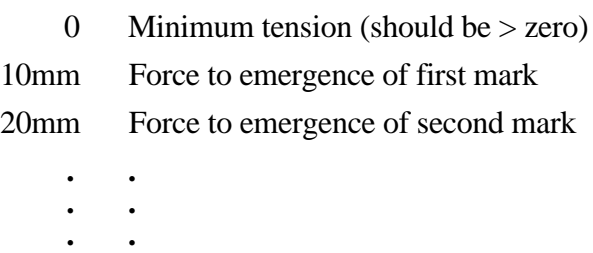

Pyrotechnic pretensions may be defined which cause the retractor to pull in the belt at a predetermined rate. This overrides the retractor force-pullout relationship from the moment when the pretensioner activates.

If desired, belt elements may be defined which are initially inside the retractor. These will emerge as belt material is payed out, and may return into the retractor if sufficient material is reeled in during unloading.

Elements e2, e3 and e4 are initially inside the retractor, which is paying out material into element e1. When the retractor has fed  $L_{\text{crit}}$  into e1, where

 $L<sub>crit</sub> = fed length - 1.1 × minimum length$ (minimum length defined on belt material input) (fed length defined on retractor input)

element e2 emerges with an unstretched length of  $1.1 \times$  minimum length; the unstretched length of element e1 is reduced by the same amount. The force and strain in e1 are unchanged; in e2, they are set equal to those in e1. The retractor now pays out material into e2.

If no elements are inside the retractor, e2 can continue to extend as more material is fed into it.

As the retractor pulls in the belt (for example, during initial tightening), if the unstretched length of the mouth element becomes less than the minimum length, the element is taken into the retractor.

To define a retractor, the user enters the retractor node, the 'mouth' element (into which belt material will be fed, e1 in Figure 52.2, up to 4 sensors which can trigger unlocking, a time delay, a payout delay (optional), load and unload curve numbers, and the fed length. The retractor node is typically part of the vehicle stricture; belt elements should not be connected to this node directly, but any other feature can be attached including rigid bodies. The mouth element should have a node coincident with the retractor but should not be inside the retractor. The fed length would typically be set either to a typical element initial length, for the distance between painted marks on a real belt for comparisons with high speed film. The fed length should be at least three times the minimum length.

If there are elements initially inside the retractor  $(e2, e3, e4)$  in the Figure they should not be referred to on the retractor input, but the retractor should be identified on the element input for these elements. Their nodes should all be coincident with the retractor node and should not be restrained or constrained. Initial slack will automatically be set to  $1.1 \times$  minimum length for these elements; this overrides any user-defined value.

Weblockers can be included within the retractor representation simply by entering a 'locking up' characteristic in the force pullout curve, see Figure 52.3. The final section can be very steep (but must have a finite slope).

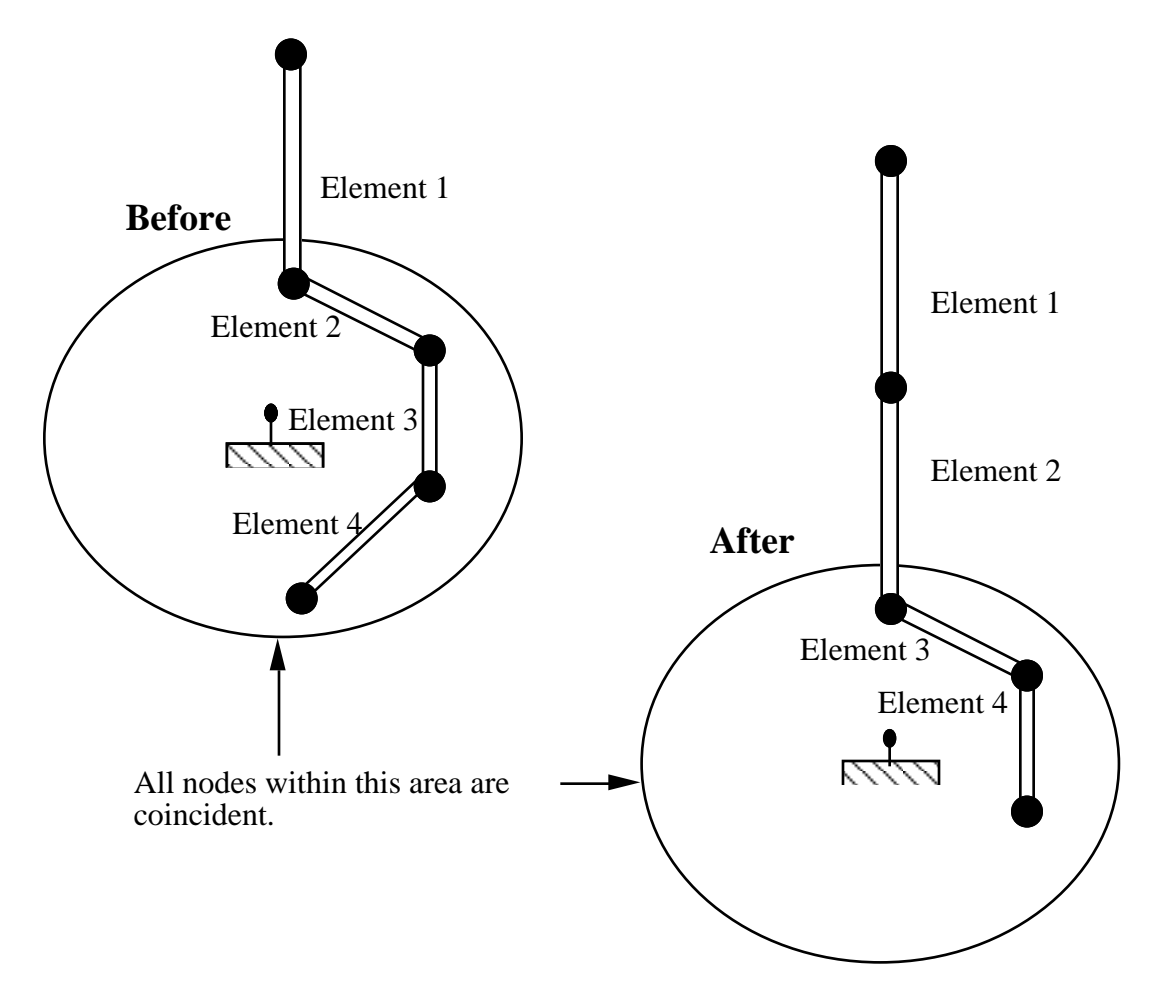

Figure 52.2. Elements in a retractor.

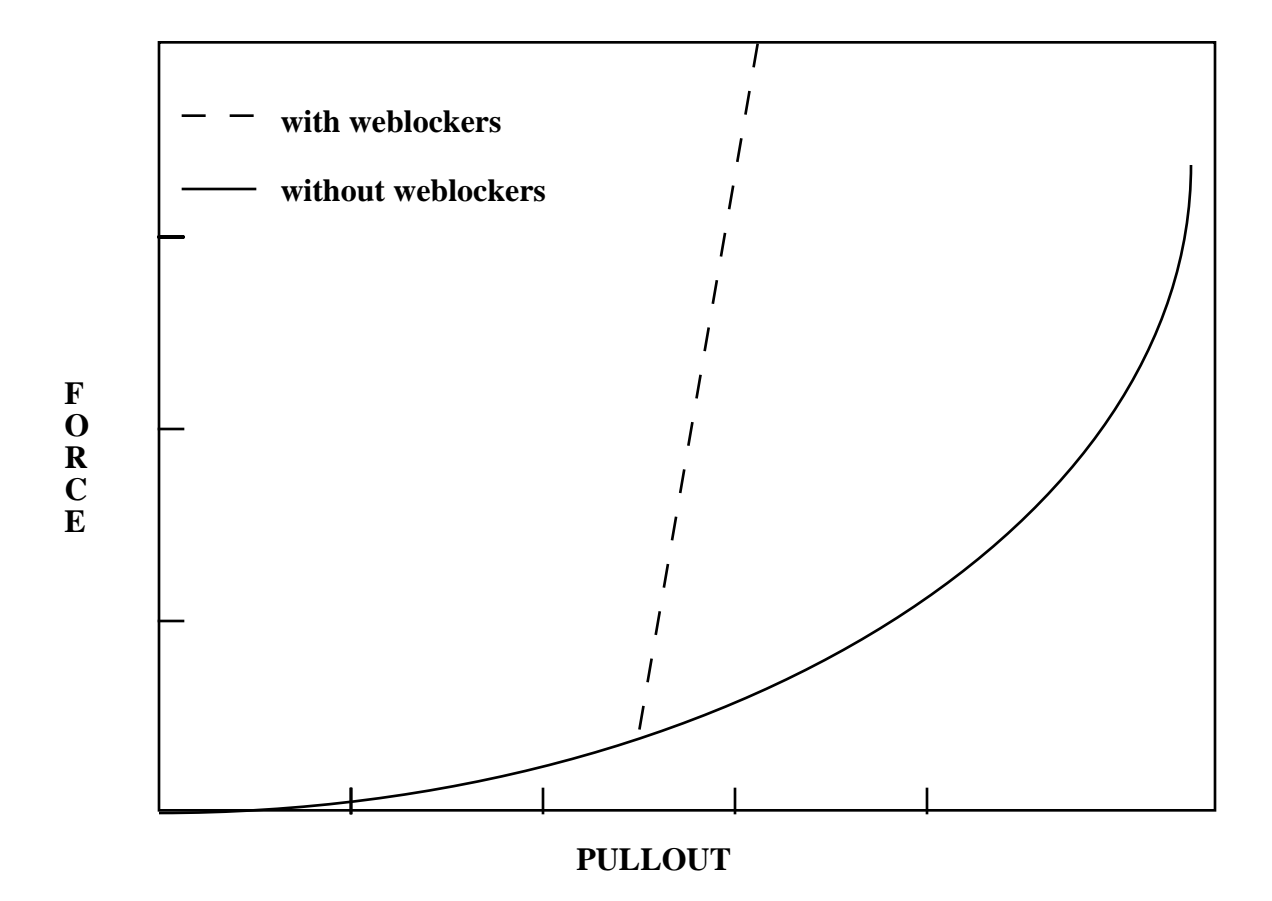

Figure 52.3 Retractor force pull characteristics.

#### **Sensor Definition**

Define two cards for each sensor:

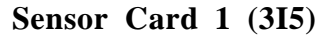

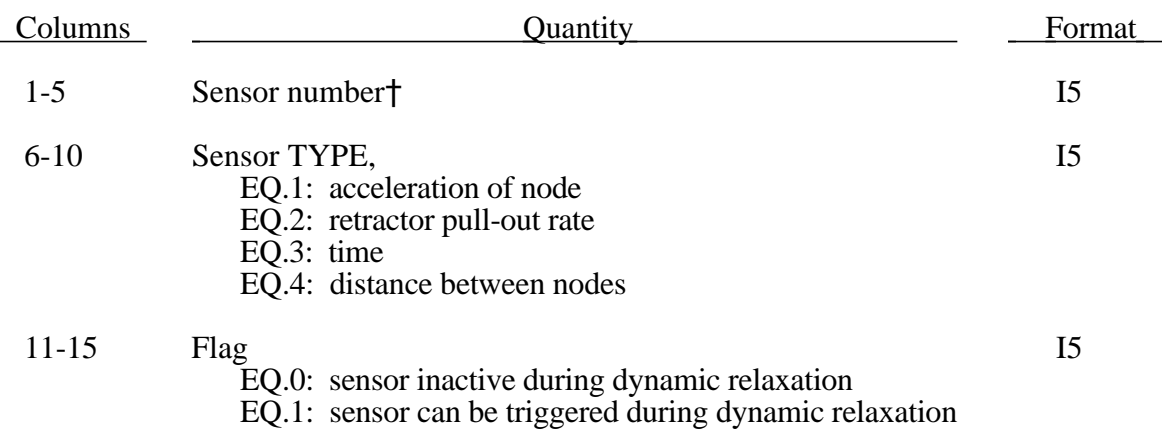

†Sensor numbers should start at 1 and be consecutive.

The meaning of Card 2 depends on the sensor type:

## **Sensor Card 2 (If TYPE=1) (2I5,2E10.0) or (I8,I5,2E10.0) for Large Option**

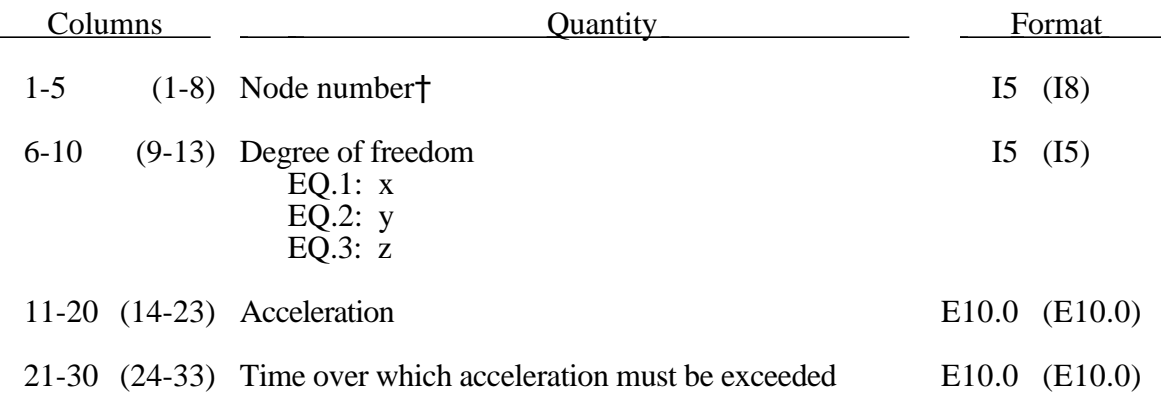

†Node should not be on rigid body, velocity boundary condition, or other 'imposed motion' feature.

# **Seat Belts**

#### **Sensor Card 2 (If TYPE=2) (I5,2E10.0)**

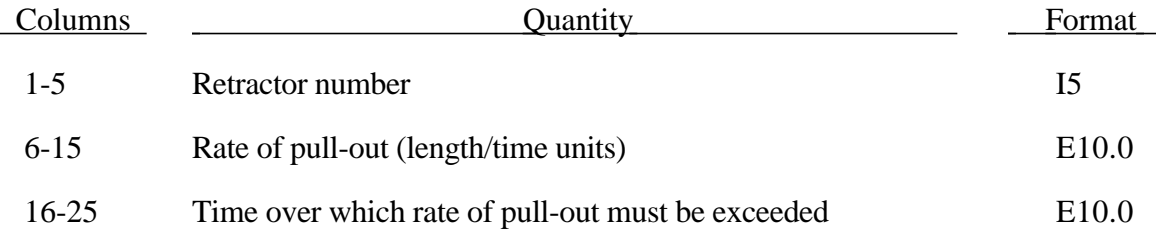

#### **Sensor Card 2 (If TYPE=3) (E10.0)**

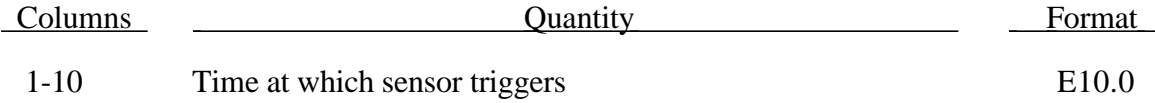

### **Sensor Card 2 (If TYPE=4) (2I5,2E10.0) or (2I8,2E10.0) for Large Option**

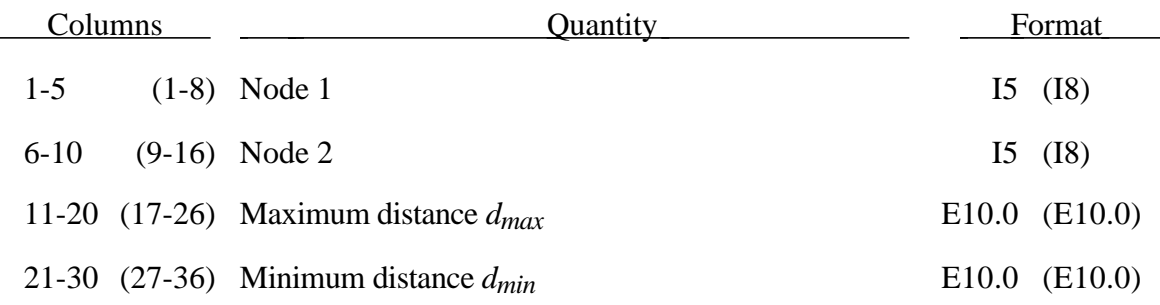

Sensor triggers when the distance between the two nodes is  $d \ge d_{max}$  or  $d \le d_{min}$ . Sensors are used to trigger locking of retractors and activate pretensioners. Four types of sensor are available which trigger according to the following criteria:

**Type 1** – When the magnitude of x-, y-, or z- acceleration of a given node has remained above a given level continuously for a given time, the sensor triggers. This does not work with nodes on rigid bodies.

- **Type 2 –** When the rate of belt payout from a given retractor has remained above a given level continuously for a given time, the sensor triggers.
- **Type 3** The sensor triggers at a given time.
- **Type 4 –** The sensor triggers when the distance between two nodes exceeds a given maximum or becomes less than a given minimum. This type of sensor is intended for use with an explicit mas/spring representation of the sensor mechanism.

By default, the sensors are inactive during dynamic relaxation. This allows initial tightening of the belt and positioning of the occupant on the seat without locking the retractor or firing any pretensioners. However, a flag can be set in the sensor input to make the sensors active during the dynamic relaxation phase.

### **Pretensioner Definition**

Define the following two cards for each pretensioner:

#### **Pretensioner Card 1 (6I5)**

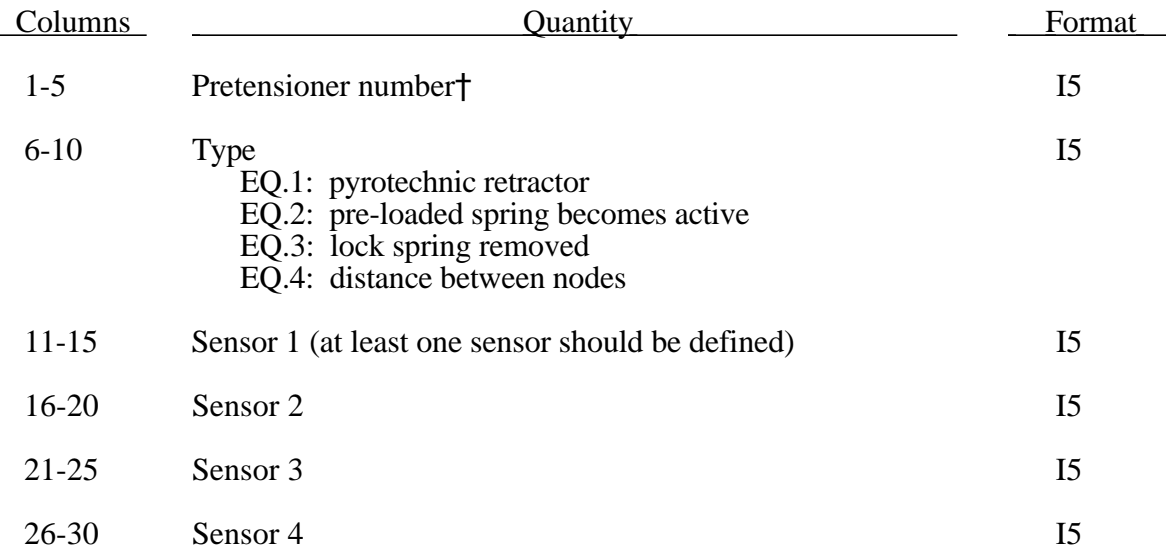

†Pretensioner numbers should start at 1 and be consecutive.

## **Pretensioner Card 2 (If TYPE=1) (I5,2E10.0) or (I8,2E10.0) for Large Option**

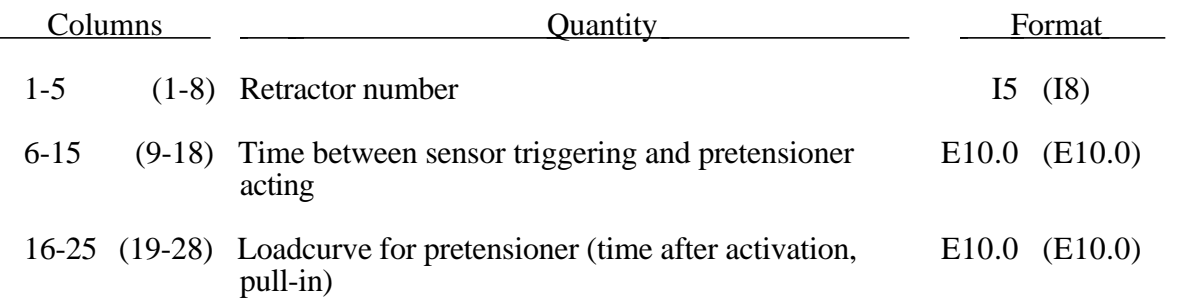

## **Pretensioner Card 2 (If TYPE=2 or 3) (I5,E10.0) or (I8,E10.0) for Large Option**

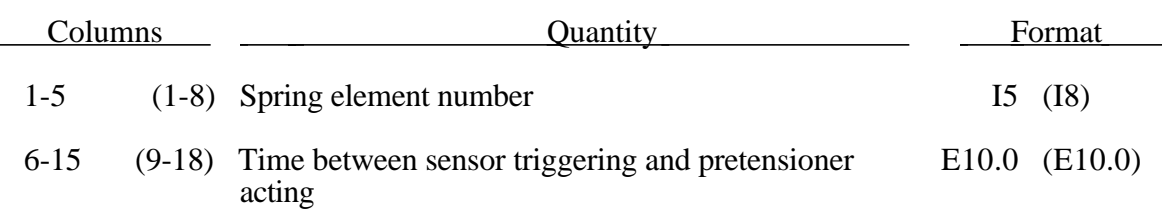

Pretensioners allow modelling of three types of active devices which tighten the belt during the initial stages of a crash. The first type represents a pyrotechnic device which spins the spool of a retractor, causing the belt to be reeled in. The user defines a pull-in versus time curve which applies once the pretensioner activates. The remaining types represents preloaded springs or torsion bars which move the buckle when released. The pretensioner is associated with any type of spring element including rotational. Note that the preloaded spring, locking spring and any restraints on the motion of the associated nodes are defined in the normal way; the action of the pretensioner is merely to cancel the force in one spring until (or after) it fires. With the second type, the force in the spring element is cancelled out until the pretensioner is activated. In this case the spring in question is normally a stiff, linear spring which acts as a locking mechanism, preventing motion of the seat belt buckle relative to the vehicle. A preloaded spring is defined in parallel with the locking spring. This type avoids the problem of the buckle being free to 'drift' before the pretensioner is activated.

To activate the pretensioner the following sequence of events must occur:

- 1. Any one of up to four sensors must be triggered.
- 2. Then a user-defined time delay occurs.
- 3. Then the pretensioner acts.

#### **Accelerometers**

Define this section if the option to use accelerometers is selected on Control Card 6. Define one card for each accelerometer. This option is related to output of rigid body nodal accelerations, velocities, and cross-sectional forces (in the file SECFORC) in the local system of the accelerometer.

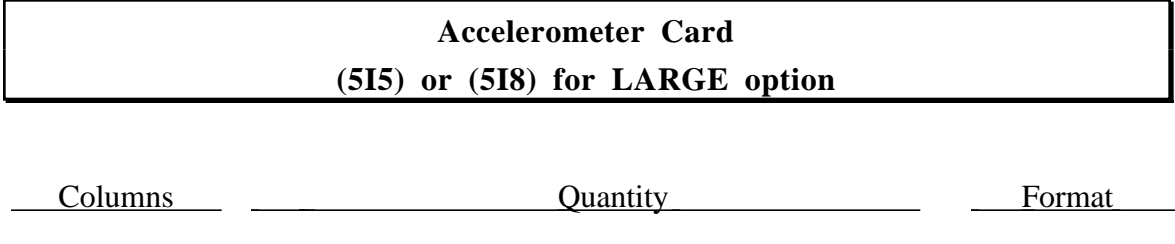

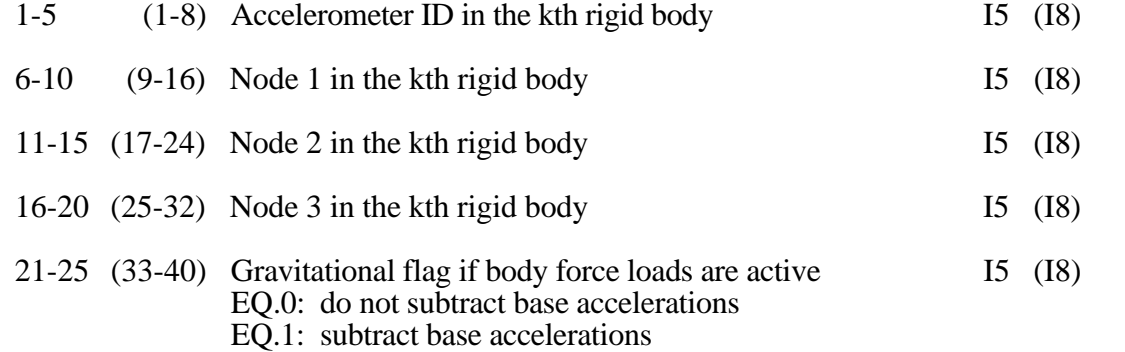

The presence of the accelerometer means that the accelerations and velocities of node 1 will be output to **all** output files in local instead of global coordinates. The local coordinate system is defined by the three nodes as follows:

- local **x** from node 1 to node 2
- local **z** perpendicular to the plane containing nodes, 1, 2, and 3 ( $z = x \times a$ ), where **a** is from node 1 to node 3).
- local  $\mathbf{y} = \mathbf{x} \times \mathbf{z}$

Generally, the three nodes should belong to the same rigid body. The local axis then rotates with the body.

### **53. Rigid Body Inertial Properties and Constraints**

Define the number of sets, NUMRBI, specified on Control Card 5 in columns 21- 25. **Please note**: **When rigid bodies are merged to a master rigid body the inertial properties and constraints defined for the master rigid body apply to all members of the merged set.**

#### **Card 1 (A2,3X,4E10.0,I10,I5)**

**Note:** All data must be provided. This data supersedes other input data (e.g. nodal initial velocities).

To define a local coordinate system for a nodal rigid body constraint set for output purposes and airbag sensors, set IRCS=1 below and all other input data on input cards 1-3 to zero. Define the local system on card 4.

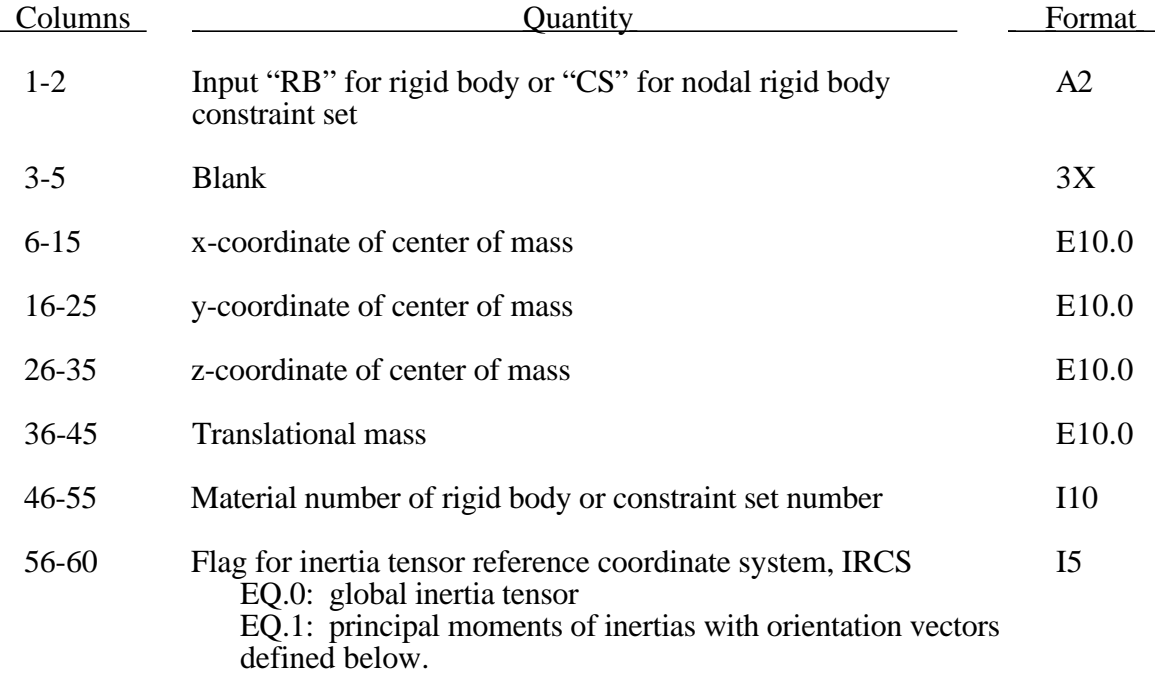

# **Rigid Body Inertial Properties**

### **Card 2 (6E10.0)**

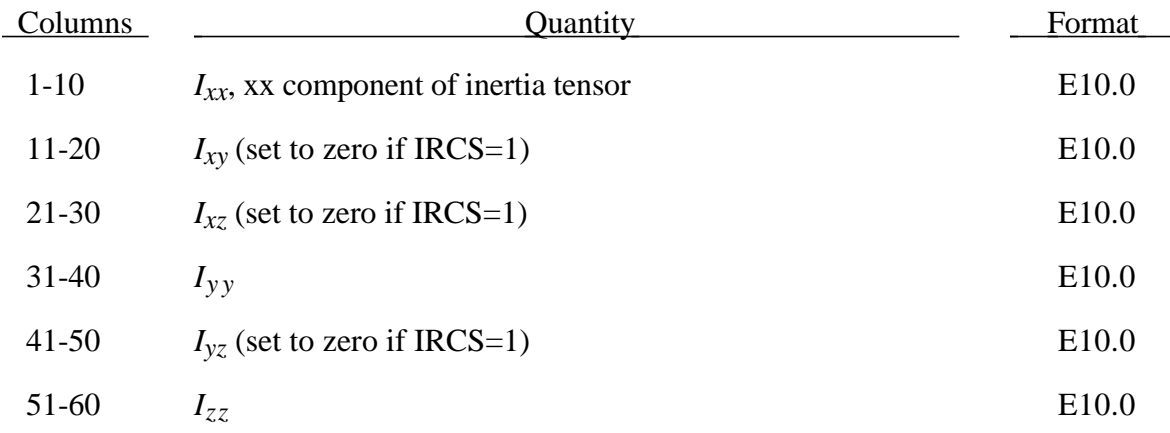

### **Card 3 (6E10.0)**

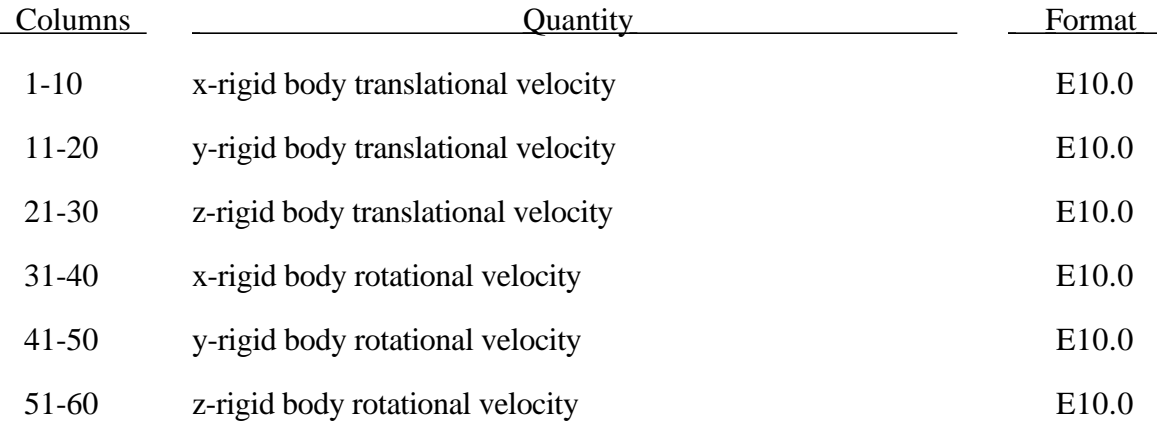

### **Optional Card 4 (IRCS=1)**

Define these vectors for the orientation of the inertia tensor in a local coordinate system. The xy plane is described by two vectors: the local x axis and another vector lying in the plane. The local z axis is the cross product of these two vectors. The local y axis is found by taking the cross product of the local z and x axes. The local coordinate system defined by the coordinate system ID in Section 14 has the advantage that the local system can be defined by nodes in the rigid body which makes repositioning of the rigid body in a preprocessor much easier since the local system moves with the nodal points.

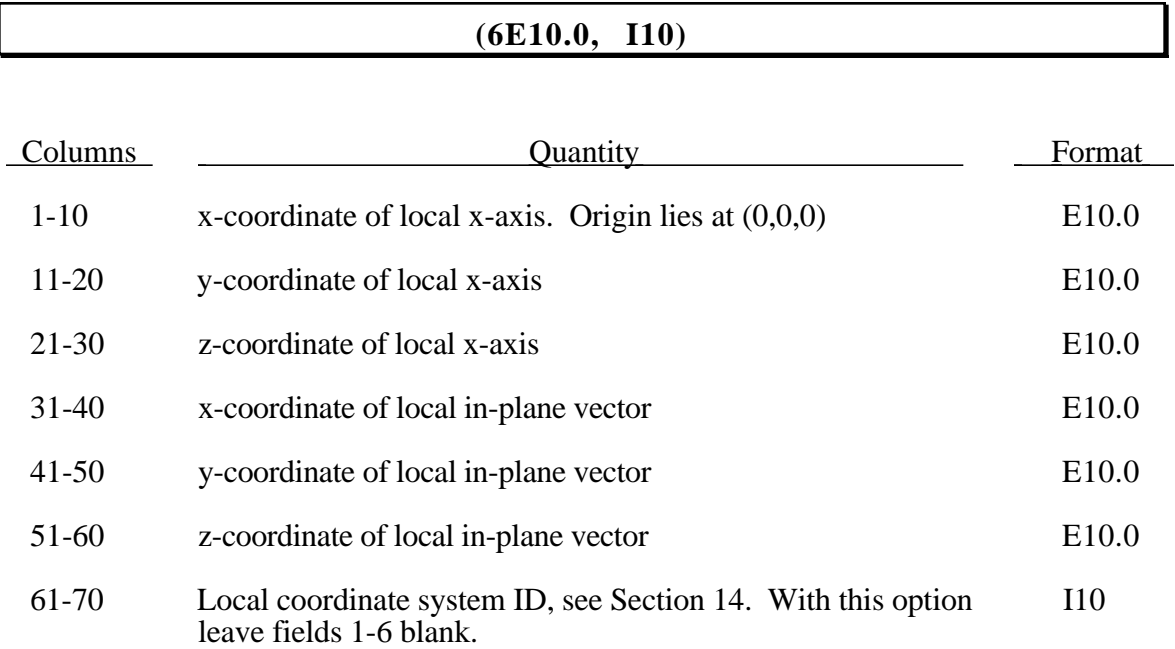
## **54. Nonreflecting Boundaries (6I5,2E10.0), or (5I8,2E10.0) for LARGE option**

Nonreflecting boundaries are used on the exterior boundaries of an analysis model of an infinite domain, such as a half-space to prevent artificial stress wave reflections generated at the model boundaries form reentering the model and contaminating the results. Internally, LS-DYNA computes an impedance matching function for all nonreflecting boundary segments based on an assumption of linear material behavior. Thus, the finite element mesh should be constructed so that all significant nonlinear behavior in contained within the discrete analysis model.

If this is a three dimensional analysis, then define NNRBS (Control Card 2, columns 16-20) four noded segment cards in this section. If not, use the two dimensional input which follows the three dimensional input below.

**Input for Three Dimensional Solid Elements**

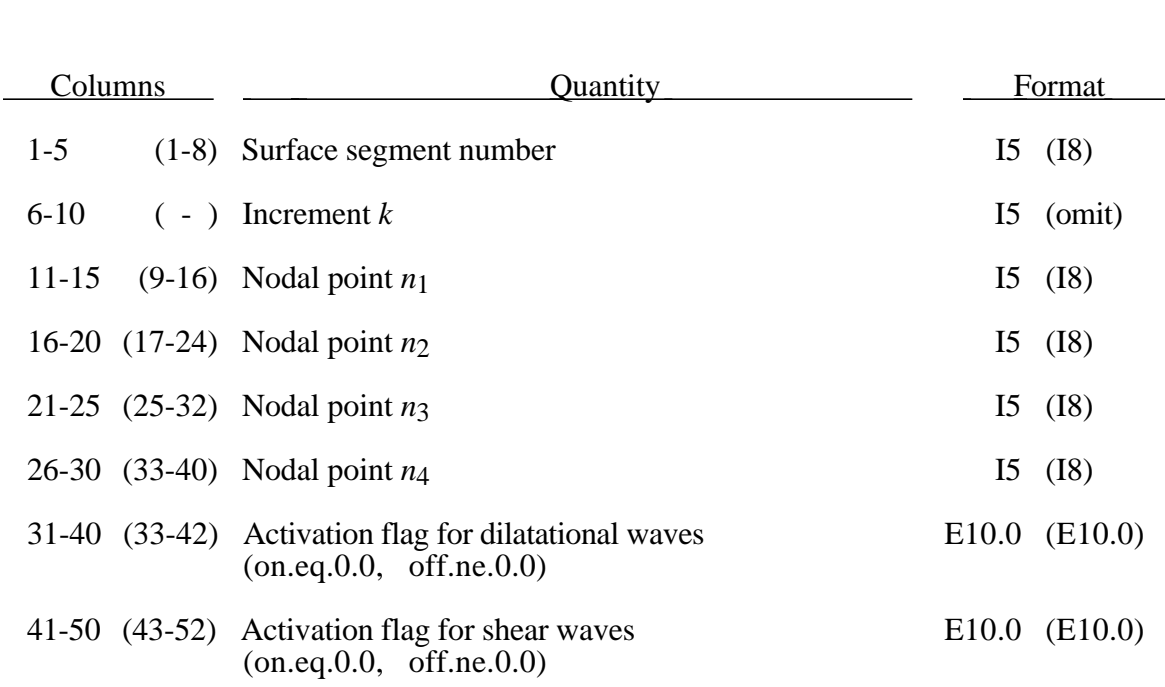

## Nonreflecting boundary segments are only used with 3D solid elements. Boundaries are defined as a collection of segments, and segments are equivalent to element faces on the boundary. Segments are defined by listing the corner nodes in either a clockwise or counterclockwise order. The first and last nonreflecting boundary segments must be explicitly defined. Gaps in intermediate segments numbers are filled by

automatically generating segment definitions by adding the generation increment *k* to each node number of the previous segment. Care should be exercised when using the generation option whenever arbitrary numbering is used.

#### **Input for Two Dimensional Solid Elements**

If this is a two dimensional analysis, then define NNRBS (Control Card 2, columns 16-20) transmitting boundaries. If not, use the three dimensional input above.

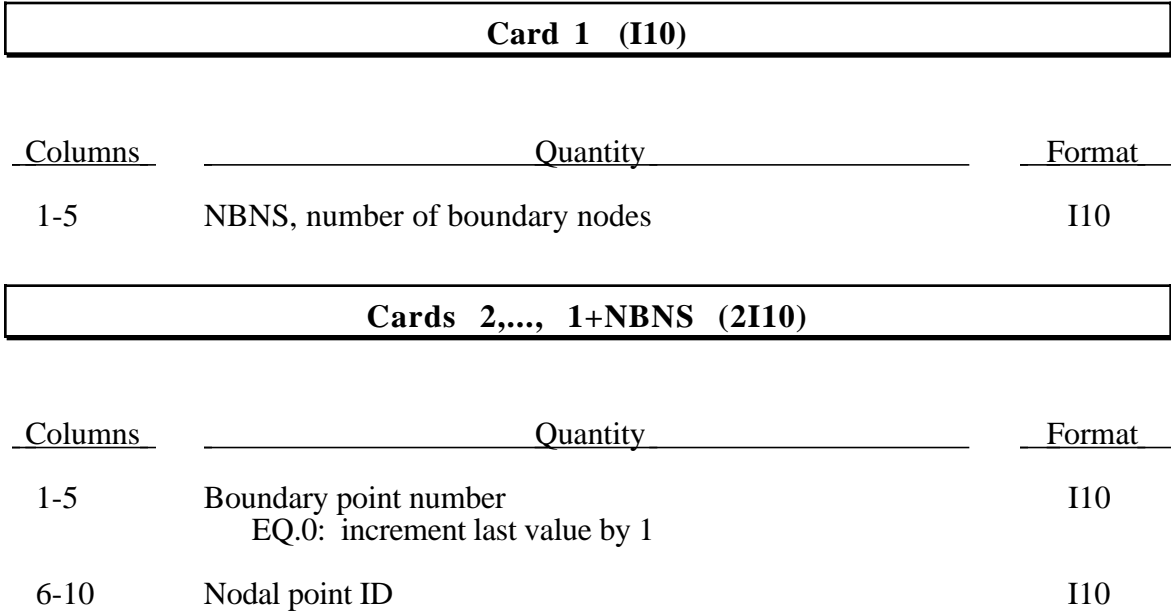

A non-reflecting boundary must be defined by at least two points. Nodal point numbers must be given in the order in which they appear as one moves counterclockwise along the boundary. See Figure 54.1. Omitted data are automatically generated by incrementing the nodal point numbers by:

$$
\frac{(n_i - n_j)}{(bn_i - bn_j)}
$$

where  $bn_i$ ,  $bn_j$  are the boundary point numbers on two successive cards and  $n_i$ ,  $n_j$  are their corresponding numbers. Automatic generation is inadvisable if arbitrary numbering is used.

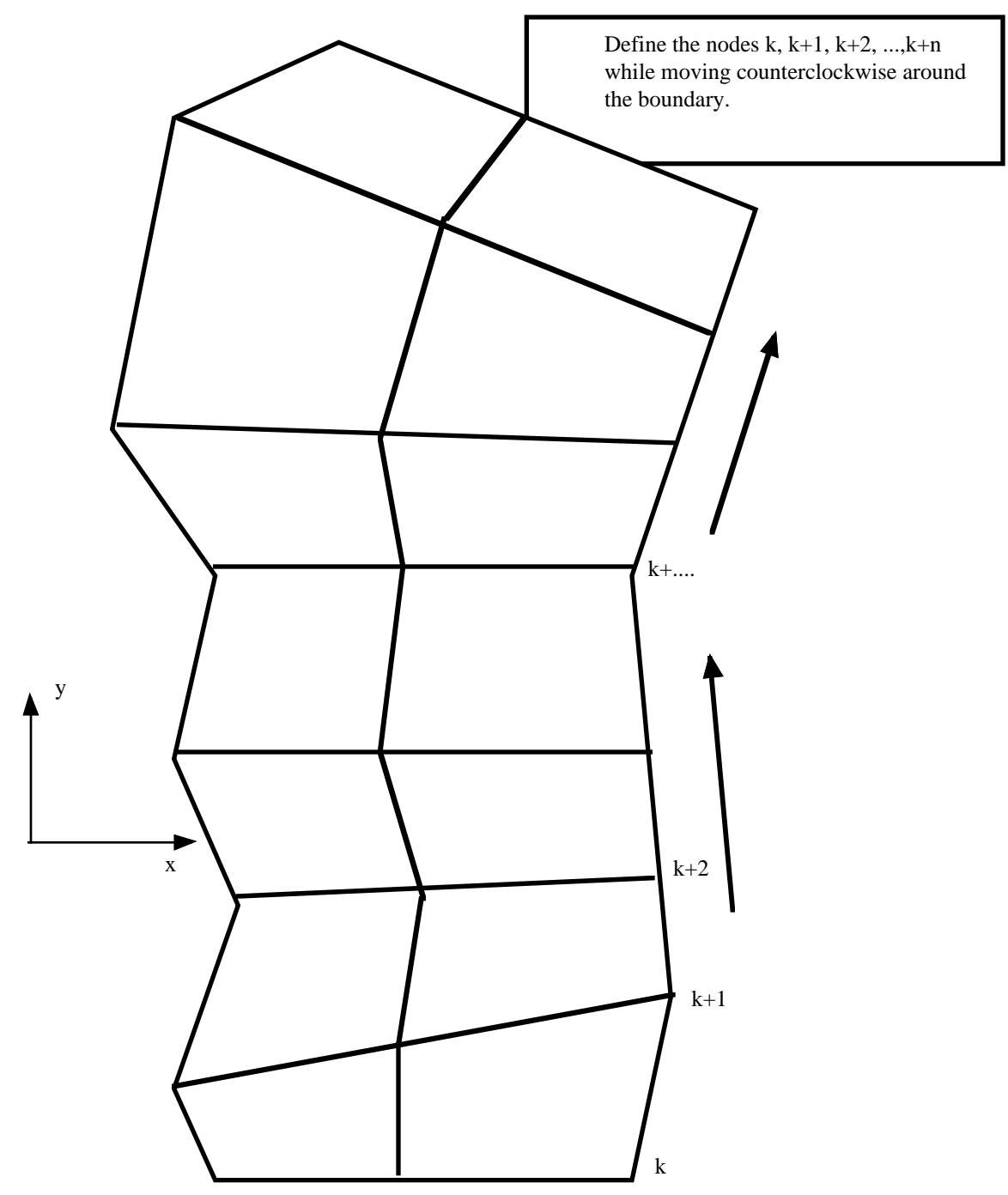

Figure 54.1 When defining a transmitting boundary in 2D define the node numbers consecutively while moving counterclockwise around the boundary.

### **55. Temperature Data Option I (I5,2E10.0,2I5), or (I8,2E10.0,2I8) for LARGE option**

Define NUMNP (see Control Card 1, columns 11-20) temperature cards in this Section if and only if the thermal effects option, ITEMP (see Control Card 13, columns 51- 55), is set to -9999.

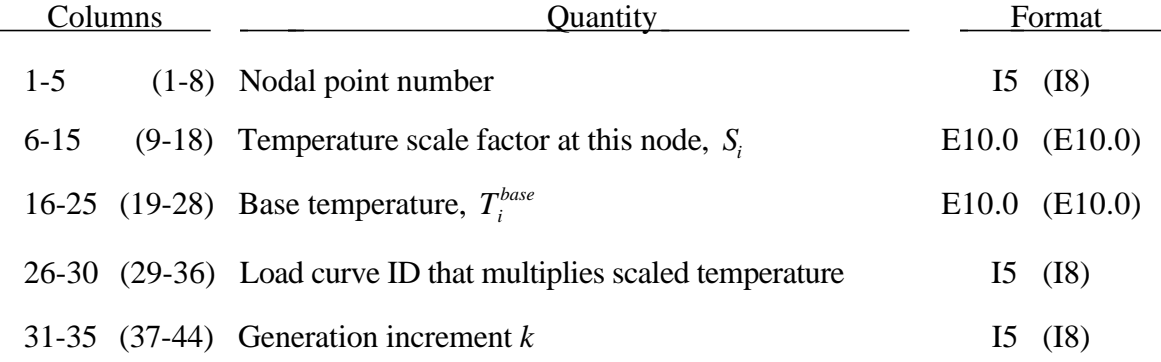

Temperature data for missing nodes is generated using the specified node number increment, *k*, if sequential numbering is used; otherwise, define a card for each nodal point. The temperature scale factor  $S_i$  and the base temperature  $T_i^{base}$  are linearly interpolated between the starting and ending values. At any time *t*, the temperature at a node  $n_i$  is given by:

$$
T(t) = T_i^{base} + S_i f(t)
$$

where  $f(t)$  is the value of the tabulated load curve at the current time.

# **56. Temperature Data Option II (I5,E10.0), or (I8,E10.0) for LARGE option**

Define NUMNP (see Control Card 1, columns 11-20) temperature cards in this Section if and only if the thermal effects option, ITEMP (see Control Card 13, columns 51- 55), is set to -2. The reference temperature state is assumed to be a null state with this option. A nodal temperature state, read in below and held constant throughout the analysis, dynamically loads the structure.

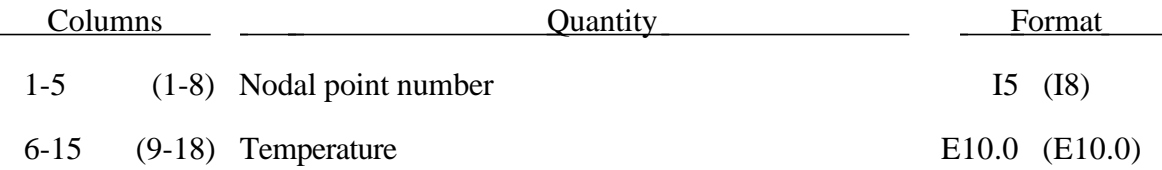

#### **57. 1D Slideline Definitions**

In this section the input description for one-dimensional slidelines are provided. One-dimensional slidelines in three dimensional calculations are used for modeling rebars embedded in concrete. In two dimensional calculations slidelines are used to model fluid structure interactions, mesh transitions, and contact problems. In the input below we first describe the input for three dimensional calculations. This option does not apply in two dimensions. We then provide the input for the two-dimensioal case which conversely does not apply in three dimensions.

#### **Slideline Definitions in Three Dimensions (2I5,5E10.0)**

These slidelines were developed by Pelessone [1986] at GA Technologies. Define NUMSL (see Control Card 4, columns 41-45) sets of one-dimensional slidelines.

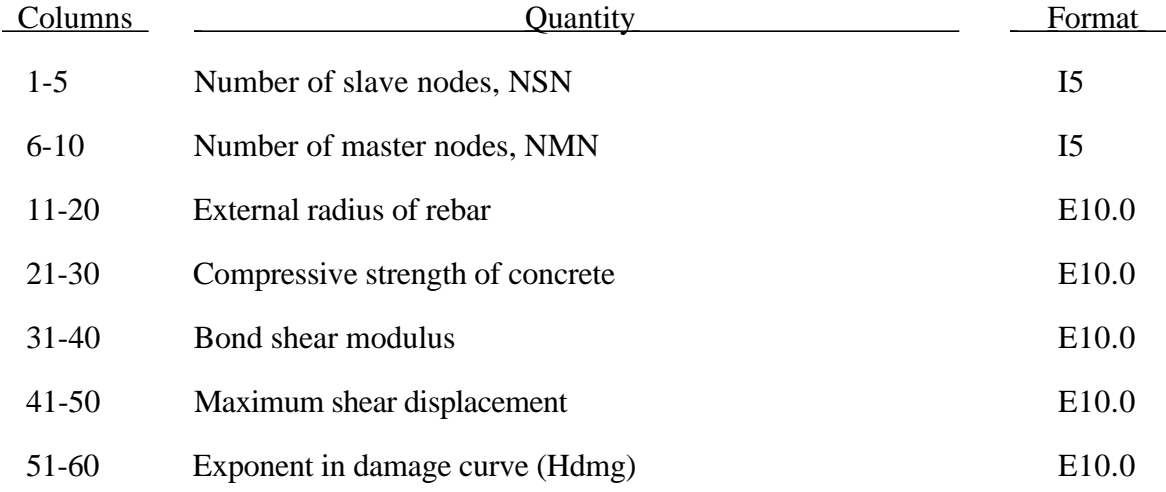

# **Cards 2,...,NSN+1 (2I5), or (2I8) for LARGE option (Slave Nodes)**

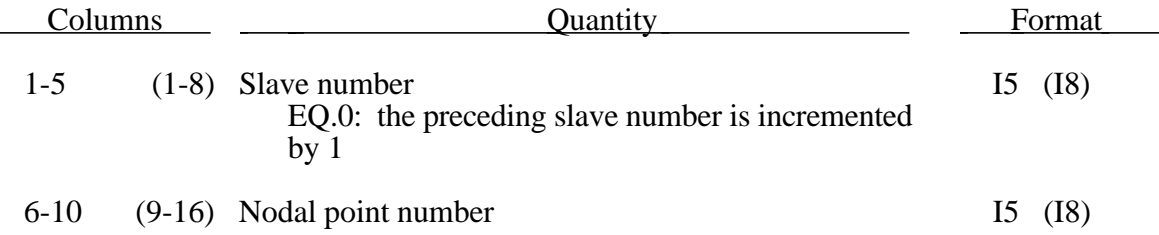

Omitted data are automatically generated by incrementing the nodal point numbers by

$$
\frac{\binom{n_i - n_j}{i}}{\binom{sn_i - sn_j}{i}}
$$

where  $sn_i$ ,  $sn_j$  are the slave numbers on two successive cards, and  $n_i$  and  $n_j$  are their corresponding node numbers. If arbitrary node numbering is used, the generation option is not recommended.

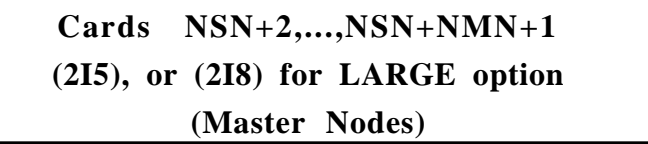

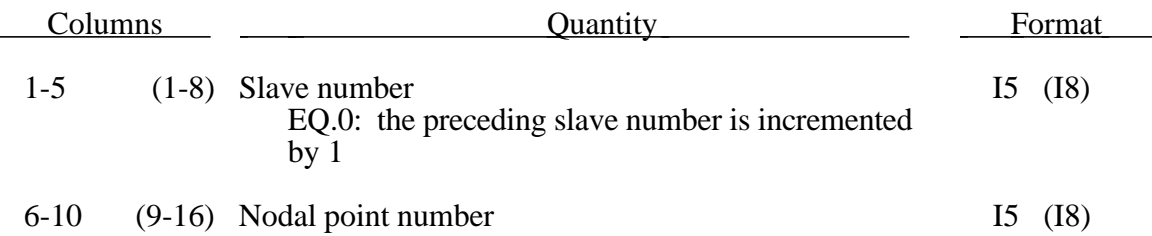

Omitted data is generated as described above. The master nodes must be given in the order in which they appear as one moves along the line. Slidelines may cross.

#### **Slideline Definitions in Two Dimensions (2I10,I5,4E10.0, I5)**

Define NSL control cards below-one for each slideline. A discussion about the proper use of the slideline capability is provided below.

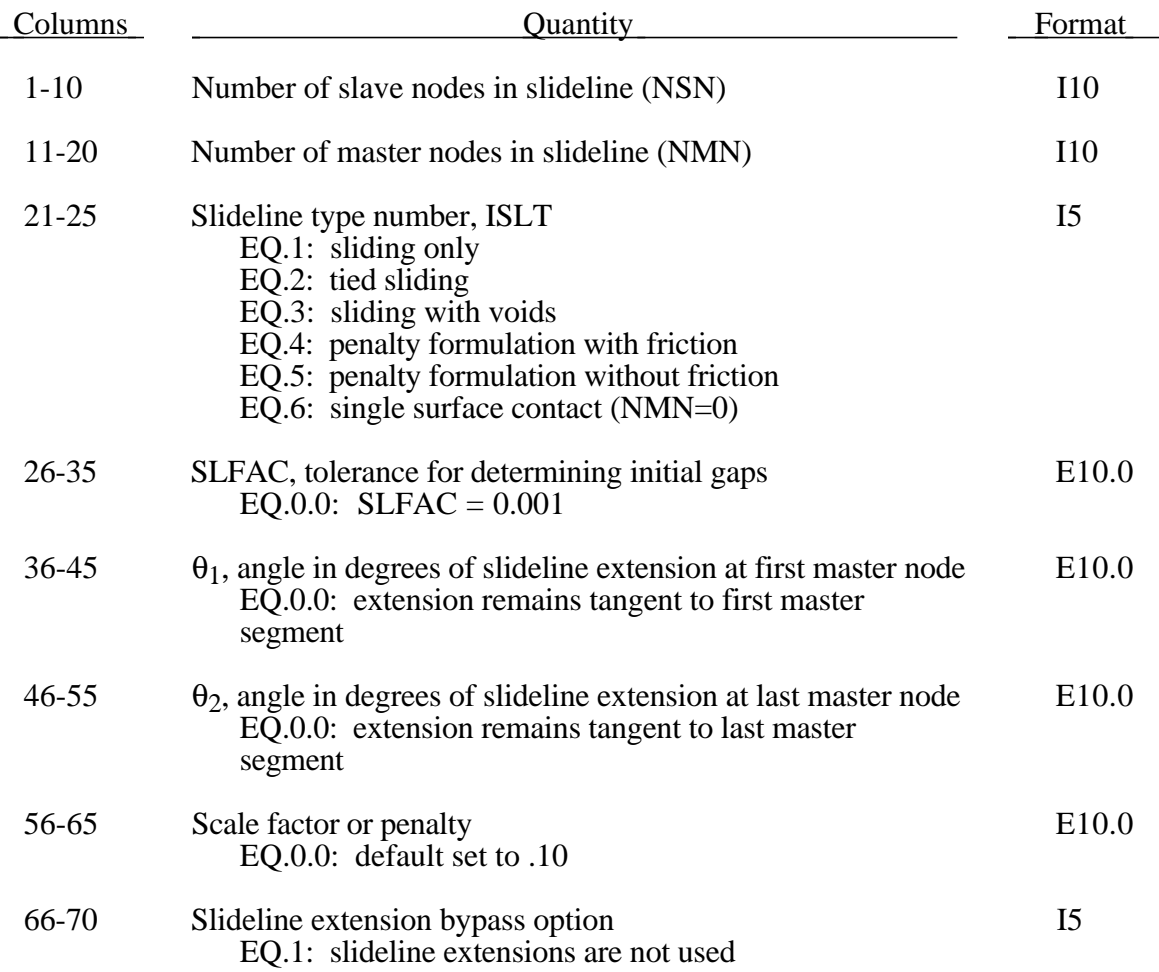

Angles  $\theta_1$  and  $\theta_2$  are measured counterclockwise from the r-axis and remain constant. If  $\theta_1$  and  $\theta_2$  are zero, the extensions are made tangent to the first and last master segments and remain so throughout the calculation. The force exerted by a slave node lying on an extension of the master node at the origin of the extension diminishes to zero as the slave node moves away a distance equal to the length of one slave segment.

# **Slideline Definitions**

Repeat the following cards for each slideline.

#### **Card 1**

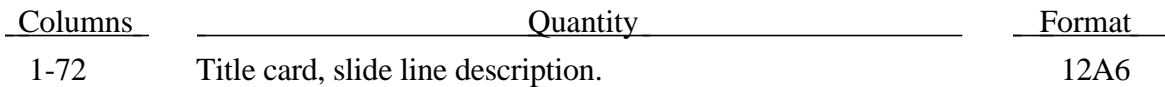

For 2D slide line type 4 (penalty formulation with friction) define the following extra card.

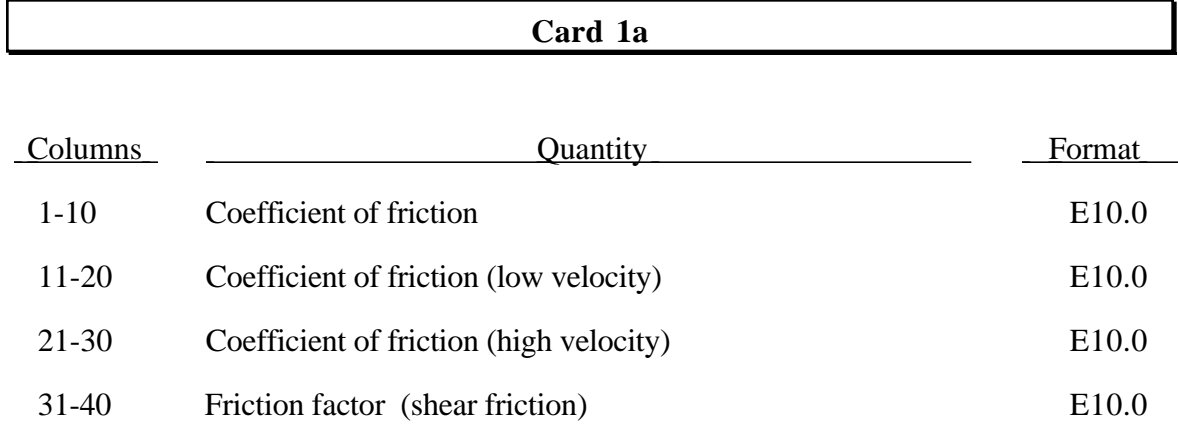

**Cards 2,3,..., NSN+1 (2I10)**

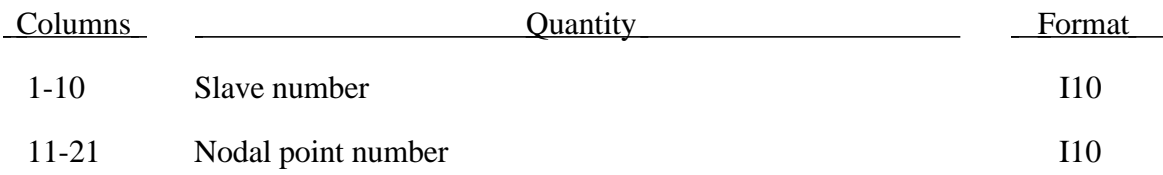

Omitted data are automatically generated by incrementing the nodal point numbers by:

$$
\frac{n_i - n_j}{sn_i - sn_j} \quad ,
$$

where  $\text{sn}_i$ ,  $\text{sn}_i$  are the slave numbers on two successive cards and  $\text{n}_i$  and  $\text{n}_i$  are their corresponding numbers. Automatic generation is not recommended if arbitrary node number is used in the input.

#### **Cards NSN+2,..., NSN+NMN+1**

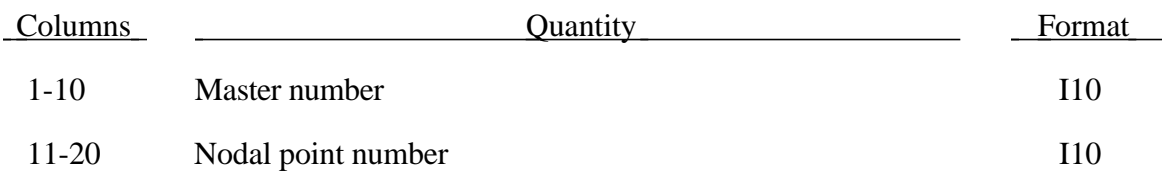

Omitted data are generated as described above. The master and slave nodes must be given in the order in which they appear as one moves along the surface. **The slave surface must be to the left of the master surface.**

Consider two surfaces in contact. In DYNA it is necessary to designate one as a slave surface and the other as a master surface. Nodal points defining the slave surface are called slave nodes, and similarly, nodes defining the master surface are called master nodes. Each slave-master surface combination is referred to as a slideline.

Many potential problems with the algorithm can be avoided by observing the following precautions:

- Metallic materials should contain the master surface along high explosive-metal interfaces.
- Sliding only type slidelines are appropriate along high explosive-metal interfaces. The penalty formulation is not recommended along such interfaces.
- If one surface is more finely zoned, it should be used as the slave surface. If penalty slidelines are used, type 4, the slave-master distinction is irrelevant.
- A slave node may have more than one master segment, and may be included as a member of a master segment if a slideline intersection is defined.
- Penalty, type 4, slidelines handle intersections automatically and should not be defined for this slideline type.
- Angles in the master side of a slideline that approach  $90^\circ$  must be avoided. Whenever such angles exist in a master surface, two or more slidelines should be defined. This procedure is illustrated in Figure 57.1. An exception for the foregoing rule arises if the surfaces are tied. In this case, only one slideline is needed.
- Whenever two surfaces are in contact, the smaller of the two surfaces should be used as the slave surface. For example, in modeling a missile impacting a wall, the contact surface on the missile should be used as the slave surface.

• Care should be used when defining a master surface to prevent the extension from interfering with the solution. In Figures 57.2 and 57.3, slideline extensions are shown.

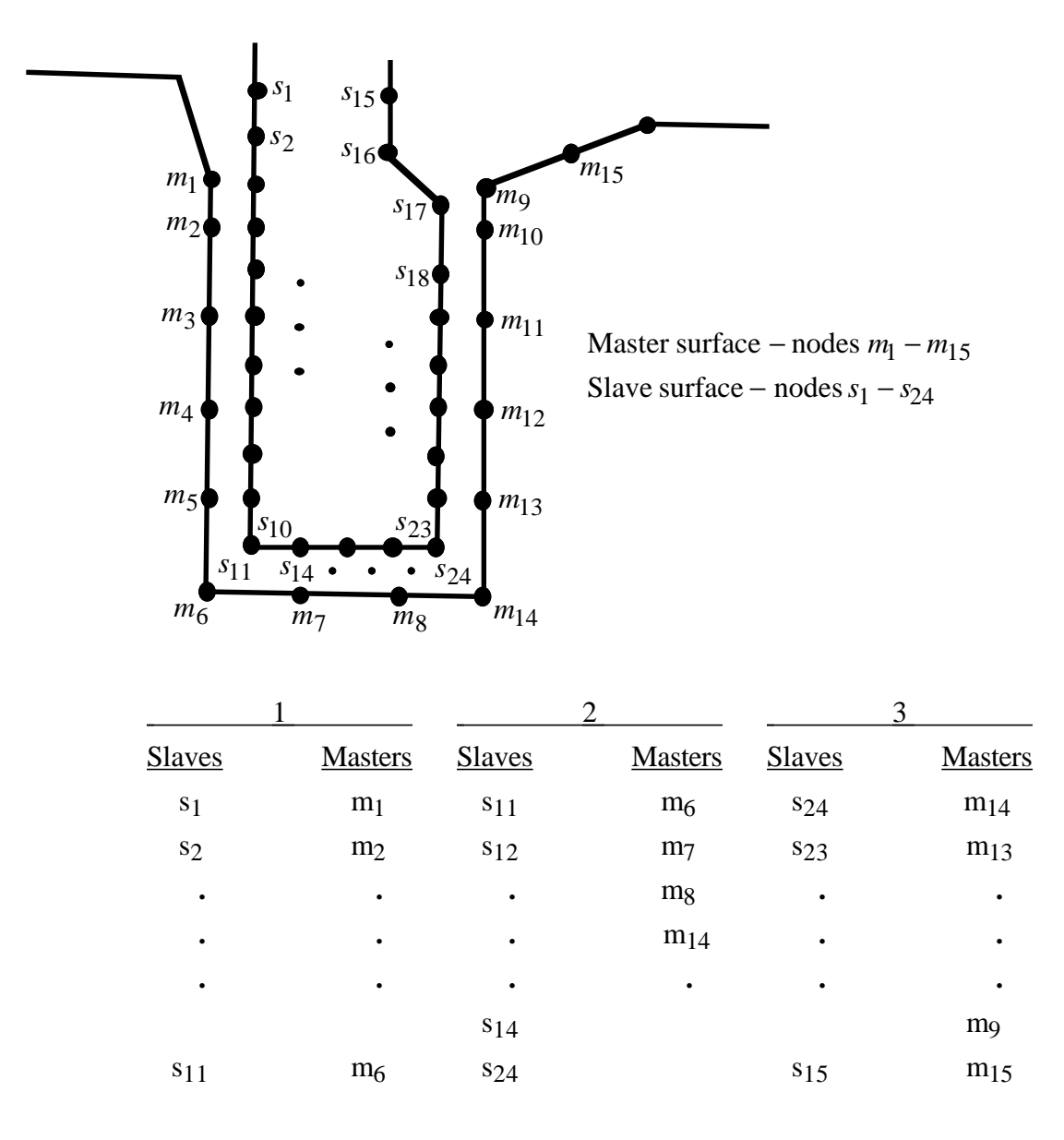

Figure 57.1. Proper definition of illustrated slave-master surface requires three slidelines (note that slave surface is to the left of the master surface as one moves along master nodes in order of definition).

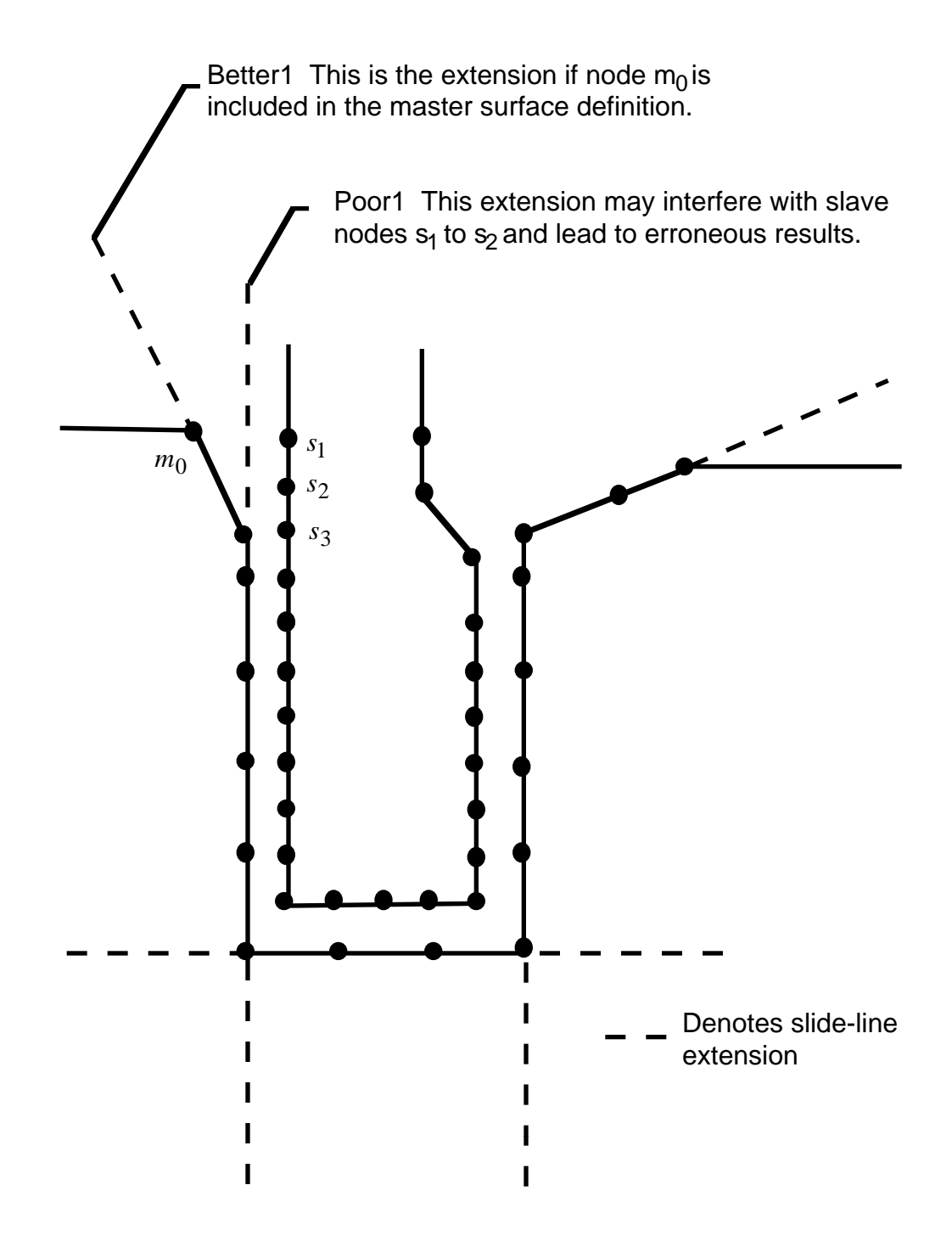

Figure 57.2. Master surface extensions defined automatically by DYNA (extensions are updated every time step to remain tangent to ends of master sides of slidelines unless angle of extension is defined in input).

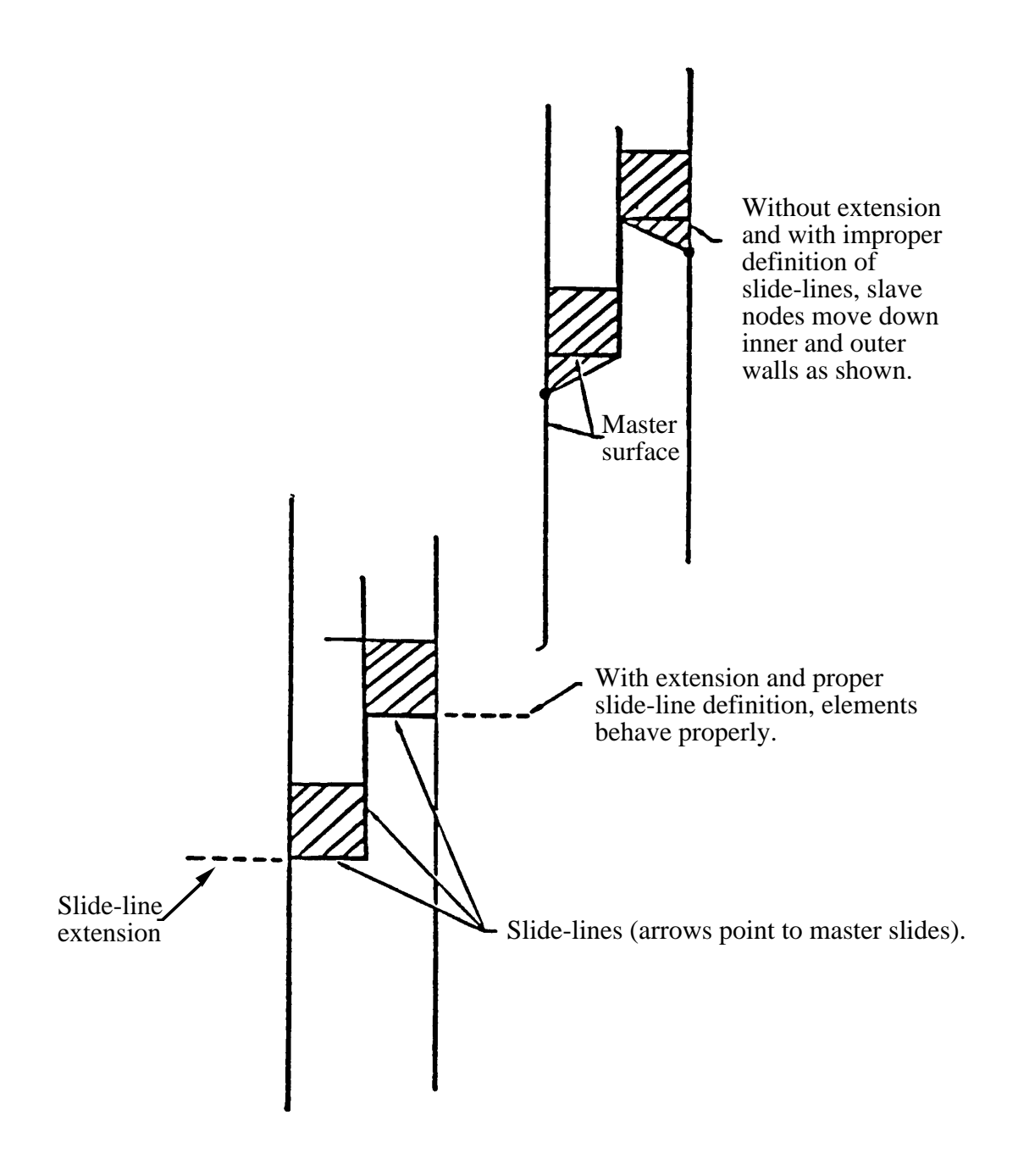

Figure 57.3. Example of slideline extensions helping to provide realistic response.

#### **Automatic Slideline Definitions in Two Dimensions**

Define a set of cards for each automatic 2D contact definition. The number of sets must equal NAUTO (Control Card 4, Col 61-65). A set consists of cards 1 and 2 plus cards 3a, 3b, 3c,...,4a, 4b, 4c,... as needed.

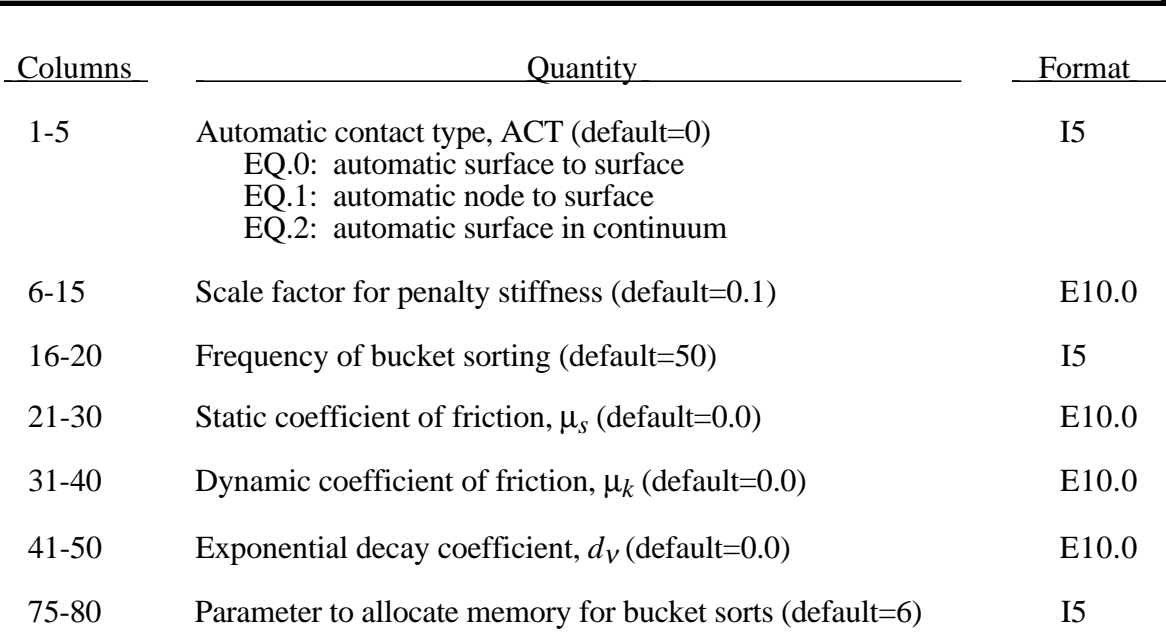

#### **Card 1 (I5,E10.0,I5,3E10.0,25X,I5)**

#### **Card 2 (2I5,4E10.0,2I5)**

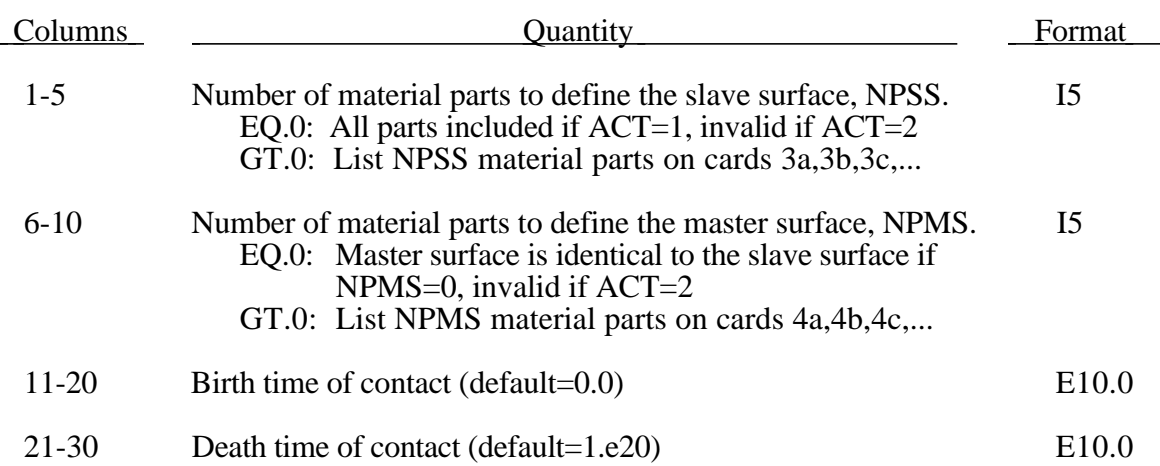

# **Slideline Definitions**

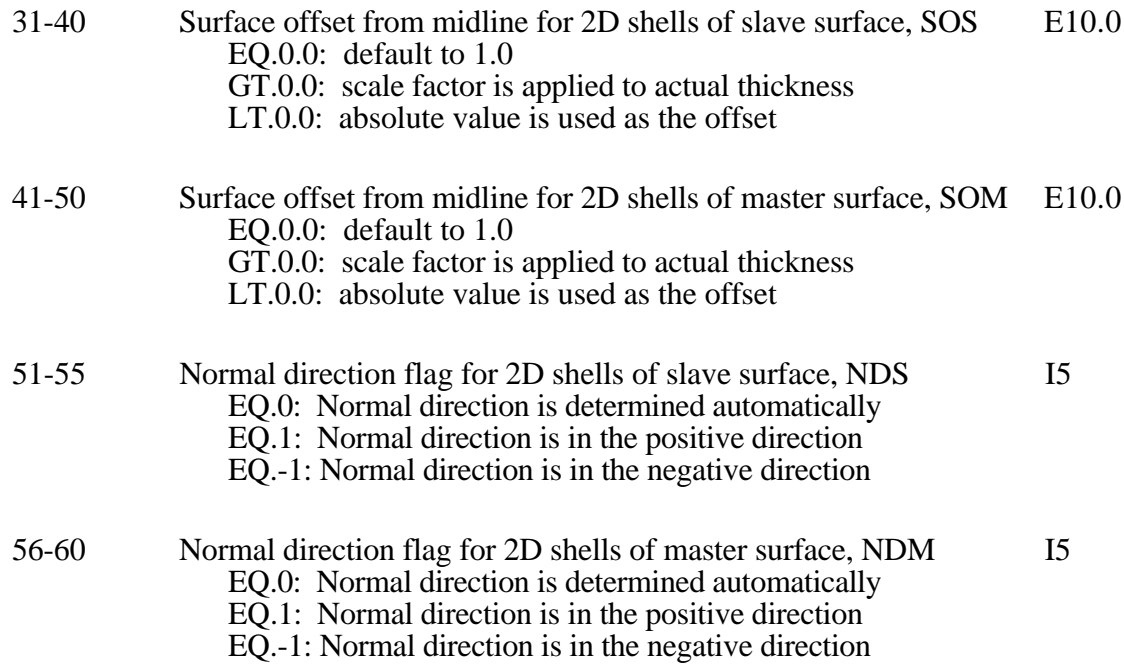

If NPSS>0, include cards 3a, 3b, 3c,... as needed to define the slave surface.

#### **Cards 3a,3b,3c,... (8I10)**

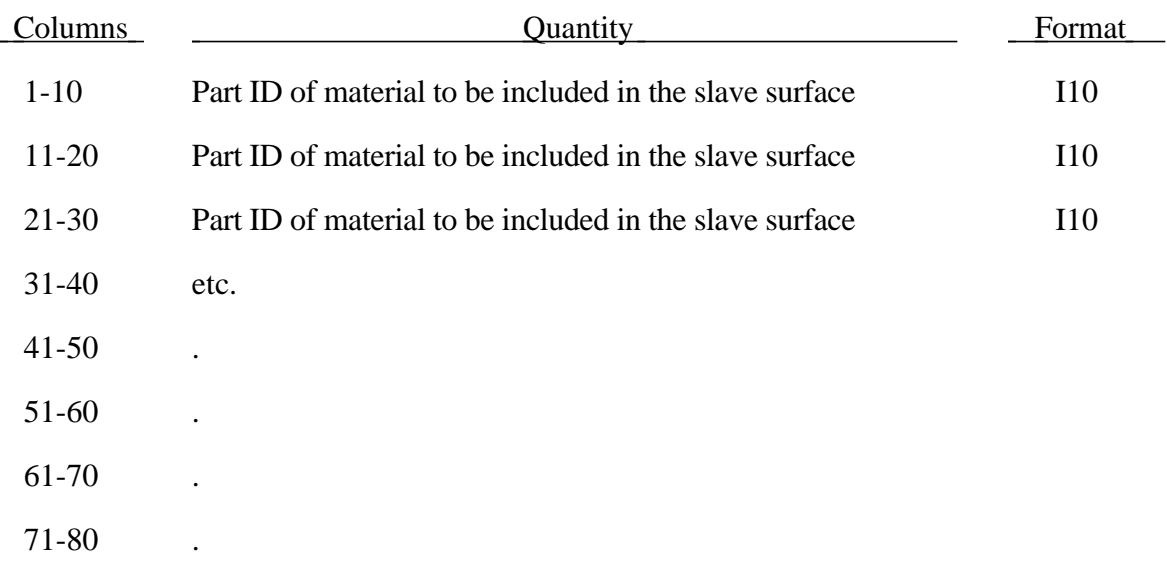

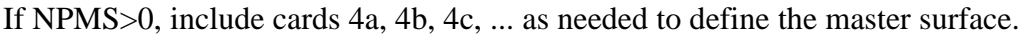

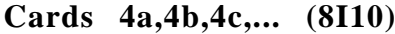

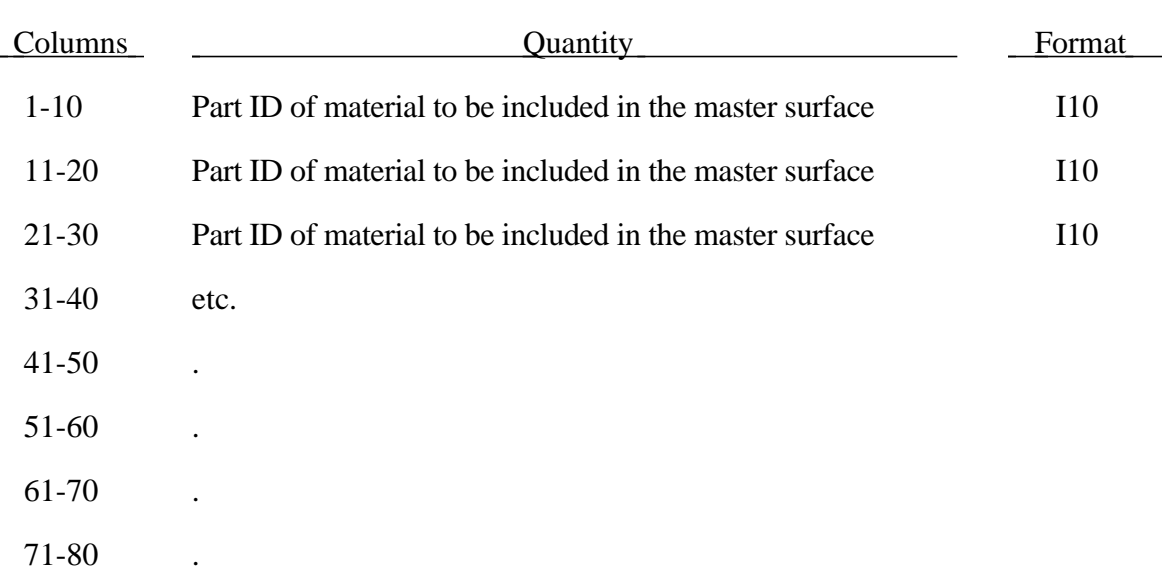

For automatic contact type 0 or 1, penetration of 2D shell elements and external faces of 2D continuum elements is prevented by penalty forces. Parts on the slave surface are checked for contact with parts on the master surface. Self contact is checked for any part on both surfaces. If NPSS=0, all parts are checked for contact. If the NPMS=0, the master surface is assumed to be identical to the slave surface.

For automatic contact type 2, penalty forces prevent the flow of slave surface material (the continuum) through the master surfaces. Flow of the continuum tangent to the surface is permitted. Only 2D solid parts are permitted in the slave part set. Both 2D solid and 2D shell parts are permitted in the master surface.

By default, the true thickness of 2D shell elements is taken into account for type 0 or 1 automatic contact. The user can override the true thickness by using SOS and SOM. If the surface offset is reduced to a small value, the automatic normal direction algorithm may fail, so it is best to specify the normal direction using NDS or NDM. Thickness of 2D shell elements is not considered for automatic contact type 2.

By default, the normal direction of 2D shell elements is evaluated automatically for type type 0 or 1 automatic contact. The user can override the automatic algorithm using NDS or NDM and contact will occur with the positive or negative face of the element.

For type 2 automatic contact, flow though 2D shell elements is prevented in both directions by default. If NDM is set to  $\pm 1$ , flow in the direction of the normal is permitted.

# **Slideline Definitions**

When using automatic contact type 2, there is no need to mesh the continuum around the structure because contact is not with continuum nodes but with material in the interior of the solid elements. The algorithm works well for Eulerian or ALE fluids since the structure does not interfere with remeshing. However, a structure will usually not penetrate the surface of an ALE fluid since the nodes are Lagrangian normal to the surface. Therefore, if using an ALE fluid, the structure should be initially immersed in the fluid and remain immersed throughout the calculation. Penetrating the surface of an Eulerian fluid is not a problem.

For automatic contact types 0, 1, and 2, eroding materials are treated by default. At present, subcycling is not possible.

### **58. Lumped Parameter Control Volumes**

Skip this section if the lumped parameter control volume flag, ITHCNV, on control card 11, columns. 25, is set to zero.

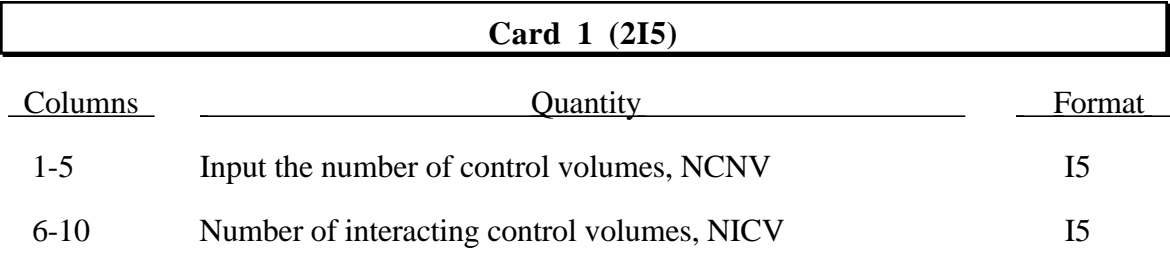

# **Control Volume Definition Cards (2I5,I1,I4,I5,5E10.0), or (I8,I5,I1,I4,I5,10X,4E10.0,E7.0) for LARGE option or (I10,I5,I1,I4,I10,/,5E10.0) for MLARG option.**

Input NCNV control volume definition card sets. Each set consists of a control volume definition card and the cards, if any, for the airbag sensor which is used to initiate the inflator.

For the standard and **LARGE** input use the following format.

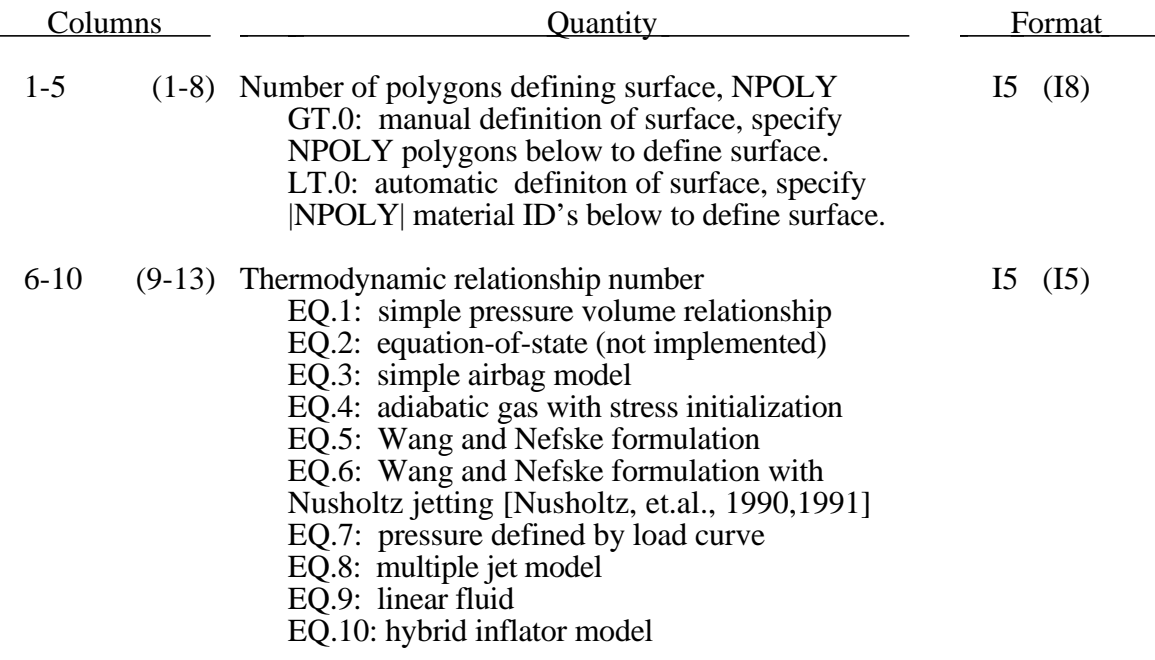

# **Lumped Parameter Control Volumes**

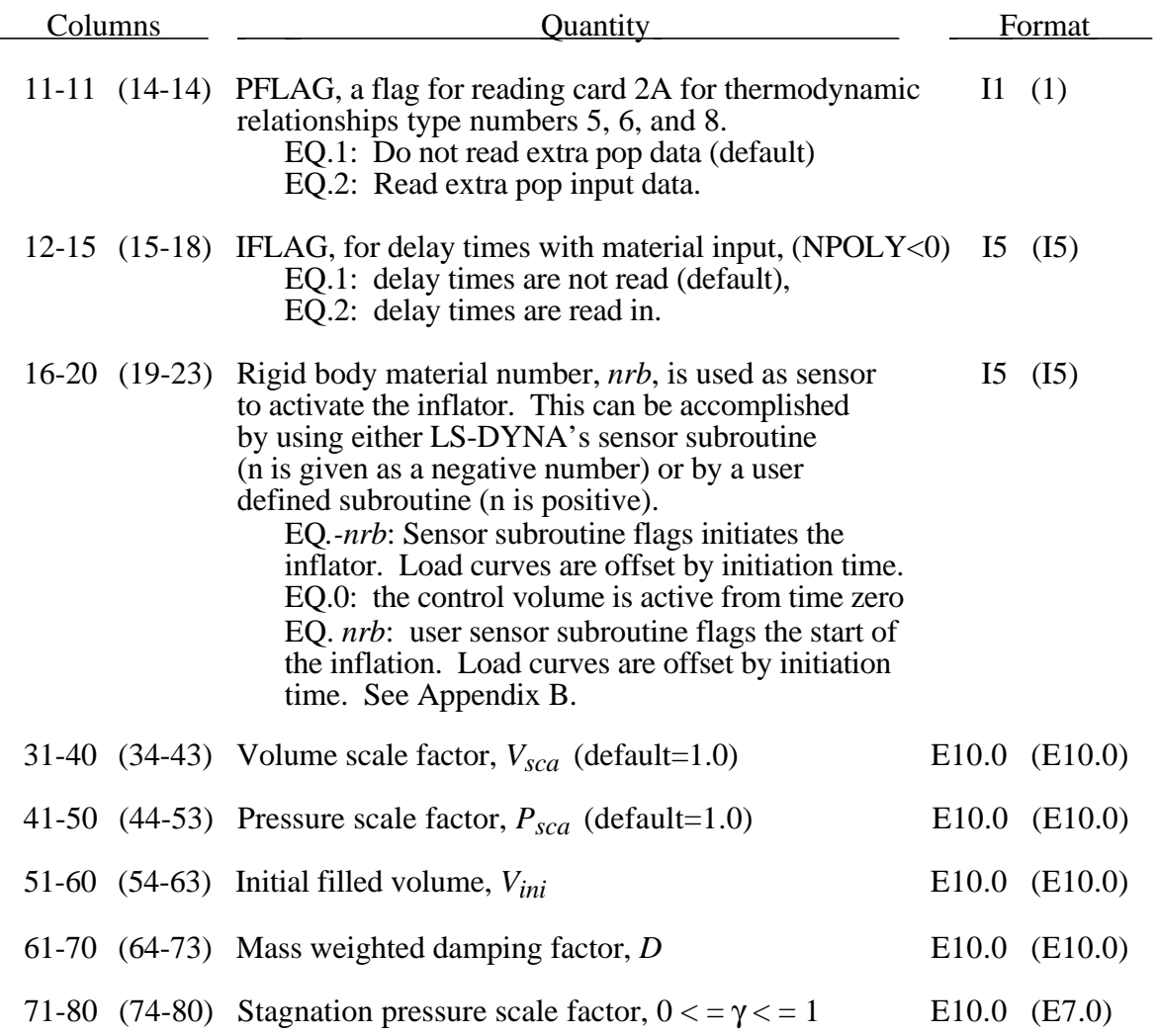

For the **MLARG** option define the following two cards.

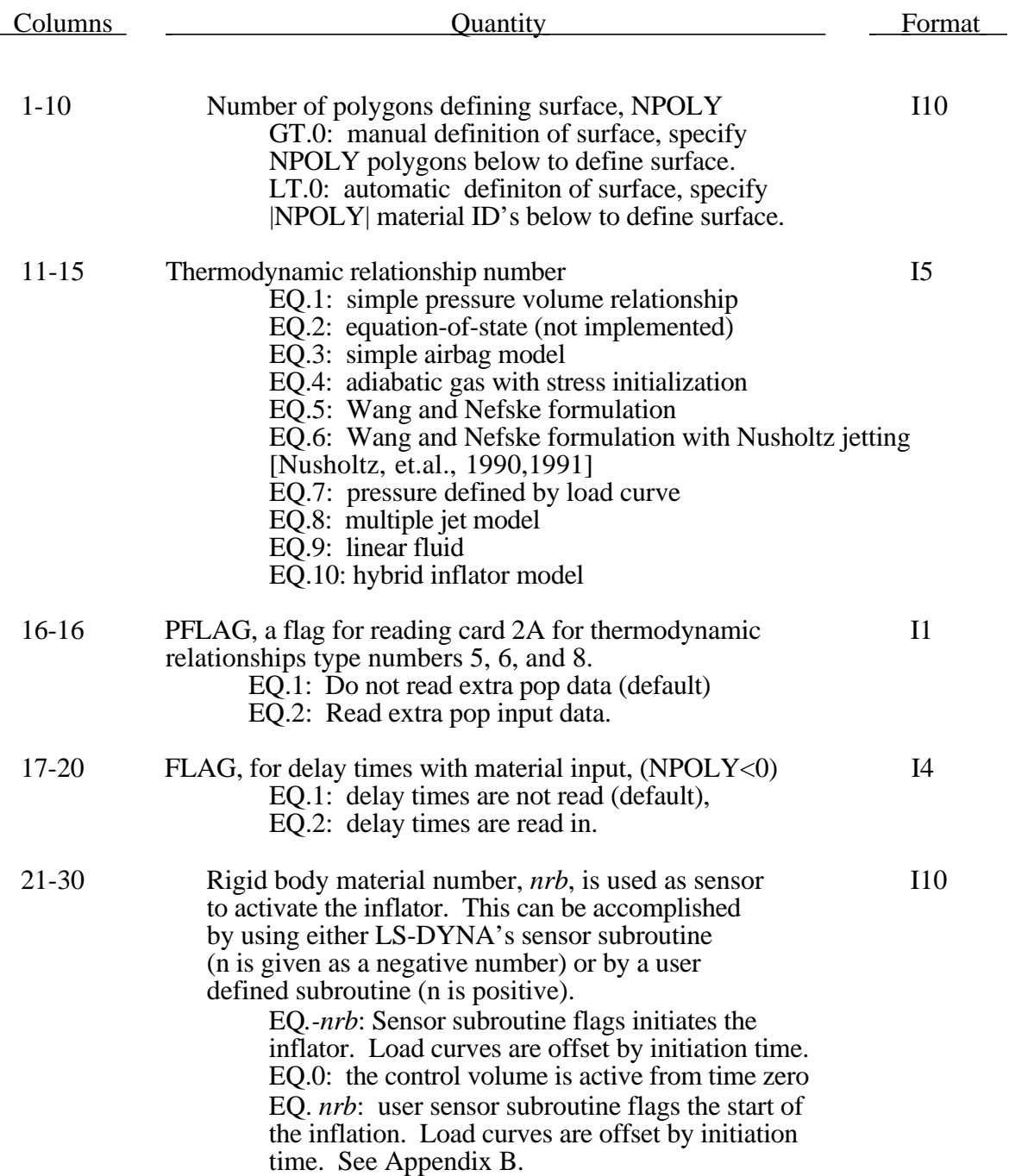

# **Lumped Parameter Control Volumes**

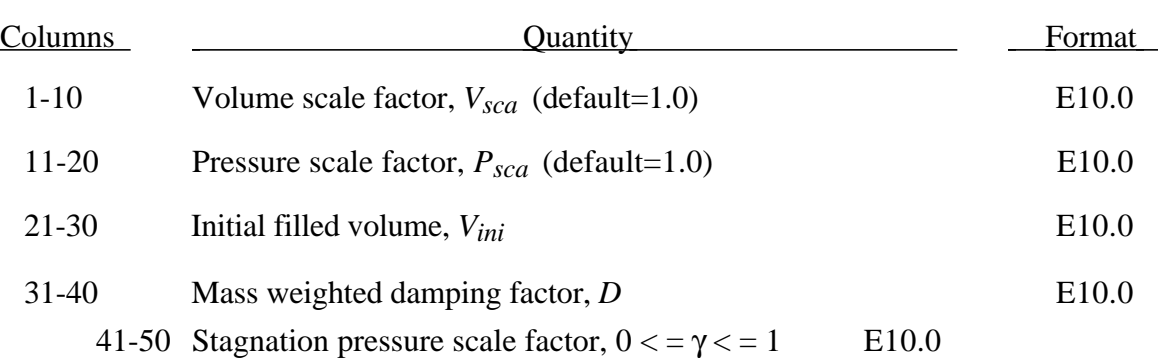

Lumped parameter control volumes are a mechanism for determining volumes of closed surfaces and applying a pressure based on some thermodynamic relationships. The volume is specified by a list of polygons similar to the pressure boundary condition cards or by specifying a material subset which represents shell elements which form the closed boundary. All polygon normals must be oriented to face outwards from the control volume. If holes are detected, they are assumed to be covered by planar surfaces.

*Vsca* and *Psca* allow for unit system changes from the inflator to the finite element model. There are two sets of volume and pressure used for each control volume. First, the finite element model computes a volume (*vfemodel*) and applies a pressure (*Pfemodel*). The thermodynamics of a control volume may be computed in a different unit system; thus, there is a separate volume  $(V_{cvolume})$  and pressure  $(p_{cvolume})$  which are used for integrating the differential equations for the control volume. The conversion is as follows:

> *Vcvolume* = (*VscaVfemodel*)-*Vini Pfemodel* = *Psca Pcvolume*

Damping can be applied to a control volume by using a mass weighted damping formula:

$$
\vec{F_i} = m_i D(\vec{V_i} - \vec{V_{cg}})
$$

where  $F_i$  is the damping force,  $m_i$  is the nodal mass,  $V_i$  is the velocity for a node,  $V_{cg}$  is the mass weighted average velocity of the control volume, and *D* is the damping factor.

A separate damping formula is based on the stagnation pressure concept. The stagnation pressure is roughly the maximum pressure on a flat plate oriented normal to a steady state flow field. The stagnation pressure is defined as  $p = \gamma \rho V^2$  where *V* is the normal velocity of the control volume relative to the ambient velocity, ρ is the ambient air density, and  $\gamma$  is a factor which varies from 0 to 1.

#### **Sensor Input to Activate Inflator**

Skip this section if nrb=0. If the rigid body material number is non-zero then define either the input for the user defined sensor subroutine (A) or define the data for the default sensor (B).

The sensor is mounted on a rigid body which is attached to the structure. The motion of the sensor is provided in the local coordinate system defined for the rigid body in the definition of material model 20-the rigid material. This is important since the default local system is taken as the principle axes of the inertia tensor. The local system rotates and translates with the rigid material. When the user defined criterion is met for the deployment of the airbag, a flag is set and the deployment begins. All load curves relating to the mass flow rate versus time are then shifted by the initiation time.

### **A. User Defined Sensor Input (***nrb***>0) See Appendix B. A user supplied subroutine must be provided.**

Define the following card sets which provide the input parameters for the user defined subroutine. Up to 25 parameters may be used with each control volume.

#### **User Defined Parameters Card 1 (I5)**

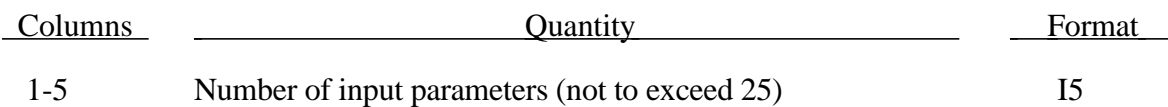

If the number of input parameters is non-zero define the input below with 8 parameters per card. Define only the number of cards necessary; i.e. for 9 constants use 2 cards.

#### **User Defined Parameters Card 2 (8E10.0)**

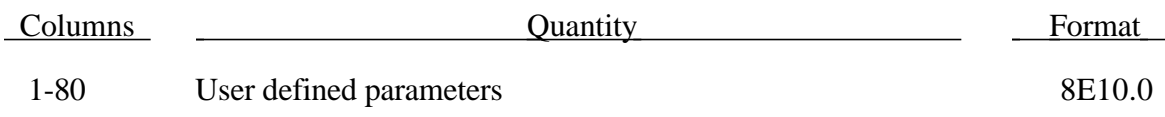

#### **B. LS-DYNA Sensor Input (***nrb***<0)**

Define three cards which provide the input parameters for the built in sensor subroutine.

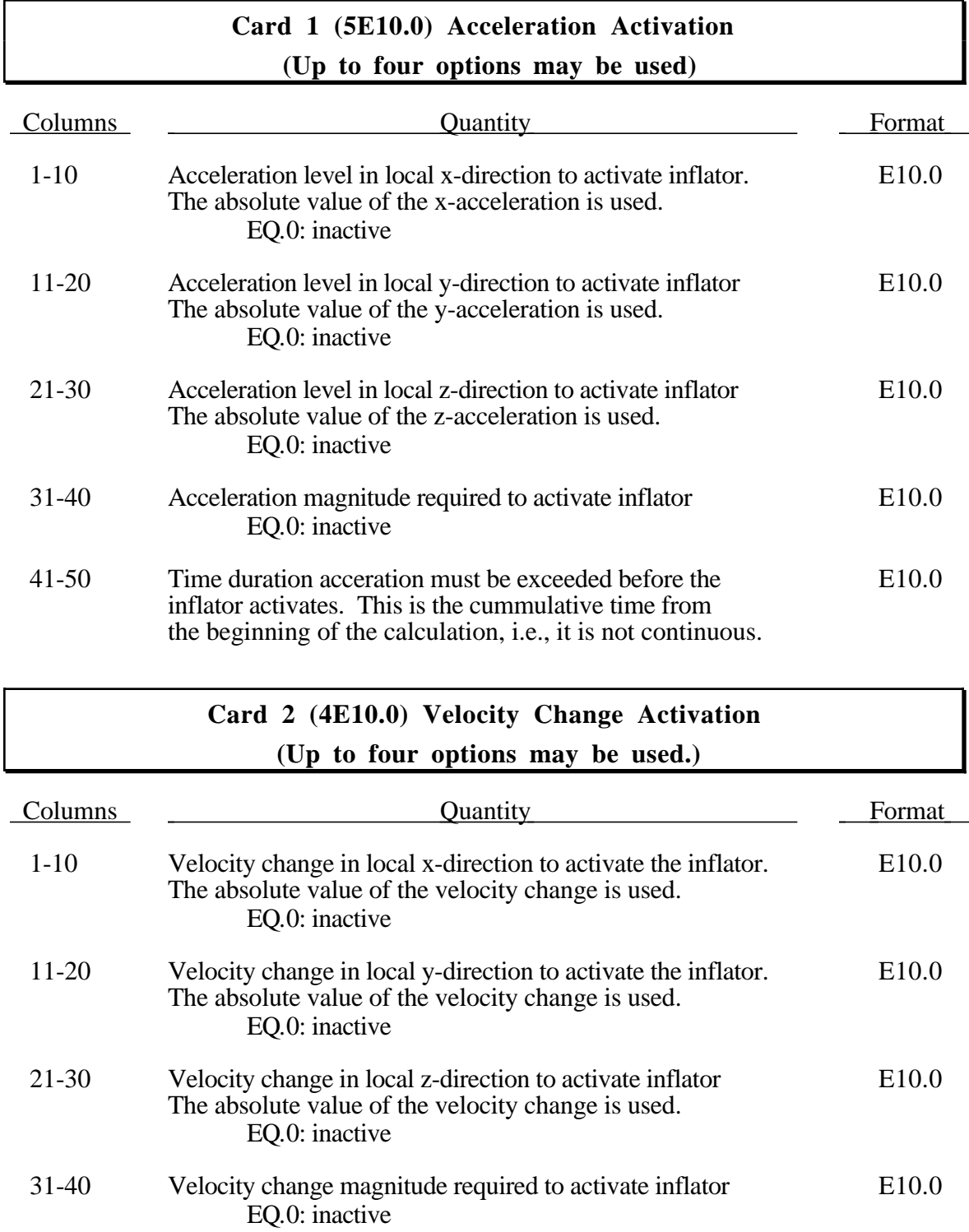

### **Card 3 (4E10.0) Displacement Activation (Up to four options my be used.)**

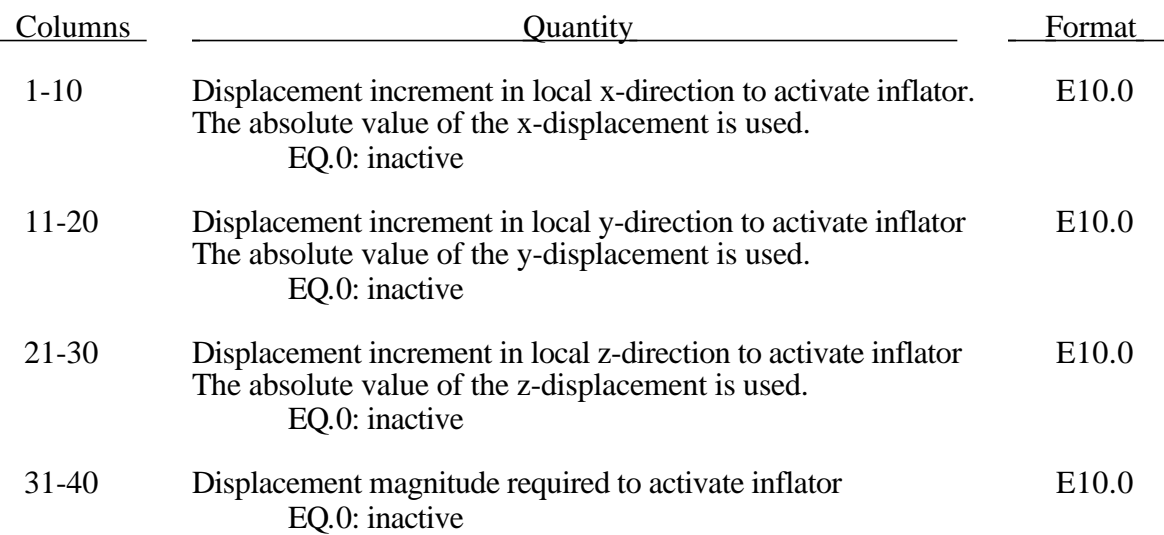

# **Lumped Parameter Control Volumes**

For each control volume who's surface is defined automatically repeat the following card sets. The absolute value of NPOLY is the number of materials to input.

## **Control Volume Boundary Materials [(16I5) if IFLAG=1, or (I5,2E10.0) if IFLAG=2] [(8I10) if IFLAG=1, or (I10,2E10.0) if IFLAG=2] for MLARG option (Cards NCNV+2,......)**

If , IFLAG=1, the following input formats are used (define |NPOLY| materials in each set):

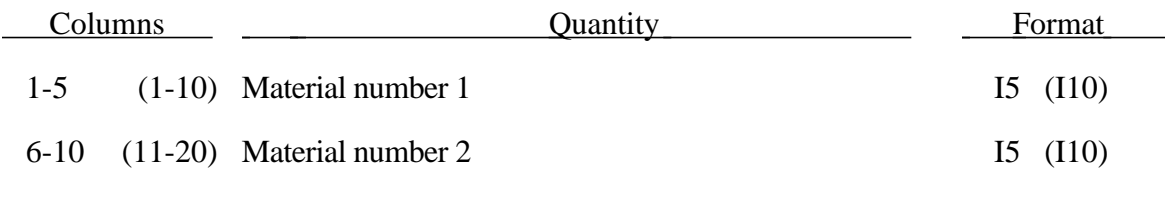

**...**

or else, if IFLAG=2, the input becomes (input NCNV card sets with |NPOLY| cards each):

| Columns |  | Quantity                                                                            | Format |  |                  |
|---------|--|-------------------------------------------------------------------------------------|--------|--|------------------|
| $1-5$   |  | $(1-10)$ Material number                                                            |        |  | $15 \quad (110)$ |
|         |  | 6-15 (11-20) Time delay, T1, before pressure begins to act.                         |        |  | $E10.0$ (E10.0)  |
|         |  | 16-25 (21-30) Time delay, T2, before full pressure is applied,<br>$(default T2=T1)$ |        |  | $E10.0$ (E10.0)  |

For each control volume who's surface is defined manually repeat the following card sets. NPOLY is the number of segments to input.

## **Control Volume Boundary Segments (10X,4I5), or (5X,4I8) for LARGE option (Cards NCNV+2,......)**

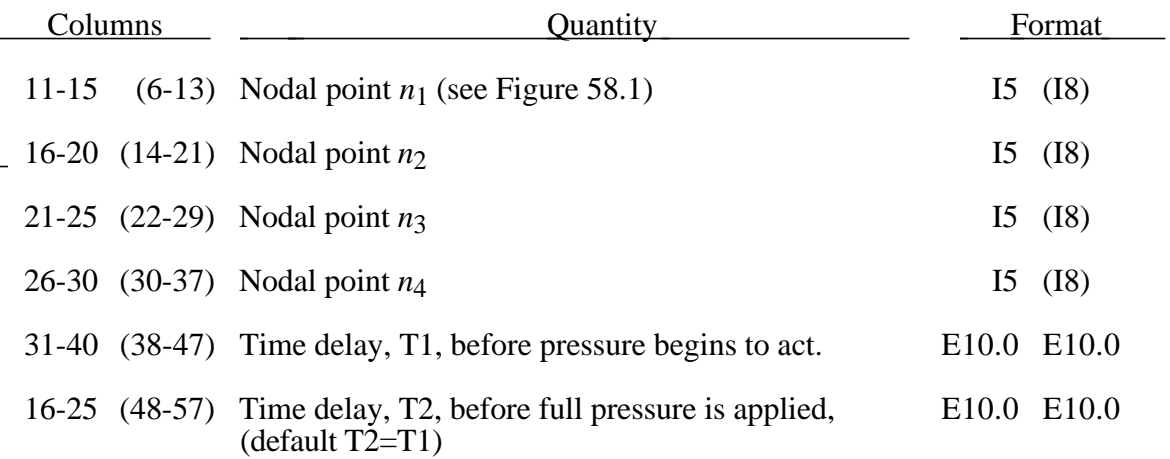

#### **Thermodynamic Relationship Input Cards**

Repeat the input which follows for each control volume; i.e., define one set of cards for NCNV control volumes.

#### **Type 1: Simple Pressure Volume Relationship (3E10.0)**

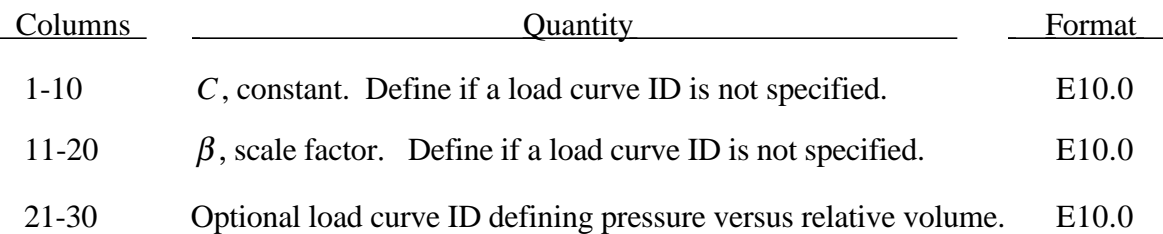

The pressure,  $p$ , relative volume,  $V$ , relationship is given by:

$$
p = \beta \frac{C}{V}.
$$

If  $\beta$  and *C* are zero, the pressure is interpolated from the load curve. The pressure is then a function of the ratio of current volume to the initial volume. The constant, *C*, is used to establish a relationship known from the literature. The scale factor  $\beta$  is simply used to scale the given values. This simple model can be used when an initial pressure is given and no leakage, no temperature, and no input mass flow is assumed. A typical application is the modeling of air in automobile tires.

#### **Type 2: Equation-of-State (not implemented)**

# **Type 3: (default) Simple Airbag Model (3E10.0,I5,4E10.0,I5)**

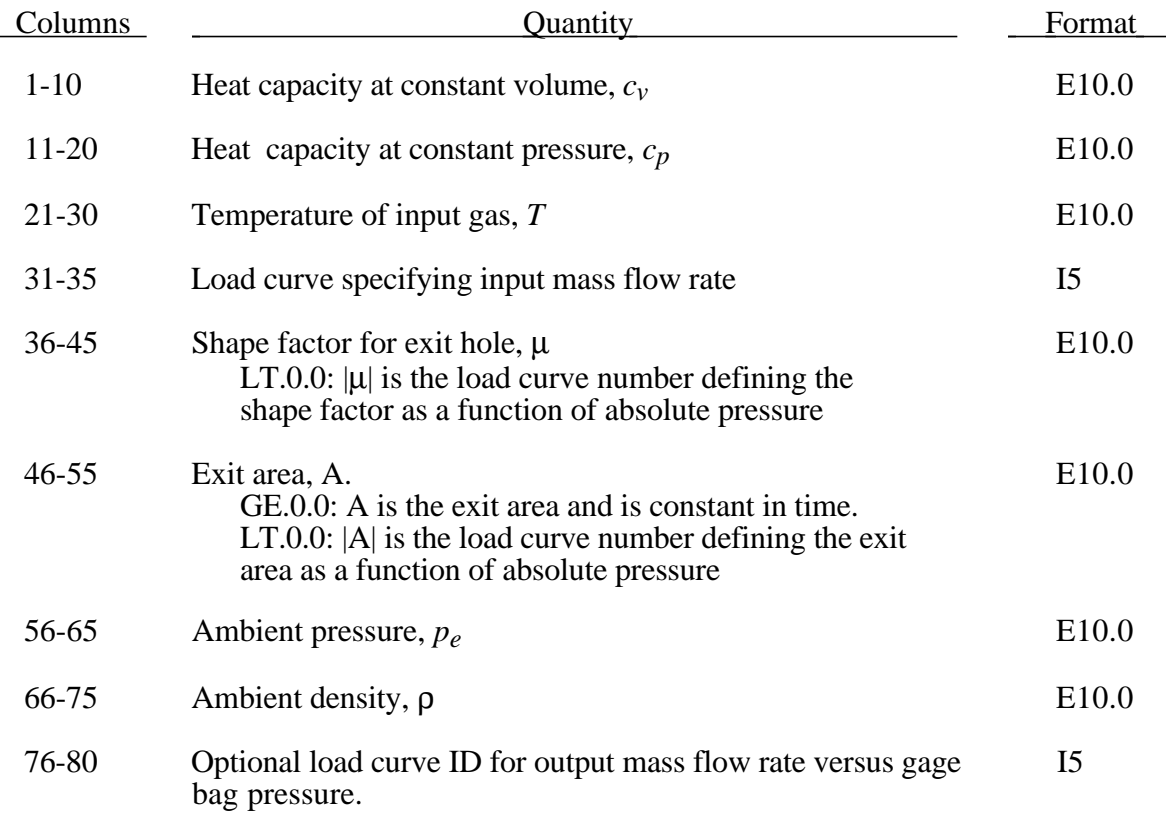

### **Optional Card Insert Here if Applicable (5E10.0)**

Define this card <u>if and only if</u>  $c_v$  defined on card 1 is zero.

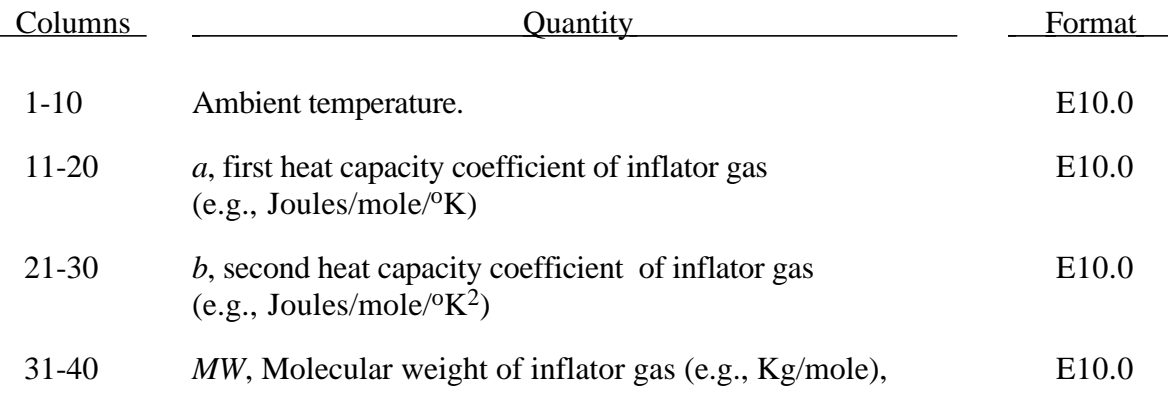

# **Lumped Parameter Control Volumes**

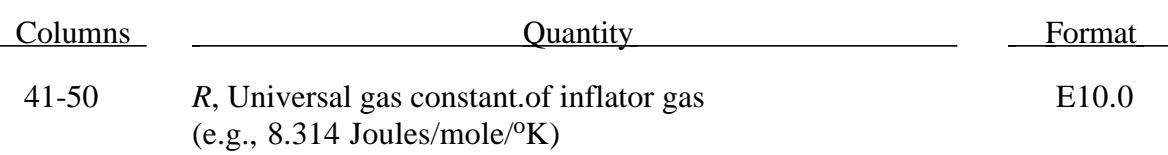

With this option the constant-pressure specific heat is given by:

$$
c_p = \frac{(a + bT)}{MW}
$$

and the constant-volume specific heat is then found:

$$
c_v = c_p - \frac{R}{MW}
$$

# **Type 4: Perfect Gas with Stress Initialization (E10.0,I5,4E10.0)**

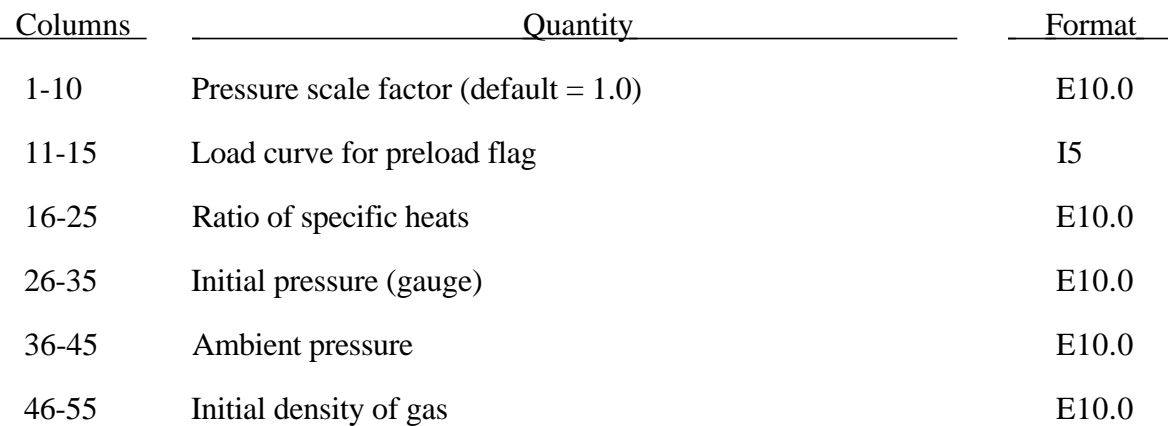

# **Type 5: Wang-Nefske Inflator Model (3E10.0,I5,4E10.0,I5)**

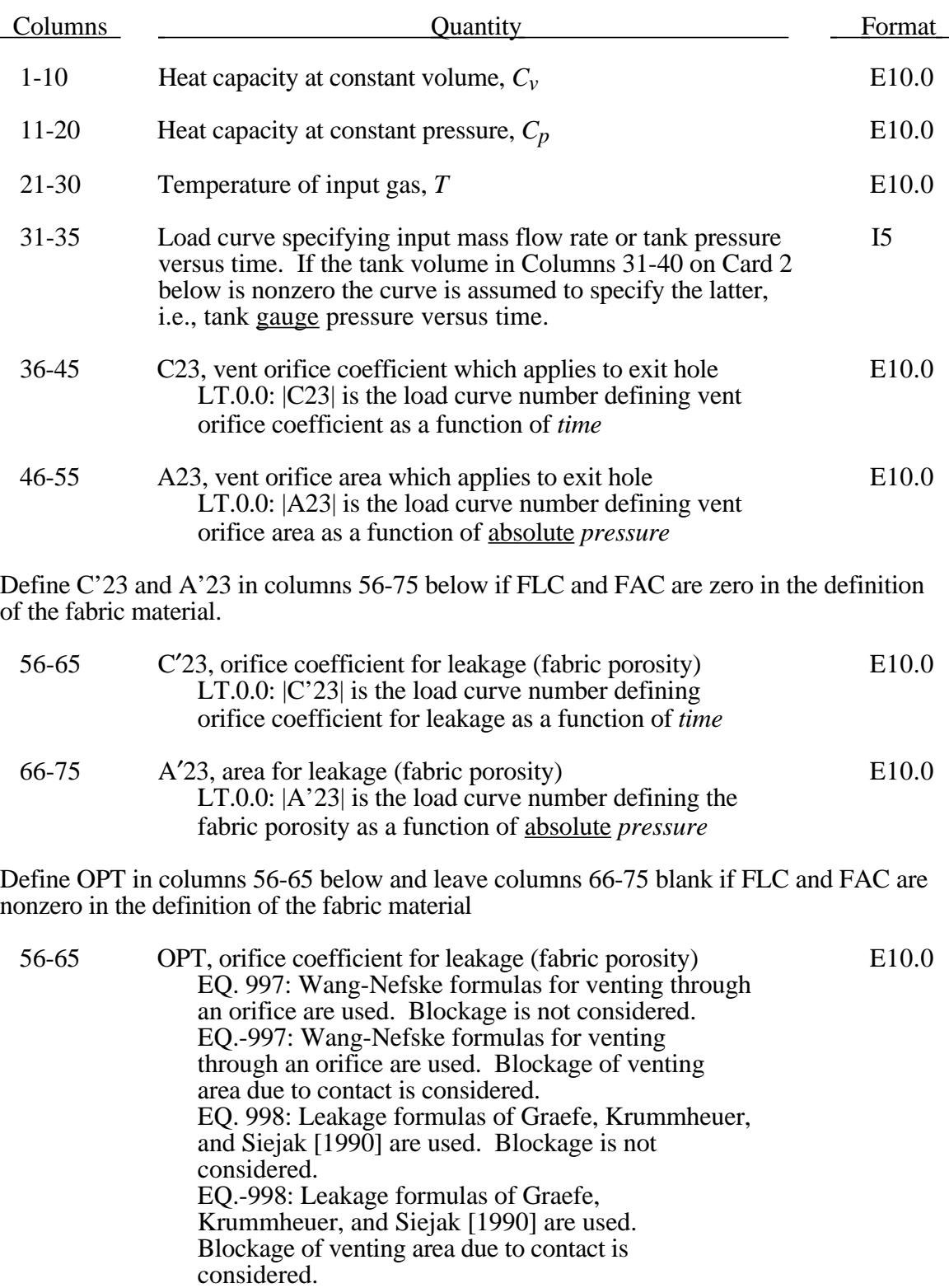

# **Lumped Parameter Control Volumes**

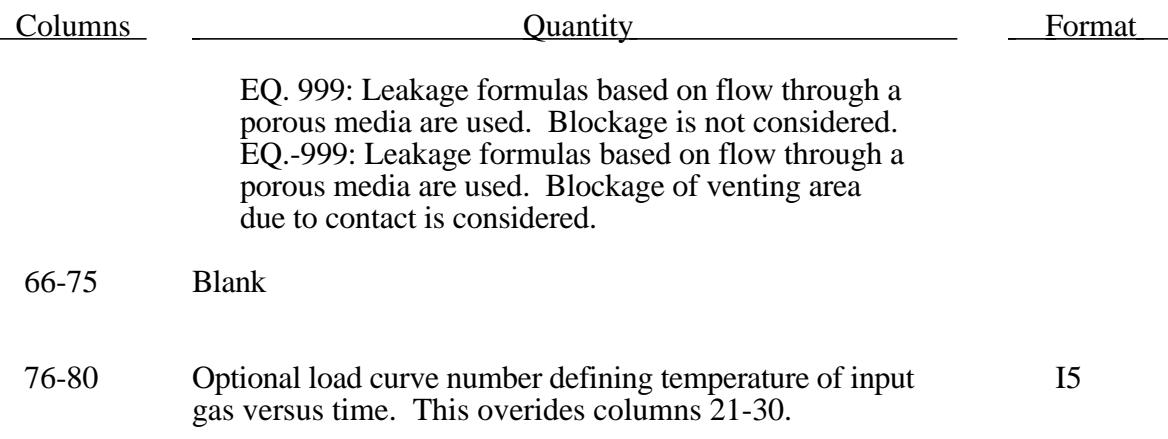

If OPT is defined then for |OPT| set to 997 we have for the mass flow rate out of the bag,  $\dot{m}_{out}$  is given by:

$$
\dot{m}_{out} = \sqrt{g_c} \cdot \left[ \sum_{n=1}^{nairmats} (FLC(t)_n \cdot FAC(p)_n \cdot Area_n) \right] \cdot \sqrt{2p\rho} \sqrt{\frac{k\left(Q^{\frac{2}{k}} - Q^{k+k}\right)}{k-1}}
$$

where

$$
Q = \frac{p_e}{p} \text{ if } Q \le Q_{crit} \text{ then } Q = Q_{crit} \text{ where } Q_{crit} = \left(\frac{2}{k+1}\right)^{k/2}
$$
  

$$
k = \frac{c_p}{c_v}
$$

*pe* = external pressure

 $p =$  internal (absolute) pressure

 $\rho$  = density of airbag gas

 $c_v$  = the specific heat at constant volume

 $c_p$  = the specific heat at constant pressure

nairmats = number of fabrics used in the airbag

Area<sub>n</sub> = current unblocked area of fabric number n.

for |OPT| set to 998:

$$
\dot{m}_{out} = \left[ \sum_{n=1}^{nairmats} (FLC(t)_n \cdot FAC(p)_n \cdot Area_n) \right] \cdot \sqrt{2(p - p_{ext})\rho}
$$

and for |OPT| set to 999:

$$
\dot{m}_{out} = \left[ \sum_{n=1}^{nairmats} (FLC(t)_n \cdot FAC(p)_n \cdot Area_n) \right] \cdot (p - p_{ext})
$$

Multiple airbags may share the same part ID since the area summation is over the airbag segments whose corresponding part ID's are known. Currently, we assume that no more than ten materials are used per bag for purposes of the output. This constraint can be eliminated if necessary.

The total mass flow out will include the portion due to venting, i.e., constants C23 and A23 above.

#### **Optional Card Insert Here if Applicable (5E10.0)**

Define this card <u>if and only if</u>  $c_v$  defined on card 1 is zero.

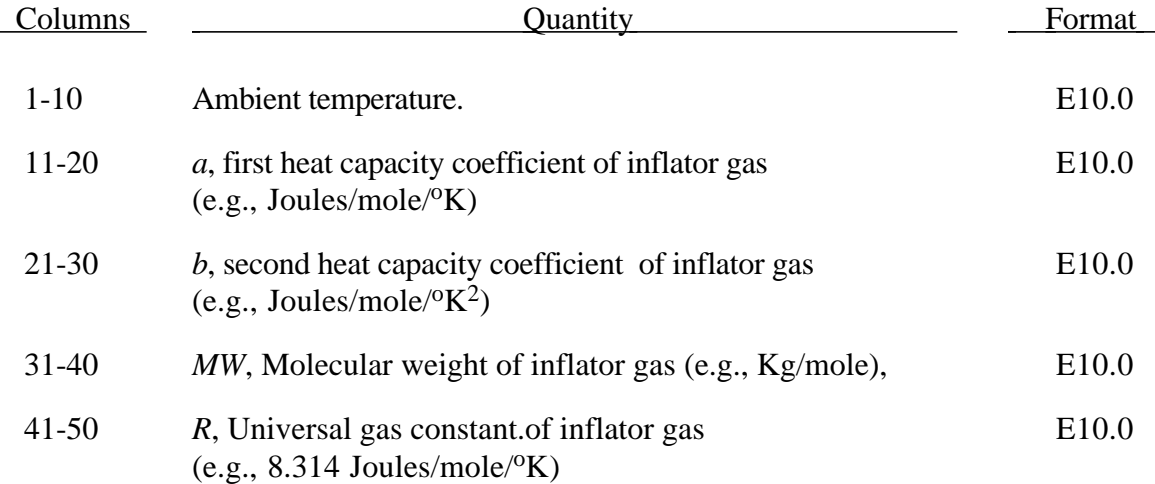

With this option the constant-pressure specific heat is given by:

$$
c_p = \frac{(a + bT)}{MW}
$$

and the constant-volume specific heat is then found:

$$
c_v = c_p - \frac{R}{MW}
$$
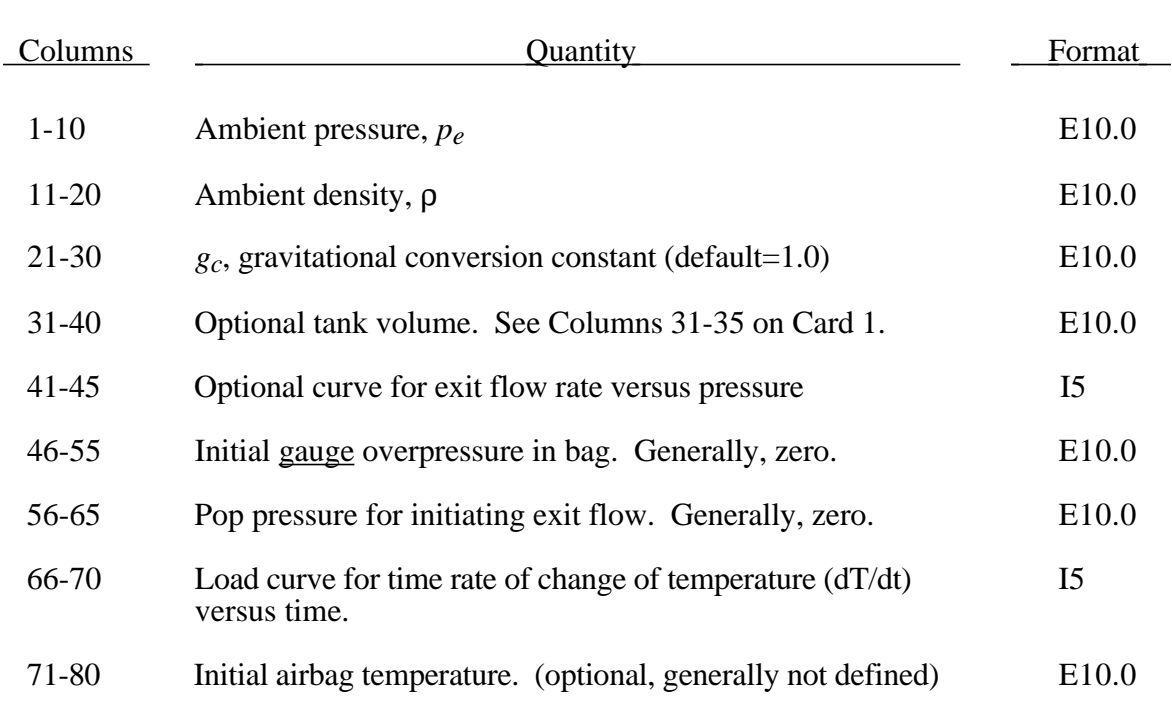

### **Card 2 (4E10.0,I5,2E10.0,I5,E10.0)**

If the inflator is modeled, i.e., the load curve number in columns 31-35 of card 1 is zero, then define the following card. If not, omit the following card.

#### **Card 3 (6E10.0)**

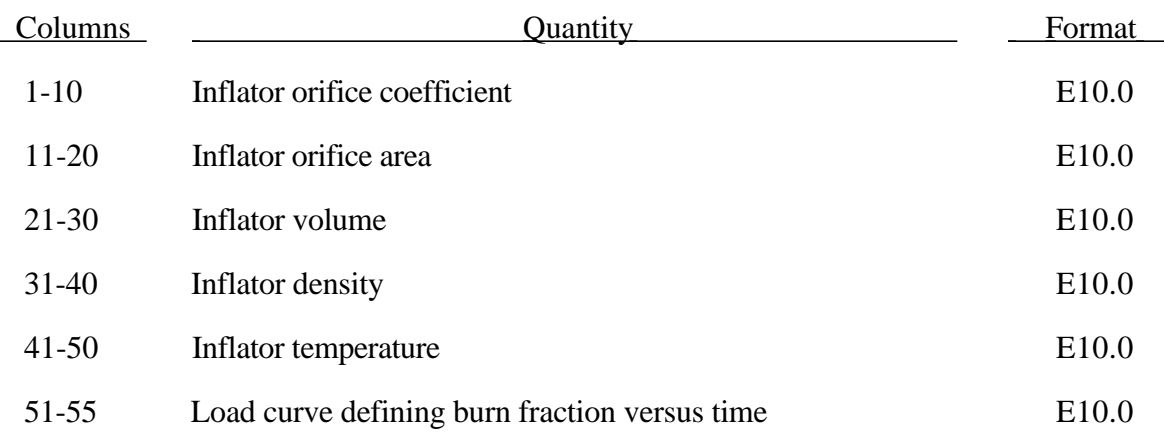

### **Optional Card (7E10.0,I10)**

Include the following card if and only if PFLAG=2 on the first control card. Use this card to specify additional criteria for initiating exit flow from the airbag.

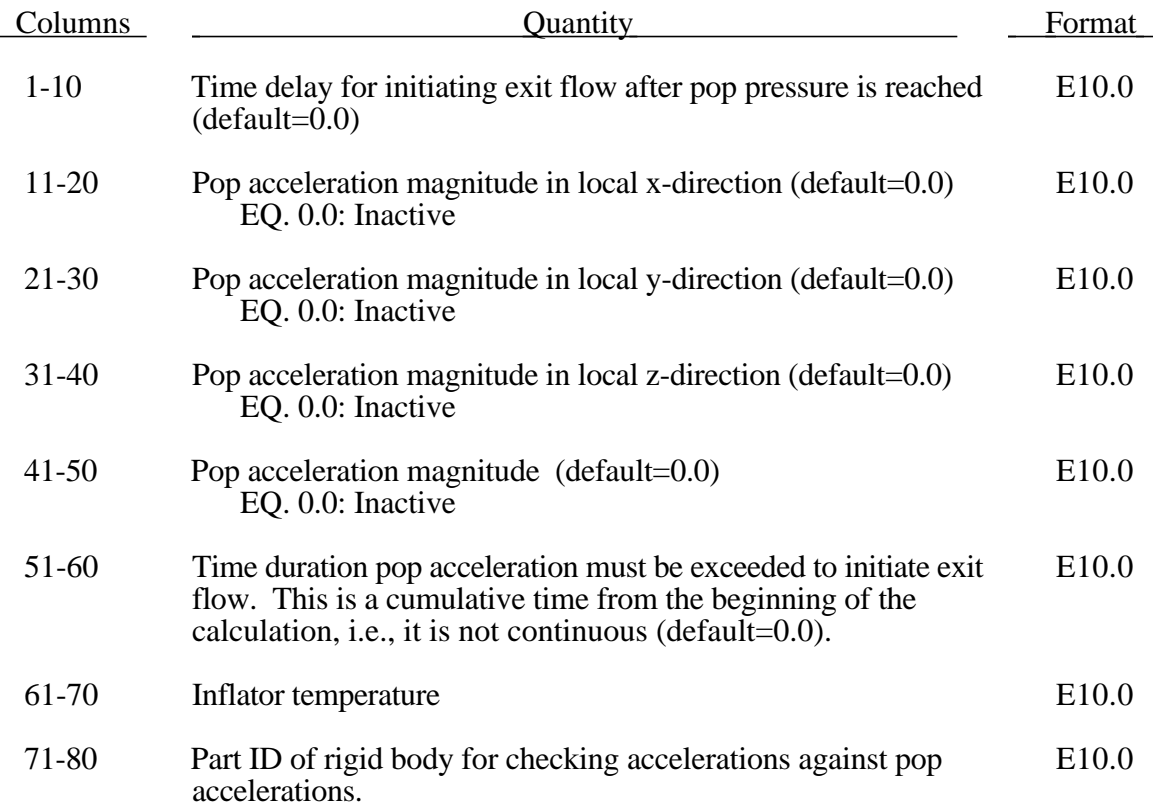

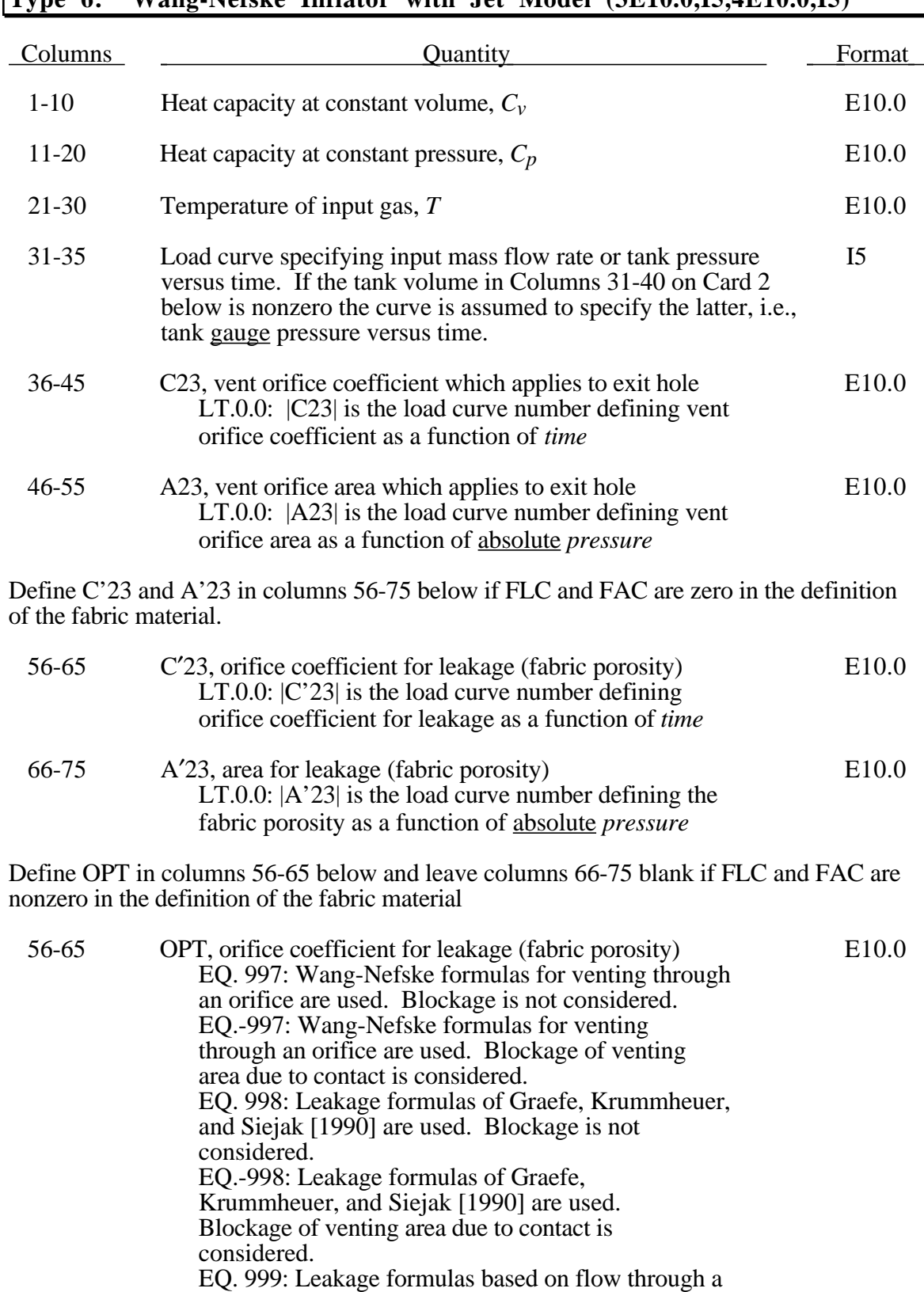

porous media are used. Blockage is not considered.

## **Type 6: Wang-Nefske Inflator with Jet Model (3E10.0,I5,4E10.0,I5)**

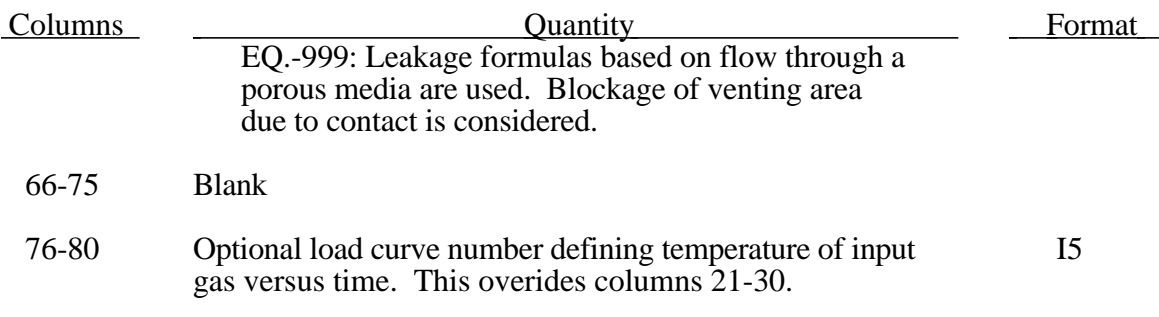

## **Optional Card Insert Here if Applicable (5E10.0)**

Define this card <u>if and only if</u>  $c_v$  defined on card 1 is zero.

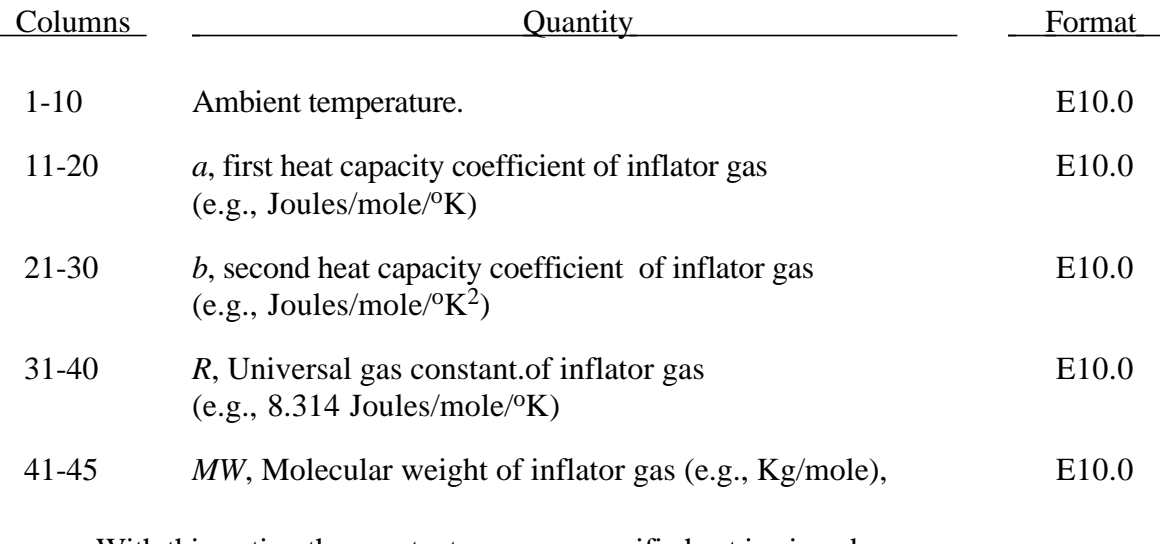

With this option the constant-pressure specific heat is given by:

$$
c_p = \frac{(a + bT)}{MW}
$$

and the constant-volume specific heat is then found:

$$
c_v = c_p - \frac{R}{MW}
$$

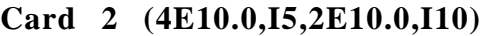

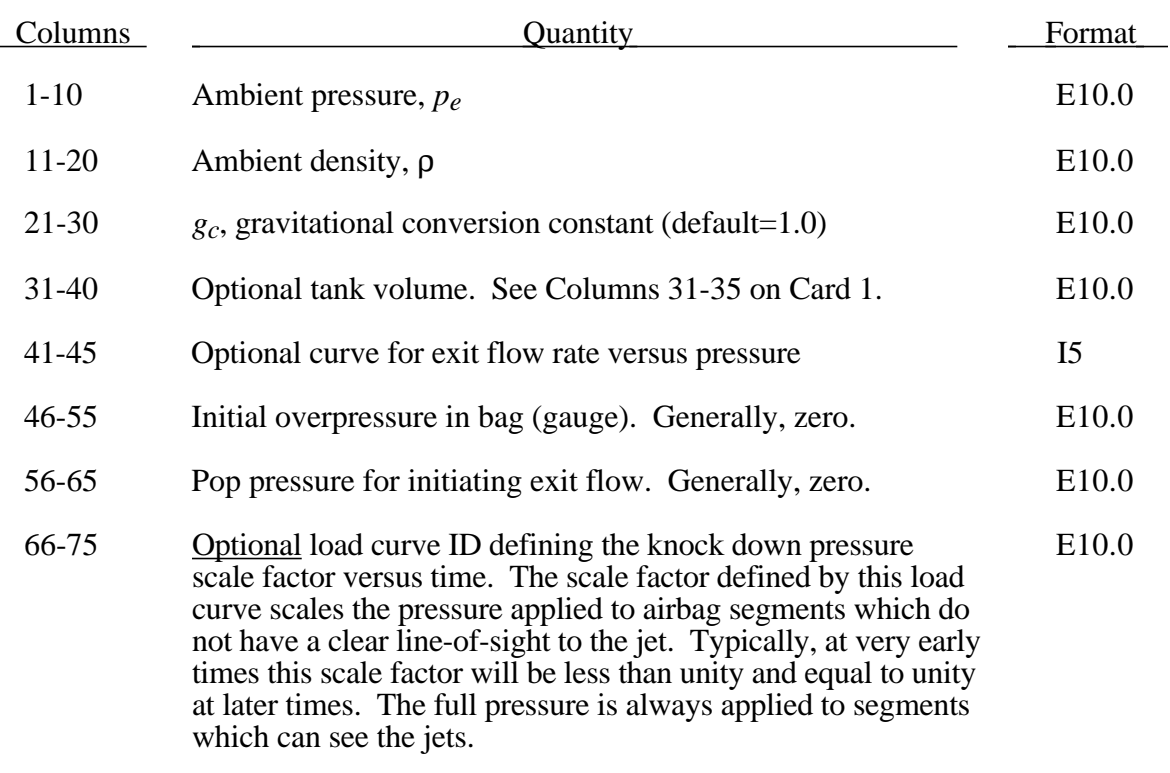

If the inflator is modeled, i.e., the load curve number in columns 31-35 of card 1 is zero, then define the following card. If not, omit the following card.

**Card 3 (6E10.0)**

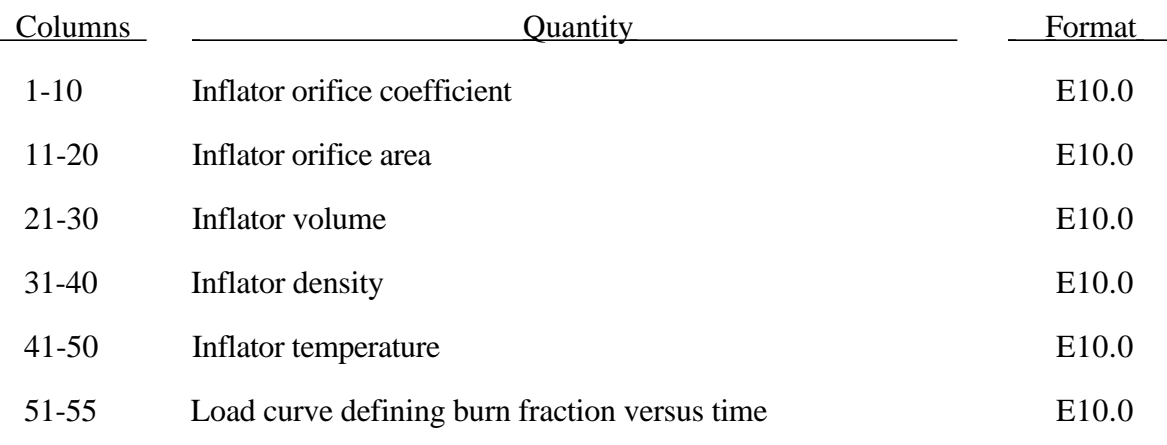

### **Optional Card (7E10.0,I10)**

Include the following card if and only if PFLAG=2 on the first control card. Use this card to specify additional criteria for initiating exit flow from the airbag.

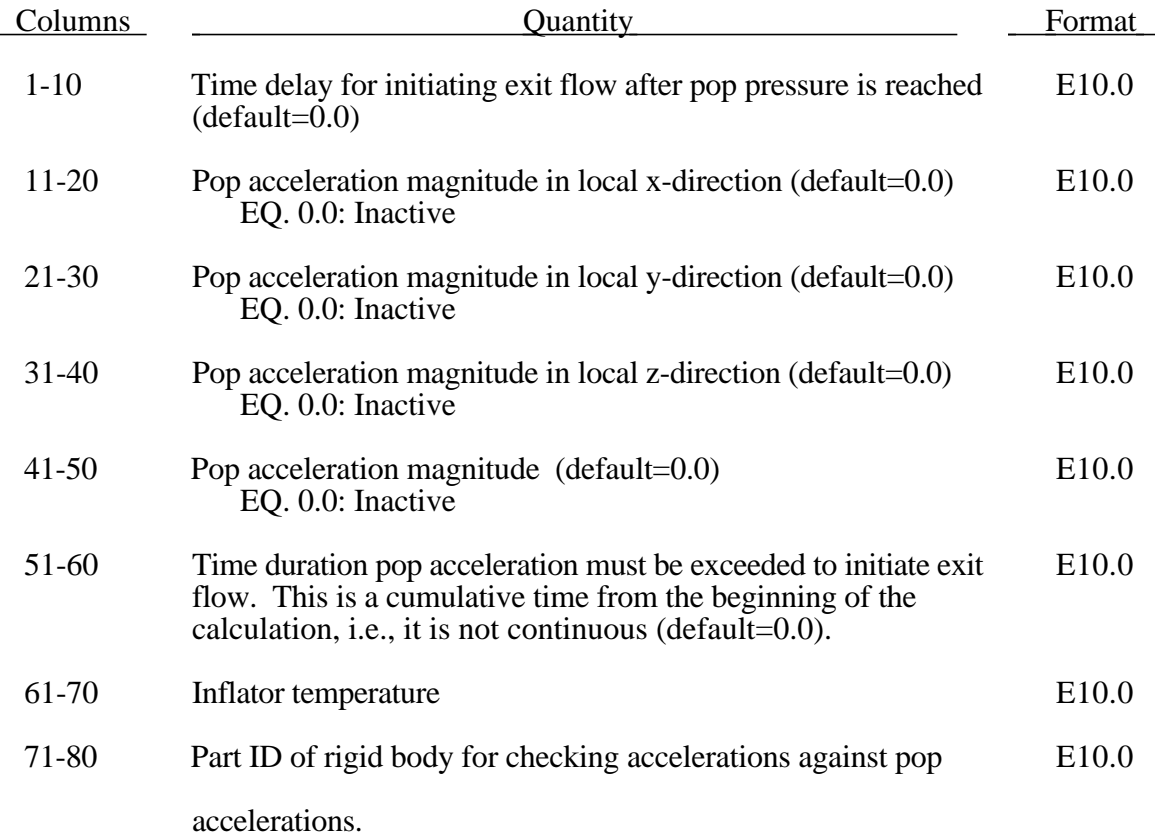

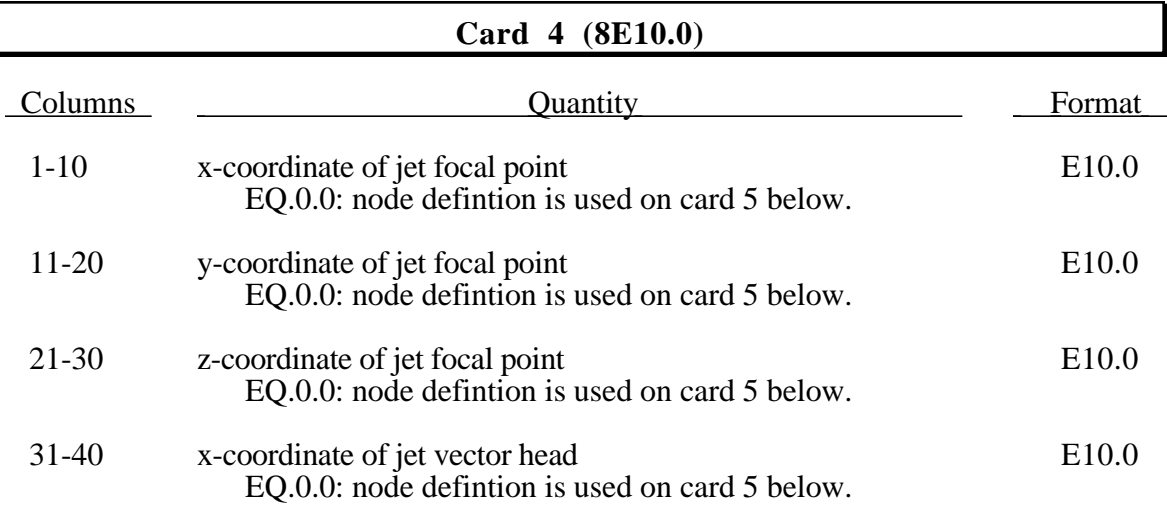

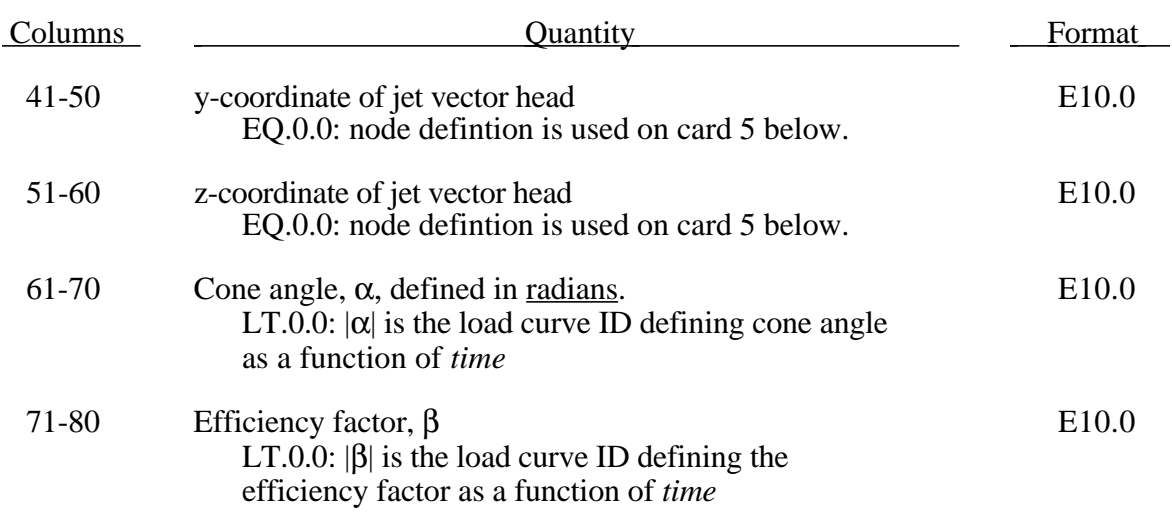

### **Card 5 (3E10.0,I5)**

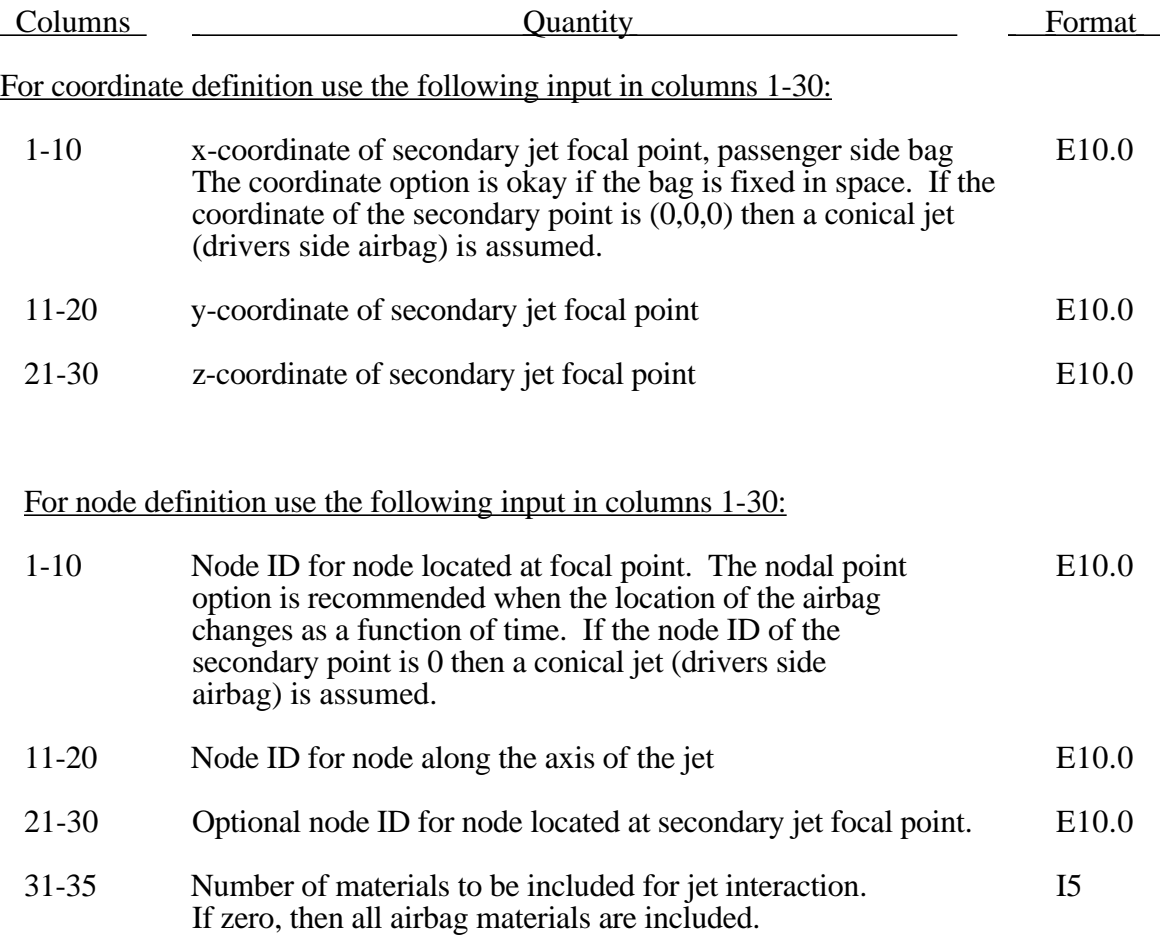

Read the following card if and only if the number of materials in columns 31-35 above is nonzero.

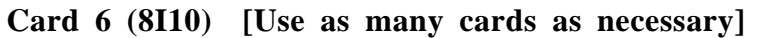

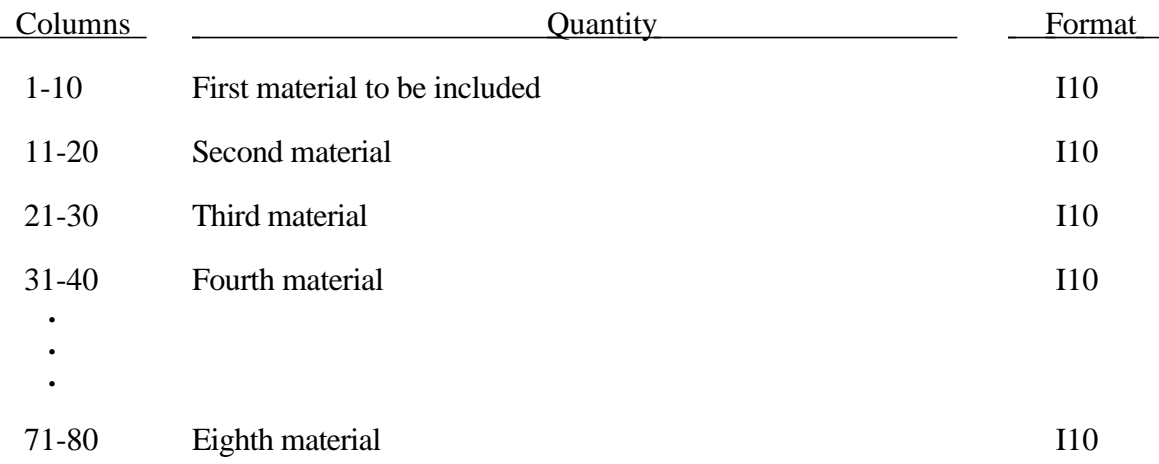

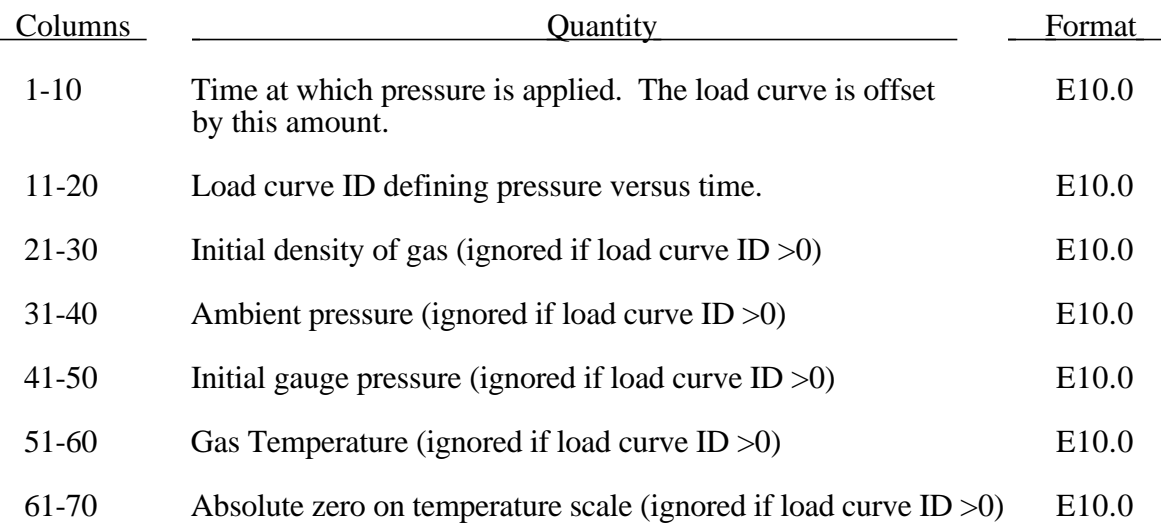

### **Type 7: Pressure Defined by Load Curve (2E10.0)**

Within this simple model the control volume is inflated with a pressure defined as a function of time or calculated using the following equation if  $LCD = 0$ .

$$
P_{total} = C\rho(T - T_0)
$$

$$
P_{gauge} = P_{total} - P_{ambient}
$$

The pressure is uniform throughout the control volume.

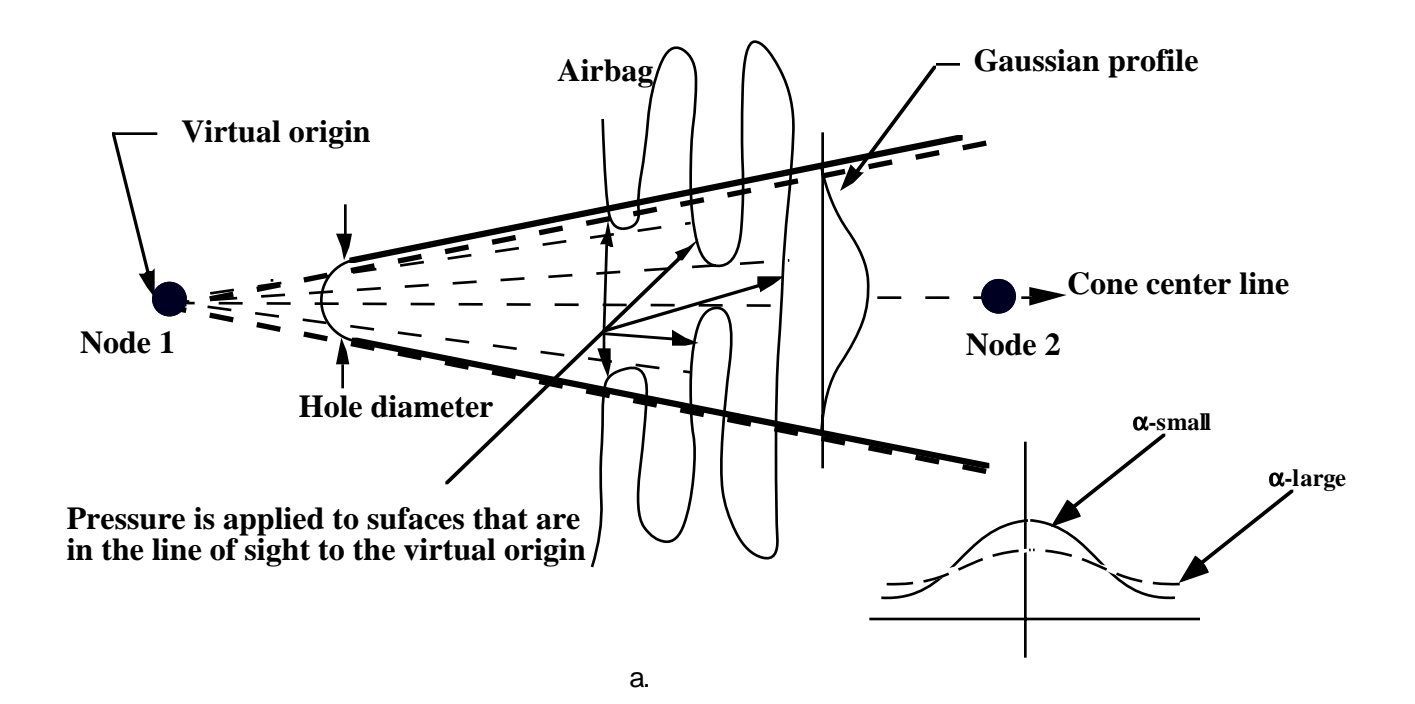

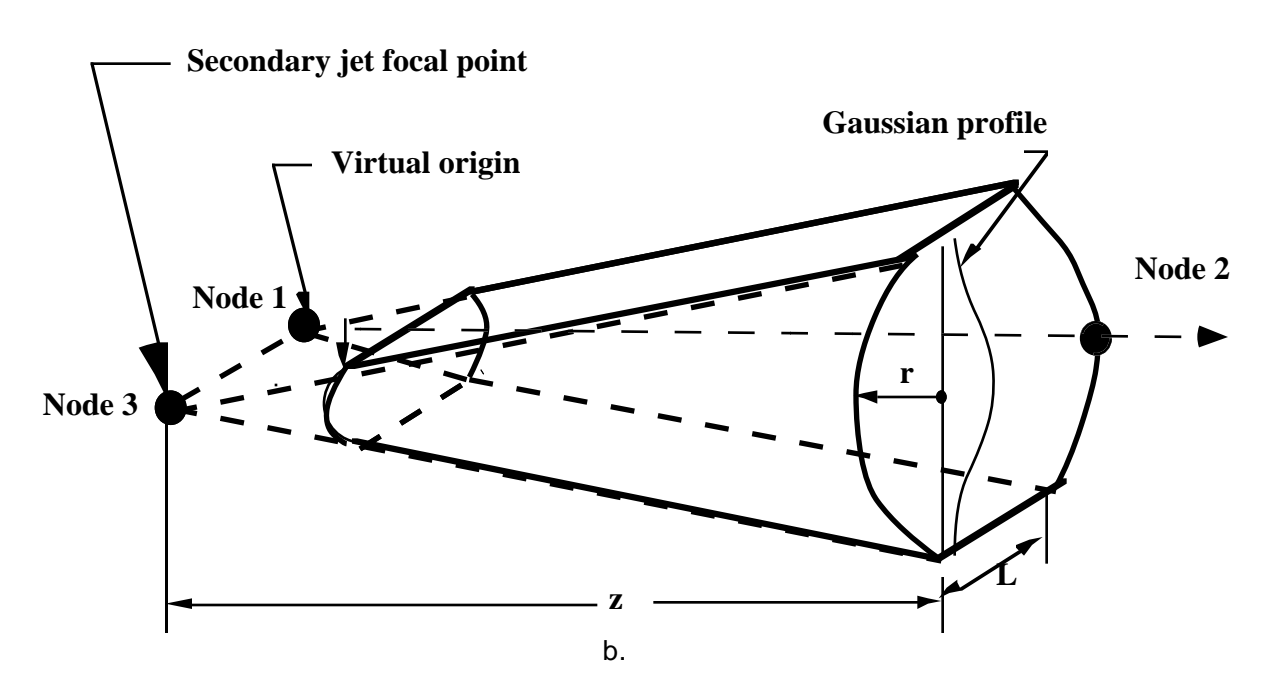

Figure 58.1 Jetting configuration for (a.) driver's side airbag (pressure applied only if centroid of surface is in line-of-sight) and (b.) the passenger's side bag.

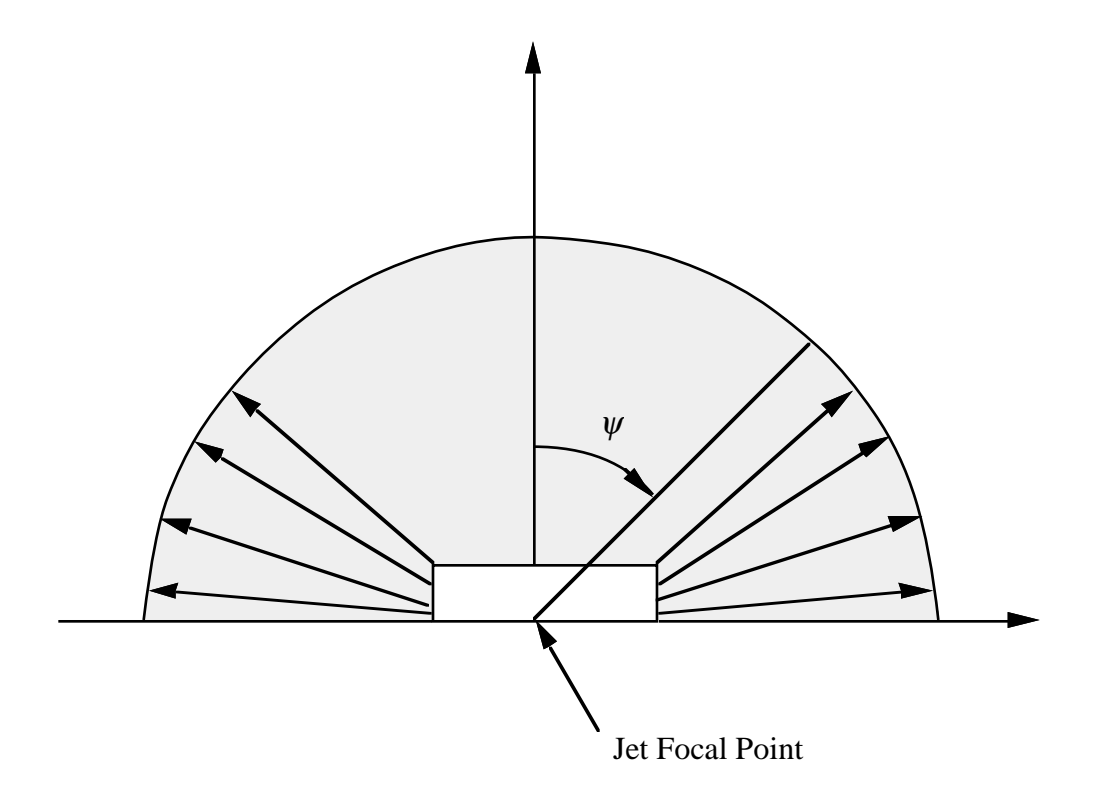

Figure 58.2. Multiple jet model for the drivers side airbag.

## **Type 8: Wang-Nefske Inflator/Multiple Jet Model (3E10.0,I5,4E10.0,I5)**

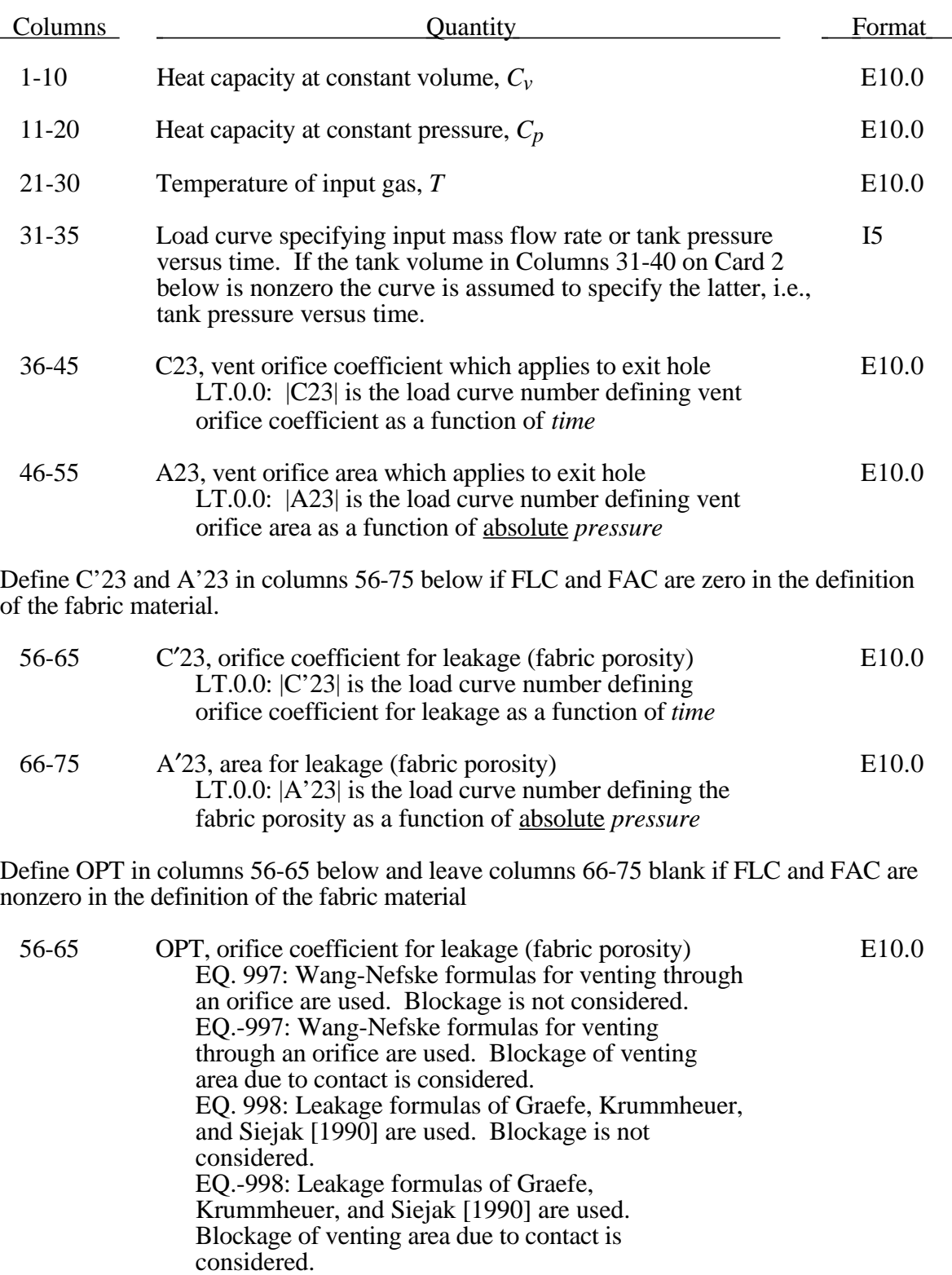

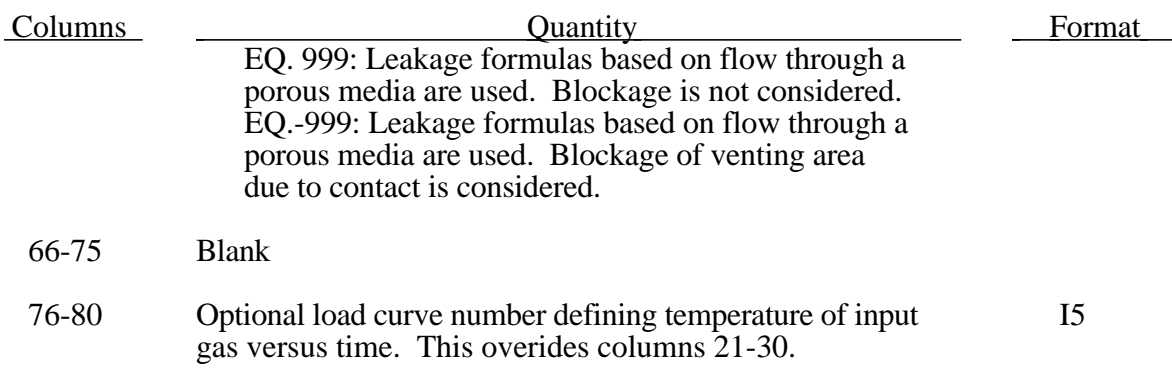

#### **Optional Card Inserted Here if Applicable (5E10.0)**

Define this card <u>if and only if</u>  $c_v$  defined on card 1 is zero.

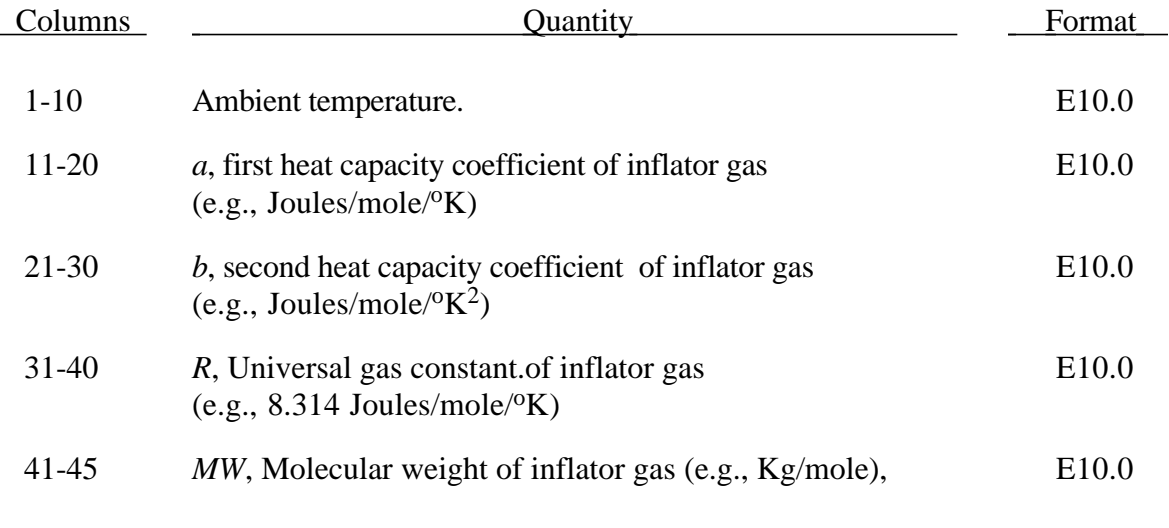

With this option the constant-pressure specific heat is given by:

$$
c_p = \frac{(a + bT)}{MW}
$$

and the constant-volume specific heat is then found:

$$
c_v = c_p - \frac{R}{MW}
$$

#### **Card 2 (4E10.0,I5,2E10.0)**

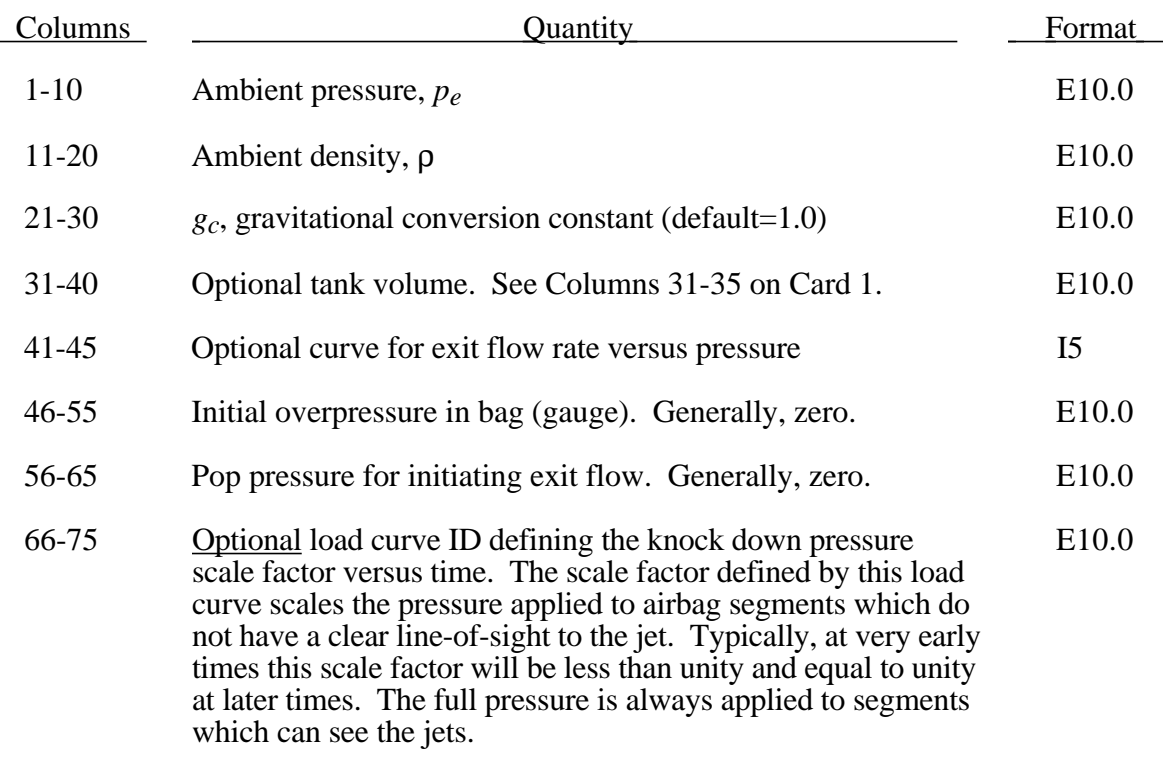

If the inflator is modeled, i.e., the load curve number in columns 31-35 of card 1 is zero, then define the following card. If not, omit the following card.

### **Card 3 (6E10.0)**

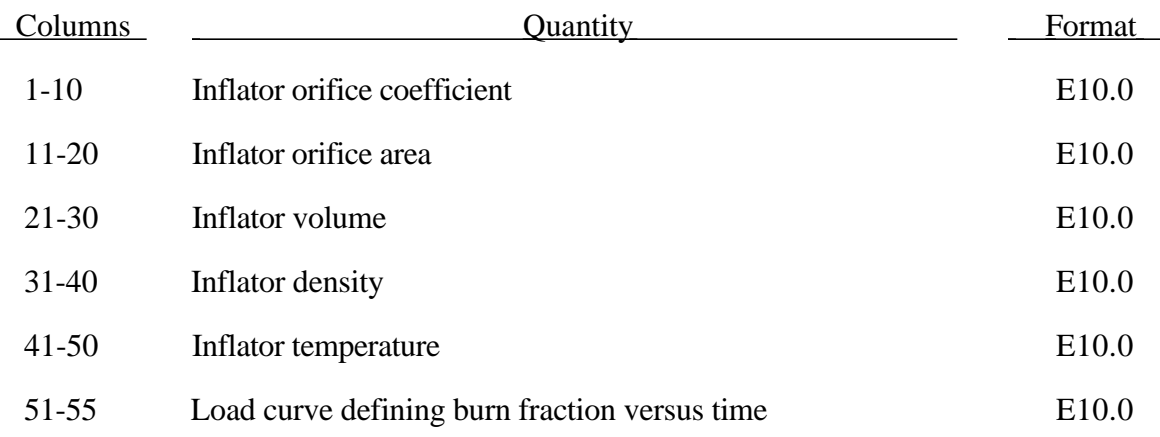

### **Optional Card (7E10.0,I10)**

Include the following card if and only if PFLAG=2 on the first control card. Use this card to specify additional criteria for initiating exit flow from the airbag.

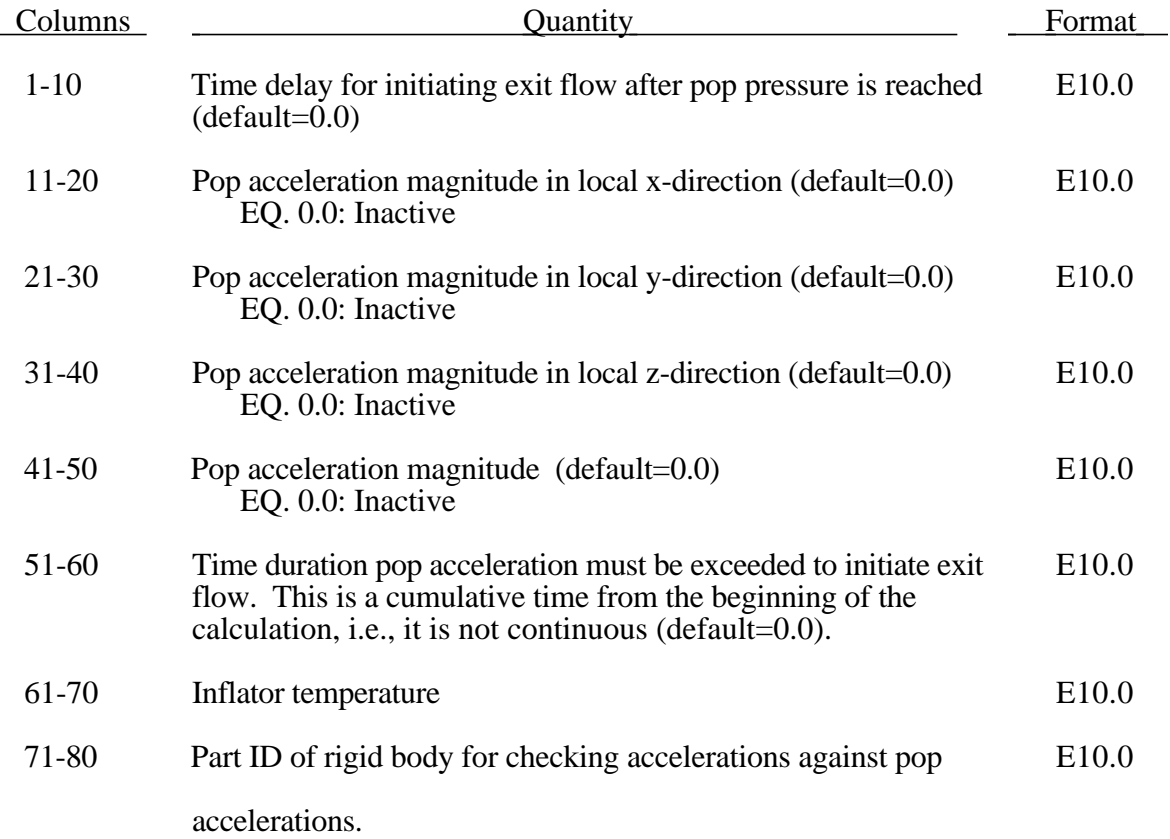

#### **Card 4 (8E10.0)**

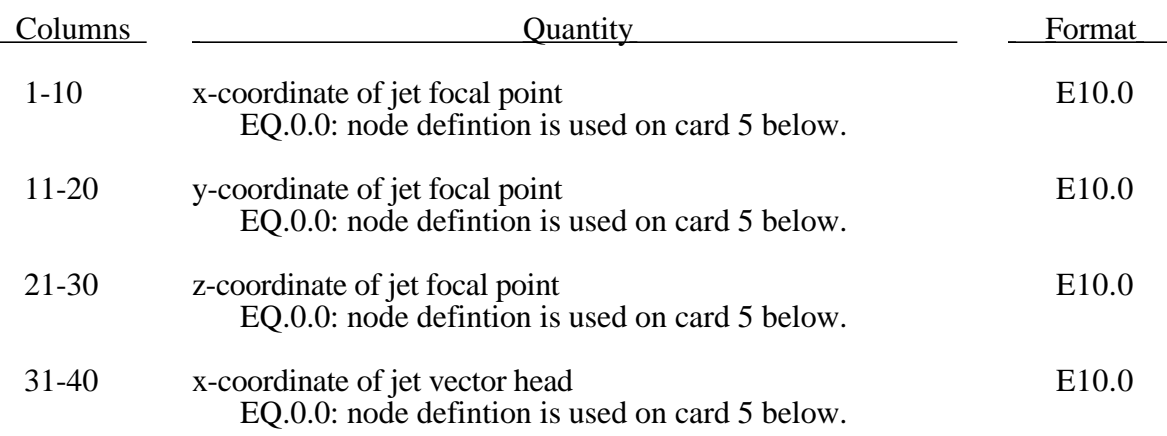

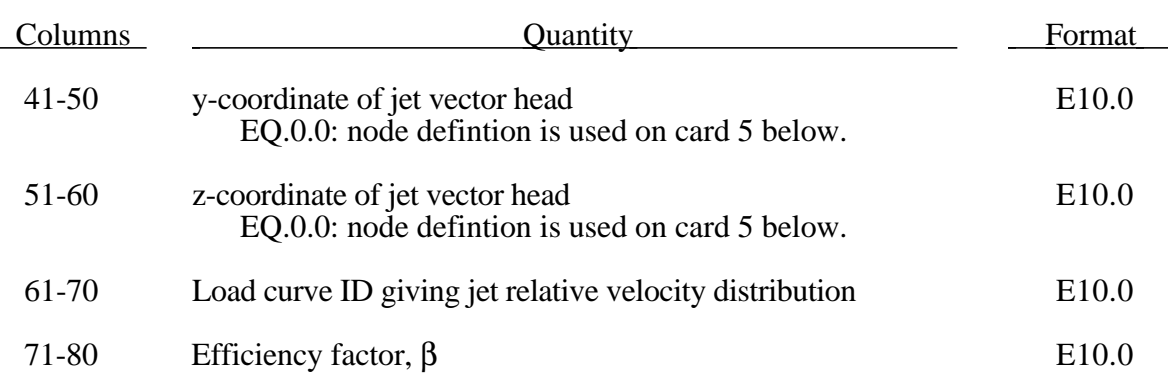

#### **Card 5 (3E10.0,I5,E10.0)**

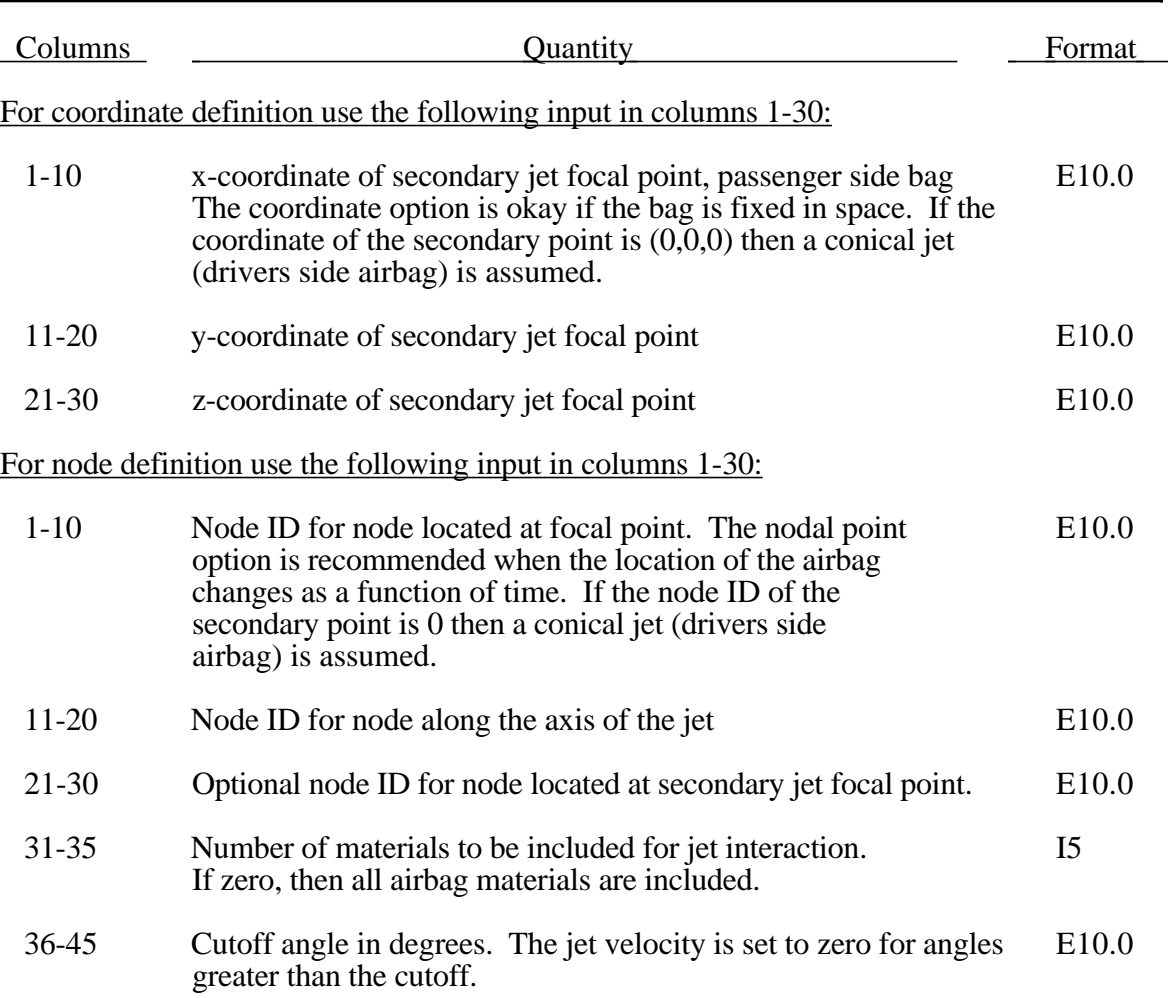

Read the following card if and only if the number of materials in columns 31-35 above is nonzero.

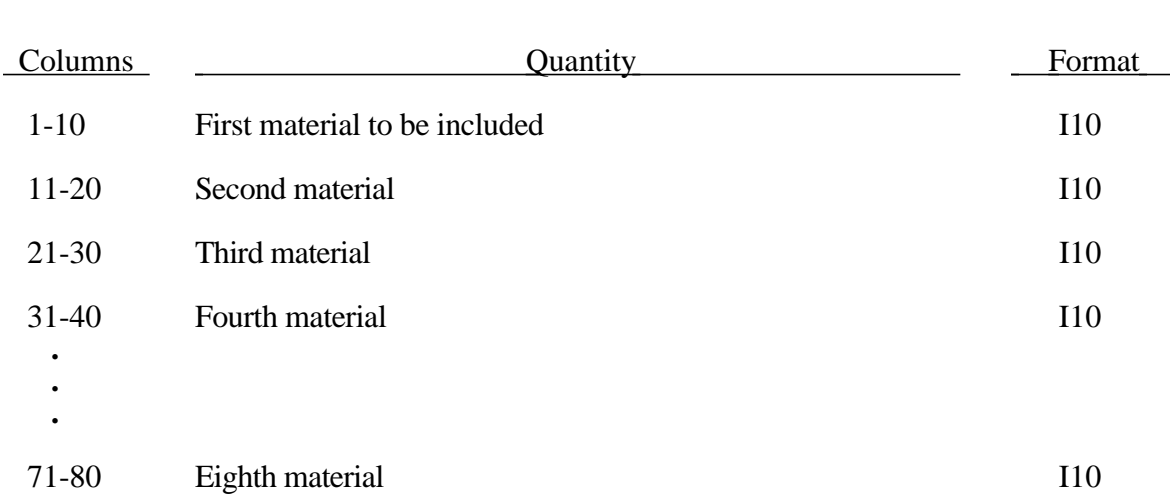

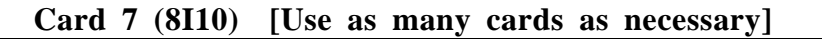

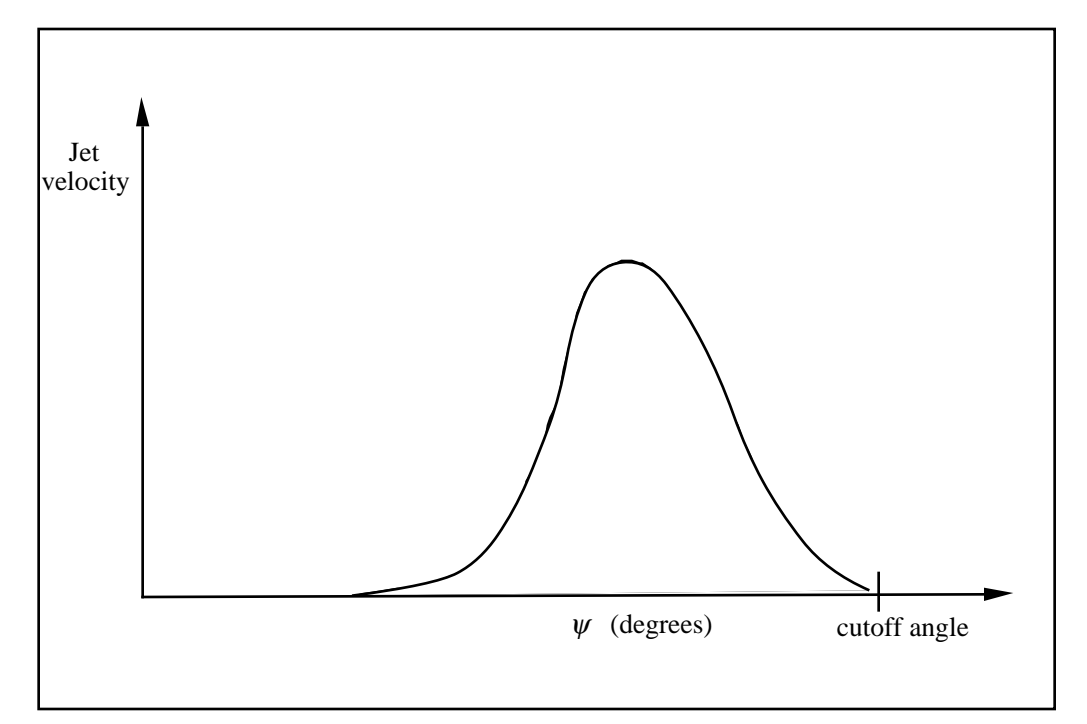

Figure 58.3. Normalized jet velocity versus angle for multiple jet drivers side airbag.

#### **Type 9: Linear Fluid (2E10.0, 6I5)**

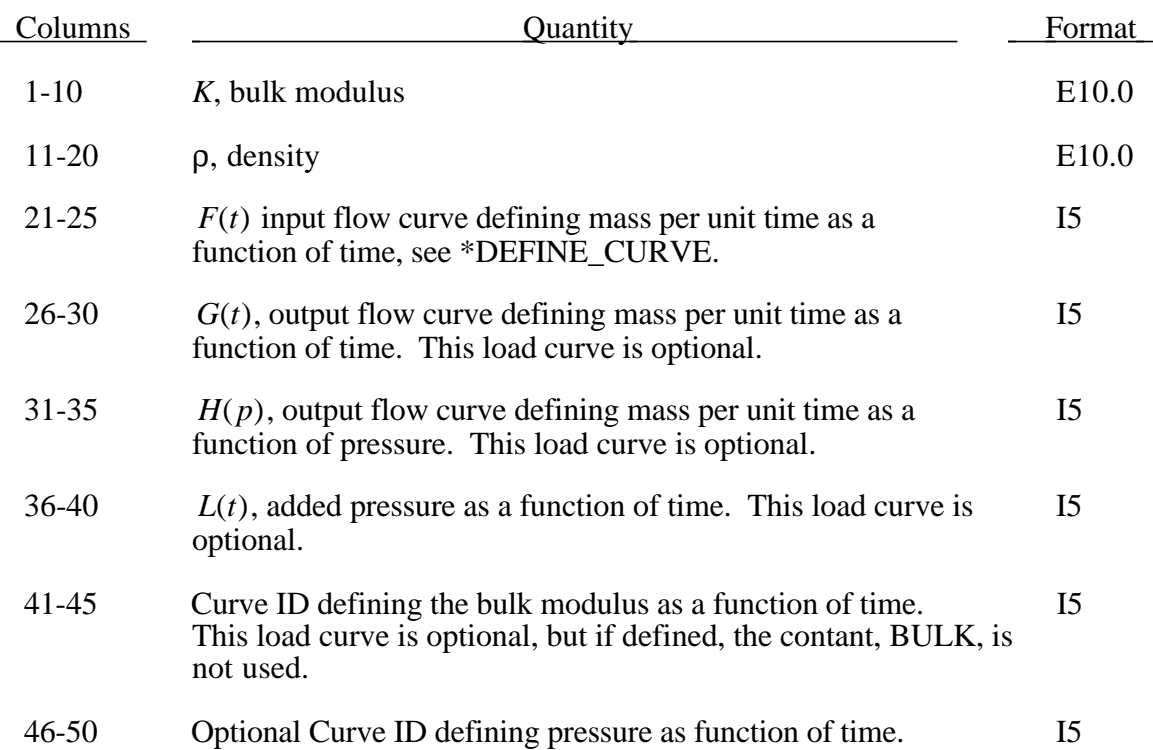

Pressure is determined from the following equation if the optional pressure versus time curve is not defined:

$$
P(t) = K(t) \ln\left(\frac{V_0(t)}{V(t)}\right) + L(t)
$$

where

 $P(t)$  Pressure,  $V(t)$  Volume of fluid in compressed state,  $V_0(t) = V_0(t) = \frac{M(t)}{\rho}$  Volume of fluid in uncompressed state,  $M(t) = M(0) + \int F(t)dt - \int G(t)dt - \int H(p)dt$  Current fluid mass,  $M(0) = V(0)\rho$  Mass of fluid at time zero  $P(0) = 0$ .

This model is for the simulation of hydroforming processes or similar problems. The pressure is controlled by the mass flowing into the volume and by the current volume. The pressure is uniformly applied to the control volume.

Please note the sign convention used in the the equation for  $M(t)$ . The mass flow rate should always be defined as positive since the output flow is substracted as shown.

## **Type 10: Hybrid Inflator**

#### **Card 1 (4E10.0)**

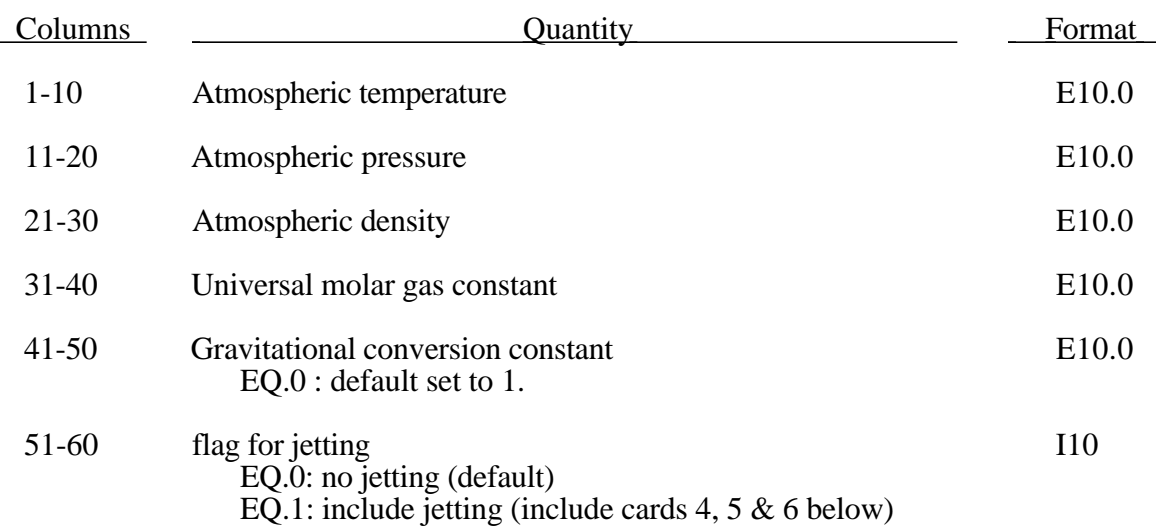

#### **Card 2 (4E10.0,2I10)**

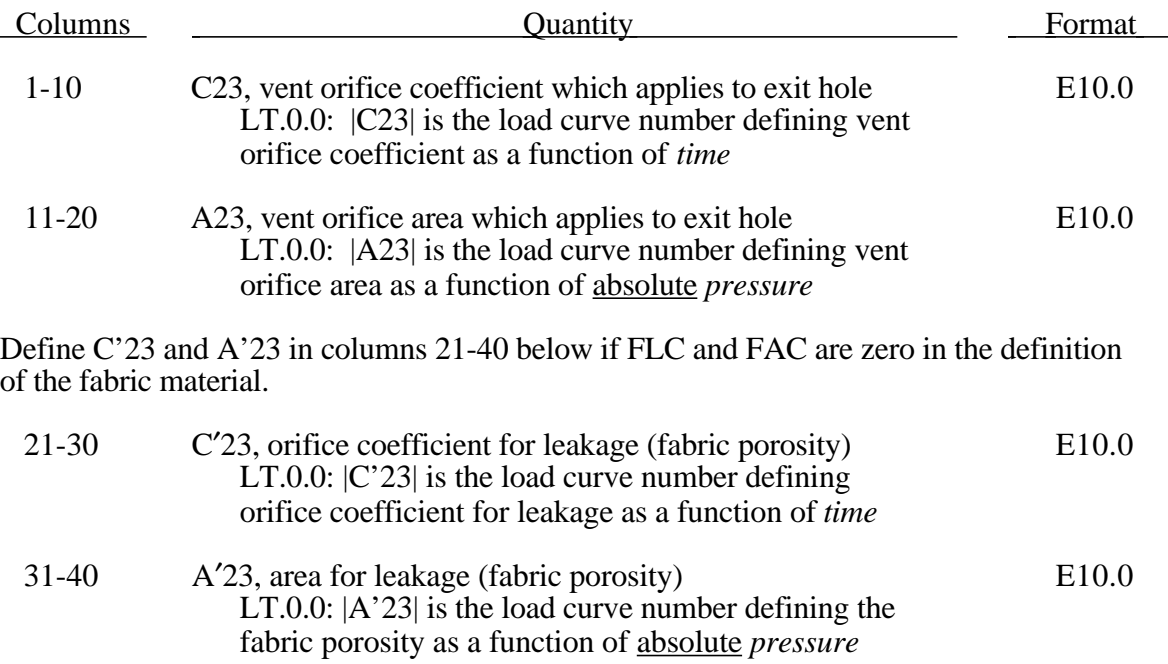

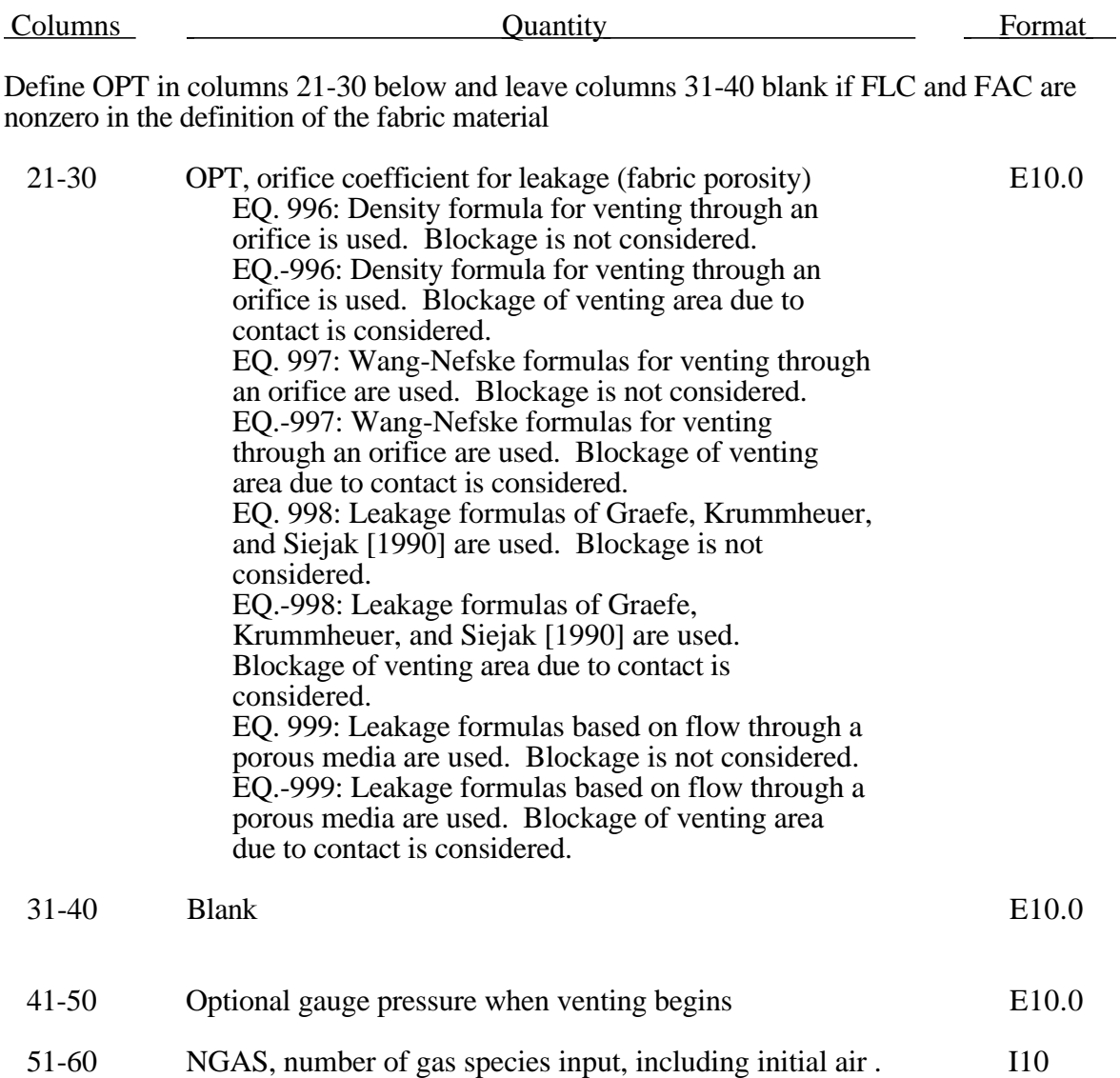

Define 2\*NGAS cards below, two for each gas species.

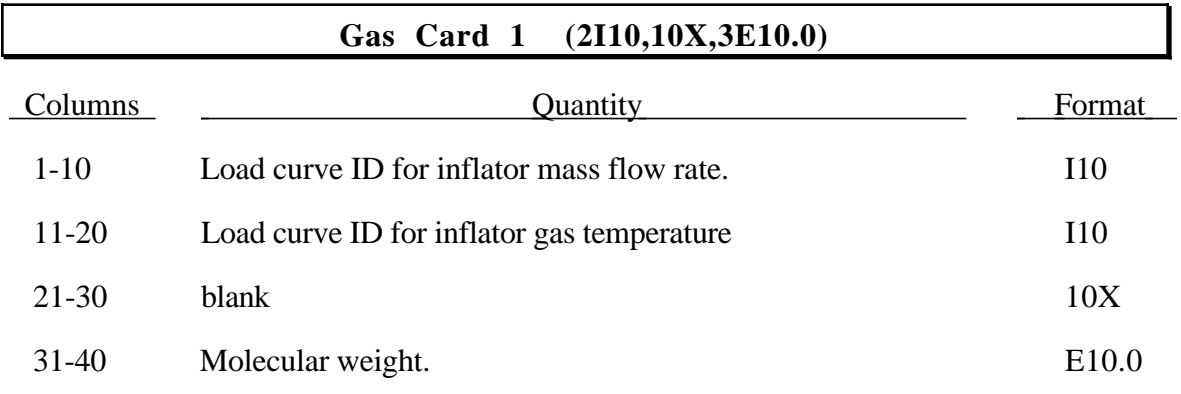

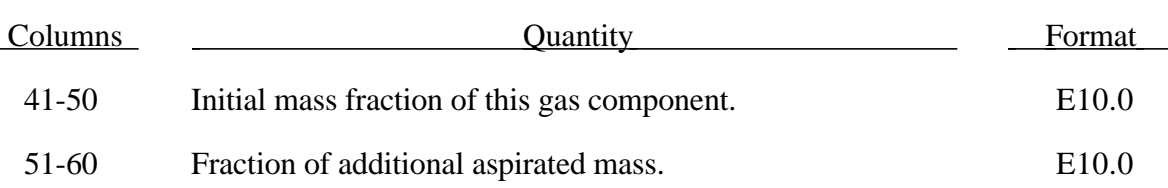

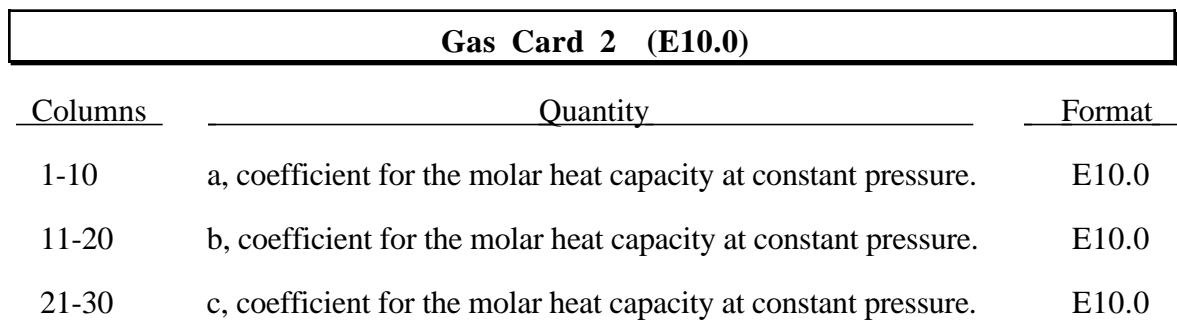

### **Card 4 (8E10.0)**

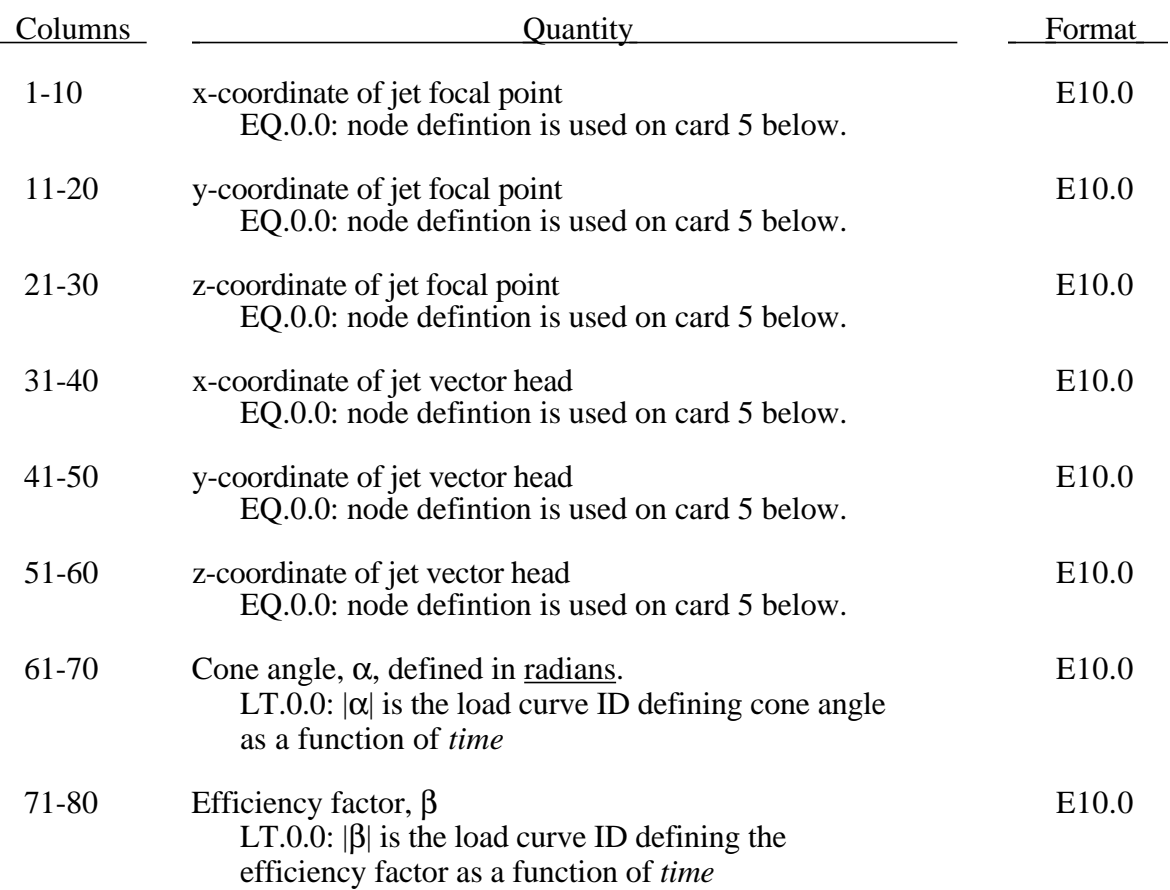

#### **Card 5 (3E10.0,I5)**

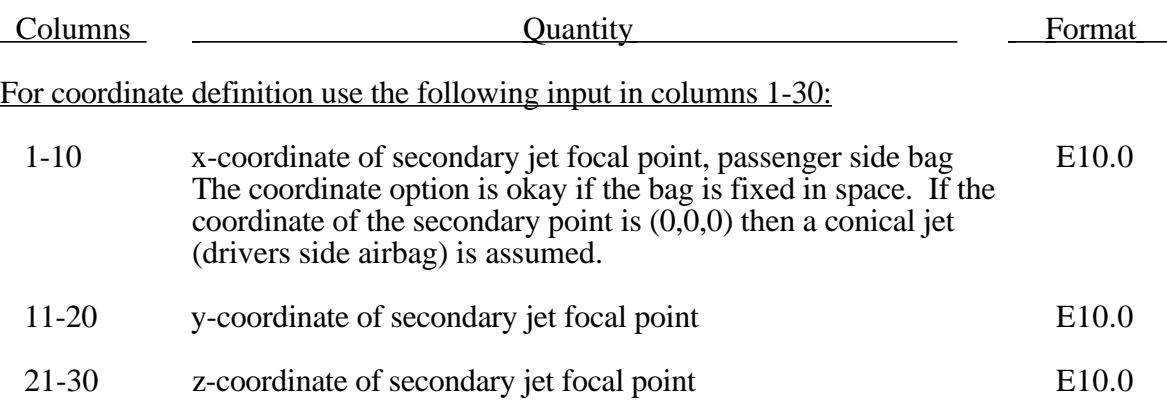

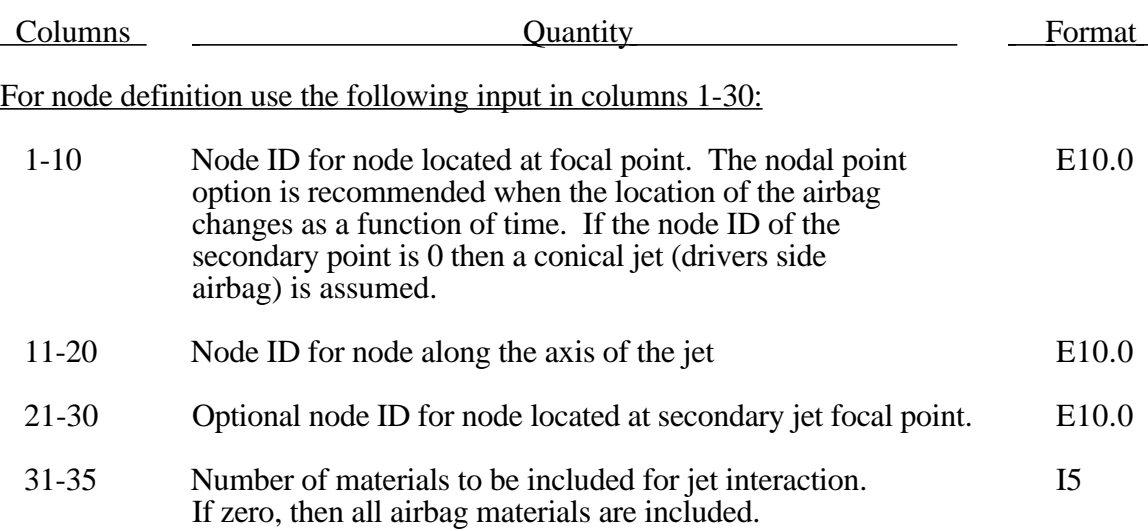

Read the following card if and only if the number of materials in columns 31-35 above is nonzero.

### **Card 6 (8I10) [Use as many cards as necessary]**

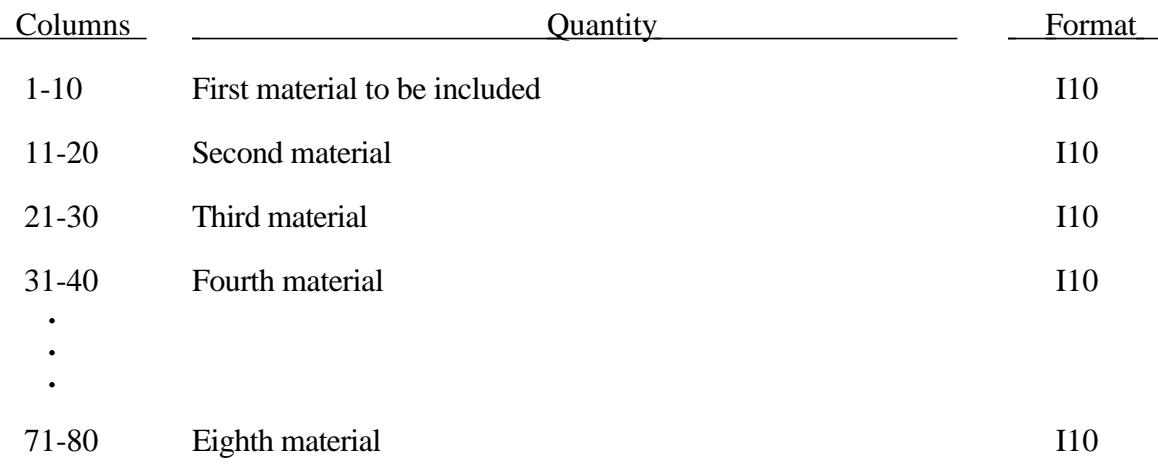

## **Define NICV Control Volume Interactions (5X,2I5,2E10.0,2I10,I5)**

This card defines two connected control volumes which vent into each other.

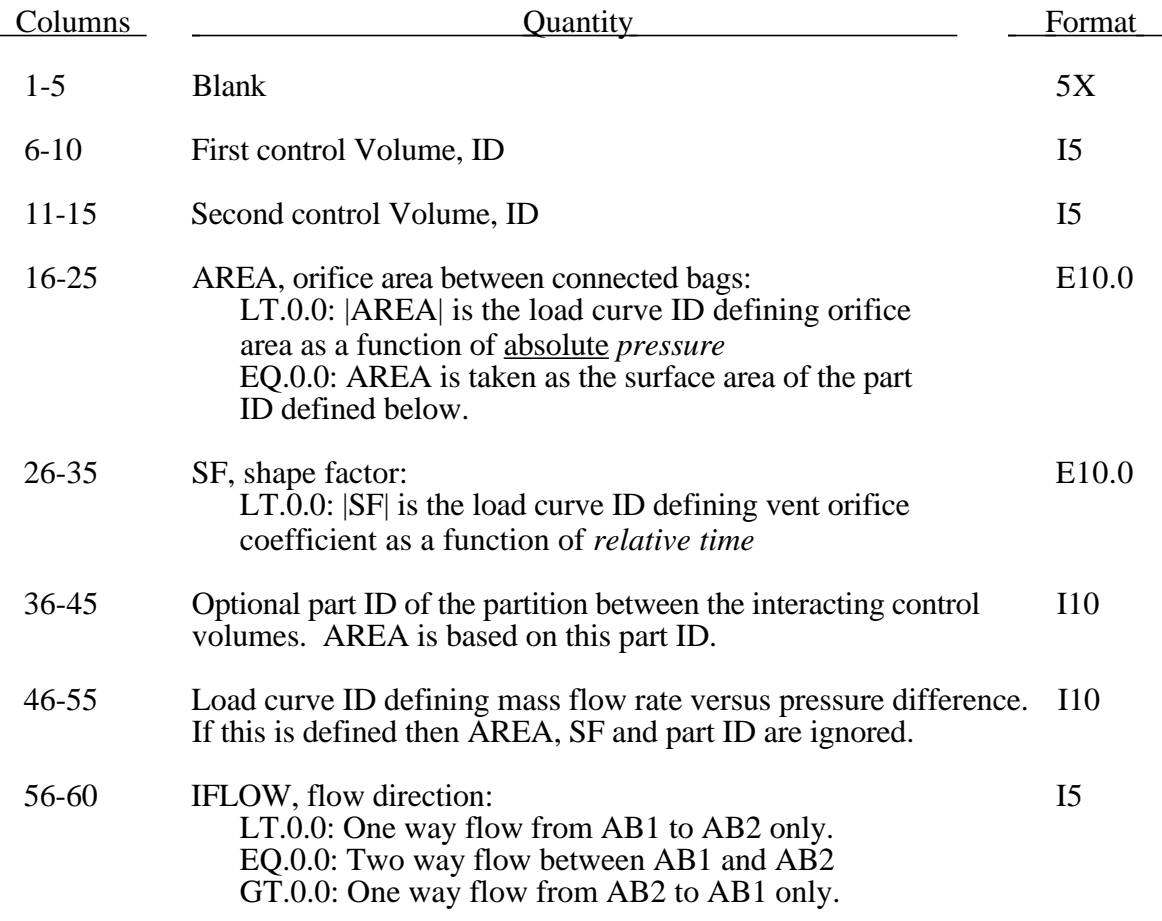

The control volume ID's correspond to their order in the preceeding input. The ID of the first volume defined is 1, the second is 2, and so on to the last which has an ID of NCNV.

All input options are valid for control volume types 3, 5, 6, 8, and 10. Control volumes must contain the same gas. The flow between bags is governed by formulas which are similar to those of Wang-Nefske, except that choked flow is currently ignored. The load curve defining mass flow rate versus pressure difference may also be used with control volume types 7 and 9

### **59. Geometric Contact Entities**

Geometric contact entities treat the impact between a deformable body defined as a list of slave nodes or shell materials and a rigid body. The shape of the rigid body is determined by attaching geometric entities. Contact is treated between these geometric entities and the slave nodes using a penalty formulation. The penalty stiffness is maximized within the constraint of the Courant criterion. This section is required if NGENT (Control Card 5, column 30) is nonzero. Define NGENT consecutive card sets which includes Cards 1 through 4 for each geometric contact entity which is defined. PLEASE NOTE THAT IN THE 910 VERSION OF LS-DYNA ONE ADDITIONAL CARD IS REQUIRED TO START THIS SECTION GIVING THE NUMBER OF CONTACT ENTITIES IN AN I5 FIELD.

## **Card 1 of Card Set 1 (4I5,3E10.0,I5,2E10.0,I5) or (I10), (5X,3I5,3E10.0,I5,2E10.0,I5) if MLARG option.**

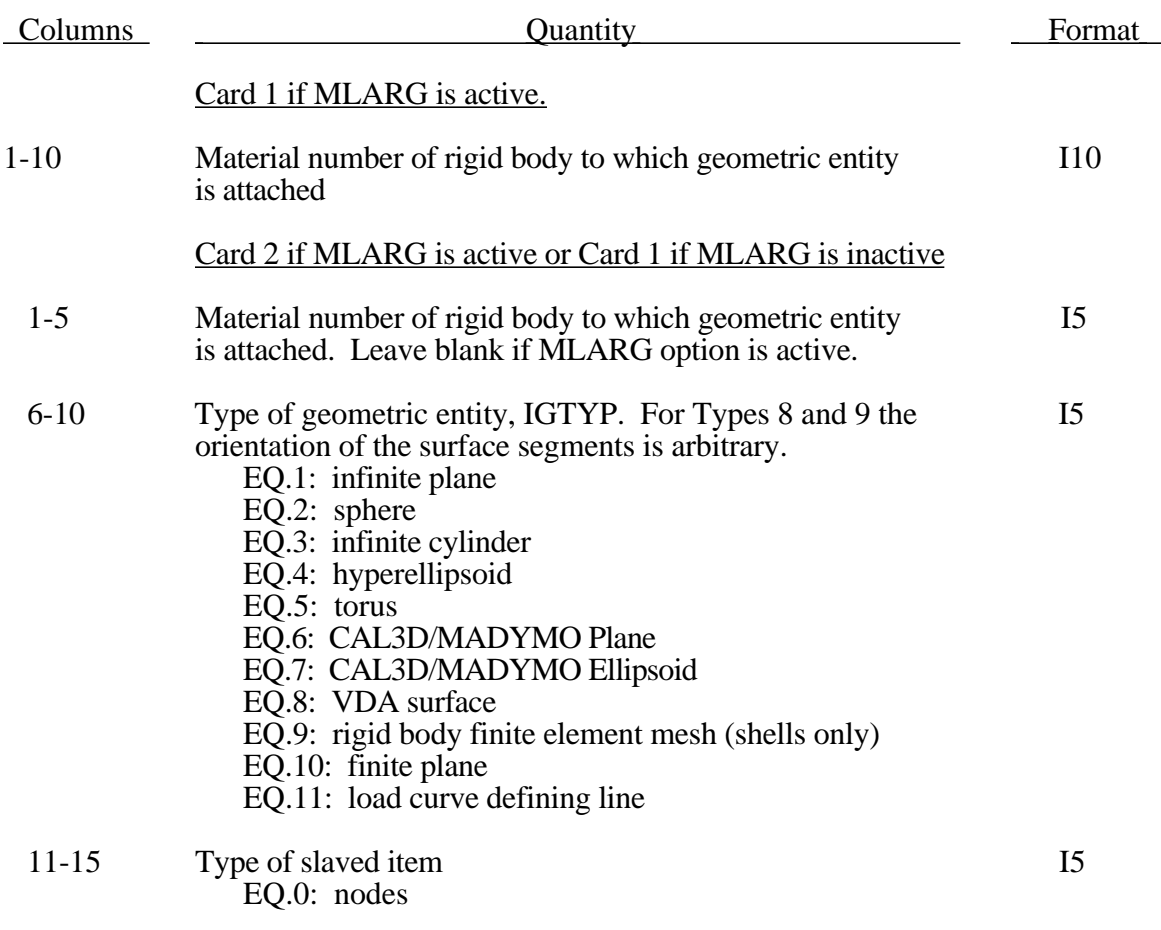

# **Geometric Contact Entities**

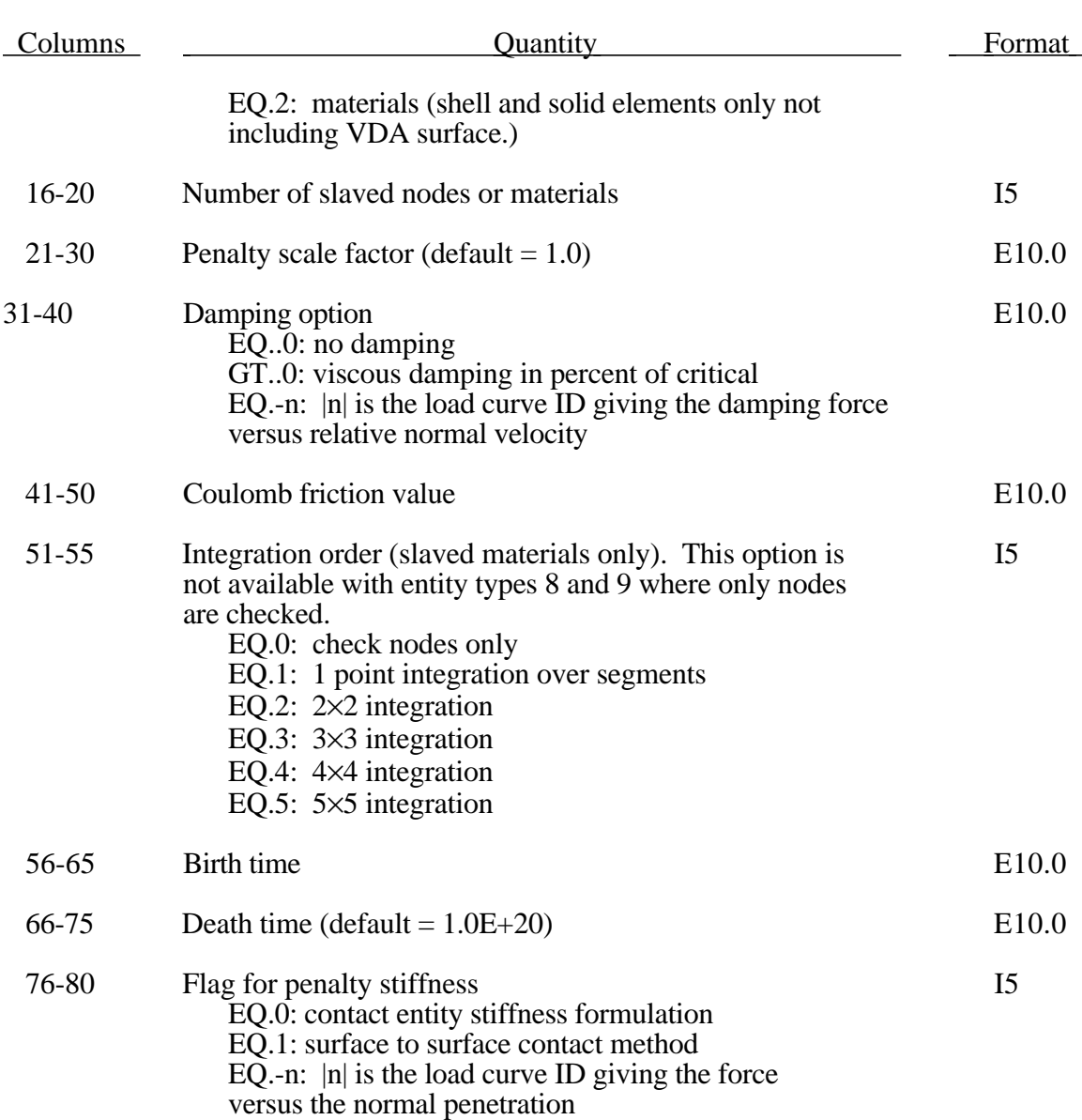

The optional load curves that are defined for damping versus relative normal velocity and for force versus normal penetration should be defined in the positive quadrant. The sign for the damping force depends on the direction of the relative velocity and the treatment is symmetric if the damping curve is in the positive quadrant. If the damping force is defined in the negative and positive quadrants the sign of the relative velocity is used in the table look-up.

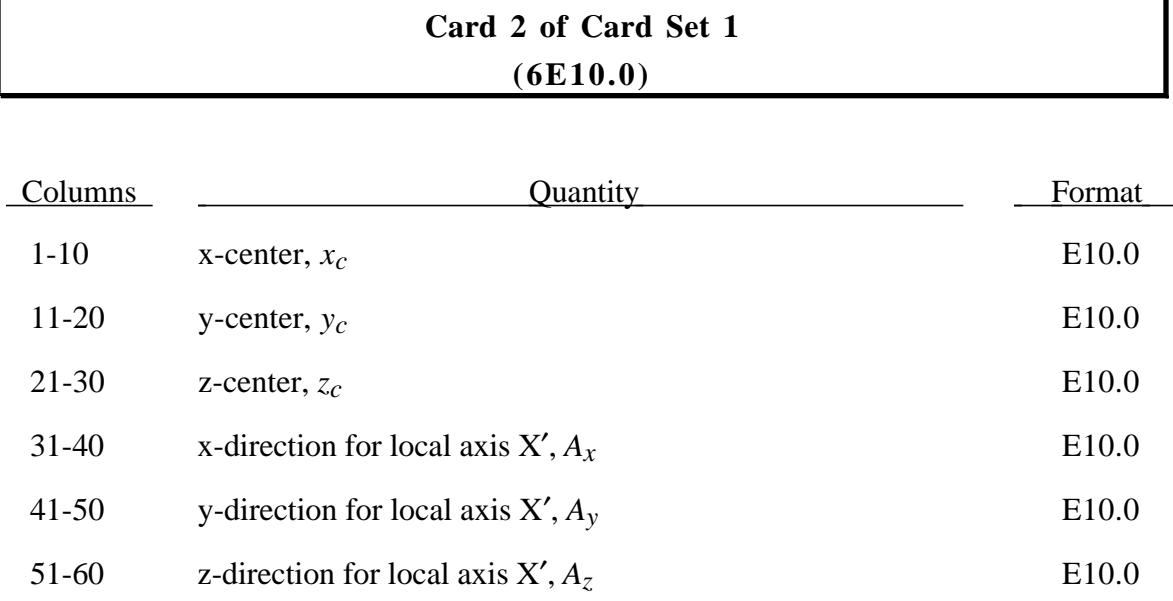

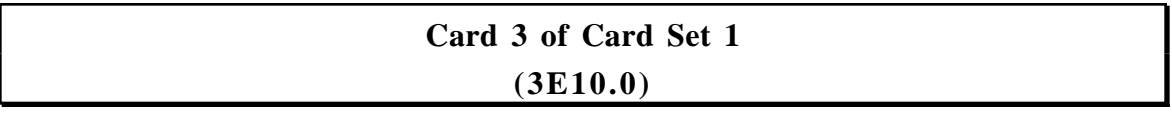

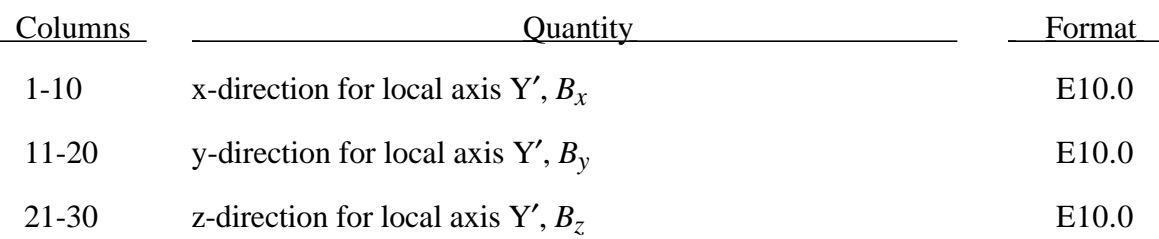

(*xc, yc, zc*) positions the local origin of the geometric entity in global coordinates. The entity's local X'-axis is determined by the vector  $(A_x, A_y, A_z)$  and the local Y'-axis by the vector  $(B_x, B_y, B_z)$ .

Cards 2 and 3 define a local to global transformation. The geometric contact entities are defined in a local system and transformed into the global system. For the ellipsoid this is necessary because it has a restricted definition for the local position. For the plane, sphere, and cylinder the entities can be defined in the global system and the transformation becomes  $(x_c, y_c, z_c) = (0,0,0),$   $X' = (A_x, A_y, A_z) = (1,0,0),$  and  $Y' = (B_x, B_y, B_z) = (0,1,0).$ 

## **Card 4 of Card Set 1 (I5,7E10.0)**

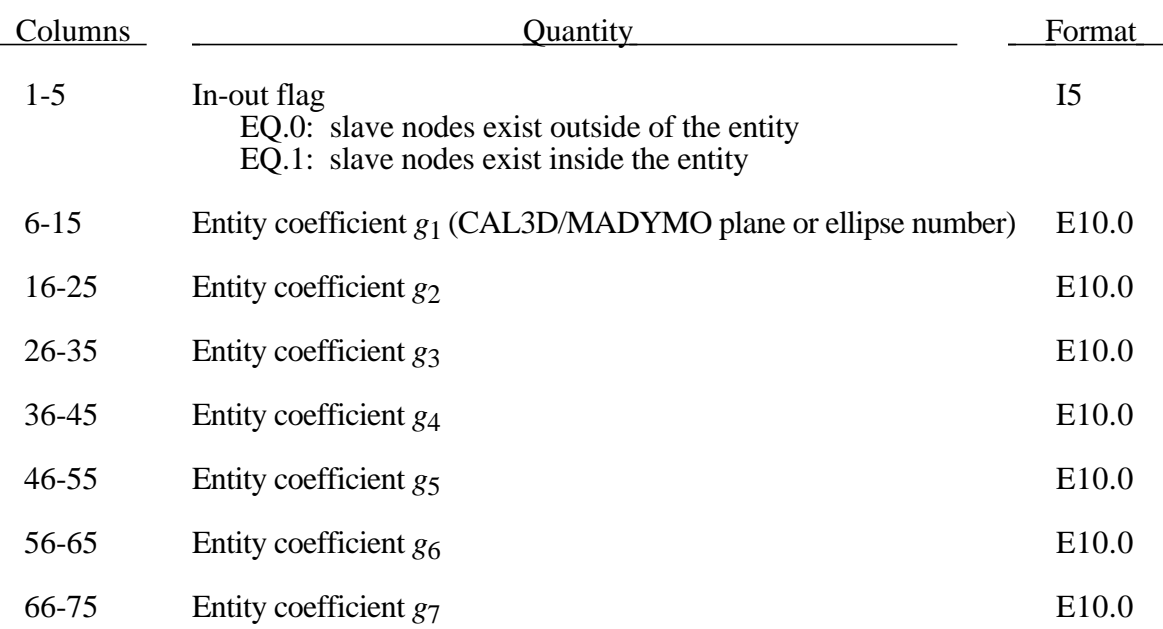

Figure 59.1 shows the definitions of the geometric contact entities. The relationships between the entity coefficients and the Figure 59.1 variables are as follows for IGTYPE's 1-4. IGTYPES 8 and 9 are primarily for metalforming applications, however, type 9 has been used to model airbag containers. (Please note that  $(P_x, P_y, P_z)$  is a position vector and that  $(Q_x, Q_y, Q_z)$  is a direction vector):

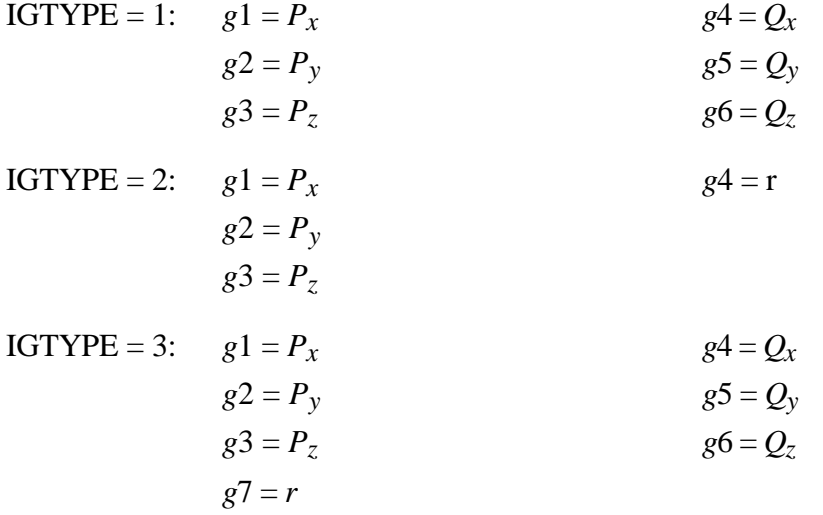

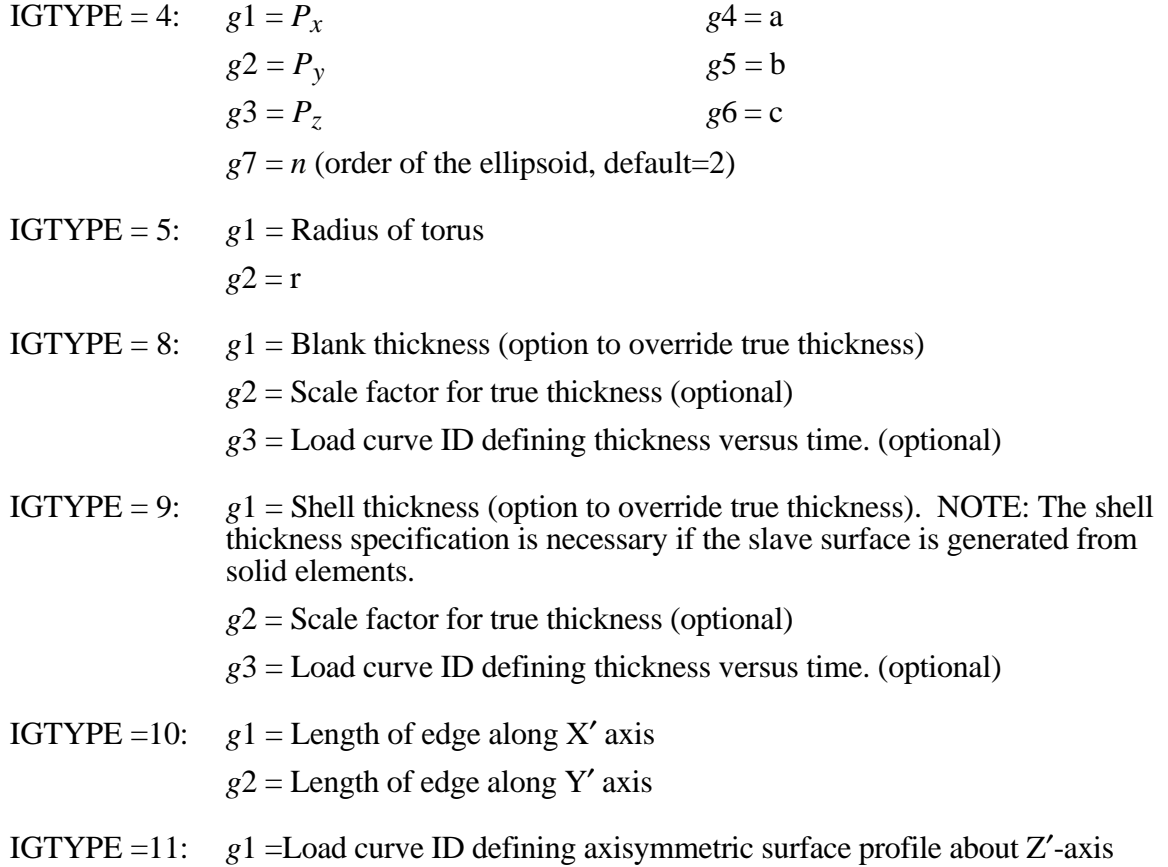

# **Geometric Contact Entities**

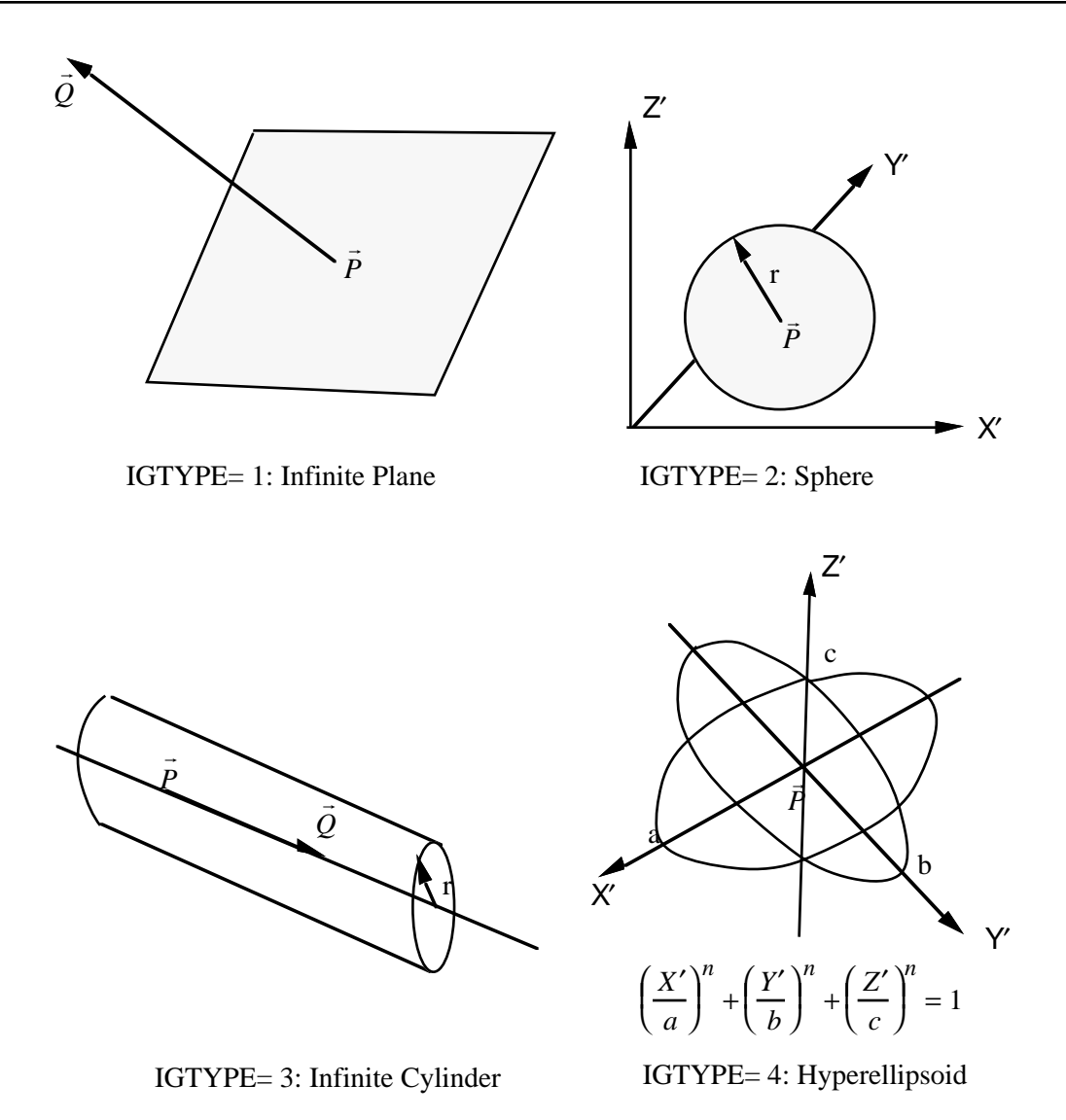

Figure 59.1a. Contact Entities.

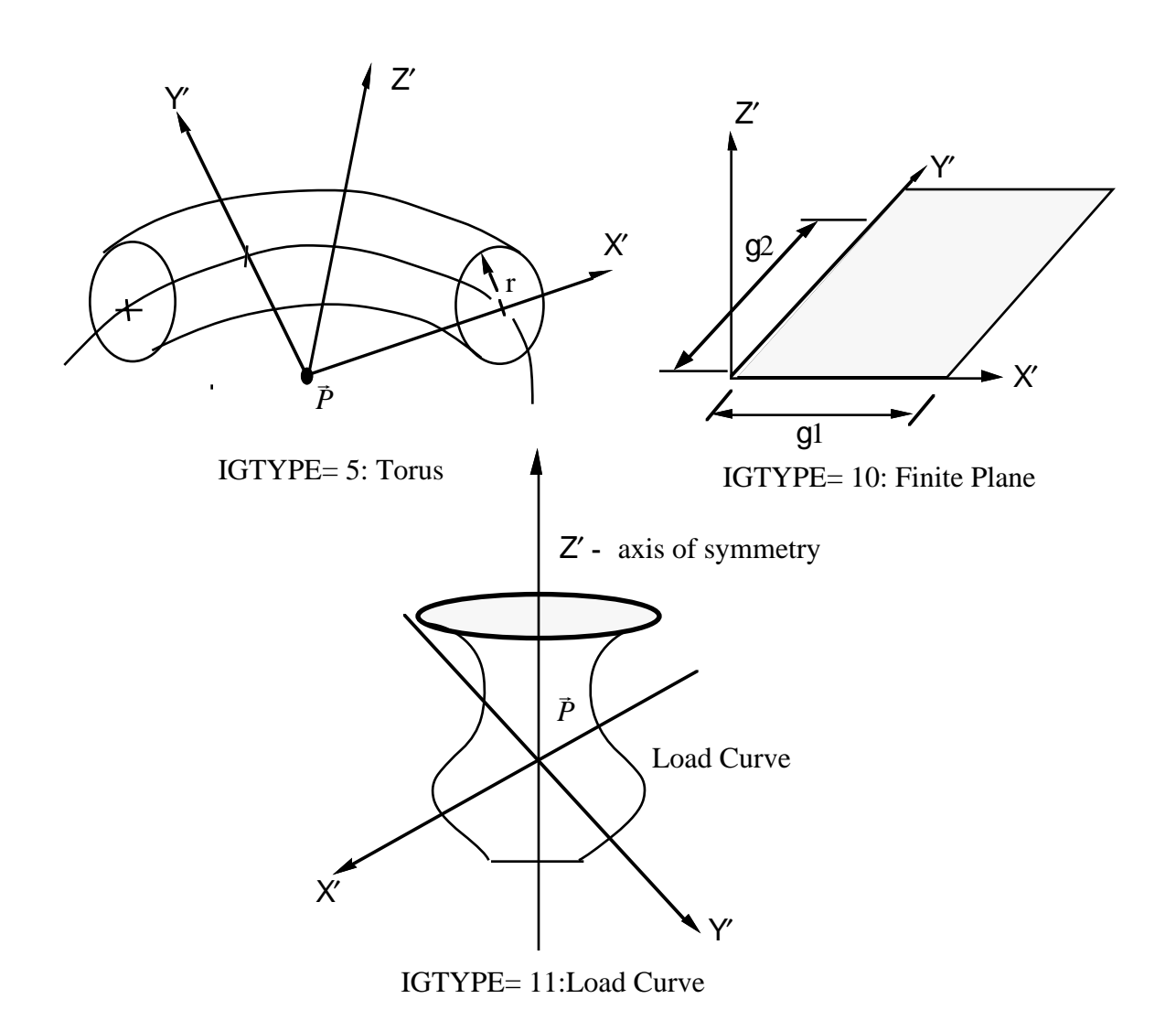

Figure 59.1b. Contact Entities.

## **Card Set 2 (16I5), or (8110) for LARGE option**

Define NGENT card sets for each contact entity. These sets follow the NGENT sets defined above.

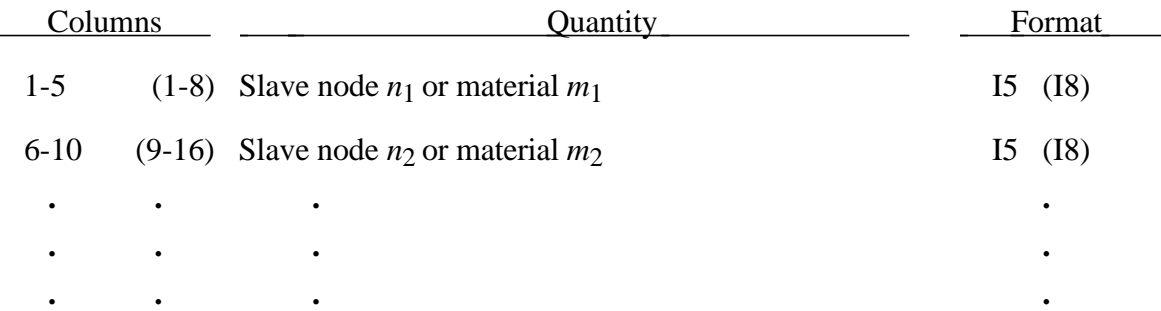

### **60. Rigid Body Stoppers**

Rigid body stoppers provide a convenient way of controlling the motion of rigid tooling in metal forming applications. The motion of a "master" rigid body is limited by load curves. This option will stop the motion based on a time dependent constraint. The stopper overrides prescribed velocity and displacement boundary conditions for both the master and slaved rigid bodies.

Define NRBSTP control card sets here, see Columns 36-40 on Control Card 5. Optional slaved rigid bodies are defined after the control cards.

#### **Control Card 1 (7I5,3E10.0) or (I10,6I5,3E10.0) for MLARG**

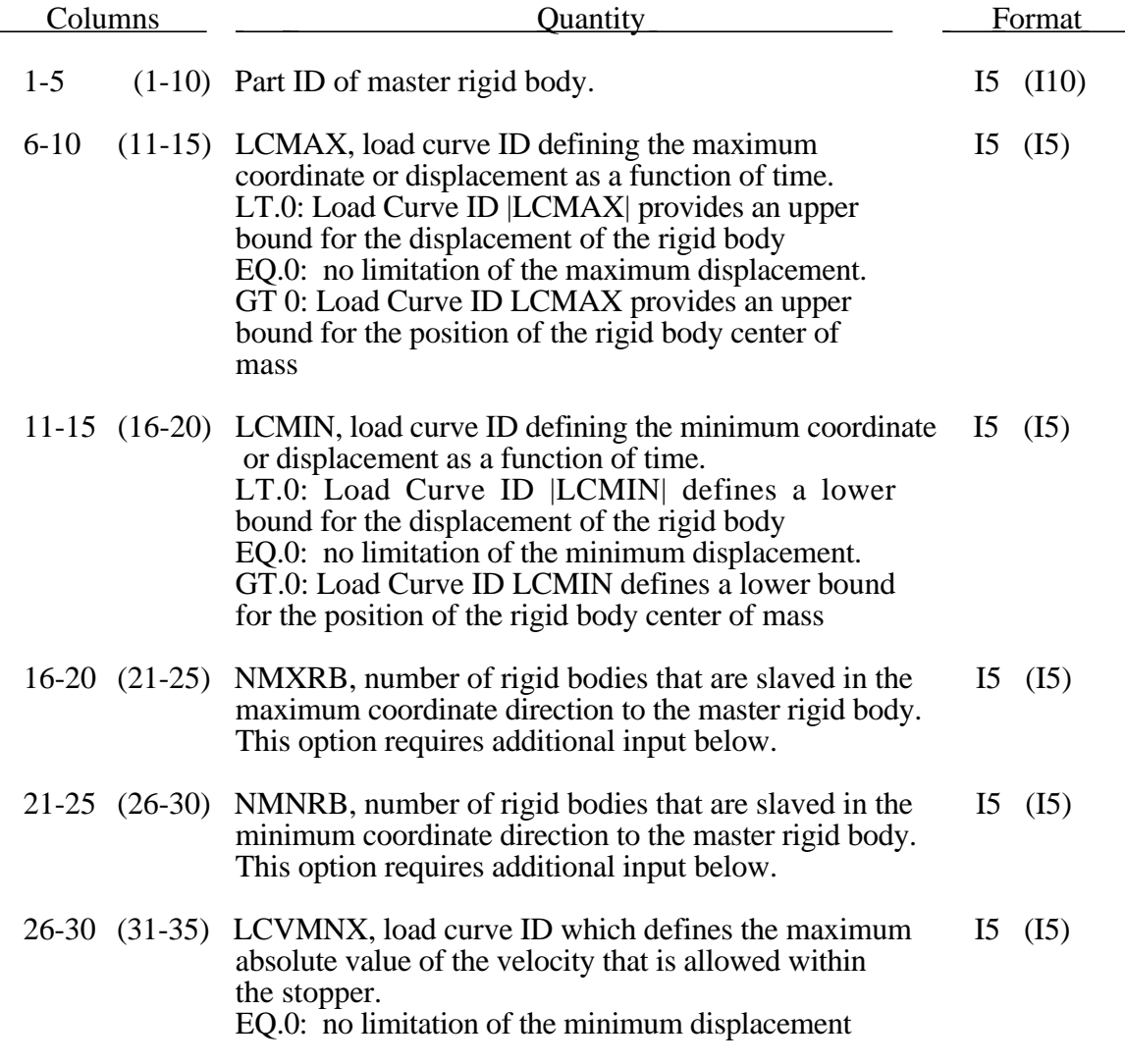

# **Rigid Body Stoppers**

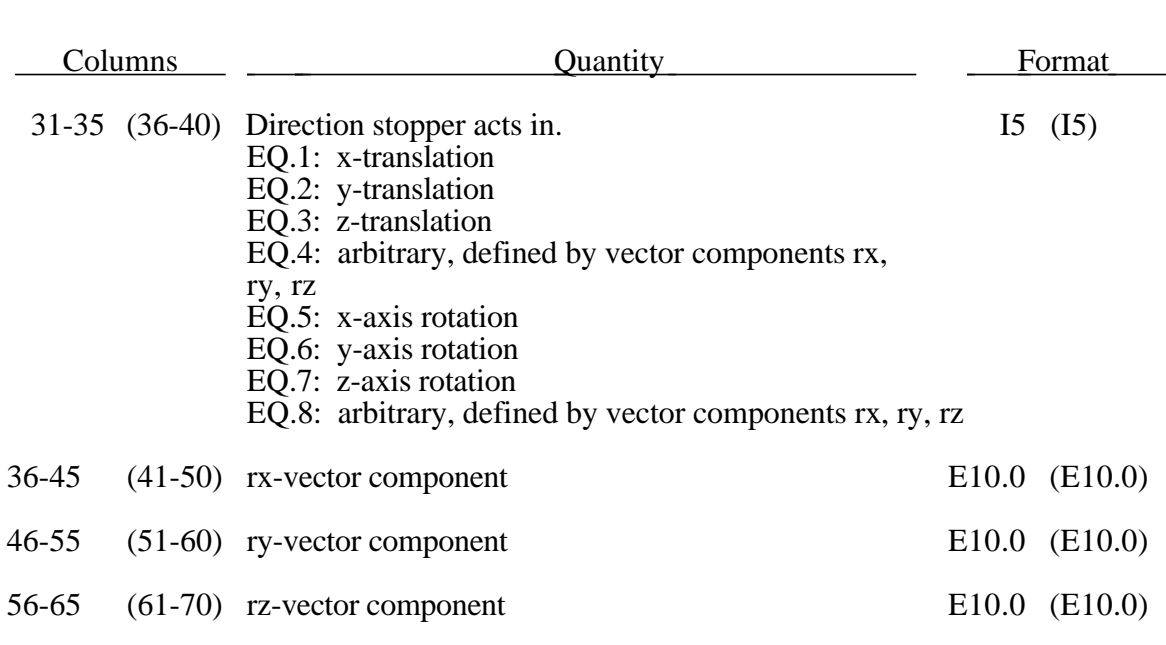

**Control Card 1 continued**

#### **Control Card 2 (2E10.0)**

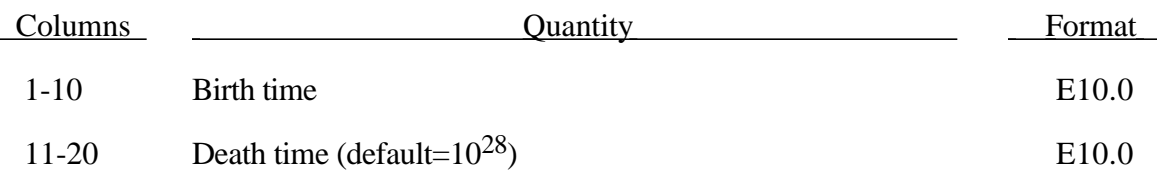

For each control card define NMXRB slave rigid bodies to the maximum coordinate followed by NMNRB slave rigid bodies for the minimum coordinate. Skip the input if no rigid bodies are slaves. See Figure 60.1.
### **Optional cards required if NMXRB > 0 Define NMXRB Cards with format (I10, E10.0)**

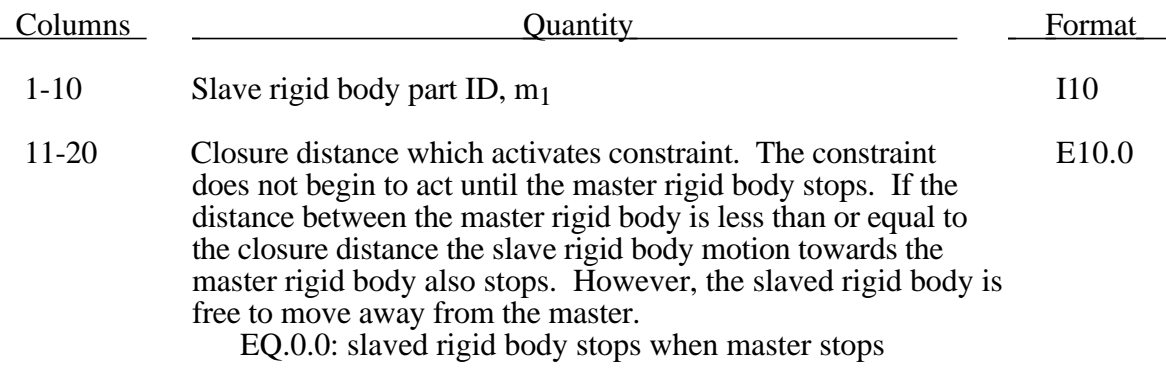

# **Optional cards required if NMNRB > 0 Define NMNRB Cards with format (I10, E10.0)**

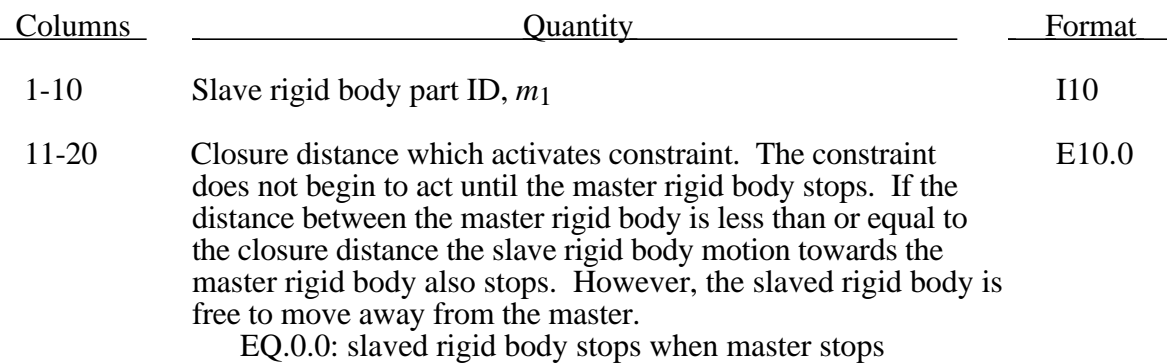

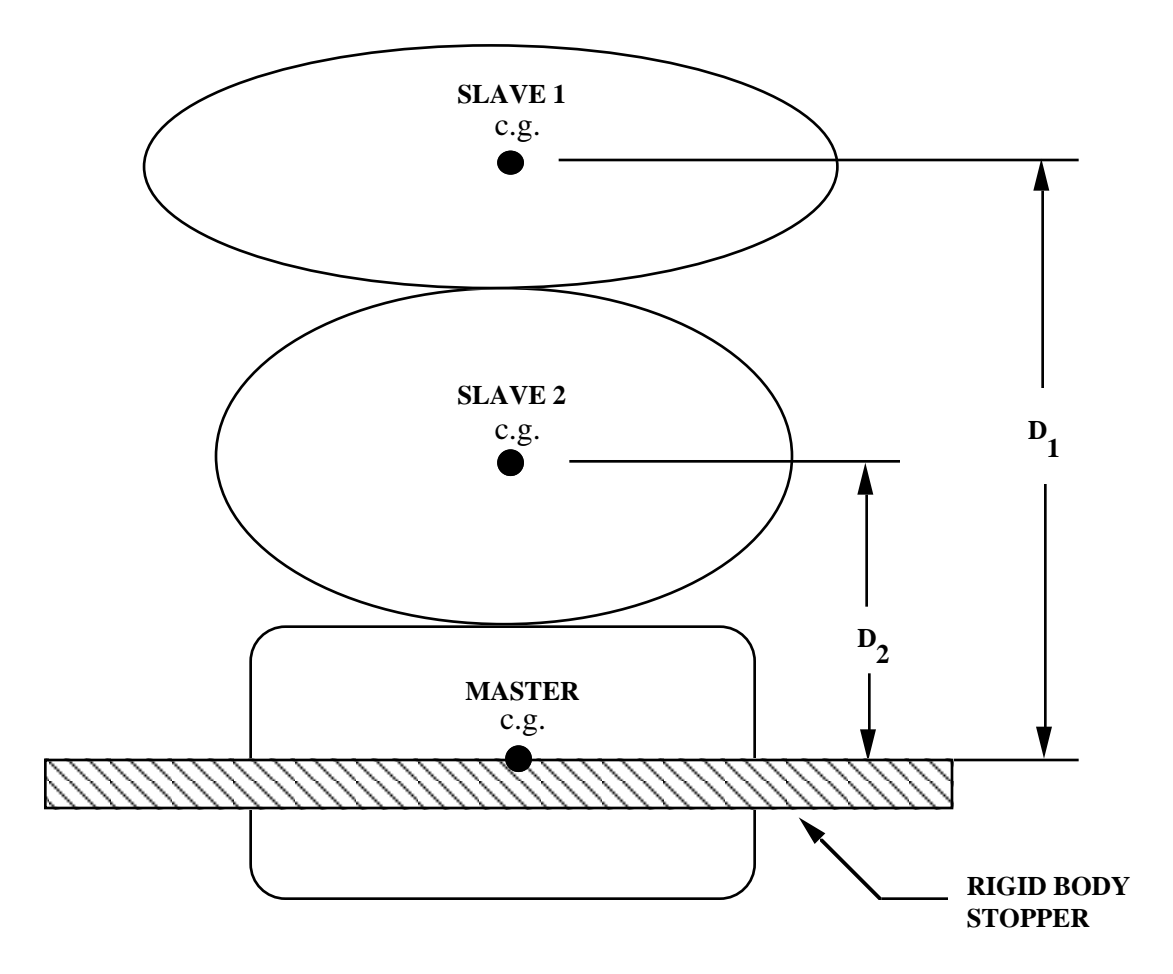

Figure 60.1. When the master rigid body reaches the rigid body stopper, the velocity component into the stopper is set to zero. Slave rigid bodies 1 and 2 also stop if the distance between their mass centers and the master rigid body is less than or equal to the input values *D*1 and *D*2, respectively.

### **61. AVS Database**

Define the following information for the AVS Database if the output interval specified in columns 51-60 of the control card 23 is nonzero.

This is an ASCII database in a single file for displaying results with the LS-DYNA filter for the AVS software on STARDENT computers. It can be easily linked to any commercial post processor with little or no modification.

This database consists of a title card, then a control card defining the number of nodes, brick like elements, beam elements, shell elements, and the number of nodal vectors, NV, written for each output interval. The next NV lines consist of character strings that describe the nodal vectors. Nodal coordinates and element connectivities follow. For each state the solution time is written, followed by the data requested below. The last word in the file is the number of states. We recommend creating this file and examining its contents, since the organization is relatively transparent.

#### **Card 1 (I5)**

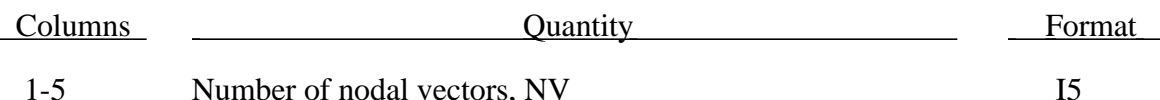

#### **Card 2,...NV+1 (2I5)**

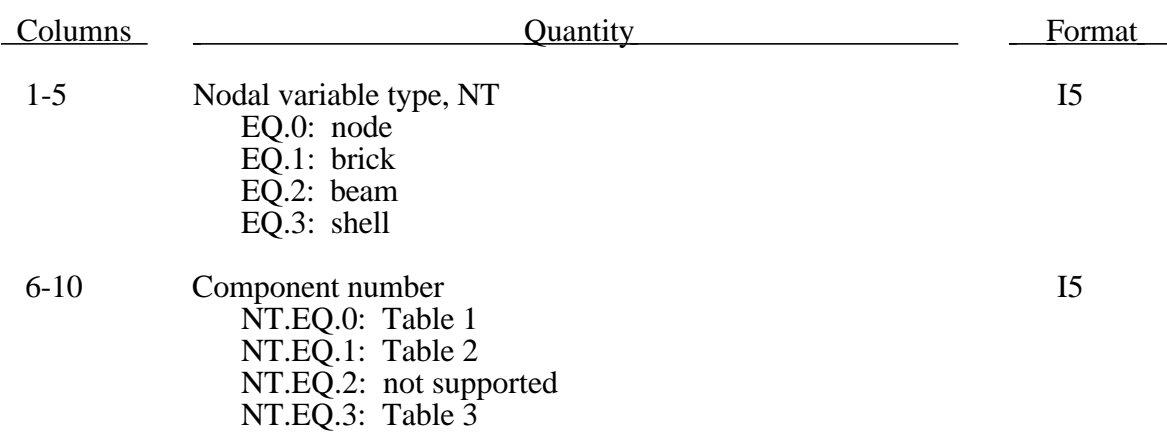

# **Table 1 Nodal Quantities**

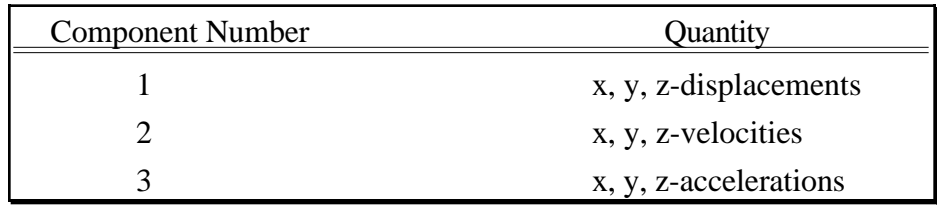

**Table 2 Brick Element Quantities Projected to Nodal Points**

| <b>Component Number</b> | Quantity                 |
|-------------------------|--------------------------|
| 1                       | x-stress                 |
| $\overline{2}$          | y-stress                 |
| 3                       | z-stress                 |
| 4                       | xy-stress                |
| 5                       | yz-stress                |
| 6                       | zx-stress                |
| 7                       | effective plastic strain |

| <b>Component Number</b> | Quantity                               |
|-------------------------|----------------------------------------|
| 1                       | midsurface x-stress                    |
| $\overline{2}$          | midsurface y-stress                    |
| 3                       | midsurface z-stress                    |
| $\overline{4}$          | midsurface xy-stress                   |
| 5                       | midsurface yz-stress                   |
| 6                       | midsurface xz-stress                   |
| 7                       | midsurface effective plastic strain    |
| 8                       | inner surface x-stress                 |
| 9                       | inner surface y-stress                 |
| 10                      | inner surface z-stress                 |
| 11                      | inner surface xy-stress                |
| 12                      | inner surface yz-stress                |
| 13                      | inner surface zx-stress                |
| 14                      | inner surface effective plastic strain |
| 15                      | outer surface x-stress                 |
| 16                      | outer surface y-stress                 |
| 17                      | outer surface z-stress                 |
| 18                      | outer surface xy-stress                |
| 19                      | outer surface yz-stress                |
| 20                      | outer surface zx-stress                |
| 21                      | outer surface effective plastic strain |
| 22                      | bending moment-mxx                     |
| 23                      | bending moment-myy                     |
| 24                      | bending moment-mxy                     |
| 25                      | shear resultant-qxx                    |
| 26                      | shear resultant-qyy                    |
| 27                      | normal resultant-nxx                   |
| 28                      | normal resultant-nyy                   |
| 29                      | normal resultant-nxy                   |
| 30                      | thickness                              |

**Table 3 Shell Element Quantities Projected to Nodal Points**

| <b>Component Number</b> | Quantity                            |
|-------------------------|-------------------------------------|
| 31                      | element dependent variable          |
| 32                      | element dependent variable          |
| 33                      | inner surface x-strain              |
| 34                      | inner surface y-strain              |
| 35                      | inner surface z-strain              |
| 36                      | inner surface xy-strain             |
| 37                      | inner surface yz-strain             |
| 38                      | inner surface zx-strain             |
| 39                      | outer surface x-strain              |
| 40                      | outer surface y-strain              |
| 41                      | outer surface z-strain              |
| 42                      | outer surface xy-strain             |
| 43                      | outer surface yz-strain             |
| 44                      | outer surface zx-strain             |
| 45                      | internal energy                     |
| 46                      | midsuface effective stress          |
| 47                      | inner surface effective stress      |
| 48                      | outer surface effective stress      |
| 49                      | midsurface max. principal strain    |
| 50                      | through thickness strain            |
| 51                      | midsurface min. principal strain    |
| 52                      | lower surface effective strain      |
| 53                      | lower surface max. principal strain |
| 54                      | through thickness strain            |
| 55                      | lower surface min. principal strain |
| 56                      | lower surface effective strain      |
| 57                      | upper surface max. principal strain |
| 58                      | through thickness strain            |
| 59                      | upper surface min. principal strain |
| 60                      | upper surface effective strain      |
|                         |                                     |

**Table 3. (Cont.) Shell Element Quantities Projected to Nodal Points**

# **62. MPGS Database**

Define the following information for the MPGS Database if the output interval specified in columns 21-30 of control card 24 is nonzero. MPGS is a proprietary postprocessor from Cray Research, Inc.

This database consists of a geometry file and multiple output files.

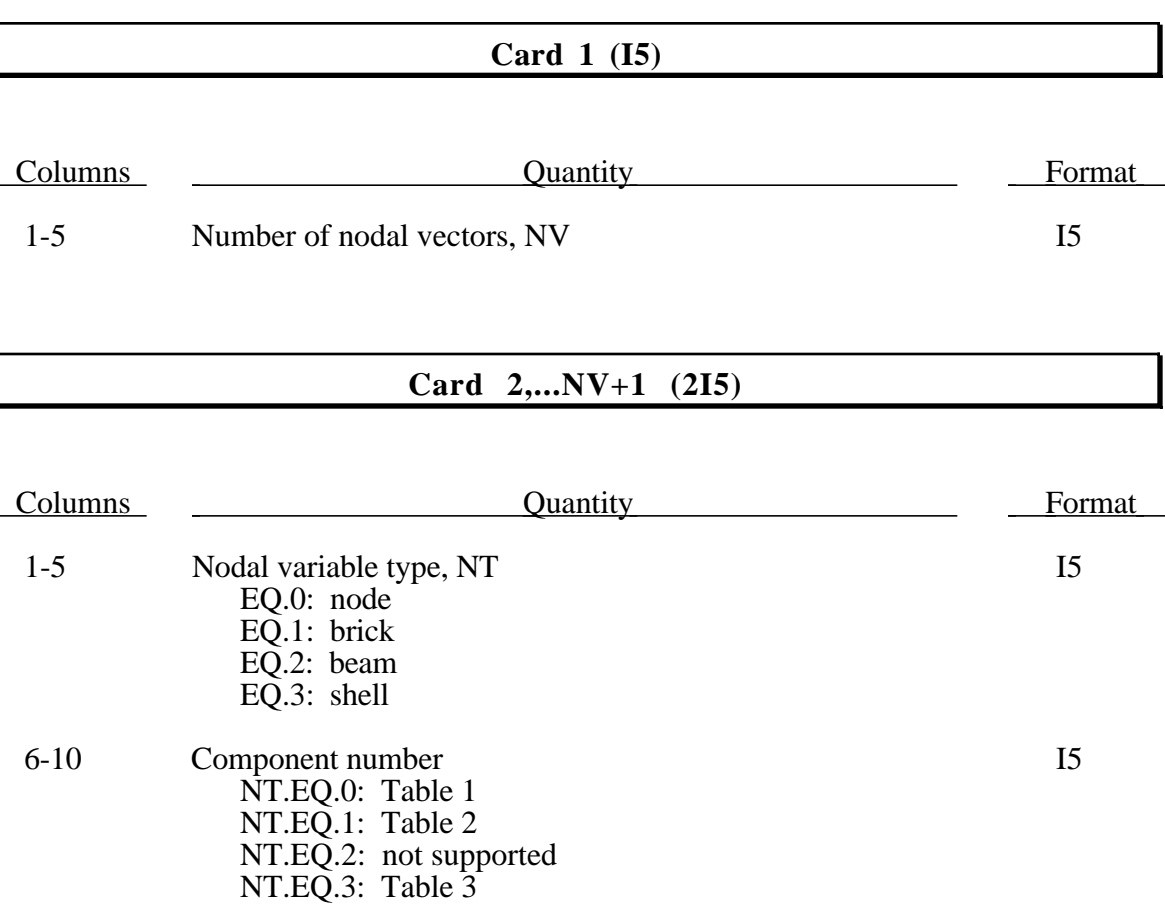

# **63. MOVIE Database**

Define the following information for the MOVIE Database if the output interval specified in columns 31-40 of control card 24 is nonzero.

This database consists of a geometry file and multiple output files.

### **Card 1 (I5)**

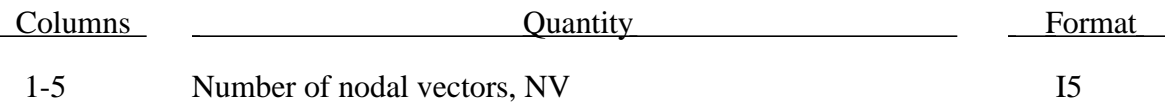

### **Card 2,...NV+1 (2I5)**

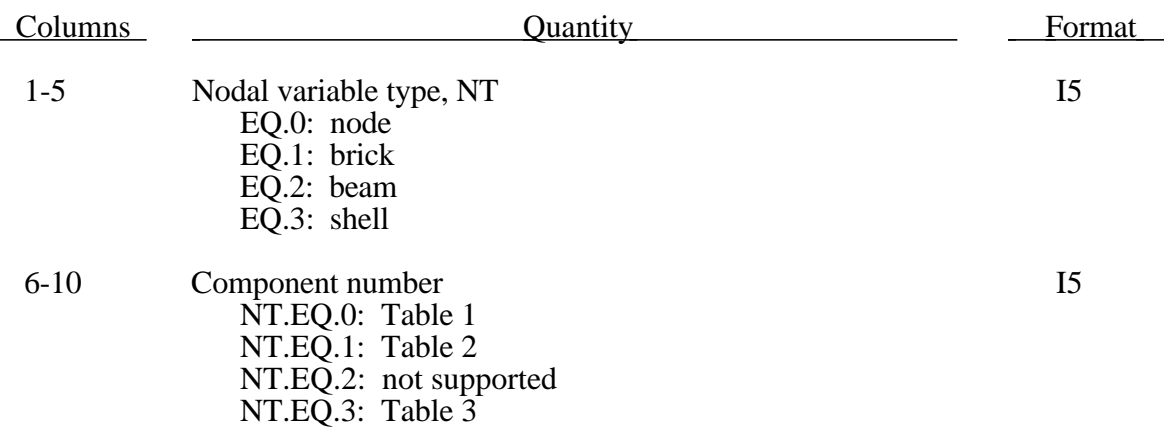

# **64. System Damping by Part ID**

Skip this section if LCDAMP in columns 1-5 of Control Card 14 is greater than zero or equal to zero.

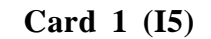

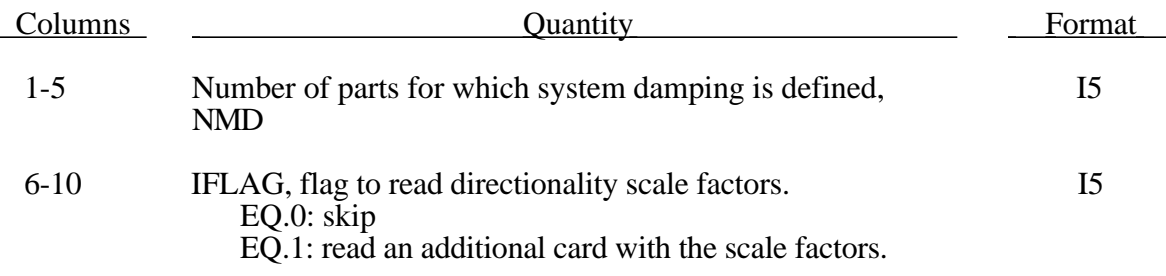

### **Read 1 or 2 cards per part ID Card 1 (2I5,E10.0) or (2I10,E10.0) for MLARG**

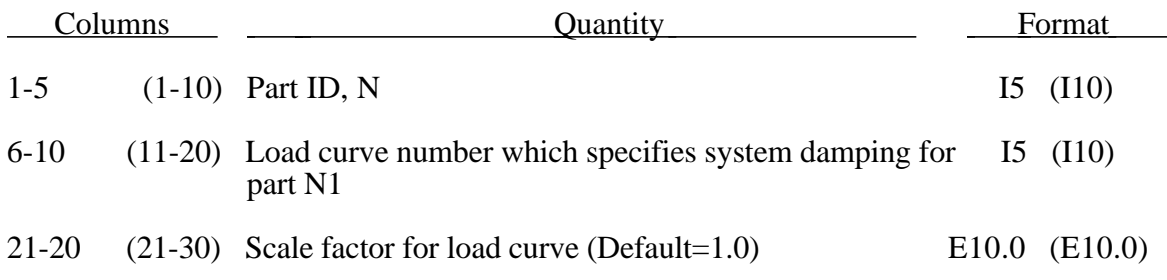

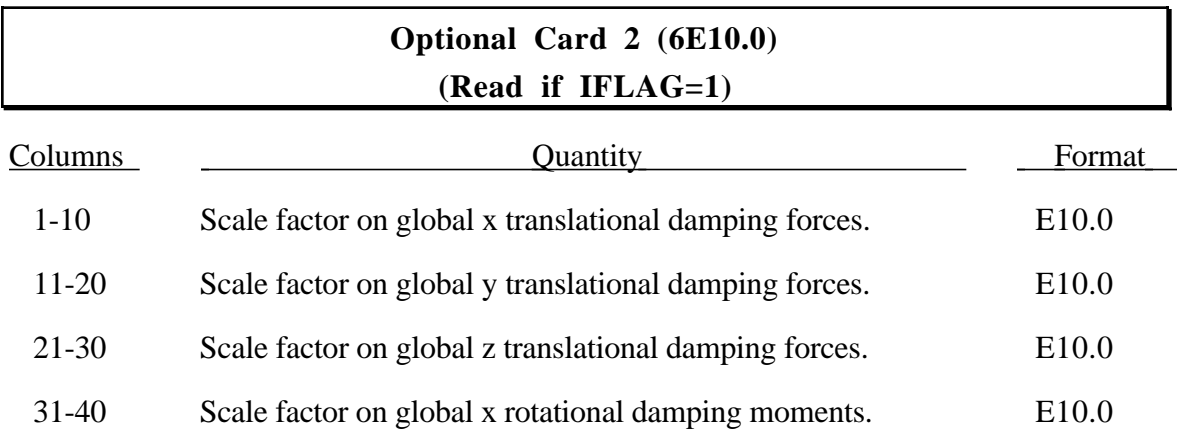

# **System Damping by Material**

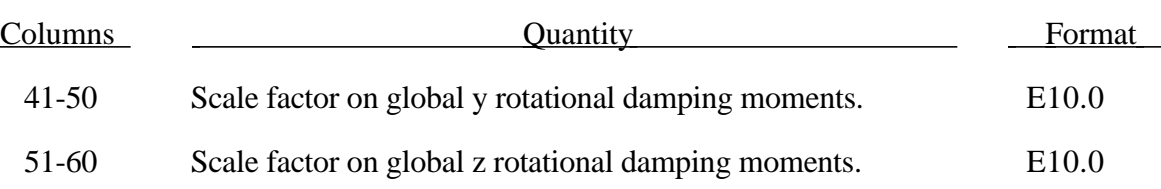

With system damping the acceleration is computed as:

$$
a^n = M^{-1} \Big( P^n - F^n - F^n_{\text{damp}} \Big)
$$

where, *M* is the diagonal mass matrix,  $P^n$  is the external load vector,  $F^n$  is the internal load vector, and  $F_{damp}^n$  is the force vector due to system damping. This latter vector is defined as:

$$
F_{\text{damp}}^n = D_s m v
$$

As seen from Figure 64.1 and the best damping constant for the system is usually based on the critical damping factor for the frequency or mode of interest. Therefore,

$$
D_s=2\omega_{\min}
$$

is recommended where the natural frequency (given in radians per unit time) is generally taken as the fundamental (minimum) frequency of the structure. System damping is applied to both translational and rotational degrees of freedom.

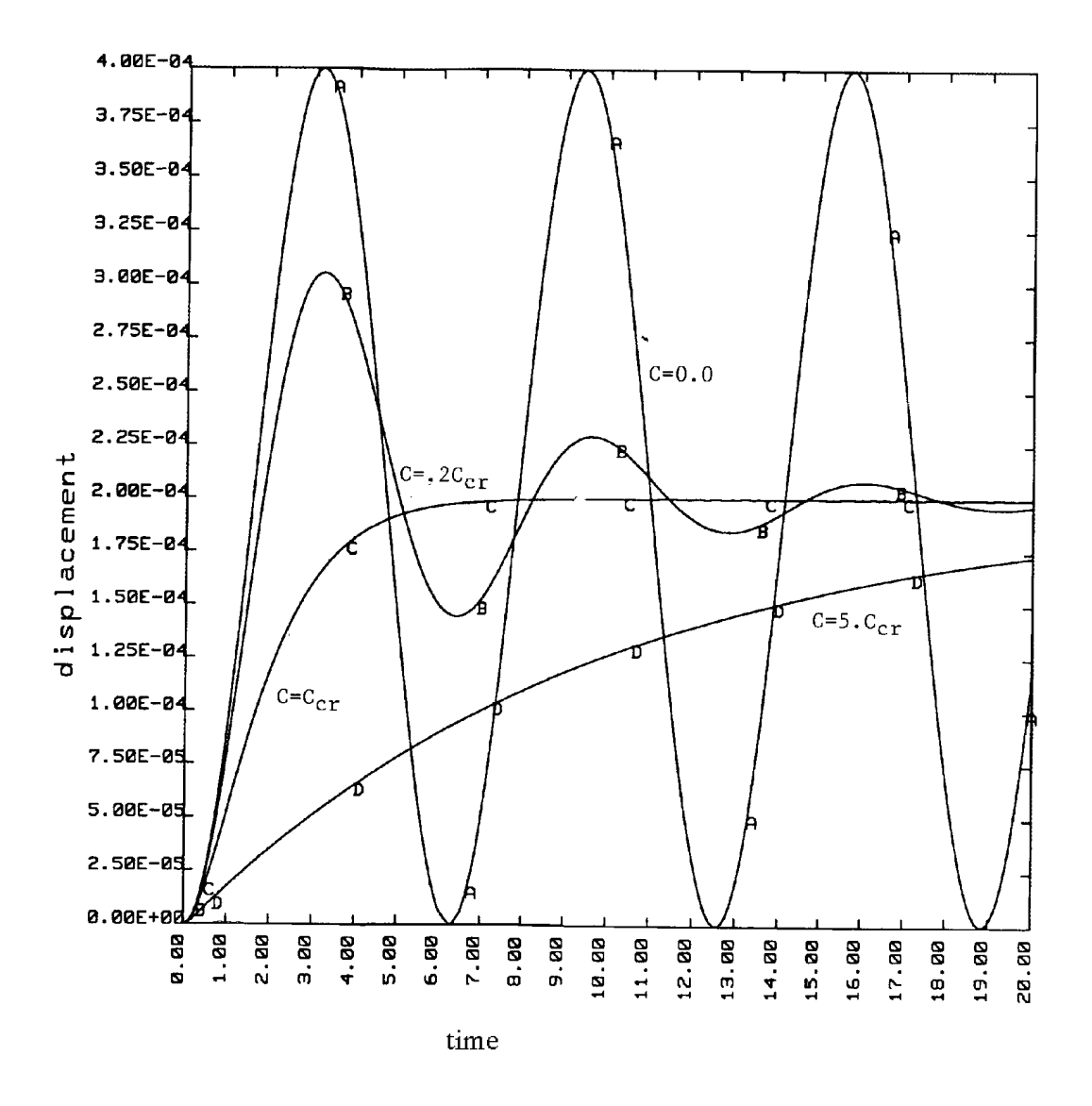

Figure 64.1 Displacement versus time curves with a variety of damping coefficients applied to a one degree-of-freedom oscillator.

# **65. Input Data For User Interface Control Subroutine**

Define the input for this section if the number in column 46-50 of Control Card 15 is non-zero.

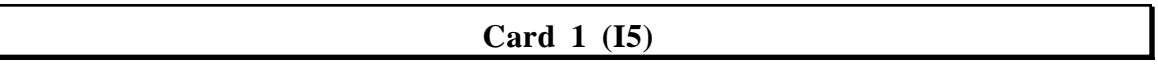

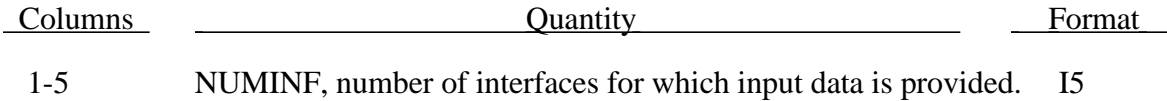

For each of the NUMINF interfaces define the following card sets:

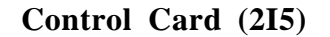

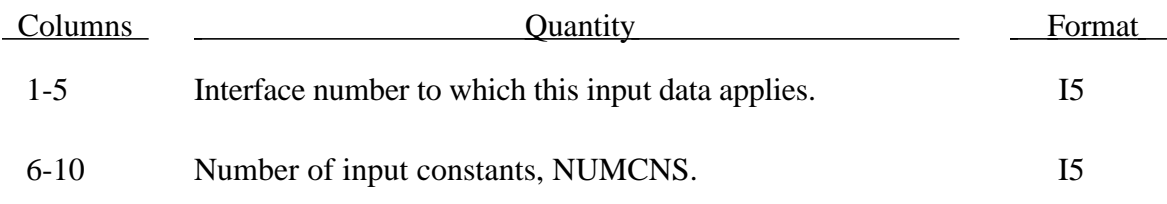

Define (NUMCNS-1)/8+1 cards here:

### **Parameter Lists (8E10.0)**

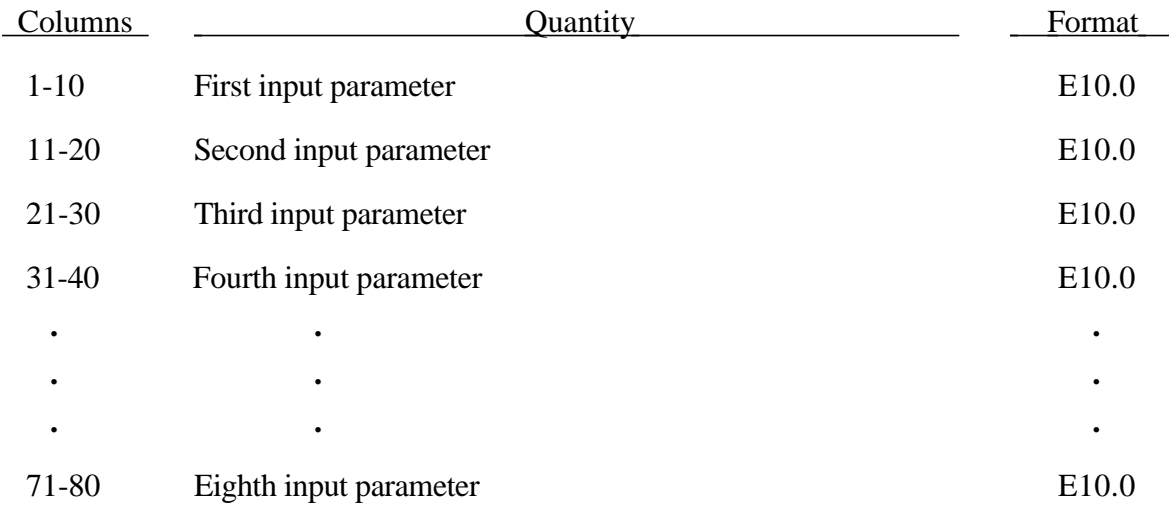

# **66. Input Data For User Interface Friction Subroutine**

Define the input for this section if the number in column 51-55 of Control Card 15 is nonzero.

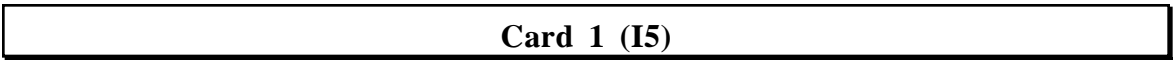

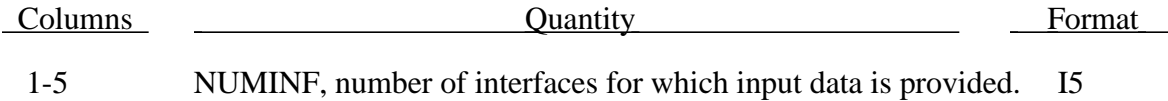

For each of the NUMINF interfaces define the following card sets:

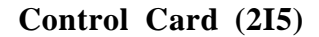

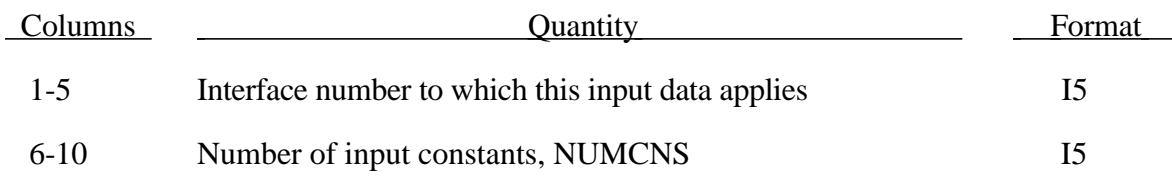

Define (NUMCNS-1)/8+1 cards here:

### **Parameter Lists (8E10.0)**

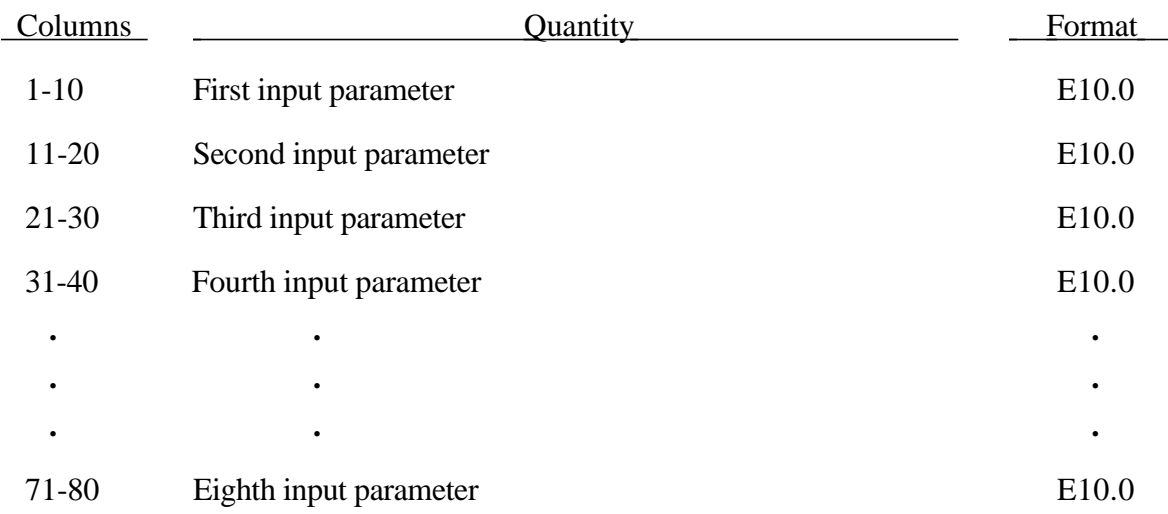

#### **67. Linear Constraint Equations**

In this section linear constraint equations of the form:

$$
\sum_{k=1}^n C_k u_k = C_0
$$

can be defined, where  $u_k$  are the displacements and  $C_k$  are user defined coefficients. Unless LS-DYNA is initialized by linking to an implicit code to satisfy this equation at the beginning of the calculation, the constant  $C_0$  is assumed to be zero. The first constrained degreeof-freedom is eliminated from the equations-of-motion:

$$
u_1 = C_0 - \sum_{k=2}^{n} \frac{C_k}{C_1} u_k
$$

Its velocities and accelerations are given by

$$
u_1 = -\sum_{k=2}^{n} \frac{C_k}{C_1} u_k
$$
  

$$
u_1 = -\sum_{k=2}^{n} \frac{C_k}{C_1} u_k
$$

respectively. In the implementation a transformation matrix, *L* , is constructed relating the ~ unconstrained,  $\mu$ , and constrained,  $\mu$ , degrees-of-freedom. The constrained accelerations used in the above equation are given by:

$$
\ddot{u}_c = \left[ L^t M L \right]^{-1} L^t F
$$

where *M* is the Diagonal lumped mass matrix and  $\overline{F}$  is the right hand side force vector. This requires the inversion of the condensed mass matrix which is equal in size to the number of constrained degrees-of-freedom minus one.

**Nodes of a nodal constraint equation cannot be members of another constraint equation or constraint set that constrain the same degrees-offreedom, a tied interface, or a rigid body; i.e. nodes cannot be subjected to multiple, independent, and possibly conflicting constraints. Also care must be taken to ensure that single point constraints applied to nodes in a constraint equation do not conflict with the constraint sets constrained degrees-of-freedom.**

# **Linear Constraint Equations**

Define one input set for each constraint equation in this section for a total of NOCEQS (see Control Card 4, columns 36-40) sets.

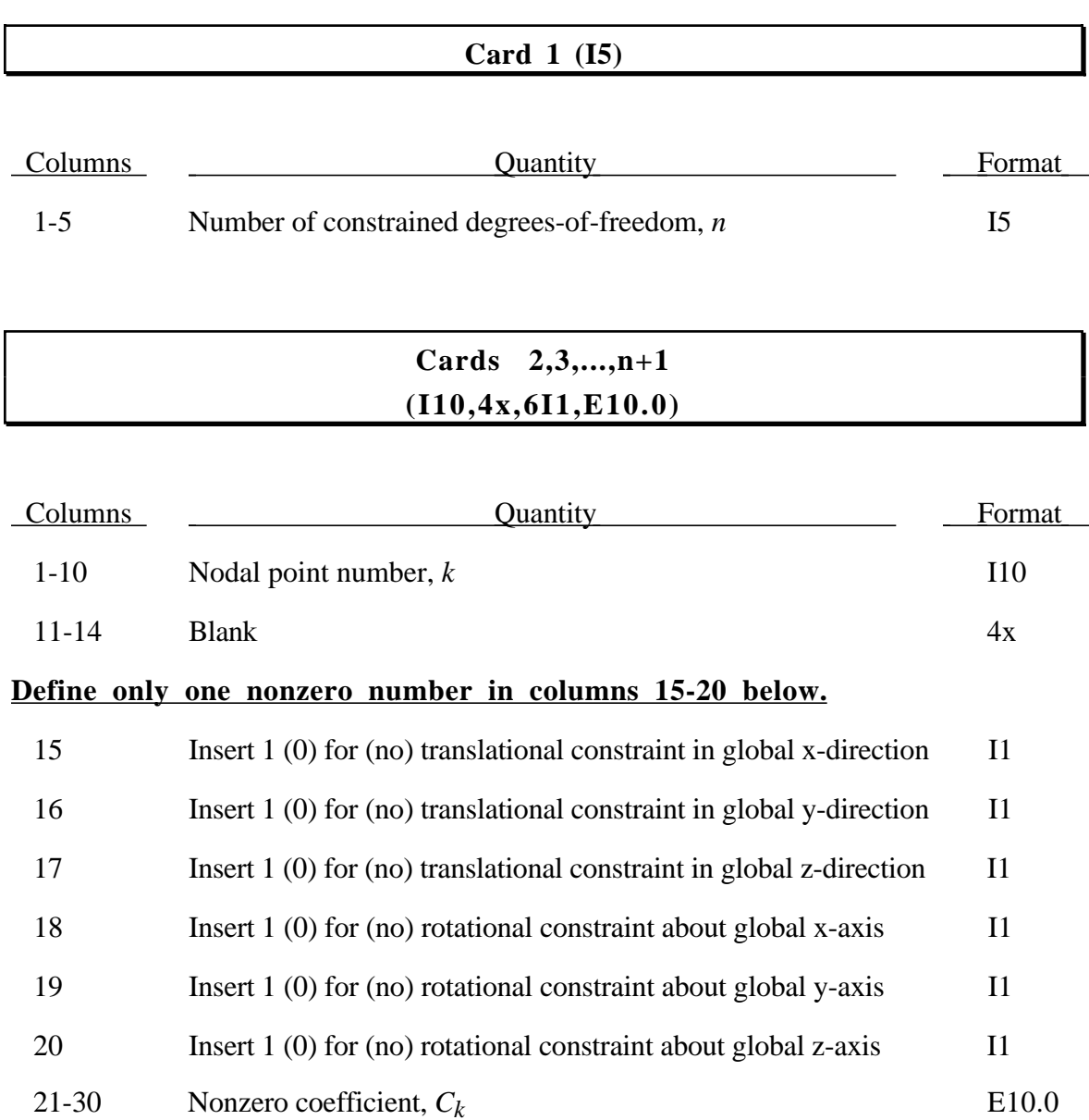

### **68. Cyclic Symmetry**

These boundary conditons (Control Card 2, columns 36-40) can be used to model a segment of an object that has rotational symmetry such as an impeller. The segment boundaries, denoted as a side 1 and side 2, may be curved or planar. In this section a paired list of points are defined on the sides that are to be joined.

#### **Card 1 (3E10.0)**

Define a vector in the direction of the symmetry axis.

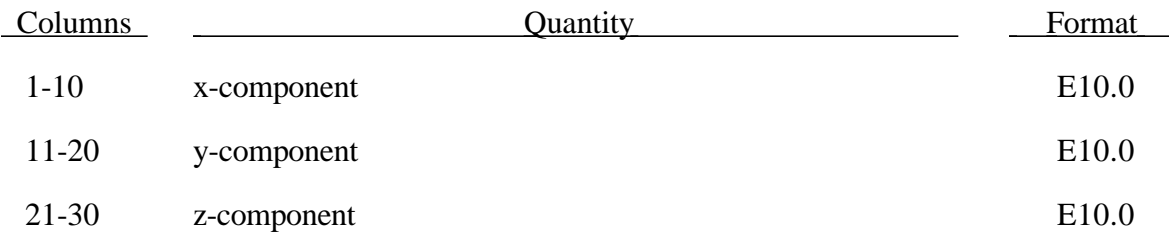

# **Cards 2,3,4,...,NNCSYM+1 (3I5), or (3I8) for LARGE option**

In the following input, the side 1 nodes lie on one side of the segment and the side 2 nodes lie on the opposite side. A one-to-one correspondence between the side 1 and side 2 nodes is necessary and assumed.

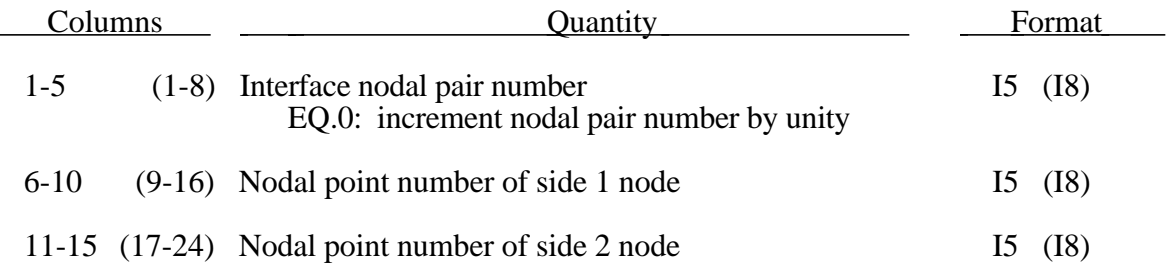

Omitted data are automatically generated by incrementing the nodal point numbers by

$$
\frac{(n_i - n_j)}{(sn_i - sn_j)}
$$

where  $sn_i$ ,  $sn_j$  are the node numbers on two successive cards and  $n_i$  and  $n_j$  are their corresponding nodal pair numbers. Side 1 and side 2 nodes are similarly generated.

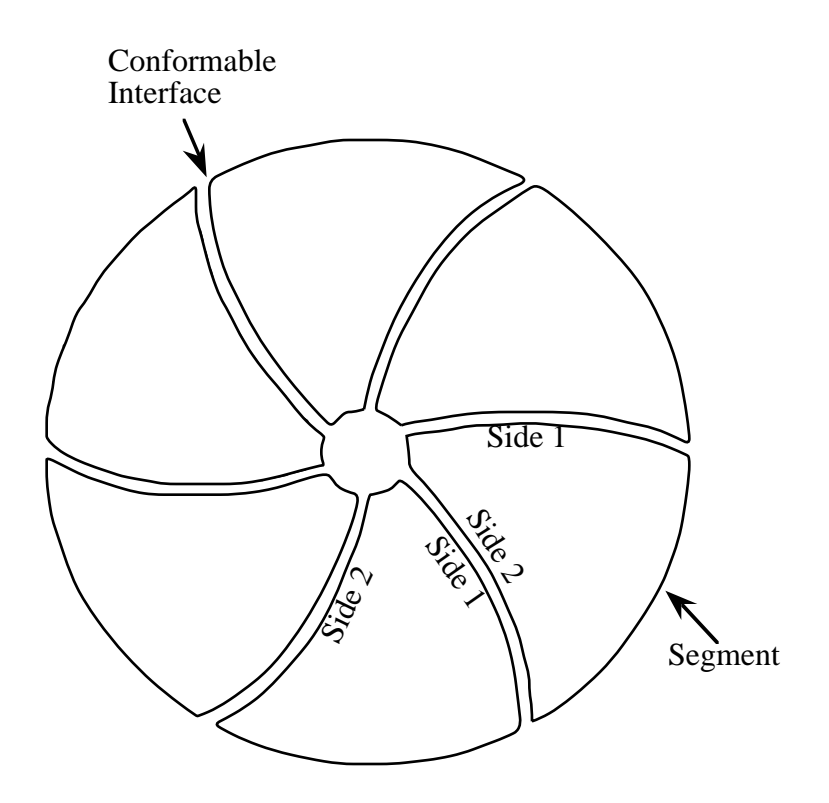

Figure 68.1. With cyclic symmetry only one segment is modeled.

# **69. Implicit Springback Solution**

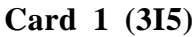

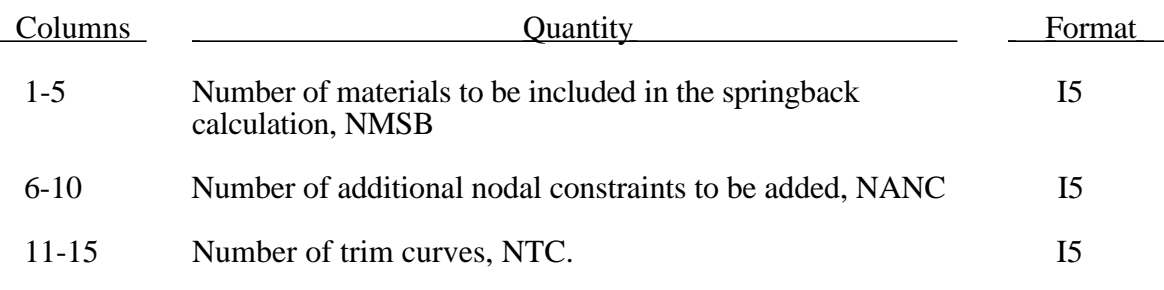

Read the following card if and only if NMSB is nonzero.

### **Card 2,... (8I10) [Use as many cards as necessary]**

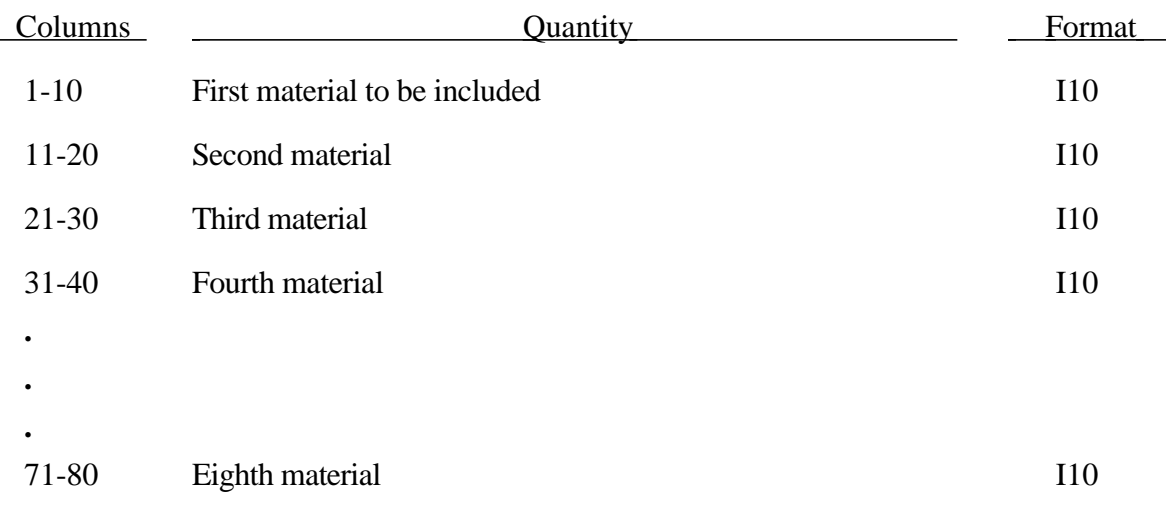

# **Card 2+NMSB,... (I10,2E10.0) [Define NANC cards]**

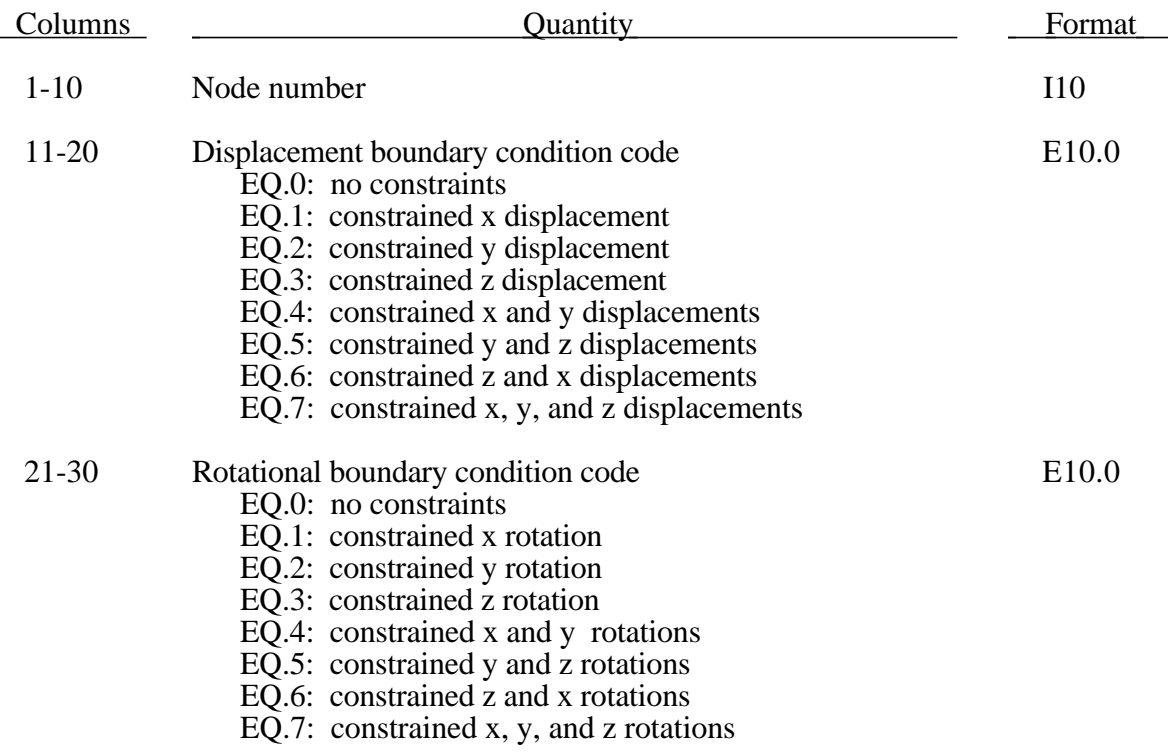

### **Trim Curve Data Cards**

 **Define NTC cards, i.e., one for each curve (2I5,6E10.0,E5.0).**

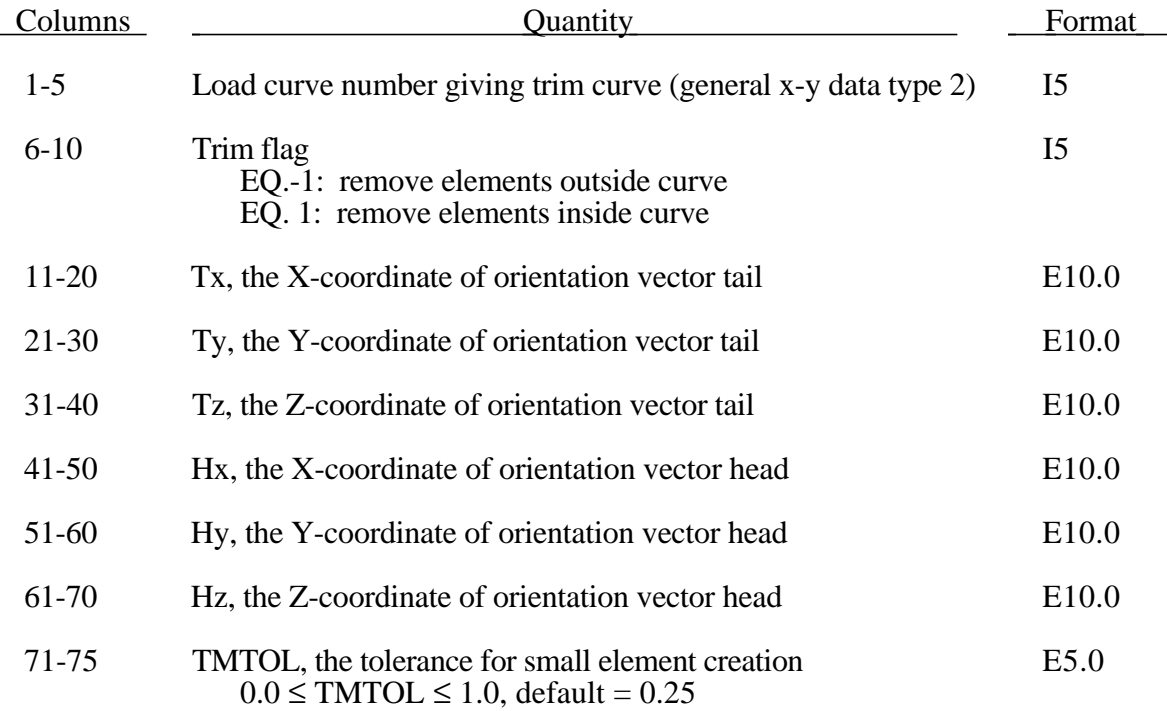

Trim curves must be closed loops. If the first and last points do not coincide, LS-DYNA will generate one additional segment to close the curve. Load curves must be type # 2, the general x-y data type.

The trimming orientation vector is used to define the local coordinate system for the trim curve, and the direction in which the trim curve is projected onto the deformed mesh to create the trim line (see figure 69.1). The default orientation vector is the global Z-axis, with the trim curve defined in the global X-Y plane. This default is used if all tail and head coordinates are entered as 0.0.

The trimming tolerance TMTOL limits the size of the smallest element created during trimming (see figure 69.2). A value of 0.0 places no limit on element size. A value of 0.5 restricts new elements to be at least half of the size of the parent element. A value of 1.0 allows no new elements to be generated, only repositioning of existing nodes to lie on the trim curve.

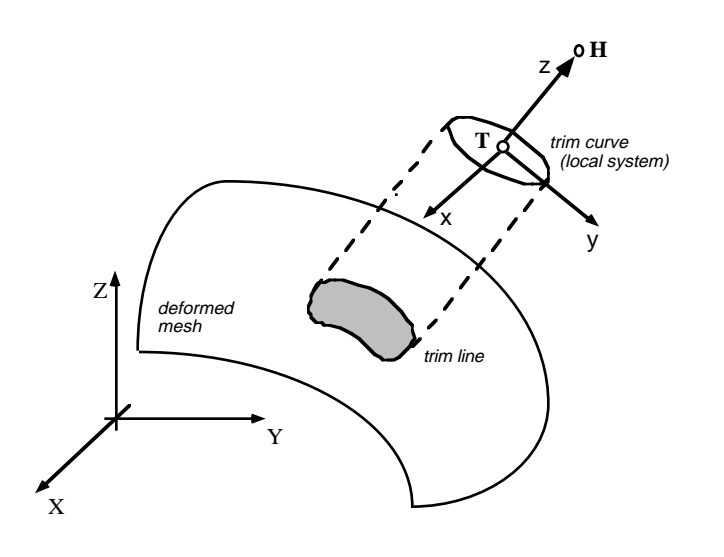

**Figure 69.1 - Trimming Orientation Vector.** The tail (**T**) and head (**H**) points define a local coordinate system  $(x,y,z)$ . The local x-direction is constructed in the Xz-plane. Trim curve data is input in the x-y plane, and projected in the z-direction onto the deformed mesh to obtain the trim line.

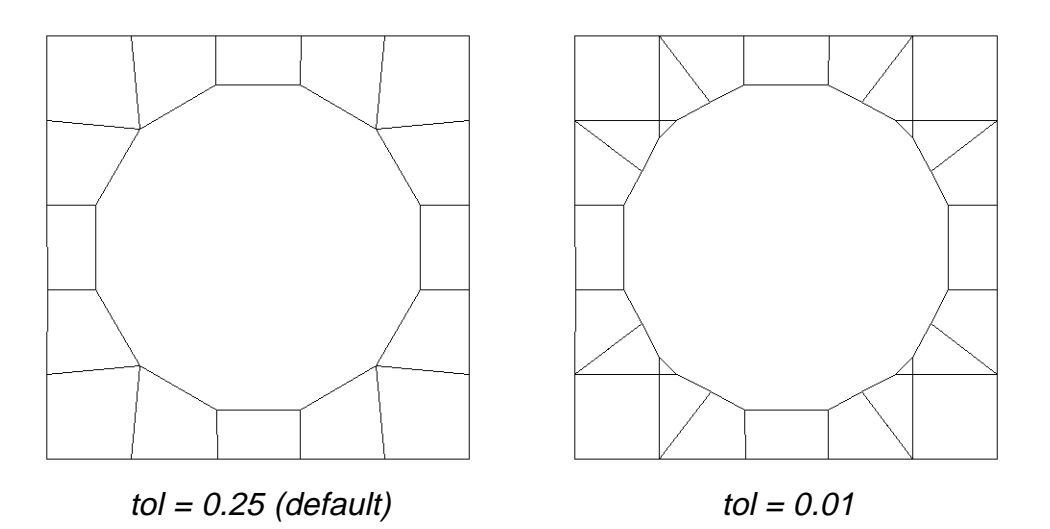

**Figure 69.2 - Trimming Tolerance.** The tolerance limits the size of the small elements generated during trimming. The default tolerance (left) produces large elements. Using a tolerance of 0.01 (right) allows smaller elements, and more detail in the trim line.

## **70. Superplastic Forming Option**

### **Card 1 (4I5,5E10.0,I5)**

This option must be used with material model 64 for strainrate sensitive, powerlaw plasticity.

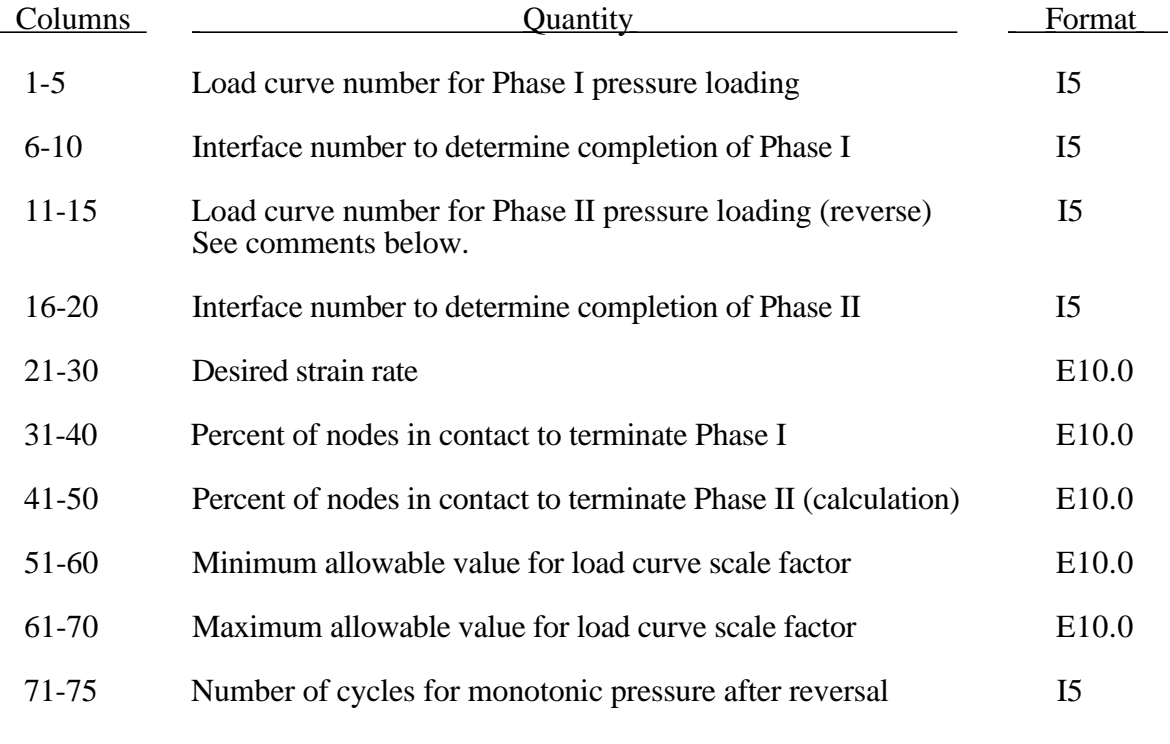

#### **Card 2 (E10.0)**

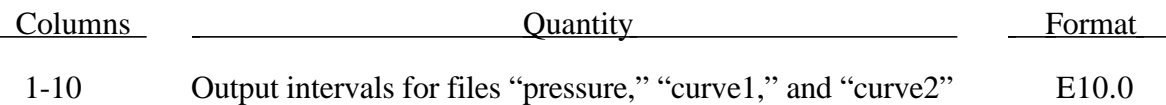

Optionally, a second phase can be defined. In this second phase a unique set of pressure segments must be defined whose pressure is controlled by load curve 2. During the first phase, the pressure segments of load curve 2 are inactive, and, likewise, during the second phase the pressure segments of the first phase are inactive. When shell elements are used the complete set of pressure segments can be repeated in the input with a sign reversal used on the load curve. When solid elements are used the pressure segments for each phase will, in general, be unique.

The constraint method contact, type 18-nodes to surface, is recommended for superplastic forming simulations. The penalty methods are not as reliable when mass scaling is applied. Generally, in superplastic simulations mass scaling is used to enable the calculation to be carried out in real time.

The output files named: 'pressure', 'curve1', and 'curve2', may be ploted by LS-TAURUS in PHS3 using the SUPERPL command. The file 'curve2' is created only if the second phase is active.

# **71. Material Repositioning Section**

This section is used to reposition deformable materials attached to rigid dummy components whose motion is controlled by either CAL3D or MADYMO. At the beginning of the calculation each component controlled by CAL3D/MADYMO is automatically repositioned to be consistent with the CAL3D/MADYMO input. However, deformable materials attached to these component will not be repositioned unless input is provided here.

The flag to read this input appears on control card 17 in columns 31-35. Card 1 below gives the number of materials to be repositioned to make the model consistent with CAL3D/MADYMO initial geometry (NMOVCG). NMOVCG input card follow.

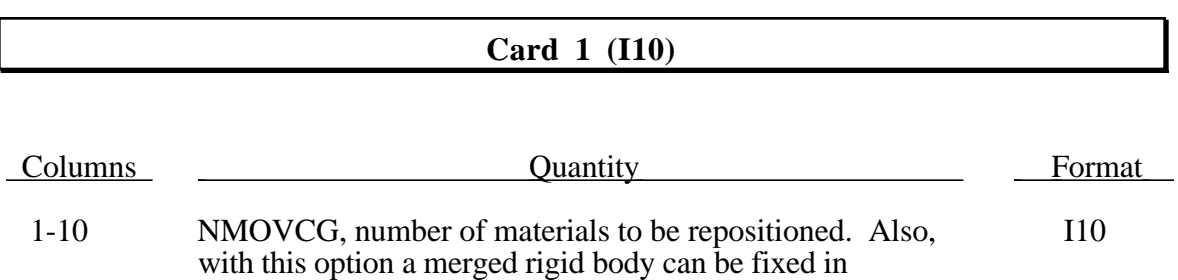

space while the nodes and elements of the generated

CAL3D/MADYMO parts are repositioned.

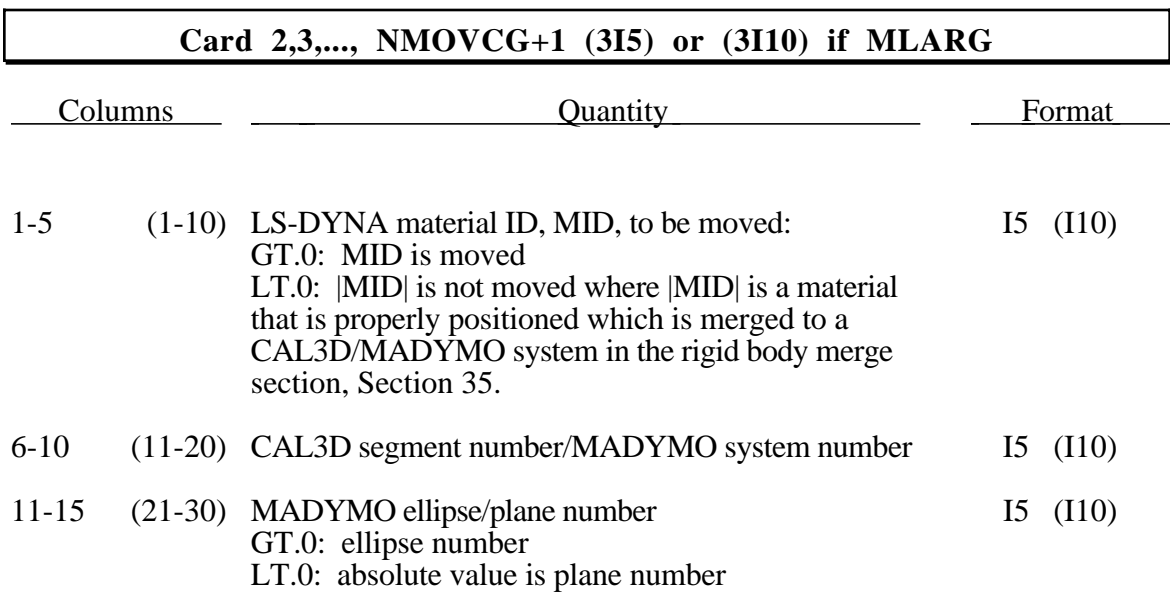

### **72. Termination Criterion**

In this section displacement termination is first defined for nodal points where the number of cards specified on Control Card 8, col. 51-60 are provided. In the second part of this section displacement termination is defined by a rigid body displacement where the number of cards specified on Control Card 8, col. 61-70 are provided. This second part is useful for rigid bodies with no user defined nodal points.

**Caution:** The inputs are different for the nodal and rigid body stop conditions. For the nodal stop condition the global coordinates are input, and for the rigid body stop condition the relative global translations are input.

### **Cards 1,...,NUMSTOP (2I5,2E10.0), or (I8,I5,2E10.0) for LARGE option**

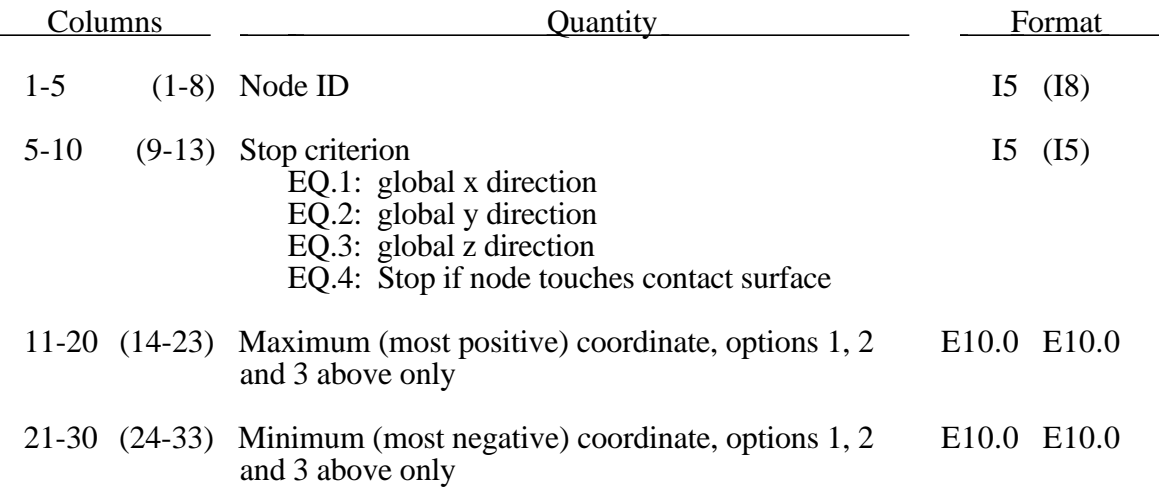

The analysis terminates when the current position of the node specified reaches either the maximum or minimum value (types 1, 2 or 3), or picks up force from any contact surface (type 4). If more than one condition is input, the analysis stops when any of the conditions is satisfied.

# **Termination**

Termination by rigid body displacement is defined below.

### **Cards 1,...,NRBEND (2I5,2E10.0), or (I8,I5,2E10.0) for LARGE option**

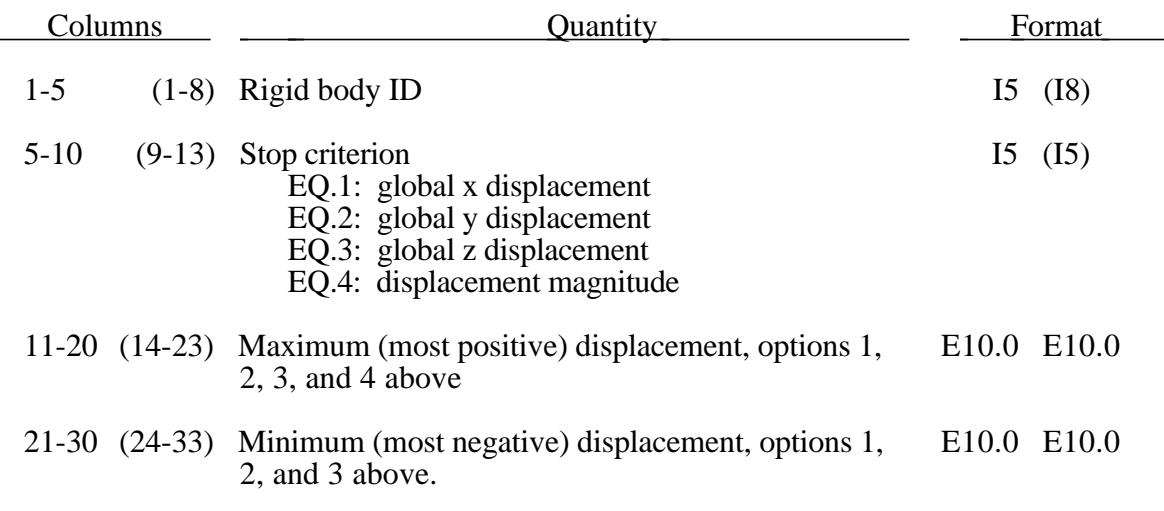

The analysis terminates when the current displacement of the rigid body specified reaches either the maximum or minimum value. If more than one condition is input, the analysis stops when any of the conditions is satisfied.

Termination by contact is defined below.

### **Cards 1,...,NCNEND (I10,2E10.0)**

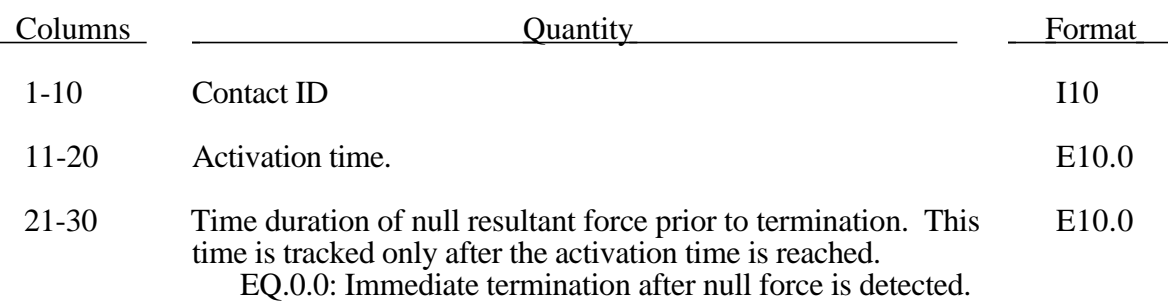

The analysis terminates when the magnitude of the contact interface resultant force is zero. If more than one condition is input, the analysis stops when any of the conditions is satisfied.

# **73. ALE Smoothing Constraints**

ALE smoothing constraints force a node to remain at its initial parametric location along a line between two other nodes at each mesh smoothing operation. Input NALESC constraint cards.

### **(4I5,3E10.0) or (3I8,I5,3E10.0) for LARGE Option**

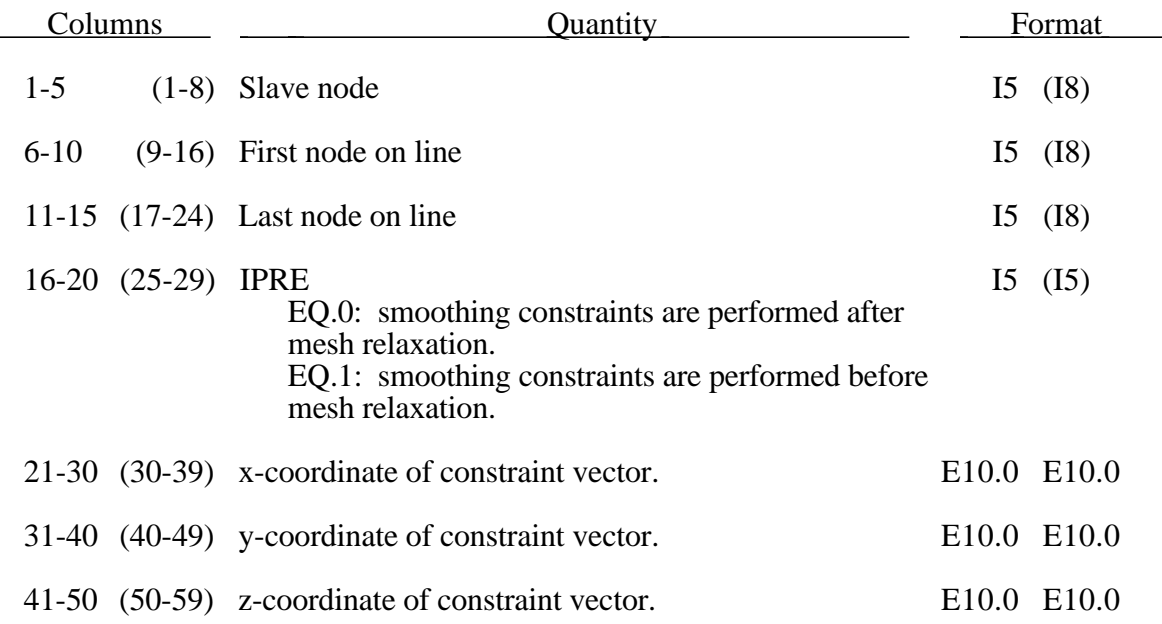
### **74. Tracer Particles**

Define the NTRACE (Control Card 1) cards in this section. Tracer particles will save a history of either a material point or a spatial point into an ASCII file, TRHIST. This history includes positions, velocities, and stress data.

### **(E10.0,I5,3E10.0)**

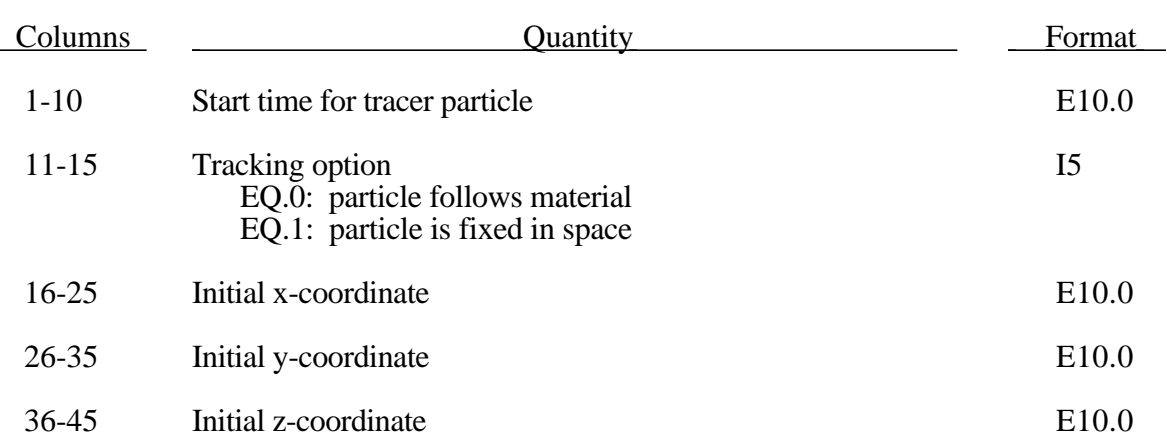

### **75. Parts Tied in Solid Parts**

Define the NALTIE (Control Card 1) input sets. This section couples a Lagrange mesh to a solid mesh, see Figure 75.1. This capability allows Lagrangian shells or solids to be coupled to an Eulerian flow. This option may also be used to model rebar in concrete or tire cords in rubber.

The slave list must be a list of Lagrangian part ID's or a list of Lagrangian segments and the master list consists of solid element part ID's.

Define NALTIE Control Cards, one for each input set.

#### **Control Card (4I5,I10)**

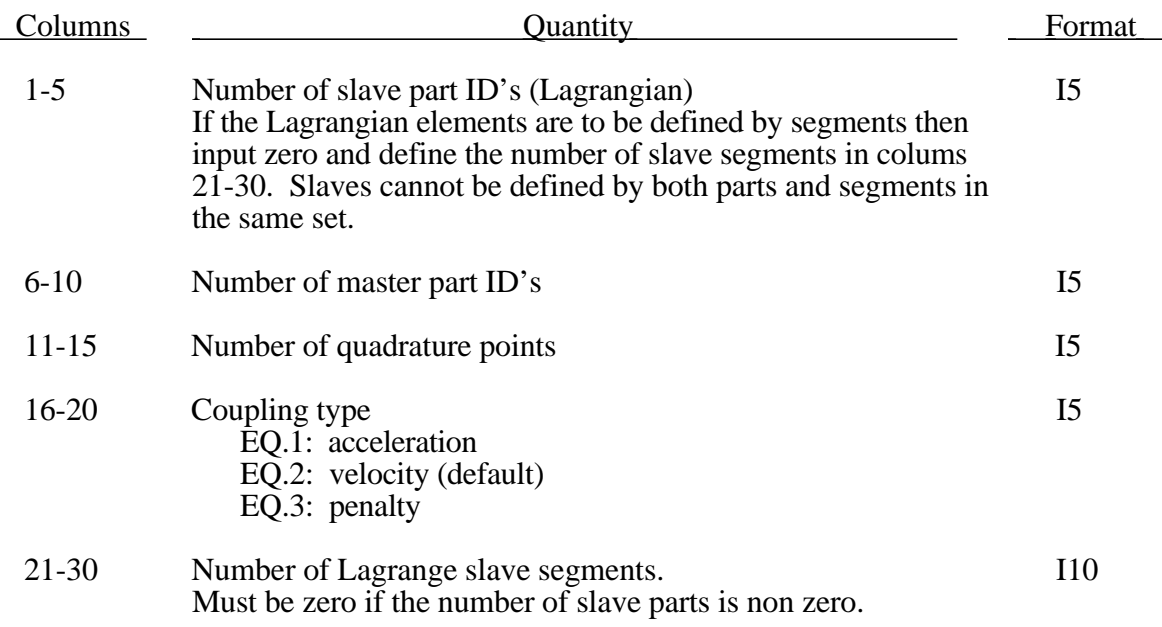

# **Parts Tied in Solid Parts**

For each tied set define the slave and master sides of the set. The order is

slave side for set 1 master side for set 1 slave side for set 2 master side for set 2 . . . . . . . .

Define the Lagrangian slaves by one of the following two methods.

#### **By Segments**

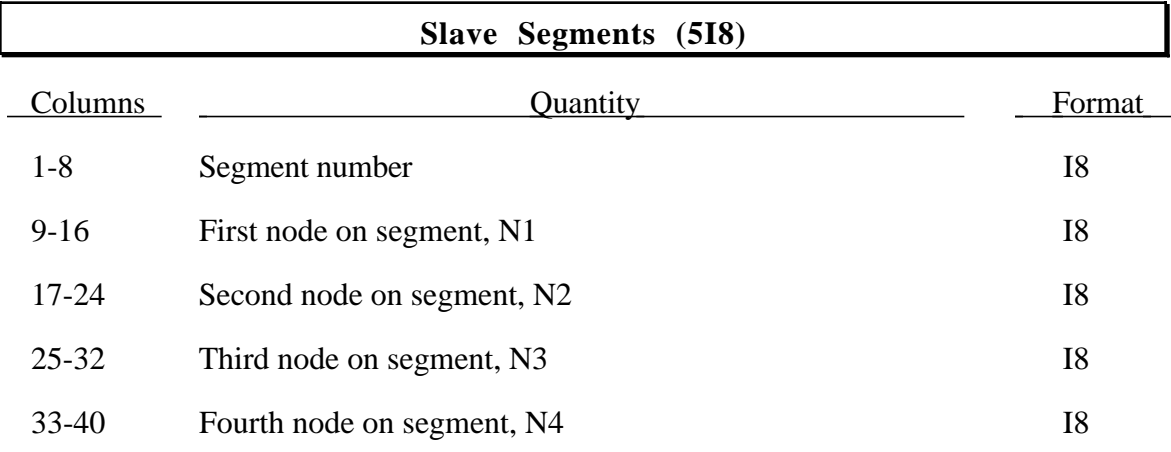

### **By Parts**

#### **Slave ID's (16I5) or (8I10) if MLARG**

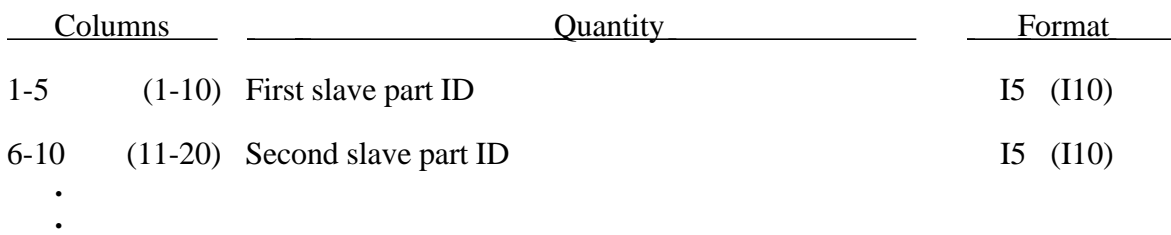

**.**

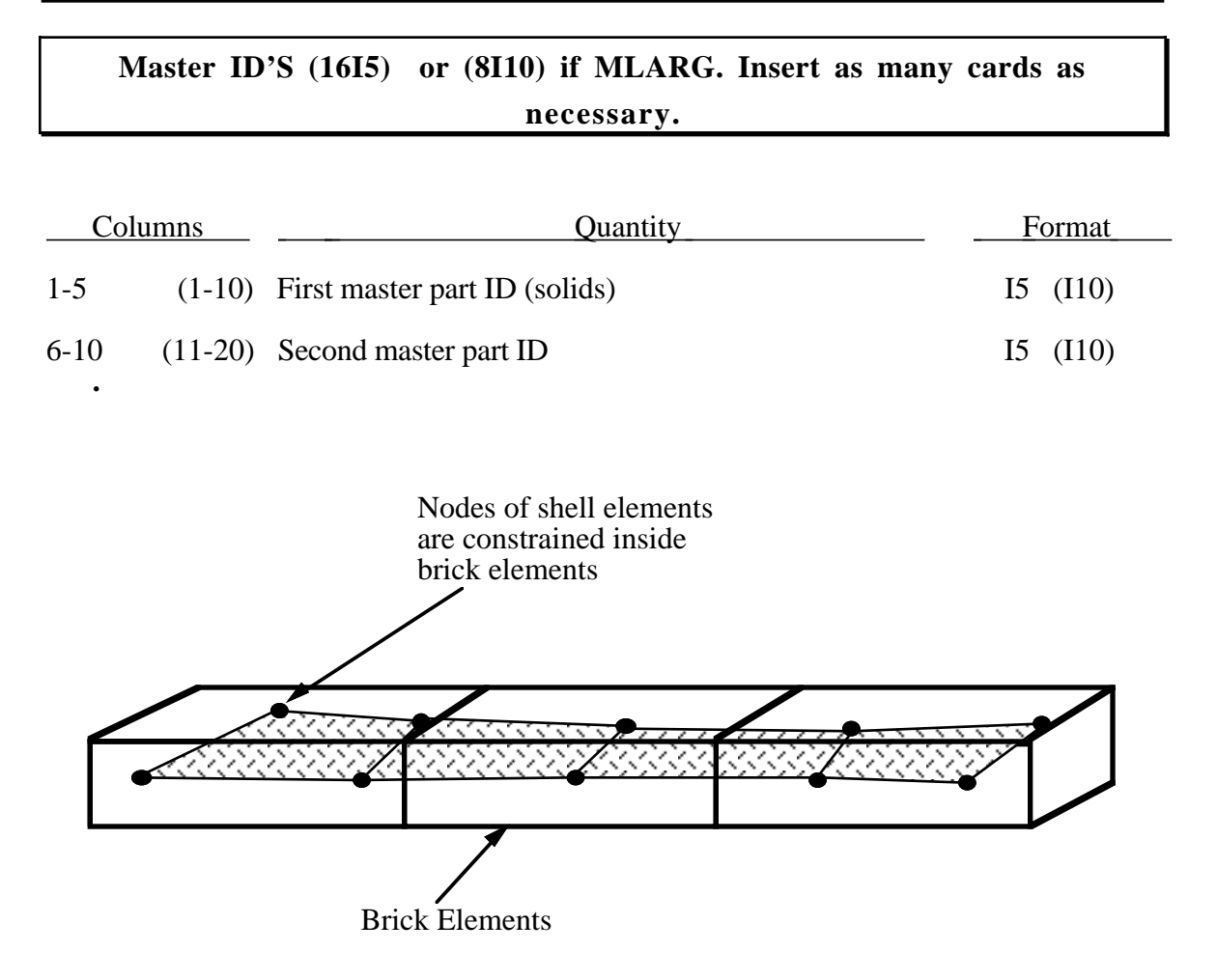

Figure 75.1. Nodes of Lagrange elements are constrained to move with the material points of the solid elements. The slave elements may be either Lagrangian shells, beams or bricks.

### **76. Multi-Material Euler**

If NVOIDM (Control Card 26, Col 31-35) is nonzero define the input in this section. The simplest input allows the modelling of a void within a solid element type 12. In this latter case, the input which immediately follows is required. This capabliity allows the definition of void materials as fluids for convecting full Eulerian materials through free surfaces. Void materials are listed below.

For full mixed material Eulerian elements, type 11, NVOIDM is set to -1 and multimaterial groups and mixture groups can then be defined.

The void option and multiple materials per element are incompatible and cannot be used together in the same run.

#### **Define the following input if and only if NVOIDM>0.**

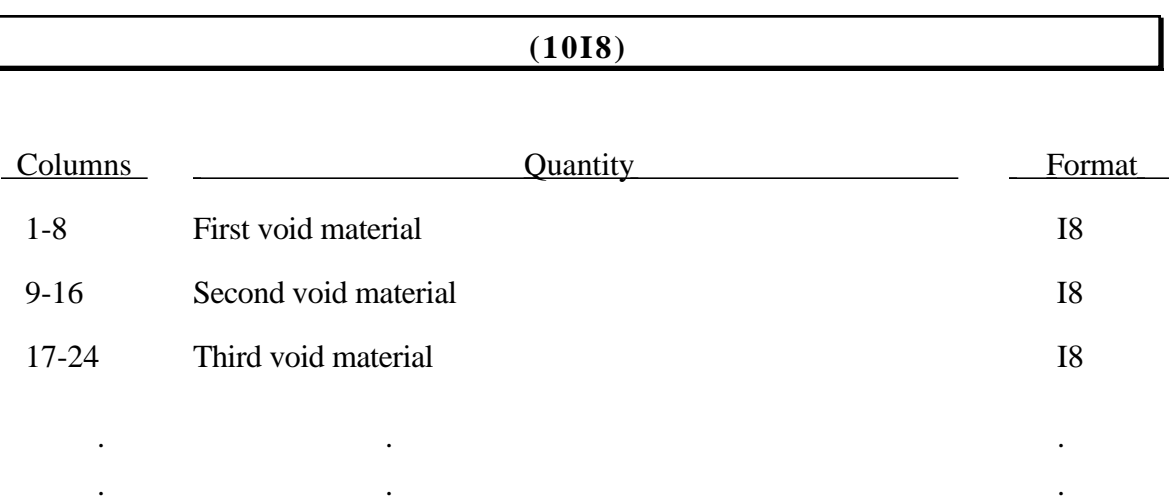

If NVOIDM is greater than zero, define NVOIDM material ID's. Use as many cards as neccessary.

Void materials cannot be created during the calculation. Fluid elements which are evacuated, e.g., by a projectile moving through the fluid, during the calculation are approximated as fluid elements with very low densities. The constitutive properties of fluid materials used as voids must be identical to those of the materials which will fill the voided elements during the calculation. Mixing of two fluids with different properties is not permitted with this option.

.. .

# **Multi-Material Euler**

### **Define the following input if and only if NVOIDM<0.**

Define the number of card sets, NALEGP=|NVOIDM|, specified on Control Card 26 in Columns 31-35. The following cards define the number of materials and the material ID's of each group. Elements containing materials of the same group are treated as single material elements. Currently, this option allows up to three (3) different material goups to be mixed within the same element.

For each group define the follow cards. Define a total of NALEPG groups. NOTE THAT NALEPG MUST BE LESS THAN OR EQUAL TO THREE.

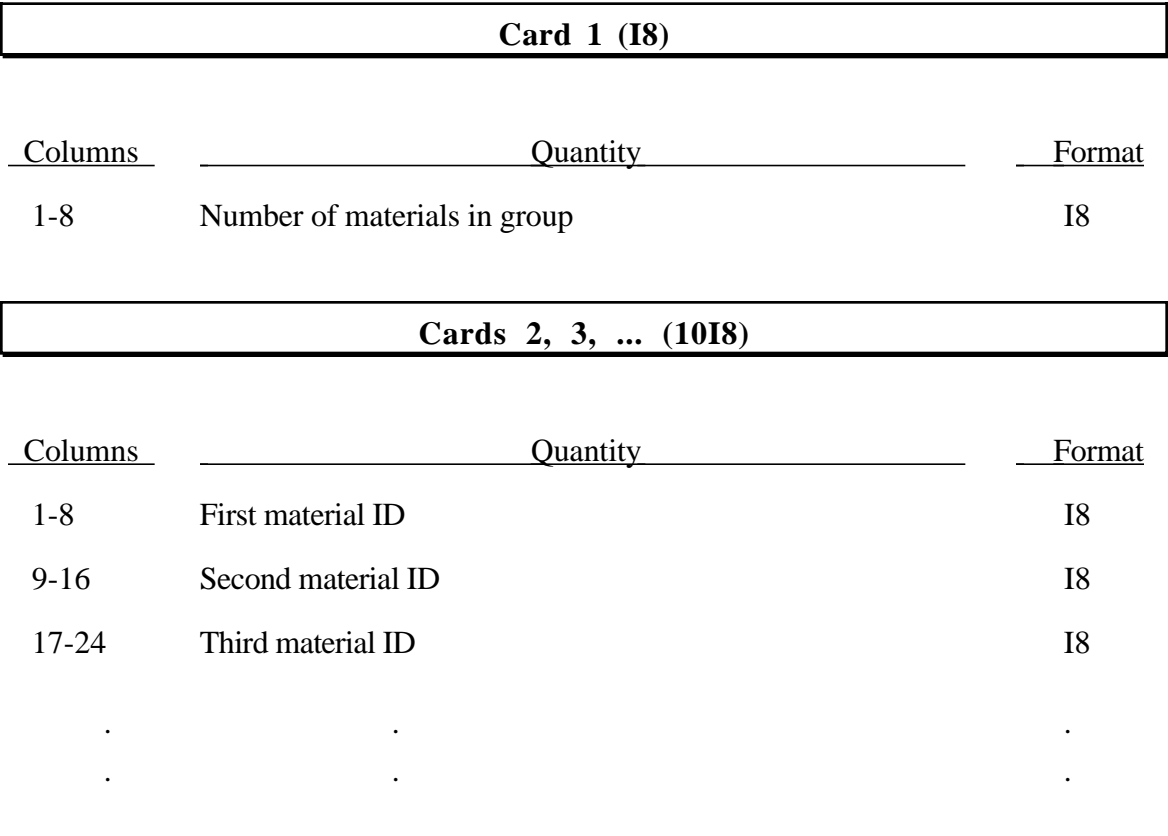

.. .

Example

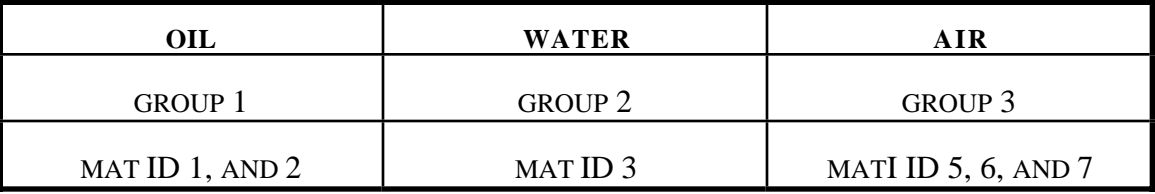

The above example defines a mixture of three groups of materials, oil, water and air, that is, the number of ALE groupls, NALEGP=3.

The first group contains two materials, mat ID's 1 and 2.

The second group contains one material, mat ID 3.

The third group contains three materials, mat ID's 5, 6 and 7.

# **77. Pressure Outflow Boundary Conditions**

Define the number of card sets, NOFLOW, specified on Control Card 3, columns 41-45.

#### **Card (5I5) or (5I8) for LARGE option**

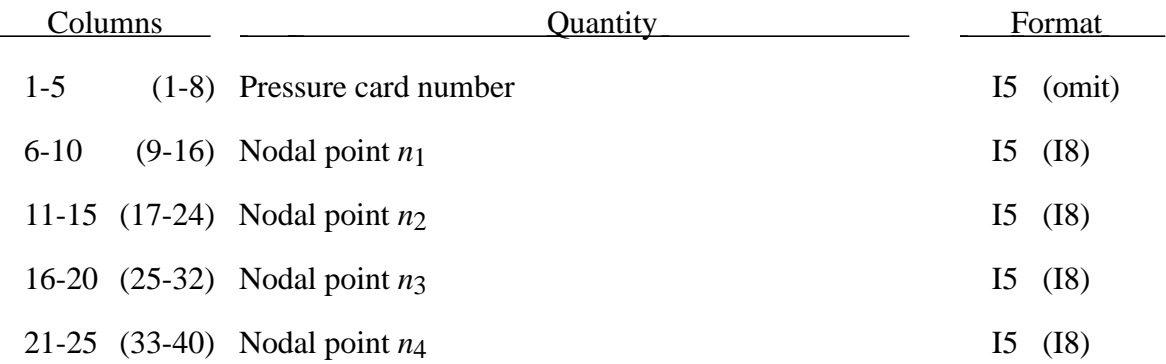

**78. Reference Geometry for Airbag (2I5,3'//NIF//',2I5), or (I8,I5,3'//NIF//',I5) for LARGE option (NIF is defined on Control Card 11 Cols. 16-20)**

Define the input in this section if and only if the parameter on Control Card 12, Columns 61-65 is nonzero.

If the reference configuration of the airbag is taken as the folded configuration, the geometrical accuracy of the deployed bag will be affected by both the stretching and the compression of elements during the folding process. Such element distortions are very difficult to avoid in a folded bag. By reading in a reference configuration such as the final unstretched configuration of a deployed bag, any distortions in the initial geometry of the folded bag will have no effect on the final geometry of the inflated bag. This is because the stresses depend only on the deformation gradient matrix:

$$
F_{ij} = \frac{\partial x_i}{\partial X_j}
$$

where the choice of  $X_j$  may coincide with the folded or unfold configurations. It is this unfolded configuration which may be specified here.

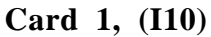

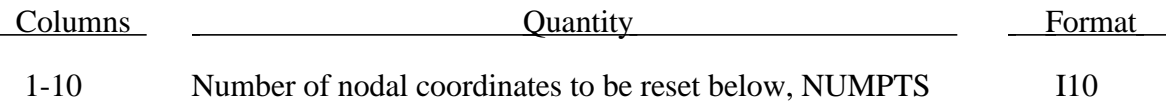

### **Cards 2,NUMPTS+1 (I5,5X,3'//NIF//',2I5), or (I8,5X,3'//NIF//',I5) for LARGE option (NIF is defined on Control Card 11 Cols. 16-20)**

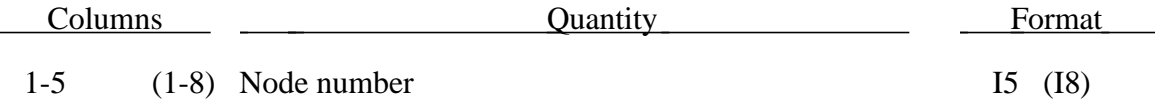

# **Reference Geometry for Airbag**

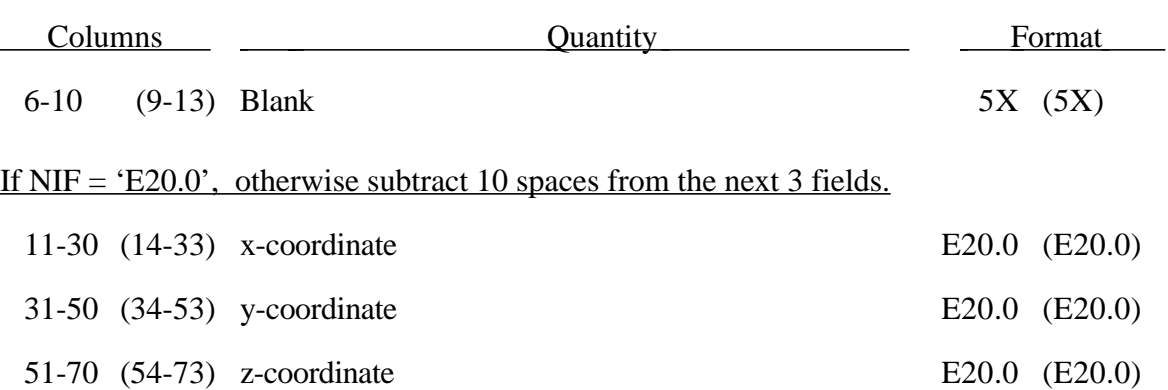

## **79. USA Surface Boundary Condition Cards (6I5), or (I5,4I8) for LARGE option**

This option is for coupling with the Underwater Shock Analysis code USA which can be used for determining the transient response of totally or partially submerged structures to acoustic shock waves [DeRuntz, 1993]. USA is based on a boundary element formulation.

#### **Card 1 (2I5)**

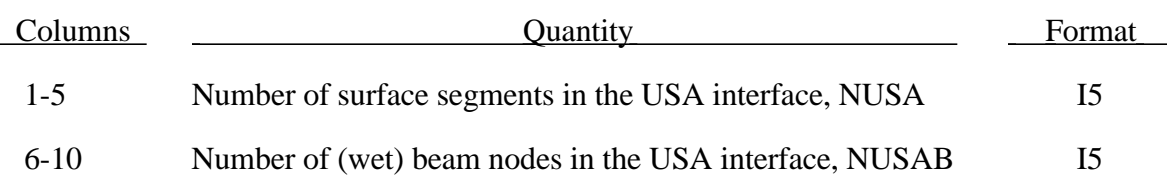

Define the NUSA surface cards.

#### **Cards 2,...NUSA+1 (6I5), or (I5,4I8) for LARGE option**

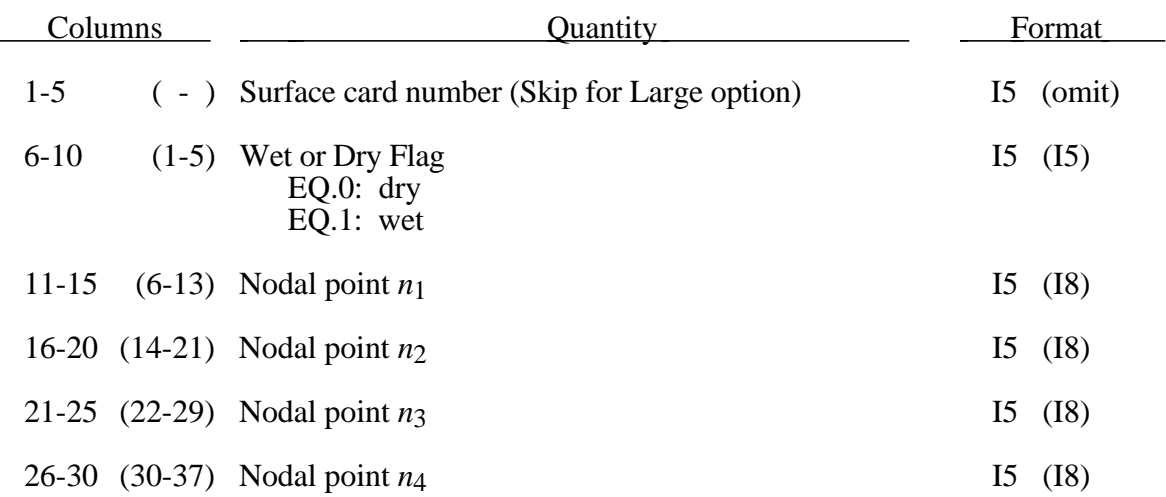

The 4 node surface segment normals must point into the fluid.

When running a coupled problem with USA the procedure involves several steps. First, LS-DYNA is executed to create a linking file "dyna.pre" used by USA and a dump file "d3dump". The execution lines are:

 $LS-DYNA >$  outputfilename $0 <$ cr>  $i$ =inputfilename  $\langle cr \rangle$ 

Where we note that no prompt is provided for the second line of the input and that  $\langle cr \rangle$ means that the **c**arriage **r**eturn key should be pressed. Then, it is necessary to create the fluid mass matrix by running the code FLUMAS:

FLUMAS < flumasinputfilename > flumasoutputfilename

The ouput file from the LS-DYNA run, dyna.pre, is referenced in the input file to FLUMAS. Next, the code AUGMAT which initializes constants and arrays for the staggered solution procedure for the transient analysis is executed:

AUGMAT < augmatinputfilename > augmatoutputfilename

Finally, the coupled solution can begin by again executing LS-DYNA:

 $LS-DYNA >$  outputfilename  $\langle cr \rangle$ r=d3dump <cr> \*add usainputfilename <cr>

We note that no prompts are provide for the second and third lines of input. The input files, flumasinputfilename, augmatinputfilename, and usainputfilename, are prepared in accordance with the USA code documentation.

It is advisable when running coupled problems to check the ASCII output files to ensure that each run completed normally.

# **80. MCOL Input Cards (I10,2E10.0)**

This section is input if NMCOL is nonzero on control card 17, columns 66-70.

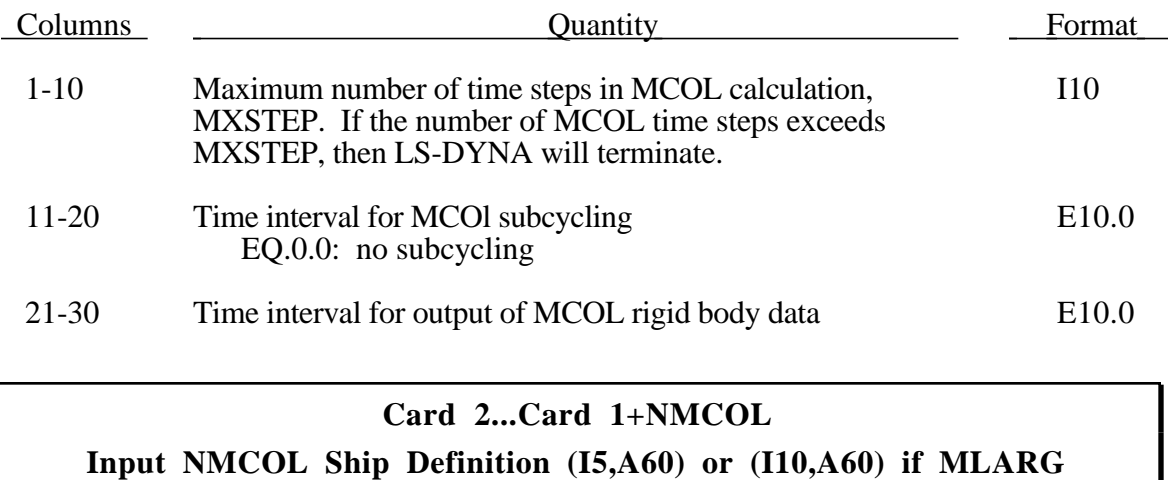

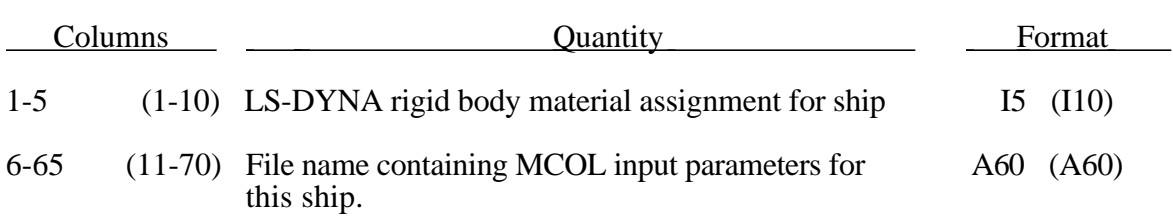

The MCOL output is sent to the files, MCOLOUT (ship positions) and MCOLENERGY (energy breakdown). In TAURUS, MCOLOUT can be plotted through the rigid body time history option and MCOLENERGY must be plotted with the MADYMO option.

# **81. Temperature Initial Condition Cards (I8,E10.0)**

Define the number of nodes with temperature initial conditions as specified on control card 27.

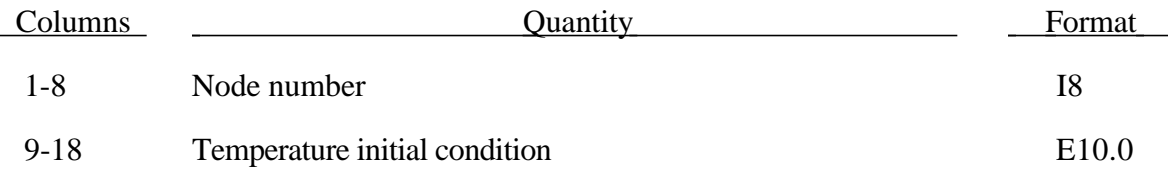

# **82. Element Heat Generation Cards (I8,I5,E10.0)**

Define the number of brick and shell elements with heat generation as specified on control card 27.

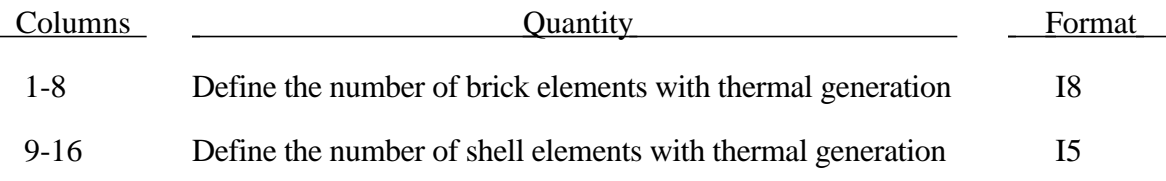

Define the number of brick elements with thermal generation. Include nbrick cards.

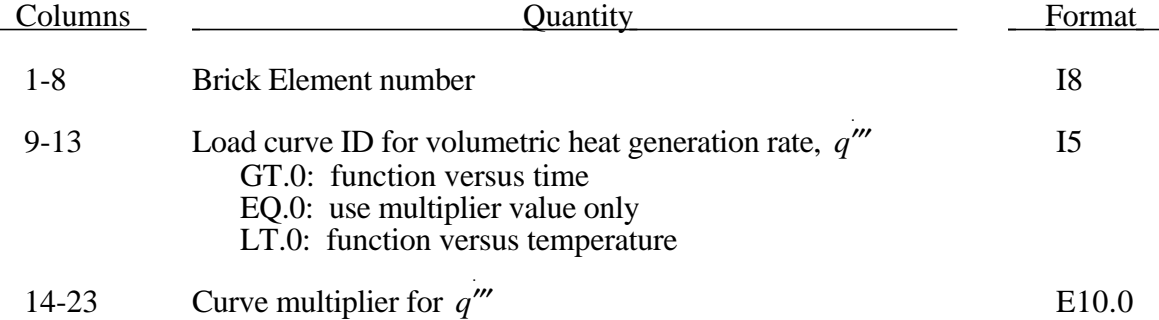

Define the number of shell elements with thermal generation, Include nshell cards.

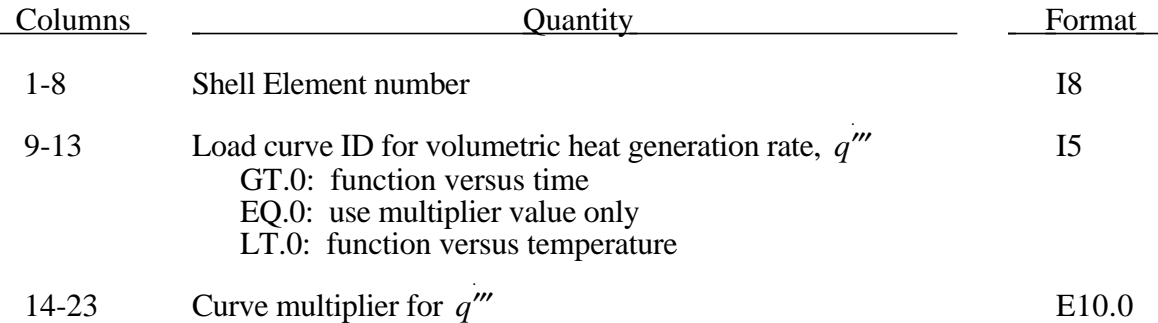

# **83. Temperature Boundary Condition Cards (I8,I5,E10.0)**

Define the number of nodes with temperature boundary conditions as specified on control card 27.

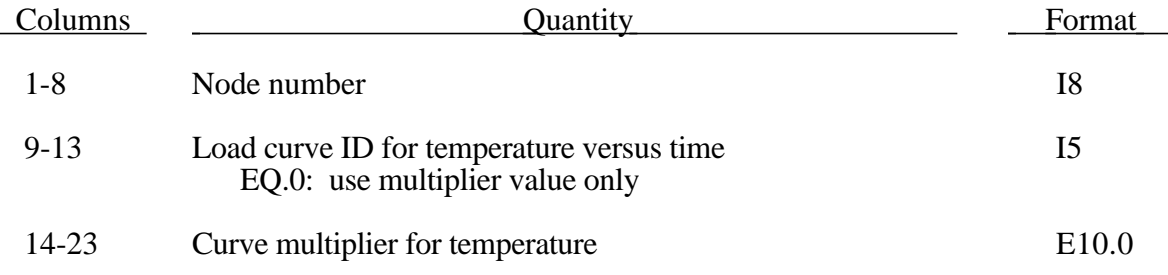

# **84. Flux Boundary Condition Cards (4I8,I5,4E10.0)**

Define the number of flux boundary condition surfaces as specified on control card 27.

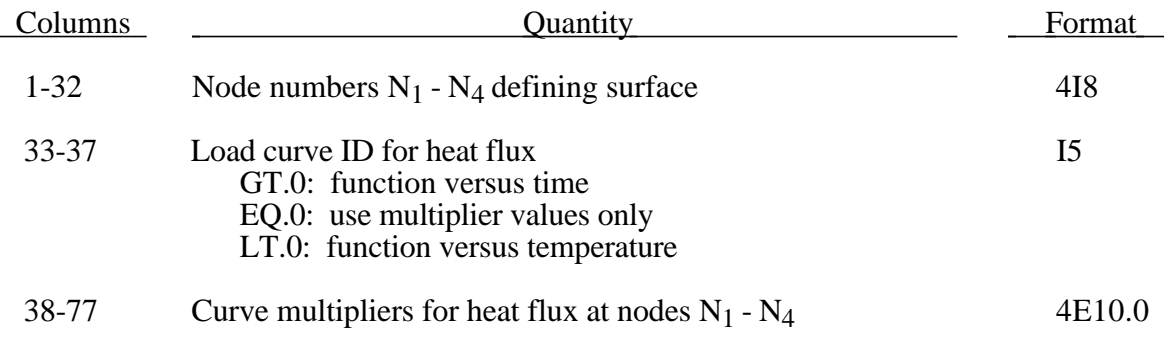

By convention, heat flow is negative in the direction of the surface outward normal vector. Surface definition is in accordance with the left hand rule. The outward normal vector points to the left as one progresses from node *N*1-*N*2-*N*3-*N*4. See below.

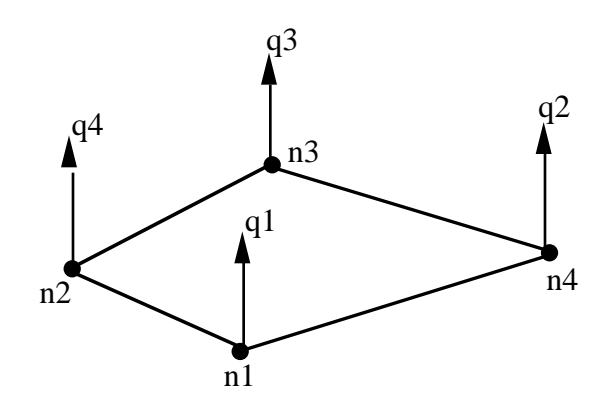

# **85. Convection Boundary Condition Cards (4I8,I5,E10.0,I5,2E10.0)**

Define the number of convection boundary condition surfaces as specified on control card 27.

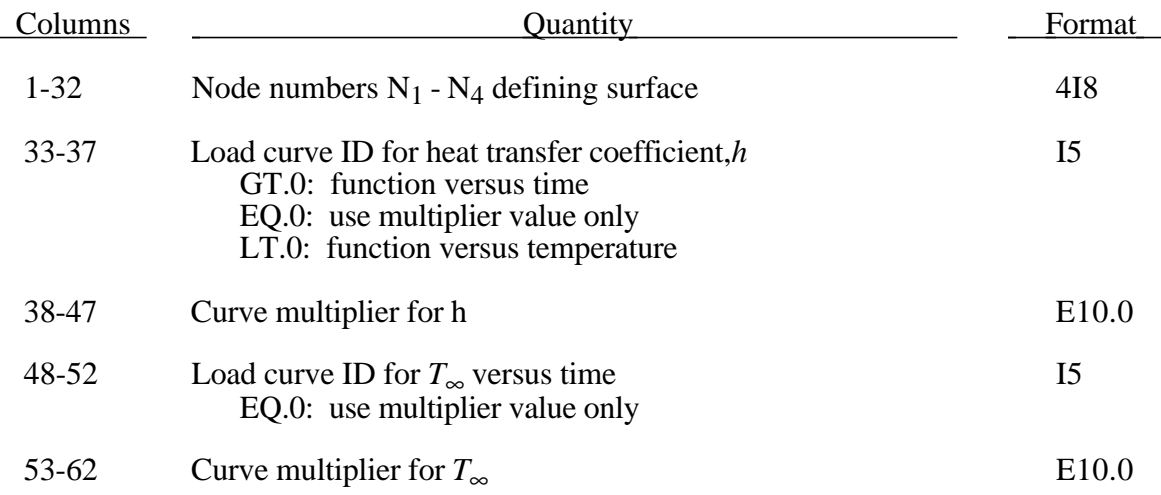

A convection bounday conditon is calculated using  $q'' = h(T - T_{\infty})$  where

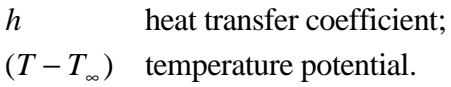

### **86. Radiation Boundary Condition Cards**

There are two types of radiation boundary conditions that can be specified.

- 1. The first type, specified by the "number of radiation boundary condition surfaces" on control card 27, models radiation exchange between a finite element surface segment and the environment at temperature  $T_{\infty}$ . The view factor between the finite element surface segment and the environment is 1.
- 2. The second type, specified by the "number of enclosure radiation surfaces" on control card 27, models the radiation exchange between all the finite element segments that define a completely closed volume. The view factors between all the finite element segments defining the enclosure must be calculated and stored in a file named **viewfl**.

### **1. Define the number of radiation boundary condition surfaces**

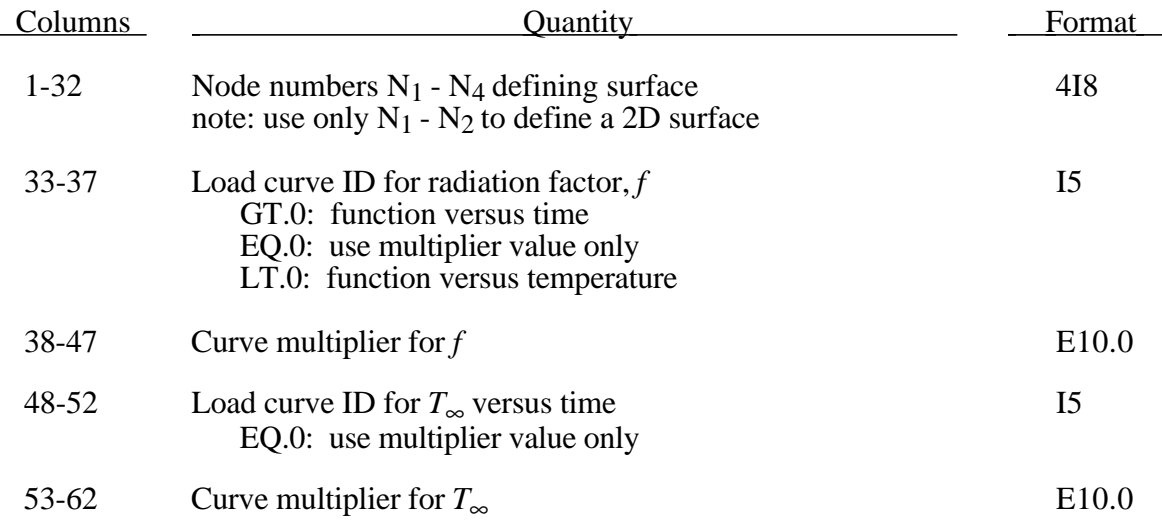

The radiation factor is defined as *f*=σεF, where σ is the Stefan Boltzmann constant, ε is the surface emissivity, and F is the view factor between the surface and the environment (usually  $F=1$ ).

### **2. Define the number of enclosure radiation surfaces**

#### **Card 1**

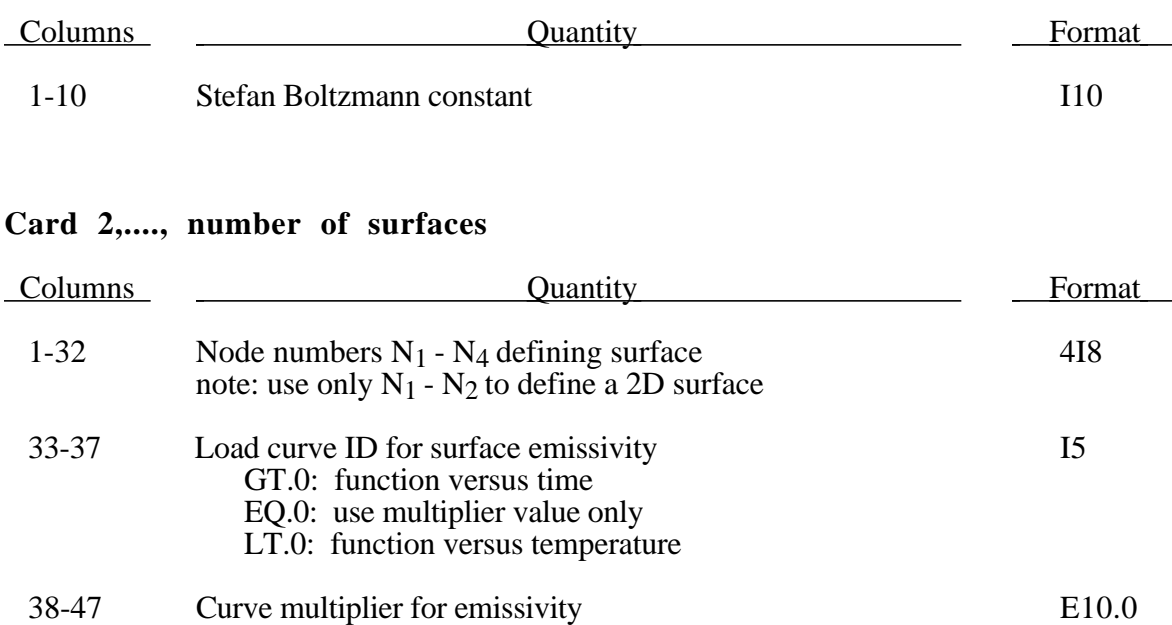

### **Surface-to-surface (area\*view factor) file - viewfl**

A file, with the name **viewfl**, containing the surface-to-surface area\*view factor products (i.e.,  $A_iF_{ij}$ ) must be defined. The  $A_iF_{ij}$  products must be stored in this file by row and formatted as 8E10.0.

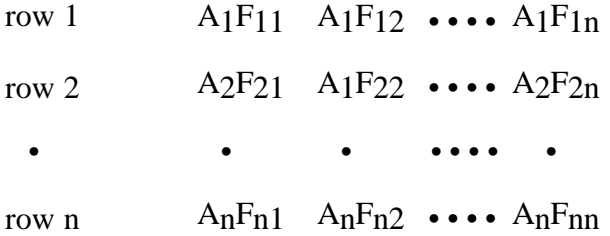

## **87. Boundary Element Method for Fluid Dynamics**

Define the input for this section if ICFD in Columns 76-80 of Control Card 17 equals 2. Otherwise skip this section.

# **Boundary Element Method Control Card 1 (3I8, E10.0, I8, E10.0)**

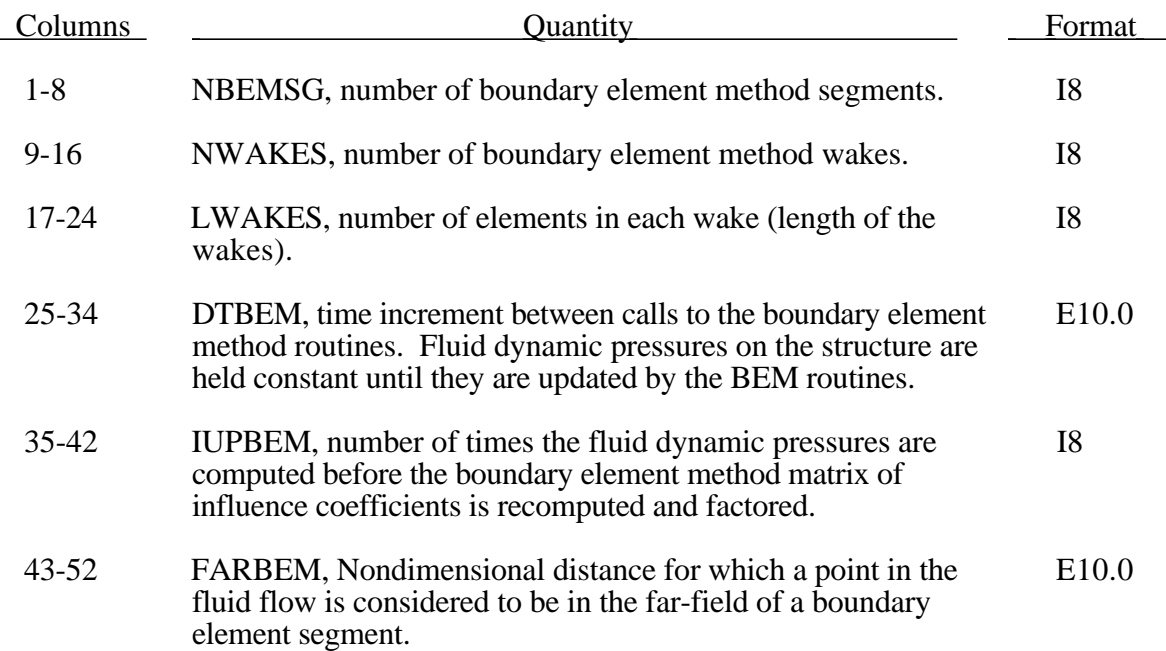

# **Specification of Onset Flow Card 2 (6E10.0)**

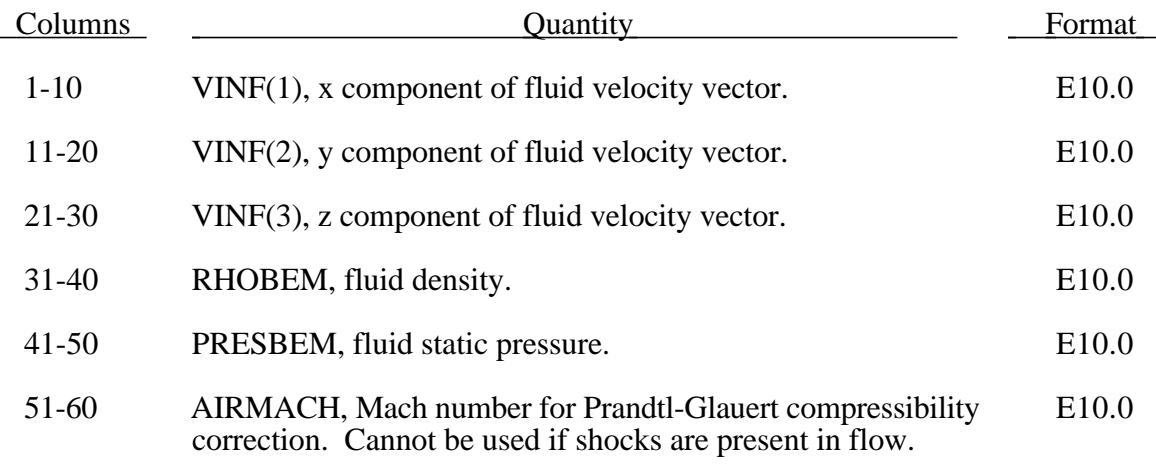

### **Body Surface Definition Cards 3,...2+NBEMSG (5I8)**

Body surface definition cards. NBEMSG cards (one for each segment). These cards specifiy the nodes used to define each boundary element segment. For triangular segments the 4th node number should be the same as the 3rd node number. It is recommended that the boundary element segments use the same nodes and be coincident with the structural shell segments (or the outer face of brick elements) which define the surface of the body. This approach guarantees that the boundary element segments will move with the surface of the body as it deforms. The boundary element segements can be easily made coincident with structural thin shell segments by using a negative number for the segment identification number. If the segment identification number is less than zero then the structural thin shell element whose identification number is its negative will be used to define the boundary element segment nodes.

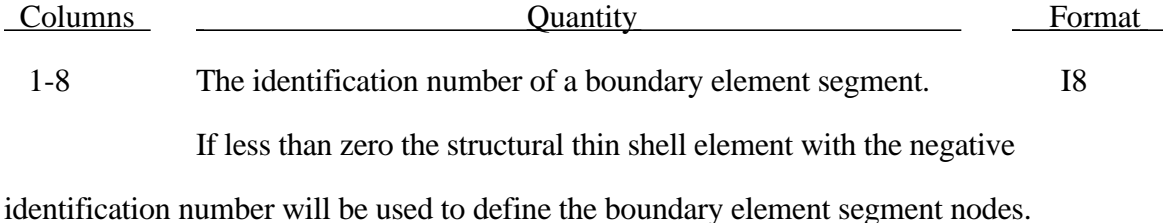

# **Boundary Element Method for Fluid Dynamics**

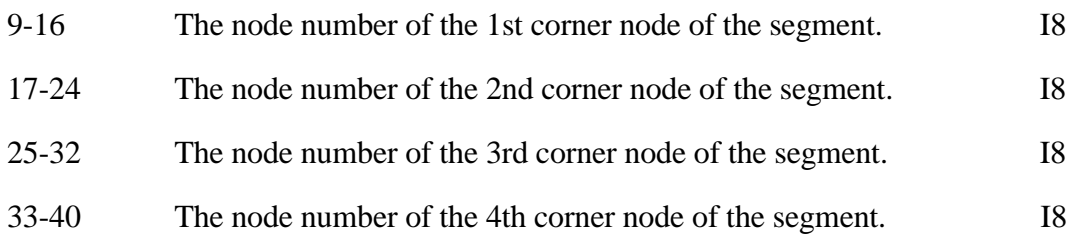

# **Boundary Element Method for Fluid Dynamics**

### **Cards 3+NBEMSG,...2+2\*NBEMSG (5I8)**

Segment neighbor cards. NBEMSG cards (one for each segment). Neighbors are used for finite-difference computations of the gradient of the boundary element singularity strengths. The surface pressures are computed from these gradients. The neighbors must be specified with care to obtain accurate computations of fluid pressures, and special rules must be followed at junctions between BEM wakes and the body, and near body surface slope discontinuities. Please see the detailed discussion in the Theory Manual for specific guidance on the definition of neighbors.

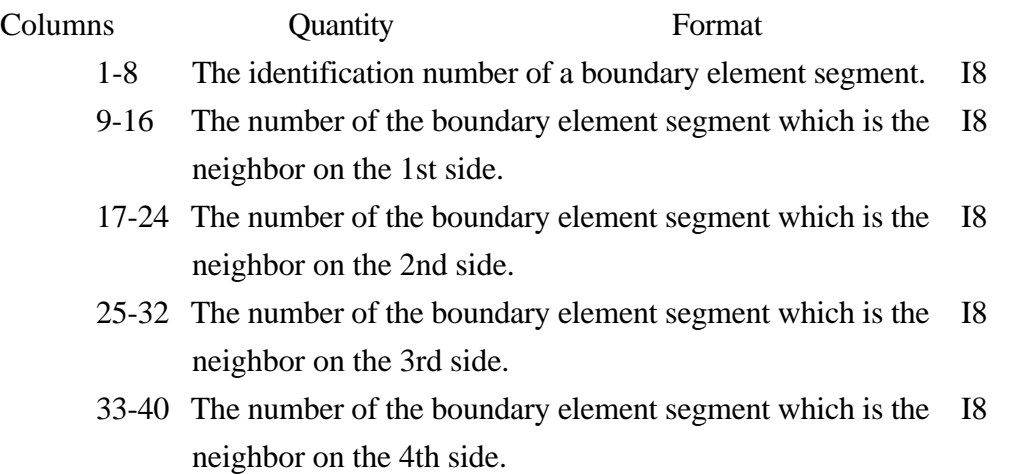

#### **Cards 3+2\*NBEMSG,...2+2\*NBEMSG+NWAKES (4I8)**

Wake cards. NWAKES cards (one for each wake).

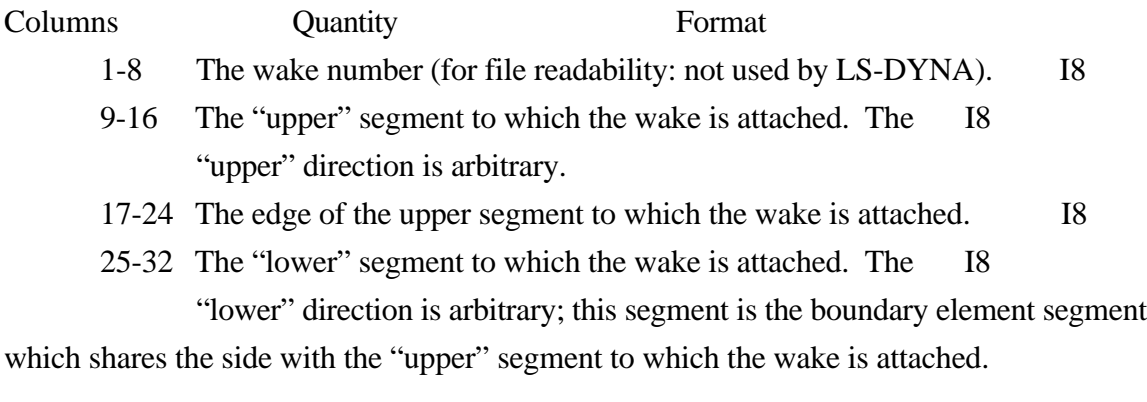
# **88. User Defined Loading and Sub-Sea Structural Loading**

### **User Defined Loading (8E10.0)**

Define the number of input parameters specified on Control Card 10, columns 31-35. Use as many cards as necessary. Skip this section if no parameters are to be input, i.e., the flag for the user defined loading subroutine is greater than or equal to zero.

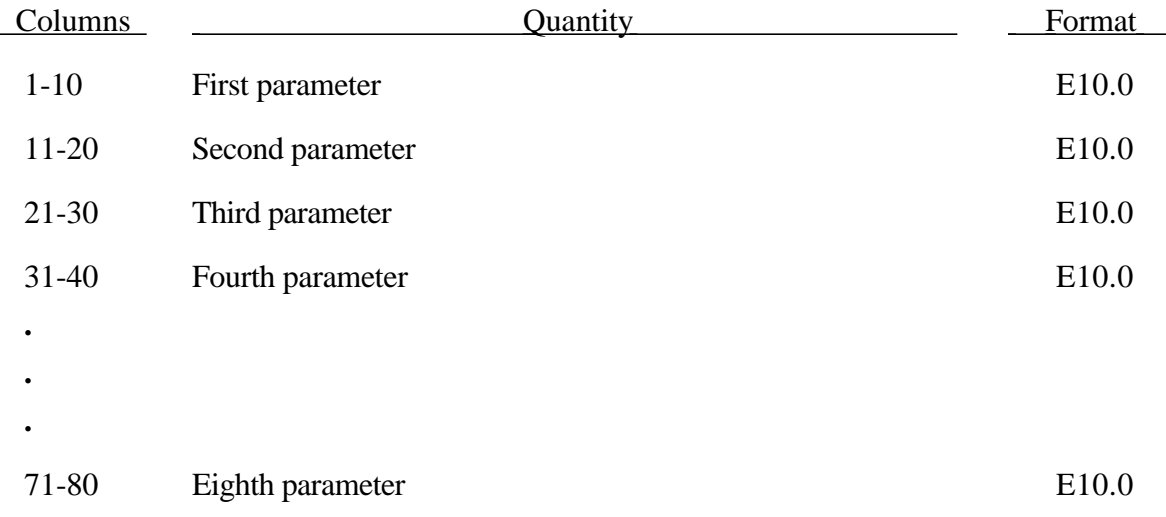

### **Sub-Sea Structural Loading**

Define the input in this section if SSA on Control Card 10, columns 46-50, is defined as a nonzero number; otherwise, skip this section. This model allows a simple way of loading the structure to account for the effects of the primary explosion and the subsequent bubble oscillations. The unit conversion factors, defined on Card 17 for the MADYMO3D/GM-CAL3D length conversion, should be specified to convert from the subsea structural loading input units to a kilogram-meter-second set of units.

#### **Control Card (I10,5E10.0,I10)**

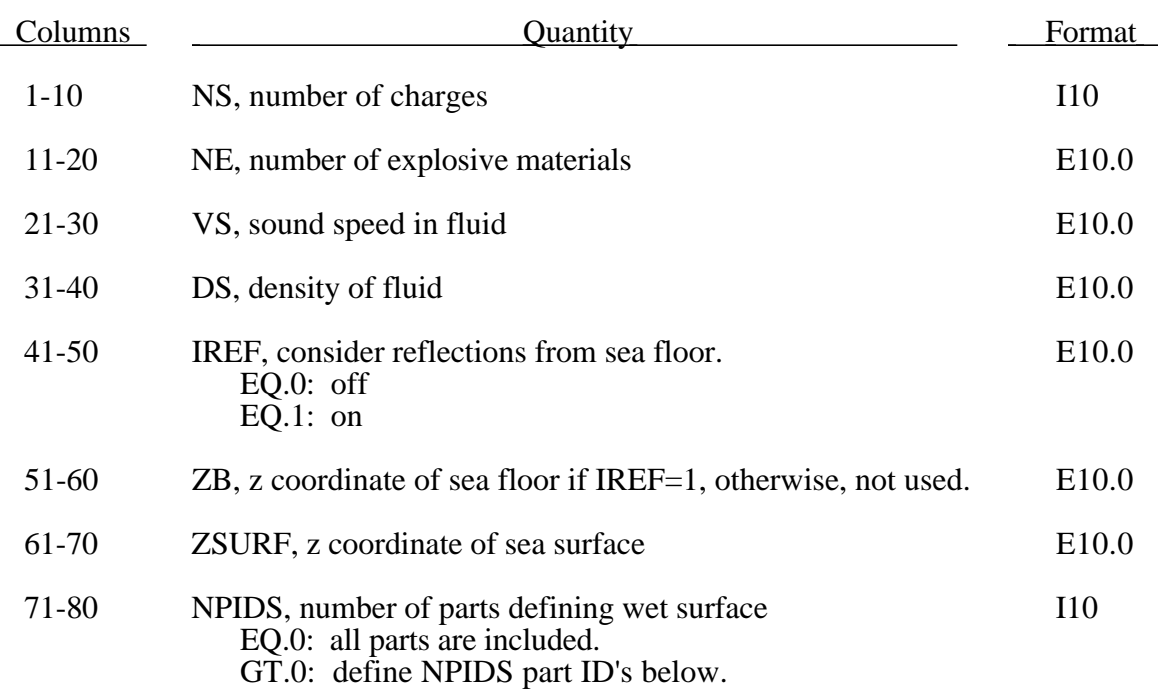

#### **Control Card (I10)**

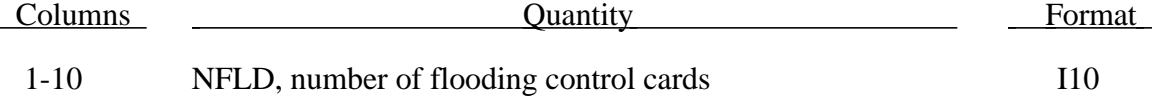

### **Define Flooding Controls if NFLD>0 (2I10,E10.0)**

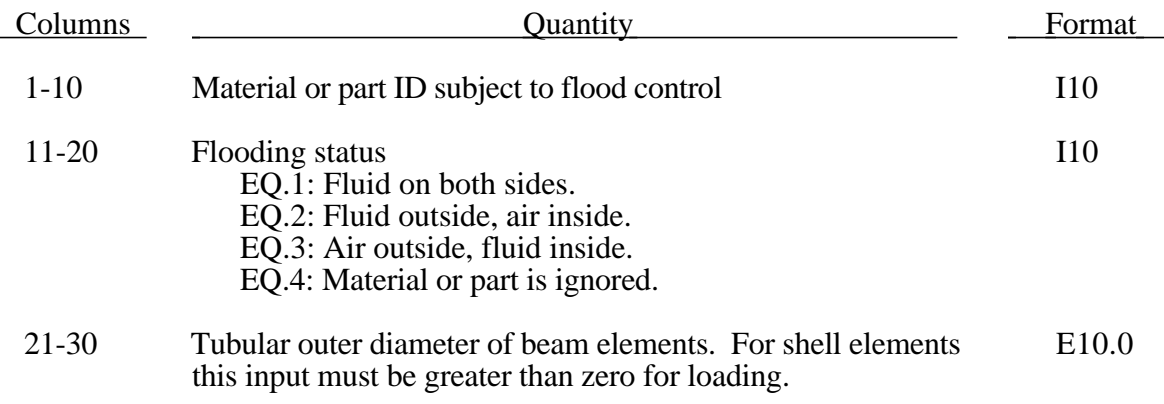

## **Define Part ID's if NPIDS>0 (8I10)**

Skip this section if NPIDS equals 0. Use as many cards as necessary.

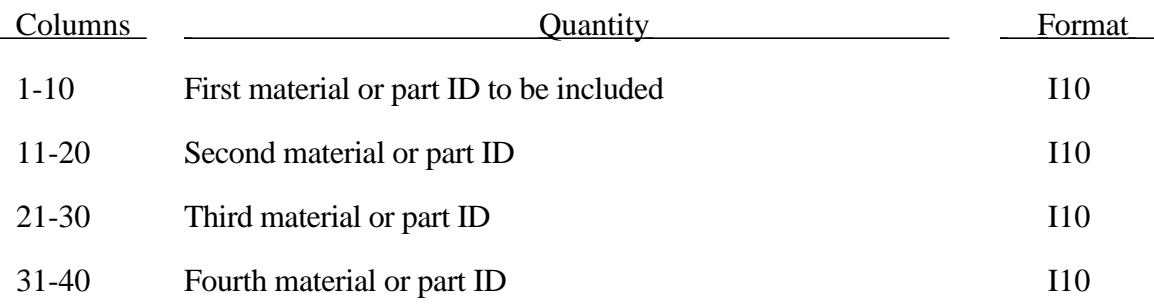

# **User Defined Loading**

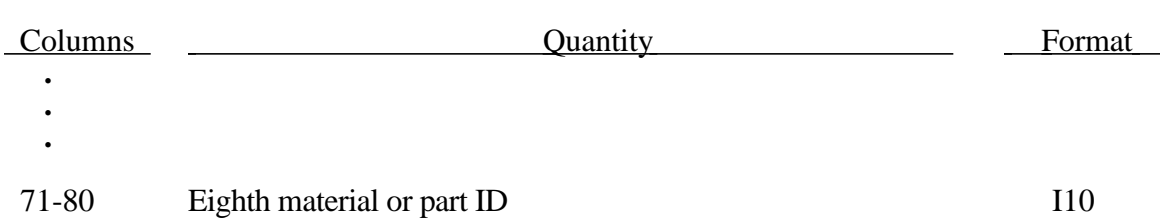

### **Define NE explosive property sets. (8E10.0)**

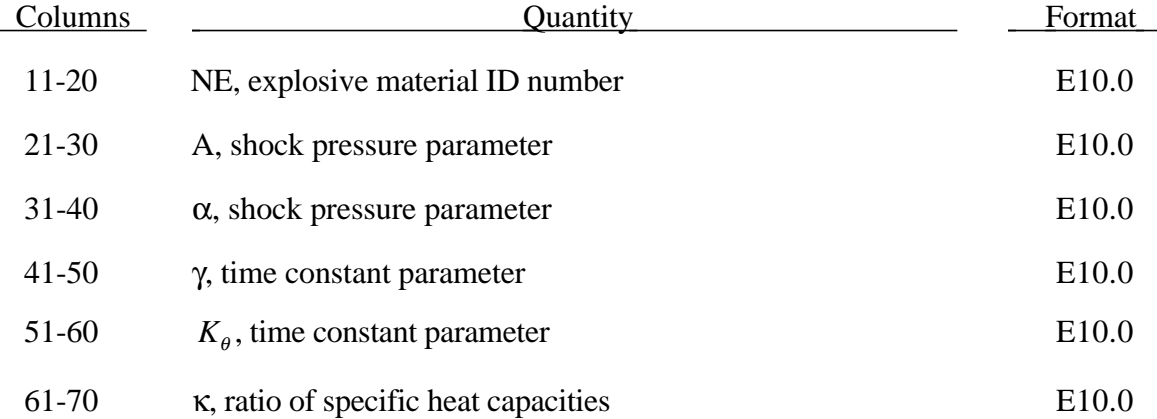

The pressure history of the primary shockwave at a point in space through which a detonation wave passes is given as**:**

$$
P(t) = P_m e^{-\frac{t}{\theta}}
$$

where  $P_m$  and the time constant  $\theta$  below are functions of the type and weight W of the explosive charge and the distance *Q* from the charge.

$$
P_{\text{peak}} = A \left[ \frac{W^{1/3}}{Q} \right]^{\alpha}
$$

$$
\theta = K_{\theta} W^{1/3} \left[ \frac{W^{1/3}}{Q} \right]^{\gamma}
$$

where A,  $\alpha$ ,  $\gamma$ , and  $K_{\theta}$  are constants for the explosive being used.

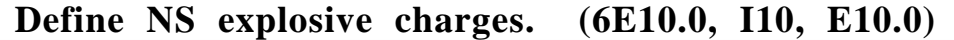

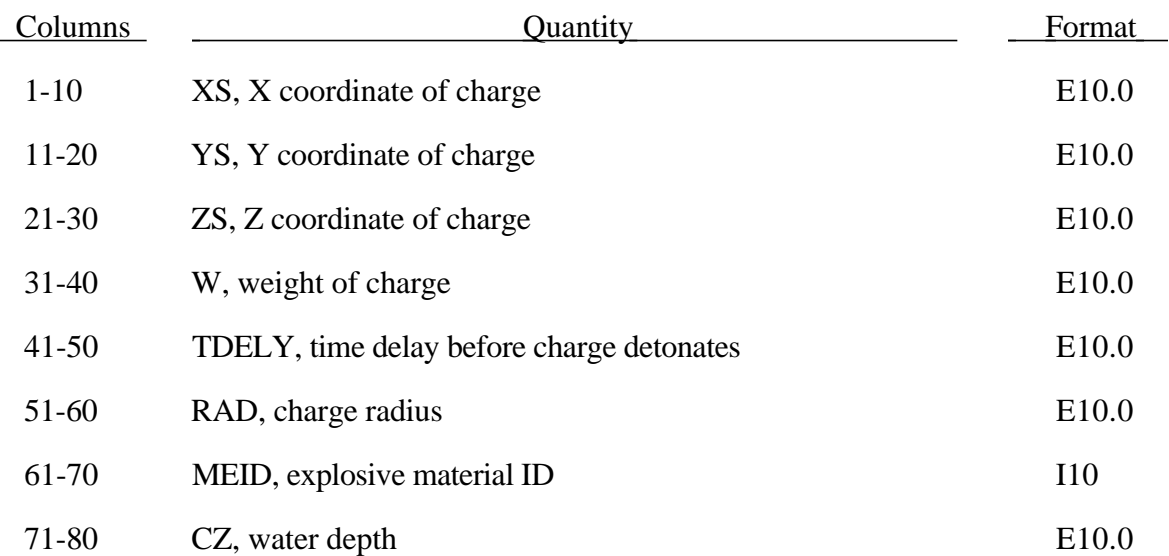

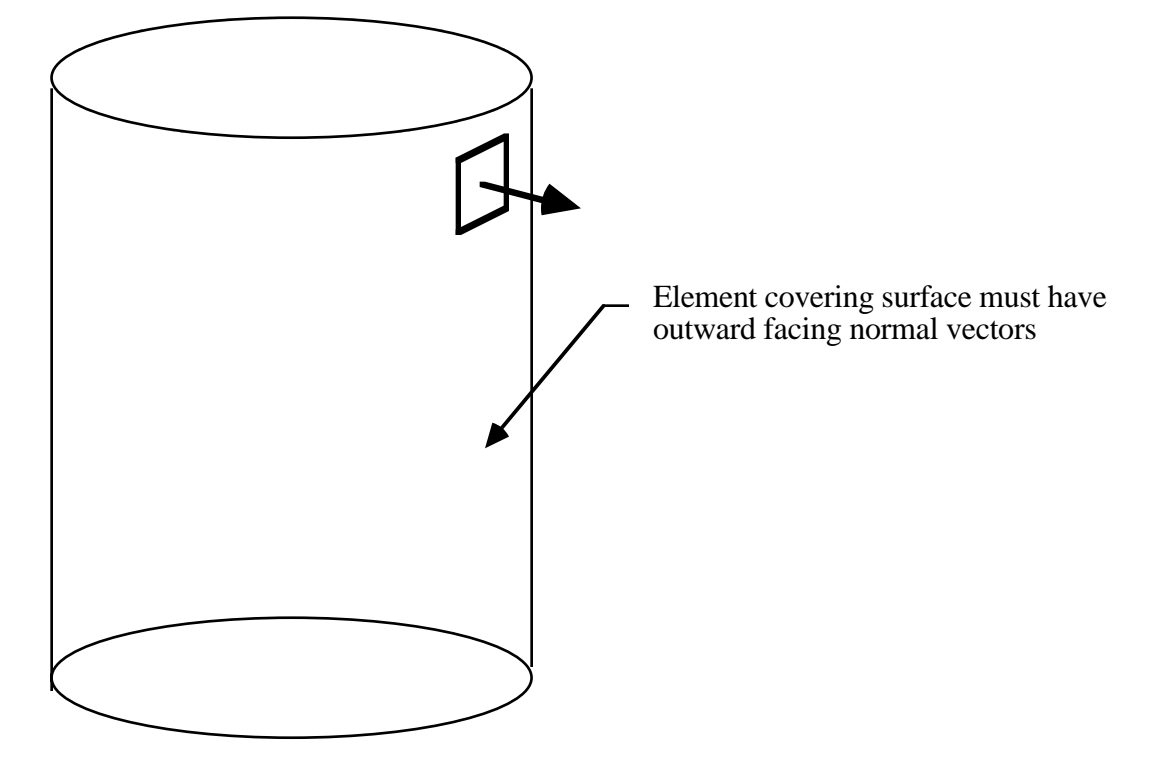

Figure 87.1. The shell elements interacting with the fluid must be numbered such that their outward normal vector points into the fluid media.

## **89. Subsystem Definitions for the SSSTAT File (8I10)**

Define NSS (Control Card 20, Columns 76-80) subsystems sets for output of the subsystem energy breakdown in the SSSTAT file. The SSSTAT is output frequency is identical to that of the GLSTAT file.

For each substem defined the follow 2 or more cards.

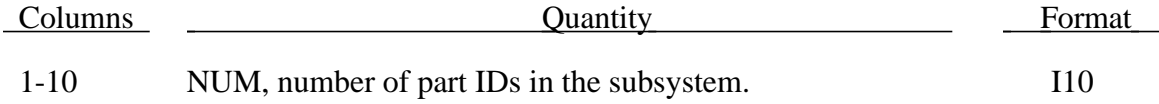

Define NUM part ID's. Use as many cards as necessary.

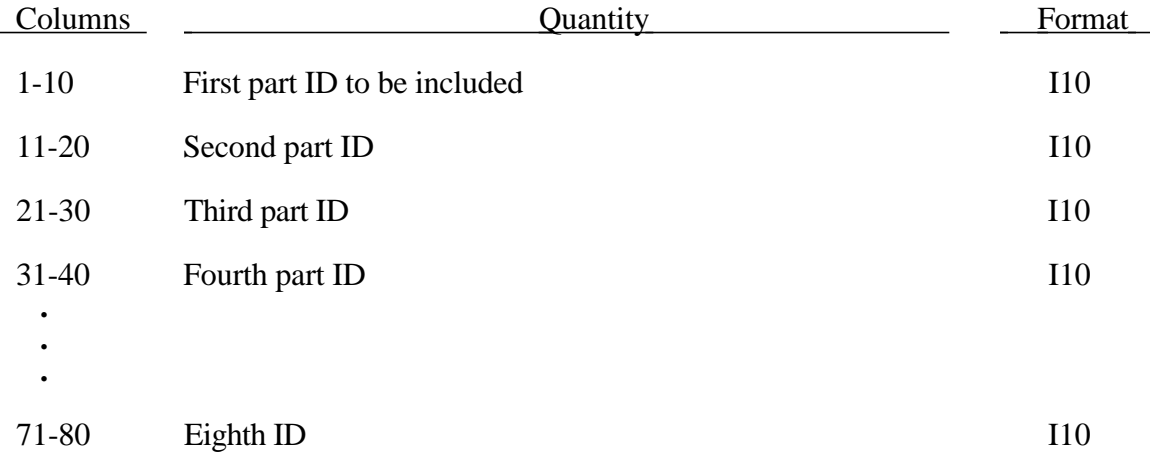

## **90. Feedback Control for Load Curve Adjustment (8I10)**

Define NFDBCK (Control Card 3, Columns 46-50) control sets. Each set provides information that is used as the solution evolves to scale the ordinate values of the specified load curve ID.

Define NFDBCK load sets. Each set contains 3 cards.

#### **Card 1 (3I10)**

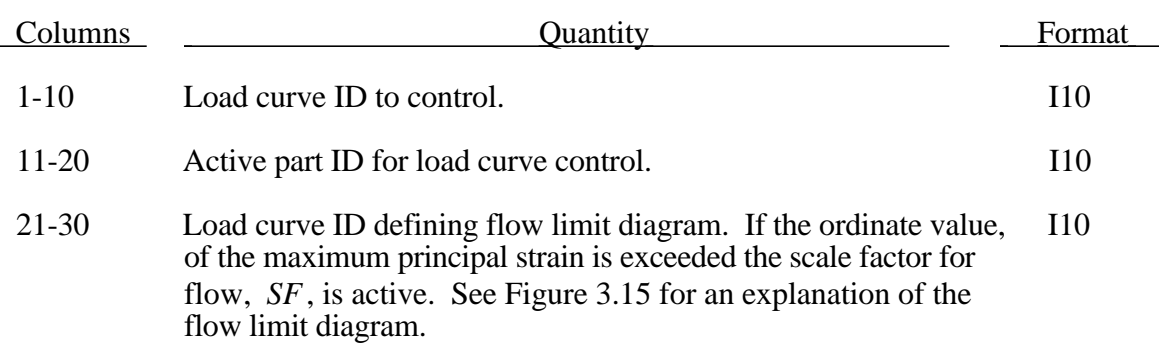

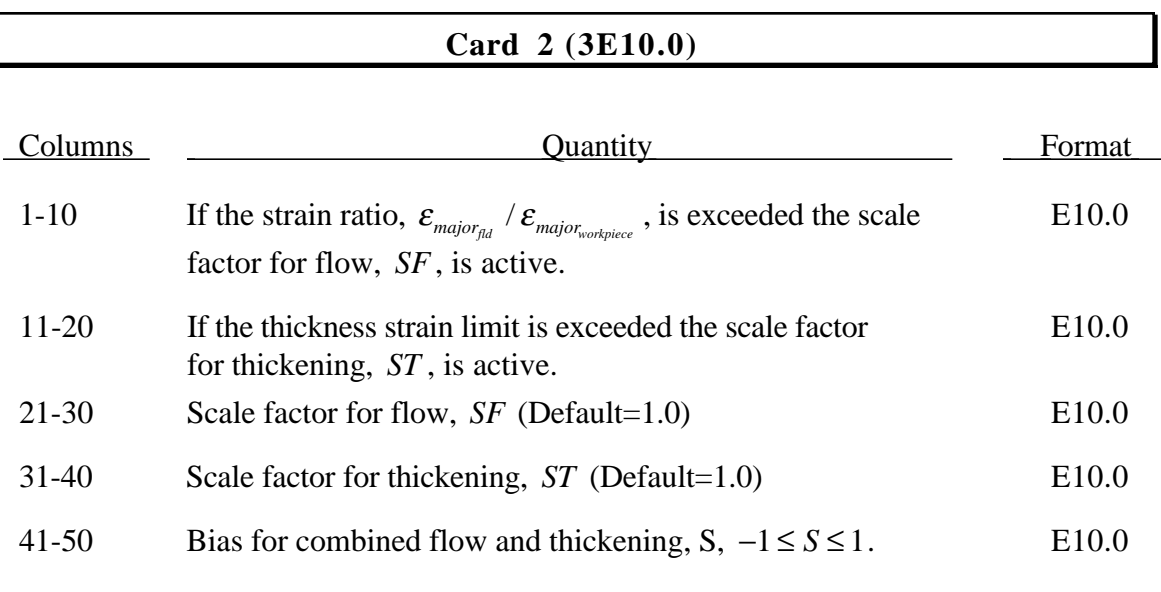

The bias value determines the final scale factor,  $S_{\text{final}}$ , in the event that the thickness and flow limit diagram criteria are satisfied. In this case the scale factor for the load curve is given by:

$$
S_{\text{final}} = \frac{1}{2}(1 - S) \cdot SF + \frac{1}{2}(1 + S)ST
$$

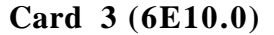

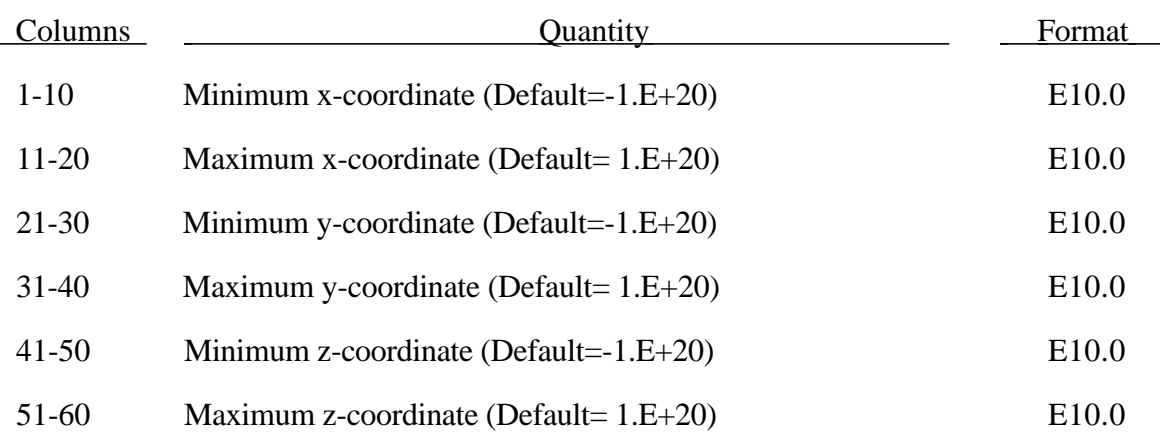

### **91. Beam Force and Moment Release Cards**

Define the number of nodal constraint sets, NBRC (Control Card 4, columns 71- 75). The number of nodes in any set must not exceed the maximum number of nodes, MXN (Control Card 4, columns 76-80) and all nodes in the set must be coincident. A unique nodal point ID must be defined for the beam at the location where the beam force and moment resultants are released. The degrees-of-freedom which are not released are constrained to the other nodes in the set. The released degree-of-freedom can be either global or local relative to the local beam coordinate system which is stored for the nodal point with the beam data.

Constraint equations are used to join the nodal points together with the proper release conditions imposed. **Consequently, nodal points which have release conditions applied cannot be subjected to other constraints such as applied displacement/velocity/acceleration boundary conditions, nodal rigid bodies, nodal constraint sets, or any of the constraint type contact definitions.** Force type loading conditions and penalty based contact algorithms may be used with this option.

**Please note that this option may lead to nonphysical constraints if the translational degrees-of-freedom are released.**

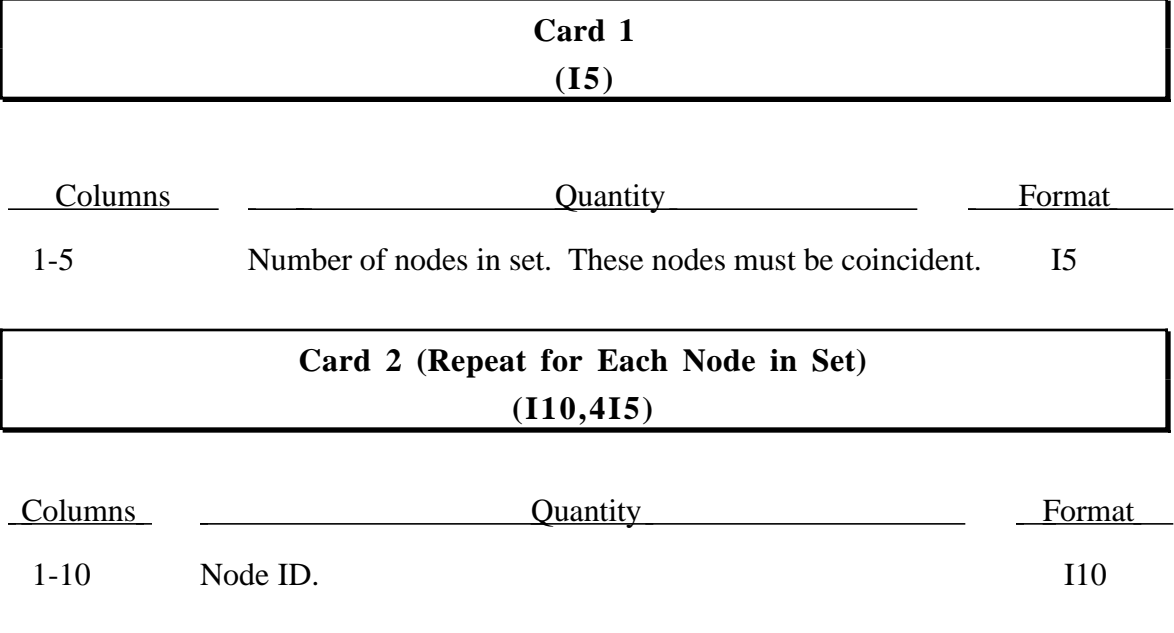

# **Beam Force and Moment Release**

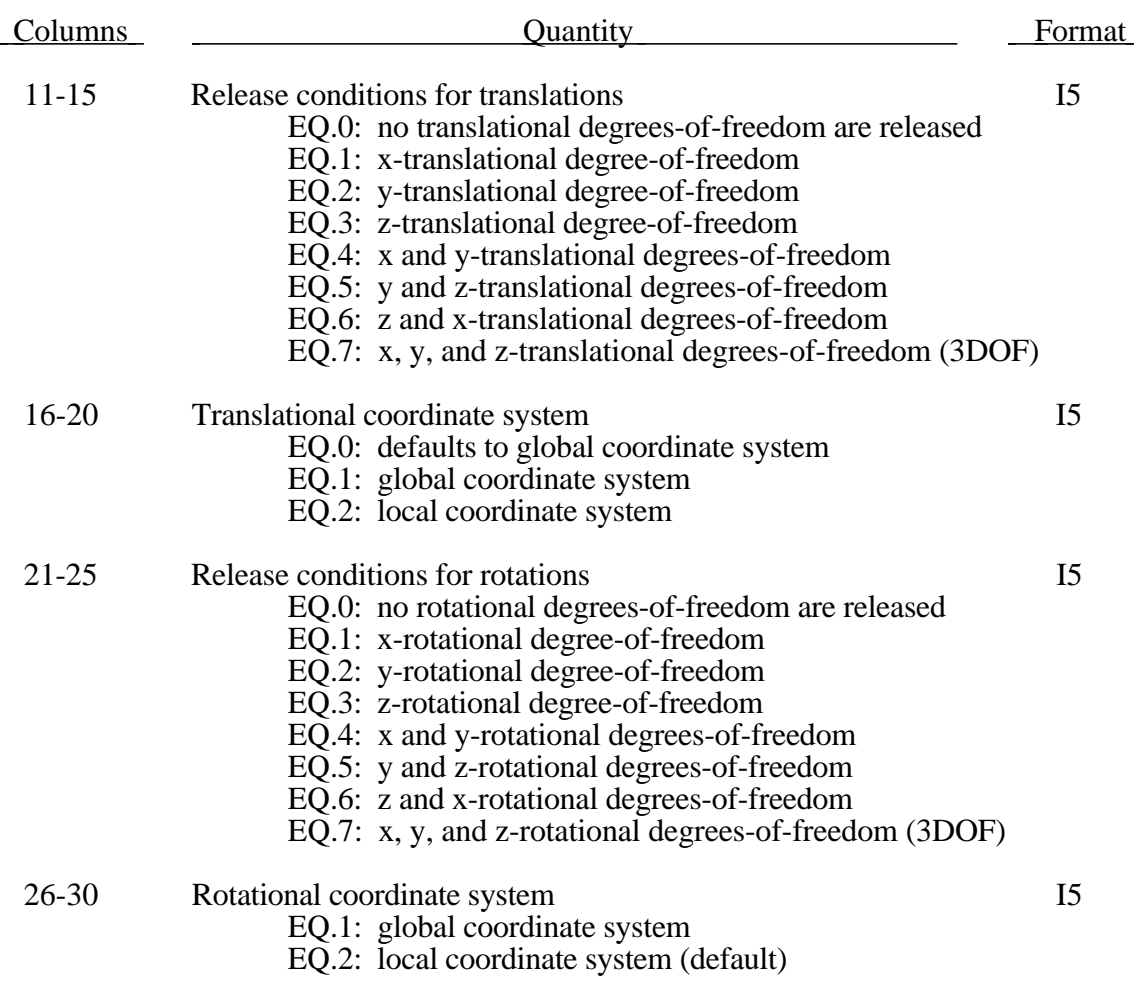

### **92. Rigid/Deformable Material Switching**

Define the input for this section if IRDMS in Columns 46-50 of Control Card 13 equals 2 or 3. Materials that are switched from deformable to rigid may later be changed back to deformable. If IRDMS equals 3 then define sets of materials for automatic material switching.

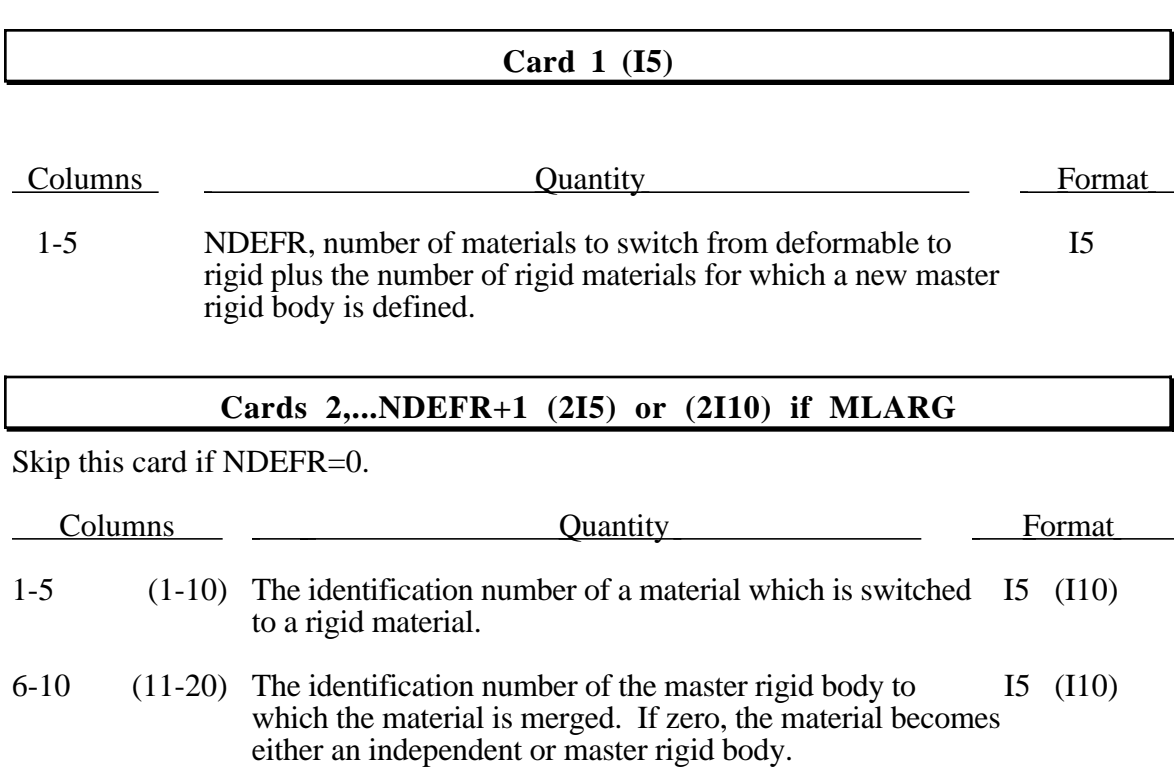

#### **Card NDEFR+2 (I5)**

Insert a blank card here if no inertial properties are to be defined.

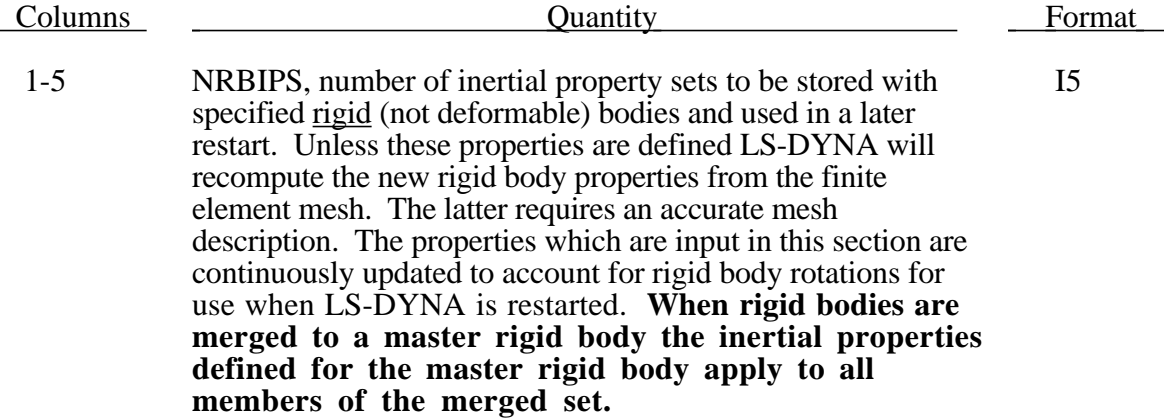

# **Rigid/Deformable Material Switching**

Define the NRBIPS sets below. Skip the following two cards if NRBIPS=0.

#### **Card NDEFR+3+... (5X,4E10.0,I10)**

**Note:** All data must be provided.

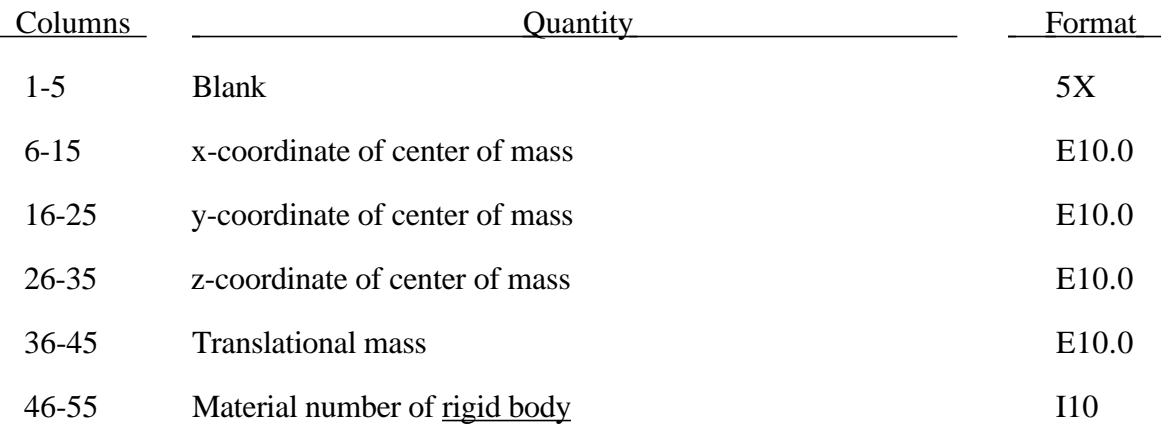

#### **Card 2 (6E10.0)**

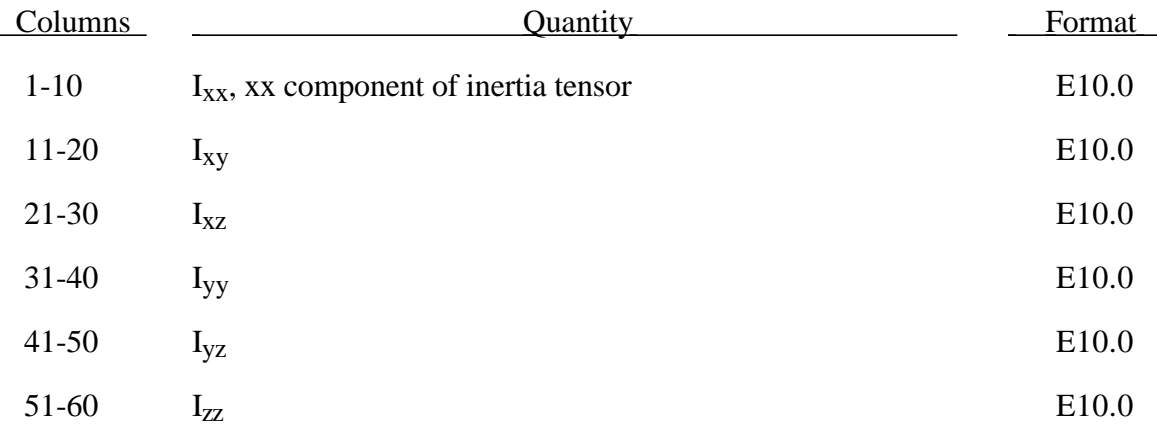

The inertia tensor is defined in the global coordinate system.

Define the following sets of cards if IRDMS (see Control Card 13, Cols. 46-50) equals 3. This option allows automatic material switching to take place without a restart.

#### **Automatic Material Switching Control Card 1 (I10)**

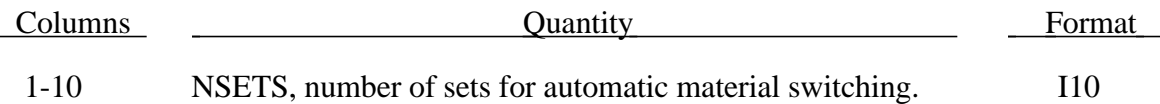

Define NSETS of materials for rigid/deformable switching.

#### **Automatic Material Switching Control Card 2 (2I5,3E10.0,2I5)**

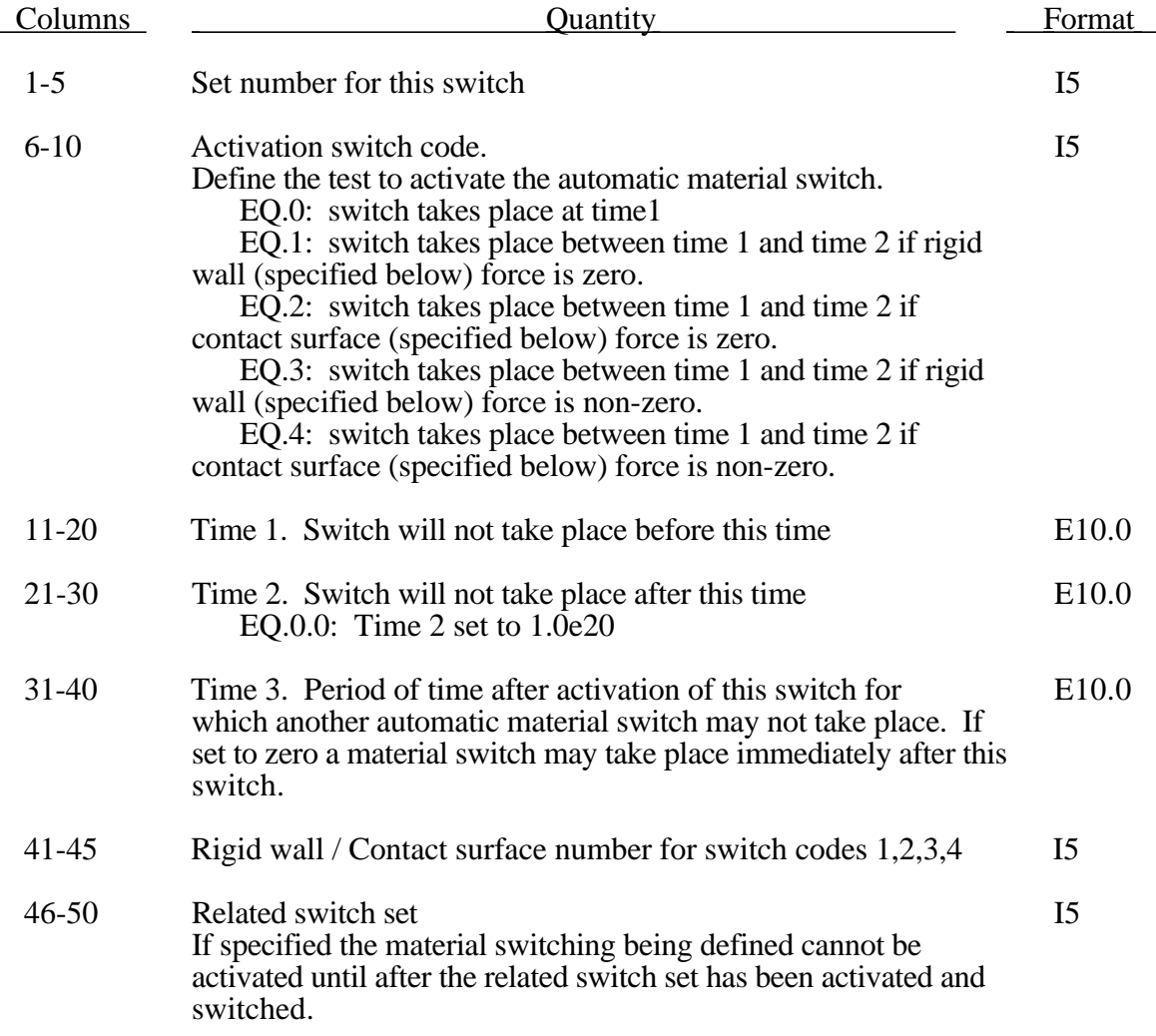

- 51-55 Define a pair of related switches. I5
	- EQ. 0: not paired
	- EQ. 1: Master switch paired with switch RELSW.
	- EQ.-1: Slave switch paired with switch RELSW.

Notes:

Only surface to surface type contacts can be used to activate an automatic material switch. Contact surface and rigid wall numbers refer to the position they are defined within the input file.

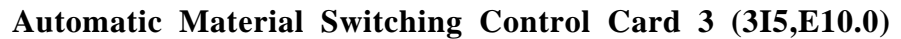

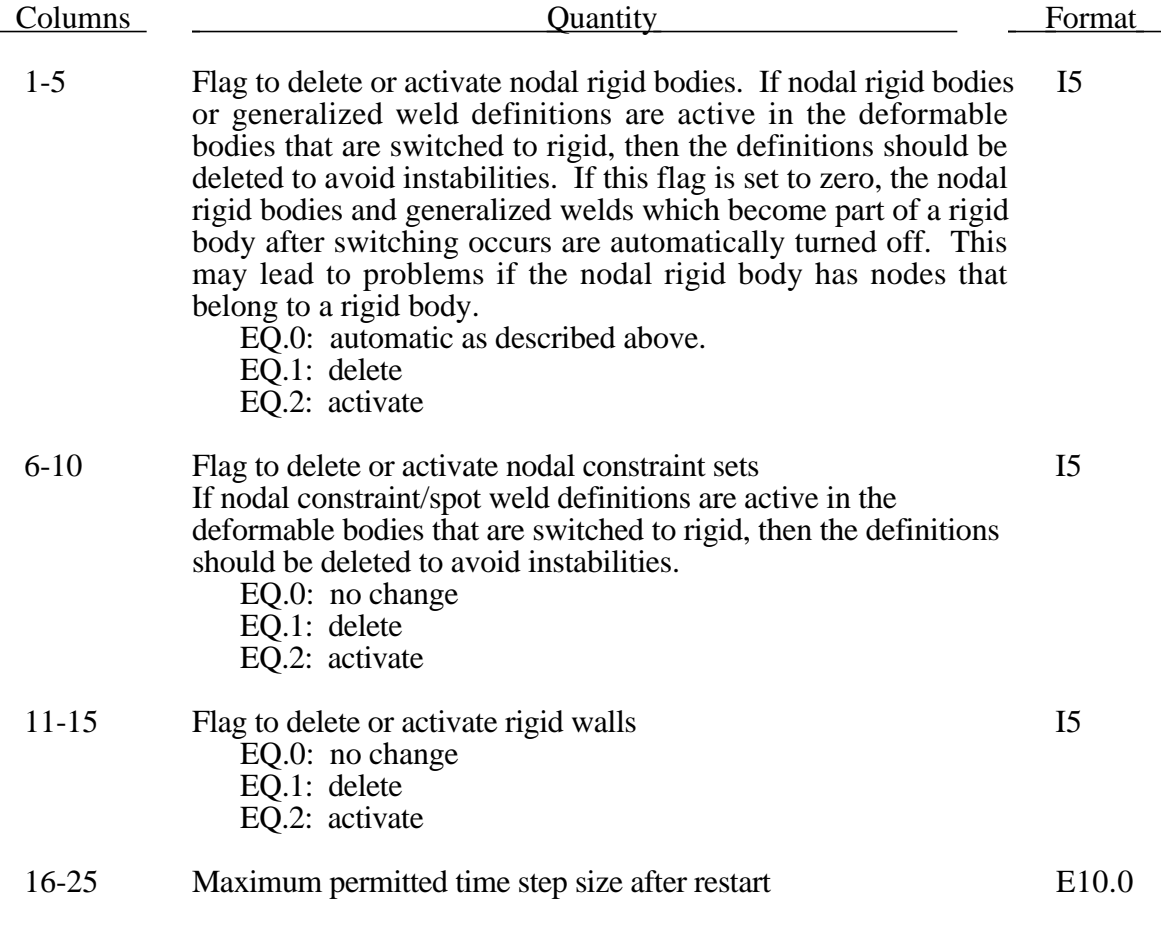

#### **Automatic Material Switching Control Card 4 (2I5)**

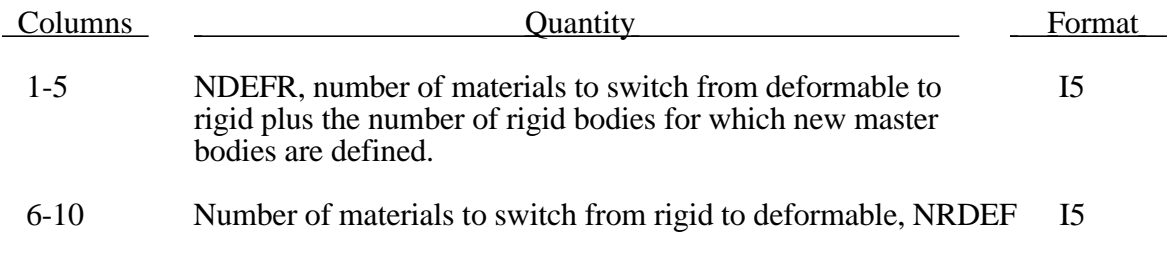

#### **NDEFR Deformable to Rigid Cards (2I5) or (2I10) if MLARG**

Define NDEFR cards here. Skip these cards if NDEFR=0.

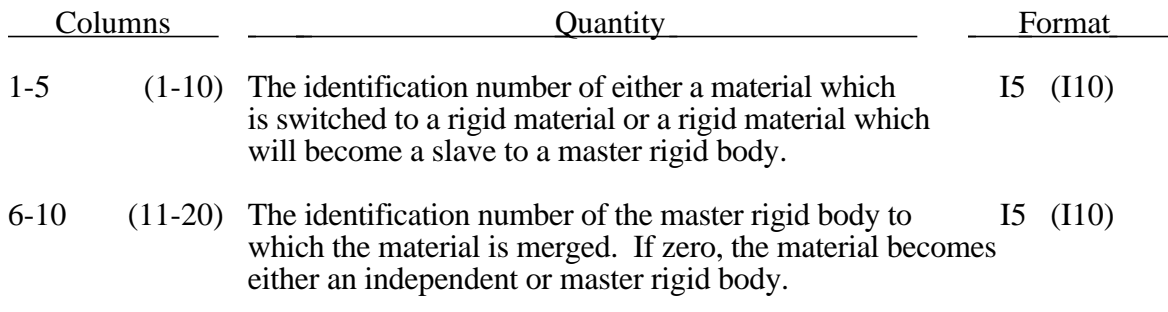

#### **NRDEF Rigid to Deformable Cards (I5) or (I10) if MLARG**

Define NRDEF cards here. Skip these cards if NRDEF=0.

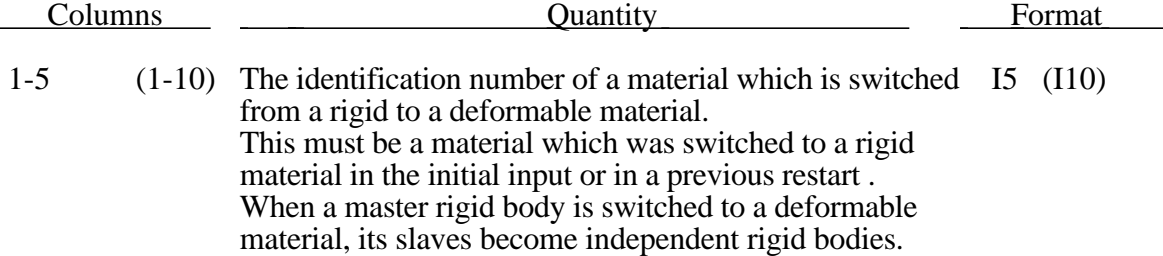

### **93. Velocity Reinitialization After DR**

Define this section if and only if the initial condition parameter, INITV, on Control Card 11, columns 1-5 is equal to 7. The velocities are initialized in the order the cards are defined. Later cards may overwrite the velocities previously set. This section may be used to reset the velocites of nodes attached to deformable materials. *Rigid body nodal velocities must not be reset in this section.*

After a spinning body has completed dynamic relaxation for its static stresses due to centrifugal forces, the velocity field defined in Section 30 is reimposed. However, this field is no longer correct since the body has stretched during the DR process. The differences between the velocity field based on the initial geometry and the deformed geometry may create significant stress oscillations. To overcome this problem, the rotational velocity field defined in this section is based on the deformed geometry.

### **(INITV=7) Card 1 (I5)**

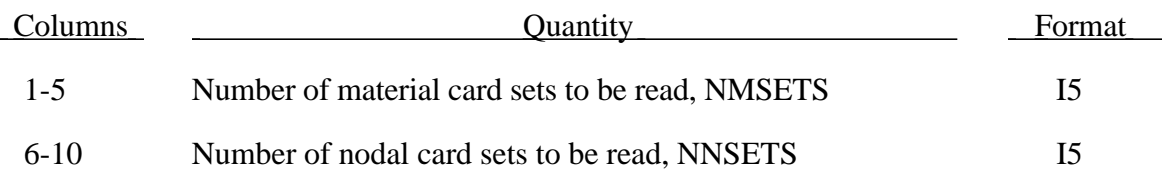

#### **(INITV=7) Define NMSETS Card Sets Below**

#### **Card 1 (I10,7E10.0)**

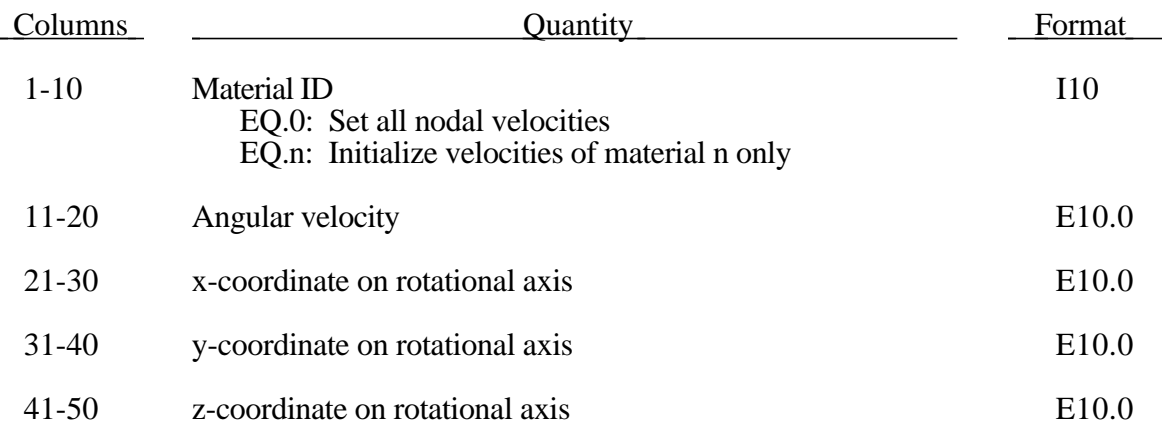

# **Velocity Reinitialization**

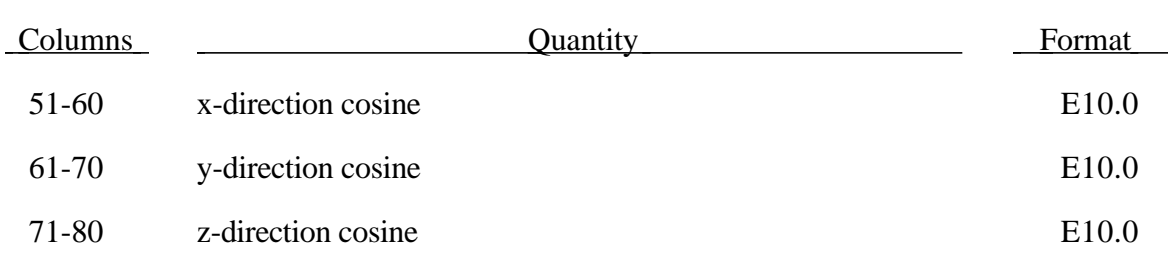

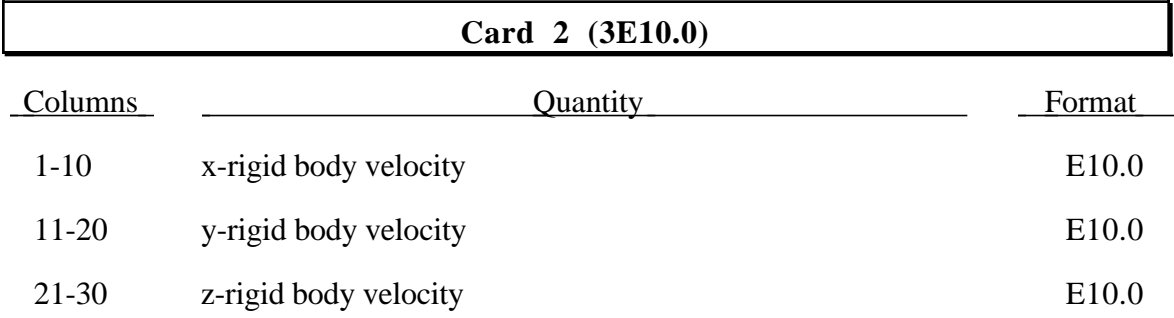

#### **(INITV=7) Define NNSETS Card Sets Below**

#### **Card 1 (I10,7E10.0)**

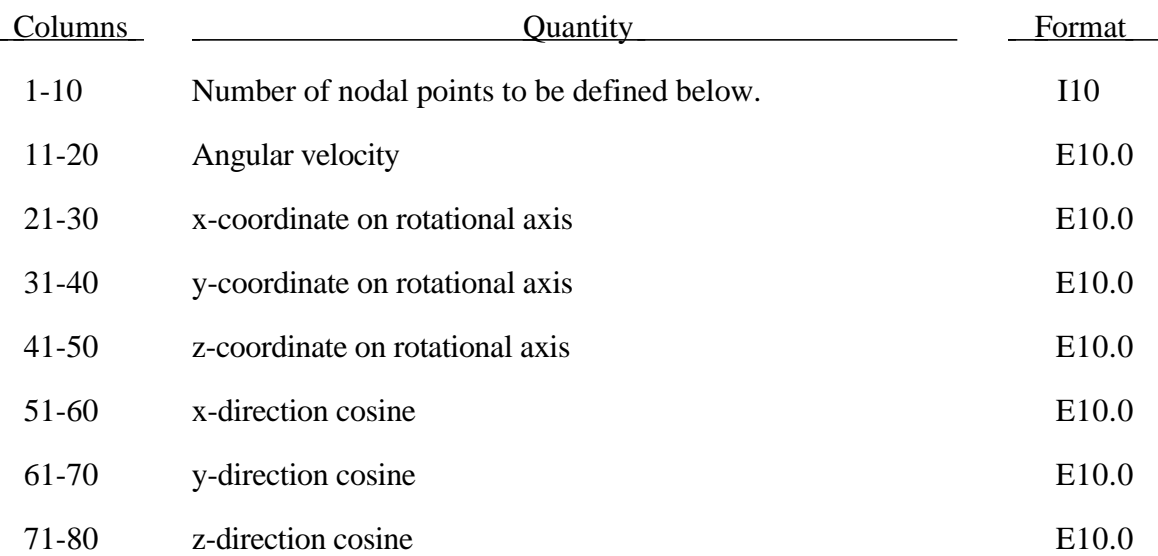

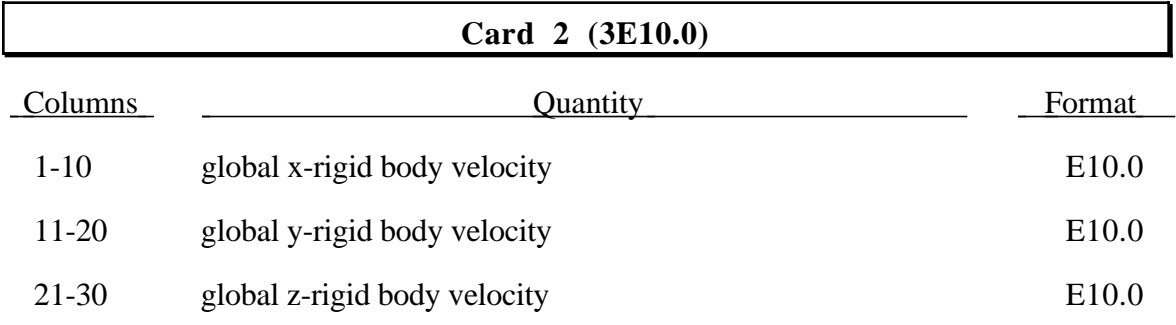

### **Nodal Point ID's (10I8)**

Define NNOD nodal points with ten nodal ID's per card.

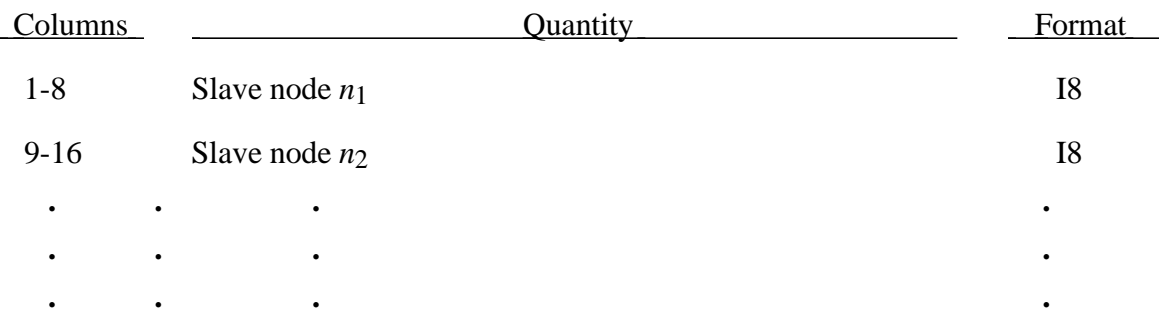

# **RESTART INPUT DECK (Optional)**

A complete input deck is generally not needed to restart LS-DYNA; however, a smaller optional restart input deck may be used to reset:

- termination time,
- output printing interval,
- output plotting interval.

All changes made when restarting will be reflected in subsequent restart dumps.

If a restart is made using a complete LS-DYNA input file, the resulting families files will be re-initialized (D3PLOT01, etc.) and a new sequence of files will be created.

## **1. Title Card (12A6,A2,A1,A5)**

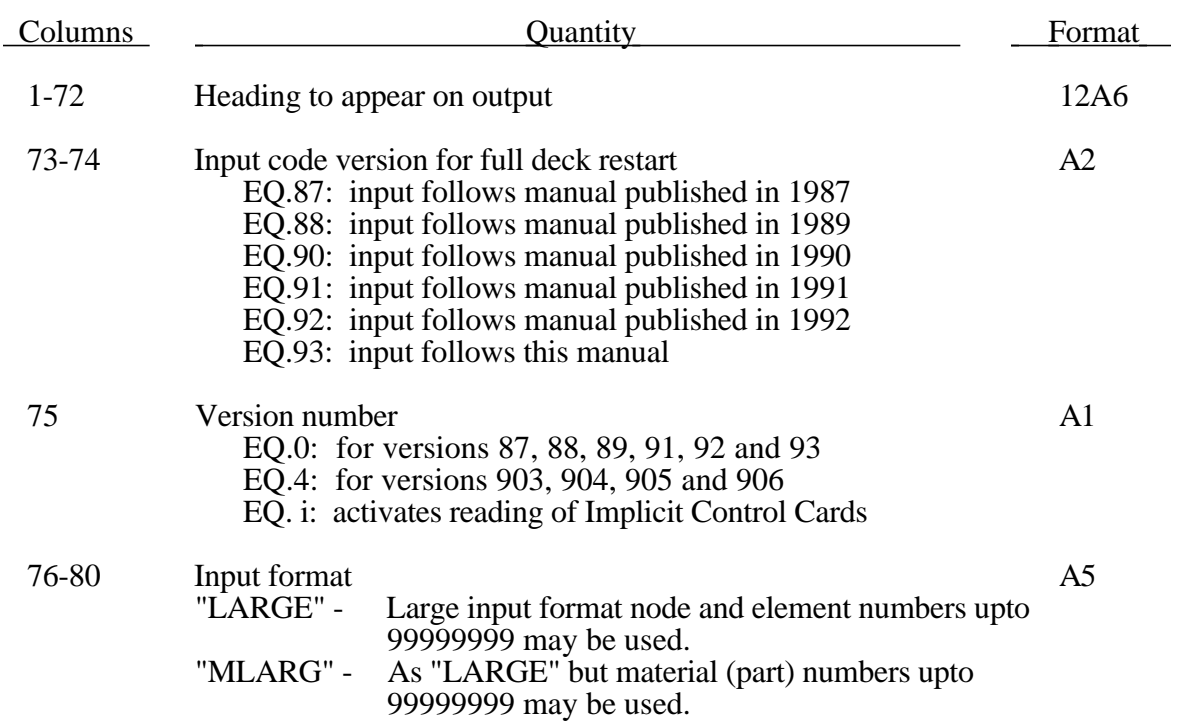

## **2. Control Cards Control Card 1 (3E10.0,I2,I3,6I5,E10.0,I5)**

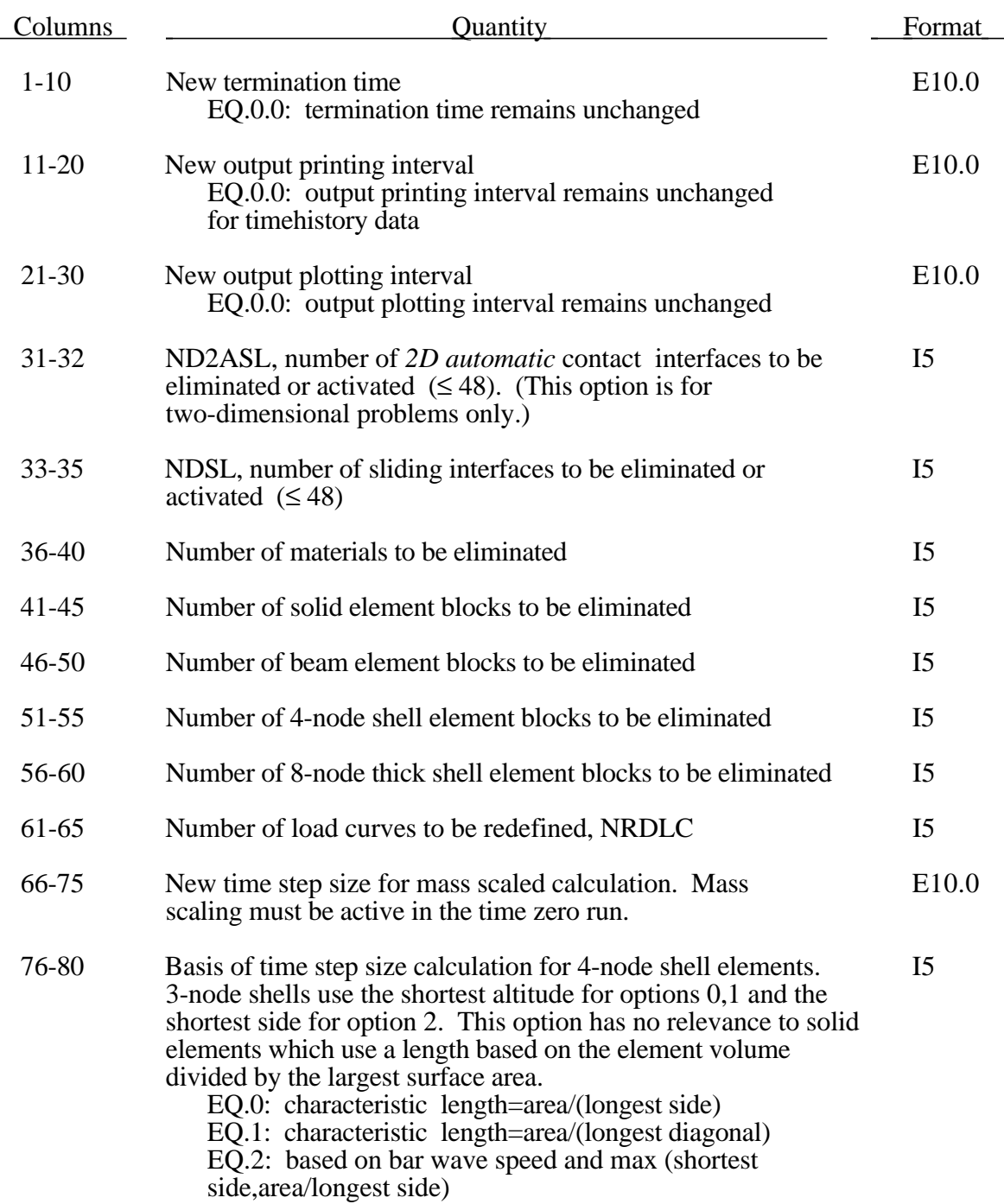

## **Control Card 2 (E10.0,5I5,I10,5I5)**

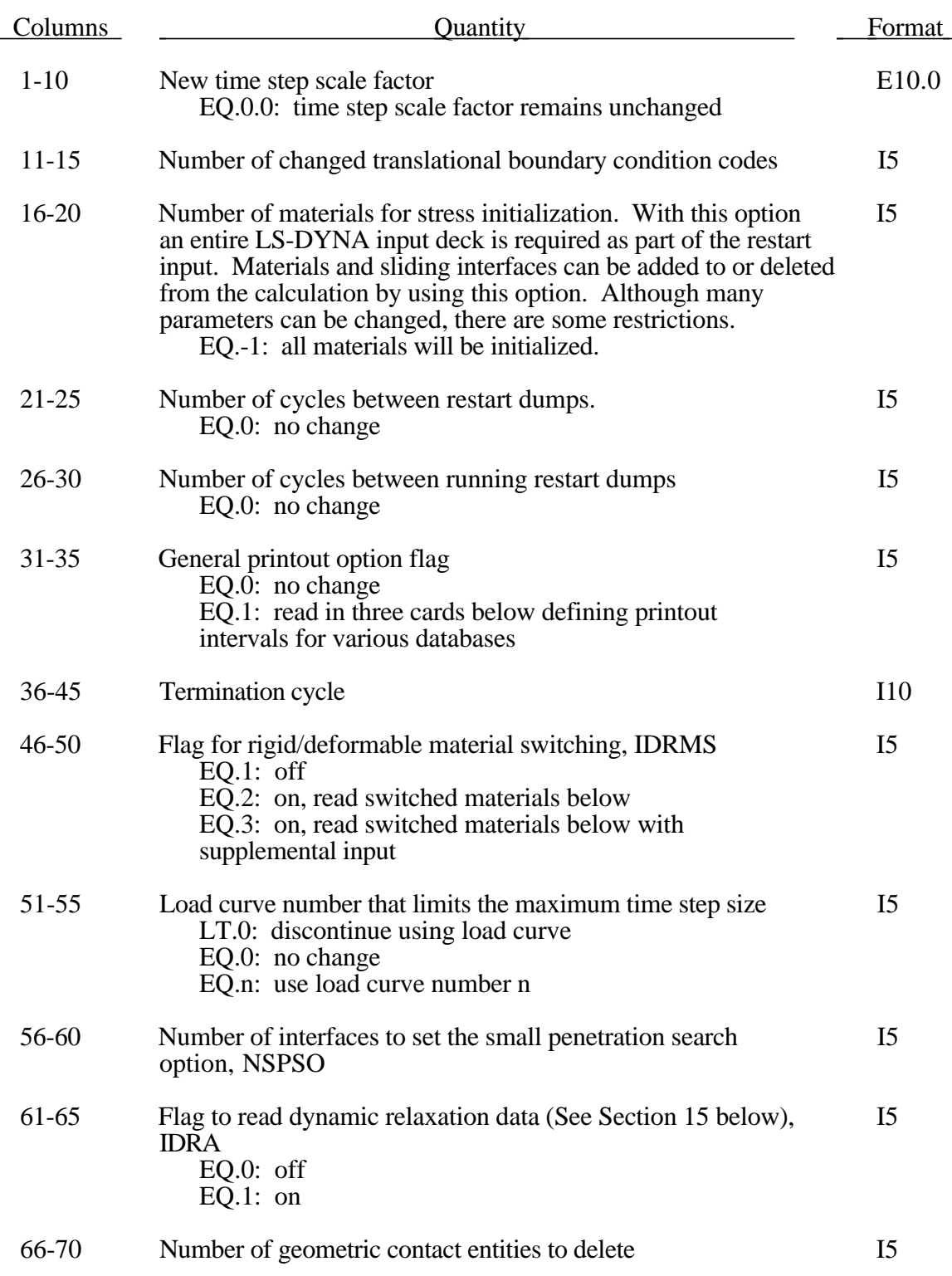

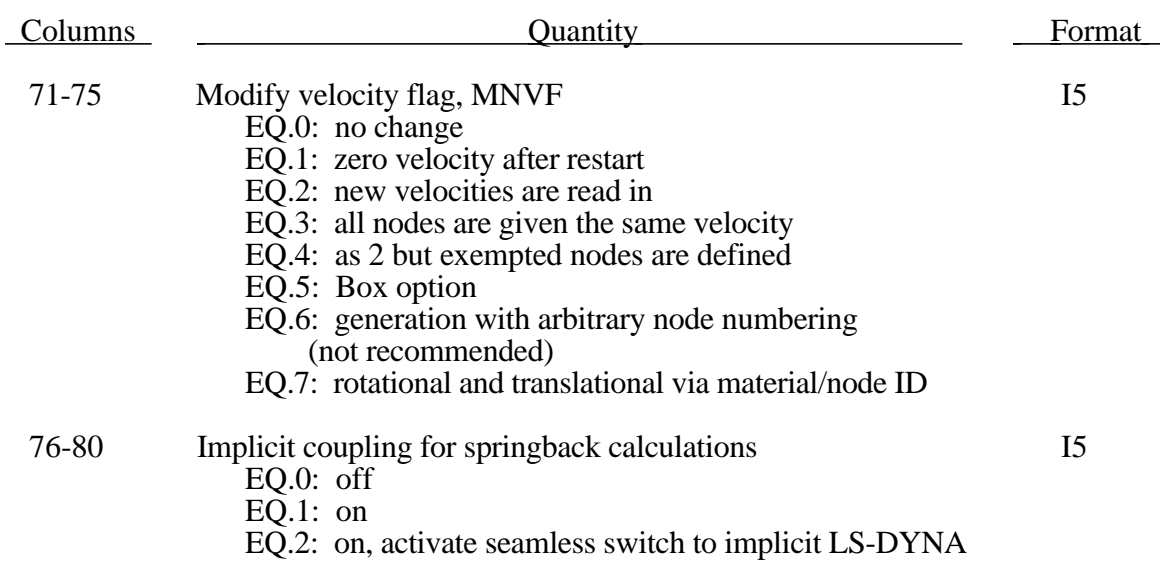

When initializing stresses there are some limitations. Initial velocities in the new input deck are ignored. Instead the velocity field in the restart dump file is used. Element formulations cannot be changed in a full start restart, i.e., beams cannot be changed to truss elements, shells to membranes, or Hughes-Liu formulations to that of Belytschko-Tsay. Furthermore, the number of integration points in the element formulations must also remain the same as well as other section properties. The addition of lumped masses or section areas will result in a sudden jump in kinetic energy. Material types must remain the same after a restart; however, the material constants can usually be altered without causing major problems.

## **Control Card 3 (9I5,E10.0,I5)**

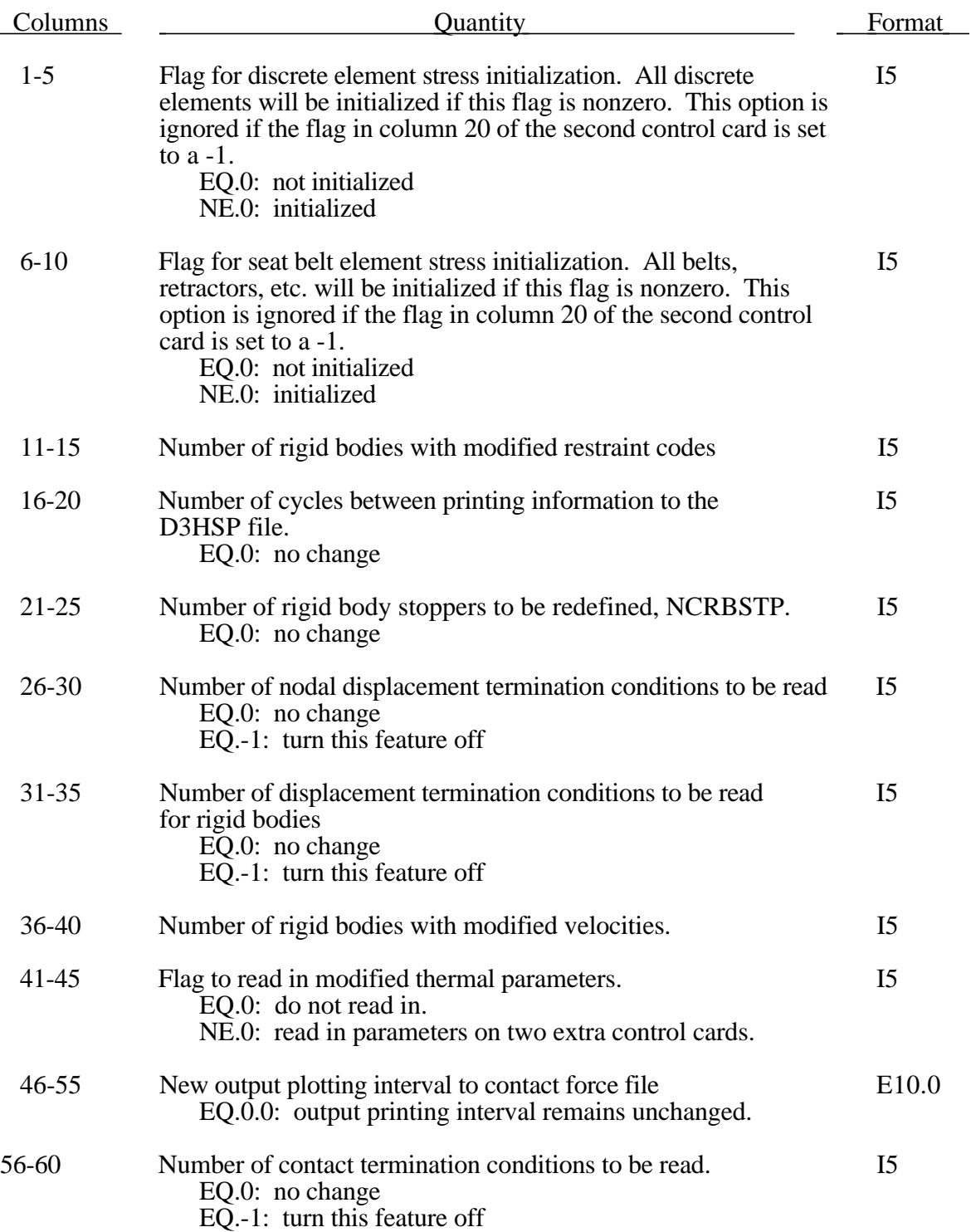

#### **Cards 4, 5, and 6 (8E10.0)**

Define these cards only if printout option on Card 2 above is flagged. If the new output intervals are defined as 0.0 then the output interval is unchanged. To stop output to one of these files set the output interval to a high value.

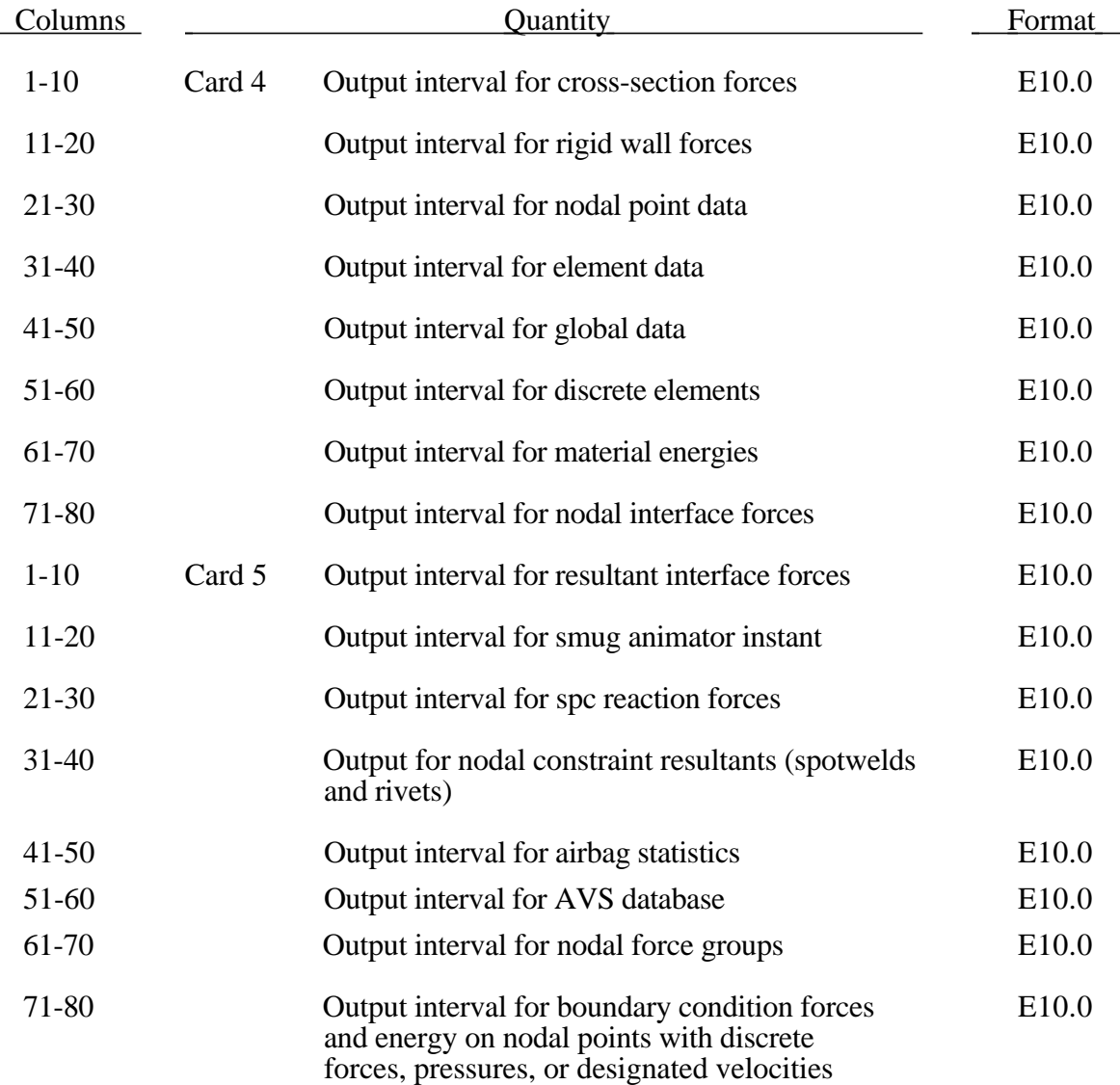

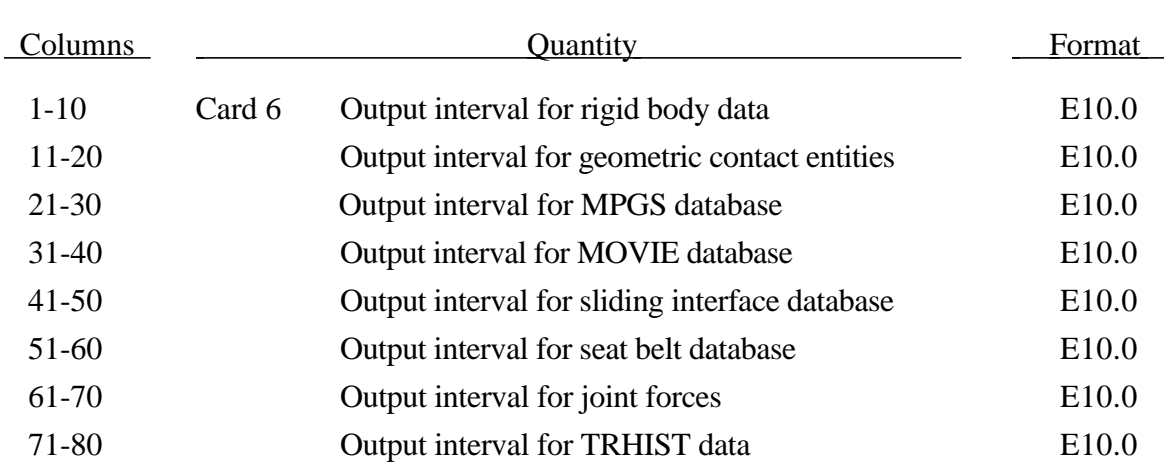

# **(Restart) Control Cards**

By defining the output interval a file is created for the output. Each output type is placed into a separate file. Normally these names are assigned by LS-DYNA. Using the "W=" option on startup, a root name can be specified. Extensions are then added to this root to form the output file names. The file names and corresponding unit numbers are:

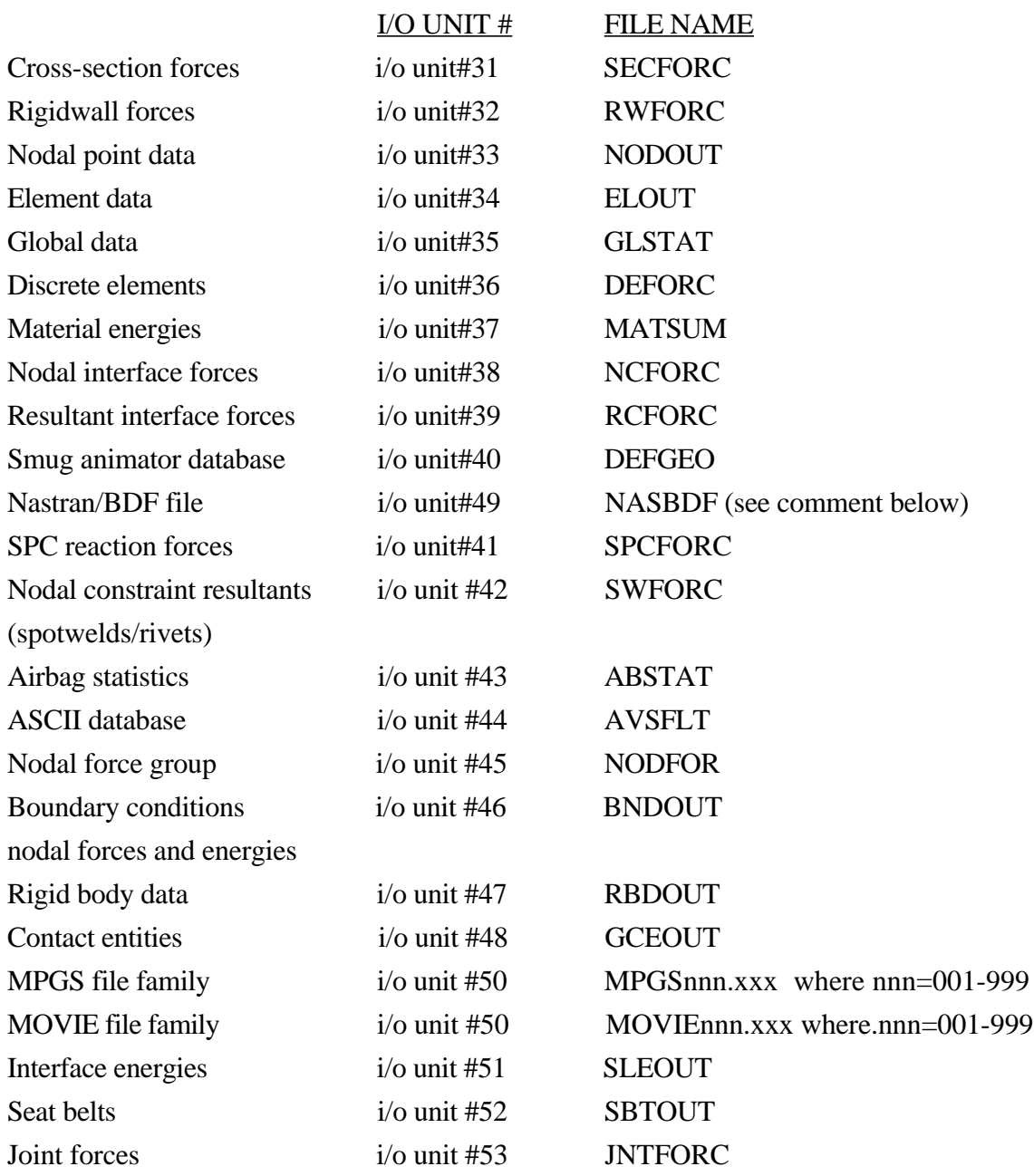

Upon restart these files are recreated if and only if they are not on disk. Otherwise, they are opened, read, and the new output continues at the bottom of the file.

Define the following two control cards if the flag to read in modified thermal control parameters on restart control card 3 is non zero. The following parameters apply to a coupled structural/thermal or a thermal only analysis.

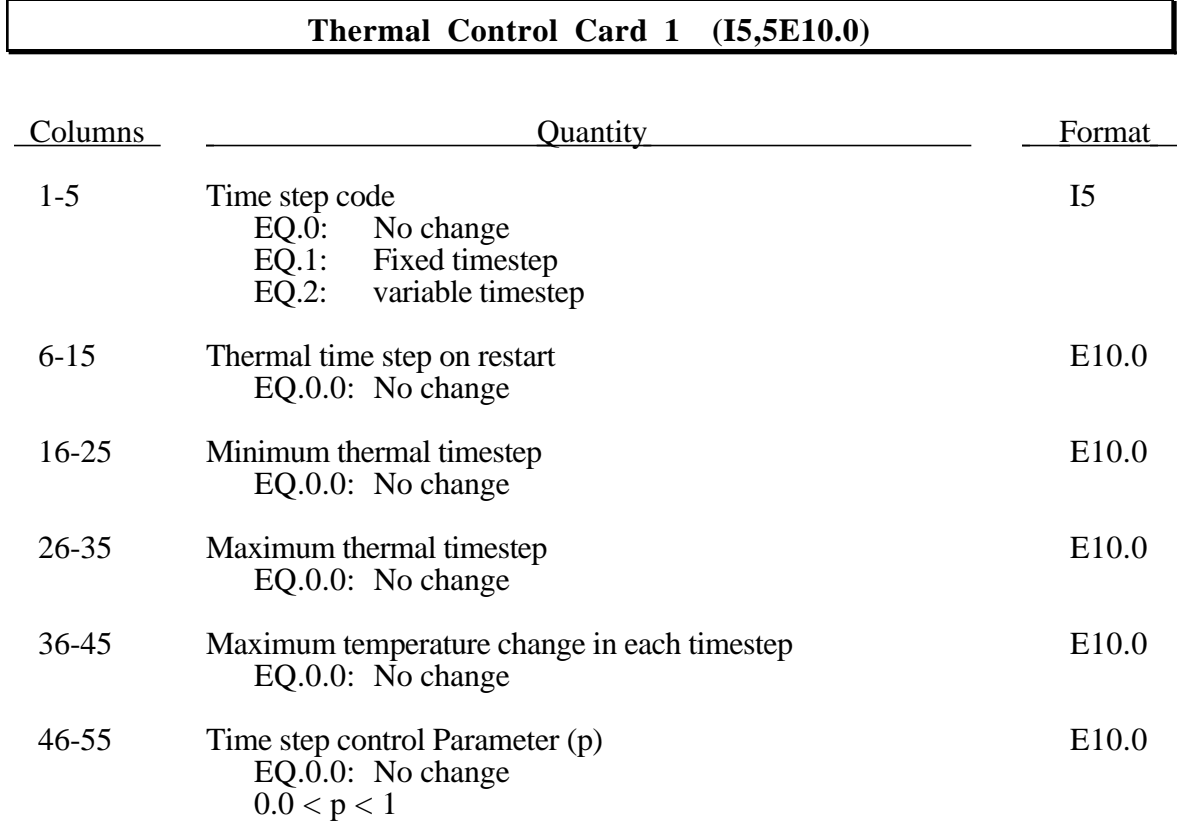

#### **Thermal Control Card 2 (I5,2E10.0)**

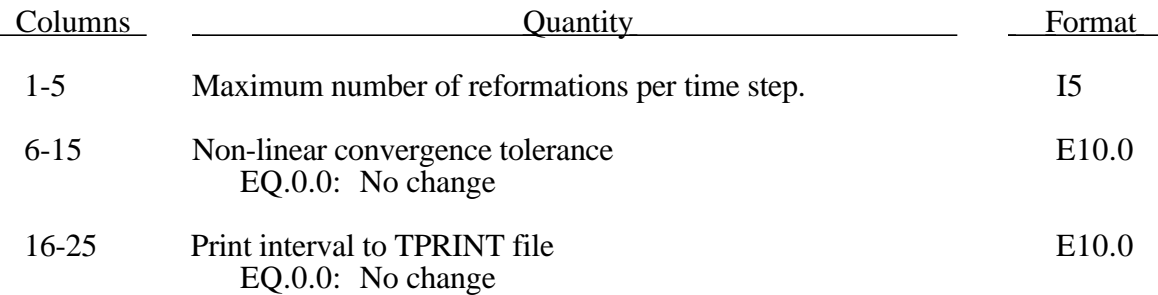

# **Implicit Control Card 1: General Data**

**(Input for Implicit Analysis only, code version "i" on title card)**

#### **(I5,E10.0)**

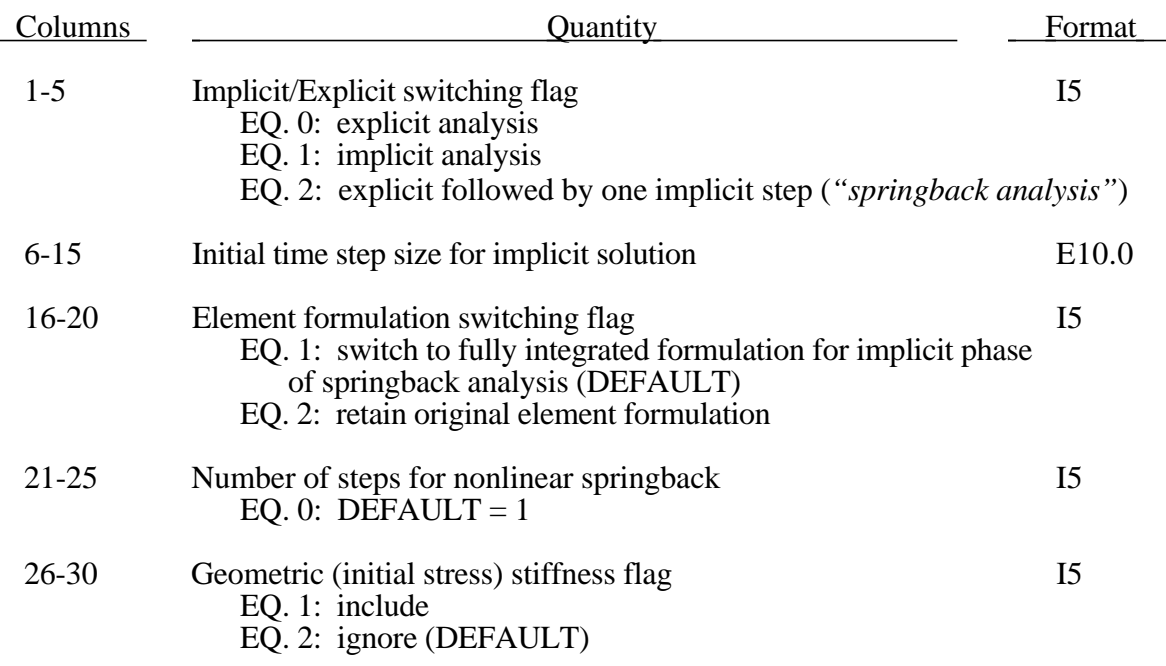

## **Implicit Control Card 2: Nonlinear Solver (Input for Implicit Analysis only, code version "i" on title card) (3I5,4E10.0,3I5)**

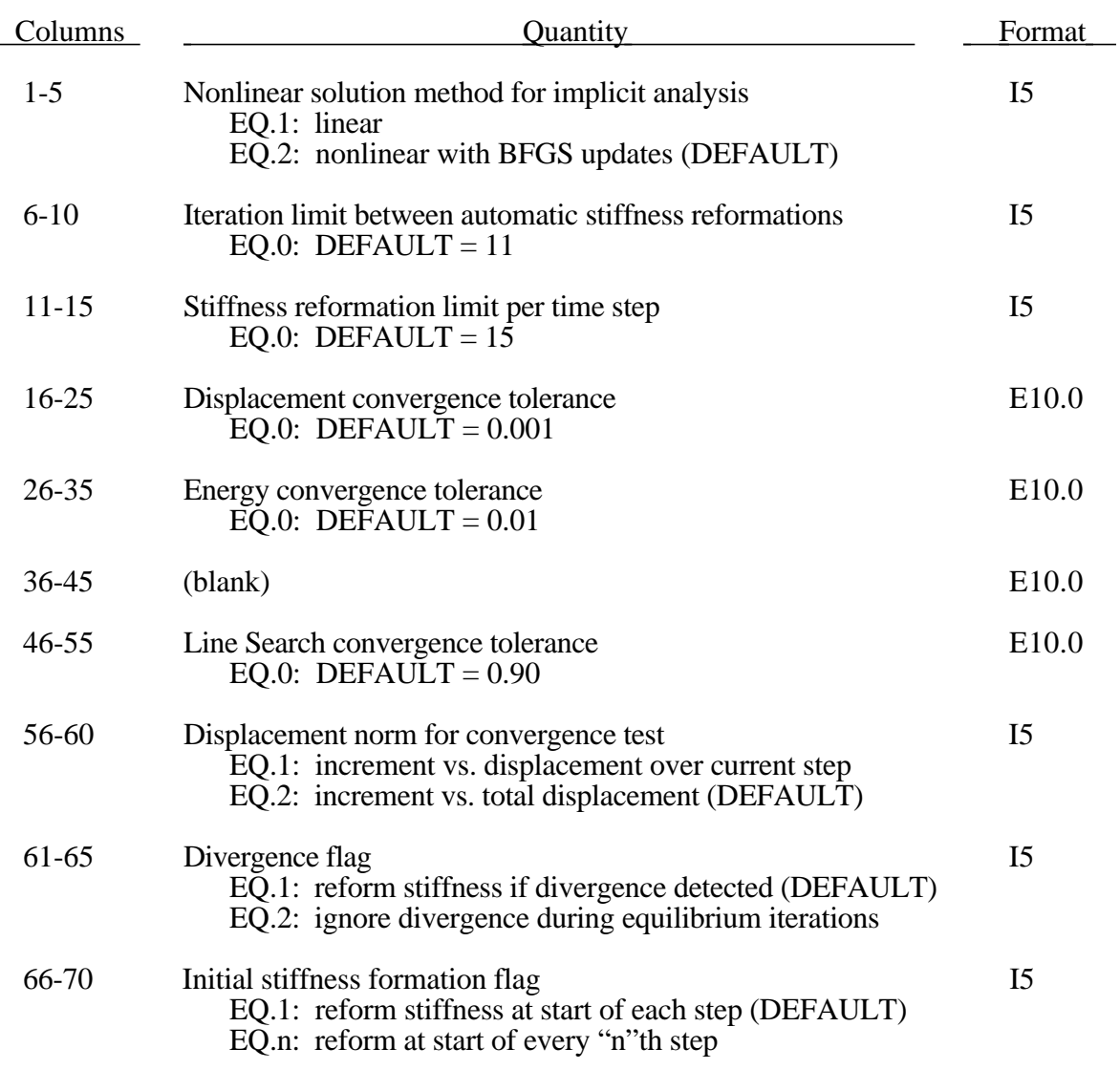
#### **Implicit Control Card 3: Linear Solver**

**(Input for Implicit Analysis only, code version "i" on title card)**

**(3I5)**

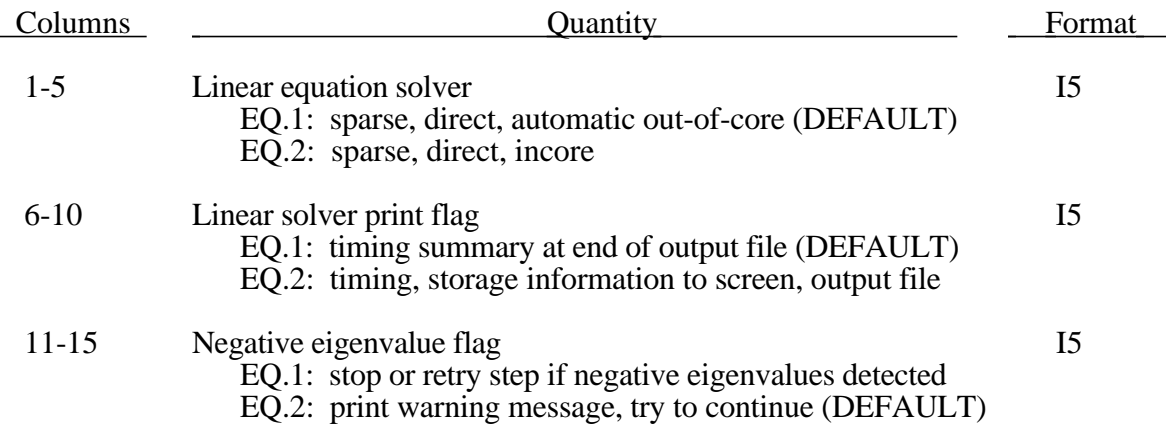

## **Implicit Control Card 4: Auto Time Step Control (Input for Implicit Analysis only, code version "i" on title card) (3I5,2E10.0)**

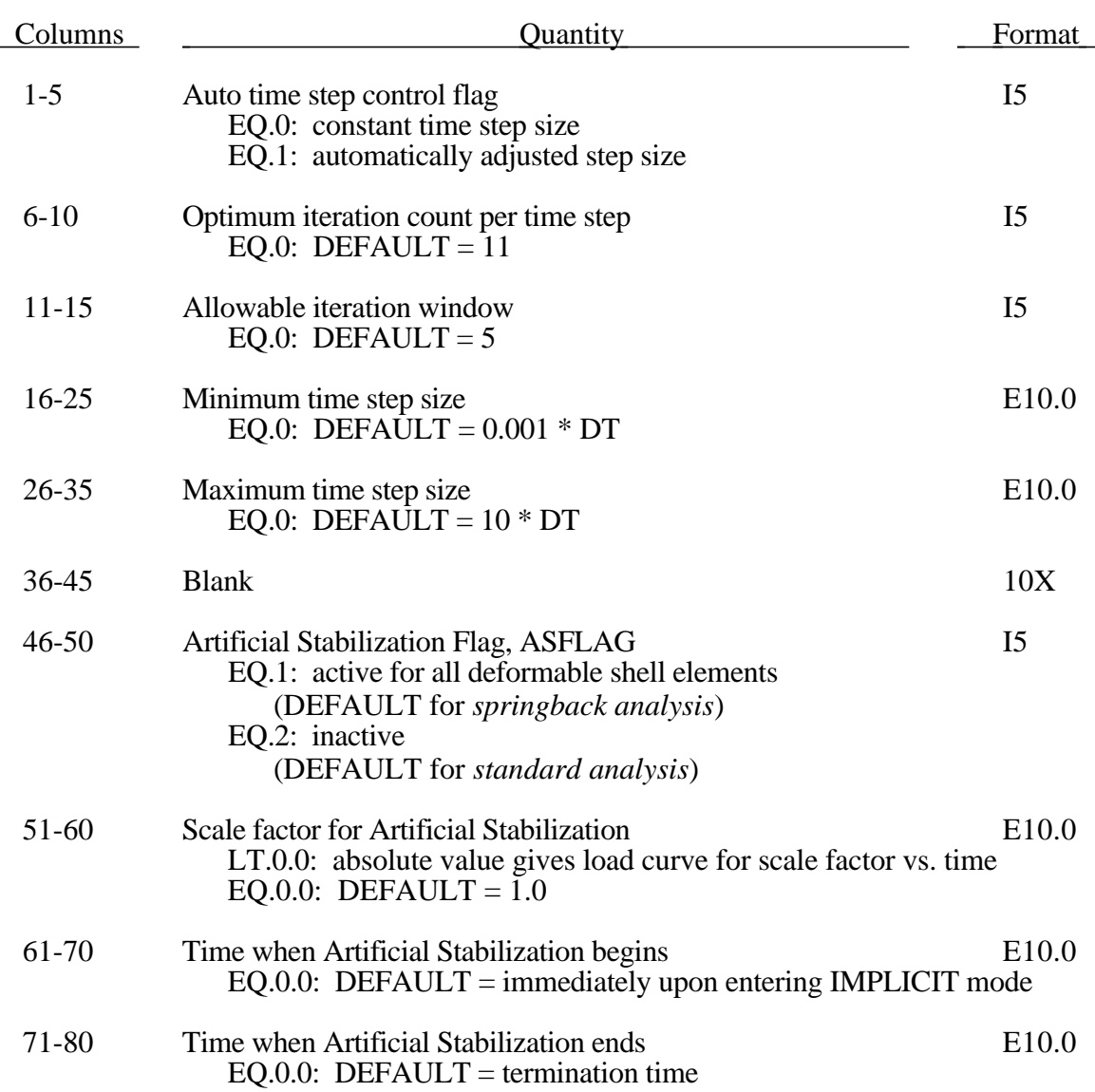

## **Implicit Control Card 5. (blank) (Input for Implicit Analysis only, code version "i" on title card)**

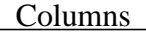

Quantity **Example 2018** Format

(this card entirely blank)

## **Implicit Control Card 6. (blank) (Input for Implicit Analysis only, code version "i" on title card)**

Columns Columns Cuantity Cuantity Format

(this card entirely blank)

# **3. Sliding Interfaces Small Penetration Option (16I5), or (10I8) for LARGE option**

Skip this section if there are no sliding interfaces flagged.

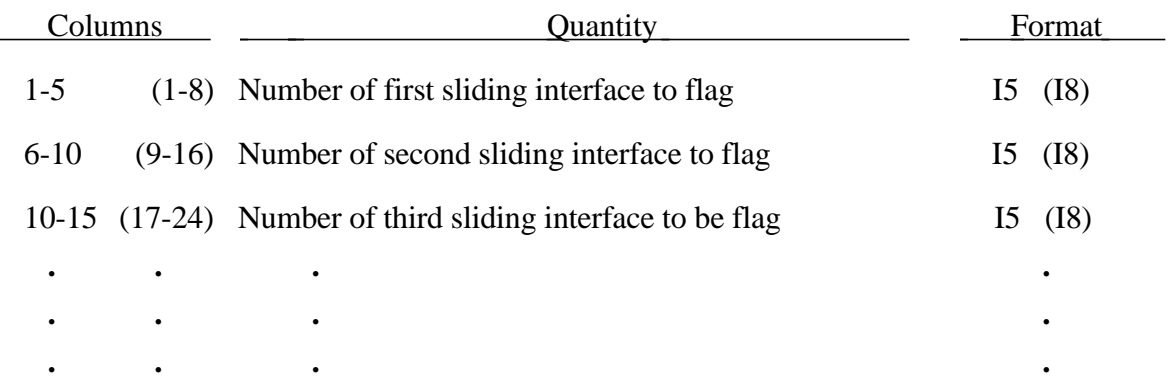

# **4. Deleted/Activated Sliding Interfaces (16I5), or (10I8) for LARGE option**

Skip this section if ND2DASL=0 in columns 32-32 of the first restart control card. This input applies only to 2D automatic contact definitions only.

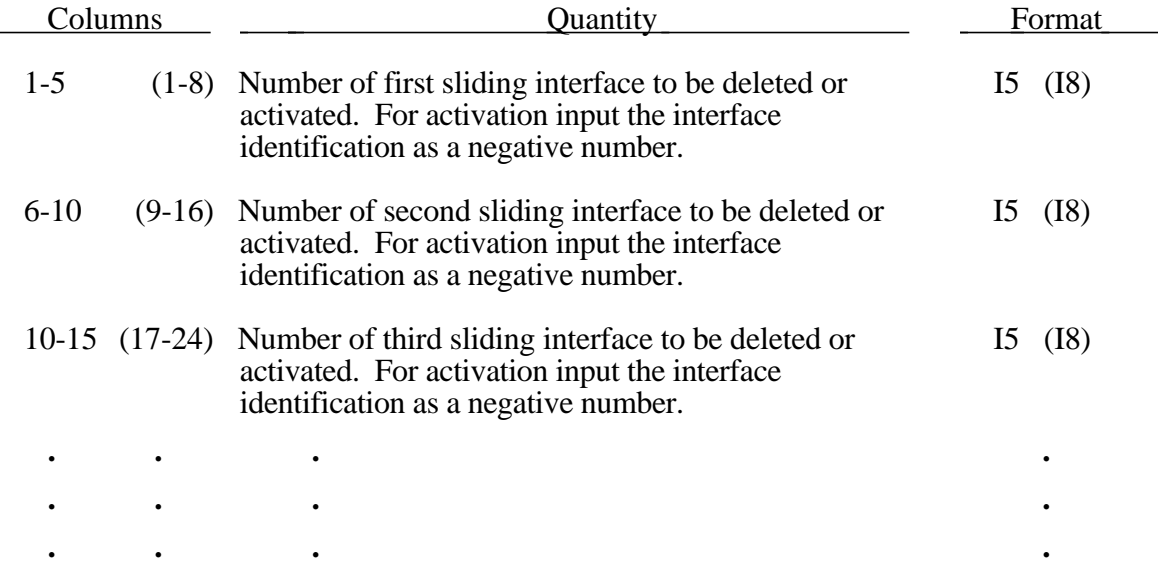

Skip this section if NDSL=0 in columns 33-35 of the first restart control card. This input applies to 3D contact interfaces and to the non automatic 2D contact definitions.

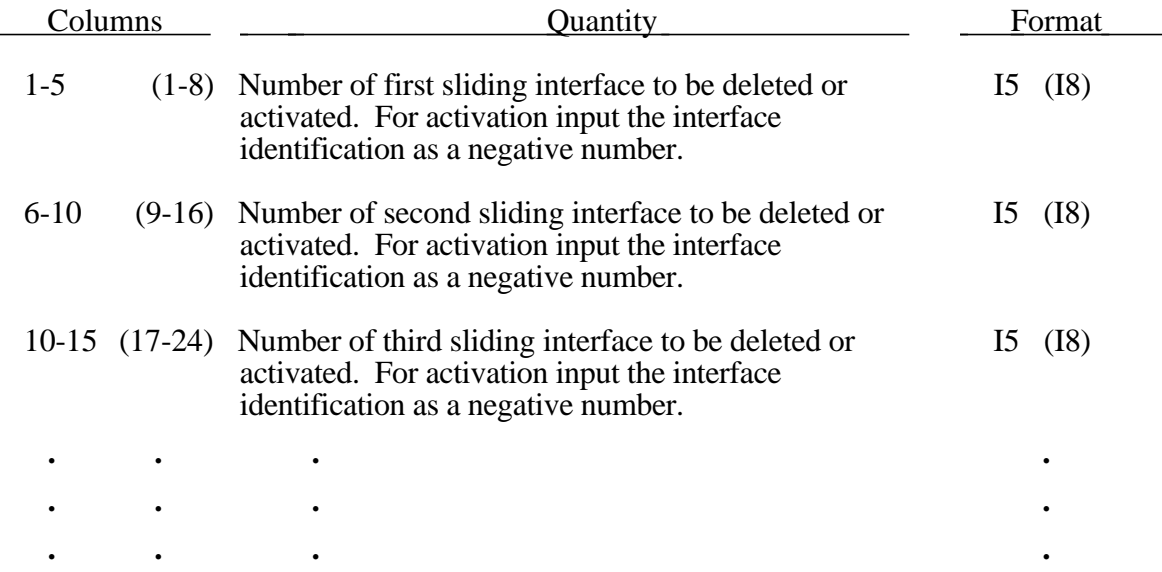

# **5. Deleted Contact Entities (16I5), or (10I8) for LARGE option**

Skip this section if there are no deleted contact entities.

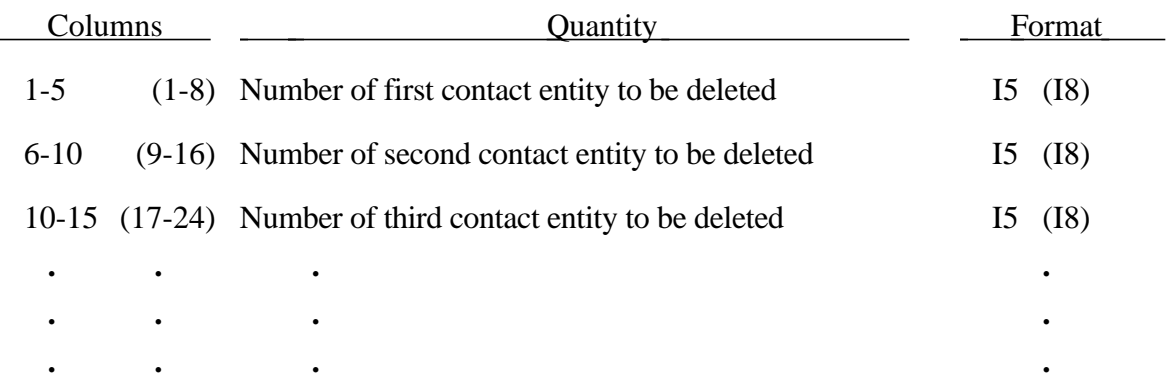

# **6. Deleted Materials (16I5), or (10I8) for LARGE option**

Skip this section if there are no deleted material blocks.

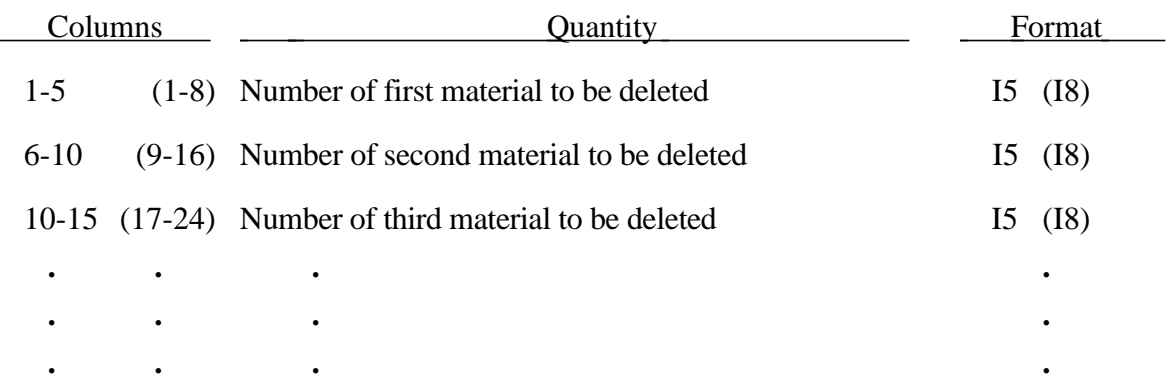

# **7. Deleted Solid Element Blocks (16I5), or (10I8) for LARGE option**

Skip this section if there are no deleted solid elements.

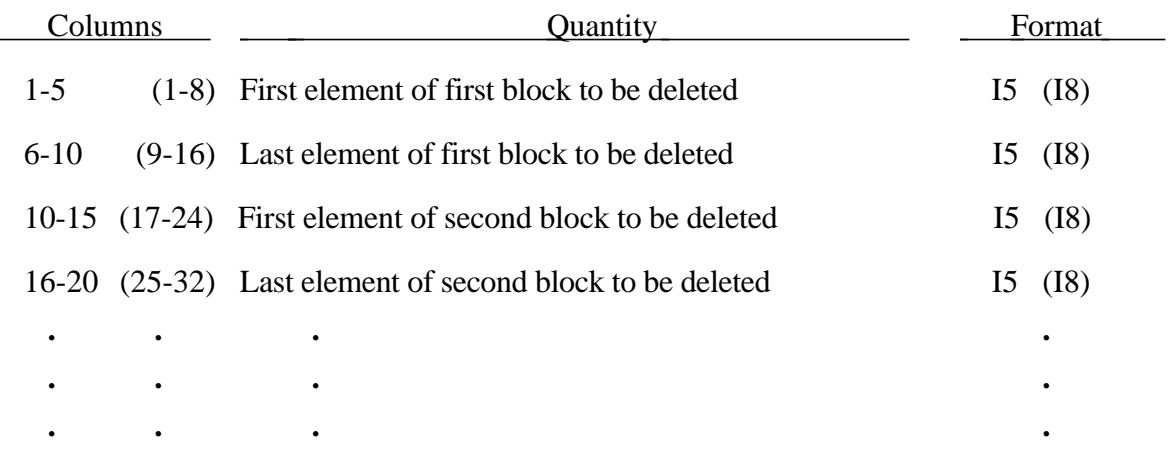

# **8. Deleted Beam Element Blocks (16I5), or (10I8) for LARGE option**

Skip this section if there are no deleted beam elements.

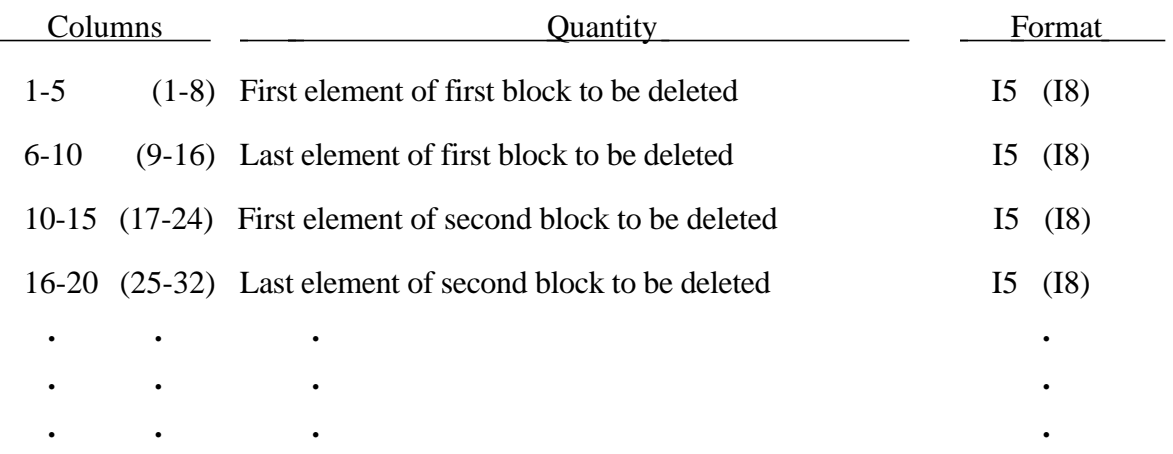

# **9. Deleted Shell Element Blocks (16I5), or (10I8) for LARGE option**

Skip this section if there are no deleted shell elements.

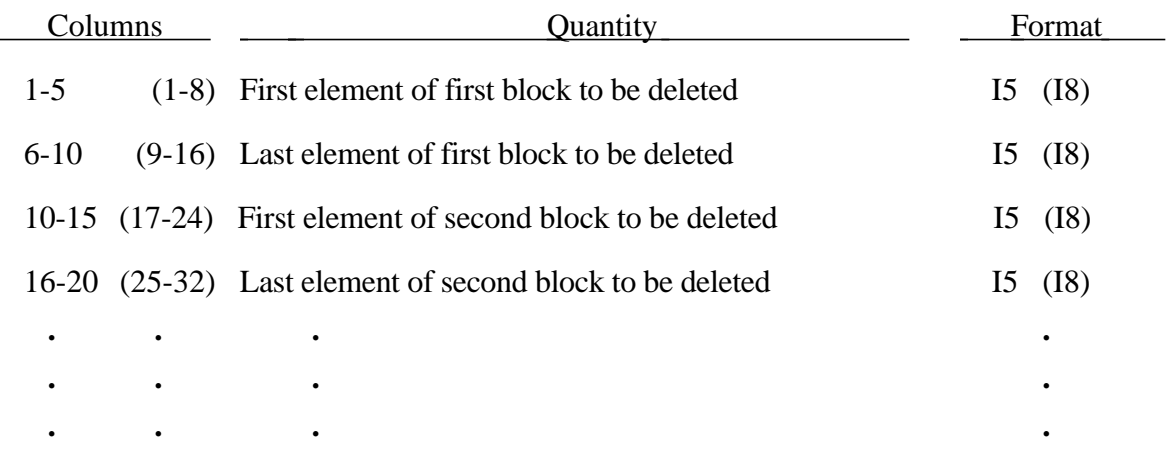

# **10. Deleted Thick Shell Element Blocks (16I5), or (10I8) for LARGE option**

Skip this section if there are no deleted thick shell elements.

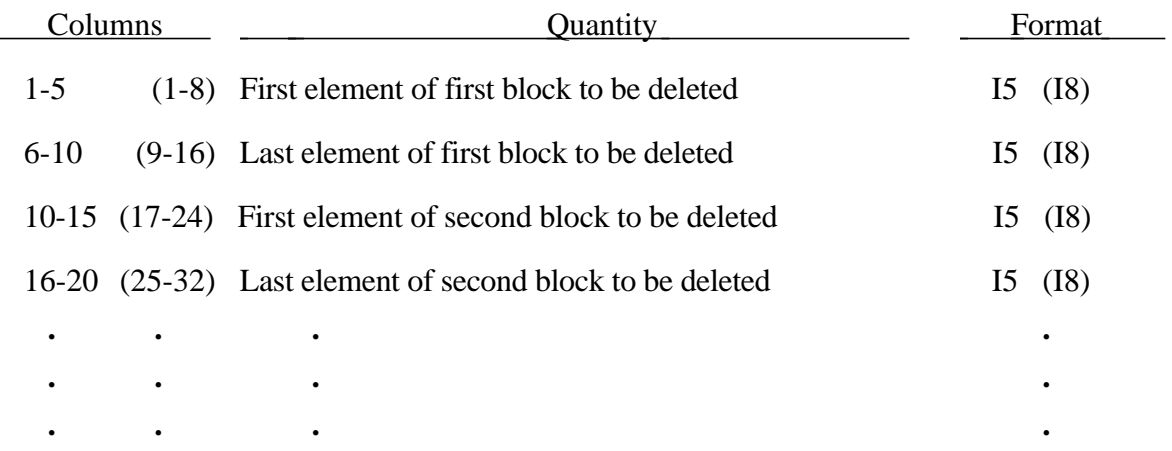

# **11. Changed Boundary Condition Cards (I5,F5.0), or (I8,F5.0) for LARGE option**

Skip this section if there are no changed translational boundary condition codes

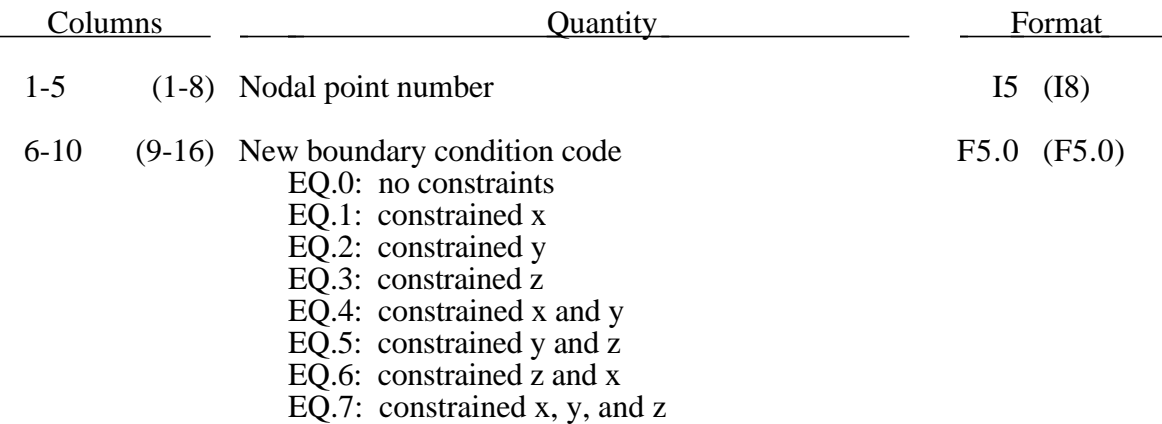

# **12. Changed Rigid Body Constraints (3I5), or (3I10) for MLARG option**

Skip this section if the number of rigid bodies with changed restraints is zero on Control Card 3.

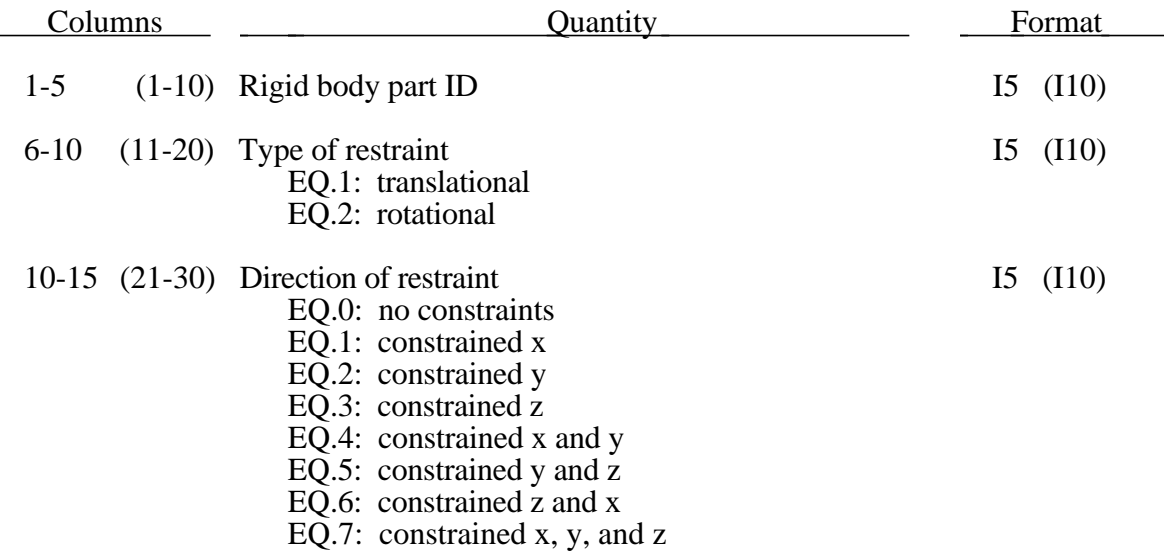

# **13. Material Initialization (2I5)**

Skip this section if the number of materials to be initialized is zero or equal to -1. This section tells LS-DYNA how to remap stresses and deformations from materials in the restart file to the model described in the new input deck. LS-DYNA assumes a one-to-one correlation between the nodes and elements of the materials which are to be remapped from the restart to the new run.

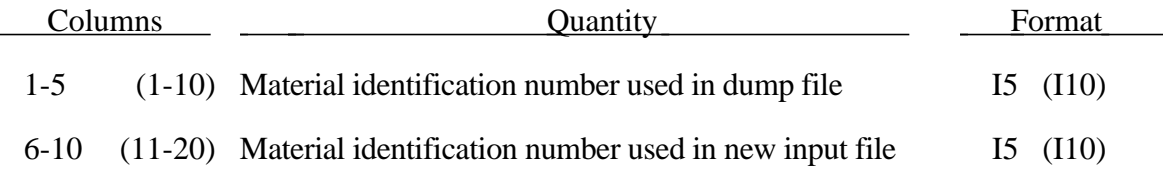

Repeat as above for each material to be initialized. Include an entire LS-DYNA input description file appended after the restart input (omit only the Title Card), which contains all the changes for the restarted problem. Note that values in this portion of the restart file override previously specified values, i.e., termination time on Card 2 above is overridden by the value on the normal LS-DYNA control cards defined below.

## **14. Load Curve Cards**

Redefine the number, NRDLC, of load curve sets specified. Repeat the following cards for redefined each set:

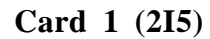

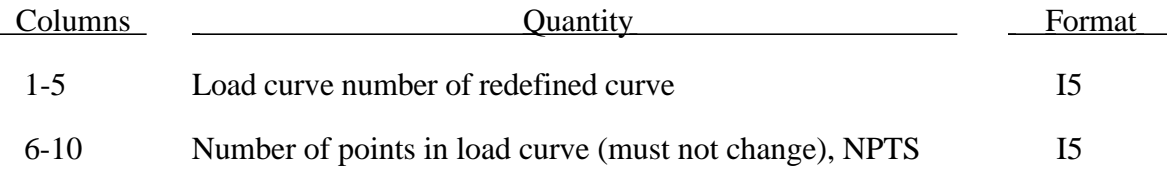

#### **Card 2,...,NPTS+1 (2E10.0)**

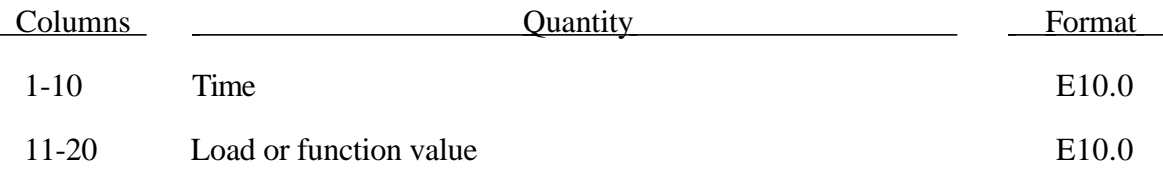

# **15. Damping/Dynamic Relaxation**

Define this card if and only if IDRA is set to 1.

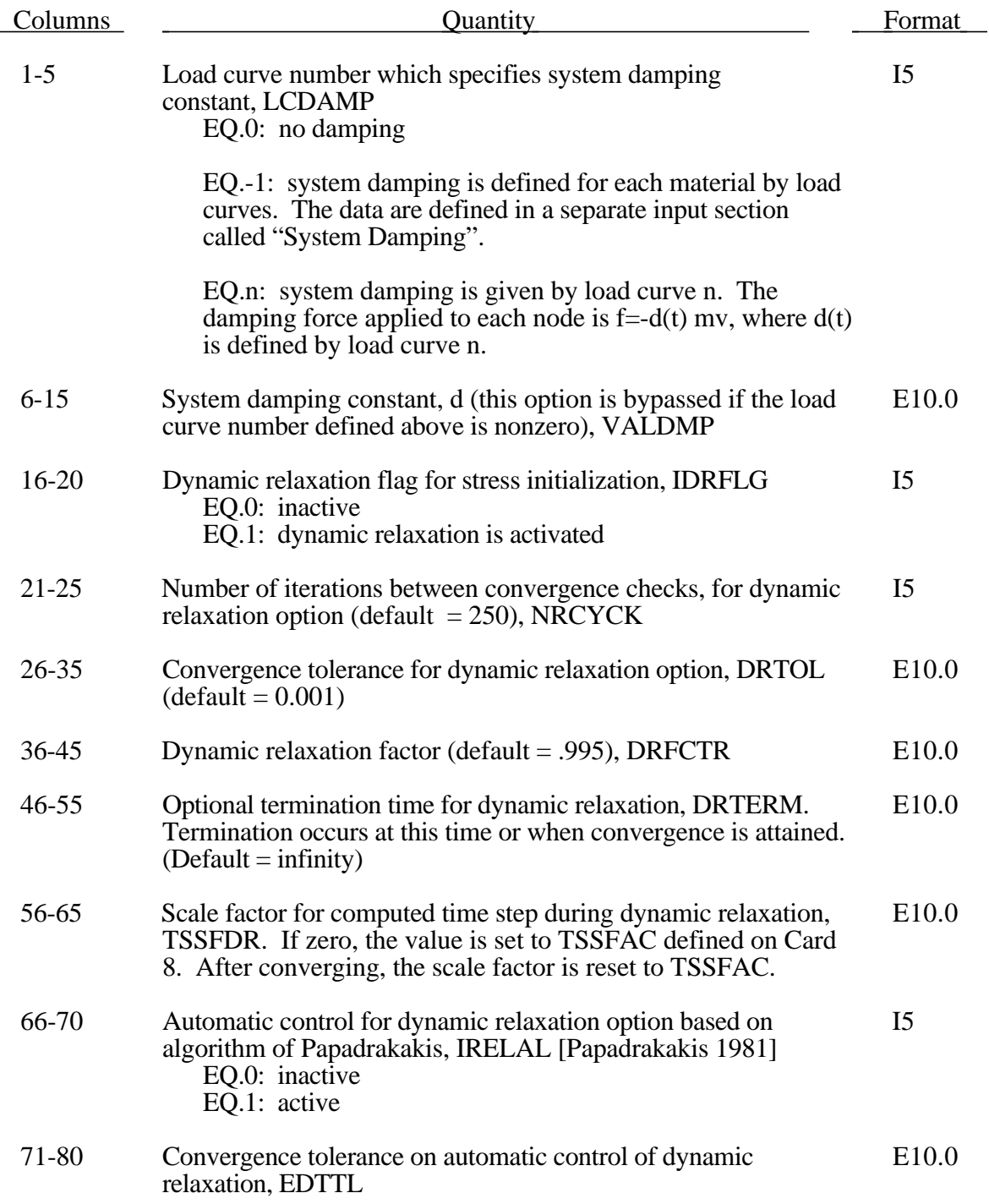

# **(Restart) Damping/Dynamic Relaxation**

After restart LS-DYNA continues the normal output of data as it would without the dynamic relaxation being active. Unlike the dynamic relaxation phase at the beginning of the calculation, a separate database is not used. Only load curves that are flagged for dynamic relaxation are applied after restarting.

## **16. Implicit Springback Solution**

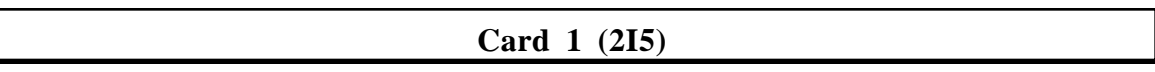

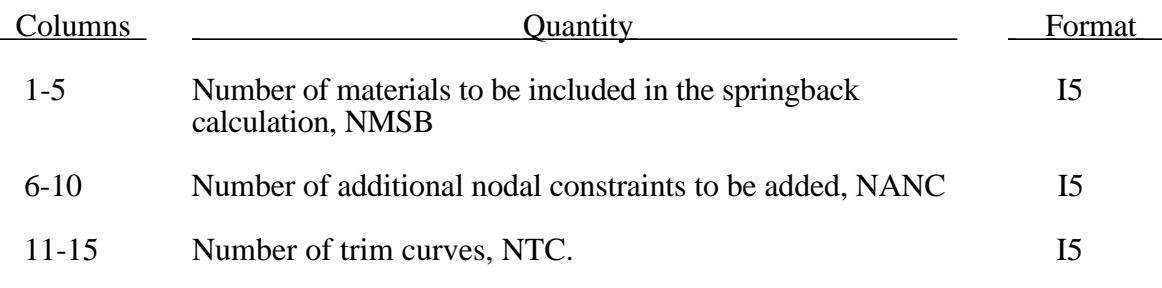

Read the following card if and only if NMSB is nonzero.

#### **Card 2,... (8I10) [Use as many cards as necessary]**

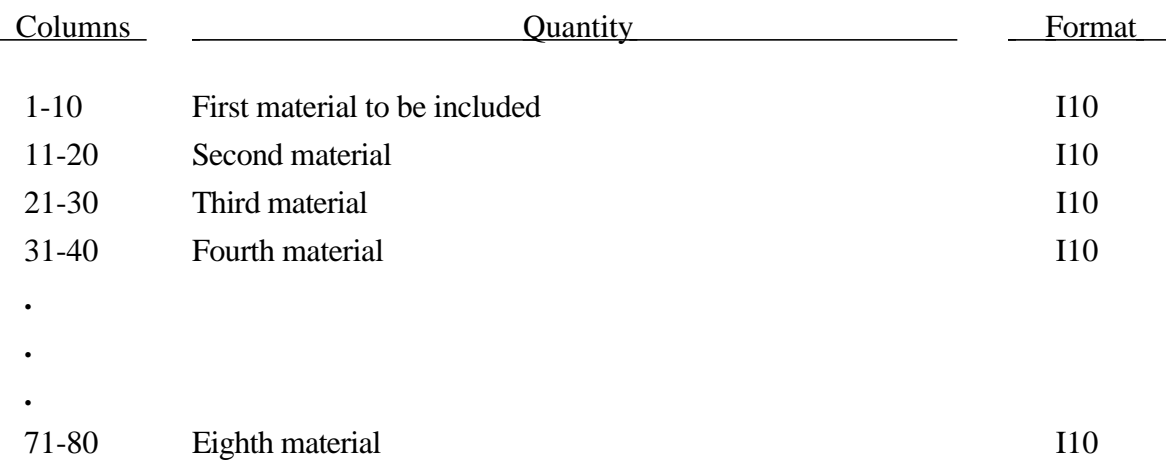

#### **Card 2+NMSB,... (I10,2E10.0) [Define NANC cards]**

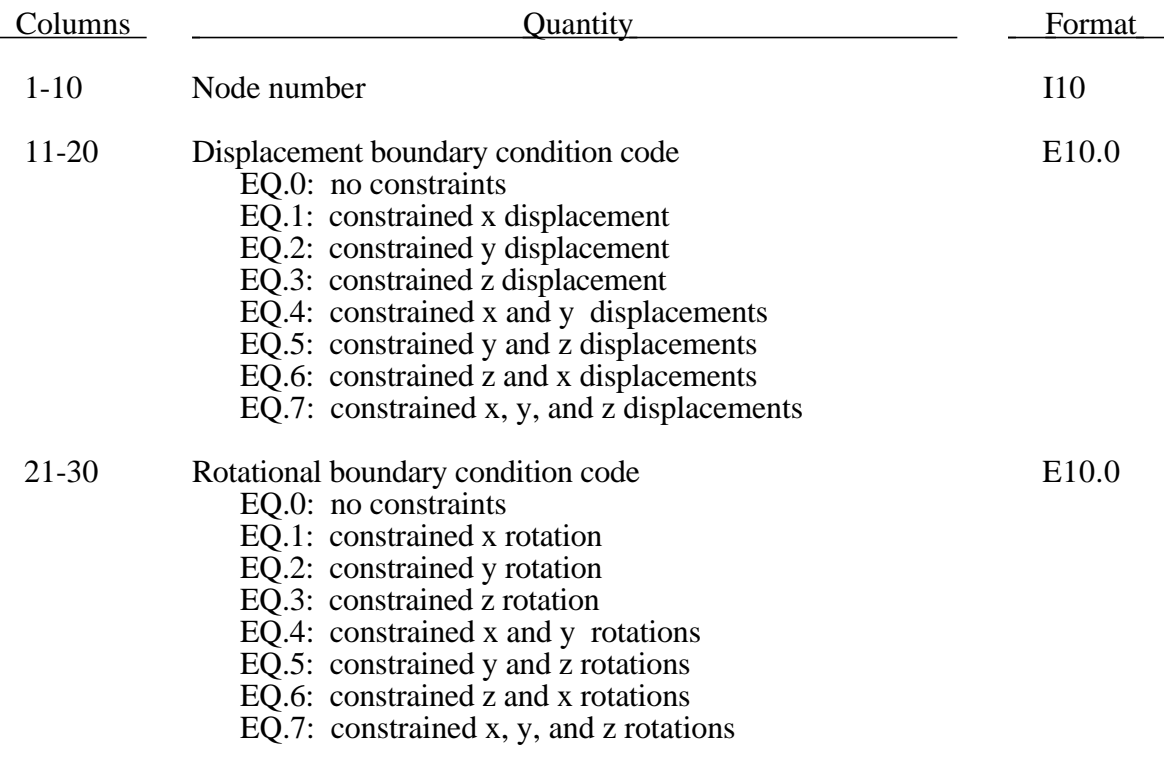

# **Trim Cruve Data Cards Define NTC cards, i.e., one for each curve (2I5).**

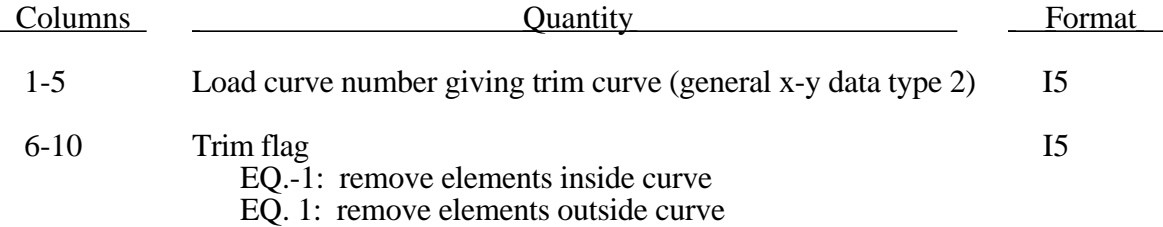

Trim curves must be closed loops. If the first and last points do not coincide, LS-DYNA will generate one additional segment to close the curve. Load curves must be type # 2, the general x-y data type.

### **17. Changed Rigid Body Stoppers**

Redefine NCRBSTP card sets here, see Columns 31-35 on Control Card 3. Optional slaved rigid bodies are defined within the card set. New stopper definitions cannot be introduced in this section. Existing stoppers can be modified.

#### **Card 1 (7I5,3E10.0) or (I10,6I5,3E10.0) if MLARG**

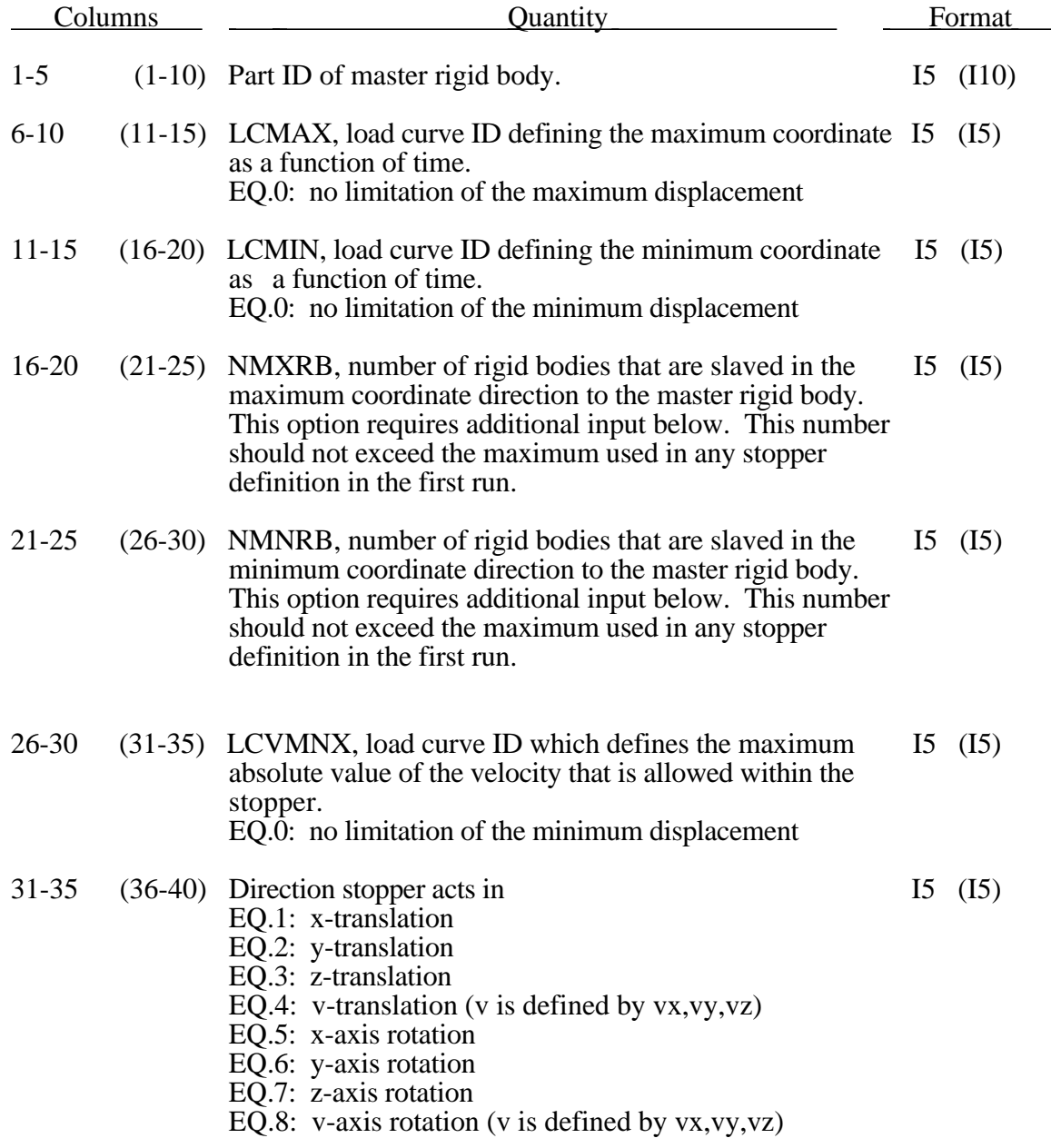

# **(Restart) Rigid Body Stoppers**

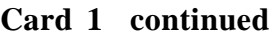

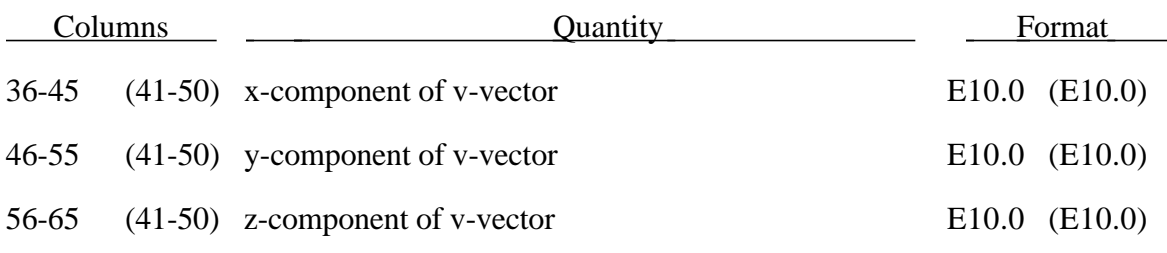

#### **Card 2 (2E10.0)**

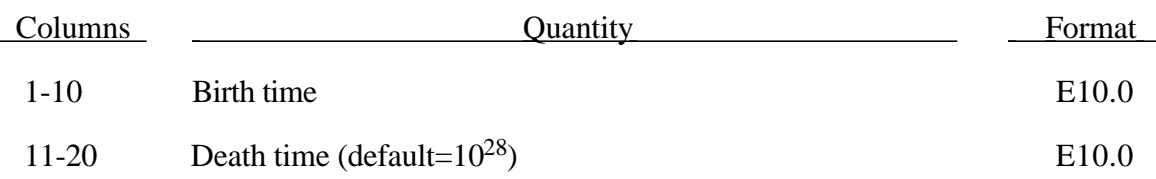

Immediately following the two cards above define NMXRB slaved rigid bodies to the maximum coordinate followed by NMNRB slaved rigid bodies for the minimum coordinate. Skip the input if no rigid bodies are slaved.

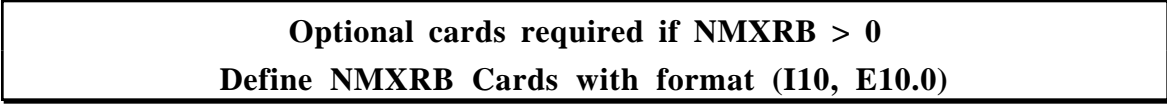

Rigid bodies that are slaved in the maximum coordinate direction of the master rigid body.

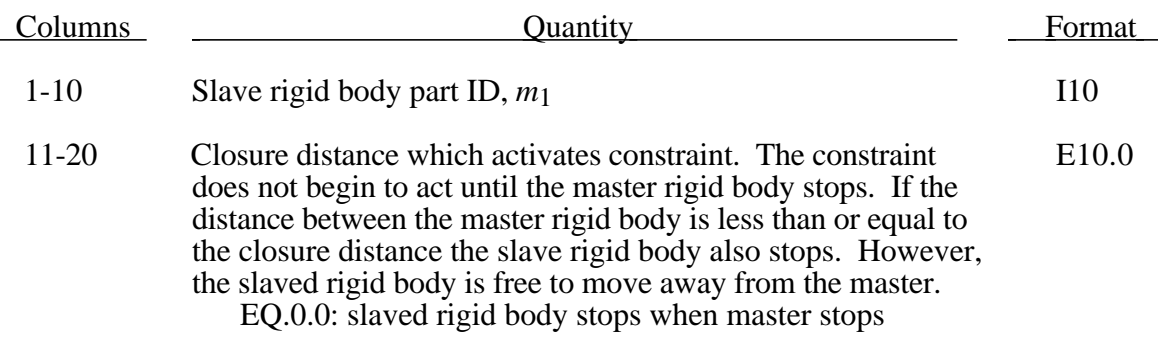

### **Optional cards required if NMNRB > 0 Define NMNRB Cards with format (I10, E10.0)**

Rigid bodies that are slaved in the minimum coordinate direction of the master rigid body.

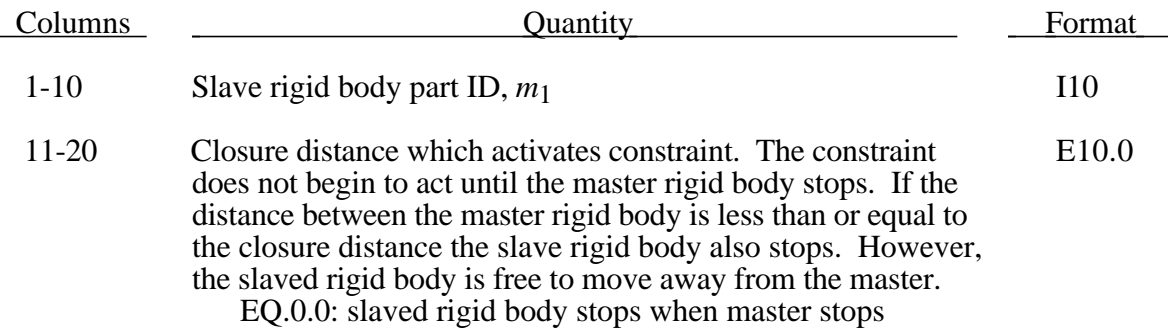
#### **18. Displacement Termination**

In the first part of this section displacement termination is defined for nodal points where the number of cards specified on Control Card 3, col. 26-30 are provided. In the second part displacement termination is defined by a rigid body displacement where the number of cards specified on Control Card 3, col. 31-35 are provided. This second part is useful for rigid bodies with no user defined nodal points. In the third part contact termination is defined where the number of cards is specified on Control Card 3 in columns 56-60. This input completely overrides existing termination conditions defined in the time zero run.

**Caution:** The inputs are different for the nodal and rigid body stop conditions. For the nodal stop condition the global coordinates are input, and for the rigid body stop condition the relative global translations are input.

#### **Cards 1,...,NUMSTOP (2I5,2E10.0), or (I8,I5,2E10.0) for LARGE option**

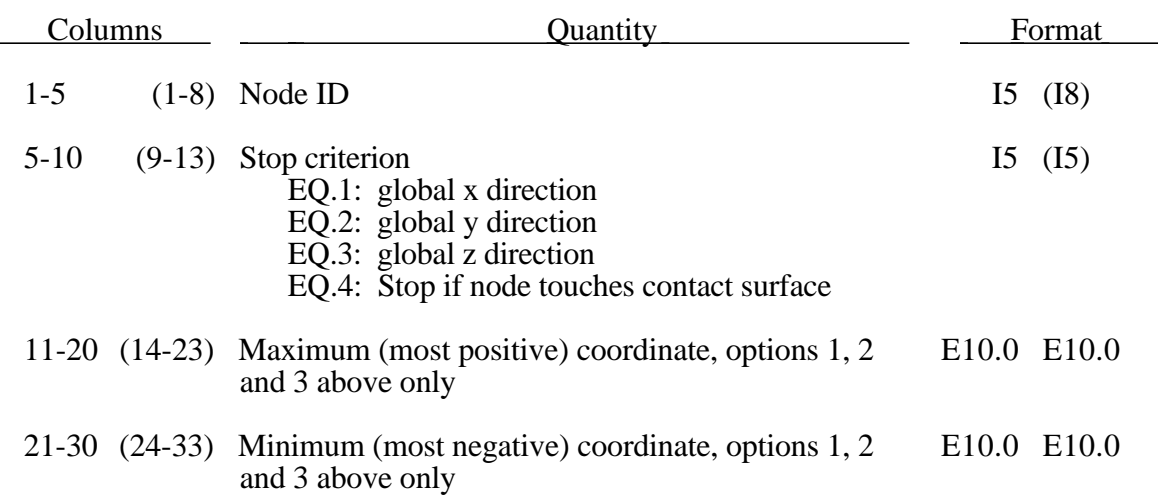

The analysis terminates when the current position of the node specified reaches either the maximum or minimum value (types 1, 2 or 3), or picks up force from any contact surface (type 4). If more than one condition is input, the analysis stops when any of the conditions is satisfied.

### **(Restart) Displacement Termination**

Termination by rigid body displacement is defined below.

#### **Cards 1,...,NRBEND (2I5,2E10.0), or (I8,I5,2E10.0) for LARGE option**

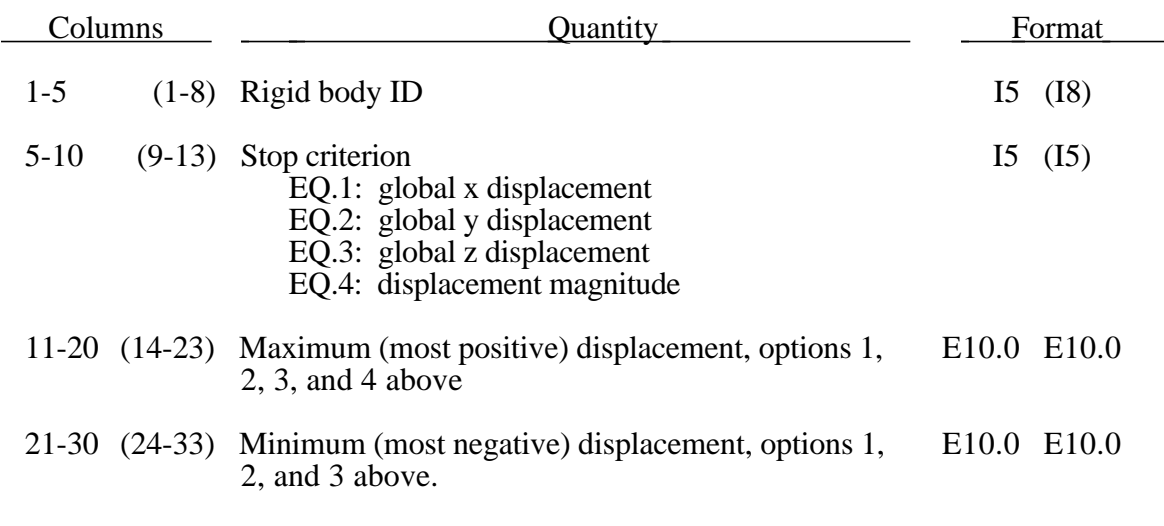

The analysis terminates when the current displacement of the rigid body specified reaches either the maximum or minimum value. If more than one condition is input, the analysis stops when any of the conditions is satisfied.

Termination by contact is defined below.

#### **Cards 1,...,NCNEND (I10,2E10.0)**

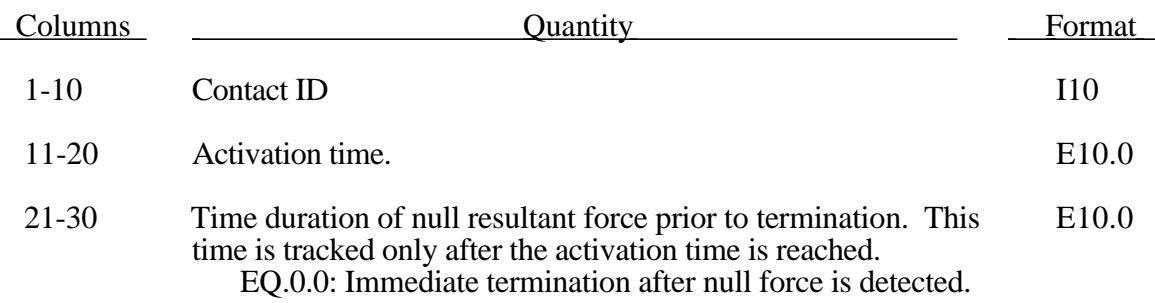

The analysis terminates when the magnitude of the contact interface resultant force is zero. If more than one condition is input, the analysis stops when any of the conditions is satisfied.

#### **19. Modified Nodal Velocities**

Skip this section if the modify nodal velocity flag (MNVF) on Control Card 2 is 0

or 1.

- $MNVF = 2$ : New Velocities  $MNVF = 3$ : All nodes have same velocity  $MNVF = 4: As 3 but extended nodes are defined$  $MNVF = 5 : Box option$  $MNVF = 6: Generation with arbitrary node numbering$
- $MNVF = 7$ : Rotational and translational via material/node ID

#### **(MNVF=2 and 6) (I5,3E10.0,I5), or (I8,3E10.0,I5) for LARGE option**

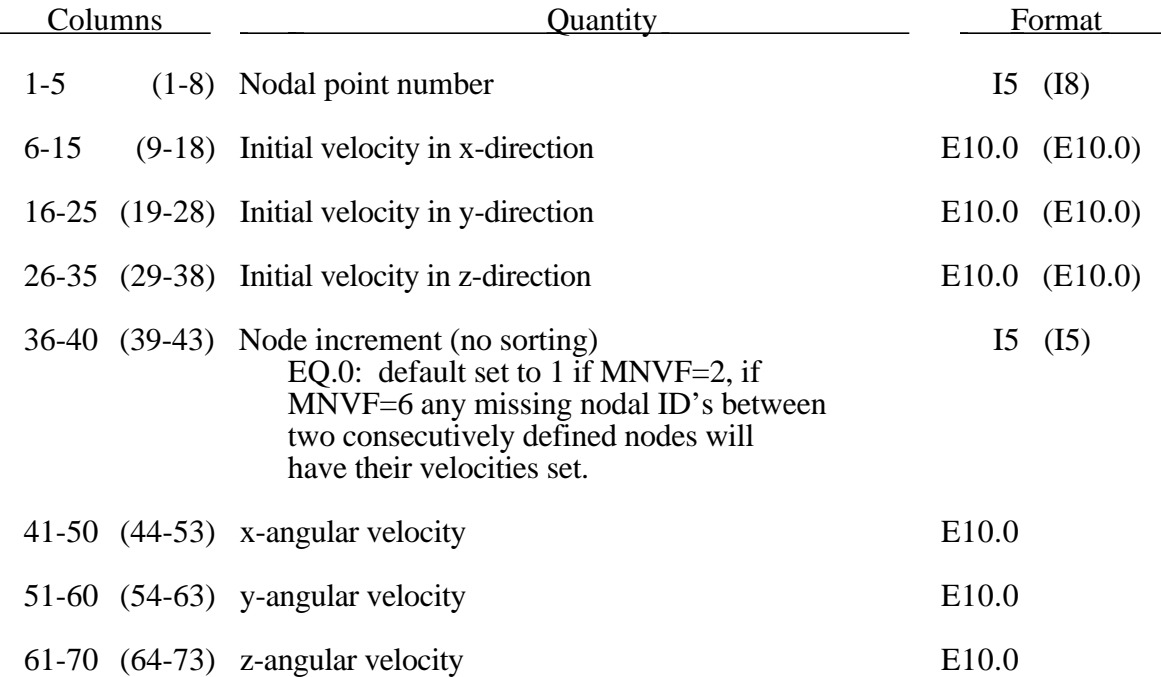

If arbitrary node and element numbers are assumed (IARB=1) then each node must be defined for the case where MNVF=2.

# **(Restart) Modified Nodal Velocities**

#### **(MNVF=3 or 4)**

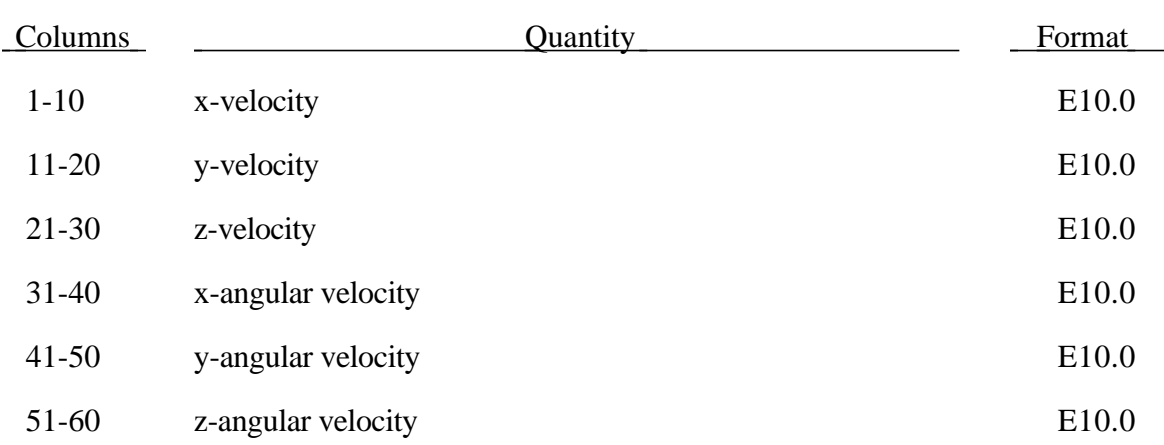

The above velocity applies to all nodes if MNVF=3. If MNVF=4 then the nodes defined below are assigned unique velocities.

Define the following cards if and only if MNVF=4.

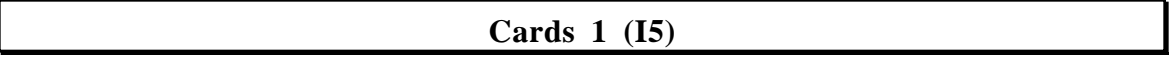

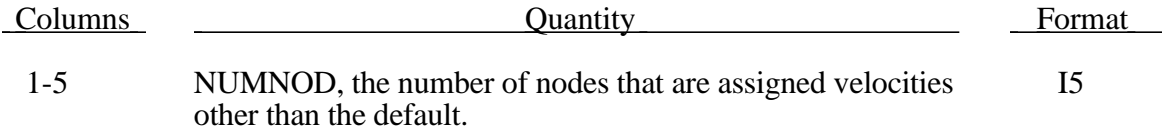

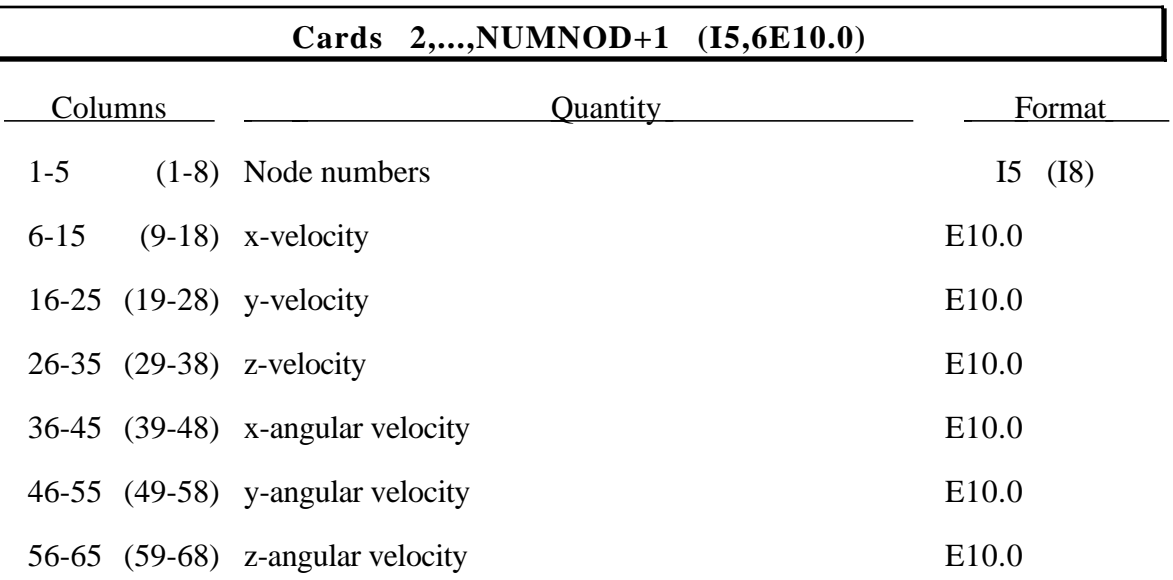

# **Modified Nodal Velocities (Restart)**

Define the following cards if and only if MNVF=5.

#### **Cards 1 (I5)**

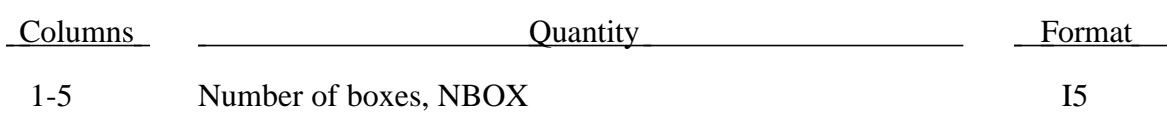

Define the following NBOX card sets to specify the box dimensions and the velocity of nodal points lying within the box.

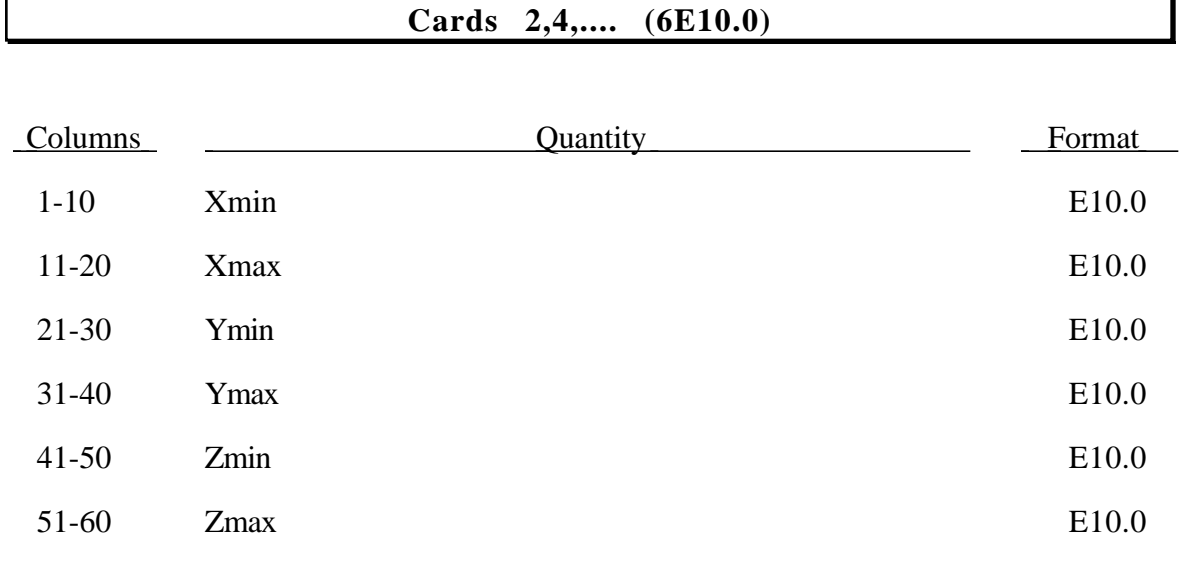

#### **Cards 3,5,.... (3E10.0)**

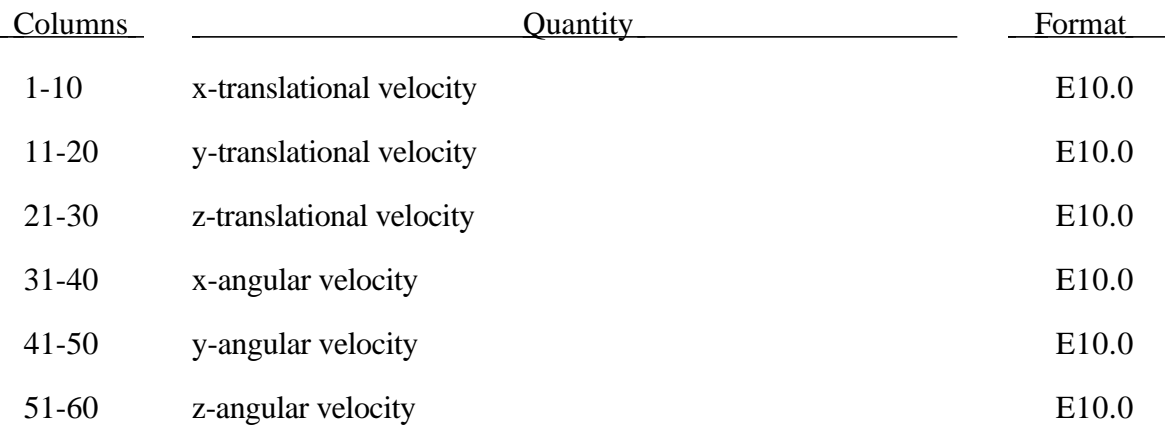

ı

# **(Restart) Modified Nodal Velocities**

#### **(**MNVF**=7) Card 1 (I5)**

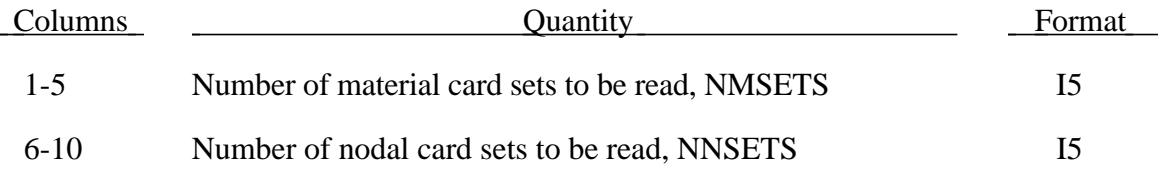

#### **(MNVF=7) Define NMSETS Card Sets Below**

#### **Card 1 (I10,7E10.0)**

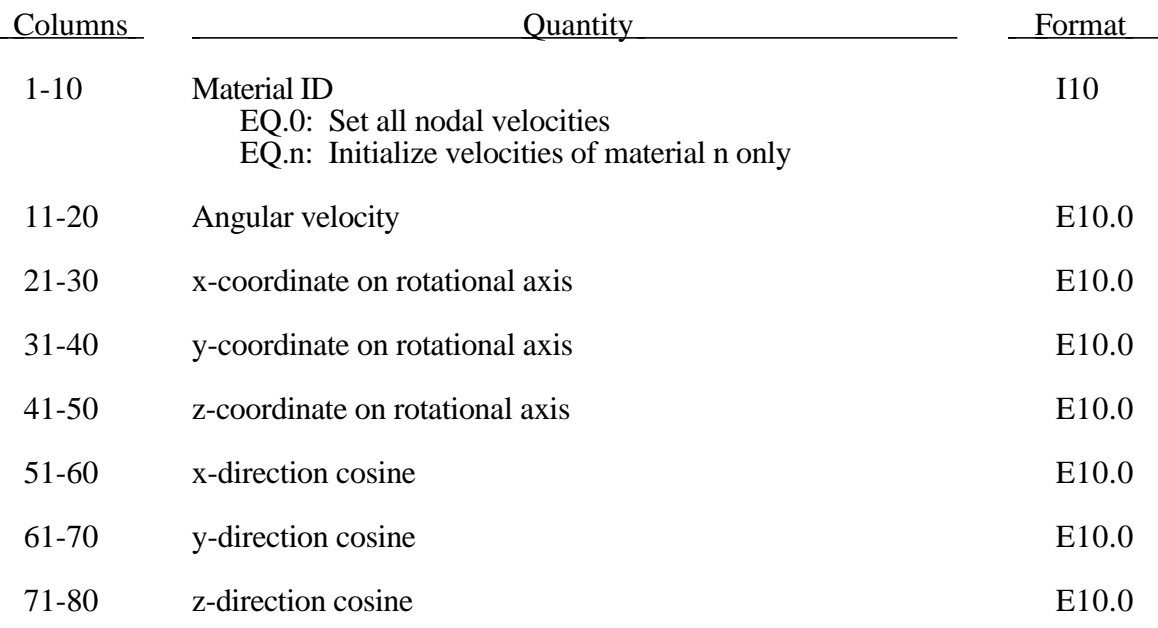

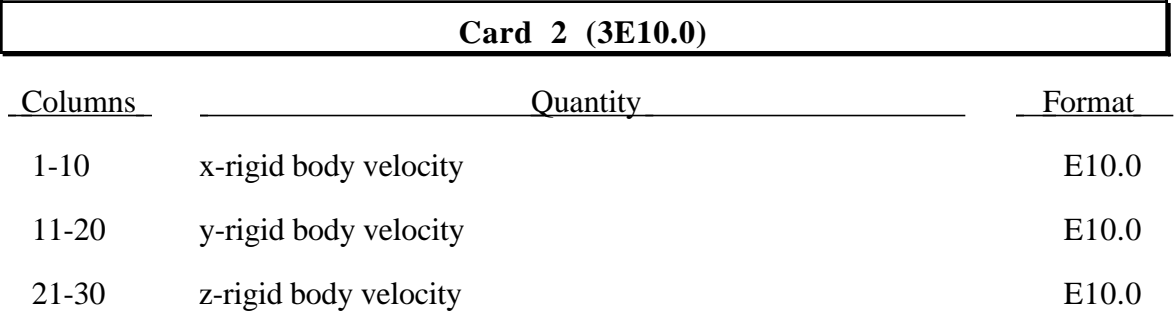

#### **(MNVF=7) Define NNSETS Card Sets Below**

#### **Card 1 (I10,7E10.0)**

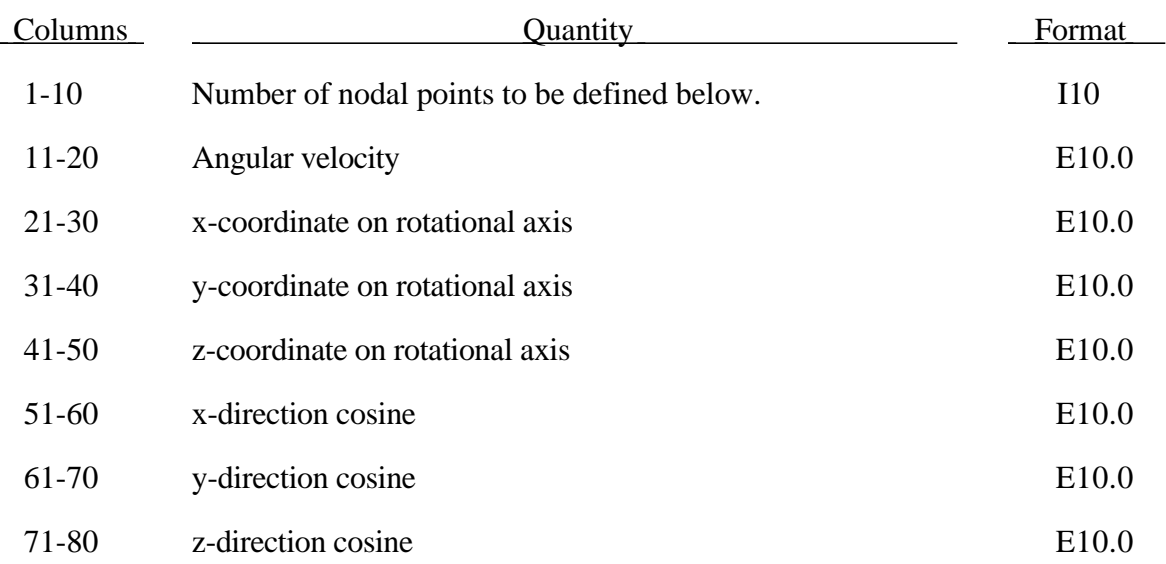

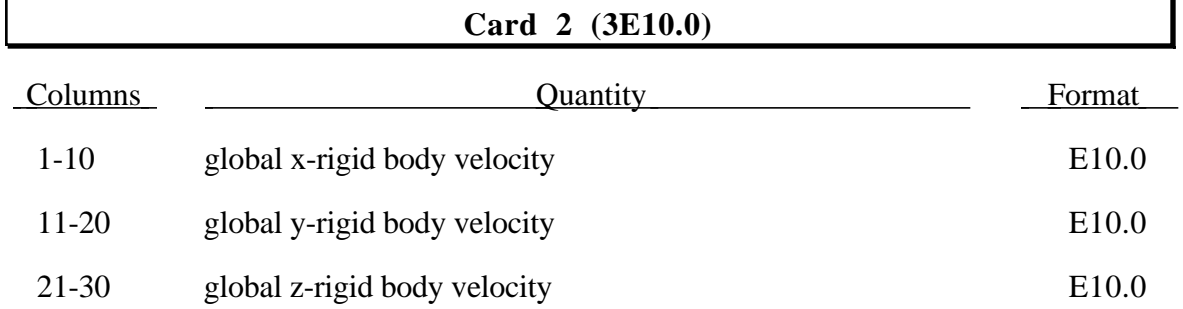

#### **Nodal Point ID's (10I8)**

#### Define NNOD nodal points with ten nodal ID's per card.

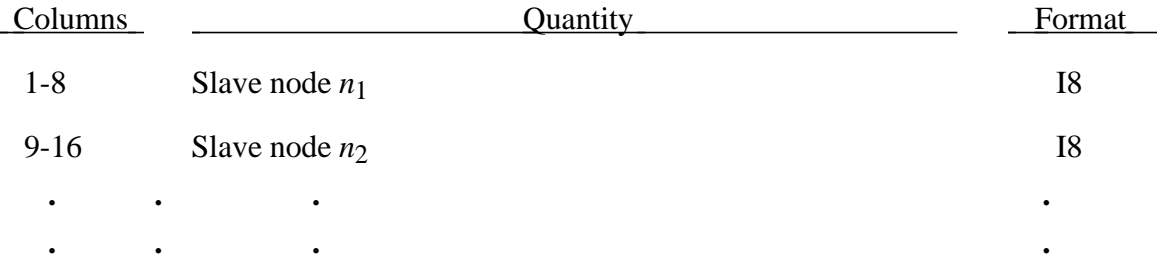

# **Modified Rigid Body Velocities (Restart)**

### **20. Modified Rigid Body Velocities (I5, 6E10.0)**

Skip this section if the number of rigid bodies with modified velocities is 0 (Control Card 3).

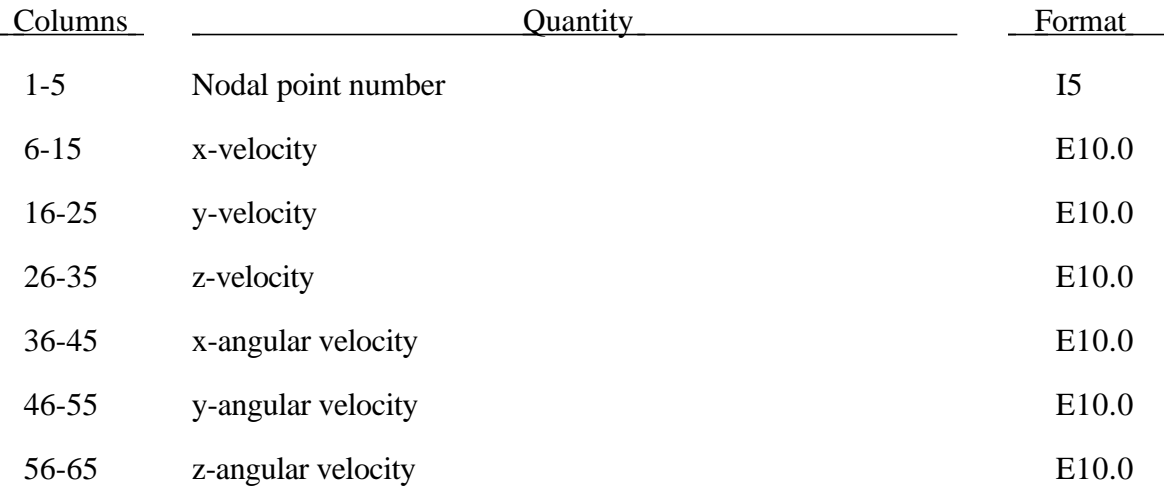

### **21. Rigid/Deformable Material Switching**

Define the materials for rigid/deformable switching below if IDRMS on control card 2 is set to 2 or 3.

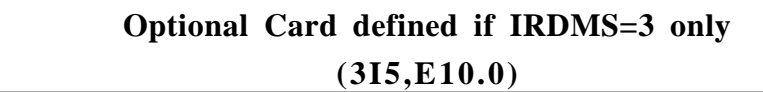

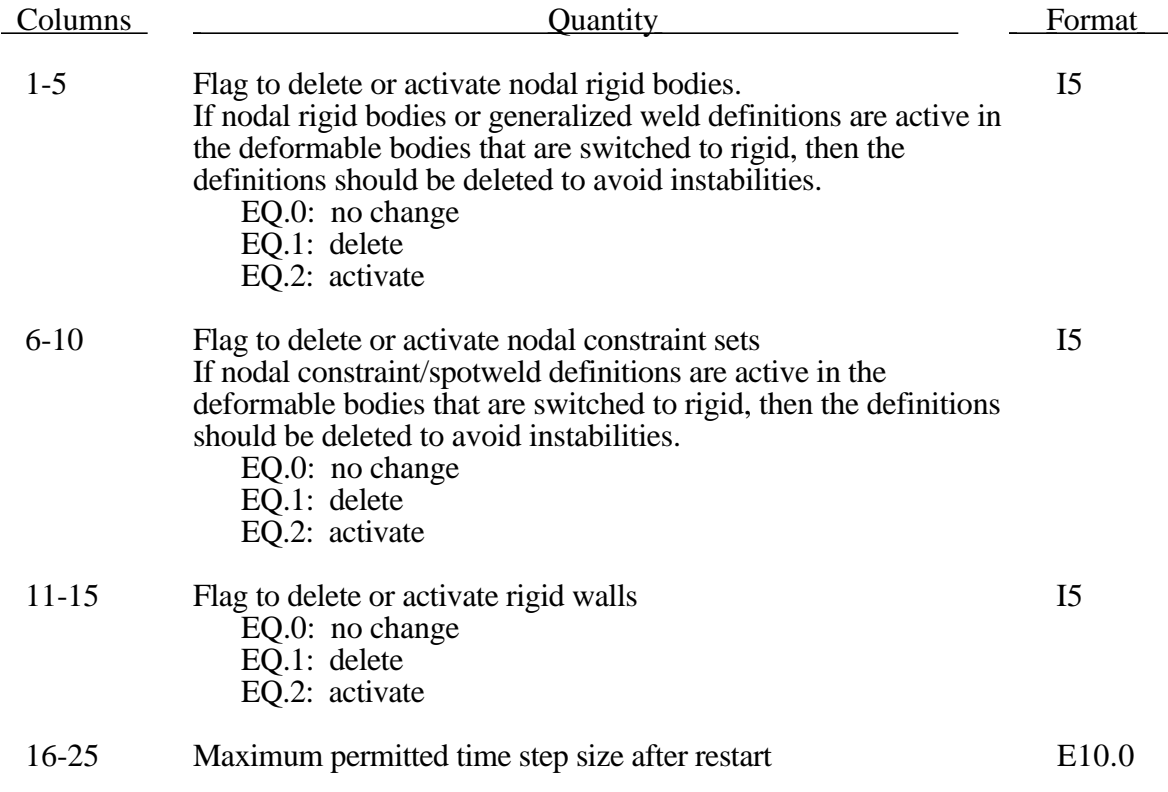

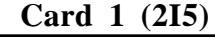

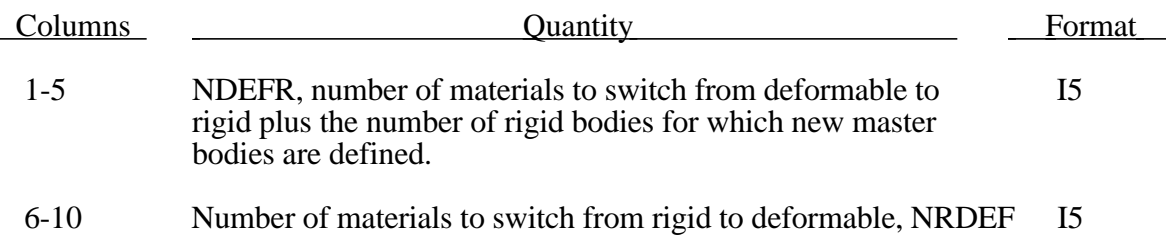

# **(Restart) Rigid/Deformable Material Switching**

#### **Cards 2,...NDEFR+1 (2I5) or (2I10) if MLARG**

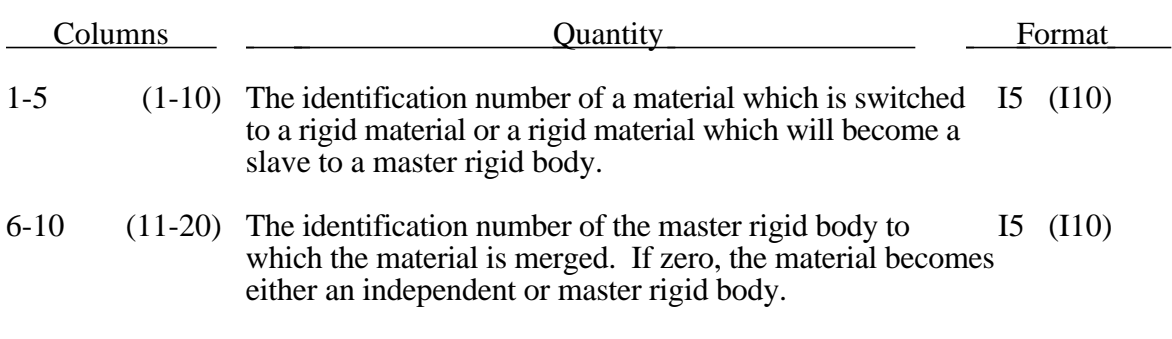

#### **Cards 2+NDEFR,...NDEFR+NRDEF+1 (I5) or (I10) if MLARG**

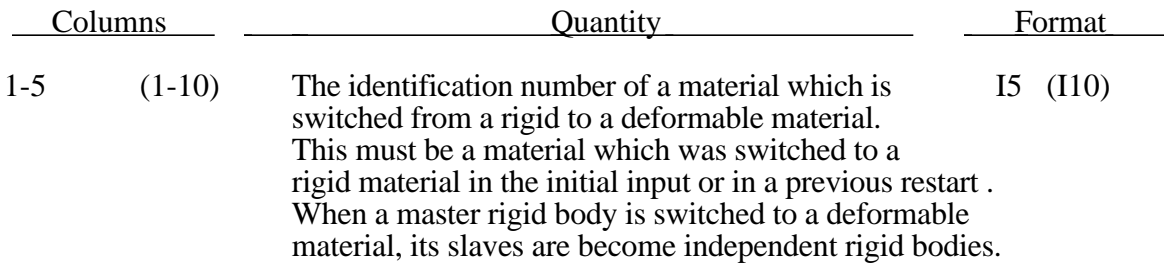

#### **REFERENCES**

- Arruda, E. and M. Boyce, "A Three-Dimensional Constitutive Model for the Large Stretch Behavior of Rubber Elastic Materials," published in the Journal of the Mechanics and Physics of Solids, Vol. 41, No. 2, pp. 389-412, (1993).
- Baker, E.L., "An Explosives Products Thermodynamic Equation of State Approapriate for Material Acceleration and Overdriven Detonation: Theoretical Background and Fourmulation," Technical Report ARAED-TR-911013, U.S. Army Armament Research, Development and Engineering Center, Picatinney Arsenal, New Jersey, 1991.
- Baker, E.L. and J. Orosz, J., "Advanced Warheads Concepts: An Advanced Equation of State for Overdriven Detonation," Technical Report ARAED-TR-911007, U.S. Army Armament Research, Development and Engineering Center, Picatinney Arsenal, New Jersey, 1991.
- Baker, E.L. and L.I. Stiel, "Improved Quantitative Explosive Performance Prediction Using Jaguar," 1997 Insensitive Munitions and Energetic Materials Technology Symposium, Tampa, FL, (1997).
- Bammann, D. J. and E.C. Aifantis, "A Model for Finite-Deformation Plasticity," Acta Mechanica, 70, 1-13 (1987).
- Bammann, D. J. and Johnson, G., "On the Kinematics of Finite-Deformation Plasticity," Acta Mechanica*, 69,* 97-117 (1987).
- Bammann, D. J., "Modeling the Temperature and Strain Rate Dependent Large Deformation of Metals," Proceedings of the 11th US National Congress of Applied Mechanics*,* Tuscon, Az., (1989).
- Bammann, D.J., M.L. Chiesa, A. McDonald, W.A. Kawahara, J.J. Dike, and V.D. Revelli, "Predictions of Ductile Failure in Metal Structures," in AMD-Vol. 107, Failure Criteria and Analysis in Dynamic Response, Edited by. H.E. Lindberg, 7- 12, (1990).
- Bandak, F.A., private communications, U.S. Dept. of Trans., Division of Biomechanics Research, 400 7th St., S.W. Washington, D.C. 20590 (1991).
- Barlat, F., and J. Lian, "Plastic Behavior and Stretchability of Sheet Metals. Part I: A Yield Function for Orthotropic Sheets Under Plane Stress Conditions," Int. J. of Plasticity, Vol. 5, 51-66 (1989).
- Barlat, F., D.J. Lege, and J.C. Brem, "A Six-Component Yield Function for Anisotropic Materials," Int. J. of Plasticity, 7, 693-712, (1991).
- Bazeley, G.P., W.K. Cheung, R.M. Irons, and O.C. Zienkiewicz, "Triangular Elements in Plate Bending-Confirming and Nonconforming Solutions in Matrix Methods and

Structural Mechanics," Proc. Conf. on Matrix Methods in Structural Analysis, Rept. AFFDL-R-66-80, Wright Patterson AFB, 547-576 (1965).

- Belytschko, T.B. and A.H. Marchertas, "Nonlinear Finite Element Method for Plates and its Application to the Dynamic Response of Reactor Fuel Subassemblies," Trans, ASME J. Pressure Vessel Tech., 251-257 (1974).
- Belytschko, T.B. and C.S. Tsay, "Explicit Algorithms for Nonlinear Dynamics of Shells," AMD-Vol.48, ASME, 209-231 (1981).
- Belytschko, T.B. and C.S. Tsay, "Explicit Algorithms for Nonlinear Dynamics of Shells," Comp. Meth. Appl. Mech. Eng., 43, 251-276, (1984).
- Belytschko, T.B., and C. S. Tsay, "A Stabilization Procedure for the Quadrilateral Plate Element with One-Point Quadrature," Int. J. Num. Method. Eng., 19, 405-419 (1983).
- Belytschko, T.B., H. Stolarski, and N. Carpenter, "A C… Triangular Plate Element with One-Point Quadrature," Int. J. Num. Meth. Eng., 20, 787-802 (1984).
- Belytschko, T.B., L. Schwer, and M.J. Klein, "Large Displacement Transient Analysis of Space Frames," Int. J. Num. Eng., 11, 65-84 (1977).
- Benson, D. J. and J.O. Hallquist, "A Simple Rigid Body Algorithm for Structural Dynamics Program," Int. J. Numer. Meth. Eng., 22, (1986).
- Benson, D.J. and J.O. Hallquist, "A Single Surface Contact Algorithm for the Postbuckling Analysis of Shell Structures," Comp. Meths. Appl. Mech. Eng., 78, 141-163 (1990).
- Berstad, T., Langseth, M. and Hopperstad, O.S. "Elasto-viscoplastic Constitutive Models in the Explicit Finite Element Code LS-DYNA3D," Second International LS-DYNA3D conference, San Francisco, (1994).
- Berstad, T., "Material Modelling of Aluminium for Crashworthiness Analysis", Dr.Ing. Dissertation, Department of Structural Engineering, Norwegian University of Science and Technology, Trondheim, Norway, (1996).
- Bilkhu, S.S., M. Founas, and G.S. Nasholtz, "Material Modeling of Structural Foams in Finite Element Analysis Using Compressive Uniaxial and Triaxial Data," SAE ( Nat. Conf.) Detroit 1993, pp. 4-34.
- Brode, H.L. "Height of Burst Effects at High Overpressure," (DASA 2506).
- Brown, B.E. and J.O. Hallquist, "TAURUS: An Interactive Post-Processor for the Analysis Codes NIKE3D, DYNA3D, TACO3D, and GEMINI," University of California, Lawrence Livermore National Laboratory, Rept. UCID-19392 (1982) Rev. 1 (1984).
- Burton, D.E. et al. "Physics and Numerics of the TENSOR Code," Lawrence Livermore National Laboratory, Internal Document UCID-19428, (July 1982).
- Chang, F.K. and K.Y. Chang, "A Progressive Damage Model for Laminated Composites Containing Stress Concentration," J. of Composite Materials, 21, 834-855 (1987a).
- Chang, F.K. and K.Y. Chang, "Post-Failure Analysis of Bolted Composite Joints in Tension or Shear-Out Mode Failure," J. of Composite Materials, 21, 809-833 (1987b).
- Chang, F.S., "Constitutive Equation Development of Foam Materials," Ph.D. Dissertation, submitted to the Graduate School, Wayne State University, Detroit, Michigan (1995).
- Chang, F.S., J.O. Hallquist, D. X. Lu, B. K. Shahidi, C. M. Kudelko, and J.P. Tekelly, "Finite Element Analysis of Low Density High-Hystersis Foam Materials and the Application in the Automotive Industry," SAE Technical Paper 950908, in Saftey Technology (SP-1041), International Congress and Exposition, Detroit, Michigan  $(1994)$ .
- Chen, W.F., and Baladi, G.Y.,*Soil Plasticity: Theory and Implementation*, Elesvier, New York, 1985.
- Christensen, R.M., "A Nonlinear Theory of Viscoelasticity for Application to Elastomers," Transactions of the ASME, J. of Appl. Mech., Vol 47, 762-768, (1980).
- Chung, K. and K. Shah, "Finite Element Simulation of Sheet Metal Forming for Planar Anisotropic Metals," Int. J. of Plasticity, 8, 453-476, (1992).
- Cochran, S.G. and J. Chan, "Shock Initiation and Detonation Models in One and Two Dimensions," University of California, Lawrence Livermore National Laboratory, Rept. UCID-18024 (1979).
- Couch, R., Albright, E. and Alexander, "The JOY Computer Code," University of California, Lawrence Livermore National Laboratory, Rept. UCID-19688 (1983).
- CRAY-1 Computer System CFT Reference Manual, Cray Research Incorporated, Bloomington, NM., Publication No. 2240009 (1978).
- DeRuntz, J.A. Jr.,"Reference Material for USA, The Underwater Shock Analysis Code, USA-STAGS, and USA-STAGS-CFA," Report LMSC-P032568, Computational Mechanics Laboratory, Lockheed Palo Alto Research Laboratory, Palo Alto, CA. (1993).
- Desai, C.S., and H.J. Siriwardane, Constitutive Laws for Engineering Materials With Emphasis On Geologic Materials, Prentice-Hall, Chapter 10, (1984).
- Dilger, W.H., R. Koch, and R. Kowalczyk, "Ductility of Plain and Confined Concrete Under Different Strain Rates," ACI Journal, January-February, (1984).
- Dobratz, B.M., "LLNL Explosives Handbook, Properties of Chemical Explosives and Explosive Simulants," University of California, Lawrence Livermore National Laboratory, Rept. UCRL-52997 (1981).
- Englemann, B. E., R.G. Whirley, and G.L. Goudreau, "A Simple Shell Element Formulation for Large-Scale Elastoplastic Analysis," CED-Vol. 3. Analytical and Computational Models of Shells, A.K. Noor, T. Belytschko, and J.C. Simo, Editors, 1989, pp. 399-416.
- Flanagan, D.P. and T. Belytschko, "A Uniform Strain Hexahedron and Quadrilateral and Orthogonal Hourglass Control," Int. J. Numer. Meths. Eng., 17, 679-706 (1981)
- Ginsberg, M. and J. Johnson, "Benchmarking the Performance of Physical Impact Simulation Software on Vector and Parallel Computers," Applications Track of Supercomputing, IEEE monograph, Computer Society Press, March, 1989.
- Giroux, E.D. "HEMP User's Manual," University of California, Lawrence Livermore National Laboratory, Rept. UCRL-51079 (1973).
- Goudreau, G.L. and J.O. Hallquist, "Recent Developments in Large Scale Finite Element Lagrangian Hydrocode Technology," J. Comp. Meths. Appl. Mechs. Eng., 30 (1982).
- Govindjee, S., Kay, J.G., and Simo, J.C. [1994], "Anisotropic Modeling and Numerical Simulation of Brittle Damage in Concrete," Report No. UCB/SEMM-94/18, Department of Civil Engineering, University of California, Berkeley, CA 94720.
- Govindjee, S., Kay, J.G., and Simo, J.C. [1995], "Anisotropic Modeling and Numerical Simulation of Brittle Damage in Concrete," *Int. J. Numer. Meth. Engng*, **38**, 3611-3633.
- Graefe, H., W. Krummheuer, and V. Siejak, "Computer Simulation of Static Deployment Tests for Airbags, Air Permeability of Uncoated Fabrics and Steady State Measurements of the Rate of Volume Flow Through Airbags," SAE Technical Paper Series, 901750, Passenger Car Meeting and Expositition, Dearborn, Michigan, September 17-20, 1990.
- Guccione, J., A. McCulloch, and L. Waldman, "Passive Material Properties of Intact Ventricular Myocardium Determined from a Cylindrical Model," published in the ASME Journal of Biomechanical Engineering, Vol. 113, pages 42-55, (1991).
- Hallquist, J.O. "A Numerical Procedure for Three-Dimensional Impact Problems," American Society of Civil Engineering, Preprint 2956 (1977).
- Hallquist, J.O. "A Numerical Treatment of Sliding Interfaces and Impact," in: K.C. Park and D.K. Gartling (eds.), Computational Techniques for Interface Problems, AMD Vol. 30, ASME, New York (1978).
- Hallquist, J.O. "A Procedure for the Solution of Finite Deformation Contact-Impact Problems by the Finite Element Method," University of California, Lawrence Livermore National Laboratory, Rept. UCRL-52066 (1976).
- Hallquist, J.O. "NIKE2D: An Implicit, Finite-Element Code for Analyzing the Static and Dynamic Response of Two-Dimensional Solids," University of California, Lawrence Livermore National Laboratory, Rept. UCRL-52678 (1979).
- Hallquist, J.O. "Preliminary User's Manuals for DYNA3D and DYNAP (Nonlinear Dynamic Analysis of Solids in Three Dimension)," University of California, Lawrence Livermore National Laboratory, Rept. UCID-17268, (1976) and Rev. 1 (1979).
- Hallquist, J.O. "Theoretical Manual for DYNA3D," University of California, Lawrence Livermore National Laboratory, Rept. UCID-19501 (1982).
- Hallquist, J.O. "User's Manual for DYNA2D—An Explicit Two-Dimensional Hydrodynamic Finite Element Code with Interactive Rezoning," University of California, Lawrence Livermore National Laboratory, Rept. UCID-18756 (1980).
- Hallquist, J.O. "User's Manual for DYNA3D and DYNAP (Nonlinear Dynamic Analysis of Solids in Three Dimensions)," University of California, Lawrence Livermore National Laboratory, Rept. UCID-19156 (1981).
- Hallquist, J.O. and D.J. Benson, "A Comparison of an Implicit and Explicit Implementation of the Hughes-Liu Shell," Finite Element Methods for Plate and Shell Structures, T.J.R. Hughes and E. Hinton, Editors, 394-431, Pineridge Press Int., Swansea, U.K. (1986).
- Hallquist, J.O., D.J. Benson, and G.L. Goudreau, "Implementation of a Modified Hughes-Liu Shell into a Fully Vectorized Explicit Finite Element Code," Proceedings of the International Symposium on Finite Element Methods for Nonlinear Problems, University of Trondheim, Trondheim, Norway (1985).
- Hallquist, J.O., G.L. Goudreau, and D.J. Benson, "Sliding Interfaces with Contact-Impact in Large Scale Lagrangian Computations," Comp. Meths. Appl. Mech. Eng., 51, 107-137 (1985).
- Herrmann, L.R. and F.E. Peterson, "A Numerical Procedure for Viscoelastic Stress Analysis," Seventh Meeting of ICRPG Mechanical Behavior Working Group, Orlando, FL, CPIA Publication No. 177, 1968.
- Hill, R., "A Theory of the Yielding and Plastic Flow of Anisotropic Metals," Proceedings of the Royal Society of London, Series A., Vol. 193 1948 pp. 281-197.
- Hill, R., "Constitutive Modelling of Orthotropic Plasticity in Sheet Metals," J. Mech. Phys. Solids, Vol. 38, No. 3, 1989 pp. 405-417.
- Hirth, A., P. Du Bois, and K. Weimar, "Improvement of LS-DYNA Material Law 83 (Fu Chang) for the Industrial Simulation of Reversible Energy-Absorbing Foams," CAD-FEM User's Meeting, Bad Neuenahr - Ahrweiler, Germany, October 7-9, Paper 2-40, (1998).
- Hopperstad, O.S. and Remseth, S.," A return Mapping Algorithm for a Class of Cyclic Plasticity Models", International Journal for Numerical Methods in Engineering, Vol. 38, pp. 549-564, (1995).
- Hughes, T.J.R. and W.K. Liu, "Nonlinear Finite Element Analysis of Shells: Part I. Three-Dimensional Shells." Comp. Meths. Appl. Mechs., 27, 331-362 (1981a).
- Hughes, T.J.R. and W.K. Liu, "Nonlinear Finite Element Analysis of Shells: Part II. Two-Dimensional Shells." Comp. Meths. Appl. Mechs., 27, 167-181 (1981b)
- Hughes, T.J.R. W.K. Liu and I. Levit, "Nonlinear Dynamics Finite Element Analysis of Shells." Nonlinear Finite Element Analysis in Struct. Mech., Eds. W. Wunderlich, E. Stein, and K.J. Bathe, Springer-Verlag, Berlin, 151- 168 (1981c).
- Isenberg, J., D.K. Vaughn, and I. Sandler, "Nonlinear Soil-Structure Interaction," EPRI Report MP-945, Weidlinger Associates, December, (1978).
- Johnson, G. C. and Bammann, D. J., "A discussion of stress rates in finite deformation problems, " Int. J. Solids Struct, 20, 725-737 (1984).
- Johnson, G.R. and W. H. Cook, "A Constitutive Model and Data for Metals Subjected to Large Strains, High Strain Rates and High Temperatures." Presented at the Seventh International Symposium on Ballistics, the Hague, The Netherlands, April 1983.
- Kenchington, G. J., "A Non-Linear Elastic Material Model for DYNA3D," Proceedings of the DYNA3D Users Group Conference, September 1988, published by Boeing Computer Services (Europe) Limited.
- Key, S.W. "HONDO A Finite Element Computer Program for the Large Deformation Dynamic Response of Axisymmetric Solids," Sandia National Laboratories, Albuquerque, N.M., Rept. 74-0039 (1974).
- Krieg, R.D. and S.W. Key, Implementation of a Time Dependent Plasticity Theory into Structural Computer Programs, Vol. 20 of Constitutive Equations in Viscoplasticity: Computational and Engineering Aspects (American Society of Mechanical Engineers, New York, N.Y., 1976), pp. 125-137.
- Lee, E.L. and C.M. Tarver, "Phenomenological Model of Shock Initiation in Heterogenous Explosives," PHYS. Fluids, Vol. 23, p. 2362 (1980).
- Maker, B. N. Private communication Lawrence Livermore National Laboratory, Dr. Maker programmed and implemented the compressible Mooney Rivlin rubber model (1987).
- Mauldin, P.J., R.F. Davidson, and R.J. Henninger, "Implementation and Assessment of the Mechanical=Threshold=Stress Model Using the EPIC2 and PINON Computer Codes," Report LA-11895-MS, Los Alamos National Laboratory (1990).
- Neilsen, M.K., Morgan, H.S., and Krieg, R.D., "A Phenomenological Constitutive Model for Low Density Polyurethane Foams," Rept. SAND86-2927, Sandia National Laboratories, Albuquerque, N.M., (1987)
- Nusholtz, G.S., Fong, W., Wu, J., Suo, L., and Wylie, B.E., "Airbag Inflator Gas Jet Evaluation", Preprint, (1991).
- Nusholtz, G.S., Fong, W. and Wu, J., "Air Bag Wind-Blast Phenomena Evaluation", Experimental Techniques, 38-39, (November/December 1991).
- Ogden, R.W., Non-Linear Elastic Deformations, Ellis Horwood Ltd., Market Cross House, Cooper St., Chichester, W. Sussex, England, (1984).
- Oliver, J. [1989], "A Consistent Characteristic Length of Smeared Cracking Models," *Int. J. Numer. Meth. Engng*, **28**, 461-474.
- Papadrakakis, M.,"A Method for the Automatic Evaluation of the Dynamic Relaxation Parameters," Comp. Meth. Appl. Mech. Eng., Vol. 25, pp. 35-48, (1981).
- Pelessone, D., Private communication, GA Technologies, P. O. Box 85608, San Diego, CA., Telephone No. 619-455-2501 (1986).
- Sackett, S.J., "Geological/Concrete Model Development," Private Communication (1987).

Sandler, I.S. and D. Rubin, "An Algorithm and a modular subroutine for the cap model," Int. J. Numer. Analy. Meth. Geomech., 3 pp. 173-186 (1979).

- Shkolnikov, M.B. Private Communication, (1990-1991).
- Schwer, L.E., W. Cheva, and J.O. Hallquist, "A Simple Viscoelastic Model for Energy Absorbers Used in Vehicle-Barrier Impacts," in preparation.
- Simo, J. C., J.W. Ju, K.S. Pister and R.L. Taylor, "An Assessment of the Cap Model: Consistent Return Algorithms and Rate-Dependent Extension," J. Eng. Mech., Vol. 114, No. 2, 191-218 (1988a).
- Simo, J. C., J.W. Ju, K.S. Pister and R.L. Taylor, "Softening Response, Completeness Condition, and Numerical Algorithms for the Cap Model," Int. J. Numer. Analy. Meth. Eng., (1990).
- Steinberg, D.J. and M.W. Guinan, "A High-Strain-Rate Constitutive Model for Metals," University of California, Lawrence Livermore National Laboratory, Rept. UCRL-80465 (1978).
- Steinberg, D.J. and C.M. Lund, "A Constitutive Model for Strain Rates form  $10^{-4}$  to  $10^6$  $S^{-1}$ ," J. Appl. Phys., 65, p. 1528 (1989).
- Stillman, D. W. and J. O. Hallquist, "INGRID: A Three-Dimensional Mesh Generator for Modeling Nonlinear Systems," University of California, Lawrence Livermore National Laboratory, Rept. UCID-20506. (1985).
- Stojko, S., privated communication, NNC Limited, Engineering Development Center, [1990].
- Storakers, B. "On Material Representation and Constitutive Branching in Finite Compressible Elasticity", Royal Institute of Technology, Stockholm Sweden, (1985).
- Stout, M. G., D. E. Helling, T. L. Martin and G. R. Canova, Int. J. Plasticity, Vol. 1, pp. 163-174, 1985.
- Sussman, T. and K.J. Bathe, "A Finite Element Formulation for Nonlinear Incompressible Elastic and Inelastic Analysis", Computers and Structures, Vol. 26, No. 1/2, pp. 357-409 (1987).
- Taylor, L.M. and Flanagan, D.P., "PRONTO3D A Three-Dimensional Transient Solid Dynamics Program," Sandia Report: SAND87-1912, UC-32, (1989).
- TNO, MADYMO USER'S MANUAL 3D, Version 4.3, TNO Road-Vehicles Research Institute, Department of Injury Prevention, The Hague, The Netherlands, (1990)
- Tuler, F.R. and B.M. Butcher, "A Criterion for the Time Dependence of Dynamic Fracture," *The International Journal of Fracture Mechanics*, Vol. 4, No. 4, (1968).
- Vawter, D., "A Finite Element Model for Macroscopic Deformation of the Lung," published in the Journal of Biomechanical Engineering, Vol.102, pp. 1-7, (1980).
- Wang, J.T., "An Analytical Model for an Airbag with a Hybrid Inflator", Publication R&D 8332, General Motors Development Center, Warren, Mi. (1995).
- Wang, J.T., "An Analytical Model for an Airbag with a Hybrid Inflator", AMD-Vol. 210, BED-Vol. 30, ASME, pp 467-497, (1995).
- Wang, J. T. and O. J. Nefske, "A New CAL3D Airbag Inflation Model," SAE paper 880654, 1988.
- Whirley, R. G., and J. O. Hallquist, "DYNA3D, A Nonlinear, Explicit, Three-Dimensional Finite Element Code for Solid and Structural Mechanics-Users

Manual," Report No.UCRL-MA-107254 , Lawrence Livermore National Laboratory, (1991).

- Whirley, R. G., J. O. Hallquist and G. L. Goudreau, "An Assessment of Numerical Algorithms for Plane Stress and Shell Elastoplasticity on Supercomputers," Engineering Computations, Vol. 6, pp. 116-126, (1989).
- Wilkins, M.L., R.E. Blum, E. Cronshagen, and P. Grantham, "A Method for Computer Simulation of Problems in Solid Mechanics and Gas Dynamics in Three Dimensions and Time," University of California, Lawrence Livermore National Laboratory, Rept. UCRL-51574 (1974).
- Woodruff, J.P. "KOVEC User's Manual," University of California, Lawrence Livermore National Laboratory, Rept. UCRL-51079 (1973).

#### **APPENDIX A: User Defined Materials**

The addition of user material subroutine into LS-DYNA is relatively simple. A control card, starting with card 14 in the control section, is required for each user subroutine. The number of history variables is arbitrary and can be any number greater than or equal to 0. When the material requires the deformation gradient, the number of history variables must be increased by 9 for its storage. The coordinate system definition is optional but is probably necessary if the model involves material that have directional properties such as composites and anisotropic plasticity models. When the coordinate system option is used then all data passed to the constitutive model is in the local system. A bulk modulus and shear modulus are required for transmitting boundaries, contact interfaces, rigid body constraints, and time step size calculations. The number of constants read in columns 6-10 include the eight values for the coordinate system option if it is nonzero and two values for the bulk and shear modulus.Up to ten user subroutines can currently be implemented simultaneously to update the stresses is solids, shells, thick shells, and beam elements. A sample subroutine is given in this Appendix for treating an elastic material.

The deformation gradient matrix is stored in 9 of the history variables requested on the control cards. To compute the deformation gradient matrix for solid elements only add the call:

**CALL COMPUTE\_FS(F11,F21,F31,F12,F22,F32,F13,F23,F33)** if the user subroutine is scalar or

**CALL COMPUTE\_F (F11,F21,F31,F12,F22,F32,F13,F23,F33,LFT,LLT)** for a vectorized implementation. These calls must be placed at the beginning of the user subroutine, where F11 through F33 are the history variable arrays containing the individual components of the deformation gradient matrix, and LFT and LLT indicate the range over the arrays. For the non-vectorized subroutine F11 through F33 are scalars.

When implementing plane stress constitutive models for shells and beams, the strain increments in the directions of the zero normal stress must be determined. In shell elements this is the strain increment EPS(3) which is normal to the midsurface and in beam elements this includes the strain increments EPS(2) and EPS(3) which are normal to the axis. These strain increments are used in the shell elements to account for thickness changes.

A sample subroutine is provided below for treating an elastic material.

### **Appendix A**

```
SUBROUTINE UMAT41 (CM,EPS,SIG,HISV,DT1,CAPA,ETYPE,TIME)
C********************************************************************
C LIVERMORE SOFTWARE TECHNOLOGY CORPORATION (LSTC)
C ------------------------------------------------------------
C COPYRIGHT 1987, 1988, 1989 JOHN O. HALLQUIST, LSTC
C ALL RIGHTS RESERVED
C********************************************************************
C
C ISOTROPIC ELASTIC MATERIAL (SAMPLE USER SUBROUTINE)
\mathsf CC VARIABLES
C
C CM(1)=YOUNG'S MODULUS
C CM(2)=POISSON'S RATIO
C
C EPS(1)=LOCAL X STRAIN
C EPS(2)=LOCAL Y STRAIN
C EPS(3)=LOCAL Z STRAIN
C EPS(4)=LOCAL XY STRAIN
C EPS(5)=LOCAL YZ STRAIN
C EPS(6)=LOCAL ZX STRAIN
C EPS(1)=LOCAL X STRAIN
C
C SIG(1)=LOCAL X STRESS
C SIG(2)=LOCAL Y STRESS
C SIG(3)=LOCAL Z STRESS
C SIG(4)=LOCAL XY STRESS
C SIG(5)=LOCAL YZ STRESS
C SIG(6)=LOCAL ZX STRESS
C
C HISV(1)=1ST HISTORY VARIABLE
C HISV(2)=2ND HISTORY VARIABLE
\mathsf C\mathbb C .
\rm C\mathsf CC HISV(N)=NTH HISTORY VARIABLE
C
C DT1=CURRENT TIME STEP SIZE
C CAPA=REDUCTION FACTOR FOR TRANSVERSE SHEAR
C ETYPE:
C EQ."BRICK" FOR SOLID ELEMENTS
C EQ."SHELL" FOR ALL SHELL ELEMENTS
C EQ."BEAM" FOR ALL BEAM ELEMENTS
C
C TIME=CURRENT PROBLEM TIME.
C
C
C ALL TRANSFORMATIONS INTO THE ELEMENT LOCAL SYSTEM ARE PERFORMED
C PRIOR TO ENTERING THIS SUBROUTINE. TRANSFORMATIONS BACK TO
C THE GLOBAL SYSTEM ARE PERFORMED AFTER EXISTING THIS SUBROUTINE.
C
C ALL HISTORY VARIABLES ARE INITIALIZED TO ZERO IN THE INPUT PHASE.
C INITIALIZATION OF HISTORY VARIABLES TO NONZERO VALUES MAY BE DONE
C DURING THE FIRST CALL TO THIS SUBROUTINE FOR EACH ELEMENT.
C
C ENERGY CALCULATIONS FOR THE DYNA3D ENERGY BALANCE ARE DONE
C OUTSIDE THIS SUBROUTINE.
C
```

```
CHARACTER*(*) ETYPE
      DIMENSION CM(*),EPS(*),SIG(*),HISV(*)
C
C COMPUTE SHEAR MODULUS, G
C
      G2=CM(1)/(1.+CM(2))G = .5 * GC
      IF (ETYPE.EQ.'BRICK') THEM
      DAVG = (-EPS(1) - EPS(2) - EPS(3)) / 3.P=-DAVG*CM(1) / ((1.-2.*CM(2)))SIG(1)=SIG(1)+P+G2*(EPS(1)+DAVG)SIG(2)=SIG(2)+P+G2*(EPS(2)+DAVG)SIG(3)=SIG(3)+P+G2*(EPS(3)+DAVG)SIG(4) = SIG(4) + G*EPS(4)SIG(5) = SIG(5) + G*EPS(5)SIG(6) = SIG(6) + G*EPS(6)\overline{C}ELSEIF (ETYPE.EQ.'SHELL') THEN
C
      GC =CAPA*G
      Q1 = CM(1)*CM(2)/( (1.0+CM(2))*(1.0-2.0*CM(2)))Q3 = 1./(Q1+G2)EPS(3) = -Q1 * (EPS(1) + EPS(2)) *Q3DAVG = (-EPS(1)-EPS(2)-EPS(3))/3.P =-\text{DAVG}^*CM(1) / ((1,-2.*CM(2)))SIG(1)=SIG(1)+P+G2*(EPS(1)+DAVG)SIG(2)=SIG(2)+P+G2*(EPS(2)+DAVG)SIG(3)=0.0SIG(4) = SIG(4) + G * EPS(4)SIG(5)=SIG(5)+GC*EPS(5)SIG(6) = SIG(6) + GC*EPS(6)C
      ELSEIF (ETYPE.EQ.'BEAM') THEN
      Q1 = CM(1)*CM(2)/( (1.0+CM(2))*(1.0-2.0*CM(2)))Q3 =Q1+2.0*G<br>GC =CAPA*G
            =CAPA*G
      DETI =1./(Q3*Q3-Q1*Q1)C22I = Q3*DETIC23I = -Q1*DETIFAC = (C22I + C23I) *Q1EPS(2)=-EPS(1)*FAC-SIG(2)*C22I-SIG(3)*C23I
      EPS(3)=-EPS(1)*FAC-SIG(2)*C23I-SIG(3)*C22I
      DAVG = (-EPS(1)-EPS(2)-EPS(3))/3.
      P =-\text{DAVG}^*CM(1)/(1.-2.*CM(2))SIG(1)=SIG(1)+P+G2*(EPS(1)+DAVG)SIG(2)=0.0SIG(3)=0.0SIG(4)=SIG(4)+GC*EPS(4)SIG(5)=0.0SIG(6) = SIG(6) + GC*EPS(6)ENDIF
C
      RETURN
      END
```
#### **APPENDIX B: User Defined Airbag Sensor**

The addition of a user sensor subroutine into DYNA3D is relatively simple. The sensor is mounted on a rigid body which is attached to the structure. The motion of the sensor is provided in the local coordinate system defined for the rigid body in the definition of material model 20-the rigid material. When the user defined criterion is met for the deployment of the airbag, a flag is set and the deployment begins. All load curves relating to the mass flow rate versus time are then shifted by the initiation time. The user subroutine is given below with all the necessary information contained in the comment cards.

```
SUBROUTINE AIRUSR (RBU, RBV, RBA, TIME, DT1, DT2, PARAM, HIST, ITRNON,
     . RBUG,RBVG,RBAG)
C********************************************************************
C LIVERMORE SOFTWARE TECHNOLOGY CORPORATION (LSTC)
C ------------------------------------------------------------
C COPYRIGHT 1987, 1988, 1989 JOHN O. HALLQUIST, LSTC
C ALL RIGHTS RESERVED
C********************************************************************
\rm CC USER SUBROUTINE TO INITIATE THE INFLATION OF THE AIRBAG
\mathsf CC VARIABLES
C
C DISPLACEMENTS ARE DEFINED AT TIME N+1 IN LOCAL SYSTEM
C VELOCITIES ARE DEFINED AT TIME N+1/2 IN LOCAL SYSTEM
C ACCELERATIONS ARE DEFINED AT TIME N IN LOCAL SYSTEM
\mathsf CC RBU(1-3) TOTAL DISPLACEMENTS IN THE LOCAL XYZ DIRECTIONS
C RBU(3-6) TOTAL ROTATIONS ABOUT THE LOCAL XYZ AXES
C RBV(1-3) VELOCITIES IN THE LOCAL XYZ DIRECTIONS
C RBV(3-6) ROTATIONAL VELOCITIES ABOUT THE LOCAL XYZ AXES
C RBA(1-3) ACCELERATIONS IN THE LOCAL XYZ DIRECTIONS
C RBA(3-6) ROTATIONAL ACCELERATIONS ABOUT THE LOCAL XYZ AXES
C TIME IS THE CURRENT TIME
C DT1 IS TIME STEP SIZE AT N-1/2
C DT2 IS TIME STEP SIZE AT N+1/2
C PARAM IS USER DEFINED INPUT PARAMETERS
C HIST IS USER DEFINED HISTORY VARIABLES
C ITRNON IS FLAG TO TURN ON THE AIRBAG INFLATION
C RBUG,RBVG,RBAG, ARE SIMILAR TO RBU,RBV,RBA BUT ARE DEFINED
C GLOBALLY.
C
C THE USER SUBROUTINE SETS THE VARIABLE ITRNON TO:
C
C ITRNON=0 BAG IS NOT INFLATED
C ITRNON=1 BAG INFLATION BEGINS AND THIS SUBROUTINE IN NOT
C CALLED AGAIN
C
     DIMENSION RBU(6), RBV(6), PARAM(25), HIST(25),
     RBUG(6), RBVG(6), RBAG(6)RETURN
     END
```
#### **APPENDIX C: User Defined Solution Control**

This subroutine may be provided by the user to control the I/O, monitor the energies and other solution norms of interest, and to shut down the problem whenever he pleases. The arguments are defined in the listing provided below.

```
SUBROUTINE UCTRL1 (NUMNP,NDOF,TIME,DT1,DT2,PRTC,PLTC,FRCI,PRTO,
      . PLTO,FRCO,VT,VR,AT,AR,UT,UR,XMST,XMSR,IRBODY,RBDYN,USRHV,
      . MESSAG,TOTALM,CYCL,IDRINT)
C********************************************************************
C LIVERMORE SOFTWARE TECHNOLOGY CORPORATION (LSTC)
C ------------------------------------------------------------
C COPYRIGHT 1987, 1988, 1989 JOHN O. HALLQUIST, LSTC
C ALL RIGHTS RESERVED
C********************************************************************
C
     CHARACTER*(*) MESSAG
      INTEGER CYCLE
\mathcal{C}\mathsf CC USER SUBROUTINE FOR SOLUTION CONTROL
C<br>C
C NOTE: LS-DYNA USED AN INTERNAL NUMBERING SYSTEM TO
C ACCOMODATE ARBITRARY NODE NUMBERING. TO ACCESS
C               INFORMATION FOR USER NODE N, ADDRESS ARRAY LOCATION M,<br>C                        M=LQF(N,1).  TO OBTAIN USER NODE NUMBER, N,
            M=LQF(N,1). TO OBTAIN USER NODE NUMBER, N,
C CORRESPONDING TO ARRAY ADDRESS M, SET N=LQFINV(M,1)
C
C<br>
C<br>
RUMNP=N<br>
C<br>
NUMNP=N
C NUMNP=NUMBER OF NODAL POINTS
C NDOF=NUMBER OF DEGREES IF FREEDOM PER NODE
         TIME=CURRENT SOLUTION TIME
C PRTC=OUTPUT INTERVAL FOR TAURUS TIME HISTORY DATA
C PLTC=OUTPUT INTERVAL FOR TAURUS STATE DATA
C FRCI=OUTPUT INTERVAL FOR TAURUS INTERFACE FORCE DATA<br>C PRTO=OUTPUT TIME FOR TIME HISTORY FILE
C PRTO=OUTPUT TIME FOR TIME HISTORY FILE<br>C PLTO=OUTPUT TIME FOR STATE DATA
C PLTO=OUTPUT TIME FOR STATE DATA<br>C FRCO=OUTPUT TIME FOR FORCE DATA
         FRCO=OUTPUT TIME FOR FORCE DATA
C VT(3,NUMNP) =NODAL TRANSLATIONAL VELOCITY VECTOR
C VR(3,NUMNP) =NODAL ROTATIONAL VELOCITY VECTOR. THIS ARRAY
C IS DEFINED IF AND ONLY IF NDOF=6
C AT(3,NUMNP) =NODAL TRANSLATIONAL ACCELERATION VECTOR
C AR(3, NUMNP) =NODAL ROTATIONAL ACCELERATION VECTOR. THIS<br>C ARRAY IS DEFINED IF AND ONLY IF NDOF=6
                      ARRAY IS DEFINED IF AND ONLY IF NDOF=6
C UT(3,NUMNP) =NODAL TRANSLATIONAL DISPLACEMENT VECTOR
C UR(3,NUMNP) =NODAL ROTATIONAL DISPLACEMENT VECTOR. THIS ARRAY
C IS DEFINED IF AND ONLY IF NDOF=6
C XMST(NUMNP) =RECIPROCAL OF NODAL TRANSLATIONAL MASSES
C XMSR(NUMNP) =RECIPROCAL OF NODAL ROTATIONAL MASSES. THIS
                      ARRAY IS DEFINED IF AND ONLY IF NDOF=6
C IRBODY =FLAG FOR RIGID BODY NODAL POINTS
C THEN SET TO 1.0<br>C THE RIGID BODY NODE THEN SET TO 0.0
C IF RIGID BODY NODE THEN SET TO 0.0
C DEFINED IF AN ONLY IF RIGID BODY ARE PRESENT
                      I.E., IRBODY.NE.0 IF NO RIGID BODY ARE PRESENT
C USRHV(LENHV) =USER DEFINED HISTORY VARIABLES THAT ARE STORED
C IN THE RESTART FILE. LENHV=100+U*NUMMAT WHERE
```
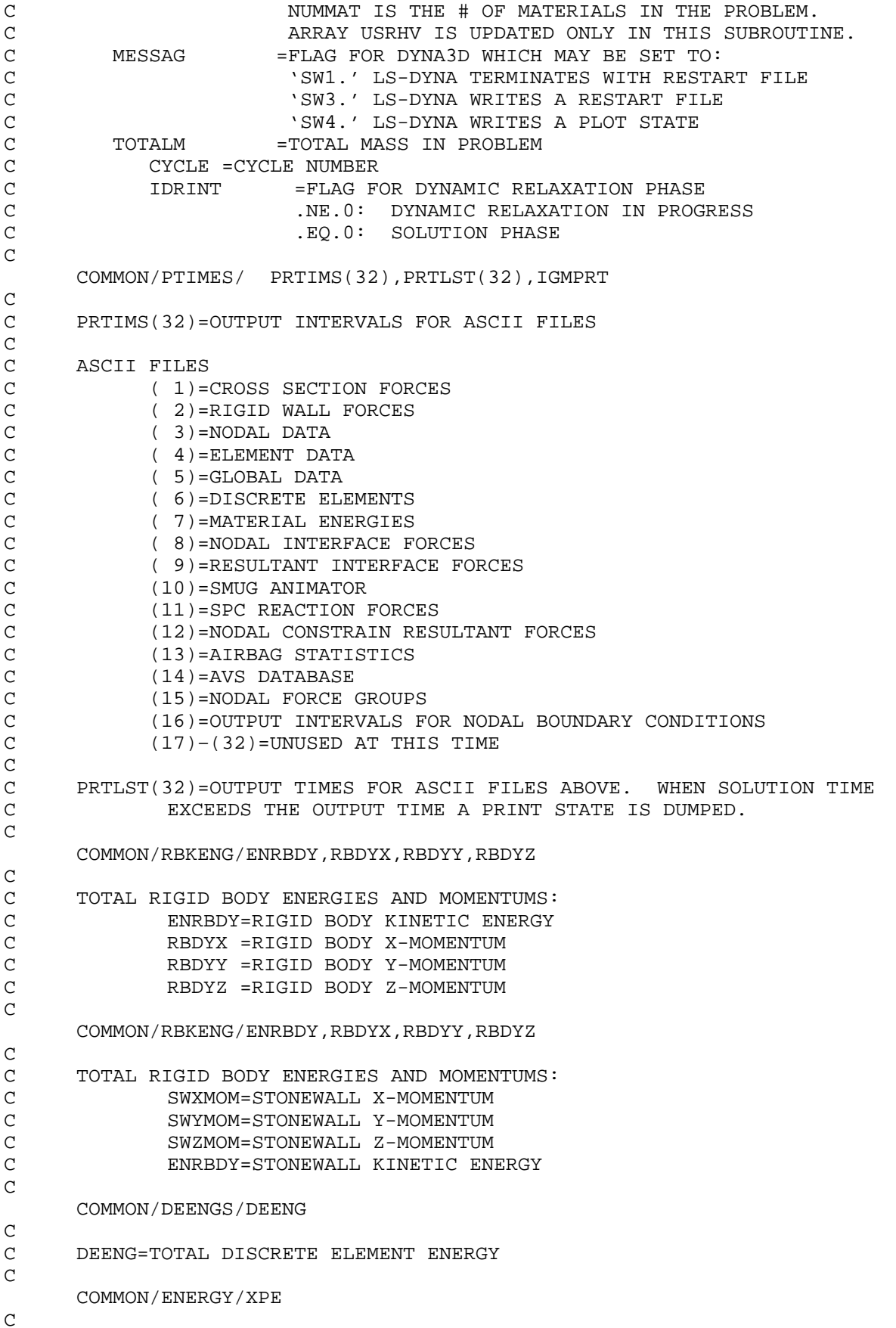

```
C XPE =TOTAL INTERNAL ENERGY IN THE FINITE ELEMENTS
C
     DIMENSION VT(3,*),VR(3,*),AT(3,*),AR(3,*),UT(3,*),UR(3,*)
     XMST(*),XMSR(*),RBDYN(*),USRHV(*)
C
C SAMPLE MOMENTUM AND KINETIC ENERGY CALCULATIONS
\mathsf CC REMOVE ALL COMMENTS IN COLUMN 1 BELOW TO ACTIVATE
CC
CC
CC INITIALIZE KINETIC ENERGY, XKE, AND X,Y,Z MOMENTUMS.
CC
C XKE=2.*SWKENG+2.*ENRBDY
C XM-SWXMOM+RBDYX
C YM=SWYMOM+RBDYY
C ZM=SWZMOM+RBDYZ
CC
C NUMNP2=NUMNP
C IF (NDOF.EQ.6) THEN
C NUMNP2=NUMNP+NUMNP
C ENDIF
C PRINT *,NDOF
C IF(IRBODY.EQ.0) THEN
CC
CC
CC NO RIGID BODIES PRESENT
CC
CC NOTE IN BLANK COMMENT VR FOLLOWS VT. THIS FACT IS USED BELOW.
C DO 10 N=1,NUMNP2
C XMSN=1./XMST(N)
C VNI=VT(1,N)C VN2=VT(2,N)C VN3=VT(3, N)
C XM=XM+XMSN*VN1
C YM=YM+XMSN*VN2
C ZM=ZM+XMSN*VN3
C XKE=XKE+XMSN*(VN1*VN1+VN2*VN2+VN3*VN3)
C 10 CONTINUE
CC
C ELSE
CC
CC RIGID BODIES PRESENT
CC
C DO 20 N=1,NUMNP
C XMSN=1./XMST(N)
C VN1=RBDYN(N) * VT(1,N)
C VN2=RBDYN(N) * VT(2, N)
C VN3=RBDYN(N) * VT(3, N)
C XM=XM+XMSN*VN1
C YM=YM+XMSN*VN2
C ZM=ZM+XMSN*VN3
C XKE=XKE+XMSN*(VN1*VN1+VN2*VN2+VN3*VN3)
C 20 CONTINUE
C IF (NDOF.EQ.6) THEN
C DO 30 N=1,NUMNP
C XMSN=1./XMSR(N)
C VN1=RBDYN(N) * VR(1,N)
CN2=RBDYN(N)*VR(2,N)CN3 = RBDYN(N) * VR(3,N)C XM=XM+XMSN*VN1
```
# **Appendix C**

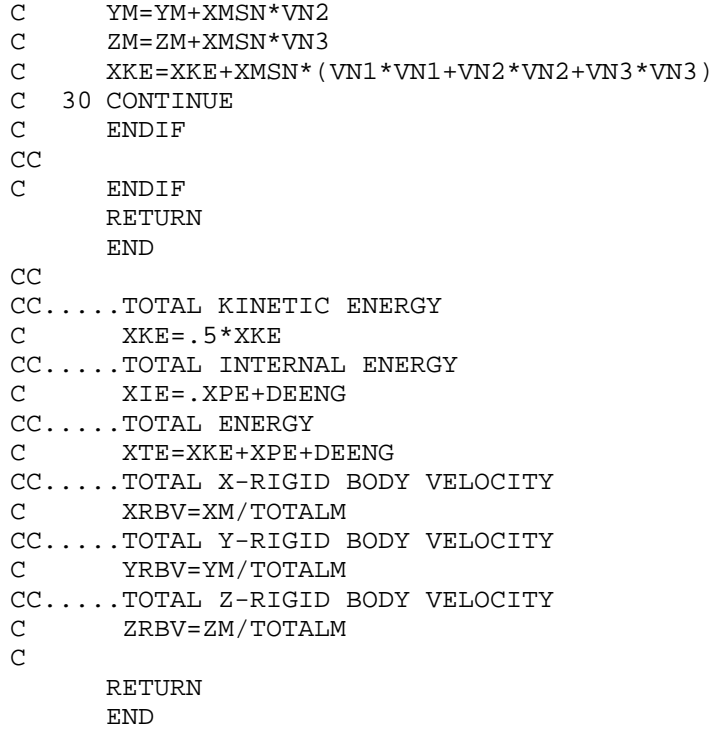

#### **APPENDIX D: User Defined Interface Control**

This subroutine may be provided by the user to turn the interfaces on and off. The arguments are defined in the listing provided below.

SUBROUTINE UCTRL2 (NSI, NTY, TIME, CYCLE, MSR, NMN, NSV, NSN, 1 THMR,THSV,VT,XI,UT,ISKIP,IDRINT,NUMNP,DT2,NINPUT,UA) C\*\*\*\*\*\*\*\*\*\*\*\*\*\*\*\*\*\*\*\*\*\*\*\*\*\*\*\*\*\*\*\*\*\*\*\*\*\*\*\*\*\*\*\*\*\*\*\*\*\*\*\*\*\*\*\*\*\*\*\*\*\*\*\*\*\*\*\* C LIVERMORE SOFTWARE TECHNOLOGY CORPORATION (LSTC) C ------------------------------------------------------------ C COPYRIGHT 1987, 1988, 1989 JOHN O. HALLOUIST, LSTC C ALL RIGHTS RESERVED C\*\*\*\*\*\*\*\*\*\*\*\*\*\*\*\*\*\*\*\*\*\*\*\*\*\*\*\*\*\*\*\*\*\*\*\*\*\*\*\*\*\*\*\*\*\*\*\*\*\*\*\*\*\*\*\*\*\*\*\*\*\*\*\*\*\*\*\* C INTEGER CYCLE C  $\mathcal{C}$ C USER SUBROUTINE FOR INTERFACE CONTROL  $\rm C$ C NOTE: LS-DYNA USED AN INTERNAL NUMBERING SYSTEM TO C ACCOMODATE ARBITRARY NODE NUMBERING. TO ACCESS C INFORMATION FOR USER NODE N, ADDRESS ARRAY LOCATION M, C M=LQF(N,1). TO OBTAIN USER NODE NUMBER, N, C CORRESPONDING TO ARRAY ADDRESS M, SET N=LQFINV(M,1) C C ARGUMENTS: C NSI =NUMBER OF SLIDING INTERFACE C NTY =INTERFACE TYPE. C .EQ.4:SINGLE SURFACE C .NE.4: SURFACE TO SURFACE C TIME =CURRENT SOLUTION TIME C CYCLE =CYCLE NUMBER C MSR(NMN) =LIST OF MASTER NODES NUMBERS IN INTERNAL C NUMBERING SCHEME C NMN =NUMBER OF MASTER NODES C NSV(NSN) =LIST OF SLAVE NODES NUMBERS IN INTERNAL C NUMBERING SCHEME C NSN =NUMBER OF SLAVE NODES C THMR(NMN) =MASTER NODE THICKNESS C THSV(NSN) =SLAVE NODE THICKNESS C VT(3,NUMNP) =NODAL TRANSLATIONAL VELOCITY VECTOR C XI(3,NUMNP) =INITIAL COORDINATES AT TIME=0 C UT(3,NUMNP) =NODAL TRANSLATIONAL DISPLACEMENT VECTOR C IDRINT =FLAG FOR DYNAMIC RELAXATION PHASE C .NE.O:DYNAMIC RELAXATION IN PROGRESS C .EQ.0: SOLUTION PHASE C NUMNP =NUMBER OF NODAL POINTS  $C$  DT2 =TIME STEP SIZE AT N+1/2 C NINPUT =NUMBER OF VARIABLES INPUT INTO UA C UA(\*) =USER'S ARRAY, FIRST NINPUT LOCATIONS C DEFINED BY USER. THE LENGTH OF THIS C ARRAY IS DEFINED ON CONTROL CARD 10. C THIS ARRAY IS UNIQUE TO INTERFACE NSI. C C SET FLAG FOR ACTIVE CONTACT C ISKIP=0 ACTIVE C ISKIP=1 INACTIVE

### **Appendix D**

```
\GammaC********************************************************************
      DIMENSION MSR(*),NSV(*),THMR(*),THSV(*),VT(3,*),XI(3,*),
                UT(3, *)UA(*)\mathcal{C}C THE FOLLOWING SAMPLE OF CODEING IS PROVIDED TO ILLUSTRATE HOW
C THIS SUBROUTINE MIGHT BE USED. HERE WE CHECK TO SEE IF THE
C SURFACES IN THE SURFACE TO SURFACE CONTACT ARE SEPARATED. IF
C SO THE ISKIP=1 AND THE CONTACT TREATMENT IS SKIPPED.
C
      IF (NTY.EQ.4) RETURN
     DT2HLF=DT2/2.
      XMINS= 1.E20
      XMAXS=-XMINS
      YMINS= 1.E20
      YMAXS=-YMINS
      ZMINS= 1.E20
      ZMAXS=-ZMINS
     XMINM= 1.E20
     XMAXM=-XMINM
     YMINM= 1.E20
      YMAXM=-YMINM
      ZMINM= 1.E20
      ZMAXM=-ZMINM
      THKS=0.0
      THKM=0.0
      DO 10 I=1,NSN
      DSP1=UT(1,NSV(I))+DT2HLF*VT(1,NSV(I))
      DSP2=UT(2,NSV(I))+DT2HLF*VT(2,NSV(I))
     DSP3=UT(3,NSV(I))+DT2HLF*VT(3,NSV(I))
     X1=XI(1,NSV(I))+DSP1X2=XI(2,NSV(I))+DSP2X3=XI(3,NSV(I))+DSP3THKS =MAX(THSV(I),THKS)
     XMINS=MIN(XMINS,X1)
     XMAXS=MAX(XMAXS,X1)
      YMINS=MIN(YMINS,X2)
      YMAXS=MAX(YMAXS,X2)
      ZMINS=MIN(ZMINS,X3)
      ZMAXS=MAX(ZMAXS,X3)
   10 CONTINUE
      DO 20 I=1,NMN
      DSP1=UT(1,MSR(I))+DT2HLF*VT(1,MSR(I))
      DSP2=UT(2,MSR(I))+DT2HLF*VT(2,MSR(I))
      DSP3=UT(3,MSR(I))+DT2HLF*VT(3,MSR(I))
     X1 = XI(1, MSR(I)) + DSP1X2=XI(2,MSR(I))+DSP2X3=XI(3,MSR(I))+DSP3THKM =MAX(THMR(I),THKS)
      XMINS=MIN(XMINM,X1)
      XMAXS=MAX(XMAXM,X1)
      YMINS=MIN(YMINM,X2)
      YMAXS=MAX(YMAXM,X2)
      ZMINS=MIN(ZMINM,X3)
      ZMAXS=MAX(ZMAXM,X3)
   20 CONTINUE
      IF (XMAXS+THKS.LT.XMINM-THKM) GO TO 40
      IF (YMAXS+THKS.LT.YMINM-THKM) GO TO 40
      IF (ZMAXS+THKS.LT.ZMINM-THKM) GO TO 40
      IF (XMAXS+THKM.LT.XMINS-THKS) GO TO 40
```

```
IF (YMAXS+THKM.LT.YMINS-THKS) GO TO 40
  IF (ZMAXS+THKM.LT.ZMINS-THKS) GO TO 40
  ISKIP=0
  RETURN
40 ISKIP=1
  RETURN
  END
```
#### **APPENDIX E: User Defined Interface Friction**

This subroutine may be provided by the user to set the Coulomb friction coefficients. The arguments are defined in the listing provided below.

SUBROUTINE USRFRC (NSI, TIME, CYCLE, DT2, NSLAVE, AREAS, XS, YS, ZS, . MSN,MASTRS,AREAM,XCM,YCM,ZCM,STFSN,STFMS,FORCEN,RVX,RVY,RVZ, . FRIC1,FRIC2,FRIC3,FRIC4,NINPUT,UA,SIDE) C\*\*\*\*\*\*\*\*\*\*\*\*\*\*\*\*\*\*\*\*\*\*\*\*\*\*\*\*\*\*\*\*\*\*\*\*\*\*\*\*\*\*\*\*\*\*\*\*\*\*\*\*\*\*\*\*\*\*\*\*\*\*\*\*\*\*\*\* C LIVERMORE SOFTWARE TECHNOLOGY CORPORATION (LSTC) C ------------------------------------------------------------ C COPYRIGHT 1987, 1988, 1989 JOHN O. HALLQUIST, LSTC C | ALL RIGHTS RESERVED C\*\*\*\*\*\*\*\*\*\*\*\*\*\*\*\*\*\*\*\*\*\*\*\*\*\*\*\*\*\*\*\*\*\*\*\*\*\*\*\*\*\*\*\*\*\*\*\*\*\*\*\*\*\*\*\*\*\*\*\*\*\*\*\*\*\*\*\*  $\mathcal{C}$ INTEGER CYCLE CHARACTER\*(\*) SIDE DIMENSION UA(\*),MASTRS(4),XCM(4),YCM(4),ZCM(4) C C C USER SUBROUTINE FOR INTERFACE FRICTION CONTROL C C NOTE: LS-DYNA USES AN INTERNAL NUMBERING SYSTEM TO C ACCOMODATE ARBITRARY NODE NUMBERING. TO ACCESS C INFORMATION FOR USER NODE N, ADDRESS ARRAY LOCATION M, C M=LQF(N,1). TO OBTAIN USER NODE NUMBER, N, C CORRESPONDING TO ARRAY ADDRESS M, SET N=LQFINV(M,1)  $\mathsf C$ C ARGUMENTS: C NSI =NUMBER OF SLIDING INTERFACE C TIME = CURRENT SOLUTION TIME C CYCLE =CYCLE NUMBER C DT2 =TIME STEPS SIZE AT N+1/2 C NSLAVE =SLAVE NODE NUMBER IN LS-DYNA INTERNAL C NUMBERING C AREAS =SLAVE NODE AREA (INTERFACE TYPES 5&10 ONLY) C XS =X-COORDINATE SLAVE NODE (PROJECTED) C YS =Y-COORDINATE SLAVE NODE (PROJECTED) C ZS =Z-COORDINATE SLAVE NODE (PROJECTED)<br>C MSN =MASTER SEGMENT NUMBER C MSN =MASTER SEGMENT NUMBER C MASTRS(4) =MASTER SEGMENT NODE IN LS-DYNA INTERNAL C NUMBERING C AREAM =MASTER SEGMENT NUMBER C XCM(4) =X-COORDINATES MASTER SURFACE (PROJECTED) C YCM(4) =Y-COORDINATES MASTER SURFACE (PROJECTED) C ZCM(4) =Z-COORDINATES MASTER SURFACE (PROJECTED) C STFSN =SLAVE NODE PENALTY STIFFNESS C STFMS =MASTER SEGMENT PENALTY STIFFNESS C FORCEN =NORMAL FORCE C RVX,RVY,RVZ,=RELATIVE X,Y,Z-VELOCITY BETWEEN SLAVE NODE AND MASTER SEGMENT
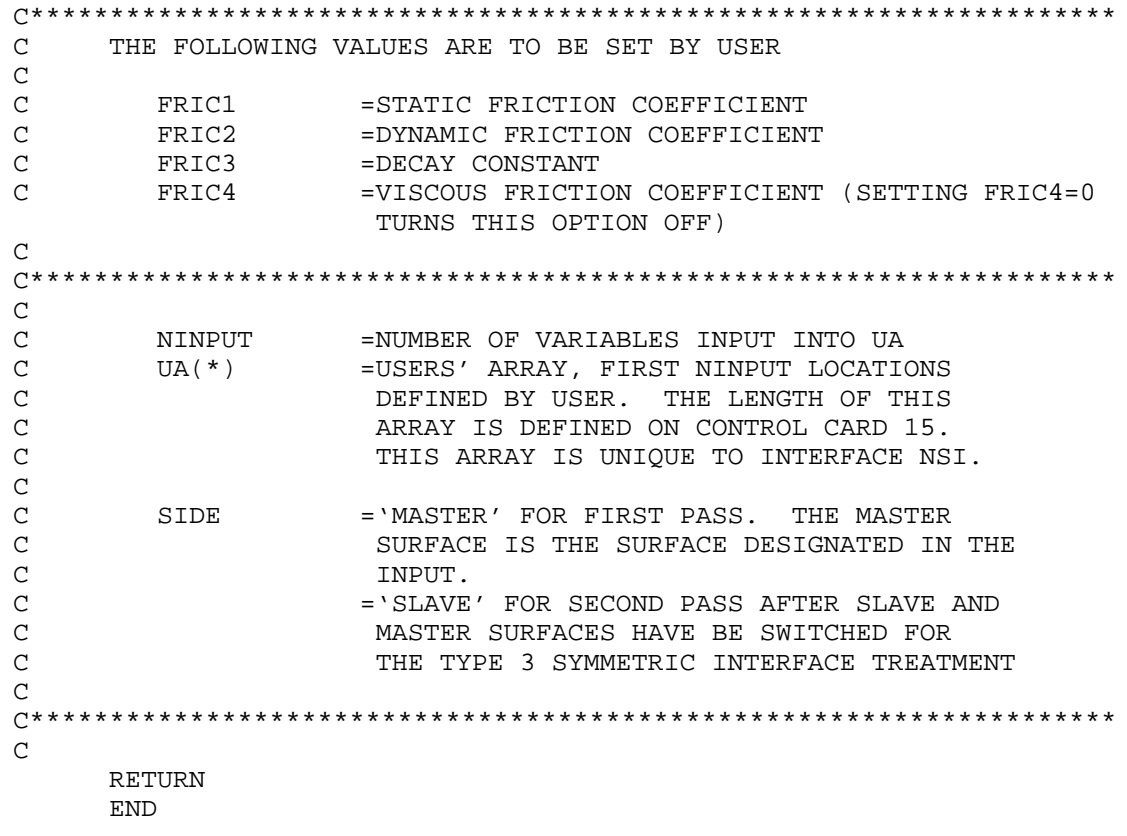

## **APPENDIX F: Version 912 Control Cards**

## **Control Cards Card 1 (I5,6I10,E10.0,E5.0)**

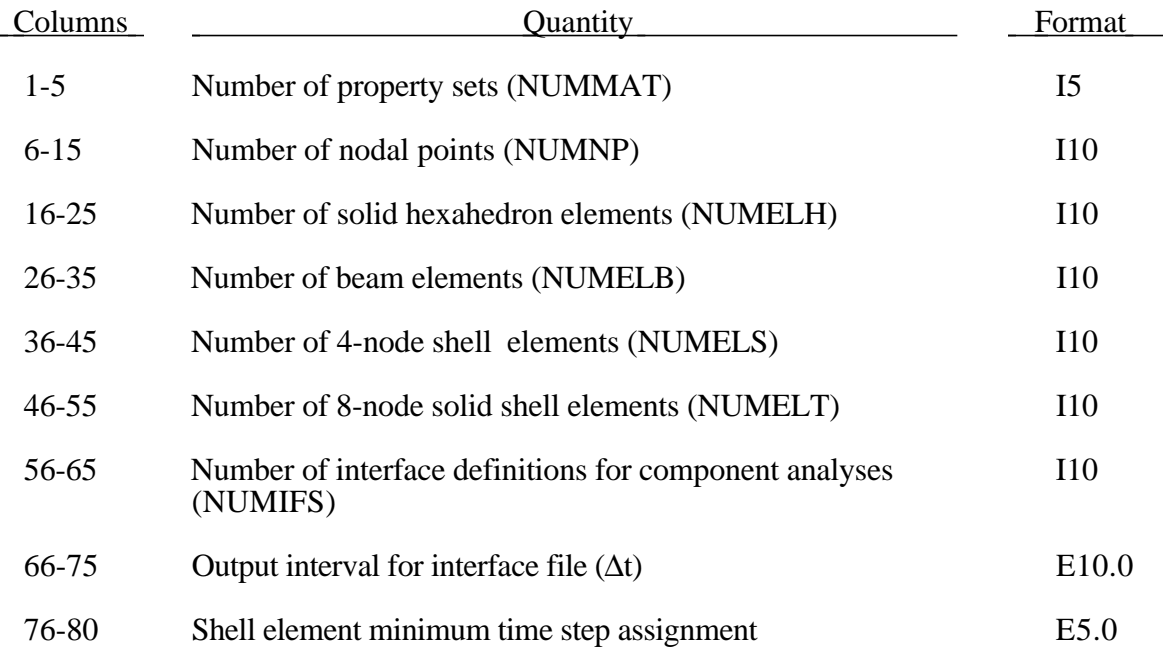

When a shell controls the time step, element material properties will be modified such that the time step does not fall below step size assigned. Applicable only to shell elements using material models 3, 18, 19, and 24.

## **Card 2 (8I5,E10.0,I5,E10.0,3I5)**

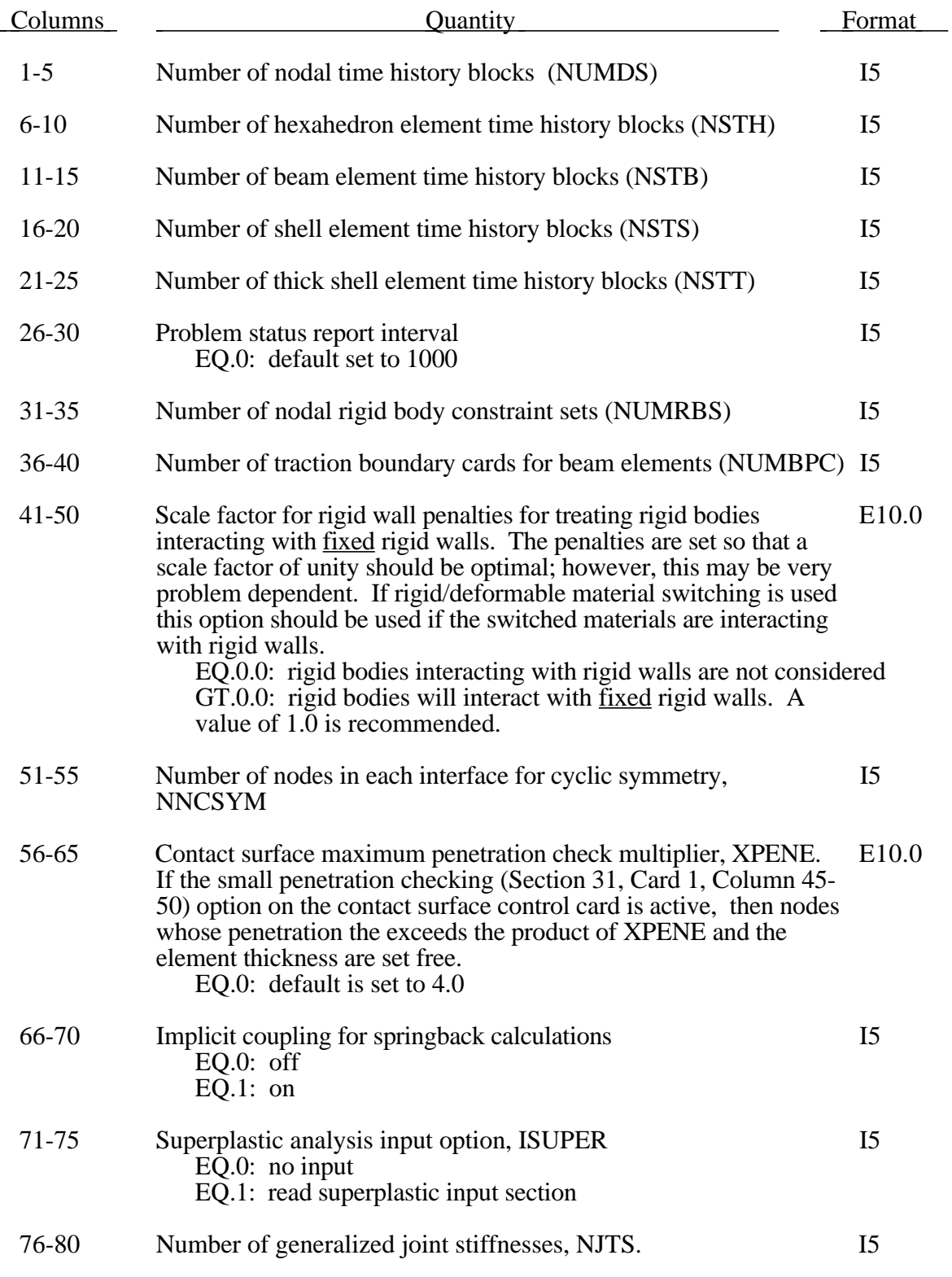

The number of blocks specified in columns 1-25 are limited to 2000 if the TAURUS post processor is used.

## **Card 3 (6I5,A5,3I5)**

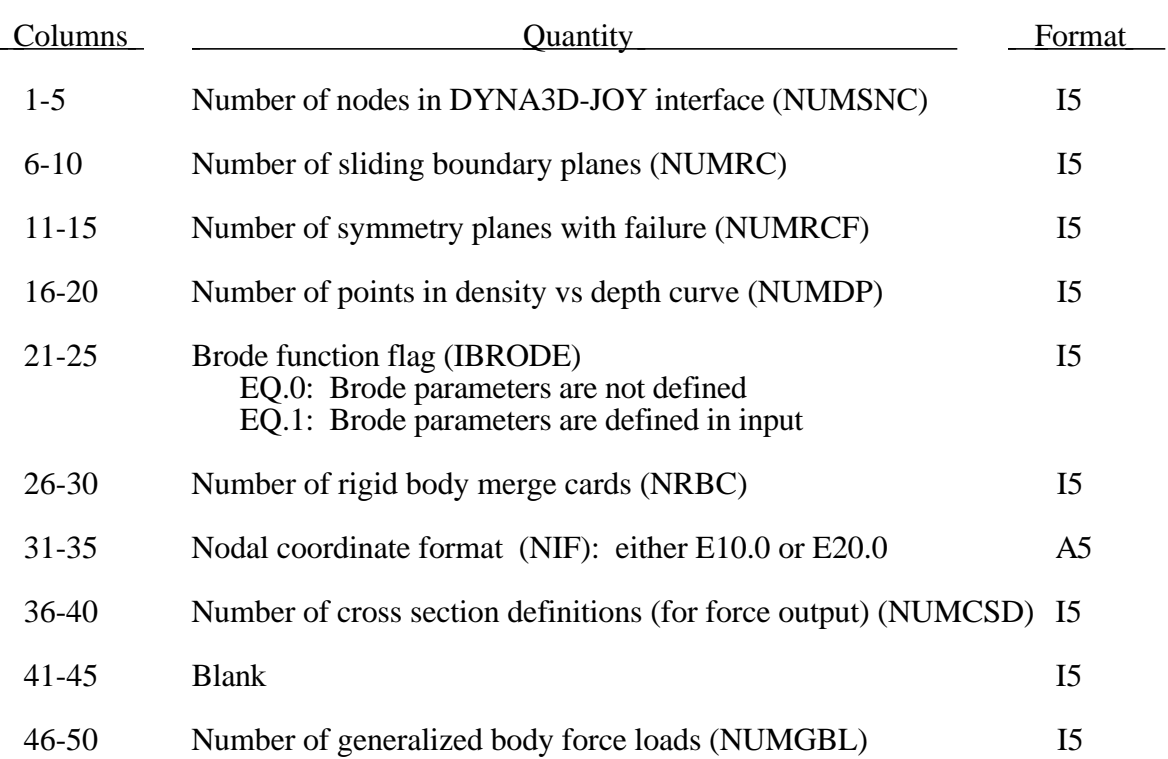

#### **Card 4 (16I5)**

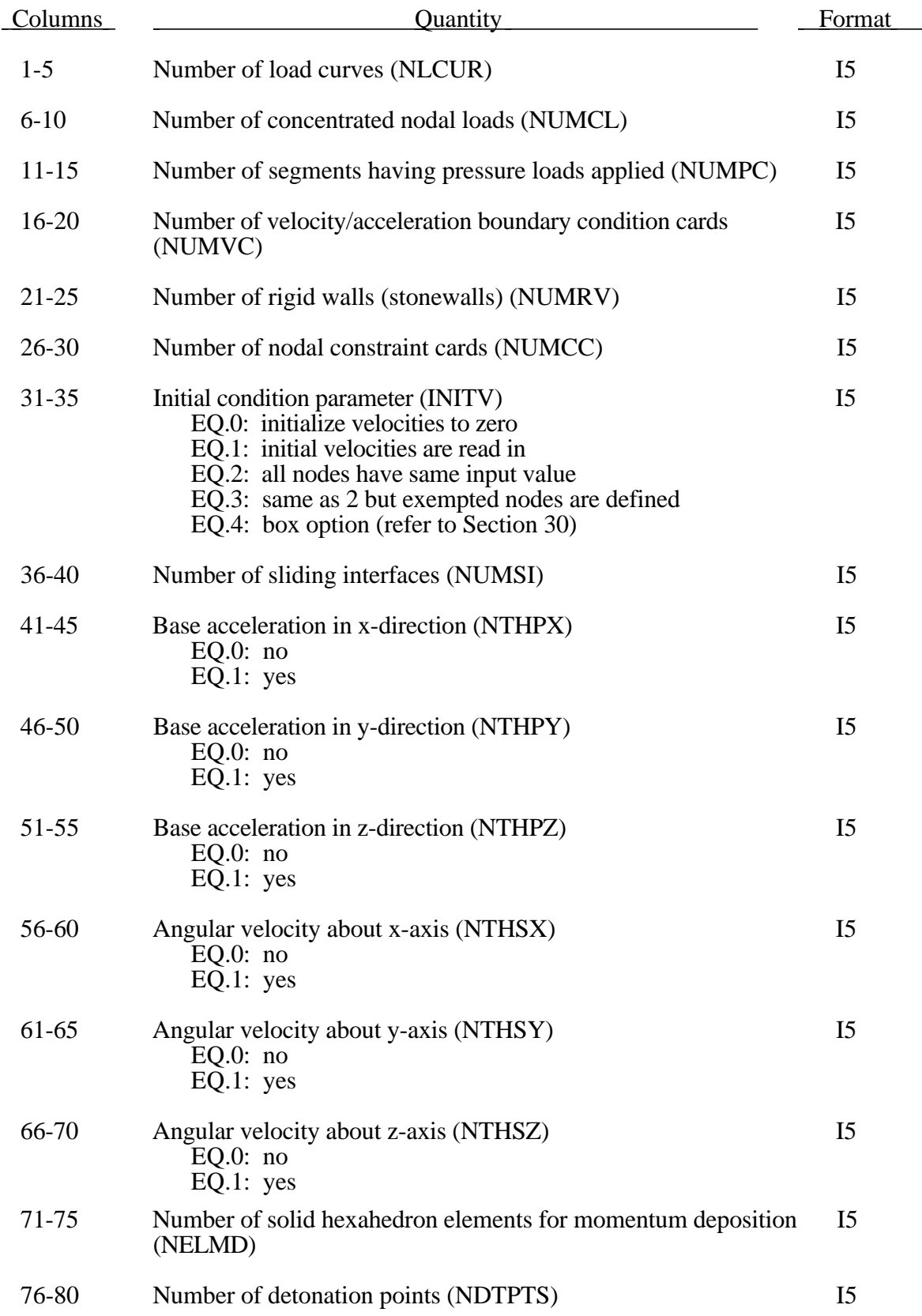

#### **Card 5 (3E10.0,2I5,2E10.0,2I5,E10.0)**

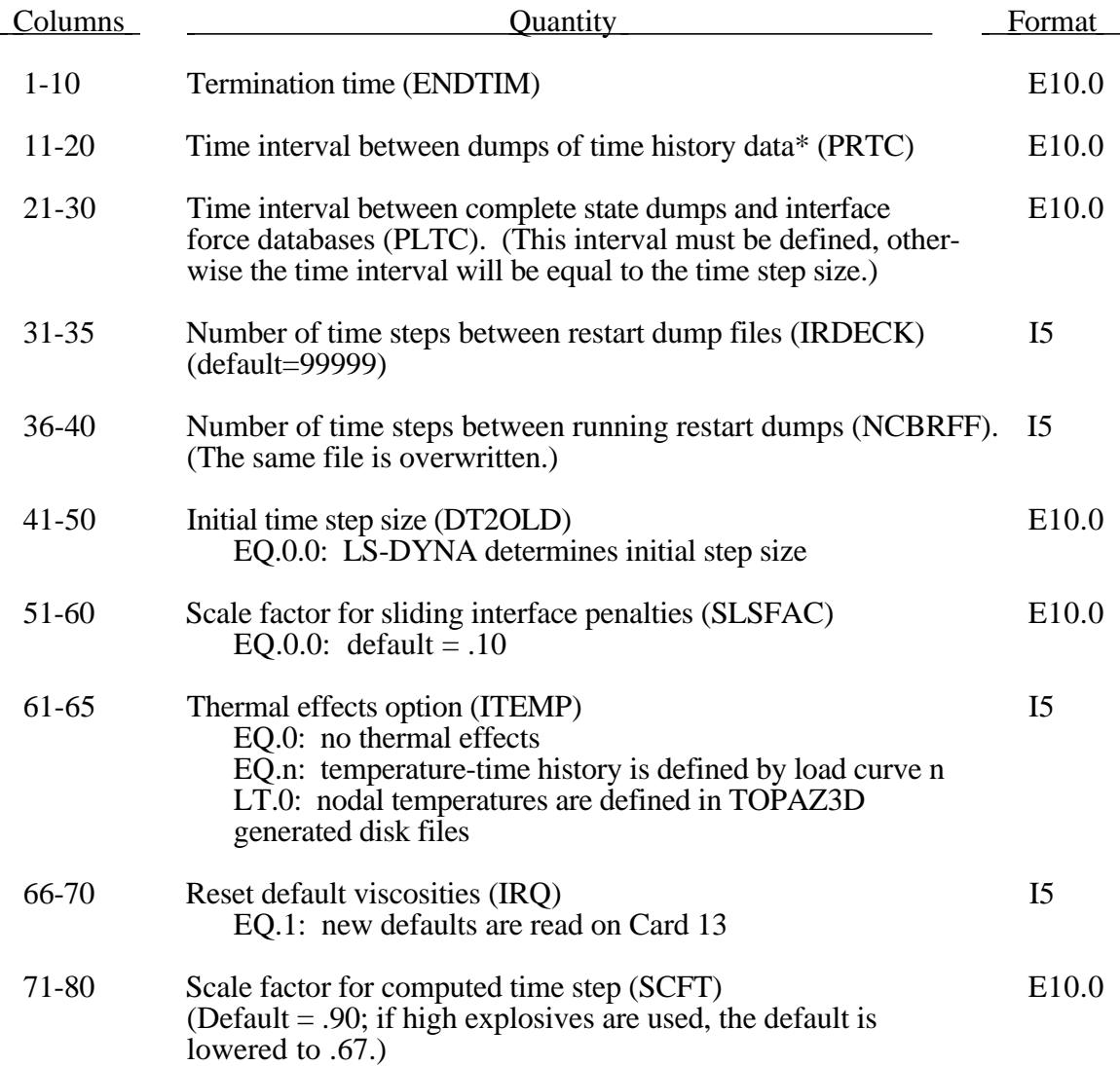

\*The time interval between dumps of time history data refers to the output frequency for the file specified by the "F=" parameter of the LS-DYNA command line. Only a subset of the nodes and elements are output as specified by the node and element print blocks which are read in if the flags are set on control card 2.

## **Card 6 (9I5,5X,5I5)**

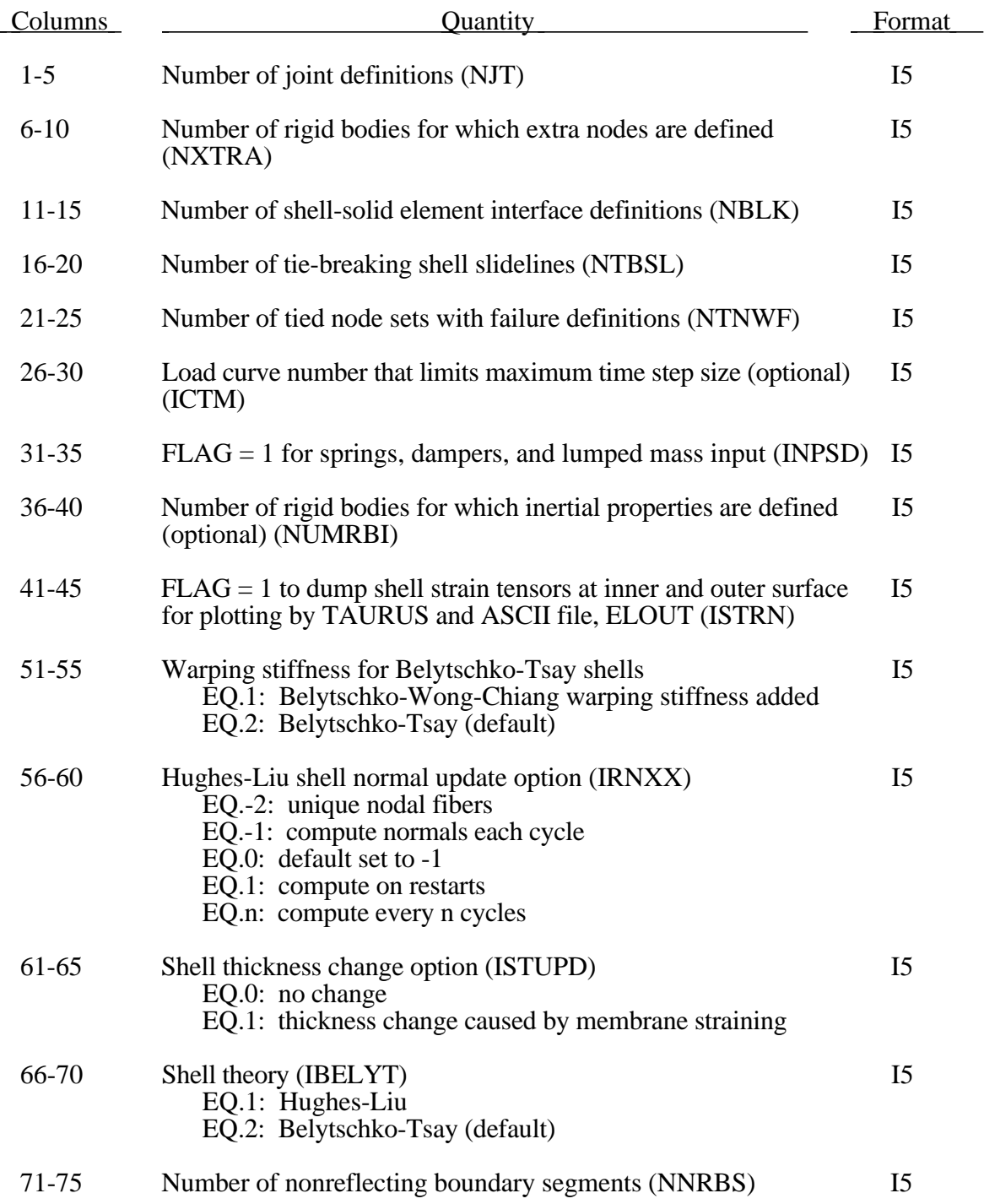

#### **Card 7 (2I5,E10.0,5I5,3E10.0,I5)**

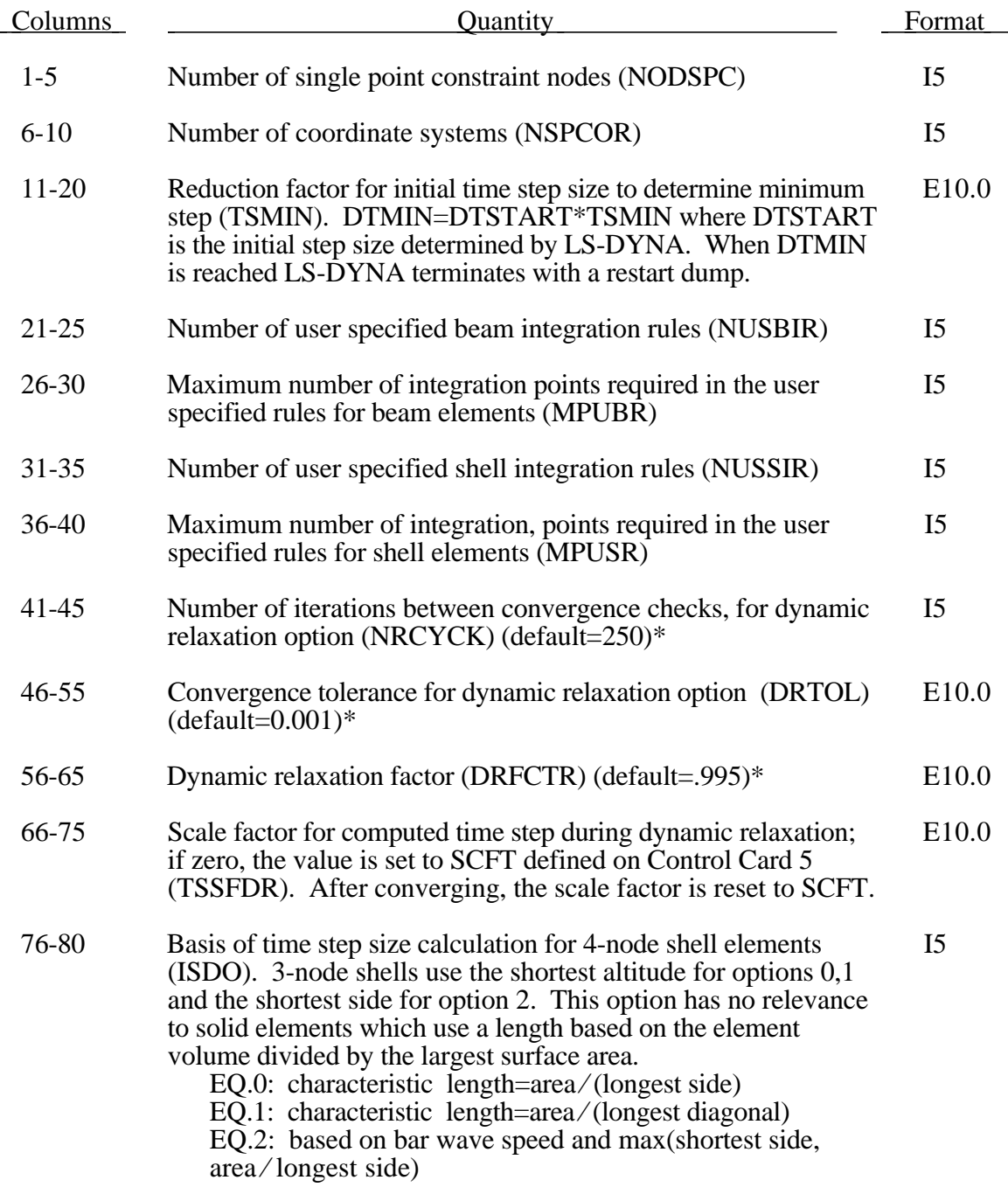

\*Dynamic relaxation parameters are highly problem dependent and should be set carefully. The defaults were chosen after extensive numerical experimentation. This option is not invoked unless flagged in the control cards.

## **Card 8 (8I5,E10.0,6I5)**

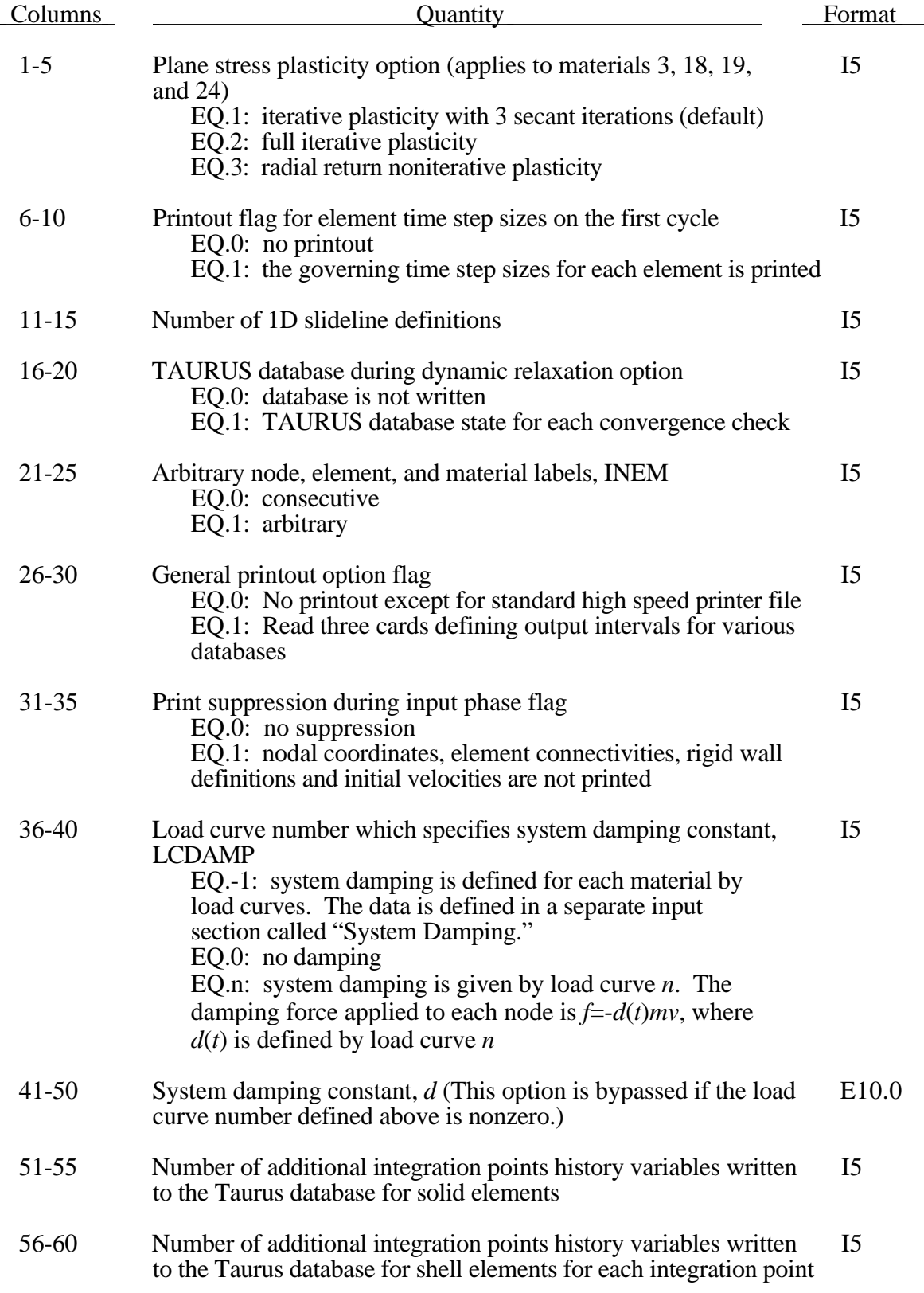

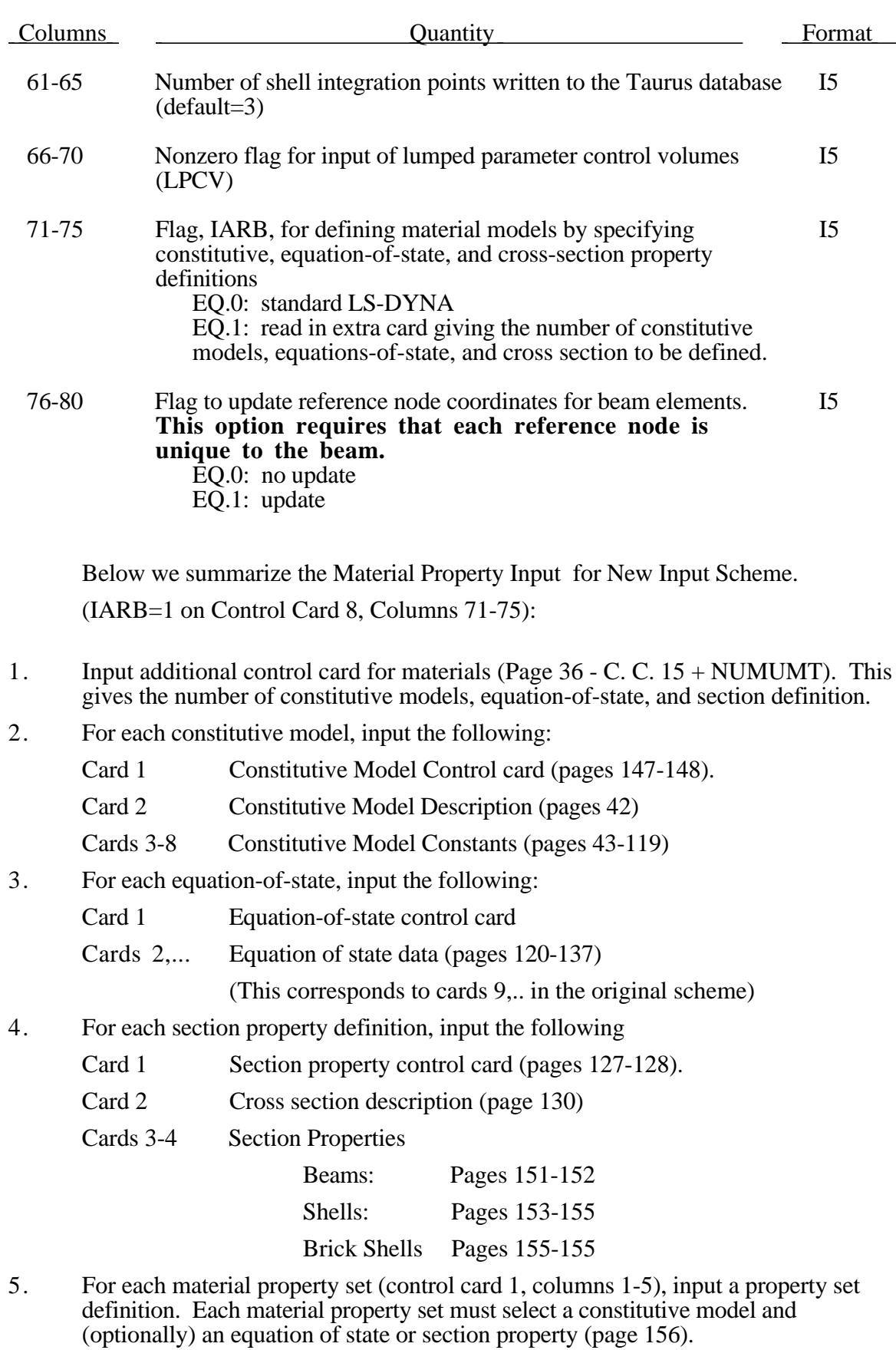

For each material property set (Control Card 1, Columns 1-5) input the cards which are required in the following table. The card numbers refer to the old input scheme.

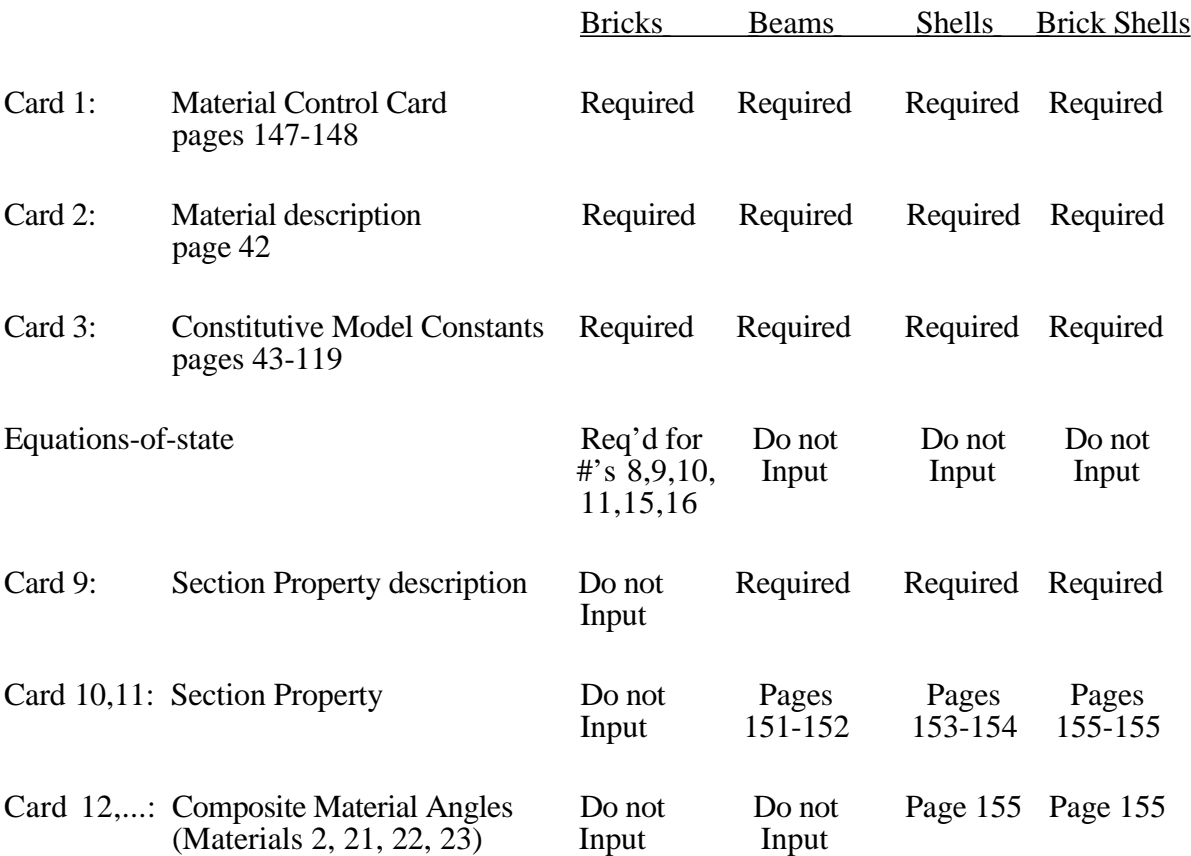

## **Card 9 (8I5,3E10.0,I2,I3,I5)**

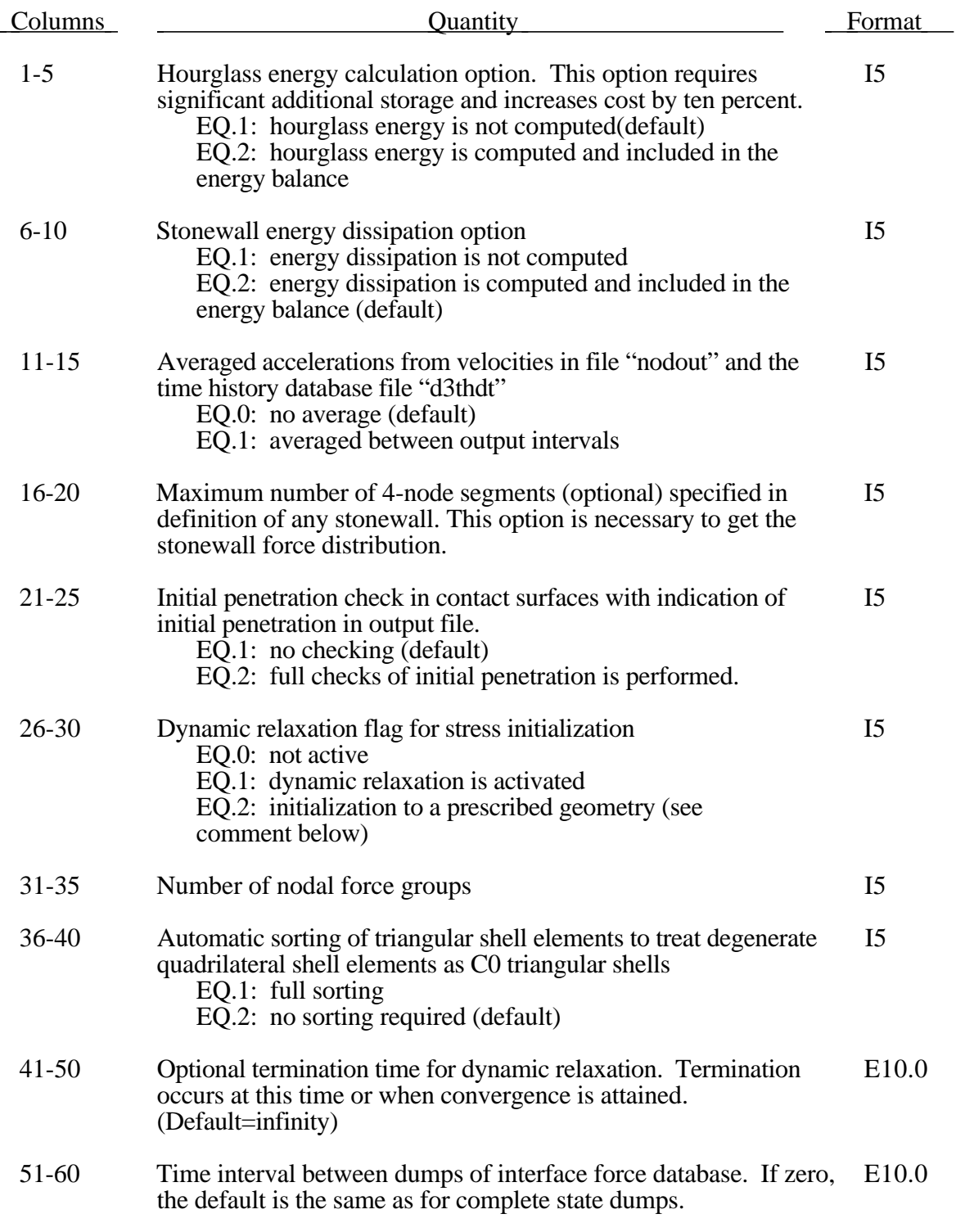

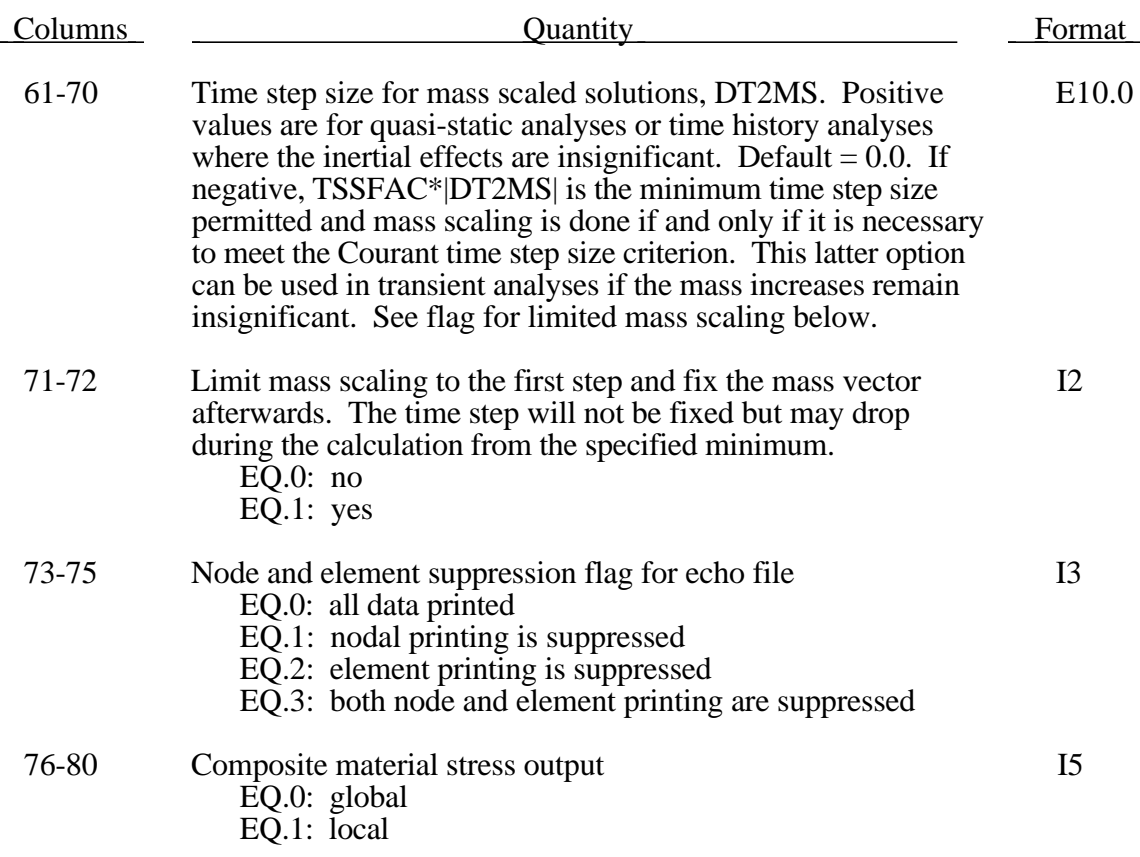

Stress initialization in LS-DYNA for small strains may be accomplished by linking to an implicit code (option 2 in Columns 26-30). A displacement state is required that gives for each nodal point its label, xyz displacements, and xyz rotations. This data is read from unit 7 (*m*=) with the format (i8,6e15.0).

#### **Card 10 (5I5,I10,I5,E10.0,4I5)**

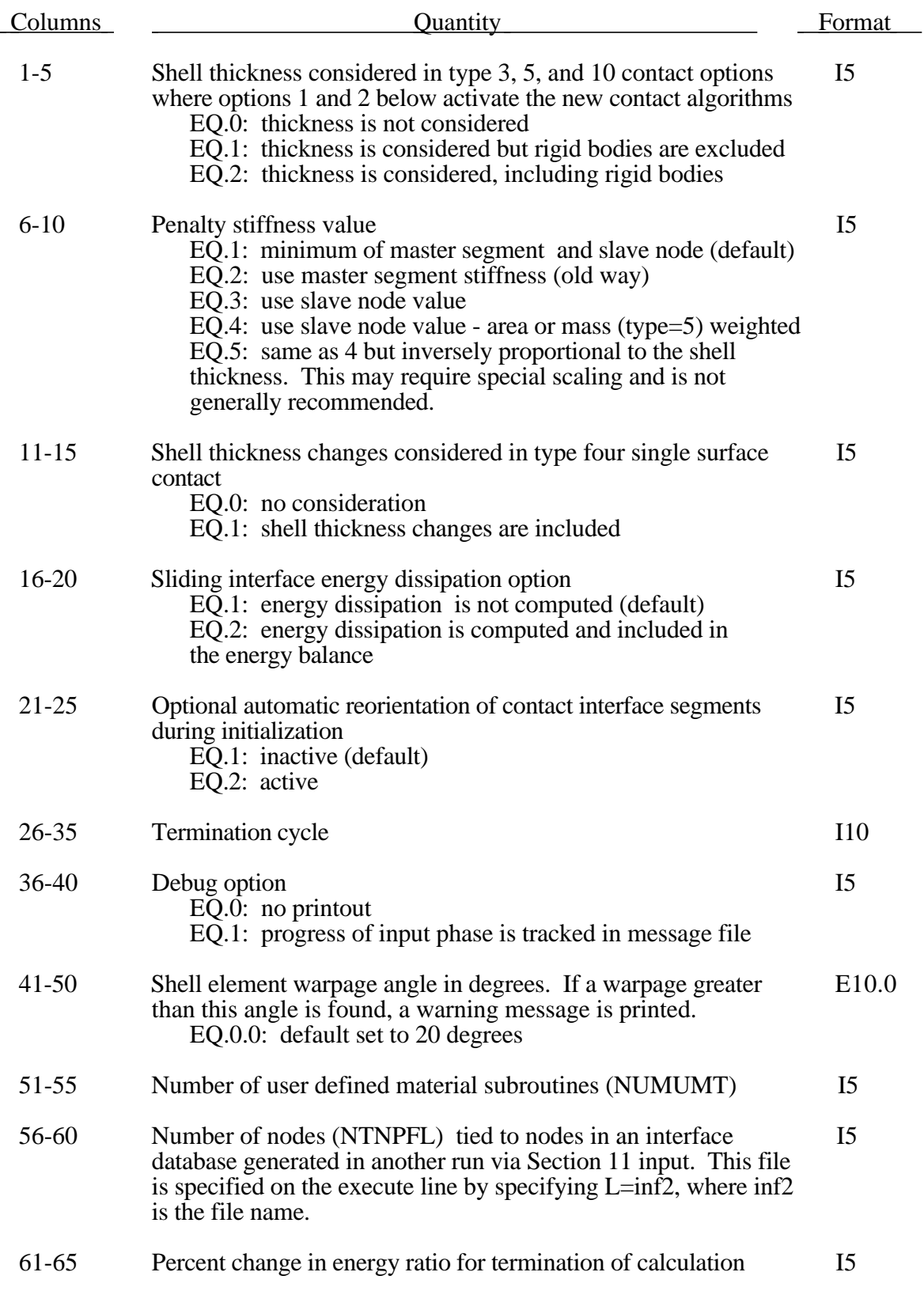

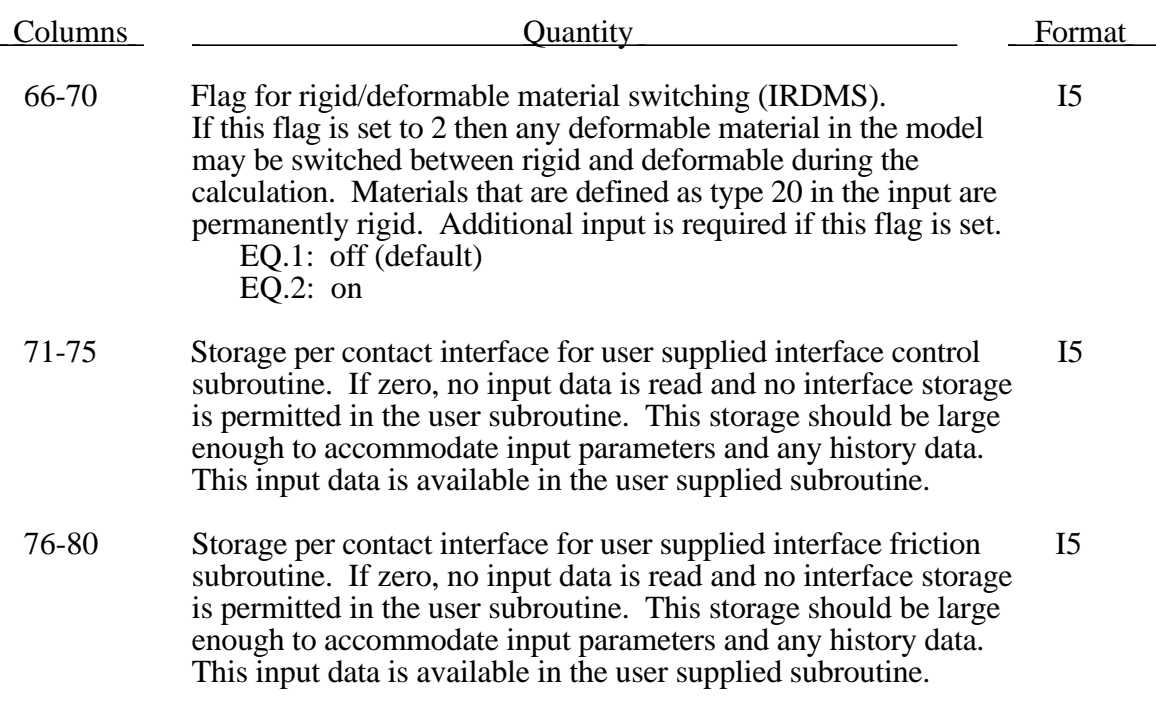

The shell thickness change option must be active on Control Card 6 (col. 65) before the shell thickness changes can be included in contact types 3, 4, 5, 10, 11, and 12. If the shell thickness change is active and if a nonzero flag is set in col. 5 the thickness changes are automatically included in contact types 3, 5, and 10. The new contact algorithms that include the shell thickness are relatively recent and have yet to be fully optimized. The searching in the new algorithms is considerably more extensive and therefore somewhat more expensive.

The warpage angle is found by computing the normal vectors at each element node based on the edges. If diagonally opposite vectors have an included angle that exceeds the specified warpage angle a warning message is printed.

## **Card 11 (3I5,E10.0,9I5,1x,4i1,3x,2I1)**

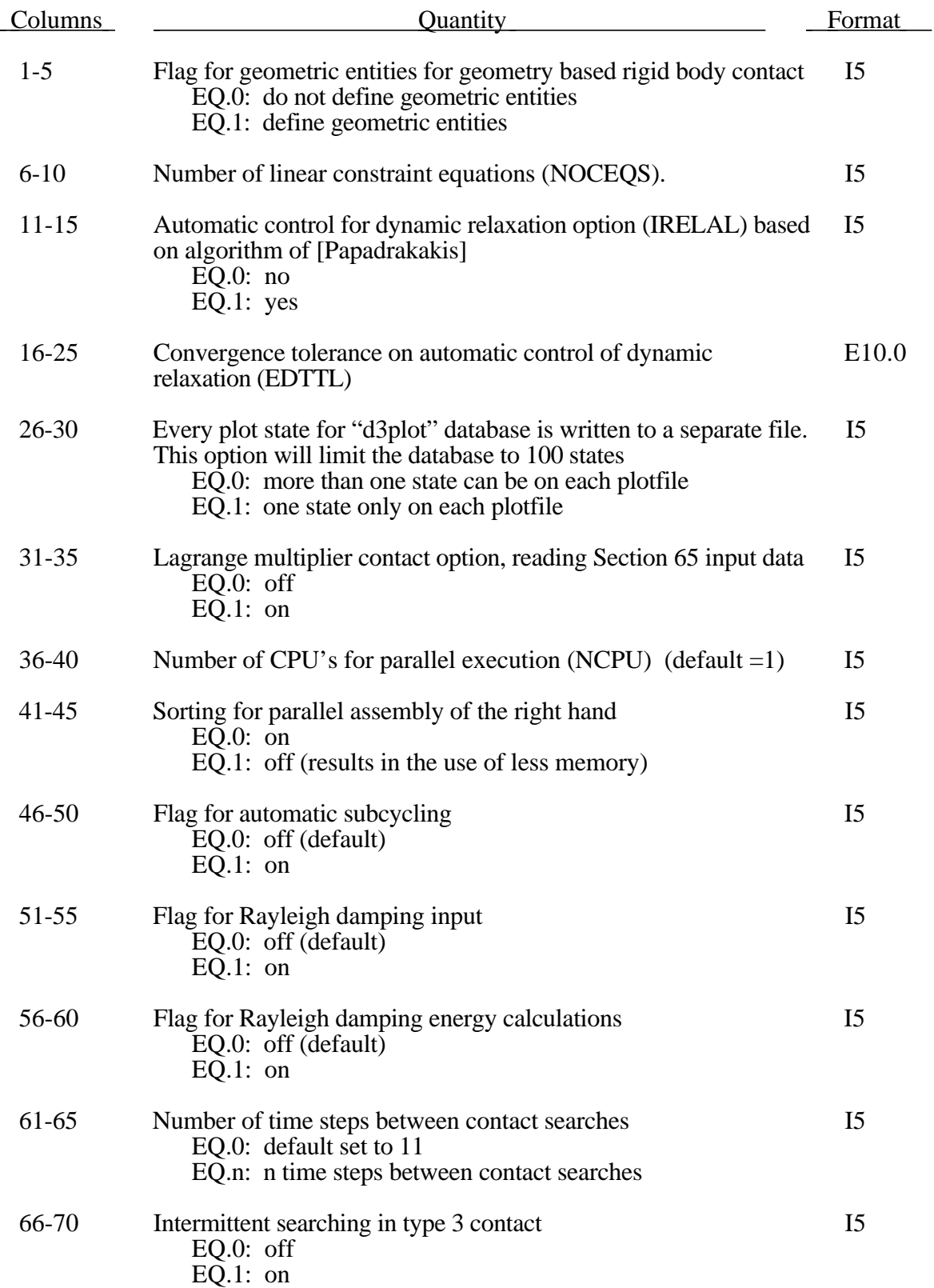

#### **Card 11 (continued)**

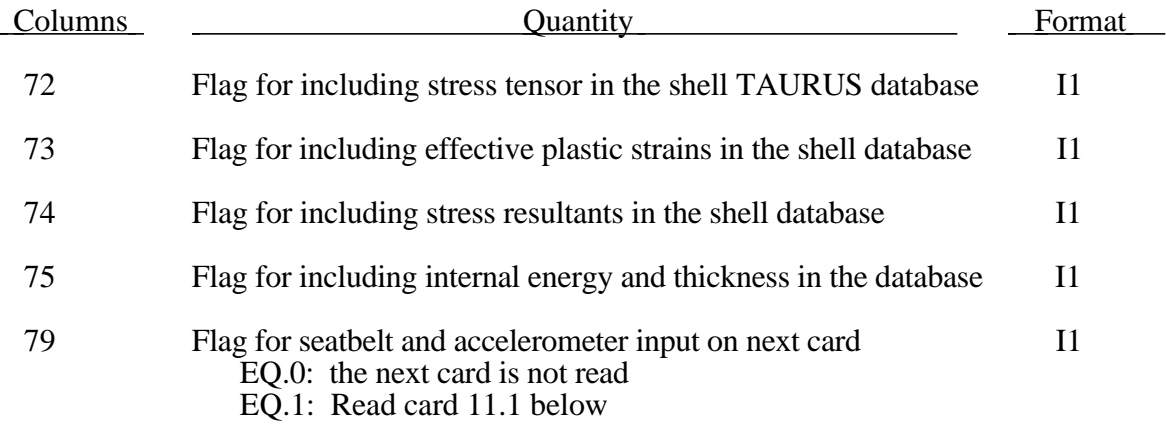

#### **Optional Card 11.1 for Seat Belts and Accelerometers (7I5)**

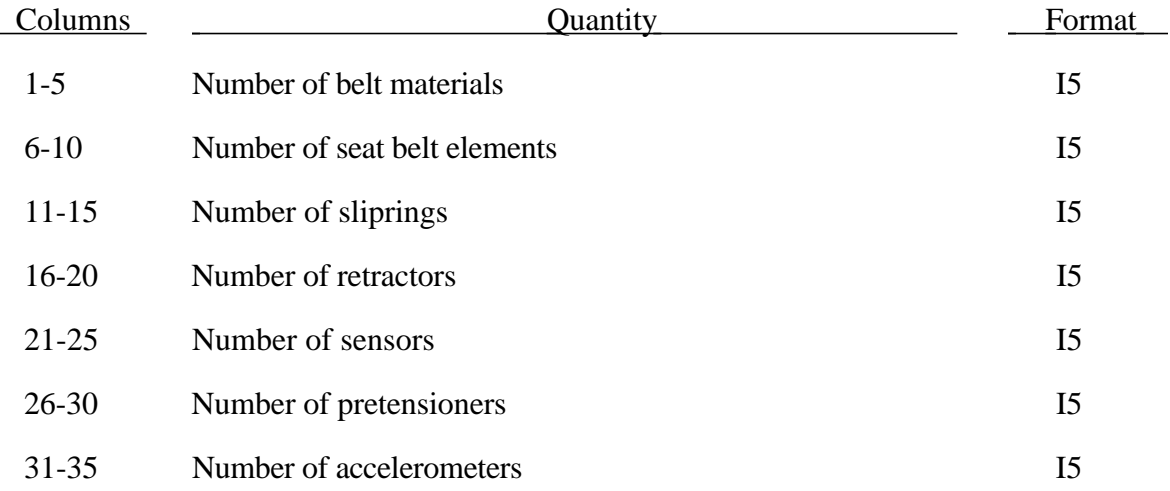

## **Card 11.2 required for MADYMO3D/CAL3D Coupling**

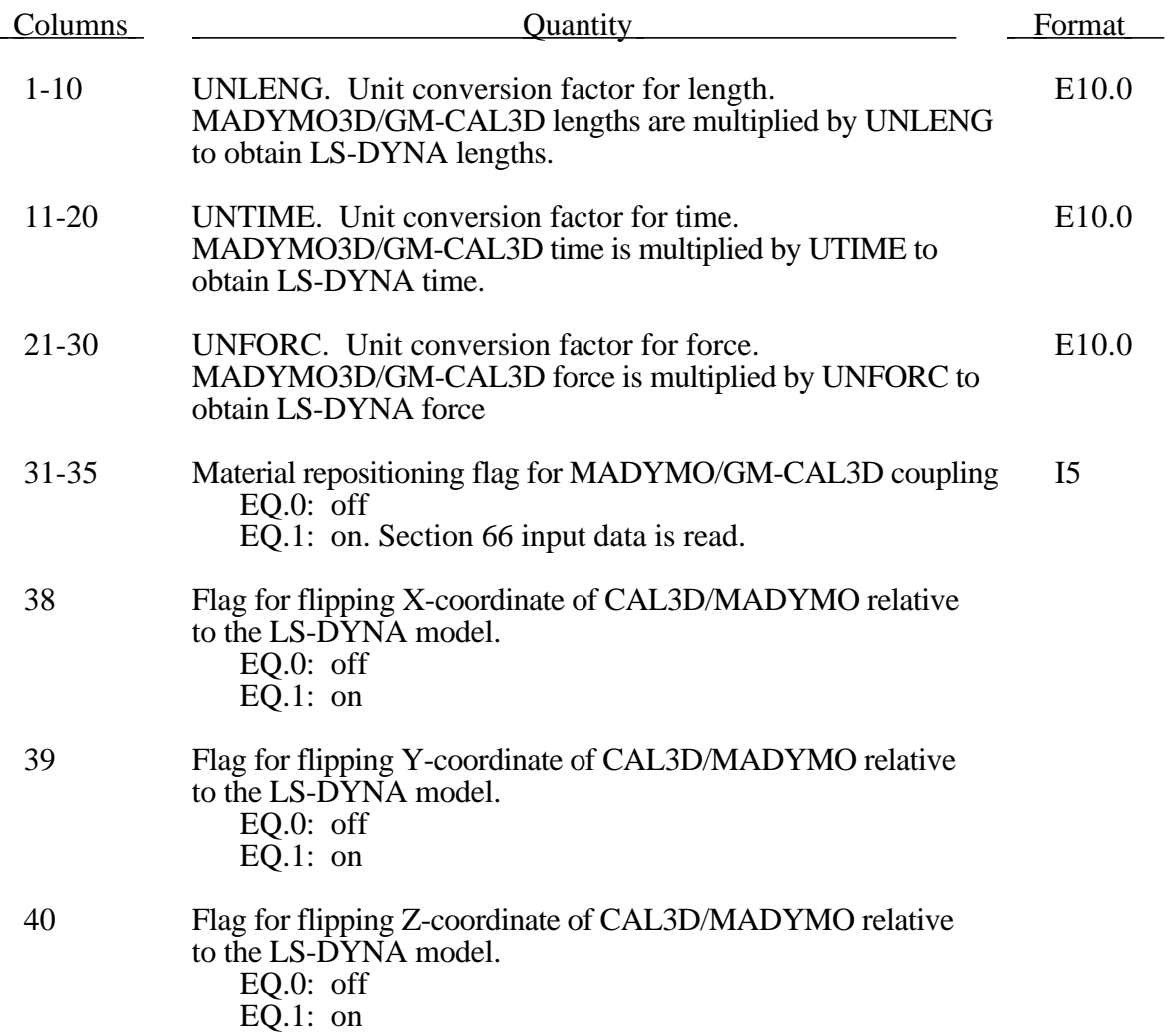

#### **Cards 12, 13, and 14 (8E10.0)**

Define these cards only if printout option on Control Card 8 (col. 30) is flagged. If the output intervals are defined as 0.0 no output is provided for the corresponding file.

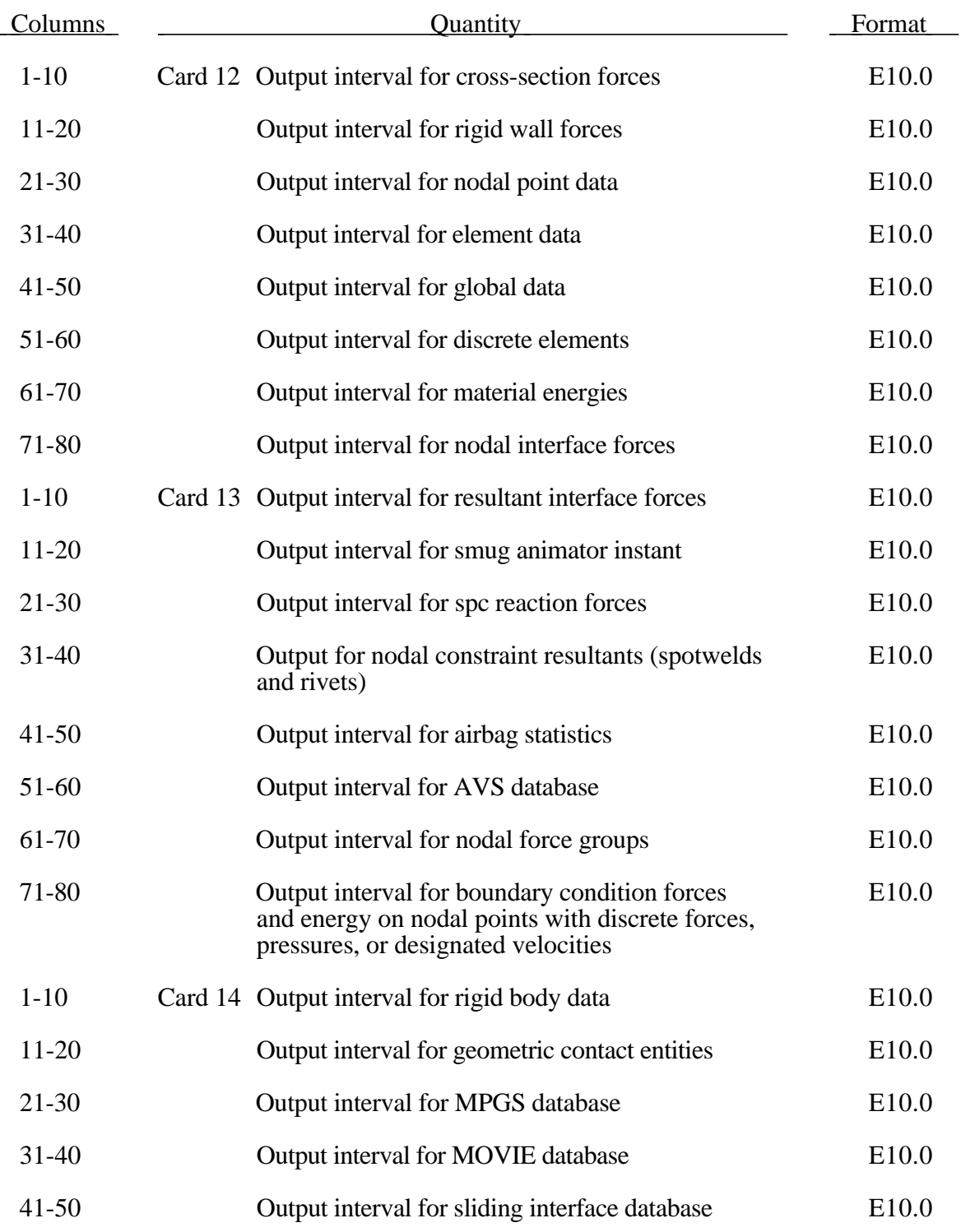

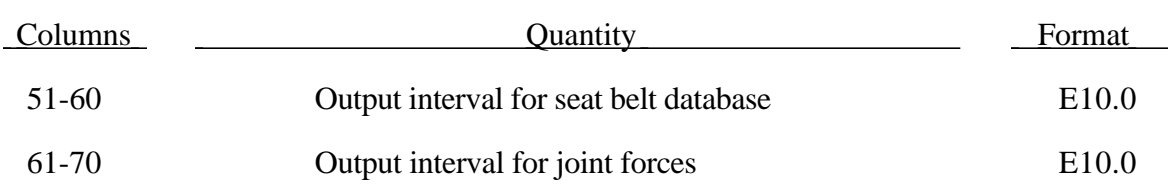

By defining the output interval a file is created for the output. Each output type is placed into a separate file. Normally these names are assigned by LS-DYNA. Using the "W=" option on startup, a root name can be specified. Extensions are then added to this root to form the output file names **(This option is available only on designated installations and is to some degree machine dependent).** The file names and corresponding unit numbers are:

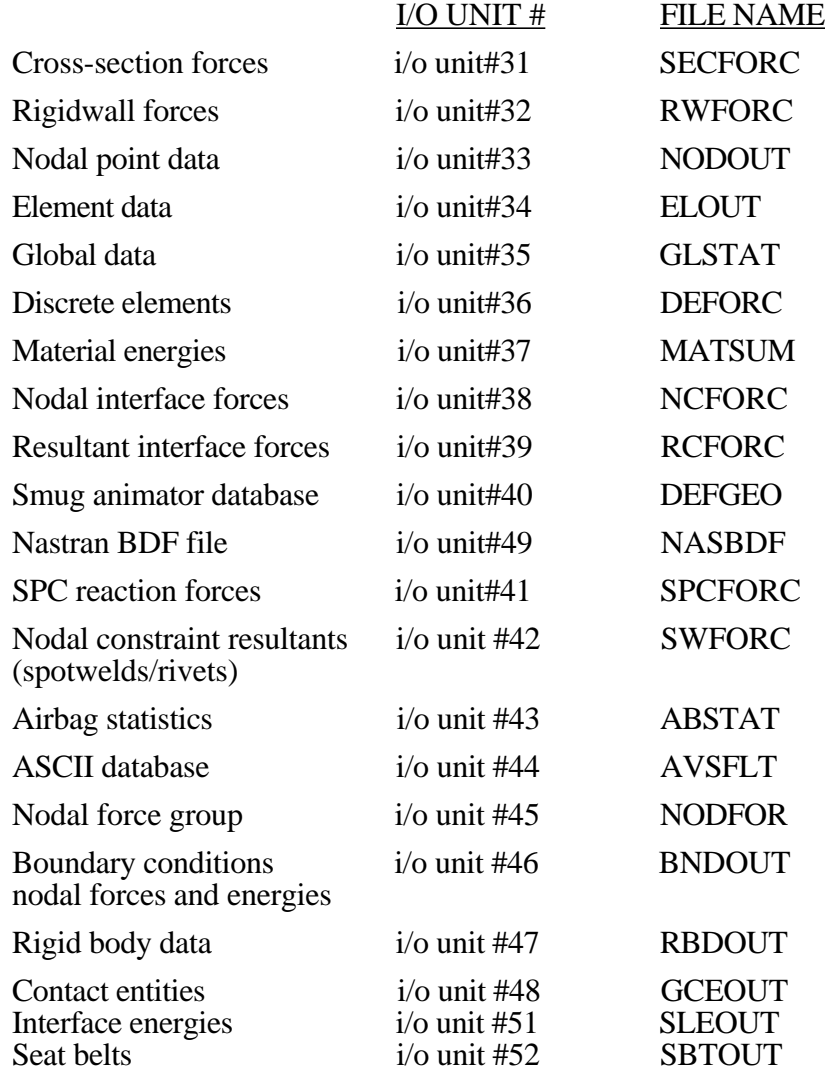

#### **THE REST OF THE INPUT DATA FOLLOWS THE 920 USERS MANUAL.**

## **APPENDIX G: Occupant Simulation Including the Coupling to Programs CAL3D and MADYMO**

#### **INTRODUCTION**

LS-DYNA is coupled to occupant simulation codes to generate solutions in automotive crashworthiness that include occupants interacting with the automotive structure. In such applications LS-DYNA provides the simulation of the structural and deformable aspects of the model and the OSP (Occupant Simulation Program) simulates the motion of the occupant. There is some overlap between the two programs which provides flexibility in the modeling approach. For example, both the OSP and LS-DYNA have the capability of modeling seat belts and other deformable restraints. The advantage of using the OSP is related to the considerable databases and expertise that have been developed in the past for simulating dummy behavior using these programs.

The development of the interface provided LSTC a number of possible approaches. The approach selected is consistent with the LSTC philosophy of providing the most flexible and useful interface possible. This is important because the field of non-linear mechanics is evolving rapidly and techniques which are used today are frequently rendered obsolete by improved methodologies and lower cost computing which allows more rigorous techniques to be used. This does make the learning somewhat more difficult as there is not any single procedure for performing a coupling.

One characteristics of LS-DYNA is the large number of capabilities, particularly those associate with rigid bodies. This creates both an opportunity and a difficulty: LS-DYNA3D has many ways approximating different aspects of problems, but they are frequently not obvious to users without considerable experience. Therefore, in this Appendix we emphasize modeling methods rather than simply listing capabilities.

## **THE LS-DYNA/OCCUPANT SIMULATION PROGRAM LINK**

Coupling between the OSP and LS-DYNA is performed by combining the programs into a single executable. In the case of CAL3D, LS-DYNA calls CAL3D as a subroutine, but in the case of MADYMO, LS-DYNA is called as a subroutine. The two programs are then integrated in parallel with the results being passed between the two until a user defined termination time is reached.

## **Appendix G**

The OSP and LS-DYNA have different approaches to the time integration schemes. The OSP time integrators are based on accurate implicit integrators which are valid for large time steps which are on the order of a millisecond for the particular applications of interest here. An iterative solution is used to insure that the problem remains in equilibrium. The implicit integrators are extremely good for smoothly varying loads, however, sharp nonlinear pulses can introduce considerable error. An automatic time step size control which decreases the time step size quickly restores the accuracy for such events. The LS-DYNA time integrator is based on an explicit central difference scheme. Stability requires that the time step size be less than the highest frequency in the system. For a coarse airbag mesh, this number is on the order of 100 microseconds while an actual car crash simulation is on the order of 1 microsecond. The smallest LS-DYNA models have at least 1,000 elements. Experience indicates that the cost of a single LS-DYNA time step for a small model is at least as great as the cost of a time step in the OSP. Therefore, in the coupling, the LS-DYNA time step is used to control the entire simulation including the OSP part. This approach has negligible cost penalties and avoids questions of stability and accuracy that would result by using a subcycling scheme between the two programs.

LS-DYNA has a highly developed rigid body capability which is used in different parts of automobile crash simulation. In particular, components such as the engine are routinely modeled with rigid bodies. These rigid bodies have been modified so that they form the basis of the coupling procedure in LS-DYNA to the OSP.

In LS-DYNA the geometry of a model is broken down into nodal points which identify positions in space. These nodes are then connected by elements so that the volume of a structure is identified. Each element has a "material" associated with it. If the element is deformable, then the material will specify it's characteristics such as density and Young's Modulus. A crash model can consist of 100 or more separate materials which are each assigned a "material number" and each material number has an associated "material type" which determines if it is elastic, plastic, viscoelastic, orthotropic, etc.

The material type may also specify that it is an rigid body. In this case, all elements of the same material number are treated as a single rigid body. These elements are integrated to determine the mass, centroid and moments of inertia for the group. This group is then treated as a rigid body with six degrees-of-freedom including three translations and three rotation. The positions of the rigid bodies are updated in LS-DYNA by a time integrator which works together with the central difference time integration.

There is an additional flag which specifies that the LS-DYNA rigid body is coupled to an OSP rigid body. This flag can be found in the description of the rigid body material, type 20, in Section 3 of this manual. In coupled update, the OSP rigid body time integrator takes over control of the LS-DYNA rigid body and the normal LS-DYNA updates are bypassed. The time integration procedure is then as follows:

- 1. At the beginning of a step, LS-DYNA determines the locations and updates the positions of all of the rigid bodies which are coupled to the OSP. This information is obtained from common block information in the OSP.
- 2. Using the information on rigid body locations, LS-DYNA proceeds to update the stresses and history variables of all of the deformable structures and computes the resultant forces acting on all rigid bodies.
- 3. The resultant forces are stored into an OSP common block along with the current time step. Control is then returned to the OSP so that the step can be completed by the OSP determining the new positions of the rigid bodies based on the applied forces.

At the end of the calculation LS-DYNA terminates normally, closing its files and then control is returned to OSP which will also terminate normally. The termination time for the coupled run is taken as the minimum of the termination time provided to LS-DYNA and the termination time provided to the OSP.

The executable for the coupling with MADYMO currently needs to be specially created at each site. TNO provides all of the appropriate load modules with their libraries, and the appropriate load modules for LS-DYNA may be obtained by the corporate contact point at the LS-DYNA distributor. A complete executable must then be made by linking the two libraries. A revised password file must be obtained from TNO prior to running the coupled code. Coupling with CAL3D requires special on site modification of the client's CAL3D version to eliminate conflicting I/O unit numbers and to ensure that the common block lengths between the codes are consistent. LSTC does not distribute or support CAL3D.

To make the coupled program run, an input deck must be provided to both the OSP and LS-DYNA. The two input decks must be provided in the same set of consistent units. This can potentially required a major conversion to either the OSP input or the LS-DYNA input. With two legitimate and consistent input decks, the coupled program should run to completion with no problems. Additional inputs are required to make the models interact between the OSP and LS-DYNA portions of the run.

The simplest form of a coupled simulation is simply to include a single body in a OSP run. No special modification are needed to the OSP input deck for use in the coupled

## **Appendix G**

simulation. Ellipsoids and planes in the OSP are usually attached to "segments" which correspond to LS-DYNA "rigid bodies". Because the coupling procedure works on the basis of shared information on LS-DYNA rigid bodies with the OSP segments, the ellipsoids/planes listed in the OSP section must correspond to the segments which are to be coupled. These ellipsoids and planes may be actual geometry which is used for contact or they may be simply artificial shapes to permit the data transfer between the OSP and LS-DYNA.

#### **DUMMY MODELING**

The dummy is typically modeled entirely within the OSP. The coupling of the dummy into LS-DYNA requires the creation of a separate LS-DYNA rigid body material for each segment of the OSP. The easiest way to create a mesh for the model is to set the LS-DYNA rigid body coupling option to 2.0. This caused LS-DYNA to search all of the ellipsoids connected to the appropriate segment and generate meshes which are then slaved the OSP dummy. Thus, with minimal input, a complete dummy may be generated and the kinematics may be traced in LS-DYNA and displayed in the LS-DYNA post-processor, LS-TAURUS

Once the basic dummy coupling has been accomplished, the deformable finite element structure can be added. Assuming that an ellipsoid is available for the steering wheel, a flat airbag can be added in the proper location. One or more nodes must be attached to the steering wheel. This is done by identifying the attached nodes as "Extra Nodes for Rigid Body" which is input in the LS-DYNA in Section 37. The nodes are slaved to the LS-DYNA material which has been coupled to the MADYMO steering wheel model. Contact must now be identified between the airbag and the steering wheel, the windshield, and the various body parts which may be affected. This requires the use of one geometric contact entity (Section 57) for each plane or ellipsoid which may interact with the airbag. A control volume specifying inflation properties for the airbag must be specified (Section 56) to complete the model.

#### **AIRBAG MODELING**

Modeling of airbags is accomplished by use of shell or membrane elements in conjunction with a control volume (Section 55) and possibly a single surface contact algorithm to eliminate interpenetrations during the inflation phase (Section 31). Current recommended materials types for the airbags are:

Type 1. Elastic

Type 22. Layered orthotropic elastic for composites.

Type 34. Fabric model for folded airbags.

Model 34 is a "fabric" model which can be used for flat bags. As a user option this model may or may not support compression.

The elements which can be used are as follows:

Belytschko-Tsay quadrilateral with 1 point quadrature. This element behaves rather well for folded and unfolded cases with only a small tendency to hourglass. The element ends to be a little stiff. Stiffness form hourglass control is recommended.

Belytschko-Tsay membrane. This model is softer tan the normal Belytschko-Tsay element and can hourglass quite badly. Stiffness form hourglass is recommended.

C0 Triangular element. The C0 triangle is very good for flat bag inflation and has no tendency to hourglass.

Fully integrated membrane based on Belytschko-Tsay. We believe that this element when used with model 34 provides the best behavior. This is the most costly option.

As an airbag inflates, a considerable amount of energy is transferred to the surrounding air. This energy transfer decreases the kinetic energy of the bag as it inflates. In the control volume logic this is simulated either by using either a mass weighted damping option or a back pressure on the bag based on a stagnation pressure. In both cases, the energy that is absorbed is a function of the fabric velocity relative to a rigid body velocity for the bag. For the mass weighted case, the damping force on a node is proportional to the mass times the damping factor times the velocity vector. This is quite effective in maintaining a stable system, but has little physical justification. The latter approach using the stagnation pressure method estimates the pressure needed to accelerate the surrounding air to the speed of the fabric. The formula for this is:

$$
P = Area \times \alpha \times ((\vec{V}_i - \vec{V}_{cg}) \cdot \hat{n})^2
$$

This formula accomplishes a similar function and has a physical justification. Values of the damping factor,  $\alpha$ , are limited to the range of 0 to 1 but a value of 0.1 or less is more likely to be a good value.

#### **KNEE BOLSTER**

The knee to knee bolster interactions are characterized by the stiffness of the knee being comparable to that of the knee bolster. Therefore the modeling the knee as a rigid body may produce large errors in the interaction forces. Calibrated force-deflection curves could be determined, but they would have no predictive value for slight changes to knee bolster designs. For this reason, a more accurate modeling of the compliance of the knee bolster and the knee is required.

The knee can be modeled as a combine rigid/deformable body. The rigid body is coupled to the OSP. Overlaying the rigid body are brick elements which model the "skin" that exists over the knees of the dummy. These brick elements use material type 6 which is a viscoelastic model that does a reasonable job of approximating the hysteretic behavior of rubbers. The inner layer of the brick elements is attached to the rigid body through the "Extra Nodes for Rigid Bodies" (Section 37). Between the knee bolster is a type 3 contact definition (Section 31).

#### **COMMON ERRORS**

#### **1 . Improper airbag inflation or no inflation.**

The most common problem is inconsistency in the units used for the input constants. An inflation load curve must also be specified. The normals for the airbag segments must all be consistent and facing outwards. If a negative volume results, this can sometimes be quickly cured by using the "flip" flag on the control volume definition to force inward facing normals to face outwards.

#### **2 . Excessive airbag distortions.**

Check the material constants. Triangular elements should have less distortion problems than quadrilaterals. Overlapped elements at time zero can cause locking to occur in the contact leading to excessive distortions. The considerable energy input to the bag will create numerical noise and some damping is recommended to avoid problems.

#### **3 . The dummy passes through the airbag.**

A most likely problem is that the contacts are improperly defined. Another possibility is that the models were developed in an incompatible unit system. The extra check for penetration flag if set to 1 on the contact control cards (Column 50 in Section 31) may sometimes cause nodes to be prematurely released due to the softness of the penalties. In this case the flag should be turned off.

#### **4 . The OSP fails to converge.**

This may occur when excessively large forces are passed to the OSP. First, check that unit systems are consistent and then look for improperly defined contacts in the LS-DYNA input.

#### **5 . Time step approaches zero.**

This is almost always in the airbag. If material 1 or 22 is being used, then switch to material 34 which is less time step size sensitive and use the fully integrated membrane element. Increasing the damping in the control volume usually helps considerably. Also, check for "cuts" in the airbag where nodes are not merged. These can allow elements to deform freely and cut the time step to zero.

## **APPENDIX H: Interactive Graphics Commands**

Only the first four or less characterers of command are significant. These commands are available in the interactive phase of LS-DYNA. The interactive graphics is available by using the "SW5." command after invoking the Ctrl-C interupt. The MENU command brings up a push button menu.

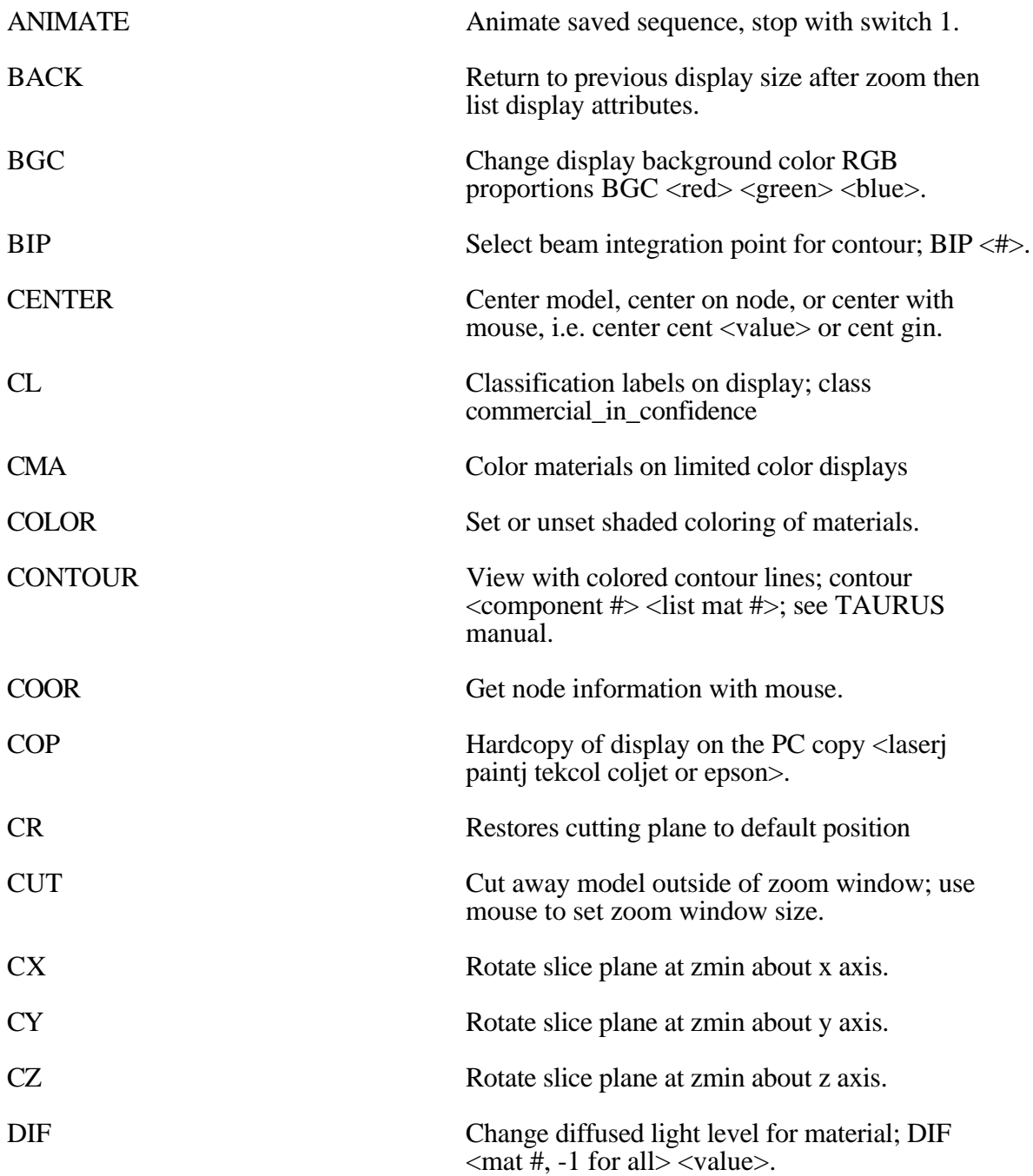

# **Appendix H**

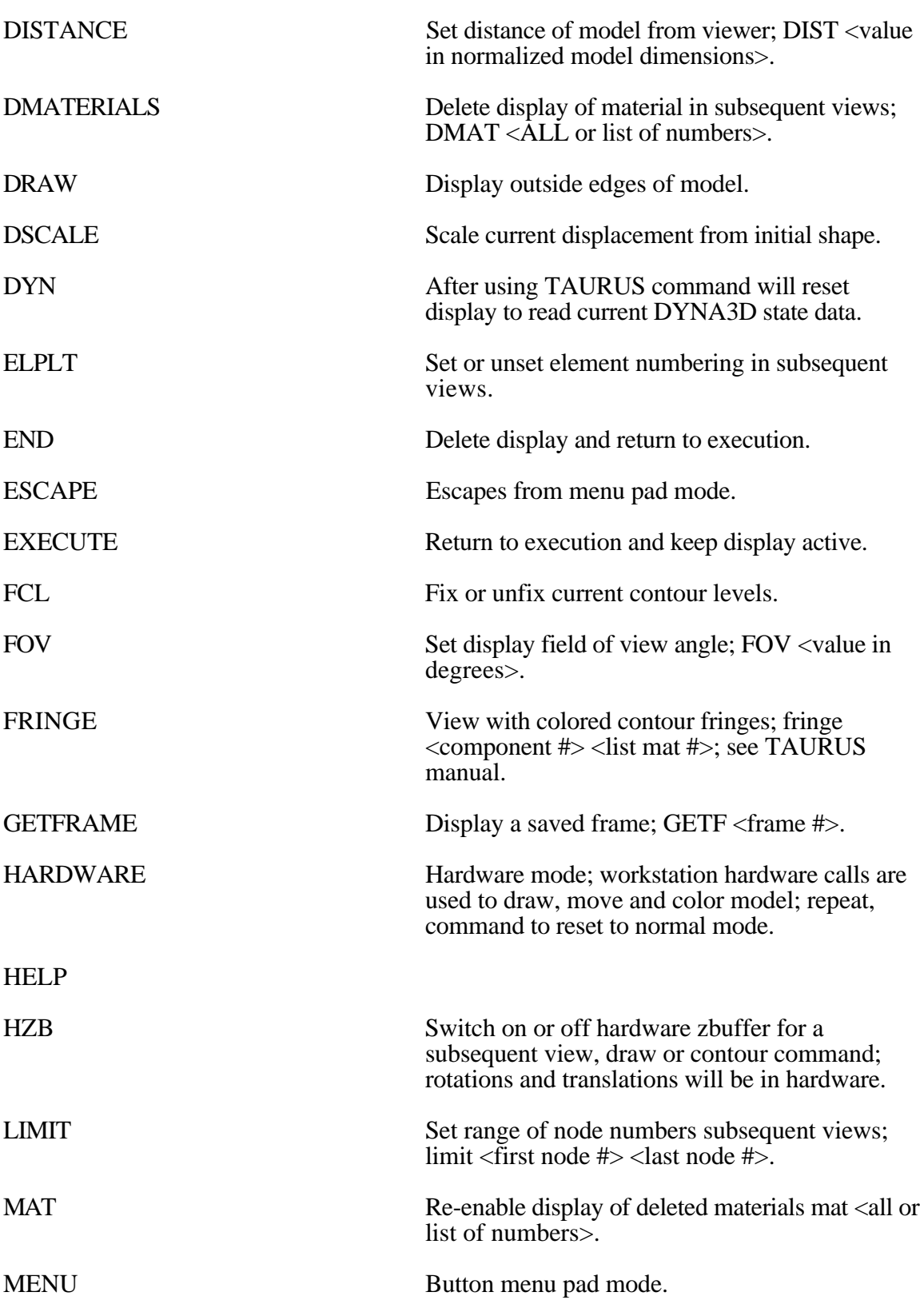

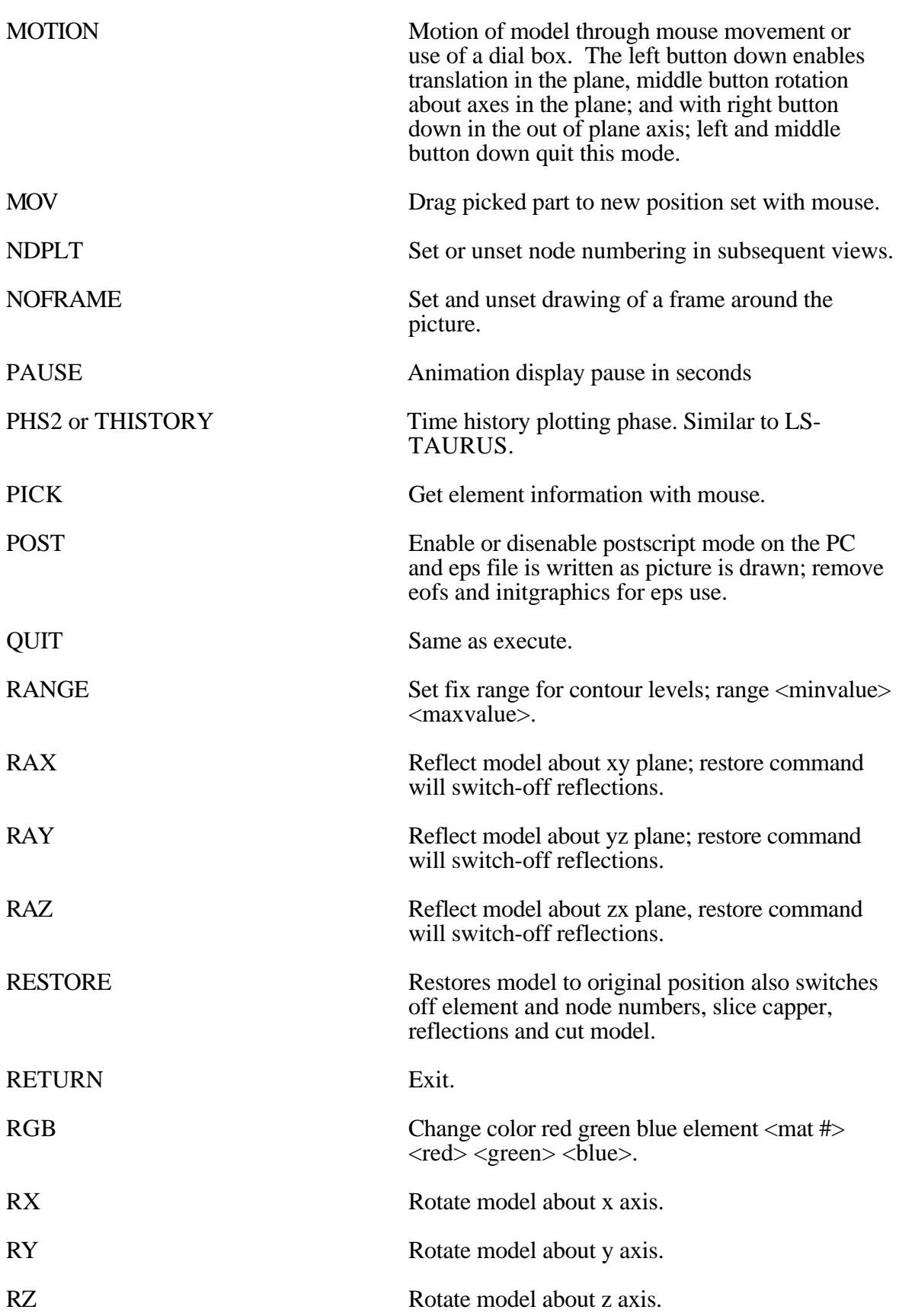

# **Appendix H**

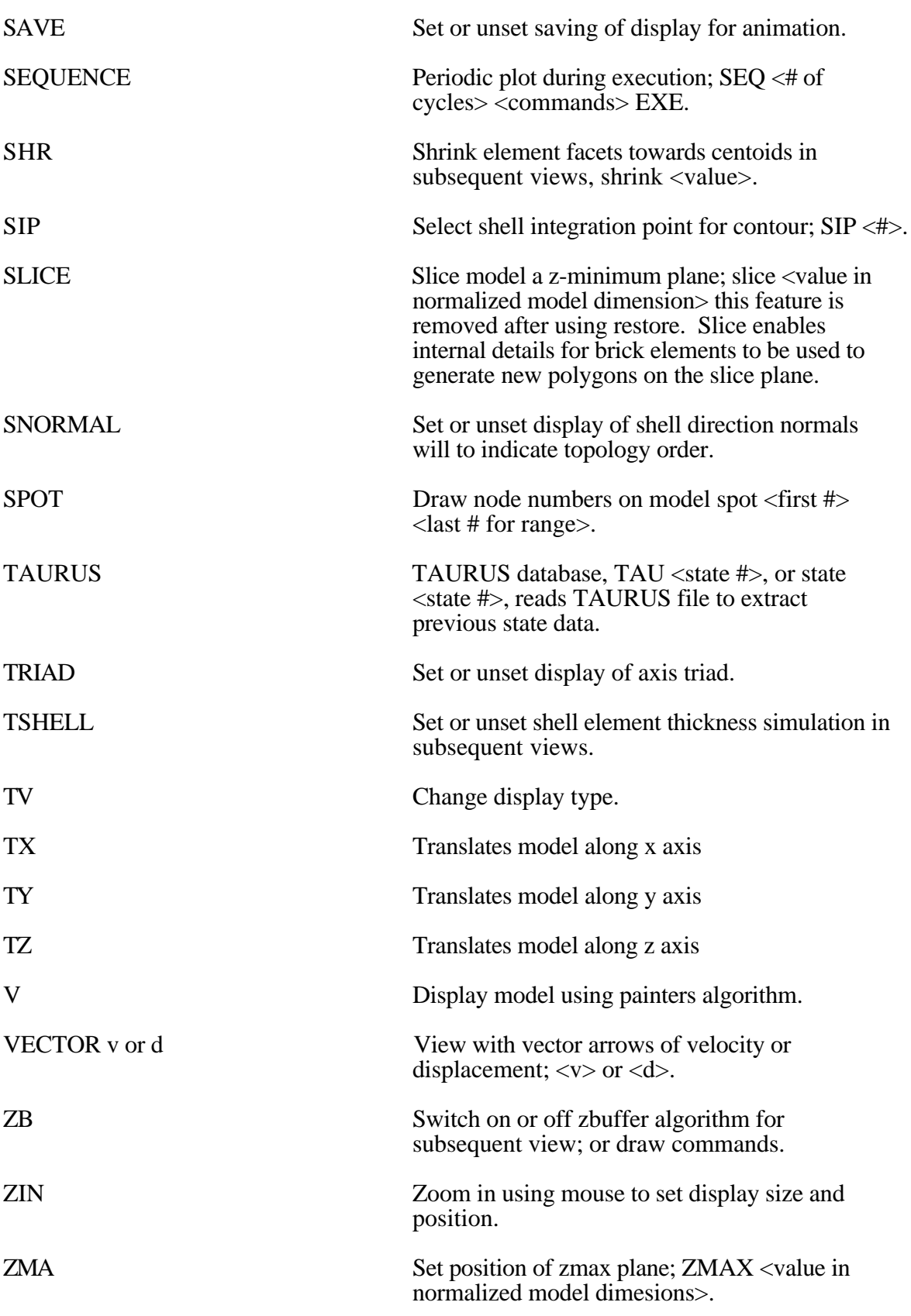

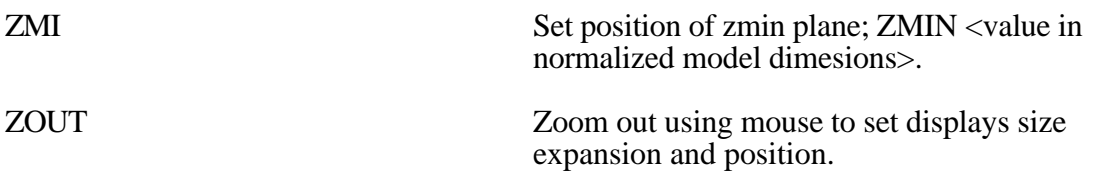

#### **APPENDIX I: Interactive Material Model Driver**

#### **INTRODUCTION**

The interactive material model driver in LS-DYNA allows calculation of the material constitutive response to a specified strain path. Since the constitutive model subroutines in LS-DYNA are directly called by this driver, the behavior of the constitutive model is precisely that which can be expected in actual applications. In the current implementation the constitutive subroutines for both shell elements and solid elements can be examined.

#### **INPUT DEFINITION**

The material model driver is invoked by setting the total number of beam, shell, and solid elements to zero in a standard DYNA3D input file. The number of material model definitions should be set to one, the number of load curves should to nine, and the termination time to the desired length of the driver run. The complete state dump interval is interpreted as the time step to be used in the material model driver run. Plotting information is saved for every step of a driver run and sufficient memory is allocated to save this information in core for the interactive plotting phase.

The input deck consists only of the TITLE card, the CONTROL cards, one MATERIAL DEFINITION, and NINE LOAD CURVES describing the strain path should be defined. These nine curves define the time history of the displacement gradient components shown in Table 1.

The velocity gradient matrix,  $L_{ii}$ , is approximated by taking the time derivative of the components in Table 1. If these components are considered to form a tensor  $S_{ij}$ , then

$$
L_{ij}(t) = \frac{S_{ij}(t) - S_{ij}(t_{k-1})}{(t - t_k)}
$$

and the strain rate tensor is defined as

$$
d_{ij}=\frac{L_{ij}+L_{ij}^t}{2}
$$

and the spin tensor as

$$
\omega_{ij}=\frac{L_{ij}-L_{ij}^t}{2}
$$
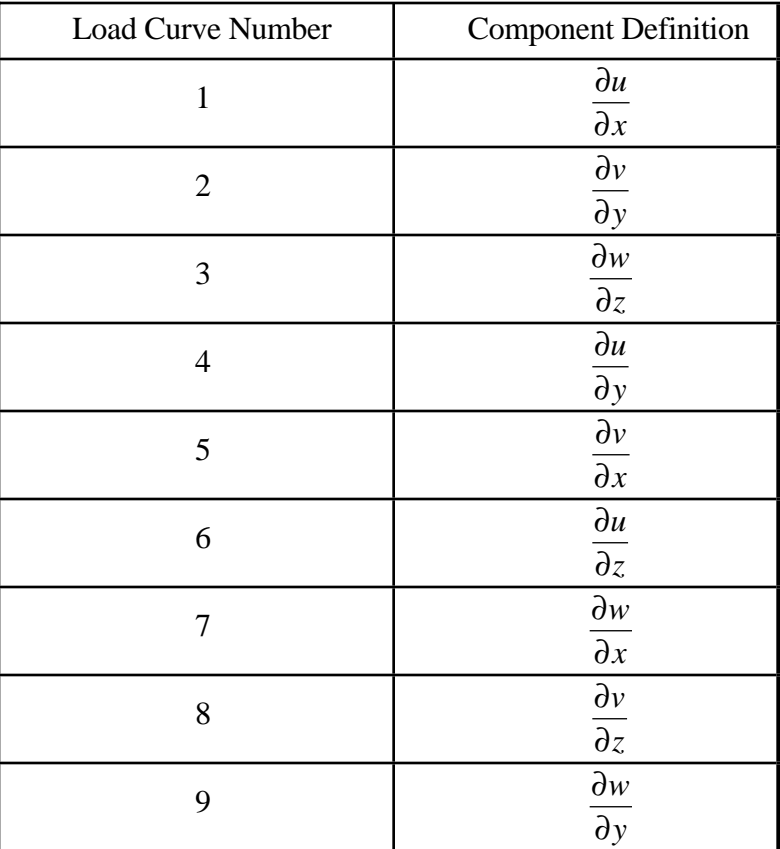

Table 1. Load Curve Definitions

### **INTERACTIVE DRIVER COMMANDS**

After reading the input file and completing the calculations, LS-DYNA gives a command prompt to the terminal. A summary of the available interactive commands is given below. An on-line help package is available by typing HELP.

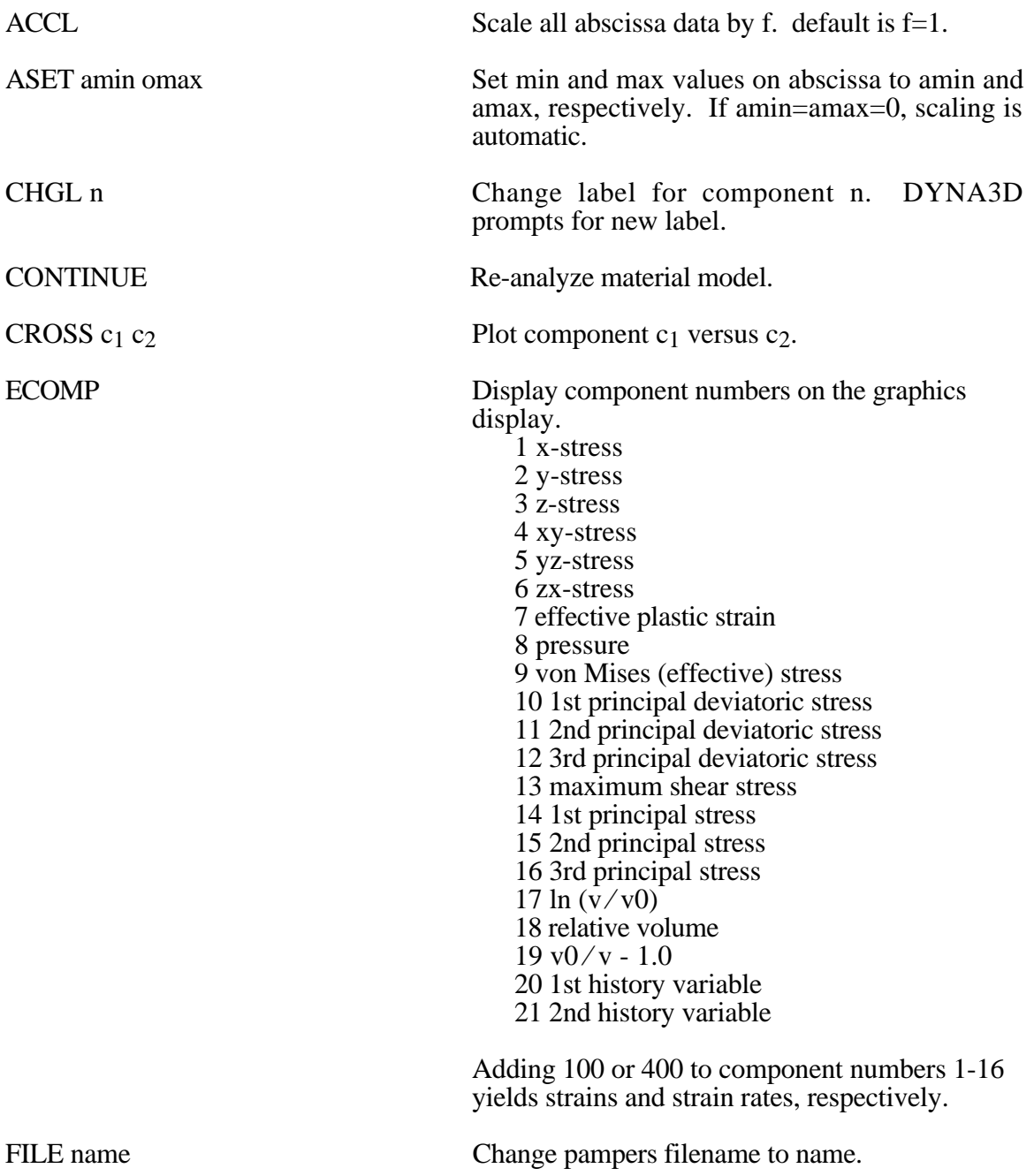

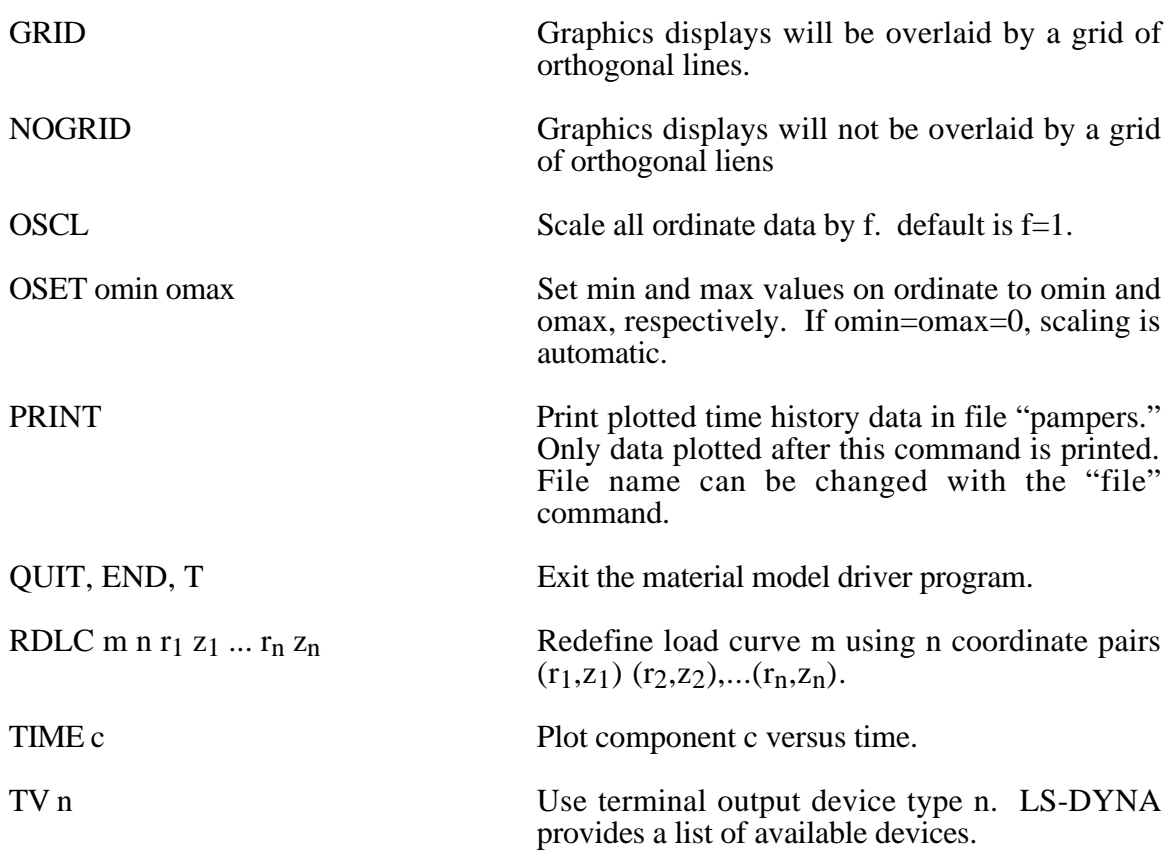

Presently, the material model drive is implemented for solid and shell element material models. The driver does not yet support material models for beam elements.

#### **APPENDIX J: Commands for Two-Dimensional Rezoning**

The rezoner in LS-DYNA contains many commands that can be broken down into the following categories:

- general,
- termination of interactive rezoning,
- redefinition of output intervals for data,
- graphics window controls,
- graphics window controls for x versus y plots,
- mesh display options,
- mesh modifications,
- boundary modifications,
- MAZE line definitions,
- calculation graphics display control parameters,
- calculation graphics display,
- cursor commands.

The use of the rezoner is quite simple. Commands for rezoning material number n can be invoked after the material is specified by the "M n" command. To view material n, the command "V" is available. The interior mesh can be smoothed with the "S" command and the boundary nodes can be adjusted after the "B" command is used to display the part side and boundary node numbers. Commands that are available for adjusting boundary nodes following the "B" command include:

ER, EZ, ES, VS, BD, ERS, EZS, ESS, VSS, BDS, SLN, SLNS

Rezoning is performed material by material. An example is shown.

Do not include the graphics display type number (see the "TV" command below) when setting up a command file for periodic noninteractive rezoning. No plotting is done when the rezoner is used in this mode.

### **REZONING COMMANDS BY FUNCTION**

#### **Interactive Real Time Graphics**

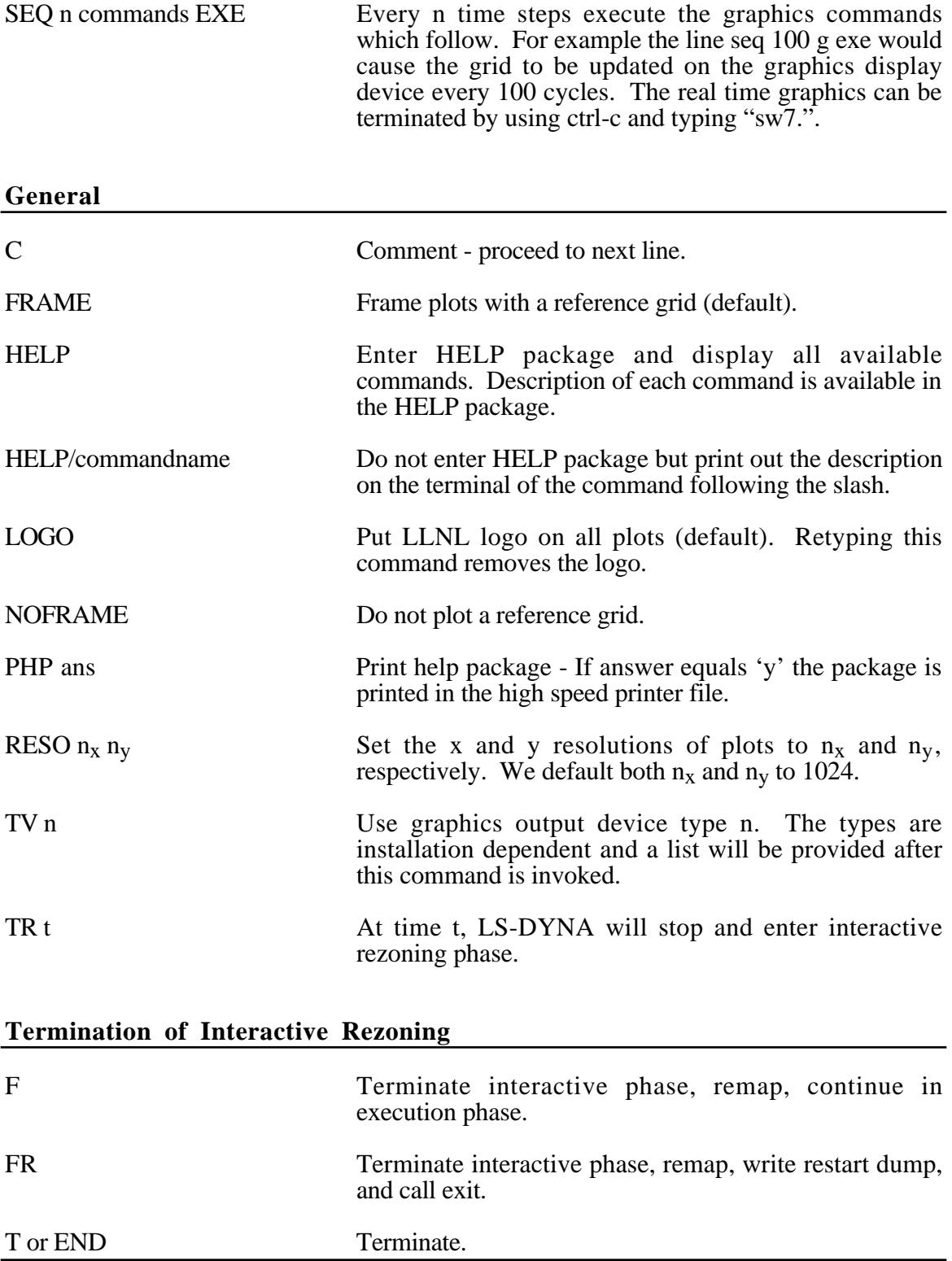

#### **Redefinition of Output Intervals for Data**

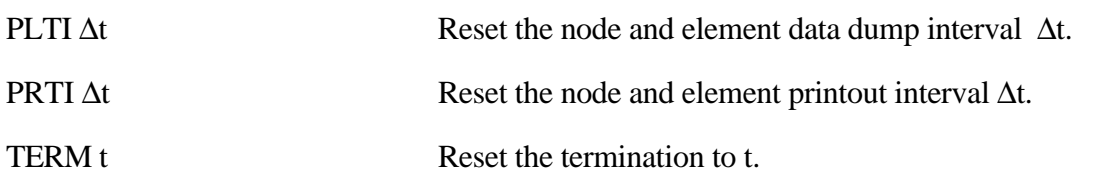

### **Graphics Window Controls**

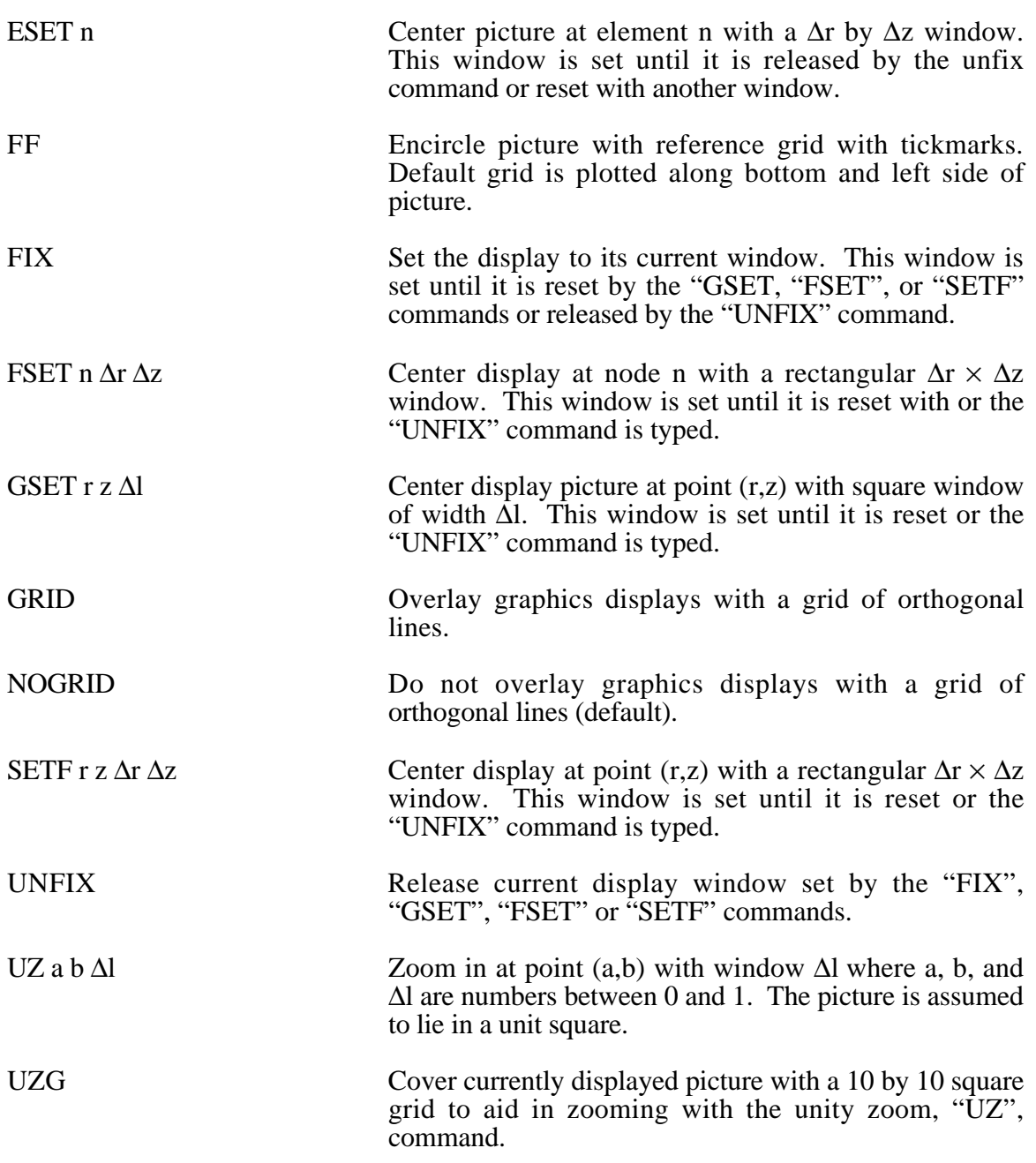

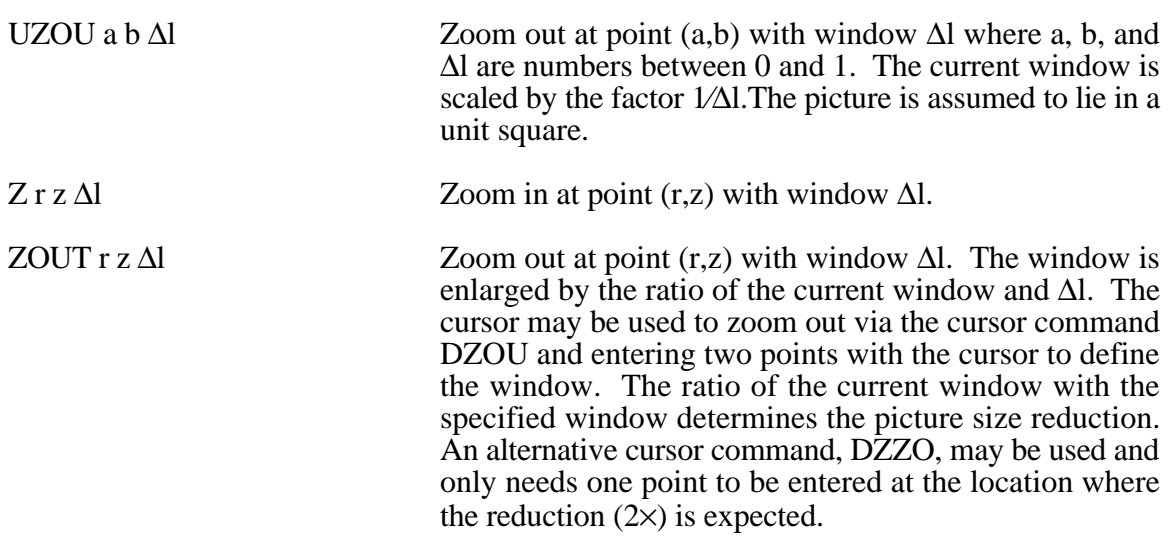

#### **Graphics Window Controls for x versus y plots**

The following commands apply to line plots, interface plots, etc.

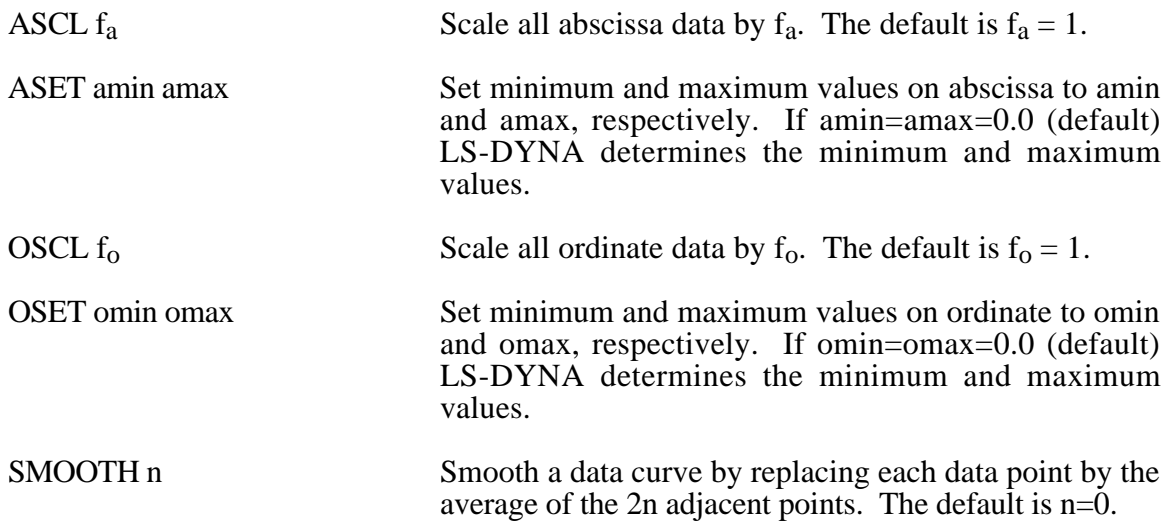

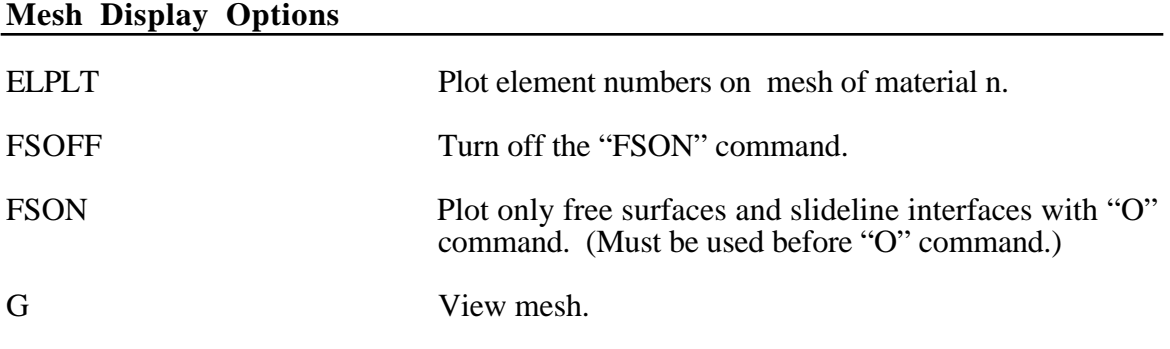

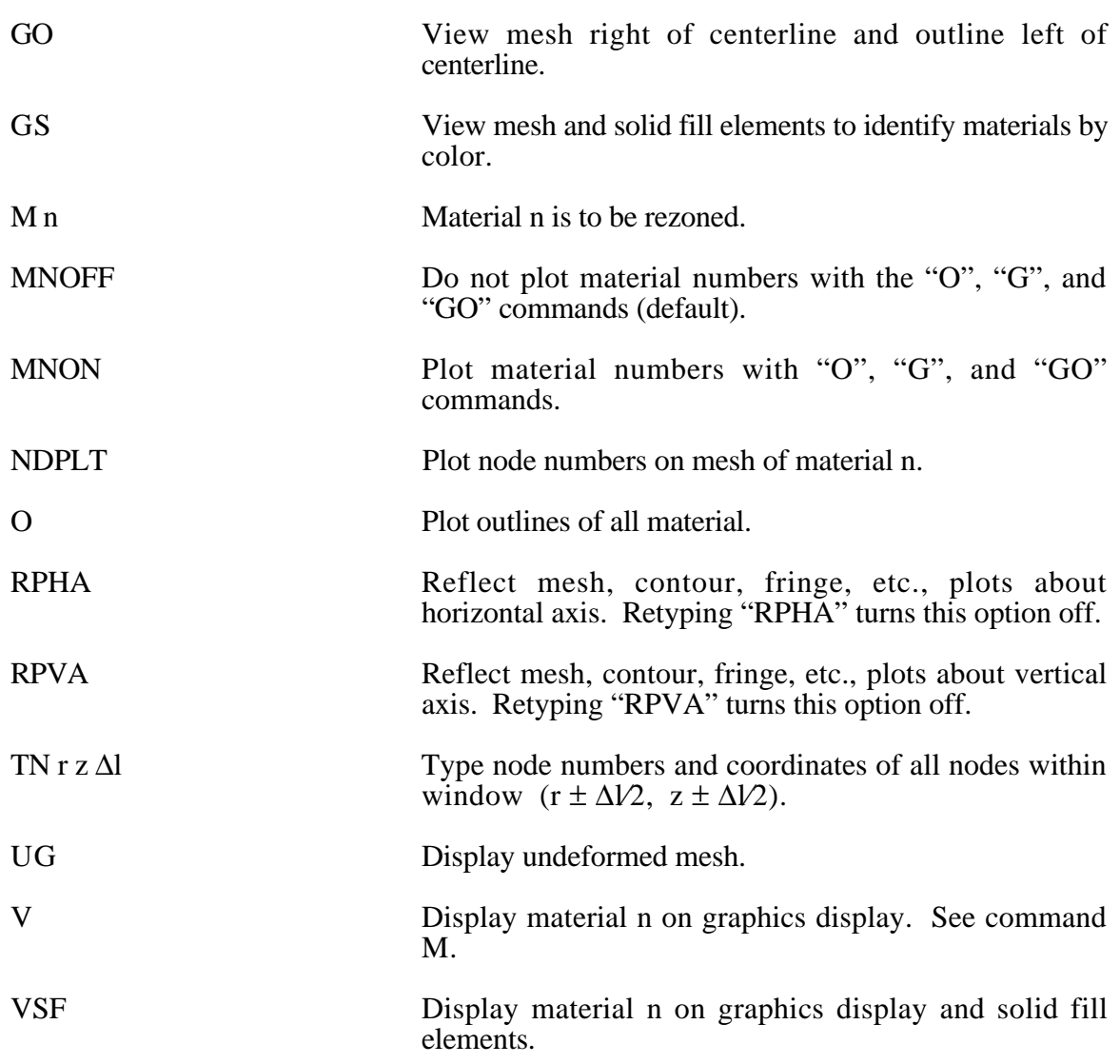

#### **Mesh Modifications**

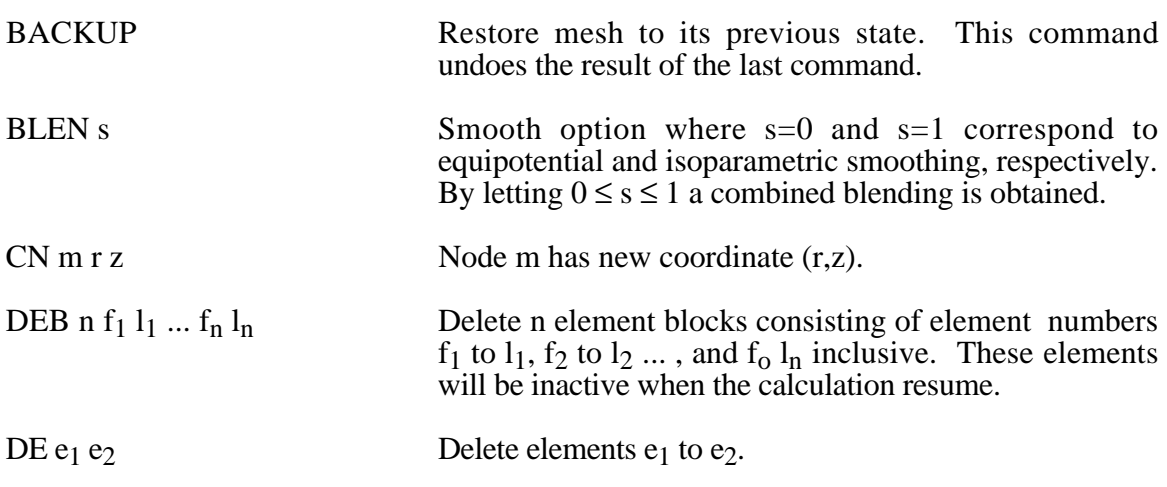

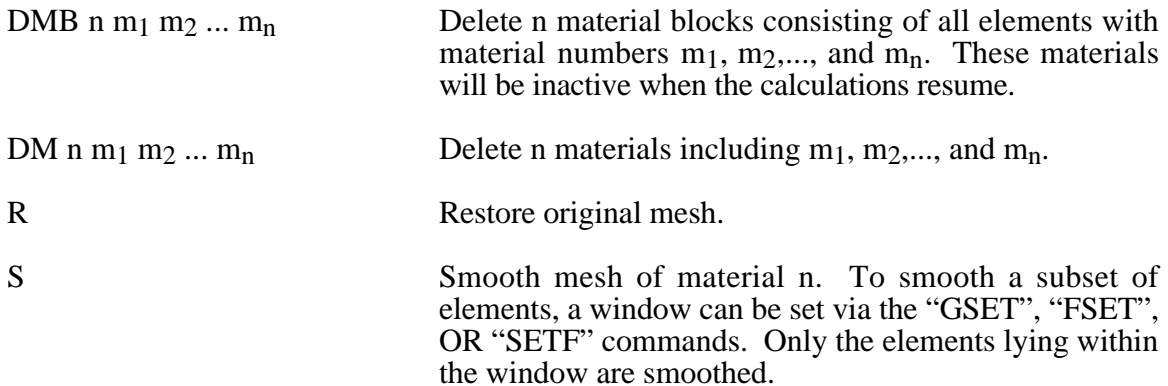

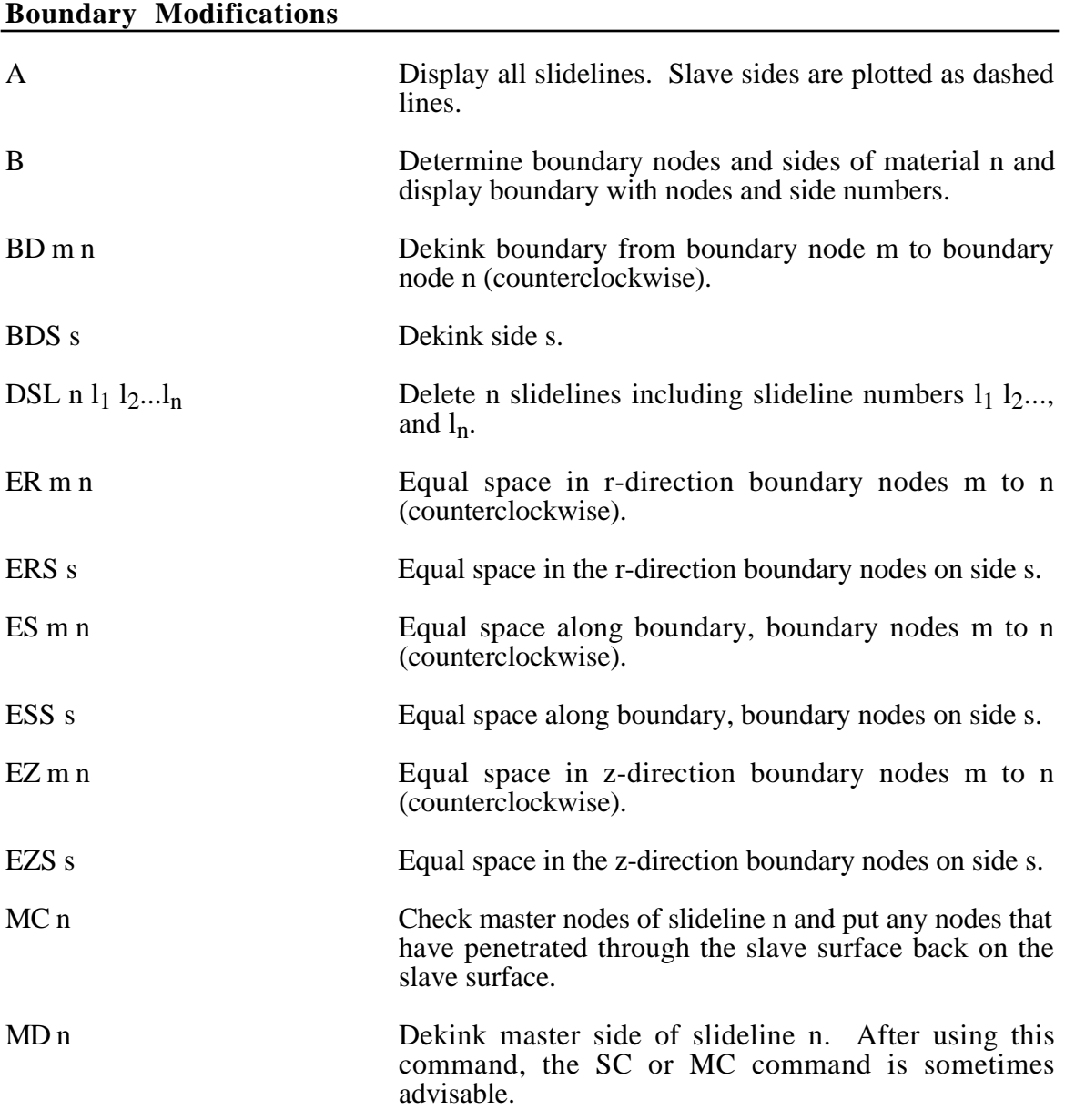

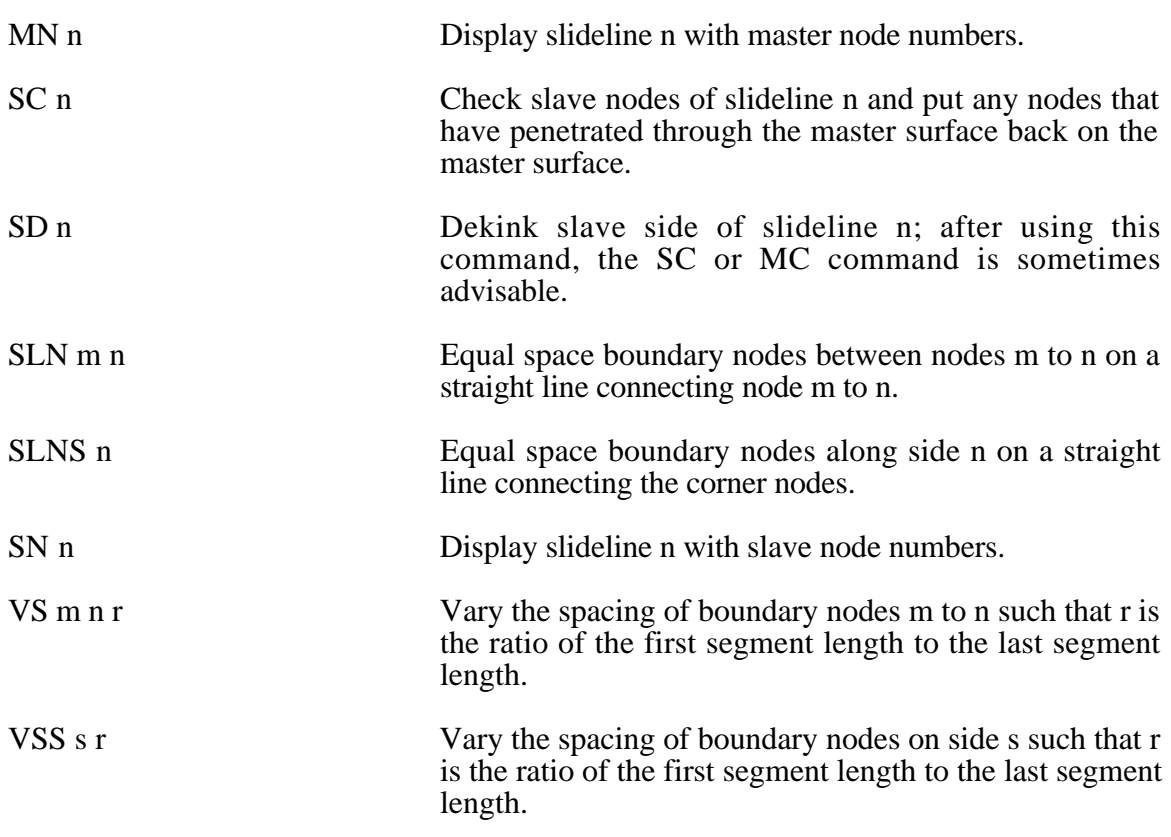

#### **MAZE Line Definitions**

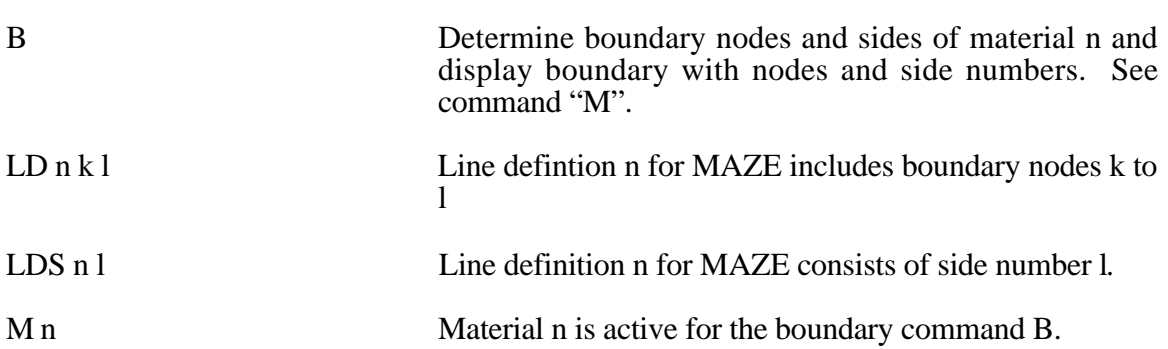

#### **Calculation Graphics Display Control Parameters**

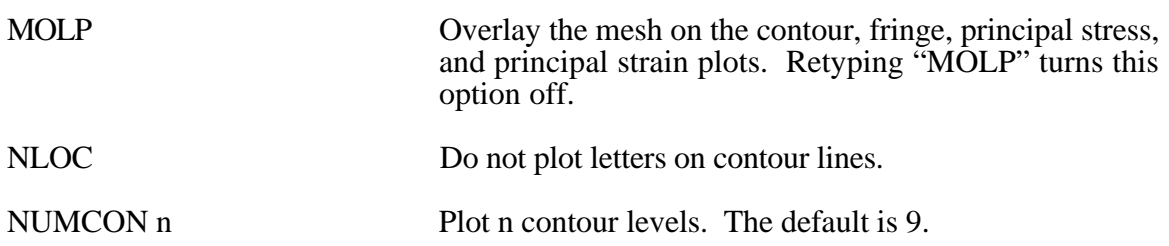

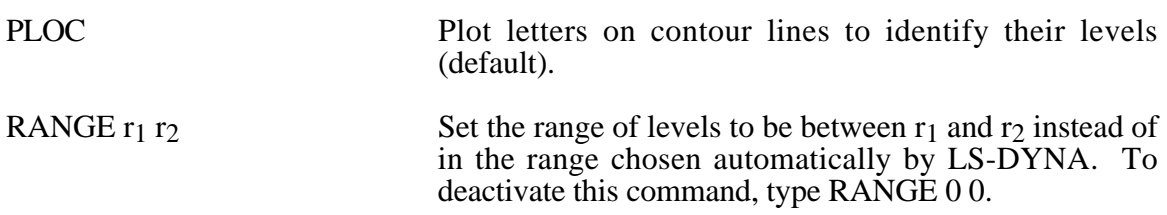

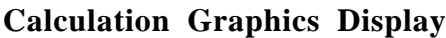

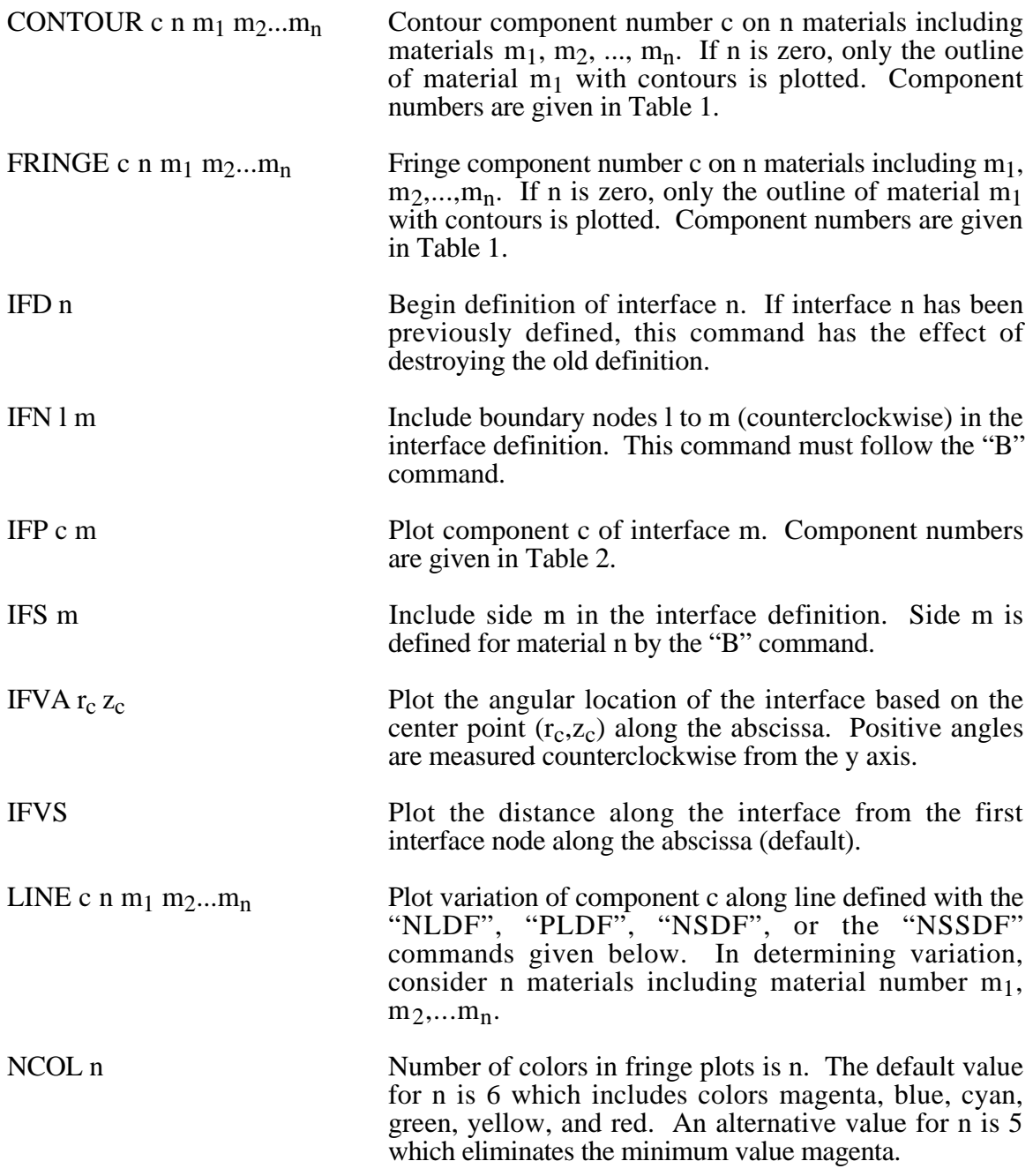

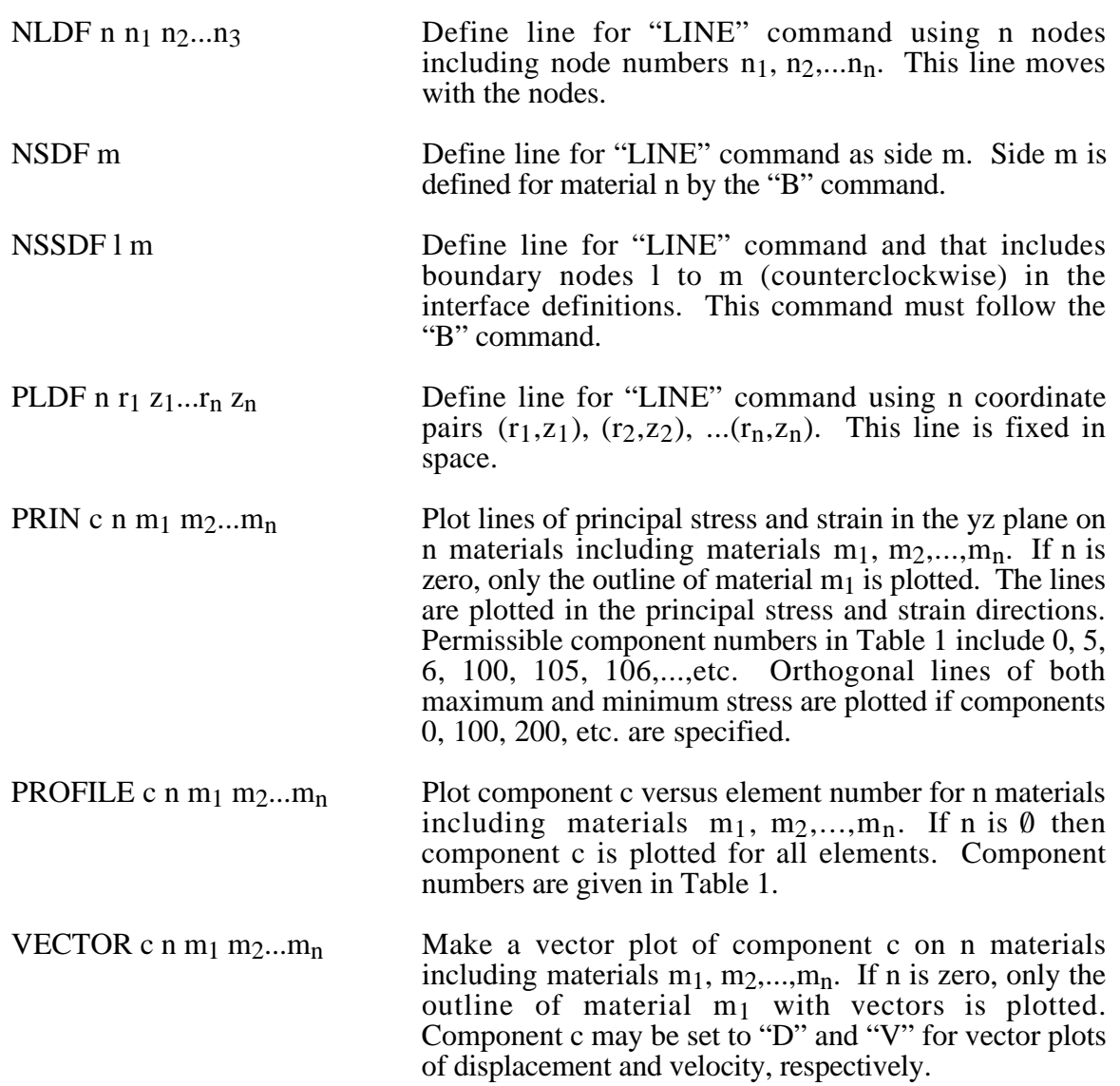

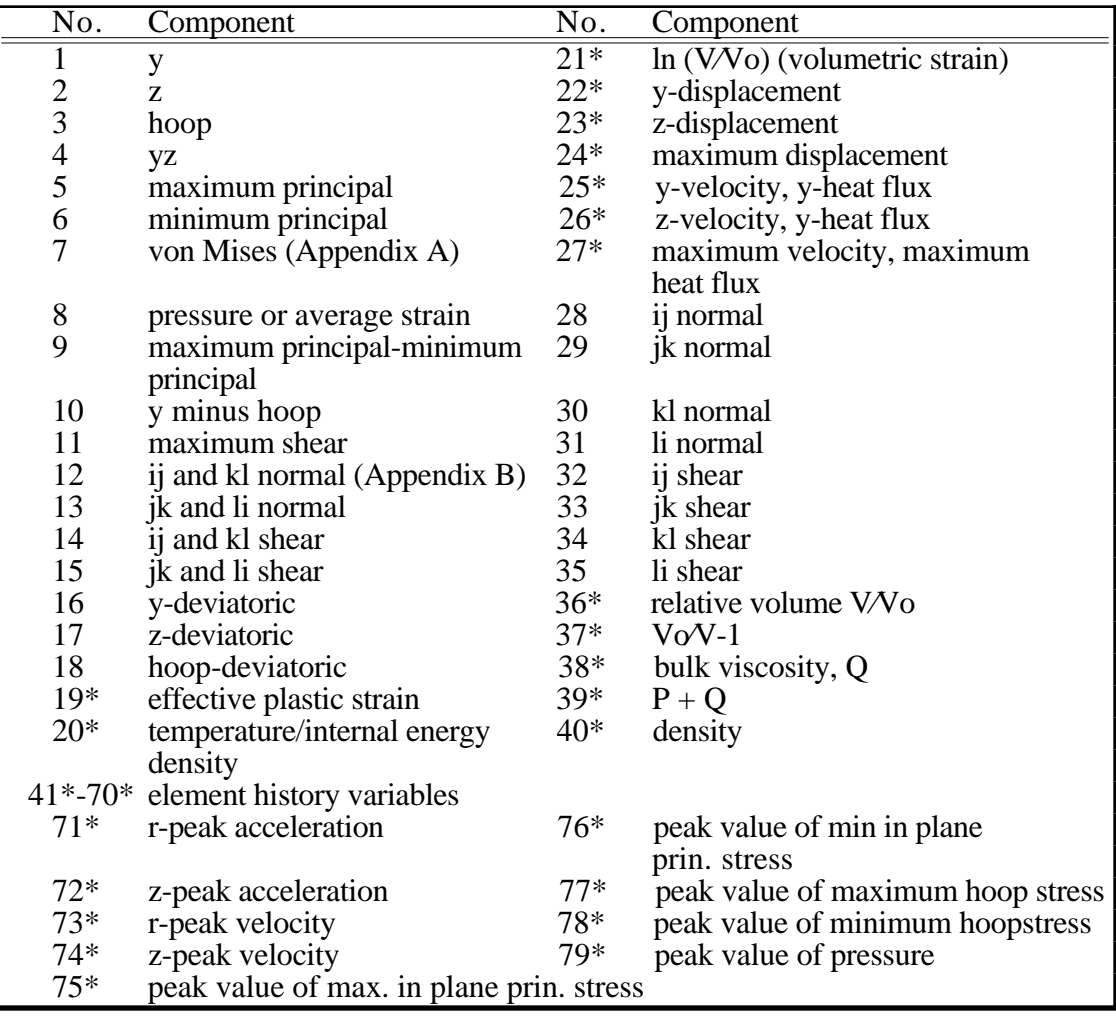

Table 1. Component numbers for element variables. By adding 100, 200 300, 400, 500 and 600 to the component numbers not followed by an asterick, component numbers for infinitesimal strains, lagrange strains, almansi strains, strain rates, extensions, and residual strain are obtained. Maximum and minimum principal stresses and strains are in the rz plane. The corresponding hoop quantities must be examined to determine the overall extremum. ij, jk, etc. normal components are normal to the ij, jk, etc side. The peak value database must be flagged on Control Card 4 in columns 6-10 or components 71-79 will not be available for plotting.

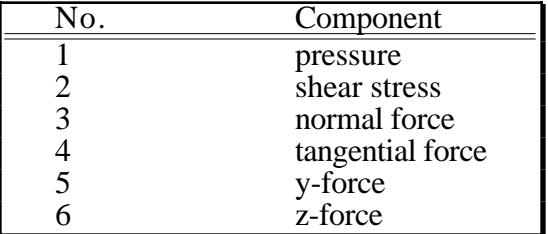

Table 2. Component numbers for interface variables. In axisymmetric geometries the force is per radian.

#### **Cursor Commands**

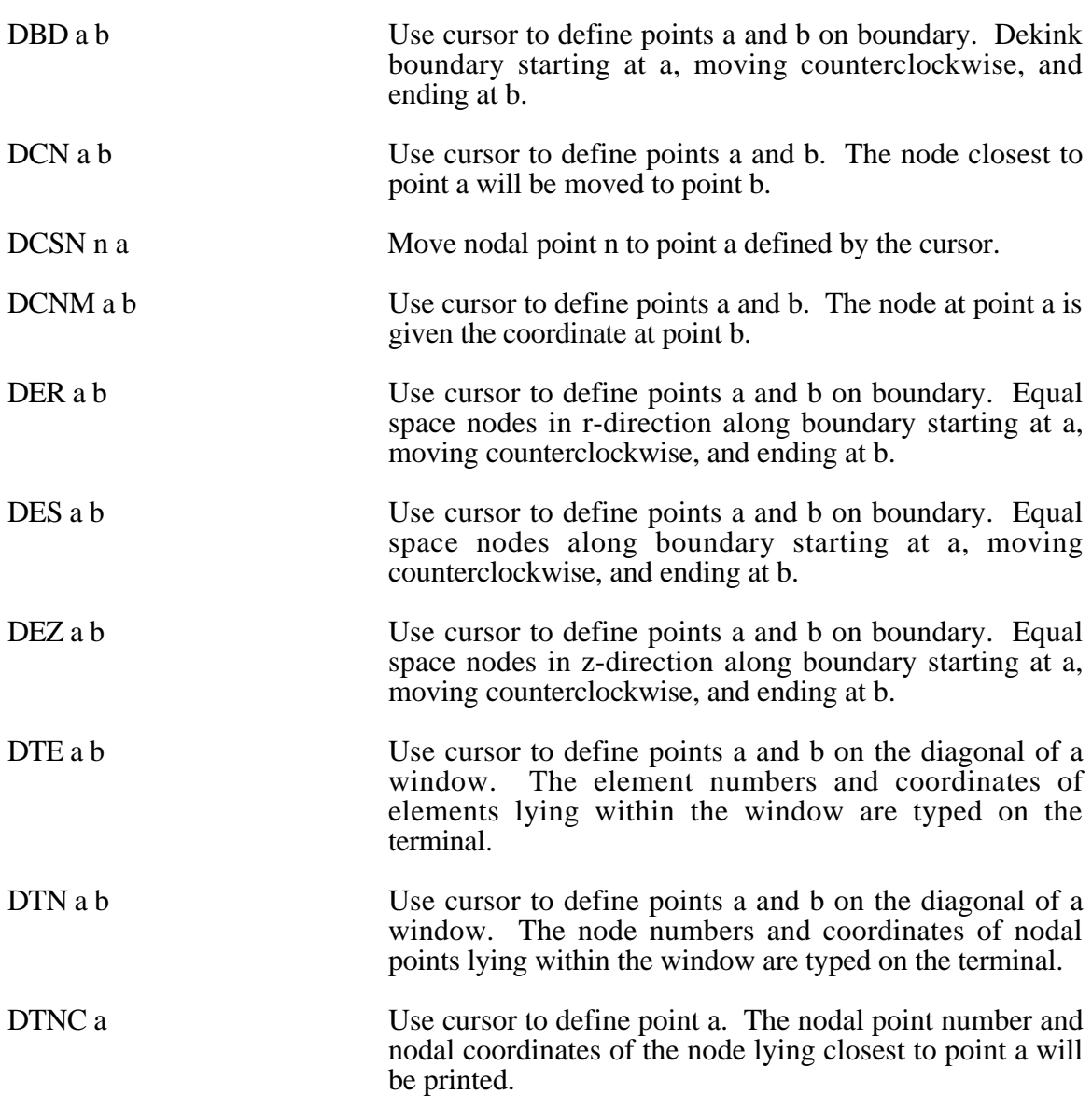

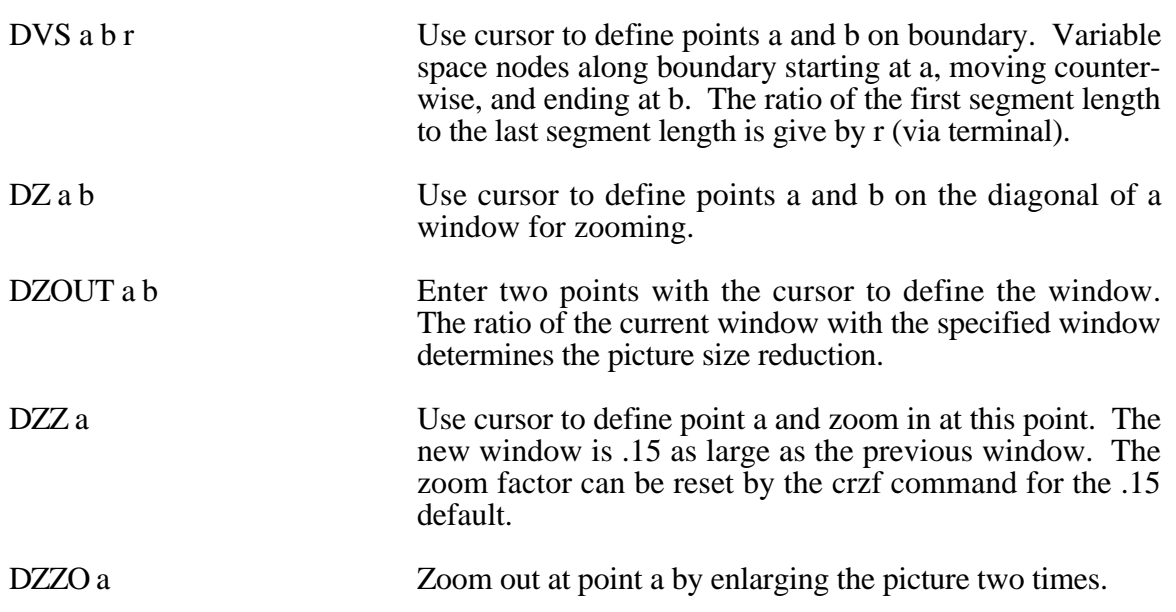